## VMS Master Index

Order Number: AA-LA01C-TE

#### November 1991

This index includes entries for all manuals in the VMS Version 5.5 General User, System Management, Programming, and Obsolete Features documentation subkits, plus the VMS License Management Utility Manual, Building Dependable Systems: The VMS Approach, VMS Version 5.5 New Features Manual, and VMS Version 5.5 Release Notes.

**Revision/Update Information:** This manual supersedes the *VMS* 

Master Index, Version 5.4.

Software Version: VMS Version 5.5

Digital Equipment Corporation Maynard, Massachusetts

#### November 1991

The information in this document is subject to change without notice and should not be construed as a commitment by Digital Equipment Corporation. Digital Equipment Corporation assumes no responsibility for any errors that may appear in this document.

The software described in this document is furnished under a license and may be used or copied only in accordance with the terms of such license.

No responsibility is assumed for the use or reliability of software on equipment that is not supplied by Digital Equipment Corporation or its affiliated companies.

© Digital Equipment Corporation 1991.

All Rights Reserved.

The postpaid Reader's Comments forms at the end of this document request your critical evaluation to assist in preparing future documentation.

The following are trademarks of Digital Equipment Corporation: ACMS, ALL—IN-1, BI, CDA, CI, CMI, COHESION, DATATRIEVE, DBMS, DDCMP, DEC, DECalert, DECdecision, DECdtm, DECforms, DECmcc, DECnet, DECSA, DECscheduler, DECset, DECspell, DECstart, DECtalk, DECtp, DECtrace, DEC VUIT, DECwindows, DELNI, DELUA, DEQUA, DEUNA, Digital, DNA, DSSI, EDT, HSC, IAS, KDA, LAT, LN01, LN03, MASSBUS, MicroVAX, MSCP, Q22—bus, RA, RALLY, RB, RC, RD, Rdb/VMS, ReGIS, RK, RL, RM, RP, RQDX, RRD50, RSTS/E, RSX, RT-11, RX, SBI, TA, TMSCP, TOPS—10, TOPS—20, TU, UDA, UETP, ULTRIX, UNIBUS, VAX, VAX Ada, VAX APL, VAX BASIC, VAXBI, VAX C, VAXcluster, VAX COBOL, VAX DIBOL, VAX DOCUMENT, VAX ETHERnim, VAX FORTRAN, VAXft, VAX LISP, VAX MACRO, VAXmate, VAX OPS5, VAX Pascal, VAX RMS, VAX SCAN, VAXsimPLUS, VAX SQL, VAXstation, VMS, and the DIGITAL logo.

Microsoft, MS, and MS-DOS are registered trademarks of Microsoft Corporation.

UNIX is a registered trademark of UNIX System Laboratories, Inc.

ZK4516

This document was prepared using VAX DOCUMENT, Version 2.0.

### 1 Introduction to the Master Index

The VMS Master Index is an edited compilation of individual indexes from all the books in the VMS Version 5.5 General User, System Management, and Programming documentation subkits, plus the indexes from the VMS Obsolete Features Manual (located in the Obsolete Features Kit), the VMS License Management Utility Manual and Building Dependable Systems: The VMS Approach (both located in the VMS Base Set), and the VMS Version 5.5 Release Notes and VMS Version 5.5 New Features Manual (both located in the Release Notes Kit).

Each main entry in the VMS Master Index appears in the following format:

Symbol • (U) VMS Intro, 5-1

The letter code, (U), indicates which documentation subkit the manual belongs to;  $VMS\ Intro$  is the abbreviated name of the manual. In this example, then, the index entry indicates that you can find information about symbols on page 5–1 of the  $Introduction\ to\ VMS$ , which is located in the General User (U) documentation subkit.

Table 1 provides the following information to help you easily locate each book referenced in the *VMS Master Index*:

- Abbreviated name used in the master index to reference the manual
- Corresponding letter code (which also appears on the spine of the binder) that identifies which subkit the manual belongs to, as follows:
  - U General User Subkit
  - M System Management Subkit
  - P Programming Subkit
- Volume number of the binder that contains the manual
- Full manual title that corresponds to the abbreviated name

**Table 1 Master Index Directory** 

| Index Abbreviation | Subkit | Volume | Title of Manual                                |
|--------------------|--------|--------|------------------------------------------------|
| Accounting         | M      | 4      | VMS Accounting Utility Manual                  |
| ACL Editor         | M      | 3      | VMS Access Control List Editor Manual          |
| Analyze/Disk       | M      | 2      | VMS Analyze/Disk_Structure Utility Manual      |
| Analyze/RMS_File   | P      | 6A     | VMS Analyze/RMS_File Utility Manual            |
| Audit Analysis     | M      | 3      | VMS Audit Analysis Utility Manual              |
| Authorize          | M      | 3      | VMS Authorize Utility Manual                   |
| Backup             | M      | 2      | VMS Backup Utility Manual                      |
| Bad Block          | M      | 2      | VMS Bad Block Locator Utility Manual           |
| Command Def        | P      | 2B     | VMS Command Definition Utility Manual          |
| Command Procedures | U      | 3      | Guide to Using VMS Command Procedures          |
| Convert            | P      | 6A     | VMS Convert and Convert/Reclaim Utility Manual |
| DCL Concepts       | U      | 3      | VMS DCL Concepts Manual                        |

(continued on next page)

Table 1 (Cont.) Master Index Directory

| Index Abbreviation      | Subkit       | Volume | Title of Manual                                               |
|-------------------------|--------------|--------|---------------------------------------------------------------|
| DCL Dictionary          | U            | $4^1$  | VMS DCL Dictionary                                            |
| Debugger                | P            | 2A     | VMS Debugger Manual                                           |
| DECnet-VAX Guide        | $\mathbf{M}$ | 5A     | Guide to DECnet-VAX Networking                                |
| DECthreads              | ${f P}^2$    |        | Guide to DECthreads                                           |
| Delta/XDelta            | P            | 7B     | VMS Delta/XDelta Utility Manual                               |
| Dependability Handbook  | 3            | _      | Building Dependable Systems: The VMS Approach                 |
| Device Support (A)      | P            | 8A     | VMS Device Support Manual                                     |
| Device Support (B)      | P            | 8B     | VMS Device Support Reference Manual                           |
| DSR                     | U            | 5B     | VAX DIGITAL Standard Runoff Reference Manual                  |
| DTS/DTR                 | M            | 5B     | VMS DECnet Test Sender/DECnet Test Receiver<br>Utility Manual |
| EDT                     | U            | 5A     | VAX EDT Reference Manual                                      |
| Error Log               | M            | 2      | VMS Error Log Utility Manual                                  |
| EVE                     | U            | 5B     | VMS EVE Reference Manual                                      |
| Exchange                | M            | 1B     | VMS Exchange Utility Manual                                   |
| File Applications       | P            | 6A     | Guide to VMS File Applications                                |
| File Def Language       | P            | 6A     | VMS File Definition Language Facility Manual                  |
| Files and Devices       | U            | 2A     | Guide to VMS Files and Devices                                |
| I/O User's I            | P            | 7A     | VMS I/O User's Reference Manual: Part I                       |
| I/O User's II           | P            | 7A     | VMS I/O User's Reference Manual: Part II                      |
| Install                 | M            | 1B     | VMS Install Utility Manual                                    |
| LADCP                   | M            | 1B     | VMS LAD Control Program (LADCP) Manual                        |
| LATCP                   | M            | 1B     | VMS LAT Control Program (LATCP) Manual                        |
| Librarian               | P            | 2B     | VMS Librarian Utility Manual                                  |
| License Management      | 4            |        | VMS License Management Utility Manual                         |
| Linker                  | P            | 2B     | VMS Linker Utility Manual                                     |
| MACRO                   | P            | 9      | VAX MACRO and Instruction Set Reference Manual                |
| Mail                    | U            | 2B     | VMS Mail Utility Manual                                       |
| Maintaining VMS         | M            | 2      | Guide to Maintaining a VMS System                             |
| Message                 | P            | 2B     | VMS Message Utility Manual                                    |
| Modular Procedures      | P            | 1      | Guide to Creating VMS Modular Procedures                      |
| Monitor                 | M            | 4      | VMS Monitor Utility Manual                                    |
| Mount                   | M            | 2      | VMS Mount Utility Manual                                      |
| National Char Set       | P            | 6A     | VMS National Character Set Utility Manual                     |
| Network Control Program | $\mathbf{M}$ | 5B     | VMS Network Control Program Manual                            |
| Networking              | $\mathbf{M}$ | 5A     | VMS Networking Manual                                         |

 $<sup>\</sup>overline{\,^{1}\text{Page number prefix DCL1 indicates Volume 4A; DCL2 indicates Volume 4B}}$ 

(continued on next page)

 $<sup>^2</sup>$ Perfect-bound 7x9 book

 $<sup>^3</sup>Building\ Dependable\ Systems:\ The\ VMS\ Approach$  is located in the VMS\ Base\ Set.

 $<sup>^4</sup>$ The VMS License Management Utility Manual is located in the VMS Base Set.

Table 1 (Cont.) Master Index Directory

| Index Abbreviation      | Subkit | Volume | Title of Manual                            |
|-------------------------|--------|--------|--------------------------------------------|
| Obsolete Features       | 5      |        | VMS Obsolete Features Manual               |
| Patch                   | P      | 2B     | VMS Patch Utility Manual                   |
| Performance Management  | M      | 4      | Guide to VMS Performance Management        |
| Phone                   | U      | 2B     | VMS Phone Utility Manual                   |
| Programming Resources   | P      | 1      | Guide to VMS Programming Resources         |
| RMS                     | P      | 6B     | VMS Record Management Services Manual      |
| Routines Intro          | P      | 3      | Introduction to VMS System Routines        |
| RTL DECtalk             | P      | 5A     | VMS RTL DECtalk (DTK\$) Manual             |
| RTL General Purpose     | P      | 5A     | VMS RTL General Purpose (OTS\$) Manual     |
| RTL Intro               | P      | 5A     | Introduction to the VMS Run-Time Library   |
| RTL Library             | P      | 5B     | VMS RTL Library (LIB\$) Manual             |
| RTL Math                | P      | 5A     | VMS RTL Mathematics (MTH\$) Manual         |
| RTL Parallel Processing | P      | 5A     | VMS RTL Parallel Processing (PPL\$) Manual |
| RTL Screen Management   | P      | 5C     | VMS RTL Screen Management (SMG\$) Manual   |
| RTL String Manipulation | P      | 5C     | VMS RTL String Manipulation (STR\$) Manual |
| Security                | M      | 3      | Guide to VMS System Security               |
| Setting Up VMS          | M      | 1A     | Guide to Setting Up a VMS System           |
| Show Cluster            | M      | 4      | VMS Show Cluster Utility Manual            |
| Sort/Merge              | U      | 2B     | VMS Sort/Merge Utility Manual              |
| SUMSLP                  | P      | 2B     | VMS SUMSLP Utility Manual                  |
| SYSMAN                  | M      | 1A     | VMS SYSMAN Utility Manual                  |
| System Dump Analyzer    | P      | 7B     | VMS System Dump Analyzer Utility Manual    |
| System Generation       | M      | 1B     | VMS System Generation Utility Manual       |
| System Management Intro | M      | 1A     | Introduction to VMS System Management      |
| System Services Intro   | P      | 4A     | Introduction to VMS System Services        |
| System Services Ref     | P      | 4B     | VMS System Services Reference Manual       |
| Terminal Fallback       | M      | 1B     | VMS Terminal Fallback Utility Manual       |
| Text Processing         | U      | 5A     | Guide to VMS Text Processing               |
| Using VMS               | U      | 2A     | Guide to Using VMS                         |
| Utility Routines        | P      | 3      | VMS Utility Routines Manual                |
| VAXcluster              | M      | 1B     | VMS VAXcluster Manual                      |
| VAXTPU                  | P      | 10     | VAX Text Processing Utility Manual         |
| VMS Intro               | U      | 2A     | Introduction to VMS                        |
| V5.5 New Features       | 6      |        | VMS Version 5.5 New Features Manual        |
| V5.5 Release Notes      | 6      |        | VMS Version 5.5 Release Notes              |

The VMS Obsolete Features Manual is located in the Obsolete Features Kit.

 $<sup>^6\</sup>mathrm{The}\ VMS\ Version\ 5.5\ New\ Features\ Manual\ and\ the\ VMS\ Version\ 5.5\ Release\ Notes\ are\ both\ located\ in\ the\ Release\ Notes\ Kit.$ 

System services, RMS services, and Run-Time Library routines are indexed by facility prefix. All system services and RMS services are indexed under the prefix "SYS" (for example, the Create service is indexed under SYS\$CREATE).

Run-Time Library routines are organized into the following seven facilities:

DECtalk (DTK\$)
General purpose (OTS\$)
Library (LIB\$)
Math (MTH\$)
Parallel processing (PPL\$)
Screen management (SMG\$)
String manipulation (STR\$)

To reference Run-Time Library routines in this index, look under the corresponding facility prefix (for example, the library routine \$FIND\_FILE is indexed under LIB\$FIND\_FILE).

# Index

| Α                                                                                                    | /ABSOLUTE qualifier, (P) Patch, PAT-27, PAT-30<br>Absolute queue, (P) MACRO, 9-82                                                                                                    |
|----------------------------------------------------------------------------------------------------|----------------------------------------------------------------------------------------------------|
| @ command, (U) EVE Ref, EVE-2, EVE-3; (P) VAXTPU, 4-32 Abbreviation in command procedures, (U) DCL Concepts, 1-6 of commands, (U) DCL Concepts, 1-5 of DSR commands, (U) DSR Ref, 1-1, 1-4 of EVE commands, (U) Text Processing, 1-7 of keywords, (U) DCL Concepts, 1-12 of NCP commands, (M) Network Control Program, NCP-2 of qualifiers, (U) DCL Concepts, 1-12 Abnormal termination of subordinate notification of, (P) RTL Parallel Processing, 2-3                                                                                                    | manipulating, (P) MACRO, 9-85 Absolute time, (P) Programming Resources, 3-23; (P) System Services Intro, 10-2 as input to SYS\$BINTIM, (P) System Services Ref, SYS-37 combined with delta time, (U) Using VMS, 1-16; (U) DCL Concepts, 1-16 converting to numeric, (P) System Services Ref, SYS-455 default values, (U) Using VMS, 1-15; (U) DCL Concepts, 1-14 examples, (U) Using VMS, 1-15; (U) DCL Concepts, 1-15 in system format, (P) System Services Intro,                                                                                                    |
| Abort kernel stack not valid, (P) MACRO, E-10 resulting from exceeding virtual address space, (P) VAXTPU, 5-1 Abort function, (P) Debugger, 2-7, 10-9, CD-38, CD-121, CD-204 with DECwindows, (P) Debugger, 1-20 Aborting                                                                                                    | rules for entering, (U) Using VMS, 1–15; (U)  DCL Concepts, 1–14  syntax, (U) Using VMS, 1–15; (U) DCL  Concepts, 1–14  Absolute value, (P) RTL Math, 1–4  of complex number, (P) RTL Math, MTH–23  /AC                                                                                                    |
| remote session, (M) DECnet-VAX Guide, 3-4 Aborting an I/O request See I/O request Aborting a transaction, V5.5 New Features, B-36, B-40; (P) System Services Intro, 14-2; (P) System Services Ref, SYS-3, SYS-5, SYS-7; Dependability Handbook, 8-15 Aborting job state, (M) Maintaining VMS, 5-78 Aborting operation in keypad mode, (U) EDT Ref, EDT-32 in line mode, (U) EDT Ref, EDT-127 in nokeypad mode, (U) EDT Ref, EDT-272 /ABORT qualifier, (P) Debugger, CD-178 Abort reason codes, V5.5 New Features, 16-1; (P) System Services Intro, 14-4, 14-5; (P) System Services Ref, SYS-4, SYS-5, SYS-197 ABORT statement, (P) VAXTPU, 3-26, 3-33, 7-16 ABORT subcommand with LMCP REPAIR command, V5.5 New Features, B-87 Absolute expression, (P) MACRO, 3-9 | See /ASCIC qualifier  ACB\$V_QUOTA, (P) Device Support (B), 3-7, 3-10  ACB (AST control block), (P) Device Support (A), 4-20; (P) Device Support (B), 1-38, 1-86, 3-2, 3-4  contents, (P) Device Support (B), 3-6  ACBB (Add Compare and Branch Byte)  instruction, (P) MACRO, 9-44  ACBD (Add Compare and Branch D_floating)  instruction, (P) MACRO, 9-44  ACBF (Add Compare and Branch F_floating)  instruction, (P) MACRO, 9-44  ACBG (Add Compare and Branch G_floating)  instruction, (P) MACRO, 9-44  ACBH (Add Compare and Branch H_floating)  instruction, (P) MACRO, 9-44  ACBL (Add Compare and Branch Long)  instruction, (P) MACRO, 9-44  ACBW (Add Compare and Branch Word)  instruction, (P) MACRO, 9-44 |
| Absolute expression, (P) MACRO, 5-3  Absolute mode, (P) MACRO, 5-14  assembling relative mode as, (P) MACRO, 6-22                                                                                                    | Accept flag, (U) DSR Ref, 3-5 recognizing, (U) DSR Ref, 2-41                                                                                                    |

| Access                                           | Access (cont'd)                                |
|--------------------------------------------------|------------------------------------------------|
| See also Random access                           | to volume                                      |
| and security alarm, (M) Security, 4–22           | on magnetic tape, (U) Files and Devices,       |
| and UIC-based protection code, (M) Security,     | 4–16                                           |
| 4-4                                              | types of, (U) Files and Devices, 2–2, 4–20     |
| append operation, (U) Files and Devices, 4–19    | update operation, (U) Files and Devices, 4-19  |
| CONTROL, (U) Files and Devices, 2–9, 2–11,       | WRITE, (U) Files and Devices, 2-9, 2-11        |
| 2–12                                             | ACCESS attribute, (P) File Def Language, FDL-2 |
|                                                  | Access category, (M) Security, 4-4; (P) File   |
| DELETE, (U) Files and Devices, 2–9, 2–11,        | Applications, 4–21                             |
| 2–12                                             | summary of, (U) Files and Devices, 2–1         |
| denying through protection code, (M) Security,   | Access control, (M) Networking, 8–12, 8–13     |
| 4-6                                              | commands, (M) Networking, 3–93                 |
| denying to class of users, (M) Security, 5-5     | default, (M) Networking, 2-40                  |
| denying with identifier ACE, (M) Security,       | default for inbound connection, $(M)$          |
| 4–28                                             | Networking, 2–43                               |
| EXECUTE, (U) Files and Devices, 2–9, 2–11        | default nonprivileged, (M) Networking, 1-26    |
| file, (P) Routines Intro, A-5t                   | default nonprivileged DECnet account, (M)      |
| file attributes, (U) Files and Devices, 4–18     | Networking, 2–41                               |
| flowchart, (M) Security, 4–35                    | default privileged, (M) Networking, 1-26       |
| how system determines, (M) Security, 4-1         | for a network, (M) Networking, 2–38            |
| logical I/O, (M) Security, 4–12                  | for an object, (M) Networking, 2-33            |
| modes, (P) File Applications, 1–2; (P) RMS,      | for circuits, (M) DECnet-VAX Guide, 3–36       |
| 1–1                                              | for inbound connections, (M) Networking, 2–41  |
| network, $(M)$ DECnet-VAX Guide, $1-1$ , $2-2$ ; | for logical links, (M) Networking, 2–40        |
| (M) Networking, 1–24                             |                                                |
| network object, (M) DECnet-VAX Guide, 3-35       | for network applications, (M) Networking, 1–25 |
| object, (U) Using VMS, 7-3                       | for nodes, (M) DECnet-VAX Guide, 3–36          |
| page, (P) Routines Intro, A-10t                  | for outbound connections, (M) Networking, 2–40 |
| physical I/O, (M) Security, 4–12; (P) System     |                                                |
| Services Intro, 7–7                              | for remote command execution, (M)              |
| protecting network against unauthorized, (M)     | Networking, 2–43, 3–95                         |
| DECnet-VAX Guide, 3–34                           | for remote file access, (M) Networking, 1-24   |
| proxy, (M) DECnet-VAX Guide, 2-3                 | for system, (M) DECnet-VAX Guide, 3–36         |
| random, (P) File Applications, 1–2, 3–13         | for task-to-task communication, (M)            |
| READ, (U) Files and Devices, 2–9, 2–11           | Networking, 1–24                               |
| remote file, (M) DECnet-VAX Guide, 2-2; (M)      | for VAX PSI Access software, (M) Networking,   |
| Networking, 1-21, 8-1                            | 3–87                                           |
| remote file through command procedures, $(M)$    | LOGINOUT image, (M) Networking, 2–40,          |
| $DECnet	ext{-VAX }Guide,2	ext{}12$               | 8–13                                           |
| remote task, (M) DECnet-VAX Guide, 2-14;         | NML, privileges for, (M) Networking, 3–94      |
| (M) Networking, 1–23                             | node level, (M) Networking, 2–43, 3–95         |
| required for DELETE/QUEUE command, V5.5          | nonprivileged string, (M) Networking, 2–40     |
| Release Notes, 4–3                               | on remote files, (M) DECnet-VAX Guide, 2-3     |
| required for SJC\$_DELETE_QUEUE, V5.5            | privileged string, (M) Networking, 2–40        |
| $Release\ Notes,\ 4	ext{}18$                     | proxy login, (M) Networking, 1-26, 2-39, 2-44, |
| run-time options, $(P)$ $RMS$ , $1-2$            | 3–96                                           |
| sequential, $(P)$ File Applications, 1–2, 3–13   | routing initialization, (M) Networking, 2–38   |
| shared, (P) File Applications, 10–30             | setting default information, (M) Networking,   |
| in a VAXcluster, (P) File Applications,          | 3–94                                           |
| 3–28                                             | system level, (M) Networking, 2–40, 3–94       |
| system object, (P) Routines Intro, A-11t         | use of NONPRIVILEGED parameter, (M)            |
| to disk file, (M) Security, 4–8                  | Networking, 3–94                               |
| to existing node, (M) DECnet-VAX Guide, 3-1      | use of PRIVILEGE parameter, (M) Networking,    |
| to file, (U) Files and Devices, B-13             | 3–94                                           |
| on magnetic tape, (U) Files and Devices,         | user authorization file (UAF), (M) Networking, |
| 4–16                                             | 8–13                                           |
| to process permanent mes, (1) 1 the              | Access control list                            |
| Applications,6–20                                | See ACL                                        |

Access mode (cont'd) Access control list buffer field changing to kernel, (P) System Services Ref. See XAB\$L ACLBUF field Access control list buffer size field effect on AST delivery, (P) System Services See XAB\$W\_ACLSIZ field Intro. 5-5 Access control list context field for a logical name, (U) Using VMS, 4-13; (U) See XAB\$L\_ACLCTX field DCL Concepts, 4–14 Access Control List Editor for a logical name table. (U) Using VMS, 4-13: See ACL Editor (U) DCL Concepts, 4-17 Access Control List Editor routine processor, (P) Routines Intro, A-2 See ACL Editor routine specifying, (P) System Services Intro, 2-2 Access control list entry supervisor, (U) Command Procedures, 2-4 See ACE types of, (P) System Services Intro. 2-2 Access control list error status field user, (U) Command Procedures, 2-4 See XAB\$L\_ACLSTS field using qualifiers to specify, (U) Using VMS, Access control list length field 4-13; (U) DCL Concepts, 1-8, 4-14, 4-17 vector, (P) MACRO, 10-20, 10-43, 10-49 See XAB\$W ACLLEN field with AST, (P) System Services Intro, 5-2 Access control string, (M) Security, 3-17 with logical names, (P) System Services Intro, copying files between nodes with, (U) Using 6 - 7VMS, 2-16 Access module definition, (U) Using VMS, 2-11; (U) DCL See X.25 Concepts, 3-2 example, (U) Using VMS, 2-11; (U) DCL ACCESS parameter for SET NODE command, (M) Networking, Concepts, 3-3 exposure of password in, (M) Security, 3-13 2-43, 3-95ACCESS primary format in a node name, (U) DCL Concepts, 3-3 in a logical node name, (U) Using VMS, 4-16; secondary attributes, (P) File Applications, 7-3 /ACCESS qualifier, (M) Security, 5-30 (U) DCL Concepts, 4-21 to 4-23Access request to objects, (M) Security, 4–35 in equivalence name, (M) DECnet-VAX Guide, Access rights block invalid, (M) DECnet-VAX Guide, 4-11 See ARB null, (M) DECnet-VAX Guide, 2-3 Access specification rules for entering, (U) Using VMS, 2-11; (U) list of mask values, (P) RMS, 14-6 DCL Concepts, 3-3 Access type, (P) System Services Intro, 1–7 secondary passwords with, (M) Security, 5-17 See also CONTROL access using to protect file, (M) DECnet-VAX Guide, See also DELETE access 3 - 34See also EXECUTE access /ACCESSED qualifier, (M) Mount, MOUNT-6 See also READ access Access entry, (P) Routines Intro, 1–9; (P) System See also WRITE access Services Intro, 1-7 abbreviation of, (M) Security, 4-6 Accessibility field, (U) Files and Devices, 2-12, and security audit, (M) Security, 4-41, 6-11 B-9, B-13 CONTROL, (U) Files and Devices, 2-2; (M) ACCESSIBILITY keyword Security, 4-5 BACKUP/IGNORE, V5.5 New Features, A-3 defined for a device, (U) DCL Concepts, 8-6 Accessibility of memory defined for a directory, (U) DCL Concepts, 8-8 See Buffer defined for a file, (U) DCL Concepts, 8-9 Accessing restricted files, (U) DCL Dictionary, defined for a global section. (U) DCL Concepts. DCL2-236 8 - 10Access matrix. (M) Security, 4-15, 4-17 defined for a logical name table, (U) DCL Access method, (P) Routines Intro, 1–9; (P) Concepts, 8-10 System Services Intro, 1–7 defined for a queue, (U) DCL Concepts, 8-7 Access mode, (P) System Services Intro, 2–2 defined for a volume, (U) DCL Concepts, 8-7 DELETE, (U) Files and Devices, 2-2; (M) See also Record access mode Security, 4-5 and the DEFINE command, (U) Using VMS, EXECUTE, (U) Files and Devices, 2-2; (M) 4-13; (U) DCL Concepts, 1-8, 4-14 changing to executive, (P) System Services Ref, Security, 4-5 list, (U) DCL Concepts, 8-4 SYS-75

Access type (cont'd) Accounting (cont'd) meaning for directory file, (M) Security, 4-8 enabling or disabling logging, (U) DCL meaning for disk file, (M) Security, 4-8 Dictionary, DCL2-91 meaning for volume, (M) Security, 4-10 of detached process, (U) DCL Dictionary, READ, (U) Files and Devices, 2-2; (M) DCL2-55 Security, 4-5 of terminal session, (U) DCL Dictionary, WRITE, (U) Files and Devices, 2-2; (M) DCL2-303 **ACCOUNTING** Security, 4-5 Access violation, (P) System Dump Analyzer, See also Accounting Utility SDA-16, SDA-19 ACCOUNTING.DAT, (M) Accounting, ACC-1 ACCOUNTING command, (U) DCL Dictionary, See also SS\$\_ACCVIO DCL1-14; (M) System Management Intro, 2-4 access\_bit\_names data type, (P) Routines Intro, See also SET ACCOUNTING command A-2access\_mode data type, (P) Routines Intro, A-2 restrictions, (M) Accounting, ACC-5 Account, (U) VMS Intro, 1-1; (M) System Accounting file Management Intro, 2-2 controlling, Obsolete Features, 2–22 Accounting log See also Captive account as security tool, (M) Security, 7-3 See also Proxy account Accounting manager access, (M) Setting Up VMS, 4-9 sending message to, Obsolete Features, 2-22 adding, (M) Setting Up VMS, 4-14, 4-16 Accounting message adding proxy logins, (M) Setting Up VMS, 4-21 format of, (P) System Services Ref, SYS-108 automatic login, (M) Setting Up VMS, 4-17 ACCOUNTING output, (M) Accounting, ACC-1 default DECnet-VAX, (M) DECnet-VAX Guide, Accounting record 2-3, 3-9, 3-13, 3-36 page count, V5.5 Release Notes, 1-3 default nonprivileged DECnet, (M) Networking, Accounting report 1-26, 2-41 interpreting image-level data, (M) Performance deleting, (M) Setting Up VMS, 4-23 Management, 3-4 directory, (M) Setting Up VMS, 4-8 sample image-level data, (M) Performance disabling, (M) Setting Up VMS, 4-25 Management, 3-4 disguising identity, (M) Security, 7-3 using to evaluate VMS resource utilization, emergency and privileges, (M) Security, 5-34 (M) Performance Management, 3-3 expiration, (M) Security, 3-14 Accounting Utility (ACCOUNTING), (M) guest, (M) Security, 5-50 Maintaining VMS, 6-2; (M) Accounting, how to disable with DISUSER flag, (M)ACC-1 Security, 5–31 as network troubleshooting aid, (M) how to set duration, (M) Security, 5-31 DECnet-VAX Guide, 4-15 maintaining, (M) Setting Up VMS, 4-22 DCL qualifiers, (M) Accounting, ACC-6 to multiple ACC-38 security, (M) Security, 3-14 directing output from, (M) Accounting, ACC-5, network, (M) Security, 8-5 ACC-40 network proxy, (M) Setting Up VMS, 4-20 disabling, (M) Maintaining VMS, 6-2 open, (M) Security, 3-7 enabling, (M) Maintaining VMS, 6-2 privileged, (M) Security, 5-35 examples, (M) Accounting, ACC-38 to ACC-41 project, (M) Setting Up VMS, 4-19 listing files, (M) Accounting, ACC-39 proxy, (M) DECnet-VAX Guide, 2-3, 3-9, 3-34, selecting records, (M) Accounting, ACC-39 sorting records, (M) Accounting, ACC-40 PSI, (M) Networking, 3-81 using DCL symbols, (M) Accounting, restricting use, (M) Setting Up VMS, 4-25 ACC-41 security, (M) Setting Up VMS, 4-9 exiting, (M) Accounting, ACC-5 setting up to use project identifiers, (M) input, (M) Accounting, ACC-1 Security, 5-13 invoking, (M) Accounting, ACC-5 user, (M) Security, 5-1, 5-39 log file, (M) Maintaining VMS, 6-1, 6-2 using ADDUSER.COM, (M) Setting Up VMS, closing, (M) Maintaining VMS, 6-3 4-16 error, (M) Maintaining VMS, 6-3 Accounting, (M) System Management Intro, 2-4 purging, (M) Maintaining VMS, 6-3 See also Accounting Utility (ACCOUNTING) log file record format, (M) Accounting, A-1 to A-14

Accounting Utility (ACCOUNTING) (cont'd) ACL (access control list) (cont'd) compared with UIC protection, (P) File records Applications, 1-10 sorting, selecting, and reporting, (M) Maintaining VMS, 6-3 conversion methods, (P) RMS, 14-2 copying, (U) Using VMS, 7-14 record types, (M) Maintaining VMS, 6-3 creation and maintenance of, (M) Security, report formats, (M) Maintaining VMS, 6-4 vector processing support, V5.5 New Features, default protection, (U) Using VMS, 7-10; B-15: (M) Maintaining VMS, 6-17 ACCOUNTNG.DAT file, (M) Maintaining VMS, (U) Files and Devices, 2-8; (M) System Management Intro, 3-6 defining with DCL, (U) Files and Devices, 2-3 /ACCOUNT qualifier, (M) Accounting, ACC-7 definition, (U) Using VMS, 7-1, 7-5 ACE (access control list entry), (U) Files description of, (U) Files and Devices, 2-3 and Devices, 2-8, 2-9, 2-12; (M) System Management Intro, 3-6; (M) Security, 4-20 disadvantages, (M) Security, 5-4 displaying with SHOW ACL command, (U) alarm, (P) System Services Intro, 3-18 Using VMS, 7-12 ALARM JOURNAL, (U) Using VMS, 7-9 editing, (P) Utility Routines, ACL-3 application. (P) System Services Intro, 3–19 editing with EDIT/ACL command, (U) Using automatically added, (M) Security, 4-35 VMS, 7-15 creating, (U) Using VMS, 7-7; (M) System entries in, (U) Using VMS, 7-7 Management Intro, 3-6; (P) System identifier, (U) Using VMS, 7-6; (M) System Services Intro, 3-17, 3-23 Management Intro, 3-5 default protection, (M) Security, 4-21, 4-25, introduction to, (M) Security, 4-1 5-8; (M) ACL Editor, ACL-17; (P) System items in (access control entries, or ACEs), (M) Services Intro, 3-20 System Management Intro, 3-6 examples, (M) Security, 5–12, 8–21 maintaining current, (M) Security, 4-28 DEFAULT\_PROTECTION, (U) Using VMS, manipulating, (P) Utility Routines, ACL-1 modifying, (U) Using VMS, 7-14 deleting, (U) Using VMS, 7-14 on public volumes, (M) Maintaining VMS, 2-2 format, (M) ACL Editor, ACL-13 on queues, (M) Maintaining VMS, 5-23 identifier, (M) Security, 4-21, 4-22; (M) ACL on vector capability object, V5.5 New Features, Editor, ACL-13; (P) System Services Intro, B-13 to B-14 3 - 21protecting files with, (U) Using VMS, 7-5 IDENTIFIER, (U) Using VMS, 7-8 maintaining, (P) System Services Intro, 3-17. protecting objects with, (M) System Management Intro, 3-1 SHOW ACL command, (U) Files and Devices, positioning considerations, (M) Security, 4–21, 4 - 28processing, (U) Using VMS, 7-18 specifying with SET ACL command, (U) Using replacing, (U) Using VMS, 7-14 VMS, 7-13 security alarm, (M) Security, 4-21, 4-26; (M) usage considerations, (M) Security, 4-28 use with VMS RMS control block, (P) RMS, ACL Editor, ACL-18 syntax of, (M) Security, 4-22 to 4-28 using for file sharing over network, (M) translating, (P) System Services Intro, 3–17, Security, 8–18 3 - 23using on system program files, (M) Security, types of, (M) Security, 4-21; (P) System Services Intro, 3–17 using wildcards in commands, (M) Security, VMS RMS limitation, (P) RMS, 14-2 ACF (configuration control block), (P) Device ACL (access control list) Editor, (M) Security, Support (B), 1-2 to 1-4 4-17, 5-6; (M) ACL Editor, ACL-23 ACL (access control list), (M) Setting Up VMS, ACL qualifiers, (M) ACL Editor, ACL-24 to 4-9, 4-19; (M) Security, 4-14 to 4-28; (P) ACL-28 Programming Resources, 6-1; (P) System customizing, (M) ACL Editor, ACL-19 Services Intro, 3–2 deleting text with, (U) Using VMS, 7-18 See also ACL Editor routine exiting, (M) ACL Editor, ACL-12 access rights, (P) Device Support (B), 1-45 exiting with Ctrl/Z, (M) Security, 5-7 alarms, (M) Security, E-2 invoking, (M) ACL Editor, ACL-2 as protection basis, (P) File Applications, 4-21

ACL (access control list) Editor (cont'd) ACP function (cont'd) invoking with EDIT/ACL command, (U) Using disk quotas, (P) I/O User's I, 1-33 IO\$\_ACCESS, (P) I/O User's I, 1-7, 1-10, VMS, 7-15keypad, (U) Using VMS, 7-15 1-14, 1-26 keypad editing, (M) ACL Editor, ACL-3 IO\$\_ACPCONTROL, (P) I/O User's I, 1-7, moving the cursor with, (U) Using VMS, 7-17 1 - 30quitting, (M) ACL Editor, ACL-12 IO $\$ \_CREATE, (P) I/O User's I, 1-10, 1-11, recovering, (M) ACL Editor, ACL-12 1-14, 1-22 restoring text with, (U) Using VMS, 7-18 IO\$\_DEACCESS, (P) I/O User's I, 1-13, 1-14, ACL-based protection, (U) Files and Devices, 2-3 1 - 28IO\$\_DELETE, (P) I/O User's I, 1-7, 1-29 See also ACL definition, (U) DCL Concepts, 8-1 IO\$ MODIFY, (P) I/O User's I, 1-7, 1-11, 1-13, 1-14, 1-28 ACLEDIT\$EDIT routine, (P) Utility Routines, IO\$\_MOUNT, (P) I/O User's I, 1-30 ACL-3 magnetic tape positioning, (P) I/O User's I, ACL Editor routine example of use in BLISS program, (P) Utility major, (P) I/O User's I, 1-22 Routines, ACL-1 miscellaneous disk, (P) I/O User's I, 1-32 introduction, (P) Utility Routines, ACL-1 quota file transfer block, (P) I/O User's I, 1-33 options available, (P) Utility Routines, ACL-3 ACP-QIO ACLEDT\$SECTION logical name movefile subfunction, Dependability Handbook, defined, (P) Utility Routines, ACL-5 ACL section file, (M) ACL Editor, ACL-19 ACP-QIO interface, (P) I/O User's I, 1-1 ACMS (Application Control and Management access file function, (P) I/O User's I, 1-26 System) access subfunction, (P) I/O User's I, 1–10 See also Desktop ACMS ACP function, (P) I/O User's I, 1-30 application failover, Dependability Handbook, ANSI standard, (P) I/O User's I, 1-2, 1-32 arguments, (P) I/O User's I, 1-2 balancing process pools, Dependability disk quota, (P) I/O User's I, 1-33 Handbook, 8-50 attribute control block, (P) I/O User's I, 1-14 dependability features, Dependability attributes, (P) I/O User's I, 1–16 to 1–18 Handbook, 8-50 attributes statistics block, (P) I/O User's I, overview, Dependability Handbook, 8-49 programming technology, Dependability BLISS-32 programming, (P) I/O User's I, 1-2 Handbook, 3-12 create file function, (P) I/O User's I, 1-22 queuing, Dependability Handbook, 8-55 disk, (P) I/O User's I, 1-24 terminal failover, Dependability Handbook, magnetic tape, (P) I/O User's I, 1-26 8-53 deaccess file function, (P) I/O User's I, 1-28 ACNT privilege, (M) Setting Up VMS, 5-10; (M) delete file function, (P) I/O User's I, 1-29 Security, A-1; (M) Networking, 5-2 description, (P) I/O User's I, 1-1 ACP (ancillary control process), (M) Networking, directory entries, (P) I/O User's I, 1-9, 1-26 5-2, 6-1; (P) I/O User's I, 1-1; (P) System FIB (file information block), (P) I/O User's I, Dump Analyzer, SDA-99; (P) Device Support 1-3 (B), 1–12, 1–39, 1–40, 1–74 See also FIB See also XQP file characteristics, (P) I/O User's I, 1-18 class, (P) Device Support (B), 1–28 function codes, (P) I/O User's I, A-1 default, (P) Device Support (B), 1-28 function modifiers, (P) I/O User's I, 1-2 establishing values for, (M) Performance IO\$M\_ACCESS, (P) I/O User's I, 1-10, Management, 5-4 1-23, 1-25, 1-26 for ODS-1 disks, (M) Performance IO\$M\_CREATE, (P) I/O User's I, 1-23, Management, 5-4 1-24, 1-25, 1-26 removing blockage, (M) Performance  $IO$M_DELETE$ , (P) I/O User's I, 1–23, Management, 5–13 1-24, 1-30 ACP cache parameters, (M) Maintaining VMS,  $IO$M_DMOUNT$ , (P) I/O User's I, 1–31, 3 - 91 - 32ACP function, (P) I/O User's I, 1-2, 1-30 I/O operations, (P) I/O User's I, 1–1 arguments, (P) I/O User's I, 1–2 I/O status block, (P) I/O User's I, 1–35 attributes, (P) I/O User's I, 1–16 to 1–18 movefile subfunction, V5.5 New Features, 22-1

ACP-QIO interface (cont'd) ACTIVE INCREMENT parameter, (M) record attributes area, (P) I/O User's I, 1-19 Networking, 3-43 values. (P) I/O User's I. 1-20 /ACTIVE qualifier, (P) Debugger, 12-10, 12-23, serious exception (EOT), (P) I/O User's I, 1-23, CD-179 1-27, 1-32ACTIVE reserved word status returns, (P) I/O User's I, A-1 plural form of component name, (M)VAX MACRO programming, (P) I/O User's I, DECnet-VAX Guide, 4-2 Active set, (M) Setting Up VMS, 2-19 XQP (extended QIO processor), (P) I/O User's displaying, (M) Setting Up VMS, 2-20; (M) I, 1-1Maintaining VMS, 6-15 ACP queue block Active-standby system kernels, Dependability Handbook, 4-7 See AQB ACP subfunction, (P) I/O User's I, 1-7 Active system modifying, (M) Setting Up VMS, 6-15 access, (P) I/O User's I, 1-10 %ACTIVE\_TASK, (P) Debugger, 12-10, 12-14 directory lookup. (P) I/O User's I, 1-7 Activity license, License Management, LMF-31 extend, (P) I/O User's I, 1-11, 1-35 Actual node name. (M) LATCP, LAT-57 read/write attributes, (P) I/O User's I, 1-14 Actual offset value truncate, (P) I/O User's I, 1-13 avoiding use of, (P) RMS, 2-4 ACP system parameters Actual port name, (M) LATCP, LAT-57 See System parameters Actual service name, (M) LATCP, LAT-57 ACP\_DINDXCACHE parameter, (M) Maintaining /AD VMS, 2-6See /ASCID qualifier ACP\_MULTIPLE parameter, (P) Device Support Ada (B), 1–28 See VAX Ada ACP\_REBLDSYSD parameter, (M) VAXcluster, Ada compiler generating reentrant code, (P) DECthreads, Acquiring software packages, Dependability Handbook, 3-13 %ADAEXC\_NAME, (P) Debugger, 9–15, D–9 Action routine Adapter See also FDT routine designating for client messages, (P) VAXTPU, See I/O adapter 7 - 357bus, V5.5 New Features, B-59, B-60, B-61 detached cursor showing information, V5.5 New Features, B-59, defining, (P) VAXTPU, 7-367 B-60, B-61 fetching, (P) VAXTPU, 7-197 Adapter control block for handling client messages See ADP fetching, (P) VAXTPU, 7-197 Adapter dispatch table, (P) Device Support (A), Action routine bit mask, (P) Device Support (A), 14-27, 14-30; (P) Device Support (B), 1-6, 4-12Activating an autostart queue, (M) Maintaining address, (P) Device Support (B), 1-7 VMS, 5-56, 5-68 examining, (P) Device Support (A), 13-9 relationship with starting an autostart queue, ADAPTER keyword (M) Maintaining VMS, 5-5 Error Log Utility (ERROR LOG), V5.5 New /ACTIVATING qualifier, (P) Debugger, 10–12, Features, B-62 CD-17, CD-30, CD-125, CD-184 Adaptive routing, (M) DECnet-VAX Guide, 1-3 Activation ADAWI (Add Aligned Word Interlocked) predefined tracepoint, multiprocess program, instruction, (P) MACRO, 9-7 (P) Debugger, 10-12 ADD (Field) command, (M) Show Cluster, SHCL-33 to SHCL-44 plural form of component name, (M) CIRCUITS class, (M) Show Cluster, SHCL-33 Networking, 3-99 to SHCL-34 Active area, (P) VAXTPU, 7-350 CLUSTER class, (M) Show Cluster, SHCL-34 determining location of, (P) VAXTPU, 7-196 to SHCL-35 ACTIVE BASE parameter, (M) Networking, 3-43 CONNECTIONS class, (M) Show Cluster, Active component, (M) Networking, 3–99 SHCL-35 to SHCL-37 Active editing point, (P) VAXTPU, 2-4 COUNTERS class, (M) Show Cluster, SHCL-37 to SHCL-38

ADD (Field) command (cont'd) Additional routines CREDITS class, (M) Show Cluster, SHCL-38 list of, (P) RTL Math, 1-4 to 1-9 ERRORS class, (M) Show Cluster, SHCL-38 Addition operator (+), (P) System Dump Analyzer, LOCAL\_PORTS class, (M) Show Cluster, SDA-12 SHCL-39 to SHCL-40 ADDL2 (Add Long 2 Operand) instruction, (P) MEMBERS class, (M) Show Cluster, SHCL-40 MACRO, 9-8to SHCL-42 ADDL3 (Add Long 3 Operand) instruction, (P) SYSTEMS class, (M) Show Cluster, SHCL-43 MACRO, 9-8ADD/IDENTIFIER command, (M) Authorize, ADD LOCAL\_PORTS command, (M) Show AUTH-16 Cluster, SHCL-45 ADD/PROXY command, (M) Authorize, AUTH-18 ADD MEMBERS command, (M) Show Cluster, ADDB2 (Add Byte 2 Operand) instruction, (P) SHCL-47 MACRO, 9-8ADDP4 (Add Packed 4 Operand) instruction, (P) ADDB3 (Add Byte 3 Operand) instruction, (P) MACRO, 9-148 MACRO, 9-8ADDP6 (Add Packed 6 Operand) instruction, (P) ADD CIRCUITS command, (M) Show Cluster, MACRO, 9-148 SHCL-23 ADD/PROXY AUTHORIZE command, (M) ADD CLUSTER command, (M) Show Cluster, Security, 8-19 SHCL-25 ADD/PROXY command, (M) Security, 8-14 ADD command, (M) Install, INS-10; (M) %ADDR, (P) Debugger, CD-10 Authorize, AUTH-14; (P) File Applications, Address 10-28; (P) File Def Language, FDL-59; See also Node address Obsolete Features, 4-6 access type, (P) MACRO, 8-17 ADD CONNECTIONS command, (M) Show area number, (M) Networking, 2-2, 3-9, 3-14, Cluster, SHCL-27 3 - 66ADD COUNTERS command, (M) Show Cluster, broadcast, (M) Networking, 1-7 SHCL-29 conversion of node, (M) Networking, 2-25, 3-66 ADD CREDITS command, (M) Show Cluster, converting to node address, V5.5 New Features, SHCL-31 ADDD2 (Add D\_floating 2 Operand) instruction, converting to node name, V5.5 New Features, (P) MACRO, 9-107 C - 58ADDD3 (Add D\_floating 3 Operand) instruction, definition of, (P) Routines Intro, 2-3 (P) MACRO, 9-107 depositing into, (P) Debugger, 4-23 ADD ERRORS command, (M) Show Cluster, with DECwindows, (P) Debugger, 1-25 SHCL-32 DTE, (M) Networking, 2-6 ADDF2 (Add F\_floating 2 Operand) instruction, Ethernet hardware, (M) Networking, 2-20, (P) MACRO, 9-1073 - 13ADDF3 (Add F\_floating 3 Operand) instruction, Ethernet node, (M) Networking, 3-13 (P) MACRO, 9-107Ethernet physical, (M) Networking, 1-7, 2-20, ADDG2 (ADD G\_floating 2 Operand) instruction, (P) MACRO, 9-107 examining, (P) Debugger, 4-13; (P) System ADDG3 (ADD G\_floating 3 Operand) instruction, Dump Analyzer, SDA-51 (P) MACRO, 9-107 with DECwindows, (P) Debugger, 1-25 ADDH2 (ADD H\_floating 2 Operand) instruction, instructions, (P) MACRO, 9-33 (P) MACRO, 9-107 multicast, (M) Networking, 1-7 ADDH3 (ADD H\_floating 3 Operand) instruction, NML address check, V5.5 Release Notes, 2-15 (P) MACRO, 9-107 node, (M) Networking, 2-2, 2-25 ADD/IDENTIFIER command, (M) Setting Up obtaining, (P) Debugger, 3-12, 4-12 VMS, 4-19; (M) Security, 5-6, 5-13 with DECwindows, (P) Debugger, 1-24 Adding a computer, (M) VAXcluster, 7-7, 7-22, on VAXBI, (P) Device Support (A), 12-9 on XMI, (P) Device Support (A), 12-11 adjusting EXPECTED\_VOTES, (M) Phase III node, (M) Networking, A-12 VAXcluster, 7-22 Phase IV node, (M) Networking, A-12 Addition specifying breakpoint, (P) Debugger, 3-11 of decimal strings, (P) RTL String storage directive (.ADDRESS), (P) MACRO, Manipulation, STR-3 6-4 quadword times, (P) RTL Library, LIB-5 symbolizing, (P) Debugger, 4–13 two's complement, (P) RTL Library, LIB-7 with DECwindows, (P) Debugger, 1-25

| Address (cont'd)                                 | Addressing mode (cont'd)                                                        |
|--------------------------------------------------|---------------------------------------------------------------------------------|
| translation vector, (P) MACRO, 10-47             | branch, (P) MACRO, 5-18                                                         |
| virtual, (P) MACRO, 8-1                          | determining, (P) MACRO, 6-68                                                    |
| virtual memory, (P) Programming Resources,       | displacement, (P) MACRO, 5-8                                                    |
| 5–10                                             | displacement deferred, (P) MACRO, 5-9                                           |
| address data type, (P) Routines Intro, A-2t      | forced-immediate, (P) Patch, PAT-21                                             |
| .ADDRESS directive, (P) MACRO, 6-4               | general, (P) MACRO, 5-15                                                        |
| count of, in map, $(P)$ Linker, 5-2, 5-5         | general register, (P) MACRO, 5-1                                                |
| effect on position independence, (P) Linker, 4-5 | summary, (P) MACRO, 8-28                                                        |
| effect on shareability, (P) Linker, 1–10, 4–4    | immediate, (P) MACRO, 5-14                                                      |
| guidelines for use of, (P) Linker, 4–5           | usage restricted in vector memory                                               |
| image activator's processing of, (P) Linker,     | instructions, (P) MACRO, 10-51,                                                 |
| 6–20                                             | 10–53                                                                           |
| linker's processing of, (P) Linker, 6–20         | index, (P) MACRO, 5–16                                                          |
| relation to fix-up image section, (P) Linker,    | literal, (P) MACRO, 5-10, 5-15                                                  |
| 6–20                                             | operand specifier formats, (P) MACRO, 8-18                                      |
| Address expression                               | program counter, (P) MACRO, 5–12                                                |
| See also Address                                 | summary, (P) MACRO, 8-29                                                        |
| code, (P) Debugger, 3–10, 4–18, 6–4              | register, (P) MACRO, 5-4                                                        |
| with DECwindows, (P) Debugger, 1–22              | register deferred, (P) MACRO, 5-5                                               |
| compared to language expression, $(P)$           | relative, (P) MACRO, 5-12, 6-19, 6-22                                           |
| Debugger, 4–7                                    | relative deferred, (P) MACRO, 5–13, 6–19                                        |
| with DECwindows, (P) Debugger, 1–22              | summary, (P) MACRO, 5-1, C-10                                                   |
| composite, (P) Debugger, 3-11                    | Address location                                                                |
| vector, (P) Debugger, 11-16                      | changing the value, (P) Delta/XDelta,                                           |
| current entity, (P) Debugger, 4-8, 4-13, D-5     | DELTA-18                                                                        |
| with DECwindows, (P) Debugger, 1–9               | closing current, (P) Delta/XDelta, DELTA-22,                                    |
| DEPOSIT command, (P) Debugger, 4–3, CD–58        | DELTA-27                                                                        |
| EVALUATE/ADDRESS command, (P)                    | command strings in XDELTA, (P)                                                  |
| Debugger, 3–12, 4–12, CD–79                      | Delta/XDelta, DELTA-9, DELTA-38<br>displaying contents of current, (P)          |
| EXAMINE command, (P) Debugger, 4–2,<br>CD–81     | Delta/XDelta, DELTA-17                                                          |
| EXAMINE/SOURCE command, (P) Debugger,            | displaying from other processes, (P)                                            |
| 6-4                                              | Delta/XDelta, DELTA-17                                                          |
| logical predecessor, (P) Debugger, 4-8, 4-13,    | displaying in ASCII, (P) Delta/XDelta,                                          |
| D-5                                              | DELTA-25                                                                        |
| with DECwindows, (P) Debugger, 1-9               | displaying location pointed to by current                                       |
| logical successor, (P) Debugger, 4-8, 4-13, D-5  | location, (P) Delta/XDelta, DELTA-24                                            |
| with DECwindows, (P) Debugger, 1-9               | displaying next, (P) Delta/XDelta, DELTA-22                                     |
| selecting from DEC windows window, (P)           | displaying previous, (P) Delta/XDelta,                                          |
| Debugger, 1–22                                   | DELTA-23                                                                        |
| SET BREAK command, (P) Debugger, 3-8,            | displaying range of, (P) Delta/XDelta,                                          |
| CD-124                                           | DELTA-17                                                                        |
| SET TRACE command, (P) Debugger, 3-9,            | listing for executive images, (P) Delta/XDelta,                                 |
| CD-183                                           | DELTA-44                                                                        |
| SET WATCH command, (P) Debugger, 3–15,           | PCB, (P) Delta/XDelta, DELTA-9                                                  |
| CD-196                                           | referencing, (P) Delta/XDelta, DELTA-10 using base address and offsets for, (P) |
| symbolic, (P) Debugger, 4–4                      | Delta/XDelta, DELTA-11                                                          |
| with DECwindows, (P) Debugger, 1–22              | ADDRESS parameter, (M) Networking, 3-4                                          |
| SYMBOLIZE command, (P) Debugger, 4–13,<br>CD–263 | for SET EXECUTOR command, (M)                                                   |
| type of, $(P)$ Debugger, $4-4$                   | Networking, 3–9, 3–66                                                           |
| Address extension facility, (M) Networking, 3–83 | for SET NODE command, (M) Networking, 3-9                                       |
| Addressing mode, (P) MACRO, 5–1                  | /ADDRESS qualifier, (M) Accounting, ACC-8;                                      |
| absolute, (P) MACRO, 5-14, 6-22                  | (P) Debugger, 8-6, CD-47, CD-79, CD-243;                                        |
| autodecrement, (P) MACRO, 5-7                    | (P) System Dump Analyzer, SDA-87, SDA-98,                                       |
| autoincrement, (P) MACRO, 5–5                    | SDA-123                                                                         |
| autoincrement deferred, (P) MACRO, 5-6           |                                                                                 |

Address sort, (U) Using VMS, 1-39 reasons for selecting, (U) Sort/Merge, SORT-29 specifying, (U) Sort/Merge, SORT-70 Address space, (P) Programming Resources, 10-1 allocating by page, (P) Programming Resources, 10-1, 10-3 allocating in zones, (P) Programming Resources, 10-1 deallocating by page, (P) Programming Resources, 10–1, 10–3 zones, (P) Programming Resources, 10-1 Address storage directive (.ADDRESS), (P) MACRO, 6-4 Address symbol current, (P) Delta/XDelta, DELTA-9 address range data type. (P) Routines Intro. A-2t ADD SYSTEMS command, (M) Show Cluster, SHCL-48 ADDUSER.COM procedure, (M) Setting Up VMS, 4-16ADDW2 (Add Word 2 Operand) instruction, (P) MACRO, 9-8ADDW3 (Add Word 3 Operand) instruction, (P) MACRO, 9-8ADD\_KEY\_MAP built-in procedure, (P) VAXTPU, 7-17 to 7-18 Adjacent node, (M) Networking, 1-1 on Ethernet, (M) Networking, 2-7 ADJACENT reserved word plural form of component name, (M)DECnet-VAX Guide, 4-2 \$ADJSTK, (P) System Services Ref, SYS-14 ADJUST\_WINDOW built-in procedure, (P) VAXTPU, 7-19 to 7-23 \$ADJWSL, (P) System Services Ref. SYS-17 ADP\$L\_AVECTOR, (P) Device Support (A), 16-9 ADP\$L\_BIMASTER, (P) Device Support (A), 16-10, 16-17 ADP\$L\_BI\_IDR, (P) Device Support (A), 16-10, 16 - 15 $ADPL_CSR$ , (P) Device Support (A), 16–9; (P) Device Support (B), 3-82 ADP\$L\_DPQFL, (P) Device Support (A), E-14; (P) Device Support (B), 3-87 ADP\$L\_MBASCB, (P) Device Support (A), 16–10; (P) Device Support (B), 1–7 ADP\$L\_MBASPTE, (P) Device Support (A), 16–10; (P) Device Support (B), 1–8 ADP\$L\_MR2QFL, (P) Device Support (A), E-14 ADP\$L\_MRQFL, (P) Device Support (A), E-14 ADP\$L\_VECTOR, (P) Device Support (A), 14–30

ADP\$W\_ADPTYPE, (P) Device Support (A), 16-9;

ADP\$W\_BI\_VECTOR, (P) Device Support (A),

(P) Device Support (B), 2-3

16-10, 16-15

ADP\$W\_DPBITMAP, (P) Device Support (A), 14-17; (P) Device Support (B), 3-96 ADP\$W\_TR, (P) Device Support (A), 16-9, 16-18 ADP\$W\_XBIA\_TR, (P) Device Support (A), 16–17 ADP (adapter control block), (P) Device Support (A), 1-6, 14-15 to 14-16; (P) Device Support (B), 1-4 to 1-11 address, (P) Device Support (A), 4-7, 14-17, 14-19, 14-30; (P) Device Support (B), 1-26, 1-36alternate map register allocation information. (P) Device Support (B), 1-10alternate map register wait queue, (P) Device Support (B), 1–10 data path allocation information, (P) Device Support (A), 14–17; (P) Device Support (B), data path wait queue, (P) Device Support (A), 14-17; (P) Device Support (B), 1-7 fields supporting ADPDISP macro, (P) Device Support (B), 2-3 for generic VAXBI device, (P) Device Support (A), 16–9 to 16–10 for MBA, (P) Device Support (A), 15-4, 15-7 to for VAXBI adapter, (P) Device Support (A), 16 - 10map register allocation information, (P) Device Support (B), 1–9 map register wait queue, (P) Device Support (B), 1–8 size, (P) Device Support (B), 1-4 ADPDISP macro, (P) Device Support (A), 5-5 to 5-6; (P) Device Support (B), 2-2 to 2-4 examples, (P) Device Support (B), 2-4 ADV (advance) command, (U) EDT Ref, EDT-260 See also Cursor direction ADVANCE, (U) EDT Ref, EDT-18 See also Cursor direction ADVANCE (EDT keypad function), (U) Text Processing, 2-10, 2-16 ADVANCE command, (U) Using VMS, 8-58 Advanced user of network, (M) DECnet-VAX Guide, 2-12 to ADWC (Add with Carry) instruction, (P) MACRO, AEN (asynchronous event notification), (P) Device Support (A), 17-2, 17-28 to 17-30; (P) Device Support (B), 2-70, 2-73 to 2-90 example, (P) Device Support (A), 17-29 to 17-30 Affinity See Device affinity /AFTER qualifier, (P) Debugger, CD-125, CD-184,

CD-196

AGAIN command, (P) File Applications, 10–12; ALF (automatic login facility) commands, (M) (P) Analyze/RMS\_File, ARMS-22 SYSMAN, SM-13 AGEN\$MAIL.COM, V5.5 New Features, B-54 ALFMAINT procedure, (M) Setting Up VMS, 4-17 AGEN\$P1 logical name, V5.5 New Features, B-52 Algorithm, (P) RTL Math, 1-3 AGEN\$P2 logical name, V5.5 New Features, B-52 for memory allocation, (P) RTL Library, 5-7 AGEN\$P3 logical name, V5.5 New Features, B-52 for naming buffer change journal file, (P) AGEN\$PARAMS.REPORT, V5.5 New Features, *VAXTPU*, 1–12 password encryption, (M) Security, 3-6 using MAIL to send, V5.5 New Features, B-54 Alias cluster name, (M) SYSMAN, SM-4 Aggregate ALIAS MAXIMUM LINKS parameter, (M) DEPOSIT command, (P) Debugger, 4-16, 4-17, Networking, 3-73 11-6, 11-7, CD-58 Alias node EXAMINE command, (P) Debugger, 4-16, See Alias node identifier 4-17, 11-6, 11-7, CD-81 Alias node address, (M) Networking, 1-12, 2-4, SET WATCH command, (P) Debugger, 3-17, 2-33, 3-11, 8-9 11 - 3Alias node identifier, (M) DECnet-VAX Guide, AID (area identification number) 3-10; (M) Networking, 1-12, 2-4, 2-33, 3-11 program example, (P) RMS, 4-8 to 3-13, 8-9 Air conditioning, Dependability Handbook, 5-4 enabling, (M) Networking, 3-12 Alarm, (M) Security, 6-1 restrictions, (M) Networking, 2-4, 8-9 See also Break-in alarms setting, (M) Networking, 3–12 See also Login alarms specifying maximum logical links, (M) Networking, 3–73 See also Logout alarms use with objects, (M) Networking, 2-33, 3-78 See also SET AUDIT command alarms VAXcluster, (M) DECnet-VAX Guide, 3-17 messages, (M) Security, E-1 Alias node name, (M) DECnet-VAX Guide, 3-10; security applications, (M) Security, 4-41 (M) Networking, 1-12, 2-4, 2-33, 3-11 Alarm ACE, (M) Security, 4-21 for VAXcluster, (M) DECnet-VAX Guide, 2-4, ALARM\_JOURNAL access control list entry, (U) Using VMS, 7-9 ALIGN command, (P) Patch, PAT-18, PAT-38, ACCESS field, (U) Using VMS, 7-9 **PAT-39** ALARM\_JOURNAL keyword, (M) Security, 4–27 with /ABSOLUTE qualifier, (P) Patch, PAT-27 .ALIGN directive, (P) MACRO, 6-5 asynchronous delivery and exception handlers, Aligning preprinted forms, (M) Maintaining VMS, (P) DECthreads, cma-7 5-83, 5-84 delivery, (P) DECthreads, cma-93 Aligning queue status, (M) Maintaining VMS, disabling asynchronous, (P) DECthreads, 5 - 71cma-3 Alignment disabling delivery of, (P) DECthreads, cma-5 data, (P) Programming Resources, 8-4 enabling asynchronous delivery of, (P) Alignment attribute, (P) RTL Library, 5–11 DECthreads, cma-7 Alignment boundary type field enabling delivery of, (P) DECthreads, cma-9 See XAB\$B\_ALN field requesting delivery of, (P) DECthreads, cma-13 sending to a thread, (P) DECthreads, cma-93 Alignment data, (M) Maintaining VMS, 5-84 using asynchronous delivery with external Alignment of data transfer, (P) Device Support routines, (P) DECthreads, cma-3 (A), 14–3 Alignment vector, (P) MACRO, 10-29, 10-49 Alertable definition of, (P) DECthreads, cma-4 ALL ensuring for matrix multiplication, (P) word in component name, (M) Networking, DECthreads, cma-7 3-2, 6-2Alert delivery state ALL-IN-1 monitoring and ensuring integrity, Dependability restoring, (P) DECthreads, cma-11 Alertsafe Handbook, B-15 definition of, (P) DECthreads, cma-4 efficient and safe backups, Dependability Handbook, B-16 ALF (automatic login facility) electronic messaging, Dependability Handbook, adding records, (M) SYSMAN, SM-23 automatic login file, (M) Security, 5-27, 5-29

VAXcluster requirements, (M) Security, 9–2

file cabinet verify and repair, Dependability Handbook, B-16 file protections, Dependability Handbook, B-15 logical name modes, Dependability Handbook, mail area size, Dependability Handbook, B-9 mail log files, Dependability Handbook, B-5 message router links, Dependability Handbook, sender queue size, Dependability Handbook, B-2SYSGEN parameters, Dependability Handbook, B-12 system checklist, Dependability Handbook, B-1 SYSUAF parameters, Dependability Handbook, VMS system setup, Dependability Handbook, B-11 ALL keyword with EXPAND\_NAME, (P) VAXTPU, 7-135 with REMOVE\_KEY\_MAP, (P) VAXTPU, with SET (BELL), (P) VAXTPU, 7-355 with SET (DEBUG). (P) VAXTPU, 7-364 with UPDATE, (P) VAXTPU, 7-538 AllocAll flag creating colormap with, V5.5 Release Notes, Allocate access category, (M) System Management Intro, 3-3 definition, (U) Using VMS, 7-4 ALLOCATE command, (U) Using VMS, 2-10; (U) Files and Devices, 3-20; (U) DCL Concepts, 3-6; (U) DCL Dictionary, DCL1-15 to DCL1-17 See also Allocation and DEASSIGN command, (U) DCL Dictionary, DCL1-104 and DISMOUNT command, (U) DCL Dictionary, DCL1-170 debugging with two terminals, (P) Debugger, 9-5GENERIC qualifier, (U) Files and Devices, 3-2 magnetic tape, (U) Files and Devices, 4-15, 5-2 Allocation, (P) File Applications, 3–23, 4–30, A–1 of devices, (U) DCL Dictionary, DCL1-15 of disk drive, (U) Files and Devices, 3-1 generic, (U) Files and Devices, 3-2, 3-3 of disk volume, (U) Files and Devices, 4-8, 4-9 of magnetic tape drive, (U) Files and Devices,

of magnetic tape volume, (U) Files and Devices,

ALLOCATION attribute, (P) File Def Language,

ALL-IN-1 monitoring (cont'd)

Allocation class, (M) VAXcluster, 5-7; (P) System Services Ref, SYS-270; (P) Device Support (B), 1–28 assigning value to computers, (M) VAXcluster, assigning value to HSC subsystems, (M) VAXcluster, 5-8 determining for mixed-interconnect cluster, (M) VAXcluster, 7-4 rules for specifying, (M) VAXcluster, 5-7 sample configurations, (M) VAXcluster, 5-9 using in a distributed environment, (M) VAXcluster, 3-7 Allocation class field definition, (U) DCL Concepts, 3-6 Allocation control extended address block See XABALL block Allocation options field See XAB\$B\_AOP field ALLOCATION qualifier, (U) Sort/Merge, SORT-40 Allocation quantity field See FAB\$L\_ALQ field Allocation-quantity option, (P) File Applications, 4 - 30ALLOCATION secondary attribute, (P) File Applications, 3-24, 4-30 ALLOCLASS parameter, (M) VAXcluster, 5-8; (M) System Generation, A-8 function in mixed-interconnect VAXcluster configuration, (M) System Management Intro, 6-10 Allowing for LAN bridge failover, Dependability Handbook, 7-11 ALL parameter with NCP SET command, (M) DECnet-VAX Guide, 3-32 /ALL qualifier, (P) Debugger, CD-158; (P) System Dump Analyzer, SDA-51, SDA-108, SDA-111, SDA-115, SDA-126, SDA-143, SDA-157, SDA-161 CANCEL BREAK command, (P) Debugger, CD-17 CANCEL DISPLAY command, (P) Debugger, CD-20CANCEL IMAGE command, (P) Debugger, CD-22CANCEL MODULE command, (P) Debugger, CD-24 CANCEL TRACE command, (P) Debugger, CD-30CANCEL WATCH command, (P) Debugger, CANCEL WINDOW command, (P) Debugger,

DELETE command, (P) Debugger, CD-54

3-1

4-15

FDL-6, FDL-17

/ALL qualifier (cont'd) Alternate record structure, (P) File Applications, DELETE/KEY command, (U) VMS Intro, 6-11; (P) Debugger, CD-56 Alternate root directory EXTRACT command, (P) Debugger, CD-97 adding to an existing system disk, V5.5 Release RECALL command, (U) VMS Intro, 6-13 Notes. B-4 SEARCH command, (P) Debugger, CD-115 Alternate start I/O routine. (P) Device Support SET IMAGE command, (P) Debugger, CD-138 (A), 7-5; (P) Device Support (B), 3-17SET MODULE command, (P) Debugger, address, (P) Device Support (A), 6-4; (P) CD-152; (P) Patch, PAT-78 Device Support (B), 1-30, 4-2 SET TASK command, (P) Debugger, CD-179 context, (P) Device Support (B), 4-2 SHOW DISPLAY command, (P) Debugger, entry point, (P) Device Support (B), 4-2 CD-212 exit method, (P) Device Support (B), 4-2 SHOW KEY command, (U) VMS Intro, 6-11; input, (P) Device Support (B), 4-2 (P) Debugger, CD-218 register usage, (P) Device Support (B), 4-2 SHOW PROCESS command, (P) Debugger, synchronization requirements, (P) Device CD-229 Support (B), 4–2 SHOW TASK command, (P) Debugger, 12-13, Alternation 12-19, CD-246 pattern ( | ), (P) VAXTPU, 2-16 SHOW WINDOW command, (P) Debugger, ALTMODE key, (P) I/O User's I, 8-21 CD-255ALTPRI privilege, (M) Setting Up VMS, 5-10; ALLSPOOL privilege. (M) Setting Up VMS, 5-10; (M) Security, A-1 (M) Security, A-1 ALWAYS keyword Alphanumeric UIC, (M) Security, 4-3 with GSMATCH option, (P) Programming Alternate adapter booting for satellite nodes, Resources, 5-5 Dependability Handbook, 7-12 AMEND command, License Management, Alternate index, (P) File Applications, 3–19; (P) LMF-15, LMF-52 to LMF-55 File Def Language, FDL-29 entering checksum strings with, License Alternate index structure, (P) Analyze/RMS\_File, Management, LMF-52 ARMS-6 Ampersand (&) Alternate key, (P) File Applications, 3–15, 3–16; as a substitution operator, (U) DCL Concepts, (P) Analyze / RMS File, ARMS-7; (P) File Def 7-3 to 7-4Language, FDL-5, FDL-29 requesting symbol substitution with, (U) Alternate map registers, (P) Device Support (A), Command Procedures, 2-15 14-3, 14-6, 14-23; (P) Device Support (B), **Analysis** 1-8, 1-26 to 1-27, 2-3 dump file, (U) DCL Dictionary, DCL1-30 See also Map registers global symbol table, (U) DCL Dictionary, allocating, (P) Device Support (A), 14–19; (P) DCL1-23 Device Support (B), 3-63 to 3-64 image file, (U) DCL Dictionary, DCL1-22 allocating permanent, (P) Device Support (A), image file fixup section, (U) DCL Dictionary, 11-2, 14-20; (P) Device Support (B), 1-26 DCL1-23 loading, (P) Device Support (A), 14-22; (P) image file patch text records, (U) DCL Device Support (B), 2-44, 3-74 to 3-75 Dictionary, DCL1-24 number of active, (P) Device Support (B), 1-10, object file, (U) DCL Dictionary, DCL1-26 debugger information records, (U) DCL 1 - 11number of disabled, (P) Device Support (B), Dictionary, DCL1-27 end-of-module records, (U) DCL 1 - 11releasing, (P) Device Support (A), 14–26; (P) Dictionary, DCL1-27 global symbol directory records, (U) DCL Device Support (B), 2-53, 3-84 to 3-85 requesting, (P) Device Support (B), 2-58, 3-92 Dictionary, DCL1-27 link option specification records, (U) DCL to 3-93 Alternate map register wait queue, (P) Device Dictionary, DCL1-28 Support (A), E-14; (P) Device Support (B), module header records, (U) DCL Dictionary, DCL1-28 1-10, 3-93module traceback records, (U) DCL Alternate NCS library, specifying Dictionary, DCL1-28 See /LIBRARY qualifier relocation records, (U) DCL Dictionary, Alternate record, (P) Analyze/RMS\_File, ARMS-7 DCL1-29 text, (U) DCL Dictionary, DCL1-29

Analysis (cont'd)

object module, (U) DCL Dictionary, DCL1-26 of remote files and records, (M) DECnet-VAX Guide, 2-9

of security audit records, (M) Security, 6–1 patch text record, (U) DCL Dictionary, DCL1–24

shareable image file,  $\,$  (U) DCL Dictionary, DCL1–22

Analysis back-end converter, (U) DCL Dictionary, DCL1-70

/ANALYSIS qualifier, (P) File Def Language, FDL-42, FDL-47

Analysis section, (P) File Applications, 4–4, 10–1, 10-29

FDL, (P) Analyze/RMS\_File, ARMS-14

ANALYSIS\_OF\_AREA attribute, (P) File Applications, 10–1, 10–25; (P) File Def Language, FDL–2, FDL–3

ANALYSIS\_OF\_KEY attribute, (P) File Applications, 10–1, 10–25; (P) File Def Language, FDL–2, FDL–4

ANALYZE/AUDIT

See Audit Analysis Utility

ANALYZE/AUDIT command, (U) DCL Dictionary, DCL1-18; (M) Security, 6-13

ANALYZE command, (P) System Dump Analyzer, SDA-32

/CRASH\_DUMP qualifier, (P) System Dump Analyzer, SDA-35

/RELEASE qualifier, (P) System Dump Analyzer, SDA-36

/SYMBOL qualifier, (P) System Dump Analyzer, SDA-37

/SYSTEM qualifier, (P) System Dump Analyzer, SDA-38

ANALYZE/CRASH\_DUMP command, (U) DCL Dictionary, DCL1-19; (P) System Dump Analyzer, SDA-6, SDA-32

ANALYZE/CRASH\_DUMP/RELEASE command, (P) System Dump Analyzer, SDA-3

ANALYZE/DISK STRUCTURE

See Analyze/Disk\_Structure Utility

ANALYZE/DISK\_STRUCTURE command, (U) DCL Dictionary, DCL1–20

ANALYZE/DISK\_STRUCTURE stages, (M)Analyze/Disk, C-1

Analyze/Disk\_Structure Utility (ANALYZE/DISK\_STRUCTURE), (M) Maintaining VMS, 4–4 command string, (M) Analyze/Disk, ADSK–4 creating a disk usage accounting file, (M) Analyze/Disk, ADSK–10

directing output of, (M) Analyze/Disk, ADSK-4 disk usage accounting file, (M) Analyze/Disk, D-1

exiting, (M) Analyze/Disk, ADSK-4 invoking, (M) Analyze/Disk, ADSK-4

Analyze/Disk\_Structure Utility (ANALYZE/DISK\_STRUCTURE) (cont'd)

modes of operation, (M) Analyze/Disk, ADSK-1

output, (M) Analyze/Disk, ADSK-3, ADSK-4 parameters, (M) Analyze/Disk, ADSK-4 qualifiers, (M) Analyze/Disk, ADSK-5 to ADSK-10

recommended usage, (M) Analyze/Disk, ADSK-1

recovering lost files, (M) Setting Up VMS, 4-24 repairing errors on a disk volume, (M)
Analyze/Disk, ADSK-9

ANALYZE/ERROR\_LOG

See Error Log Utility

ANALYZE/ERROR\_LOG command, (U) DCL Dictionary, DCL1-21; (M) Maintaining VMS, 6-6; (M) Error Log, ERR-3

ANALYZE/IMAGE command, (U) DCL Dictionary, DCL1-22 to DCL1-24

ANALYZE/MEDIA command, (U) DCL Dictionary, DCL1-25; (M) Bad Block, BAD-1, BAD-6

ANALYZE/OBJECT command, (U) DCL Dictionary, DCL1-26 to DCL1-29

ANALYZE/PROCESS\_DUMP command, (U) DCL Dictionary, DCL1-30 to DCL1-31

/ANALYZE qualifier, (P) File Applications, 10–29 ANALYZE/RMS FILE

See Analyze/RMS\_File Utility

ANALYZE/RMS\_FILE command, (U) DCL Dictionary, DCL1-32; (P) Programming Resources, 8-55

using over the network, (M) DECnet-VAX Guide, 2-9

Analyze/RMS\_File Utility (ANALYZE/RMS\_FILE), (P) Programming Resources, 1–38; (P) File Applications, 1–12, 10–1, 10–29; (P) File Def Language, FDL–39

ANALYSIS\_OF\_AREA section, (P) File Def Language, FDL-3

ANALYSIS\_OF\_KEY section, (P) File Def Language, FDL-4

analyzing file structure interactively, (P) Analyze/RMS\_File, ARMS-1

creating FDL files, (P) Analyze/RMS\_File, ARMS-1; (P) File Def Language, FDL-39, FDL-40

directing output from, (P) Analyze/RMS\_File, ARMS-10

duplicate key values, (P) File Def Language, FDL-5

error conditions, (P)  $Analyze/RMS\_File$ , ARMS-7

examining prolog, (P) File Applications, 3–16 examples

analyzing a file interactively, (P) Analyze/RMS\_File, ARMS\_36

Analyze/RMS\_File Utility (ANALYZE/RMS\_FILE) Analyzing (cont'd) examples (cont'd) hardware options, Dependability Handbook, analyzing a remote file, (P) Analyze/RMS 3-4 to 3-6 operational procedures options, Dependability File, ARMS-36 creating an FDL file, (P) Analyze/RMS Handbook, 3-15 to 3-19 File, ARMS-36 personnel options, Dependability Handbook, creating an FDL file from a remote file, (P) 3-19 to 3-20 Analyze/RMS\_File, ARMS-36 running system, (P) System Dump Analyzer. exiting from, (P) Analyze/RMS\_File, ARMS-10 SDA-38 file optimizing, (P) File Applications, 4-4 See also System invoking, (P) Analyze/RMS File, ARMS-10 privileges required, (P) System Dump list of functions, (P) Analyze/RMS\_File, Analyzer, SDA-8, SDA-32 ARMS-10 software options, Dependability Handbook, 3-9 output file default name, (P) Analyze/RMS\_ to 3-15 File, ARMS-16 the sample company, Dependability Handbook, restrictions, (P) Analyze/RMS\_File, ARMS-11 2 - 11user response to errors, (P) Analyze/RMS\_File, user needs, Dependability Handbook, 2-1 ARMS-8 users and business functions, Dependability using to obtain information about VAX RMS Handbook, 2-6 Journaling, (P) Analyze/RMS File. Anchored search, (P) VAXTPU, 7-24 ARMS-1 ANCHOR keyword, (P) VAXTPU, 7-24 to 7-25 with DECnet-VAX, (P) Analyze/RMS File, with SEARCH, (P) VAXTPU, 7-327, 7-328 ARMS-7 with SEARCH\_QUIETLY, (P) VAXTPU, 7-332 with FDL files, (P) File Applications, 4-2 Ancillary control process ANALYZE/SYSTEM command, (U) DCL See ACP Dictionary, DCL1-33; (P) System Dump .AND. Analyzer, SDA-2, SDA-32 in a logical operation, (U) DCL Concepts, 6-8 Analyzing AND operator, (P) System Dump Analyzer, and collecting requirements, Dependability SDA-12; (P) MACRO, 3-16; (P) VAXTPU, Handbook, 2-6 and prioritizing requirements, Dependability ANL file type, (P) File Applications, 10–5; (P) Handbook, 2-9 Analyze/RMS\_File, ARMS-16 communications options, Dependability Annotated command procedures, (U) Command Handbook, 3-6 to 3-9 Procedures, A-1 to A-29 continuous improvement process, Announcement message, (M) Security, 3-4 Dependability Handbook, 2-1 security disadvantage, (M) Security, 5-21 analysis phase, Dependability Handbook, ANSI data, (U) Files and Devices, B-1 ANSI escape sequence, (P) I/O User's I, B-9 integration phase, Dependability ANSI file name, (U) Files and Devices, 4-18, B-10 Handbook, 2-4 ANSI-labeled volume, (U) Files and Devices, B-1, operational phase, Dependability B-3Handbook, 2-3 accessibility protection, (U) Files and Devices, planning phase, Dependability Handbook, 2-2copying files from, (U) Files and Devices, 5-3 crash dump file specification format, (U) DCL Concepts, See also Crash dump 3 - 16See also System failure format, (U) Files and Devices, B-1 privileges required, (P) System Dump mounting, (U) Files and Devices, 3-12 ANSI standard, (U) Files and Devices, B-1 Analyzer, SDA-32 requirements, (P) System Dump Analyzer, structure of magnetic tape, (U) Files and SDA-6 Devices, 1-6 "Ansi\_crt" string constant parameter to GET\_ dependability constraints, Dependability Handbook, 4-1 INFO, (P) VAXTPU, 7-196 dependability needs, Dependability Handbook, ANSWER command, (U) Mail, MAIL-26 See also REPLY command environment options, Dependability Handbook, ANSWER command (PHONE), (U) VMS Intro, 3-2 to 3-4 1 - 15

Application (cont'd) Answering a call, (U) Phone, PHONE-9 DATATRIEVE prototypes, Dependability ANY built-in procedure, (P) VAXTPU, 7-26 to Handbook, 8-24 DBQ prototype, Dependability Handbook, 8-24 ANY\_CYLINDER option, (P) File Applications, DECforms prototypes, Dependability Handbook, 8-23 AOBLEQ (Add One and Branch Less Than or deleting, (P) RTL Parallel Processing, 2-2 Equal) instruction, (P) MACRO, 9-46 dependability characteristics, Dependability AOBLSS (Add One and Branch Less Than) Handbook, 8-1 instruction, (P) MACRO, 9-47 dependability features of application software, %AP, (P) Debugger, 4-22, D-3 Dependability Handbook, 8-27 to 8-57 AP (argument pointer), (P) System Dump failover, Dependability Handbook, 8-51 Analyzer, SDA-13 forms interfaces, Dependability Handbook, APL See VAX APL items to consider when developing, (P) RTL Apostrophe (') Parallel Processing, 5-1 as a substitution operator, (U) DCL Concepts, managing shared information. Dependability Handbook, 8-57 to 8-60 ASCII string delimiter, (P) Debugger, 4-15 naming, (P) RTL Parallel Processing, 2-4 instruction delimiter, (P) Debugger, 4-21 prototyping, Dependability Handbook, 8-23 to requesting symbol substitution with, (U) Command Procedures, 2-14 RALLY prototypes, Dependability Handbook, Apparently not broken condition exhibiting, Dependability Handbook, 1-12 RDO prototype, Dependability Handbook, 8-24 Append access, (U) Files and Devices, 4–19 running locally, (U) DCL Dictionary, APPEND command, (U) VMS Intro, 6-6; (U) DCL2-133 DCL Dictionary, DCL1-34 to DCL1-38; (U) running remotely, (U) DCL Dictionary, EDT Ref, EDT-20, EDT-261 DCL2-133 See also Moving text scaling considerations, Dependability using over the network, (M) DECnet-VAX Handbook, 8-6 Guide, 2-6 software performance, Dependability using with DECwindows compound documents, Handbook, 4-17 (U) DCL Dictionary, DCL1-34 SQL prototype, Dependability Handbook, 8-24 Appendix synchronization techniques, Dependability creating with DSR, (U) Text Processing, 3-36; Handbook, 8-10 (U) DSR Ref. 2–2 testing for dependability, Dependability DSR example, (U) DSR Ref, 2-16 Handbook, 8-25 to 8-27 DSR header formats, (U) DSR Ref, 2-16, 2-87 testing with DEC Test Manager, Dependability formatting with DSR, (U) DSR Ref, A-3 Handbook, 8-58 .APPENDIX command, (U) Using VMS, 9-14; testing with PCA, Dependability Handbook, (U) DSR Ref, 2–2 8-58 APPEND key use of DECwindows VAXTPU built-in EDT, (U) Text Processing, 2-19 procedures in, (P) VAXTPU, B-1 to B-33 APPEND/PROTECTION command, (M) Security, VUIT prototypes, Dependability Handbook, 5-128-23 /APPEND qualifier, (P) Debugger, CD-97; (P) Application Control and Management System Convert, CONV-1, CONV-7 See ACMS with OPEN command, (U) Command Application design, (P) File Applications, 2–1, Procedures, 6-9 APPEND\_LINE built-in procedure, (P) VAXTPU, shared access consideration, (P) File 7-28 to 7-29 Applications, 3–3 Application space consideration, (P) File Applications, 3-2 characteristics of parallel, (P) RTL Parallel speed consideration, (P) File Applications, 3-1 Processing, 1-3 Application port, (M) LATCP, LAT-10, LAT-37, characterization services from Digital, LAT-38 Dependability Handbook, 10-1 displaying, (M) LATCP, LAT-55 creating, (P) RTL Parallel Processing, 2-1 mapping, (M) LATCP, LAT-39

Application programs AREA attribute, (P) File Def Language, FDL-2, connecting to LAT ports, (P) I/O User's I, 8-48 FDL-6, FDL-27, FDL-28, FDL-40 Application service, (M) LATCP, LAT-10, LAT-13, Area default extension quantity field LAT-37, LAT-41 See XAB\$W DEQ field defined, (M) LATCP, LAT-14 AREA DESCRIPTOR structure, (P) File setting up, (M) LATCP, LAT-37 Applications, 10-19 Applications user Area extension size, (P) RTL Library, 5–9 function, (M) Networking, 1-3 Area identification number /APPLICATION\_KEYPAD qualifier, (U) VMS See AID Intro, 6-15 Area identification number field Approximate key match, (P) File Applications, See XAB\$B AID field 8 - 11Area leakage problem, (M) Networking, A-14 AQB (ACP queue block), (P) System Dump AREA MAXIMUM COST parameter, (M) Analyzer, SDA-99 Networking, 3-71 ARB (access rights block), (P) Device Support (A), AREA MAXIMUM HOPS parameter, (M) 4-10; (P) Device Support (B), 1-42 Networking, 3-71 ARB built-in procedure, (P) VAXTPU, 7-30 to AREA primary attribute, (P) File Applications, 7-31 Arc cosine BEST\_TRY\_CONTIGUOUS secondary in degrees, (P) RTL Math, MTH-6, MTH-70 attribute, (P) File Applications, 4-31 in radians, (P) RTL Math, MTH-3, MTH-68 EXACT\_POSITIONING secondary attribute. Archive file, (M) Security, 6-4, 6-9 (P) File Applications, 4–31 analyzing, (M) Security, 6-10 POSITION secondary attribute, (P) File enabling remote, (M) Security, 6-9 Applications, 4–31 Archiving VOLUME secondary attribute, (P) File backup data, Dependability Handbook, 9-21 Applications, 4-32 Arc sine Area router in degrees, (P) RTL Math, MTH-11, MTH-74 See Level 2 router in radians, (P) RTL Math, MTH-9, MTH-72 Area routing, (M) System Management Intro, 7-2; Arc tangent (M) Networking, 1-2, 2-22 hyperbolic, (P) RTL Math, MTH-21, MTH-84 advantages, (M) Networking, 2-24 in degrees, (P) RTL Math, MTH-15, MTH-19, alternate paths, (M) Networking, A-3 MTH-78, MTH-82 avoiding problems, (M) Networking, A-10 in radians, (P) RTL Math, MTH-13, MTH-17, concepts, (M) Networking, 2-24 MTH-76, MTH-80 configuration guidelines, (M) Networking, A-2 Area, (M) System Management Intro, 7-2; (M) converting to multiple areas, (M) Networking, DECnet-VAX Guide, 1-3; (M) Networking, 1-2; (P) File Applications, 3-23; (P) File Def design considerations, (M) Networking, A-1 Language, FDL-28 design redundancy, (M) Networking, A-2 default number, (M) Networking, 2-2, 3-9 dropping area number, (M) Networking, A-13 definition, (M) Networking, 2-24 example of configuration procedure, (M)leakage, (M) Networking, A-14 Networking, A-4 multiple, (P) File Applications, 3-6, 3-23, 3-25 leakage problem, (M) Networking, A-2, A-14 defining in an FDL file, (P) File limiting number of areas, (M) Networking, Applications, 3-24 3 - 67on a volume set, (P) File Applications, on Ethernet, (M) Networking, A-16 3 - 23partitioned area problem, (M) Networking, multiple areas, (P) File Def Language, FDL-6, A - 11FDL-28 Phase III node problem, (M) Networking, A-11 number, (M) DECnet-VAX Guide, 3-14, 3-32; techniques, (M) Networking, A-1 (M) Networking, 2-2, 2-23, 2-25, 3-9, 3-66 Areas option, (P) File Applications, 4–30 number in Ethernet address, (M) Networking, Argument 3-14access mechanism, (P) Modular Procedures, partitioning, (M) Networking, A-11 path control parameters, (M) Networking, 3-71 actual, (P) MACRO, 4-1 routing, (M) DECnet-VAX Guide, 1-3 adding new, (P) Modular Procedures, 6-3 Area allocation quantity field

See XAB\$L\_ALQ field

| Argument (cont'd)                                                      | Argument list (cont'd)                                   |
|------------------------------------------------------------------------|----------------------------------------------------------|
| characteristics of, (P) Modular Procedures,                            | for condition handler, (P) System Services               |
| B-1; (P) System Services Intro, 2-3; (P)                               | Intro, 11–7                                              |
| RTL Intro, 3–3, 3–6                                                    | format, (P) Routines Intro, 2-4                          |
| passing mechanism, (P) System Services                                 | for system services, (P) System Services Intro,          |
| Intro, 1–7                                                             | 2–3                                                      |
| default, (U) DSR Ref, 1–2                                              | interpreting, (P) Routines Intro, 2-4                    |
| definition of, (U) DSR Ref, 1–2                                        | new FAB address field, (P) RMS, 2-5                      |
| delimiters, (P) RMS, 3–10                                              | passing to service, (P) RMS, 3–10                        |
| device- or function-dependent, $(P) I/O User's I$ ,                    | passing to VMS RMS service, (P) RMS, 3-10                |
| 1–2                                                                    | success routine address field, (P) RMS, 2-5              |
| explicit, (P) Modular Procedures, 2–3                                  | using macros, (P) System Services Intro, 2-5             |
| implicit, (P) Modular Procedures, 2–3                                  | Argument passing mechanism, (P) System                   |
| in a macro, (P) MACRO, 4-1                                             | Services Intro, 1–8                                      |
| initialization and control block store macros,                         | Argument pointer                                         |
| (P) RMS, 3-8                                                           | See AP                                                   |
| length, (P) MACRO, 6–64                                                | Arguments heading, (P) Routines Intro, 1-7; (P)          |
| list, (P) I/O User's I, A-1 to A-9; (P) I/O                            | System Services Intro, 1–6                               |
| User's II, A-1 to A-6                                                  | Argument substitution, (P) RTL Screen                    |
| LPA11-K subroutine, (P) I/O User's I, 4–16                             | Management, 5-15                                         |
| mechanism array, (P) System Services Intro,                            | arg_list data type, (P) Routines Intro, A-2t             |
| 11–10                                                                  | Arithmetic                                               |
| null, (U) DSR Ref, 1–4<br>number of, (P) MACRO, 6–63                   | See also Condition handler                               |
| optional, (U) DSR Ref, 1-2; (P) Modular                                | using system routines, (P) Programming                   |
| Procedures, 2–11, A–3                                                  | Resources, 1-24                                          |
| order, (P) Modular Procedures, 2–11, A–2                               | Arithmetic exception                                     |
| passing, (P) RMS, 1–2                                                  | debugging vector, V5.5 New Features, B-19,               |
| passing mechanism, (P) Modular Procedures,                             | B-28                                                     |
| B-8; (P) RTL Intro, 2-21                                               | Arithmetic expression, (P) VAXTPU, 3–9                   |
| rules for separating, (U) DSR Ref, 1–4                                 | evaluating, (P) Patch, PAT-59                            |
| separator, (P) RMS, 3-6                                                | special operators for, (P) Patch, PAT-23                 |
| separator in VMS RMS coding, (P) RMS, 3-6                              | Arithmetic instruction                                   |
| signal array, (P) System Services Intro, 11-10                         | decimal string, (P) MACRO, 9-144                         |
| specifying, (P) System Services Intro, 2-7                             | floating-point, (P) MACRO, 9–101 integer, (P) MACRO, 9–5 |
| specifying as run-time values, (P) RMS, 3–9                            | Arithmetic operations, (P) RTL Screen                    |
| to FAB, (P) RMS, 1–2                                                   | Management, 5–16                                         |
| to RAB, (P) RMS, 1-4                                                   | Arithmetic operators, (P) Delta/XDelta,                  |
| VMS data types, (P) Modular Procedures, B-6                            | DELTA-10; (P) System Dump Analyzer,                      |
| VMS usage, (P) System Services Intro, 1-6                              | SDA-12                                                   |
| VMS Usage, (P) Modular Procedures, B-1; (P)                            | Arithmetic shift, (P) Delta/XDelta, DELTA-10             |
| $RTL\ Intro,\ 2-6$                                                     | Arithmetic shift operator (@), (P) System Dump           |
| Argument blocks, (P) Modular Procedures, 6–4                           | Analyzer, SDA-13; (P) MACRO, 3-16                        |
| Argument data type, (P) Routines Intro, 2–15;                          | Array                                                    |
| (P) System Services Intro, 1–7                                         | conversion of, (P) RTL Math, MTH-63                      |
| Argument keyword                                                       | mechanism, (P) System Services Intro, 11-10              |
| delimiting for VMS RMS service, (P) RMS,                               | signal, (P) System Services Intro, 11-10                 |
| 3–10                                                                   | virtual address, (P) System Services Intro, 12-4         |
| Argument list, (P) Routines Intro, 2-4; (P)                            | ARRAY data type, (P) VAXTPU, 2-2 to 2-3                  |
| System Services Intro, 2–3                                             | See also CREATE_ARRAY built-in procedure                 |
| count field, (P) RMS, 2-5                                              | Array descriptor, (P) Routines Intro, 2–25               |
| creating, (P) System Services Intro, 2–7                               | Array type, (P) Debugger, 4–16                           |
| definition of, (P) Routines Intro, 2–3                                 | vector register, (P) Debugger, 11-6                      |
| description, (P) RMS, 2–4<br>error routine address field, (P) RMS, 2–5 | Arrow keys, (U) EDT Ref, EDT-2                           |
| evaluation, (P) Routines Intro, 2–6                                    | See also Down arrow key, Left arrow key, Right           |
| for AST service routine, (P) System Services                           | arrow key, Up arrow key                                  |
| Intro, 5–3                                                             | definition for, (M) Show Cluster, SHCL-79                |
| ,                                                                      |                                                          |

Arrow keys (cont'd) ASCII string storage directive, (P) MACRO, 6-7 functions of, (M) Show Cluster, SHCL-5 counted (.ASCIC), (P) MACRO, 6-8 to move the cursor, (U) DCL Concepts, 2-5 string (.ASCII), (P) MACRO, 6-10 to recall commands, (U) DCL Concepts, 2-6 string-descriptor (.ASCID), (P) MACRO, 6-9 Artificial intelligence zero-terminated (.ASCIZ), (P) MACRO, 6-11 VAX OPS5, Dependability Handbook, 3-12 ASCII string type, (P) Debugger, 4-15, 4-26, ASB (asynchronous save block), (P) System Dump CD-58, CD-81, CD-191 Analyzer, SDA-76 ASCII time, (P) System Services Intro, 10-7 ASC (ASCII), (U) EDT Ref, EDT-262 /ASCIW qualifier, (P) Debugger, CD-59, CD-82 .ASCIC directive, (P) MACRO, 6-8 .ASCIZ directive, (P) MACRO, 6-11 /ASCIC qualifier. (P) Debugger, CD-58, CD-81 /ASCIZ qualifier, (P) Debugger, CD-59, CD-82 .ASCID directive, (P) MACRO, 6-9 ASHL (Arithmetic Shift Long) instruction, (P) effect on position independence, (P) Linker, 4-5 MACRO, 9-10 effect on shareability, (P) Linker, 1-10, 4-4 ASHP (Arithmetic Shift and Round Packed) /ASCID qualifier, (P) Debugger, CD-59, CD-81 instruction, (P) MACRO, 9-150 ASHQ (Arithmetic Shift Quad) instruction, (P) character set, (P) MACRO, A-1 MACRO, 9-10collating sequence, (U) Using VMS, 1-39 Assembler, (U) VMS Intro, 4-2; (P) Programming depositing string, (P) Delta/XDelta, DELTA-37 Resources, 1–9 displaying contents in, (P) Delta/XDelta, Assembler directives, DELTA-25 summary. (P) MACRO, C-1 operator, (P) MACRO, 3-12 Assembler notation, (P) MACRO, 10-17 ASCII (8-bit) code, (P) I/O User's I, 2-8 Assembly language, (U) VMS Intro, 4-2 /ASCII-/NOASCII qualifier Assembly termination, (P) MACRO, 6-25 with DELETE command, (P) Patch, PAT-53 Assembly termination directive (.END), (P) with DEPOSIT command, (P) Patch, PAT-56, MACRO, 6-25 PAT-57 ASSIGN command, (U) VMS Intro, 3-9; (U) with EVALUATE command, (P) Patch, PAT-60 Using VMS, 4-2; (U) Command Procedures. with EXAMINE command, (P) Patch, PAT-63 2-2; (U) DCL Dictionary, DCL1-39 to with REPLACE command, (P) Patch, PAT-72 DCL1-45; (P) Linker, LINK-21; (P) System with SET MODE command, (P) Patch, PAT-76 Services Intro, 6–2; (P) File Applications, with VERIFY command, (P) Patch, PAT-91 4 - 14ASCII "a" character set, (U) Files and Devices, See also DEFINE command 5-3, B-1, B-3; (U) DCL Concepts, 3-16 and DEASSIGN command, (U) DCL percent sign, (U) Files and Devices, 4–18 Dictionary, DCL1-104 ASCII built-in procedure, (P) VAXTPU, 7-32 to function, (U) DCL Concepts, 4-2 7 - 34how it handles a colon in a logical name, (U) ASCII character DCL Concepts, 4-2 delimiting in control block fields, (P) RMS, 3-6, /TRANSLATION\_ATTRIBUTES qualifier, (P) File Applications, 5–7 ASCII character set, (U) Using VMS, A-1; (U) Assigning characteristics to a queue, (M)DCL Concepts, B-1 Maintaining VMS, 5-26 See also DEC Multinational Character Set Assigning work files, (U) Sort/Merge, SORT-7, ASCII control characters, (U) EDT Ref, EDT-262, SORT-72 A-1Assignment .ASCII directive, (P) MACRO, 6-10 of logical queue to an execution queue, (U)ASCII-NOASCII mode, (P) Patch, PAT-16 DCL Dictionary, DCL1-47 ASCII output, (M) Audit Analysis, AUD-2 of queue name, (U) DCL Dictionary, DCL1-249 ASCII pad character, (P) Convert, CONV-18 of symbols interactively, (U) DCL Dictionary, /ASCII qualifier, (P) Debugger, CD-59, CD-82 DCL1-262 ASCII space character Assignment statement, (P) MACRO, 1–1, 3–17; conversion function, (P) Convert, CONV-3 (P) VAXTPU, 3-21 using as pad character, (P) National Char Set, creating a blank line, (U) Using VMS, 5-17; NCS-10 (U) DCL Concepts, 6-4 ASCII string creating a global symbol, (U) Using VMS, 5-3; converting to binary, (P) System Services Ref, (U) DCL Concepts, 5–3 creating a local symbol, (U) Using VMS, 5-3; entering, (P) Patch, PAT-20 (U) DCL Concepts, 5-3

Assignment statement (cont'd) AST (asynchronous system trap) (cont'd) formatting output records, (U) Using VMS, enabling an event, (P) RTL Parallel Processing, 5-17; (*U*) *DCL* Concepts, 6-4 for numeric overlay, (U) Using VMS, 5-17 example, (P) System Services Intro, 5-5 including an asterisk, (U) Using VMS, 5-4; execution, (P) Programming Resources, 4-7 (U) DCL Concepts, 5-4 for aborted I/O request, (P) Device Support (B), including a symbol as part of a character string, (U) Using VMS, 5-11; (U) DCL Concepts, handler, (P) Modular Procedures, 3-19, 3-21 5 - 7I/O at AST level, (P) Modular Procedures. syntax, (U) Using VMS, 5-2; (U) DCL 3-25, A-5Concepts, 5-2 in target process, (P) System Services Intro, for numeric overlay, (U) Using VMS, 5-16 9 - 16for string overlay, (U) Using VMS, 5-16 interrupt, (P) Modular Procedures, 3-19 syntax for numeric overlay, (U) DCL Concepts, out of band, (P) Device Support (A), 11-8; (P) 6-9 Device Support (B), 1-86 syntax for string overlay, (U) DCL Concepts, parameter, (P) System Services Intro, 5-4 process-requested, (P) Device Support (A), = (assignment statement) command, (U) DCL 4-20; (P) Device Support (B), 3-7, 3-10, Dictionary, DCL1-1 to DCL1-4 3 - 73ASSIGN/MERGE command, (U) DCL Dictionary, process wait state, (P) System Services Intro, DCL1-46; (M) Maintaining VMS, 5-76 ASSIGN/QUEUE command, (U) DCL Dictionary, queuing, (P) Device Support (A), 3-4; (P) DCL1-47 to DCL1-48 Device Support (B), 3-73 and DEASSIGN/QUEUE command, (U) DCL quota, (P) System Services Intro, 7-3; (P) I/O Dictionary, DCL1-109 User's I, 3-24, 4-14, 6-13, 7-5, 8-43 ASSISTANT PHYSICAL ADDRESS parameter, reentrancy, (P) Modular Procedures, 3-19, (M) Networking, 7-12 3-20, A-5/ASSIST qualifier, (M) Backup, BCK-11, BCK-29; restrictions on use, (P) DECthreads, B-1 (M) Mount, MOUNT-7 service routine, (P) Modular Procedures, 3-19; AST (asynchronous system trap), (P) (P) System Services Intro, 5-3 Programming Resources, 4-7; (P) Debugger, setting for power recovery, (P) System Services 9-16; (P) RTL Library, 2-22; (P) Device Ref, SYS-522 Support (B), 3-6 to 3-7 setting timer for, (P) System Services Ref, SYS-519 See also Attention AST SHOW CALLS command, (P) Debugger, 9-16 See also Synchronization access mode, (P) System Services Intro, 5-2 special kernel-mode, (P) Device Support (A), blocking, (P) System Services Intro, 13-8, 3-4, 3-5, 4-20, 7-8; (P) Device Support (B), 1–12 13 - 14specifying quota, (U) DCL Dictionary, CALL command, (P) Debugger, 9-16, CD-10 DCL2-55 condition handling at AST level, (P) Modular system service, (P) System Services Intro, 5-1 Procedures, 3-26 thread, (P) Modular Procedures, 3-19 control, (P) Device Support (B), 1-86 user specified, (P) Device Support (B), 1-39 declaring, (P) System Services Intro, 5-3; (P) vector processing synchronization issues, V5.5 System Services Ref, SYS-133 New Features, B-25 definition, (P) Modular Procedures, 3–19 writing, (P) Programming Resources, 4-7 delivering, (P) Programming Resources, 4–8: (P) Device Support (A), 3-4; (P) Device writing AST-reentrant procedures, (P) Modular Support (B), 3-2, 3-11 Procedures, 3-20 delivery, (P) System Services Intro, 5-5 AST control block disabling, (P) Debugger, CD-64; (P) System See ACB Services Ref, SYS-512; (P) RTL Parallel AST-driven program Processing, 5-6 debugging, (P) Debugger, 9-16 disabling interrupts, (P) Modular Procedures, Asterisk (\*) 3 - 24HELP command, (P) Debugger, CD-102 displaying AST handling conditions, (P) multiplication operator, (P) Debugger, D-7 Debugger, CD-205 wildcard, (U) Files and Devices, 4-17 enabling, (P) Debugger, CD-76; (P) System in directory specifications, (U) Using VMS,

2-14; (U) DCL Concepts, 3-18

Services Ref, SYS-512

| Asterisk (*)                                                               | Asynchronous connection (cont'd)                                                                |
|----------------------------------------------------------------------------|-------------------------------------------------------------------------------------------------|
| wildcard (cont'd)                                                          | line installation, (M) Networking, 5–8                                                          |
| in input file specifications, (U) DCL                                      | line parameters, (M) Networking, 3-61                                                           |
| Concepts, 3–18                                                             | static, (M) DECnet-VAX Guide, 1-10, 3-18,                                                       |
| in output directory specifications, (U) DCL                                | 3-23; (M) Networking, 1-5, 1-8, 1-9                                                             |
| Concepts, 3–20                                                             | static DDCMP, (M) DECnet-VAX Guide, 3-18                                                        |
| in output file specification, (U) DCL                                      | static line installation, (M) Networking, 2-15,                                                 |
| Concepts, 3–19                                                             | 5–9                                                                                             |
| in UIC format directory specifications, (U)  DCL Concepts, 3-18            | terminating dynamic, (M) DECnet-VAX Guide, 3-27                                                 |
| rules for using, (U) Using VMS, 2-14; (U)                                  | troubleshooting problems, (M) DECnet-VAX                                                        |
| DCL Concepts, 3–18                                                         | Guide, 4–16                                                                                     |
| used to rename files, (U) DCL Concepts, 3-19                               | Asynchronous DDCMP devices, (M) DECnet-VAX Guide, 3-33                                          |
| Asterisk wildcard                                                          | Asynchronous DDCMP driver, (M) DECnet-VAX                                                       |
| in START/QUEUE/MANAGER command, (M)                                        | Guide, 3–19, 3–24; (P) I/O User's II, 5–1                                                       |
| VAXcluster, 6–1                                                            | AST service routine address, (P) I/O User's II,                                                 |
| ASTLM (AST queue limit), (M) Setting Up VMS,                               | 5–10                                                                                            |
| 5–2; (M) Networking, 5–38<br>ASTLM (AST queue limit) quota                 | attention AST, (P) I/O User's II, 5-10                                                          |
| effect of canceling wakeup on, (P) System                                  | capabilities, (P) I/O User's II, 5-1 characteristics, (P) I/O User's II, 5-7 to 5-8             |
| Services Ref, SYS-54                                                       | controller, (P) I/O User's II, 5-7, 5-10                                                        |
| ASTLVL (AST level) processor register, (P) Device                          | device, (P) I/O User's II, 5-2                                                                  |
| Support (A), 3-4                                                           | extended, (P) I/O User's II, 5-8                                                                |
| displaying, (P) System Dump Analyzer,                                      | modifying, (P) I/O User's II, 5-7                                                               |
| SDA-90                                                                     | tributary, $(P) I/O User's II, 5-10$                                                            |
| AST procedure (for connect to interrupt facility),                         | controller                                                                                      |
| (P) Device Support (A), 19–19<br>/AST qualifier, (P) Debugger, 9–16, CD–11 | mode, (P) I/O User's II, 5-8                                                                    |
|                                                                            | starting, (P) $I/O$ User's $II$ , 5–6 controller counter parameter IDs, (P) $I/O$               |
| AST queue limit                                                            | User's II, 5–11                                                                                 |
| See ASTLM AST reentrant, (P) RTL Screen Management, 4-1                    | device characteristics, (P) I/O User's II, 5–2                                                  |
| AST routines                                                               | duplex modes, (P) I/O User's II, 5-7                                                            |
| global symbols, (P) System Dump Analyzer,                                  | enable attention AST, (P) I/O User's II, 5-9                                                    |
| SDA-60                                                                     | enable modem, (P) I/O User's II, 5-7                                                            |
| service routine for connect to interrupt facility,                         | errors, (P) I/O User's II, 5-3                                                                  |
| (P) Device Support (A), 19-9, 19-11, 19-12                                 | error summary bits, (P) I/O User's II, 5-3                                                      |
| ast_procedure data type, (P) Routines Intro, A-2t                          | extended characteristics, (P) I/O User's II, 5-8                                                |
| Asymmetric vector processing configuration, V5.5                           | full-duplex mode, (P) I/O User's II, 5-1                                                        |
| New Features, B-5                                                          | function codes, (P) I/O User's II, 5-4, A-4<br>function modifiers, (P) I/O User's II, 5-5, 5-6, |
| ASYNCHRONOUS attribute, (P) File Def<br>Language, FDL-9                    | 5–8 to 5–10                                                                                     |
| Asynchronous cancelability, (P) DECthreads, 2–20                           | I/O functions, (P) I/O User's II, 5-5, 5-6, 5-10                                                |
| Asynchronous circuit                                                       | I/O status block, (P) I/O User's II, 5-14                                                       |
| See Circuit                                                                | message size, (P) I/O User's II, 5-2, 5-5, 5-6                                                  |
| See DDCMP                                                                  | modem                                                                                           |
| Asynchronous connection, (M) DECnet-VAX                                    | disabling line, (P) I/O User's II, 5–9                                                          |
| Guide, 3–5                                                                 | modifying characteristics, (P) I/O User's II,<br>5-7                                            |
| configuration, (M) DECnet-VAX Guide, 3-18                                  | parameter ID, (P) I/O User's II, 5-7                                                            |
| DDCMP, (M) DECnet-VAX Guide, 3-11; (M)                                     | point-to-point                                                                                  |
| Networking, 1–9                                                            | configuration, (P) I/O User's II, 5-1                                                           |
| dynamic, (M) DECnet-VAX Guide, 1-10, 3-18,                                 | privilege, (P) I/O User's II, 5-5                                                               |
| 3-28; (M) Networking, 1-5, 1-8, 1-9                                        | protocol, (P) I/O User's II, 5-7                                                                |
| dynamic DDCMP, (M) DECnet-VAX Guide, 3-18                                  | starting, (P) I/O User's II, 5-8                                                                |
| dynamic line installation, $(M)$ Networking,                               | stopping, (P) I/O User's II, 5-9                                                                |
| 2–16, 5–11                                                                 | quotas, (P) I/O User's II, 5-1                                                                  |
| — · · · <b>,</b> ·                                                         | read function, $(P) I/O User$ 's $II$ , 5–5                                                     |

| Asynchronous DDCMP driver (cont'd)                      | Asynchronous memory management exception            |
|---------------------------------------------------------|-----------------------------------------------------|
| read internal counters, (P) I/O User's II, 5-10         | handling, (P) MACRO, 10–19, 10–30                   |
| sense mode function, (P) I/O User's II, 5-10            | Asynchronous operation, (P) File Applications,      |
| set controller mode, (P) I/O User's II, 5-6             | 8–17, 8–18                                          |
| characteristics, $(P) I/O User$ 's $II$ , 5–7 to        | contrasted with synchronous operation, (P)          |
| 5–8                                                     | RMS, 2-7                                            |
| message size, (P) I/O User's II, 5–8                    | performance, (P) File Applications, 9-9             |
| P2 buffer, (P) I/O User's II, 5-7                       | using R0, (P) RMS, 2-5                              |
| parameter ID, (P) I/O User's II, 5-7                    | Asynchronous option                                 |
| set mode function, (P) I/O User's II, 5-6               | VMS RMS support, V5.5 Release Notes, 4–14;          |
| set tributary mode, (P) I/O User's II, 5–8              | V5.5 New Features, B-110                            |
| extended characteristics, (P) I/O User's II,            | Asynchronous programming techniques                 |
| 5–8                                                     | using in a multithreaded program, (P)               |
| P2 buffer, (P) I/O User's II, 5–8                       | DECthreads, A-6                                     |
| shutdown controller mode, (P) I/O User's II,<br>5-9     | Asynchronous save block                             |
| shutdown tributary mode, (P) I/O User's II,             | See ASB                                             |
| 5–9                                                     | Asynchronous SCSI data transfer mode                |
| starting                                                | enabling, (P) I/O User's I, 11-7, 11-13; (P)        |
| controller, (P) I/O User's II, 5–7                      | Device Support (A), 17–13; (P) Device               |
| protocol, (P) I/O User's II, 5–8                        | Support (B), 2–88                                   |
| tributary, $(P) I/O User's II$ , 5–8                    | Asynchronous signals, (P) DECthreads, A-4           |
| status returns, (P) I/O User's II, A-5                  | Asynchronous system service, (P) System Services    |
| stopping                                                | Intro,2–11                                          |
| controller, (P) I/O User's II, 5–9                      | Asynchronous system trap                            |
| modem line, (P) I/O User's II, 5-9                      | See AST                                             |
| protocol, (P) I/O User's II, 5–9                        | Asynchronous terminal                               |
| tributary, (P) I/O User's II, 5–9                       | See X.29 terminal                                   |
| supported device, (P) I/O User's II, 5-1                | ASY option, (P) File Def Language, FDL-9            |
| SYS\$GETDVI, (P) I/O User's II, 5–2                     | AT\$_GENBI, (P) Device Support (B), 1–33            |
| tributary                                               | AT\$_MBA, (P) Device Support (B), 1–33              |
| starting, $(P) I/O User$ 's $II$ , 5–8                  | AT\$_UBA, (P) Device Support (B), 1–33              |
| stopping, $(P) I/O User's II, 5-9$                      | Atomic data type, (P) Routines Intro, 2–15          |
| tributary counter parameter IDs, $(P) I/O$              | Atomic queue, (P) DECthreads, 2–16                  |
| User's II, 5–13                                         | Atomic transaction                                  |
| unit and line status, (P) I/O User's II, 5-3            | defined, V5.5 New Features, B-35;                   |
| write function, (P) I/O User's II, 5–5                  | Dependability Handbook, 8–13                        |
| Asynchronous DECnet, (M) Setting Up VMS, 6–20           | At sign (@)                                         |
| using virtual terminals, (M) Setting Up VMS,            | contents-of operator, (P) Debugger, D-7             |
| 6–19                                                    | execute-procedure command, (P) Debugger,            |
| Asynchronous device                                     | 8–1, CD–7                                           |
| LAT application ports for, (M) LATCP, LAT-10,<br>LAT-37 | SET ATSIGN command, (P) Debugger, CD-123            |
| Asynchronous event notification                         | SHOW ATSIGN command, (P) Debugger,                  |
|                                                         | CD-206                                              |
| See AEN                                                 | ATTACH built-in procedure, (P) VAXTPU, 7–35 to 7–36 |
| Asynchronous events, (P) RTL Screen  Management, 4–1    | ATTACH command, (U) Using VMS, 1-21, 3-6;           |
| _                                                       | (U) Mail, MAIL-28; (U) DCL Dictionary,              |
| Asynchronous I/O option                                 | DCL1-49 to DCL1-50; (U) EVE Ref, EVE-4              |
| See FAB\$V_ASY option                                   | to EVE-5; (M) SYSMAN, SM-27; (M)                    |
| See RAB\$V_ASY option                                   | LATCP, LAT-6; (P) Debugger, 3-4, CD-9; (P)          |
| Asynchronous input/output, (P) Programming              | System Dump Analyzer, SDA-41                        |
| Resources, 7–47                                         | EVE editor, (U) Text Processing, 1–68               |
| Asynchronous line                                       | restriction on using (EVE), (U) Text Processing,    |
| See also DDCMP                                          | 1–67                                                |
| See also Line                                           | Attached processor, (M) Setting Up VMS, 2-19        |
| for point-to-point connections, (M) DECnet-VAX          | See also Secondary processor                        |
| Guide,3–5                                               | showing state, (U) DCL Dictionary, DCL2–258         |
|                                                         | - · · · · · · · · · · · · · · · · · · ·             |

| 4 1 1                                             |                                                                                   |
|---------------------------------------------------|-----------------------------------------------------------------------------------|
| Attached processor (cont'd)                       | Attribute for DNS (cont'd)                                                        |
| starting, (U) DCL Dictionary, DCL2-343            | returning value, V5.5 New Features, C-67                                          |
| stopping, (U) DCL Dictionary, DCL2-361            | testing for one, V5.5 New Features, C-33                                          |
| Attaching to a process, (M) SYSMAN, SM-13         | types of, V5.5 New Features, C-12                                                 |
| Attack                                            | Attributes, (P) File Applications, 4-2, 4-9; (P)                                  |
| forms of security, (M) Security, 7-1              | File Def Language, FDL-1, FDL-46                                                  |
| Attention AST                                     | See also Attribute                                                                |
| See also AST                                      | See also Attribute See also Attributes object                                     |
| asynchronous DDCMP driver, (P) I/O User's         |                                                                                   |
| II, 5–9                                           | buffer, (P) VAXTPU, 7–60                                                          |
| ,                                                 | buffer-specific (EVE), (U) Text Processing, 1–71                                  |
| blocking, (P) Device Support (B), 1–82, 1–83      | condition variable, (P) DECthreads, 2-9                                           |
| delivering, (P) Device Support (B), 3-2           | dynamic, (M) Security, 4-29                                                       |
| disabling, (P) Device Support (B), 3–6 to 3–7     | for TPU                                                                           |
| DMC11/DMR11 driver, (P) I/O User's II, 1-7        | setting records, (P) VAXTPU, 7-448                                                |
| DMP11/DMF32 driver, (P) I/O User's II, 2–19       | global (EVE), (U) Text Processing, 1–71, 1–72                                     |
| DR11-W/DRV11-WA driver, (P) I/O User's II,        | guardsize, (P) DECthreads, 2–8                                                    |
| 3–14                                              | inherit scheduling, (P) DECthreads, 2–8                                           |
| enabling, (P) Device Support (B), 3–6 to 3–7      | listed by startup file (EVE), (U) Text                                            |
| Ethernet/802 drivers, (P) I/O User's II, 6-36     | Processing, 1–74                                                                  |
| flushing, (P) Device Support (B), 3-4             | mutex type, (P) DECthreads, 2–8                                                   |
| mailbox, (P) I/O User's I, 7-9                    | program section                                                                   |
| terminal, (P) I/O User's I, 8-42                  | absolute, (P) Linker, 6–4                                                         |
| Attention condition, (P) Device Support (A), 15-9 | concatenated, (P) Linker, 1–12, 6–4                                               |
| to 15–10                                          | executable, (P) Linker, 6-5                                                       |
| See also MASSBUS                                  | global, (P) Linker, 1–13, 6–5, 6–12                                               |
| See also MBA                                      | in image section generation, (P) Linker,                                          |
| See also MBA\$L_AS                                | 6–15                                                                              |
|                                                   | in shareable images, (P) Linker, 4–3                                              |
| Attention summary register                        | local, (P) Linker, 1–13, 6–5                                                      |
| See MBA\$L_AS                                     |                                                                                   |
| Attribute                                         | modification of, (P) Linker, 6–3                                                  |
| See also Attributes                               | nonexecutable, (P) Linker, 6–5                                                    |
| display, (P) Debugger, 7-3, 7-6, 7-9, 7-18,       | nonposition-independent, (P) Linker, 1–13,                                        |
| CD-117, CD-238                                    | 6-6                                                                               |
| enumerating, (P) System Services Ref, SYS-173     | nonshareable, (P) Linker, 1-13, 6-6                                               |
| guardsize, (P) DECthreads, cma-19, cma-31         | nonvector, (P) Linker, 1–13, 6–6                                                  |
| modifying, (P) System Services Ref, SYS-176       | nonwritability, (P) Linker, 6-6                                                   |
| obtaining mutex kind, (P) DECthreads, cma-23      | nonwritable, (P) Linker, 1-13                                                     |
| obtaining queuesize, (P) DECthreads, cmalib-7     | overlaid, (P) Linker, 1-12, 6-4                                                   |
| priority, (P) DECthreads, cma-25, cma-37,         | position-independent, (P) Linker, 1-13, 6-6                                       |
| pthread-9, pthread-17                             | relocatable, (P) Linker, 6–4                                                      |
| reading, (P) System Services Ref, SYS-178         | shareable, $(P)$ Linker, 1–13, 6–6                                                |
| scheduling, (P) DECthreads, cma-21, cma-33,       | vector, (P) Linker, 1–13, 6–6                                                     |
| pthread–7, pthread–15                             | writability, (P) Linker, 6–6                                                      |
| scheduling policy, (P) DECthreads, cma-27,        | writable, (P) Linker, 1–13                                                        |
| cma-39, pthread-11, pthread-19                    | resource, (M) Security, 4-29                                                      |
| setting mutex kind, (P) DECthreads, cma-35        | SAVE ATTRIBUTES command, (U) EVE Ref,                                             |
| setting queuesize, (P) DECthreads, cmalib-9       | EVE-134                                                                           |
| stacksize, (P) DECthreads, cma-29, cma-41,        | SAVE SYSTEM ATTRIBUTES command, (U)                                               |
| pthread–13, pthread–21                            | EVE Ref, EVE-141                                                                  |
|                                                   | saving, (U) EVE Ref, 1-2, 1-33                                                    |
| testing for one, (P) System Services Ref,         | saving in EVE command file, (U) Text                                              |
| SYS-181                                           | Processing, 1–77; (U) EVE Ref, 1–37                                               |
| window                                            | saving in EVE section file, (U) Text Processing,                                  |
| with DECwindows, (P) Debugger, 1–10               | 1–73; (U) EVE Ref, 1–35                                                           |
| Attribute for DNS                                 | saving system defaults, (U) EVE Ref, 1–38                                         |
| assigning, V5.5 New Features, C-5                 | scheduling policy, (P) DECthreads, 2–6                                            |
| enumerating, V5.5 New Features, C-27              | scheduling priority, (P) DECthreads, 2–6 scheduling priority, (P) DECthreads, 2–7 |
| modifying, V5.5 New Features, C-30                |                                                                                   |
| reading V5.5 New Features C-31                    | setting (EVE), (U) Text Processing, 1-71                                          |

| Attributes (cont'd)                            | Audit header packet                                               |
|------------------------------------------------|-------------------------------------------------------------------|
| stacksize, (P) DECthreads, 2-8                 | fields, (M) Audit Analysis, A-1                                   |
| thread, (P) DECthreads, 2-5                    | format, (M) Audit Analysis, A-1                                   |
| window, (P) VAXTPU, 7–78                       | Auditing                                                          |
| Attributes object                              | 5                                                                 |
| creating, (P) DECthreads, 2-4, cma-15,         | See also Security auditing                                        |
| pthread-3                                      | applications, (M) Security, 7-3                                   |
| definition of, (P) DECthreads, 2-4             | as security feature, (M) Security, 7–3                            |
| deleting, (P) DECthreads, 2-5, cma-17          | of security events, (M) Security, 6-1                             |
| Attribute_Name identifier, V5.5 New Features,  | techniques for users, (M) Security, 4-40                          |
| C-41                                           | Audit log file, (M) Security, 6-7                                 |
| Attribute_Name_Str identifier, V5.5 New        | See also Security audit log file                                  |
| Features, C-41                                 | changing location, (M) Security, 6-8                              |
| Audit, (M) Security, 6–1                       | creating new version, (M) Security, 6-7                           |
| Audit analysis, (M) Security, 6–1, 6–13        | system security, (M) Security, 6-2                                |
| binary output, (M) Audit Analysis, AUD-4       | Audit message                                                     |
| brief format, (M) Audit Analysis, AUD-2        | See Security audit message                                        |
| detailed inspection, (M) Audit Analysis, AUD-6 | Audit server database, (M) Security, 6–4                          |
| exiting, (M) Audit Analysis, AUD-31            | moving, (M) Security, 6–4                                         |
| full format, (M) Audit Analysis, AUD-3         | Audit server process, (M) Maintaining VMS,                        |
| full format listing, (M) Security, 6–13        | 6-13; (M) Security, 6-4                                           |
| generating daily reports, (M) Audit Analysis,  |                                                                   |
| AUD-5                                          | changing flush rate, (M) Security, 6-5                            |
|                                                | final server action, (M) Security, 6–20                           |
| output to file, (M) Security, 6–13             | Audit trail                                                       |
| output to screen, (M) Security, 6–13           | changing the value of, (P) SUMSLP, SUM-12                         |
| output types, (M) Audit Analysis, AUD-2        | in security model, (M) Security, 2–1                              |
| performing, (M) Audit Analysis, AUD-4          | protecting, (M) Security, D-3                                     |
| selection criteria, (M) Audit Analysis, AUD-1  | role in security, (M) Security, 2–4                               |
| selective output, (M) Security, 6-14           | AUDIT_SERVER.DAT, (M) Security, 6–4                               |
| summary format, (M) Audit Analysis, AUD-3      | Authenticating users, (M) Security, 3-6, 3-12                     |
| Audit analysis inspection                      | Authorization database                                            |
| detailed, (M) Audit Analysis, AUD-6            | alarms, (M) Security, E-7                                         |
| example, (M) Audit Analysis, AUD-6             | concept of, (M) Security, 4-15                                    |
| routine, (M) Audit Analysis, AUD-5             | considerations on a VAXcluster, (M) Security,                     |
| Audit analysis report                          | 9–2                                                               |
| creating, (M) Audit Analysis, AUD-4            | defined, $(M)$ Security, $2-1$                                    |
| entering interactive commands, (M) Audit       | role in security, (M) Security, 2-4                               |
| Analysis, AUD–17                               | AUTHORIZE                                                         |
| generating daily, (M) Audit Analysis, AUD-5    | See Authorize Utility                                             |
| interrupting, (M) Audit Analysis, AUD-17       | AUTHORIZE command, (M) Networking, 5-4                            |
| output types, (M) Audit Analysis, AUD-1        | Authorize Utility (AUTHORIZE), (U) Using VMS,                     |
| routine inspections, (M) Audit Analysis,       | 7-1; (M) System Management Intro, 2-2; (M)                        |
| AUD-6                                          | Setting Up VMS, 4–14; (M) VAXcluster, B–1;                        |
| Audit Analysis Utility (ANALYZE/AUDIT), (M)    | (M) Authorize, AUTH-12                                            |
| Maintaining VMS, 6-1; (M) Audit Analysis,      | adding proxy accounts, V5.5 Release Notes, 2–3                    |
| AUD-1                                          | ADD/PROXY and MODIFY/PROXY commands,                              |
| DCL qualifiers, (M) Audit Analysis, AUD-10     | V5.5 Release Notes, 2–3                                           |
| directing output, (M) Audit Analysis, AUD-9    | commands, (M) Authorize, AUTH-13 to                               |
| exiting, (M) Audit Analysis, AUD-9             | AUTH-55                                                           |
| interactive mode, (M) Audit Analysis, AUD-7    | DCL qualifiers, (M) Authorize, AUTH-3 to                          |
| interactive mode commands, (M) Audit           | AUTH-10                                                           |
| Analysis, AUD–27                               | default password, (M) Authorize, AUTH-14                          |
| invoking, (M) Audit Analysis, AUD-9            | DEFAULT record, (M) Authorize, AUTH-14                            |
| Audit data, (M) Security, 6–23                 | directing output from, (M) Authorize,                             |
| Audit data packet                              | AUTH-12                                                           |
| fields, (M) Audit Analysis, A-5                |                                                                   |
| format, (M) Audit Analysis, A-5                | exiting from, (M) Authorize, AUTH-12                              |
| , . ,                                          | for network proxy database management, (M) DECnet-VAX Guide, 3-35 |

Authorize Utility (AUTHORIZE) (cont'd) AUTOGEN (cont'd) invoking, (M) Authorize, AUTH-12 using to change system parameters, (M) login flags. (M) Authorize, AUTH-6 Performance Management, 5-1 restricted flag modifications, V5.5 Release validation of parameter names, V5.5 New Features, B-49 Notes, 2-3 AUTOGEN.COM command procedure restricting login hours with, (M) System enabling or disabling disk server, (M) Management Intro, 5-5 VAXcluster, 7-13 restrictions, (M) Authorize, AUTH-12 executed by CLUSTER\_CONFIG.COM, (M) Autoanswer VAXcluster, 7-2 and backup synchronous dialup, (M) Security, running with feedback option, (M) VAXcluster, Autobauding, (M) Security, 3-7 7-24, 7-39 Auto-compose keys, (M) Terminal Fallback, specifying dump file, (M) VAXcluster, 7-37 TFU-22, TFU-23 AUTOGEN.PAR parameter file Autoconfiguration, (M) System Generation, C-1 creating, (M) Setting Up VMS, 6-15 modifying, (M) Setting Up VMS, 6-15 See also System Generation Utility **AUTOGEN** operations driver control of, (P) Device Support (A), 12-21 on a VAX 3100 Model 76, V5.5 Release Notes, of SCSI device, (P) I/O User's I, 11-9; (P) 2 - 60Device Support (A), 17-30 Autoincrement deferred mode. (P) MACRO, 5-6 table. (M) System Generation, C-2 operand specifier format, (P) MACRO, 8-20 AUTOCONFIGURE command, (M) Setting Up Autoincrement mode, (P) MACRO, 5-5 VMS, 6-18; (M) System Generation, SGN-5 operand specifier format, (P) MACRO, 8-19 Autodecrement mode, (P) MACRO, 5-7 .AUTOJUSTIFY command, (U) DSR Ref, 2-3 operand specifier format, (P) MACRO, 8-21 AUTOLOGIN flag, (M) Security, 5-29 Autodial protocol, (M) DECnet-VAX Guide, 3-25 Automatic configuration AUTOGEN, (M) Setting Up VMS, 1-2, 6-1; (M) of DECnet-VAX network, (M) DECnet-VAX Networking, 5-36 Guide, 3-12, 3-13 AGEN\$PARAMS.REPORT, V5.5 New Features, Automatic disconnection of network link. (M) DECnet-VAX Guide, 3-3 command procedure for automating, V5.5 New Automatic initialization, (P) RTL Parallel Features, B-52 Processing, 2-1 controlling size of page and swap files, V5.5 Automatic login, (U) Using VMS, 1-3 New Features, B-51 Automatic login account functions, (M) Setting Up VMS, 6-1 as security problem, (M) Security, 5-29 including files in MODPARAMS.DAT, V5.5 Automatic login facility New Features, B-50 invoking, (M) Setting Up VMS, 6-2 See ALF LNMSHASHTBL parameter, V5.5 New /AUTOMATIC qualifier, (M) Mount, MOUNT-8 Features, B-52 Automatic start logical names defined by, V5.5 New Features, See also Autostart B - 52of queue manager, (M) Maintaining VMS, 5-55 LRPCOUNT parameter, V5.5 New Features, Automatic switching of terminal line, (M) DECnet-VAX Guide, 3-26 modifying calculations, (M) Setting Up VMS, Automatic volume labeling (AVL), (M) Maintaining VMS, 3-5 new feedback parameters, V5.5 New Features, Automatic volume recognition (AVR), (M) B-52Maintaining VMS, 3-5 performance tuning, (M) System Management Automatic volume switching, (M) Maintaining Intro, 5-6 VMS, 3-5 phase parameters, (M) Setting Up VMS, 6-2 Automatic working set adjustment privileges required to run, V5.5 Release Notes, See AWSA .AUTOPARAGRAPH command, (U) DSR Ref, 2-4 running DECW\$STARTUP.COM command example. (U) DSR Ref. 2-4 procedure, V5.5 Release Notes, 2-16 AUTO prefix, (M) Networking, 3-40; (M) Network switching window systems, V5.5 Release Notes, Control Program, A-16 Autostart, V5.5 New Features, 5-7 using MAIL to send reports, V5.5 New description, (M) Maintaining VMS, 5-5 Features, B-54

| Autostart (cont'd)                                                                                                    | Availability (cont'd)                                                                                                    |
|----------------------------------------------------------------------------------------------------|----------------------------------------------------------------------------------------------------|
| designating queues, V5.5 New Features, 5–8 disabling, V5.5 New Features, 5–10; (M)  Maintaining VMS, 5–63, 5–74 before shutting down a node, (M)  Maintaining VMS, 5–74 enabling, V5.5 New Features, 5–9; (M)  Maintaining VMS, 5–5, 5–61, 5–68, 5–69 enabling when creating queues, (M)  Maintaining VMS, 5–58 of queue manager, V5.5 New Features, 5–6 queue failover, Dependability Handbook, 9–24 recommended use, (M) Maintaining VMS, 5–11, 5–13, 5–17 related commands, V5.5 New Features, 5–7 using with LAT queues, (M) Maintaining VMS, 5–13                                                                                                    | of network, (M) VAXcluster, E-3 of queue manager, V5.5 New Features, 5-1; (M) VAXcluster, 6-1; (M) Maintaining VMS, 5-55, 5-86 of queues, V5.5 New Features, 5-7, 5-8; (M) Maintaining VMS, 5-5, 5-56 surviving LAN component failures, (M) VAXcluster, 2-11, E-3 Availability license, License Management, LMF-28 Availability of data with volume shadowing, V5.5 New Features, B-106 Available queue status, (M) Maintaining VMS, 5-71 Available set, (M) Setting Up VMS, 2-19                                                                                                    |
| Autostart feature, V5.5 Release Notes, 2-49, 2-50 Autostart inactive queue status, (M) Maintaining VMS, 5-71                                                                                                    | Avoiding user errors general approach, Dependability Handbook,                                                                                                    |
| Autostart queue activating, (M) Maintaining VMS, 5–5, 5–56, 5–68 creating, (M) Maintaining VMS, 5–56 creating and activating, (M) Maintaining VMS, 5–56 preventing from starting, V5.5 New Features, 5–9; (M) Maintaining VMS, 5–74 recommended use, (M) Maintaining VMS, 5–11, 5–13, 5–17 relationship between activating and starting, (M) Maintaining VMS, 5–5 restriction, V5.5 New Features, 5–8 starting, V5.5 New Features, 5–8 starting in startup command procedure, (M) Maintaining VMS, 5–68, 5–69 starting in startup command procedure, (M) Maintaining VMS, 5–61 troubleshooting, (M) Maintaining VMS, 5–90 using with LAT printers, (M) Maintaining VMS, 5–13 .AUTOSUBTITLE command, (U) DSR Ref, 2–6 .AUTOTABLE command, (U) DSR Ref, 2–7 | 3-15 /AW See /ASCIW qualifier AWSA (automatic working set adjustment), (M) Performance Management, 2-7 adjusting, (M) Performance Management, 2-14 enabling, (M) Performance Management, 5-7 in relation to performance management, (M) Performance Management, 2-15 in relation to system parameters, (M) Performance Management, 2-14 investigating status, (M) Performance Management, 4-12 overview, (M) Performance Management, 2-7 page faulting, (M) Performance Management, 2-8 tuning to respond to increased demand, (M) Performance Management, 5-6 AWSMIN parameter, (M) System Generation, A-8 AWSTIME parameter, (M) System Generation, A-8 /AZ See /ASCIZ qualifier |
| example, (U) DSR Ref, 2-7 AUTO window, DECwindows, (P) Debugger, 1-11 AUTO_POSITIONING command, (M) Show                                                                                                    | В                                                                                                    |
| Cluster, SHCL-9 AUTO_REPEAT keyword, (P) VAXTPU, 7-353 "Auto_repeat" string constant parameter to GET_INFO, (P) VAXTPU, 7-196 Availability                                                                                                    | ;B command, (P) Delta/XDelta, DELTA-28 Babble timer, (M) Networking, 3-44 BACK command, (U) Mail, MAIL-30; (U) EDT Ref, EDT-263; (P) Analyze/RMS_File, ARMS-23                                                                                                    |
| See also Reliability defined, Dependability Handbook, 1–8, Glossary–1 of data, (M) VAXcluster, 3–1, 3–5 of data center, (M) VAXcluster, 2–9 of devices                                                                                                    | See also Cursor direction  Back-end converter analysis, (U) DCL Dictionary, DCL1-70 PostScript, (U) DCL Dictionary, DCL1-68 text, (U) DCL Dictionary, DCL1-67  Background scheduling, (P) DECthreads, 2-6                                                                                                    |
| OPCOM message, (M) Maintaining VMS, 3-10                                                                                                    | Backlink definition, (M) Analyze/Disk, ADSK-1                                                                                                    |

Backup operations, (U) Files and Devices, 1-8 Backplane interconnect, (P) Device Support (A), general recommendations, (M) Security, 5-42 1-11, 1-16, 14-2 performed as captive privileged account, (M) See also CMI Security, 5-35 See also Q22-bus /BACKUP qualifier, (M) Backup, BCK-30 See also SBI EXCHANGE/NETWORK command, V5.5 New See also VAXBI bus Features, E-17 Backplane interconnect interface chip Backup switching See BIIC defined, Dependability Handbook, Glossary-1 Back pressuring, (M) DTS/DTR, DTS-8 Backup Utility (BACKUP), V5.5 Release Notes, Backslash (\) 2-6; *V5.5 New Features*, A-2, A-3, D-5 to current value, (P) Debugger, 4-6 D-8; (M) System Management Intro, 4-4; (P) global-symbol specifier, (P) Debugger, 5-10, File Applications, 10–2 CD-166, D-7 batch mode, (M) Maintaining VMS, 3-6 path name delimiter, (P) Debugger, 5-9, 6-4, /BUFFER COUNT command qualifier, V5.5 New Features, D-7 with DECwindows, (P) Debugger, 1-10, CONTINUE option, (M) Maintaining VMS, 3-8 1 - 26copying system dump file, (P) System Dump BACKSPACE Analyzer, SDA-4 See Cursor movement cyclic redundancy checking. V5.5 New BACKSPACE key, (U) Using VMS, 1-18; (U) Features, D-8 DCL Concepts, 2-5; (U) EDT Ref, EDT-22 /DELETE qualifier, V5.5 New Features, A-3 /BACKSPACE qualifier, (U) DSR Ref, 4-5 directing output from, (M) Backup, BCK-26 Backup documentation, V5.5 Release Notes, 4-2; V5.5 archiving data, Dependability Handbook, 9-21 New Features, 1-4 procedures, Dependability Handbook, 9-18 effect on ACLs, V5.5 Release Notes, 2-6 Rdb/VMS online backups, Dependability eliminating extents, (P) File Applications, 9-8 Handbook, 8-34 exiting from, (M) Backup, BCK-27 **BACKUP** files with active transactions, V5.5 Release See Backup Utility Notes, 2-6 BACKUP (EDT keypad function), (U) Text /IGNORE=LABEL\_PROCESSING qualifier, Processing, 2-10, 2-16; (U) EDT Ref, EDT-23 V5.5 New Features, A-4 See also Cursor direction /IGNORE qualifier, V5.5 New Features, A-3 BACKUP.SYS, (U) Files and Devices, A-3 image save operation restriction, V5.5 Release BACKUP attribute, (P) File Def Language, Notes, 2-7 invoking, (M) Backup, BCK-26 BACKUP command, (U) Using VMS, 8-58; (U) label processing, V5.5 New Features, A-3  $DCL\ Dictionary,\ DCL1-51$ making archive copies, (P) File Applications, /MEDIA\_FORMAT qualifier, V5.5 New 10 - 31/MEDIA\_FORMAT qualifier, V5.5 New Features, B-41 using over the network, (M) DECnet-VAX Features, B-41 new tape capabilities, V5.5 New Features, A-1 Guide, 2-9 with the TA90E tape drive, V5.5 Release Notes. operator assistance requests, (M) Maintaining 2-52VMS, 3–6 Backup date and time field performance enhancements, V5.5 New Features, D-5 See XAB\$Q\_BDT field pressing Ctrl/T during BACKUP, V5.5 New Backup log file, (U) Files and Devices, A-3 Features, D-8 **BACKUP** media problems and restrictions, V5.5 Release Notes, Files-11 disk save set, (M) Backup, BCK-7, BCK-12 QUIT option, (M) Maintaining VMS, 3-8 magnetic tape save set, (M) Backup, BCK-8 /RECORD qualifier, V5.5 New Features, A-3 multivolume save set, (M) Backup, BCK-14 recovering from errors, (M) Maintaining VMS, network save set. (M) Backup, BCK-12 3 - 7on Files-11 disk attached to a remote node, relationship with OPCOM, (M) Maintaining (M) Backup, BCK-7 VMS, 3–6 sequential-disk save set, (M) Backup, BCK-13 /RELEASE TAPE qualifier, V5.5 New BACKUP operation modes, (M) Backup, BCK-16 Features, A-3

Backup Utility (BACKUP) (cont'd) BALSETCNT parameter (cont'd) RESTART option, (M) Maintaining VMS, 3-8 artificially induced swapping, (M) Performance setting SYSGEN parameters to enhance Management, 3-26 performance of, V5.5 New Features, D-7 increasing, (M) Performance Management, 5-9 setting up BACKUP account, V5.5 New reducing, (M) Performance Management, 5-9 Features, D-5 Banner pages summary of VMS Version 5.2 new features, commands used with, (M) Maintaining VMS, V5.5 New Features, D-5 UAF parameters for BACKUP account, V5.5 file, (M) Maintaining VMS, 5-32 job, (M) Maintaining VMS, 5-32 New Features, D-5 Barrier using to restore contiguity on fragmented disks, (M) Performance Management, 3-36 adjusting a quorum for. (P) RTL Parallel using with compound document files, V5.5 Processing, 4-4 Release Notes, 2-7 creating, (P) RTL Parallel Processing, 4-2 Backward indexing, (P) RTL Math, 2-6 definition of, (P) RTL Parallel Processing, 4-2 deleting, (P) RTL Parallel Processing, 4-3 **BAD** reading, (P) RTL Parallel Processing, 4-3 See Bad Block Locator Utility setting a quorum for, (P) RTL Parallel BADBLK.SYS, (U) Files and Devices, A-2 Processing, 4-4 Bad block data waiting at, (P) RTL Parallel Processing, 4-3 on disks, (U) DCL Dictionary, DCL1-247 Bad block file, (U) Files and Devices, A-2 Barrier synchronization Bad Block Locator Utility (BAD), (M) Maintaining See also Parallel processing VMS, 4-5advantages and disadvantages, (P) RTL directing output from, (M) Bad Block, BAD-13 Parallel Processing, 5-7 exiting, (M) Bad Block, BAD-6 PPL\$ routines for, (P) RTL Parallel Processing, invoking, (M) Bad Block, BAD-6 4-2 to 4-4 on converted device, (M) Bad Block, BAD-2 Base Bad blocks of numeric constant devices requiring analysis, (M) Bad Block, specifying, (P) VAXTPU, 3-37 BAD-4 Base address locating, (M) Exchange, EXCH-25, EXCH-26, cluster, (P) Linker, 6-15 EXCH-32; (M) Bad Block, BAD-1 defaults for images, (P) Linker, 1-7, 3-5 location code, (M) Bad Block, BAD-8 defining for images, (U) DCL Dictionary, recording, (M) Bad Block, BAD-1 DCL1-390 replacing, (M) Exchange, EXCH-32 image section in map, (P) Linker, 5-5 testing for, (M) Bad Block, BAD-1 specification of, (P) Linker, 3-6 test patterns, (M) Bad Block, BAD-8 system image, (P) Linker, 1-7, 3-5, LINK-19 Bad block support for SCSI disks, V5.5 Release Based image Notes, 2-37 creation of, (P) Linker, 1-7, 3-5 BADDALRQSZ bugcheck, (P) Device Support (B), memory allocation for, (P) Linker, 1-7, 3-5, 3-3, 3-19BADLOG.SYS, (U) Files and Devices, A-3 rules for upward compatibility, (P) Linker, Bad page list 1-11, 4-9 displaying, (P) System Dump Analyzer, Base message number directive (.BASE) SDA-115 in message source file, (P) Message, MSG-16 /BAD qualifier, (P) System Dump Analyzer, Base operand specifier, (P) MACRO, 8-26 SDA-115 Base priority /BAD\_BLOCKS qualifier, (M) Bad Block, BAD-1, establishing for batch job, (U) DCL Dictionary, BAD-8 DCL1-252, DCL2-203 Balance of circuit, (M) Networking, 3-43 as a function of dependability, Dependability Base register Handbook, 1-22 loading, (P) Delta/XDelta, DELTA-40 Balance set symbol for, (P) Delta/XDelta, DELTA-9 swapping, (P) System Services Intro, 12-6 **BASIC** BALSETCNT parameter, (M) System Generation, See VAX BASIC A - 8adjusting, (M) Performance Management, 5-8

Batch job (cont'd) Basic concepts of dependability, Dependability deleting log file, (U) DCL Dictionary, Handbook, 1-10 DCL1-267, DCL2-380 **Basic Linear Algebra Subroutines** end of job on cards, (U) DCL Dictionary, See BLAS DCL1-208 Batch establishing values for, (M) Performance restarting, Dependability Handbook, 9-24 Management, 5-5 Batch and print queues executing, (M) Maintaining VMS, 5-4 dependability features, Dependability flushing output buffer, (U) DCL Dictionary, Handbook, 9-23 DCL2-183 BATCH clause holding, (U) DCL Dictionary, DCL1-267, for QUALIFIER clause, (P) Command Def, DCL2-380 CDU-25, CDU-33 holding and releasing, (M) Maintaining VMS, Batch editing, (U) EVE Ref, 1-10 EVE, (U) DCL Dictionary, DCL1-191, job card, (M) Maintaining VMS, 5-94 DCL1-194 job number of, (U) Using VMS, 3-8 VAXTPU, (U) DCL Dictionary, DCL1-191, keeping log file. (U) DCL Dictionary. DCL1-194 DCL2-380 Batch execution limiting CPU time of, (U) DCL Dictionary, as startup mode, (M) SYSMAN, SM-12 DCL1-267, DCL2-380 of command procedure, (U) Command log file, (U) Using VMS, 3-9; (U) DCL Procedures, 1-6 Dictionary, DCL2-376 on remote nodes, (M) SYSMAN, SM-19; (M) modifying, (M) Maintaining VMS, 5-78 DECnet-VAX Guide, 2-12, 2-13 monitoring, (M) Maintaining VMS, 5-77 Batch execution queue on remote network node, (U) DCL Dictionary, See also Execution queue DCL2-382 description, (M) Maintaining VMS, 5-4 output, (U) Using VMS, 3-9 BATCH identifier, (M) Security, 4-19, 5-4 passing parameters to, (U) Using VMS, 6-7, Batch job, (U) VMS Intro, 5-10; (M) System 6-8; (U) DCL Dictionary, DCL2-381 Management Intro, 4-5; (P) VAXTPU, 5-5 password, (U) DCL Dictionary, DCL2-9 accessing devices, (U) Files and Devices, 3-21 priority, (U) DCL Dictionary, DCL2-382 accounting, (M) Maintaining VMS, 6-2 providing input to, (U) Command Procedures, affected by shift restrictions, (M) Security, 3-16 8-4 allowing to complete before stopping a queue, queue (M) Maintaining VMS, 5-75 changing entry, (U) DCL Dictionary, changing scheduling priority, (M) Maintaining DCL2-136; Obsolete Features, 1-20 VMS, 5-80displaying entries, (U) DCL Dictionary, controlling, (M) Maintaining VMS, 5-76 DCL2-275, DCL2-309 defining default working set, (U) DCL entering command procedure in, (U) DCL Dictionary, DCL1-260, DCL1-269, Dictionary, DCL2-376 DCL2-208, DCL2-353, DCL2-383 modifying characteristics of, (U) DCL defining maximum CPU time limit, (U) DCL Dictionary, DCL2-345 Dictionary, DCL1-267 starting, (U) DCL Dictionary, DCL2-345 defining working set extent, (U) DCL requeuing an executing, (M) Maintaining VMS, Dictionary, DCL1-260, DCL1-269, 5-80 DCL2-208, DCL2-353, DCL2-383 requeuing a pending, (M) Maintaining VMS, defining working set quota, (U) DCL 5 - 81Dictionary, DCL1-269, DCL2-208, restarting, (U) Using VMS, 3-9, 6-32; (U) DCL2-353, DCL2-383 Command Procedures, 8-9 definition, (U) VMS Intro, 1-1, 6-3; (U) Using retaining in a queue, (M) Maintaining VMS, VMS, 3-8 5-81 deleting, V5.5 Release Notes, 1-2, 1-4; saving log file, (U) DCL Dictionary, DCL1-267 (U) Command Procedures, 8-8; (M) scheduling, (M) Maintaining VMS, 5-5 Maintaining VMS, 5-82 specifying a queue, (U) Command Procedures, deleting files after processing, (U) DCL Dictionary, starting, (U) VMS Intro, 6-3 DCL2-379 states, (M) Maintaining VMS, 5-78 stopping, (U) Command Procedures, 8-8

Batch job (cont'd) Batch queue (cont'd) defining default CPU time limit, (U) DCL stopping process, (U) DCL Dictionary, Dictionary, DCL1-253, DCL2-204, DCL2-358 submitting, (U) Using VMS, 3-8 DCL2-347 submitting at startup, (M) Setting Up VMS, defining default working set, (U) DCL Dictionary, DCL1-260, DCL1-269, DCL2-208, DCL2-353, DCL2-383 submitting command procedure as, (U) Using VMS, 1-6, 3-4; (U) Command Procedures, defining maximum CPU time limit, (U) DCL Dictionary, DCL1-253, DCL2-205, submitting program as, (U) Using VMS, 1-6 DCL2-348 submitting sort operation as, (U) Using VMS, defining working set extent, (U) DCL Dictionary, DCL1-260, DCL1-269, submitting through cards, (U) DCL Dictionary, DCL2-208, DCL2-353, DCL2-383 DCL1-266 defining working set quota, (U) DCL Dictionary, DCL1-269, DCL2-208, synchronizing multiple procedures, (U) DCL2-353, DCL2-383 Command Procedures, 8–10 synchronizing with process, (U) DCL deleting, (U) DCL Dictionary, DCL1-143; (M) Dictionary, DCL2-387 Maintaining VMS, 5-76 uses of, (U) Command Procedures, 8-1 deleting entries, (U) DCL Dictionary, DCL1-136 working set defining default, (U) DCL Dictionary, establishing base priority for jobs, (U) DCL DCL1-260, DCL1-269, DCL2-208, Dictionary, DCL1-252, DCL2-203 DCL2-353, DCL2-383 for memory constrained systems, (M) defining extent for, (U) DCL Dictionary, Maintaining VMS, 5-30 DCL1-260, DCL1-269, DCL2-208, generic, (M) System Management Intro, 6-3 DCL2-353, DCL2-383 initializing, (U) DCL Dictionary, DCL1-249; defining quota for, (U) DCL Dictionary, (M) VAXcluster, 6-8 DCL1-269, DCL2-208, DCL2-353, optimizing for SORT, (M) Maintaining VMS, DCL2-383 5 - 30Batch job command procedure options, (M) Maintaining VMS, 5-17 using a card reader, (P) I/O User's I, 2-2 controlling job performance and resources, Batch job log file, (U) Command Procedures, 8-5 (M) Maintaining VMS, 5-27 Batch-like editing, (P) VAXTPU, 5-3 qualifiers for specifying, (M) Maintaining Batch login, (M) Security, 3-3 VMS, 5-18Batch log time-stamps, V5.5 New Features, 3-5 restricting access, (M) Maintaining VMS, to set prefix, V5.5 New Features, 3-5 5 - 21to verify prefix control string, V5.5 New retaining jobs, (M) Maintaining VMS, 5-24 Features, 3-5 using characteristics, (M) Maintaining Batch mode VMS, 5-25definition, (U) Using VMS, 1-6 pausing, (M) Maintaining VMS, 5-73 Batch-oriented editor, (U) DCL Dictionary, sample configuration, (M) VAXcluster, 6-5 DCL1-185 setting up, (M) VAXcluster, 6-7 Batch/Print changes starting, (M) VAXcluster, 6-8; (M) supported versions, V5.5 Release Notes, 2-7 Maintaining VMS, 5-56 system startup and shutdown, V5.5 Release status, (M) Maintaining VMS, 5-71 Notes, 2-49 stopping, (M) Maintaining VMS, 5-73, 5-74 Batch/Print Facility, V5.5 Release Notes, 2-9 stopping before shutting down a node, (M) supported versions, V5.5 Release Notes, 2-7 Maintaining VMS, 5-75 Batch queue, (M) VAXcluster, 6-5 SYS\$BATCH, (M) VAXcluster, 6-8 allowing jobs to complete before stopping, (M) Batch queuing system Maintaining VMS, 5-75 sample configurations, (M) Maintaining VMS, assigning unique name to, (M) VAXcluster, 6-7 5-7 to 5-11 clusterwide generic, (M) VAXcluster, 6-8 single queue, (M) Maintaining VMS, 5-8 control commands, (M) Maintaining VMS, steps for setting up, (M) Maintaining VMS, creating, (U) DCL Dictionary, DCL1-249; (M) using generic queues in a VAXcluster, (M) Maintaining VMS, 5–56 Maintaining VMS, 5-9

default, (P) File Def Language, FDL-24

Batch queuing system (cont'd) BEQLU (Branch on Equal Unsigned) instruction, with specialized queues, (M) Maintaining (P) MACRO, 9-48 VMS, 5-8BEST\_TRY\_CONTIGUOUS attribute, (P) File Def Baud rate Language, FDL-6, FDL-18 terminal, (P) I/O User's I, 8-40 BEST\_TRY\_CONTIGUOUS secondary attribute, BBC (Branch on Bit Clear) instruction, (P) (P) File Applications, 3-23, 4-31 MACRO, 9-50 "Beyond\_eob" string constant parameter to BBCC (Branch on Bit Clear and Clear) instruction, GET INFO, (P) VAXTPU, 7-185 (P) MACRO, 9-51 "Beyond eol" string constant parameter to BBCCI (Branch on Bit Clear and Clear GET\_INFO, (P) VAXTPU, 7-185, 7-220 Interlocked) instruction, (P) MACRO, 9-52 BGEQ (Branch on Greater Than or Equal) BBCS (Branch on Bit Clear and Set) instruction, instruction, (P) MACRO, 9-48 (P) MACRO, 9-51 BGEQU (Branch on Greater Than or Equal BBS (Branch on Bit Set) instruction, (P) MACRO, Unsigned) instruction, (P) MACRO, 9-48 BGTR (Branch on Greater Than) instruction, (P) BBSC (Branch on Bit Set and Clear) instruction, MACRO, 9-48 (P) MACRO, 9-51 BGTRU (Branch on Greater Than Unsigned) BBSS (Branch on Bit Set and Set) instruction, (P) instruction, (P) MACRO, 9-48 MACRO, 9-51 BBSSI (Branch on Bit Set and Set Interlocked) See VAXBI bus instruction, (P) MACRO, 9-52 Bibliography BCC (Branch on Carry Clear) instruction, (P) dependability MACRO, 9-48 publications from Digital, Dependability BCS (Branch on Carry Set) instruction, (P) Handbook, C-1 MACRO, 9-48 publications from other sources, BCUG (bilateral closed user group), (M) Dependability Handbook, C-4 Networking, 2-6, 3-33, 3-82 suggested readings for further study. BDB (buffer descriptor block), (P) System Dump Dependability Handbook, C-1 Analyzer, SDA-76 BICB2 (Bit Clear Byte 2 Operand) instruction, (P) BDB summary page (BDBSUM), (P) System MACRO, 9-11Dump Analyzer, SDA-76 BICB3 (Bit Clear Byte 3 Operand) instruction, (P) Beepers for system managers and programmers, MACRO, 9-11Dependability Handbook, 3-17 BICL2 (Bit Clear Long 2 Operand) instruction, /BEFORE qualifier, (M) Backup, BCK-31; (P) MACRO, 9-11 (M) Error Log, ERR-5; (M) Audit Analysis, BICL3 (Bit Clear Long 3 Operand) instruction, AUD-11: (M) Accounting, ACC-9: (P) (P) MACRO, 9–11 Librarian, LIB-14; (P) National Char Set, BICPSW (Bit Clear PSW) instruction, (P) NCS-23 MACRO, 9-71 EXCHANGE/NETWORK command, V5.5 New BICW2 (Bit Clear Word 2 Operand) instruction, Features, E-18 (P) MACRO, 9-11 .BEGIN BAR command, (U) DSR Ref, 2-26 BICW3 (Bit Clear Word 3 Operand) instruction, example, (U) DSR Ref, 2-26 (P) MACRO, 9-11 Beginning-of-tape marker BID (block identifier) field, (P) RMS, 2-1 See BOT marker Big-endian /BEGINNING qualifier, (M) Monitor, MON-18; byte handling, V5.5 New Features, A-20, A-21, A-34, A-35 (M) Show Cluster, SHCL-16 BEGINNING OF built-in procedure, (P) VAXTPU, VMEbus, V5.5 New Features, A-10 BIIC\$L\_BCICR, (P) Device Support (A), 16–16, 7-37 to 7-38 BELL command, (U) EDT Ref, EDT-264 BELL keyword, (P) VAXTPU, 7-355 BIIC\$L\_BER, (P) Device Support (A), 16-7, with SET (MESSAGE ACTION\_TYPE), (P) 16-15, 16-16, 16-26  $V\!AXTPU$ , 7–426 BIIC\$L\_BICSR, (P) Device Support (A), 16–13, "Bell" string constant parameter to GET\_INFO, 16-24 to 16-26 (P) VAXTPU, 7-205 BIIC\$L\_DTREG, (P) Device Support (A), 16-7, BEQL (Branch on Equal) instruction, (P) BIIC\$L\_EAR, (P) Device Support (A), 16-28 MACRO, 9-48

BIIC\$L\_EICR, (P) Device Support (A), 16-11, BINARY option 16-15, 16-26 to 16-27 record format, (M) Exchange, EXCH-7 BIIC\$L\_GPR0, (P) Device Support (A), 16-30 Binary output, (M) Audit Analysis, AUD-2, BIIC\$L\_GPR1, (P) Device Support (A), 16-30 AUD-4, AUD-12; (M) Accounting, ACC-1, BIIC\$L\_GPR2, (P) Device Support (A), 16–30 ACC-4 BIIC\$L GPR3, (P) Device Support (A), 16-30 Binary qualifier, (M) Accounting, ACC-4 BIIC\$L\_IDR, (P) Device Support (A), 16-15, /BINARY qualifier, (M) Error Log, ERR-6; (M) 16-27Audit Analysis, AUD-12; (M) Accounting, BIIC\$L\_IPIDR, (P) Device Support (A), 16–27 ACC-10; (P) Debugger, 4-11, CD-77, CD-79, BIIC\$L\_IPIMR, (P) Device Support (A), 16-27 CD-82 BIIC\$L\_IPISR, (P) Device Support (A), 16–27 Binary semaphore, (P) Programming Resources, BIIC\$L\_IPISTPF, (P) Device Support (A), 16–29 4-17; (P) RTL Parallel Processing, 4-10 BIIC\$L\_SAR, (P) Device Support (A), 16-27 operations on, (P) RTL Parallel Processing, BIIC\$L\_UICR, (P) Device Support (A), 16-11, 4-10 16-15, 16-29 to 16-30 Binary value BIIC\$L\_WSR, (P) Device Support (A), 16-28 to converting to ASCII string, (P) System Services 16 - 29Ref, SYS-221 BIIC\$V\_ARBCNTRL, (P) Device Support (A), BIND command, (M) LADCP, LADCP-5 /BIND qualifier, (M) Mount, MOUNT-9 BIIC\$V\_BROKE, (P) Device Support (A), 16–13 BIOCNT (buffered I/O count), (P) Convert, BIIC\$V\_SST, (P) Device Support (A), 16–13, CONV-24; (P) Device Support (A), 2-3 16 - 14BIOLM (buffered I/O count limit), (M) Setting Up BIIC\$V\_STS, (P) Device Support (A), 16-13, VMS, 5-3; (M) Networking, 5-38 16-14adjusting, (P) Device Support (A), 4-20 BIIC (backplane interconnect interface chip), (P) charging, (P) Device Support (A), 4-9, 4-12 Device Support (A), 16-5 checking, (P) Device Support (A), 4-9 clearing error register, (P) Device Support (A), for mailbox, (P) Device Support (B), 1-73 16-14, 16-15 BIOLM (buffered I/O count limit) quota, (P) CSR space, (P) Device Support (A), 16-5 System Services Intro, 7-3 enabling error interrupts, (P) Device Support BIO option, (P) File Def Language, FDL-2, FDL-9 (A), 16–16, 16–26 BIRQ level, (P) Device Support (A), 14-33, 14-34 enabling options, (P) Device Support (A), 16-16 BISB2 (Bit Set Byte 2 Operand) instruction, (P) initializing, (P) Device Support (A), 11-2 MACRO, 9-12BISB3 (Bit Set Byte 3 Operand) instruction, (P) self-test, (P) Device Support (A), 16–13 to 16-14; (P) Device Support (B), 2-5 MACRO, 9-12 setting interrupt vectors, (P) Device Support BISL2 (Bit Set Long 2 Operand) instruction, (P) (A), 16–15 MACRO, 9-12\$BIICDEF macro, (P) Device Support (A), 16-5, BISL3 (Bit Set Long 3 Operand) instruction, (P) 16 - 23MACRO, 9-12BISPSW (Bit Set PSW) instruction, (P) MACRO, BIIC registers accessing, (P) Device Support (A), 16-5 9 - 72symbolic names, (P) Device Support (A), 16-23 BISW2 (Bit Set Word 2 Operand) instruction, (P) to 16-30 MACRO, 9-12Bilateral closed user group BISW3 (Bit Set Word 3 Operand) instruction, (P) See BCUG MACRO, 9-12 %BIN, (P) Debugger, 4-11, D-5 definition, (U) Using VMS, 5-1 BIN2 value, (P) File Def Language, FDL-30 BITB (Bit Test Byte) instruction, (P) MACRO, BIN4 value, (P) File Def Language, FDL-30 BIN8 value, (P) File Def Language, FDL-30 Binary data, (U) Files and Devices, B-1 8-bit characters, (U) DSR Ref. 2-14 4-bit field, (P) File Def Language, FDL-31 compression of, (P) Utility Routines, DCX-1 Bit field Binary file, (U) DSR Ref, 4-14 MAIL incompatibility, (M) Security, 8–18 replace field, (P) RTL Library, LIB-253 return sign extended to longword, (P) RTL Binary operator, (P) Message, MSG-7; (P) System Dump Analyzer, SDA-12 to SDA-13; (P) Library, LIB-142 Bit field operator (<p,s,e>), (P) Debugger, D-7 MACRO, 3-15

summary, (P) MACRO, C-8

BLINK keyword (cont'd) BITL (Bit Test Long) instruction, (P) MACRO, with SET (STATUS\_LINE), (P) VAXTPU, 9 - 137 - 476Bit map with SET (VIDEO), (P) VAXTPU, 7-492 index file, (U) Files and Devices, A-2 "Blink\_status" string constant parameter to storage, (U) Files and Devices, A-2 GET\_INFO, (P) VAXTPU, 7-221 BITMAP.SYS, (U) Files and Devices, A-2; (M) "Blink\_video" string constant parameter to Analyze / Disk, B-3 GET INFO, (P) VAXTPU, 7-221 Bit operation examples, (U) DCL Concepts, 6-8 to 6-9 **BLISS** See VAX BLISS rules, (U) DCL Concepts, 6-8 to 6-9 BLISS-32 Bits per inch See VAX BLISS-32 See bpi BLK option, (P) File Def Language, FDL-33 BITW (Bit Test Word) instruction, (P) MACRO, BLN (block length) field 9 - 13See NAM\$B BLN field Bitwise AND operator, (P) RTL Math, 1-5 Bitwise complement operator, (P) RTL Math, 1-8 Block, (P) File Applications, 1-4, 3-6 Bitwise exclusive OR operator, (P) RTL Math, 1-5 I/O, (P) File Applications, 8-13 to 8-14 Bitwise inclusive OR operator, (P) RTL Math, 1-6 specifying cluster size on disk, (U) DCL Bitwise shift, (P) RTL Math, 1-9 Dictionary, DCL1-242 BIX file, (U) DSR Ref, 6-6 Block-addressable device, (M) Bad Block, BAD-4 BI\_NODE\_RESET macro, (P) Device Support (A), Block allocation 16-13; (P) Device Support (B), 2-5 specifying, (U) Sort/Merge, SORT-40 BJOBLIM parameter, (M) System Generation, Block boundary option See FAB\$V BLK option Black box testing, (P) Modular Procedures, 4-2 Block cluster, (M) Analyze / Disk, B-2 .BLANK command, (U) Text Processing, 3-3, Block code field 3-12, 3-22, 3-26; (U) DSR Ref, 2-9 See XAB\$B\_COD field BLANK\_TABS keyword, (P) VAXTPU, 7-483 Blocked BLAS (Basic Linear Algebra Subroutine) definition of, (P) RTL Parallel Processing, 1-2 definition of, (P) RTL Math, 2-1 Blocked record, (U) Files and Devices, B-13 BLAS (Basic Linear Algebra Subroutines), V5.5 Block I/O New Features, B-7, B-21, B-23 additional services that use, (P) RMS, 4-23 BLAS Level 1 applicable services, (P) RMS, 4-23 BLAS1\$VIxAMAX, (P) RTL Math, MTH-149 description, (P) RMS, 4-23 BLAS1\$VxASUM, (P) RTL Math, MTH-152 how implemented by VMS RMS services, (P) BLAS1\$VxAXPY, (P) RTL Math, MTH-155 RMS, 4-23 BLAS1\$VxCOPY, (P) RTL Math, MTH-160 how to execute, (P) RMS, 4-24 BLAS1\$VxDOT, (P) RTL Math, MTH-165 how to specify for relative and indexed files, BLAS1\$VxNRM2, (P) RTL Math, MTH-170 (P) RMS, 4-24 BLAS1\$VxROT, (P) RTL Math, MTH-173 program example, (P) RMS, 4–25 BLAS1\$VxROTG, (P) RTL Math, MTH-178 requirements for mixing with record I/O, (P) BLAS1\$VxSCAL, (P) RTL Math, MTH-183 RMS, 4-23BLAS1\$VxSWAP, (P) RTL Math, MTH-187 restrictions to, (P) RMS, 4-23 BLB (buffer lock block), (P) System Dump services, (P) RMS, 3-5 Analyzer, SDA-76 specifying, (P) RMS, 4-23 BLBC (Branch on Low Bit Clear) instruction, (P) use of NBP for sequential files, (P) RMS, 4-25 MACRO, 9-53with multiple record streams, (P) RMS, 4-25 BLBS (Branch on Low Bit Set) instruction, (P) with record I/O processing, (P) RMS, 4-25 MACRO, 9-53Block I/O execution BLEQ (Branch on Less Than or Equal) instruction, contrasted with record I/O execution, (P) RMS, (P) MACRO, 9-48 4 - 24BLEQU (Branch on Less Than or Equal Unsigned) Block I/O option instruction, (P) MACRO, 9-48 See FAB\$V\_BIO option BLINK keyword See RAB\$V\_BIO option with MARK, (P) VAXTPU, 7-261 Block identifier field with SELECT, (P) VAXTPU, 7-337 See BID field with SET (PROMPT\_AREA), (P) VAXTPU,

7 - 446

Block identifier field (cont'd) BLOCK\_SPAN secondary attribute, (P) File See FAB\$B\_BID field Applications, 4-29 See NAM\$B BID field BLSS (Branch on Less Than) instruction, (P) See RAB\$B\_BID field MACRO, 9-48 **Blocking AST** BLSSU (Branch on Less Than Unsigned) description. (P) System Services Intro. 13-8 instruction, (P) MACRO, 9-48 using, (P) System Services Intro, 13-14 BMB summary page (BLBSUM), (P) System Block length (BLN) field, (U) Files and Devices, Dump Analyzer, SDA-76 B - 14BNEQ (Branch on Not Equal) instruction, (P) See NAM\$B\_BLN field MACRO, 9-48 Block length field in allocation XAB BNEQU (Branch on Not Equal Unsigned) instruction, (P) MACRO, 9-48 See XAB\$B\_BLN field Boldfacing text, (U) DSR Ref. 2–29 Block length field in date and time XAB See also Emphasizing text See XAB\$B\_BLN field example, (U) DSR Ref. 3-6 Block length field in file access block with DSR, (U) Text Processing, 3-46 See FAB\$B\_BLN field Bold flag, (U) DSR Ref, 3-6 Block length field in file header characteristics default, (U) DSR Ref, 3-6 XAB pairing, (U) DSR Ref, 3-6 See XAB\$B\_BLN field recognizing, (U) DSR Ref, 2-43 Block length field in item list XAB **BOLD** keyword See XAB\$B\_BLN field with MARK, (P) VAXTPU, 7-261 with SELECT, (P) VAXTPU, 7-337 Block length field in key XAB with SET (PROMPT\_AREA), (P) VAXTPU, See XAB\$B\_BLN field 7 - 446Block length field in protection XAB with SET (STATUS\_LINE), (P) VAXTPU, See XAB\$B\_BLN field 7 - 476Block length field in record access block with SET (VIDEO), (P) VAXTPU, 7–492 See RAB\$B\_BLN field /BOLD qualifier, (U) DSR Ref. 4-6, 5-3 Block length field in revision date and time XAB "Bold\_status" string constant parameter to See XAB\$B\_BLN field GET\_INFO, (P) VAXTPU, 7-221 "Bold\_video" string constant parameter to Block length field in summary XAB GET\_INFO, (P) VAXTPU, 7-221 See XAB\$B\_BLN field boolean data type, (P) Routines Intro, A-2t Block length field in terminal XAB Boolean expression, (P) VAXTPU, 3-11 See XAB\$B\_BLN field Boolean identifier, V5.5 New Features, C-41 Block or record I/O option Boolean value flag, (P) Routines Intro, A-2t See FAB\$V BRO option Boot command procedure, (M) Setting Up VMS, Block size, (P) RTL Library, 5-10 for files, (U) DCL Dictionary, DCL1-164 conversational, (M) Setting Up VMS, 3-1 for magnetic tape default, (M) Setting Up VMS, 3-1 default, (U) Sort/Merge, SORT-43 nonstop, (M) Setting Up VMS, 3-1 restrictions, (U) Sort/Merge, SORT-43 BOOTED processor state, (P) Device Support (B), Block-size option, (P) File Applications, 4–28 1 - 16/BLOCKSIZE qualifier, (M) Mount, MOUNT-10 Boot events, (M) VAXcluster, C-1 Block spanning option, (P) File Applications, 3–10 Boot node Block storage allocation directives (.BLKx), (P) See also Boot server MACRO, 6-12 restrictions for MicroVAX II and VAXstation II BLOCK\_COUNT attribute, (P) File Def Language, computers, (M) System Management Intro, FDL-32 6 - 7BLOCK\_IO attribute, (P) File Def Language, Boot procedures for XDELTA FDL-2, FDL-9 See entries for specific computers BLOCK\_IO secondary attribute, (P) File Boot server Applications, 7–3 function in local area VAXcluster configuration, /BLOCK\_SIZE qualifier, (M) Backup, BCK-32 (M) System Management Intro, 6-6 BLOCK\_SPAN attribute, (P) File Applications, functions, (M) System Management Intro, 6-6; 3-10; (P) File Def Language, FDL-33 (M) VAXcluster, 2-2

Boot server (cont'd) Bound cursor movement (cont'd) legal systems, (M) System Management Intro, with the MOVE UP command, (U) EVE Ref. 6 - 7EVE-90 Boot stack, (P) Device Support (B), 1-15 with WPS keypad, (U) EVE Ref, EVE-186 Bootstrap Bound marker, (P) VAXTPU, 2-9 to 2-10 primary, (M) Networking, 4-5, 4-17 Bound procedure value, (P) Modular Procedures, ROM, (M) Networking, 4-5 3 - 12Bootstrap block, (U) Files and Devices, 1-5, A-1 "Bound" string constant parameter to GET INFO. Bootstrapping (P) VAXTPU, 7-171, 7-185, 7-221 BOX COPY command, (U) EVE Ref, EVE-7 multiprocessing system, (M) Setting Up VMS, EVE editor, (U) Text Processing, 1-22 with XDELTA, (P) Device Support (A), 13-1 to using with search string (EVE), (U) Text 13 - 5Processing, 1-20 Bootstrap procedures BOX CUT command, (U) EVE Ref, EVE-8 to for XDELTA, (P) Delta/XDelta, DELTA-2 to EVE-10 DELTA-8 EVE editor, (U) Text Processing, 1-22 BOOT\_REJECTED processor state, (P) Device using with search string (EVE), (U) Text Support (B), 1-16 Processing, 1-20 BOX CUT INSERT command, (U) EVE Ref, Border virtual display, (P) Programming Resources, EVE-11 to EVE-12 7 - 10EVE editor, (U) Text Processing, 1-22 BOX CUT OVERSTRIKE command, (U) EVE Ref, Borrowing analyzing problems, (M) Performance EVE-13 Management, 4-11 EVE editor, (U) Text Processing, 1-22 deciding when too generous, (M) Performance Box editing Management, 4-22 EVE editor, (U) Text Processing, 1-22 tuning to make more effective, (M) Performance BOX PASTE command, (U) EVE Ref, EVE-14 to Management, 5-6 EVE-15 BORROWLIM parameter, (M) System Generation, EVE editor, (U) Text Processing, 1-22 BOX PASTE INSERT command, (U) EVE Ref. page faulting, (M) Performance Management, **EVE-16** EVE editor, (U) Text Processing, 1-22 Boss/worker model, (P) DECthreads, 1-5 BOX PASTE OVERSTRIKE command, (U) EVE work queue variation, (P) DECthreads, 1-5 Ref, EVE-17 EVE editor, (U) Text Processing, 1-22 BOT (beginning-of-tape) BOX SELECT command, (U) EVE Ref, EVE-18 to See Magnetic tape, BOT marker EVE-20 BOT (beginning-of-tape) marker, (U) Files and EVE editor, (U) Text Processing, 1–22 Devices, B-2; (M) Backup, BCK-81, BCK-84 /BPAGE qualifier BOTTOM command, (U) Using VMS, 8-9, 8-57; in Linker Utility, V5.5 New Features, B-107, (U) EVE Ref, EVE-6 B-108 moving the cursor with (EVE), (U) Text bpi (bits per inch), (P) File Applications, 1-8 Processing, 1-8 BPT (Breakpoint) instruction, (P) Device Support BOTTOM keypad function, (U) EDT Ref, EDT-24 (A), 13-6; (P) MACRO, 9-73 See also Cursor positioning Branch access type, (P) MACRO, 8-17 EDT, (U) Text Processing, 2-10 Branch instruction /BOTTOM qualifier, (P) Debugger, CD-112 calculating the location for, (P) Patch, PAT-70 Bottom specifier calculating the relative displacement for, (P) with SET CURSOR, (U) EDT Ref, EDT-175 Patch, PAT-70 Boundary tag, (P) RTL Library, 5-8 Branch mode, (P) MACRO, 5-18 Bound cursor movement operand specifier format, (P) MACRO, 8-29 with EDT keypad, (U) EVE Ref, EVE-172 /BRANCH qualifier, (P) Debugger, CD-17, CD-30, with the MOVE DOWN command, (U) EVE CD-125, CD-184, CD-258 Ref. EVE-87 BRB (Branch Byte Displacement) instruction, (P) with the MOVE LEFT command, (U) EVE Ref, MACRO, 9-54 EVE-88 Breach with the MOVE RIGHT command, (U) EVE See Security breach

Ref, EVE-89

Breakpoint (cont'd) BREAK built-in procedure, (P) VAXTPU, 7-39 setting in driver code, (P) Device Support (A), .BREAK command, (U) Text Processing, 3–12; 13-6, 13-10, 13-17 (U) DSR Ref, 2-10 showing, (P) Delta/XDelta, DELTA-28 Break flag, (U) DSR Ref, 3-7 simple, (P) Delta/XDelta, DELTA-28 default, (U) DSR Ref, 3-7 source display at, (P) Debugger, 6-7 recognizing, (U) DSR Ref, 2-44 WHEN clause, (P) Debugger, 3-13 Break-in with DECwindows, (P) Debugger, 1-23 detection and evasion, (M) Security, 3-16 XDELTA restriction on breakpoint 1, (P) Break-in alarms, (M) Security, E-10 Delta/XDelta, DELTA-7 Break-in attempts, (M) Security, 3–16 Breakpoint command, (P) Delta/XDelta, auditing, (M) Maintaining VMS, 6-13; (M) DELTA-28 Security, 4-41, 6-11 BREAKPOINTS parameter, (P) Device Support counteraction through dual password, (M) (A), 13–1, 13–5 Security, 5–16 "Breakpoint" string constant parameter to detection and evasion, (M) Security, 5-23 GET\_INFO, (P) VAXTPU, 7-179 Break-in database, (M) Security, 5-25 Bridge, (M) DECnet-VAX Guide, 1-5, 1-7 BREAK key and secure server. (M) Security, 5-26 Brief format listing, (M) Audit Analysis, AUD-2, Breakpoint, (P) Delta/XDelta, DELTA-28 to AUD-13 DELTA-31 Brief image map, (P) Linker, 1–12 canceling, (P) Debugger, 3-15, CD-17 Brief map, (P) Linker, 5-1, LINK-3 clearing, (P) Delta/XDelta, DELTA-28, module information in, (P) Linker, 5-2, 5-3 DELTA-29; (P) Device Support (A), 13-18 sections in, (P) Linker, 5-2 complex, (P) Delta/XDelta, DELTA-30; (P) BRIEF prompt, (P) File Def Language, FDL-55 Device Support (A), 13–18 /BRIEF qualifier, (U) EDT Ref, EDT-119; (M) defined, (P) Debugger, 3-8 Backup, BCK-33; (M) Error Log, ERR-7; delayed triggering of, (P) Debugger, 3-13, (M) Audit Analysis, AUD-13; (M) Accounting, CD-125 ACC-11; (P) Debugger, CD-218, CD-230; (P) displaying, (P) Debugger, CD-207 Linker, LINK-3 displaying XDELTA breakpoint list, (P) Device with SUBSTITUTE, (U) EDT Ref, EDT-243 Support (A), 13–18 with TYPE, (U) EDT Ref, EDT-251 DO clause, (P) Debugger, 3-13 BR level, (P) Device Support (A), 14-33 exception, (P) Debugger, 9-10, CD-124 relation to SCB vectors, (P) Device Support (B), initial, in XDELTA, (P) Delta/XDelta, 1-9 DELTA-7 BRN file, (U) DSR Ref, 5-1, 5-2, 6-6 initial, in XDELTA multiprocessing with DSR, (U) Text Processing, 3-48, 3-53 environment, (P) Delta/XDelta, DELTA-8 Broadcast address, (M) Networking, 1-7, 3-15 in multiprocessing environment. (P) Broadcasting a wake-up, (P) DECthreads, Delta/XDelta, DELTA-13, DELTA-35 cma-43, pthread-33 in tasking (multithread) program, (P) BROADCAST keyword Debugger, 12-24 with SET (BELL), (P) VAXTPU, 7-355 on activation (multiprocess program), (P) Broadcast message, (M) VAXcluster, 7-12; (M) Debugger, 10-12 Show Cluster, SHCL-11; (P) Programming on task event, (P) Debugger, 12-27 on termination (image exit), (P) Debugger, Resources, 7-43; (P) I/O User's I, 8-18, 8-21, 8-23, 8-46 10 - 12alternate handler, (P) Programming Resources, on vector instruction, (P) Debugger, 11-3 predefined, (P) Debugger, 9-9 default handler, (P) Programming Resources, predefined, tasking (multithread) program, (P) 7 - 43Debugger, 12-29 Broadcast routing timer, (M) Networking, 2-30 proceeding from, (P) Delta/XDelta, DELTA-32; BROADCAST ROUTING TIMER parameter, (M) (P) Device Support (A), 13-5, 13-18 Networking, 3-72 proceeding from XDELTA initial, (P) Broken condition Delta/XDelta, DELTA-8 returning from, Dependability Handbook, 1-12 range for DELTA, (P) Delta/XDelta, DELTA-28 BRO option, (P) File Def Language, FDL-3 range for XDELTA, (P) Delta/XDelta, DELTA-28 Browser setting, (P) Debugger, 3-8, CD-124; (P) See File browser

Delta/XDelta, DELTA-28, DELTA-29

BRW (Branch Word Displacement) instruction, (P) BUCKET\_SIZE secondary attribute, (P) File MACRO, 9-54 Applications, 4-28, 7-19, 7-20 BSBB (Branch to Subroutine Byte Displacement) Buffer instruction, (P) MACRO, 9-55 See also Global buffer BSBW (Branch to Subroutine Word Displacement) allocating, (P) Device Support (A), 1-23, 2-3, instruction, (P) MACRO, 9-55 7-6 to 7-7, E-5; (P) Device Support (B), BTC file, (U) DSR Ref, 5-1, 5-2 3-12 to 3-13, 3-14, 3-15, 3-22 to 3-23 Bucket, (P) File Applications, 3-6, 3-17; (P) allocating a physically contiguous, (P) Device Analyze/RMS\_File, ARMS-2; (P) File Def Support (B), 3-16 Language, FDL-5, FDL-27 attributes, (P) VAXTPU, 7-60 defined, (P) File Applications, 2-1 choosing from buffer list (EVE), (U) Text examining, (P) Analyze/RMS File, ARMS-6 Processing, 1-51 fill. (P) File Def Language, FDL-28 controlling modification indicator. (P) VAXTPU. fill percentage, (P) Convert, CONV-14 7 - 431list of free, (P) Convert, CONV-4 converting contents of to string format using reclaiming, (P) File Applications, 3–17, 10–30; STR, (P) VAXTPU, 7-520 (P) Convert, CONV-1 converting name to journal file name, (P) reclaiming with CONV\$RECLAIM routine, (P) VAXTPU, 7-172 Utility Routines, CONV-18 creating reclamation statistics, (P) Utility Routines, with EDT, (U) Text Processing, 2-35 CONV-18 with EVE command NEW, (U) EVE Ref. size, (P) File Applications, A-1 EVE-91 considering performance, (P) File current, (P) VAXTPU, 7-59 Applications, 3-25 data area, (P) Device Support (A), 7-7 for indexed files, (P) File Applications, deallocating, (P) Device Support (A), 2-7, 4-20, 7 - 207-8; (P) Device Support (B), 3-3, 3-19 for relative files, (P) File Applications, definition, (U) Using VMS, 8-2 7 - 19EVE, (U) Text Processing, 1-2 option, (P) File Applications, 4-28 deleting, (P) VAXTPU, 7-107 relative to index depth, (P) File with EDT, (U) Text Processing, 2-35 with EVE, (U) Text Processing, 1-49, 1-51; Applications, 3–24 (U) EVE Ref, EVE-40 with multiple areas, (P) File Applications, determining if unmodifiable records are present 3-23split, (P) Analyze/RMS\_File, ARMS-6 in, (P) VAXTPU, 7-175 Bucket boundary, (P) File Applications, 3-19; (P) direction current, (P) VAXTPU, 7-85 File Def Language, FDL-35 file organization considerations, (P) RMS, 5-4 setting, (P) VAXTPU, 7-379 Bucket code field with EDT, (U) Text Processing, 2-34 See RAB\$L\_BKT field with EVE, (U) Text Processing, 1-51 Bucket size, (P) File Applications, A-1 displaying list of system buffers (EVE), (U) Bucket size field Text Processing, 1-51 See FAB\$B BKS field editing multiple buffers (EVE), (U) Text Bucket size field in allocation XAB Processing, 1-52 See XAB\$B\_BKZ field editing two buffers with two files (EVE), (U)Bucket size field in file header characteristics XAB Text Processing, 1-56 See XAB\$B\_BKZ field EDT commands for using, (U) Using VMS, Bucket split, (P) File Applications, 3-6, 3-22, 8-69 9-13, 10-31 erasing, (P) VAXTPU, 2-4, 7-117 minimizing, (P) File Applications, 3-26; (P) erasing unmodifiable records from RMS, 13-4 preventing or allowing, (P) VAXTPU, BUCKET\_IO attribute, (P) File Def Language, 7 - 375FDL-9 EVE commands for using, (U) Using VMS, BUCKET\_SIZE attribute, (P) File Def Language, 8-31 to 8-33 FDL-6, FDL-18 format, (P) Device Support (A), 7-7 /BUCKET\_SIZE qualifier, (U) Sort/Merge, \$GETJPI SORT-41 using for multiple requests for information, (P) System Services Ref, SYS-463

| Buffer (cont'd)                                             | Buffer (cont'd)                                    |
|-------------------------------------------------------------|----------------------------------------------------|
| getting file name of journal, (P) VAXTPU,                   | writing                                            |
| 7–172                                                       | with EDT, (U) Using VMS, 8-69                      |
| header area, (P) Device Support (A), 7-7, 7-8               | with EVE, (U) Using VMS, 8-34                      |
| I/O, (P) File Applications, 7–16                            | Buffer-1 specifier                                 |
| size, (P) File Applications, 3-2                            | with MOVE, (U) EDT Ref, EDT-150                    |
| in EVE editor, (U) Text Processing, 1–1                     | Buffer-2 specifier                                 |
| journal file, (P) VAXTPU, 1–11                              | with MOVE, (U) EDT Ref, EDT-150                    |
| key, (P) File Applications, 9–13, 9–15, 9–18                | Buffer address register, (P) Device Support (A),   |
|                                                             | 14–23                                              |
| listing                                                     |                                                    |
| with EVE, (U) Text Processing, 1–51                         | Buffer area                                        |
| local, (P) File Applications, 3–9, 3–27, 7–20               | requirement for Get service, (P) File              |
| locking, (P) Device Support (A), 1-23, 6-7;                 | Applications, 8–2                                  |
| (P) Device Support (B), $1-42$ , $1-43$ , $3-31$ to         | Buffer cache, (P) File Applications, 7–5, 7–18     |
| 3–33, 3–34 to 3–36, 3–40 to 3–42, 3–45 to                   | for storing index levels, (P) File Applications,   |
| 3–47, 3–54 to 3–55, 3–58 to 3–60                            | 7–20                                               |
| locking multiple areas, (P) Device Support (B),             | types, (P) File Applications, 7–20                 |
| 3-34, 3-45, 3-58                                            | using with multistreaming, (P) File                |
| MAIN, (U) Using VMS, 8–69                                   | Applications, 7–4                                  |
| margin action settings, (P) VAXTPU, 7-414,                  | Buffer change journaling, (U) EVE Ref, 1-2, 1-12,  |
| 7–456                                                       | 1–19, 1–20; <i>(P) VAXTPU</i> , 1–11               |
| margin settings, (P) VAXTPU, 7-412, 7-419,                  | and keystroke journaling, (P) VAXTPU, 7–307        |
| 7–454                                                       | converting buffer to journal file name, (P)        |
| moving data to from system to user, (P) Device              | VAXTPU, 7–172                                      |
| Support (B), 3–80 to 3–81                                   | default file naming, (P) VAXTPU, 1–12              |
| moving data to from user to system, (P) Device              | enabling, (P) VAXTPU, 7–405                        |
|                                                             |                                                    |
| Support (B), 3–79                                           | EVE editor, (U) Text Processing, 1–36              |
| multiple, (P) File Applications, 3–7; (P) VAXTPU, 2–4, 7–59 | getting file name of journal, (P) $VAXTPU$ , 7–172 |
| number of, (P) File Applications, 3–11, 3–26,               | getting information on journal file, (P)           |
| 3–27                                                        | $V\!AXTPU,7$ –203                                  |
| PASTE, (U) Using VMS, 8–66                                  | recovery, (P) VAXTPU, 7-307                        |
| reading file into                                           | sensing safe state, (P) VAXTPU, 7-175              |
| with EDT, (U) Using VMS, 8-69                               | sensing the enable, (P) VAXTPU, 1-12, 5-10         |
| with EVE, (U) Using VMS, 8-34                               | specifying file name, (P) VAXTPU, 7-405            |
| record header, (P) File Applications, 9-17,                 | BUFFER command, (U) Using VMS, 8-9, 8-31;          |
| 9–18, 9–20                                                  | (U) EVE Ref, EVE-21 to EVE-22                      |
| recovering contents of, (P) VAXTPU, 7–307                   | changing buffers using (EVE), (U) Text             |
| saving contents of, (U) EVE Ref, EVE-250                    | Processing, 1–53                                   |
| selecting for optimum performance, (P) File                 | creating a new buffer with (EVE), (U) Text         |
| Applications, 7–17 to 7–18                                  | Processing, 1–52                                   |
| sensing safe journaling, (P) VAXTPU, 7-175                  | displaying contents of Messages buffer (EVE),      |
| sensing unmodifiable records erasable state,                | (U) Text Processing, 1–52                          |
| (P) VAXTPU, 7–169                                           | for buffer manipulation (EVE), (U) Text            |
| size, (P) Device Support (A), 7-6                           | Processing, 1–47                                   |
| storing address of, (P) Device Support (A), 7-7             | for message buffer, (P) VAXTPU, 4–18               |
| tab stops, (P) VAXTPU, 7-481                                | putting specific buffer into current window        |
| testing accessibility of, (P) Device Support (A),           | (EVE), (U) Text Processing, 1–52                   |
| 7-6; (P) Device Support (B), 2-39 to 2-40,                  | writing buffer to a file using (EVE), (U) Text     |
| 3–31 to 3–33, 3–34 to 3–36, 3–40 to 3–42,                   | Processing, 1-54                                   |
| 3–43 to 3–44, 3–45 to 3–47, 3–54 to 3–55,                   |                                                    |
|                                                             | BUFFER data type, (P) VAXTPU, 2–3 to 2–4           |
| 3–56 to 3–57, 3–58 to 3–60                                  | Buffer descriptor block                            |
| unlocking, (P) Device Support (B), 3–109                    | See BDB                                            |
| user, (P) File Applications, 9–17                           | Buffered data path, (P) Device Support (A), 14-8;  |
| variables, (P) VAXTPU, 2-4                                  | (P) Device Support (B), 1–8                        |
| visible, (P) VAXTPU, 7–59                                   | See also Data path                                 |
| VMS RMS space allocation, (P) File                          |                                                    |
| Applications, 7-17                                          |                                                    |

Buffered data path (cont'd) Buffer List buffer allocating permanent. (P) Device Support (A). displaying (EVE), (U) Text Processing, 1-51 11-2, 14-18, E-12; (P) Device Support (B), in EVE editor, (U) Text Processing, 1-51 selecting a buffer from (EVE), (U) Text flow of read operation using, (P) Device Processing, 1-51 Support (A), 14-12 to 14-13 using REMOVE command (EVE), (U) Text flow of write operation using, (P) Device Processing, 1–48 Support (A), 14-12 using SELECT command (EVE), (U) Text functions, (P) Device Support (A), 14-11 Processing, 1-48 odd transfer, (P) Device Support (B), 1-8 Buffer lock block purging, (P) Device Support (A), 14-14, 14-19. See BLB 14-24 to 14-25; (P) Device Support (B), Buffer names. (P) VAXTPU. 2-4 3-82 to 3-83 Buffer-offset length field, (U) Files and Devices, releasing, (P) Device Support (A), 10-2, 14-19, B - 1514-25; (P) Device Support (B), 2-55, 3-87 Buffer overrun requesting, (P) Device Support (A), 14-11, with LPA11-K, (P) I/O User's I, 4-12 14-17 to 14-18; (P) Device Support (B), Buffer size 2-60, 3-96 to 3-97 changing for executor, (M) Networking, 3-21 rules for using, (P) Device Support (A), 14-11, decreasing, (M) Networking, 3-21 for executor, (M) Networking, 2-3 speed, (P) Device Support (A), 14–15 for line, (M) Networking, 3-20, 3-57 Buffered data path wait queue increasing, (M) Networking, 3-21 See Data path wait queue requirements, (M) Networking, 3-20 Buffered function bit mask, (P) Device Support setting for executor, (M) Networking, 3-9, 3-20 (A), 4–11, 6–7 **BUFFER SIZE** parameter Buffered I/O, (M) Error Log, ERR-22; (P) Device for executor, (M) Networking, 3-9, 3-20 Support (A), 1-22, 1-23, 2-3, 4-11, 11-7, for line, (M) Networking, 3-57 16-19; (P) Device Support (B), 1-40, 1-41, Buffer-specific attributes See also Initialization file chained, (P) Device Support (B), 1-40 EVE editor, (U) Text Processing, 1-71, 1-78 complex, (P) Device Support (B), 1-40 Buffer specifier FDT routines for, (P) Device Support (A), 7-6 equal sign (=) to 7-8 in line mode, (U) EDT Ref, EDT-120 functions, (P) Device Support (A), 6-4 in nokeypad mode, (U) EDT Ref, EDT-265 in relation to terminal operation problems, (M) in line mode, (U) EDT Ref, EDT-120 Performance Management, 4-31 with <null>, (U) EDT Ref, EDT-154 postprocessing, (P) Device Support (A), 7-8; with APPEND, (U) EDT Ref, EDT-261 (P) Device Support (B), 3-72 with CHANGE, (U) EDT Ref, EDT-122 reasons for using, (P) Device Support (A), 1–22 with CLEAR, (U) EDT Ref, EDT-124 to 1-23, 6-7, 6-8 with CUT, (U) EDT Ref, EDT-275 Buffered I/O byte count limit with DELETE, (U) EDT Ref, EDT-135 with FILL, (U) EDT Ref, EDT-141 See BYTLM with FIND, (U) EDT Ref, EDT-143 Buffered I/O count with INCLUDE, (U) EDT Ref, EDT-147 See BIOCNT with INSERT, (U) EDT Ref, EDT-148 Buffered I/O count limit with PASTE, (U) EDT Ref, EDT-298 See BIOLM with PRINT, (U) EDT Ref, EDT-157 Buffered I/O operation, (P) Programming with REPLACE, (U) EDT Ref, EDT-165 Resources, 3-20 with RESEQUENCE, (U) EDT Ref, EDT-167 Buffered I/O quota, (P) I/O User's I, 3-24, 6-13, with SUBSTITUTE, (U) EDT Ref, EDT-243 7-5with TAB ADJUST, (U) EDT Ref, EDT-249 Buffered read function bit with TYPE, (U) EDT Ref, EDT-251 See IRP\$V FUNC with WRITE, (U) EDT Ref, EDT-253 Buffering mode, (P) RTL Screen Management, "Buffer" string constant parameter to GET\_INFO, (P) VAXTPU, 7-185, 7-193, 7-222 Buffering technique, (P) File Applications, 7–16 to

```
BUFFER BEGIN keyword, (P) VAXTPU, 7-69,
  with POSITION, (P) VAXTPU, 7-287
  with SEARCH, (P) VAXTPU, 7-327
  with SEARCH_QUIETLY, (P) VAXTPU, 7-332
/BUFFER COUNT qualifier, (M) Backup,
    BCK-34; (P) File Applications, 7-19, 7-20
BUFFER END keyword, (P) VAXTPU, 7-69,
    7 - 273
  with POSITION, (P) VAXTPU, 7-287
  with SEARCH, (P) VAXTPU, 7-327
  with SEARCH_QUIETLY, (P) VAXTPU, 7-332
Bugcheck, (P) Device Support (A), 13-21
  BADDALRQSZ, (P) Device Support (B), 3-3,
      3 - 19
  code. (P) System Dump Analyzer, SDA-15
  examining information regarding, (P) Device
      Support (A), 13-5
  fatal conditions, (P) System Dump Analyzer,
      SDA-16 to SDA-20
  halt/restart. (P) System Dump Analyzer.
      SDA-7
  handling routines
      global symbols, (P) System Dump Analyzer,
  identifying, (P) System Dump Analyzer,
      SDA-21
  ILLQBUSCFG, (P) Device Support (B), 1–22
  INCONSTATE, (P) Device Support (B), 3-88,
  information, (P) Delta/XDelta, DELTA-8
  reason, (P) System Dump Analyzer, SDA-94
  SPLACQERR, (P) Device Support (A), 13–28,
      13-30, E-18; (P) Device Support (B), 3-111
  SPLIPLHIGH, (P) Device Support (A), 13-28,
      E-18; (P) Device Support (B), 3-111, 3-113
      E-18; (P) Device Support (B), 3-114,
```

- E-18; (P) Device Support (B), 3-111, 3-1

  SPLIPLLOW, (P) Device Support (A), 13-28,
  E-18; (P) Device Support (B), 3-114,
  3-115, 3-116, 3-117

  SPLRELERR, (P) Device Support (A), 13-29,
  13-30, E-18; (P) Device Support (B),
  3-114, 3-115

  SPLRSTERR, (P) Device Support (A), 13-29,
  13-30, E-18; (P) Device Support (B),
  3-116, 3-117

  UBMAPEXCED, V5.5 New Features, A-26,
- UBMAPEXCED, V5.5 New Features, A-26, A-31; (P) Device Support (B), 3-74, 3-78 UNSUPRTCPU, (P) Device Support (B), 2-10 BUGCHECKFATAL parameter, (M) System Generation, A-9
- BUGCHK privilege, (M) Setting Up VMS, 5–10; (M) Security, A–2
- BUGL (Bugcheck Longword Message Identifier) instruction, (P) MACRO, 9–197
- BUGREBOOT parameter, (M) System Generation, A-9; (P) Device Support (A), 13-2, 13-5, 13-22

- BUGW (Bugcheck Word Message Identifier) instruction, (P) MACRO, 9-197
- Building applications on EVE, (P) VAXTPU, G-1 to G-12
- Building blocks, Dependability Handbook, 1-1, 1-18
  - applying dependability strategies error correction, *Dependability Handbook*, 1-21
    - failure recovery, Dependability Handbook, 1–21
    - fault tolerance, Dependability Handbook, 1-21
  - communications, *Dependability Handbook*, 1–19, 7–1
    - allowing for LAN bridge failover, Dependability Handbook, 7–11
    - alternate adapter booting for satellite nodes, Dependability Handbook, 7–12
    - applying dependability strategies,

      Dependability Handbook, 1-21
    - DECalert, Dependability Handbook, 7-22
    - DECelms, Dependability Handbook, 7–24 DECmcc, Dependability Handbook, 7–25
    - DECnet Monitor, Dependability Handbook, 7–23
    - degrees of protection from faults, Dependability Handbook, 7-3
    - Ethernet and FDDI options, *Dependability Handbook*, 7–10
    - ETHERnim, Dependability Handbook, 7–23
    - LAN Traffic Monitor, Dependability Handbook, 7–23
    - large packet support on FDDI, Dependability Handbook, 7-11
    - local area VAXcluster failure analysis program, *Dependability Handbook*, 7–22
    - options, Dependability Handbook, 3–6 to 3–9
    - proactive network monitoring and analysis products, *Dependability Handbook*, 7-22
    - providing multiple paths to Ethernet and FDDI, Dependability Handbook, 7-5
    - providing multiple WAN connections for VAXft systems, *Dependability Handbook*, 7–19
    - recommendations for local area
      VAXclusters, Dependability Handbook,
      7-6
    - sample local area VAXcluster failure analysis program, *Dependability Handbook*, 7–12, 7–13
    - sample multiadapter connections to LAN segments, *Dependability Handbook*, 7–7

| building blocks                                                                 | Building blocks                                                        |
|---------------------------------------------------------------------------------|------------------------------------------------------------------------|
| communications (cont'd)                                                         | software (cont'd)                                                      |
| using DECnet cluster alias, Dependability Handbook, 7-19                        | options, $Dependability\ Handbook$ , 3–9 to 3–15                       |
| using DFS, Dependability Handbook, 7–22 using DNS, Dependability Handbook, 7–20 | prototyping applications, <i>Dependability Handbook</i> , 8–23 to 8–24 |
| using FDDI as VAXcluster interconnect,                                          | testing applications, Dependability                                    |
| Dependability Handbook, 7–16                                                    | Handbook, 8–25 to 8–27                                                 |
| VAXcluster satellite synonym,  Dependability Handbook, 7–12                     | VMS features, Dependability Handbook,<br>8–2 to 8–19                   |
| $VCS, \ Dependability \ Handbook, 7-24$                                         | writing dependable code, Dependability                                 |
| dependability considerations, Dependability                                     | Handbook, 8–19 to 8–23                                                 |
| Handbook, 3-1                                                                   | Building dependable systems, V5.5 Release Notes,                       |
| environment, Dependability Handbook, 1-19                                       | 4-2; V5.5 New Features, 1-4; Dependability                             |
| applying dependability strategies,                                              | Handbook, 1-1                                                          |
| Dependability Handbook, 1–21                                                    | achieving balance, Dependability Handbook,                             |
| maintaining dependable environment,                                             | 1–22                                                                   |
| Dependability Handbook, 5–1                                                     |                                                                        |
| options, Dependability Handbook, 3-2 to                                         | analyzing system requirements, Dependability Handbook, 2-1             |
| 3–4                                                                             | application software features, Dependability                           |
| hardware, Dependability Handbook, 1–19                                          | <i>Handbook</i> , 8–27 to 8–57                                         |
| applying dependability strategies,                                              | building blocks, Dependability Handbook, 1-18                          |
| $Dependability\ Handbook,\ 1	ext{}21$                                           | characteristics, Dependability Handbook, 1–12                          |
| conventional VAX systems, Dependability Handbook, 6-6                           | fault tolerance, Dependability Handbook,<br>1–12                       |
| dependability characteristics summary,                                          | recoverability, Dependability Handbook,                                |
| Dependability Handbook, 6–29                                                    | 1–12                                                                   |
| eliminating single points of failure,                                           | reliability, Dependability Handbook, 1-12                              |
| Dependability Handbook, 6–2                                                     | communications, Dependability Handbook,                                |
| examples, Dependability Handbook, 6-1                                           | 1–19                                                                   |
| fault tolerant VAXft systems,                                                   | applying dependability strategies,                                     |
| Dependability Handbook, 6–10                                                    | Dependability Handbook, 1–21                                           |
| MIRA AS systems, Dependability                                                  | options, Dependability Handbook, 3–6 to                                |
| Handbook, 6–12                                                                  | 3–9                                                                    |
| options, Dependability Handbook, 3-4 to 3-6                                     | considerations for applications, Dependability Handbook, 8-1           |
| VAXcluster topologies, Dependability                                            | construction phase, Dependability Handbook,                            |
| Handbook, 6-15                                                                  | 1–16                                                                   |
| operational procedures, Dependability                                           | conventional level, Dependability Handbook,                            |
| Handbook, 1-19                                                                  | 1–2                                                                    |
| applying dependability strategies,                                              | business example, Dependability                                        |
| $Dependability\ Handbook,\ 1	ext{}21$                                           | Handbook, 1-3                                                          |
| options, <i>Dependability Handbook</i> , 3–15 to 3–19                           | cross-training personnel, Dependability Handbook, 1–5                  |
| personnel, Dependability Handbook, 1-19                                         | defining impact of security breaches,                                  |
| applying dependability strategies,                                              | Dependability Handbook, 1–6                                            |
| Dependability Handbook, 1–21                                                    | designing emergency drills, Dependability                              |
| help from Digital services, Dependability                                       | Handbook, 1-6                                                          |
| Handbook, 10–1                                                                  | disaster tolerant level, Dependability                                 |
| options, Dependability Handbook, 3–19 to                                        | Handbook, 1-2                                                          |
| 3–20                                                                            | business example, Dependability                                        |
| software, Dependability Handbook, 1–19, 8–1                                     | Handbook, 1-4                                                          |
| application software dependability features,                                    | documenting procedures, Dependability                                  |
| Dependability Handbook, 8–27 to 8–57                                            | Handbook, 1–5                                                          |
| applying dependability strategies,                                              | downsizing groups sensitively, <i>Dependability</i>                    |
| Dependability Handbook, 1–21                                                    | Handbook, 1–6                                                          |
| managing shared information,                                                    | environment, Dependability Handbook, 1–19                              |
| Dependability Handbook, 8–57 to 8–60                                            | on monnion, Dependation of Handoon, 1-10                               |

Building dependable systems Building dependable systems environment (cont'd) networks (cont'd) applying dependability strategies, proactive network monitoring and analysis Dependability Handbook, 1-21 products, Dependability Handbook, options, Dependability Handbook, 3-2 to providing multiple paths to Ethernet and FDDI, Dependability Handbook, 7-5 fault tolerant level, Dependability Handbook, providing multiple WAN connections general approach, Dependability Handbook, for VAXft systems, Dependability Handbook, 7-19 1-4 hardware, Dependability Handbook, 1-19 recommendations for local area VAXclusters, Dependability Handbook, applying dependability strategies, Dependability Handbook, 1–21 sample local area VAXcluster failure options, Dependability Handbook, 3-4 to analysis program, Dependability highly available level, Dependability Handbook, 7-12, 7-13 Handbook, 1-2 sample multiadapter connections to LAN business example, Dependability segments, Dependability Handbook, Handbook, 1-3, 1-4 identifying application requirements, using DECnet cluster alias, Dependability Dependability Handbook, 1-5 Handbook, 7-19 using DFS, Dependability Handbook, 7-22 identifying business requirements, using DNS, Dependability Handbook, 7-20 Dependability Handbook, 1–5 identifying constraints, Dependability using FDDI as VAXcluster interconnect, Dependability Handbook, 7-16 Handbook, 1-6 maintaining dependable environment, VAXcluster satellite synonym, Dependability Handbook, 5-1 Dependability Handbook, 7–12 managing shared information, Dependability VCS, Dependability Handbook, 7-24 Handbook, 8-57 to 8-60 operational phase, Dependability Handbook, matching vendor products with requirements, 1 - 16Dependability Handbook, 1-6 operational procedures, Dependability Handbook, 1-19 meeting changing requirements, Dependability applying dependability strategies, Handbook, 1–5 networks, Dependability Handbook, 7-1 Dependability Handbook, 1-21 options, Dependability Handbook, 3-15 to allowing for LAN bridge failover, Dependability Handbook, 7-11 3 - 19alternate adapter booting for satellite personnel, Dependability Handbook, 1-19 nodes, Dependability Handbook, 7-12 applying dependability strategies, DECalert, Dependability Handbook, 7-22 Dependability Handbook, 1-21 DECelms, Dependability Handbook, 7-24 options, Dependability Handbook, 3-19 to DECmcc, Dependability Handbook, 7-25 3 - 20DECnet Monitor, Dependability Handbook, planning ahead, Dependability Handbook, 1-5 7 - 23primary strategies, Dependability Handbook, degrees of protection from faults. Dependability Handbook, 7–3 error correction, Dependability Handbook, Ethernet and FDDI options, Dependability 1-12, 1-13, 1-16 Handbook, 7–10 failure recovery, Dependability Handbook, ETHERnim, Dependability Handbook, 1-12, 1-13, 1-16 7 - 23fault prevention, Dependability Handbook, LAN Traffic Monitor, Dependability 1-12, 1-13, 1-16 protecting against environmental factors, Handbook, 7-23 large packet support on FDDI, Dependability Handbook, 1–6  $Dependability\ Handbook,\ 7-11$ prototyping applications, Dependability local area VAXcluster failure analysis Handbook, 8-23 to 8-24 program, Dependability Handbook, redundant functional units, Dependability 7 - 22Handbook, 1-16 automatic, Dependability Handbook, 1-17

| Building dependable systems                                                       | Bus grant, (P) Device Support (A), 14-33, 14-34                                                    |
|-----------------------------------------------------------------------------------|----------------------------------------------------------------------------------------------------|
| redundant functional units (cont'd)                                               | Business considerations                                                                            |
| capacity related, Dependability Handbook, 1–17                                    | coping with disasters, Dependability Handbook, 5–15                                                |
| computing systems, Dependability                                                  | Bus request                                                                                        |
| Handbook, 1–18 manual, Dependability Handbook, 1–17                               | See BR level, BIRQ level                                                                           |
| requirements levels, Dependability Handbook,                                      | Busy bit                                                                                           |
| 1–2                                                                               | See UCB\$V_BSY                                                                                     |
| services from Digital, Dependability Handbook, 10-1                               | Busy queue status, (M) Maintaining VMS, 5–71<br>Busy wait, (P) Modular Procedures, 3–21            |
| software, Dependability Handbook, 1–19                                            | BVC (Branch on Overflow Clear) instruction, (P)                                                    |
| applying dependability strategies,                                                | MACRO, 9–48                                                                                        |
| $Dependability\ Handbook,\ 1–21$                                                  | BVS (Branch on Overflow Set) instruction, (P)                                                      |
| options, Dependability Handbook, 3-9 to                                           | MACRO, 9-48                                                                                        |
| 3–15                                                                              | BYPASS privilege, (U) DCL Concepts, 8–6;                                                           |
| testing applications, Dependability Handbook,                                     | (M) Setting Up VMS, 5–11; (M) Security,<br>4–6, A–2; (M) Networking, 5–2; (P) System               |
| 8-25 to 8-27 testing procedures, <i>Dependability Handbook</i> ,                  | Services Intro, 7–6                                                                                |
| 1–5                                                                               | effect on ownership privilege, (M) Security,                                                       |
| training personnel, Dependability Handbook,                                       | 4–31                                                                                               |
| 1–5                                                                               | for network operations, (M) DECnet-VAX                                                             |
| understanding your options, Dependability                                         | Guide, 3-9                                                                                         |
| Handbook, 3-1                                                                     | BYTCNT (byte count) quota, (P) Device Support                                                      |
| VMS features, Dependability Handbook, 8–2 to                                      | (A), 3-13                                                                                          |
| 8–19                                                                              | checking, (P) Device Support (A), E-5                                                              |
| writing dependable code, Dependability                                            | crediting, (P) Device Support (A), E-5; (P) Device Support (B), 3-18                               |
| Handbook, 8–19 to 8–23 Built-in command                                           | debiting, (P) Device Support (A), E-5; (P)                                                         |
| definition, (U) Using VMS, 1–6; (U) DCL                                           | Device Support (B), 3-12, 3-20 to 3-21,                                                            |
| Concepts, 1–1                                                                     | 3–22 to 3–23                                                                                       |
| interrupting and canceling, (U) Using VMS,<br>1-20 to 1-21; (U) DCL Concepts, 2-2 | system maximum, (P) Device Support (B), 3-20, 3-22                                                 |
| table of DCL, (U) Using VMS, 1-7; (U) DCL<br>Concepts, 1-2                        | verifying, (P) Device Support (B), 3-20 to 3-21, 3-22 to 3-23                                      |
| Built-in definition                                                               | Byte, (P) File Applications, 1–1                                                                   |
| function of, (P) National Char Set, NCS-7                                         | definition, (U) Using VMS, 5-1                                                                     |
| _IDENTITY conversion function, (P) National                                       | Byte count quota                                                                                   |
| Char Set, NCS-8                                                                   | See BYTCNT                                                                                         |
| _NATIVE collating sequence, (P) National                                          | Byte count register                                                                                |
| Char Set, NCS-7                                                                   | See MBA\$L_BCR                                                                                     |
| Built-in procedure descriptions, (P) VAXTPU, 7–15 to 7–548                        | Byte data type, (P) MACRO, 8-1                                                                     |
| functions listed, (P) VAXTPU, 7–15 to 7–15                                        | BYTE directive, (P) MACRO, 6-14                                                                    |
| name of as reserved word, (P) VAXTPU, 3–12                                        | Byte dump, (U) DCL Dictionary, DCL1-175                                                            |
| occluded, (P) VAXTPU, 3–12                                                        | Byte limit                                                                                         |
| Built-in symbol, (P) Debugger, D-2                                                | See BYTLM                                                                                          |
| Built-in value type, (P) Command Def, CDU-6,                                      | BYTE mode, (P) Patch, PAT-16                                                                       |
| CDU-24                                                                            | Byte offset register, (P) Device Support (A), 14–13<br>Byte order pattern, V5.5 New Features, A–10 |
| Bulleted list                                                                     | swapping, V5.5 New Features, A-20, A-21                                                            |
| See List                                                                          | /BYTE qualifier, (P) Debugger, CD-59, CD-82                                                        |
| Burst bar, (M) Maintaining VMS, 5-32<br>Burst page, (M) Maintaining VMS, 5-32     | with ALIGN command, (P) Patch, PAT-38                                                              |
| file, (M) Maintaining VMS, 5-34                                                   | with DELETE command, (P) Patch, PAT-52                                                             |
| job, (M) Maintaining VMS, 5-32                                                    | with DEPOSIT command, (P) Patch, PAT-55,                                                           |
| Bus                                                                               | PAT-57                                                                                             |
| device assignments, (P) Device Support (A),                                       | with EVALUATE command, (P) Patch, PAT-59                                                           |
| 12–10                                                                             | with EXAMINE command, (P) Patch, PAT-62                                                            |

/BYTE qualifier (cont'd) Cache (cont'd) disk volume information, (M) Maintaining with REPLACE command, (P) Patch, PAT-71 with SET MODE command. (P) Patch. PAT-76 VMS. 3-9with VERIFY command, (P) Patch, PAT-90 memory, (P) File Applications, 3-12, 3-15, Byte storage directive (.BYTE), (P) MACRO, 6-14 for file sharing, (P) File Applications, 3-14 Byte swap longword for random processing, (P) File for VME support, V5.5 New Features, A-34 Applications, 3-14 Byte swap routine for storing index, (P) File Applications, for VME support, V5.5 New Features, A-34, 3 - 25A - 35process local, (P) File Applications, 3-9 Byte swap word for VME support. V5.5 New Features, A-35 relative to bucket size, (P) File Applications, 3-25 byte signed data type, (P) Routines Intro, A-2t BYTLM, V5.5 Release Notes, 2-13 tape, (P) I/O User's I, 6-8 write-back volatile, (P) I/O User's I, 6-8 BYTLM (buffered I/O byte count limit), (M) Cache control block, (P) Device Support (B), 1-83 Setting Up VMS, 5-3; (M) Networking, 5-38; (P) File Applications, 9–8; (P) Device Support CACHE keyword (A), 3–13 Error Log Utility (ERROR LOG), V5.5 New checking, (P) Device Support (A), E-5 Features, B-62 /CACHE qualifier, (M) Mount, MOUNT-11 crediting, (P) Device Support (A), E-5; (P) Caching, (P) System Services Intro, 13–13; (P) Device Support (B), 3-18 debiting, (P) Device Support (A), E-5; (P) Device Support (B), 1-75 Calculator Device Support (B), 3-12, 3-20 to 3-21, hexadecimal mode, V5.5 New Features, B-48 3-22 to 3-23 BYTLM (buffered I/O byte count limit) quota, (P) octal mode, V5.5 New Features, B-48 System Services Intro, 7-3 Calendar limiting size of user's ACL buffer, (P) RMS, See DECwindows applications 14 - 3CALENDAR.SPLIT improvement, V5.5 Release using with \$GETJPI buffers, (P) System Notes, 3-31 Services Ref, SYS-463 Call /BY\_NODE qualifier, (M) Monitor, MON-19 destination of X.25, (M) Networking, 2-35 /BY\_OWNER qualifier DLM incoming and outgoing, (M) Networking, as input file qualifier, (M) Backup, BCK-35 as output file qualifier, (M) Backup, BCK-36 outgoing from DTE, (M) Networking, 3-29 as output save-set qualifier, (M) Backup, testing for successful completion of, (P) System BCK-37 Services Intro, 2-14 EXCHANGE/NETWORK command, V5.5 New Callable interface, (P) VAXTPU, 4-1, 7-41 Features, E-18 /CALLABLE\_EDT qualifier, (P) Debugger, CD-134 /CALLABLE\_LSEDIT qualifier, (P) Debugger, CD-134 /CALLABLE\_TPU qualifier, (P) Debugger, See VAX C CD-134 C2 environment, (M) Security, D-1 Callback data structure C2 security of widget Rdb/VMS compliance with, Dependability using in VAXTPU, (P) VAXTPU, 7-496 Handbook, 8-44 Callback routines Cable, (M) DECnet-VAX Guide, 1-2, 1-7 levels of, (P) VAXTPU, 4-9 Ethernet, (M) DECnet-VAX Guide, 1-6 Callbacks, (P) VAXTPU, 4-8 to 4-10 null modem, (M) DECnet-VAX Guide, 3-18 handling in EVE, (P) VAXTPU, 4-11 Cache CALL command, (U) Using VMS, 6-26; (U) buffer, (P) File Applications, 7-4 DCL Dictionary, DCL1-52 to DCL1-55; (P) for file sharing, (P) File Applications, 9-6 Debugger, 8–10, CD–10 global, (P) File Applications, 7-21 and ASTs, (P) Debugger, 9-16, CD-10 specifying as read-only, (P) File multiprocess program, (P) Debugger, 10-5 Applications, 7–22 vectorized program, (P) Debugger, 11-22 with multiple buffers, (P) File Applications, with DECwindows, (P) Debugger, 1-8

9-9

Call stack (cont'd) Caller access mode, (P) RMS, 5-5 used to control symbol search, (P) Debugger, %CALLER TASK, (P) Debugger, 12-14 5-10, CD-166 Call frame. (P) MACRO, 9-64 with DECwindows, (P) Debugger, 1-9, condition handler, (P) Programming Resources. 1 - 26CALL TIMER parameter, (M) Networking, 3-31 displaying in SDA, (P) System Dump Analyzer, CALL VALUE parameter SDA-79 for incoming X.25 calls, (M) Networking, 3-83 field and buttons in main window CALL\_USER built-in procedure, (P) VAXTPU, with DECwindows, (P) Debugger, 1-9, 7-40 to 7-43  $1-21. \ 1-26$ CAN\$C\_CANCEL, (P) Device Support (A), 11-8 following a chain, (P) System Dump Analyzer, CAN\$C\_DASSGN, (P) Device Support (A), 11-8 SDA-79 removing from stack, (P) System Services Ref, asynchronous delivery and exception handlers, SYS-655 (P) DECthreads, pthread-91 CALLG (Call Procedure with General Argument delivery, (P) DECthreads, pthread-23 List) instruction, (P) MACRO, 9-65 enabling and disabling asynchronous delivery example, (P) System Services Intro, 2-10 of, (P) DECthreads, pthread-91 RTL routine to access, (P) RTL Library, enabling and disabling delivery of, (P) LIB-23 DECthreads, pthread-93 using MACRO, (P) System Services Intro, 2-9 obtaining noncancelable versions of cancelable Call handler routines, (P) DECthreads, pthread-93 server module, (M) Networking, 2-35 possible dangers of disabling, (P) DECthreads, Calling convention, (P) RTL Math, 1-2 pthread-93 Calling sequence, (P) Routines Intro, 2-4; (P) requesting delivery of, (P) DECthreads, RMS, 2-4pthread-103 Calling services, (P) RMS, 1-1 sending to a thread, (P) DECthreads, Calling standard, (P) Routines Intro, 2-1; (P) pthread-23 RTL Intro. 1-1, 3-1 Cancelability Call-in-progress count, (P) Modular Procedures, asynchronous, (P) DECthreads, pthread-91 3 - 24general, (P) DECthreads, pthread-93 CALL MASK parameter CANCEL ALL command, (P) Debugger, CD-15 for incoming X.25 calls, (M) Networking, 3-83 CANCEL BREAK command, (P) Debugger, 3–15, /CALL qualifier, (P) Debugger, CD-17, CD-30, CD-17 CD-125, CD-184, CD-258 CANCEL command, (U) DCL Dictionary, Call redirection facility, (M) Networking, 3-84 DCL1-56 to DCL1-57; License Management, CALLS (Call Procedure with Stack Argument List) LMF-56 to LMF-58 instruction, (P) MACRO, 9-67 Cancel Ctrl/O option argument, (P) System Services Intro, 2-6 See RAB\$V CCO option example, (P) System Services Intro, 2-9 CANCEL DISPLAY command, (P) Debugger, using MACRO, (P) System Services Intro, 2-9 7-12, CD-20 /CALLS qualifier, (P) Debugger, 12-27, CD-152, CD-246 Cancel I/O bit See UCB\$V\_CANCEL Call stack Cancel I/O routine, (P) System Dump Analyzer, See also Scope displaying, (P) Debugger, 2-13, 9-12, CD-209, SDA-99; (P) Device Support (A), 1-4, 9-8, 11-6 to 11-9; (P) Device Support (B), 1-30 with DECwindows, (P) Debugger, 1–23 address, (P) Device Support (A), 6-4, 11-1; (P) removing frame from, (P) System Services Ref, Device Support (B), 4-4 SYS-655 context, (P) Device Support (A), 11-7 to 11-8; unwinding, (P) System Services Intro, 11-12 (P) Device Support (B), 4-4 device dependent, (P) Device Support (A), 11-9 used to control instruction display, (P) device independent, (P) Device Support (A), Debugger, 7-9, CD-166 with DECwindows, (P) Debugger, 1-9, 11-8 to 11-9 entry point, (P) Device Support (B), 4-4 1 - 21used to control source display, (P) Debugger, exit method, (P) Device Support (B), 4-5 flushing ASTs in, (P) Device Support (B), 3-4 7-6, CD-166 with DECwindows, (P) Debugger, 1-9, for connect to interrupt facility, (P) Device Support (A), 19-8, 19-10, 19-18 to 19-19 1 - 21

Cancel I/O routine (cont'd) Capability field (cont'd) input, (P) Device Support (B), 4-5 used by SMG, (P) RTL Screen Management, of CONINTERR.EXE, (P) Device Support (A), 19-12, 19-18 user-defined renditions, (P) RTL Screen of SCSI third-party class driver, (P) Device Management, 5–13 Support (A), 17-28 Capacity diagrams register usage, (P) Device Support (B), 4-4 system kernel, Dependability Handbook, 4-11 synchronization requirements, (P) Device Capacity license Support (B), 4-4 See Availability license when unneeded, (P) Device Support (A), 11-8 Capacity planning CANCEL IMAGE command, (P) Debugger, 5-14, service from Digital, Dependability Handbook, CD-22 10 - 2Canceling a thread Capitalization, (U) DSR Ref, 2-45 See Thread, canceling See also Changing case Canceling characteristics on a queue, (M) CAPITALIZE command, (U) Using VMS, 8-30 Maintaining VMS, 5-26 EVE editor, (U) Text Processing, 1-46 Cancellation Capitalize flag, (U) DSR Ref, 3-8 of detached process wakeup request, (U) DCL default, (U) DSR Ref, 3-8 Dictionary, DCL2-55 recognizing, (U) DSR Ref, 2-45 of logical name assignments, (U) DCL CAPITALIZE WORD command, (U) Using VMS, Dictionary, DCL1-104 8–36; (U) EVE Ref, EVE–23 of subprocess wakeup request, (U) DCL formatting text with (EVE), (U) Text Dictionary, DCL2-55 Processing, 1-39 CANCEL MODE command, (P) Debugger, CD-23; using with search string (EVE), (U) Text (P) Patch, PAT-40 Processing, 1–20 CANCEL MODULE command, (P) Debugger, 5-7, Captive account CD-24; (P) Patch, PAT-41 and Ctrl/Y, (M) Security, 5-45 CANCEL PATCH\_AREA command, (P) Patch, and locked password, (M) Security, 5-45 PAT-19, PAT-43 as target for penetrators, (M) Security, 5-44 CANCEL RADIX command, (P) Debugger, 4–11, creation of, (M) Security, 5-45 defined, (M) Security, 3-7 CANCEL SCOPE command, (P) Debugger, 5-11, disabling mail and notification of delivery, (M) CD-27; (P) Patch, PAT-44 Security, 5–21 CANCEL SOURCE command, (P) Debugger, 6-3, example of production account, (M) Security, CD-28 5 - 37CANCEL TRACE command, (P) Debugger, 3-15, privileged, (M) Security, 5-35 CD-30 CAPTIVE flag (UAF), V5.5 Release Notes, 2-45 CANCEL TYPE/OVERRIDE command, (P) new interpretation, V5.5 Release Notes, 2-44 Debugger, 4–24, CD–33 Card CANCEL WATCH command, (P) Debugger, 3–15, decks, (M) Maintaining VMS, 5-94 CD-34 defective, (M) Maintaining VMS, 5-95 CANCEL WINDOW command, (P) Debugger, submitting batch job on, (U) DCL Dictionary, 7-14, CD-35 DCL1-266 \$CANDEF macro, (P) Device Support (A), 11-8 Card reader, (P) Device Support (B), 1-76 Capability card punch combinations, (P) I/O User's I, 2-1 See also Vector capability 026 card reader code, (P) I/O User's I, 2-2, 2-8 defined, V5.5 New Features, B-8 029 card reader code, (P) I/O User's I, 2-2, 2-8 Capability field, (P) RTL Screen Management, 5-3 code, (P) I/O User's I, 2-8 Boolean, (P) RTL Screen Management, 5-4 device characteristics, (P) I/O User's I, 2-5 characters with normal ASCII value, (P) RTL device driver, (P) Device Support (A), 9-6 to Screen Management, 5-15 creating, (P) RTL Screen Management, 5-17 driver, (P) I/O User's I, 2-1delimiters, (P) RTL Screen Management, 5-3 end of batch job, (U) DCL Dictionary, nonprinting characters, (P) RTL Screen DCL1-208 Management, 5-14 end-of-file status, (P) I/O User's I. 2-2 numeric, (P) RTL Screen Management, 5-6 error recovery, (P) I/O User's I, 2-3 padding, (P) RTL Screen Management, 5-15 failure categories, (P) I/O User's I, 2-4 string, (P) RTL Screen Management, 5-7

| Card reader (cont'd)                                 | Carry condition code (C), (P) MACRO, 8-15       |
|------------------------------------------------------|-------------------------------------------------|
| features, $(P) I/O User's I, 2-1$                    | Case                                            |
| for batch job command procedures, $(P) I/O$          | using upper and lower, (P) Modular              |
| User's I, 2–2                                        | Procedures, A-6                                 |
| function codes, (P) $I/O$ User's $I$ , 2–5, A–2      | · · · · · · · · · · · · · · · · · · ·           |
| function modifiers                                   | CASE                                            |
|                                                      | See also COHESION                               |
| IO\$M_BINARY, (P) I/O User's I, 2-1, 2-6             | See also DECset                                 |
| IO\$M_PACKED, (P) I/O User's I, 2-1, 2-6             | DECset products, Dependability Handbook,        |
| I/O functions                                        | 3–11                                            |
| IO\$_READLBLK, (P) I/O User's I, 2–6                 | writing custom applications, Dependability      |
| IO\$_READPBLK, (P) I/O User's I, 2–6                 | Handbook, 3-10                                  |
| IO\$_READVBLK, (P) I/O User's I, 2-6                 | CASEB (Case Byte) instruction, (P) MACRO,       |
| IO\$ SENSEMODE, (P) I/O User's I, 2-7                | 9–56                                            |
| IO\$_SETCHAR, (P) I/O User's I, 2-10                 |                                                 |
| IO $\$$ _SETMODE, (P) I/O User's I, 2–8              | Case control flags                              |
| I/O status block, (P) I/O User's I, 2–11             | capitalize flag, (U) DSR Ref, 3-8               |
| operating, (M) Maintaining VMS, 5–93, 5–95           | lowercase flag, (U) DSR Ref, 3-13               |
|                                                      | uppercase flag, (U) DSR Ref, 3-20               |
| read function, (P) I/O User's I, 2–6                 | Case-exact search, $(U)$ EVE Ref, $1-2$         |
| read modes, (P) I/O User's I, 2-1                    | CASEL (Case Long) instruction, (P) MACRO,       |
| sense mode function, $(P) I/O User's I, 2-7$         | 9–56                                            |
| set mode function, (P) $I/O$ User's $I$ , 2–7        | CASE macro, (P) Device Support (B), 2-6         |
| set translation mode, (P) $I/O$ User's $I$ , 2–2     | example, (P) Device Support (B), 2-6            |
| status returns, $(P) I/O User$ 's $I$ , A-2          | Case sensitivity, (P) Debugger, 9–9             |
| supported device, (P) I/O User's I, 2-1              | MACRO global symbol definitions, V5.5 New       |
| SYS\$GETDVI returns, (P) I/O User's I, 2-5           | Features, 19–2                                  |
| tending, (M) Maintaining VMS, 5-95                   |                                                 |
| translation modes, (M) Maintaining VMS, 5–95         | of widget names, (P) VAXTPU, 7-74               |
| Carriage control, (P) Convert, CONV-2; (P)           | search strings (EVE), (U) Text Processing, 1–27 |
| Device Support (B), 1–74                             | specifying, V5.5 New Features, 19–2, 19–6       |
|                                                      | with REPLACE command (EVE), (U) Text            |
| converting formats, (P) Convert, CONV-2              | Processing, 1–34                                |
| effect of CARRIAGE_RETURN keyword, (P)               | CASE statement, (P) VAXTPU, 3-23 to 3-25        |
| File Def Language, FDL-33                            | Case study                                      |
| formats listed, (P) Convert, CONV-2                  | lights out data center, Dependability           |
| line printer, $(P) I/O User$ 's $I, 5-6$             | Handbook, 11-1 to 11-24                         |
| terminal, (P) $I/O$ User's $I$ , 8–36                | using DCM, Dependability Handbook,              |
| types of, (U) Using VMS, 2-5                         | 11–22                                           |
| Carriage control device, (P) File Def Language,      | using DECalert, Dependability Handbook,         |
| FDL-33                                               | 11–15                                           |
| Carriage control option                              | using DECmcc, Dependability Handbook,           |
| CARRIAGE_RETURN, (M) Exchange,                       | 11–22                                           |
| EXCH-10                                              |                                                 |
| FORTRAN, (M) Exchange, EXCH-10                       | using DECnet Monitor, Dependability             |
|                                                      | Handbook, 11–21                                 |
| NONE, (M) Exchange, EXCH-10                          | using ETHERnim, Dependability                   |
| Carriage return                                      | $Handbook,11	ext{}21$                           |
| keypad mode, (U) EDT Ref, EDT-42, EDT-90             | using LAN Traffic Monitor, Dependability        |
| Carriage return option                               | $Handbook,11	ext{}21$                           |
| See FAB\$V_CR option                                 | using Storage Library System,                   |
| CARRIAGE_CONTROL attribute, (P) File Def             | Dependability Handbook, 11–23                   |
| Language, FDL-33                                     | using VAXcluster Console System,                |
| CARRIAGE_CONTROL secondary attribute, (P)            | $Dependability\ Handbook,\ 11-22$               |
| File Applications, 4–29                              | using VAXsimPLUS, Dependability                 |
|                                                      | Handbook, 11–23                                 |
| CARRIAGE_RETURN keyword, (P) File Def                |                                                 |
| Language, FDL-33                                     | Case-style error handler, (P) VAXTPU, 3–28 to   |
| Carrier sense, multiple access with collision detect | 3–31                                            |
| See CSMA/CD                                          | CASEW (Case Word) instruction, (P) MACRO,       |
| Carrier sense on Ethernet, (M) Networking, 1–7       | 9–56                                            |
|                                                      | CASE_SENSITIVE option                           |
|                                                      | in linker option file, V5.5 New Features, 19-1  |

CDU (cont'd) Catastrophic failures See Command Definition Utility in hardware components, Dependability Cell, (P) Analyze/RMS\_File, ARMS-2; (P) File Handbook, 9-15 Def Language, FDL-35 Catchall handler, (P) Programming Resources, fixed-length, (P) File Applications, 3-12 9-5, 9-13; (P) Debugger, 9-13 CELL AND RECORD structure, (P) File CATCH exception, (P) DECthreads, 4-5 Applications, 10–16 CATCH\_ALL exception, (P) DECthreads, 4-9 .CENTER command, (U) Text Processing, 3-3; CBT option, (P) File Def Language, FDL-6, (U) DSR Ref, 2-11 FDL-18 CENTER LINE command, (U) Using VMS, 8-30, CCB\$B AMOD, (P) Device Support (B), 3–103 8-36; (U) EVE Ref, EVE-24 CCB\$L\_UCB, (P) Device Support (A), 4-5 EVE editor, (U) Text Processing, 1-46 CCB (channel control block), (P) Device Support formatting text with (EVE), (U) Text (A), 1-6, 4-5; (P) Device Support (B), 1-11 to Processing, 1-39 Central processing unit address, (P) Device Support (B), 3-103 displaying in SDA, (P) System Dump Analyzer, See CPU CF keyword SDA-76 CCITT recommendation, (M) Networking, 1-3, description, (P) National Char Set, NCS-15 1 - 13Chaining, (P) RTL Library, 2-5 C compiler vector instructions, (P) MACRO, 10-22 generating reentrant code, (P) DECthreads, Change bars, (U) DSR Ref, 2-26, 4-7 CHANGE command, (U) Using VMS, 8-52; (U) CCO option, (P) File Def Language, FDL-14 EDT Ref, EDT-122 CDA Base Services CHANGE DIRECTION command, (U) EVE Ref, get and put routines, V5.5 Release Notes, 3-10 EVE-25 to EVE-26 CDA toolkit moving the cursor with (EVE), (U) Text new qualifier, V5.5 Release Notes, 1-16 Processing, 1-8 CDA Viewer Change Direction key See also DECwindows EVE editor, (U) Text Processing, 1–30 CHANGE MODE command, (U) EVE Ref, in DECwindows, V5.5 New Features, B-46 new processing options EVE-27 to EVE-28 orientation radio box, V5.5 New Features, EVE editor, (U) Text Processing, 1-12 B-47Change mode handler, (P) System Services Intro, Scale Factor, V5.5 New Features, B-47 Use Bitmap Widths toggle button, V5.5 declaring, (P) System Services Ref, SYS-135 New Features, B-47 CHANGES attribute, (P) File Def Language, Use Comments toggle button, V5.5 New FDL-26 Features, B-47 /CHANGE\_BARS qualifier, (U) DSR Ref, 4-7 Use Fake Trays toggle button, V5.5 New CHANGE\_CASE built-in procedure, (P) VAXTPU, Features, B-48 7-44 to 7-46 Watch Progress toggle button, V5.5 New Changing case Features, B-48 keypad mode, (U) EDT Ref, EDT-26 PostScript file support, V5.5 New Features, lower, (U) DSR Ref, 2-50, 3-13 B - 46nokeypad mode, (U) EDT Ref, EDT-266, CDD/Repository, Dependability Handbook, 8-58 EDT-267, EDT-268 CDDB (class driver data block), (P) System Dump upper, (U) DSR Ref, 2-57, 3-8, 3-20 Analyzer, SDA-99 Changing print characteristics, V5.5 Release /CDD\_PATH\_NAME qualifier, (U) Sort/Merge, Notes, 2-9SORT-50 Changing print forms, V5.5 Release Notes, 2–9 CDROM Changing print stock, V5.5 Release Notes, 2-9 See Disk Changing scheduling priority for a batch or print CDRP (class driver request packet), (P) System job, (M) Maintaining VMS, 5-80 Dump Analyzer, SDA-87, SDA-148 Changing the DEFAULT form, (M) Maintaining CDT (connection descriptor table), (P) System VMS, 5-43Dump Analyzer, SDA-87, SDA-148 Channel, (M) Networking, 1-5, 1-8, 8-12; (P) CDT argument, (P) RMS, B-16 RTL Library, 2-23; (P) Device Support (A), **CDU** See also Process I/O channel

| Channel (acretid)                                   | Ob (+2-1)                                     |
|-----------------------------------------------------|-----------------------------------------------|
| Channel (cont'd)                                    | Character (cont'd)                            |
| assigning for logical link, (M) Networking,         | literal translation of, (U) DSR Ref, 2-41     |
| 8–12, 8–21, 8–34                                    | pad, (P) Convert, CONV-18                     |
| assigning I/O, (P) System Services Intro, 7–12;     | printable, V5.5 Release Notes, 1-1            |
| (P) System Services Ref, SYS–31                     | terminal terminator, (P) I/O User's I, 8-28   |
| canceling I/O, (P) System Services Ref, SYS-48      | Character case, (P) Librarian, LIB-2          |
| deassigning, (M) Networking, 8–15, 8–21; (P)        | Character-cell measuring system               |
| System Services Intro, 7–18                         | converting to coordinate system, (P) VAXTPU,  |
| information, Obsolete Features, 2-12                | 7–50                                          |
| input/output, (P) Programming Resources, 7-45       | Character data                                |
| _NET:, (M) Networking, 8-27                         | See also Character string                     |
| Channel access mode protection option, (P) RMS,     | alphanumeric, (U) Using VMS, 5-7              |
| 5–5                                                 | expression, (U) Using VMS, 5-12               |
| Channel access mode subfield                        | nonprintable, (U) Using VMS, 5–8              |
| See FAB\$V_CHAN_MODE option                         | special, (U) Using VMS, 5–8                   |
|                                                     | Characteristic                                |
| Channel control block                               | See also Device characteristics               |
| See CCB                                             |                                               |
| channel data type, (P) Routines Intro, A-2t         | See also Queue characteristics                |
| Channel index number, (P) Device Support (A),       | changing, V5.5 Release Notes, 2-9             |
| 4-5, 11-8; (P) Device Support (B), 3-68,            | getting information about                     |
| 3–103, 4–5                                          | asynchronously, (P) System Services Ref,      |
| CHANNEL parameter                                   | SYS-323                                       |
| for PVC, (M) Networking, 3-47                       | synchronously, (P) System Services Ref,       |
| CHANNEL qualifier, (P) System Dump Analyzer,        | SYS-365                                       |
| SDA-131                                             | CHARACTERISTICS display type, (M)             |
| Channel request block                               | Networking,3–99                               |
| See CRB                                             | Characteristics of created condition variable |
| CHANNELS parameter                                  | specifying, $(P)$ DECthreads, pthread-29      |
| for DTE, (M) Networking, 3–29                       | Characteristics of created mutex              |
| Channel wait queue                                  | specifying, $(P)$ DECthreads, pthread-70      |
|                                                     | Characteristics of created object             |
| See Device controller data channel wait queue       | specifying, (P) DECthreads, cma-15, pthread-3 |
| Chapter (II) DCD B (A 2)                            | Characteristics of dependable systems,        |
| formatting, (U) DSR Ref, A-3                        | $Dependability\ Handbook,\ 1	ext{}12$         |
| example, (U) DSR Ref, 2–18                          | fault tolerance, Dependability Handbook, 1–12 |
| header, (U) DSR Ref, 2–18                           | recoverability, Dependability Handbook, 1–12  |
| numbering, (U) DSR Ref, 2–13, 2–88                  | reliability, Dependability Handbook, 1–12     |
| .CHAPTER command, (U) Using VMS, 9-14; (U)          | Character-oriented output, (P) RTL Screen     |
| DSR Ref, 2–13                                       | Management, 2–8                               |
| Chapter format (DSR), (U) Text Processing, 3-33     | Character set, (U) EDT Ref, A-1; (P) VAXTPU,  |
| Chapter number                                      | 3–1                                           |
| letter (DSR), (U) Text Processing, 3–33             | See also DEC Multinational Character Set      |
| Roman numeral (DSR), (U) Text Processing,           | See also Multinational Character Set          |
| 3–33                                                | See also National Replacement Character Set   |
| CHAR, $(U)$ EDT Ref, EDT-25                         | See also SPECINS                              |
| See also Cursor movement                            | ASCII, (U) Using VMS, A-1; (M) Terminal       |
| Character                                           | Fallback, TFU-1, TFU-2                        |
| auto-compose, (M) Terminal Fallback, TFU-22         | DEC Multinational, (U) Using VMS, A-5         |
| BELL, (M) Terminal Fallback, TFU-23                 | incompatible, (M) Terminal Fallback, TFU-1    |
| 7-bit, (M) Terminal Fallback, TFU-22                | in source statement, (P) MACRO, 3–1           |
| 8-bit, (M) Terminal Fallback, TFU-22                | special characters, (P) MACRO, C-6            |
| converting, (M) Terminal Fallback, TFU-1,           | table, (P) MACRO, A-1                         |
| TFU-2, TFU-7                                        |                                               |
| decimal value, (U) EDT Ref, A-1                     | terminal lowercase, (P) I/O User's I, 8-21    |
| formatting on line printer, $(P) I/O User$ 's $I$ , | Character specifier                           |
| 5–2                                                 | with circumflex (^), (U) EDT Ref, EDT-269     |
| how to compose, (M) Terminal Fallback,              | Character string, (U) Using VMS, 5-7; (P)     |
| TFU-2 to TFU-6                                      | Routines Intro, A-2t                          |
| 11 0-2 10 11 0-0                                    | See also String                               |

| Character string (cont'd)                                                                | Checklists                                                                           |
|------------------------------------------------------------------------------------------|--------------------------------------------------------------------------------------|
| as arguments to linker options                                                           | evaluation of data centers (cont'd)                                                  |
| case-sensitivity, V5.5 New Features, 19–1                                                | suggested use of, Dependability Handbook,                                            |
| comparison operators in expression, (U) Using                                            | A-1                                                                                  |
| <i>VMS</i> , 5–11                                                                        | CHECK NOT ECO command, (P) Patch, PAT-47                                             |
| concatenation, (U) Using VMS, 5-12                                                       | Checkpointing RSX-11S tasks, (M) Networking,                                         |
| creating, (U) Using VMS, 5-8                                                             | 4-24                                                                                 |
| data type, (P) MACRO, 8-7                                                                | /CHECK qualifier, (P) File Applications, 10–1;                                       |
| evaluation of, (U) Using VMS, 5–3                                                        | (P) Analyze/RMS_File, ARMS-13 limitation, (P) Analyze/RMS_File, ARMS-14,             |
| expression, (U) Using VMS, 5–12 finding in file, (U) DCL Dictionary, DCL2–81             | ARMS-20                                                                              |
| instructions, (P) MACRO, 9–126                                                           | using with /OUTPUT qualifier, (P)                                                    |
| length, (P) MACRO, 6-64                                                                  | Analyze/RMS_File, ARMS-16                                                            |
| multiple string values in an expression, (U)                                             | with wildcard characters, (P) Analyze/RMS_                                           |
| Using VMS, 5–12                                                                          | File, ARMS–10                                                                        |
| passing to command procedure, (U) Using                                                  | Check report, (P) File Applications, 10-1, 10-5                                      |
| VMS, 6–7                                                                                 | Checksum error                                                                       |
| reduction, (U) Using VMS, 5-12                                                           | avoiding, License Management, LMF-7,                                                 |
| specifying case for search, (U) DCL Dictionary,                                          | LMF-49, LMF-55, LMF-97                                                               |
| DCL2-81 substring replacement in, (U) Using VMS,                                         | /CHECK_SEQUENCE qualifier, (U) Sort/Merge,<br>SORT-12, SORT-51                       |
| 5–16                                                                                     | CHG (change) option                                                                  |
| symbol assignment, (U) DCL Dictionary,                                                   | in XAB\$B_FLG field, (P) RMS, B-21                                                   |
| DCL1-5                                                                                   | Child directory                                                                      |
| symbol substitution in, (U) Using VMS, 5-6                                               | DNS, V5.5 New Features, C-6                                                          |
| used as symbol, (U) Using VMS, 5-2                                                       | Children                                                                             |
| values stored in, (U) Using VMS, 5-7                                                     | of widget                                                                            |
| "Character" string constant parameter to                                                 | fetching in VAXTPU, (P) VAXTPU, 7–210                                                |
| GET_INFO, (P) VAXTPU, 7-171                                                              | "children" string constant parameter to GET_                                         |
| Character string routine, (P) RTL Library, 2–14<br>LIB\$CHAR, (P) RTL Library, LIB-25    | INFO, (P) VAXTPU, 7-210<br>CHME (Change Mode to Executive) instruction,              |
| Character string translation routine, (P) RTL                                            | (P) MACRO, 9–190                                                                     |
| Library, 2–14                                                                            | CHMK (Change Mode to Kernel) instruction, (P)                                        |
| Character symbol, (U) EDT Ref, A-1                                                       | Device Support (A), 4-1; (P) MACRO, 9-190                                            |
| Character_cell display, (P) VAXTPU, 5-8                                                  | CHMS (Change Mode to Supervisor) instruction,                                        |
| CHAR command, (U) Using VMS, 8-54, 8-63                                                  | (P) MACRO, 9–190                                                                     |
| CHAR keypad function                                                                     | CHMU (Change Mode to User) instruction, (P)                                          |
| EDT, (U) Text Processing, 2–11                                                           | MACRO, 9–190                                                                         |
| char_string data type, (P) Routines Intro, A-2t<br>CHECK ECO command, (P) Patch, PAT-45, | CHNGCASE keypad function<br>EDT, (U) Text Processing, 2–21                           |
| PAT-46                                                                                   | \$CHOICES\$ buffer, (U) EVE Ref, EVE-43                                              |
| Checklists                                                                               | with input files, (U) EVE Ref, 1-6                                                   |
| evaluation of data centers                                                               | with journal files, (U) EVE Ref, 1–22                                                |
| application software, Dependability                                                      | with NEXT WINDOW command, (U) EVE Ref,                                               |
| Handbook, A-18                                                                           | EVE-94                                                                               |
| compliance summary table, Dependability                                                  | with PREVIOUS WINDOW command, (U)                                                    |
| Handbook, A-21                                                                           | EVE Ref, EVE-104                                                                     |
| environmental management, Dependability<br>Handbook, A–5                                 | with RESET command, (U) EVE Ref, EVE-122<br>Choices buffer                           |
| general planning, Dependability                                                          | with journal files (EVE), (U) Text Processing,                                       |
| Handbook, A-3                                                                            | 1–38                                                                                 |
| in SYS\$EXAMPLES, Dependability                                                          | CI (computer interconnect), (M) System                                               |
| Handbook, A-1                                                                            | Management Intro, 6-4; (M) VAXcluster, 1-3,                                          |
| organization, Dependability Handbook,                                                    | C-1; (M) DECnet-VAX Guide, 1-8                                                       |
| A-8                                                                                      | analyzing error log entry, (M) VAXcluster,                                           |
| security, Dependability Handbook, A-10                                                   | C-15                                                                                 |
| service and support, <i>Dependability Handbook</i> , A–20                                | as DECnet line, (M) Networking, 5-7<br>as VAXcluster connector, (M) Networking, 1-11 |
| 11411400011, 11 20                                                                       | an indicated conficcion, (m) treamounting, 1–11                                      |

| CI (computer interconnect) (cont'd)                                                             | Circuit (cont'd)                                                            |
|-------------------------------------------------------------------------------------------------|-----------------------------------------------------------------------------|
| as VAXcluster data link, (M) Networking, 1–11, 2–27                                             | cost, (M) DECnet-VAX Guide, 1–3; (M)<br>Networking, 2–29, 3–68              |
| cable, (M) Networking, 1–11                                                                     | counters, (M) Networking, 3-51; (M) Network                                 |
| cable repair, (M) VAXcluster, C-14                                                              | Control Program, A-1, A-3                                                   |
| circuit, (M) Networking, 2–6                                                                    | database, (M) Networking, 3-1                                               |
| circuit device, (M) Networking, 2-10                                                            | database guidelines, (M) Security, 8-6                                      |
| communication path, (M) VAXcluster, C-10                                                        | DDCMP, (M) Networking, 1-8, 2-6, 3-37                                       |
| configuration, (M) Networking, 1-5;                                                             | definition, (M) Networking, 2-6                                             |
| Dependability Handbook, 6–21                                                                    | detecting failure, (M) DECnet-VAX Guide, 4-2                                |
| configuring multiple adapters, (M) VAXcluster,                                                  | determining cost, (M) Networking, 3–68                                      |
| 2–9                                                                                             | determining status, (M) DECnet-VAX Guide,                                   |
| connected computer                                                                              | 4–2                                                                         |
| adding, (M) VAXcluster, 7-7                                                                     | device name, (M) Networking, 3-35                                           |
| failure to boot, (M) VAXcluster, C-3                                                            | devices, (M) Network Control Program, A-15,                                 |
| failure to join the cluster, (M) VAXcluster,                                                    | A-16                                                                        |
| C-6                                                                                             | controllers, V5.5 New Features, B-105                                       |
| connection, (M) DECnet-VAX Guide, 3–11                                                          | DEMNA controller, V5.5 New Features,<br>B-105                               |
| controller, (M) Networking, 2-10                                                                | Second Generation Ethernet Controller                                       |
| device-attention entry, (M) VAXcluster, C-16 driver, (M) Networking, 2-10                       | (SGEC), V5.5 New Features, B-105                                            |
| end node, (M) Networking, 2–27                                                                  | displaying counter information with NCP, (M)                                |
| end node backup circuit, (M) Networking, 2–28,                                                  | DECnet-VAX Guide, 4-1                                                       |
| 3–72                                                                                            | DLM, (M) Networking, 1-1, 2-12, 3-37, 3-48                                  |
| error log entry, (M) VAXcluster, C-21                                                           | dynamic asynchronous, (M) Networking, 2-8                                   |
| formats, (M) VAXcluster, C-16                                                                   | Ethernet, (M) Networking, 1-7, 2-6, 3-36,                                   |
| line, (M) Networking, 2–13                                                                      | 3–37                                                                        |
| line device, (M) Networking, 2-20                                                               | identification, (M) Networking, 3-34, 3-36                                  |
| logged message entry, (M) VAXcluster, C-19                                                      | identifier, (M) DECnet-VAX Guide, 3-32                                      |
| MSCP server accesses shadow sets, (M)                                                           | logging failures, (M) DECnet-VAX Guide, 4-4                                 |
| VAXcluster, 3–8                                                                                 | loopback test, (M) DECnet-VAX Guide, 4-7;                                   |
| node addressing, (M) Networking, 3-36                                                           | (M) Networking, 7–6                                                         |
| port                                                                                            | multiaccess, (M) Networking, 2–6<br>multipoint control, (M) Networking, 2–6 |
| controller, (M) VAXcluster, 1-3 loopback datagram facility, (M) VAXcluster,                     | multipoint tributary, (M) Networking, 2-6                                   |
| C-12                                                                                            | name, (M) Networking, 2-7                                                   |
| polling, (M) VAXcluster, C-9                                                                    | parameters, (M) Networking, 3–37                                            |
| verifying function, (M) VAXcluster, C-11                                                        | point-to-point, (M) Networking, 2–6                                         |
| router, (M) Networking, 2–27                                                                    | polling, (M) Networking, 3-42                                               |
| using multiple CI interfaces, V5.5 New                                                          | service, (M) Networking, 4-2                                                |
| Features, B-55                                                                                  | service operations, (M) Networking, 3-40                                    |
| using multiple STAR couplers, V5.5 New                                                          | setting base priority, (M) Networking, 3-43                                 |
| Features, B–55                                                                                  | states, $(M)$ Networking, 2-7, 3-40; $(M)$                                  |
| CI-750 device, (M) Networking, 2-10, 2-13                                                       | Network Control Program, A-16 to A-18                                       |
| CI-780 device, (M) Networking, 2-10, 2-13                                                       | static asynchronous, (M) Networking, 1–10                                   |
| CIBCA device, (M) Networking, 2–10                                                              | synchronous DDCMP devices, (M) Networking,                                  |
| CIBCI device, (M) Networking, 2–10                                                              | 2-8 timers (M) Nationaling 2 41                                             |
| CIF option, (P) File Def Language, FDL-19                                                       | timers, (M) Networking, 3–41 transitions, (M) Network Control Program,      |
| \$CINDEF macro, (P) Device Support (A), 19-10<br>Circuit, (M) System Management Intro, 7-1; (M) | A-16 to A-18                                                                |
| DECnet-VAX Guide, 1–2; (M) Networking,                                                          | types, (M) Networking, 3–37                                                 |
| 1–1, 1–20                                                                                       | verification, (M) Security, 8-6; (M)                                        |
| access control, (M) DECnet-VAX Guide, 3–36                                                      | Networking, 3-41                                                            |
| asynchronous DDCMP devices, (M)                                                                 | virtual, (M) Networking, 1-1, 1-3, 1-7, 1-8                                 |
| Networking, 2–8, 5–8                                                                            | X.25, (M) Networking, 2-6, 2-12, 3-37, 3-47                                 |
| CI, (M) Networking, 2-6                                                                         | Circuit cost, V5.5 Release Notes, 2–16                                      |
| commands, (M) Networking, 3-34                                                                  |                                                                             |

Circuit counter summary, (M) Network Control Program, A-1, A-3 Circuit-level loopback test, (M) Networking, 7-1 Ethernet, (M) Networking, 7-9 Circuit level redundancy, Dependability Handbook, 4-4 CIRCUITS class adding, (M) Show Cluster, SHCL-23 fields belonging to, (M) Show Cluster, SHCL-33 to SHCL-34 removing, (M) Show Cluster, SHCL-61 Circuit timer, (M) LATCP, LAT-28 Circumflex (^), (U) EDT Ref, EDT-269; (P) Debugger, 4-8, 4-13, D-5 CIXCD, V5.5 Release Notes, 2-56 Class of widget fetching in VAXTPU, (P) VAXTPU, 7-214 of widget resource fetching in VAXTPU, (P) VAXTPU, 7-215 Class driver, (P) Device Support (A), 17-4 See also Terminal class driver SCSI template, (P) Device Support (A), 17-9 Class driver data block See CDDB Class driver entry vector table, (P) Device Support (B), 1–34 Class driver request packet See CDRP

See CDRP

Class driver vector table, (P) Device Support (A),
18–5 to 18–6; (P) Device Support (B), 1–89
address, (P) Device Support (A), 18–9; (P)
Device Support (B), 2–8

relocating, (P) Device Support (B), 2-7 Class-name qualifier, (M) Monitor, MON-2 /ALL, (M) Monitor, MON-38 /AVERAGE, (M) Monitor, MON-38

/CURRENT, (M) Monitor, MON–38 /ITEM, (M) Monitor, MON–46, MON–78

/MAXIMUM, (M) Monitor, MON-38 /MINIMUM, (M) Monitor, MON-38

/CPU, (M) Monitor, MON-61

/PERCENT, (M) Monitor, MON-46

/TOPBIO, (M) Monitor, MON-71 /TOPCPU, (M) Monitor, MON-71

/TOPDIO, (M) Monitor, MON-71 /TOPFAULT, (M) Monitor, MON-71

Class of data, (M) Show Cluster, SHCL-2 adding to report, (M) Show Cluster, SHCL-7 belonging to each window, (M) Show Cluster, SHCL-3

description, (M) Show Cluster, SHCL-2 removing, (M) Show Cluster, SHCL-9

"class" string constant parameter to GET\_INFO, (P) VAXTPU, 7-214

Class type

component classes, (M) Monitor, MON-2

Class type (cont'd)

system classes, (M) Monitor, MON-2

CLASS\_CTRL\_INIT macro, (P) Device Support (A), 18–12; (P) Device Support (B), 1–89, 2–7

CLASS\_DDT vector table entry, (P) Device Support (A), 18–19

CLASS\_DISCONNECT service routine, (P) Device Support (A), 18-19

CLASS\_DS\_TRANS service routine, (P) Device Support (A), 18-13, 18-20

CLASS\_FORK service routine, (P) Device Support (A), 18-14, 18-20

CLASS\_GETNXT service routine, (P) Device Support (A), 18–20, 18–21; (P) Device Support (B), 1–89, 2–8

address, (P) Device Support (A), 18-9

Class\_Name identifier, V5.5 New Features, C-41 Class\_Name\_Str identifier, V5.5 New Features, C-41

CLASS\_POWERFAIL service routine, (P) Device Support (A), 18–13, 18–22

CLASS\_PUTNXT service routine, (P) Device Support (A), 18–18, 18–21; (P) Device Support (B), 1–89, 2–8

address, (P) Device Support (A), 18-9

CLASS\_READERROR service routine, (P) Device Support (A), 18–18, 18–22

CLASS\_SET\_LINE service routine, (P) Device Support (A), 18–13

CLASS\_SETUP\_UCB service routine, (P) Device Support (A), 18–12, 18–22

CLASS\_UNIT\_INIT macro, (P) Device Support (A), 18-9, 18-12, 18-19; (P) Device Support (B), 2-8

Class\_Version identifier, V5.5 New Features, C-41 Clauses

summary of, (P) Command Def, CDU-19 to CDU-22

Cleanup routine

establishing, (P) DECthreads, pthread-27 executing, (P) DECthreads, pthread-25

CLEAR CIRCUIT command, (M) Network Control Program, NCP-15

CLEAR command, (U) EDT Ref, EDT-124; (M) DECnet-VAX Guide, 3-13

to delete configuration database entries, (M) DECnet-VAX Guide, 3-33

CLEAR EXECUTOR command, (M) Networking, 3-19; (M) Network Control Program, NCP-18

CLEAR EXECUTOR NODE command, (M) Network Control Program, NCP-22

Clearinghouse, V5.5 New Features, C-13

CLEAR LINE command, (M) Network Control Program, NCP-23

CLEAR LOGGING command, (M) Network Control Program, NCP-26

"client\_message" string constant parameter to CLEAR LOGGING EVENTS command. (M) Network Control Program, NCP-28 GET\_INFO, (P) VAXTPU, 7-197 CLEAR LOGGING NAME command, (M) "client\_message\_routine" string constant Network Control Program, NCP-30 parameter to GET\_INFO, (P) VAXTPU, 7-197 CLEAR MAIN command Clipboard EDT editor, (U) Text Processing, 2-35 See also SET CLIPBOARD command CLEAR MODULE X25-ACCESS command, (M) commands and keys affected, (U) EVE Ref, Network Control Program, NCP-31 **EVE-152** CLEAR MODULE X25-PROTOCOL command, fetching data from, (P) VAXTPU, 7-149 (M) Network Control Program, NCP-33 overview of, (P) VAXTPU, 7-149 CLEAR MODULE X25-SERVER command, (M) reading data from. (P) VAXTPU, 7-295 Network Control Program, NCP-36 writing data to, (P) VAXTPU, 7-540 CLEAR MODULE X29-SERVER command, (M) CLI routines, (P) Command Def, CDU-1 Network Control Program, NCP-36 See also Command string CLEAR NODE CIRCUIT command, (M) Network example of use in FORTRAN program, (P) Control Program, NCP-43 Utility Routines, CLI-2 CLEAR NODE command, (M) Networking, 3-19, introduction, (P) Utility Routines, CLI-1 7-3; (M) Network Control Program, NCP-39 list of, (P) Utility Routines, CLI-1 CLEAR OBJECT command, (M) Network Control types of, (P) Command Def, CDU-17 Program, NCP-44 use of, (P) Command Def, CDU-45, CDU-46 /CLEAR qualifier, (P) Debugger, CD-67 when to use, (P) Utility Routines, CLI-1 Clear search string CLI symbol, (P) RTL Library, LIB-343 See CLSS deleting, (P) RTL Library, LIB-116 CLEAR TIMER parameter, (M) Networking, 3-32 getting value of, (P) RTL Library, LIB-219 CLI\$DCL\_PARSE routine, (P) Command Def, RTL routines, (P) RTL Library, LIB-116, CDU-17, CDU-46; (P) Utility Routines, LIB-219 CLI-6 CLISYMTBL parameter, (M) System Generation, CLI\$DISPATCH routine. (P) Command Def. CDU-17, CDU-46; (P) Utility Routines, /CLITABLES qualifier, (M) Security, 5-31, 5-46 Clock See also DECwindows CLI\$GET\_VALUE routine, (P) Command Def, CDU-17, CDU-45, CDU-46; (P) Utility See also Interval clock Routines, CLI-10 menu bar, V5.5 New Features, B-48 CLI\$PRESENT routine, (P) Command Def, setting system, (P) System Services Intro, 10-8 CDU-17, CDU-45, CDU-46; (P) Utility Clock rate with LPA11-K, (P) I/O User's I, 4-10 Routines, CLI-13 CLI (command language interpreter), (P) Cloned UCB routine, (P) Device Support (A), Command Def, CDU-1; (P) RTL Library, 2-2 11-12 to 11-13; (P) Device Support (B), 1-78 CLI access routine, (P) RTL Library, 2-2 address, (P) Device Support (A), 6-4; (P) Client, (P) DECthreads, 1-4 Device Support (B), 1-31, 4-6 defined, Dependability Handbook, Glossary-1 context, (P) Device Support (B), 4-6 Client message exit method, (P) Device Support (A), 11-13; (P) designating routine to handle, (P) VAXTPU, Device Support (B), 4-7 7 - 357input, (P) Device Support (A), 11-12; (P) fetching action routine for handling, (P) Device Support (B), 4-6 VAXTPU, 7-197 register usage, (P) Device Support (A), 11-12; finding out type of, (P) VAXTPU, 7-197 (P) Device Support (B), 4-6 sending from VAXTPU, (P) VAXTPU, 7-344 synchronization requirements, (P) Device Client/server Support (B), 4-6 defined, Dependability Handbook, Glossary-1 CLOSE command, (U) Using VMS, 6-14; (U) Command Procedures, 6-1; (U) DCL Client/server computing paradigm, Dependability Handbook, 8-9 Dictionary, DCL1-58 to DCL1-59 CLIENT MESSAGE See also OPEN command keyword parameter to SET built-in procedure, for remote file, (M) DECnet-VAX Guide, 2-13 (P) VAXTPU, 7-357 Close Current Location, Open Next command, (P) Delta/XDelta, DELTA-22

Cluster (cont'd) Closed queue status, (M) Maintaining VMS, 5-71 communication mechanisms, (M) VAXcluster, Closed user group 1-5See CUG configuration planning, (M) VAXcluster, 1-5 Close operation, (U) Files and Devices, 4-19, 4-20 configuration type, (M) VAXcluster, 2-1 CLOSE procedures (VAX Ada), V5.5 Release changing to mixed-interconnect, (M) *Notes*, 3–31 VAXcluster, 7-18 Close service configuring, (M) VAXcluster, 7-5, 7-32 condition values, (P) RMS, RMS-5 connection manager, (M) VAXcluster, 1-4 See also Completion status code creation of, (P) Linker, 1-7, 1-8, 3-6, 6-8, 6-11 contrasted with Disconnect service, (P) RMS, current, (P) Linker, 6-12 default, (P) Linker, 6-9 control block input fields, (P) RMS, RMS-4 defining environment, (M) SYSMAN, SM-4 control block output fields, (P) RMS, RMS-4 disk class driver, (M) VAXcluster, 1-4 function, (P) RMS, 4-1 disk devices, (M) VAXcluster, 5-1 introduction, (P) RMS, 4-1 dismounting volumes on, (U) DCL Dictionary, limitations with XABs, (P) RMS, RMS-4 DCL1-171 use restrictions, (P) RMS, RMS-4 displaying group number, (M) SYSMAN, Closing a queue, (M) Maintaining VMS, 5-73 SM-33Closing the accounting log file, (M) Maintaining displaying multicast address, (M) SYSMAN, VMS, 6–3 SM - 33Closing the operator log file, (M) Maintaining displaying time, (M) SYSMAN, SM-34 VMS, 6–7 distributed file system, (M) VAXcluster, 1-4 Closures, (P) VAXTPU, 4-11 distributed job controller, (M) VAXcluster, 1-4 CLRB (Clear Byte) instruction, (P) MACRO, 9-14 distributed lock manager, (M) VAXcluster, 1-4 CLRD (Clear D\_floating) instruction, (P) MACRO, distributed processing, (M) VAXcluster, 1-1 9 - 108empty, (*P*) *Linker*, 6–11 CLRF (Clear F\_floating) instruction, (P) MACRO, error log entries for VAXport device, (M) 9 - 108VAXcluster, C-15 CLRG (Clear G\_floating) instruction, (P) MACRO, executing commands, (M) SYSMAN, SM-4 9 - 108failure of computer to boot, (M) VAXcluster, CLRH (Clear H\_floating) instruction, (P) MACRO, C-1failure of computer to join the cluster, (M)CLRL (Clear Long) instruction, (P) MACRO, 9-14 VAXcluster, C-1, C-6 CLRO (Clear Octa) instruction, (P) MACRO, 9–14 for transfer vector, (P) Linker, 4-8 CLRQ (Clear Quad) instruction, (P) MACRO, group number, (M) SYSMAN, SM-29; (M) 9 - 14VAXcluster, 7-30 CLRW (Clear Word) instruction, (P) MACRO, hang condition, (M) VAXcluster, C-7 9 - 14hardware components, (M) VAXcluster, 1-3 CLSS (clear search string) command, (U) EDT in a based image, (P) Linker, 1-7, 3-5 Ref, EDT-270 installing license, (M) VAXcluster, 4-4 See also Locating text interconnect devices, (M) VAXcluster, 1-3 CLUB (cluster block), (P) System Dump Analyzer, local and nonlocal, (M) SYSMAN, SM-4 SDA-83 maintaining, (M) VAXcluster, 7-24 CLUDCB (cluster quorum disk control block), (P) management, (M) SYSMAN, SM-2 System Dump Analyzer, SDA-83 managing queues, (M) VAXcluster, 6-1 **CLUEXIT** bugcheck memory allocation for, (P) Linker, 6-15 diagnosing, (M) VAXcluster, C-8 MSCP server, (M) VAXcluster, 1-4 CLUFCB (cluster failover control block), (P) multiple-environment, (M) VAXcluster, 4-1 System Dump Analyzer, SDA-83 operating environment types, (M) VAXcluster, Cluster 4-1 See also VAXcluster order of processing, (P) Linker, 6-9, 6-12 adding proxy accounts, V5.5 Release Notes, 2-3 organization, (M) VAXcluster, 1-1 architecture, (M) VAXcluster, 1-1 partitioning, (M) VAXcluster, 3-1 boot events, (M) VAXcluster, C-1 password, (M) SYSMAN, SM-29; (M) CLUEXIT bugcheck, (M) VAXcluster, C-8 VAXcluster, 7-30 command execution, (M) SYSMAN, SM-52 preparing operating environment, (M) common-environment, (M) VAXcluster, 4-1 VAXcluster, 4–1

| Cluster (cont'd)                                                                          | Cluster authorization file (CLUSTER_             |
|-------------------------------------------------------------------------------------------|--------------------------------------------------|
| protection of, (P) Linker, 1–8, 3–10<br>queues, (M) VAXcluster, 1–2                       | AUTHORIZE.DAT), (M) $VAXcluster$ , 2–15, 7–30    |
| quorum disk, (M) VAXcluster, 3-2                                                          | function in local area VAXcluster configuration, |
| quorum disk watcher, (M) VAXcluster, 3–2                                                  | (M) System Management Intro, 6–12                |
| quorum file (QUORUM.DAT), (M) VAXcluster,                                                 | function in mixed-interconnect VAXcluster        |
| 3–3                                                                                       | configuration, (M) System Management             |
| rebooting after configuration change, (M)                                                 | $Intro,6	ext{}12$                                |
| VAXcluster, 7–22                                                                          | Cluster-based shareable image, (P) Linker, 6-15  |
| reconfiguring, (M) VAXcluster, 7–22                                                       | Cluster-based user, (P) Linker, 6-15             |
| recording configuration data, (M) VAXcluster,                                             | Cluster block                                    |
| 7-25                                                                                      | See CLUB                                         |
| recovering from startup procedure failure, (M)                                            | CLUSTER class                                    |
| $V\!AX cluster$ , C-6                                                                     | adding, (M) Show Cluster, SHCL-25                |
| resource access, (M) VAXcluster, 1–4                                                      | fields belonging to, (M) Show Cluster,           |
| resource locking, (M) VAXcluster, 1–4                                                     | SHCL-34 to SHCL-35                               |
| restoring quorum, (M) VAXcluster, 7-26                                                    | removing, (M) Show Cluster, SHCL-62              |
| security management, (M) VAXcluster, 2–15,                                                | CLUSTER class record, (M) Monitor, A-12          |
| 7–29                                                                                      | Cluster common files, (M) System Management      |
| setting time, (M) SYSMAN, SM-31                                                           | Intro, 6–6                                       |
| shareable image, (P) Linker, 6-7                                                          | Cluster device name                              |
| shared disk resources, (M) VAXcluster, 1-2                                                | allocation class field, (U) DCL Concepts, 3-6    |
| shared processing and printer resources, (M)                                              | cluster node field, (U) DCL Concepts, 3-6        |
| VAXcluster, 1–1                                                                           | format for dual-pathed device, $(U)$ $DCL$       |
| shutdown, (M) VAXcluster, 7-27                                                            | Concepts, 3–6                                    |
| software, (M) VAXcluster, 1-1                                                             | format in a file specification, (U) DCL          |
| software component, (M) VAXcluster, 1-4                                                   | Concepts, 3–6                                    |
| summary of configuration procedures, (M)                                                  | Cluster failover control block                   |
| VAXcluster, 1–5                                                                           | See CLUFCB                                       |
| system communications services (SCS), (M)                                                 | Clustering algorithm, (P) Linker, 6–8            |
| VAXcluster, 1–4, C–9                                                                      | Cluster management code                          |
| tape class driver, (M) VAXcluster, 1-5                                                    | global symbols, (P) System Dump Analyzer,        |
| tape devices, (M) VAXcluster, 5-1                                                         | SDA-60                                           |
| TMSCP server, (M) VAXcluster, 1-5                                                         | Cluster manager                                  |
| troubleshooting, (M) VAXcluster, C-1                                                      | and security administrator, (M) Security, 9–1    |
| types of operating environments, (M)                                                      | Cluster node field                               |
| VAXcluster, 4–1                                                                           | definition, (U) DCL Concepts, 3-6                |
| updating MODPARAMS.DAT files, (M)                                                         | CLUSTER option, (P) Programming Resources,       |
| VAXcluster, 7–22                                                                          | 5–6                                              |
| updating security data, (M) SYSMAN, SM-29                                                 | See also Linker Utility                          |
| VAXport device error log entries, (M)                                                     | Cluster performance statistics, (M) Monitor,     |
| VAXcluster, C-15                                                                          | MON-40                                           |
| VAXport driver, (M) VAXcluster, 1-4, C-9                                                  | /CLUSTER qualifier, (M) Mount, MOUNT-13          |
| voting member, (M) VAXcluster, 3-1                                                        | Cluster queues, (M) System Management Intro,     |
| adding, (M) VAXcluster, 7-2, 7-7, 7-22                                                    | 6–15                                             |
| removing, (M) VAXcluster, 7-2, 7-12, 7-22                                                 | Cluster quorum disk control block                |
| workload balancing, (M) VAXcluster, 1–1<br>Cluster-accessible disk, (M) System Management | See CLUDCB                                       |
| Intro, 6–14; (M) VAXcluster, 5–1                                                          | Cluster size, (M) Analyze/Disk, B-2              |
| and MSCP server, $(M)$ VAXcluster, 5–1                                                    | specifying on disk, (U) DCL Dictionary,          |
| Cluster-accessible disks, (M) VAXcluster, 1–2                                             | DCL1-242                                         |
| Cluster-accessible tape, V5.5 New Features, 7–1;                                          | Cluster SYSGEN parameters, (M) VAXcluster,       |
| (M) VAXcluster, 1–2, 5–1                                                                  | A-1 to A-3                                       |
| and TMSCP server, (M) VAXcluster, 5–2                                                     | Cluster system block                             |
|                                                                                           | See CSB                                          |
| Cluster alias                                                                             | Cluster system identification number             |
| See DECnet-VAX, cluster alias                                                             | See CSID                                         |
| Cluster alias node identifier                                                             | Sec Cold                                         |
| See Alias node identifier                                                                 |                                                  |

Clusterwide device dismounting, (U) DCL Dictionary, DCL1-171 Clusterwide node name, (M) DECnet-VAX Guide, using with Mail Utility, (M) DECnet-VAX *Guide*, 2–11 Clusterwide queue manager, V5.5 New Features, 5-1; (M) VAXcluster, 6-1 CLUSTER window, (M) Show Cluster, SHCL-2 classes of data, (M) Show Cluster, SHCL-3 CLUSTER\_AUTHORIZE.DAT, (M) SYSMAN, SM-29, SM-33 CLUSTER\_CONFIG.COM command procedure, (M) SYSMAN, SM-29 adding computers, (M) VAXcluster, 7-6 change options, (M) VAXcluster, 7-14 converting standalone computer to cluster computer, (M) VAXcluster, 7-19 creating a duplicate system disk, (M) VAXcluster, 7-20 enabling disk server, (M) VAXcluster, 5-3, 7-15

VAXcluster, 7–2 CLUSTER\_SIZE attribute, (P) File Def Language, FDL–18

modifying satellite LAN hardware address, (M)

preparing to execute, (M) VAXcluster, 7–5

removing computers, (M) VAXcluster, 7-12

required information, (M) VAXcluster, 7-5

system files created for satellite, (M)

CLUSTRLOA.STB, (P) System Dump Analyzer, SDA-60

CLUSTRLOA symbol, (P) System Dump Analyzer, SDA-13

cma.h, (P) DECthreads, B-2

functions, (M) VAXcluster, 7-1

VAXcluster, 7-13

cma\_debug, (P) DECthreads, cma-58, B-3

 $\begin{array}{c} {\rm cma\_t\_once~data~structure}, \ \ (P) \ DECthreads, \\ {\rm cma-87} \end{array}$ 

CMEXEC privilege, (M) Setting Up VMS, 5-11; (M) Security, A-2

for analyzing VAX RMS Journaling files, (P) Analyze/RMS\_File, ARMS-11

CMI (CPU-to-memory interconnect), (P) Device Support (A), 1–11

CMKRNL privilege, (M) Setting Up VMS, 5–11; (M) Security, A–2; (M) Networking, 5–2 for network operations, (M) DECnet-VAX Guide, 3–10

CMPB (Compare Byte) instruction, (P) MACRO, 9–15

CMPC3 (Compare Characters 3 Operand) instruction, (P) MACRO, 9–128

CMPC5 (Compare Characters 5 Operand) instruction, (P) MACRO, 9–128

CMPD (Compare D\_floating) instruction, (P) MACRO, 9–109

CMPF (Compare F\_floating) instruction, (P) MACRO, 9–109

CMPG (Compare G\_floating) instruction, (P) MACRO, 9–109

CMPH (Compare H\_floating) instruction, (P) MACRO, 9–109

CMPL (Compare Long) instruction, (P) MACRO, 9–15

CMPP3 (Compare Packed 3 Operand) instruction, (P) MACRO, 9-152

CMPP4 (Compare Packed 4 Operand) instruction, (P) MACRO, 9-152

CMPV (Compare Field) instruction, (P) MACRO, 9-38

CMPW (Compare Word) instruction, (P) MACRO, 9–15

CMPZV (Compare Zero Extended Field) instruction, (P) MACRO, 9–38

CMS (Code Management System)

See VAX DEC/CMS

CNDRIVER, (M) Networking, 5-3, 5-7

Coarse granularity, (P) RTL Parallel Processing, 5-1

COBOL

See VAX COBOL

COBOL compiler

generating nonreentrant code, (P) DECthreads, 3-2

COBOL intermediate temporary data type, (P) Routines Intro, 2–20

COBRTL installation, V5.5 Release Notes, 2–13 Code

See Instruction, Address expression

AST-reentrant, (P) Modular Procedures, 3–19 fully reentrant, (P) Modular Procedures, 3–19

license type, *License Management*, LMF-26, LMF-28, LMF-94, LMF-95

maintaining readability, (P) Modular Procedures, 3–7

position-independent, (P) Modular Procedures, 3-1

system service status return, (M) Networking, 8-21, 8-34

writing AST-reentrant procedures, (P) Modular Procedures, 3–20

Code generated for saving attributes, (U) EVE Ref, 1–37

Code Management System (CMS)

See VAX DEC/CMS

Code sharing

overview, (M) Performance Management, 1-4

Coding conventions

See Device driver

Coding guidelines, (P) Modular Procedures, 3–1 COHESION

DEC LSE/SCA, Dependability Handbook, 8–57 DEC PCA, Dependability Handbook, 8–58

| COHESION (cont'd)                                                   | Collating sequence table field                                        |
|---------------------------------------------------------------------|-----------------------------------------------------------------------|
| DECset products, Dependability Handbook,                            |                                                                       |
| 8-57 DEC Test Manager, Dependability Handbook,                      | See XAB\$L_COLTBL field<br>COLLATING_SEQUENCE attribute, (P) File Def |
| 8–58                                                                | Language, FDL-27                                                      |
| dependable software development,                                    | /COLLATING_SEQUENCE qualifier, (U)                                    |
| Dependability Handbook, 8-57                                        | Sort/Merge, SORT-13, SORT-52                                          |
| support services from Digital, Dependability                        | Collection interval, (M) Monitor, MON-25                              |
| Handbook, 10–2                                                      | Collection points                                                     |
| VAX DEC/CMS, Dependability Handbook,<br>8-57, 8-58                  | for network events, (M) DECnet-VAX Guide,<br>4-4                      |
| VAX DEC/MMS, Dependability Handbook,                                | Collision detect                                                      |
| 8–58                                                                | Ethernet, (M) Networking, 1-7                                         |
| writing custom applications, Dependability                          | Colon (:)                                                             |
| Handbook, 3–10                                                      | in label field, (P) MACRO, 2-2                                        |
| Collating key data type, (P) RMS, 13-6                              | range delimiter, (P) Debugger, 4–16, 11–4,                            |
| Collating sequence, (U) Sort/Merge, SORT-4                          | 11-6, 11-7, CD-81                                                     |
| ASCII, (U) Using VMS, 1-39; (U) Sort/Merge,                         | Color name file, V5.5 New Features, A-62<br>Column format             |
| SORT-4, SORT-13, SORT-54                                            |                                                                       |
| table of, (U) Sort/Merge, SORT-14                                   | EDT, (U) Text Processing, 2–37<br>COLUMN_MOVE_VERTICAL keyword, (P)   |
| creating                                                            | VAXTPU, 7-359                                                         |
| limitation, (P) National Char Set, NCS-9                            | "Column_move_vertical" string constant parameter                      |
| using appended, (P) National Char Set,                              | to GET_INFO, (P) VAXTPU, 7–206                                        |
| NCS-9                                                               | COM\$DELATTNAST, (P) Device Support (B), 3-2                          |
| using modified, (P) National Char Set,                              | COM\$DRVDEALMEM, (P) Device Support (A),                              |
| NCS-9                                                               | 16–21; (P) Device Support (B), 3–3                                    |
| using name of existing, (P) National Char                           | COM\$FLUSHATTNS, (P) Device Support (B),                              |
| Set, NCS–8                                                          | 3–4, 3–6                                                              |
| using reordered, (P) National Char Set,                             | COM\$POST, (P) Device Support (A), 7-5; (P)                           |
| NCS-10                                                              | Device Support (B), 3-5, 4-2                                          |
| using reversed, (P) National Char Set,                              | COM\$POST_NOCNT, (P) Device Support (B), 3-5                          |
| NCS-10                                                              | COM\$SETATTNAST, (P) Device Support (B), 3-6                          |
| using series of expressions, (P) National                           | to 3–7                                                                |
| Char Set, NCS-8                                                     | Combination model, (P) DECthreads, 1-7                                |
| default, (U) Sort/Merge, SORT-4<br>EBCDIC, (U) Using VMS, 1-39; (U) | Combination rules, License Management, LMF-36                         |
| Sort/Merge, SORT-4, SORT-13, SORT-54                                | used with dates and version numbers, License                          |
| expression forms listed, (P) National Char Set,                     | Management, LMF-37                                                    |
| NCS-8                                                               | Combination time, (U) Using VMS, 1-16                                 |
| folding, (U) Sort/Merge, SORT-55                                    | examples, $(U)$ DCL Concepts, 1–17                                    |
| ignoring characters in, (U) Sort/Merge,                             | rules for entering, (U) DCL Concepts, 1-16                            |
| SORT-54                                                             | syntax, (U) DCL Concepts, 1–16                                        |
| MODIFICATIONS keyword clause formats                                | Command, (P) System Dump Analyzer, SDA-10 to                          |
| listed, (P) National Char Set, NCS-17                               | SDA-14                                                                |
| modifying, (U) Sort/Merge, SORT-53,                                 | See also Command procedure                                            |
| SORT-54                                                             | See also Foreign command                                              |
| MULTINATIONAL, (U) Using VMS, 1-40; (U)                             | See also Interactive mode command                                     |
| Sort/Merge, SORT-4, SORT-13, SORT-54                                | See also SCSI command                                                 |
| table of, (U) Sort/Merge, SORT-14                                   | abbreviating, (U) Using VMS, 1-10; (U) DCL                            |
| restriction                                                         | Concepts, $1-5$ ; (U) DSR Ref, $1-4$ ; (M)                            |
| in user-defined, (U) Sort/Merge, SORT-53                            | DTS/DTR, DTS-1                                                        |
| specifying, (U) Sort/Merge, SORT-54                                 | in command procedures, (U) Using VMS,                                 |
| Collating sequence name field                                       | 1–10                                                                  |
| See XAB\$L_COLNAM field                                             | in HELP, (U) Using VMS, 1–7                                           |
| Collating sequence size field                                       | built-in, (U) Using VMS, 1-6                                          |
| See XAB\$L_COLSIZ field                                             | See also Built-in command                                             |
| pee vandi oordin heid                                               | canceling, (U) Using VMS, 1-11, 1-20, 1-21;                           |
|                                                                     | (U) DCL Concepts, $1-4$ , $2-1$                                       |

Command (cont'd) Command definition file (cont'd) ! command, (P) Delta/XDelta, DELTA-20 changing syntax, (P) Command Def, CDU-5 to 'command, (P) Delta/XDelta, DELTA-37 CDU-6 = command, (P) Delta/XDelta, DELTA-42 creating, (P) Command Def, CDU-4 to [ command, (P) Delta/XDelta, DELTA-16 CDU-14 / command, (P) Delta/XDelta, DELTA-17 defining verbs in, (P) Command Def, CDU-8 to CDU-9 " command, (P) Delta/XDelta, DELTA-25 conditional, (U) DSR Ref, 4-8 for sample program, (P) Command Def, continuing, (M) Network Control Program, CDU-45, CDU-46 NCP-2 processing, (P) Command Def, CDU-14 to continuing to a second line, (U) Command CDU-16 Procedures, 1-3 statements in, (P) Command Def, CDU-19 to DCL syntax line, (U) Using VMS, 1-8; (U) CDU-37 DCL Concepts, 1-3 Command Definition Language statements, (P) DSR, (U) DSR Ref, 1-1 Command Def, CDU-5 entering, (M) Network Control Program, Command Definition Utility (CDU), (P) Command NCP-2 Def, CDU-1 executing, (U) Using VMS, 1-19; (U) DCL CDU command, (P) Programming Resources, Concepts, 2-1 for Analyze/RMS\_File Utility, (P) File creating command table, (P) Programming Applications, 10-11 Resources, 1-17 for EDIT/FDL, (P) File Applications, 4-3 defining commands, (P) Programming format of, (U) DSR Ref, 1-2 Resources, 1-16in command procedures, (U) Command directing output from, (P) Command Def, Procedures, C-1 to C-3 CDU-18 interactive, (P) Analyze/RMS\_File, ARMS-21 exiting, (P) Command Def, CDU-18 interrupting, (U) Using VMS, 1-20 to 1-21; format, (P) Command Def, CDU-18 (U) DCL Concepts, 2-1 to 2-3 invoking, (U) DCL Dictionary, DCL2-117; (P) list of commands, (P) Delta/XDelta, DELTA-15 Command Def, CDU-18 multiple on same line, (U) DSR Ref. 1-3 modifying command table, (P) Programming NCP command verbs, (M) Networking, 3-3 Resources, 1-16 NCP functions, (M) Networking, 3-3 overview, (P) Command Def, CDU-18 parts of, (U) DSR Ref, 1-2 parsing commands, (P) Programming qualifiers, (M) DTS/DTR, DTS-1 Resources, 1-17 recalling, (M) LATCP, LAT-24; (M) Network Command descriptions, (P) Patch, PAT-38 to Control Program, NCP-2 PAT-91 remote execution of, (M) Networking, 3-7 Command execution, (M) SYSMAN, SM-4 rules for entering, (U) Using VMS, 1-10; (U) on remote nodes, (M) SYSMAN, SM-14 DCL Concepts, 1–3 Command file, (U) EVE Ref, 1-8; (P) VAXTPU, separating arguments, (U) DSR Ref, 1-4 4-29 to 4-31 summary, (M) LATCP, LAT-3 creating (EVE), (U) Text Processing, 1-77 syntax, (M) Networking, 3-4; (M) DTS/DTR, debugging, (P) VAXTPU, 4-34 DTS-1 default, (P) VAXTPU, 4-21 syntax of, (U) DSR Ref, 1-1 definition, (P) VAXTPU, 1-10 terminating, (U) DSR Ref, 1-3 EDT, (U) Using VMS, 8-71 types, (U) Using VMS, 1-6; (U) DCL Concepts, EVE editor, (U) Text Processing, 1-71 1 - 1running SUMSLP from a, (P) SUMSLP, usage restrictions, (M) Security, 5-31 SUM-12 using in a batch job, (M) DTS/DTR, DTS-1 sample, (P) VAXTPU, 4-30 COMMAND, (U) EDT Ref, EDT-28 saving attributes in, (U) EVE Ref, 1-37 Command address register saving attributes in (EVE), (U) Text Processing, 1-71, 1-75, 1-77 See MBA\$L\_CAR TPU\$COMMAND.TPU, (U) EVE Ref. 1-8. Command arguments separating, (U) DSR Ref, 1-4 TPU\$COMMAND logical name, (U) EVE Ref. Command chaining, (P) I/O User's II, 4-2 Command definition file, (P) Command Def, VAXTPU, (U) DCL Dictionary, DCL1-191; (U) CDU-4 EVE Ref, 1-8

| Command format                                                           | Command line (cont'd)                                                                |
|--------------------------------------------------------------------------|--------------------------------------------------------------------------------------|
| debugger, (P) Debugger, CD-3                                             | recalling, (U) Using VMS, 1-21 to 1-22; (U)                                          |
| Command image                                                            | DCL Concepts, 2–6 to 2–7                                                             |
| definition, (U) Using VMS, 1-6, 1-20, 3-4; (U)                           | /RECOVER command qualifier, (P) VAXTPU,                                              |
| $DCL\ Concepts,\ 1-1,\ 2-1$                                              | 1–11, 7–307                                                                          |
| interrupting and canceling, (U) Using VMS, $1-20$ to $1-21$              | rules for entering parameters, (U) DCL Concepts, 1–6                                 |
| privileged and nonprivileged, (U) Using VMS, 1–20; (U) DCL Concepts, 2–1 | rules for entering qualifiers, (U) DCL Concepts, 1-7                                 |
| Command input scanning                                                   | syntax, (U) Using VMS, 1-8                                                           |
| definition, (U) DCL Concepts, 7-4                                        | terminators, (U) Using VMS, 1-19; (U) DCL                                            |
| Command interface                                                        | Concepts, 2–1                                                                        |
| COMMAND box, DECwindows, (P) Debugger,                                   | Command node, (M) Networking, 4-1                                                    |
| 1–19, 1–27                                                               | Command packet, (P) I/O User's II, 4-4                                               |
| debugger, (P) Debugger, 2–1                                              | Command parsing definition, (U) DCL Concepts, 7–4                                    |
| with DECwindows, (P) Debugger, 1–27,                                     | Command procedure, (U) VMS Intro, 2–1, 5–1,                                          |
| 1–33                                                                     | 5–3; (U) Files and Devices, 1–8                                                      |
| debugger commands disabled in DECwindows,                                | See also DCL command procedure                                                       |
| (P) Debugger, 1–27<br>Command interpreter, (U) VMS Intro, 1–3            | See also Initialization file, debugger                                               |
| controlling error checking of, (U) DCL                                   | accessing foreign volumes, (U) Files and                                             |
| Dictionary, DCL2-182                                                     | Devices, 4–20                                                                        |
| specifying alternate, (U) DCL Dictionary,                                | and file I/O, (U) Using VMS, 6–13                                                    |
| DCL1-392                                                                 | building, (M) Show Cluster, SHCL-73                                                  |
| symbol table, (M) System Generation, A-9                                 | case statement in, (U) Using VMS, 6-23                                               |
| COMMAND keypad function                                                  | cleanup, (U) Using VMS, 6–33                                                         |
| EDT, (U) Text Processing, 2–21                                           | comments in, (U) Using VMS, 1-29, 6-1                                                |
| Command language interpreter                                             | continuing execution of, (U) DCL Dictionary,                                         |
| See CLI                                                                  | DCL1-63                                                                              |
| Command language routines                                                | controlling error checking in, (U) DCL<br>Dictionary, DCL2–182                       |
| See CLI routines                                                         | correcting system time, (M) SYSMAN, SM-31                                            |
| Command level                                                            | creating, (U) VMS Intro, 5–3                                                         |
| definition, (U) Using VMS, 1-2; (U) Command                              | global symbol in, (U) Using VMS, 6–11                                                |
| Procedures, 1–7                                                          | using CREATE command, (P) Patch,                                                     |
| nesting, (U) Using VMS, 6-3<br>Command line                              | PAT-4, PAT-48                                                                        |
| See also Editing the command line                                        | creating using text editor, (P) Patch, PAT-5                                         |
| continuation over multiple lines, (U) Using                              | data line in, (U) Using VMS, 6-6                                                     |
| VMS, 1–10; (U) DCL Concepts, 1–4                                         | DCL commands to access remote files, (M)                                             |
| DCL                                                                      | DECnet-VAX Guide, 2–13                                                               |
| determining whether /RECOVER specified                                   | debugger, (P) Debugger, 8-1                                                          |
| on, (P) VAXTPU, 7–408                                                    | debugging, (U) Using VMS, 6–27, 6–28<br>default directory for, (P) Debugger, CD–123, |
| editing                                                                  | CD-206                                                                               |
| enabling, (U) Using VMS, 1–22                                            | default file type, (M) Show Cluster, SHCL-13                                         |
| in insert mode, (U) Using VMS, 1–23                                      | definition, (U) Using VMS, $3-4$ , $6-1$                                             |
| in overstrike mode, (U) Using VMS, 1–23                                  | delaying process of, (U) DCL Dictionary,                                             |
| list of keys for, (U) Using VMS, 1-17 to                                 | DCL2-397                                                                             |
| 1–19 fetching values from, (P) VAXTPU, 7–176,                            | description, (M) Show Cluster, SHCL-13                                               |
| 7–177                                                                    | directing output to terminal, (U) Using VMS,                                         |
| indicating a comment, (U) DCL Concepts, 1–5                              | 6–12                                                                                 |
| /JOURNAL command qualifier, (P) VAXTPU,                                  | displaying command lines of, (U) DCL                                                 |
| 1–11, 1–12                                                               | Dictionary, DCL2–237<br>displaying commands in, (P) Debugger, CD–155                 |
| /NOJOURNAL command qualifier, (P)                                        | displaying prompts of, (U) DCL Dictionary,                                           |
| VAXTPU, 1–12                                                             | DCL1–262                                                                             |
| parts of, (U) Using VMS, 1-8; (U) DCL                                    | error handling, (U) Using VMS, 6–30                                                  |
| Concepts, 1–3                                                            | <u> </u>                                                                             |

Command procedure (cont'd) Command procedure (cont'd) executing, (U) DCL Dictionary, DCL1-9; position of a label in a command line, (U) DCL (M) SYSMAN, SM-21; (M) Show Cluster, Concepts, 1-3 processing selected patches in, (P) Patch, interactively, (U) Using VMS, 6-2 PAT-33 to PAT-34 on remote node, (U) Using VMS, 6-2 recreating displays with, (P) Debugger, 7-21, executing at system startup, (M) SYSMAN, CD-97 SM-80 redirecting output, (U) Using VMS, 6-11 executing DCL commands with DO, (M) resuming execution of, (U) DCL Dictionary, SYSMAN, SM-8, SM-52 DCL1-63 executing in SYSMAN, (M) SYSMAN, SM-8 returning status value in, (U) Using VMS, 6-4 exiting, (U) Using VMS, 6-4; (P) Debugger, SET DEFAULT command in, (U) Using VMS, CD-7, CD-90, CD-106 file specification, (P) Patch, PAT-48 setting up disk volume, (U) Files and Devices, format, (U) Using VMS, 6-1 setting up magnetic tape volume, (U) Files and formatting the display, (M) Show Cluster, SHCL-4 Devices, 3–22 for object, (M) Networking, 3-79 setting up volume, (U) Files and Devices, 3-20 for remote batch execution, (M) DECnet-VAX SHOW\_CLUSTER\$INIT, (M) Show Cluster, Guide, 2-12, 2-13 SHCL-13 for remote file access, (M) DECnet-VAX Guide. STARTNET.COM, (M) DECnet-VAX Guide, 3-15, 3-21, 3-25, 3-31, 3-32 for running remote task, (M) DECnet-VAX Guide, 2-12, 2-14 and returning to command level 0, (U) for system startup, (M) SYSMAN, SM-1, DCL Dictionary, DCL2-358 SM-11 submitting as batch job, (U) Using VMS, 3-8 I/O errors in, (U) Using VMS, 6-18 submitting batch jobs, (U) DCL Dictionary, identification, (M) Networking, 3-79 DCL2-376 input, (U) Using VMS, 6-6 subroutines in, (U) Using VMS, 6-25 from file, (U) Using VMS, 6-10 symbol substitution, (U) DCL Concepts, 7-4 from terminal, (U) Using VMS, 6-10 SYSTARTUP\_V5.COM, (M) DECnet-VAX interrupting with Ctrl/Y, (U) Using VMS, 6-32 Guide, 3-19, 3-24, 3-31, 4-4 invoking, (P) Debugger, CD-7 terminating, (U) DCL Dictionary, DCL1-222 invoking within a command procedure, (U) testing expressions, (U) DCL Dictionary, Using VMS, 6-2 DCL1-237 label, (U) DCL Dictionary, DCL1-52, to invoke EXCHANGE, (M) Maintaining VMS, DCL1-227, DCL1-229 2 - 9log file as, (P) Debugger, 8-5 transferring control within, (U) DCL login, (U) Files and Devices, 2-8 Dictionary, DCL1-52, DCL1-227, LOGIN.COM, (M) SYSMAN, SM-5 DCL1-229 loop in, (U) Using VMS, 6-24 use of dollar sign prompt, (U) DCL Concepts, magnetic tape restriction, (U) Files and Devices, 4-1 using DEFINE command in, (P) Patch, PAT-5 nested, (U) Using VMS, 6-3 using over the network, (M) DECnet-VAX NETCONFIG.COM, (M) DECnet-VAX Guide, Guide, 2-12 2-27, 3-9, 3-12, 3-13, 3-15, 3-32, 3-37, using stubs in, (U) Using VMS, 6-27 using symbolic references in, (P) Patch, PAT-4 parameters for, (U) DCL Dictionary, DCL1-9 to PAT-6 passing character string to, (U) Using VMS, using to copy files, (U) Files and Devices, 5-12 6 - 7using TYPE command to execute, (U) Using passing data to, (U) Using VMS, 6-6 VMS, 6-2passing parameters to, (U) Using VMS, using user-defined symbols in, (P) Patch, 5-3, 6-7; (U) DCL Concepts, 5-1; (P) PAT-5 Debugger, 8-2, CD-44 variables in, (U) Using VMS, 6-19 passing symbols to, (U) Using VMS, 6-7 with DECwindows, (P) Debugger, 1-28 passing symbol to interactively, (U) DCL writing file from a, (U) Using VMS, 6-13 Dictionary, DCL1-262 Command processing, (P) Linker, 6-8

See also DCL

Command processing (cont'd) Command table (cont'd) first phase, (U) DCL Concepts, 7-4 deleting commands from, (P) Command Def, CDU-15, CDU-39 parsing a foreign command, (U) DCL Concepts, input, (P) Command Def, CDU-44 5 - 8second phase. (U) DCL Concepts, 7-4 listing file for, (P) Command Def, CDU-40 third phase, (U) DCL Concepts, 7-4 object module for, (P) Command Def, CDU-16, CDU-41 Command prompting output file, (P) Command Def, CDU-42 See Prompt syntax process, (P) Command Def, CDU-2 Command qualifier, (U) Using VMS, 1-12 system, (P) Command Def, CDU-2 definition, (U) Using VMS, 1-12; (U) DCL with CLI routines, (P) Utility Routines, CLI-1, Concepts, 1-7 CLI-7 rules for entering, (U) Using VMS, 1-12 Command values /COMMAND qualifier, (U) EVE Ref, 1-8; (P) date and time formats, (U) Using VMS, 1-14; Debugger, 8-6, CD-47; (P) VAXTPU, 4-25, (U) DCL Concepts, 1-13 5-3 to 5-4, 5-6 to 5-7 Command verb Command string, (U) VMS Intro, 1-4; (P) See DEFINE VERB statement Command Def, CDU-1 to CDU-2 Command verb and qualifier length, V5.5 Release See also CLI routines Notes, 1-16 action routine, (P) Utility Routines, CLI-9 Command window checking for presence of command string in EVE editor, (P) VAXTPU, 4-16 entities, (P) Utility Routines, CLI-13 "Command file" string constant parameter to dispatching to action routine, (P) Utility GET\_INFO, (P) VAXTPU, 7-176 Routines, CLI-9 Comment editing, (U) VMS Intro, 1-5 block, (P) Modular Procedures, 3-9, A-6 keyword path, (P) Utility Routines, CLI-13 character, (U) Command Procedures, 1-3; (P) labels File Def Language, FDL-40 list of label names, (P) Utility Routines, delimiters, (P) Modular Procedures, 3-9 CLI-12 entering a, (P) Patch, PAT-23 obtaining values of command string entities, format, (P) Debugger, CD-4 (P) Utility Routines, CLI-10 in a command line, (U) DCL Concepts, 1-5 parsing a DCL command string, (P) Utility in a command procedure, (U) Using VMS, Routines, CLI-6 1-29, 6-1parts of, (U) VMS Intro, 1-4 in FDL files, (P) File Def Language, FDL-40 positional qualifiers, (P) Utility Routines, Comment character, (P) VAXTPU, 1-5 CLI-14 Comment flag, (U) DSR Ref, 3-9 processing with CLI routines, (P) Utility default, (U) DSR Ref, 3-9 Routines, CLI-1 pairing, (U) DSR Ref. 3-9 prompting for input, (P) Utility Routines, recognizing, (U) DSR Ref, 2-46 CLI-7 COMMENT keyword symbol substitution, (P) Utility Routines, with LOOK\_UP\_KEY, (P) VAXTPU, 7-254 CLI-6 Comment lines "Command" string constant parameter to in help files, (P) Librarian, LIB-6 GET\_INFO, (P) VAXTPU, 7-176 /COMMENT qualifier, (M) Backup, BCK-38; (M) Command summary, (M) SYSMAN, SM-15; (M) Mount, MOUNT-15; (M) Monitor, MON-20 LADCP, LADCP-2; (M) Authorize, AUTH-2 Comment separator, (P) RMS, 3-6 Command symbol use in VMS RMS coding, (P) RMS, 3-6 invoking EVE with, (U) Text Processing, 1-3 COMMIT subcommand Command synonyms, (P) VAXTPU, G-5 to G-7 with LMCP REPAIR command, V5.5 New Command syntax, (M) Backup, BCK-2 Features, B-88 See also Syntax Committing a transaction, V5.5 New Features, Command table B-36, B-40; (P) System Services Intro, 14-2; adding commands to, (P) Command Def, (P) System Services Ref. SYS-196, SYS-198, CDU-15, CDU-43 SYS-201: Dependability Handbook, 8-15 creating a new, (P) Command Def, CDU-16 Common block, (P) Programming Resources, 3-6 creating an object module for, (P) Command aligning, (P) Programming Resources, 8-4 Def, CDU-4 installing as a shared image, (P) Programming Resources, 5-13

Common block (cont'd) Communications dependability characteristics (cont'd) interprocess, (P) Programming Resources, 5-13 modifying, (P) Programming Resources, 3-6 allowing for LAN bridge failover, per-process, (P) Programming Resources, 3-6 Dependability Handbook, 7-11 Common command procedure alternate adapter booting for satellite coordinating, (M) VAXcluster, 4-9 nodes, Dependability Handbook, 7-12 creating, (M) VAXcluster, 4-10 DECalert, Dependability Handbook, 7-22 executing, (M) VAXcluster, 4-10 DECelms, Dependability Handbook, 7-24 on cluster-accessible disks, (M) VAXcluster, 4-9 DECmcc, Dependability Handbook, 7-25 SYLOGIN.COM, (M) VAXcluster, 4-11 DECnet Monitor, Dependability Handbook, Common Data Dictionary, (P) Programming 7 - 23Resources, 1–8, 1–9, 1–10 degrees of protection from faults, Common-environment cluster, (M) VAXcluster, Dependability Handbook, 7-3 4-1, 4-10 Ethernet and FDDI options, Dependability Common event flag cluster, (P) System Services Handbook, 7-10 Intro, 4-4ETHERnim, Dependability Handbook, permanent, (P) Programming Resources, 4-5 7 - 23temporary, (P) Programming Resources, 4-4 LAN Traffic Monitor, Dependability Common file Handbook, 7-23 coordinating for multiple boot servers, (M) large packet support on FDDI, VAXcluster, 4-14 Dependability Handbook, 7-11 coordinating for multiple system disks, (M) local area VAXcluster failure analysis VAXcluster, 4-14 program, Dependability Handbook, mail database, (M) VAXcluster, 4-14 7 - 22moving off system disk, (M) VAXcluster, 7-37 proactive network monitoring and analysis NETPROXY.DAT, (M) VAXcluster, 4-12 products, Dependability Handbook, QMAN\$MASTER.DAT, (M) VAXcluster, 4–15, providing multiple paths to Ethernet and RIGHTSLIST.DAT, (M) VAXcluster, 4-13 FDDI, Dependability Handbook, 7-5 system, (M) VAXcluster, 4-11 providing multiple WAN connections SYSUAF.DAT, (M) VAXcluster, 4-12 for VAXft systems, Dependability VMSMAIL\_PROFILE.DATA, (M) VAXcluster, Handbook, 7-19 recommendations for local area Common MAIL database, (M) VAXcluster, 4-14 VAXclusters, Dependability Handbook, Common rights database, (M) VAXcluster, 4-13 Common source files, (P) Modular Procedures, sample local area VAXcluster failure 3-7, A-6analysis program, Dependability declarations, (P) Modular Procedures, 3-7 Handbook, 7-12, 7-13 Common system disk sample multiadapter connections to LAN directory structure, (M) VAXcluster, 4-2 segments, Dependability Handbook, /COMMSYNC qualifier 7 - 7in SET TERMINAL DCL command, V5.5 New using DECnet cluster alias, Dependability Features, 18–2 Handbook, 7-19 Communication using DFS, Dependability Handbook, 7-22 controller device, (M) DECnet-VAX Guide, 3-4 using DNS, Dependability Handbook, 7-20 hardware, (M) DECnet-VAX Guide, 3-4 using FDDI as VAXcluster interconnect, intersystem, (P) Programming Resources, 3-26 Dependability Handbook, 7-16 port, (M) DECnet-VAX Guide, 3-4 VAXcluster satellite synonym, task-to-task, (M) DECnet-VAX Guide, 2-12; Dependability Handbook, 7-12 (M) Networking, 1-3, 1-21, 8-1 VCS, Dependability Handbook, 7–24 Communications system network considerations, Dependability analyzing options, Dependability Handbook, Handbook, 3-9 3-6 to 3-9 Compact Disc Read-Only Memory (CDROM) building block, Dependability Handbook, 1–19 See Disk applying dependability strategies, Compaction of data Dependability Handbook, 1-21 See Data record compaction

dependability characteristics, Dependability

Handbook, 7-1

Compare operation, (M) Backup, BCK-21, Completion status code field in FAB **BCK-39** See FAB\$L STS field /COMPARE qualifier, (M) Backup, BCK-39 Completion status code field in RAB Comparing two handles, (P) DECthreads, cma-65 See RAB\$L\_STS field Comparison Completion status code value field of characters in records, (U) DCL Dictionary, use with debugger, (P) RMS, A-2 DCL1-151 Completion status field of files, (U) DCL Dictionary, DCL1-151 as alternative to use of R0, (P) RMS, 2-4 Compatibility mode handler, (P) System Services for signaling errors, (P) RMS, 2-6 Intro, 11–5 Completion status value field, (P) File declaring, (P) System Services Ref, SYS-135 Applications, 5–12 Compilation as alternative to use of R0, (P) RMS, 2-4 conditional, (P) VAXTPU, 3-36 for signaling errors, (P) RMS, 2-6 COMPILE built-in procedure, (P) VAXTPU, 4-19, Completion status value field in FAB 7-47 to 7-49 See FAB\$L STV field Compiler, (U) VMS Intro, 4-2; (P) Programming Completion status value field in RAB Resources, 1-5 to 1-11 compiler generated type, (P) Debugger, 4-4 See RAB\$L STV field /DEBUG qualifier, (P) Debugger, 5-2, 6-1 Complex breakpoint, (P) Delta/XDelta, with DECwindows, (P) Debugger, 1–3 DELTA-30 Complex number, (P) RTL Math, 1-4, MTH-57, generating nonreentrant code, (P) DECthreads, 3-2MTH-59, MTH-110, MTH-120 generating reentrant code, (P) DECthreads, absolute value of, (P) RTL Math, MTH-23 3-2complex exponential of, (P) RTL Math, /LIST qualifier, (P) Debugger, 6-1 MTH-31, MTH-33 /NOOPTIMIZE qualifier, (P) Debugger, 5-2, conjugate of, (P) RTL Math, MTH-44, MTH-45 cosine of, (P) RTL Math, MTH-26, MTH-28 with DECwindows, (P) Debugger, 1-3 division of, (P) RTL General Purpose, OTS-40 restricting use with ACLs, (M) Security, 5-40 made from floating-point, (P) RTL Math, vectorizing, V5.5 New Features, B-7, B-21 MTH-40, MTH-42 Compiler limits, (P) VAXTPU, 7-47 multiplication of, (P) RTL General Purpose, Compiling OTS-53 in a VAXTPU buffer, (P) VAXTPU, 4-19 natural logarithm of, (P) RTL Math, MTH-35, in EVE editor, (P) VAXTPU, 4-19 MTH-37programs, (P) VAXTPU, 4-18 to 4-19 sine of, (P) RTL Math, MTH-53, MTH-54 to create section file, (P) VAXTPU, 4-24 complex\_number data type, (P) Routines Intro, Compiling fonts A-3tfor DECwindows server, V5.5 New Features, Component, (M) Networking, 3-1; (P) Routines B-41Intro, A-8t Compiling VAXTPU procedures failures in, Dependability Handbook, 9-13 with the EXTEND ALL command, (U) EVE in network configuration database. (M) Ref, EVE-54 DECnet-VAX Guide, 3-32 Component name Complement operator, (P) MACRO, 3-14 Completion routine plural forms, (M) Networking, 3-99 condition for AST execution, (P) RMS, 3-11 using wildcards with, (M) Network Control service macro arguments, (P) RMS, 3-11 Program, NCP-2 Completion status code Compose characters description, (P) RMS, 2-5, A-9 to A-20 order sensitivity of, (M) Terminal Fallback, errors for inaccessible control block condition, TFU-6 (P) RMS, 2-6purpose of, (M) Terminal Fallback, TFU-2 handling, (P) RMS, 3-12 replacement key, (M) Terminal Fallback, hexadecimal values, (P) RMS, A-2 to A-9 TFU-6 listing conditions when not returned, (P) RMS, with the LATIN\_1 table, (M) Terminal A-2Fallback, TFU-3 severity codes, (P) RMS, 2-6 with the LK01 keyboard, (M) Terminal testing, (P) RMS, 2-5 Fallback, TFU-3 Completion status code field Composed input use with debugger, (P) RMS, A-2 See also Key table

Composed input (cont'd) CONCATENATE clause terminating, (P) Programming Resources, 7-28 for VALUE clause, (P) Command Def, CDU-24, Compose sequence CDU-33 signal when invalid, (M) Terminal Fallback, Concatenating files, (U) DCL Dictionary, TFU-23 DCL1-34, DCL1-74 Compose sequence tables, (M) Terminal Fallback, Concatenating input files, (P) Convert, CONV-5 TFU-1, TFU-2 Concatenation LATIN 1, (M) Terminal Fallback, TFU-3 See also String Composition operations, (P) RTL Screen of character strings, (U) DCL Concepts, 5-5 Management, 2-1 of symbol names, (U) DCL Concepts, 7-2 Compound document pattern (+), (P) VAXTPU, 2-15 See also DDIF string, (P) VAXTPU, 3-4 defined, V5.5 New Features, E-1 Concealed device name sending, V5.5 Release Notes, 3-10 definition, (U) DCL Concepts, 4-13 Comprehensive training, Dependability Concealed logical name, (P) File Applications, 5-7 Handbook, 5-7Concepts of dependability, Dependability COMPRESS command, (U) Mail, MAIL-31 Handbook, 1-10 Compression, (P) File Def Language, FDL-5, Concurrent user FDL-28 See Activity license negative values, (P) File Def Language, FDL-4 Condition of data record, (P) File Def Language, FDL-27 for exception, (P) System Services Intro, 11-1 within data record, (P) File Def Language, Conditional assembly block directive FDL-4 .ENDC, (P) MACRO, 6-26 within primary key, (P) File Def Language, (.IF), (P) MACRO, 6-40 FDL-4, FDL-27 listing unsatisfied code, (P) MACRO, 6-89 /COMPRESS qualifier, (P) Librarian, LIB-15; Conditional commands, (U) DSR Ref, 2–66, 4–8 (P) National Char Set, NCS-24 controlling execution of, (U) DSR Ref. 4-26 See also /DATA qualifier example, (U) DSR Ref. 2-126 See also /SQUEEZE qualifier list of, (U) DSR Ref, 2-68 using with /OUTPUT, (P) Librarian, LIB-36 variables in, (U) DSR Ref, 2-126 Compute-bound process Conditional compilation, (P) VAXTPU, 3-36 Conditional statements, (P) VAXTPU, 3-22 to controlling growth, (M) Performance 3 - 23Management, 5-10 Conditional tests, (U) Sort/Merge, SORT-58 curtailing, (M) Performance Management, 5-9 suspending, (M) Performance Management, 5-9 Condition code, (P) Programming Resources, 9–1; Compute queue (P) MACRO, 8-14, 9-4 as symbol \$SEVERITY, (U) Command measure of CPU responsiveness, (M) Procedures, 7-2 Performance Management, 3-10 as symbol \$STATUS, (U) Command Computer-aided software engineering Procedures, 7-1 See CASE carry (C), (P) MACRO, 8-15 Computer-aided software engineering (CASE) chaining, (P) Programming Resources, 9-23 See COHESION defining, (P) Programming Resources, 9-7 See DECset definition, (U) Command Procedures, 7-1 Computer interconnect modifying, (P) Programming Resources, 9-20 See CI negative (N), (P) MACRO, 8-15 Computer-specific startup functions, (M) overflow (V), (P) MACRO, 8-15 VAXcluster, 4-11 signaling, (P) Programming Resources, 9-5 Computing components SS\$\_EXQUOTA, (P) Programming Resources, defined, Dependability Handbook, 1-7, Glossary-1 SS\$\_NOPRIV, (P) Programming Resources, 9-3 managing resources, Dependability Handbook, zero (Z), (P) MACRO, 8-15 9-1Condition code and message, (P) Programming options of system building blocks, Resources, 9-1 Dependability Handbook, 3-1 Condition handler, (P) Routines Intro, 1–12, 2–45; Computing system, (M) DECnet-VAX Guide, 1-1, (P) RTL Library, 4-12 See also Signal argument vector

| Condition handler (cont'd)                     | Condition handler (cont'd)                       |
|------------------------------------------------|--------------------------------------------------|
| argument list, (P) System Services Intro, 11-7 | user-supplied, (P) RTL Library, 4–13             |
| arithmetic, (P) Programming Resources, 9-26    | writing, (P) Programming Resources, 9–14; (P)    |
| call frame, (P) Programming Resources, 9–13    | RTL Library, 4–20                                |
| catchall, (P) Programming Resources, 9–13;     | Condition handling, (P) RTL Math, 1-3; (P) RTL   |
| (P) RTL Library, 4–14                          | Library, 4–2                                     |
| condition code, (P) Programming Resources,     | See also Condition handler                       |
| 9–16                                           | See also Condition Handling Facility             |
| continuing execution of, (P) RTL Library, 4-21 | <del>-</del>                                     |
| course of action, (P) System Services Intro,   | See also Condition value                         |
| 11–11                                          | See also Exception                               |
| debugging, (P) Programming Resources, 9–20;    | See also Exception condition                     |
| (P) Debugger, 9–10                             | See also Message Utility                         |
| declaring, (P) DECthreads, B-1                 | at AST level, (P) Modular Procedures, 3–26       |
| default, (P) Routines Intro, 2–51; (P) RTL     | continuing, (P) RTL Library, 4–14                |
| Library, 4–13                                  | default, (P) Programming Resources, 9–5          |
| deleting, (P) Routines Intro, 2-47             | displaying messages, (P) RTL Library, 4-16       |
| establishing, (P) Programming Resources,       | logging error messages, (P) RTL Library, 4-4     |
| 9–14; (P) Routines Intro, 2–46; (P) RTL        | logging error messages to a file, (P) RTL        |
| Library, 4–20, LIB–140                         | Library, 4-27                                    |
| example, (P) System Services Intro, 11–11      | resignaling, (P) Programming Resources, 9–18;    |
| exceptions, (P) Routines Intro, 1–12, 2–45     | $(P)\ RTL\ Library,\ 4-14$                       |
| exit, (P) Routines Intro, A-5t                 | return status, (P) Programming Resources, 9–3    |
| exiting, (P) Programming Resources, 9–17       | signal, (P) Programming Resources, 9-5           |
| interaction between default and user-supplied  | stack traceback, (P) RTL Library, 4-3            |
| handlers, (P) RTL Library, 4–15                | stack unwind, (P) RTL Library, 4-4, 4-14         |
| last-chance, (P) RTL Library, 4–14             | unwinding, (P) Programming Resources, 9–18       |
| last-chance exception vector, (P) Programming  | user-defined messages, (P) RTL Library, 4-4      |
| Resources, 9–13                                | vector processor, (P) Routines Intro, 2-51       |
| mechanism array, (P) Programming Resources,    | Condition Handling Facility, (P) RTL Library,    |
| 9–15                                           | 4–19                                             |
| memory                                         | defined, (P) RTL Library, 4–1                    |
| use of, (P) Routines Intro, 2–51               | function of, (P) RTL Library, 4–2                |
| multiple active signals, (P) Routines Intro,   | Condition-handling routines                      |
| 2–54                                           | global symbols, (P) System Dump Analyzer,        |
| operations involving, (P) Routines Intro, 2–46 | SDA-60                                           |
| options, (P) Routines Intro, 2–45              | Condition-handling services, (P) System Services |
| parameters and invocation, (P) Routines Intro, | Intro, 1-2, 11-1                                 |
| 2–49                                           | Condition Handling Standard, (P) Routines Intro, |
| primary exception vector, (P) Programming      | 2-44                                             |
| Resources, 9–13                                | /CONDITION qualifier, (U) Sort/Merge, SORT-57    |
| properties of, (P) Routines Intro, 2-49        | Condition value, V5.5 New Features, C-44 to      |
| register values, (P) Routines Intro, 2-53      | C-47; $(P)$ Modular Procedures, 3-3; $(P)$       |
| request to unwind, (P) Routines Intro, 2-52    | Routines Intro, A-4t; (P) System Services        |
| resignaling, (P) RTL Library, 4–21             | Intro, 1–6, 1–9, 2–13; (P) System Services Ref,  |
| returning from, (P) Routines Intro, 2–52       | SYS-191; (P) RTL Intro, 3-6, 3-15; (P) RTL       |
| searching for, (P) Programming Resources,      | <i>Library</i> , 4–5 to 4–7, 4–24, LIB–272       |
| 9–12                                           | See also Completion status code                  |
| secondary exception vector, (P) Programming    | definition of, (P) Routines Intro, 2–3           |
| Resources, 9–13                                | description of, (P) Routines Intro, 2-8          |
| signal array, (P) Programming Resources, 9-14  | evaluating, (P) System Dump Analyzer,            |
| software supplied, (P) RTL Library, 4–13       | SDA-48                                           |
| specifying, (P) System Services Intro, 11-6    | examining, (P) System Dump Analyzer,             |
| stack usage, (P) Routines Intro, 2–46          | SDA-51                                           |
| traceback, (P) Programming Resources, 9–13;    | field                                            |
| (P) RTL Library, 4–13                          | cntrl, (P) Routines Intro, 2-9                   |
| unwinding, (P) RTL Library, 4–22               | condition identification, (P) Routines Intro,    |
| use of. (P) Programming Resources, 9–13, 9–20  | 2–8                                              |

| Condition value                                  | Configuration (cont'd)                              |
|--------------------------------------------------|-----------------------------------------------------|
| field (cont'd)                                   | changes for network, (M) DECnet-VAX Guide,          |
| facility, (P) Routines Intro, 2–9                | 4–2                                                 |
| message number, (P) Routines Intro, 2-9          | changing type from CI-only to mixed-                |
| severity code, (P) Routines Intro, 2-9           | interconnect, (M) VAXcluster,                       |
| high-level language, (P) System Services Intro,  | 7–18                                                |
| 2–17                                             | changing type from local area to mixed-             |
| information provided by, (P) System Services     | interconnect, (M) VAXcluster,                       |
| Intro, 2–14                                      | 7–19                                                |
| interpreting severity codes, (P) Routines Intro, | CI, (M) Networking, 1–5                             |
| 2–10                                             | command procedure NETCONFIG.COM, (M)                |
| registers                                        | DECnet-VAX Guide, 2–27                              |
| use of, (P) Routines Intro, 2–12                 | database, (M) System Management Intro, 7-4          |
| returned, (P) Routines Intro, 1-14               | See also Configuration database                     |
| in I/O status block, (P) Routines Intro,         | DECnet-VAX node, (M) DECnet-VAX Guide,              |
| 1–14                                             | 2–26, 3–10, 3–12                                    |
| in mailbox, (P) Routines Intro, 1–14             | end node, $(M)$ Networking, 2–24                    |
| in R0, (P) Routines Intro, 1-5                   | Ethernet, (M) Networking, 1–5                       |
| signaled in register, (P) Routines Intro,        | for area routing, (M) Networking, A-1               |
| 1–7, 1–15                                        | for volume shadowing, V5.5 New Features,            |
| severity, (P) RTL Library, 4–6                   | B-106                                               |
| signaled, (P) Routines Intro, 1-7, 1-15          |                                                     |
| symbols for, (P) Routines Intro, 2–9             | guidelines for area routing, (M) Networking,<br>A–2 |
| testing, (P) System Services Intro, 2–14         |                                                     |
| use of, (P) Routines Intro, 2–11                 | guidelines for system, (M) Networking, 5–35 to      |
| Condition values returned heading, (P) Routines  | 5-42                                                |
| Intro, 1–12                                      | independently recoverable, Dependability            |
| Condition variable, (P) DECthreads, 2–12         | Handbook, 4–8                                       |
| comparing to mutex, (P) DECthreads, 3–6          | loosely coupled, Dependability Handbook, 4-7        |
| creating, (P) DECthreads, cma-45, pthread-37     | manual network, (M) DECnet-VAX Guide, 3–13          |
| definition of, (P) DECthreads, pthread-37        | multiple adapters on local area VAXcluster,         |
| definition of predicate, (P) DECthreads,         | (M) VAXcluster, 2–10; Dependability                 |
| pthread-37                                       | Handbook, 7–6                                       |
| deleting, (P) DECthreads, cma-47, pthread-35     | multipoint, (M) Networking, 1–5, 1–8                |
| signaling, (P) DECthreads, 3–8                   | NETCONFIG.COM, (M) System Management                |
| waiting for, (P) DECthreads, cma-56,             | Intro, 7-4; (M) Networking, 1-18, 5-4 to            |
| pthread-45                                       | 5–7                                                 |
| waiting for a specified time, (P) DECthreads,    | network, (M) Networking, 1-5, 5-1                   |
| cma-53, pthread-42                               | of a DDCMP dynamic asynchronous network,            |
| Condition variable attributes, (P) DECthreads,   | (M) Networking, 5–21                                |
| 2-9                                              | of a DDCMP multipoint network, (M)                  |
| _ 0                                              | Networking, 5–17                                    |
| Condition variable attributes object             | of a DDCMP point-to-point network, $(M)$            |
| creating, (P) DECthreads, pthread-29             | Networking, 5–15                                    |
| deleting, (P) DECthreads, pthread-31             | of a DDCMP static asynchronous network, $(M)$       |
| CONDITION_VALUE qualifier, (P) Debugger,         | Networking, 5–19                                    |
| CD-77, CD-82; (P) System Dump Analyzer,          | of a DECnet-VAX node, (M) System                    |
| SDA-48                                           | Management Intro, $7-4$ ; (M) Networking,           |
| cond_value data type, (P) Routines Intro, A-4t   | 1–18                                                |
| Conference call, (U) Phone, PHONE-2              | of a DLM (data link mapping) network, (M)           |
| Confidence identifier, V5.5 New Features, C-41   | Networking, 5-25                                    |
| Confidence level, V5.5 New Features, C-15        | of a multiple-area network, (M) System              |
| Configuration                                    | Management Intro, 7-2; (M) Networking,              |
| active standby, Dependability Handbook, 4-7      | 1–2, A–3                                            |
| automatic, (M) System Management Intro, 7-4;     | of an Ethernet network, (M) Networking, 5-23        |
| (M) Networking, 1–18                             | of an X.25 multihost mode network, (M)              |
| automatic network, (M) DECnet-VAX Guide,         | Networking, 5-30                                    |
| 2–27, 3–12, 3–13                                 | of an $X.25$ multinetwork connection, $(M)$         |
|                                                  | Networking, 5–33                                    |

Configuration (cont'd) Configuration database (cont'd) of an X.25 native mode network, (M) X.25 protocol module entry, (M) Networking, Networking, 5-28 of a PSI DTE, (M) Networking, 1-16, 1-18, 2-5 X.25 server module entry, (M) Networking, 2 - 35of a single-area network, (M) System CONFIGURATION keyword Management Intro, 7-2; (M) Networking, Error Log Utility (ERROR LOG), V5.5 New planning node, (M) DECnet-VAX Guide, 3-10 Features, B-62 point-to-point, (M) Networking, 1-5, 1-8 Configuration register prerequisites, (M) Networking, 5-1 See CSR procedure examples, (M) Networking, 5-14 to See MBA\$L CSR Configurator module procedure for automatic, (M) Networking, 5-4 disabling surveillance, (M) Networking, 3-46 to 5-7enabling surveillance, (M) Networking, 3-45 recording data, (M) VAXcluster, 7-25 Ethernet, (M) DECnet-VAX Guide, 4-6; (M) required privileges, (M) Networking, 5-2 Networking, 1-20, 2-11, 3-45 routing considerations, (M) Networking, 2-21 NICONFIG. (M) Networking, 1–16 sample batch queuing system, (M) Maintaining CONFIGURE command, (M) System Generation, VMS, 5-7 to 5-11 SGN-8 sample Phase IV DECnet-VAX, (M) Configuring a printer, (M) LATCP, LAT-10, Networking, 1-5 LAT-37 sample print queuing system, (M) Maintaining /CONFIRM qualifier, (M) Analyze/Disk, VMS, 5-11 to 5-17 ADSK-6; (M) Backup, BCK-41; (M) Mount, SMP, Dependability Handbook, 4–5 MOUNT-16 software integration, Dependability Handbook, EXCHANGE/NETWORK command, V5.5 New 8 - 22Features, E-18 three LAN segments in a local area VAXcluster, CONFREGL array, (P) Device Support (A), 16-7 (M) VAXcluster, 2–12; Dependability CONINTERR.EXE, (P) Device Support (A), 19-8, Handbook, 7-8 19 - 13tightly coupled system kernels, Dependability cancel I/O routine of, (P) Device Support (A), Handbook, 4-6 two LAN segments in a local area VAXcluster, connecting to, (P) Device Support (A), 19-9 (M) VAXcluster, 2–11; Dependability Conjugate of complex number, (P) RTL Math, Handbook, 7-7 MTH-44, MTH-45 type, (M) VAXcluster, 2-1 CONNECT/ADAPTER=adapter-spec command, typical VAXcluster, (M) Networking, 1-11 (M) System Generation, SGN-10 VAX PSI, (M) Networking, 1-5, 5-1, 5-2 CONNECT/ADAPTER command CONFIGURATION commands, (M) SYSMAN, change to syntax, V5.5 Release Notes, 4-18 SM-10CONNECT attribute, (P) File Def Language, See also Local area cluster FDL-2, FDL-8 Configuration control block CONNECT command, (U) DCL Dictionary, DCL1-60 to DCL1-62; (M) Setting Up VMS, 6-18: (M) DTS/DTR, DTS-5; (P) Debugger, Configuration database, (M) DECnet-VAX Guide, 4-12; (M) Networking, 2-1, 3-1, 5-4, 5-14 10-4, 10-13, CD-36; (P) I/O User's I, 8-17 circuit entry, (M) Networking, 2-7 See also System Generation Utility DECnet-VAX, (M) System Management Intro, CONNECT CONSOLE command, (M) Setting Up 7-4; (M) DECnet-VAX Guide, 2-26, 2-27, VMS, 6-18; (M) System Generation, SGN-13 3-12, 3-33; (M) Networking, 1-18, 3-1 CONNECT/CONTINUE command, (M) Security, for local node, (M) DECnet-VAX Guide, 2-26 line entry, (M) Networking, 2-13 Connection. (M) LATCP, LAT-33, LAT-58; (P) logging entry, (M) Networking, 2-38 Device Support (A), 17-5, 17-9 node entry, (M) Networking, 2-2, 3-6 See also Asynchronous connection permanent, (M) DECnet-VAX Guide, 3-32 breaking, (P) Device Support (B), 2–73 tailoring with NCP, (M) DECnet-VAX Guide, CI, (M) DECnet-VAX Guide, 3-11 count of requests for, (M) DECnet-VAX Guide, VAX PSI, (M) Networking, 1-18, 3-3 volatile, (M) DECnet-VAX Guide, 3-32

X.25 access module entry, (M) Networking, 2-6

Connection (cont'd) displaying SDA information, (P) System Dump Analyzer, SDA-87, SDA-123, SDA-148 Ethernet, (M) DECnet-VAX Guide, 3-5, 3-11 multipoint, (M) DECnet-VAX Guide, 1-10 obtaining characteristics of, (P) Device Support (B), 2-75 to 2-76 of communications hardware, (M) DECnet-VAX Guide, 3-4 point-to-point, (M) DECnet-VAX Guide, 1-10 requesting, (P) Device Support (A), 17-26; (P) Device Support (B), 2-70 to 2-71 setting characteristics of, (P) Device Support (B), 2-88 to 2-89 specifying type of, (M) LATCP, LAT-28 synchronous, (M) DECnet-VAX Guide, 3-5 synchronous DDCMP, (M) DECnet-VAX Guide, 3 - 11verification of network, (M) DECnet-VAX Guide, 3-28, 3-29 Connection characteristics buffer, (P) Device Support (B), 2-88 Connection descriptor table See CDT Connection manager, (M) System Management Intro, 6-2, 6-12 to 6-14; (M) VAXcluster, 1-4, displaying SDA information, (P) System Dump Analyzer, SDA-82 /CONNECTION qualifier, (P) System Dump Analyzer, SDA-148 CONNECTIONS class adding or restoring, (M) Show Cluster, SHCL-27 fields belonging to, (M) Show Cluster, SHCL-35 to SHCL-37 removing, (M) Show Cluster, SHCL-63 Connections management database See CLUSTER window Connection test, (M) DTS/DTR, DTS-5 invoking, (M) DTS/DTR, DTS-5 types of, (M) DTS/DTR, DTS-5 CONNECT/NOADAPTER command, (M) System Generation, SGN-12 CONNECT NODE command, (M) Networking, 4-25; (M) Network Control Program, NCP-46 PHYSICAL ADDRESS parameter, (M) Networking, 4-25 SERVICE PASSWORD parameter, (M) Networking, 4–25 VIA parameter, (M) Networking, 4-25 Connector node See X.25 CONNECT primary attribute ASYNCHRONOUS secondary attribute, (P) File Applications, 9-9, 9-15, 9-18, 9-19,

DELETE ON CLOSE secondary attribute, (P) File Applications, 9–12 END\_OF\_FILE secondary attribute, (P) File Applications, 9-10 FAST\_DELETE secondary attribute, (P) File Applications, 9-9, 9-12, 9-20 FILL BUCKETS secondary attribute, (P) File Applications, 9-13, 9-18 GLOBAL\_BUFFER\_COUNT secondary attribute, (P) File Applications, 9-9 KEY\_GREATER\_EQUAL attribute, (P) File Applications, 8-9 KEY GREATER EQUAL secondary attribute. (P) File Applications, 9-12, 9-15 KEY\_GREATER\_THAN attribute, (P) File Applications, 8-9, 8-10 KEY\_GREATER THAN secondary attribute, (P) File Applications, 9–13, 9–15 KEY\_LIMIT secondary attribute, (P) File Applications, 9-13, 9-16 KEY\_OF\_REFERENCE secondary attribute, (P) File Applications, 9–13, 9–15 LOCATE\_MODE secondary attribute, (P) File Applications, 9-9, 9-16 LOCK\_ON\_READ secondary attribute, (P) File Applications, 7-11, 9-16 LOCK\_ON\_WRITE secondary attribute, (P) File Applications, 7–11, 9–16, 9–18 MANUAL\_LOCKING secondary attribute, (P) File Applications, 9-16 MANUAL\_UNLOCKING secondary attribute, (P) File Applications, 7–15 MULTIBLOCK\_COUNT secondary attribute, (P) File Applications, 3–11, 7–18, 9–9 MULTIBUFFER\_COUNT secondary attribute, (P) File Applications, 3-11, 3-13, 3-26, 7-17, 7-18, 7-19, 7-20, 9-9 NOLOCK secondary attribute, (P) File Applications, 7–11, 9–15 NONEXISTENT\_RECORD attribute, (P) File Applications, 8–9 NONEXISTENT\_RECORD secondary attribute,  $(P)\ File\ Applications,\ 7-15,\ 9-16$ READ\_AHEAD secondary attribute, (P) File Applications, 9-9, 9-16 READ\_REGARDLESS secondary attribute. (P) File Applications, 7–12, 9–16 TIMEOUT\_PERIOD secondary attribute, (P) File Applications, 7-12, 9-17, 9-19 TRUNCATE\_ON\_PUT secondary attribute, (P) File Applications, 9–11, 9–19 UPDATE\_IF attribute, (P) File Applications, 8\_8 UPDATE\_IF secondary attribute, (P) File Applications, 9-11, 9-19 WAIT\_FOR\_RECORD secondary attribute, (P) File Applications, 7–12, 9–17

CONNECT primary attribute (cont'd)

9 - 20

CONNECT primary attribute (cont'd) Console terminal, (M) System Management Intro, WRITE BEHIND secondary attribute, (P) File 1-2, 4-3; (P) I/O User's I, 8-1Applications, 9-10, 9-19 Console volumes Connect service, (P) File Applications, 8-5; (P) transferring information to and from, (M) RMS, RMS-6 Maintaining VMS, 2-8 and asynchronous operations, (P) File Constant, (P) VAXTPU, 3-5 to 3-6 Applications, 8-18 local, (P) VAXTPU, 3-20 and next record, (P) File Applications, 8-15, predefined, (P) VAXTPU, 3-13 8-16 specifying radix of, (P) VAXTPU, 3-37 comparing positioning for various file TPU\$K\_DISJOINT, (P) VAXTPU, 7-198, 7-368 organizations, (P) RMS, RMS-7 TPU\$K\_INVISIBLE, (P) VAXTPU, 7-198, condition values, (P) RMS, RMS-9 connecting record stream, (P) RMS, 4-4 TPU\$K\_OFF\_LEFT, (P) VAXTPU, 7-198, control block input fields, (P) RMS, RMS-7 7 - 368control block output fields, (P) RMS, RMS-8 TPU\$K\_OFF\_RIGHT, (P) VAXTPU, 7-198, effect on next-record position, (P) File 7 - 368Applications, 8-16 TPU\$K UNMAPPED, (P) VAXTPU, 7-198, program example, (P) RMS, 4-12 7 - 368use with multiple keys, (P) RMS, 4-12 CONSTANT declaration, (P) VAXTPU, 3-35 Connect to interrupt driver Constraints putting into perspective, Dependability See CONINTERR.EXE Handbook, 4-3Connect to interrupt facility cancel I/O routine, (P) Device Support (A), to achieve dependability, Dependability Handbook, 4-1 19-18 to 19-19 Construction phase condition values returned, (P) Device Support applying dependability strategies (A), 19–11 error correction, Dependability Handbook, CONNECT command, (P) Device Support (A), 19-9 failure recovery, Dependability Handbook, example of A/D converter using, (P) Device 1 - 21Support (A), 19–19, 19–21 to 19–23 fault tolerance, Dependability Handbook, example of time sampling using, (P) Device Support (A), 19-19, 19-23 to 19-25 building dependable systems, Dependability example of watchdog timer using, (P) Device Handbook, 1-16 Support (A), 19-19, 19-20 to 19-21 Contents-of operator, (P) Debugger, 4-6, 4-19, interrupt service routine, (P) Device Support D-7(A), 19-16 to 19-18 Context mapping I/O address space, (P) Device Support generating key value for, (P) DECthreads, (A), 19–8 cma-69, pthread-65 privileges required, (P) Device Support (A), obtaining, (P) DECthreads, cma-71, pthread-61 programming language requirements, (P) per-thread, (P) DECthreads, 2-18 Device Support (A), 19-14 SDA CPU, (P) System Dump Analyzer, SDA-10 start I/O routine, (P) Device Support (A), 19-15 SDA process, (P) System Dump Analyzer, to 19-16 SDA-9 SYSGEN requirements, (P) Device Support (A), setting, (P) DECthreads, cma-73, pthread-101 19-9 uses for, (P) DECthreads, cma-69, pthread-65 unit initialization routine, (P) Device Support CONTEXT attribute, (P) File Def Language, (A), 19–15 FDL-10, FDL-18 user-specified routines, (P) Device Support (A), context data type, (P) Routines Intro, A-5t 19-9, 19-13 to 19-19 Context modes, (P) Patch, PAT-15 CONNECT VIA command, (M) Networking, 4-25; (M) Network Control Program, NCP-48 See also Entry and display modes Console connection, (M) DECnet-VAX Guide, 2-27 Context switch scalar, (P) MACRO, 10-19, 10-20, 10-43 Console disk vector, (P) MACRO, 10-32 See RX01 console disk Context variable use with DCX routines, (P) Utility Routines,

DCX-16

| Contiguity, (P) File Applications, 10–29 CONTIGUOUS attribute, (P) File Def Language, FDL-7, FDL-18 Contiguous-best-try option, (P) File Applications, 4–30 See also FAB\$V_CBT option Contiguous option, (P) File Applications, 4–30 See also FAB\$V_CTG option CONTIGUOUS qualifier, (U) Sort/Merge, SORT-42; (P) Linker, LINK-4 CONTIGUOUS secondary attribute, (P) File Applications, 3–23, 4–30 CONTIN.SYS, (U) Files and Devices, A–3 Contingency planning service from Digital, Dependability Handbook, 10–3 Continuation character (-), (U) Command Procedures, 1–3 in listing file, (P) MACRO, 3–9 in source statement, (P) MACRO, 2–1 use in VMS RMS coding, (P) RMS, 3–6 Continuation file, (U) Files and Devices, A–3 Continuation volumes in volume set, (M) Maintaining VMS, 3–5 mounting, (U) Files and Devices, 3–17 CONTINUE command, (U) Using VMS, 1–21, 3–5, 8–54; (U) DCL Dictionary, DCL1–63 to DCL1–64; (M) Audit Analysis, AUD–28 resuming command execution, (U) DCL Concepts, 2–2, 2–3 CONTINUE option, (M) Maintaining VMS, 3–8 Continuing the command line, (U) DCL Concepts, 1–4 Continuous improvement process defined, Dependability Handbook, Glossary–1 for dependability, Dependability Handbook, 2–1 analysis phase, Dependability Handbook, | CONTROL access, (U) Files and Devices, 2-3; (M) Security, 4-5  See also Access and directory file, (M) Security, 4-8 and READALL privilege, (M) Security, 4-7 and volume, (M) Security, 4-10 changing directory protection, (M) Security, 4-13 for a device, (U) DCL Concepts, 8-6 for a file, (U) DCL Concepts, 8-9 for a global section, (U) DCL Concepts, 8-10 for a volume, (U) DCL Concepts, 8-7 in UIC-based protection, (U) DCL Concepts, 8-4  Control action inhibiting, (P) Programming Resources, 7-42  Control and status register See CSR  Control block, (P) File Def Language, FDL-2 See also Data structure See also VMS RMS dual purpose, (P) RMS, 1-4 field name conventions, (P) RMS, 1-3 for file name operations, (P) RMS, 1-3 for file services, (P) RMS, 1-2 formatting, (P) System Dump Analyzer, SDA-56 for record services, (P) RMS, 3-2 network, (M) DECnet-VAX Guide, 2-15 requirements for valid default values, (P) RMS, 1-4 symbolic bit offset, (P) RMS, 2-4 symbolic constant (keyword) value, (P) RMS, |
|----------------------------------------------------------------------------------------------------|----------------------------------------------------------------------------------------------------|
| integration phase, Dependability Handbook, 2-4 operational phase, Dependability Handbook, 2-3 planning phase, Dependability Handbook, 2-2 Continuous processing multiple system kernels, Dependability Handbook, 4-6 /CONTINUOUS qualifier, (M) Show Cluster, SHCL-17                                                                                                    | symbolic naming exceptions, (P) RMS, 2–3 symbolic offsets, (P) RMS, 2–2 types of macros, (P) RMS, 3–1 use restrictions, (P) RMS, 2–1 use with VAX languages, (P) RMS, 2–1 Control block store macro description, (P) RMS, 3–1 example, (P) RMS, 3–9 placement guidelines, (P) RMS, 3–8 requirement for number sign, (P) RMS, 3–8                                                                                                    |
| Control of line traffic, (M) Networking, 3–57 of logical link activity, (M) Networking, 2–31, 3–74 of tributaries, (M) Networking, 3–42 station, (M) Networking, 1–8, 2–9                                                                                                    | use of R0, (P) RMS, 3–8  Control character, (U) Mail, MAIL–5; (U) Phone, PHONE–2  entering, (P) VAXTPU, 3–2  list, (P) I/O User's I, B–1  terminal, (P) I/O User's I, 8–4 to 8–6, 8–9  translation  example, (P) VAXTPU, A–2                                                                                                    |

.CONTROL CHARACTERS command, (U) DSR Controller loopback test, (M) DECnet-VAX Guide, Ref, 2–14, A–5 4-9; (M) Networking, 7-6, 7-8 Control code Controlling data compaction, V5.5 New Features, function key, (P) VAXTPU, 7-241 Control connection routines, (P) I/O User's I, C-1 Controlling of page and line, (M) Maintaining PTD\$CANCEL, (P) I/O User's I, C-2 VMS, 5-51 PTD\$CREATE, (P) I/O User's I, C-3 Control mask PTD\$DELETE, (P) I/O User's I, C-6 See Device activation bit mask PTD\$READ, (P) I/O User's I, C-7 Control region, (P) System Services Intro, 12–2; PTD\$SET EVENT NOTIFICATION, (P) I/O (P) System Dump Analyzer, SDA-14 User's I, C-9 adding page to, (P) System Services Ref, PTD\$WRITE, (P) I/O User's I, C-12 SYS-218 Control flag, (U) DSR Ref, 3-10 base register, (P) System Dump Analyzer, default, (U) DSR Ref, 3-10 SDA-14 definition, (U) DSR Ref, 1-2 deleting page from. (P) System Services Ref. recognizing, (U) DSR Ref, 2-47 SYS-147; Obsolete Features, 2-6 Control instructions, (P) MACRO, 9-42 examining, (P) System Dump Analyzer, CONTROL key, (U) EDT Ref, A-1 SDA-52 Control keys, (U) EDT Ref, EDT-2 length register, (P) System Dump Analyzer, See also SHOW KEY command SDA-14 defining, (U) EDT Ref, EDT-8 Control region operator (H), (P) System Dump restrictions with QUOTE, (U) EVE Ref, Analyzer, SDA-12 EVE-107 Control region page table Controller displaying, (P) System Dump Analyzer, See Device controller SDA-127 Control region space prefix symbol, (P) Controller designation field default value, (U) Using VMS, 2-10; (U) DCL Delta/XDelta, DELTA-9 Concepts, 3–6 Control register definition, (U) Using VMS, 2-9; (U) DCL See CSR Concepts, 3-4 See MBA\$L\_CR Controller designator, (U) VMS Intro, 3-4 Control routine, (P) RMS, 4-27 Controller initialization routine, (P) Device Control sequence Support (A), 1-3, 11-1 to 11-6, 12-4, 12-8 function key, (P) VAXTPU, 7-241 address, (P) Device Support (A), 4-6, 6-3, 11-1, terminal, (P) I/O User's I, 8-8 14-30; (P) Device Support (B), 1-25, 2-26, CONTROL\_C\_INTERCEPTION package, (P) Debugger, 12-32 allocating controller data channel in, (P) Device CONTROL\_FIELD\_SIZE attribute, (P) File Def Support (A), 8-4 Language, FDL-34, FDL-35 context, (P) Device Support (A), 11-1; (P) CONTROL\_FIELD\_SIZE secondary attribute, (P) Device Support (B), 4-8 File Applications, 4–29 entry point, (P) Device Support (B), 4-8 CONV\$CONVERT routine, (P) Utility Routines, exit method, (P) Device Support (B), 4-8 CONV-8 for generic VAXBI device, (P) Device Support CONV\$PASS\_FILES routine, (P) Utility Routines, (A), 16–12 to 16–18 CONV-11 forking, (P) Device Support (B), 1-21 CONV\$PASS OPTIONS routine, (P) Utility forking in, (P) Device Support (A), 3-24, 11-6 Routines, CONV-14 for terminal port driver, (P) Device Support CONV\$RECLAIM routine, (P) Utility Routines, (A), 18-12; (P) Device Support (B), 2-7 CONV-18; (P) Convert, CONV-4 functions, (P) Device Support (A), 11-1; (P) Conventional computing Device Support (B), 4-9 business example, Dependability Handbook, input, (P) Device Support (A), 11-2; (P) Device Support (B), 4-8 defined, Dependability Handbook, 1-2 register usage, (P) Device Support (B), 4-8 Conventional VAX systems, Dependability synchronization requirements, (P) Device Handbook, 6–6 Support (A), E-11 to E-12; (P) Device Conversation Support (B), 4-8 over the network, (M) DECnet-VAX Guide,

2-11

CONVERT command (cont'd) Conversational boot, (M) Setting Up VMS, 3-1 LMCP Utility, V5.5 New Features, B-77 Conversational bootstrap passing options, (P) Utility Routines, CONV-14 controlling, (M) VAXcluster, 7-31 passing options in an array, (P) Utility Conversation text, (U) Phone, PHONE-2 Conversion, (P) Convert, CONV-3 Routines, CONV-16 setting qualifiers, (P) Utility Routines, binary text to unsigned integer, (P) RTL CONV-14 General Purpose, OTS-18 using over the network, (M) DECnet-VAX floating-point to character string, (P) RTL Guide, 2-9 General Purpose, OTS-4 CONVERT/DOCUMENT command, (U) DCL hexadecimal text to unsigned integer, (P) RTL Dictionary, DCL1-66 to DCL1-72 General Purpose, OTS-37 creating an options file, (U) DCL Dictionary, integer to binary text. (P) RTL General DCL1-67 Purpose, OTS-6 CONVERT/FDL command, (P) Programming integer to FORTRAN L format, (P) RTL Resources, 8-58 General Purpose, OTS-9 Converting audit event message. (P) System integer to hexadecimal, (P) RTL General Services Ref, SYS-262 Purpose, OTS-16 Converting from EDT to EVE, (U) EVE Ref, 1-39 numeric text to binary, (P) RTL Library, equivalent commands, (U) EVE Ref, A-1 LIB-76 Convert option numeric text to floating-point, (P) RTL General Purpose, OTS-31, OTS-35 See RAB\$V\_CVT option of VFC records, (P) Convert, CONV-15 CONVERT/RECLAIM unsigned decimal to integer, (P) RTL General See Convert/Reclaim Utility Purpose, OTS-28 CONVERT/RECLAIM command, (U) DCL unsigned octal to signed integer, (P) RTL Dictionary, DCL1-73 General Purpose, OTS-25 Convert/Reclaim Utility (CONVERT/RECLAIM), Conversion function (P) Programming Resources, 1–39; (P) creating File Applications, 1–14, 3–16; (P) Convert, using inverted conversion function, (P) CONV-1, CONV-3 National Char Set, NCS-12 DCL qualifier, (P) Convert, CONV-24 using modified conversion function. (P) directing output from, (P) Convert, CONV-5 National Char Set, NCS-11 example using name of existing conversion function, reclaiming buckets, (P) Convert, CONV-29 (P) National Char Set, NCS-11 exiting, (P) Convert, CONV-5 using reordered conversion function, (P) invoking, (P) Convert, CONV-5 National Char Set, NCS-12 restrictions, (P) Convert, CONV-5 using series of conversion functions, (P) with DECnet-VAX, (P) Convert, CONV-3 National Char Set, NCS-11 with Prolog 3 files, (P) File Applications, 3-17, expression forms listed, (P) National Char Set, 10 - 30NCS-11 Convert routines MODIFICATIONS keyword clause format, (P) See CONV routines National Char Set, NCS-16 CONVERT TABS command, (U) EVE Ref, processing order for multiple, (P) National EVE-29 Char Set, NCS-11 using with search string (EVE), (U) Text using to create collating sequence, (P) National Processing, 1-20 Char Set, NCS-9 Convert Utility (CONVERT), (M) VAXcluster, Conversion of double to single floating-point value, B-2; (P) Programming Resources, 1-39; (P) RTL Math, 1–9 (P) File Applications, 1–13, 9–8; (P) Convert. Conversion to greatest floating-point integer, (P) CONV-1; (P) File Def Language, FDL-3 RTL Math, 1-6 appending a remote file, (P) Convert, CONV-30 CONVERT converting a carriage control to stream, (P) See Convert Utility Convert, CONV-30 CONVERT built-in procedure, (P) VAXTPU, 7-50 converting a remote file. (P) Convert. CONV-29 example of use, (P) VAXTPU, B-1 to B-4 converting carriage control formats, (P) CONVERT command, (U) DCL Dictionary, Convert, CONV-2 DCL1-65; (M) Monitor, MON-33; (P) RMS. creating data files, (P) File Applications, 4-17, 4-18; (P) File Def Language, FDL-41 list of qualifiers, (P) Utility Routines, CONV-14

Convert Utility (CONVERT) (cont'd) Coordinate measuring system creating output files, (P) Convert, CONV-1 converting to character-cell system, (P) DCL qualifiers, (P) Convert, CONV-5 to VAXTPU, 7-50 CONV-28 Coordination directing output from, (P) Convert, CONV-5 of access to data, (M) System Management establishing RFAs, (P) Convert, CONV-4 Intro, 6-12 examples, (P) Convert, CONV-28 to CONV-30 of cluster membership, (M) System converting a carriage control file to variable Management Intro, 6-12 length, (P) Convert, CONV-30 Coping with disasters, Dependability Handbook, converting fixed format to variable length, 5 - 10(P) Convert, CONV-30 business considerations, Dependability converting record formats, (P) Convert, Handbook, 5-15 CONV-29 environment, Dependability Handbook, 5-10 improving a file's performance, (P) Convert, time domain considerations, Dependability CONV-29 Handbook, 5-11 reorganizing a remote file, (P) Convert, COPY command, (U) VMS Intro, 6-8; (U) Using CONV-29 VMS, 1-33, 2-16; (U) Files and Devices, 4-1,exception conditions, (P) Convert, CONV-3 5-1; (U) Mail, MAIL-10, MAIL-32; (U) DCL exiting, (P) Convert, CONV-5 Concepts, 3-5, 3-19, 8-9; (U) DCL Dictionary, FDL output data file, (P) File Def Language, DCL1-74 to DCL1-83; (U) EVE Ref, EVE-30; FDL-41 (M) Exchange, EXCH-15 to EXCH-22; (M) invoking, (P) Convert, CONV-5 Authorize, AUTH-20; (P) System Dump library routine, (P) File Def Language, FDL-41 Analyzer, SDA-3, SDA-4, SDA-42; License loading output files, (P) Convert, CONV-1 Management, LMF-59 to LMF-62 making a file contiguous, (P) File Applications, ANSI-labeled volumes 10-30 copying from, (U) Files and Devices, 5-3 optimizing data files, (P) File Applications, /CONTIGUOUS qualifier, (P) File Applications, 10 - 299-8, 10-29 populating a file, (P) File Applications, 4-22 disk files, (U) Files and Devices, 5-2 reorganizing files, (P) File Applications, 10-31 EDT editor, (U) Text Processing, 2-30, 2-36 /LOG qualifier, (U) Files and Devices, 5-7 reorganizing noncontiguous files, (P) File Applications, 3-26, 10-30 magnetic tape, (U) Files and Devices, 4-15 restrictions, (P) Convert, CONV-5 copying files from, (U) Files and Devices, using over the network, (M) DECnet-VAX copying to, (U) Files and Devices, 5-2 Guide, 2-9using to merge SYSUAF.DAT files, (M) moving text with (EVE), (U) Text Processing, VAXcluster, B-1 1 - 19using to restore contiguity on fragmented disks, non-file-structured volumes, (U) Files and (M) Performance Management, 3-36 Devices, 5-6 using to transfer information, (U) Files and printing DSR output with, (U) Using VMS, Devices, 5-8 9 - 20with corrupted files, (P) File Applications, to rename files, (U) DCL Concepts, 3-19 10-1, 10-2 using for remote files, (M) DECnet-VAX Guide, with DECnet-VAX, (P) Convert, CONV-3 with FDL files, (P) File Applications, 4-2 using with DECwindows compound documents, with Prolog 1 and 2 files, (P) File Applications, (U) DCL Dictionary, DCL1-75 3 - 16using with search string (EVE), (U) Text with Prolog 3 files, (P) File Applications, 3-17 Processing, 1-20 **CONV** routines Copying examples, (P) Utility Routines, CONV-1 to files over the network, (M) DECnet-VAX Guide, CONV-7 2-5, 3-29introduction, (P) Utility Routines, CONV-1 vector, (P) RTL Math, MTH-160 list of, (P) Utility Routines, CONV-1 Copying a handle, (P) DECthreads, cma-63 using wildcard characters, (P) Utility Routines, Copying mail CONV-12 to a sequential file, (U) Mail, MAIL-3 Cooling equipment Copying node database, (M) Networking, 1–18, controlling temperature and humidity, 2-3, 3-23, 3-27

Dependability Handbook, 5-4

Counters (cont'd) Copying text displaying for services, (M) LATCP, LAT-58 COPY, (U) EDT Ref, EDT-125 frequency of logging, (M) DECnet-VAX Guide, /DUPLICATE qualifier, (U) EDT Ref, EDT-137 4-4 EVE editor, (U) Text Processing, 1-21 line, (M) Networking, 3-64; (M) Network INCLUDE, (U) EDT Ref, EDT-147 Control Program, A-7 PASTE, (U) EDT Ref, EDT-298 logging, (M) Networking, 3-27 PRINT, (U) EDT Ref, EDT-157 network use of, (M) DECnet-VAX Guide, 4-3 WRITE, (U) EDT Ref, EDT-253 node, (M) Networking, 3-27; (M) Network COPY KNOWN NODES command, (M) Control Program, A-11 Networking, 3-23; (M) Network Control resetting, (M) LATCP, LAT-61 Program, NCP-49 resetting to zero, (M) DECnet-VAX Guide, 4-3 FROM parameter, (M) Networking, 3-23 summary of network, (M) Network Control TO qualifier, (M) Networking, 3-24 Program, A-1 USING qualifier, (M) Networking, 3-24 X.25 protocol module, (M) Networking, 3-34; WITH CLEAR qualifier, (M) Networking, 3-24 (M) Network Control Program, A-13 WITH PURGE qualifier, (M) Networking, 3-24 X.25 server module, (M) Network Control Copy operation, (M) Backup, BCK-19 Program, A-14 COPY/PROTECTION command, (M) Security, zeroing, (M) Networking, 3-27 5-12**COUNTERS** class /COPY qualifier, (M) Mount, MOUNT-17 adding, (M) Show Cluster, SHCL-29 Copy string, (P) RTL General Purpose, OTS-90 fields belonging to, (M) Show Cluster, COPY/TRUNCATE command, V5.5 Release Notes, SHCL-37 to SHCL-38 removing, (M) Show Cluster, SHCL-65 COPY\_TEXT built-in procedure, (P) VAXTPU, COUNTERS display type, (M) Networking, 3-99 7-53 to 7-54 Counter timer, (M) Networking, 3-27 Core image file, (U) Files and Devices, A-3 expiration of, (M) DECnet-VAX Guide, 4-4 CORIMG.SYS, (U) Files and Devices, A-3 **COUNTER TIMER parameter** Coroutine, (P) Device Support (B), 3-35, 3-46, for circuit, (M) Networking, 3-51 3-59, 3-109 for executor, (M) Networking, 3-27 Corrupted file, (P) Analyze/RMS\_File, ARMS-14 for node, (M) Networking, 3-27 Corruption Counting semaphore, (P) Programming Resources, detecting, (P) Device Support (A), 13-23 to 4-17; (P) RTL Parallel Processing, 4-10 13 - 27operations on, (P) RTL Parallel Processing, of data, (U) Files and Devices, 3-19 4-10 Cosine Count specifier hyperbolic, (P) RTL Math, MTH-51, MTH-88 nokeypad mode, (U) EDT Ref, EDT-274 in degrees, (P) RTL Math, MTH-49, MTH-87, with APPEND, (U) EDT Ref, EDT-261 MTH-127 with CHGC (change case), (U) EDT Ref. in radians, (P) RTL Math, MTH-47, MTH-86, EDT-266 MTH-124 with CHGL (change case lower), (U) EDT Ref. of complex number, (P) RTL Math, MTH-26, EDT-267 MTH-28with CHGU (change case upper), (U) EDT Ref, Cost EDT-268 circuit, (M) DECnet-VAX Guide, 1-3; (M) with circumflex (^), (U) EDT Ref, EDT-269 Networking, 3-68 with CUT, (U) EDT Ref, EDT-275 control for circuit, (M) Networking, 2-29 with D (delete), (U) EDT Ref, EDT-276 determining for circuit, (M) Networking, 3-68 with FILL, (U) EDT Ref, EDT-289 equal cost path splitting, (M) Networking, with "move", (U) EDT Ref, EDT-296 2-29, 3-70with PASTE, (U) EDT Ref, EDT-298 for routing, (M) Networking, 2-28 with R (replace), (U) EDT Ref, EDT-302 COST parameter with S (substitute), (U) EDT Ref, EDT-305 for circuit, (M) Networking, 3-68 with SHL (shift left), (U) EDT Ref, EDT-309 Cost tradeoffs, Dependability Handbook, 4-21 with SHR (shift right), (U) EDT Ref, EDT-310 Counters, (M) LATCP, LAT-1 with SN (substitute next), (U) EDT Ref, circuit, (M) Networking, 3-51; (M) Network EDT-311 Control Program, A-1, A-3 with TAB, (U) EDT Ref, EDT-315 displaying for links, (M) LATCP, LAT-43 with TADJ (tab adjust), (U) EDT Ref, EDT-317 displaying for nodes, (M) LATCP, LAT-49

Count specifier (cont'd) CPU ID (CPU identification number), (M) Setting with TD (tab decrement), (U) EDT Ref. Up VMS, 2-19; (P) System Dump Analyzer, EDT-320 SDA-89; (P) Device Support (B), 1-17, 3-70 with TI (tab increment), (U) EDT Ref. **CPU** limitation EDT-323 compensating for, (M) Performance with UNDC (undelete character), (U) EDT Ref. Management, 5-17 EDT-326 isolating, (M) Performance Management, 4-34 with UNDL (undelete line), (U) EDT Ref, CPULOA.EXE EDT-327 global symbols, (P) System Dump Analyzer, with UNDW (undelete word), (U) EDT Ref. SDA-60 EDT-329 CPU power, (M) LATCP, LAT-29 CPU\$L\_PHY\_CPUID, (P) Device Support (B), CPU resource 3 - 70affected by swapping, (M) Performance CPU\$Q SWIQFL, (P) Device Support (A), E-14; Management, 3-26 (P) Device Support (B), 3-26, 3-30 equitable sharing, (M) Performance CPU\$Q\_WORK\_IFQ, (P) Device Support (B), 1–17 Management, 3-13 CPU (central processing unit) estimating available capacity, (M) Performance adding capacity, (M) Performance Management, Management, 3-11 evaluating responsiveness, (M) Performance defining default time limit for batch jobs, (U) Management, 3-10 DCL Dictionary, DCL1-253, DCL2-204, function, (M) Performance Management, 3-9 DCL2-347 improving responsiveness, (M) Performance defining maximum time limit for batch jobs, Management, 3-13 (U) DCL Dictionary, DCL1-253, DCL1-267, load balancing in a VAXcluster, (M) DCL2-205, DCL2-348 Performance Management, 3-19 determining when capacity is reached, (M) offloading, (M) Performance Management, 3-19 Performance Management, 4-38 reducing consumption by the system, (M)displaying error count for, (U) DCL Dictionary, Performance Management, 3-14 DCL2-279 CPU time, (P) Convert, CONV-24 identification for downline load, (M) limit, (M) Setting Up VMS, 5-3 Networking, 4-16 limiting for batch job, Obsolete Features, 1-22 limiting time for batch job, (U) DCL Dictionary, Crash dump DCL2-138, DCL2-379 See also System failure list, (P) Device Support (A), 1-10 analysis, (P) System Dump Analyzer, SDA-1 to multiple, Dependability Handbook, 4-6 SDA-165 per-CPU database, (P) Device Support (B), incomplete, (P) System Dump Analyzer, SDA-7 1-12 to 1-19 short, (P) System Dump Analyzer, SDA-7 locating, (P) Device Support (A), E-7; (P) System Dump Analyzer, (M) Setting Up VMS, Device Support (B), 2-31 2 - 12SMP configurations, Dependability Handbook, Crash dump file 4-5header, (P) System Dump Analyzer, SDA-106 time requirements, (M) Networking, 5-39 /CRASH\_DUMP qualifier, (P) System Dump time spent in compatibility mode, (M)Analyzer, SDA-6 Performance Management, 4-38 CRB\$B\_MASK, (P) Device Support (A), 4-6, 16-8 time spent in supervisor mode, (M)CRB\$L\_DLCK, (P) Device Support (A), 3-22 Performance Management, 4-38 CRB\$L INTD, (P) Device Support (A), 4-6; (P) time used by current process, (U) DCL Device Support (B), 1-22 to 1-27 Dictionary, DCL2-319 CRB\$L\_INTD+VEC\$L\_INITIAL, (P) Device CPU context Support (A), 11-5 changing, (P) System Dump Analyzer, SDA-68, CRB\$L\_INTD+VEC\$L\_UNITINIT, (P) Device SDA-74, SDA-89, SDA-93, SDA-126 Support (A), 11-5 displaying, (P) System Dump Analyzer, CRB\$L\_LINK, (P) Device Support (A), 15–13 SDA-89 CRB\$L\_WQBL, (P) Device Support (A), 16-8 CPUDISP macro, (P) Device Support (A), 5-6; (P) CRB\$L\_WQFL, (P) Device Support (A), 4-6, 16-8; Device Support (B), 2-9 to 2-11 (P) Device Support (B), 3-86, 3-91 CRB\$V\_UNINIT, (P) Device Support (A), 16-8

- CRB (channel request block), (P) System Dump Analyzer, SDA-99; (P) Device Support (A), 1-6, 4-6 to 4-7; (P) Device Support (B), 1-19 to 1-27
  - alternate map register allocation information, (P) Device Support (A), 14-20
  - creation, (P) Device Support (A), 12-4
  - data path allocation information, (P) Device Support (A), 14-17 to 14-18
  - for generic VAXBI device, (P) Device Support (A), 16-8
  - fork block, (P) Device Support (A), 3-24, 12-7; (P) Device Support (B), 1-21
  - for MBA, (P) Device Support (A), 15–4, 15–7 to 15–8, 15–13, 15–15
  - initializing, (P) Device Support (A), 6-3; (P) Device Support (B), 2-25
  - map register allocation information, (P) Device Support (A), 14-20
  - periodic wakeup of, (P) Device Support (B), 1-22
  - primary, (P) Device Support (A), 15–13; (P) Device Support (B), 1–73
  - reinitializing, (P) Device Support (A), 6-3; (P) Device Support (B), 2-25
  - secondary, (P) Device Support (A), 15–13; (P) Device Support (B), 1–22
  - synchronizing access to, (P) Device Support (A), 3-16
- CRC (Calculate Cyclic Redundancy Check) instruction, (P) MACRO, 9–142
- CR character, (P) File Def Language, FDL-35 /CRC qualifier
  - as input save-set qualifier, (M) Backup, BCK-42
  - as output save-set qualifier, (M) Backup, BCK-43
- CRDENABLE parameter, (M) System Generation, A-9
- Create and Map Section, (P) System Services Ref, SYS-117
- CREATE command, (U) VMS Intro, 2-4; (U)
  Using VMS, 2-16; (U) DCL Dictionary,
  DCL1-84 to DCL1-88; (M) Setting Up VMS,
  6-16; (M) Install, INS-13; (M) System
  Generation, SGN-14; (P) Patch, PAT-4,
  PAT-48; (P) File Def Language, FDL-40,
  FDL-42; (P) System Dump Analyzer, SDA-2;
  Obsolete Features, 4-7; License Management,
  LMF-63
  - LMCP Utility, V5.5 New Features, B-78 magnetic tape, (U) Files and Devices, 4-19 using over the network, (M) DECnet-VAX Guide, 2-7

- CREATE/DIRECTORY command, (U) VMS Intro, 3-8; (U) Using VMS, 2-21, 7-11; (U) Files and Devices, 2-12, 4-15; (U) DCL Concepts, 3-12, 8-8; (U) DCL Dictionary, DCL1-89 to DCL1-91; (M) Security, 4-9
- CREATE/DIRECTORY/OWNER\_UIC command, (M) Security, 4-31
- CREATE DIRECTORY/PROTECTION command, (M) Security, 4-33
- Created local label, (P) MACRO, 4-7 range, (P) MACRO, 3-7
- /CREATED qualifier, (M) Backup, BCK-44 EXCHANGE/NETWORK command, V5.5 New Features, E-18
- CREATE/FDL
  - See Create/FDL Utility
- CREATE/FDL command, (U) DCL Dictionary, DCL1-92; (P) Programming Resources, 8-57; (P) RMS, 4-9
- Create/FDL Utility (CREATE/FDL), (P)
  Programming Resources, 1–39; (P) File
  Applications, 1–14, 4–2, 4–17, 10–1; (P) File
  Def Language, FDL-41, FDL-42
  - creating a data file, (P) Programming Resources, 8–57; (P) File Def Language, FDL-41
  - exiting, (P) File Def Language, FDL-43 invoking, (P) File Def Language, FDL-43 restrictions, (P) File Def Language, FDL-43
- Create file function, (P) I/O User's I, 1–22 directory entry creation, (P) I/O User's I, 1–26
- Create-if option, (P) File Applications, 4–17, 4–27, 5–9; (P) RMS, 4–1
  - See also FAB\$V\_CIF option
- CREATE LINK command, (M) LATCP, LAT-8 \$CREATE macro, (P) RMS, 3-10
- Create Mailbox and Assign Channel (\$CREMBX), (P) System Services Intro, 8–3, 8–20
- CREATE/NAME\_TABLE command, (U) Using VMS, 4-14; (U) DCL Concepts, 4-15, 8-10; (U) DCL Dictionary, DCL1-93 to DCL1-96
- CREATE PORT command, V5.5 Release Notes, 2-33; (M) LATCP, LAT-10
- CREATE PORT/LOGICAL command, V5.5 Release Notes, 2–33
- CREATE/PROXY command, (M) Security, 8–14; (M) Authorize, AUTH-22
- /CREATE qualifier, (U) EVE Ref, 1–9; (P)
  Librarian, LIB-12, LIB-17; (P) File
  Applications, 4–11; (P) Convert, CONV-8,
  CONV-17; (P) File Def Language, FDL-42;
  (P) National Char Set, NCS-24; (P) VAXTPU,
  5–7
- EDIT/FDL, (P) File Def Language, FDL-48 CREATE/RIGHTS command, (M) Security, 5-5; (M) Authorize, AUTH-23

Create service, (P) File Applications, 4-17, 5-9; Creating a condition variable. (P) DECthreads, (P) RMS, RMS-10 cma-45, pthread-37 condition values, (P) RMS, RMS-19 Creating a generic queue, (M) Maintaining VMS, contrasted with Open service, (P) RMS, 4-1 control block input fields, (P) RMS, RMS-11 Creating a mutex, (P) DECthreads, cma-77, control block output fields, (P) RMS, RMS-15 pthread-80 Creating a network, (M) DECnet-VAX Guide. for process-permanent files, (P) File 2-27, 3-1Applications, 6–21 Creating an execution queue, (M) Maintaining function, (P) RMS, 4–1 handling search list, (P) RMS, RMS-11 VMS, 5-56invoking, (P) RMS, 4-1 autostart, (M) Maintaining VMS, 5-56 nonautostart, (M) Maintaining VMS, 5-57 program example, (P) RMS, 4-2 Creating a public volume, (M) Maintaining VMS. prolog level, (P) RMS, RMS-18 using the create-if option, (P) RMS, RMS-17 using the NAM block, (P) RMS, RMS-16 Creating a queue database, (M) Maintaining using to create indexed files, (P) RMS, RMS-18 VMS. 5-54Creating a subprocess, (U) Mail, MAIL-104; (M) XAB override in various fields, (P) RMS, RMS-11 LATCP, LAT-60 Creating a thread, (P) DECthreads, cma-95, CREATE SERVICE command, V5.5 Release Notes, 2-33; (M) LATCP, LAT-13 pthread-47 guardsize attribute, (P) DECthreads, cma-19, "Create" string constant parameter to GET\_INFO, (P) VAXTPU, 7-177 cma-31inherit scheduling attribute, (P) DECthreads, CREATE/TERMINAL command, (U) DCL cma-21, cma-33, pthread-7, pthread-15 Dictionary, DCL1-97 to DCL1-102 priority attribute, (P) DECthreads, cma-25, CREATE ARRAY built-in procedure, (P) cma-37, pthread-9, pthread-17 VAXTPU, 7-55 to 7-57 scheduling policy attribute, (P) DECthreads, CREATE\_BUFFER built-in procedure, (P) cma-27, cma-39, pthread-11, pthread-19 VAXTPU, 7-58 to 7-62, 7-203 stacksize attribute, (P) DECthreads, cma-29, CREATE IF attribute, (P) File Def Language, cma-41, pthread-13, pthread-21 FDL-19 CREATE\_IF secondary attribute, (P) File Creating a transaction log file, V5.5 New Features, B - 69Applications, 4-27 Creating a volume set, (M) Maintaining VMS, 2-6 CREATE\_KEY\_MAP built-in procedure, (P) Creating distribution lists, (U) Mail, MAIL-6 VAXTPU, 7-63 to 7-64 Creating files, (U) Mail, MAIL-3 CREATE\_KEY\_MAP\_LIST built-in procedure, (P) with EDT, (U) EDT Ref, EDT-1 VAXTPU, 7-65 to 7-66 CREATE\_PROCESS built-in procedure, (P) Creating log files operator log file, (M) Maintaining VMS, 6-7, VAXTPU, 7-67 to 7-68 CREATE\_RANGE built-in procedure, (P) security audit log file, (M) Maintaining VMS, VAXTPU, 7-69 to 7-71 \$CREATE RDB, (P) System Services Ref, SYS-79 Creating per-thread context key value, (P) CREATE\_WIDGET built-in procedure, (P) DECthreads, cma-69, pthread-65 VAXTPU, 7-72CREATION attribute, (P) File Def Language, example of use, (P) VAXTPU, B-4 to B-11 using to specify callback routine, (P) VAXTPU, FDL-16 Creation date and time field using to specify resource values, (P) VAXTPU, See XAB\$Q\_CDT field Creation date field, (U) Files and Devices, B-12 4 - 12zero creation date, (U) Files and Devices, B-13 CREATE WINDOW built-in procedure, (P) Creation-time option, (P) File Applications, 3-9, VAXTPU, 2-26, 7-77 to 7-79 4-1, 4-2, 4-17, 4-27, 4-28 Creating **CREDITS** class attributes object, (P) DECthreads, cma-15 adding, (M) Show Cluster, SHCL-31 condition variable attributes object, (P) fields belonging to, (M) Show Cluster, DECthreads, pthread-29 SHCL-38 mutex attributes object, (P) DECthreads, removing, (M) Show Cluster, SHCL-66 pthread-70 \$CRETVA, (P) System Services Ref, SYS-114 thread attributes object, (P) DECthreads, pthread-3 See also \$EXPREG

CSID (cluster system identification number), (P) \$CRFCTLTABLE macro, (P) RTL Library, 8-1, \$CRFFIELDEND macro, (P) RTL Library, 8-1, SDA-82 \$CRFFIELD macro, (P) RTL Library, 8-1, 8-3 CS keyword Critical section definition of. (P) RTL Parallel Processing, 1-2 \$CRMPSC, (P) System Services Ref, SYS-117 .CROSS directive, (P) MACRO, 6-16 Crossed cable, (M) VAXcluster, C-12 Cross-reference directive .CROSS, (P) MACRO, 6-16 .NOCROSS, (P) MACRO, 6-16 (.NOCROSS), (P) MACRO, 6-66 Cross-reference of symbols, (P) Linker, 5–1, LINK-5 in map, (P) Linker, 5–6 Cross-reference routines, (P) RTL Library, 8–1 Cross-training personnel, Dependability Handbook, 1-5 See also Comprehensive training at CSC data center, Dependability Handbook, relationship to role boundaries, Dependability Handbook, 5-9 /CROSS\_REFERENCE qualifier, (P) Librarian, LIB-19; (P) Linker, LINK-5 using with /ONLY, (P) Librarian, LIB-35 using with /OUTPUT, (P) Librarian, LIB-36 CROSS\_WINDOW\_BOUNDS keyword, (P) VAXTPU, 7-361 "Cross\_window\_bounds" string constant parameter FDL-19 to GET\_INFO, (P) VAXTPU, 7-197 CSB (cluster system block), (P) System Dump 3 - 103Analyzer, SDA-82, SDA-87 CSC data center lights out case study, Dependability Handbook, using DCM, Dependability Handbook, 11-22 using DECalert, Dependability Handbook, 11 - 151-6using DECmcc, Dependability Handbook, 11 - 22using DECnet Monitor, Dependability Handbook, 11-21 using ETHERnim, Dependability Handbook, using LAN Traffic Monitor, Dependability Handbook, 11-21 using Storage Library System, Dependability Handbook, 11-23 using VAXcluster Console System, Dependability Handbook, 11-22 using VAXsimPLUS, Dependability Handbook, 11 - 23

System Dump Analyzer, SDA-82, SDA-144 /CSID qualifier, (P) System Dump Analyzer, description, (P) National Char Set, NCS-13 CSMA/CD (carrier sense, multiple access with collision detect), (M) Networking, 1-7 CSR (control and status register), (P) I/O User's II, 3-5; (P) Device Support (A), 14-4, 14-23 See also Device registers address, (P) Device Support (A), 4-7, 8-4, 14-23; (P) Device Support (B), 1-36 bad address, (P) Device Support (B), 1-36 bit assignment, (P) I/O User's II, 3-16 displaying address, (P) Device Support (A), fixed space, (M) System Generation, B-1; (P) Device Support (A), 12–14 floating space, (M) System Generation, B-1; (P) Device Support (A), 12-14 loading, (P) Device Support (A), 8-5 locating device registers from, (P) Device Support (A), 14-23 of LP11 printer, (P) Device Support (A), 2-5 specifying address, (P) Device Support (A), specifying offset for multiunit controller, (P) Device Support (A), 12-6 CTDRIVER, (P) I/O User's I, 8-11, 8-35 CTG option, (P) File Def Language, FDL-7, CTL\$GL\_CCBBASE, (P) Device Support (B), CTL\$GL\_PCB, (P) Device Support (A), E-6 Ctrl/A, (U) EDT Ref, EDT-30 See also Tabbing functions changing editing mode with, (U) Text Processing, 1–12 command line editing with, (U) Text Processing, Ctrl/B, (U) DCL Concepts, 2-7 recalling command line with, (U) Text Processing, 1-7 recalling commands with, (U) Using VMS, 1-18, 1-21; (U) DCL Concepts, 2-6 Ctrl/C, (U) Mail, MAIL-5; (P) Programming Resources, 7–33; (P) Debugger, 2–7, 10–4, 10-9, CD-38; (P) VAXTPU, 4-20 See also Ctrl/Y See also Sending messages and CONTINUE command, (U) DCL Dictionary, DCL1-63 and corrupted EVE journal file, (U) Using VMS, 8-24 canceling a MAIL message with, (U) Using VMS, 1-28

| Ctrl/C (cont'd)                                                 | Ctrl/S                                            |
|-----------------------------------------------------------------|---------------------------------------------------|
| canceling EDT command with, (U) Using VMS,                      | See also TYPE command                             |
| 8–51                                                            | stopping scrolling of terminal display, (U) VMS   |
| continuing after, (U) DCL Dictionary, DCL1-63                   | Intro, 2–5                                        |
| interrupting or canceling DCL commands with,                    | Ctrl/T, (U) EDT Ref, EDT-45                       |
| (U) Using VMS, $1-17$ , $1-20$ , $1-21$ ; (U)                   | See also Tabbing functions                        |
| $DCL\ Concepts,\ 2-1,\ 2-7$                                     | checking the status of your process, (U) VMS      |
| keypad mode, (U) EDT Ref, EDT-32                                | Intro, 1–7                                        |
| See also Aborting operation                                     | enabling, (U) Using VMS, 1-20                     |
| line mode, (U) EDT Ref, EDT-127                                 | interrupting DCL commands with, (U) Using         |
| See also Aborting operation                                     | VMS, 1–18, 1–20; (U) DCL Concepts, 2–1,           |
| nokeypad mode, (U) EDT Ref, EDT-272                             | 2–8                                               |
| See also Aborting operation                                     | Ctrl/U, (U) DCL Concepts, 2-5, 2-6, 2-8; (U)      |
| restriction with keystroke journaling, (U) DCL                  | EDT Ref, EDT-47                                   |
| Dictionary, DCL1-200                                            | See also Deleting text                            |
| with case-style error handler, (P) VAXTPU,                      | See also FIND keypad function                     |
| 3–29, 3–30                                                      | command line editing with, (U) Text Processing,   |
| with procedural error handler, (P) VAXTPU,                      | 1–6                                               |
| 3–27, 3–28                                                      | erasing text with, (U) Text Processing, 1-14      |
| Ctrl/D, $(U)$ EDT Ref, EDT-34                                   | Ctrl/V                                            |
| See also Tabbing functions                                      | inserting characters with, (U) Text Processing,   |
| Ctrl/E, (U) EDT Ref, EDT-35                                     | 1–12                                              |
| See also Tabbing functions                                      | inserting escape characters, (U) Text             |
| command line editing with, (U) Text Processing,                 | Processing, 1–13                                  |
| 1–6                                                             | Ctrl/W, (U) EDT Ref, EDT-48; (P) Debugger,        |
| moving the cursor with, (U) Text Processing,                    | CD-40, CD-69                                      |
| 1–8                                                             | See also Refreshing screen                        |
| Ctrl/F, $(U)$ EDT Ref, EDT-67                                   | refreshing screen display in EDT with, (U)        |
| Ctrl/H, $(U)$ EDT Ref, EDT-22                                   | Using VMS, 8–53                                   |
| See also Tabbing functions                                      | refreshing screen display in EVE with, (U)        |
| moving the cursor with, (U) Text Processing,                    | Using VMS, 8–23                                   |
| 1–8                                                             | refreshing screen display with, (U) Using VMS,    |
| Ctrl/I, $(U)$ EDT Ref, EDT-103                                  | 1–18, 3–5                                         |
| See also Formatting, text                                       | refreshing the screen with, (U) Text Processing,  |
| See also Tabbing functions                                      | 1–38                                              |
| formatting text with, (U) Text Processing, 1-39                 | Ctrl/x                                            |
| Ctrl/J, (U) EDT Ref, EDT-79                                     | See Terminal, control characters                  |
| See also Deleting text                                          | Ctrl/Y, (P) Programming Resources, 7–33; (P)      |
| erasing text with, (U) Text Processing, 1-14                    | Debugger, 2–7, 3–3, 3–4, 10–12, CD–41             |
| Ctrl/K, (U) EDT Ref, EDT-37; (M) Terminal                       | See also Ctrl/C                                   |
| Fallback, TFU $-23$                                             | aborting remote session with, $(U)$ Using $VMS$ , |
| See also Defining keys                                          | 1–4 action taken during execution, (U) Command    |
| composing characters using, (M) Terminal                        | Procedures, 7–6                                   |
| $Fallback, { m TFU-}3$                                          | and CONTINUE command, (U) DCL                     |
| Ctrl/L, (U) EDT Ref, EDT-40                                     | Dictionary, DCL1–63                               |
| formatting text with, (U) Text Processing, 1-39                 | and EXIT command, (U) DCL Dictionary,             |
| $\operatorname{Ctrl/M},\ (U)\ EDT\ Ref,\ \operatorname{EDT-42}$ | DCL1-222                                          |
| formatting text with, (U) Text Processing, 1–39                 | and login procedure, (U) DCL Dictionary,          |
| Ctrl/O                                                          | DCL1-392                                          |
| See TYPE command                                                | and ON command, (U) DCL Dictionary,               |
| Ctrl/Q                                                          | DCL2-2                                            |
| See also TYPE command                                           | and restricted accounts, (M) Security, 5-48       |
| resuming scrolling of terminal display, $(U)$                   | continuing after, (U) DCL Dictionary, DCL1-63     |
| VMS Intro, 2–5                                                  | default action for nested procedure, $(U)$        |
| Ctrl/R, (U) EDT Ref, EDT-44, EDT-128                            | Command Procedures, 7–9                           |
|                                                                 | disabling, (U) Command Procedures, 7–10           |

Ctrl/Y (cont'd) CUG (closed user group), (M) Networking, 2-6, interrupting a command procedure with, 3-33, 3-82 (U) Using VMS, 6-30, 6-32; (U) DCL %CURDISP, (P) Debugger, C-6 Concepts, 7-6; (U) Command Procedures, %CURLOC, (P) Debugger, 4-8, 4-13, D-5 Current interrupting an EDT editing session with, (U) display, (P) Debugger, 7-3, 7-18, CD-117. Using VMS, 8-54 CD-238 interrupting an image with, (U) Using VMS, entity, (P) Debugger, 4-8, 4-13, 4-19, D-5 with DECwindows, (P) Debugger, 1-9 interrupting or canceling DCL commands with, image, (P) Debugger, 5-14, CD-138, CD-217 (U) Using VMS, 1-18, 1-20, 1-21; (U) language, (P) Debugger, 4-10, CD-141, DCL Concepts, 2-1, 2-8 CD-220 interrupting tasks in debugger, (P) Debugger, location, (P) Debugger, 2-10, 6-4, 6-5, 7-6, 7-9 12 - 32with DECwindows, (P) Debugger, 1–21 restriction with SPELL command, (U) EVE radix, (P) Debugger, 4-10, CD-164, CD-234 Ref. EVE-232 scope, (P) Debugger, 5-11, CD-166, CD-235 using to abort remote session, (M) DECnet-VAX type, (P) Debugger, 4-23, CD-191, CD-252 Guide, 3–3 value, (P) Debugger, 4-6, D-5 with DECwindows, (P) Debugger, 1-31 Current buffer, (P) VAXTPU, 7-59 with ON command, (U) Command Procedures, active editing point, (P) VAXTPU, 2-4 definition, (P) VAXTPU, 7-80 Ctrl/Z, (U) Mail, MAIL-1, MAIL-5; (U) DCL Current buffer direction, (P) VAXTPU, 7-85 Concepts, 2-1, 2-8; (M) Terminal Fallback, CURRENT command, (U) Mail, MAIL-35 TFU-12; (P) Programming Resources, 7-5, See also Reading 7–54; (P) Debugger, 3–4, CD–40; (P) File Current context Applications, 4-4 current-record position, (P) File Applications, See also Sending messages as command line terminator, (U) Using VMS, listed for VMS RMS services, (P) File Applications, 8-14 as end-of-file terminator, (U) Using VMS, 1-17, next-record position, (P) File Applications, 8-16 2 - 16Current date, (P) VAXTPU, 7-138, 7-268, 7-271 keypad mode, (U) EDT Ref, EDT-49 Current entity See also Entering commands field and buttons in main window line mode, (U) EDT Ref, EDT-129 with DECwindows, (P) Debugger, 1-9 Current location counter, (P) MACRO, 3-17 See also Entering commands nokeypad mode, (U) EDT Ref, EDT-273 Current location symbol (.), (P) System Dump Analyzer, SDA-13 See also Entering commands Current pointer position, (P) VAXTPU, 7-252 sending a MAIL message with, (U) Using VMS, 1-28 Current position option using as end-of-file marker, (P) RMS, RMS-49 See FAB\$V POS option using to terminate Get service, (P) RMS, /CURRENT qualifier, (P) Debugger, 5-11, CD-166 RMS-49 Current-record context, (P) File Applications, with I (insert), (U) EDT Ref, EDT-292 with INSERT, (U) EDT Ref, EDT-148 Current-record position, (P) File Applications, with R (replace), (U) EDT Ref, EDT-302 8-3, 8-4 with REPLACE, (U) EDT Ref, EDT-165 "Current" string constant parameter to GET\_ writing a file in EDT with, (U) Using VMS, INFO, (P) VAXTPU, 7-166, 7-167, 7-169, 7–184, 7–191, 7–218 writing a file in EVE with, (U) Using VMS, 8-3 Current time, (P) Programming Resources, 3–23; Ctrl functions (P) VAXTPU, 7-138, 7-268, 7-271 enabling or disabling Current window, (P) VAXTPU, 2-27, 7-77 Ctrl/C, (U) DCL Dictionary, DCL2-118 CURRENT\_BUFFER built-in procedure, (P) Ctrl/T, (U) DCL Dictionary, DCL2-118 VAXTPU, 7-80 Ctrl/Y, (U) DCL Dictionary, DCL2-118 CURRENT\_CHARACTER built-in procedure, (P) Ctrl keys, (U) Using VMS, 1-17 to 1-19; (U) VAXTPU, 7-81 to 7-82

DCL Concepts, 2-5 to 2-6, 2-7 to 2-8

| CURRENT_COLUMN built-in procedure, (P)                                                                                                    | Cursor movement (cont'd)                                                                                                    |
|----------------------------------------------------------------------------------------------------|----------------------------------------------------------------------------------------------------|
| VAXTPU, 7–83 to 7–84                                                                                                    | SET WORD DELIMITERS, (U) EDT Ref,                                                                                                    |
| "Current_column" string constant parameter to                                                                                                    | EDT-203                                                                                                    |
|                                                                                                    | TOP, (U) EDT Ref, EDT-105                                                                                                    |
| GET_INFO, (P) VAXTPU, 7–197, 7–222                                                                                                    | up arrow, (U) EDT Ref, EDT-111, EDT-331                                                                                                    |
| CURRENT_DIRECTION built-in procedure, (P)                                                                                                    | WORD, (U) EDT Ref, EDT-112                                                                                                    |
| VAXTPU, 7–85                                                                                                    | Cursor patterns, V5.5 Release Notes, 3–12                                                                                                    |
| CURRENT_LINE built-in procedure, (P)                                                                                                    |                                                                                                    |
| <i>VAXTPU</i> , 7–86 to 7–87                                                                                                    | Cursor position                                                                                                    |
| CURRENT_OFFSET built-in procedure, (P)                                                                                                    | compared to editing point, (P) VAXTPU, 6–10                                                                                                    |
| <i>VAXTPU</i> , 7–88 to 7–89                                                                                                    | effect of scrolling on, (P) VAXTPU, 7-324                                                                                                    |
| CURRENT_ROW built-in procedure, (P) VAXTPU,                                                                                                    | padding effects, (P) VAXTPU, 6-11 to 6-12                                                                                                    |
| 7–90 to 7–91                                                                                                    | Cursor positioning, (U) EDT Ref, EDT-30,                                                                                                    |
| "Current_row" string constant parameter to                                                                                                    | EDT-315                                                                                                    |
| GET_INFO, (P) VAXTPU, 7-197, 7-222                                                                                                    | BACKSPACE, (U) EDT Ref, EDT-66                                                                                                    |
| %CURRENT_SCOPE_ENTRY, (P) Debugger,                                                                                                    | BOTTOM, $(U)$ EDT Ref, EDT-24                                                                                                    |
| D-10                                                                                                    | KS (KED substitute), (U) EDT Ref, EDT-294                                                                                                    |
| CURRENT_WINDOW built-in procedure, (P)                                                                                                    | SET PARAGRAPH WPS, (U) EDT Ref,                                                                                                    |
|                                                                                                    | EDT-185                                                                                                    |
| VAXTPU, 7–92 to 7–93                                                                                                    | SHOW CURSOR, (U) EDT Ref, EDT-210                                                                                                    |
| %CURSCROLL, (P) Debugger, C-6                                                                                                    | Cursor screen boundaries, V5.5 Release Notes,                                                                                                    |
| Cursor                                                                                                    | 3–12                                                                                                    |
| detached                                                                                                    |                                                                                                    |
| defining routine to handle, (P) VAXTPU,                                                                                                    | CURSOR_HORIZONTAL built-in procedure, (P)                                                                                                    |
| 7–367                                                                                                    | VAXTPU, 7–94                                                                                                    |
| fetching action routine to handle, (P)                                                                                                    | CURSOR_VERTICAL built-in procedure, (P)                                                                                                    |
| $V\!AXTPU$ , 7 $-197$                                                                                                    | <i>VAXTPU</i> , 7–96 to 7–98                                                                                                    |
| fetching reason for, (P) VAXTPU, 7-198                                                                                                    | %CURVAL, (P) Debugger, 4–6, D–5                                                                                                    |
| moving, (P) RTL Screen Management, 4-3                                                                                                    | Customer Support Center data center                                                                                                    |
| turning on and off, (P) RTL Screen                                                                                                    | See CSC data center                                                                                                    |
| Management, SMG-347                                                                                                    | Customer training                                                                                                    |
|                                                                                                    |                                                                                                    |
|                                                                                                    | advice neckede trom Highest Henendahilita                                                                                                    |
| Cursor colors                                                                                                    | advice package from Digital, Dependability                                                                                                    |
| updating, V5.5 Release Notes, 3-14                                                                                                    | $Handbook,10	ext{}4$                                                                                                    |
| updating, <i>V5.5 Release Notes</i> , 3–14 Cursor control                                                                                                    | Handbook, 10–4 comprehensive training solutions,                                                                                                    |
| updating, V5.5 Release Notes, 3-14 Cursor control in EDT, (U) Using VMS, 8-54, 8-58; (U) Text                                                                                                    | Handbook, 10–4<br>comprehensive training solutions,<br>Dependability Handbook, 10–4                                                                                                    |
| updating, V5.5 Release Notes, 3–14 Cursor control in EDT, (U) Using VMS, 8–54, 8–58; (U) Text Processing, 2–10                                                                                                    | Handbook, 10-4 comprehensive training solutions, Dependability Handbook, 10-4 course formats, Dependability Handbook,                                                                                                    |
| updating, V5.5 Release Notes, 3–14 Cursor control in EDT, (U) Using VMS, 8–54, 8–58; (U) Text Processing, 2–10 in EVE, (U) Using VMS, 8–8; (U) Text                                                                                                    | Handbook, 10-4 comprehensive training solutions, Dependability Handbook, 10-4 course formats, Dependability Handbook, 10-4                                                                                                    |
| updating, V5.5 Release Notes, 3–14 Cursor control in EDT, (U) Using VMS, 8–54, 8–58; (U) Text Processing, 2–10 in EVE, (U) Using VMS, 8–8; (U) Text Processing, 1–8                                                                                                    | Handbook, 10-4 comprehensive training solutions, Dependability Handbook, 10-4 course formats, Dependability Handbook, 10-4 purchase options, Dependability                                                                                                    |
| updating, V5.5 Release Notes, 3–14 Cursor control in EDT, (U) Using VMS, 8–54, 8–58; (U) Text Processing, 2–10 in EVE, (U) Using VMS, 8–8; (U) Text Processing, 1–8 Cursor direction                                                                                                    | Handbook, 10-4 comprehensive training solutions, Dependability Handbook, 10-4 course formats, Dependability Handbook, 10-4 purchase options, Dependability Handbook, 10-4                                                                                                    |
| updating, V5.5 Release Notes, 3–14 Cursor control in EDT, (U) Using VMS, 8–54, 8–58; (U) Text Processing, 2–10 in EVE, (U) Using VMS, 8–8; (U) Text Processing, 1–8                                                                                                    | Handbook, 10-4 comprehensive training solutions, Dependability Handbook, 10-4 course formats, Dependability Handbook, 10-4 purchase options, Dependability Handbook, 10-4 Customizing editing sessions                                                                                                    |
| updating, V5.5 Release Notes, 3–14 Cursor control in EDT, (U) Using VMS, 8–54, 8–58; (U) Text Processing, 2–10 in EVE, (U) Using VMS, 8–8; (U) Text Processing, 1–8 Cursor direction                                                                                                    | Handbook, 10-4 comprehensive training solutions, Dependability Handbook, 10-4 course formats, Dependability Handbook, 10-4 purchase options, Dependability Handbook, 10-4                                                                                                    |
| updating, V5.5 Release Notes, 3–14 Cursor control in EDT, (U) Using VMS, 8–54, 8–58; (U) Text Processing, 2–10 in EVE, (U) Using VMS, 8–8; (U) Text Processing, 1–8 Cursor direction ADV (advance), (U) EDT Ref, EDT–260                                                                                                    | Handbook, 10-4 comprehensive training solutions, Dependability Handbook, 10-4 course formats, Dependability Handbook, 10-4 purchase options, Dependability Handbook, 10-4 Customizing editing sessions EVE editor, (U) Text Processing, 1-71, 1-75                                                                                                    |
| updating, V5.5 Release Notes, 3–14 Cursor control in EDT, (U) Using VMS, 8–54, 8–58; (U) Text Processing, 2–10 in EVE, (U) Using VMS, 8–8; (U) Text Processing, 1–8 Cursor direction ADV (advance), (U) EDT Ref, EDT–260 ADVANCE, (U) EDT Ref, EDT–18 BACK, (U) EDT Ref, EDT–263                                                                                                    | Handbook, 10-4 comprehensive training solutions, Dependability Handbook, 10-4 course formats, Dependability Handbook, 10-4 purchase options, Dependability Handbook, 10-4 Customizing editing sessions EVE editor, (U) Text Processing, 1-71, 1-75 CUT command, (U) Using VMS, 8-65; (U)                                                                                                    |
| updating, V5.5 Release Notes, 3–14 Cursor control in EDT, (U) Using VMS, 8–54, 8–58; (U) Text Processing, 2–10 in EVE, (U) Using VMS, 8–8; (U) Text Processing, 1–8 Cursor direction ADV (advance), (U) EDT Ref, EDT–260 ADVANCE, (U) EDT Ref, EDT–18 BACK, (U) EDT Ref, EDT–263 BACKUP, (U) EDT Ref, EDT–23                                                                                                    | Handbook, 10-4 comprehensive training solutions, Dependability Handbook, 10-4 course formats, Dependability Handbook, 10-4 purchase options, Dependability Handbook, 10-4 Customizing editing sessions EVE editor, (U) Text Processing, 1-71, 1-75 CUT command, (U) Using VMS, 8-65; (U) EDT Ref, EDT-50, EDT-275; (U) EVE Ref,                                                                                                    |
| updating, V5.5 Release Notes, 3–14 Cursor control in EDT, (U) Using VMS, 8–54, 8–58; (U) Text Processing, 2–10 in EVE, (U) Using VMS, 8–8; (U) Text Processing, 1–8 Cursor direction ADV (advance), (U) EDT Ref, EDT–260 ADVANCE, (U) EDT Ref, EDT–18 BACK, (U) EDT Ref, EDT–263 BACKUP, (U) EDT Ref, EDT–23 Cursor movement, (P) Programming Resources,                                                                                                    | Handbook, 10–4 comprehensive training solutions, Dependability Handbook, 10–4 course formats, Dependability Handbook, 10–4 purchase options, Dependability Handbook, 10–4 Customizing editing sessions EVE editor, (U) Text Processing, 1–71, 1–75 CUT command, (U) Using VMS, 8–65; (U) EDT Ref, EDT-50, EDT-275; (U) EVE Ref, EVE-31                                                                                                    |
| updating, V5.5 Release Notes, 3–14 Cursor control in EDT, (U) Using VMS, 8–54, 8–58; (U) Text Processing, 2–10 in EVE, (U) Using VMS, 8–8; (U) Text Processing, 1–8 Cursor direction ADV (advance), (U) EDT Ref, EDT–260 ADVANCE, (U) EDT Ref, EDT–18 BACK, (U) EDT Ref, EDT–263 BACKUP, (U) EDT Ref, EDT–23 Cursor movement, (P) Programming Resources, 7–20; (P) VAXTPU, 7–94, 7–96                                                                                                    | Handbook, 10–4  comprehensive training solutions,  Dependability Handbook, 10–4  course formats, Dependability Handbook,  10–4  purchase options, Dependability  Handbook, 10–4  Customizing editing sessions  EVE editor, (U) Text Processing, 1–71, 1–75  CUT command, (U) Using VMS, 8–65; (U)  EDT Ref, EDT–50, EDT–275; (U) EVE Ref,  EVE–31  See also Deleting text                                                                                                    |
| updating, V5.5 Release Notes, 3–14 Cursor control in EDT, (U) Using VMS, 8–54, 8–58; (U) Text Processing, 2–10 in EVE, (U) Using VMS, 8–8; (U) Text Processing, 1–8 Cursor direction ADV (advance), (U) EDT Ref, EDT–260 ADVANCE, (U) EDT Ref, EDT–18 BACK, (U) EDT Ref, EDT–263 BACKUP, (U) EDT Ref, EDT–23 Cursor movement, (P) Programming Resources, 7–20; (P) VAXTPU, 7–94, 7–96 BACKSPACE, (U) EDT Ref, EDT–22                                                                                                    | Handbook, 10–4 comprehensive training solutions, Dependability Handbook, 10–4 course formats, Dependability Handbook, 10–4 purchase options, Dependability Handbook, 10–4 Customizing editing sessions EVE editor, (U) Text Processing, 1–71, 1–75 CUT command, (U) Using VMS, 8–65; (U) EDT Ref, EDT–50, EDT–275; (U) EVE Ref, EVE–31 See also Deleting text See also Moving text                                                                                                    |
| updating, V5.5 Release Notes, 3–14 Cursor control in EDT, (U) Using VMS, 8–54, 8–58; (U) Text Processing, 2–10 in EVE, (U) Using VMS, 8–8; (U) Text Processing, 1–8 Cursor direction ADV (advance), (U) EDT Ref, EDT–260 ADVANCE, (U) EDT Ref, EDT–18 BACK, (U) EDT Ref, EDT–263 BACKUP, (U) EDT Ref, EDT–23 Cursor movement, (P) Programming Resources, 7–20; (P) VAXTPU, 7–94, 7–96 BACKSPACE, (U) EDT Ref, EDT–22 CHAR, (U) EDT Ref, EDT–25                                                                                                    | Handbook, 10–4 comprehensive training solutions, Dependability Handbook, 10–4 course formats, Dependability Handbook, 10–4 purchase options, Dependability Handbook, 10–4 Customizing editing sessions EVE editor, (U) Text Processing, 1–71, 1–75 CUT command, (U) Using VMS, 8–65; (U) EDT Ref, EDT–50, EDT–275; (U) EVE Ref, EVE–31 See also Deleting text See also REMOVE command                                                                                                    |
| updating, V5.5 Release Notes, 3–14 Cursor control in EDT, (U) Using VMS, 8–54, 8–58; (U) Text Processing, 2–10 in EVE, (U) Using VMS, 8–8; (U) Text Processing, 1–8 Cursor direction ADV (advance), (U) EDT Ref, EDT–260 ADVANCE, (U) EDT Ref, EDT–18 BACK, (U) EDT Ref, EDT–263 BACKUP, (U) EDT Ref, EDT–23 Cursor movement, (P) Programming Resources, 7–20; (P) VAXTPU, 7–94, 7–96 BACKSPACE, (U) EDT Ref, EDT–22 CHAR, (U) EDT Ref, EDT–25 down arrow, (U) EDT Ref, EDT–63, EDT–283                                                                                                    | Handbook, 10–4 comprehensive training solutions, Dependability Handbook, 10–4 course formats, Dependability Handbook, 10–4 purchase options, Dependability Handbook, 10–4 Customizing editing sessions EVE editor, (U) Text Processing, 1–71, 1–75 CUT command, (U) Using VMS, 8–65; (U) EDT Ref, EDT–50, EDT–275; (U) EVE Ref, EVE–31 See also Deleting text See also Moving text                                                                                                    |
| updating, V5.5 Release Notes, 3–14 Cursor control in EDT, (U) Using VMS, 8–54, 8–58; (U) Text Processing, 2–10 in EVE, (U) Using VMS, 8–8; (U) Text Processing, 1–8 Cursor direction ADV (advance), (U) EDT Ref, EDT–260 ADVANCE, (U) EDT Ref, EDT–18 BACK, (U) EDT Ref, EDT–263 BACKUP, (U) EDT Ref, EDT–23 Cursor movement, (P) Programming Resources, 7–20; (P) VAXTPU, 7–94, 7–96 BACKSPACE, (U) EDT Ref, EDT–22 CHAR, (U) EDT Ref, EDT–25 down arrow, (U) EDT Ref, EDT–63, EDT–283 EOL, (U) EDT Ref, EDT–66                                                                                                    | Handbook, 10-4 comprehensive training solutions, Dependability Handbook, 10-4 course formats, Dependability Handbook, 10-4 purchase options, Dependability Handbook, 10-4 Customizing editing sessions EVE editor, (U) Text Processing, 1-71, 1-75 CUT command, (U) Using VMS, 8-65; (U) EDT Ref, EDT-50, EDT-275; (U) EVE Ref, EVE-31 See also Deleting text See also Moving text See also REMOVE command moving text with (EVE), (U) Text Processing, 1-19                                                                                                    |
| updating, V5.5 Release Notes, 3–14 Cursor control in EDT, (U) Using VMS, 8–54, 8–58; (U) Text Processing, 2–10 in EVE, (U) Using VMS, 8–8; (U) Text Processing, 1–8 Cursor direction ADV (advance), (U) EDT Ref, EDT–260 ADVANCE, (U) EDT Ref, EDT–18 BACK, (U) EDT Ref, EDT–263 BACKUP, (U) EDT Ref, EDT–23 Cursor movement, (P) Programming Resources, 7–20; (P) VAXTPU, 7–94, 7–96 BACKSPACE, (U) EDT Ref, EDT–22 CHAR, (U) EDT Ref, EDT–25 down arrow, (U) EDT Ref, EDT–63, EDT–283 EOL, (U) EDT Ref, EDT–66 free, (P) VAXTPU, 7–95                                                                                                    | Handbook, 10-4 comprehensive training solutions, Dependability Handbook, 10-4 course formats, Dependability Handbook, 10-4 purchase options, Dependability Handbook, 10-4 Customizing editing sessions EVE editor, (U) Text Processing, 1-71, 1-75 CUT command, (U) Using VMS, 8-65; (U) EDT Ref, EDT-50, EDT-275; (U) EVE Ref, EVE-31 See also Deleting text See also Moving text See also REMOVE command moving text with (EVE), (U) Text Processing,                                                                                                    |
| updating, V5.5 Release Notes, 3–14 Cursor control in EDT, (U) Using VMS, 8–54, 8–58; (U) Text Processing, 2–10 in EVE, (U) Using VMS, 8–8; (U) Text Processing, 1–8 Cursor direction ADV (advance), (U) EDT Ref, EDT–260 ADVANCE, (U) EDT Ref, EDT–18 BACK, (U) EDT Ref, EDT–263 BACKUP, (U) EDT Ref, EDT–23 Cursor movement, (P) Programming Resources, 7–20; (P) VAXTPU, 7–94, 7–96 BACKSPACE, (U) EDT Ref, EDT–22 CHAR, (U) EDT Ref, EDT–25 down arrow, (U) EDT Ref, EDT–63, EDT–283 EOL, (U) EDT Ref, EDT–66 free, (P) VAXTPU, 7–95 in EVE                                                                                                    | Handbook, 10-4 comprehensive training solutions, Dependability Handbook, 10-4 course formats, Dependability Handbook, 10-4 purchase options, Dependability Handbook, 10-4 Customizing editing sessions EVE editor, (U) Text Processing, 1-71, 1-75 CUT command, (U) Using VMS, 8-65; (U) EDT Ref, EDT-50, EDT-275; (U) EVE Ref, EVE-31 See also Deleting text See also Moving text See also REMOVE command moving text with (EVE), (U) Text Processing, 1-19                                                                                                    |
| updating, V5.5 Release Notes, 3–14 Cursor control in EDT, (U) Using VMS, 8–54, 8–58; (U) Text Processing, 2–10 in EVE, (U) Using VMS, 8–8; (U) Text Processing, 1–8 Cursor direction ADV (advance), (U) EDT Ref, EDT–260 ADVANCE, (U) EDT Ref, EDT–18 BACK, (U) EDT Ref, EDT–263 BACKUP, (U) EDT Ref, EDT–23 Cursor movement, (P) Programming Resources, 7–20; (P) VAXTPU, 7–94, 7–96 BACKSPACE, (U) EDT Ref, EDT–22 CHAR, (U) EDT Ref, EDT–25 down arrow, (U) EDT Ref, EDT–63, EDT–283 EOL, (U) EDT Ref, EDT–66 free, (P) VAXTPU, 7–95 in EVE commands and keys affected, (U) EVE Ref,                                                                                                    | Handbook, 10-4 comprehensive training solutions, Dependability Handbook, 10-4 course formats, Dependability Handbook, 10-4 purchase options, Dependability Handbook, 10-4 Customizing editing sessions EVE editor, (U) Text Processing, 1-71, 1-75 CUT command, (U) Using VMS, 8-65; (U) EDT Ref, EDT-50, EDT-275; (U) EVE Ref, EVE-31 See also Deleting text See also Moving text See also REMOVE command moving text with (EVE), (U) Text Processing, 1-19 using with search string (EVE), (U) Text                                                                                                    |
| updating, V5.5 Release Notes, 3–14 Cursor control in EDT, (U) Using VMS, 8–54, 8–58; (U) Text Processing, 2–10 in EVE, (U) Using VMS, 8–8; (U) Text Processing, 1–8 Cursor direction ADV (advance), (U) EDT Ref, EDT–260 ADVANCE, (U) EDT Ref, EDT–18 BACK, (U) EDT Ref, EDT–263 BACKUP, (U) EDT Ref, EDT–23 Cursor movement, (P) Programming Resources, 7–20; (P) VAXTPU, 7–94, 7–96 BACKSPACE, (U) EDT Ref, EDT–22 CHAR, (U) EDT Ref, EDT–25 down arrow, (U) EDT Ref, EDT–63, EDT–283 EOL, (U) EDT Ref, EDT–66 free, (P) VAXTPU, 7–95 in EVE commands and keys affected, (U) EVE Ref, EVE–153                                                                                                    | Handbook, 10-4 comprehensive training solutions, Dependability Handbook, 10-4 course formats, Dependability Handbook, 10-4 purchase options, Dependability Handbook, 10-4 Customizing editing sessions EVE editor, (U) Text Processing, 1-71, 1-75 CUT command, (U) Using VMS, 8-65; (U) EDT Ref, EDT-50, EDT-275; (U) EVE Ref, EVE-31 See also Deleting text See also Moving text See also REMOVE command moving text with (EVE), (U) Text Processing, 1-19 using with search string (EVE), (U) Text Processing, 1-20 CUT keypad function                                                                                                    |
| updating, V5.5 Release Notes, 3–14 Cursor control in EDT, (U) Using VMS, 8–54, 8–58; (U) Text Processing, 2–10 in EVE, (U) Using VMS, 8–8; (U) Text Processing, 1–8 Cursor direction ADV (advance), (U) EDT Ref, EDT–260 ADVANCE, (U) EDT Ref, EDT–18 BACK, (U) EDT Ref, EDT–263 BACKUP, (U) EDT Ref, EDT–23 Cursor movement, (P) Programming Resources, 7–20; (P) VAXTPU, 7–94, 7–96 BACKSPACE, (U) EDT Ref, EDT–22 CHAR, (U) EDT Ref, EDT–25 down arrow, (U) EDT Ref, EDT–63, EDT–283 EOL, (U) EDT Ref, EDT–66 free, (P) VAXTPU, 7–95 in EVE commands and keys affected, (U) EVE Ref, EVE–153 left arrow, (U) EDT Ref, EDT–77, EDT–295                                                                                                    | Handbook, 10-4 comprehensive training solutions, Dependability Handbook, 10-4 course formats, Dependability Handbook, 10-4 purchase options, Dependability Handbook, 10-4 Customizing editing sessions EVE editor, (U) Text Processing, 1-71, 1-75 CUT command, (U) Using VMS, 8-65; (U) EDT Ref, EDT-50, EDT-275; (U) EVE Ref, EVE-31 See also Deleting text See also Moving text See also REMOVE command moving text with (EVE), (U) Text Processing, 1-19 using with search string (EVE), (U) Text Processing, 1-20 CUT keypad function EDT, (U) Text Processing, 2-14, 2-18, 2-20                                                                                                    |
| updating, V5.5 Release Notes, 3–14 Cursor control in EDT, (U) Using VMS, 8–54, 8–58; (U) Text Processing, 2–10 in EVE, (U) Using VMS, 8–8; (U) Text Processing, 1–8 Cursor direction ADV (advance), (U) EDT Ref, EDT–260 ADVANCE, (U) EDT Ref, EDT–18 BACK, (U) EDT Ref, EDT–263 BACKUP, (U) EDT Ref, EDT–23 Cursor movement, (P) Programming Resources, 7–20; (P) VAXTPU, 7–94, 7–96 BACKSPACE, (U) EDT Ref, EDT–22 CHAR, (U) EDT Ref, EDT–25 down arrow, (U) EDT Ref, EDT–63, EDT–283 EOL, (U) EDT Ref, EDT–66 free, (P) VAXTPU, 7–95 in EVE commands and keys affected, (U) EVE Ref, EVE–153 left arrow, (U) EDT Ref, EDT–77, EDT–295 LINE, (U) EDT Ref, EDT–77                                                                                                 | Handbook, 10-4 comprehensive training solutions, Dependability Handbook, 10-4 course formats, Dependability Handbook, 10-4 purchase options, Dependability Handbook, 10-4 Customizing editing sessions EVE editor, (U) Text Processing, 1-71, 1-75 CUT command, (U) Using VMS, 8-65; (U) EDT Ref, EDT-50, EDT-275; (U) EVE Ref, EVE-31 See also Deleting text See also Moving text See also REMOVE command moving text with (EVE), (U) Text Processing, 1-19 using with search string (EVE), (U) Text Processing, 1-20 CUT keypad function EDT, (U) Text Processing, 2-14, 2-18, 2-20 CVTBD (Convert Byte to D_floating) instruction,                                                                  |
| updating, V5.5 Release Notes, 3–14 Cursor control in EDT, (U) Using VMS, 8–54, 8–58; (U) Text Processing, 2–10 in EVE, (U) Using VMS, 8–8; (U) Text Processing, 1–8 Cursor direction ADV (advance), (U) EDT Ref, EDT–260 ADVANCE, (U) EDT Ref, EDT–18 BACK, (U) EDT Ref, EDT–263 BACKUP, (U) EDT Ref, EDT–23 Cursor movement, (P) Programming Resources, 7–20; (P) VAXTPU, 7–94, 7–96 BACKSPACE, (U) EDT Ref, EDT–22 CHAR, (U) EDT Ref, EDT–25 down arrow, (U) EDT Ref, EDT–63, EDT–283 EOL, (U) EDT Ref, EDT–66 free, (P) VAXTPU, 7–95 in EVE commands and keys affected, (U) EVE Ref, EVE–153 left arrow, (U) EDT Ref, EDT–77, EDT–295                                                                                                    | Handbook, 10-4 comprehensive training solutions, Dependability Handbook, 10-4 course formats, Dependability Handbook, 10-4 purchase options, Dependability Handbook, 10-4 Customizing editing sessions EVE editor, (U) Text Processing, 1-71, 1-75 CUT command, (U) Using VMS, 8-65; (U) EDT Ref, EDT-50, EDT-275; (U) EVE Ref, EVE-31 See also Deleting text See also Moving text See also REMOVE command moving text with (EVE), (U) Text Processing, 1-19 using with search string (EVE), (U) Text Processing, 1-20 CUT keypad function EDT, (U) Text Processing, 2-14, 2-18, 2-20 CVTBD (Convert Byte to D_floating) instruction, (P) MACRO, 9-110                                                 |
| updating, V5.5 Release Notes, 3–14 Cursor control in EDT, (U) Using VMS, 8–54, 8–58; (U) Text Processing, 2–10 in EVE, (U) Using VMS, 8–8; (U) Text Processing, 1–8 Cursor direction ADV (advance), (U) EDT Ref, EDT–260 ADVANCE, (U) EDT Ref, EDT–18 BACK, (U) EDT Ref, EDT–263 BACKUP, (U) EDT Ref, EDT–23 Cursor movement, (P) Programming Resources, 7–20; (P) VAXTPU, 7–94, 7–96 BACKSPACE, (U) EDT Ref, EDT–22 CHAR, (U) EDT Ref, EDT–25 down arrow, (U) EDT Ref, EDT–63, EDT–283 EOL, (U) EDT Ref, EDT–66 free, (P) VAXTPU, 7–95 in EVE commands and keys affected, (U) EVE Ref, EVE–153 left arrow, (U) EDT Ref, EDT–77, EDT–295 LINE, (U) EDT Ref, EDT–77                                                                                                 | Handbook, 10-4 comprehensive training solutions, Dependability Handbook, 10-4 course formats, Dependability Handbook, 10-4 purchase options, Dependability Handbook, 10-4 Customizing editing sessions EVE editor, (U) Text Processing, 1-71, 1-75 CUT command, (U) Using VMS, 8-65; (U) EDT Ref, EDT-50, EDT-275; (U) EVE Ref, EVE-31 See also Deleting text See also Moving text See also REMOVE command moving text with (EVE), (U) Text Processing, 1-19 using with search string (EVE), (U) Text Processing, 1-20 CUT keypad function EDT, (U) Text Processing, 2-14, 2-18, 2-20 CVTBD (Convert Byte to D_floating) instruction, (P) MACRO, 9-110 CVTBF (Convert Byte to F_floating) instruction, |
| updating, V5.5 Release Notes, 3–14 Cursor control in EDT, (U) Using VMS, 8–54, 8–58; (U) Text Processing, 2–10 in EVE, (U) Using VMS, 8–8; (U) Text Processing, 1–8 Cursor direction ADV (advance), (U) EDT Ref, EDT–260 ADVANCE, (U) EDT Ref, EDT–18 BACK, (U) EDT Ref, EDT–263 BACKUP, (U) EDT Ref, EDT–23 Cursor movement, (P) Programming Resources, 7–20; (P) VAXTPU, 7–94, 7–96 BACKSPACE, (U) EDT Ref, EDT–22 CHAR, (U) EDT Ref, EDT–25 down arrow, (U) EDT Ref, EDT–63, EDT–283 EOL, (U) EDT Ref, EDT–66 free, (P) VAXTPU, 7–95 in EVE commands and keys affected, (U) EVE Ref, EVE–153 left arrow, (U) EDT Ref, EDT–77, EDT–295 LINE, (U) EDT Ref, EDT–78 "move", (U) EDT Ref, EDT–296 PAGE, (U) EDT Ref, EDT–296                                         | Handbook, 10-4 comprehensive training solutions, Dependability Handbook, 10-4 course formats, Dependability Handbook, 10-4 purchase options, Dependability Handbook, 10-4 Customizing editing sessions EVE editor, (U) Text Processing, 1-71, 1-75 CUT command, (U) Using VMS, 8-65; (U) EDT Ref, EDT-50, EDT-275; (U) EVE Ref, EVE-31 See also Deleting text See also Moving text See also REMOVE command moving text with (EVE), (U) Text Processing, 1-19 using with search string (EVE), (U) Text Processing, 1-20 CUT keypad function EDT, (U) Text Processing, 2-14, 2-18, 2-20 CVTBD (Convert Byte to D_floating) instruction, (P) MACRO, 9-110                                                 |
| updating, V5.5 Release Notes, 3–14 Cursor control in EDT, (U) Using VMS, 8–54, 8–58; (U) Text Processing, 2–10 in EVE, (U) Using VMS, 8–8; (U) Text Processing, 1–8 Cursor direction ADV (advance), (U) EDT Ref, EDT–260 ADVANCE, (U) EDT Ref, EDT–18 BACK, (U) EDT Ref, EDT–23 BACKUP, (U) EDT Ref, EDT–23 Cursor movement, (P) Programming Resources, 7–20; (P) VAXTPU, 7–94, 7–96 BACKSPACE, (U) EDT Ref, EDT–22 CHAR, (U) EDT Ref, EDT–25 down arrow, (U) EDT Ref, EDT–63, EDT–283 EOL, (U) EDT Ref, EDT–66 free, (P) VAXTPU, 7–95 in EVE commands and keys affected, (U) EVE Ref, EVE–153 left arrow, (U) EDT Ref, EDT–77, EDT–295 LINE, (U) EDT Ref, EDT–78 "move", (U) EDT Ref, EDT–296 PAGE, (U) EDT Ref, EDT–82 right arrow, (U) EDT Ref, EDT–92, EDT–304 | Handbook, 10-4 comprehensive training solutions, Dependability Handbook, 10-4 course formats, Dependability Handbook, 10-4 purchase options, Dependability Handbook, 10-4 Customizing editing sessions EVE editor, (U) Text Processing, 1-71, 1-75 CUT command, (U) Using VMS, 8-65; (U) EDT Ref, EDT-50, EDT-275; (U) EVE Ref, EVE-31 See also Deleting text See also Moving text See also REMOVE command moving text with (EVE), (U) Text Processing, 1-19 using with search string (EVE), (U) Text Processing, 1-20 CUT keypad function EDT, (U) Text Processing, 2-14, 2-18, 2-20 CVTBD (Convert Byte to D_floating) instruction, (P) MACRO, 9-110 CVTBF (Convert Byte to F_floating) instruction, |
| updating, V5.5 Release Notes, 3–14 Cursor control in EDT, (U) Using VMS, 8–54, 8–58; (U) Text Processing, 2–10 in EVE, (U) Using VMS, 8–8; (U) Text Processing, 1–8 Cursor direction ADV (advance), (U) EDT Ref, EDT–260 ADVANCE, (U) EDT Ref, EDT–18 BACK, (U) EDT Ref, EDT–263 BACKUP, (U) EDT Ref, EDT–23 Cursor movement, (P) Programming Resources, 7–20; (P) VAXTPU, 7–94, 7–96 BACKSPACE, (U) EDT Ref, EDT–22 CHAR, (U) EDT Ref, EDT–25 down arrow, (U) EDT Ref, EDT–63, EDT–283 EOL, (U) EDT Ref, EDT–66 free, (P) VAXTPU, 7–95 in EVE commands and keys affected, (U) EVE Ref, EVE–153 left arrow, (U) EDT Ref, EDT–77, EDT–295 LINE, (U) EDT Ref, EDT–78 "move", (U) EDT Ref, EDT–296 PAGE, (U) EDT Ref, EDT–296                                         | Handbook, 10-4 comprehensive training solutions, Dependability Handbook, 10-4 course formats, Dependability Handbook, 10-4 purchase options, Dependability Handbook, 10-4 Customizing editing sessions EVE editor, (U) Text Processing, 1-71, 1-75 CUT command, (U) Using VMS, 8-65; (U) EDT Ref, EDT-50, EDT-275; (U) EVE Ref, EVE-31 See also Deleting text See also Moving text See also REMOVE command moving text with (EVE), (U) Text Processing, 1-19 using with search string (EVE), (U) Text Processing, 1-20 CUT keypad function EDT, (U) Text Processing, 2-14, 2-18, 2-20 CVTBD (Convert Byte to D_floating) instruction, (P) MACRO, 9-110 CVTBF (Convert Byte to F_floating) instruction, |

- CVTBG (Convert Byte to G\_floating) instruction, (P) MACRO, 9–110
- CVTBH (Convert Byte to H\_floating) instruction, (P) MACRO, 9–110
- CVTBL (Convert Byte to Long) instruction, (P) MACRO, 9-16
- CVTBW (Convert Byte to Word) instruction, (P) MACRO, 9–16
- CVTDB (Convert D\_floating to Byte) instruction, (P) MACRO, 9-110
- CVTDF (Convert D\_floating to F\_floating) instruction, (P) MACRO, 9–110
- CVTDH (Convert D\_floating to H\_floating) instruction, (P) MACRO, 9-110
- CVTDL (Convert D\_floating to Long) instruction, (P) MACRO, 9-110
- CVTDW (Convert D\_floating to Word) instruction, (P) MACRO, 9-110
- CVTFB (Convert F\_floating to Byte) instruction, (P) MACRO, 9-110
- CVTFD (Convert F\_floating to D\_floating) instruction, (P) MACRO, 9-110
- CVTFG (Convert F\_floating to G\_floating) instruction, (P) MACRO, 9-110
- CVTFH (Convert F\_floating to H\_floating) instruction, (P) MACRO, 9-110
- CVTFL (Convert F\_floating to Long) instruction, (P) MACRO, 9-110
- CVTFW (Convert F\_floating to Word) instruction, (P) MACRO, 9–110
- CVTGB (Convert G\_floating to Byte) instruction, (P) MACRO, 9–110
- CVTGF (Convert G\_floating to F\_floating) instruction, (P) MACRO, 9-110
- CVTGH (Convert G\_floating to H\_floating) instruction, (P) MACRO, 9-110
- CVTGL (Convert G\_floating to Long) instruction, (P) MACRO, 9–110
- CVTGW (Convert G\_floating to Word) instruction, (P) MACRO, 9-110
- CVTHB (Convert H\_floating to Byte) instruction, (P) MACRO, 9-110
- CVTHD (Convert H\_floating to D\_floating) instruction, (P) MACRO, 9-110
- CVTHF (Convert H\_floating to F\_floating) instruction, (P) MACRO, 9-110
- CVTHG (Convert H\_floating to G\_floating) instruction, (P) MACRO, 9-110
- CVTHL (Convert H\_floating to Long) instruction, (P) MACRO, 9-110
- CVTHW (Convert H\_floating to Word) instruction, (P) MACRO, 9-110
- CVTLB (Convert Long to Byte) instruction, (P) MACRO, 9-16
- CVTLD (Convert Long to D\_floating) instruction, (P) MACRO, 9–110

- CVTLF (Convert Long to F\_floating) instruction, (P) MACRO, 9-110
- CVTLG (Convert Long to G\_floating) instruction, (P) MACRO, 9-110
- CVTLH (Convert Long to H\_floating) instruction, (P) MACRO, 9–110
- CVTLP (Convert Long to Packed) instruction, (P) MACRO, 9-153
- CVTLW (Convert Long to Word) instruction, (P) MACRO, 9-16
- CVT option, (P) File Def Language, FDL-14 CVTPL (Convert Packed to Long) instruction, (P) MACRO, 9-154
- CVTPS (Convert Packed to Leading Separate Numeric) instruction, (P) MACRO, 9-155
- CVTPT (Convert Packed to Trailing Numeric) instruction, (P) MACRO, 9–157
- CVTRDL (Convert Rounded D\_floating to Long) instruction, (P) MACRO, 9–110
- CVTRFL (Convert Rounded F\_floating to Long) instruction, (P) MACRO, 9-110
- CVTRGL (Convert Rounded G\_floating to Long) instruction, (P) MACRO, 9-110
- CVTRHL (Convert Rounded H\_floating to Long) instruction, (P) MACRO, 9–110
- CVTSP (Convert Leading Separate Numeric to Packed) instruction, (P) MACRO, 9-159
- CVTTP (Convert Trailing Numeric to Packed) instruction, (P) MACRO, 9–161
- CVTWB (Convert Word to Byte) instruction, (P) MACRO, 9-16
- CVTWD (Convert Word to D\_floating) instruction, (P) MACRO, 9-110
- CVTWF (Convert Word to F\_floating) instruction, (P) MACRO, 9–110
- CVTWG (Convert Word to G\_floating) instruction, (P) MACRO, 9-110
- CVTWH (Convert Word to H\_floating) instruction, (P) MACRO, 9-110
- CVTWL (Convert Word to Long) instruction, (P) MACRO, 9-16
- Cyclic redundancy checking, *V5.5 New Features*, D–8
- Cyclic redundancy check instruction, (P) MACRO, 9-141
- Cyclic redundancy check table, (P) RTL Library, LIB-33
- Cylinder, (P) File Applications, 1–5 boundary, (P) File Applications, 3–13 options, (P) File Applications, 4–31

## D

D (delete) command, (U) EDT Ref, EDT-276 See also Deleting text DAD virtual disk unit, (M) LADCP, LADCP-1 DAN (data bucket area number) program example, (P) RMS, 4-8

Database (cont'd) DAP (data access protocol), (P) RMS, 1-1 memory-resident (volatile), (M) DECnet-VAX DAP (DECnet file access protocol) Guide, 3-34 extensions, V5.5 Release Notes, 3-10 module, (M) Networking, 3-1, 3-3 Data node, (M) DECnet-VAX Guide, 3-11; (M) aligning, (P) Programming Resources, 8-4 Networking, 3-1 availability, Dependability Handbook, 8-57 object, (M) Networking, 3-2, 3-3 availability with volume shadowing, V5.5 New online restructuring of Rdb/VMS database Features, B-106 characteristics, Dependability Handbook, corruption, (P) Analyze/RMS File, ARMS-14 ensuring against loss, V5.5 New Features, permanent, (M) Networking, 1-16, 3-2, 5-42 B - 106permanent network, (M) DECnet-VAX Guide, interprocess, (P) Programming Resources, 5-13 3-12, 3-13 logical, (U) Using VMS, 5-10, 5-15 permanent proxy, (M) DECnet-VAX Guide, numeric, (U) Using VMS, 5-8, 5-13 3 - 35passing to command procedure, (U) Using queue VMS. 6-6See Queue database sharing, (P) Programming Resources, 5-13 Rdb/VMS as resource manager with DECdtm storing, (U) Using VMS, 5-1 services, Dependability Handbook, 8-15 thread-specific, (P) DECthreads, 2-18 Rdb/VMS automatic cleanup, Dependability Data access protocol Handbook, 8-41 See DAP Rdb/VMS database security, Dependability Data availability, (M) VAXcluster, 3-5 Handbook, 8-44 Database Rdb/VMS failover in VAXclusters, See also Service Dependability Handbook, 8-28 See LICENSE database Rdb/VMS online backup, Dependability accessing when public, (M) DECnet-VAX Guide, Handbook, 8-34Rdb/VMS use of two-phase commit protocol, authorization, (M) Security, 4-15 Dependability Handbook, 8-39 considerations on a VAXcluster, (M) RDO utility as prototyping tool, Dependability Security, 9-2 Handbook, 8-24 circuit, (M) Networking, 3-1 record, (P) Programming Resources, 8-10 clearing or purging before copying node entries, replication across wide area networks, (M) Networking, 3-24 Dependability Handbook, 3-8 compressing, (P) Programming Resources, 8-26 rights, (M) Security, 4-4, 4-15, 5-5, 5-7 configuration use of transaction sequence numbers in See Configuration database Rdb/VMS online backup, Dependability copying node, (M) Networking, 1-18, 2-3, 3-23, Handbook, 8-35 3 - 27using DECtrace with Rdb/VMS, Dependability creating (volatile node), (M) DECnet-VAX Handbook, 8-46 Guide, 3–17 VAX PSI, (M) Networking, 1-16, 3-3 DECnet node and circuit, (M) Security, 8-6 volatile, (M) Networking, 1-16, 3-2 DECnet-VAX, (M) System Management Intro, volatile network, (M) DECnet-VAX Guide, 7-4; (M) Networking, 1-18 3-12, 3-25DECnet-VAX configuration, (M) DECnet-VAX Database administrator Guide, 2-26, 2-27, 3-12, 3-31, 3-33, 4-12 defined, Dependability Handbook, Glossary-1 default object, (M) DECnet-VAX Guide, 3-12 Data bucket, (P) File Def Language, FDL-27 dependability features, Dependability reclaiming, (P) Convert, CONV-24 Handbook, 8-27 to 8-46 Data bucket area number expanding, (P) Programming Resources, 8-32 See DAN failover of Rdb/VMS databases in VAXclusters Data bucket area number field minimizing impact of component failure, See XAB\$B DAN field Dependability Handbook, 8-33 Data bucket fill size placement of files, Dependability See DFL Handbook, 8-31 Data bucket fill size field line, (M) Networking, 3-1 See XAB\$W\_DFL field logging, (M) Networking, 3-1 Data bucket size field

Data bucket size field (cont'd) Data compression compression algorithm (cont'd) See XAB\$B DBS field DATA BUCKET structure, (P) File Applications, submitting all data records, (P) Utility 10-16, 10-20 Routines, DCX-15 Data buffer, LPA11-K, (P) I/O User's I, 4-14 size of data after compression, (P) Utility Data card deck, (M) Maintaining VMS, 5-94 Routines, DCX-1 **Data Center Monitor** Data Compression/Expansion routines See DCM See DCX routines Data centers Data compression facility, (P) Programming backup procedures, Dependability Handbook, Resources, 8-259 - 18Data dependence, (P) RTL Parallel Processing, evaluation checklists 5-2 to 5-4application software, Dependability antidependence, (P) RTL Parallel Processing, Handbook, A-18 5-2compliance summary table, Dependability control dependence, (P) RTL Parallel Handbook, A-21 Processing, 5-2, 5-3 environmental management, Dependability output dependence, (P) RTL Parallel Handbook, A-5 Processing, 5-2, 5-3general planning, Dependability true dependence, (P) RTL Parallel Processing, Handbook, A-3 5-2in SYS\$EXAMPLES, Dependability **Data Distributor** Handbook, A-1 use in wide area networks, Dependability organization, Dependability Handbook, Handbook, 3-8 Data-expanded format security, Dependability Handbook, A-10 using /DATA qualifier, (P) National Char Set, service and support, Dependability NCS-26 Handbook, A-20 Data expansion, (P) Utility Routines, DCX-22 suggested use of, Dependability Handbook, See also DCX routines initializing, (P) Utility Routines, DCX-25 locking the computer, Dependability Handbook, Data field, (M) Show Cluster, SHCL-2 3-6 Data file management techniques, Dependability creating, (P) File Applications, 4-17; (P) Handbook, 9-1Convert, CONV-1; (P) File Def Language, operations overview, Dependability Handbook, FDL-39 9 - 10creating with FDL\$CREATE routine, (P) File security policies, Dependability Handbook, Applications, 4-15, 4-18 9 - 25reorganizing, (P) File Applications, 10-29 software environment, Dependability Data format in NCS library Handbook, 9-18 specifying with /DATA qualifier, (P) National Data chaining, (P) I/O User's II, 4-2, 6-26 Char Set, NCS-26 Data check Datagrams changing default, (U) DCL Dictionary, Ethernet, (M) Networking, 1-7 DCL2-240 Data integrity disk, (P) I/O User's I, 3-15, 3-29, 3-30 defined, Dependability Handbook, Glossary-1 magnetic tape, (P) I/O User's I, 6-8, 6-17, Data integrity checking, (M) DTS/DTR, DTS-8 6 - 18Data level Data circuit-terminating equipment comparing for primary and alternate keys, (P) See DCE RMS, 13-4 DATA command, (M) DTS/DTR, DTS-7 Data lines, (U) Command Procedures, 1-2 Data compaction in command procedures, (U) Command controlling, V5.5 New Features, B-41 Procedures, 3-5 volume mount, V5.5 New Features, B-43 Data link Data compression, (P) File Applications, 3-16 creating, (M) LATCP, LAT-8 See also DCX routines modifying characteristics of, (M) LATCP, analysis preceding compression, (P) Utility LAT-26 Routines, DCX-13 number supported by LAT, (M) LATCP, LAT-9 compression algorithm problems, (M) DECnet-VAX Guide, 4-13

Data link control, (M) Networking, 2-3, 3-20 Data storage, (P) Device Support (A), 5-1 Data Link layer events, (M) Network Control and file organization, (P) File Applications, 3-2 Program, A-31 device specific, (P) Device Support (A), 4-5, 11-3; (P) Device Support (B), 1-41, 1-68, Data link mapping 2 - 22See DLM Data storage directive Data message length, (M) DTS/DTR, DTS-7, .ADDRESS, (P) MACRO, 6-4 DTS-12 .ASCIC, (P) MACRO, 6–8 Data network, (M) Networking, 1-1 .ASCID, (P) MACRO, 6-9 Data packet transmission .ASCII, (P) MACRO, 6-10 and circuit counters, (M) DECnet-VAX Guide, .ASCIZ, (P) MACRO, 6-11 .BYTE, (P) MACRO, 6-14 Data path, (P) Device Support (A), 1-22, 14-7 to .D\_FLOATING, (P) MACRO, 6-20 14-15, 14-17 to 14-19; (P) Device Support .F FLOATING, (P) MACRO, 6-35 (B), 1-25 to 1-26 .G\_FLOATING, (P) MACRO, 6-36 See also Buffered data path .H\_FLOATING, (P) MACRO, 6-38 See also Direct data path .LONG, (P) MACRO, 6-56 autopurging, (P) Device Support (B), 1-8, 2-3 .OCTA, (P) MACRO, 6-70 buffered, (P) Device Support (A), 14-3; (P) .PACKED, (P) MACRO, 6-74 Device Support (B), 1–8, 2–3 .QUAD, (P) MACRO, 6-82 direct, (P) Device Support (B), 2-3 .SIGNED\_BYTE, (P) MACRO, 6-91 mixed use of direct and buffered, (P) Device .SIGNED\_WORD, (P) MACRO, 6-92 Support (A), 14-19 .WORD, (P) MACRO, 6-102 purging, (P) Device Support (A), 10-2, 14-14, Data stream 14-19, 14-24 to 14-25; (P) Device Support marking beginning of, (U) DCL Dictionary, (B), 2-51, 3-82 to 3-83 DCL1-111 speed, (P) Device Support (A), 14-10, 14-11, marking end of, (U) DCL Dictionary, 14 - 15DCL1-206 Data path allocation bit map, (P) Device Support Data structure, (P) Analyze/RMS File, ARMS-1; (P) Device Support (B), 1–1 Data path register, (P) Device Support (A), 14-8, See also I/O database cma t once, (P) DECthreads, cma-87 purge error, (P) Device Support (B), 3-83 DECdtm programming routines, V5.5 New Data path wait queue, (P) Device Support (A), Features, B-40 14-25, E-14; (P) Device Support (B), 1-7, defining bit field within, (P) Device Support 3-88, 3-97 (B), 2-102 to 2-103 /DATA qualifier, (U) Sort/Merge, SORT-60; (P) defining field within, (P) Device Support (B), Librarian, LIB-20; (P) National Char Set, 2-14, 2-15, 2-16 NCS-26 FAB (file access block), (P) Programming See also /COMPRESS qualifier Resources, 1–36 using with /OUTPUT, (P) Librarian, LIB-36 formatting, (P) System Dump Analyzer, Data record, (P) Analyze/RMS\_File, ARMS-6; SDA-56 (P) File Def Language, FDL-5 global symbols, (P) System Dump Analyzer, analysis, (P) Utility Routines, DCX-11 SDA-60 compression, (P) Utility Routines, DCX-1 initializing, (P) Device Support (A), 6-1; (P) conversion, (P) Utility Routines, CONV-1 Device Support (B), 2-24 to 2-26 conversion statistics, (P) Utility Routines, NAM (name block), (P) Programming CONV-8 Resources, 1–36 expansion, (P) Utility Routines, DCX-1 pthread\_once\_t, (P) DECthreads, pthread-88 Data record compaction, V5.5 New Features, B-42 RAB (record access block), (P) Programming TA90E support, V5.5 Release Notes, 2-52; (U) Resources, 1–36 DCL Dictionary, DCL1-246, DCL2-177 stepping through a linked list, (P) System Data-reduced format Dump Analyzer, SDA-64 using /DATA qualifier, (P) National Char Set, XAB (extended attribute block), (P) NCS-26 Programming Resources, 1–36 Data reliability, (P) File Applications, 9–11 Data terminal equipment Data security erase See DTE

See DSE

Data test, (M) DTS/DTR, DTS-7 Data transfer See also DMA transfer, PIO transfer alignment, (P) Device Support (A), 14-3 buffering mechanisms, (P) Device Support (A), 17 - 15byte aligned, (P) Device Support (A), 14-3, 14-22; (P) Device Support (B), 2-3, 3-78 byte count, (P) Device Support (B), 1-79, 1-83 byte offset, (P) Device Support (A), 14–13, 14-18; (P) Device Support (B), 1-79, 3-77 incomplete, (P) Device Support (A), 17-19 in reverse direction, (P) Device Support (A), 15-4, 15-15 longword-aligned 32-bit random-access, (P) Device Support (A), 14–11 mapping local buffer for, (P) Device Support (A), 17–27 mapping local buffer for SCSI port, (P) Device Support (A), 17-16 to 17-17; (P) Device Support (B), 2-77 to 2-79 maximum size of, (P) Device Support (A), 17-14, 17-19 meaning of terms read and write, (P) I/OUser's II, 3-5 mixing read and write functions in, (P) Device Support (A), 14–10 negative byte count, (P) Device Support (B), 3-32, 3-35, 3-41, 3-43, 3-46, 3-55, 3-56, 3-59overlapping with seek operation, (P) Device Support (A), 8–2 performing, (P) Device Support (A), 17-13 to 17 - 19size, (P) Device Support (A), 14-23 speed, (P) Device Support (A), 14-10, 14-11, starting address, (P) Device Support (A), 14-22 to 14-23; (P) Device Support (B), 1-79 to randomly ordered addresses, (P) Device Support (A), 14-10 unmapping local buffer, (P) Device Support (A), 17-17, 17-28; (P) Device Support (B), 2-91 word aligned, (P) Device Support (A), 14-3; (P) Device Support (B), 3–78 zero byte count, (P) Device Support (B), 3-32, 3-41, 3-55 Data transfer command table LPA11-K, (P) I/O User's I, 4-11 Data transfer mode, (P) I/O User's II, 3-4 as controlled by a third-party SCSI class driver, (P) Device Support (A), 17–13; (P) Device Support (B), 2-88 as controlled by the generic SCSI class driver, (P) I/O User's I, 11-7, 11-13

asynchronous, (P) I/O User's I, 11–7, 11–13;

Support (B), 2–88

(P) Device Support (A), 17–13; (P) Device

determining setting of. (P) Device Support (B), 2 - 75synchronous, (P) I/O User's I, 11-7, 11-13; (P) Device Support (A), 17–13; (P) Device Support (B), 2-88 Data transfer start command LPA11-K, (P) I/O User's I, 4-12 Data transfer stop command LPA11-K, (P) I/O User's I, 4-14 Data transmission media, (M) DECnet-VAX Guide, 1-6 DATATRIEVE prototyping tool, Dependability Handbook, Data type, (U) Using VMS, 2-4; (P) Modular Procedures, B-6; (P) Routines Intro, 2-15;  $(P)\ File\ Applications,\ 3-16;\ (P)\ MACRO,\ 8-1;$ (P) VAXTPU, 1-6 to 1-7 See also Type Ada declaration, (P) Routines Intro, A-13 APL declaration, (P) Routines Intro, A-15 atomic, (P) Routines Intro, 2-15 DSC\$K DTYPE\_B, (P) Routines Intro, DSC\$K DTYPE BU, (P) Routines Intro, 2 - 16DSC\$K\_DTYPE\_CIT, (P) Routines Intro, DSC\$K DTYPE D, (P) Routines Intro, 2 - 16DSC\$K\_DTYPE\_DC, (P) Routines Intro, 2-17DSC\$K\_DTYPE\_F, (P) Routines Intro, DSC\$K DTYPE FC, (P) Routines Intro, 2 - 16DSC\$K\_DTYPE\_G, (P) Routines Intro, DSC\$K\_DTYPE\_GC, (P) Routines Intro, DSC\$K\_DTYPE\_H, (P) Routines Intro, 2-16DSC\$K\_DTYPE\_HC, (P) Routines Intro, 2-17DSC\$K DTYPE L, (P) Routines Intro, 2 - 16DSC\$K\_DTYPE\_LU, (P) Routines Intro, DSC\$K\_DTYPE\_O, (P) Routines Intro, DSC\$K\_DTYPE\_OU, (P) Routines Intro, 2 - 16DSC\$K\_DTYPE\_Q, (P) Routines Intro, DSC\$K\_DTYPE\_QU, (P) Routines Intro, 2-16

Data transfer mode (cont'd)

| Data type                                                            | Data type                                                                     |
|----------------------------------------------------------------------|-------------------------------------------------------------------------------|
| atomic (cont'd)                                                      | miscellaneous (cont'd)                                                        |
| DSC\$K_DTYPE_W, (P) Routines Intro,                                  | DSC\$K_DTYPE_ZI, (P) Routines Intro,                                          |
| 2–16                                                                 | 2–19                                                                          |
| DSC\$K_DTYPE_WU, (P) Routines Intro,                                 | octaword, (P) MACRO, 8-3                                                      |
| 2–16                                                                 | packed decimal string, (P) MACRO, 8-13                                        |
| DSC\$K_DTYPE_Z, (P) Routines Intro,                                  | Pascal declaration, (P) Routines Intro, A-38                                  |
| 2–16                                                                 | PL/I declaration, (P) Routines Intro, A-42                                    |
| BASIC declaration, (P) Routines Intro, A-18                          | quadword, (P) MACRO, 8-2                                                      |
| BLISS declaration, (P) Routines Intro, A-22                          | RPG II declaration, (P) Routines Intro, A-48                                  |
| byte, (P) MACRO, 8-1                                                 | SCAN declaration, (P) Routines Intro, A-51                                    |
| C declaration, (P) Routines Intro, A-25                              | specifying, (U) Sort/Merge, SORT-62                                           |
| character string, (P) MACRO, 8–7                                     | string, (P) Routines Intro, 2-17; (P) MACRO,                                  |
| checking, (P) VAXTPU, 4-12, 7-432                                    | 8–7                                                                           |
| COBOL declaration, (P) Routines Intro, A-28                          | DSC\$K_DTYPE_NL, (P) Routines Intro,                                          |
| COBOL intermediate temporary, (P) Routines                           | 2–18                                                                          |
| Intro, 2–20                                                          | DSC\$K_DTYPE_NLO, (P) Routines Intro,                                         |
| code, (P) Routines Intro, 1–8                                        | 2–18                                                                          |
| facility-specific, (P) Routines Intro, 2–19                          | DSC\$K_DTYPE_NR, (P) Routines Intro,                                          |
| reserved, (P) Routines Intro, 2–20                                   | 2–18                                                                          |
| DCL conversion rules, (U) Command                                    | DSC\$K_DTYPE_NRO, (P) Routines Intro,                                         |
| Procedures, 2–13                                                     | 2–18                                                                          |
| definition, (P) VAXTPU, 2–1                                          | DSC\$K_DTYPE_NU, (P) Routines Intro,                                          |
| floating-point, (P) MACRO, 8–3, 8–4, 8–5,                            | 2–18                                                                          |
| 9–101                                                                | DSC\$K_DTYPE_NZ, (P) Routines Intro,                                          |
| FORTRAN declaration, (P) Routines Intro,                             | 2-18                                                                          |
| A-31                                                                 | DSC\$K_DTYPE_P, (P) Routines Intro,                                           |
| integer, (P) MACRO, 8–1                                              | 2–18                                                                          |
| keywords                                                             | DSC\$K_DTYPE_T, (P) Routines Intro,                                           |
| ARRAY, (P) VAXTPU, 2–2 to 2–3                                        | 2–17                                                                          |
| BUFFER, (P) VAXTPU, 2–3 to 2–4                                       | DSC\$K_DTYPE_V, (P) Routines Intro,                                           |
| INTEGER, (P) VAXIPU, 2-5                                             | 2–18                                                                          |
| KEYWORD, (P) VAXTPU, 2-5 to 2-7                                      |                                                                               |
|                                                                      | DSC\$K_DTYPE_VT, (P) Routines Intro,                                          |
| LEARN, (P) VAXTPU, 2–7 to 2–8                                        | 2–17, 2–21                                                                    |
| MARK, (P) VAXTPU, 2–8 to 2–10<br>PATTERN, (P) VAXTPU, 2–11 to 2–20   | DSC\$K_DTYPE_VU, (P) Routines Intro,<br>2-18                                  |
| PROCESS, (P) VAXTPU, 2–20 to 2–21                                    | — —-                                                                          |
|                                                                      | trailing numeric string, (P) MACRO, 8-8                                       |
| PROGRAM, (P) VAXTPU, 2–21                                            | variable-length bit field, (P) MACRO, 8-6                                     |
| RANGE, (P) VAXTPU, 2–21 to 2–22                                      | varying character string, (P) Routines Intro,<br>2–21                         |
| STRING, (P) VAXTPU, 2-23 to 2-24                                     |                                                                               |
| UNSPECIFIED, (P) VAXTPU, 2–24                                        | DSC\$K_DTYPE_VT, (P) Routines Intro,                                          |
| WIDGET, (P) VAXTPU, 2–24 to 2–25<br>WINDOW, (P) VAXTPU, 2–25 to 2–29 | 2-21                                                                          |
| leading separate numeric string, (P) MACRO,                          | VAX standard, (P) Routines Intro, 1–8                                         |
| 8–11                                                                 | VMS, (P) Routines Intro, A-1                                                  |
| ·                                                                    | access_bit_names, (P) Routines Intro, A-2                                     |
| longword, (P) MACRO, 8-2                                             | access_mode, (P) Routines Intro, A-2                                          |
| MACRO declaration, (P) Routines Intro, A-36                          | address, (P) Routines Intro, A-2t                                             |
| miscellaneous, (P) Routines Intro, 2–18                              | address_range, (P) Routines Intro, A-2t<br>arg_list, (P) Routines Intro, A-2t |
| DSC\$K_DTYPE_ADT, (P) Routines Intro,                                | •                                                                             |
| 2-19 DSC\$K_DTYPE_BLV, (P) Routines Intro,                           | ast_procedure, (P) Routines Intro, A-2t<br>boolean, (P) Routines Intro, A-2t  |
|                                                                      |                                                                               |
| 2–19                                                                 | byte_signed, (P) Routines Intro, A-2t                                         |
| DSC\$K_DTYPE_BPV, (P) Routines Intro,                                | channel, (P) Routines Intro, A-2t                                             |
| 2–19 DOCAL DIVIDE DOC. (D) Poutings Intro                            | char_string, (P) Routines Intro, A-2t                                         |
| DSC\$K_DTYPE_DSC, (P) Routines Intro,                                | complex_number, (P) Routines Intro, A-3t                                      |
| 2–19                                                                 | cond_value, (P) Routines Intro, A-4t                                          |
| DSC\$K_DTYPE_ZEM, (P) Routines Intro,                                | context, (P) Routines Intro, A-5t                                             |
| 2-19                                                                 | date time, (P) Routines Intro, A-5t                                           |

VMS (cont'd) VMS (cont'd) device\_name, (P) Routines Intro, A-5t vector\_longword\_unsigned, (P) Routines ef\_cluster\_name, (P) Routines Intro, A-5t Intro, A-13t ef\_number, (P) Routines Intro, A-5t vector\_quadword\_signed, (P) Routines exit\_handler\_block, (P) Routines Intro, Intro, A-13t A-5tvector\_quadword\_unsigned, (P) Routines fab, (P) Routines Intro, A-5t Intro, A-13t file\_protection, (P) Routines Intro, A-5t vector\_word\_signed, (P) Routines Intro, floating\_point, (P) Routines Intro, A-6t function\_code, (P) Routines Intro, A-7t vector\_word\_unsigned, (P) Routines Intro, identifier, (P) Routines Intro, A-7t A-13t io\_status\_block, (P) Routines Intro, A-7t word\_signed, (P) Routines Intro, A-13t item\_list\_2, (P) Routines Intro, A-8t word\_unsigned, (P) Routines Intro, A-13t item\_list\_3, (P) Routines Intro, A-8t VMS Usage, (P) Routines Intro, 1-7 item\_list\_pair, (P) Routines Intro, A-9t word, (P) MACRO, 8-2 item\_quota\_list, (P) Routines Intro, A-9t Data type of key field lock\_id, (P) Routines Intro, A-9t See XAB\$B DTP field lock\_status\_block, (P) Routines Intro, A-9t Data underrun/overrun lock\_value\_block, (P) Routines Intro, A-10t with LPA11-K, (P) I/O User's I, 4-12 logical name, (P) Routines Intro, A-10t DATA\_AREA attribute, (P) File Def Language, longword\_signed, (P) Routines Intro, A-10t FDL-27, FDL-28 longword\_unsigned, (P) Routines Intro, DATA\_AREA secondary attribute, (P) File A-10t Applications, 3-24 mask\_byte, (P) Routines Intro, A-10t /DATA\_CHECK qualifier, (M) Mount, MOUNT-18 mask longword, (P) Routines Intro, A-10t DATA\_FILL attribute, (P) File Def Language, mask\_word, (P) Routines Intro, A-10t FDL-4, FDL-27 null\_arg, (P) Routines Intro, A-10t DATA\_KEY\_COMPRESSION attribute, (P) File octaword\_signed, (P) Routines Intro, A-10t Def Language, FDL-4, FDL-27 octaword\_unsigned, (P) Routines Intro, DATA\_RECORD\_COMPRESSION attribute, (P) File Def Language, FDL-4, FDL-27 page\_protection, (P) Routines Intro, A-10t DATA\_RECORD\_COUNT attribute, (P) File Def procedure, (P) Routines Intro, A-11t Language, FDL-5 process\_id, (P) Routines Intro, A-11t DATA\_SPACE\_OCCUPIED attribute, (P) File Def process\_name, (P) Routines Intro, A-11t Language, FDL-5 quadword\_signed, (P) Routines Intro, Date A-11t See also Absolute time quadword\_unsigned, (P) Routines Intro, See also Combination time A-11t See also Delta time quad\_longword, (P) Routines Intro, A-10t changing system, (U) DCL Dictionary, rab, (P) Routines Intro, A-12t DCL2-234 rights\_holder, (P) Routines Intro, A-11t displaying, (U) DCL Dictionary, DCL2-328 rights\_id, (P) Routines Intro, A-12t getting current system, (P) System Services section\_id, (P) Routines Intro, A-12t Intro, 10-2 section\_name, (P) Routines Intro, A-12t inserting with FAO, (P) VAXTPU, 7-138 system\_access\_id, (P) Routines Intro, inserting with MESSAGE, (P) VAXTPU, 7-268 A-12t inserting with MESSAGE\_TEXT, (P) VAXTPU, time\_name, (P) Routines Intro, A-12t 7 - 271transaction\_id, (P) Routines Intro, A-12t Smithsonian base, (P) System Services Intro, uic, (P) Routines Intro, A-12t 10 - 2user\_arg, (P) Routines Intro, A-13t specifying absolute and delta combinations, (U) varying arg, (P) Routines Intro, A-13t DCL Concepts, 1–16 vector\_byte\_signed, (P) Routines Intro. specifying absolute and delta date and time combinations, (U) Using VMS, 1-16 vector\_byte\_unsigned, (P) Routines Intro, specifying absolute date and time, (U) Using A-13t VMS, 1-15 vector\_longword\_signed, (P) Routines specifying absolute time, (U) DCL Concepts, Intro, A-13t

Data type

Data type

Date (cont'd) DBQ prototyping tool, Dependability Handbook, specifying delta date and time, (U) Using VMS, \$DCDEF macro, (P) Device Support (B), 1-76, specifying delta time, (U) DCL Concepts, 1-15 2-3, 2-21system format, (P) System Services Intro, 10-2 DCE (data circuit-terminating equipment), (M) \$\$Date, (U) DSR Ref, 3-18 Networking, 1-13 Date and time extended address block DCL (DIGITAL Command Language) See XABDAT block CALL command, V5.5 Release Notes, 3–2 DATE attribute, (P) File Def Language, FDL-2, command language routines, (P) Command FDL-15 Def, CDU-17 DATE command, (U) EDT Ref, EDT-278 command processing, (P) Command Def, .DATE command, (U) Text Processing, 3-38, 3-42; CDU-1 to CDU-2 (U) DSR Ref, 2-15 command verb and qualifier length, V5.5 Date-information option, (P) File Applications, Release Notes, 1–16 Debugger commands, V5.5 Release Notes, 3-5 DATE primary, (P) File Applications, 4–28 defined, (U) VMS Intro, 1-3 Date/Time routine DEFINE/FORM command, V5.5 Release Notes, LIB\$DATE\_TIME, (P) RTL Library, LIB-80 1-2LIB\$DAY, (P) RTL Library, LIB-82 definition, (U) Using VMS, 1-1 LIB\$DAY\_OF\_WEEK, (P) RTL Library, ENABLE AUTOSTART/QUEUES, V5.5 Release **LIB-84** Notes, 2-49 Date within running head expiration of RMS disk files, V5.5 Release See Running head Notes, 3–39 date\_time data type, (P) Routines Intro, A-5t F\$CONTEXT, V5.5 Release Notes, 1–18 IF-THEN-ELSE construct, V5.5 Release Notes, /DATE\_TIME qualifier, (P) Debugger, CD-59, CD-82 DAT file type, (P) Analyze/RMS\_File, ARMS-10 label scoping in, V5.5 Release Notes, 3-2 OPEN command, V5.5 Release Notes, 1-17 DAT\_NCMPR option, (P) File Def Language, FDL-27 PRINT command Day /PAGES qualifier, V5.5 Release Notes, 1-2 setting default type, (U) DCL Dictionary, remote file-handling commands, (M) DCL2-120 DECnet-VAX Guide, 2-1 \$\$Day, (U) DSR Ref. 3-18 SET DISPLAY command, V5.5 Release Notes, DBBF (Detected Bad Block File) 3 - 15SET HOST/DTE command, V5.5 Release Notes, displaying contents of, (M) Bad Block, BAD-15 format of, (M) Bad Block, BAD-2 1-17, 3-30SHOW DEVICES/FULL command, V5.5 location of, (M) Bad Block, BAD-2 Release Notes, 1-18 updating, (M) Bad Block, BAD-1 DBG\$DECW\$DISPLAY SHOW ENTRY, V5.5 Release Notes, 2–11 SHOW MAGTAPE command, V5.5 Release with DECwindows, (P) Debugger, 1-32, 1-33, 1-34, D-1 Notes, 1-18 DBG\$INIT, (P) Debugger, 8-4, D-1 SHOW QUEUE, V5.5 Release Notes, 2-11 DBG\$INPUT, (U) DCL Concepts, 4-7; (P) SUBMIT/DELETE command, V5.5 Release Debugger, 9-5, D-1 Notes, 1-3with DECwindows, (P) Debugger, 1-33 SUBROUTINE command, V5.5 Release Notes, DBG\$OUTPUT, (U) DCL Concepts, 4-7; (P) 3-2Debugger, 9-5, D-1 subroutine entry points, V5.5 Release Notes, with DECwindows, (P) Debugger, 1–33 3-2substring assignment, V5.5 Release Notes, 3-3 DBG\$PROCESS, (P) Debugger, 2-6, 10-1, 10-9, using, (U) Using VMS, 1-6 D-1 \$DCLAST, (P) System Services Ref. SYS-133 with DECwindows, (P) Debugger, 1-3, 1-29 DCL command level DBMS (database management system) definition, (U) Using VMS, 1-2 as resource manager with DECdtm services, Dependability Handbook, 8-15 DCL command line overriding /RECOVER qualifiers on, (P) DBQ utility as prototyping tool, Dependability VAXTPU, 7-408 Handbook, 8-24

DCL commands (cont'd) DCL command procedure, (M) Networking, 8-4, interrupting with Ctrl/T, (U) Using VMS, 1-18, 8-43 1 - 20example, (P) VAXTPU, A-5 LIBRARY, (P) Linker, 2-3 example for task-to-task operations, (M) MAIL in network operations, (M) DECnet-VAX Networking, 8-43 Guide, 2-10 for starting object, (M) Networking, 8-43 marking beginning of input stream, (U) DCL DCL commands, (U) VMS Intro, 1-3; (U) Using Dictionary, DCL1-111 VMS, 1-6; (U) Mail, MAIL-1; (U) EVE Ref, marking end of input stream, (U) DCL EVE-32 to EVE-33; (M) SYSMAN, SM-8; Dictionary, DCL1-206 (M) Networking, 1-22 MERGE in network operations, (M) ANALYZE/RMS\_FILE, (P) Programming DECnet-VAX Guide, 2-8 Resources, 8-55 MONITOR DECNET in network operations, ANALYZE/RMS\_FILE in network operations, (M) DECnet-VAX Guide, 4-7 (M) DECnet-VAX Guide, 2-9 OPEN in network operations, (M) DECnet-VAX APPEND in network operations, (M) Guide, 2-13 DECnet-VAX Guide, 2-6 PHONE in network operations, (M) ASSIGN, (P) Linker, LINK-21 DECnet-VAX Guide, 2-11 BACKUP in network operations, (M) PRINT/REMOTE in network operations, (M) DECnet-VAX Guide, 2-9 DECnet-VAX Guide, 2-6 CLOSE in network operations, (M) PURGE in network operations, (M) DECnet-VAX Guide, 2-13 DECnet-VAX Guide, 2-7 continuing execution of, (U) DCL Dictionary, READ in network operations, (M) DECnet-VAX DCL1-63 Guide, 2–13 CONVERT/DOCUMENT recalling /MESSAGE\_FILE qualifer, V5.5 New with Ctrl/B, (U) Using VMS, 1-18 Features, 2–6 with down arrow key, (U) Using VMS, CONVERT/FDL, (P) Programming Resources, 8 - 58with up arrow key, (U) Using VMS, 1-18 CONVERT in network operations, (M) REPLY/ENABLE=NETWORK in network  $DECnet ext{-VAX Guide}, 2-9$ operations, (M) DECnet-VAX Guide, 4-4 COPY in network operations, (M) DECnet-VAX restrictions on, (U) Files and Devices, 4-1 Guide, 2-5resuming execution of, (U) DCL Dictionary, CREATE/FDL, (P) Programming Resources, DCL1-63 RUN, (P) Linker, 2-5 CREATE in network operations, (M) SEARCH in network operations, (M) DECnet-VAX Guide, 2-7 DECnet-VAX Guide, 2-8 DEFINE, (P) Linker, LINK-21 DEFINE in network operations, (M) /MOVE qualifer, V5.5 New Features, 11-2 DECnet-VAX Guide, 2-5 /NOMOVE qualifier, V5.5 New Features, DELETE in network operations, (M) 11 - 2DECnet-VAX Guide, 2-7 SET HOST and network security, (M) DIFFERENCE in network operations, (M) DECnet-VAX Guide, 3-34 DECnet-VAX Guide, 2-8 SET HOST/DTE in network operations, (M) DIRECTORY in network operations, (M) DECnet-VAX Guide, 3-25 DECnet-VAX Guide, 2-5 SET HOST in network operations, (M) DUMP/RECORDS in network operations, (M) DECnet-VAX Guide, 2-2, 3-3 DECnet-VAX Guide, 2-9 SET PROTECTION for network file security, EDIT/FDL, (P) Programming Resources, 8–55 (M) DECnet-VAX Guide, 3-34 EDIT in network operations, (M) DECnet-VAX SET TERMINAL Guide, 2-7 /COMMSYNC qualifer, V5.5 New Features, executing within EVE, (U) Using VMS, 8-46 18 - 2executing with SYSMAN DO, (M) SYSMAN, /NOCOMMSYNC qualifer, V5.5 New SM-8Features, 18-2 interrupting or canceling SET TERMINAL in network operations, (M) with Ctrl/C, (U) Using VMS, 1-17, 1-20, DECnet-VAX Guide, 3-19, 3-24 SET VERIFY, (P) Linker, 3-4 with Ctrl/Y, (U) Using VMS, 1-18, 1-20,

1-21

DCL commands (cont'd) DCX (Data/Expansion) routine, (P) Programming SHOW LOGICAL in network operations, (M) Resources, 8–25 DECnet-VAX Guide, 3-2 DCX routines SHOW NETWORK in network operations, (M) examples, (P) Utility Routines, DCX-2 to DECnet-VAX Guide, 2-2, 3-2, 3-4 DCX-10 SHOW PROCESS/PRIVILEGES in network introduction, (P) Utility Routines, DCX-1 operations, (M) DECnet-VAX Guide, 3-2 procedure for use, (P) Utility Routines, DCX-1 SORT in network operations, (M) DECnet-VAX when to use, (P) Utility Routines, DCX-1 Guide, 2-8 with multiple streams of data records, (P) SUBMIT/REMOTE in network operations, (M) Utility Routines, DCX-1 DECnet-VAX Guide, 2-13 DDB\$L\_LINK, (P) Device Support (A), 11-5 summary of new and enhanced, V5.5 New DDB\$L\_UCB, (P) Device Support (A), 11-5 Features, B-41 DDB\$T\_DRVNAME, (P) Device Support (A), 4-8 TYPE in network operations, (M) DECnet-VAX DDB\$T\_NAME, (P) Device Support (A), 4-8 Guide, 2-5, 2-14 DDB (device data block), (P) System Dump using in EVE, (U) Text Processing, 1-65 Analyzer, SDA-99; (P) Device Support (A), WRITE in network operations, (M)1-5, 4-8, 11-5; (P) Device Support (B), 1-27 DECnet-VAX Guide, 2-13 to 1-28 DCL command string address, (P) Device Support (B), 1-74 See Command string creation, (P) Device Support (A), 12-4 DCLDEF.STB, (P) System Dump Analyzer, initializing, (P) Device Support (A), 6-3; (P) Device Support (B), 2–25 SDA-60DCL interpreter reinitializing, (P) Device Support (A), 6-3; (P) global symbols, (P) System Dump Analyzer, Device Support (B), 2-25 SDA-60 DDCMP (DIGITAL Data Communications Message DCL prompt, (U) Using VMS, 1-2, 1-6 Protocol), (M) Networking, 1-5; (P) I/O entering EXCHANGE command at, (M) User's II, 1-1, 2-1 Exchange, EXCH-2, EXCH-11 asynchronous, (M) Networking, 1-5, 1-8, 2-8, in command procedures, (U) DCL Concepts, 2-14, 3-35, 5-8 asynchronous communication, (M) DECnet-VAX 1 - 3DCL qualifiers, (U) Mail, MAIL-19 to MAIL-23; Guide, 3-5, 3-18 (M) Audit Analysis, AUD-10 asynchronous connection, (M) DECnet-VAX DCL tables *Guide*, 1–10 modifications for security, (M) Security, 5-31 asynchronous driver, (M) DECnet-VAX Guide, DCM (Data Center Monitor) 3-19, 3-24use at CSC lights out data center, asynchronous line, (M) Networking, 1-5, 3-53 Dependability Handbook, 11–22 circuit, (M) Networking, 2-6, 3-35, 3-37 DCX\$ANALYZE\_DATA routine, (P) Utility configuration, (M) Networking, 1–8 Routines, DCX-11 CONTROL line, (M) Networking, 3-53 DCX\$ANALYZE\_DONE routine, (P) Utility devices, (M) DECnet-VAX Guide, 3-33 Routines, DCX-13 DMC line, (M) Networking, 3-53 DCX\$ANALYZE\_INIT routine, (P) Utility dynamic asynchronous network configuration, Routines, DCX-14 (M) Networking, 5–21 DCX\$COMPRESS\_DATA routine, (P) Utility dynamic connection, (M) DECnet-VAX Guide, Routines, DCX-17 DCX\$COMPRESS\_DONE routine, (P) Utility formula for determining maximum number of messages, (M) Networking, 3-60 Routines, DCX-19 line, (M) Networking, 2-13, 3-55 DCX\$COMPRESS\_INIT routine, (P) Utility MOP, (M) Networking, 4-18 Routines, DCX-20 DCX\$EXPAND\_DATA routine, (P) Utility multipoint, (M) Networking, 1-8 multipoint network configuration, (M) Routines, DCX-22 DCX\$EXPAND\_DONE routine, (P) Utility Networking, 5–17 Routines, DCX-24 multipoint tributary addressing, (M) DCX\$EXPAND\_INIT routine, (P) Utility Routines, Networking, 3-35 DCX-25POINT line, (M) Networking, 3-53 point-to-point, (M) Networking, 1-8 DCX\$MAKE\_MAP routine, (P) Utility Routines, point-to-point addressing, (M) Networking, DCX-27 3 - 35

DDCMP (DIGITAL Data Communications Message Deadlock (cont'd) Protocol) (cont'd) detection and recovery, (P) RTL Parallel protocol, (M) Networking, 1-8 Processing, 5-5 how to avoid, (P) DECthreads, 3-7 static asynchronous network configuration, (M) prevention, (P) RTL Parallel Processing, 5-4 Networking, 5–19 static connection, (M) DECnet-VAX Guide, 3-18 Deadlock detection, (P) System Services Intro, synchronous, (M) Networking, 1-5, 1-8, 2-8, 13 - 52 - 13DEADLOCK\_WAIT parameter, (M) System synchronous connection, (M) DECnet-VAX Generation, A-10 Guide, 1-10 DEAD THRESHOLD parameter, (M) Networking, synchronous devices, (M) Networking, 1–9 synchronous line. (M) Networking, 1-5 Dead timer, (M) Networking, 3-59 synchronous point-to-point network Dealing with personnel, Dependability Handbook, configuration, (M) Networking, 5-15 environment, Dependability Handbook, 5-7 TRIBUTARY line, (M) Networking, 3-53 DDI (DR32 device interconnect), (P) I/O User's II, DEALLOCATE command, (U) Files and Devices, 4-1.4-23-20; (U) DCL Dictionary, DCL1-103 status returns, (P) I/O User's II, 4-37 and ALLOCATE command, (U) DCL DDIF (Digital Document Interchange Format) Dictionary, DCL1-15, DCL1-103 analyzing files encoded in, (U) DCL Dictionary, magnetic tape, (U) Files and Devices, 4-16 DCL1-70 Deallocating devices, (U) DCL Dictionary, VMS RMS support of, V5.5 New Features, E-1 DCL1-103 DDIF-to-text RMS extension, V5.5 New Features, DEASSIGN command, (U) Using VMS, 4-5; (U) DCL Concepts, 4-4; (U) Command E-1DDT\$L\_ALTSTART, (P) Device Support (A), 7-5; Procedures, 2–2; (U) DCL Dictionary, (P) Device Support (B), 4-2 DCL1-104 to DCL1-108 DDT\$L\_CANCEL, (P) Device Support (B), 4-4 and DEFINE command, (U) DCL Dictionary, DDT\$L\_CLONEDUCB, (P) Device Support (B), DCL1-114 and process logical name table, (U) Using DDT\$L\_REGDUMP, (P) Device Support (B), 4–15 VMS, 4-5DDT\$L\_START, (P) Device Support (B), 4-17 default logical name table, (U) DCL Concepts, DDT\$L\_UNITINIT, (P) Device Support (A), 11-5; (P) Device Support (B), 4–22 to delete a logical name table, (U) DCL DDT\$L\_UNSOLINT, (P) Device Support (B), 4-24 Concepts, 4–16 DDT\$W\_ERRORBUF, (P) Device Support (A), DEASSIGN/QUEUE command, (U) DCL 11-9, 17-21 Dictionary, DCL1-109 DDT (driver dispatch table), (P) System Dump **DEBNA** driver Analyzer, SDA-99; (P) Device Support (A), See Ethernet/802 drivers 1-2, 11-1, 11-10; (P) Device Support (B), DEBNA Ethernet controller, (M) Networking, 1-29 to 1-31, 3-102 address, (P) Device Support (A), 6-3; (P) DEBNI Ethernet/802 controller, V5.5 Release Device Support (B), 1-28, 1-80, 2-25 Notes, 2-25 creating, (P) Device Support (A), 6-3 to 6-4, \$DEBUG\$INI\$ buffer, (P) VAXTPU, 4-22 11-4; (P) Device Support (B), 2-12 to 2-13 DEBUG command, (U) DCL Dictionary, of terminal class driver, (P) Device Support (A), DCL1-110; (P) Debugger, 3-3, 10-12, CD-41; 18 - 19(P) VAXTPU, 4–35 relocating addresses specified in, (P) Device with DECwindows, (P) Debugger, 1-31 Support (A), 11-4 .DEBUG directive, (P) MACRO, 6-18 DDTAB macro, (P) Device Support (A), 11-9, Debug directive (.DEBUG), (P) MACRO, 6-18 12-1; (P) Device Support (B), 2-12 to 2-13, Debugger, V5.5 New Features, 14-1; (U) 3-102VMS Intro, 4-10, 4-14; (P) Programming example, (P) Device Support (B), 2-13 Resources, 1-14 to 1-16; (P) Debugger, 1-1Deaccess file function, (P) I/O User's I, 1-28 See also Delta/XDelta Utility Deadlock, (P) Modular Procedures, 3-21; (P) RTL See also Symbolic debugger Parallel Processing, 5-4 and RUN (Image) command, (U) DCL avoidance, (P) RTL Parallel Processing, 5-5 Dictionary, DCL2-51 debugging deadlocks, (P) Debugger, 12-30 command interface, (P) Debugger, 2-1

Debugger Debugging, (P) Debugger, 1-1; (P) VAXTPU, 4-33 command interface (cont'd) to 4-37 with DECwindows, (P) Debugger, 1-27, as security hazard, (M) Security, 5-34 at elevated IPL, (P) Delta/XDelta, DELTA-1 commands used in DCL command procedures, at IPL 0, (P) Delta/XDelta, DELTA-1 V5.5 Release Notes, 3-5 ATTACH command, (P) VAXTPU, 4-36 corrected problems and restrictions. V5.5 CANCEL BREAKPOINT command, (P) Release Notes, 3-3 VAXTPU, 4-36 DECwindows interface, (P) Debugger, 1-1 command files, (P) VAXTPU, 4-34 displaying command interface on other condition handler, (P) Programming Resources, terminal, (P) Debugger, 9-5 with DECwindows, (P) Debugger, 1-33 DEPOSIT command, (P) VAXTPU, 4-36 displaying DECwindows interface on other device driver, (P) Device Support (A), 13-1 to workstation, (P) Debugger, 1-32 13 - 30examining LABEL[n], V5.5 Release Notes, 3-5 DISPLAY SOURCE command, (P) VAXTPU, including, (P) Linker, LINK-6 4-36 including in output image, (U) DCL Dictionary, EXAMINE command, (P) VAXTPU, 4-36 DCL1-386 exit handler, (P) Programming Resources, 9-30 information record analysis, (U) DCL GO command, (P) VAXTPU, 4-34, 4-36 Dictionary, DCL1-27 HELP command. (P) VAXTPU, 4-36 invoking, (U) DCL Dictionary, DCL1-30, privileged code, (P) Delta/XDelta, DELTA-1 DCL1-110; (P) VAXTPU, 4-33 program, (P) VAXTPU, 4-35 invoking from DECwindows FileView window, QUIT command, (P) VAXTPU, 4-36 (P) Debugger, 1-31 SCROLL command, (P) VAXTPU, 4-37 invoking over DECnet link, (P) Debugger, 3-1 section files, (P) VAXTPU, 4-34 module name, (P) MACRO, 6-23 SET BREAKPOINT command, (P) VAXTPU, problems with DEC windows interface, V5.5 4-34, 4-37 Release Notes, 3-6 SET WINDOW command, (P) VAXTPU, 4-37 routine name, (P) MACRO, 6-23 SHIFT command, (P) VAXTPU, 4-37 support for DECthreads, V5.5 New Features, SHOW BREAKPOINTS command, (P) *VAXTPU*, 4–37 support for vectorized programs, V5.5 New source code, (P) VAXTPU, 4-35 Features, B-26 SPAWN command, (P) VAXTPU, 4-37 symbol table, (P) Linker, 6-18 STEP command, (P) VAXTPU, 4-35, 4-37 using ABORT key after SPAWN command, to examine contents of local variable, (P) V5.5 Release Notes, 3-6 VAXTPU, 4-36 using concealed rooted-directory logical names, TPU command, (P) VAXTPU, 4-37 V5.5 Release Notes, 3-5 user-mode programs, (P) Delta/XDelta, using on VAXstation workstation, V5.5 Release DELTA-1 Notes, 3-6VAXTPU, (U) DCL Dictionary, DCL1-192; (U) using Stop button after SPAWN command, EVE Ref, 1-9 V5.5 Release Notes, 3-6 Debugging a multithreaded program, (P) using with completion status codes, (P) RMS, DECthreads, cma-58, cma-59 Debugging configuration using with DEPOSIT command, (U) DCL See also Debugger Dictionary, DCL1-147 default, (P) Debugger, 2-6, 10-9 using with EXAMINE command, (U) DCL with DECwindows, (P) Debugger, 1-3 Dictionary, DCL1-209 multiprocess, (P) Debugger, 10-1, 10-9 Debugger command with DECwindows, (P) Debugger, 1-29 dictionary, (P) Debugger, CD-6 Debugging programs that use VM zones, (P) RTL format, (P) Debugger, CD-3 Library, 6-1 repeating, (P) Debugger, CD-99, CD-109, Debugging threads CD-268on systems based on UNIX software, (P) summary, (P) Debugger, 2-25 DECthreads, A-8 with DECwindows, (P) Debugger, 1-27, 1-33 on VMS systems, (P) DECthreads, B-3 Debugger information records DEBUG keyword, (P) VAXTPU, 7-362, 7-363, analyzing in object file, (U) DCL Dictionary, 7 - 364DCL1-27

DECdns name (cont'd) DEBUGON procedure, (P) VAXTPU, 4-35 defining logicals, (P) System Services Intro, /DEBUG qualifier, (U) DSR Ref, 2–126, 4–8; (U) EVE Ref, 1-9; (P) Debugger, 3-1, 5-2, 5-4, DECdns naming conventions 6-1; (P) Linker, LINK-6; (P) VAXTPU, 4-33, logical names, (P) System Services Intro, 6-34 5 - 8DECdns object shareable image, (P) Debugger, 5-12 creating, (P) System Services Ref, SYS-171 with DECwindows, (P) Debugger, 1-3 deleting, (P) System Services Ref. SYS-172 Debug symbol table enumerating, (P) System Services Ref, SYS-174 See DST reading attributes of, (P) System Services Intro, DEBUG\_LINE built-in procedure, (P) VAXTPU, 6 - 287-99 DECdns string name %DEC, (P) Debugger, 4-11, D-5 converting to opaque, (P) System Services Ref, DEC\$SYLOGIN.COM file, V5.5 Release Notes, SYS-178 2 - 17DECdtm files DEC\$SYLOGIN.TEMPLATE file, V5.5 Release required for the batch and print queuing Notes, 2-17 system, V5.5 Release Notes, 2-8 DEC026 card reader code, (P) I/O User's I, 2-2, DECdtm programming routines data type, V5.5 New Features, B-40 DEC029 card reader code, (P) I/O User's I, 2-2, DECdtm services, V5.5 New Features, 16-1 to 2 - 816-2. B-34 to B-40: (P) System Services **DECalert** Intro, 1-3, 14-1 to 8-17 ALERT process, Dependability Handbook, See also Log Manager Control Program Utility aborting a transaction, V5.5 New Features, avoiding down time, Dependability Handbook, B-36, B-40; (P) System Services Intro, 11 - 1514-2; Dependability Handbook, 8-15 DIANA process, Dependability Handbook, atomic transaction, V5.5 New Features, B-35; 11 - 19Dependability Handbook, 8-13 DISPLAY process, Dependability Handbook, committing a transaction, V5.5 New Features, 11 - 19B-36, B-40; (P) System Services Intro. event notification 14-2; Dependability Handbook, 8-15 electronic mail messages, Dependability customizing, V5.5 New Features, B-34, B-69 Handbook, 11–19 data type, V5.5 New Features, B-40 online graphics, Dependability Handbook, disabling, V5.5 New Features, B-34, B-69 11 - 19functions, Dependability Handbook, 8-11 operation center loudspeakers, log manager, V5.5 New Features, B-38, B-66; Dependability Handbook, 11–19 Dependability Handbook, 8-17 telephone messages and pagers, Log Manager Control Program Utility (LMCP), Dependability Handbook, 11-19 V5.5 New Features, B-40, B-66 fault prevention, Dependability Handbook, exiting, V5.5 New Features, B-75 invoking, V5.5 New Features, B-75 introduction, Dependability Handbook, 7-22 Monitor Utility (MONITOR) support. V5.5 New sensors and alert notifications, Dependability Features, B-40, B-95 to B-100 Handbook, 11-18 participant in a transaction, V5.5 New use at CSC lights out data center, Features, B-36, B-39, B-74; (P) System Dependability Handbook, 11-15 Services Intro, 14-2; Dependability DECB (Decrement Byte) instruction, (P) MACRO, Handbook, 8-15 9 - 17resource manager, V5.5 New Features, DECburger sample application B-36; (P) System Services Intro, 14-2; corrections, V5.5 Release Notes, 4-6 Dependability Handbook, 8-14 **DECdecision** RMS Journaling support, V5.5 New Features, 4GL technology, Dependability Handbook, 3-11 B-114 to B-119 DECdns call starting a transaction, (P) System Services timeout in, (P) System Services Intro, 6-23 Intro, 14–3 DECdns name system services, V5.5 New Features, B-39; (P) converting, (P) System Services Ref, SYS-176, System Services Intro, 14-1 SYS-178, SYS-180 SYS\$START\_TRANS, (P) System Services converting full name, (P) System Services Ref, Intro, 14-3

SYS-176

**DECdtm** services /DECIMAL qualifier, (P) Debugger, 4-11, CD-77, system services (cont'd) CD-79, CD-82 SYS\$START TRANSW, (P) System with DELETE command, (P) Patch, PAT-52 Services Intro. 14-3 with DEPOSIT command, (P) Patch, PAT-55 transaction identifier (TID), V5.5 New with EXAMINE command, (P) Patch, PAT-62 Features, B-39, B-74 with INSERT command, (P) Patch, PAT-68 transaction log file, V5.5 New Features, B-38, with REPLACE command, (P) Patch, PAT-72 B-66; Dependability Handbook, 8-17 with SET MODE command, (P) Patch, PAT-76 creating, V5.5 New Features, B-69 with VERIFY command. (P) Patch, PAT-90 determining location, V5.5 New Features, Decimal string descriptor, (P) Routines Intro, B - 67dumping, V5.5 New Features, B-80 Decimal string instructions, (P) MACRO, 9-144 estimating file size, V5.5 New Features, Decimal text converting to binary, (P) RTL Library, LIB-76 format, V5.5 New Features, B-73 Decimal value placing in alternate location, V5.5 New of an expression, (P) System Dump Analyzer, Features, B-73 SDA-48 repairing, V5.5 New Features, B-85 of character, (U) EDT Ref, A-1 resizing, V5.5 New Features, B-72 DECIMAL value, (P) File Def Language, FDL-31 sample display, V5.5 New Features, B-74 DECK command, (U) Using VMS, 6-6; showing, V5.5 New Features, B-93 (U) Command Procedures, 3-5; (U) DCL transaction manager, V5.5 New Features. Dictionary, DCL1-111 to DCL1-113 B-36; (P) System Services Intro, 14-2; and EOD command, (U) DCL Dictionary, Dependability Handbook, 8-15 DCL1-206 transaction processing, V5.5 New Features, DECL (Decrement Long) instruction, (P) MACRO, B-34; Dependability Handbook, 8-12 9 - 17transaction states. V5.5 New Features, B-39, DECLARE command, (P) Debugger, 8-2, CD-44 B-74; (P) System Services Intro, 14-2 Declaring a condition handler, (P) DECthreads, TRANSACTION\_ID data type, V5.5 New Features, B-40 **DEC Management Control Center** two-phase commit protocol, V5.5 New Features, See DECmcc B-35, B-39; (P) System Services Intro, DECmcc (DEC Management Control Center) 14-4; Dependability Handbook, 8-13 monitoring networks, Dependability Handbook, use with ACMS, Dependability Handbook, 8-49 use at CSC lights out data center, **DECelms** Dependability Handbook, 11-22 introduction, Dependability Handbook, 7-24 DEC Multinational Character Set, (U) Using DECelms (DIGITAL Extended LAN Management VMS, A-5; (U) EDT Ref, A-1; (P) National Software), (M) VAXcluster, 7-26 Char Set, NCS-3; (P) I/O User's I, B-1; (P) DEC File Optimizer for VMS, Dependability VAXTPU, 3-1 to 3-2, E-1 to E-8 Handbook, 8-17 string comparison, (P) RTL String defragmenting disks, Dependability Handbook, Manipulation, STR-11, STR-17 9-6, 9-22 string conversion, (P) RTL String **DECforms** Manipulation, STR-89 forms interface, Dependability Handbook, 8-48 using, (P) RMS, 2-7 prototyping tool, Dependability Handbook, DEC multinational character support, (U) DSR Ref. 2-14 Decimal dump, (U) DCL Dictionary, DCL1-175 DECnet. (U) DCL Dictionary, DCL2-149, Decimal/hexadecimal conversion, (P) MACRO, DCL2-171, DCL2-173 B-2See also DECnet-VAX network table, (P) MACRO, B-1 See also Network DECIMAL mode, (P) Patch, PAT-17 circuit and line devices, (M) Network Control Decimal number, (P) File Def Language, FDL-2 Program, A-14 Decimal overflow detection, (P) RTL Library, configuration, (M) DECnet-VAX Guide, 1-5, LIB-104 Decimal overflow enable (DV), (P) MACRO, 8-16 debugging over, (P) Debugger, 3-1

DECnet (cont'd) DECnet Test Receiver event class and type summary, (M) Network See DTR Control Program, A-22 to A-35 DECnet Test Receiver image growth, (M) DECnet-VAX Guide, 1-5 See DTRECV hardware, (M) DECnet-VAX Guide, 1-4 DECnet Test Sender links, V5.5 Release Notes, 2–14 See DTS logging in to remote systems with, (U) Using DECnet Test Sender/DECnet Test Receiver Utility *VMS*, 1–3 (DTS/DTR) node, (M) DECnet-VAX Guide, 1-3 as a network exerciser, (M) DECnet-VAX protocol, (M) DECnet-VAX Guide, 1-3 Guide, 4-7 retransmission timeout period, V5.5 Release as a network monitoring tool, (M) DECnet-VAX Notes, 2-15Guide, 4-1running DEC windows applications across, (U) commands, (M) DTS/DTR, DTS-4 to DTS-14 DCL Dictionary, DCL2-133 command syntax, (M) DTS/DTR, DTS-1 software, (M) DECnet-VAX Guide, 1-4 directing output from, (M) DTS/DTR, DTS-3 starting in a local area VAXcluster, V5.5 exiting, (M) DTS/DTR, DTS-3 Release Notes, 2-15 invoking, (M) DTS/DTR, DTS-3 structure, (M) DECnet-VAX Guide, 1-3 operational characteristics, (M) DTS/DTR, use with, (U) Phone, PHONE-8 DTS-1 using to manage remote nodes, (M) SYSMAN, user interface, (M) DTS/DTR, DTS-1 SM-2DECnet Test Sender image DECnet account See DTSEND limiting default access, V5.5 New Features, DECnet-ULTRIX software, (M) DECnet-VAX D-2DECnet class record, (M) Monitor, A-13 Guide, 1–6 DECnet-VAX, (U) Mail, MAIL-7, MAIL-15, DECnet data structures MAIL-18 global symbols, (P) System Dump Analyzer. access violation, (U) Using VMS, 2-16 SDA-60 activity statistics, (M) DECnet-VAX Guide, 4-7 **DECnet-DOS** software adaptive routing, (M) DECnet-VAX Guide, 1-3 in network operations, (M) DECnet-VAX Guide, advanced user, (M) DECnet-VAX Guide, 2-12 1-6 to 2-26 DECnet event logging facility and logical node name, (U) Using VMS, 4-16 displaying information with NCP, (M) and VAXcluster nodes, (M) Security, 9-3 DECnet-VAX Guide, 4-1 DECnet event messages, V5.5 New Features, automatic configuration, (M) DECnet-VAX C - 73Guide, 3-13 DECnet file access protocol cluster alias using to promote network application See DAP availability, Dependability Handbook, DECnet maintenance operation protocol (MOP) 7 - 19See MOP configuration database, (M) System **DECnet Monitor** Management Intro, 7-4; (M) DECnet-VAX introduction, Dependability Handbook, 7-23 Guide, 2-27, 3-12, 3-32; (M) Networking, use at CSC lights out data center, 1 - 15Dependability Handbook, 11-21 configuration on a VMS operating system, DECnet-Rainbow software (M) System Management Intro, 7-2; (M) in network operations, (M) DECnet-VAX Guide, DECnet-VAX Guide, 1-5; (M) Networking, 1-6 DECnet remote file access configuration prerequisites, (M) Networking. specifying maximum record size, (P) RMS, connection, (M) DECnet-VAX Guide, 1-5 DECnet-RSX software, (M) DECnet-VAX Guide, console connection, (M) DECnet-VAX Guide, DECnet/SNA gateway, (M) DECnet-VAX Guide, default account, (M) DECnet-VAX Guide, 2-3, 1-6, 1-10 DECnet software default account (nonprivileged), (M) default account, V5.5 Release Notes, 2-40 DECnet-VAX Guide, 3-14, 3-36 starting during DECwindows session. V5.5 default directory, (M) DECnet-VAX Guide, 3-13

Release Notes, 1-9

DECnet-VAX (cont'd) DECnet-VAX (cont'd) defining node names, (M) DECnet-VAX Guide, over the CI, (M) Networking, 5-7 overview, (M) DECnet-VAX Guide, 1-1 detecting common problems, (M) DECnet-VAX programmer, (M) DECnet-VAX Guide, 2-12 Guide, 4-10 to 4-17 receive password, (M) DECnet-VAX Guide, device names, (M) DECnet-VAX Guide, 3-33 3-20, 3-24, 3-25, 3-34 devices supported by, (M) Network Control registering the key, (M) DECnet-VAX Guide, Program, A-14 1-5, 3-15downline loading, (M) DECnet-VAX Guide, restarting, (M) DECnet-VAX Guide, 3-31, 3-34 2 - 27security for node, (M) DECnet-VAX Guide, dynamic asynchronous connection, (M)3-34 to 3-37 DECnet-VAX Guide, 3-18, 3-24, 3-26, 3-28, shutting down, (M) DECnet-VAX Guide, 3-31 software, (M) Networking, 1–16 end node key (DVNETEND), (M) DECnet-VAX starting, (M) DECnet-VAX Guide, 3-15 Guide, 3-12 static asynchronous connection, (M) error messages, (M) DECnet-VAX Guide, 3-30 DECnet-VAX Guide, 3-18, 3-23 error messages and meanings, (M) SYS\$CLUSTER\_NODE logical, V5.5 Release DECnet-VAX Guide, 4-10 *Notes*, 2–16 event class, (M) DECnet-VAX Guide, 4-5 system and network manager responsibilities, event logger, (M) DECnet-VAX Guide, 3-31, (M) DECnet-VAX Guide, 2-26 to 2-27 testing hardware and software with UETP, (M) event type, (M) DECnet-VAX Guide, 4-5 DECnet-VAX Guide, 3-29 file manipulation with, (U) Using VMS, 2-16 transmit password, (M) DECnet-VAX Guide, full function key (DVNETRTG), (M) 3-20, 3-24DECnet-VAX Guide, 3-12 turning on, (M) DECnet-VAX Guide, 3-15 functions, (M) Networking, 1-3 upline dumping, (M) DECnet-VAX Guide, 2-27 general user, (M) DECnet-VAX Guide, 2-1 to using Network Control Program to control, (M) Network Control Program, NCP-1 2-11host services, (M) DECnet-VAX Guide, 2–27; using the Analyze/RMS\_File Utility with, (P) (M) Networking, 1-3, 1-15 Analyze/RMS\_File, ARMS-7 INBOUND parameter, (M) DECnet-VAX Guide, using the Convert/Reclaim Utility (CONVERT /RECLAIM) with, (P) Convert, CONV-3 3 - 25installation procedure, (M) DECnet-VAX Guide, VAXcluster satellite synonym, Dependability 3-1, 3-11Handbook, 7-12installation verification, (M) DECnet-VAX verifying connection, (M) DECnet-VAX Guide, Guide, 3-30 3-28, 3-29 VMS networking interface, (M) DECnet-VAX installing dynamic asynchronous connection, (M) DECnet-VAX Guide, 3-23 Guide, 1-1, 1-4 installing static asynchronous connection, (M)DECnet-VAX license, (M) System Management DECnet-VAX Guide, 3-18 Intro, 7-3; (M) Networking, 1-16, 2-24 key, (M) DECnet-VAX Guide, 3-11, 3-12 end node kit, (M) Networking, 1–16, 6–1 license, (M) DECnet-VAX Guide, 1-5, 3-11, full function kit, (M) Networking, 1-16, 6-1 installing the key, (M) System Management logging in to a node, (M) DECnet-VAX Guide, Intro, 7-3 registering the key, (M) Networking, 1-16, 5-6, manual configuration, (M) DECnet-VAX Guide, 6-1DECnet-VAXmate software 3 - 13node, (M) DECnet-VAX Guide, 1-5, 3-1 in network operations, (M) DECnet-VAX Guide, node address, (M) DECnet-VAX Guide, 3-14 1 - 6node configuration, (M) DECnet-VAX Guide, DECnet-VAX network cluster functions, (M) VAXcluster, 1-5 node configuration planning, (M) DECnet-VAX cluster satellite synonym, (M) VAXcluster, 7-33 configuring, (M) VAXcluster, 4-6 Guide, 3–10 node name, (M) DECnet-VAX Guide, 3-14 copying remote node databases in VAXcluster nonprivileged default account, (M) environments, (M) VAXcluster, 4–8 DECnet-VAX Guide, 3-14 disabling LAN device, (M) VAXcluster, 4-7 object, (M) DECnet-VAX Guide, 1-2, 3-31 downline loading, (M) VAXcluster, 7-34

over terminal lines, (M) Networking, 5-7

DECnet-VAX network (cont'd) DECtalk device (cont'd) enabling circuit service for cluster MOP server, controlling the terminal, (P) RTL DECtalk, 1-2 (M) VAXcluster, 4-6 to 1-3 installing license, (M) VAXcluster, 4-4 initializing, (P) RTL DECtalk, 1-1, DTK-10 making databases available clusterwide, (M) mode of operation, (P) RTL DECtalk, 1-1 to VAXcluster, 4-8 making remote node data available clusterwide. setting terminal attributes, (P) RTL (M) VAXcluster, 4-6 DECtalk, 1-3, DTK-25, DTK-29 maximum address value, defining for cluster setting terminal logging, (P) RTL DECtalk, boot server, (M) VAXcluster, 4-6 1-2 to 1-3, DTK-22 modifying satellite LAN hardware address. (M) specifying an output destination, (P) RTL VAXcluster, 7-13 DECtalk, 1-1 monitoring LAN activity, (M) VAXcluster, 7-26 voice characteristics, (P) RTL DECtalk, 1-2, NETCONFIG.COM command procedure, (M) DTK-31 VAXcluster, 4-7 voice identifier, (P) RTL DECtalk, 1-1 NETNODE\_REMOTE.DAT file, renaming to DECtalk dictionary, (P) RTL DECtalk, 1-4 SYS\$COMMON directory, (M) VAXcluster, loading, (P) RTL DECtalk, DTK-12 DECtalk index, (P) RTL DECtalk, 1-4 Network Control Program (NCP), (M) returning last spoken, (P) RTL DECtalk, 1-4. VAXcluster, 4-8 DTK-18 restoring satellite configuration data, (M) setting, (P) RTL DECtalk, 1-4, DTK-19 VAXcluster, 7-11 DECtalk routine, (P) RTL DECtalk, 1-1 starting, (M) VAXcluster, 4-8 controlling the speech, (P) RTL DECtalk, 1-4 tailoring, (M) VAXcluster, 4-6 to 1-5, DTK-27 troubleshooting, (M) VAXcluster, E-3 speaking phonemic text, (P) RTL DECtalk, VAXcluster alias, (M) VAXcluster, 4-6, 4-9. DTK-35 speaking text, (P) RTL DECtalk, DTK-37 Decomposition, (P) RTL Parallel Processing, 5-1 speaking text in a file, (P) RTL DECtalk, Decompressing the system messages help library. DTK-33 V5.5 New Features, B-44 spelling text, (P) RTL DECtalk, DTK-39 DEC PCA initializing, (P) RTL DECtalk, 1-1, DTK-10 See PCA overview of, (P) RTL DECtalk, 1-1 terminating, (P) RTL DECtalk, 1-4, DTK-41 DECram disk using the telephone, (P) RTL DECtalk, 1-5 specifying size, V5.5 New Features, 2-3 DECSA (DIGITAL Ethernet Communications answering the phone, (P) RTL DECtalk, 1-5, DTK-3 Server) dialing the phone, (P) RTL DECtalk, 1-5, connection to remote console, (M) Networking, 4 - 24DTK-7 **DECscheduler** hanging up the phone. (P) RTL DECtalk. production scheduler, Dependability Handbook, 1-5. DTK-9 recognizing the keypad, (P) RTL DECtalk, 9 - 12**DECset** 1-5, DTK-20 See also CASE using keypad for input, (P) RTL DECtalk, 1-5, DTK-14, DTK-16 product set, Dependability Handbook, 3-11 software development tools, Dependability writing an exit handler, (P) RTL DECtalk, 1-6 Handbook, 8-57 **DECterm** testing software, Dependability Handbook, See DECwindows 3 - 12DECthreads, V5.5 Release Notes, 3-10 **DECspell** See also Tasking (multithread) program See SPELL command debugger support, V5.5 New Features, 14-1 **DECstart** DECtp Desktop for ACMS services from Digital, Dependability Handbook, See Desktop ACMS 10-5**DECtrace** DECtalk device using with Rdb/VMS applications. checking hardware status, (P) RTL DECtalk, Dependability Handbook, 8-46 DEC Visual User Interface Tool connecting a terminal to, (P) RTL DECtalk, See VUIT 1-2 to 1-3

| DECW\$DISPLAY, (U) DCL Dictionary,            | DECwindows (cont'd)                              |
|-----------------------------------------------|--------------------------------------------------|
| DCL2–129, DCL2–272                            | Print Screen function, V5.5 Release Notes, 1-12  |
| DECW (Decrement Word) instruction, (P)        | quick copy, (U) EVE Ref, 1-3                     |
| MACRO, 9–17                                   | server, V5.5 Release Notes, 3-11                 |
| DECwindows, V5.5 Release Notes, 1–4; (U) EVE  | startup, V5.5 Release Notes, 2–16                |
| Ref, 1–10, 1–12                               | startup problem, V5.5 Release Notes, 1-9         |
| applications                                  | tailoring on RD53 system disk, V5.5 Release      |
| Calendar restrictions, V5.5 Release Notes,    | Notes, 2-17                                      |
| 1–9                                           | terminal emulator                                |
| CDA Viewer restrictions, V5.5 Release         | See DECterm                                      |
| Notes, 1–11                                   | UIL built-in tables, V5.5 Release Notes, 3–16    |
| Mail, V5.5 Release Notes, 1–12                | UIL corrections, V5.5 Release Notes, 3–16        |
| performance, V5.5 Release Notes, A-1          | ULTRIX authorization requirements, V5.5          |
| running remotely, V5.5 Release Notes, A-1     | Release Notes, 1–14                              |
| Calculator                                    | VAXTPU, (U) DCL Dictionary, DCL1-193,            |
| hexadecimal mode, V5.5 New Features,          | DCL1-195                                         |
| B-48                                          | determining if present, (P) VAXTPU,              |
| octal mode, V5.5 New Features, B-48           | 7–197                                            |
| changing menu entries, (U) EVE Ref, 1–2       | invoking with /DISPLAY, (P) VAXTPU, 5-8          |
| Clock                                         | sample uses of built-ins, (P) VAXTPU, B-1        |
| menu bar, V5.5 New Features, B-48             | to B-33                                          |
| cutting and pasting, V5.5 Release Notes, 1–4  | Window Manager icon box, V5.5 Release Notes,     |
| debugger interface, (P) Debugger, 1–1         | 1–15                                             |
| debugger problems, V5.5 Release Notes, 3–6    | %DECWINDOWS, (P) Debugger, D-5                   |
| debugging DECwindows application, (P)         | DECwindows CDA Viewer                            |
| Debugger, 1–32                                | See CDA Viewer                                   |
| DECterm                                       | DECwindows cut and paste operation, V5.5         |
| conformance level, V5.5 Release Notes, 1–4    | Release Notes, 1–4                               |
| corrected color table report problem, $V5.5$  | DECwindows function keys, (U) EVE Ref, 1–27,     |
| Release Notes, 3–11                           | EVE-164                                          |
| graphics, V5.5 Release Notes, 1–5             | DECwindows interface                             |
| initializing, V5.5 Release Notes, 1-6         | debugger, (P) Debugger, 1-1                      |
| memory, V5.5 Release Notes, 1-7               | displaying on other workstation, (P)             |
| negative values correction, V5.5 Release      | Debugger, 1–32                                   |
| Notes, 3–11                                   | disabled debugger commands, (P) Debugger,        |
| ReGIS locator report, V5.5 Release Notes,     | 1–27                                             |
| 3–11                                          | DECwindows Mail, V5.5 Release Notes, 3-10        |
| setting application keypad, $(U)$ $DCL$       | DECwindows screen                                |
| Dictionary, DCL1-98                           | multiscreen support, V5.5 New Features, B-45     |
| text, V5.5 Release Notes, 1–8                 | DECwindows server logical switch for server      |
| VT52-mode cursor addressing, V5.5             | connect/disconnect messages, V5.5 Release        |
| $Release\ Notes,\ 3-11$                       | Notes, 2-16                                      |
| window scrolling problem, V5.5 Release        | DECwindows X11 Display Server, V5.5 Release      |
| <i>Notes</i> , 1–8                            | Notes, 3–14; V5.5 New Features, A–62             |
| DECW\$COLOR guidelines, V5.5 Release Notes,   | PostScript (DPS) Extension, V5.5 Release         |
| 1–9                                           | Notes, $3-14$                                    |
| DECW\$STARTUP.COM procedure                   | updating cursor colors, V5.5 Release Notes,      |
| running AUTOGEN.COM command                   | 3–14                                             |
| procedure, V5.5 Release Notes, 2–16           | DEC_CRT2 mode, (P) VAXTPU, C-3                   |
| EVE, (U) DCL Dictionary, DCL1-193,            | "Dec_crt2" string constant parameter to GET_     |
| DCL1-195                                      | INFO, (P) VAXTPU, 7–197                          |
| font properties, V5.5 Release Notes, 4-9      | DEC_CRT mode, (P) VAXTPU, C-2                    |
| Mail                                          | "Dec_crt" string constant parameter to GET_INFO, |
| displaying PostScript files, V5.5 New         | (P) VAXTPU, 7–197                                |
| Features, B-48                                | Dedicated port, (M) LATCP, LAT-10, LAT-37        |
| minimum memory, V5.5 Release Notes, A-1       | displaying, (M) LATCP, LAT-55                    |
| multihead system support, V5.5 Release Notes, |                                                  |
| 2-17                                          |                                                  |

Intro, 2-4 /DEEPEST\_HEADER qualifier, (U) DSR Ref, 5-3 Default condition handlers, (P) Routines Intro, 2-51 definition. (U) VMS Intro. 1-6 DEFAULT ACCESS parameter, (M) Networking, 2-43, 3-95 for NCP commands, (M) DECnet-VAX Guide, 3 - 36Default account DECnet nonprivileged, (M) DECnet-VAX Guide, 3-13 **DEFAULT** account user authorization file, (M) Setting Up VMS, Default boot command procedure, (M) Setting Up VMS, 1-1 Default change mode, (U) EDT Ref, EDT-183 Default characteristics modifying terminal, (U) DCL Dictionary, DCL2-221 to DCL2-233 setting for magnetic tape device, (U) DCL Dictionary, DCL2-177 **DEFAULT** clause for DEFINE TYPE statement, (P) Command Def, CDU-28 for PARAMETER clause, (P) Command Def, CDU-23, CDU-32 for QUALIFIER clause, (P) Command Def. CDU-25, CDU-33 for VALUE clause, (P) Command Def, CDU-24, CDU-26, CDU-29, CDU-33, CDU-34 DEFAULT command, (M) Authorize, AUTH-24 **DEFAULT DATA** parameter for X.25 circuit, (M) Networking, 3-30 Default DECnet account See Default nonprivileged DECnet account Default DECnet-VAX account, (M) DECnet-VAX Guide, 2-3, 3-13, 4-11 nonprivileged, (M) DECnet-VAX Guide, 3-9, 3 - 14Default DECnet-VAX directory nonprivileged, (M) DECnet-VAX Guide, 3-9 Default device displaying, (U) DCL Dictionary, DCL2-262 setting, (U) DCL Dictionary, DCL2-121 .DEFAULT directive, (P) MACRO, 6-19 Default directory, (M) Setting Up VMS, 4-8 DECnet-VAX, (M) DECnet-VAX Guide, 3-13 displaying, (U) DCL Dictionary, DCL2-262 fetching in VAXTPU, (P) VAXTPU, 7-206 setting, (U) DCL Dictionary, DCL2-121 setting in VAXTPU, (P) VAXTPU, 7-366 Default displacement length directive (.DEFAULT), (P) MACRO, 6-19 Default editor setting, (U) Mail, MAIL-13

Deductible resource. (M) System Management

Default error checking controlling, (U) DCL Dictionary, DCL2-182 Default-extension option, (P) File Applications, Default extension quantity, (P) File Def Language, FDL-20 Default extension quantity field See FAB\$W\_DEQ field Default file extension quantity field in XABFHC See XAB\$W DXQ field Default file naming algorithm buffer change journal, (P) VAXTPU, 1-12 Default file specification, (P) File Applications, 5-4, 6-1 to 6-4, 9-7 See also File specification journal file, (P) Patch, PAT-29 output image file, (P) Patch, PAT-32 Default file specification string address field See FAB\$L\_DNA field Default file specification string size field See FAB\$B DNS field Default file type, (P) Librarian, LIB-1, LIB-11 for NCS definition files specified by /OUTPUT qualifier, (P) National Char Set, NCS-39 for NCS input files, (P) National Char Set, NCS-21 for NCS library, (P) National Char Set, NCS-33 for NCS library listing output file, (P) National Char Set, NCS-34 for NCS library specified by /COMPRESS qualifier, (P) National Char Set, NCS-39 for output files created by /MACRO qualifier, (P) National Char Set, NCS-28 for output files created by /OUTPUT qualifier, (P) National Char Set, NCS-28 table of, (U) DCL Concepts, 3-14 Default form, (M) Maintaining VMS, 5-43; (P) System Services Ref, SYS-581 DEFAULT form, (M) Maintaining VMS, 5-43 Default global buffer count field See XAB\$W\_GBC field Default image map, (P) Linker, 1-12 Default insertion in lieu of module replacement, (P) National Char Set, NCS-40 Default libraries displaying help, (U) DCL Dictionary, DCL1-232 Default library file type, (P) Librarian, LIB-11 Default logical name table group, (P) System Services Intro, 6-5 job, (P) System Services Intro, 6-5 process, (P) System Services Intro, 6-4 system, (P) System Services Intro, 6–6

Default values (cont'd) Default map, (P) Linker, 5-1 FILE, (P) File Def Language, FDL-16 module information in, (P) Linker, 5-2, 5-3 in file specifications, (U) Using VMS, 2-12; sections in, (P) Linker, 5–2 (U) DCL Concepts, 3-22 symbols cross-referenced in, (P) Linker, key, (P) File Def Language, FDL-26 LINK-5 overriding with /COMPRESS qualifier, (P) Default network account and reference monitor, National Char Set, NCS-24 (M) Security, 8-4 provided by system, (U) Using VMS, 1-11 Default nonprivileged DECnet account RECORD, (P) File Def Language, FDL-33 creation by NETCONFIG.COM, (M) SYSTEM, (P) File Def Language, FDL-38 Networking, 5-1, 5-5**DEFAULT WINDOW** parameter example, (M) Networking, 5-1 for X.25 circuit, (M) Networking, 3-31 use in access control, (M) Networking, 2-41, Default working set 3 - 94for batch job, (U) DCL Dictionary, DCL1-260, Default output file name DCL1-269, DCL2-208, DCL2-353, ANALYZE/RMS\_FILE, (P) Analyze/RMS\_File, DCL2-383 ARMS-16 modifying size, (U) DCL Dictionary, DCL2-244 Default ownership, (M) Security, 4–32 Default working set size management, (M) Security, 5-8, 5-11, 5-14 Default patch area, (P) Patch, PAT-18 See WSDEF DEFAULT\_DIRECTORY parameter to SET Default printer displaying characteristics of, (U) DCL built-in procedure, (P) VAXTPU, 7-366 "default\_directory" string constant parameter to Dictionary, DCL2-300 GET\_INFO, (P) VAXTPU, 7-206 DEFAULT print form deleting, V5.5 Release Notes, 2-8 DEFAULT\_NAME attribute, (P) File Def Default protection, (U) Using VMS, 7-5, 7-10; Language, FDL-19 (U) Files and Devices, 2-8; (M) Security, 4-33, DEFAULT\_PROTECTION access control list entry, 4-34, 4-35; (P) File Def Language, FDL-23 (U) Using VMS, 7-9 establishing, (U) DCL Dictionary, DCL2-199 \$DEFEND macro, (P) Device Support (B), 1-70, for directories, (M) Security, 4-13 2 - 15for NETPROXY.DAT, (M) Authorize, AUTH-1 example, (P) Device Support (B), 2-16 for process, (M) Security, 4-34, 5-8, 5-11 Deferred write option for RIGHTSLIST.DAT, (M) Authorize, AUTH-1 See FAB\$V\_DFW option for SYSUAF.DAT, (M) Authorize, AUTH-1 Deferred-write processing, (P) File Applications, management, (M) Security, 5-8 Default protection ACE, (P) System Services Intro, DEFERRED\_WRITE attribute, (P) File Def Language, FDL-19 /DEFAULT qualifier, (P) Debugger, CD-82 DEFERRED\_WRITE secondary attribute, (P) File Default result Applications, 7–19, 7–20 vector arithmetic exceptions, (P) MACRO, DEFINE/CHARACTERISTIC command, V5.5 10-6, 10-30, 10-68 Release Notes, 2-9; (U) DCL Dictionary, \$DEFAULTS\$ buffer, (U) EVE Ref, 1-32, DCL1-120 to DCL1-121; (M) Maintaining EVE-223; (P) VAXTPU, 4-32 VMS, 5-26 Default settings, (U) EVE Ref, 1-29 DEFINE CIRCUIT command, (M) Network Default system library Control Program, NCP-74 linker's search of, (P) Linker, LINK-29 DEFINE command, (U) VMS Intro, 3-9; (U) Default system macro library, (P) System Services Using VMS, 4-2; (U) Command Procedures, Intro, 2-4 2-2; (U) DCL Dictionary, DCL1-114 to Default UIC DCL1-119; (P) Debugger, 8-6, CD-47; changing, (U) DCL Dictionary, DCL2-236 (P) Linker, LINK-21; (P) Patch, PAT-50; Default user authorization record (P) System Services Intro, 6-2; (P) File modifying, (M) Authorize, AUTH-24 Applications, 4-14, 6-15; (P) System Dump Default user library Analyzer, SDA-43 definition of, (P) Linker, LINK-21 See also ASSIGN command linker's search of, (P) Linker, LINK-21, and DEASSIGN command, (U) DCL LINK-22, LINK-29 Dictionary, DCL1-104 Default values and process logical name table, (U) Using AREA, (P) File Def Language, FDL-6 VMS, 4-5DATE, (P) File Def Language, FDL-15

```
DEFINE command (cont'd)
  creating user-defined symbols, (P) Patch,
      PAT-5
  default logical name table. (U) DCL Concepts.
  displaying default qualifiers for, (P) Debugger,
      CD-211
  establishing permanent network database, (M)
      DECnet-VAX Guide, 3-13, 3-32
  examples, (P) Patch, PAT-51
  example with access mode qualifier, (U) Using
      VMS, 4-13; (U) DCL Concepts, 4-14
  function, (U) DCL Concepts, 4-2
  how it handles a colon in a logical name, (U)
      DCL Concepts, 4-2
  setting default qualifiers for, (P) Debugger,
      CD-133
  specifying the access mode with, (U) Using
      VMS, 4-13; (U) DCL Concepts, 1-8, 4-14
  symbols defined, (P) Patch, PAT-11
  /TRANSLATION_ATTRIBUTES qualifier, (P)
      File Applications, 5–7
  using with public directories, (M) DECnet-VAX
      Guide, 2-5
/DEFINED qualifier, (P) Debugger, CD-243
"Defined" string constant parameter to GET_INFO,
    (P) VAXTPU, 7-190
DEFINE EXECUTOR command, (M) Network
    Control Program, NCP-81
```

DEFINE/FORM command, V5.5 Release Notes,

DCL1-125; (M) Maintaining VMS, 5-41

DEFINE KEY command, (U) Using VMS, 8-39,

EDT editor, (U) Text Processing, 2-45, 2-51,

(U) EVE Ref, EVE-34 to EVE-35

EVE editor, (U) Text Processing, 1-60

in an initialization file (EVE), (U) Text

DEFINE/KEY command, (U) VMS Intro, 6–10;

(U) Using VMS, 1-24, 1-35; (U) Mail,

MAIL-36; (U) DCL Dictionary, DCL1-126 to

DCL1-130; (M) LATCP, LAT-16; (M) Show

Cluster, SHCL-5, SHCL-50; (P) Debugger,

VMS. 5-45

See also Defining keys

Processing, 1-61

8-8, CD-49

Index-102

for controlling line overflow, (M) Maintaining

8-71, 8-73; (U) EDT Ref, EDT-10, EDT-130;

2-9, 4-3; (U) DCL Dictionary, DCL1-122 to

EVE-36 to EVE-37 CDU-23 CDU-21 CDU-26 CDU-28

EDT editor, (U) Text Processing, 2-51, 2-53 DEFINE MENU ENTRY command, (U) EVE Ref. DEFINE MODULE CONFIGURATOR command, (M) Network Control Program, NCP-105 DEFINE MODULE X25-ACCESS command, (M) Network Control Program, NCP-107 DEFINE MODULE X25-PROTOCOL command, (M) Network Control Program, NCP-109 DEFINE MODULE X25-SERVER command, (M) Network Control Program, NCP-115 DEFINE MODULE X29-SERVER command, (M) Network Control Program, NCP-115 DEFINE NODE CIRCUIT command. (M) Network Control Program, NCP-127 DEFINE NODE command, (M) DECnet-VAX Guide, 3-17; (M) Networking, 5-4; (M) Network Control Program, NCP-121 DEFINE OBJECT command, (M) Network Control Program, NCP-129 DEFINE/PROCESS\_GROUP command, (P) Debugger, 10-12, CD-52 **DEFINE SYNTAX statement** example, (P) Command Def, CDU-5, CDU-27 format, (P) Command Def, CDU-5 table of syntax changes, (P) Command Def, CDU-20 to CDU-22 with DISALLOW and NODISALLOWS clauses. (P) Command Def, CDU-22 with IMAGE clause, (P) Command Def, with PARAMETER and NOPARAMETER clauses, (P) Command Def. CDU-23 with PARAMETER clause, (P) Command Def, with QUALIFIER and NOQUALIFIERS clauses, (P) Command Def. CDU-24 with ROUTINE clause, (P) Command Def. with SYNTAX keyword, (P) Command Def, **DEFINE TYPE** statement acceptable keyword clauses, (P) Command Def, CDU-28 acceptable type-clause, (P) Command Def, CDU-28 defining qualifier keywords, (P) Command Def, CDU-30 format, (P) Command Def, CDU-7 keywords referenced by VALUE, (P) Command Def, CDU-28 with DEFAULT clause, (P) Command Def. CDU-28

DEFINE LOGGING STATE command. (M)

Network Control Program, NCP-103

8-74; (U) EDT Ref, EDT-133

DEFINE MACRO command, (U) Using VMS,

DEFINE TYPE statement (cont'd) Definition file (cont'd) with DEFINE VERB statement, (P) Command format, (P) National Char Set, NCS-4 Def, CDU-7 generated by /OUTPUT qualifier, (P) National with LABEL clause, (P) Command Def, Char Set, NCS-39 CDU-28 how to build, (P) National Char Set, NCS-4 with NEGATABLE and NONNEGATABLE language notation, (P) National Char Set, clauses, (P) Command Def, CDU-28 NCS-6 with SYNTAX clause, (P) Command Def, naming, (P) National Char Set, NCS-4 CDU-28 output from NCS library with VALUE clause, (P) Command Def, CDU-7 See /OUTPUT qualifier **DEFINE VERB statement** structure, (P) National Char Set, NCS-4 example, (P) Command Def, CDU-7, CDU-8 Definition module format, (P) Command Def, CDU-8 deleting from NCS library with DEFAULT clause, (P) Command Def, See /DELETE qualifier CDU-30 extracting from NCS library with DEFINE SYNTAX statement, (P) See /EXTRACT qualifier Command Def, CDU-6 with DISALLOW and NODISALLOWS clauses, inserting in NCS library (P) Command Def, CDU-31 See /INSERT qualifier with IMAGE clause, (P) Command Def, replacing CDU-31 See /REPLACE qualifier with PARAMETER and NOPARAMETERS specifying name length, (P) National Char Set, clauses, (P) Command Def, CDU-32 NCS-24 with QUALIFIER and NOQUALIFIERS Definition path, (P) Command Def, CDU-12 clauses, (P) Command Def, CDU-33 Definition statements, (P) Message, MSG-3 with ROUTINE clause, (P) Command Def. DEFK (define key) command, (U) EDT Ref. CDU-35 EDT-279 with SYNONYM clause, (P) Command Def, See also Defining keys CDU-35 \$DEF macro, (P) Device Support (B), 1-70, 2-14 DEFINE\_KEY built-in procedure, (P) VAXTPU, example, (P) Device Support (B), 2-16 7-100 to 7-104 DEFMBXBUFQUO parameter, (M) System DEFINE\_WIDGET\_CLASS built-in procedure, (P) Generation, A-10 VAXTPU, 7-105 DEFMBXMXMSG parameter, (M) System example of use, (P) VAXTPU, B-4 to B-11 Generation, A-10 \$DEFINI macro, (P) Device Support (B), 1-70, DEFMBXNUMMSG parameter, (M) System Generation, A-10 example, (P) Device Support (B), 2-16 DEFPRI parameter, V5.5 Release Notes, 2–12; Defining a form, (M) Maintaining VMS, 5-41 (M) System Generation, A-10 Defining impact of security breaches, DEFQUEPRI parameter, V5.5 Release Notes, 2-9, Dependability Handbook, 1–6 2-12; (M) System Generation, A-10 Defining keys. (U) Mail, MAIL-36; (U) EDT Ref. Degraded performance EDT-8; (U) EVE Ref, 1-25; (M) SYSMAN, defined, Dependability Handbook, Glossary-2 SM-14, SM-35 Degrees of protection Ctrl/K, (U) EDT Ref, EDT-37 from networking faults, Dependability DEFINE KEY, (U) EDT Ref, EDT-130 Handbook, 7-3 DEFK (define key), (U) EDT Ref, EDT-279 DEINSTALL command, V5.5 New Features, D-1 EVE editor, (U) Text Processing, 1-59 Delaying command processing, (U) DCL GOLD, (U) EDT Ref, EDT-73 Dictionary, DCL2-397 in an initialization file (EVE), (U) Text See also Wait state Processing, 1-61 Delaying execution of a thread, (P) DECthreads, SHOW KEY, (U) EDT Ref, EDT-9 cma-61, pthread-50 to execute commands (EVE), (U) Text Delay timer, (M) Networking, 3-59 Processing, 1-60 DEL C keypad function Definition EDT, (U) Using VMS, 8-59; (U) Text built-in, (P) National Char Set, NCS-7  $Processing, \, 2\text{--}14; \ \, (U) \, \, EDT \, Ref, \, EDT\text{--}52$ Definition file characteristics, (P) National Char Set, NCS-4 See also Deleting text example, (P) National Char Set, NCS-5 See also Restoring deleted text

DEL EOL keypad function EDT, (U) Using VMS, 8-61; (U) Text Processing, 2-14; (U) EDT Ref, EDT-54 See also Deleting text DELETE access, (M) Security, 4-5; (P) File Def Language, FDL-23 See also Access and directory file, (M) Security, 4-8 and disk file, (M) Security, 4-8 and volume. (M) Security, 4-10 explicitly assigning, (U) Files and Devices, for a directory, (U) DCL Concepts, 8-8 for a file, (U) DCL Concepts, 8-9 for a logical name table, (U) DCL Concepts, 8 - 10for a queue, (U) DCL Concepts, 8-7 for a volume, (U) DCL Concepts, 8-7 Delete access category, (M) System Management Intro. 3-3 definition, (U) Using VMS, 7-4 DELETE attribute, (P) File Def Language, FDL-3, FDL-37 DELETE BUFFER command, (U) Using VMS, 8-31, 8-32; (U) EVE Ref, EVE-40 to EVE-41 for buffer manipulation (EVE), (U) Text Processing, 1-47 keywords with (EVE), (U) Text Processing, DELETE built-in procedure, (P) VAXTPU, 7-107 to 7-110 DELETE/CHARACTERISTIC command, (U) DCL Dictionary, DCL1-135; (M) Maintaining VMS, 5-27DELETE command, (U) VMS Intro, 1-13, 2-4; (U) Using VMS, 1-32, 2-17; (U) Mail, MAIL-39; (U) DCL Concepts, 3-12; (U) DCL Dictionary, DCL1-131 to DCL1-134; (*U*) *EDT Ref*, EDT–56, EDT–135; (*U*) *EVE* Ref, EVE-38 to EVE-39; (M) Exchange, EXCH-23 to EXCH-24; (M) Install, INS-15; (P) Debugger, 8-6, CD-54; (P) Patch, PAT-52; (P) File Applications, 10–28; (P) File Def Language, FDL-60; License Management. LMF-64 to LMF-66 See also Deleting text and wildcard characters, (U) Using VMS, 2-17 EDT editor, (U) Text Processing, 2-27 EVE editor, (U) Text Processing, 1–15 using over the network, (M) DECnet-VAX Guide, 2-7 using with search string (EVE), (U) Text Processing, 1-20

DELETE/ENTRY command, V5.5 Release Notes, 1-2; (U) Command Procedures, 8-8; (U) DCL Dictionary, DCL1-136 to DCL1-138; (M) Maintaining VMS, 5-90 using with a batch queue, (U) VMS Intro, 6-4 using with a print queue. (U) VMS Intro. 6-2 DELETE/ERASE command, (M) Security, 4-40 Delete file function, (P) I/O User's I, 1-29 DELETE/FORM command, (U) DCL Dictionary, DCL1-139; (M) Maintaining VMS, 5-44 DELETE/INTRUSION RECORD command. (U) DCL Dictionary, DCL1-140 Delete key erasing text with (EVE), (U) Text Processing, DELETE key, (U) Using VMS, 1-18; (U) DCL Concepts, 2-5: (P) I/O User's I, 8-4 DELETE KEY command, (U) Using VMS, 1-26 DELETE/KEY command, (U) VMS Intro. 6–11; (U) DCL Dictionary, DCL1–141; (P) Debugger, 8-8, CD-56 DELETE LINK command, (M) LATCP, LAT-19 Delete on close option See FAB\$V\_DLT option DELETE PORT command, (M) LATCP, LAT-20 /DELETE qualifier, (M) Backup, BCK-45; (P) Command Def, CDU-39; (P) Librarian, LIB-21 for deleting definition modules from NCS library, (P) National Char Set, NCS-27 LIBRARY command, (P) Programming Resources, 5-2DELETE/QUEUE command, (U) DCL Dictionary, DCL1-143 to DCL1-144; (M) Maintaining VMS, 5-76privilege or access required for, V5.5 Release Notes, 4-3DELETE secondary attribute, (P) File Applications, 7-3 Delete service, (P) File Applications, 8-2, 8-5; (P) RMS, RMS-21 condition values, (P) RMS, RMS-22 See also Completion status code control block input fields, (P) RMS, RMS-22 control block output fields, (P) RMS, RMS-22 high-level language equivalents, (P) File Applications, 8-2 program example, (P) RMS, 4-19 requirements, (P) RMS, RMS-22 run-time options, (P) File Applications, 9-20 use restrictions, (P) RMS, RMS-21 DELETE SERVICE command, (M) LATCP, LAT-21 Delete service option See FAB\$V DEL option Delete sharing option

See FAB\$V\_SHRDEL option

DELETE/SYMBOL command, (U) Using VMS, Deleting jobs on queues set /RETAIN qualifier, 5-5; (U) DCL Concepts, 5-4; (U) Command V5.5 Release Notes, 1-2 Procedures, 2-9; (U) DCL Dictionary, Deleting records, (P) VAXTPU, 6-5 DCL1-145 to DCL1-146 Deleting text DELETE WINDOW command, (U) Using VMS, CLEAR, (U) EDT Ref, EDT-124 8–35; *(U) EVE Ref*, EVE–42 Ctrl/J, (U) EDT Ref, EDT-79 in window environment (EVE), (U) Text Ctrl/U, (U) EDT Ref, EDT-47 Processing, 1-55 CUT, (U) EDT Ref, EDT-275 DELETE\_ON\_CLOSE attribute, (P) File Def D (delete), (U) EDT Ref, EDT-276 Language, FDL-19, FDL-24 DEL C, (U) EDT Ref, EDT-52 Deleting DEL EOL, (U) EDT Ref, EDT-54 a characteristic, (M) Maintaining VMS, 5-27 DELETE, (U) EDT Ref, EDT-56, EDT-135 problems, (M) Maintaining VMS, 5-91 DEL L, (U) EDT Ref, EDT-57 DEL W, (U) EDT Ref, EDT-59 a form, (M) Maintaining VMS, 5-44 problems, (M) Maintaining VMS, 5-91 LINEFEED, (U) EDT Ref, EDT-79 a job, (M) Maintaining VMS, 5-82 Deleting the DEFAULT print form, V5.5 Release a queue, (M) Maintaining VMS, 5-76 Notes, 2-8 problems, (M) Maintaining VMS, 5-91 Deletion attributes object, (P) DECthreads, cma-17 buffer, (P) VAXTPU, 2-4 batch job file after processing, (U) DCL line terminator, (P) VAXTPU, 7–28 Dictionary, DCL2-379 marker, (P) VAXTPU, 2-10 batch queue, (U) DCL Dictionary, DCL1-143 operations, (P) RTL Screen Management, 2-7 batch queue entries, (U) DCL Dictionary, range, (P) VAXTPU, 2-22, 7-70 DCL1-136 subprocess, (P) VAXTPU, 7-67 condition variable attributes object, (P) VAXTPU structure, (P) VAXTPU, 7–109 DECthreads, pthread-31 window, (P) VAXTPU, 2-28 Delimiters, (U) EDT Ref, EDT-176, EDT-211, files, (U) Mail, MAIL-12; (U) DCL Dictionary, DCL1-131 EDT-238; (P) Patch, PAT-20, PAT-23 folders, (U) Mail, MAIL-12 ASCII data entry, (P) Patch, PAT-16 logical names, (U) DCL Dictionary, DCL1-104 for specifying multiple definition modules, logical name tables, (U) DCL Dictionary, (P) National Char Set, NCS-27, NCS-28, NCS-32, NCS-38 DCL1-104 messages, (U) Mail, MAIL-8, MAIL-66 for specifying multiple input files, (P) National multiple files, (U) DCL Dictionary, DCL1-131 Char Set, NCS-21 SET WORD DELIMITERS, (U) EDT Ref, mutex attributes object, (P) DECthreads, pthread-72 EDT-203 print queue, (U) DCL Dictionary, DCL1-143 string argument, (P) MACRO, 4-3 print queue entries, (U) DCL Dictionary, using in control block arguments, (P) RMS, DCL1-136 3-5, 3-6, 3-7 thread attributes object, (P) DECthreads, Delivery of alert pthread-5 disabling, (P) DECthreads, cma-5 wakeup request, (U) DCL Dictionary, DCL2-55 disabling asynchronous, (P) DECthreads, Deleting a condition variable, (P) DECthreads, cma-3 cma-47, pthread-35 enabling, (P) DECthreads, cma-9 Deleting a mutex, (P) DECthreads, cma-79, enabling asynchronous, (P) DECthreads, cma-7 pthread-78 requesting, (P) DECthreads, cma-13 Deleting a PPL\$ application, (P) RTL Parallel Delivery of cancel enabling and disabling, (P) DECthreads, Processing, 2-1, 2-2Deleting a subordinate, (P) RTL Parallel pthread-93 Processing, 2-3 enabling and disabling asynchronous, (P) Deleting a thread, (P) DECthreads, cma-98, DECthreads, pthread-91 pthread-52 requesting, (P) DECthreads, pthread-103 DEL L keypad function Deleting batch and print job entries, V5.5 Release Notes, 1-2 EDT, (U) Using VMS, 8-61; (U) Text Deleting files Processing, 2–14; (U) EDT Ref, EDT-57 after printing or submitting, V5.5 Release See also Deleting text Notes, 1-4 See also Restoring deleted text

Delta/XDelta Utility (DELTA/XDELTA) (cont'd) DELNI (local area interconnect device), (M) exiting from DELTA, (P) Delta/XDelta, DECnet-VAX Guide, 1-7 DELTA-2 DEL option. (P) File Def Language, FDL-3, exiting from XDELTA, (P) Delta/XDelta, FDL-37 DELTA-8 DELQA driver expressions, (P) Device Support (A), 13-12 See Ethernet/802 drivers formats **DELTA** address display, (P) Device Support (A), See Delta/XDelta Utility Delta time, (P) Programming Resources, 3–23; instruction display, (P) Device Support (A), (P) System Services Intro, 10–2 13 - 16as input to SYS\$BINTIM, (P) System Services guidelines, (P) Device Support (A), 13-21 to Ref. SYS-37 13 - 22combined with absolute time, (U) Using VMS, invoking, V5.5 Release Notes, 3-47 1-16; (U) DCL Concepts, 1-16 invoking DELTA, (P) Delta/XDelta, DELTA-1 converting to numeric, (P) System Services Ref, invoking XDELTA, V5.5 Release Notes, 3-47; SYS-455 (P) Delta/XDelta, DELTA-2 default values, (U) Using VMS, 1-16; (U) DCL prefixes Concepts, 1-15 G, (P) Device Support (A), 13-13 example, (P) System Services Intro, 10-3 H, (P) Device Support (A), 13-13 examples, (U) Using VMS, 1-16; (U) DCL setting PC with, (P) Device Support (A), 13-18 Concepts, 1-16 stepping through code with, (P) Device Support in system format, (P) System Services Intro, (A), 13–19 10 - 3support for vectorized programs, V5.5 New rules for entering, (U) Using VMS, 1-16; (U) Features, B-27 DCL Concepts, 1-15 symbols syntax, (U) Using VMS, 1-16; (U) DCL period (.), (P) Device Support (A), 13-13 Concepts, 1–15 Q, (P) Device Support (A), 13-13, 13-16, DELTA/XDELTA 13 - 17See Delta/XDelta Utility using in multiprocessing environment, (P) Delta/XDelta Utility (DELTA/XDELTA), (P) Device Support (A), 13-7, E-20 Programming Resources, 1–15; (P) Device values, (P) Device Support (A), 13-12 Support (A), 13-1 to 13-22 \$DELTVA, (P) System Services Ref, SYS-147 base register, (P) Device Support (A), 13-13 predefined, (P) Device Support (A), 13-13 See UNA X4, (P) Device Support (A), 13–13 DELUA communications controller, (M) X5, (P) Device Support (A), 13-13 Networking, 2–20, 3–13 XE, (P) Device Support (A), 13-13 DELUA driver XF, (P) Device Support (A), 13-13 See Ethernet/802 drivers changing contents of location using, (P) Device DEL W command, (U) Using VMS, 8-60; (U) Support (A), 13-15, 13-16 EDT Ref, EDT-59 closing location using, (P) Device Support (A), 13 - 16See also Deleting text commands See also Restoring deleted text executing string, (P) Device Support (A), DEL W keypad function 13-19, 13-20 EDT, (U) Text Processing, 2-14 indirect, (P) Device Support (A), 13-17 Demand-zero compression predefined in XE and XF, (P) Device cessation of, (P) Linker, 3-10 Support (A), 13-13 conditions for, (P) Linker, 6-19 summary, (P) Device Support (A), 13-10 to control of by option, (P) Linker, 1-8, 3-7 13 - 12definition of, (P) Linker, 1-8, 3-7 depositing command string in system patch Demand-zero image section, (P) Linker, 1-8, 3-7 space for use by, (P) Device Support (A), DEMFA controller, V5.5 New Features, A-53 13 - 20DEMNA controller displaying contents of address range using, (P) circuit name, V5.5 New Features, B-105 Device Support (A), 13–16 firmware revision level, V5.5 Release Notes, displaying contents of location using, (P) Device Support (A), 13-16 line name, V5.5 New Features, B-105

| DEMNA Ethernet/802 controller, V5.5 Release                 | Dependability (cont'd)                                     |
|-------------------------------------------------------------|------------------------------------------------------------|
| Notes, 2–26                                                 | identifying constraints, Dependability                     |
| /DENSITY qualifier, (M) Backup, BCK-46; (M)                 | Handbook, 4-1                                              |
| Mount, MOUNT-19                                             | maintaining dependable environment,                        |
| Department of Defense (DoD) erase pattern, V5.5             | Dependability Handbook, 5–1                                |
| Release Notes, 2–39                                         | managing shared information, Dependability                 |
| Dependability, V5.5 Release Notes, 4–2                      | Handbook, 8–57 to 8–60                                     |
| analyzing system requirements, Dependability  Handbook, 2–1 | meeting changing requirements, Dependability Handbook, 1-5 |
| application software features, Dependability                | network design, Dependability Handbook, 7-1                |
| Handbook, 8–27 to 8–57                                      | allowing for LAN bridge failover,                          |
| balance, Dependability Handbook, 1–22                       | Dependability Handbook, 7–11                               |
| building blocks, Dependability Handbook, 1–18               | alternate adapter booting for satellite                    |
| communications, Dependability Handbook,                     | nodes, Dependability Handbook, 7–12                        |
| 1–19                                                        | DECalert, Dependability Handbook, 7-22                     |
| environment, Dependability Handbook,                        | DECelms, Dependability Handbook, 7-24                      |
| 1–19                                                        | DECmcc, Dependability Handbook, 7-25                       |
| hardware, Dependability Handbook, 1-19                      | degrees of protection from faults,                         |
| operational procedures, Dependability                       | Dependability Handbook, 7–3                                |
| Handbook, 1–19                                              | Ethernet and FDDI options, Dependability                   |
| personnel, Dependability Handbook, 1–19                     | Handbook, 7–10                                             |
| software, Dependability Handbook, 1–19                      | ETHERnim, Dependability Handbook,                          |
| building into systems, V5.5 New Features, 1–4               | 7–23                                                       |
| business needs analysis, Dependability                      | LAN Traffic Monitor, Dependability                         |
| Handbook, 2–6                                               | Handbook, 7-23                                             |
| business requirements, Dependability                        | large packet support on FDDI,                              |
| Handbook, 2–6                                               | Dependability Handbook, 7–11                               |
| characteristics summary, Dependability                      | local area VAXcluster failure analysis                     |
| Handbook, 6–29                                              | program, Dependability Handbook,                           |
| communications                                              | 7-22                                                       |
| options, Dependability Handbook, 3–6 to                     | proactive network monitoring and analysis                  |
| 3–9                                                         | products, Dependability Handbook,                          |
| concepts, Dependability Handbook, 1–10                      | 7–22                                                       |
| constraints, Dependability Handbook, 4-1                    | providing multiple paths to Ethernet and                   |
| continuous improvement, Dependability                       | FDDI, Dependability Handbook, 7–5                          |
| Handbook, 2-1                                               | providing multiple WAN connections                         |
| analysis phase, Dependability Handbook,                     | for VAXft systems, Dependability                           |
| 2–4                                                         | Handbook, 7-19                                             |
| integration phase, <i>Dependability</i>                     | recommendations for local area                             |
| Handbook, 2-4                                               | VAXclusters, Dependability Handbook                        |
| operational phase, Dependability                            | 7–6                                                        |
| Handbook, 2-3                                               | sample local area VAXcluster failure                       |
| planning phase, Dependability Handbook,                     | analysis program, Dependability                            |
| 2–2                                                         | Handbook,7–12,7–13                                         |
| cost tradeoffs, Dependability Handbook, 4-21                | sample multiadapter connections to LAN                     |
| determining adequacy, Dependability                         | segments, Dependability Handbook,                          |
| Handbook, 2-1                                               | 7–7                                                        |
| Digital services support packages,                          | using DECnet cluster alias, Dependability                  |
| Dependability Handbook, 10–1                                | Handbook,7–19                                              |
| enhancements to a sample configuration,                     | using DFS, Dependability Handbook, 7-22                    |
| Dependability Handbook, 6–6                                 | using DNS, Dependability Handbook, 7–20                    |
| environment                                                 | using FDDI as VAXcluster interconnect,                     |
| options, Dependability Handbook, 3-2 to                     | $Dependability\ Handbook,\ 7-16$                           |
| 3–4                                                         | VAXcluster satellite synonym,                              |
| hardware                                                    | $Dependability\ Handbook,\ 7-12$                           |
| options, Dependability Handbook, 3-4 to                     | VCS, Dependability Handbook, 7–24                          |
| 3–6                                                         | operational conditions, Dependability                      |
|                                                             | Handbook, 1-10                                             |

Dependability (cont'd) Dependability terms (cont'd) backup switching, Dependability Handbook, operational procedures options, Dependability Handbook, 3-15 to Glossarv-1 client, Dependability Handbook, Glossary-1 client/server, Dependability Handbook, personnel options, Dependability Handbook, 3-19 to Glossary-1 3 - 20computing component, Dependability primary strategies Handbook, 1-7, Glossary-1 concepts. Dependability Handbook. 1-13 continuous improvement process. principles, Dependability Handbook, 2-1 Dependability Handbook, Glossary-1 prioritizing requirements, Dependability database administrator, Dependability Handbook, 2-9 Handbook, Glossary-1 process, Dependability Handbook, 2-1 data integrity, Dependability Handbook, prototyping applications, Dependability Glossarv-1 Handbook, 8-23 to 8-24 degraded performance, Dependability Handbook, Glossary-2 publications related to dependable computing system, Dependability See Bibliography Handbook, 1-8, Glossarv-2 quality process phases, Dependability disaster tolerant computing, Dependability Handbook, 2-1 Handbook, Glossary-2 requirements and responses, Dependability disk fragmentation, Dependability Handbook, Handbook, 2-5 Glossary-2 requirements for a sample company, down time, Dependability Handbook, Dependability Handbook, 2-11 Glossarv-2 selecting a systems integrator, Dependability error, Dependability Handbook, 1-7, Handbook, 3-14 Glossary-2 software error correction, Dependability Handbook, 1-9, options, Dependability Handbook, 3-9 to Glossarv-2 failover, Dependability Handbook, Glossarv-2 software applications, Dependability failure, Dependability Handbook, 1-8, Handbook, 8-1 Glossary-2 taking action, Dependability Handbook, 2-14 failure recovery, Dependability Handbook, 1-9, terms, Dependability Handbook, 1-7 Glossarv-3 See Dependability terms fault, Dependability Handbook, 1-7, testing applications, Dependability Handbook, Glossary-3 8-25 to 8-27 fault management, Dependability Handbook, testing software, Dependability Handbook, 1–10, Glossarv–3 3-12fault prevention, Dependability Handbook, 1-9, TP monitors, Dependability Handbook, 8-50 Glossary-3 tradeoffs, Dependability Handbook, 4-1 fault tolerance, Dependability Handbook, 1-8, understanding your options, Dependability Glossarv-3 Handbook, 3-1 front-end, Dependability Handbook, Glossary-3 user requirements analysis, Dependability hardware-based fault tolerance, Dependability Handbook, 2-1, 2-5 Handbook, Glossary-3 VMS features, Dependability Handbook, 8-2 to hot standby, Dependability Handbook, 8-19 Glossary-3 with CDD/Repository, Dependability lobe, Dependability Handbook, Glossarv-4 Handbook, 8-59 lock step, Dependability Handbook, Glossary-4 writing dependable code, Dependability mean-time-between-failures (MTBF), Handbook, 8-19 to 8-23 Dependability Handbook, Glossary-4 Dependability constraints namespace, Dependability Handbook, in wide area networks, Dependability Glossary-4 Handbook, 3-8 reconfigure, Dependability Handbook, Dependability terms, Dependability Handbook. Glossarv-4 recoverability, Dependability Handbook, availability, Dependability Handbook, 1-8, Glossary-4 Glossary-1 redundant, Dependability Handbook, Glossary-5

| Dependability terms (cont'd)                               | Dependable computing (cont'd)                                             |
|------------------------------------------------------------|---------------------------------------------------------------------------|
| reliability, Dependability Handbook, 1–8,<br>Glossary–5    | fault tolerant level, Dependability Handbook, 1–2                         |
| scalability, Dependability Handbook,<br>Glossary–5         | hardware, Dependability Handbook, 1–19 applying dependability strategies, |
| server, Dependability Handbook, Glossary-5                 | Dependability Handbook, 1–21                                              |
| single points of failure, Dependability                    | options, Dependability Handbook, 3-4 to                                   |
| Handbook, Glossary-5                                       | 3–6                                                                       |
| software-based fault tolerance, Dependability              | highly available level, Dependability                                     |
| Handbook, Glossary–5                                       | Handbook, 1-2                                                             |
| symmetric multiprocessing, Dependability                   | levels of, Dependability Handbook, 1-2                                    |
| Handbook, Glossary–5                                       | maintaining dependable environment,                                       |
| throughput, Dependability Handbook,                        | $Dependability\ Handbook,\ 5-1$                                           |
| Glossary-5                                                 | managing shared information, Dependability                                |
| transition time, Dependability Handbook,                   | Handbook, 8–57 to 8–60                                                    |
| Glossary-5                                                 | operational procedures, Dependability                                     |
| transparent failover, Dependability Handbook,              | Handbook, 1-19                                                            |
| Glossary-5                                                 | applying dependability strategies,                                        |
| uninterrupted service, Dependability                       | $Dependability\ Handbook,\ 1-21$                                          |
| Handbook, Glossary-6                                       | options, Dependability Handbook, 3–15 to                                  |
| 24x365, Dependability Handbook, Glossary-1                 | 3–19                                                                      |
| Y-connector, Dependability Handbook,                       | personnel, Dependability Handbook, 1–19                                   |
| Glossary-6                                                 | applying dependability strategies,                                        |
| zone, Dependability Handbook, Glossary-6                   | Dependability Handbook, 1–21                                              |
| Dependable computing, Dependability Handbook, 1-1          | options, Dependability Handbook, 3–19 to 3–20                             |
| analyzing system requirements, Dependability Handbook, 2–1 | prototyping applications, <i>Dependability Handbook</i> , 8–23 to 8–24    |
| application software features, Dependability               | redundant functional units, Dependability                                 |
| Handbook, 8–27 to 8–57                                     | Handbook, 1–16                                                            |
| building blocks, Dependability Handbook, 1–18              | automatic, Dependability Handbook, 1–17                                   |
| business examples                                          | capacity related, Dependability Handbook,                                 |
| conventional computing, Dependability                      |                                                                           |
| Handbook, 1–3                                              | computing systems, Dependability                                          |
| disaster tolerant computing, Dependability Handbook, 1-4   | Handbook, 1–18 manual, Dependability Handbook, 1–17                       |
| fault tolerant computing, Dependability                    | software, Dependability Handbook, 1–17                                    |
| Handbook, 1–4                                              | applying dependability strategies,                                        |
| highly available computing, Dependability                  | Dependability Handbook, 1–21                                              |
| Handbook, 1–3, 1–4                                         | options, Dependability Handbook, 3–9 to                                   |
| communications, Dependability Handbook,                    | 3–15                                                                      |
| 1–19                                                       | testing applications, Dependability Handbook,                             |
| applying dependability strategies,                         | 8–25 to 8–27                                                              |
| Dependability Handbook, 1–21                               | understanding your options, Dependability                                 |
| options, Dependability Handbook, 3-6 to                    | Handbook, 3-1                                                             |
| 3–9                                                        | VMS features, Dependability Handbook, 8-2 to                              |
| conventional level, Dependability Handbook,                | 8–19                                                                      |
| 1–2                                                        | writing dependable code, Dependability                                    |
| defined, Dependability Handbook, 1–1                       | Handbook, 8–19 to 8–23                                                    |
| Digital services support packages,                         | Dependable computing system                                               |
| $Dependability\ Handbook,\ 10	ext{}1$                      | balancing with other business considerations,                             |
| disaster tolerant level, Dependability                     | $Dependability\ Handbook,\ 4	ext{}1$                                      |
| Handbook,1–2                                               | defined, Dependability Handbook, 1–8,                                     |
| environment, Dependability Handbook, 1–19                  | Glossary-2                                                                |
| applying dependability strategies,                         | Dependences                                                               |
| $Dependability\ Handbook,\ 1-21$                           | vector results, (P) MACRO, 10–24                                          |
| options, Dependability Handbook, 3–2 to                    | Deposit CO D CO CO CO CO CO CO CO CO CO CO CO CO CO                       |
| 3-4                                                        | DEPOSIT command, (P) Debugger, 4–3, CD–58                                 |

| Deposit (cont'd)                                | Descriptor                                        |
|-------------------------------------------------|---------------------------------------------------|
| instruction, (P) Debugger, 4–21, 11–12          | format (cont'd)                                   |
| with DECwindows, (P) Debugger, 1-24             | DSC\$K_CLASS_D, (P) Routines Intro,               |
| into address, (P) Debugger, 4–23                | 2-24                                              |
| with DECwindows, (P) Debugger, 1–25             | DSC\$K_CLASS_J, (P) Routines Intro, 2–29          |
| into register, (P) Debugger, 4–22, 11–4         | DSC\$K_CLASS_NCA, (P) Routines Intro,             |
| with DECwindows, (P) Debugger, 1–25             | 2–31                                              |
| ,                                               | DSC\$K_CLASS_P, (P) Routines Intro,               |
| into variable, (P) Debugger, 4-3, 4-14          |                                                   |
| with DECwindows, (P) Debugger, 1–24             |                                                   |
| into vector register, (P) Debugger, 11-4        | DSC\$K_CLASS_S, (P) Routines Intro, 2–23          |
| vector instruction, (P) Debugger, 11-12         | DSC\$K_CLASS_SB, (P) Routines Intro,              |
| Deposit ASCII String command, (P) Delta/XDelta, | 2–41                                              |
| DELTA-37                                        | DSC\$K_CLASS_SD, (P) Routines Intro,              |
| DEPOSIT command, (U) DCL Concepts, 7-1, 7-4;    | 2–30                                              |
| (U) DCL Dictionary, DCL1-147 to DCL1-150;       | DSC\$K_CLASS_UBA, (P) Routines Intro,             |
| (P) Debugger, 4–3, CD–58; (P) Patch, PAT–55     | 2–38                                              |
| and EXAMINE command, (U) DCL Dictionary,        | DSC\$K_CLASS_UBS, (P) Routines Intro,             |
| DCL1-209                                        | 2–37                                              |
| length qualifiers, (U) DCL Dictionary,          | DSC\$K_CLASS_UBSB, (P) Routines Intro,            |
| DCL1-148                                        | 2–42                                              |
| patch area operations, (P) Patch, PAT-18        | DSC\$K_CLASS_V, (P) Routines Intro,               |
| /PATCH_AREA, (P) Patch, PAT-57                  | 2–25                                              |
|                                                 | DSC\$K_CLASS_VS, (P) Routines Intro,              |
| radix qualifiers, (U) DCL Dictionary,           | 2-34                                              |
| DCL1-148                                        |                                                   |
| with VERIFY command, (P) Patch, PAT-91          | DSC\$K_CLASS_VSA, (P) Routines Intro,             |
| DEPTH attribute, (P) File Def Language, FDL-5   | 2–35                                              |
| \$DEQ                                           | DSC\$W_LENGTH, (P) Routines Intro,                |
| Lock Manager, (M) System Management Intro,      | 2–23                                              |
| 6–3                                             | prototype, $(P)$ Routines Intro, 2–22             |
| DEQNA driver                                    | label, $(P)$ Routines Intro, 2–29                 |
| See Ethernet/802 drivers                        | noncontiguous array, (P) Routines Intro, 2–31     |
| DEQNA Ethernet controller, (M) Networking, 1-7, | patch area, (P) Patch, PAT-18                     |
| 2–20, 3–13                                      | procedure, (P) Routines Intro, 2–29               |
| See also QNA                                    | string with bounds, (P) Routines Intro, 2-41      |
|                                                 | unaligned bit array, (P) Routines Intro, 2-38     |
| minimum revision level requirement, (M)         | unaligned bit string, (P) Routines Intro, 2-37    |
| System Management Intro, 6–7                    | unaligned bit string with bounds, (P) Routines    |
| DEQTA Ethernet/802 controller, V5.5 Release     | Intro, 2–42                                       |
| Notes, 2–26                                     | variable buffer, (P) Routines Intro, 2–25         |
| Dequeue, (P) DECthreads, 2–16                   | varying string, (P) Routines Intro, 2–34          |
| %DESCR, (P) Debugger, CD-10                     | varying string array, (P) Routines Intro, 2–35    |
| Descriptor, (P) RTL String Manipulation, 2-7    |                                                   |
| analysis of, (P) RTL String Manipulation, 2–4   | DESEL (deactivate select) command, (U) EDT        |
| array, (P) Routines Intro, 2–25                 | Ref, EDT-280                                      |
| class and data type, (P) RTL Intro, 3–10        | See also Entering commands                        |
| class codes, (P) Routines Intro, 1–11           | DESELECT command, (M) Show Cluster,               |
| facility-specific, (P) Routines Intro, 2–43     | SHCL-10, SHCL-53                                  |
| reserved, (P) Routines Intro, 2-44              | Design                                            |
| decimal string, (P) Routines Intro, 2-30        | avoiding software implementation errors,          |
| dynamic string, (P) Routines Intro, 2-24        | $Dependability\ Handbook,\ 8	ext{}20$             |
| fields of, (P) RTL Intro, 3–7                   | avoiding software specification errors,           |
| fixed-length, (P) Routines Intro, 2–23          | Dependability Handbook, 8–20                      |
| format, (P) Routines Intro, 2–23                | software robustness, Dependability Handbook,      |
| DSC\$A_POINTER, (P) Routines Intro,             | 8–21                                              |
| · · · · · · · · · · · · · · · · · ·             | Designated router                                 |
| 2–23                                            | _                                                 |
| DSC\$B_CLASS, (P) Routines Intro, 2–23          | See Ethernet                                      |
| DSC\$B_DTYPE, (P) Routines Intro, 2–23          | Design graphics mode, (P) File Applications, 4–11 |
| DSC\$K CLASS A (P) Routines Intro               |                                                   |

2-25

Designing emergency drills, Dependability DEV\$V\_AVL, (P) Device Support (A), 18–22 Handbook, 1–6 DEV\$V\_ELG, (P) Device Support (A), 11-9; (P) Design mnemonic, (P) File Applications, 4-14 Device Support (B), 3-8 Design stage, (P) Modular Procedures, 2-1 DEV\$V\_NET, (P) Device Support (A), 18–13 DEV\$V\_RED, (P) Device Support (A), 18–22 Desktop ACMS (DECtp Desktop for ACMS) features, Dependability Handbook, 8-56 \$DEVDEF macro, (P) Device Support (B), 1-74, Desktop environments, Dependability Handbook, source of DEV field bit definitions, (P) RMS, DESNC security controller, (M) Security, 8-5 5 - 7Despooling a spooled output device, (M) Development Maintaining VMS, 5-53 defining symbols and logical names, Dependability Handbook, 8-59 Destination of X.25 call, (M) Networking, 2-35 dependability using CDD/Repository. Destination file specification Dependability Handbook, 8-58 requirement, (P) National Char Set, NCS-36 using code management system, Dependability DESTINATION qualifier, (M) Networking, 3-81 Handbook, 8-57 using DEC LSE/SCA, Dependability Handbook, DESVA communications controller, (M) Networking, 2-20 using DEC Test Manager, Dependability **DESVA** driver Handbook, 8-58 See Ethernet/802 drivers using DNS, Dependability Handbook, 8-60 Detached cursor using module management system, defining routine to handle, (P) VAXTPU, 7-367 Dependability Handbook, 8–58 fetching action routine to handle, (P) VAXTPU, using performance analysis product, Dependability Handbook, 8-58 fetching reason for, (P) VAXTPU, 7-198 Device, (U) VMS Intro, 3-1, 3-4; (U) Using VMS, Detached jobs 2-1, 2-8accounting, (M) Maintaining VMS, 6-2 Detached process, (P) System Services Intro, 8-2, See also Device unit See also Logical name 8–6; (P) System Services Ref, SYS–111 See also Output device See also Process batch job as, (U) Using VMS, 3-8 access, (U) DCL Dictionary, DCL1-15 creating, (P) Programming Resources, 2-7 accessing in batch job, (U) Files and Devices, creating with unique UIC, (U) Using VMS, 7-3 3 - 21allocating, (P) System Services Intro, 7-20; (P) definition of, (U) Using VMS, 3-1; (P) RTL System Services Ref, SYS-19 Parallel Processing, 1–2 allocation, (U) DCL Dictionary, DCL1-15 establishing values for, (M) Performance allocation class, (P) Device Support (B), 1–28 Management, 5-5 assigning logical queue name to, (U) DCL DETACHED\_ACTION parameter to SET built-in, (P) VAXTPU, 7-367 Dictionary, DCL1-47 "detached\_action" string constant parameter to associated mailbox, (P) Device Support (B), GET\_INFO, (P) VAXTPU, 7-197 1 - 77"detached\_reason" string constant parameter to availability OPCOM message, (M) Maintaining VMS, GET\_INFO, (P) VAXTPU, 7-198 DETACH privilege, (M) Setting Up VMS, 5-11; bus, (P) Device Support (B), 1-76 (M) Security, A-3; (M) Networking, 5-2 byte-addressable, (P) Device Support (A), 14-22 for network operations, (M) DECnet-VAX card reader, (P) Device Support (B), 1-76 Guide, 3-10 CI circuit, (M) Networking, 2-10 Detected Bad Block File cluster accessible, (P) Device Support (B), 1-73 See DBBF cluster available, (P) Device Support (B), 1-75 **DEUNA** concealed, (M) Setting Up VMS, 2-8 See also UNA configuring, (M) Setting Up VMS, 2-6; (M) Ethernet UNA device, (M) DECnet-VAX Guide, System Generation, C-1 to C-2 creating, (U) DCL Dictionary, DCL2-129 DEUNA communications controller, (M) DDCMP circuit, (M) Networking, 2-8 Networking, 1-7, 2-20, 3-13 DDCMP line, (M) Networking, 2-13 **DEUNA** driver

See Ethernet/802 drivers

Device (cont'd) Device (cont'd) deallocating, (U) DCL Dictionary, DCL1-103; line printer, (P) Device Support (B), 1-76 LN01, (U) DSR Ref, 4-9 (P) System Services Intro, 7-21; (P) System Services Ref, SYS-129 LN01E, (U) DSR Ref, 4-9 LN03, (U) DSR Ref, 4-9 default name, (U) Using VMS, 2-10; (P) System Services Intro, 7-27 lock name, (P) System Services Ref, SYS-274 DEUNA, (M) DECnet-VAX Guide, 3-33 logical name assignment, (U) DCL Dictionary, Digital-supplied, (M) System Generation, B-1 DCL1-15 to B-2; (P) Device Support (A), 12-15 logical name translation, (M) SYSMAN, SM-40 directory structured, (P) Device Support (B), magnetic tape 1 - 74retrieving information, (U) Files and disk, (P) Device Support (B), 1-76, 3-51, 3-95 Devices, 4-6 dismounting, (U) DCL Dictionary, DCL1-170 setting default characteristics for, (U) DCL Dictionary, DCL2-177 displaying default, (U) DCL Dictionary, DCL2-262 mailbox, (P) Device Support (B), 1-75, 1-76 mass storage, (U) Using VMS, 2-8; (U) DCL error count for, (U) DCL Dictionary, DCL2-279 Concepts, 3-4 information on, (U) DCL Dictionary, modifying, (U) DCL Dictionary, DCL2-129 modifying protection of, (U) DCL Dictionary, DCL2-246 DCL2-200 mounted volumes, (U) DCL Dictionary, DCL2-266 mounted, (P) Device Support (B), 1-75, 1-78 queue entries. (U) DCL Dictionary. mounted foreign. (P) Device Support (B), 1-75 DCL2-275, DCL2-309 mounting volumes, (M) Maintaining VMS, 3-3 status of, (U) DCL Dictionary, DCL2-264 name, (U) VMS Intro, 3-4, 3-5; (P) System displaying currently mounted, (M) Exchange, Services Intro, 7-26 EXCH-40 network, (P) Device Support (B), 1-74 displaying SDA information, (P) System Dump nonfile, (U) Using VMS, 7-12 Analyzer, SDA-98 offsettable, (P) Device Support (A), 16-10 displaying the default, (M) SYSMAN, SM-74 on VAXBI bus, (P) Device Support (A), 16-2 DMC11, (M) Networking, 1-9 output, (P) Device Support (B), 1-75 DMF32, (M) Networking, 1-9 physical, (U) VMS Intro, 6-16 DMP11, (M) Networking, 1-9 protection, (U) Files and Devices, 2–13; (P) DMR11, (M) Networking, 1-9 System Services Intro, 7-5 dual-pathed, (P) System Services Ref, SYS-270 QNA, (M) DECnet-VAX Guide, 3-33 dual ported, (P) Device Support (B), 1-75 random access, (P) Device Support (B), 1-75 dual-ported, (P) Device Support (B), 1-74 real time, (P) Device Support (B), 1-75, 1-76 DZ11, (M) Networking, 1-9 record oriented, (P) Device Support (B), 1-74 establishing as spooled, (U) DCL Dictionary, record-oriented, (U) Using VMS, 2-8; (U) DCL DCL2-123 Concepts, 3-4 establishing operational status for, (U) DCL reference count, (P) Device Support (B), 1-79 Dictionary, DCL2-123 resetting the default, (M) SYSMAN, SM-6 Ethernet circuit, (M) Networking, 2-11 restricting access to, (M) Security, 5-29 Ethernet line, (M) Networking, 2-20 scanning of across the cluster, (P) System Ethernet UNA, (M) DECnet-VAX Guide, 3-33 Services Ref. SYS-154 excluding, (M) Error Log, ERR-9 SCSI, (P) Device Support (A), 16–30 file structured, (P) Device Support (A), 2-3, sequential block-oriented, (P) Device Support 4-10; (P) Device Support (B), 1-28, 1-74 (B), 1-74getting information about, (P) System Services served, (P) System Services Ref, SYS-278 Intro, 7-28 setting characteristics, (M) Maintaining VMS, asynchronously, (P) System Services Ref, SYS-266 in command procedure, (M) Maintaining synchronously, (P) System Services Ref, VMS. 5-54SYS-285 setting defaults for file specifications, (M) implicit allocation, (P) System Services Intro, SYSMAN, SM-70 7 - 21setting default to another, (U) Using VMS. including, (M) Error Log, ERR-13 information, Obsolete Features, 2-16 setting up output, (M) Maintaining VMS, 5-50 input, (P) Device Support (B), 1-75 shareable, (P) Device Support (B), 1-75

Device (cont'd) Device characteristics (cont'd) site-specific startup, (M) Setting Up VMS, 2-9 terminal, (P) I/O User's I, 8-20 specifying quotas for, (M) SYSMAN, SM-38 Device characteristics field spooled, (M) Maintaining VMS, 5-52; (P) See FAB\$L DEV field Device Support (B), 1-74 Device class, (P) Device Support (B), 1-76 testing, (M) Maintaining VMS, 5-53 specifying, (P) Device Support (A), 6-3; (P) status of, (M) Maintaining VMS, 6-7 Device Support (B), 2-25 status report, (M) Maintaining VMS, 6-7 Device code supported by EXCHANGE, (M) Exchange, definition, (U) Using VMS, 2-9 EXCH-1 Device code field synchronous communications, (P) Device definition, (U) DCL Concepts, 3-4 Support (B), 1-76 in a cluster device name, (U) DCL Concepts, tape, (P) Device Support (B), 1-76, 3-95 3 - 6terminal, (P) Device Support (B), 1-74, 1-76 Device controller, (P) Device Support (A), 1-5, terminal configuration, V5.5 Release Notes. 1-6; (P) Device Support (B), 1-19 See also Controller initialization routine timed out, (P) Device Support (B), 1-78 See also MBA type, (U) VMS Intro, 3-4 initializing, (P) Device Support (A), 11-1 unit record, (U) Using VMS, 2-8; (U) DCL intelligent, (P) Device Support (A), 1-22 Concepts, 3-4 multiunit, (P) Device Support (A), 3-26, 4-6, unloading with DISMOUNT command, (U) 4-16, 8-2, 8-6, 9-8; (P) Device Support DCL Dictionary, DCL1-172 (B), 1-36, 1-74, 1-77 word-aligned, (P) Device Support (A), 14-18 number of units created for, (P) Device Support workstation, (P) Device Support (B), 1-76 (A), 12-6; (P) Device Support (B), 2-22 X.25 line, (M) Networking, 2-20 number of units supported by, (P) Device Device access Support (B), 1-34, 1-36, 1-37, 2-22 controlling through access control lists, (P) reinitializing, (P) Device Support (B), 2-22 Utility Routines, ACL-1 single unit, (P) Device Support (A), 4-7, 10-2, Device activation bit mask, (P) Device Support 11-2, 11-3, 12-2; (P) Device Support (B), (A), 8-4 1 - 36Device address single-unit, (P) Device Support (A), 3-26 See LAN address status, (P) Device Support (B), 1–21 Device affinity, (P) Device Support (B), 1–75, 3–71 synchronizing access to, (P) Device Support (A), Device allocation lock, (P) Device Support (B), 1 - 73Device controller data channel, (P) Device Support DEVICE attribute, (P) File Def Language, (A), 4-6 to 4-7, 15-14, 15-15 FDL-38 See also Secondary controller data channel Device characteristics, (P) Device Support (A), obtaining ownership of, (P) Device Support (A), 7-9; (P) Device Support (B), 1-74 to 1-75 3-26, 4-6, 8-2 to 8-4; (P) Device Support asynchronous DDCMP driver, (P) I/O User's (B), 1-36, 2-62, 3-100 to 3-101 II, 5-2owner, (P) Device Support (A), 4-7 card reader, (P) I/O User's I, 2-5 releasing, (P) Device Support (A), 3-27, 8-6, disk, (P) I/O User's I, 3-22 10-2; (P) Device Support (B), 2-54, 3-86 DMC11/DMR11 driver, (P) I/O User's II, 1-3 releasing before waiting for interrupt, (P) DMP11/DMF32 driver, (P) I/O User's II, 2-3 Device Support (B), 3-105 DR11-W/DRV11-WA driver, (P) I/O User's II, relinquishing ownership, (P) Device Support 3 - 8(B), 2-104DR32 driver. (P) I/O User's II. 4-3 requesting, (P) Device Support (A), 8-2 Ethernet/802 drivers, (P) I/O User's II, 6-14 retaining ownership, (P) Device Support (B), line printer, (P) I/O User's I, 5-3 2 - 104LPA11-K device, (P) I/O User's I, 4-5 retaining while waiting for interrupt, (P) magnetic tape, (P) I/O User's I, 6-11 Device Support (B), 3-105 mailbox, (P) I/O User's I, 7-4 unavailability, (P) Device Support (A), 8-3 pseudoterminal, (P) I/O User's I, 9-3 Device controller data channel wait queue, (P) retrieving, (P) Device Support (B), 3-49 Device Support (A), 3-27, 8-3; (P) Device setting, (P) Device Support (B), 3-50 to 3-51 Support (B), 1-21, 3-86, 3-91, 3-101 specifying, (P) Device Support (A), 6-3; (P)

Device Support (B), 2-25

```
Device control library, (U) DSR Ref, B-4; (M)
    Maintaining VMS, 5-45 to 5-50
  assigning to a queue, (M) Maintaining VMS,
  order of module output. (M) Maintaining VMS,
  procedure for using, (M) Maintaining VMS,
  sample commands, (M) Maintaining VMS,
   setting up, (M) Maintaining VMS, 5-45
Device control module
   adding, (M) Maintaining VMS, 5-47, 5-92
  creating, (M) Maintaining VMS, 5-47
  creating a form for, (M) Maintaining VMS,
   deleting, (M) Maintaining VMS, 5-47, 5-92
  inserting into a library, (M) Maintaining VMS,
  listing, (M) Maintaining VMS, 5-48
  naming, (M) Maintaining VMS, 5-48
  order of output, (M) Maintaining VMS, 5-49
  page setup, (M) Maintaining VMS, 5-46, 5-48
  requesting with PRINT command, (M)
      Maintaining VMS, 5-48
  reset, (M) Maintaining VMS, 5-46, 5-48
      when queue is started, (M) Maintaining
          VMS. 5-48
   sample commands, (M) Maintaining VMS,
       5-49
   setting up, (M) Maintaining VMS, 5-46
  setup, (M) Maintaining VMS, 5-46, 5-48
   specifying, (M) Maintaining VMS, 5-46
   storing. (M) Maintaining VMS, 5-47
   troubleshooting, (M) Maintaining VMS, 5-92
   types, (M) Maintaining VMS, 5-45
   using with forms, (M) Maintaining VMS, 5-46
Device database, (P) Device Support (A), 3-6,
    3-16, E-9
  synchronizing access to, (P) Device Support (A),
      3-22; (P) Device Support (B), 2-17 to 2-18
Device data block
   See DDB
Device driver, (P) Device Support (A), 1-1
  assembling with SYS$LIBRARY:LIB.MLB, (P)
      Device Support (A), 12-1, E-7
  asynchronous nature, (P) Device Support (A),
      1-1, 1-9, 5-1
  base address of driver prologue table (DPT),
      (P) System Dump Analyzer, SDA-13
  branching on adapter characteristics, (P)
      Device Support (B), 2-2 to 2-4
  branching on processor type, (P) Device
      Support (B), 2–9 to 2–11
  calculating base address, (P) Device Support
      (A), 13-7
```

coding conventions, (P) Device Support (A), 5-1

to 5-3, 12-1, 13-22 to 13-23

Device driver (cont'd) components, (P) Device Support (A), 1-2 to 1-4, configuring, (M) System Generation, SGN-5 connecting, (M) Setting Up VMS, 6-18; (M) System Generation, SGN-10 context, (P) Device Support (A), 1-7 to 1-9 converting uniprocessing to multiprocessing, (P) Device Support (A), E-8 to E-20 debugging, (P) Device Support (A), 13-1 to 13 - 22displaying address of, (P) Device Support (A), 12 - 12entry points, (P) Device Support (A), 1-2, 6-3 to 6-4; (P) Device Support (B), 1-29, 4-1 to example, (P) Device Support (A), C-1 to C-29, D-1 to D-26 flow, (P) Device Support (A), 1-9, 1-23 to 1-25 for generic VAXBI device, (P) Device Support (A), 16-1 to 16-30; (P) Device Support (B), 3 - 107for MASSBUS device, (P) Device Support (A), 15-1 to 15-17 for Q22-bus device, (P) Device Support (A), 14-1 to 14-36 for UNIBUS device, (P) Device Support (A), 14-1 to 14-36 functions, (P) Device Support (A), 1-2 hardware considerations, (P) Device Support (A), 1–10 to 1–20 implementing a conditional wait, (P) Device Support (B), 2–92, 2–94 linking with SYS\$SYSTEM:SYS.STB, (P) Device Support (A), 12-1, 13-7, E-8 loading, (M) VAXcluster, 4-10; (M) System Generation, SGN-22; (P) Device Support (A), 6-1, 11-3 to 11-5, 12-1 to 12-23, 13-5, 15-7 to 15-8; (P) Device Support (B), 1-33 locating, (P) System Dump Analyzer, SDA-13 locating a failing instruction, (P) System Dump Analyzer, SDA-24 machine independence, (P) Device Support (A), 1-10, 5-5 to 5-6, 14-16; (P) Device Support (B), 2-2 to 2-4, 2-9 to 2-11 maximum number of supported units, (P) Device Support (A), 6-2 multiprocessor, (P) Device Support (A), 12-13, E-1, E-3 name, (P) Device Support (A), 4-8, 6-2, 12-3, 12-6, 12-7, 12-12; (P) Device Support (B), 1-28, 1-34, 2-22 program sections, (P) Device Support (A), 6-4, 12-1, 13-7; (P) Device Support (B), 2-13, reloading, (P) Device Support (A), 12-7 to 12-8 replacing with new version of, (M) System

Generation, SGN-24

Device driver (cont'd) Device interrupt vector, (P) Device Support (A), showing configuration of, (M) System 14-26, 16-9, 16-10 to 16-11 Generation, SGN-32 connecting to, (P) Device Support (A), 19-7 to showing information about, (M) System Generation, SGN-34, SGN-35 for generic VAXBI device, (P) Device Support size, (P) Device Support (A), 5-1; (P) Device (A), 16–15 Support (B), 1-33 multiple, (P) Device Support (A), 14-31, 16-9 storing data from, (P) Device Support (A), 5-1 specifying address, (P) Device Support (A), suspending, (P) Device Support (A), 2-6, 8-6 to 8-7, 14-24; (P) Device Support (B), 1-73 specifying multiple, (P) Device Support (A), synchronization flow, (P) Device Support (A), 12 - 63-17 to 3-21Device IPL, (P) Device Support (A), 3-6, 9-1; (P) synchronization methods used by, (P) Device Device Support (B), 1-77, 2-17 to 2-18 Support (A), 1-7, 3-1 to 3-27 specifying, (P) Device Support (A), 6-2; (P) template for, (P) Device Support (A), A-1 to Device Support (B), 2–25 DEVICE keyword uniprocessor, (P) Device Support (A), 12-13, with FILE\_PARSE, (P) VAXTPU, 7-140 E-1, E-3with FILE\_SEARCH, (P) VAXTPU, 7-143 unloading, (P) Device Support (B), 1-33, 2-22 Device lock, (P) Device Support (A), 3-6, 3-13, updating old code, (P) Device Support (A), E-1 3-16 to 3-17, 8-5; (P) Device Support (B), VME coding conventions, V5.5 New Features, 1-68, 1-77, 3-105 See also Spin lock Device driver image, (P) Patch, PAT-3, PAT-19 acquisition IPL, (P) Device Support (B), 3-113 patching, (U) DCL Dictionary, DCL2-11 address, (P) Device Support (A), 3-22; (P) Device driver routine Device Support (B), 1-22, 1-36, 1-74 address, (P) System Dump Analyzer, SDA-99 multiple acquisition of, (P) Device Support (B), Device field 2-19.3-117default value, (U) Using VMS, 2-12; (U) DCL obtaining, (P) Device Support (A), 3–10; (P) Concepts, 3–22 Device Support (B), 2-17 to 2-18, 3-110, definition, (U) DCL Concepts, 3-1 3 - 113in full file specification, (U) Using VMS, 2-11 ownership, (P) Device Support (A), 3-17 Device identification field rank, (P) Device Support (A), 3-17 See NAM\$T\_DVI field releasing, (P) Device Support (A), 3-10; (P) Device interrupt, (P) Device Support (A), 1-6, 3-6, Device Support (B), 2-19 to 2-20, 3-115 4-16, 9-1 to 9-8, 14-26 to 14-34 restoring, (P) Device Support (B), 2-19, 3-117 See also Interrupt service routine DEVICELOCK macro, (P) Device Support (A), destination for VAXBI node, (P) Device Support 3-9, 3-10, E-4, E-9, E-10, E-11; (P) Device (A), 16–10 Support (B), 2–17 to 2–18, 2–66, 2–104, 3–110, direct-vector, (P) Device Support (A), 14-3, 3 - 11314-27, 14-29, 14-31; (P) Device Support example, (P) Device Support (B), 2–18, 2–20, (B), 1–7, 1–8, 1–25, 2–3 disabling, (P) Device Support (A), 5-4, 10-4 used by interrupt service routine, (P) Device enabling, (P) Device Support (A), 2-5, 11-2 Support (A), 9–3 expected, (P) Device Support (A), 8-7, 9-3 to Device mode, (P) Device Support (A), 7-9 9-4; (P) Device Support (B), 1-77, 3-105 Device name, (P) Device Support (A), 1–5; (P) multilevel Q22-bus, (P) Device Support (A), Device Support (B), 1–28 14-31, 14-33 to 14-36; (P) Device Support See also Cluster device name See also Device field non-direct-vector, (P) Device Support (A), 14-3, See also Physical device name 14-28, 14-29, 14-31; (P) Device Support assigning logical name to, (U) DCL Dictionary, (B), 1–7, 1–25 DCL1-39, DCL1-114 on MASSBUS, (P) Device Support (A), 15-9 concealed, (U) Using VMS, 4-13 servicing, (P) Device Support (A), 2-6 to 2-7 DECnet-VAX, (M) DECnet-VAX Guide, 3-33 unsolicited, (P) Device Support (A), 9-4 to 9-8; for VAXft 3000 system, V5.5 New Features, (P) Device Support (B), 1–30 B - 57waiting for, (P) Device Support (A), 2-5 to generic, (U) Using VMS, 2-10; (U) DCL 2-6, 4-16, 8-6 to 8-7, 14-24; (P) DeviceConcepts, 3–6

Support (B), 2-105, 3-104 to 3-106

Device unit (cont'd) Device name (cont'd) rules for entering, (U) Using VMS, 2-9; (U) activating, (P) Device Support (A), 2-5, 8-4 to DCL Concepts, 3-4 8-5, 14-23 using a logical name, (U) Using VMS, 2-10; allocating, (P) Device Support (B), 1-74, 1-75, (U) DCL Concepts, 3-6 1 - 77autoconfiguring, (P) Device Support (A), 12–22 Device name address descriptor to 12-23; (P) Device Support (B), 2-22 See NAM\$L DEV descriptor busy indicator, (P) Device Support (B), 1-78 Device name address field CSR address, (P) Device Support (A), 12-11 See NAM\$L\_DEV field deaccessing, (P) Device Support (B), 1-12 Device name length field deallocating, (P) Device Support (B), 1-78 See NAM\$B DEV field description, (P) Device Support (A), 4-5 Device name size descriptor error retry count, (P) Device Support (B), 1-79 initializing, (P) Device Support (A), 11-1 See NAM\$B DEV descriptor marking available, (P) Device Support (B), Device protection, (U) Using VMS, 7-12 access types, (U) DCL Concepts, 8-6 marking on line, (P) Device Support (A), 11-2; commands for setting, (U) DCL Concepts, 8-6 (P) Device Support (B), 1-78 Device registers, (P) Device Support (A), 1-6, 1-21 name, (P) Device Support (A), 4-8 to 1-22, 14-23 number, (P) Device Support (B), 1-77 accessing, (P) Device Support (A), 2-5, 4-7, operations count, (P) Device Support (B), 3-95 13-21 to 13-22, 14-4, 14-23, 16-5, 19-1; reference count. (P) Device Support (A), 11-7: (P) Device Support (B), 1-25, 1-36, 2-17 to (P) Device Support (B), 4-4 reinitializing, (P) Device Support (B), 2-22 clearing error status, (P) Device Support (A), 11 - 2status, (P) Device Support (A), 4-5; (P) Device modification by power failure, (P) Device Support (B), 1-77 to 1-79 vector address, (P) Device Support (A), 12-11 Support (A), 8-5 DEVICEUNLOCK macro, (P) Device Support (A), modifying, (P) Device Support (A), 5-4 of LP11 printer, (P) Device Support (A), 2-5 3-10, E-4, E-10, E-11; (P) Device Support (B), 2-19 to 2-20, 2-66, 3-115, 3-117 rules for referencing, (P) Device Support (A), example, (P) Device Support (B), 2-18, 2-20, 5-3 to 5-5, 14-4 saving the value of, (P) Device Support (A), 2 - 66issued by IOC\$WFIKPCH and IOC\$WFIRLCH, 11-11; (P) Device Support (B), 4-16 synchronizing access to, (P) Device Support (A), (P) Device Support (B), 3-1053-6, 3-16, 8-5 device\_name data type, (P) Routines Intro, A-5t DEVICE\_SCAN, V5.5 Release Notes, 3-28 Device seed, (M) LATCP, LAT-30 DFL (data bucket fill size) Device specification program example, (P) RMS, 4-8 DOS-11 volume format, (M) Exchange, DFM32 EXCH-5 Files-11 volume format, (M) Exchange, choosing appropriate environment, (M) Performance Management, 5-16 EXCH-4 DFS (VAX Distributed File Service) RT-11 volume format, (M) Exchange, EXCH-4 See also DNS Device timeout See Timeout supporting network dependability, Device timeout bit Dependability Handbook, 7-22 DFW option, (P) File Def Language, FDL-19 See UCB\$V\_TIMOUT \$DGBLSC, (P) System Services Ref, SYS-158 Device types, (P) Programming Resources, 7–50; DHQ11 device, (M) Networking, 2-14 (P) Device Support (B), 1-76 DHU11 device, (M) Networking, 2-8, 2-14; (P) codes, (M) System Generation, SGN-5 I/O User's I, 8-1 descriptions, (M) System Generation, SGN-5 DHV11 device, (M) Networking, 2-8, 2-14; (P) specifying, (P) Device Support (A), 6–3; (P) I/O User's I, 8-1 Device Support (B), 2-25 DIAGNOSE privilege, (M) Setting Up VMS, 5–12; Device unavailable queue status, (M) Maintaining (M) Security, A-3; (M) Networking, 5-2 VMS, 5-71Diagnostic buffer, (P) Device Support (A), 4-20; Device unit, (P) Device Support (A), 1–5; (P) Device Support (B), 1-68 (P) Device Support (B), 1-40, 1-42, 1-79, 1-83, 3 - 71See also UCB

See also Unit initialization routine

| Diagnostic buffer (cont'd)                       | DIGITAL Extended Math Library                                        |
|--------------------------------------------------|----------------------------------------------------------------------|
| copied to process space, (P) Device Support (B), | See DXML                                                             |
| 3–73                                             | DIGITAL Network Architecture                                         |
| filling, (P) Device Support (B), 3-69            | See DNA                                                              |
| size, (P) Device Support (B), 1–30               | Digital-private escape sequence, (P) I/O User's I,                   |
| specifying, (P) Device Support (A), 4-10, 6-4    | B-9                                                                  |
| Diagnostic register                              | Digital publications                                                 |
| See MBA\$L_DR                                    |                                                                      |
| Dialing, (U) Phone, PHONE-10, PHONE-18           | See Bibliography<br>Digital services                                 |
| Dialing in, (U) Using VMS, 1-4                   |                                                                      |
| Dialup                                           | application characterization services,  Dependability Handbook, 10–1 |
| backup synchronous and autoanswer, $(M)$         |                                                                      |
| Security, 8–6                                    | capacity planning service, <i>Dependability Handbook</i> , 10–2      |
| breaking connection properly, (M) Security,      | COHESION support services, Dependability                             |
| 3–22                                             | Handbook, 10-2                                                       |
| login, (M) Security, 3–2                         | contingency planning assistance, Dependability                       |
| login failures, (M) Security, 3–16               | Handbook, 10–3                                                       |
| retries                                          | customer training advice package,                                    |
| controlling, (M) Security, 5–22                  | Dependability Handbook, 10-4                                         |
| DIALUP identifier, (M) Security, 4-19, 5-4       | comprehensive training solutions,                                    |
| Dialup line, (M) Networking, 5-8; (P) I/O User's | Dependability Handbook, 10–4                                         |
| I, 8-13                                          | course formats, Dependability Handbook,                              |
| connection security, (M) DECnet-VAX Guide,       | 10–4                                                                 |
| 3-20, 3-24, 3-36                                 | purchase options, Dependability                                      |
| using for dynamic asynchronous connection,       | Handbook, 10-4                                                       |
| (M) DECnet-VAX Guide, 3-23                       | DECstart services, Dependability Handbook,                           |
| using for static asynchronous connection, $(M)$  | 10–5                                                                 |
| DECnet-VAX Guide, 3-5, 3-18, 3-19, 3-21,         | Digital program methodology, Dependability                           |
| 3–23                                             | Handbook, 10-6                                                       |
| \$DIBDEF macro                                   | DSNlink informational databases,                                     |
| symbol defined, Obsolete Features, 2-14          | Dependability Handbook, 10–7                                         |
| DIBOL                                            | enterprise integration centers advice package,                       |
| See VAX DIBOL                                    | Dependability Handbook, 10-7                                         |
| DIFFERENCES/SLP DCL command, (P)                 | enterprise planning and design services,                             |
| SUMSLP, SUM-3                                    | Dependability Handbook, 10–8                                         |
| DIFFERENCES command, (U) VMS Intro, 6-7;         | help desk service, Dependability Handbook,                           |
| (U) DCL Dictionary, DCL1-151 to DCL1-158         | 10–8                                                                 |
| comment characters, (U) DCL Dictionary,          | migration services, Dependability Handbook,                          |
| DCL1-153                                         | 10–9                                                                 |
| comment delimiters, (U) DCL Dictionary,          | network performance consulting services,                             |
| DCL1-153                                         | Dependability Handbook, 10-9                                         |
| exit status, (U) DCL Dictionary, DCL1-152        | packaged application software solution,                              |
| output formats, (U) DCL Dictionary,              | Dependability Handbook, 10–9                                         |
| DCL1-156                                         | predictive sizing services, Dependability                            |
| using over the network, (M) DECnet-VAX           | Handbook, 10-1                                                       |
| Guide, 2-8                                       | professional services, Dependability Handbook,                       |
| DIGITAL Command Language                         | 10–10                                                                |
| See DCL                                          | recover-all service, Dependability Handbook,                         |
| DIGITAL Data Communications Message Protocol     | 10–10                                                                |
| See DDCMP                                        | RESTART service, Dependability Handbook,                             |
| Digital Document Interchange Format              | 10–11                                                                |
|                                                  | supporting dependable computing systems,                             |
| See DDIF                                         | Dependability Handbook, 10–1                                         |
| DIGITAL Ethernet Communications Server           | systems integration advice package,                                  |
| See DECSA                                        | $Dependability\ Handbook,\ 10	ext{}11$                               |
| DIGITAL Extended LAN Management Software         | VAX performance and capacity services,                               |
| See DECelms                                      | Dependability Handbook 10-11                                         |

Digital services (cont'd) Direct input/output operation, (P) Programming VMS security enhancement service, Resources, 3-20 Dependability Handbook, 10–11 Direction VMS security review service, Dependability See also CHANGE DIRECTION command Handbook, 10-12 commands and keys affected, (U) EVE Ref, Digital Small Computer System Interface (SCSI) devices, V5.5 Release Notes, 2-36 of buffer, (P) VAXTPU, 7-85 **DIGITAL Standard Runoff** setting, (P) VAXTPU, 7-379 See DSR with FIND command, (U) EVE Ref, EVE-63, Digital Storage Architecture EVE-69, EVE-133 with RESET command, (U) EVE Ref, EVE-122 See DSA with SELECT command, (U) EVE Ref, Digital Storage Architecture devices EVE-142 See DSA devices with WILDCARD FIND command, (U) EVE Digital Storage System Interconnect Ref, EVE-245 See DSSI with WPS keypad Select, (U) EVE Ref, DIOLM (direct I/O count limit), (M) Setting Up EVE-184 VMS, 5-3; (M) Networking, 5-38 "Direction" string constant parameter to adjusting, (P) Device Support (A), 4-20 GET\_INFO, (P) VAXTPU, 7-171 charging, (P) Device Support (A), 4-9, 4-12 Directive, (P) Message, MSG-2; (P) MACRO, 1-1, checking, (P) Device Support (A), 4-9 6-1DIOLM (direct I/O count limit) quota, (P) System See also Message Utility Services Intro, 7-3 as operator, (P) MACRO, 2-3 Direct assignment statement, (P) MACRO, 1-1, .END, (P) Programming Resources, 9-8 3-17.FACILITY, (P) Programming Resources, 9-7 Direct data path, (P) Device Support (A), 14-7, general assembler, (P) MACRO, 1-1, 6-1 14 - 10macro, (P) MACRO, 1-1, 6-1, 6-3 See also Data path .SEVERITY, (P) Programming Resources, 9-8 functions, (P) Device Support (A), 14-10 summary, (P) MACRO, C-1 odd transfer, (P) Device Support (B), 1-8 SYS\$FAO, (P) System Services Ref, SYS-223 purging, (P) Device Support (A), 14-19, 14-24 TITLE, (P) Programming Resources, 9–9 to 14-25 Direct memory access requesting, (P) Device Support (A), 14–18 See DMA speed, (P) Device Support (A), 14-10 Direct memory access transfer Direct I/O, (M) Error Log, ERR-22; (P) Device Support (A), 1-22, 1-23, 7-4, 16-19; (P) See DMA transfer Device Support (B), 1-40, 1-79 DIRECT mode, (M) SYSMAN, SM-12 additional buffer regions for, (P) Device Directory, (U) Phone, PHONE-11; (P) File Support (B), 1–42 to 1–44 Applications, 6–12 checking accessibility of process buffer for, (P) access, (M) Security, 4-9 Device Support (B), 3-43 to 3-44, 3-56 to accessing when public, (M) DECnet-VAX Guide, 3-57FDT routines for, (P) Device Support (A), 7-6, account, (M) Setting Up VMS, 4-8 changing specification, (U) DCL Dictionary, locking a process buffer for, (P) Device Support DCL2-34 (B), 3-31 to 3-33, 3-34 to 3-36, 3-40 to copying, (U) DCL Dictionary, DCL1-74 3-42, 3-45 to 3-47, 3-54 to 3-55, 3-58 to creating, (U) Files and Devices, 4-15; (U) DCL Dictionary, DCL1-89; (M) Authorize, postprocessing, (P) Device Support (B), 3-72 AUTH-14; (P) RTL Library, LIB-36 reasons for using, (P) Device Support (A), 1–22 creating UIC, (U) DCL Dictionary, DCL1-89 to 1-23, 6-7, 6-8 DECnet-VAX default nonprivileged, (M) unlocking process buffer, (P) Device Support DECnet-VAX Guide, 3-13 (B), 3–109 default Direct I/O count, (P) Convert, CONV-24 fetching in VAXTPU, (P) VAXTPU, 7-206 Direct I/O count limit setting in VAXTPU, (P) VAXTPU, 7-366 See DIOLM default DECnet-VAX, (M) DECnet-VAX Guide, Direct I/O quota, (P) I/O User's I, 3-24, 6-13 definition, (U) VMS Intro, 3-5

| Directory (cont'd)                                                                        | Directory field (cont'd)                                  |
|-------------------------------------------------------------------------------------------|-----------------------------------------------------------|
| deleting file, (M) Security, 4-9                                                          | rules for using an asterisk (*) wildcard, (U)             |
| displaying contents of, (U) DCL Dictionary,                                               | Using VMS, 2-14; (U) DCL Concepts,                        |
| DCL1-159                                                                                  | 3–18, 3–20                                                |
| displaying default, (U) DCL Dictionary,                                                   | rules for using an ellipsis () wildcard, (U)              |
| DCL2-262                                                                                  | DCL Concepts, 3–20                                        |
| displaying remote, (M) DECnet-VAX Guide, 2–5                                              | rules for using a percent sign (%) wildcard, (U)          |
| DNS types, V5.5 New Features, C-6, C-14                                                   | Using VMS, 2–15; (U) DCL Concepts, 3–19                   |
| enumerating in DNS, V5.5 New Features, C-27                                               | Directory file                                            |
| file version limit defining at creation, (U) DCL Dictionary,                              | See also Directory structure                              |
| DCL1–90                                                                                   | creating, (U) Using VMS, 2–21                             |
| listing contents of, (M) Exchange, EXCH-25                                                | default, (U) Using VMS, 2-6, 2-22                         |
| modifying, (U) DCL Dictionary, DCL2–126                                                   | definition, (U) Using VMS, 2–6; (U) DCL<br>Concepts, 3–7  |
| modifying number in system space                                                          | deleting, (U) Using VMS, 2-21; (U) DCL                    |
| for Files-11 volume, (U) DCL Dictionary,                                                  | Concepts, 3–12, 8–8                                       |
| DCL2-240                                                                                  | login, (U) Using VMS, 2-6                                 |
| operating system, (M) System Management                                                   | named format, (U) Using VMS, 2-8                          |
| $Intro,\ 1$ –4                                                                            | protection, (U) Using VMS, 7-11                           |
| ownership, (M) Security, 4-31                                                             | setting default to another, (U) Using VMS,                |
| protection, (U) Files and Devices, 2–12                                                   | 2–22                                                      |
| defining at creation, (U) DCL Dictionary,                                                 | top-level, (U) Using VMS, 2-1, 2-6                        |
| DCL1-90                                                                                   | Directory file default protection, (M) Security,          |
| modifying, (U) DCL Dictionary, DCL2–196                                                   | 4–33                                                      |
| ready access, (U) DCL Dictionary, DCL1-241 role in file specification, (U) VMS Intro, 3-1 | Directory hierarchy                                       |
| space preallocation on disk, (U) DCL                                                      | definition, (U) DCL Concepts, 3–7                         |
| Dictionary, DCL1-243                                                                      | example, (U) DCL Concepts, 3-7                            |
| Directory address descriptor                                                              | Directory identification field                            |
| See NAM\$L_DIR descriptor                                                                 | See NAM\$W_DID field Directory in DNS                     |
| Directory backlink                                                                        | enumerating, (P) System Services Ref, SYS-173             |
| definition, (M) Analyze/Disk, ADSK-1                                                      | DIRECTORY keyword                                         |
| DIRECTORY command, V5.5 Release Notes, 1-16;                                              | with FILE_PARSE, (P) VAXTPU, 7–140                        |
| (U) VMS Intro, 1–12, 1–17, 2–6; (U) Using                                                 | with FILE_SEARCH, (P) VAXTPU, 7-143                       |
| VMS, 1–31, 1–33, 2–20, 7–12; (U) Files and                                                | Directory logical name table                              |
| Devices, 2-13, 4-2, 4-18; (U) Mail, MAIL-11,                                              | process, (P) System Services Intro, 6-3                   |
| MAIL-41; (U) DCL Concepts, 3-12; (U)                                                      | system, (P) System Services Intro, 6-3                    |
| DCL Dictionary, DCL1–159 to DCL1–167;                                                     | Directory lookup subfunction, (P) I/O User's I,           |
| (M) Exchange, EXCH-25 to EXCH-27; (M)                                                     | 1–7                                                       |
| Terminal Fallback, TFU-9, TFU-14<br>default directory used, (M) Exchange, EXCH-5          | directory entry protection, (P) I/O User's I, 1-9         |
| /FULL qualifier, (U) Files and Devices, 4–18                                              | Directory name                                            |
| magnetic tape, (U) Files and Devices, 4-4, 5-2                                            | See also Directory field                                  |
| using over network, (M) DECnet-VAX Guide,                                                 | named format in a file specification, (U) Using           |
| 2–5                                                                                       | VMS, 2–8; (U) DCL Concepts, 3–9 replacing                 |
| Directory default                                                                         | with the ellipsis () wildcard character,                  |
| displaying, (M) SYSMAN, SM-74                                                             | (U) Using VMS, 2–23                                       |
| modifying, (M) SYSMAN, SM-70                                                              | with the hyphen (-) wildcard character, (U                |
| resetting, (M) SYSMAN, SM-6                                                               | Using VMS, 2–24                                           |
| Directory entry                                                                           | translating UIC format to named format, $(U)$             |
| creation, (P) I/O User's I, 1–26                                                          | DCL Concepts, 3–10                                        |
| protection, (P) I/O User's I, 1–9<br>Directory field                                      | UIC format in a file specification, (U) DCL               |
| default value, (U) Using VMS, 2-12; (U) DCL                                               | Concepts, 3–9                                             |
| Concepts, 3–22                                                                            | using the ellipsis () wildcard, (U) DCL<br>Concepts, 3–10 |
| definition, (U) DCL Concepts, 3-1                                                         | using the hyphen (-) wildcard, (U) DCL                    |
| in full file specification, $(U)$ Using VMS, 2–11                                         | Concepts, 3–12                                            |

Directory name length address field See NAM\$L\_DIR field Directory name length field See NAM\$B DIR field DIRECTORY/OWNER command, (M) Security, 4 - 32Directory protection access types, (U) DCL Concepts, 8-8 commands for setting, (U) DCL Concepts, 8-8 DIRECTORY/PROTECTION command, (U) DCL Concepts, 8-9 /DIRECTORY qualifier, (P) Debugger, CD-218 DIRECTORY/SECURITY command. (M) Security, Directory sequence number, (P) Device Support (B), 1–82, 1–83 DIRECTORY/SIZE command, (M) SYSMAN, SM-9Directory size descriptor See NAM\$B\_DIR descriptor Directory specification normal, (P) File Applications, 6-12 to 6-14 rooted. (P) File Applications, 6-15 to 6-20 Directory structure, (U) Using VMS, 2-1 default directory, (U) DCL Concepts, 3-7 duplicating, (U) DCL Concepts, 3-20 with BACKUP command, (U) Using VMS, with wildcard characters, (U) Using VMS, 2 - 25hierarchy, (U) DCL Concepts, 3-7 master file directory in, (U) Using VMS, 2-1, 2-6; (U) DCL Concepts, 3-7 on common system disk, (M) VAXcluster, 4-2 sample, (U) Using VMS, 2-7 subdirectory in, (U) Using VMS, 2-6; (U) DCL Concepts, 3-7 top-level directory in, (U) Using VMS, 2-1, 2-6; (U) DCL Concepts, 3-7 user file directory in, (U) Using VMS, 2-1, 2-6; (U) DCL Concepts, 3-7 Directory tree, (P) File Applications, 6–12 DIRECTORY ENTRY attribute, (P) File Def Language, FDL-19, FDL-20 DIRECTORY\_ENTRY secondary attribute, (P) File Applications, 4–28 /DIRECT qualifier, (P) Debugger, CD-243 Direct-vector interrupt, (P) Device Support (A), 13-9, 14-3, 14-27, 14-29, 14-31; (P) Device Support (B), 1-7, 1-8, 1-25, 2-3 Disable assembler functions directive (.DISABLE), (P) MACRO, 6-21 DISABLE AST command, (P) Debugger, 9-16, CD-64 DISABLE AUTOSTART command, V5.5 New

DISABLE AUTOSTART/QUEUES command, (M) Maintaining VMS, 5-74 entering before shutting down a system. (M) Maintaining VMS, 5-75 relationship to STOP/QUEUES/ON\_NODE, (M) Maintaining VMS, 5-75 .DISABLE BAR command, (U) DSR Ref, 2-26 .DISABLE BOLDING command, (U) DSR Ref. 2 - 29DISABLE CHECKS command, (M) System Generation, SGN-16 DISABLE command, Obsolete Features, 4-8; License Management, LMF-67 to LMF-68 Disabled fault vector processor, (P) MACRO, 10-31, 10-32 .DISABLE directive, V5.5 New Features, B-22; (P) MACRO, 6-21 .DISABLE HYPHENATION command, (U) DSR Ref, 2-30 .DISABLE INDEXING command, (U) DSR Ref. 2 - 31.DISABLE OVERSTRIKING command, (U) DSR Ref. 2-32 .DISABLE TOC command, (U) DSR Ref, 2-33 .DISABLE UNDERLINING command, (U) DSR Ref, 2-34 DISABLE\_AUTOSTART option in SHUTDOWN.COM, V5.5 Release Notes, 2-50Disabling network event logging, (M) DECnet-VAX Guide, user account, (M) Setting Up VMS, 4-25 Disabling accounting, (M) Maintaining VMS, 6-2 Disabling asynchronous delivery of alerts, (P) DECthreads, cma-3 Disabling asynchronous delivery of cancels, (P) DECthreads, pthread-91 Disabling autostart, (M) Maintaining VMS, 5-63, 5 - 74before shutting down a node, (M) Maintaining VMS, 5-74Disabling autostart on a node, V5.5 New Features, 5 - 10Disabling OPA0 by default, (M) Maintaining VMS, 3-1 Disabling operator classes, (M) Maintaining VMS, Disabling the TP\_SERVER process, V5.5 New Features, B-34, B-69 DISALLOW clause, (P) Command Def, CDU-9 to CDU-13 definition path, (P) Command Def, CDU-12 for DEFINE SYNTAX statement, (P) Command Def, CDU-22 for DEFINE VERB statement, (P) Command Def, CDU-31

keyword path, (P) Command Def, CDU-11

Features, 5–8, 5–10

DISALLOW clause (cont'd) Disk (cont'd) operators for, (P) Command Def, CDU-13 allocating mapping pointers, (U) DCL Disaster tolerant computing Dictionary, DCL1-248 business example, Dependability Handbook, allocating to process, (U) Files and Devices, 3-1 allocation class, (M) VAXcluster, 5-8 defined, Dependability Handbook, 1-2, allocation of space on, (U) Files and Devices, Glossary-2 1-4, 4-8, 4-9 duplicate computing facilities, Dependability available function, (P) I/O User's I, 3-33 Handbook, 5-14 Backup Utility, (P) I/O User's I, 3-21 FDDI scenario, Dependability Handbook, 1-2 basic concepts, (U) Files and Devices, 1-2 hot standby sites, Dependability Handbook, block 5 - 14cluster, (U) Files and Devices, 1–2 mutual backup processing agreements, description of, (U) Files and Devices, 1-2 Dependability Handbook, 5-14 cluster-accessible, (M) VAXcluster, 5-1 vendor-supplied backup sites, Dependability storing common procedures on, (M) Handbook, 5-15VAXcluster, 4-9 Disconnect, (M) Networking, 8-15 clusterwide access abort, (M) Networking, 8-15, 8-33 file system, (M) System Management Intro, synchronous, (M) Networking, 8-15 DISCONNECT command, (U) DCL Dictionary, command procedures for setting up, (M) DCL1-168 to DCL1-169; (M) DTS/DTR, VAXcluster, 4-11 compact disc, (P) I/O User's I, 3-8 DTS-10; (P) I/O User's I, 8-17 configuring, (M) VAXcluster, 5-12 Disconnected job message, (M) Security, 3-5 contents of, (U) Using VMS, 2-6, 2-8 Disconnected process copying files, (U) Files and Devices, 5-2 See Virtual terminal creating sequential files, (U) DCL Dictionary, Disconnect feature DCL1-84 determining setting of, (P) Device Support (B), data check, (P) I/O User's I, 3-15, 3-29, 3-30 deallocating drives, (U) Files and Devices, 3-20 enabling, (P) I/O User's I, 11-13; (P) Device default format, (U) Files and Devices, 5-2 Support (A), 17–14; (P) Device Support (B), default protection, (M) Security, 4-34 2 - 88defining shareable volume, (U) DCL Disconnection test, (M) DTS/DTR, DTS-10 Dictionary, DCL1-247 types of, (M) DTS/DTR, DTS-10 defining structure level, (U) DCL Dictionary, DISCONNECT LINK command, (M) Networking, DCL1-247 3-74; (M) Network Control Program, NCP-53 device characteristics, (P) I/O User's I, 3-22Disconnect service, (P) File Applications, 8–5; (P) directory space allocation, (U) DCL Dictionary, RMS, RMS-23 DCL1-243 condition values, (P) RMS, RMS-24 directory structure on common system disk, See also Completion status code (M) VAXcluster, 4-2 control block input fields, (P) RMS, RMS-24 disabling operator status, (U) DCL Dictionary, control block output fields, (P) RMS, RMS-24 DCL2-40 program example, (P) RMS, 4-12 dismounting, (U) DCL Dictionary, DCL1-170 using with multiple RABs, (P) RMS, RMS-24 dismounting volume set, (U) DCL Dictionary, DISFORCE\_PWD\_CHANGE flag, (M) Security, DCL1-172 5 - 18displaying quota, (U) DCL Dictionary, Disk, (U) Using VMS, 2-8 DCL2-317 See also Device driver, (P) I/O User's I, 3–1 See also Disk volume SCSI, (P) I/O User's I, 3–22 See also DSA disk VAXstation 2000 and MicroVAX 2000, (P) See also Dual-pathed disk, Dual-ported disk I/O User's I, 3-21 DSA, (M) System Management Intro, 6-4; (M) examples of, (U) Files and Devices, 4-13 VAXcluster, 5-5 ACP function, (P) I/O User's I, 1-32 DSA controller, (M) VAXcluster, 5-2 ACP operation DSA drivers, alternate host information, V5.5 creating file, (P) I/O User's I, 1-24 Release Notes, 3–21 deaccessing file,  $\,$  (P) I/O User's I, 1–28 DSSI, (M) VAXcluster, 5-1, 5-6

| Disk (cont'd)                                                      | Disk                                              |
|--------------------------------------------------------------------|---------------------------------------------------|
| dual-pathed, (M) VAXcluster, 5-1; (P) I/O                          | I/O functions (cont'd)                            |
| Ūser's I, 3–11                                                     | IO\$_UNLOAD, (P) I/O User's I, 3-32               |
| DSA disks, (P) I/O User's I, 3–14                                  | IO\$_WRITECHECK, (P) I/O User's I,                |
| dual-porting, (P) I/O User's I, 3–12                               | 3–33                                              |
| DSA disks, (P) I/O User's I, 3-14                                  | IO\$_WRITELBLK, (P) I/O User's I, 3-30            |
| HSC disks, (P) I/O User's I, 3-15                                  | IO\$_WRITEPBLK, (P) I/O User's I, 3–30            |
| restrictions for use, (P) I/O User's I, 3–13                       | IO\$_WRITEVBLK, (P) I/O User's I, 3–30            |
| enabling operator status, (U) DCL Dictionary,                      | I/O status block, (P) $I/O$ User's $I$ , 3–36     |
| DCL2-40                                                            | index file placement, (U) DCL Dictionary,         |
| erasing, (M) Security, 4–40, 5–43                                  | DCL1-245                                          |
| error recovery, $(P) I/O User$ 's $I$ , 3–17                       | indicating bad block data, (U) DCL Dictionary,    |
| establishing operational status for, (U) DCL                       | DCL1-247                                          |
| Dictionary, DCL2-123                                               | initializing from within a program, (P) System    |
| features, $(P) I/O User's I$ , 3–11                                | Services Intro, 7–24; (P) System Services         |
| file                                                               | Ref, SYS-407                                      |
| comparing, (U) DCL Dictionary, DCL1-151                            | example, (P) System Services Intro, 7–24          |
| copying, (U) Files and Devices, 5-1                                | KDA50 controller, (P) I/O User's I, 3–3           |
| See also COPY command                                              | KDB50 controller, $(P)I/O$ User's $I$ , 3–3       |
|                                                                    | KFQSA adapter, (P) I/O User's I, 3–5              |
| copying to magnetic tape, (U) Files and                            | large-capacity disks, header space problem,       |
| Devices, 4–15                                                      | V5.5 Release Notes, 2–18                          |
| deleting, (U) DCL Dictionary, DCL1-131                             | local, (M) VAXcluster, 5–2                        |
| file access, (M) Security, 4–8                                     | making a public volume, (M) Mount,                |
| file attributes, (P) I/O User's I, 3–16                            | MOUNT-40                                          |
| file characteristics                                               | managing, (M) VAXcluster, 5-1                     |
| modifying, (U) Files and Devices, 4-10                             | MASSBUS, (M) VAXcluster, 5–6                      |
| function codes, (P) $I/O$ User's $I$ , 3–24, 3–25, $A$ –2          | modifying RMS defaults for file operations, (U)   |
|                                                                    | DCL Dictionary, DCL2-214                          |
| function modifiers IO $M_DATACHECK$ , (P) $I/O$ User's $I$ ,       | mounting, (U) Files and Devices, 3–8; (M)         |
|                                                                    | VAXcluster, 5-12; (M) Mount, MOUNT-2              |
| 3–15, 3–29, 3–30                                                   |                                                   |
| IO\$M_DELDATA, (P) I/O User's I, 3–30                              | See also MOUNT command                            |
| IO\$M_ERASE, (P) I/O User's I, 3–27,<br>3–31                       | for queue database files, (M) Maintaining         |
|                                                                    | VMS, 5–54                                         |
| IO\$M_INHRETRY, (P) I/O User's I, 3–17, 3–29, 3–30                 | MOUNT/NOREBUILD, (M) VAXcluster, 5–13             |
|                                                                    | MSCP-served, (M) VAXcluster, 5–1                  |
| HSC, (M) VAXcluster, 5-1, 5-2, 5-9                                 | naming conventions, (M) VAXcluster, 5-7           |
| HSC40 controller, (P) I/O User's I, 3-3                            | offset recovery, (P) I/O User's I, 3–16           |
| HSC50 controller, (P) I/O User's I, 3-3                            | pack acknowledge function, $(P) I/O User's I$ ,   |
| HSC70 controller, (P) I/O User's I, 3–3                            | 3–32                                              |
| I/O, reducing to improve performance, (M)                          | paths, (M) VAXcluster, 5–7                        |
| System Management Intro, 5–8 I/O functions, (P) I/O User's I, 3–24 | port access mode, (P) I/O User's I, 3-12          |
|                                                                    | port selection, (P) I/O User's I, 3–12            |
| See also ACP-QIO interface                                         | programming example, (P) I/O User's I, 3-37       |
| arguments, (P) I/O User's I, 3-26 to 3-29                          | protection, (U) Using VMS, 7-11; (U) Files        |
| IO\$_ACPCONTROL, (P) I/O User's I,                                 | and Devices, 2–6; (M) Security, 4–2               |
| 1–32                                                               | quorum, (M) System Management Intro, 6–14;        |
| IO\$_AVAILABLE, (P) I/O User's I, 3–33                             | (M) VAXcluster, 3-2                               |
| IO\$_FORMAT, (P) I/O User's I, 3–31                                | quotas, (P) $I/O$ User's $I$ , 1–33 to 1–34, 3–24 |
| IO\$_PACKACK, (P) I/O User's I, 3–32                               | RA60, (P) I/O User's I, 3–5                       |
| IO\$_READLBLK, (P) I/O User's I, 3–29                              | RA70, (P) I/O User's I, 3–5                       |
| IO\$_READPBLK, (P) I/O User's I, 3–29                              | RA90, (P) I/O User's I, 3–5                       |
| IO\$_READVBLK, (P) I/O User's I, 3–29                              | RB02, (P) I/O User's I, 3–6                       |
| IO\$_SEARCH, (P) I/O User's I, 3–31                                | RC25, (P) I/O User's I, 3-6                       |
| IO\$_SEEK, (P) I/O User's I, 3–33                                  | RCT (replacement and caching table), (P) I/O      |
| IO\$_SENSECHAR, (P) I/O User's I, 3–31                             | User's I, 3–20 PD53 (P) I/O User's I, 3, 6        |
| IO\$_SENSEMODE, (P) I/O User's I, 3–31                             | RD53, (P) I/O User's I, 3-6                       |
| $IO\$\_SETPRFPTH$ , (P) $I/O$ User's $I$ , $3-34$                  | RD54, $(P) I/O User$ 's $I$ , 3–6                 |

| Disk (cont'd)                                                                      | Disk (cont'd)                                                                                          |
|------------------------------------------------------------------------------------|----------------------------------------------------------------------------------------------------|
| read function, (P) I/O User's I, 3-29                                              | status returns, $(P) I/O User's I$ , A-3                                                               |
| rebuilding, (M) VAXcluster, 5-13                                                   | structure                                                                                              |
| redundant devices, Dependability Handbook,                                         | Files-11, (U) Files and Devices, 1-5                                                                   |
| 4–5                                                                                | supported devices, (P) I/O User's I, 3–1 to 3–11                                                       |
| renaming directory, (U) DCL Dictionary,                                            | SYS\$GETDVI returns, (P) I/O User's I, 3–22                                                            |
| DCL2-34                                                                            | system                                                                                                 |
| renaming file, (U) DCL Dictionary, DCL2-34                                         | •                                                                                                    |
| repairing faulty, V5.5 New Features, B-106                                         | See System disk                                                                                        |
| restricted access, (M) VAXcluster, 5-1                                             | TU58 magnetic tape, (P) I/O User's I, 3-10,                                                            |
| RF30, (P) I/O User's I, 3-7                                                        | 3–16, 3–29, 3–30, 3–31, 3–33<br>UDA50 disk adapter, (P) I/O User's I, 3–3                              |
| RF31                                                                               | unload function, (P) I/O User's I, 3–32                                                                |
| failover, (P) I/O User's I, 3-15                                                   | use with Verify Utility, $(P) I/O User's I$ , 3–32 use with Verify Utility, $(P) I/O User's I$ , 3–19, |
| RF70                                                                               | 3–21                                                                                                   |
| failover, $(P) I/O User's I, 3-15$                                                 | VAXstation 2000 and MicroVAX 2000 driver,                                                              |
| RF71, (P) I/O User's I, 3-7                                                        | (P) I/O User's I, 3-21                                                                                 |
| RM03, (P) I/O User's I, 3-7                                                        | volume initialization, (U) DCL Dictionary,                                                             |
| RM05, (P) I/O User's I, 3–7                                                        | DCL1–240                                                                                               |
| RP05, (P) I/O User's I, 3-7                                                        | volume protection                                                                                      |
| RP06, (P) I/O User's I, 3-7                                                        | See also Protection                                                                                    |
| RP07, (P) I/O User's I, 3–7                                                        | access types, (U) Files and Devices, 2–5                                                               |
| RQDX3 controller, (P) I/O User's I, 3-5                                            | volumes, (M) Maintaining VMS, 2–6                                                                      |
| RRD40 CDROM, $(P) I/O User's I$ , 3–8                                              | volume set                                                                                             |
| RRD50 CDROM, $(P) I/O User$ 's $I$ , 3–8                                           | See Volume set                                                                                         |
| RX02, (P) I/O User's I, 3–8                                                        | write check function, (P) I/O User's I, 3–33                                                           |
| RX06 cartridge, (P) I/O User's I, 3-7                                              | write function, (P) I/O User's I, 3–30                                                                 |
| RX07 cartridge, (P) I/O User's I, 3-7                                              | Disk activity                                                                                          |
| RX23 flexible, (P) I/O User's I, 3–9                                               | due to paging or swapping, (M) Performance                                                             |
| RX33 flexible, (P) I/O User's I, 3–10                                              | Management, 4-30                                                                                       |
| RX50 flexible, (P) I/O User's I, 3–10                                              | reduced with new queue manager, V5.5 New                                                               |
| RZ22, (P) I/O User's I, 3–10                                                       | Features, 5-1                                                                                          |
| RZ23, (P) I/O User's I, 3–10                                                       | Disk block, (P) File Applications, 3-6                                                                 |
| RZ55, (P) I/O User's I, 3–10                                                       | Disk class driver, (M) VAXcluster, 1-4                                                                 |
| SDI, (P) I/O User's I, 3-5                                                         | disabling the loading of, $(P) I/O User's I$ ,                                                         |
| search function, (P) I/O User's I, 3–31 sector translation, (P) I/O User's I, 3–18 | 11-10; (P) Device Support (A), 17-31                                                                   |
| seek operations, $(P) I/O User's I$ , 3–16, 3–33                                   | DISK class record, (M) Monitor, A-14                                                                   |
| selecting server, (M) VAXcluster, 7–3                                              | Disk cluster boundary                                                                                  |
| sense mode function, (P) I/O User's I, 3–31                                        | determining allocation quantity, (P) RMS, 5-3                                                          |
| set density function, $(P)I/O$ User's $I$ , $3-31$                                 | Disk commands                                                                                          |
| set preferred path function, (P) I/O User's I,                                     | INITIALIZE, (M) Maintaining VMS, 3-4                                                                   |
| 3–34                                                                               | /CLUSTER_SIZE qualifier, $(M)$                                                                         |
| setting up, (M) VAXcluster, 4-11                                                   | $Maintaining\ VMS,\ 2-4$                                                                               |
| shadowing, V5.5 New Features, B-106                                                | /HEADERS qualifier, (M) Maintaining                                                                    |
| shareable volume                                                                   | VMS, 2-4                                                                                               |
| specifying, (M) Mount, MOUNT-39                                                    | /INDEX qualifier, (M) Maintaining VMS,                                                                 |
| SII integral adapter, (P) I/O User's I, 3-4                                        | 2–5                                                                                                    |
| skip sectoring, (P) I/O User's I, 3–17                                             | /MAXIMUM_FILES qualifier, (M)                                                                          |
| specifying cluster size, (U) DCL Dictionary,                                       | Maintaining VMS, 2–5                                                                                   |
| DCL1-242                                                                           | /SYSTEM qualifier, (M) Maintaining VMS                                                                 |
| specifying default file extension size, (U) DCL                                    | 2–4                                                                                                    |
| Dictionary, DCL1–244                                                               | /WINDOWS qualifier, (M) Maintaining                                                                    |
| specifying density, (U) DCL Dictionary,                                            | $V\!M\!S,2\!-\!5$ MOUNT                                                                                |
| DCL1-242                                                                           | ACCESSED qualifier, (M) Maintaining                                                                    |
| specifying faulty areas, (U) DCL Dictionary,                                       | VMS, 2-6                                                                                               |
| DCL1-241                                                                           | /ASSIST qualifier, (M) Maintaining VMS,                                                                |
| specifying maximum file number, (U) DCL                                            | 2–7                                                                                                    |
| Dictionary DCL1-245                                                                | <b>↔</b> •                                                                                             |

Disk commands Disk fragmentation (cont'd) MOUNT (cont'd) defined, Dependability Handbook, Glossarv-2 /BIND qualifier, (M) Maintaining VMS, effect of system performance, (M) Performance 2-2.2-6Management, 3-36 /CLUSTER qualifier, (M) Maintaining Disk I/O resource VMS, 2-5, 2-6 disk capacity and demand, (M) Performance /COMMENT qualifier, (M) Maintaining Management, 3-31 VMS, 2-7, 3-3 data transfer capacity, (M) Performance EXTENSION qualifier, (M) Maintaining Management, 3-31 VMS. 2-7demand by users and the system, (M)/MOUNT\_VERIFICATION qualifier, (M) Performance Management, 3-31 Maintaining VMS, 2-7 seek capacity, (M) Performance /SHARE qualifier, (M) Maintaining VMS, Management, 3-31 equitable sharing, (M) Performance /SYSTEM qualifier, (M) Maintaining VMS, Management, 3-34 2-5, 2-8evaluating responsiveness, (M) Performance /WINDOWS qualifier, (M) Maintaining Management, 3-32 VMS, 2-8 factors limiting performance, (M) Performance SET DIRECTORY Management, 3-31 /VERSION\_LIMIT qualifier, (M) function, (M) Performance Management, 3-30 Maintaining VMS, 2-1 improving responsiveness, (M) Performance Disk controller, (M) System Management Intro, Management, 3-34 6-4; (M) VAXcluster, 1-2 load balancing, (M) Performance Management, Disk cylinder, (P) File Applications, 3-6 3-38 Disk defragmentation offloading, (M) Performance Management, 3-37 using DEC File Optimizer for VMS, reducing consumption by the system. (M) Dependability Handbook, 9-6, 9-22 Performance Management, 3-34 using VMS movefile subfunction. Dependability Disk model, (P) File Def Language, FDL-38 Handbook, 9-22 Disk quota, (U) Files and Devices, 4-8; (M) Disk drive Setting Up VMS, 4-8; (M) Maintaining VMS. compatibility for volume shadowing, (P) I/O 2-1, 4-2; (P) File Applications, 3-5; (P) I/OUser's I, 10-3 User's I, 1-33 Disk driver, (P) Device Support (A), 7-9, 8-2, 8-6. adding entry, (M) SYSMAN, SM-38 9-5; (P) Device Support (B), 1-78, 1-79 as restriction for user, (M) Security, 5-30 See also MASSBUS charging to identifiers, (M) Security, 4-29 See also MBA creating, (M) SYSMAN, SM-40 disabling, (M) SYSMAN, SM-10, SM-43 ECC correction routine for, (P) Device Support displaying, (U) DCL Dictionary, DCL2-317; (B), 3–67 (M) SYSMAN, SM-9, SM-50 pack acknowledgment in, (P) Device Support ensuring accuracy, (M) Maintaining VMS, 4-3 (A), 11–2 establishing, (M) SYSMAN, SM-9 recording disk geometry in, (P) Device Support example, (M) Setting Up VMS, 4-19; (M) (A), 11–3 Security, 5-13 removing a disk volume in, (P) Device Support exceeding, (M) Maintaining VMS, 4-2 (A), 9-8using local disk UCB extension, (P) Device file, (M) SYSMAN, SM-8 Support (B), 1-69, 1-82 to 1-84 initializing usage count, (M) SYSMAN, SM-38 waiting for disk unit spinup in, (P) Device maintaining, (M) SYSMAN, SM-10 modifying an entry, (M) SYSMAN, SM-45 Support (A), 11-3 Disk file operation, (M) Maintaining VMS, 4-2 opening, (P) System Services Intro, 12–8 rebuilding, (M) SYSMAN, SM-47 Disk file output, (M) Monitor, MON-9 removing an entry, (M) SYSMAN, SM-42, Disk file protection SM-48 defining default, (U) DCL Dictionary, suspension, (M) Maintaining VMS, 4-3 DCL1-244 DISKQUOTA Disk forced error counting, V5.5 Release Notes, See Disk Quota Utility See SYSMAN Utility Disk fragmentation, (M) Setting Up VMS, 6-17

correcting, (M) Performance Management, 3-36

Disk volume (cont'd) Disk Quota (DISKQUOTA) Utility, (M) SYSMAN, dismounting, (M) Maintaining VMS, 3-9 formatting, (M) Maintaining VMS, 2-3 See also DISKQUOTA commands handling error conditions, (M) Maintaining DISKQUOTA commands, (M) SYSMAN, SM-1, VMS, 4-4SM-8, SM-38 initializing, (M) Maintaining VMS, 2-4, 3-4 See also Disk Quota Utility guidelines, (M) Maintaining VMS, 2-4 Disk scavenging, (M) Security, 4–39 integrity, (M) Maintaining VMS, 3-9 how to discourage, (M) Security, 5-42 load balancing, (M) Maintaining VMS, 2-2 Disk server loading, (M) Maintaining VMS, 3-4 configuring LAN adapter, (M) VAXcluster, 7-34 monitoring operations, (M) Maintaining VMS, configuring memory, (M) VAXcluster, 7-34 functions, (M) VAXcluster, 2-2 mounting, (M) Maintaining VMS, 3-4; (P) selecting, (M) VAXcluster, 7-3 System Services Intro, 7–22 Disk space, (M) Accounting, ACC-4 mounting clusterwide, (M) Maintaining VMS, amount needed to decompress help library, V5.5 New Features, B-44 mounting public, (M) Setting Up VMS, 2-8 conserving, (M) Maintaining VMS, 4-1 overriding protection checks, (M) Mount, efficiency MOUNT-29 See /DATA qualifier performance, (M) Maintaining VMS, 2-6 management, (M) Maintaining VMS, 4-1 to public, (M) System Management Intro, 4-1; (M) Maintaining VMS, 2-1, 2-2 managing on small systems, (M) Maintaining public access to, (M) Maintaining VMS, 2-1 VMS, 2–1 rebuilding, (M) Mount, MOUNT-35 recovering removing before dismounting, (M) Maintaining VMS, 3-9See /COMPRESS qualifier repairing errors, (M) Analyze/Disk, ADSK-9 usage and charging, (M) Security, 4-29, 5-12 restrictions, (M) Security, 5-30 Disk statistics, (M) Monitor, MON-46 setting file expiration date, (M) Maintaining Disk structure  $\overline{VMS}$ , 4–3 Files-11, (U) Files and Devices, A-1 transfer, (P) File Def Language, FDL-23 Disk structure errors analyzing, (M) Maintaining VMS, 4-4 transferring information to and from foreign volumes, (M) Maintaining VMS, 2-8 Disk thrashing verification, (M) Analyze/Disk, ADSK-1 investigating, (M) Performance Management, write-locked 4 - 23dismounting, (M) Maintaining VMS, 3-9 Disk transfer write-locking, (M) Maintaining VMS, 3-9 components, (M) Performance Management, DISK\_QUORUM parameter, (M) System 3 - 30Management Intro, 6-14; (M) VAXcluster, Disk usage, (M) SYSMAN, SM-9 3-2, A-1; (M) System Generation, A-10 Disk usage accounting file, (M) Analyze/Disk, DISMOUMSG parameter, (M) System Generation, A-10 Disk volume, (M) Maintaining VMS, 3-4; (P) Dismount File Applications, 3-6 clusterwide, (U) DCL Dictionary, DCL1-171 See also Disk disk, (U) DCL Dictionary, DCL1-170 See also Volume magnetic tape, (U) DCL Dictionary, DCL1-170 accessing, (M) System Management Intro, 4-2 shared device, (U) DCL Dictionary, DCL1-171 analyzing disk structure errors, (M) DISMOUNT command, (U) Files and Devices, Maintaining VMS, 4-4 3-18, 3-20; (U) DCL Dictionary, DCL1-170 analyzing media errors, (M) Maintaining VMS, to DCL1-173; (M) Exchange, EXCH-28; (P)  $I/O\ User$ 's  $I,\ 1-32$ conserving space, (M) Maintaining VMS, 4-1 alarms, (M) Security, E-16 console, (M) Maintaining VMS, 2-8 displaying messages using, (M) Exchange, creating Files-11 structure, (M) Maintaining EXCH-2 VMS, 2-4/FOREIGN qualifier, (U) Files and Devices, disabling automatic rebuild, (M) Mount, 3 - 19MOUNT-35 magnetic tape, (U) Files and Devices, 4-16 disk quota operations, (M) Maintaining VMS,

DISMOUNT command (cont'd) Display, debugger, screen mode (cont'd) mount verification cancellation, (M) kind. (P) Debugger, 7-3, 7-14, C-1 Maintaining VMS, 3-12 list, (P) Debugger, 7-3, CD-212, C-6 /NOUNLOAD qualifier, (U) Files and Devices, moving, (P) Debugger, 7-12, CD-104 output display (OUT), (P) Debugger, 7-6, 7-16 processing open files, V5.5 Release Notes, 2-20 pasteboard, (P) Debugger, 7-3, CD-70 /UNIT qualifier, (U) Files and Devices, 3-18 predefined, (P) Debugger, 7-4, C-3 Dismounting process specific, (P) Debugger, 10-14 foreign volumes, (U) Files and Devices, 3-19 prompt display (PROMPT), (P) Debugger, 7-7 volumes, (U) Files and Devices, 3-18 register display (REG), (P) Debugger, 7-9, Dispatcher 7-17, 11-23 exception, (P) System Services Intro, 11-6 removing, (P) Debugger, 7-12, CD-69 Displacement deferred mode, (P) MACRO, 5-9 saving, (P) Debugger, 7-21, CD-110 operand specifier formats, (P) MACRO, 8-22 scrolling, (P) Debugger, 7-11, CD-112 Displacement mode, (P) MACRO, 5-8 selecting, (P) Debugger, 7-18, CD-117 operand specifier formats, (P) MACRO, 8-21 showing, (P) Debugger, 7–12, CD-65 Display window, (P) Debugger, 7-2, 7-13, C-7 allocated device, (U) DCL Dictionary, .DISPLAY APPENDIX command, (U) DSR Ref, DCL2-265 2 - 16change in SHOW QUEUE and SHOW ENTRY .DISPLAY CHAPTER command. (U) Text commands, V5.5 Release Notes, 2-11 Processing, 3–33; (U) DSR Ref, 2–18 command procedure, (U) DCL Dictionary. DISPLAY command, (M) Audit Analysis, AUD-29; DCL2-237 (P) Debugger, 7-11, 7-12, CD-65 date, (U) DCL Dictionary, DCL2-328 Display data, (M) Monitor, MON-5 device status, (U) DCL Dictionary, DCL2-264 .DISPLAY ELEMENTS command. (U) Text file at terminal, (U) DCL Dictionary, Processing, 3-10; (U) DSR Ref. 2-20DCL2-389 Display from SHOW CLUSTER file on current output device, (U) DCL controlling, (M) Show Cluster, SHCL-4, Dictionary, DCL2-389 SHCL-13 files opened by the system, (U) DCL formatting considerations, (M) Show Cluster, Dictionary, DCL2-266 SHCL-8 to SHCL-11 names of installed files, (U) DCL Dictionary, refreshing the screen, (M) Show Cluster, DCL2-265, DCL2-266 SHCL-11 names of open files, (U) DCL Dictionary, Displaying DCL2-265 information about services, (M) LATCP, time, (U) DCL Dictionary, DCL2-328 LAT-58 VAXTPU definition, (P) VAXTPU, 4-16 link characteristics, (M) LATCP, LAT-47 working set limit, (U) DCL Dictionary. link counters, (M) LATCP, LAT-43 DCL2-335 link information, (M) LATCP, LAT-43 working set quota, (U) DCL Dictionary, node characteristics, (M) LATCP, LAT-52 DCL2-335 node counters, (M) LATCP, LAT-49 Display, debugger, screen mode node information, (M) LATCP, LAT-49 See also Source display, Instruction, Window port characteristics, (M) LATCP, LAT-55 attribute, (P) Debugger, 7-3, 7-18, CD-117, port information, (M) LATCP, LAT-55 CD-238service characteristics, (M) LATCP, LAT-58 canceling, (P) Debugger, 7-12, CD-20 service counters, (M) LATCP, LAT-58 contracting, (P) Debugger, 7-12, CD-94 Displaying a form assigned to a queue, (M)creating, (P) Debugger, 7-12, CD-65 Maintaining VMS, 5-44 Displaying characteristics assigned to a queue, current, (P) Debugger, 7-3, 7-18, CD-117 default configuration, (P) Debugger, 7-2, 7-4 (M) Maintaining VMS, 5-26 Displaying defined characteristics, (M) defined, (P) Debugger, 7-2 DO display, (P) Debugger, 7-15, 11-23 Maintaining VMS, 5-26 expanding, (P) Debugger, 7-12, CD-94 Displaying defined forms, (M) Maintaining VMS, extracting, (P) Debugger, 7-21, CD-97 5 - 42hiding, (P) Debugger, 7-11, CD-67 Displaying EVE command list, (U) Text identifying, (P) Debugger, 7-12, CD-212 Processing, 1-35 Displaying information, (U) Mail, MAIL-1 instruction display (INST), (P) Debugger, 7-7,

7 - 16

Displaying information about a queue, (M)"display\_value" string constant parameter to Maintaining VMS, 5-69 GET\_INFO, (P) VAXTPU, 7-186, 7-222 Displaying text Distributed arbitration paradigm, Dependability /BRIEF qualifier, (U) EDT Ref, EDT-119 Handbook, 8-8 /NOTYPE qualifier, (U) EDT Ref, EDT-153 Distributed file system, (M) System Management <null>, (U) EDT Ref, EDT-154 Intro, 6-2; (M) VAXcluster, 1-4 SET LINES, (U) EDT Ref, EDT-181 Distributed job controller, (M) System SET NUMBERS, (U) EDT Ref, EDT-184 Management Intro, 6-3; (M) VAXcluster, 1-4 SET SCREEN, (U) EDT Ref, EDT-190 Distributed lock management statistics, (M) SET TRUNCATE, (U) EDT Ref, EDT-201 Monitor, MON-49 SHL (shift left), (U) EDT Ref, EDT-309 Distributed lock manager, (M) System SHOW LINES, (U) EDT Ref, EDT-219 Management Intro, 6-3; (M) VAXcluster, 1-4 SHOW TRUNCATE, (U) EDT Ref, EDT-234 Distributed Name Service SHOW WRAP, (U) EDT Ref, EDT-239 See DNS SHR (shift right), (U) EDT Ref, EDT-310 Distributed printing, (M) Maintaining VMS, 5-7 TYPE, (U) EDT Ref, EDT-251 Distributed processing, (M) System Management Displaying version number, (P) VAXTPU, 4–2 Intro, 6-15; (M) VAXcluster, 1-1, 6-1; (M) .DISPLAY LEVELS command, (U) Text DECnet-VAX Guide, 1-1 Processing, 3-32; (U) DSR Ref, 2-22 Distributed system Display modes using threads in, (P) DECthreads, 1-4 See also Entry and display modes Distributing members of shadow sets, (M) how to set, (P) Delta/XDelta, DELTA-16 VAXcluster, 3-7 .DISPLAY NUMBER command, (U) Text Distributing shadow sets, (M) VAXcluster, 3-7 Processing, 3-34; (U) DSR Ref, 2-24Distribution lists, (U) Mail, MAIL-6, MAIL-57 Display output, (M) Monitor, MON-4 creating in MAIL, (U) Using VMS, 1-29 Display PostScript documentation, V5.5 Release DIVB2 (Divide Byte 2 Operand) instruction, (P) Notes, 3-15MACRO, 9-18 /DISPLAY qualifier, (U) EVE Ref, 1-10; (M) DIVB3 (Divide Byte 3 Operand) instruction, (P) Monitor, MON-21; (P) File Def Language, MACRO, 9-18FDL-42, FDL-49; (P) VAXTPU, 5-8 DIVD2 (Divide D\_floating 2 Operand) instruction, (P) MACRO, 9-113 See also /NODISPLAY DIVD3 (Divide D\_floating 3 Operand) instruction, Display screen (P) MACRO, 9-113 refreshing, (M) LATCP, LAT-25 DIVF2 (Divide F\_floating 2 Operand) instruction, Display service, (P) RMS, RMS-25 (P) MACRO, 9-113 condition values, (P) RMS, RMS-28 DIVF3 (Divide F\_floating 3 Operand) instruction, control block input fields, (P) RMS, RMS-26 (P) MACRO, 9–113 control block output fields, (P) RMS, RMS-26 DIVG2 (Divide G\_floating 2 Operand) instruction, requirements, (P) RMS, RMS-26 (P) MACRO, 9-113 "Display" string constant parameter to GET\_INFO, (P) VAXTPU, 7-177, 7-206 DIVG3 (Divide G\_floating 3 Operand) instruction, (P) MACRO, 9-113 .DISPLAY SUBPAGE command, (U) DSR Ref, DIVH2 (Divide H\_floating 2 Operand) instruction, 2 - 25Display type (P) MACRO, 9–113 DIVH3 (Divide H\_floating 3 Operand) instruction, CHARACTERISTICS, (M) Networking, 3–98 (P) MACRO, 9-113 COUNTERS, (M) Networking, 3–99 Divide-by-zero trap, (P) MACRO, 8-16 EVENTS, (M) Networking, 3–99 Division STATUS, (M) Networking, 3-99 complex number, (P) RTL General Purpose, SUMMARY, (M) Networking, 3–99 OTS-40Display value extended precision, (P) RTL Library, LIB-126 fetching, (P) VAXTPU, 7-222 packed decimal, (P) RTL General Purpose, setting for window, (P) VAXTPU, 7-370 OTS-44, OTS-47 setting records, (P) VAXTPU, 7-448 Division operator (/), (P) System Dump Analyzer, Display Value of Expression command, (P) Delta/XDelta, DELTA-42 DIVL2 (Divide Long 2 Operand) instruction, (P) DISPLAY\_VALUE parameter to SET built-in

procedure, (P) VAXTPU, 7-370

MACRO, 9-18

DMA transfer (cont'd) DIVL3 (Divide Long 3 Operand) instruction, (P) on VAXBI bus, (P) Device Support (A), 16-18 to MACRO, 9-18 16 - 22DIVP (Divide Packed) instruction, (P) MACRO, postprocessing, (P) Device Support (A), 14-16, 9 - 16314-24 to 14-26 DIVW2 (Divide Word 2 Operand) instruction, (P) start I/O routine, (P) Device Support (A), 8-1 to MACRO, 9-18DIVW3 (Divide Word 3 Operand) instruction, (P) using direct data path in, (P) Device Support MACRO, 9-18 (A), 14–10 DLDRIVER.MAR, (P) Device Support (A), C-1 to using direct I/O in, (P) Device Support (A), 6-8 C - 29using I/O adapter resources in, (P) Device DLM (data link mapping), (M) Networking, 1-1, Support (A), 14-2 to 14-15 1-3, 1-13 DMB32 asynchronous/synchronous multiplexer, circuit, (M) Networking, 1-1, 2-7, 2-12, 3-37 (P) Device Support (A), 16-20 incoming and outgoing calls, (M) Networking, DMB32 device, (M) Networking, 2-13, 2-14, 2-20; (P) I/O User's I, 8-1network configuration, (M) Networking, 5-25 DMC11 device, (M) Networking, 1-9, 2-8, 2-13 setting up a circuit for, (M) Networking, 3-51 DMC11/DMR11 driver use of CIRCUIT parameters, (M) Networking, attention AST, (P) I/O User's II, 1-9 enabling, (P) I/O User's II, 1-7 use of OWNER EXECUTOR circuit parameter, data (M) Networking, 3-48 message size, (P) I/O User's II, 1-3, 1-6, use of subaddresses, (M) Networking, 3-50 DLOCK class record, (M) Monitor, A-16 DDCMP (DIGITAL Data Communications DLT option, (P) File Def Language, FDL-20 Message Protocol), (P) I/O User's II, 1-1 DLWC (default lowercase) command, (U) EDT device characteristics. (P) I/O User's II. 1-3. Ref, EDT-281 DMA (direct memory access) driver, (P) I/O User's II, 1-1 VMEbus devices, V5.5 New Features, A-12 capabilities, (P) I/O User's II, 1-2 VMEbus mapping, V5.5 New Features, A-12 error summary bits, (P) I/O User's II, 1-5 VMEbus map register, V5.5 New Features, function codes, (P) I/O User's II, 1-5, A-1 A - 12function modifiers, (P) I/O User's II, 1-6, 1-8 DMA interface I/O functions, (P) I/O User's II, 1-5 to 1-7 for VMEbus device, V5.5 New Features, A-36 I/O status block, (P) I/O User's II, 1-9 DMA map registers mailbox for VME, V5.5 New Features, A-23, A-25, disabling, (P) I/O User's II, 1-6 A - 27enabling, (P) I/O User's II, 1-6 DMA routines message, (P) I/O User's II, 1-9 for VMEbus devices, V5.5 New Features, A-12 format, (P) I/O User's II, 1–2 DMA transfer, (P) Device Support (A), 1-22, 5-5 type, (P) I/O User's II, 1–2 See also Data path usage, (P) I/O User's II, 1-2 See also Map registers programming example, (P) I/O User's II, 1-10 byte-aligned, (P) Device Support (A), 14-11 quota, (P) I/O User's II, 1-3, 1-9 detecting memory error during, (P) Device read function, (P) I/O User's II, 1-5 Support (A), 14-25 receive-message blocks, (P) I/O User's II, 1-8, flow, (P) Device Support (A), 1–23 to 1–25, 14-8 set characteristics function, (P) I/O User's II, for modify operation, (P) Device Support (B), 1 - 73-31 to 3-33, 3-34 to 3-36 set mode and shut down unit, (P) I/O User's for read operation, (P) Device Support (B), 3-40 II. 1–8 to 3-42, 3-45 to 3-47 set mode and start unit, (P) I/O User's II, 1-8 for write operation, (P) Device Support (B), set mode function, (P) I/O User's II, 1-6, 1-7 3-54 to 3-55, 3-58 to 3-60 start unit, (P) I/O User's II, 1-8 longword-aligned 32-bit random-access, (P) status returns, (P) I/O User's II, A-1 Device Support (A), 14-12, 14-14 to 14-15 supported DMC11 options, (P) I/O User's II. on Q22-bus, (P) Device Support (A), 14-15 to 1 - 114-16, 14-19 to 14-26 SYS\$GETDVI, (P) I/O User's II, 1-3 on UNIBUS, (P) Device Support (A), 14–15 to unit and line status, (P) I/O User's II, 1-4 14 - 26

| DMC11/DMR11 driver (cont'd)                                                                      | DMP11/DMF32 driver (cont'd)                                                           |
|--------------------------------------------------------------------------------------------------|---------------------------------------------------------------------------------------|
| unit characteristics, (P) I/O User's II, 1–4 write function, (P) I/O User's II, 1–6              | function modifiers, (P) I/O User's II, 2–8 to 2–9, 2–15, 2–18 to 2–19, 2–24 to 2–25   |
| DMF32 device, (M) Networking, 1-9, 2-8, 2-13,                                                    | HDLC bit stuff mode, (P) I/O User's II, 2-3,                                          |
| 2-14, 2-20; (P) I/O User's I, 8-1                                                                | 2–12, 2–15                                                                            |
| DMOV (default move) command, (U) EDT Ref,<br>EDT-282                                             | I/O functions, (P) I/O User's II, 2–7 to 2–9, 2–15, 2–19                              |
| DMP11 device, (M) Networking, 1-9, 2-8, 2-13                                                     | I/O status block, (P) I/O User's II, 2–25                                             |
| DMP11/DMF32 driver                                                                               | LAPB controller counter parameter IDs, (P)                                            |
| AST service routine address, $(P) I/O User$ 's $II$ ,                                            | I/O User's II, 2–22                                                                   |
| 2–19                                                                                             | message size, (P) I/O User's II, 2-3, 2-8, 2-10                                       |
| attention AST, (P) I/O User's II, 2–19                                                           | modem                                                                                 |
| characteristics (P) I/O II I I I O O O O                                                         | disabling line, (P) I/O User's II, 2–18                                               |
| controller, (P) I/O User's II, 2-9, 2-19                                                         | status, (P) I/O User's II, 2–24                                                       |
| device, (P) I/O User's II, 2–3                                                                   | modifying characteristics, (P) I/O User's II,                                         |
| extended, (P) I/O User's II, 2-11 to 2-12,                                                       | 2–9                                                                                   |
| 2–16 to 2–17                                                                                     | multipoint                                                                            |
| modifying, (P) I/O User's II, 2-9                                                                | configuration, (P) I/O User's II, 2–1 control station, (P) I/O User's II, 2–1         |
| tributary, (P) I/O User's II, 2-16, 2-19 character-oriented protocol, (P) I/O User's II,         | parameter ID, (P) $I/O$ User's $II$ , 2–10, 2–11,                                     |
| 2-3, 2-12, 2-13                                                                                  | parameter 1D, $(F) 1/O O Ser s H, z=10, z=11,$<br>z=12                                |
| controller                                                                                       | point-to-point                                                                        |
| mode, (P) I/O User's II, 2–12                                                                    | configuration, (P) I/O User's II, 2–1                                                 |
| starting, (P) I/O User's II, 2-9                                                                 | station, $(P) I/O User's II$ , 2-1                                                    |
| DDCMP (DIGITAL Data Communications                                                               | polling time, (P) I/O User's II, 2–12, 2–17                                           |
| Message Protocol), (P) I/O User's II, 2-1                                                        | privilege, (P) I/O User's II, 2–7                                                     |
| DDCMP controller counter parameter IDs, (P)                                                      | programming example, (P) I/O User's II, 2-26                                          |
| I/O User's II, 2–22                                                                              | protocol, (P) I/O User's II, 2-1, 2-3, 2-11,                                          |
| device characteristics, (P) I/O User's II, 2-3                                                   | 2–12, 2–13                                                                            |
| diagnostic support, (P) I/O User's II, 2-23                                                      | starting, (P) I/O User's II, 2–15                                                     |
| read device status slot, (P) I/O User's II,                                                      | stopping, (P) I/O User's II, 2–18                                                     |
| 2–25                                                                                             | quotas, $(P) I/O User$ 's $II$ , 2–3                                                  |
| read line unit modem status, $(P) I/O$                                                           | read device status slot, (P) I/O User's II, 2-25                                      |
| User's II, 2–24                                                                                  | read function, (P) I/O User's II, 2-7                                                 |
| set line unit modem status, (P) I/O User's                                                       | read internal counters, (P) I/O User's II, 2–20                                       |
| II, 2–24                                                                                         | read line unit modem status, (P) I/O User's II                                        |
| DMC11-compatible operating mode, $(P) I/O$                                                       | 2–24                                                                                  |
| User's II, 2-1                                                                                   | sense mode function, (P) I/O User's II, 2–19                                          |
| DMF32 driver, (P) I/O User's II, 2–1                                                             | set controller mode, (P) I/O User's II, 2-9                                           |
| control, (P) $I/O$ User's $II$ , 2–12 transmitter interface, (P) $I/O$ User's $II$ ,             | characteristics, (P) I/O User's II, 2–10 extended characteristics, (P) I/O User's II. |
| $\begin{array}{c} \text{transmitter interface, } (1) 1/0 \text{ Oser s } H, \\ 2-14 \end{array}$ | 2–11 to 2–12                                                                          |
| DMF32 driver transmitter interface, $(P) I/O$                                                    | message size, $(P) I/O User's II, 2-10,$                                              |
| User's II, 2–14                                                                                  | 2–12, 2–13                                                                            |
| DMP11 driver, (P) I/O User's II, 2-1                                                             | P1 buffer, (P) I/O User's II, 2–10                                                    |
| driver capabilities, (P) I/O User's II, 2–1                                                      | P2 buffer, (P) I/O User's II, 2–11                                                    |
| duplex modes, (P) I/O User's II, 2-1, 2-2,                                                       | parameter ID, (P) I/O User's II, 2-10                                                 |
| 2-11, 2-12                                                                                       | receive message blocks, (P) I/O User's II,                                            |
| enable attention AST, (P) I/O User's II, 2-19                                                    | 2–10                                                                                  |
| enable modem, $(P) I/O User$ 's $II$ , 2–9                                                       | set line unit modem status, (P) I/O User's II,                                        |
| errors, (P) I/O User's II, 2-5                                                                   | 2–23, 2–24                                                                            |
| error summary bits, (P) I/O User's II, 2-5                                                       | set mode function, (P) I/O User's II, 2–9                                             |
| extended characteristics, (P) I/O User's II,                                                     | set tributary mode, (P) I/O User's II, 2-15                                           |
| 2–11 to 2–12, 2–16 to 2–17                                                                       | characteristics, (P) I/O User's II, 2–16                                              |
| framing routine interface, (P) $I/O$ User's $II$ , $2-13$                                        | extended characteristics, (P) $I/O$ User's $II$<br>2–16 to 2–17                       |
| function codes, (P) I/O User's II, 2-6, A-2                                                      | P1 buffer, (P) I/O User's II, 2–16                                                    |
|                                                                                                  | P2 huffer (P) I/O User's II, 2-16                                                     |

| DMP11/DMF32 driver                                              | DNS\$APPEND_SIMPLENAME_TO_RIGHT                             |
|-----------------------------------------------------------------|-------------------------------------------------------------|
| set tributary mode (cont'd)                                     | routine, V5.5 New Features, C-50                            |
| parameter ID, (P) I/O User's II, 2–16                           | DNS\$COMPARE_FULLNAME routine, V5.5 New                     |
| shutdown controller mode, (P) I/O User's II,                    | Features, C-52                                              |
| 2–18                                                            | DNS\$COMPARE_SIMPLENAME routine, V5.5                       |
| shutdown tributary mode, (P) I/O User's II,                     | New Features, C-53                                          |
| 2–18                                                            | DNS\$CONCATENATE_NAME routine, V5.5 New                     |
| starting                                                        | Features, C-54                                              |
| controller, (P) I/O User's II, 2-9                              | DNS\$CONTEXTVARNAME item, V5.5 New                          |
| protocol, (P) I/O User's II, 2–15                               | Features, C-43                                              |
| tributary, (P) I/O User's II, 2-15                              | DNS\$CONTEXTVARTIME item, V5.5 New                          |
| status, DMF32 driver, (P) I/O User's II, 2-14                   | Features, C-43                                              |
| status returns, (P) I/O User's II, A-3                          | DNS\$COUNT_SIMPLENAMES routine, V5.5                        |
| stopping                                                        | New Features, C-56                                          |
| controller, (P) I/O User's II, 2–18                             | DNS\$CVT_DNSADDRESS_TO_BINARY routine,                      |
| modem line, (P) I/O User's II, 2-18                             | V5.5 New Features, C-57                                     |
| protocol, (P) I/O User's II, 2–18                               | DNS\$CVT_DNSADDRESS_TO_NODENAME                             |
| tributary, (P) I/O User's II, 2–18                              | routine, V5.5 New Features, C-58                            |
| supported devices, (P) I/O User's II, 2-1                       | DNS\$CVT_NODENAME_TO_DNSADDRESS                             |
| sync characters, $(P) I/O User's II, 2-12, 2-13$                | routine, V5.5 New Features, C-60                            |
| SYS\$GETDVI, (P) I/O User's II, 2-3                             | DNS\$CVT_TO_USERNAME_STRING routine,                        |
| timeout, (P) I/O User's II, 2–13                                | V5.5 Release Notes, 2–23; V5.5 New Features,                |
| tributary, (P) I/O User's II, 2-1                               | C-62                                                        |
| address, (P) I/O User's II, 2–1, 2–18                           | DNS\$PARSE_USERNAME_STRING routine,                         |
| mode, $(P) I/O User's II, 2-1$                                  | V5.5 Release Notes, 2–23; V5.5 New Features,                |
| starting, $(P) I/O User's II, 2-15$                             | C-64                                                        |
| station, $(P) I/O User's II, 2-1$                               | DNS\$REMOVE_FIRST_SET_VALUE routine,                        |
| stopping, (P) $I/O$ User's $II$ , 2–18                          | V5.5 New Features, C-67                                     |
| tributary counter parameter IDs, $(P) I/O$                      | DNS\$REMOVE_LEFT_SIMPLENAME routine,                        |
| User's II, 2–22                                                 | V5.5 New Features, C-69                                     |
| unit and line status, (P) I/O User's II, 2–5                    | DNS\$REMOVE_RIGHT_SIMPLENAME routine,                       |
| unit characteristics, (P) I/O User's II, 2-4                    | V5.5 New Features, C-71                                     |
| write function, (P) I/O User's II, 2–8                          | DNS (default name size) argument, (P) RMS, B-5              |
| DMR11 device, (M) Networking, 1–9, 2–8, 2–13                    | DNS (Distributed Name Service), V5.5 New                    |
| DMV11 device, (M) Networking, 2–8                               | Features, C–3                                               |
| DMZ32 device, (M) Networking, 2–8, 2–14; (P)                    | child directory, V5.5 New Features, C-6                     |
| I/O User's I, 8–1                                               | clearinghouse, V5.5 New Features, C–13                      |
| DNA (default name address) argument, (P) RMS,                   | development product, Dependability Handbook                 |
| B-5                                                             | 8–60                                                        |
| DNA (DIGITAL Network Architecture), (M)                         | event messages, V5.5 New Features, C-73                     |
| DECnet-VAX Guide, 1–3                                           | namespace                                                   |
| layered design and troubleshooting, (M)  DECnet-VAX Guide, 4–13 | defined, Dependability Handbook,                            |
| layers, (M) DECnet-VAX Guide, 1-3; (M)                          | Glossary-4                                                  |
| Networking, 1–4                                                 | restrictions, V5.5 New Features, C-4                        |
| protocols, (M) DECnet-VAX Guide, 1-4; (M)                       | root directory, V5.5 New Features, C-5                      |
| Networking, 1–4                                                 | RTL routines, V5.5 Release Notes, 2–23                      |
| specification, (M) DECnet-VAX Guide, 1–3                        | supporting network dependability,                           |
| DNA layers                                                      | Dependability Handbook, 7–20                                |
| as basis for troubleshooting network, (M)                       | system error messages, V5.5 New Features,                   |
| DECnet-VAX Guide, 4–13                                          | C-3                                                         |
| DNM (default name) argument, (P) RMS, B-3                       | wildcards, <i>V5.5 New Features</i> , C–9, C–20<br>DNS call |
| DNM (default name) field, (P) RMS, 4-3                          | timeout in, V5.5 New Features, C-10; (P)                    |
| DNM (default name) keyword                                      | System Services Intro, 6-24                                 |
| specifying FAB\$L_DNA and FAB\$B_DNS fields                     | DNS clerk                                                   |
| from VAX MACRO, (P) RMS, 5–9                                    | locating data in namespace, V5.5 New                        |
| ·                                                               | Features, C-23                                              |
|                                                                 | starting, V5.5 New Features, C-73                           |
|                                                                 | 1111g, 10.0 1100 1 culules, 0-10                            |

\$DNS item code (cont'd) \$DNS function code, V5.5 New Features, C-26 to suppressing namespace name, V5.5 New C-34; (P) System Services Ref, SYS-170 Features, C-40 converting from opaque, V5.5 New Features, C-30; (P) System Services Ref, SYS-176 converting opaque name, V5.5 New Features, C-33; (P) System Services Ref, SYS-180 converting string name, V5.5 New Features, C-31; (P) System Services Ref, SYS-178 creating an object, V5.5 New Features, C-26; (P) System Services Ref. SYS-171 DNS name deleting an object, V5.5 New Features, C-26; (P) System Services Ref, SYS-172 enumerating attributes, V5.5 New Features, C-27; (P) System Services Ref, SYS-173 enumerating child directories, V5.5 New Features, C-27; (P) System Services Ref, SYS-173 enumerating objects, V5.5 New Features, C-28; (P) System Services Ref. SYS-174 enumerating soft links, V5.5 New Features, C-29; (P) System Services Ref, SYS-175 modifying attributes, V5.5 New Features, C-30; (P) System Services Ref. SYS-176 reading attribute, V5.5 New Features, C-31; (P) System Services Ref, SYS-178 resolving soft link, V5.5 New Features, C-32; (P) System Services Ref, SYS-180 testing a group, V5.5 New Features, C-34; (P) System Services Ref, SYS-182 testing for attribute, V5.5 New Features, C-33; (P) System Services Ref, SYS-181 \$DNS item code, V5.5 New Features, C-35 to arguments, V5.5 New Features, C-41 to C-42 attribute address, V5.5 New Features, C-39 attribute name, V5.5 New Features, C-35 attribute type, V5.5 New Features, C-35 attribute value address, V5.5 New Features, C - 39Boolean values, V5.5 New Features, C-37 caching results, V5.5 New Features, C-38 confidence level, V5.5 New Features, C-36 converting names, V5.5 New Features, C-36, C-37, C-38, C-40 entry type, V5.5 New Features, C-36, C-37 enumerating directories, V5.5 New Features, C - 36enumerating functions, V5.5 New Features, enumerating objects, V5.5 New Features, C-36 member name, V5.5 New Features, C-38 modifying attributes, V5.5 New Features, C-38 object class, V5.5 New Features, C-36 object name, V5.5 New Features, C-39 simple name address, V5.5 New Features, C-39 soft link name, V5.5 New Features, C-37 specifying groups, V5.5 New Features, C-37

target name address, V5.5 New Features, C-39 testing attribute value, V5.5 New Features, timeout value, V5.5 New Features, C-40 UID address, V5.5 New Features, C-40 version of object, V5.5 New Features, C-40 wildcard, V5.5 New Features, C-41 case sensitivity, V5.5 New Features, C-9 comparing, V5.5 New Features, C-53 converting, V5.5 New Features, C-30, C-31, converting full name, V5.5 New Features, C-30 defining logicals, V5.5 New Features, C-8 format of, V5.5 New Features, C-5 source of, V5.5 New Features, C-5 DNS naming conventions binary names, V5.5 New Features, C-9 format, V5.5 New Features, C-5 logical names, V5.5 New Features, C-8 quoted names, V5.5 New Features, C-9 syntax, V5.5 New Features, C-6 valid characters, V5.5 New Features, C-8 wildcards, V5.5 New Features, C-9 DNS object, V5.5 New Features, C-6 creating, V5.5 New Features, C-9 to C-11, C-26; (P) System Services Intro, 6-22 deleting, V5.5 New Features, C-26 enumerating, V5.5 New Features, C-28 modifying, V5.5 New Features, C-11 to C-13 reading attributes of, V5.5 New Features, C-17 DNS string name converting to opaque, V5.5 New Features, C-31 format, V5.5 New Features, C-5 \$DNS system service, V5.5 New Features, C-25; (P) System Services Ref, SYS-167 arguments, V5.5 New Features, C-25 to C-43; (P) System Services Ref, SYS-167 building item list, V5.5 New Features, C-34; (P) System Services Ref, SYS-168 description, V5.5 New Features, C-43 to C-44; (P) System Services Ref, SYS-190 format, V5.5 New Features, C-25, C-43; (P) System Services Ref, SYS-167, SYS-190 function codes, V5.5 New Features, C-25; (P) System Services Ref. SYS-167 item code identifiers, V5.5 New Features, C-41; (P) System Services Ref, SYS-190 qualifying status, V5.5 New Features, C-43; (P) System Services Ref, SYS-169 returns, V5.5 New Features, C-25; (P) System Services Ref, SYS-167 status block, V5.5 New Features, C-25; (P) System Services Ref, SYS-167

DOS-11 volume \$DNSW system service, V5.5 New Features, C-48; format (cont'd) (P) System Services Ref. SYS-195 using with COPY command, (M) Exchange, DO clause EXCH-6 example, (P) Debugger, 3-13 using with TYPE command, (M) Exchange, exiting, (P) Debugger, CD-90, CD-106 EXCH-6 format, (P) Debugger, CD-4 .DOUBLE directive, (P) MACRO, 6-20 DO command. (U) EVE Ref. EVE-43 to EVE-44: Double-precision value (M) SYSMAN, SM-8, SM-52; (P) Debugger, converting, (P) RTL Math, MTH-62 10-5, 10-6, CD-72 converting an array of, (P) RTL Math, MTH-63 Documentation Double tape mark, (U) Files and Devices, B-3 module description, (P) Modular Procedures. Double-width characters 2-19, A-6 See also Screen management new, V5.5 Release Notes, 4-2; V5.5 New See also Virtual display Features, 1-4 specifying, (P) Programming Resources, 7-20 procedure description, (P) Modular Procedures, Down arrow key, (U) DCL Concepts, 2-8 2-20, A-6Documentation format See also Cursor movement See System routine documentation keypad mode, (U) EDT Ref, EDT-63 moving the cursor with, (U) Text Processing, Document conversion 1-8 output formats, (U) DCL Dictionary, DCL1-66 nokeypad mode, (U) EDT Ref, EDT-283 Document formatting, (U) DSR Ref, 1-1 recalling commands with, (U) Using VMS, Documenting data center coding standards, Dependability 1-18, 1-21; (U) DCL Concepts, 2-6 DOWN command, (P) File Applications, 10–12; Handbook, 11-9 (P) Analyze/RMS\_File, ARMS-24 failures, Dependability Handbook, 9-16, 9-17 Downline loading, (M) DECnet-VAX Guide, 2-27 procedures, Dependability Handbook, 1-5 Downline system load DO display, (P) Debugger, 7-15, C-1 DO function default loader files, (M) Networking, 4-16 See also ENTER definition, (M) Networking, 4-1 on LK201 keyboard, (U) EDT Ref, EDT-61 load requirements, (M) Networking, 4-7 load sequence, (M) Networking, 4-3 Do key EDT. (U) Text Processing, 2-16 network example, (M) Networking, 5-15 entering commands (EVE), (U) Text Processing, operator-initiated. (M) Networking, 4-1, 4-7 over DDCMP circuit, (M) Networking, 4-8 on VT200- and VT300-series terminals, (U) over Ethernet, (M) Networking, 4-8 target-initiated, (M) Networking, 4-2 Using VMS, 8-4 recalling command with (EVE), (U) Text unattended systems, (M) Networking, 4-1 Downline task load, (M) Networking, 4-20 Processing, 1-7 /DOWN qualifier, (U) DSR Ref, 4-12; (P) using, (U) Using VMS, 8-6 Debugger, CD-94, CD-104, CD-112 Dollar sign (\$) Downsizing groups, Dependability Handbook, 1-6 and DECK command, (U) DCL Dictionary, example from case study, Dependability DCL1-111 and EOD command, (U) DCL Dictionary, Handbook, 11-8 Down time, Dependability Handbook, 3-5 DCL1-206 and EOJ command, (U) DCL Dictionary, avoiding general approach, Dependability DCL1-208 including as data, (U) Command Procedures, Handbook, 1-4 avoiding in lights out environment, in command procedure, (U) Command Dependability Handbook, 11-1 Procedures, 1-2 avoiding through consolidated system DORMANTWAIT parameter, (M) System management, Dependability Handbook, Generation, A-10; (M) Performance 9 - 28Management, 5-9 avoiding user errors, Dependability Handbook, DOS-11 volume, (U) Files and Devices, 5-3, 5-10; avoiding with DECalert and related products. (M) Maintaining VMS, 2-8 Dependability Handbook, 11-15 format, (M) Exchange, EXCH-2, EXCH-5 devices supported, (M) Exchange, EXCH-5 caveat about distributed applications. Dependability Handbook, 3-9 specifying files, (M) Exchange, EXCH-5

Down time (cont'd) DPT base address, (P) System Dump Analyzer, defined. Dependability Handbook, Glossary-2 determining permissible levels of, DPT\_STORE macro, (P) Device Support (A), 3-6, Dependability Handbook, 5–11 6-2 to 6-3, 11-9; (P) Device Support (B), 2-24 impact of personnel, Dependability Handbook, to 2-26 example, (P) Device Support (B), 2-23 in networks, Dependability Handbook, 7-3, DPV11 device, (M) Networking, 2–20 7 - 23DQS (VAX Distributed Queuing System), (M) minimizing with forms interface, Dependability Maintaining VMS, 5–7 Handbook, 8-48recommended version, V5.5 Release Notes, minimizing with Rdb/VMS online backup, 2-13Dependability Handbook, 8-34 DR11-W driver, (P) Device Support (A), D-1 to minimizing with transaction processing D-26monitors, Dependability Handbook, 8-48 DR11-W/DRV11-WA driver minimizing with VAXcluster systems, attention AST, (P) I/O User's II, 3-14 Dependability Handbook, 8-11 BDP (buffered data path), (P) I/O User's II, minimizing with VAXft systems, Dependability 3-11, 3-15 Handbook, 5–3 block mode, (P) I/O User's II, 3-4, 3-11, 3-15 overall consequences, Dependability Handbook, CSR (control and status register) ATTN bit, (P) I/O User's II, 3–6, 3–11 DPT\$V\_NOUNLOAD, (P) Device Support (A), bit assignment, (P) I/O User's II, 3–16 12 - 7CYCLE bit, (P) I/O User's II, 3-5, 3-11 DPT\$V\_NO\_IDB\_DISPATCH, (P) Device Support ERROR bit, (P) I/O User's II, 3-6 (A), 17–25 FNCT and STATUS bits, (P) I/O User's II, DPT\$V\_SMPMOD, (P) Device Support (A), 12–13, 3-5, 3-7, 3-11, 3-14 function, (P) I/O User's II, 3-5 DPT\$V\_SUBCNTRL, (P) Device Support (A), data registers, (P) I/O User's II, 3-6 data transfer mode, (P) I/O User's II, 3-4 DPT\$V\_SVP, (P) Device Support (B), 1-79, 2-21, data transfers 3-79, 3-80read and write, (P) I/O User's II, 3-5 DPT\$W DEFUNITS, (P) Device Support (A), through BDP, (P) I/O User's II, 3-15 12 - 21DDP (direct data path), (P) I/O User's II, 3-11, DPT\$W\_DELIVER, (P) Device Support (B), 4-21 3 - 15DPT\$W\_UNLOAD, (P) Device Support (B), 4-10 device characteristics, (P) I/O User's II, 3-8 DPT (driver prologue table), (P) System Dump driver, (P) I/O User's II, 3–1 Analyzer, SDA-99; (P) Device Support (A), EIR (error information register), (P) I/O User's 1-2, 3-6, 11-1, 13-7; (P) Device Support (B), II, 3-6 1-31 to 1-35, 1-74, 1-76 bit assignment, (P) I/O User's II, 3-16 creating, (P) Device Support (A), 6-1 to 6-3; enable attention AST, (P) I/O User's II, 3–14 (P) Device Support (B), 2-21 to 2-26error reporting, (P) I/O User's II, 3-6 initialization table, (P) Device Support (A), 6-2, function codes, (P) I/O User's II, 3-9, A-3 12-4; (P) Device Support (B), 1-33, 2-25 to function modifiers, (P) I/O User's II, 3-7, 3-11 2 - 26to 3-12, 3-14 to 3-15 linked into system DPT list, (P) Device Support hardware errors, (P) I/O User's II, 3-7, 3-8 (A), 12–3, 12–7, 12–8 I/O functions, (P) I/O User's II, 3-13 of third-party SCSI class driver, (P) Device I/O status block, (P) I/O User's II, 3-15 Support (A), 17-25 byte count, (P) I/O User's II, 3–15 reinitialization table, (P) Device Support (A), IDR (input data register), (P) I/O User's II, 6-3, 12-4, 12-8; (P) Device Support (B), 3-6, 3-11, 3-14 2-25 to 2-26 interrupts, (P) I/O User's II, 3-4, 3-6, 3-7, DPTAB macro, (P) Device Support (A), 6-1, 11-1, 3-8, 3-11, 3-14 12-1, 16-11; (P) Device Support (B), 1-69, link mode, (P) I/O User's II, 3-6, 3-7, 3-11 2-21 to 2-23 NPR transfers, (P) I/O User's II, 3-7 controlling autoconfiguration with, (P) Device ODR (output data register), (P) I/O User's II, Support (A), 12–21 3-6.3-11example, (P) Device Support (B), 2-23 programming example, (P) I/O User's II, 3–16 used by MASSBUS drivers, (P) Device Support read function, (P) I/O User's II, 3–13

(A), 15–15

DR11-W/DRV11-WA driver (cont'd) DR32 driver (cont'd) set characteristics function, (P) I/O User's II, error checking, (P) I/O User's II, 4-39 3 - 13event flags, (P) I/O User's II, 4-15, 4-20, 4-22, set mode function, (P) I/O User's II, 3-13 4-26, 4-28, 4-30, 4-32, 4-33, 4-40 far-end DR device, (P) I/O User's II, 4-2, 4-3, SS\$ BADPARAM, (P) I/O User's II, 3-11 status returns, (P) I/O User's II, A-3 4-5, 4-7, 4-11, 4-13, 4-18, 4-27 SYS\$CANCEL, (P) I/O User's II, 3-14, 3-15 far-end DR device transfers, (P) I/O User's II, SYS\$GETDVI, (P) I/O User's II, 3-8 transfer mode, (P) I/O User's II, 3-4 FREEQ (free queue), (P) I/O User's II, 4-5, word mode, (P) I/O User's II, 3-4, 3-11 4-13, 4-18, 4-24, 4-27, 4-36 write function, (P) I/O User's II, 3-13 function codes, (P) I/O User's II, A-4 DR32 device interconnect function modifier, (P) I/O User's II, 4–20 GO bit, (P) I/O User's II, 4-7, 4-22 See DDI DR32 driver high-level language interface, (P) I/O User's II, 4-4, 4-23 action routines, (P) I/O User's II, 4–23, 4–28, 4-30, 4-34, 4-39 support routines, (P) I/O User's II, 4-23 AST routine, (P) I/O User's II, 4-15, 4-20, synchronization, (P) I/O User's II, 4–33 I/O function codes, (P) I/O User's II, 4-20 4-21, 4-26, 4-33 I/O status block, (P) I/O User's II, 4–23, 4–32, buffer block, (P) I/O User's II, 4-5, 4-13, 4-15, 4-34, 4-39 4-21, 4-22, 4-25, 4-36 INPTQ (input queue), (P) I/O User's II, 4-5, byte count field, (P) I/O User's II, 4-15 4-11, 4-13, 4-22, 4-24, 4-28, 4-30, 4-38 command and data chaining, (P) I/O User's II, INSQTI instruction, (P) I/O User's II, 4-5 interrupt command block, (P) I/O User's II, 4–5, 4–21, 4-22, 4-36 See also DR32 driver, action routines command chaining, (P) I/O User's II, 4-2, See also DR32 driver, event flags 4-14, 4-29 AST, (P) I/O User's II, 4-3, 4-28, 4-30, command control, (P) I/O User's II, 4-144-32, 4-33, 4-34, 4-40 command packets, (P) I/O User's II, 4-2, 4-4 command packet, (P) I/O User's II, 4-13, to 4-7, 4-25 to 4-28, 4-31, 4-33 to 4-40 4-20, 4-21, 4-22, 4-26, 4-28, 4-33, command sequences device-initiated, (P) I/O User's II, 4-7 reasons, (P) I/O User's II, 4-3 initiating, (P) I/O User's II, 4-7 interrupt control argument (XF\$FREESET), control (command) messages, (P) I/O User's II, (P) I/O User's II, 4–28 4-3, 4-7, 4-11, 4-12, 4-18, 4-29, 4-38 interrupt control field, (P) I/O User's II, 4-15, control select field, (P) I/O User's II, 4-13 4-26, 4-40 data chaining, (P) I/O User's II, 4-2, 4-14, length of device message field, (P) I/O User's 4 - 29II, 4-9data rate, (P) I/O User's II, 4-4, 4-20, 4-22, length of log area field, (P) I/O User's II, 4–10 4 - 27load microcode function (IO\$\_LOADMCODE), data transfer command table. (P) I/O User's II. (P) I/O User's II, 4-20 log area field, (P) I/O User's II, 4-19data transfers, (P) I/O User's II, 4-2, 4-3, 4-5, log message, (P) I/O User's II, 4-30, 4-32 4-11, 4-13, 4-14 to 4-16, 4-20, 4-25, 4-26, microcode loader (XFLOADER), (P) I/O User's 4-29, 4-38II. 4-19 DDI (DR32 device interconnect), (P) I/O User's NOP command packet, (P) I/O User's II, 4-40 II, 4-2prefetch command packets, (P) I/O User's II, device 4 - 38characteristics, (P) I/O User's II, 4-3 programming control code, (P) I/O User's II, 4-10, 4-28 examples, (P) I/O User's II, 4-40 message, (P) I/O User's II, 4-7, 4-9, 4-11, hints, (P) I/O User's II. 4-37 4-14, 4-18, 4-25, 4-27, 4-29, 4-32 interface, (P) I/O User's II, 4-4 diagnostic tests, (P) I/O User's II, 4-10 to queue 4-13, 4-29, 4-39 headers, (P) I/O User's II, 4-5, 4-21 DR device definition, (P) I/O User's II, 4-2 processing, (P) I/O User's II, 4-5 driver, (P) I/O User's II, 4-1 retry, (P) I/O User's II, 4-6, 4-39, 4-47 DSL (DR32 status longword), (P) I/O User's II. random access, (P) I/O User's II, 4-3, 4-13 4-9, 4-16, 4-24, 4-39 REMQHI instruction, (P) I/O User's II, 4-5

| DR32 driver (cont'd)                                                                 | Driver (cont'd)                                         |
|--------------------------------------------------------------------------------------|---------------------------------------------------------|
| residual DDI byte count field, (P) I/O User's II,                                    | SCSI, (P) I/O User's I, 3–22                            |
| 4–16                                                                                 | shadow set virtual unit, (P) I/O User's I, 10-1         |
| residual memory byte count field, $(P) I/O$                                          | terminal, $(P) I/O User's I, 8-1$                       |
| User's II, 4–16                                                                      | VAXstation 2000 and MicroVAX 2000 disk, (P)             |
| start data transfer function (IO\$_STARTDATA),                                       | I/O User's I, 3–21                                      |
| (P) I/O User's II, 4-4, 4-7, 4-20                                                    | Driver dispatch table                                   |
| status returns, (P) I/O User's II, 4-32, A-4                                         | See DDT                                                 |
| DDI status, (P) I/O User's II, 4–37                                                  | Driver prologue table                                   |
| device-dependent, (P) I/O User's II, 4–36                                            | See DPT                                                 |
| suppress length error field, (P) $I/O$ User's $II$ , $4-14$                          | Driver unloading routine, (P) Device Support (A),       |
|                                                                                      | 6-3, 11-4, 12-7 to 12-8, 16-21; (P) Device              |
| symbolic definitions, (P) I/O User's II, 4–24<br>SYS\$GETDVI, (P) I/O User's II, 4–3 | Support (B), 2–22, 2–26                                 |
| TERMQ (termination queue), (P) I/O User's II,                                        | address, (P) Device Support (A), 6-2; (P)               |
| 4-3, 4-5, 4-13, 4-15 to 4-16, 4-21, 4-24,                                            | Device Support (B), 1-34, 4-10                          |
| 4-30, 4-31, 4-33, 4-40                                                               | context, (P) Device Support (B), 4–10                   |
| VAX FORTRAN programming, (P) I/O User's                                              | exit method, (P) Device Support (B), 4-10               |
| II, 4–23, 4–24                                                                       | functions, (P) Device Support (B), 4–10                 |
| VAX MACRO programming, (P) I/O User's II,                                            | input, (P) Device Support (B), 4–10                     |
| 4–23                                                                                 | register usage, (P) Device Support (B), 4–10            |
| virtual address of buffer field, (P) I/O User's                                      | synchronization requirements, (P) Device                |
| II, 4–15                                                                             | Support $(B)$ , 4–10                                    |
| XF\$CLEANUP, (P) I/O User's II, 4-33                                                 | DRM routines                                            |
| XF\$FREESET, (P) I/O User's II, 4-27                                                 | unavailable VAX bindings for, V5.5 Release              |
| XF\$GETPKT, (P) I/O User's II, 4-31                                                  | Notes, 3–18                                             |
| XF\$PKTBLD, (P) I/O User's II, 4–28                                                  | DRV11–WA driver, (P) Device Support (A), D–1 to         |
| XF\$STARTDEV, (P) I/O User's II, 4-26                                                | D-26                                                    |
| XFSETUP, (P) I/O User's II, 4-24                                                     | See also DR11–W/DRV11–WA driver                         |
| DR32 status longword                                                                 | DSA (Digital Storage Architecture), (M) VAXcluster, 5-2 |
| See DSL                                                                              | disks and tapes, (M) VAXcluster, 1–2, 5–5               |
| Drag operation                                                                       | support for compliant hardware, $(M)$                   |
| determining where started, (P) VAXTPU,                                               | VAXcluster, 3–7                                         |
| 7–188                                                                                | DSA32 device, (P) I/O User's I, 8–1                     |
| Drawing characters, (P) RTL Screen Management,                                       | DSA devices                                             |
| 2–11                                                                                 | preferred path support, V5.5 Release Notes,             |
| Drawing lines, (P) RTL Screen Management, 2–11                                       | 3–21                                                    |
| Drills, practice for emergencies, Dependability                                      | DSA disk, (P) I/O User's I, 3-1, 3-14, 3-19             |
| Handbook, 3-16                                                                       | See also Disk                                           |
| Driver                                                                               | bad block, (P) I/O User's I, 3-19, 3-21                 |
| See also Device driver                                                               | bad block replacement, (P) I/O User's I, 3-20,          |
| asynchronous DDCMP, (M) DECnet-VAX                                                   | 3–21                                                    |
| Guide, 3–19, 3–24; (P) I/O User's II, 5–1                                            | forced error, (P) I/O User's I, 3-20                    |
| card reader, (P) I/O User's I, 2-1                                                   | forced error flag, (P) I/O User's I, 3-21               |
| device status messages, (M) Maintaining VMS,<br>6–7                                  | specifying preferred path, V5.5 New Features,           |
|                                                                                      | B-55                                                    |
| disk, (P) I/O User's I, 3–1<br>DMC11/DMR11, (P) I/O User's II, 1–1                   | use with Verify Utility, (P) $I/O$ User's $I$ , 3–19,   |
| DMP11/DMF32, (P) I/O User's II, 2–1                                                  | 3–21                                                    |
| DR11-W/DRV11-WA, (P) I/O User's II, 3-1                                              | DSBINT macro, (P) Device Support (A), 3-9, 3-10         |
| DR32, (P) I/O User's II, 4–1                                                         | 8-5, 8-6, E-4, E-9, E-10; (P) Device Support            |
| Ethernet/802, (P) I/O User's II, 6–1                                                 | (B), 2–27                                               |
| LAT port, $(P) I/O User's I, 8-1$                                                    | replacing with spin lock synchronization macro,         |
| line printer, $(P) I/O User's I$ , 5–1                                               | (P) Device Support (A), E-13                            |
| LPA11-K device, (P) I/O User's I, 4–1                                                | DSC\$K_DTYPE_BPV, (P) Modular Procedures,<br>3-12       |
| magnetic tape, (P) I/O User's I, 6-1                                                 |                                                         |
| mailbox, (P) I/O User's I, 7-1                                                       | See also User-action routine                            |
| pseudoterminal, (P) I/O User's I, 9-1                                                |                                                         |

```
DSC$K_DTYPE_ZEM, (P) Modular Procedures,
    3 - 11
  See also User-action routine
DSE (data security erase), (M) Security, 5-42,
  and erasure pattern, (M) Security, 4-39
  magnetic tape, (P) I/O User's I, 6-27
  tailoring, (M) Security, 5-43
DSR (DIGITAL Standard Runoff), (U) DCL
    Dictionary, DCL2-63; (U) DSR Ref, 1-1
  adjusting page numbers with, (U) Using VMS,
  adjusting running heads with, (U) Using VMS,
      9-13, 9-16
  .APPENDIX command, (U) Text Processing,
      3 - 36
  .BLANK command, (U) Text Processing, 3-3,
      3-12, 3-22, 3-26
  .BREAK command, (U) Text Processing, 3–12
  .CENTER command, (U) Text Processing, 3-3
  centering text with, (U) Using VMS, 9-5
  .CHAPTER command, (U) Text Processing,
  creating bolded text with, (U) Using VMS,
  creating section heads with, (U) Using VMS,
  .DATE command, (U) Text Processing, 3-38,
  .DISPLAY CHAPTER command, (U) Text
      Processing, 3-33
  .DISPLAY ELEMENTS command, (U) Text
      Processing, 3-10
  .DISPLAY LEVELS command, (U) Text
      Processing, 3-32
  .DISPLAY NUMBER command, (U) Text
      Processing, 3-34
  END FOOTNOTE command, (U) Text
      Processing, 3-44
  END LIST command, (U) Text Processing, 3-6,
  END LITERAL command, (U) Text Processing,
  END NOTE command, (U) Text Processing,
  .ENTRY command, (U) Text Processing, 3-52
  .FIGURE command, (U) Text Processing, 3-22,
      3-23, 3-26
  .FIGURE DEFERRED command, (U) Text
      Processing, 3-22, 3-24, 3-26
  .FILL command, (U) Text Processing, 3-14
  FIRST TITLE command, (U) Text Processing,
      3-42
  flags, (U) Using VMS, 9-1
  .FOOTNOTE command, (U) Text Processing,
```

formatting footnotes with, (U) Using VMS,

```
DSR (DIGITAL Standard Runoff) (cont'd)
  formatting literal text with, (U) Using VMS,
  formatting notes with, (U) Using VMS, 9-11
  formatting paragraphs with, (U) Using VMS,
  .HEADER LEVEL command, (U) Text
      Processing, 3-29, 3-42
  .HEADERS ON command, (U) Text Processing,
      3 - 37
  .INDENT command, (U) Text Processing, 3-19
  indenting text with, (U) Using VMS, 9-5
  .INDEX command, (U) Text Processing, 3-52
  Indexing Utility, (U) DSR Ref, 6-1
  invoking, (U) DCL Dictionary, DCL2-63
  .JUSTIFY command, (U) Text Processing, 3-14
  justifying text with, (U) Using VMS, 9-4
  LEFT MARGIN command, (U) Text Processing,
      3-12
  .LIST command, (U) Text Processing, 3-6, 3-12
  .LIST ELEMENT command, (U) Text
      Processing, 3-6, 3-12
  .LITERAL command, (U) Text Processing,
      3-12, 3-22, 3-25, 3-26
  .NO AUTOSUBTITLE command, (U) Text
      Processing, 3-42
  .NO FILL command, (U) Text Processing, 3-15
  .NO JUSTIFY command, (U) Text Processing,
  .NO NUMBER command, (U) Text Processing,
      3 - 37
  .NOTE command, (U) Text Processing, 3-43
  output file, (U) Using VMS, 9-3
      printing, (U) Using VMS, 9-20
  .PAGE SIZE command, (U) Text Processing,
  processing source file with, (U) Using VMS,
      9 - 17
  producing an index with, (U) Using VMS, 9-18
  producing table of contents with, (U) Using
      VMS, 9-17
  RUNOFF command, (U) Text Processing, 3-4,
      3-5, 3-6
  RUNOFF/INDEX command, (U) Text
      Processing, 3-53
  source file, (U) Using VMS, 9-1
  .SUBTITLE command, (U) Text Processing,
      3-38, 3-39
  suspending page numbers with, (U) Using
      VMS, 9-17
  Table of Contents Utility, (U) DSR Ref, 5-1
  .TAB STOPS command, (U) Text Processing,
      3 - 12
  terminator, (U) Text Processing, 3-3
  .TITLE command, (U) Text Processing, 3-37.
      3-38, 3-42
  underlining text with, (U) Using VMS, 9-12
```

9 - 12

DTE qualifier DSR commands abbreviating, (U) Using VMS, 9-1 CHANNELS parameter, (M) Networking, 3-29 defaults, (U) DSR Ref, 1-5 LINE parameter, (M) Networking, 3-29 definition of, (U) DSR Ref, 1-1 MAXIMUM CIRCUITS parameter, (M) example, (U) DSR Ref, 1-2 Networking, 3-30 listed by function, (U) DSR Ref, A-1 SET MODULE X25-PROTOCOL command, parts of, (U) DSR Ref, 1-2 (M) Networking, 3-28 DSR flags STATE parameter, (M) Networking, 3-29 definition of, (U) DSR Ref, 1-1 DTK\$ANSWER\_PHONE, (P) RTL DECtalk, 1-5, DSR Indexing Utility DTK\$CHECK\_HDWR\_STATUS, (P) RTL See also Indexing DECtalk, DTK-5 definition of, (U) DSR Ref. 1-1 DTK\$DIAL\_PHONE, (P) RTL DECtalk, 1-5, DSR Table of Contents Utility, (U) Using VMS, 9 - 17DTK\$HANGUP\_PHONE, (P) RTL DECtalk, 1-5, definition of, (U) DSR Ref, 1-1 DTK-9 DSSI (Digital Storage System Interconnect) DTK\$INITIALIZE, (P) RTL DECtalk, 1-1, changing allocation class values on DSSI DTK-10 subsystems, (M) VAXcluster, 7-23 DTK\$LOAD\_DICTIONARY, (P) RTL DECtalk, configurations, (M) VAXcluster, 2-5, 2-10 1-4, DTK-12 configuring multiple adapters, (M) VAXcluster, DTK\$READ\_KEYSTROKE, (P) RTL DECtalk, 1-5, DTK-14 device naming, V5.5 Release Notes, 2–23 DTK\$READ\_STRING, (P) RTL DECtalk, 1-5, disk, (M) VAXcluster, 5-6 hardware configurations, Dependability DTK-16 DTK\$RETURN\_LAST\_INDEX, (P) RTL DECtalk, Handbook, 6-19 1-4, DTK-18 ISE, (M) VAXcluster, 2-5, 5-4, 5-6 DTK\$SET\_INDEX, (P) RTL DECtalk, 1-4, MSCP server accesses shadow sets. (M) DTK-19 VAXcluster, 3-8 DTK\$SET\_KEYPAD\_MODE, (P) RTL DECtalk, port controller, (M) VAXcluster, 1-3 DST (debug symbol table) 1-5, DTK-20 DTK\$SET\_LOGGING\_MODE, (P) RTL DECtalk, creating, (P) Debugger, 5-4 1-2 to 1-3, DTK-22 shareable image, (P) Debugger, 5-13 DTK\$SET\_MODE, (P) RTL DECtalk, DTK-25 source line correlation, (P) Debugger, 6-1 DTK\$SET\_SPEECH\_MODE, (P) RTL DECtalk, DST32 device, (M) Networking, 2-20 DTK-27DTE (data terminal equipment), (M) Networking, DTK\$SET\_TERMINAL\_MODE, (P) RTL 1-13, 2-5; (M) Network Control Program, DECtalk, 1-3, DTK-29 A-20 to A-21  ${\tt DTK\$SET\_VOICE}, \ \ (P) \ RTL \ DECtalk, \ {\tt DTK-31}$ address, (M) Networking, 2-6 DTK\$SPEAK\_FILE, (P) RTL DECtalk, DTK-33 bringing up, (M) Networking, 6-2 DTK\$SPEAK\_PHONEMIC\_TEXT, (P) RTL configuration, (M) Networking, 1-16, 1-18, DECtalk, DTK-35 2-6, 6-2DTK\$SPEAK\_TEXT, (P) RTL DECtalk, 1-4, definition, (M) Networking, 2-1 handling incoming calls, (M) Networking, 2-36 DTK-37 DTK\$SPELL\_TEXT, (P) RTL DECtalk, DTK-39 handling outgoing calls, (M) Networking, 3-29 DTK\$TERMINATE, (P) RTL DECtalk, 1-4, subaddress, (M) Networking, 3-82 DTK-41 DTE commands, (U) DCL Dictionary, DCL2-158 \$DTKDEF library, (P) RTL DECtalk, 1-5 CLEAR, (U) DCL Dictionary, DCL2-158 DTR (DECnet Test Receiver), (M) Networking, EXIT, (U) DCL Dictionary, DCL2-159 2-32; (M) DTS/DTR, DTS-1, DTS-3 QUIT, (U) DCL Dictionary, DCL2-160 DTRECV (DECnet Test Receiver image), (M) SAVE, (U) DCL Dictionary, DCL2-161 DTS/DTR, DTS-1 SEND BREAK, (U) DCL Dictionary, DCL2-162 DTS (DECnet Test Sender), (M) Networking, SET DTE, (U) DCL Dictionary, DCL2-163 2-32; (M) DTS/DTR, DTS-1, DTS-3 SHOW DTE, (U) DCL Dictionary, DCL2-168 SPAWN, (U) DCL Dictionary, DCL2-169 DTS/DTR See DECnet Test Sender/DECnet Test Receiver DTE parameter for GROUP, (M) Networking, 3-34 Utility

for PVC, (M) Networking, 3-47

| DTSEND (DECnet Test Sender image), (M) DTS/DTR, DTS-1                             | DUMP ADDRESS parameter, (M) Networking,<br>4-18 |
|-----------------------------------------------------------------------------------|-------------------------------------------------|
| DTS test                                                                          |                                                 |
|                                                                                   | Dump assistance multicast address, (M)          |
| connection test, (M) DTS/DTR, DTS-5                                               | Networking, 4–18                                |
| data test, (M) DTS/DTR, DTS-7                                                     | DUMPBUG parameter, (M) System Generation,       |
| disconnection test, (M) DTS/DTR, DTS-10                                           | A-11; (M) Maintaining VMS, 6-15; (P)            |
| interrupt test, (M) DTS/DTR, DTS-12                                               | System Dump Analyzer, SDA-2, SDA-28             |
| subtests, (M) DTS/DTR, DTS-3                                                      | DUMP command, V5.5 Release Notes, 1–18; (U)     |
| terminating, (M) DTS/DTR, DTS-3                                                   | DCL Dictionary, DCL1-174 to DCL1-178; (P)       |
| using, (M) DTS/DTR, DTS-4                                                         | File Applications, 10–12; (P) Analyze/RMS_      |
| Dual host                                                                         | File, ARMS-25                                   |
| definition of, (P) I/O User's I, 3-4                                              | LMCP Utility, V5.5 New Features, B-80           |
| Dual passwords                                                                    | DUMP COUNT parameter, (M) Networking, 4–18      |
| advantages and disadvantages, (M) Security,                                       | Dump file, (M) Setting Up VMS, 6–16             |
| 5–16                                                                              | See also SDA                                    |
| Dual path                                                                         | analyzing, (P) Programming Resources, 1–21;     |
| definition of, (P) I/O User's I, 3–11                                             | (P) System Dump Analyzer, SDA-32                |
| Dual-pathed device specification, (U) DCL                                         | controlling size, (M) VAXcluster, 7-37          |
| Concepts, 3–6                                                                     | copying the contents, (P) System Dump           |
| Dual-pathed disk, (M) VAXcluster, 5-4; (P) I/O                                    | $Analyzer,\mathrm{SDA}	ext{}42$                 |
| User's I, 3–11                                                                    | creating or extending, (M) System Generation,   |
| DSA, (M) VAXcluster, 5–5                                                          | SGN-14                                          |
| DSA disk, (P) I/O User's I, 3–14                                                  | job controller, (M) Maintaining VMS, 5–66       |
| DSSI, (M) VAXcluster, 5–6                                                         | managing, (M) VAXcluster, 7–37                  |
| HSC, (M) VAXcluster, 5-4, 5-9                                                     | queue manager, (M) Maintaining VMS, 5-66        |
| MASSBUS, (M) VAXcluster, 5–6                                                      | sharing, (M) VAXcluster, 7–38                   |
| Dual-pathed tape                                                                  | size, (M) Setting Up VMS, 6–17                  |
| DSA, (M) VAXcluster, 5–5                                                          | system, (M) Maintaining VMS, 6–14               |
| HSC, (M) VAXcluster, 5–4                                                          | automatic creation of, (M) Maintaining          |
| Dual-path UCB extension, (P) Device Support (B),                                  | VMS, 6–14                                       |
| 1–69                                                                              | size, (M) Maintaining VMS, 6-15                 |
| Dual-ported device, (P) Device Support (B), 1–74                                  | use of, (M) Maintaining VMS, 6-1                |
| Dual-ported disk, (P) I/O User's I, 3–12                                          | DUMPFILE AUTOGEN symbol, (M) VAXcluster,        |
| DSA, (M) VAXcluster, 5–5                                                          | 7–37                                            |
| DSA disk, (P) I/O User's I, 3–14                                                  | DUMP FILE parameter, (M) Networking, 4–18       |
| HSC disk, (P) I/O User's I, 3–15                                                  | Dumping                                         |
| MASSBUS, (M) VAXcluster, 5–6                                                      | upline, (M) DECnet-VAX Guide, 2–27              |
| restrictions for use, (P) I/O User's I, 3–13                                      | Dumping unattended system memory, (M)           |
| setting up, (M) VAXcluster, 4–10                                                  | Networking, 4–17                                |
| Dual-ported tape                                                                  | DUMP/RECORDS command                            |
| DSA, (M) VAXcluster, 5–5                                                          | using over the network, (M) DECnet-VAX          |
| Dump                                                                              | Guide, 2–9                                      |
| format                                                                            | DUMPSYLE AUTOGEN symbol, (M) VAXcluster,        |
| byte, (U) DCL Dictionary, DCL1-175                                                | 7–37                                            |
| decimal, (U) DCL Dictionary, DCL1–175                                             | DUMPSTYLE parameter, (M) System Generation,     |
| hexadecimal, (U) DCL Dictionary,                                                  | A-11; (P) System Dump Analyzer, SDA-4           |
| DCL1–176<br>longword, (U) DCL Dictionary, DCL1–176                                | DUP (duplicate) option                          |
| · · · · · · · · · · · · · · · · · · ·                                             | in XAB\$B_FLG field, (P) RMS, B-21              |
| octal, (U) DCL Dictionary, DCL1-176                                               | DUP11-DA device, (M) Networking, 2–20           |
| word, (U) DCL Dictionary, DCL1-177                                                | DUPC (default uppercase) command, (U) EDT       |
| hexadecimal, (P) Analyze/RMS_File, ARMS-25 of files, (U) DCL Dictionary, DCL1-174 | Ref, EDT-284                                    |
| · · · · · · · · · · · · · · · · · · ·                                             | Duplex mode, (M) Networking, 3–58               |
| of volumes, (U) DCL Dictionary, DCL1-174                                          | See also Half-duplex mode                       |
| reading, (U) DCL Dictionary, DCL1–174<br>DUMP                                     | terminal, (P) I/O User's I, 8–10                |
| subset. (P) System Dumn Analyzer. SDA-4                                           | DUPLEX parameter, (M) Networking, 3–58          |

Duplicate computing facilities, Dependability Dynamic asynchronous circuit, (M) Networking, Handbook, 5-14 Duplicate key, (P) File Def Language, FDL-27 use of VERIFICATION INBOUND parameter, examples, (P) RMS, 7-8 (M) Networking, 3-42, 3-93 incompatibility between VMS RMS and Dynamic asynchronous connection, (M)RMS-11, (P) RMS, 13-9 Networking, 1-5, 1-8 insertion order, (P) RMS, RMS-72 automatic switching of terminal line, (M) null key processing, (P) File Applications, 3-19 DECnet-VAX Guide, 3-26 retrieving records, (P) RMS, 7-8 connection example, (M) DECnet-VAX Guide, Duplicate key values, (P) File Def Language, 3-28FDL-5 manual switching of terminal line. (M)Duplicate labels DECnet-VAX Guide, 3-26 command interpreter rules for, (U) DCL network configuration, (M) Networking, 5-21 Dictionary, DCL1-52, DCL1-227, password, (M) Networking, 2-39 DCL1-229 procedure for establishing, (M) DECnet-VAX /DUPLICATE qualifier, (U) EDT Ref, EDT-137 Guide, 3-23 with COPY, (U) EDT Ref, EDT-125 reasons for failure, (M) DECnet-VAX Guide, DUPLICATES attribute, (P) File Def Language, 4-17; (M) Networking, 5-13 FDL-27 receive password, (M) DECnet-VAX Guide, /DUPLICATES qualifier, (U) Sort/Merge, 3-24SORT-25 security, (M) DECnet-VAX Guide, 3-24 Duplicate system disk switching of terminal line, (M) DECnet-VAX creating, (M) VAXcluster, 7-20 Guide, 3-23 DUPLICATES\_PER\_SIDR attribute, (P) File Def terminating the link, (M) DECnet-VAX Guide, Language, FDL-5 Duration test, (M) DTS/DTR, DTS-8, DTS-13 transmit password, (M) DECnet-VAX Guide, DVNETEND 3 - 24end node DECnet-VAX key, (M) DECnet-VAX Dynamic asynchronous line, (M) Networking, Guide, 3–12 1-10, 2-16, 5-8 **DVNETRTG** installing, (M) Networking, 5–11 full function DECnet-VAX key, (M) shutting down, (M) Networking, 5–13 DECnet-VAX Guide, 3-12 use of HANGUP parameter, (M) Networking, DWBUA (VAXBI-to-UNIBUS adapter), (P) Device 3-61Support (A), 1–13, 16–10, 19–4 use of LINE SPEED parameter, (M) See also UNIBUS adapter Networking, 3–61 use of SWITCH parameter, (M) Networking, Ethernet circuit device, (M) Networking, 2–11 3-61DWMBA (XMI-to-VAXBI adapter) Dynamic attribute, (M) Security, 4-29 See Memory interconnect to VAXBI adapter DYNAMIC attribute, (P) System Services Intro, DWMUA (VAXBI-to-UNIBUS adapter), (P) Device Support (A), 1–13, 16–10 Dynamic length string, (P) RTL String See also UNIBUS adapter Manipulation, 2-1, 2-2, 2-3, STR-68 DWMVA adapter, V5.5 New Features, A-9 allocation of, (P) RTL String Manipulation, parameter selection, V5.5 New Features, A-9 STR-46 DXML (DIGITAL Extended Math Library), V5.5 deallocation of, (P) RTL String Manipulation, New Features, B-8, B-21 STR-45 DYING BASE parameter, (M) Networking, 3-43 Dynamic memory, (P) DECthreads, 3-4 DYING INCREMENT parameter, (M) Dynamic memory allocation, (P) RTL Library, 5-1 Networking, 3-43 Dynamic mode, (P) Debugger, CD-148 DYING THRESHOLD parameter, (M) image setting, (P) Debugger, 5–14 Networking, 3-42module setting, (P) Debugger, 5-7 DYN\$C\_BUFIO, (P) Device Support (B), 3-12, with DECwindows, (P) Debugger, 1-26 Dynamic parameter DYN\$C IRP, (P) Device Support (B), 3-12 modifying, (M) SYSMAN, SM-67; (M) System Dynamic allocation of map registers and device Generation, SGN-44 drivers, (M) Networking, 5-40 Dynamic process setting, (P) Debugger, 10-7,

CD-158

ECRB (Ethernet controller data block), (P) Device Dynamic prompt setting, (P) Debugger, 10-2, CD-161 Support (B), 2-2 /DYNAMIC qualifier, (P) Debugger, CD-67, EDF\$MAKE\_FDL logical name, (P) File Applications, 4–14 CD-158, CD-230 Dynamic selection Edit in EVE editor, (P) VAXTPU, 4-16 to 4-17 instruction, (P) MACRO, 9-169 vector, (P) MACRO, 10-83 Dynamic service rating, (M) LATCP, LAT-13, pattern operator, (P) MACRO, 9-170, 9-172 LAT-41 displaying, (M) LATCP, LAT-53, LAT-59 EDIT/ACL command, (U) Using VMS, 7-15; (U) Dynamic spin lock, (P) Device Support (A), 3-13 DCL Dictionary, DCL1-179; (M) ACL Editor, Dynamic string, (P) RTL General Purpose, ACL-23; (P) File Applications, 4-22 EDIT built-in procedure, (P) VAXTPU, 7-111 to OTS-95 7-114 Dynamic string descriptor, (P) Routines Intro, EDIT command, (U) VMS Intro, 2-4; (U) 2 - 24Using VMS, 8-47; (U) Mail, MAIL-44; (P) Dynamic switching manual switching of line, (M) Networking, Debugger, CD-74 EDT editor, (U) Text Processing, 2-2 2 - 19for remote file, (M) DECnet-VAX Guide, 2-7 procedure for line, (M) Networking, 2-16 setting up lines. (M) Networking, 5-11 EDIT/EDT command, (U) DCL Dictionary, DYNSWITCH image, (M) DECnet-VAX Guide, DCL1-180 to DCL1-183 3-24; (M) Networking, 2-18 /READ\_ONLY qualifier to, (U) Using VMS, installing, (M) Networking, 5-11 2 - 15EDIT/FDL DZ11 device, (M) Networking, 1-9, 2-8, 2-14; (P) I/O User's I, 8-1; (P) Device Support (B), See Edit/FDL Utility EDIT/FDL command, (U) DCL Dictionary, DCL1-184; (P) Programming Resources, 8-55 DZ32 device, (M) Networking, 2-8, 2-14; (P) I/O *User's I*, 8–1; (P) *Device Support (B)*, 1–21 Edit/FDL Utility (EDIT/FDL), (P) Programming DZQ11 device, (M) Networking, 2-14 Resources, 1–39; (P) File Applications, 1–14; (P) File Def Language, FDL-39, FDL-40, DZV11 device, (M) Networking, 2-8, 2-14; (P) FDL-42 I/O User's I, 8-1 D floating data type, (P) MACRO, 8-4, 9-102 ANALYSIS\_OF\_KEY section, (P) File Def .D\_FLOATING directive, (P) MACRO, 6-20 Language, FDL-4 /D\_FLOAT qualifier, (P) Debugger, CD-59, CD-82 calculating bucket size, (P) File Applications, 3-13, 3-25 calculating extension size, (P) File E Applications, 3-5, 9-8 ;E command, (P) Delta/XDelta, DELTA-38 commands, (P) File Applications, 4-3; (P) File E-address Def Language, FDL-58 See Ethernet address contiguous files, (P) File Applications, 3-4 creating areas for index structures, (P) File **EBCDIC** collating sequence, (U) Using VMS, 1-39 Applications, 3–23 creating FDL files, (P) File Applications, 4-2, ECC error correction, (P) Device Support (B), 4-5; (P) File Def Language, FDL-39 1-78, 1-79, 1-83, 2-21, 3-67 ECC position register, (P) Device Support (B), default value, (P) File Applications, 4-11 1 - 83editor, (P) Programming Resources, 8-55 exiting, (P) File Def Language, FDL-43 Echo invoking, (P) File Def Language, FDL-43 terminal, (P) Programming Resources, 7-40 terminator, (P) Programming Resources, 7-24 invoking a script, (P) File Applications, 4-5 /ECHO qualifier, (U) VMS Intro, 6-14; (P) modifying a data file, (P) Programming Debugger, CD-50; (P) System Dump Analyzer, Resources, 8-58 optimization algorithms, (P) File Applications, SDA-44 Echo test, (M) DTS/DTR, DTS-9, DTS-13 A-1ECO level, (P) Patch, PAT-2 Optimize script, (P) File Applications, 10-1, 10-25; (P) File Def Language, FDL-39 See also PATCH commands prompt, (P) File Applications, 4-11 checking, (P) Patch, PAT-45, PAT-46, PAT-47 restrictions, (P) File Def Language, FDL-43 setting, (P) Patch, PAT-33, PAT-35, PAT-75

scripts, (P) File Def Language, FDL-63

| Edit/FDL Utility (EDIT/FDL) (cont'd)                                             | Editing session                                                               |
|----------------------------------------------------------------------------------|-------------------------------------------------------------------------------|
| specifying run-time options, (P) File                                            | EDT editor (cont'd)                                                           |
| Applications, 9–1 to 9–5                                                         | exiting from EDT, (U) Using VMS, 8-48;                                        |
| Editing buffers                                                                  | (U) Text Processing, 2–3                                                      |
| editing two files within two buffers (EVE), (U)                                  | invoking EDT, (U) Text Processing, 2-2                                        |
| Text Processing, 1–56                                                            | recovering EDT after system interruption,                                     |
| Editing commands                                                                 | (U) Using VMS, 8–54; (U) Text                                                 |
| adding lines, (P) SUMSLP, SUM-7, SUM-9                                           | Processing, 2-6, 2-36                                                         |
| changing audit trail text, (P) SUMSLP,                                           | refreshing screen display, (U) Using VMS,                                     |
| SUM-12                                                                           | 8–53                                                                          |
| deleting lines, (P) SUMSLP, SUM-9, SUM-10,                                       | EVE editor, (U) Text Processing, 1-1                                          |
| SUM-11                                                                           | beginning with existing file name, (U) Text                                   |
| format of, (P) SUMSLP, SUM-4                                                     | Processing, 1-2                                                               |
| replacing lines, (P) SUMSLP, SUM-11                                              | beginning with new file name, (U) Text                                        |
| specifying, (P) SUMSLP, SUM-3                                                    | Processing, 1-1                                                               |
| using command parameters, (P) SUMSLP,                                            | beginning without file name, (U) Text $Processing$ , 1-3                      |
| SUM-4                                                                            | changing modes, (U) Text Processing, 1–12                                     |
| using locator field parameters, (P) SUMSLP,<br>SUM-4                             | customizing, (U) Text Processing, 1–71,                                       |
| using operators, (P) SUMSLP, SUM-3                                               | 1–75                                                                          |
| Editing context status                                                           | ending session, (U) Using VMS, 8-3; (U)                                       |
| built-in procedures                                                              | Text Processing, 1–3                                                          |
| CURRENT_BUFFER, (P) VAXTPU, 7–80                                                 | recovering EVE after system interruption,                                     |
| CURRENT_CHARACTER, (P) VAXTPU,                                                   | (U) Using VMS, 8-23                                                           |
| 7–81                                                                             | refreshing screen display, (U) Using VMS,                                     |
| CURRENT_COLUMN, (P) VAXTPU, 7–83                                                 | 8–23; (U) Text Processing, 1–38                                               |
| CURRENT_DIRECTION, (P) VAXTPU,                                                   | saving text, $(U)$ Text Processing, 1–3                                       |
| 7–85                                                                             | keypad editing, (M) ACL Editor, ACL-3                                         |
| CURRENT_LINE, (P) VAXTPU, 7–86                                                   | Editing the command line                                                      |
| CURRENT_OFFSET, (P) VAXTPU, 7–88                                                 | enabling line editing, (U) DCL Concepts, 2-4                                  |
| CURRENT_ROW, (P) VAXTPU, 7–90                                                    | insert mode, (U) DCL Concepts, 2-4                                            |
| CURRENT_WINDOW, (P) VAXTPU, 7–92                                                 | line editing keys, (U) DCL Concepts, 2-5                                      |
| DEBUG_LINE, (P) VAXTPU, 7–99                                                     | overstrike mode, (U) DCL Concepts, 2–4  EDIT keyned function (M) Show Chapter |
| ERROR, (P) VAXTPU, 7–123                                                         | EDIT keypad function, (M) Show Cluster,<br>SHCL-5                             |
| ERROR_LINE, (P) VAXTPU, 7–125<br>ERROR_TEXT, (P) VAXTPU, 7–127                   | Edit mode                                                                     |
| built-in procedures for defining                                                 | changing, (U) EDT Ref, EDT-49, EDT-122,                                       |
| SET, (P) VAXTPU, 7–347                                                           | EDT-180, EDT-287                                                              |
| SHOW, (P) VAXTPU, 7–505                                                          | displaying, (U) EDT Ref, EDT-218, EDT-220                                     |
| Editing files                                                                    | keypad, (U) EDT Ref, EDT-2                                                    |
| using two buffers (EVE), (U) Text Processing,                                    | line, (U) EDT Ref, EDT-5                                                      |
| 1–56                                                                             | nokeypad, (U) EDT Ref, EDT-6                                                  |
| Editing interface                                                                | setting, (U) EDT Ref, EDT-183                                                 |
| See EVE editor                                                                   | Editor                                                                        |
| Editing messages, (U) Mail, MAIL-19                                              | See also EDT editor                                                           |
| Editing point                                                                    | See also EVE editor                                                           |
| built-in procedures for moving                                                   | See also Text processing                                                      |
| MARK, (P) VAXTPU, 7–261                                                          | ACL                                                                           |
| $MOVE\_HORIZONTAL$ , (P) $VAXTPU$ ,                                              | See ACL editor                                                                |
| 7–278                                                                            | default, (U) DCL Dictionary, DCL1–180                                         |
| MOVE_VERTICAL, (P) VAXTPU, 7–282                                                 | EDT, (P) Programming Resources, 1–3                                           |
| POSITION, (P) VAXTPU, 7–287                                                      | EVE, (P) Programming Resources, 1–5<br>FDL, (P) File Def Language, FDL–42     |
| compared to cursor position, (P) VAXTPU, 6-10                                    | invoking, (U) Mail, MAIL-52                                                   |
| effect of scrolling on, (P) VAXTPU, 7–324<br>Editing session, (U) EDT Ref, EDT-1 | EDT, (U) DCL Dictionary, DCL1–180                                             |
| EDT editor                                                                       | EVE, (U) DCL Dictionary, DCL1–189                                             |
| changing modes, (U) Text Processing, 2-6                                         | SUMSLP, (U) DCL Dictionary, DCL1–185                                          |
|                                                                                  | TECO, (U) DCL Dictionary, DCL1-186                                            |

| Editor                                                                          | EDIT/TPU command                                                                          |
|---------------------------------------------------------------------------------|-------------------------------------------------------------------------------------------|
| invoking (cont'd)                                                               | /RECOVER qualifier (cont'd)                                                               |
| VAXTPU, (U) DCL Dictionary, DCL1-189                                            | with buffer-change journal file, $(U)$ EVE                                                |
| screen oriented, (U) DCL Dictionary,                                            | Ref, 1-21                                                                                 |
| DCL1-180                                                                        | with keystroke journal file, (U) EVE Ref,                                                 |
| screen-oriented                                                                 | 1–23                                                                                      |
| EVE, (U) DCL Dictionary, DCL1–189                                               | /SECTION qualifier, (U) EVE Ref, 1–16, 1–36                                               |
| VAXTPU, (U) DCL Dictionary, DCL1–189                                            | SECTION qualifier (EVE), (U) Text Processing,                                             |
| SUMSLP, (P) SUMSLP, SUM-14                                                      | 1–76                                                                                      |
| text, $(P)$ File Def Language, FDL-42                                           | /START_POSITION qualifier, (U) EVE Ref,                                                   |
| VAXTPU (VAX Text Processing Utility), (P)                                       | 1–18                                                                                      |
| Programming Resources, 1–4                                                      | /WORK qualifier, (U) EVE Ref, 1–18                                                        |
| EDITPC (Edit Packed to Character String)                                        | /WRITE qualifier, (U) EVE Ref, 1–19                                                       |
| instruction, (P) MACRO, 9–170                                                   | "Edit_mode" string constant parameter to                                                  |
| /EDIT qualifier, (U) Mail, MAIL-13, MAIL-20;                                    | GET_INFO, (P) VAXTPU, 7–198  EDIV (Extended Divide) in struction (B) MACRO                |
| (P) Debugger, CD-28, CD-172, CD-239<br>EDIT/SUM command, (U) DCL Dictionary,    | EDIV (Extended Divide) instruction, (P) MACRO, 9–19                                       |
| DCL1–185; (P) SUMSLP, SUM–2, SUM–14                                             | RTL routine to access, (P) RTL Library,                                                   |
| EDIT/TECO command, (U) DCL Dictionary,                                          | LIB-126                                                                                   |
| DCL1–186 to DCL1–188                                                            | EDT\$EDIT routine, (P) Utility Routines, EDT-3                                            |
| EDIT/TPU command, (U) Using VMS, 8-2; (U)                                       | EDT argument, (P) RMS, B-16                                                               |
| DCL Dictionary, DCL1–189 to DCL1–204; (U)                                       | EDT conversion, (U) EVE Ref, 1–39                                                         |
| EVE Ref, 1–5; (P) VAXTPU, 1–9, 5–1 to 5–20                                      | equivalent commands, (U) EVE Ref, A-1                                                     |
| /COMMAND qualifier, (U) EVE Ref, 1-8, 1-38                                      | EDT description, (U) DCL Dictionary, DCL1-180                                             |
| /CREATE qualifier, (U) EVE Ref, 1-9                                             | EDT editor, (U) EDT Ref, EDT-1                                                            |
| /DEBUG qualifier, (U) EVE Ref, 1–9                                              | as default MAIL editor, (U) Using VMS, 1–35                                               |
| /DISPLAY qualifier, (U) EVE Ref, 1–10                                           | boldfacing text with DSR, (U) Text Processing,                                            |
| EVE editor, (U) Text Processing, 1-2, 1-78                                      | 3–46                                                                                      |
| /INITIALIZATION qualifier, (U) EVE Ref,                                         | buffer                                                                                    |
| 1–11, 1–33                                                                      | commands for using, (U) Using VMS, 8-69                                                   |
| /INTERFACE qualifier, (U) EVE Ref, 1–12                                         | to 8–71                                                                                   |
| invoking EVE with, (U) Text Processing, 1–1                                     | definition, (U) Using VMS, 8–47                                                           |
| JOURNAL qualifier, (U) EVE Ref, 1–12, 1–23                                      | changing modes in, (U) Using VMS, 8-52                                                    |
| /MODIFY qualifier, (U) EVE Ref, 1–13                                            | copying text, (U) Text Processing, 2–30                                                   |
| /NOJOURNAL qualifier, (U) EVE Ref, 1–23<br>/OUTPUT qualifier, (U) EVE Ref, 1–14 | creating a file with, (U) EDT Ref, EDT-1                                                  |
| parameter, (P) VAXTPU, 5–19                                                     | creating macros, (U) Text Processing, 2–48 creating startup file for, (U) Using VMS, 8–71 |
| qualifiers, (P) VAXTPU, 1–9 to 1–10, 5–5 to                                     | cursor control in, (U) Using VMS, 8-54, 8-58                                              |
| 5–20                                                                            | defining keys, (U) Text Processing, 2–44, 2–46,                                           |
| COMMAND, (P) VAXTPU, 5–6 to 5–7                                                 | 2–48                                                                                      |
| /CREATE, (P) VAXTPU, 5–7                                                        | defining macros in, (U) Using VMS, 8-74                                                   |
| /DEBUG, (P) VAXTPU, 4–33, 5–8                                                   | deleting text, (U) Text Processing, 2–14, 2–27                                            |
| /DISPLAY, (P) VAXTPU, 5–8                                                       | displaying a file with, (U) Using VMS, 8-48                                               |
| /INITIALIZATION, (P) VAXTPU, 5–9 to                                             | exiting from, (U) Using VMS, 8-48; (U) Text                                               |
| 5–10                                                                            | Processing, 2–3                                                                           |
| /INTERFACE, (P) VAXTPU, 5–10                                                    | finding text, (U) Text Processing, 2-16                                                   |
| /JOURNAL, (P) VAXTPU, 5–10                                                      | indenting text, (U) Text Processing, 2-42                                                 |
| /MODIFY, (P) VAXTPU, 5–12                                                       | inserting text, (U) Text Processing, 2–10, 2–24,                                          |
| OUTPUT, (P) VAXTPU, 5–12                                                        | 2–36                                                                                      |
| /READ_ONLY, (P) VAXTPU, 5–13                                                    | invoking, (U) Using VMS, 8–47; (U) Text                                                   |
| /RECOVER, (P) VAXTPU, 5–14, 7–408                                               | Processing, 2–2; (U) EDT Ref, EDT-1                                                       |
| /SECTION, (P) VAXTPU, 5–16                                                      | key definitions                                                                           |
| /START_POSITION, (P) VAXTPU, 5–17                                               | assigning, (U) Using VMS, 8–71, 8–73                                                      |
| /WRITE, (P) VAXTPU, 5–17<br>/READ_ONLY qualifier, (U) Using VMS, 2–15;          | keypad commands, (U) Using VMS, 8–49 line-editing commands, (U) Using VMS, 8–48,          |
| (U) EVE Ref. $1-14$                                                             | 8–52                                                                                      |
| /RECOVER qualifier, (U) EVE Ref, 1–15                                           | mode                                                                                      |
|                                                                                 | keypad, (P) Programming Resources, 1-3                                                    |
|                                                                                 | Pau, (1) 1.08. anomong 100000 000, 1-0                                                    |

EDT editor Element (cont'd) mode (cont'd) retrieving information about, (P) RTL Parallel line, (P) Programming Resources, 1-3 Processing, 4-1 nokeypad, (P) Programming Resources, synchronization, (P) RTL Parallel Processing, 4-1 modes of editing, (U) Text Processing, 2-2, 2-6 Element identifier moving text, (U) Text Processing, 2-18, 2-29, sharing, (P) RTL Parallel Processing, 5-9 Element lists, (M) Backup, BCK-4 reading a file, (U) Using VMS, 8-69 Eliminating single points of failure, Dependability recovering session after system interruption, Handbook, 6-2 (U) Using VMS, 8-54 Ellipsis (...) wildcard recovering text from journal file, (U) Text in a directory name, (U) Using VMS, 2-23 to Processing, 2-36 2-24; (U) DCL Concepts, 3-10 replacing text, (U) Using VMS, 8-64; (U) Text in output directory specifications, (U) DCL Processing, 2-20, 2-28, 2-30 Concepts, 3-20 restoring text, (U) Text Processing, 2-14 ELSE clause, (P) VAXTPU, 3-22 setting screen display in, (U) Using VMS, 8-72 .ELSE command, (U) DSR Ref, 2-66 tabbing facility, (U) Text Processing, 2-37 ELSE keyword writing buffer to a file, (U) Text Processing, and IF command, (U) DCL Dictionary, DCL1-237 writing text to a file, (U) Using VMS, 8-69 %ELSE lexical keyword, (P) VAXTPU, 3-36 EDTINI.EDT file, (U) Using VMS, 8-71; (U) EMB\$C\_DA, (P) Device Support (A), 11–10 EDT Ref, EDT-7 EMB\$C\_DE, (P) Device Support (A), 11-10 EDT keypad, (U) EVE Ref, EVE-170 EMB\$C\_DT, (P) Device Support (A), 11-10 EDT keypad option EMB\$L\_DV\_REGSAV, (P) Device Support (A), EVE editor, (U) Using VMS, 8-23; (U) Text 11 - 9Processing, 1-6 EMB\$W\_DV\_STS, (P) Device Support (B), 3-94 online help for (EVE), (U) Text Processing, \$EMBDEF macro, (P) Device Support (A), 11-9 1 - 36EMB spin lock, (P) Device Support (A), 3–14; (P) EDT macros Device Support (B), 3-8 creating, (U) EDT Ref, EDT-11 **Emergency account EDT** routines and privileges, (M) Security, 5-34 examples, (P) Utility Routines, EDT-1 to EMODD (Extended Multiply and Integerize D\_floating) instruction, (P) MACRO, 9-115 introduction, (P) Utility Routines, EDT-1 RTL routine to access, (P) RTL Library, LIB-128 user-written EMODF (Extended Multiply and Integerize FILEIO, (P) Utility Routines, EDT-7 WORKIO, (P) Utility Routines, EDT-11 F\_floating) instruction, (P) MACRO, 9-115 XLATE, (P) Utility Routines, EDT-13 RTL routine to access, (P) RTL Library, LIB-130 EDT text editor EMODG (Extended Multiply and Integerize See EDT editor EFDRIVER OPCOM messages, V5.5 Release G\_floating) instruction, (P) MACRO, 9–115 RTL routine to access, (P) RTL Library, Notes, 2-58LIB-132 ef\_cluster\_name data type, (P) Routines Intro, EMODH (Extended Multiply and Integerize H\_floating) instruction, (P) MACRO, 9-115 ef\_number data type, (P) Routines Intro, A-5t RTL routine to access, (P) RTL Library, EH? error message, (P) Delta/XDelta, DELTA-13 LIB-134 "Eightbit" string constant parameter to GET\_ /EMPHASIS qualifier, (P) File Def Language, INFO, (P) VAXTPU, 7-198 FDL-42, FDL-50 EIR (error information register), (P) I/O User's II, Emphasizing text bolding, (U) DSR Ref, 2-29, 2-32, 2-43, 2-51, bit assignment, (P) I/O User's II, 3-16 3-6, 4-5, 4-6, A-3 Elapsed time, (P) Convert, CONV-24 index entries, (U) DSR Ref, 6-3 Electrical power, Dependability Handbook, 5–2 inserting notes, (U) DSR Ref, 2-86 Electronic mail methods for, (U) DSR Ref, 4-5 See Mail Utility overstriking, (U) DSR Ref, 3-14, 4-5 Element definition of, (P) RTL Parallel Processing, 1-2

Emphasizing text (cont'd) underlining, (U) DSR Ref, 2-34, 2-56, 3-19, 4-5, 4-20, 4-22, 4-25, A-3 EMUL (Extended Multiply) instruction, (P) MACRO, 9-20 RTL routine to access, (P) RTL Library, LIB-136 **Emulated instructions** in device driver, (P) Device Support (A), 5-3 **Emulator** terminal, (M) DECnet-VAX Guide, 3-25 Emulator product, (M) DECnet-VAX Guide, 1-6 Enable assembler functions, (P) MACRO, 6-22 ENABLE AST command, (P) Debugger, 9-16, CD-76 Enable attention AST function asynchronous DDCMP driver, (P) I/O User's II, 5-9DMC11/DMR11 driver, (P) I/O User's II, 1-7 DMP11/DMF32 driver, (P) I/O User's II, 2-19 DR11-W/DRV11-WA driver, (P) I/O User's II, Ethernet/802 drivers, (P) I/O User's II, 6-36 ENABLE AUTOSTART command. V5.5 New Features, 5-7 ENABLE AUTOSTART/QUEUES command, V5.5 Release Notes, 2-49; (M) Maintaining VMS, 5-58, 5-61, 5-69 in startup command procedure, (M) Maintaining VMS, 5-58 recommended use, (M) Maintaining VMS, 5-61 ENABLE BAR command, (U) DSR Ref. 2-26 ENABLE BOLDING command, (U) DSR Ref, 2 - 29ENABLE CHECKS command, (M) System Generation, SGN-17 ENABLE command. Obsolete Features, 4-9: License Management, LMF-69 to LMF-71 .ENABLE directive, V5.5 New Features, B-22; (P) MACRO, 6-22, 6-34 ENABLE HYPHENATION command, (U) DSR Ref, 2-30 ENABLE INDEXING command, (U) DSR Ref. 2 - 31.ENABLE OVERSTRIKING command, (U) DSR Ref, 2-32 ENABLE TOC command, (U) DSR Ref. 2-33 ENABLE UNDERLINING command, (U) DSR Ref. 2-34 Enabling accounting, (M) Maintaining VMS, 6-2 Enabling an operator terminal OPCOM message, (M) Maintaining VMS, 3-1 Enabling asynchronous delivery of alerts, (P) DECthreads, cma-7 Enabling asynchronous delivery of cancels, (P)

Enabling autostart, (M) Maintaining VMS, 5-5, 5-61, 5-68, 5-69 in startup command procedure, (M) Maintaining VMS, 5-58 when creating queues, (M) Maintaining VMS, Enabling autostart on a node, V5.5 New Features, **Enabling OPA0** by default, (M) Maintaining VMS, 3-1 Enabling operator classes, (M) Maintaining VMS, ENBINT macro, (P) Device Support (A), 3-9, 3-10, E-4; (P) Device Support (B), 2-28 replacing with spin lock synchronization macro, (P) Device Support (A), E-13 Encryption of password, (M) Security, 3-6 Encryption algorithm, (M) Security, 3-6 Encryption key, (P) Device Support (B), 1-42 .END BAR command, (U) DSR Ref, 2-26 ENDC directive, (P) MACRO, 6-26 End Communications layer events. (M) Network Control Program, A-26 End conditional assembly directive (.END), (P) MACRO, 6-26 .END directive, (P) Programming Resources, 9-8; (P) MACRO, 6-25 in message source file, (P) Message, MSG-17 END FOOTNOTE command, (U) Text Processing, 3-44; (U) DSR Ref, 2-58 .ENDIF command, (U) DSR Ref, 2-66 %ENDIF lexical keyword, (P) VAXTPU, 3-36 ENDIF statement, (P) VAXTPU, 3-22 to 3-23 /ENDING qualifier, (M) Monitor, MON-22; (M) Show Cluster, SHCL-18 .END LIST command, (U) Text Processing, 3-6, 3-12; (U) DSR Ref, 2-79 END LITERAL command, (U) Text Processing, 3 - 12ENDLOOP statement, (P) VAXTPU, 3-21 to 3-22 End macro definition directive (.ENDM), (P) MACRO, 6-27 .ENDM directive, (P) MACRO, 6-27 ENDMODULE statement, (P) VAXTPU, 3-14 to End node, (M) System Management Intro, 7-2; (M) DECnet-VAX Guide, 1-2, 3-11, 3-14; (M) Networking, 1-1, 1-16 caching on Ethernet, (M) Networking, 2-27 configuration, (M) Networking, 2-24 DECnet-VAX license kit, (M) Networking, 1-16, 6-1definition, (M) Networking, 2-22 Ethernet, (M) Networking, 1-8, 2-26 non-Ethernet, (M) Networking, 1-8 on VAXcluster, (M) Networking, 1-12 Phase IV, (M) Networking, 2-23

DECthreads, pthread-91

End node (cont'd) \$ENQ reverse path caching, (M) Networking, 2-27 Lock Manager, (M) System Management Intro, .END NOTE command, (U) Text Processing, 3-43; (U) DSR Ref, 2-86 ENQLM (enqueue quota), (M) Setting Up VMS, End of batch job on cards, (U) DCL Dictionary, 5-4; (M) Networking, 5-38 DCL1-208 Enqueue, (P) DECthreads, 2-16 End of data stream, (U) DCL Dictionary, Enqueue quota DCL1-206 See ENQLM See also EOD command ENTER, (U) EDT Ref, EDT-64 End-of-file ENTER command, (U) Using VMS, 8-53 See EOF Entering commands, (M) Network Control End-of-file condition, (U) DCL Dictionary, Program, NCP-2 DCL1-206 COMMAND, (U) EDT Ref, EDT-28 End-of-file field in XABFHC Ctrl/Z, (U) EDT Ref, EDT-129, EDT-273 See XAB\$L EBK field DEFINE MACRO, (U) EDT Ref, EDT-133 End-of-file indicator, (U) DCL Dictionary, DESEL (deactivate select), (U) EDT Ref. DCL1-111 EDT-280 End-of-file mark DO, (U) EDT Ref, EDT-61 positioning for user file open option, (P) RMS, ENTER, (U) EDT Ref, EDT-64 5 - 18EXT (extend), (U) EDT Ref, EDT-288 End-of-file option /QUERY qualifier, (U) EDT Ref, EDT-159 See RAB\$V EOF option RESET, (U) EDT Ref, EDT-88 End-of-file positioning, (P) RMS, RMS-7 using the count specifier END OF LINE command, (U) Using VMS, 8-9; nokeypad mode, (U) EDT Ref, EDT-274 (U) EVE Ref, EVE-45 Entering control characters, (P) VAXTPU, 3-2 moving the cursor with (EVE), (U) Text Enter key Processing, 1-8 EDT, (U) Text Processing, 2-16 End-of-module EVE editor, (U) Text Processing, 1-12 record analysis, (U) DCL Dictionary, DCL1-27 Enter service, (P) RMS, RMS-29 End-of-tape condition values, (P) RMS, RMS-31 See EOT control block input fields, (P) RMS, RMS-30 control block output fields, (P) RMS, RMS-30 End of tape (EOT) marker requirement for NAM block fields, (P) RMS, See EOT marker **RMS-30** End-of-tape marker Entity specifier See EOT marker nokeypad mode, (U) EDT Ref, EDT-285 End-of-volume with APPEND, (U) EDT Ref, EDT-261 detection on magnetic tape, (P) I/O User's I, with CHGC (change case), (U) EDT Ref, EDT-266 ENDON\_ERROR statement, (P) VAXTPU, 3-25 with CHGL (change case lower), (U) EDT Ref, to 3-31 EDT-267 END phase, (M) SYSMAN, SM-88 with CHGU (change case upper), (U) EDT Ref, ENDPROCEDURE statement, (P) VAXTPU, 3-15 EDT-268 to 3-21 with CUT, (U) EDT Ref, EDT-275 ENDR directive, (P) MACRO, 6-28 with D (delete), (U) EDT Ref, EDT-276 .END SUBPAGE command, (U) DSR Ref, 2-119 with FILL, (U) EDT Ref, EDT-289 ENDSUBROUTINE command, (U) Using with "move", (U) EDT Ref, EDT-296 VMS, 6-26; (U) DCL Dictionary, DCL1-53, with R (replace), (U) EDT Ref, EDT-302 DCL1-54, DCL1-205 with TADJ (tab adjust), (U) EDT Ref, EDT-317 END\_OF built-in procedure, (P) VAXTPU, 7-115 **Entries** to 7-116 deleting for batch and print jobs, V5.5 Release END\_OF\_FILE attribute, (P) File Def Language, Notes, 1-2FDL-10 Entry and display modes, (P) Patch, PAT-14 Engineering change order (ECO) level ASCII-NOASCII mode, (P) Patch, PAT-16 See ECO level BYTE mode, (P) Patch, PAT-16 ENLARGE WINDOW command, (U) Using VMS, canceling, (P) Patch, PAT-40 8-35; (U) EVE Ref, EVE-46 DECIMAL mode, (P) Patch, PAT-17 EVE editor, (U) Text Processing, 1-55

Entry and display modes (cont'd) Environment (cont'd) displaying location contents, (P) Patch, PAT-62 building block, Dependability Handbook, 1-19 displaying mode, (P) Patch, PAT-85 applying dependability strategies, GLOBALS-NOGLOBALS mode, (P) Patch, Dependability Handbook, 1-21 PAT-17 comprehensive training, Dependability HEXADECIMAL mode, (P) Patch, PAT-17 Handbook, 5-7 INSTRUCTION-NOINSTRUCTION mode, (P) coping with disasters, Dependability Patch, PAT-15 Handbook, 5-10 length modes, (P) Patch, PAT-16 dealing with personnel, Dependability LONG mode, (P) Patch, PAT-16 Handbook, 5-7 mode qualifier, PATCH command, (P) Patch, desktop considerations, Dependability PAT-15 Handbook, 5-6 OCTAL mode, (P) Patch, PAT-17 fire protection, Dependability Handbook, 5-6 radix modes, (P) Patch, PAT-17 lights out computing, Dependability Handbook, SCOPE-NOSCOPE mode, (P) Patch, PAT-17 5 - 10setting the mode, (P) Patch, PAT-76 maintaining dependable environment. symbol search mode, (P) Patch, PAT-17 Dependability Handbook, 5-1 SYMBOLS-NOSYMBOLS mode, (P) Patch, multiple-site data center VAXcluster system, PAT-16 Dependability Handbook, 5–15, 6–24, 7–16 WORD mode, (P) Patch, PAT-16 networks, Dependability Handbook, 3-3 ENTRY command, (U) Text Processing, 3-52; (U) operational zones, Dependability Handbook, DSR Ref, 2-35, 4-8 5 - 9.ENTRY directive, (P) MACRO, 6-29 options Entry mask, (P) MACRO, 9-63 duplicate computing facilities, Entry mask procedure, (P) Routines Intro, A-11t Dependability Handbook, 5-14 for separate physical sites, Dependability Entry point, (P) RTL Intro. 3-4 Handbook, 5-14 See also JSB entry points mutual backup processing agreements, CALL entry point, (P) RTL Intro, 3-3; (P) Dependability Handbook, 5-14 RTL String Manipulation, 2-9 vendor-supplied backup sites, defining, (P) MACRO, 6-29 Dependability Handbook, 5-15 JSB entry point, (P) RTL Intro, 3-5; (P) RTL order and neatness, Dependability Handbook, String Manipulation, 2-9 specifying in driver tables, (P) Device Support people-proof covers, Dependability Handbook, (B), 2–13 5-9 Entry point directive (.ENTRY), (P) MACRO, personnel, Dependability Handbook, 5-7 power sources, Dependability Handbook, 5-2 Entry point name, (P) RTL Math, 1-1 /ENTRY qualifier, (M) Error Log, ERR-8; (M) site security, Dependability Handbook, 5-6 structures, Dependability Handbook, 3-3 Accounting, ACC-12 Entry types suitable tools, Dependability Handbook, 5-8 system considerations, Dependability excluding, (M) Error Log, ERR-9 Handbook, 5-16 including, (M) Error Log, ERR-13 Entry\_Type identifier, V5.5 New Features, C-41 temperature and humidity, Dependability Handbook, 5-4 Enumerate call transaction processing, Dependability attributes, V5.5 New Features, C-27; (P) Handbook, 3-12 System Services Ref, SYS-173 utilities, Dependability Handbook, 3-2 directories, V5.5 New Features, C-27; (P) water supplies, Dependability Handbook, 5-5 System Services Ref, SYS-173 Environmental factors in security, (M) Security, objects, V5.5 New Features, C-28; (P) System Services Ref, SYS-174 EO\$ADJUST\_INPUT (Adjust Input Length) soft links, V5.5 New Features, C-29; (P) System Services Ref, SYS-175 pattern operator, (P) MACRO, 9-175 EO\$BLANK\_ZERO (Blank Backwards when Zero) Enum\_Att\_Name identifier, V5.5 New Features. pattern operator, (P) MACRO, 9-176 C-41EO\$CLEAR\_SIGNIF (Clear Significance) pattern Environment operator, (P) MACRO, 9-185 See also Management environment analyzing options, Dependability Handbook,

3-2 to 3-4

EOT (end-of-tape) marker, (U) Files and Devices, EO\$END (End Edit) pattern operator, (P) MACRO, 9-177 EOV (end-of-volume) label, (U) Files and Devices, EO\$END\_FLOAT (End Floating Sign) pattern operator, (P) MACRO, 9-178 B-3, B-16EO\$FILL (Store Fill) pattern operator, (P) .EQ. in a numeric comparison, (U) DCL Concepts, MACRO, 9-179 EO\$FLOAT (Float Sign) pattern operator, (P) .EQS. MACRO, 9-180 EO\$INSERT (Insert Character) pattern operator, in a string comparison, (U) DCL Concepts, 6-2 (P) MACRO, 9-181 Equal cost path splitting, (M) Networking, 2-29, EO\$LOAD\_FILL (Load Fill Register) pattern operator, (P) MACRO, 9-182 Equal key EO\$LOAD\_MINUS (Load Sign Register If Minus) default order, (U) Sort/Merge, SORT-71 pattern operator, (P) MACRO, 9-182 EQUAL keyword with GSMATCH option, (P) Programming EO\$LOAD PLUS (Load Sign Register If Plus) pattern operator, (P) MACRO, 9-182 Resources, 5-5 Equal-or-next key option, (P) File Applications, EO\$LOAD SIGN (Load Sign Register) pattern operator, (P) MACRO, 9-182 8-9 EO\$MOVE (Move Digits) pattern operator, (P) Equal sign (=) buffer specifier MACRO, 9-183line mode, (U) EDT Ref, EDT-120 EO\$REPLACE\_SIGN (Replace Sign when Zero) nokeypad mode, (U) EDT Ref, EDT-265 pattern operator, (P) MACRO, 9-184 EO\$SET\_SIGNIF (Set Significance) pattern Equal to operator operator, (P) MACRO, 9-185 symbol for in expressions, (U) Command EO\$STORE\_SIGN (Store Sign) pattern operator, Procedures, 2-13 (P) MACRO, 9-186 Equitable sharing EOB (end-of-buffer) symbol, (U) Using VMS, 8-47 of CPU resource, (M) Performance EOB\_TEXT keyword, (P) VAXTPU, 7-374 Management, 3-13 "Eob\_text" string constant parameter to GET\_ of disk I/O resource, (M) Performance INFO, (P) VAXTPU, 7-171 Management, 3-34 of memory resource, (M) Performance EOD command, (U) Using VMS, 6-6; (U) Command Procedures, 3-5; (U) DCL Management, 3-27 Dictionary, DCL1-206 to DCL1-207 Equivalence name, (U) VMS Intro, 3-9 assigning to logical name, (U) DCL Dictionary, and DECK command, (U) DCL Dictionary, DCL1-39, DCL1-114 DCL1-111 defining, (P) System Services Intro, 6-2 EOF (end-of-file), (P) Programming Resources, 7–5 definition, (U) Using VMS, 4-1; (U) DCL status card reader, (P) I/O User's I, 2-2 Concepts, 4-2 magnetic tape, (P) I/O User's I, 6-17 displaying for logical names, (U) DCL Dictionary, DCL2-329 write mailbox message, (P) I/O User's I, 7-9 EOF (end-of-file) label, (U) Files and Devices, B-3, format convention, (P) System Services Intro, B - 16specifying, (P) System Services Ref, SYS-81; EOF (end-of-file) option, (P) File Def Language, Obsolete Features, 2–8 FDL-10 specifying access control string in, (M) EOJ command, (U) DCL Dictionary, DCL1-208 DECnet-VAX Guide, 2-4 in card reader batch job, (P) I/O User's I, 2-2 EQUIVALENCE statement, (P) VAXTPU, 3-33 to EOL command, (U) Using VMS, 8-55 EOL keypad function Equivalence string, (P) File Applications, 6-4 EDT, (U) Text Processing, 2-11; (U) EDT Ref, definition, (U) Command Procedures, 2-1 EDT-66 \$EQULST macro, (P) Device Support (B), 2-29 to See also Cursor movement 2 - 30EOT (end-of-tape), (M) Backup, BCK-84 example, (P) Device Support (B), 2-30, 2-103 status magnetic tape, (P) I/O User's I, 6-17, ERASE built-in procedure, (P) VAXTPU, 7-117 to 6-19, 6-217 - 118ERASE CHARACTER command, (U) Using VMS, EOT (end of tape) marker

when reached, (M) Maintaining VMS, 3-5

8–13; (U) EVE Ref, EVE–47

ERASE CHARACTER command (cont'd) Erasing unmodifiable records, (P) VAXTPU, 7-375 erasing text with (EVE), (U) Text Processing, Erasure operations, (P) RTL Screen Management, 1 - 152 - 7ERASE command, (U) Mail, MAIL-46 Erasure pattern, (M) Security, 4-39, 5-42 ERASE LINE command, (U) Using VMS, 8–13; ERL\$DEVICEATTN, (P) Device Support (A). (U) EVE Ref, EVE-48 11-10; (P) Device Support (B), 3-8 to 3-9, erasing text with (EVE), (U) Text Processing, 4 - 151 - 15ERL\$DEVICERR, (P) Device Support (A), 11–10; Erase pattern (P) Device Support (B), 1-30, 1-80, 1-81, 3-8 Department of Defense, V5.5 Release Notes, to 3-9, 4-15 2 - 39ERL\$DEVICTMO, (P) Device Support (A), 10-6, ERASE PREVIOUS WORD command, (U) Using 11-10; (P) Device Support (B), 1-30, 1-80, VMS, 8-13; (U) EVE Ref, EVE-49 1-81, 3-8 to 3-9, 4-15 erasing text with (EVE), (U) Text Processing, ERL\$RELEASEMB, (P) Device Support (A), 10-3; 1 - 15(P) Device Support (B), 3–95 Erase service, (P) File Applications, 5-9; (P) ERLBUFFERPAGES parameter RMS. RMS-32 description, V5.5 New Features, D-2 alternative, (P) RMS, RMS-33 ERRFMT process, (M) Maintaining VMS, 6-4 condition values, (P) RMS, RMS-34 restarting. (M) Maintaining VMS. 6-5 See also Completion status code starting, (M) Maintaining VMS, 6-4 control block input fields, (P) RMS, RMS-33 ERRLOG.SYS file, (M) Maintaining VMS, 6-4 control block output fields, (P) RMS, RMS-33 Error, (P) RTL Intro, 3-14 requirements for using, (P) RMS, RMS-33 See also Error logging use restriction, (P) RMS, RMS-33 associated with I/O request, (P) Device Support ERASE START OF LINE command, (U) EVE Ref, (A), 11–10 EVE-50 avoiding erasing text with (EVE), (U) Text Processing, in implementation, Dependability 1-15Handbook, 8-20 ERASE WORD command, (U) EVE Ref, EVE-51 in software specifications, Dependability erasing text with (EVE), (U) Text Processing, Handbook, 8-20 1-16**BACKUP** ERASE\_CHARACTER built-in procedure, (P) using to recover from, (M) Maintaining VAXTPU, 7-119 to 7-120 VMS, 3-7 ERASE\_LINE built-in procedure, (P) VAXTPU, checking 7-121 to 7-122 controlling, (U) DCL Dictionary, ERASE\_UNMODIFIABLE DCL2-182 keyword parameter to SET built-in procedure, defined, Dependability Handbook, 1-7, (P) VAXTPU, 7-375 Glossary-2 ERASE\_UNMODIFIABLE mode disk structure and APPEND\_LINE, (P) VAXTPU, 7-376 analyzing, (M) Maintaining VMS, 4-4 and CHANGE\_CASE, (P) VAXTPU, 7-376 repairing, (M) Maintaining VMS, 4-4 and COPY\_TEXT, (P) VAXTPU, 7-376 examples, Dependability Handbook, 1-11 and EDIT, (P) VAXTPU, 7-376 excessive, (M) Maintaining VMS, 6-5 and ERASE (buffer), (P) VAXTPU, 7-376 handling on disk volumes, (M) Maintaining and ERASE (range), (P) VAXTPU, 7-376 VMS, 4-4 and ERASE\_CHARACTER, (P) VAXTPU, in file structure, (P) Analyze/RMS\_File, 7-376 ARMS-13 and ERASE\_LINE, (P) VAXTPU, 7-376 in writing to the accounting log file, (M)and FILL, (P) VAXTPU, 7-376 Maintaining VMS, 6-3 and MOVE\_TEXT, (P) VAXTPU, 7-376 locating with SET VERIFY, (U) Command and SPLIT\_LINE, (P) VAXTPU, 7-376 Procedures, 3-12 and TRANSLATE, (P) VAXTPU, 7-377 media "Erase\_unmodifiable" string constant parameter to analyzing, (M) Maintaining VMS, 4-5 GET\_INFO, (P) VAXTPU, 7-169, 7-171 mounting disk, (M) Maintaining VMS, 2-5 Erasing disks, (M) Security, 4-40, 5-43 not associated with I/O request, (P) Device Erasing text Support (A), 11-10EVE editor, (U) Text Processing, 1-19 recommended method for signaling, (P) RMS, 2-6

Error (cont'd) ERRORLOG.EXE, (P) System Dump Analyzer, repair, (M) Analyze/Disk, ADSK-1 SDA-60 reporting, (M) Analyze/Disk, ADSK-1 Error log allocation buffer, (P) Device Support (A), for image files, (U) DCL Dictionary, 11-10; (P) Device Support (B), 3-8 DCL1-22 ERRORLOGBUFFERS parameter, (M) System for object files, (U) DCL Dictionary, Generation, A-11; (M) Maintaining VMS, DCL1-26 6-15; (P) System Dump Analyzer, SDA-3 resulting from exceeding virtual address space, Error log entry (P) VAXTPU, 5–1 examining the contents of, (P) Device Support returning condition value, (P) RTL Intro, 3-15 (A), 17–33 to 17–43 servicing within driver, (P) Device Support (A), Error log file, (M) Maintaining VMS, 6-1, 6-4 1-4, 8-5; (P) Device Support (B), 3-82 to maintaining, (M) Maintaining VMS, 6-6 3 - 83messages, (M) Maintaining VMS, 6-4 signaling condition value, (P) RTL Intro, 3-15 printing, (M) Maintaining VMS, 6-6 signaling of, (P) RTL Library, 4-3 writing report, (M) Maintaining VMS, 6-6 Error check, (P) System Services Intro, 2–14; (P) Error logger File Applications, 10–1 sending message to, (P) System Services Ref, in FOLR routines, (P) RTL Math, 2-7 SYS-556 Error completion routine, (P) RMS, 2-5 Error logging, (P) Device Support (B), 1-79 to Error condition, (P) Analyze/RMS\_File, ARMS-7 1-80, 3-8 to 3-9 determining severity level, (U) Command driver prerequisites, (P) Device Support (A), Procedures, 7–2 Error correction enabling, (P) Device Support (B), 1-75 defined, Dependability Handbook, 1-9, error log sequence number, (P) Device Support Glossary-2 (B), 1-42Error correction strategy final error count, (P) Device Support (A), 10-3 applying to building blocks, Dependability inhibiting, (P) Device Support (B), 3-8 Handbook, 1-21 in progress, (P) Device Support (B), 1-77 automobile metaphor, Dependability performed by IOC\$REQCOM, (P) Device Handbook, 1-13 Support (B), 3-95 enhancing dependability, Dependability Error logging enable bit Handbook, 1–16 See UCB\$V\_ERLOGIP examples, Dependability Handbook, 1-12 Error Logging Facility, (M) Maintaining VMS, Error creating shared memory reasons for, (P) RTL Parallel Processing, 3-2 Error logging routine, (P) Device Support (A), 1-4, .ERROR directive, (P) MACRO, 6-31 11-9 to 11-10; (P) Device Support (B), 1-30 Error handler See also Register dumping routine case-style, (P) VAXTPU, 3-28 to 3-31 address, (P) Device Support (A), 11-1 procedural, (P) VAXTPU, 3-26 to 3-28 global symbols, (P) System Dump Analyzer, Error handling, (P) Programming Resources, 9–1; SDA-60 (P) VAXTPU, 3-25 to 3-31, 4-38 in SCSI third-party class driver, (P) Device See also Condition handling Support (A), 17-20 to 17-22disabling Ctrl/Y, (U) Command Procedures, Error log in progress bit See UCB\$V ERLOGIP disabling error checking, (U) Command Procedures, 7-5 Error log UCB extension, (P) Device Support (B), handling I/O errors, (U) Command Procedures, 1-69, 1-80 to 1-81 Error Log Utility (ERROR LOG), (M) Maintaining VMS, 6-4 in command procedures, (U) Using VMS, 6-30 description, (M) Error Log, ERR-1 specifying actions for different severity levels, (U) Command Procedures, 7-4 directing output from, (M) Error Log, ERR-3 with ON command, (U) Command Procedures, examples, (M) Error Log, ERR-25 to ERR-36 machine check, (M) Error Log, ERR-28 7-4memory error, (M) Error Log, ERR-31 Error information register nonfatal and user bugchecks, (M) Error See EIR Log, ERR-32 ERROR lexical element, (P) VAXTPU, 3-25 time-stamp, (M) Error Log, ERR-27 ERROR LOG volume dismount, (M) Error Log, ERR-27 See Error Log Utility

| Error Log Utility (ERROR LOG)                                              | Error PPL\$_INSVIRMEM                               |
|----------------------------------------------------------------------------|-----------------------------------------------------|
| examples (cont'd)                                                          | reasons for, $(P)$ RTL Parallel Processing,         |
| volume mount, (M) Error Log, ERR-27                                        | PPL-11                                              |
| exiting from, (M) Error Log, ERR-3                                         | /ERROR qualifier, (P) Debugger, 7–19, CD–117        |
| invoking, (M) Error Log, ERR-3                                             | in message definition, (P) Message, MSG-23          |
| qualifiers, (M) Error Log, ERR-4 to ERR-24                                 | Error recovery, (P) System Services Intro, 7–12     |
| /EXCLUDE                                                                   | disk, (P) I/O User's I, 3–17                        |
| device class keywords, V5.5 New                                            | line printer, (P) I/O User's I, 5–3                 |
| Features, B-62                                                             | magnetic tape, $(P) I/O User's I$ , 6–9             |
| entry type keywords, V5.5 New                                              | shadow set virtual unit driver, (P) I/O User's      |
| Features, B-62                                                             | I, 10–9                                             |
| /INCLUDE                                                                   | Error report                                        |
| device class keywords, V5.5 New                                            | use of, (M) Maintaining VMS, 6-5                    |
| Features, B-62                                                             | Error reporting, (M) Networking, 8–21, 8–34         |
| entry type keywords, V5.5 New                                              | system service status, (M) Networking, 8–21,        |
| Features, B-62                                                             | 8–34                                                |
| /NODE, V5.5 New Features, B-62 to B-64                                     | ERRORS class                                        |
| restrictions, (M) Error Log, ERR-3                                         | adding, (M) Show Cluster, SHCL-32                   |
| sample error log report, (M) Error Log,                                    | fields belonging to, (M) Show Cluster,              |
| ERR-25                                                                     | SHCL-38                                             |
| supported device types for VAXft 3000 systems,                             | removing, (M) Show Cluster, SHCL-67                 |
| V5.5 New Features, B–62                                                    | ERROR statement, (P) VAXTPU, 7–123 to 7–124         |
| vector processing support, V5.5 New Features,                              | Error statistics                                    |
| B-16                                                                       | displaying with NCP commands, (M)                   |
| Error message, V5.5 New Features, 4-2; (M)                                 | DECnet-VAX Guide, 4–3                               |
| Show Cluster, SHCL-11                                                      | Error status                                        |
| DECnet-VAX hardware and software, (M)                                      | clearing, (P) Device Support (A), 11-2              |
| DECnet-VAX Guide, 3–30                                                     | Error status code, (P) RMS, 2-6                     |
| description of, (U) VMS Intro, 1-7                                         | from invalid control blocks, (P) RMS, 2-6           |
| during network operations, (M) DECnet-VAX                                  | Error stream                                        |
| Guide, 4–10                                                                | defining for created process, (U) DCL               |
| during remote file operations, (M) DECnet-VAX                              | Dictionary, DCL2-53                                 |
| Guide, 2–10                                                                | Error termination of a thread, (P) DECthreads,      |
| example, (U) DSR Ref, 4-2, 4-15                                            | cma-95, cma-100, pthread-47                         |
| format, (U) Using VMS, 1–19                                                | ERROR_LINE lexical element, (P) VAXTPU, 3-26        |
| HLD, (M) Networking, 4–23                                                  | ERROR_LINE statement, (P) VAXTPU, 7–125 to          |
| in DSR, (U) DSR Ref, 1-1                                                   | 7–126                                               |
| loopback testing, (M) Networking, 7-7                                      | ERROR_TEXT lexical element, (P) VAXTPU, 3-26        |
| warning, (P) Convert, CONV-3 Error message buffer, (P) Device Support (A), | ERROR_TEXT statement, (P) VAXTPU, 7-127 to          |
| 3–14, 10–3; (P) Device Support (B), 1–81,                                  | 7–128                                               |
| 1–83, 3–82                                                                 | ESA (expanded string area address)                  |
| allocating, $(P)$ Device Support $(A)$ , 11–10; $(P)$                      | program example, (P) RMS, 4–12                      |
| Device Support (B), 3–8                                                    | Escape character                                    |
| filling, (P) Device Support (B), 3–9                                       | inserting (EVE), (U) Text Processing, 1–13          |
| initializing, (P) Device Support (A), 11–10                                | Escape sequence                                     |
| of third-party SCSI device driver, (P) Device                              | ANSI, (P) I/O User's I, B-9                         |
| Support (A), 17–20 to 17–21                                                | Digital-private, (P) I/O User's I, B-9              |
| releasing, (P) Device Support (A), 10-3; (P)                               | European, (U) DSR Ref, B-4                          |
| Device Support (B), 3–95                                                   | module names, (U) DSR Ref, B-4                      |
| size, (P) Device Support (B), 3-8                                          | read, (P) Programming Resources, 7–53               |
| specifying size, (P) Device Support (A), 6-4,                              | split into QIOs, (M) Terminal Fallback,<br>TFU-23   |
| 11–9, 11–10; (P) Device Support (B), 1–30                                  | standard, $(U)$ DSR Ref, B-4                        |
| written into by IOC\$REQCOM, (P) Device                                    | terminal, ( <i>P</i> ) $I/O$ User's $I$ , 8–7, 8–21 |
| Support (B), 3–95                                                          | using from terminal devices, (P) RMS, RMS-49        |
| Error options                                                              | ESC command, (P) Delta/XDelta, DELTA-23             |
| for fatal errors, (M) Backup, BCK-25                                       | ESC key equivalent, (P) Delta/XDelta, DELTA-23      |
|                                                                            | J cqui, (1) Della, DELIA-20                         |

| ESP symbol, (P) System Dump Analyzer, SDA-13   | Ethernet (cont'd)                                                    |
|------------------------------------------------|----------------------------------------------------------------------|
| ESS\$STARTUP.COM, (M) LADCP, LADCP-1           | limiting routers, (M) Networking, 3-67                               |
| Ethernet, V5.5 New Features, A-53; (M)         | line, (M) Networking, 2–13                                           |
| Networking, 1–5                                | line device, (M) Networking, 2–20                                    |
| adapter, (M) VAXcluster, 1–3                   | line parameters, (M) Networking, 3-62                                |
| address conversion, (M) Networking, 3–66       | line protocol, (M) Networking, 3–54                                  |
| address format, (M) Networking, 3–13           | maximum distances, Dependability Handbook,                           |
| adjacent node, (M) Networking, 2-7             | 7–11                                                                 |
|                                                | monitoring activity, (M) VAXcluster, 7-26                            |
| area number in address, (M) Networking, 3-14   | multiaccess, (M) Networking, 1-7                                     |
| area routing on, (M) Networking, A-16          | multiaccess circuit, (M) DECnet-VAX Guide,                           |
| broadcast address, (M) Networking, 1-7, 2-3    | 3–3                                                                  |
| broadcast routing timer, (M) Networking, 3–72  | multiaccess device, (M) DECnet-VAX Guide,                            |
| cable, (M) DECnet-VAX Guide, 1-6, 1-7, 3-5;    | 1–7                                                                  |
| (M) Networking, 1–7                            | multicast address, (M) Networking, 1-7, 2-3,                         |
| carrier sense, (M) Networking, 1–7             | 3–15                                                                 |
| channel, (M) DECnet-VAX Guide, 1–7             | multiple adapters, (M) VAXcluster, 2–10                              |
| characteristics, (M) Networking, 1-7           | network configuration, (M) Networking, 5–23                          |
| circuit, (M) Networking, 1-5, 1-7, 2-6, 3-37   | node, (M) Networking, 1-7                                            |
| circuit device, (M) Networking, 2–11           | node address, (M) Networking, 2–2, 3–13                              |
| circuit identification, (M) Networking, 3–36   | node number in address, (M) Networking, 3–14                         |
| circuit parameters, (M) Networking, 3–44       | non-DECnet application, (M) Networking, A-10                         |
| circuit test, (M) DECnet-VAX Guide, 4-9        | packets, (M) Networking, 1–7                                         |
| configuration, (M) VAXcluster, 2-2, 2-10; (M)  | physical address, (M) Networking, 1–7, 2–2,                          |
| Networking, 1–5                                | 2–7, 2–20, 3–13, 4–8, 7–10                                           |
| configurator module, (M) DECnet-VAX Guide,     | physical address definition, (M) Networking,                         |
| 4-6; (M) Networking, 1-16, 1-20, 2-11,         | 3–15                                                                 |
| 3–45                                           | physical address values, (M) Networking, 3–15                        |
| configuring adapter, (M) VAXcluster, 7–34      | port, (M) VAXcluster, C-9                                            |
| datagrams, (M) Networking, 1-7                 | protocol, (M) Networking, 1-5, 2-7                                   |
| data link for VAXcluster, (M) Networking, 1–11 | providing multiple paths to, Dependability                           |
| data rate, (M) Networking, 1-7                 | Handbook, 7–5                                                        |
| data transmission rate, (M) DECnet-VAX         | resetting physical address, (M) Networking,                          |
| Guide, 1–7                                     | 3–13                                                                 |
| DEBNI controller, V5.5 Release Notes, 2–25     | router, (M) Networking, 1–8, 2–26, 3–44                              |
| DEMNA controller, V5.5 Release Notes, 2–26     | service operations, (M) Networking, 3-40                             |
| DEQTA controller, V5.5 Release Notes, 2-26     | SGEC controller, V5.5 Release Notes, 2–27                            |
| designated router, (M) Networking, 1-8, 2-22,  |                                                                      |
| 2–26, 3–44                                     | specification, (M) Networking, 1-5                                   |
| determining physical address, (M) Networking,  | T-connector, (M) DECnet-VAX Guide, 3-5 topology, (M) Networking, 1-7 |
| 3–14                                           | · · · · · · · · · · · · · · · · ·                                    |
| device drivers, (P) I/O User's II, 6-1         | upline memory dump, (M) Networking, 4–18                             |
| devices, (M) DECnet-VAX Guide, 3-5, 3-33       | Ethernet/802 drivers                                                 |
| displaying physical address, (M) Networking,   | address                                                              |
| 3–14                                           | destination, (P) I/O User's II, 6–17, 6–20                           |
| downline system load, (M) Networking, 4-8      | Ethernet, (P) $I/O$ User's $II$ , 6–2 to 6–5                         |
| dump assistance multicast address, $(M)$       | hardware, (P) I/O User's II, 6-38                                    |
| Networking, 4–18                               | loopback assistance, (P) I/O User's II, 6-4                          |
| end node, (M) Networking, 1-8, 2-26, 3-44      | multicast, (P) I/O User's II, 6-4, 6-17,                             |
| end node caching, (M) Networking, 2–27         | 6–29, 6–30                                                           |
| error log entry, (M) VAXcluster, C-21          | node, (P) I/O User's II, 6-2                                         |
| hardware address, (M) VAXcluster, 7–5; (M)     | physical, (P) I/O User's II, 6-2, 6-4, 6-17,                         |
| Networking, 2-20, 3-13, 3-62, 7-10             | 6–31, 6–38                                                           |
| implementation options, Dependability          | port, (P) I/O User's II, 6-31                                        |
| Handbook, 7-10                                 | shared protocol destination, (P) I/O User's                          |
| interconnect (IEEE 802.3), Dependability       | II, 6–26                                                             |
| Handbook,6–16                                  | source, (P) I/O User's II, 6–17                                      |
| lack of protection, (M) Security, 8-5          | AST access mode, (P) I/O User's II, 6–36                             |
| limiting end nodes, (M) Networking, 3-67       |                                                                      |

Ethernet/802 drivers (cont'd) Ethernet/802 drivers IEEE 802 (cont'd) AST service routine address. (P) I/O User's II. SAP use and restrictions, (P) I/O User's II, attention AST, (P) I/O User's II, 6-36 buffer support, (P) I/O User's II, 6-5 hardware, (P) I/O User's II, 6-23 user-supplied service packet format, (P) receive. (P) I/O User's II. 6-17, 6-23 I/O User's II. 6-11. 6-27 channel assignment, (P) I/O User's II, 6-2 write function, (P) I/O User's II, 6-19 characteristics internal loopback mode (DELUA only), (P) I/O device, (P) I/O User's II, 6-14, 6-37 User's II, 6-29 extended, (P) I/O User's II, 6-23 to 6-34, loopback mode, (P) I/O User's II, 6-24 message size, (P) I/O User's II, 6-15, 6-17, controller mode, (P) I/O User's II, 6-24 6-19, 6-20, 6-24 CRC generation, (P) I/O User's II, 6-25 modify characteristics, (P) I/O User's II, 6-22 data chaining, (P) I/O User's II, 6-26 multicast address state, (P) I/O User's II, 6-30 device characteristics, (P) I/O User's II, 6-14, packet format, (P) I/O User's II, 6-6 Ethernet, (P) I/O User's II, 6-6 See also Ethernet/802 drivers, extended extended 802, (P) I/O User's II, 6-13 IEEE 802, (P) I/O User's II, 6-10 characteristics drivers, (P) I/O User's II, 6-1 set mode parameters, (P) I/O User's II, initializing, (P) I/O User's II, 6-2 6 - 34operating, (P) I/O User's II, 6-2 SNAP SAP value, (P) I/O User's II, 6-14 driver service (802 format), (P) I/O User's II, user-supplied service, (P) I/O User's II, 6-11 6 - 34echo mode (DEUNA only), (P) I/O User's II, padding 6 - 27message size, (P) I/O User's II, 6-15, 6-19 error summary bits, (P) I/O User's II, 6-15 transmit messages, (P) I/O User's II, 6-30 Ethernet, (P) I/O User's II, 6-1, 6-2, 6-7 parameter ID, (P) I/O User's II, 6-22 Ethernet addresses, (P) I/O User's II, 6-2 packet format, (P) I/O User's II, 6-34 Ethernet packet format, (P) I/O User's II, 6-6 parameter validation, (P) I/O User's II, 6-35 Ethernet packet padding, (P) I/O User's II, 6-8 port, (P) I/O User's II, 6-1 Ethernet programming example, (P) I/O User's address, (P) I/O User's II, 6-23 II, 6-41 start, (P) I/O User's II, 6-22 exclusive mode, (P) I/O User's II, 6-9 privilege, (P) I/O User's II, 6-17 extended characteristics, (P) I/O User's II, programming example, (P) I/O User's II, 6-41, 6-23 to 6-34, 6-37 function codes, (P) I/O User's II, 6-16, A-6 programming notes, (P) I/O User's II, 6-40 function modifiers, (P) I/O User's II, 6-19, promiscuous mode, (P) I/O User's II, 6-32, 6-21, 6-22, 6-36 to 6-37 6 - 40hardware buffer size, (P) I/O User's II, 6-23 rules for, (P) I/O User's II, 6-41 hardware interface. (P) I/O User's II. 6-2 protocol type, (P) I/O User's II, 6-1, 6-17, I/O functions, (P) I/O User's II, 6-17, 6-19, 6-20, 6-32access mode, (P) I/O User's II, 6-23 6-21, 6-37I/O status block, (P) I/O User's II, 6-39 cross-company, (P) I/O User's II, 6-7 **IEEE 802** Digital, (P) I/O User's II, 6-7 Class I service packet format, (P) I/O Ethernet, (P) I/O User's II, 6-7 User's II, 6-10, 6-27 sharing, (P) I/O User's II, 6-9 driver service parameter, (P) I/O User's II, protocol type sharing, (P) I/O User's II, 6-9 read function, (P) I/O User's II, 6-17 extended packet format, (P) I/O User's II, restart, (P) I/O User's II, 6-33 6-13, 6-27sense mode function, (P) I/O User's II, 6-37 Service Access Point (SAP), (P) I/O User's II, 802 format SAP parameter, (P) I/O User's II. 6-33 6 - 12group SAP parameter, (P) I/O User's II, set controller mode, (P) I/O User's II, 6-22 6 - 28extended characteristics, (P) I/O User's II, programming example, (P) I/O User's II, 6-23 to 6-34 P2 buffer, (P) I/O User's II, 6-22 read function, (P) I/O User's II, 6-17 parameter ID, (P) I/O User's II, 6-22

| Ethernet/802 drivers                                      | EVALUATE/ADDRESS command, (P) Debugger,                     |
|-----------------------------------------------------------|-------------------------------------------------------------|
| set controller mode (cont'd)                              | 3–12, 3–17, 4–12, CD–79                                     |
| protocol type sharing, $(P) I/O User's II$ ,              | EVALUATE command, (P) Debugger, 4–5, CD-77;                 |
| set mode function, (P) I/O User's II, 6-21                | (P) Patch, PAT-59 to PAT-61; (P) System                     |
| shared default mode, (P) I/O User's II, 6-9               | Dump Analyzer, SDA-48 EVALUATE (PSI command (P) System Dump |
| shared with destination mode, $(P) I/O User's$            | EVALUATE/PSL command, (P) System Dump                       |
| II, 6–9                                                   | Analyzer, SDA-22                                            |
| shutdown controller mode, $(P) I/O User's II$ ,           | Evaluation checklists                                       |
| 6–36                                                      | for data centers                                            |
| shutdown port, (P) I/O User's II, 6-36                    | application software, Dependability                         |
| software interface, $(P) I/O User's II$ , 6–2             | Handbook, A-18                                              |
| status returns, (P) I/O User's II, A-6                    | compliance summary table, Dependability                     |
| supported devices, (P) I/O User's II, 6–1                 | Handbook, A-21                                              |
| SYS\$ASSIGN, (P) I/O User's II, 6–2                       | environmental management, Dependability                     |
| SYS\$DASSGN, (P) I/O User's II, 6–2                       | Handbook, A-5                                               |
| SYS\$GETDVI, (P) I/O User's II, 6–14                      | general planning, Dependability                             |
| transmit/receive buffer size, (P) I/O User's II,          | Handbook, A-3                                               |
| 6–23                                                      | in SYS\$EXAMPLES, Dependability                             |
| unit and line status, (P) I/O User's II, 6–15             | Handbook, A-1                                               |
| write function, (P) I/O User's II, 6–19                   | organization, Dependability Handbook,                       |
| Ethernet/820 controllers                                  | A-8                                                         |
| circuit name, V5.5 New Features, B-105                    | security, Dependability Handbook, A-10                      |
| line name, V5.5 New Features, B-105                       | service and support, Dependability                          |
| Ethernet address, (M) Network Control Program,            | Handbook, A-20                                              |
| NCP-8                                                     | suggested use of, Dependability Handbook,                   |
| See also LAN address                                      | A-1 Evaluation precedence (B) Dalta / VDalta                |
| Ethernet configurator                                     | Evaluation precedence, (P) Delta/XDelta, DELTA-9            |
| See NICONFIG                                              | Evasive action                                              |
| Ethernet controller                                       | duration, (M) Security, 5–24                                |
| See LAN controller                                        | invoked as counteraction for break-in, $(M)$                |
| Ethernet link                                             | Security, 5–23                                              |
| See also Data link                                        | EVE\$INIT.EVE file, (U) EVE Ref, 1–24, 1–32                 |
| Ethernet loopback test, (M) Networking, 7–9               | EVE\$INIT logical name, (U) DCL Dictionary,                 |
| to remote system, (M) Networking, 7-10                    | DCL1-194; (U) EVE Ref, 1-11, 1-24, 1-32                     |
| using UNA device, (M) Networking, 7–10                    | EVE attributes                                              |
| Ethernet Network Integrity Monitor                        | saving in command file, (U) Text Processing,                |
| 5 •                                                       | 1–77                                                        |
| See ETHERnim                                              | saving in section file, (U) Text Processing, 1–73           |
| ETHERnim (Ethernet Network Integrity Monitor)             | EVE command file                                            |
| introduction, Dependability Handbook, 7–23                | See Command file                                            |
| use at CSC lights out data center,                        | EVE command line                                            |
| Dependability Handbook, 11–21                             | correcting mistakes on, (U) Text Processing,                |
| ETO (extended terminal operation) option, (P) RMS, RMS-49 | 1–6                                                         |
| See also RAB\$V_ETO option                                | EVE commands                                                |
| ETYPE, (P) MACRO, 10-6, 10-69                             | ATTACH, (U) Text Processing, 1–67                           |
| Euclidean norm                                            | BOTTOM, (U) Text Processing, 1–8                            |
| of a vector, (P) RTL Math, MTH-170                        | BOX COPY, (U) Text Processing, 1–22, 1–23                   |
| Evaluate                                                  | BOX CUT, (U) Text Processing, 1–22, 1–23                    |
| %CURVAL built-in symbol, (P) Debugger, 4–6,               | BOX CUT INSERT, (U) Text Processing, 1–22,                  |
| CD-78, D-5                                                | 1–24                                                        |
| expression, (P) Debugger, 4-3, 4-5, CD-77                 | BOX CUT OVERSTRIKE, (U) Text Processing,                    |
| with DECwindows, (P) Debugger, 1-25                       | 1–22, 1–24                                                  |
| memory address, (P) Debugger, 4-12, CD-79                 | BOX PASTE, (U) Text Processing, 1–22, 1–23                  |
| with DECwindows, (P) Debugger, 1-24                       | BOX PASTE INSERT, (U) Text Processing,                      |
| task, (P) Debugger, 12–12                                 | 1–22, 1–24                                                  |
|                                                           | BOX PASTE OVERSTRIKE, (U) Text                              |
|                                                           | Processing, $1-22$ , $1-24$                                 |

EVE commands (cont'd) EVE commands (cont'd) BOX SELECT, (U) Text Processing, 1-22 OPEN SELECTED, (U) Text Processing, 1-48 BUFFER, (U) Text Processing, 1-47 OVERSTRIKE MODE, (U) Text Processing, CAPITALIZE WORD. (U) Text Processing, 1–39 CENTER LINE, (U) Text Processing, 1–39 PAGINATE, (U) Text Processing, 1-40 CHANGE DIRECTION, (U) Text Processing, PASTE, (U) Text Processing, 1–18 PREVIOUS SCREEN, (U) Text Processing, 1-9 CHANGE MODE, (U) Text Processing, 1–12 PREVIOUS WINDOW, (U) Text Processing, COPY, (U) Text Processing, 1-19 1-9, 1-55CUT, (U) Text Processing, 1-19 QUIT, (U) Text Processing, 1-3 DELETE, (U) Text Processing, 1-15 QUOTE, (U) Text Processing, 1-13 DELETE BUFFER, (U) Text Processing, 1-47 RECOVER BUFFER, (U) Text Processing, 1–37 DELETE WINDOW, (U) Text Processing, 1–55 RECOVER BUFFER ALL, (U) Text Processing, END OF LINE, (U) Text Processing, 1-8 1 - 37ENLARGE WINDOW, (U) Text Processing, REMOVE, (U) Text Processing, 1-19, 1-48 1 - 55REPEAT, (U) Text Processing, 1-7 ERASE CHARACTER, (U) Text Processing, RESET, (U) Text Processing, 1–19 1-15RESTORE, (U) Text Processing, 1–16 ERASE LINE, (U) Text Processing, 1–15 RESTORE BOX SELECTION, (U) Text ERASE PREVIOUS WORD, (U) Text Processing, 1-22, 1-25 Processing, 1-15 RESTORE CHARACTER, (U) Text Processing, ERASE START OF LINE, (U) Text Processing, RESTORE LINE, (U) Text Processing, 1–16 ERASE WORD, (U) Text Processing, 1–16 RESTORE SELECTION, (U) Text Processing, EXIT, (U) Text Processing, 1-3 1-16, 1-19, 1-25 EXTEND EVE, (U) Text Processing, 1-70 RESTORE WORD, (U) Text Processing, 1–16 EXTEND THIS, (U) Text Processing, 1–70 REVERSE, (U) Text Processing, 1-9 FILL, (U) Text Processing, 1–39 SAVE ATTRIBUTES, (U) Text Processing, FILL PARAGRAPH, (U) Text Processing, 1–39 1-60, 1-61, 1-65, 1-72, 1-73, 1-76 FILL RANGE, (U) Text Processing, 1-40 SAVE EXTENDED EVE, (U) Text Processing, FIND, (U) Text Processing, 1-26 1-60, 1-61, 1-65, 1-73 FIND NEXT, (U) Text Processing, 1-26 SAVE FILE, (U) Text Processing, 1–48 FIND SELECTED, (U) Text Processing, 1–26 SAVE FILE AS, (U) Text Processing, 1–48 FORWARD, (U) Text Processing, 1-9 SAVE SYSTEM ATTRIBUTES, (U) Text GET FILE, (U) Text Processing, 1-47 Processing, 1–72 GO TO, (U) Text Processing, 1-32, 1-47 SELECT, (U) Text Processing, 1-19, 1-48 HELP, (U) Text Processing, 1-35 SELECT ALL, (U) Text Processing, 1–19 INCLUDE FILE, (U) Text Processing, 1–12, SET BOX NOPAD, (U) Text Processing, 1–22, 1 - 471 - 25INSERT HERE, (U) Text Processing, 1–18 SET BOX NOSELECT, (U) Text Processing, INSERT MODE, (U) Text Processing, 1–12 1-22, 1-24INSERT PAGE BREAK, (U) Text Processing, SET BOX PAD, (U) Text Processing, 1-22, 1-25 1-40 SET BOX SELECT, (U) Text Processing, 1–22, LEARN, (U) Text Processing, 1-61 LINE, (U) Text Processing, 1-9 SET BUFFER, (U) Text Processing, 1-48 LOWERCASE WORD, (U) Text Processing, SET CURSOR BOUND, (U) Text Processing, 1 - 40MARK, (U) Text Processing, 1–32 SET CURSOR FREE, (U) Text Processing, 1–10 MOVE BY LINE, (U) Text Processing, 1-9 SET DEFAULT COMMAND FILE, (U) Text MOVE BY PAGE, (U) Text Processing, 1-9 Processing, 1-73, 1-77 MOVE BY WORD, (U) Text Processing, 1–9 SET DEFAULT SECTION FILE, (U) Text NEW, (U) Text Processing, 1–48 Processing, 1-73, 1-76 SET EXIT ATTRIBUTE CHECK, (U) Text NEXT BUFFER, (U) Text Processing, 1–48 NEXT SCREEN, (U) Text Processing, 1–9 Processing, 1-73 NEXT WINDOW, (U) Text Processing, 1-9, SET FIND CASE EXACT, (U) Text Processing, 1 - 551 - 26ONE WINDOW, (U) Text Processing, 1-55 SET FIND CASE NOEXACT, (U) Text OPEN, (U) Text Processing, 1-47

Processing, 1–26

EVE commands (cont'd) EVE commands (cont'd) SET FIND NOWHITESPACE. (U) Text SHOW DEFAULTS BUFFERS. (U) Text Processing, 1-49 Processing, 1-26 SHOW SYSTEM BUFFERS, (U) Text SET FIND WHITESPACE, (U) Text Processing, Processing, 1-49 SET GOLD KEY, (U) Text Processing, 1-59 SHOW WILDCARDS, (U) Text Processing, SET JOURNALING, (U) Text Processing, 1-37 SHRINK WINDOW, (U) Text Processing, 1–56 SET JOURNALING ALL, (U) Text Processing, SPAWN, (U) Text Processing, 1-67 SET LEFT MARGIN, (U) Text Processing, 1-40 SPLIT WINDOW, (U) Text Processing, 1–56 SET NODEFAULT COMMAND FILE, (U) Text START OF LINE, (U) Text Processing, 1–10 Processing, 1-73 STORE TEXT, (U) Text Processing, 1-19 SET NODEFAULT SECTION FILE, (U) Text TOP, (U) Text Processing, 1-10 Processing, 1-73, 1-76 TPU, (U) Text Processing, 1-68 SET NOEXIT ATTRIBUTE CHECK, (U) Text TWO WINDOWS, (U) Text Processing, 1–56 UNDEFINE KEY, (U) Text Processing, 1-61 Processing, 1-73; (U) EVE Ref, EVE-53, UPPERCASE WORD, (U) Text Processing, **EVE-105** SET NOGOLD KEY, (U) Text Processing, 1-59 WILDCARD FIND, (U) Text Processing, 1–26 SET NOJOURNALING, (U) Text Processing, WRITE FILE. (U) Text Processing, 1-49 1 - 37SET NOJOURNALING ALL, (U) Text EVE editing keys Ctrl/A, (U) Text Processing, 1-12 Processing, 1-37 Ctrl/E, (U) Text Processing, 1-8 SET NOPENDING DELETE, (U) Text Ctrl/H, (U) Text Processing, 1-8 Processing, 1-19 SET NOSECTION FILE PROMPTING, (U) Ctrl/I, (U) Text Processing, 1-39 Text Processing, 1-73, 1-76, 1-78 Ctrl/J, (U) Text Processing, 1-14 SET NOSHIFT KEY, (U) Text Processing, 1-59 Ctrl/L, (U) Text Processing, 1-39 Ctrl/M, (U) Text Processing, 1-39 SET NOWRAP, (U) Text Processing, 1-41 Ctrl/U, (U) Text Processing, 1-14 SET PARAGRAPH INDENT, (U) Text Ctrl/V, (U) Text Processing, 1–12 Processing, 1-40 SET PENDING DELETE, (U) Text Processing, Delete key, (U) Text Processing, 1-14 down arrow, (U) Text Processing, 1-8 1 - 19Find key, (U) Text Processing, 1-27 SET RIGHT MARGIN, (U) Text Processing, GOLD- $\uparrow$ , (U) Text Processing, 1–8 SET SCROLL MARGINS, (U) Text Processing, GOLD- $\downarrow$ , (U) Text Processing, 1-8 GOLD- $\leftarrow$ , (U) Text Processing, 1-8 1-10 SET SECTION FILE PROMPTING, (U) Text GOLD $\rightarrow$ , (U) Text Processing, 1–8 GOLD-F13, (U) Text Processing, 1-15 Processing, 1-73, 1-76 SET SHIFT KEY, (U) Text Processing, 1-59 GOLD-Insert Here, (U) Text Processing, 1-15 SET TABS AT, (U) Text Processing, 1–40 GOLD-Next Screen, (U) Text Processing, 1-8, SET TABS EVERY, (U) Text Processing, 1-40 1 - 55SET TABS INSERT, (U) Text Processing, 1-40 GOLD-Prev Screen, (U) Text Processing, 1-8, SET TABS INVISIBLE, (U) Text Processing, 1 - 55GOLD-Remove, (U) Text Processing, 1-18 SET TABS MOVEMENT, (U) Text Processing, GOLD-Select, (U) Text Processing, 1-18 Insert Here, (U) Text Processing, 1–18 left arrow. (U) Text Processing, 1-8 SET TABS SPACES, (U) Text Processing, 1-41 Remove, (U) Text Processing, 1-18 SET TABS VISIBLE, (U) Text Processing, 1-41 Return, (U) Text Processing, 1-39 SET WIDTH, (U) Text Processing, 1–56 SET WILDCARD ULTRIX, (U) Text Processing, right arrow, (U) Text Processing, 1-8 Select, (U) Text Processing, 1–18 1 - 26Tab, (U) Text Processing, 1-39 SET WILDCARD VMS, (U) Text Processing, up arrow, (U) Text Processing, 1-8 1-26**EVE** editor SET WRAP, (U) Text Processing, 1-41 abbreviating commands, (U) Text Processing, SHIFT LEFT, (U) Text Processing, 1–10, 1–56 SHIFT RIGHT, (U) Text Processing, 1–10, 1–56 SHOW, (U) Text Processing, 1-48 adjusting margins with, (U) Using VMS, 8-26 as default MAIL editor, (U) Using VMS, 1-35 SHOW BUFFERS, (U) Text Processing, 1–48

EVE editor (cont'd) EVE editor (cont'd) assigning multiple definitions to a key, (U) Text input files, (U) DCL Dictionary, DCL1-189, DCL1-192; (P) VAXTPU, 5-20 Processing, 1-62 inserting text, (U) Text Processing, 1-12, 1-20 batch editing, (U) DCL Dictionary, DCL1-191, DCL1-194 invoking, (U) DCL Dictionary, DCL1-189 journaling, (U) DCL Dictionary, DCL1-195, buffer commands for using, (U) Using VMS, 8-31 DCL1-198 key definitions to 8-33 definition, (U) Using VMS, 8-2 assigning, (U) Using VMS, 8-39 to 8-40, reading file into, (U) Using VMS, 8-34 8 - 41removing, (U) Using VMS, 8-40 writing, (U) Using VMS, 8-34 buffer-change journaling, (U) Text Processing, keypad diagram for VT100-series terminal, (U) Using VMS, building applications on, (P) VAXTPU, G-1 to 8-6 G-12for VT200- and VT300-series terminals, centering text with, (U) Using VMS, 8-30 (U) Using VMS, 8-4 changing case of text with, (U) Using VMS, keypad emulation 8 - 30EDT, (P) Programming Resources, 1-5 command window, (P) VAXTPU, 4-16 numeric, (P) Programming Resources, 1-5 copying text, (U) Text Processing, 1-21 VT100, (P) Programming Resources, 1-5 creating a scratchpad, (U) Text Processing, WPS, (P) Programming Resources, 1–5 keystroke journaling, (U) Text Processing, 1-37 leaving subprocess, (U) Text Processing, 1-67 creating buffers, (U) Text Processing, 1-52 marking locations, (U) Using VMS, 8-19; (U) creating command symbol for, (U) Text Text Processing, 1-31 Processing, 1-3 message buffer, (P) VAXTPU, 4-18 creating subprocess, (U) Text Processing, 1-67 message window, (P) VAXTPU, 4-16 cursor control in, (U) Using VMS, 8-8 modes of editing, (U) Text Processing, 1-2 customizing editing sessions, (U) Text Processing, 1-75 moving text, (U) Text Processing, 1–18 DECwindows interface, (U) DCL Dictionary, moving the cursor, (U) Text Processing, 1-8 order of initialization, (P) VAXTPU, G-4 DCL1-193, DCL1-195 \$DEFAULTS\$ buffer, (P) VAXTPU, 4-32 output file, (U) DCL Dictionary, DCL1-197; defining keys, (U) Text Processing, 1-60 (P) VAXTPU, 5-13, 5-20 defining keys to execute a command, (U) Text reaching DCL, (U) Text Processing, 1-67 Processing, 1-60 reading batch job log file with, (U) Using VMS, defining keys with LEARN, (U) Text reading file into buffer, (U) Text Processing, Processing, 1-61 editing command lines, (U) Text Processing, 1-54recalling commands, (U) Text Processing, 1-7 1-6 recovering session after system interruption, editing modes, (U) Using VMS, 8-7 entering commands, (U) Using VMS, 8-6; (U) (U) Using VMS, 8-23 Text Processing, 1-4, 1-7 recovery from system failure, (U) DCL erasing text, (U) Text Processing, 1-14, 1-19 Dictionary, DCL1-198 exiting from, (U) Using VMS, 8-3 removing key definitions, (U) Text Processing, extending, (U) Text Processing, 1-69 1-61filling text in, (U) Using VMS, 8-29 replacing text, (U) Using VMS, 8-20; (U) Text finding text, (U) Text Processing, 1-26 Processing, 1-14, 1-33 formatting text, (U) Using VMS, 8-24; (U) restriction on defining GOLD key, (P) Text Processing, 1–39 *VAXTPU*, 7–472 getting started with, (U) Text Processing, 1-1 sample procedures, (P) VAXTPU, B-1 to B-33 in insert mode, (U) Using VMS, 8-11 section file, (U) DCL Dictionary, DCL1-200 initialization files, (U) DCL Dictionary, setting margins, (U) Text Processing, 1-41 DCL1-194; (P) VAXTPU, 4-31 to 4-33, source files, (P) VAXTPU, 4-3 spawning out of, (U) Using VMS, 8-46 during a session, (P) VAXTPU, 4-32 start position, (U) DCL Dictionary, DCL1-202 effects on buffer settings, (P) VAXTPU, status line, (P) VAXTPU, G-7 use of EDIT/TPU command qualifiers, (P) in overstrike mode, (U) Using VMS, 8-11 *VAXTPU*, 5–18

Event EVE editor (cont'd) network (cont'd) user window, (P) VAXTPU, 4-16 using buffers, (U) Text Processing, 1-47 type, (M) DECnet-VAX Guide, 4-5 using windows, (U) Text Processing, 1-55 Network Management layer, (M) Network wildcard characters in file specifications, (P) Control Program, A-23 VAXTPU, 5-20 notification for abnormal exit, (P) RTL Parallel wildcards in file names, (P) VAXTPU, 5-20 Processing, 4-9 window, (U) Using VMS, 8-35 notification for normal exit, (P) RTL Parallel definition, (U) Using VMS, 8-2 Processing, 4-9 writing VAXTPU procedure for, (U) Text predefined, (P) RTL Parallel Processing, 4-9 Processing, 1-69 reading, (P) RTL Parallel Processing, 4-8 EVE editor\$BUILD, (P) VAXTPU, G-1 to G-12 resetting, (P) RTL Parallel Processing, 4-8 exit and quit handlers, (P) VAXTPU, G-8 Routing layer, (M) Network Control Program, initialization modules, (P) VAXTPU, G-4 to security, (M) Security, 6-1 G-5invoking, (P) VAXTPU, G-10 to G-11 Session Control layer, (M) Network Control output, (P) VAXTPU, G-11 to G-12 Program, A-25 status line field, (P) VAXTPU, G-7 to G-8 sink-related, (M) Networking, 2-37 synonym creation, (P) VAXTPU, G-5 to G-7 source-related, (M) Networking, 2-37 using parsing routines with, (P) VAXTPU, G-3 tasking (multithread) program, (P) Debugger, to G-4 EVE editor\$GET\_STATUS\_FIELDS procedure, triggering, (P) RTL Parallel Processing, 4-8 (P) VAXTPU, G-8 type, (M) Networking, 3-89 EVE editor\$INIT logical name, (P) VAXTPU, 4-31 VMS-specific, (M) Network Control Program, EVE editor\$PARSER\_DISPATCH procedure, (P) VAXTPU, G-3 X.25 Packet level, (M) Network Control EVE editor\$SELECTION procedure Program, A-33 using to obtain EVE's current selection, (P) Event class VAXTPU, 4-17 See Security event class EVE editor default settings, (P) VAXTPU, 4-32 to Event class and type summary, (M) Network 4-33 Control Program, A-22 to A-35 EVE initialization file Event facility, (P) Debugger, 12–27, CD–136, See also Initialization file CD-215 saving attributes in, (U) Text Processing, 1-78 Event flag, (P) Programming Resources, 4-1; EVE keypad options (P) Modular Procedures, 2–16; (P) System Services Ref, SYS-167; (P) Device Support See Keypad (B), 1–39 EVEN directive, (P) MACRO, 6-33 See also Synchronization awaiting, (P) RTL Parallel Processing, 4-7 allocation of, (P) RTL Library, 2-17 clearing, (P) System Services Intro, 4-4; (P) breakpoint or tracepoint on, (P) Debugger, 3-14 System Services Ref, SYS-74 class, (M) Security, 6-4; (M) Networking, 3-89 creating, (P) RTL Parallel Processing, 4-5 cluster, (P) Programming Resources, 4-1; (P) Data Link layer, (M) Network Control Routines Intro, A-5t common, (P) Programming Resources, 4-1 Program, A-31 \$DNS system service, V5.5 New Features, C-25 definition, (M) Networking, 2-37 for interprocess communication, (P) System definition of, (P) RTL Parallel Processing, 4-5 deleting, (P) RTL Parallel Processing, 4-6 Services Intro, 8–10 for synchronous operations, (P) RMS, 2-7 disabling, (P) RTL Parallel Processing, 4-7 getting current status, (P) System Services Ref, End Communications layer, (M) Network SYS-489 Control Program, A-26 handling for aborted I/O request, (P) Device identification of, (M) Networking, 3-89 Support (B), 3-11 identifying location of, (M) Networking, 3–90 identifying source for, (M) Networking, 3-90 local, (P) Programming Resources, 3-2, 4-1 number, (P) Routines Intro, A-5t list, (M) Networking, 2-37 posting. (P) Device Support (A), 4-20 network RTL routine to free, (P) RTL Library, LIB-174 class, (M) DECnet-VAX Guide, 4-5 message format, (M) DECnet-VAX Guide,

4-6

Event flag (cont'd) Event synchronization (cont'd) setting, (P) System Services Intro, 4-4; (P) PPL\$ routines for, (P) RTL Parallel Processing, System Services Ref, SYS-514; (P) Device 4-5 to 4-8 Support (A), 2-7 Event type specifying, (P) System Services Intro, 4-2 See Security event class wait, (P) System Services Intro, 4-3 EVENT\_FLAGS\_AND\_ASTS.EXE waiting for entire set of, (P) System Services global symbols, (P) System Dump Analyzer, Ref, SYS-668 SDA-60 waiting for one of set, (P) System Services Ref, EVENT TYPE qualifier, (M) Audit Analysis, SYS-670 AUD-14 waiting for setting of, (P) System Services Ref. EVE section file SYS-663 See also Section file Event flag cluster, (P) System Services Intro, 4–2 saving attributes in, (U) Text Processing, 1-73 associating with a process, (P) System Services EVE source code, (U) Text Processing, 1-69 Ref, SYS-22 EVE source files, (P) VAXTPU, 1-11 deleting, (P) System Services Intro, 4-5; (P) EVL (event logger), (M) Networking, 1-16, 2-32, System Services Ref, SYS-165 2 - 37disassociating. (P) System Services Intro, 4-5; EX (exit to line mode) command, (U) EDT Ref, (P) System Services Ref, SYS-127 EDT-287 getting current status, (P) System Services Ref, Exact key match, (P) File Applications, 8-11 SYS-489 **EXACT** keyword number, (P) System Services Intro, 4-2 with LEARN\_BEGIN, (P) VAXTPU, 7-244 specifying name for, (P) System Services Intro, with SEARCH, (P) VAXTPU, 7-328 with SEARCH\_QUIETLY, (P) VAXTPU, 7-333 Event flag number, (P) System Services Intro, 4-2 EXACT\_POSITIONING attribute, (P) File Def Event flag routines Language, FDL-7 global symbols, (P) System Dump Analyzer, EXACT\_POSITIONING secondary attribute, (P) SDA-60 File Applications, 4–31 Event flag service Examine example using, (P) System Services Intro, 4-8 address, (P) Debugger, 4-23 Event list, (M) Network Control Program, NCP-8 with DECwindows, (P) Debugger, 1-25 Event logger EXAMINE command, (P) Debugger, 4-2, CD-81 See EVL instruction, (P) Debugger, 4-19, 11-9 Event logging with DECwindows, (P) Debugger, 1-24 DECnet-VAX, (M) DECnet-VAX Guide, 4-1, register, (P) Debugger, 4-22, 11-4 with DECwindows, (P) Debugger, 1-25 disabling, (M) DECnet-VAX Guide, 4-6 task, (P) Debugger, 12-12, 12-26 enabling, (M) DECnet-VAX Guide, 3-31 using vector mask, (P) Debugger, 11-13 example, (M) Networking, 3-91 variable, (P) Debugger, 4-2, 4-14 network, (M) DECnet-VAX Guide, 3-13 with DECwindows, (P) Debugger, 1-24 Event messages DNS, V5.5 New Features, C-73 vector address expression, (P) Debugger, 11–16 vector instruction, (P) Debugger, 11-9 Event notification vector register, (P) Debugger, 11-4 pseudoterminal, (P) I/O User's I, 9-6 Examine button **Eventpoint** with DECwindows, (P) Debugger, 1-9 See Breakpoint, Tracepoint, Watchpoint EXAMINE command, (U) DCL Concepts, 7-1, /EVENT qualifier, (P) Debugger, 3-14, 12-27, 7-4; (U) DCL Dictionary, DCL1-209 to 12-29, CD-17, CD-30, CD-125, CD-184 DCL1-211; (P) Debugger, 4-2, CD-81; (P) Event record Patch, PAT-62 to PAT-64; (P) System Dump See Security event record Analyzer, SDA-16, SDA-24, SDA-51 EVENTS display type, (M) Networking, 3-99 and DEPOSIT command, (U) DCL Dictionary, Events reported, (M) Error Log, ERR-1 DCL1-147 Event synchronization length qualifier, (U) DCL Dictionary, See also Synchronization DCL1-210 advantages and disadvantages, (P) RTL

Parallel Processing, 5-7

EXAMINE/INSTRUCTION command. (P) Debugger, 4-19, 7-9, C-5; (P) System Dump Analyzer, SDA-23 EXAMINE/OPERANDS command, (P) Debugger, 4-19, 11-9 EXAMINE/SOURCE command, (P) Debugger, 6-4, 7-6, C-4 "Examine" string constant parameter to GET\_ INFO, (P) VAXTPU, 7-179 Example program in VAX BLISS-32, (P) RTL Parallel Processing, in VAX C, (P) RTL Parallel Processing, 6-14 in VAX FORTRAN, (P) RTL Parallel Processing, 6-9 prime number search, (P) DECthreads, 5-1 Examples, (P) SUMSLP, SUM-21 See also PATCH command, qualifiers See also PATCH commands See also Using symbols adding lines, (P) SUMSLP, SUM-8, SUM-9 allocating file window mapping pointers, (M) Mount, MOUNT-42 analyzing a file interactively, (P) Analyze/RMS\_File, ARMS-36 analyzing a remote file, (P) Analyze/RMS\_File, ARMS-36 annotated, (M) Analyze/Disk, C-4 to C-10 appending a remote file, (P) Convert, CONV-30 audit trail text, (P) SUMSLP, SUM-12 /BEFORE qualifier, (M) Error Log, ERR-5 /BINARY qualifier, (M) Error Log, ERR-6 brief format, (M) Accounting, ACC-2 /BRIEF qualifier, (M) Error Log, ERR-7 brief report, (M) Error Log, ERR-35 cluster multifile summary, (M) Monitor, MON-94 comparing files, (M) Backup, BCK-21, BCK-39 concurrent display and recording, (M) Monitor, MON-91 converting a carriage control file to stream, (P) Convert, CONV-30 converting a carriage control file to variable length, (P) Convert, CONV-30 converting a remote file, (P) Convert, CONV-29 converting fixed format to variable length, (P) Convert, CONV-30 converting record formats, (P) Convert, CONV-29 copying files, (M) Backup, BCK-16, BCK-19 creating a disk usage accounting file, (M) Analyze/Disk, ADSK-10 creating a journal file, (M) Backup, BCK-61 creating an FDL file, (P) Analyze/RMS\_File, ARMS-36

creating an FDL file from a remote file, (P)

Analyze/RMS\_File, ARMS-36

Examples (cont'd) creating a volume set, (M) Mount, MOUNT-9 deleting lines, (P) SUMSLP, SUM-9 directing ACCOUNTING output, (M) Accounting, ACC-40 disabling automatic volume rebuild, (M) Mount, MOUNT-35 /ENTRY qualifier, (M) Error Log, ERR-8 /EXCLUDE qualifier, (M) Error Log, ERR-11 full format, (M) Accounting, ACC-2 /FULL qualifier, (M) Error Log, ERR-12, ERR-24 image mode, (M) Backup, BCK-56 improving a file's performance, (P) Convert, CONV-29 /INCLUDE qualifier, (M) Error Log, ERR-15, ERR-18, ERR-19, ERR-24 incremental save operation, (M) Backup. BCK-16, BCK-57 initializing an output disk, (M) Backup, **BCK-59** interactive patch session, (P) Patch, PAT-92 listing accounting files, (M) Accounting. ACC-39listing file, (P) SUMSLP, SUM-6 live display monitoring, (M) Monitor, MON-90 live recording, (M) Monitor, MON-90 /LOG qualifier, (M) Error Log, ERR-16 machine check, (M) Error Log, ERR-28 making a volume public with MOUNT, (M) Mount, MOUNT-40 memory error, (M) Error Log, ERR-31 modifying an FDL file, (P) File Def Language, FDL-68 modifying an FDL file noninteractively, (P) File Def Language, FDL-68 mounting an ANSI-labeled magnetic tape, (M) Mount, MOUNT-25 mounting a volume clusterwide, (M) Mount, MOUNT-14 nonfatal and user bugchecks, (M) Error Log, ERR-32 OUTPUT qualifier, (M) Error Log, ERR-17 overriding volume protection checks, (M) Mount, MOUNT-30 physical save operation, (M) Backup, BCK-17 playback, (M) Monitor, MON-92 protecting an output save-set, (M) Backup, BCK-77 rebuilding a volume, (M) Mount, MOUNT-35 reclaiming buckets, (P) Convert, CONV-29 /REGISTER\_DUMP qualifier, (M) Error Log, ERR-18 /REJECTED qualifier, (M) Error Log, ERR-19 remote playback, (M) Monitor, MON-93 reorganizing a remote file, (P) Convert,

CONV-29

Examples (cont'd) repairing errors on a disk volume, (M) Analyze / Disk, ADSK-9 requesting operator assistance, (M) Mount, MOUNT-7 rerecording, (M) Monitor, MON-93 restoring files, (M) Backup, BCK-18 sample error log report, (M) Error Log, ERR-25 saving entire volumes, (M) Backup, BCK-17 saving files, (M) Backup, BCK-18 selecting records, (M) Accounting, ACC-39 selective save operation, (M) Backup, BCK-16 /SID REGISTER qualifier, (M) Error Log, ERR-20 /SINCE qualifier, (M) Error Log, ERR-21 sorting records, (M) Accounting, ACC-40 specifying a protection code, (M) Mount, MOUNT-33 specifying a save set label, (M) Backup, BCK-65 specifying a shareable volume, (M) Mount, MOUNT-39 specifying block size, (M) Backup, BCK-32 specifying block size for magnetic tape, (M) Mount, MOUNT-10 specifying default block extent, (M) Mount, MOUNT-20 specifying density for magnetic tape, (M) Backup, BCK-46; (M) Mount, MOUNT-19 specifying I/O buffers, (M) Backup, BCK-34 specifying magnetic tape record size, (M) Mount, MOUNT-37 specifying number of directories, (M) Mount, MOUNT-6 specifying redundancy group blocks, (M) Backup, BCK-52 /STATISTICS qualifier, (M) Error Log, ERR-22 summary format, (M) Accounting, ACC-3 /SUMMARY qualifier, (M) Error Log, ERR-24 summary report, (M) Error Log, ERR-35 time-stamp, (M) Error Log, ERR-27 tuning a file, (P) File Def Language, FDL-68 using DCL symbols, (M) Accounting, ACC-41 using wildcards, (M) Backup, BCK-6 volume dismount, (M) Error Log, ERR-27 volume mount, (M) Error Log, ERR-27 Examples of DECwindows VAXTPU built-in procedures, (P) VAXTPU, B-1 to B-33 Examples of VAXTPU procedures ADJUST HELP, (P) VAXTPU, 7-23 ANCHOR, (P) VAXTPU, 7-25 ANY, (P) VAXTPU, 7-27 APPEND LINE, (P) VAXTPU, 7-29 ARB, (P) VAXTPU, 7-31 ASCII, (P) VAXTPU, 7-33, 7-34 BEGINNING\_OF, (P) VAXTPU, 7-38

Examples of VAXTPU procedures (cont'd) CALL USER, (P) VAXTPU, 7-42 CHANGE CASE. (P) VAXTPU, 7-46 COPY TEXT, (P) VAXTPU, 7-54 CREATE BUFFER, (P) VAXTPU, 7-62 CREATE\_KEY\_MAP, (P) VAXTPU, 7-64 CREATE\_KEY\_MAP\_LIST, (P) VAXTPU, 7-66 CREATE\_PROCESS, (P) VAXTPU, 7-68 CREATE\_RANGE, (P) VAXTPU, 7-71 CREATE\_WINDOW, (P) VAXTPU, 7-79 CURRENT BUFFER, (P) VAXTPU, 7-80 CURRENT\_CHARCTER, (P) VAXTPU, 7-82 CURRENT\_COLUMN, (P) VAXTPU, 7-84 CURRENT DIRECTION, (P) VAXTPU, 7-85 CURRENT\_LINE, (P) VAXTPU, 7-87 CURRENT\_OFFSET, (P) VAXTPU, 7-89 CURRENT\_ROW, (P) VAXTPU, 7-91 CURRENT\_WINDOW, (P) VAXTPU, 7-93 CURRSOR\_HORIZONTAL, (P) VAXTPU, 7-95 CURSOR VERTICAL, (P) VAXTPU, 7-98 DEFINE KEY. (P) VAXTPU. 7-103 DELETE, (P) VAXTPU, 7-109 EDIT, (P) VAXTPU, 7-114 END\_OF, (P) VAXTPU, 7-116 ERASE, (P) VAXTPU, 7-118 ERASE CHARACTER, (P) VAXTPU, 7-120 ERROR, (P) VAXTPU, 7-124 ERROR\_LINE, (P) VAXTPU, 7-126 ERROR TEXT, (P) VAXTPU, 7-128 EXECUTE, (P) VAXTPU, 7-131, 7-132 EXPAND NAME, (P) VAXTPU, 7-137 FAO, (P) VAXTPU, 7-139 FILE\_PARSE, (P) VAXTPU, 7-142 FILE\_SEARCH, (P) VAXTPU, 7-145 GET\_INFO, (P) VAXTPU, 7-160 to 7-161 HELP\_TEXT, (P) VAXTPU, 7-229 INDEX, (P) VAXTPU, 7-231 INT, (P) VAXTPU, 7-233 KEY\_NAME, (P) VAXTPU, 7-240 LENGTH, (P) VAXTPU, 7-248 LINE\_BEGIN, (P) VAXTPU, 7-250 LINE\_END, (P) VAXTPU, 7-251 LOCATE\_MOUSE, (P) VAXTPU, 7-253 LOOKUP KEY, (P) VAXTPU, 7-256 to 7-257 MAP, (P) VAXTPU, 7-260 MARK, (P) VAXTPU, 7-263 MATCH, (P) VAXTPU, 7-265 MESSAGE, (P) VAXTPU, 7-269 MOVE\_HORIZONTAL, (P) VAXTPU, 7-279 MOVE TEXT. (P) VAXTPU, 7-281 MOVE\_VERTICAL, (P) VAXTPU, 7-283 NOTANY, (P) VAXTPU, 7-285 PAGE\_BREAK, (P) VAXTPU, 7-286 POSITION, (P) VAXTPU, 7-290 QUIT, (P) VAXTPU, 7-292 READ\_CHAR, (P) VAXTPU, 7-294 READ\_FILE, (P) VAXTPU, 7-298 READ\_KEY, (P) VAXTPU, 7-302

BREAK, (P) VAXTPU, 7-39

| Examples of VAXTPU procedures (cont'd)         | Exception (cont'd)                              |
|------------------------------------------------|-------------------------------------------------|
| REFRESH, (P) VAXTPU, 7–311                     | definition, (P) RTL Library, 4-2; (P)           |
| REMAIN, (P) VAXTPU, 7-312                      | DECthreads,4-2                                  |
| RETURN, (P) VAXTPU, 7-315                      | determining current, (P) DECthreads, 4-7        |
| SAVE, (P) VAXTPU, 7–318                        | dispatcher, (P) System Services Intro, 11-6     |
| SCAN, (P) VAXTPU, 7-320 to 7-321               | ENDTRY, (P) DECthreads, 4-4                     |
| SCANL, (P) VAXTPU, 7–323                       | exc_get_status, (P) DECthreads, 4-8             |
| SCROLL, (P) VAXTPU, 7–326                      | exc_matches, (P) DECthreads, 4-9                |
| SEARCH, (P) VAXTPU, 7-330 to 7-331             | exc_report, (P) DECthreads, 4-8                 |
| SEARCH_QUIETLY, (P) VAXTPU, 7-335 to           | exc_set_status, (P) DECthreads, 4-7             |
| 7–336                                          | exporting error status, (P) DECthreads, 4–8     |
| SELECT, (P) VAXTPU, 7-339                      | fatal, (P) System Dump Analyzer, SDA-16         |
| SELECT_RANGE, (P) VAXTPU, 7-341                | FINALLY, (P) DECthreads, 4–7, 4–12              |
| SEND, (P) VAXTPU, 7–343                        | floating                                        |
| SET (AUTO_REPEAT), (P) VAXTPU, 7-354           | divide-by-zero, (P) MACRO, E-2, E-3             |
| SET (BELL), (P) VAXTPU, 7–356                  | overflow, (P) MACRO, E-2, E-3                   |
| SET (DEBUG), (P) VAXTPU, 7–365                 | underflow, (P) MACRO, E-3, E-4                  |
| SET (LINE_NUMBER), (P) VAXTPU, 7-417           | floating-point underflow, (P) RTL Library, 4-31 |
| SET (SELF_INSERT), (P) VAXTPU, 7-471           | generating, (P) Device Support (A), 5-4         |
| SET (TEXT), (P) VAXTPU, 7–485                  | how handled by Run-Time Library, (P) RTL        |
| SET (TRACEBACK), (P) VAXTPU, 7-489             | Library, 4–30                                   |
| SLEEP, (P) VAXTPU, 7-509                       | identifying causes of, (P) System Dump          |
| SPANL, (P) VAXTPU, 7–514                       | Analyzer, SDA-21                                |
| SPLIT_LINE, (P) VAXTPU, 7–519                  | importing error status, (P) DECthreads, 4–7     |
| STR, (P) VAXTPU, 7-522                         | instruction                                     |
| SUBSTR, (P) VAXTPU, 7–524                      | emulation, (P) MACRO, E-6                       |
| TRANSLATE, (P) VAXTPU, 7-528                   | execution, (P) MACRO, E-6                       |
| UNANCHOR, (P) VAXTPU, 7–531                    | integer                                         |
| UNDEFINE_KEY, (P) VAXTPU, 7–533                | divide-by-zero, (P) MACRO, E-2                  |
| UNMAP, (P) VAXTPU, 7–537                       | overflow, (P) MACRO, E-2                        |
| UPDATE, (P) VAXTPU, 7–539                      | introduction to, (P) DECthreads, 4-2            |
| WRITE_FILE, (P) VAXTPU, 7–545                  | invoking the exception-returning interface, (P) |
| Exception, (P) MACRO, E-1; (P) DECthreads,     | $DECthreads,\ 4-1$                              |
| A-6                                            | kernel stack not valid, (P) MACRO, E-10         |
| See also Vector exception                      | machine check, (P) MACRO, E-11                  |
| access control violation, (P) MACRO, E-4       | matching, (P) DECthreads, 4–9                   |
| arithmetic, (P) MACRO, E-1                     | memory managment, (P) MACRO, E-4                |
| arithmetic type code, (P) MACRO, E-1           | multiple, (P) System Services Intro, 11–15      |
| breakpoint, (P) MACRO, E-8                     | naming convention for, (P) DECthreads, 4-11     |
| CATCH, $(P)$ DECthreads, 4–5                   | operand reference, (P) MACRO, E-4               |
| catching, (P) DECthreads, 4–5                  | raising, (P) DECthreads, 4–4                    |
| CATCH_ALL, (P) DECthreads, 4–9                 | recovering from, (P) RTL Math, 2-8              |
| change mode, (P) MACRO, E-8                    | reporting, (P) DECthreads, 4–8                  |
| compatibility mode, (P) MACRO, E-7             | RERAISE, (P) DECthreads, 4–6, 4–9, 4–13         |
| type code, (P) MACRO, E-7                      | reraising, (P) DECthreads, 4–6                  |
| condition handler causing to fail, (P)         | reserved                                        |
| DECthreads, B-1                                | addressing mode, (P) MACRO, E-4                 |
| control, (P) MACRO, 8-14                       | operand, (P) MACRO, E-4                         |
| customer reserved opcode, (P) MACRO, E-6       | rules for modular use of, (P) DECthreads, 4–11  |
| debugging, (P) Debugger, 9–10                  | servicing vector, V5.5 New Features, B-28 to    |
| decimal                                        | B-31                                            |
| string overflow, (P) MACRO, E-3                | signals reported as, (P) DECthreads, A-7        |
| declaring and initializating, (P) DECthreads,  | subscript-range, (P) MACRO, E-3                 |
| 4-3                                            | table listing pthread exceptions and meanings,  |
| defining a region of code to catch, (P)        | (P) DECthreads, 4–13                            |
| DECthreads, 4-4                                | THIS_CATCH, (P) DECthreads, 4-7                 |
| defining epilogue actions, (P) DECthreads, 4-6 | trace, (P) MACRO, E-8                           |
|                                                | trace operation, (P) MACRO, E-9                 |

EXCHANGE/NETWORK command (cont'd) Exception (cont'd) translation not valid, (P) MACRO, E-4 qualifiers, V5.5 New Features, E-17; (U) DCL Dictionary, DCL1-217 TRY, (P) DECthreads, 4-4 selecting transfer modes, V5.5 New Features, type, (P) System Services Intro, 11-1 E-15; (U) DCL Dictionary, DCL1-215 vector processor, (P) MACRO, 10-12, 10-28, transferring files, V5.5 New Features, E-15; arithmetic, (P) MACRO, 10-6, 10-22, (U) DCL Dictionary, DCL1-215 wildcard characters. V5.5 New Features, E-16; 10-28, 10-30, 10-68 (U) DCL Dictionary, DCL1-216 floating-point, (P) MACRO, 10-68 Exchange Utility (EXCHANGE), (U) Files and memory management, (P) MACRO, 10-28 Devices, 5-1, 5-10; (M) Maintaining VMS, **EXCEPTION.EXE** global symbols, (P) System Dump Analyzer, DCL level, (U) Files and Devices, 5-11 **SDA-60** directing output from, (M) Exchange, EXCH-12 Exception breakpoint or tracepoint DIRECTORY command, (U) Files and Devices, canceling, (P) Debugger, 9-11, CD-17, CD-30 5-11; (M) Maintaining VMS, 2-9 qualifying, (P) Debugger, 9-15, D-9 exiting from, (U) Files and Devices, 5-11; (M) resuming execution at, (P) Debugger, 9-11 setting, (P) Debugger, 9-10, CD-125, CD-184 Exchange, EXCH-12 invoking, (U) Files and Devices, 5-11; (M) Exception condition, (P) Routines Intro, 1-12, 2-3, Exchange, EXCH-12 2-44; (P) RTL Library, 4-2, 4-4; (P) Convert, in command procedure, (M) Maintaining CONV-3 handler, (P) Routines Intro, 1-12, 2-45 VMS, 2-9indicating occurrence of, (P) Routines Intro, interactively, (M) Maintaining VMS, 2-9 MOUNT command, (U) Files and Devices, 2-475-11; (M) Maintaining VMS, 2-9 returning condition value, (P) RTL Library, using at DCL level, (M) Exchange, EXCH-12 signaling, (P) RTL Library, 4-3, 4-5, 4-7, Exclamation point (!) as comment character, (U) Command 4-16, 4-18, 4-23, 4-31 Procedures, 1–3 signaling an, (P) Routines Intro, 2-47 as comment delimiter, (P) File Def Language, **Exception Condition Type** FDL-40 See ETYPE comment delimiter, (P) Debugger, CD-4 **Exception** handler log file, (P) Debugger, 8-5 debugger as, (P) Debugger, 3-20 /EXCLUDE qualifier, (M) Backup, BCK-47; (M) debugging, (P) Debugger, 9-10 Error Log, ERR-9 Exception handling routines Error Log Utility (ERROR LOG) global symbols, (P) System Dump Analyzer, device class keywords, V5.5 New Features, SDA-60 /EXCEPTION qualifier, (P) Debugger, 9-10, entry type keywords, V5.5 New Features, CD-17, CD-30, CD-125, CD-184, CD-258 B - 62Exception record, (P) Convert, CONV-3 EXCHANGE/NETWORK command, V5.5 New Exceptions file, (P) Convert, CONV-3 Features, E-18 /EXCEPTIONS\_FILE qualifier, (P) Convert, unknown entries, (M) Error Log, ERR-10 CONV-9, CONV-26 Exclusive OR operator, (P) MACRO, 3-16 **Exception** vector %EXC\_FACILITY, (P) Debugger, 9-15, D-9 setting, (P) System Services Ref, SYS-515 %EXC\_NAME, (P) Debugger, 9-15, D-9 EXC file type, (P) Convert, CONV-3 %EXC\_NUMBER, (P) Debugger, 9-15, D-9 **EXCHANGE** %EXC\_SEVERITY, (P) Debugger, 9-15, D-9 See Exchange Utility EXE\$ABORTIO, (P) Device Support (A), 7-5, EXCHANGE command, (U) DCL Dictionary, 18-14; (P) Device Support (B), 1-40, 3-7, DCL1-212 3-10 to 3-11, 3-33, 3-42, 3-44, 3-46, 3-50, EXCHANGE/NETWORK command. V5.5 New 3-51, 3-55, 3-57, 3-59, 4-12 Features, E-13 to E-21; (U) DCL Dictionary, EXE\$ALLOCBUF, (P) Device Support (A), 7-6, DCL1-213 to DCL1-221 16-19; (P) Device Support (B), 3-12 to 3-13 creating files, V5.5 New Features, E-17; (U) EXE\$ALLOCIRP, (P) Device Support (B), 1-42, DCL Dictionary, DCL1-217 1-44, 3-12 to 3-13 protecting files, V5.5 New Features, E-17; (U) DCL Dictionary, DCL1-217

- EXE\$ALONONPAGED, (P) Device Support (B), 3-13, 3-14, 3-61
- EXE\$ALONPAGVAR, (P) Device Support (B), 3-15
- EXE\$ALOPHYCNTG, (P) Device Support (A), 16-21; (P) Device Support (B), 3-16
- EXE\$ALTQUEPKT, (P) Device Support (A), 7-5; (P) Device Support (B), 1-30, 3-5, 3-17, 4-2, 4-12
- EXE\$ASSIGN, (P) Device Support (A), 11–12; (P) Device Support (B), 1–11, 1–12, 4–6
- **EXE\$BUFFRQUOTA** 
  - replaced in VMS Version 5.0, (P) Device Support (A), E-5
- **EXE\$BUFQUOPRC** 
  - replaced in VMS Version 5.0, (P) Device Support (A), E-5
- EXE\$CANCEL, (P) Device Support (A), 11-7 to 11-8; (P) Device Support (B), 3-68
- EXE\$CREDIT\_BYTCNT, (P) Device Support (A), 7-8, E-5; (P) Device Support (B), 3-18
- EXE\$CREDIT\_BYTCNT\_BYTLM, (P) Device Support (A), E-5; (P) Device Support (B), 3-18
- EXE\$DASSGN, (P) Device Support (B), 1–12 EXE\$DEANONPAGED, (P) Device Support (B), 3–3, 3–13, 3–19
- EXE\$DEBIT\_BYTCNT, (P) Device Support (A), E-5; (P) Device Support (B), 3-20 to 3-21
- EXE\$DEBIT\_BYTCNT\_ALO, (P) Device Support (A), 7-6, 16-19, E-6; (P) Device Support (B), 3-22 to 3-23
- EXE\$DEBIT\_BYTCNT\_BYTLM, (P) Device Support (A), 7–6, E–5; (P) Device Support (B), 3–20 to 3–21
- EXE\$DEBIT\_BYTCNT\_BYTLM\_ALO, (P) Device Support (A), 7-6, 16-19, E-6; (P) Device Support (B), 3-22 to 3-23
- EXE\$DEBIT\_BYTCNT\_BYTLM\_NW, (P) Device Support (A), E-6; (P) Device Support (B), 3-20 to 3-21
- EXE\$DEBIT\_BYTCNT\_NW, (P) Device Support (A), E-5; (P) Device Support (B), 3-20 to 3-21
- EXE\$FINISHIO, (P) Device Support (A), 7-4, 7-9, 18-14; (P) Device Support (B), 1-41, 3-24 to 3-25, 3-49, 3-50, 3-51, 4-12
- EXE\$FINISHIOC, (P) Device Support (A), 7–4; (P) Device Support (B), 1–41, 3–24 to 3–25, 4–12
- EXE\$FORK, (P) Device Support (A), 11–6; (P) Device Support (B), 1–21, 2–32, 3–26
- EXE\$FORKDSPTH, (P) Device Support (A), 3-5, 3-24; (P) Device Support (B), 1-73
- EXE\$GB\_CPUTYPE, (P) Device Support (B), 2–10 EXE\$GL\_ABSTIM, (P) Device Support (B), 1–22
- EXE\$GL\_ABSTIM, (P) Device Support (B), 1–22
  EXE\$GL\_CONFREGL, (P) Device Support (A),
  16–7

- EXE\$GL\_CPUNODSP, (M) System Generation, C-2
- EXE\$GL\_INTSTK
  - replaced by CPU\$L\_INTSTK, (P) Device Support (B), 1-12
- EXE\$GQ\_1ST\_TIME, (P) Device Support (A), 3-8, 3-9, 3-13, 3-14; (P) Device Support (B), 3-29
- EXE\$GQ\_SYSTIME, (P) Device Support (A), 3–8, 3–9, 3–14; (P) Device Support (B), 2–52, 3–69 reading, (P) Device Support (A), E–15
- EXE\$HWCLKINT, (P) Device Support (A), 3-8
- EXE\$INSERTIRP, (P) Device Support (A), 4–13; (P) Device Support (B), 1–38, 1–39, 1–76, 3–27, 3–28, 3–38
- EXE\$INSIOQ, (P) Device Support (A), 3–23, 4–13, 7–4, 8–1; (P) Device Support (B), 1–77, 3–28, 3–38
  - returning control to, (P) Device Support (A), 4-16
- ${\bf EXE\$INSIOQC},\ \ (P)\ Device\ Support\ (B),\ 3-28$
- EXE\$INSTIMQ, (P) Device Support (B), 3–29
- EXE\$IOFORK, (P) Device Support (A), 9-4, 10-1 to 10-2, 14-24; (P) Device Support (B), 1-72, 1-73, 3-30
- EXE\$MODIFY, (P) Device Support (A), 7–9; (P) Device Support (B), 3–31 to 3–33
- EXE\$MODIFYLOCK, (P) Device Support (B), 3–32, 3–34 to 3–36
- EXE\$MODIFYLOCKR, (P) Device Support (B), 1–43, 3–32, 3–34 to 3–36, 3–109
- EXE\$ONEPARM, (P) Device Support (A), 7–9; (P) Device Support (B), 1–41, 3–37
- EXE\$QIO, (P) Device Support (A), 4–1 to 4–13; (P) Device Support (B), 1–12, 1–30, 1–37 to 1–40, 1–42
- EXE\$QIOACPPKT, (P) Device Support (B), 1–74 EXE\$QIODRVPKT, (P) Device Support (A), 4–13, 7–4, 7–9, 8–1; (P) Device Support (B), 3–32, 3–33, 3–37, 3–38, 3–41, 3–51, 3–55, 3–62, 4–12
- EXE\$QIORETURN, (P) Device Support (A), 18–14; (P) Device Support (B), 3–39
- EXE\$READ, (P) Device Support (A), 7-9; (P)
  Device Support (B), 1-41, 3-40 to 3-42
- EXE\$READCHK, (P) Device Support (A), 7–6; (P) Device Support (B), 3–43 to 3–44
- EXE\$READCHKR, (P) Device Support (B), 3–32, 3–35, 3–41, 3–43 to 3–44, 3–46
- EXE\$READLOCK, (P) Device Support (B), 3-41, 3-45 to 3-47
- EXE\$READLOCKR, (P) Device Support (B), 1–43, 3–41, 3–45 to 3–47, 3–109
- EXE\$RMVTIMQ, (P) Device Support (B), 3–48
- EXE\$SENSEMODE, (P) Device Support (A), 7–9; (P) Device Support (B), 3–49
- EXE\$SETCHAR, (P) Device Support (A), 7-9; (P) Device Support (B), 3-50 to 3-51

```
EXE$SETMODE, (P) Device Support (A), 7-9;
    (P) Device Support (B), 3-50 to 3-51
EXE$SNDEVMSG, (P) Device Support (A), 9-7 to
    9-8, 10-7, E-7; (P) Device Support (B), 3-52
    to 3-53
EXE$SWTIMINT, (P) Device Support (A), 3-8
EXE$TIMEOUT, (P) Device Support (B), 1-74,
    1-77, 1-79
EXE$WRITE, (P) Device Support (A), 7-9; (P)
    Device Support (B), 1-41, 3-54 to 3-55
EXE$WRITECHK, (P) Device Support (A), 7-6;
    (P) Device Support (B), 3-56 to 3-57
EXE$WRITECHKR, (P) Device Support (B), 3-55,
    3-56 to 3-57, 3-59
EXE$WRITELOCK, (P) Device Support (B), 3-55,
    3-58 to 3-60
EXE$WRITELOCKR, (P) Device Support (B),
    1-43, 3-55, 3-58 to 3-60, 3-109
EXE$WRTMAILBOX, (P) Device Support (B),
    3-52, 3-61
EXE$ZEROPARM, (P) Device Support (A), 7-9;
    (P) Device Support (B), 1-41, 3-62
Executable image, (M) Install, INS-3; (P) Linker,
    6-1; (P) Patch, PAT-3
  See also Image
  creating, (U) DCL Dictionary, DCL1-387
  linker parameters for creating, (P) Linker, 1–1
  output of linker, (P) Linker, 2-5
  patching, (U) DCL Dictionary, DCL2-11
/EXECUTABLE qualifier, (P) Linker, 1-5, 2-5,
    LINK-7
EXECUTE access, (M) Security, 4-5; (P) File Def
    Language, FDL-23
  See also Access
  and directory file, (M) Security, 4-8
  and disk file, (M) Security, 4-8
  and volume, (M) Security, 4-10
  for a directory, (U) DCL Concepts, 8-8
  for a file, (U) DCL Concepts, 8-9
  for a global section, (U) DCL Concepts, 8-10
  for a queue, (U) DCL Concepts, 8-7
  for a volume, (U) DCL Concepts, 8-7
Execute access category, (M) System Management
   Intro, 3–3
  definition, (U) Using VMS, 7-4
EXECUTE built-in procedure, (P) VAXTPU, 4-19
EXECUTE command, (M) Monitor, MON-34
Execute Command String command, (P)
   Delta/XDelta, DELTA-38
Execute procedure, (P) System Dump Analyzer,
   SDA-40
Execute procedure (@) command, (U) Command
   Procedures, 1-5; (M) Show Cluster, SHCL-13,
   SHCL-22
  executing command procedure interactively
      with, (U) Using VMS, 6-2
```

```
Execute procedure (@) command (cont'd)
  executing EVE initialization file with, (U)
      Using VMS, 8-44
  executing nested command procedure with, (U)
      Using VMS, 6-26
@ (execute procedure) command, (U) DCL
   Dictionary, DCL1-9 to DCL1-13
/EXECUTE_ONLY qualifier, (M) Install, INS-10
Executing a command procedure, (M) SYSMAN,
   SM-8, SM-21
Executing job state, (M) Maintaining VMS, 5-69,
   5-78, 5-82
Executing SYS$LOGIN, (U) DCL Dictionary,
   DCL1-392
Execution
  as controlled by debugger, (P) Debugger, 3-20
  discrepancies caused by debugger, (P)
      Debugger, 3-21
  interrupting with Ctrl/C, (P) Debugger, 2-7
  interrupting with Ctrl/Y, (P) Debugger, 3-3
      with DECwindows, (P) Debugger, 1–31
  interrupting with Stop button
      with DECwindows, (P) Debugger, 1-9,
          1-20
  monitoring with SHOW CALLS command. (P)
      Debugger, 2-13, CD-209
  monitoring with tracepoint, (P) Debugger, 3-9,
      CD-183
      with DECwindows, (P) Debugger, 1–23
  multiprocess program, (P) Debugger, 10-5,
      CD-149
  of alternate login command procedure, (U)
      DCL Dictionary, DCL1-393
  of login command procedure, (U) DCL
      Dictionary, DCL1-392
  resuming
      command procedure, (U) DCL Dictionary,
          DCL1-63
      DCL commands, (U) DCL Dictionary,
          DCL1-63
      program, (U) DCL Dictionary, DCL1-63
  resuming after exception break, (P) Debugger,
      9-11
  starting or resuming with CALL command. (P)
      Debugger, 8-10, 11-22, CD-10
  starting or resuming with GO command, (P)
      Debugger, 2-12, CD-100
      with DECwindows, (P) Debugger, 1-23
  starting or resuming with STEP command, (P)
      Debugger, 3-6, CD-258
      with DECwindows, (P) Debugger, 1-23
  suspending with breakpoint, (P) Debugger, 3-8,
      CD-124
      with DECwindows, (P) Debugger, 1-23
  suspending with exception breakpoint, (P)
      Debugger, 9-10, CD-125
  suspending with watchpoint, (P) Debugger,
      3-15, 10-15, CD-196
```

Execution EXIT command, (U) VMS Intro, 1–14, 1–17; suspending with watchpoint (cont'd) (U) Using VMS, 1-21, 6-4, 8-3, 8-48; (U) with DECwindows, (P) Debugger, 1-24 Mail, MAIL-1, MAIL-47; (U) Command vectorized program, (P) Debugger, 11-2 Procedures, 5–16; (U) DCL Dictionary, Execution context, (P) System Services Intro, 8-2 DCL1-222 to DCL1-225; (U) EDT Ref, Execution model EDT-138; (U) EVE Ref, EVE-52 to EVE-53; vector processor, (P) MACRO, 10-18 (M) SYSMAN, SM-54; (M) Exchange, Execution of command procedure on remote node, EXCH-29; (M) Install, INS-16; (M) LATCP, (U) Command Procedures, 1-6 LAT-22; (M) LADCP, LADCP-7; (M) System Execution queue, (U) DCL Dictionary, DCL1-251 Generation, SGN-18; (M) Terminal Fallback, activating an autostart, (M) Maintaining VMS, TFU-16; (M) Authorize, AUTH-26; (M) 5-5, 5-56, 5-68 Audit Analysis, AUD-31; (M) Monitor, creating, (M) Maintaining VMS, 5-56 MON-35; (M) Show Cluster, SHCL-54; description, (M) Maintaining VMS, 5-4 (P) Debugger, 3-4, 9-15, CD-90; (P) Patch, failover, Dependability Handbook, 9-24 PAT-2, PAT-65; (P) File Applications, 10-12; relationship to generic queue, (M) Maintaining (P) Analyze/RMS\_File, ARMS-26; (P) VMS, 5-4Delta/XDelta, DELTA-45; (P) System Dump starting Analyzer, SDA-55; Obsolete Features, 4-10 autostart, (M) Maintaining VMS, 5-5, See also STOP command 5-61, 5-68, 5-69 EDIT/FDL, (P) File Def Language, FDL-61 nonautostart, (M) Maintaining VMS, 5-57, EDT, (U) Text Processing, 2-3 5-61, 5-68 EVE editor, (U) Text Processing, 1-3 Execution time, (M) Error Log, ERR-22 multiprocess program, (P) Debugger, 10-8, Executive image 10 - 9contents, (P) System Dump Analyzer, SDA-60, with DECwindows, (P) Debugger, 1-20 SDA-104 Exit handler, (P) Programming Resources, 7-53, listing names and addresses, (P) Delta/XDelta, 9-26; (P) System Services Intro, 8-14; (P) DELTA-44 RTL Screen Management, 4-3 Executive loaded images canceling, (P) System Services Ref, SYS-50 See System loadable image control block, (P) System Services Ref, SYS-137 Executive mode deleting, (P) System Services Ref, SYS-50 See also Access mode debugging, (P) Programming Resources, 9-30; changing to, (P) System Services Ref, SYS-75 (P) Debugger, 9-15, CD-90 Executive-mode (PSL\$C EXEC) constant declaring, (P) System Services Ref, SYS-137 for FAB\$V\_CHAN\_MODE, (P) RMS, 5-5 establishing, (P) Programming Resources, 9-27 /EXECUTIVE qualifier, (P) System Dump executing, (P) Debugger, 3-4, CD-90 Analyzer, SDA-59, SDA-157 with DECwindows, (P) Debugger, 1-20 Executive stack pointer, (P) System Dump execution sequence of, (P) Debugger, 9-15 Analyzer, SDA-13 identifying, (P) Debugger, 9-16, CD-216 /EXECUTIVE\_MODE qualifier writing. (P) Programming Resources, 9-29 ASSIGN command, (U) DCL Dictionary, EXITIF statement, (P) VAXTPU, 3-21 to 3-22 DCL1-40 Exiting Executor node, (M) Networking, 2-2, 4-1 from ANALYZE/RMS\_FILE, (P) Analyze/RMS\_ See also Local node File, ARMS-10 commands, (M) Networking, 3-6 from CONVERT, (P) Convert, CONV-5 /EXERCISE qualifier, (M) Bad Block, BAD-10 from CONVERT/RECLAIM, (P) Convert, CONV-5 Exit from CREATE/FDL, (P) File Def Language, See also Exit handler abnormal, (P) RTL Parallel Processing, 4-9 FDL-43 forced, (P) System Services Intro, 8-15 from DELTA, (P) Delta/XDelta, DELTA-2, DELTA-45 image, (P) Programming Resources, 9-26; (P) from EDIT/FDL, (P) File Def Language, System Services Intro, 8-13 normal, (P) RTL Parallel Processing, 4-9 FDL-43 from PHONE, (U) Phone, PHONE-3, EXIT, (P) Debugger, 9-15EXIT built-in procedure, (P) VAXTPU, 7-133 to PHONE-12 from SDA, (P) System Dump Analyzer, SDA-55 7 - 134from SYSMAN, (M) SYSMAN, SM-18 from XDELTA, (P) Delta/XDelta, DELTA-8

Exiting (cont'd) Exponential, (P) RTL Math, MTH-65, MTH-90 LMCP. V5.5 New Features, B-75 of complex number, (P) RTL Math, MTH-31, LMCP REPAIR command mode, V5.5 New MTH-33Features, B-89 Exponentiation EXITLOOP command, (P) Debugger, 8-10, CD-93 complex base to complex exponent, (P) RTL /EXIT qualifier, (P) Debugger, CD-74; (P) General Purpose, OTS-56 Convert, CONV-10 complex base to signed integer exponent, (P) EXIT subcommand RTL General Purpose, OTS-59 with LMCP REPAIR command, V5.5 New D-floating base, (P) RTL General Purpose, Features, B-89 OTS-61, OTS-63, OTS-65 exit\_handler\_block data type, (P) Routines Intro, F-floating base, (P) RTL General Purpose, OTS-81, OTS-84, OTS-86 EXPAND command, (P) Debugger, 7-12, CD-94 G-floating base, (P) RTL General Purpose, Expanded string, (P) File Applications, 6-4, 6-5 OTS-67, OTS-70 requesting, (P) RMS, 6-2H-floating base, (P) RTL General Purpose, Expanded string area address OTS-72, OTS-74 signed longword base, (P) RTL General See ESA Purpose, OTS-77 Expanded string area address field word base to word exponent, (P) RTL General See NAM\$L ESA field Purpose, OTS-76 Expanded string length field \$EXPREG, (P) System Services Ref, SYS-218 See NAM\$B\_ESL field Expression, (P) System Dump Analyzer, SDA-11 Expanded string size field to SDA-14; (P) MACRO, 3-9; (P) VAXTPU, See NAM\$B\_ESS field 3-8 to 3-12 EXPAND keyword See Address expression, Language expression for /DATA qualifier, (P) National Char Set, See also Numeric expression NCS-26 See also Operand EXPAND\_NAME built-in procedure, (P) VAXTPU, See also Operator 7-135 to 7-137 See also String expression Expected interrupt absolute, (P) MACRO, 3-9 See Device interrupt arithmetic, (P) VAXTPU, 3-9 EXPECTED\_VOTES parameter, (M) System Boolean, (P) VAXTPU, 3-11 Management Intro, 6-13; (M) VAXcluster, character, (U) Using VMS, 5-12 3-1, 7-22, 7-27, A-1; (M) System Generation, definition, (U) Using VMS, 5-11; (U) DCL A-11 Concepts, 5-7 Expert systems evaluating, (P) System Dump Analyzer, VAX OPS5, Dependability Handbook, 3–12 SDA-48 Expiration evaluation by compiler, (P) VAXTPU, 3-9 of account, (M) Security, 3–14 evaluation of, (P) MACRO, 3-9 of password, (M) Security, 3-10, 5-14 example of, (P) MACRO, 3-10 EXPIRATION attribute, (P) File Def Language, external, (P) MACRO, 3-9 FDL-16 global, (P) MACRO, 3-9 Expiration date in message source file, (P) Message, MSG-7 file, (M) Maintaining VMS, 4-3 iterative substitution, (U) DCL Concepts, 7-6 Expiration date field, (U) Files and Devices, 4–16, logical, (U) Using VMS, 5-15 logical operators, (U) DCL Concepts, 6-8 See also XAB\$Q\_EDT field numeric, (U) Using VMS, 5-13 /EXPIRATION qualifier, (M) Security, 5-31 numeric comparison operators, (U) DCL Expiration time Concepts, 6-7 obtaining, (P) DECthreads, cma-114, numeric operators, (U) DCL Concepts, 6-7 pthread-55 pattern, (P) VAXTPU, 3-11 Expired-Date Suppression, V5.5 New Features, precedence in, (P) Delta/XDelta, DELTA-9 B - 112relational, (P) VAXTPU, 3-10 /EXPIRED qualifier, (M) Backup, BCK-48 relocatable, (P) MACRO, 3-9, 3-18 EXCHANGE/NETWORK command, V5.5 New rules for determining the value, (U) Using Features, E-18 VMS, 5-18; (U) DCL Concepts, 6-12 Explanatory text, (P) Routines Intro, 1–4, 1–11

Expression (cont'd) Extent, (U) Files and Devices, 1-2; (M) string comparison operators, (U) Using VMS, Analyze / Disk, B-2; (P) File Applications, 1-4, 5-11; (U) DCL Concepts, 6-2 string operators, (U) DCL Concepts, 6-2 defining section, (P) System Services Intro, summary of operators, (U) Using VMS, 5–18; 12 - 9(U) DCL Concepts, 6–10 syntax, (P) MACRO, 7-1 types of, (P) VAXTPU, 3-9 External clock, (M) Network Control Program, value test, (U) DCL Dictionary, DCL1-237 NCP-93 Expression evaluation .EXTERNAL directive, (P) MACRO, 6-34 definition, (U) DCL Concepts, 7-4 External expression, (P) MACRO, 3-9 EXQUOTA privilege, (M) Setting Up VMS, 5–12; External node (M) Security, A-3 and default access rights, (M) Security, 8-6 EXT (extend) command, (U) EDT Ref, EDT-288 External register base See also Entering commands See MBA\$L ERB EXTEND ALL command, (U) EVE Ref, EVE-54 External symbol, (P) MACRO, 6-101 Extended attribute block attribute directive (.EXTERNAL), (P) MACRO, See XAB block Extended attribute block address field defining, (P) MACRO, 6-22, 6-34 See FAB\$L\_XAB field EXTRACPU parameter, (M) System Generation, See RAB\$L\_XAB field Extended hours of operator coverage, EXTRACT command, (U) VMS Intro, 1-14; Dependability Handbook, 3–17 (U) Using VMS, 1-31; (U) Mail, MAIL-3, MAIL-48; (P) Debugger, 7-21, CD-97 Extended QIO processor %EXTRACT operator, (P) MACRO, 4-10 See XQP /EXTRACT qualifier, (P) Librarian, LIB-12, Extended terminal operation option LIB-22 See ETO option for extracting definition modules from NCS EXTEND EVE command, (U) EVE Ref, EVE-55 library, (P) National Char Set, NCS-28 to EVE-56 LIBRARY command, (P) Programming using to compile VAXTPU procedures, (U) Text Resources, 5-2 Processing, 1–70 using with /OUTPUT, (P) Librarian, LIB-36 Extend service, (P) RMS, RMS-35 EXTV (Extract Field) instruction, (P) MACRO, condition values, (P) RMS, RMS-37 control block input fields, (P) RMS, RMS-36 EXTZV (Extract Zero Extended Field) instruction, control block output fields, (P) RMS, RMS-36 (P) MACRO, 9-39 invoking, (P) RMS, 5-11 requirements, (P) RMS, RMS-36 F use restriction, (P) RMS, RMS-36 XAB overrides. (P) RMS, RMS-36 F\$CONTEXT, V5.5 Release Notes, 1-18 Extend subfunction, (P) I/O User's I, 1–11 F\$CONTEXT lexical function, (U) DCL EXTEND THIS command, (U) EVE Ref, EVE-57 Dictionary, DCL1-272, DCL1-275 to EVE editor, (U) Text Processing, 1-70 DCL1-279 EXTEND TPU command, (U) EVE Ref, EVE-58 F\$CSID lexical function, (U) DCL Dictionary, See also EXTEND EVE command DCL1-272, DCL1-280 to DCL1-281 /EXTEND\_QUANTITY qualifier, (P) File F\$CVSI lexical function, (U) Command Applications, 9-8 Procedures, B-1; (U) DCL Dictionary, DCL1-272, DCL1-282 to DCL1-283 Extensible VAX Editor F\$CVTIME lexical function, (U) Command See EVE editor Procedures, B-1; (U) DCL Dictionary, EXTENSION attribute, (P) File Def Language, DCL1-273, DCL1-284 to DCL1-285 FDL-7, FDL-20 /EXTENSION qualifier, (M) Mount, MOUNT-20 F\$CVUI lexical function, (U) Command Procedures, B-1; (U) DCL Dictionary, EXTENSION secondary attribute, (P) File DCL1-273, DCL1-286 Applications, 4-31 F\$DEVICE lexical function, (U) DCL Dictionary, Extension size, (P) File Applications, A-1 DCL1-273, DCL1-287 to DCL1-288 calculating, (P) File Applications, 9-8 use of, (U) DCL Dictionary, DCL1-287 of disk, (M) Maintaining VMS, 2-7 value returned, (U) DCL Dictionary, DCL1-287 performance, (P) File Applications, 9-8, 9-9

- F\$DIRECTORY lexical function, (U) Command Procedures, B-1; (U) DCL Dictionary, DCL1-273, DCL1-289
- F\$EDIT lexical function, (U) Command Procedures, B-1; (U) DCL Dictionary, DCL1-273, DCL1-290 to DCL1-291
- F\$ELEMENT lexical function, (U) Using VMS, 6-25; (U) Command Procedures, B-1; (U) DCL Dictionary, DCL1-273, DCL1-292 to DCL1-293
  - with F\$EXTRACT, (U) Command Procedures, 4-9
- F\$ENVIRONMENT lexical function, V5.5 New Features, 3–7; (U) Using VMS, 6–34; (U) Command Procedures, B–1; (U) DCL Dictionary, DCL1–273, DCL1–294 to DCL1–296
  - obtaining current default, (U) Command Procedures, 4–3
- F\$EXTRACT lexical function, (U) Using VMS, 6-24, 6-29; (U) Command Procedures, B-1; (U) DCL Dictionary, DCL1-273, DCL1-297 to DCL1-298
  - extracting a string, (U) Command Procedures, 4-9
- F\$FAO lexical function, (U) Command Procedures, B-1; (U) DCL Dictionary, DCL1-273, DCL1-299 to DCL1-305 defining record fields, (U) Command Procedures, 4-11
- F\$FILE\_ATTRIBUTES lexical function, (U) Command Procedures, B-1; (U) DCL Dictionary, DCL1-273, DCL1-306 to DCL1-308
- F\$GETDVI lexical function, (U) Command Procedures, B-1; (U) DCL Dictionary, DCL1-273, DCL1-309 to DCL1-321 documentation corrections, V5.5 Release Notes,
- item names, (U) DCL Dictionary, DCL1-310 F\$GETJPI lexical function, V5.5 New Features, B-14 to B-15; (U) Using VMS, 6-33; (U) Command Procedures, B-1; (U) DCL Dictionary, DCL1-273, DCL1-322 to DCL1-327
  - using to gather vector processing information, (M) Maintaining VMS, 6-16
- F\$GETQUI lexical function, V5.5 New Features, 3–8 to 3–10; (U) Command Procedures, B–1; (U) DCL Dictionary, DCL1–273, DCL1–328 to DCL1–343
  - documentation corrections, *V5.5 Release Notes*,
  - obtaining queue information, (U) Command Procedures, 4-5
  - using to gather queue information, (M)

    Maintaining VMS, 5-72

- F\$GETSYI lexical function, V5.5 New Features, B-14 to B-15; (U) Command Procedures, B-2; (U) DCL Dictionary, DCL1-273, DCL1-344 to DCL1-348
  - obtaining system or cluster information, (U) Command Procedures, 4–5
  - using to gather vector processing information, (M) Maintaining VMS, 6-16
- F\$IDENTIFIER lexical function, (U) Command Procedures, B-2; (U) DCL Dictionary, DCL1-273, DCL1-349 to DCL1-350
- F\$INTEGER lexical function, (U) DCL Concepts, 6-11; (U) Command Procedures, B-2; (U) DCL Dictionary, DCL1-273, DCL1-351 converting data type, (U) Command
  - Procedures, 4–13 evaluating data, (U) Command Procedures, 4–13
- F\$LENGTH lexical function, (U) VMS Intro, 5-8; (U) Command Procedures, B-2; (U) DCL Dictionary, DCL1-273, DCL1-352 with F\$LOCATE, (U) Command Procedures,
- F\$LOCATE lexical function, (U) Command Procedures, B-2; (U) DCL Dictionary, DCL1-273, DCL1-353 to DCL1-354 with F\$LENGTH, (U) Command Procedures, 4-9
- F\$LOGICAL lexical function See F\$TRNLNM lexical function
- F\$MESSAGE lexical function, V5.5 New Features, 2–7 to 2–8; (U) Command Procedures, B–2; (U) DCL Dictionary, DCL1–273, DCL1–355
- F\$MODE lexical function, (U) Command Procedures, B-2; (U) DCL Dictionary, DCL1-274, DCL1-356 to DCL1-357
- F\$PARSE lexical function, (U) Command Procedures, B-2; (U) DCL Dictionary, DCL1-274, DCL1-358 to DCL1-360
- F\$PID lexical function, (U) Command Procedures, B-2; (U) DCL Dictionary, DCL1-274, DCL1-361 to DCL1-362
  - obtaining process identification, (U) Command Procedures, 4-5
- F\$PRIVILEGE lexical function, (U) Command Procedures, B-2; (U) DCL Dictionary, DCL1-274, DCL1-363
- F\$PROCESS lexical function, (U) Command Procedures, B-2; (U) DCL Dictionary, DCL1-274, DCL1-364
- F\$SEARCH lexical function, (U) Using VMS, 6–14; (U) Command Procedures, B–2; (U) DCL Dictionary, DCL1–274, DCL1–365 to DCL1–367; (P) Device Support (A), 13–24
  - avoiding command procedure errors, (U)

    Command Procedures, 4-7
  - searching for a file, (U) Command Procedures, 4-7

F\$SETPRV lexical function, (U) Command Procedures, B-2; (U) DCL Dictionary, DCL1-274, DCL1-368 to DCL1-371 F\$STRING lexical function, (U) DCL Concepts, 6-11: (U) Command Procedures, B-3; (U) DCL Dictionary, DCL1-274, DCL1-372 converting data type, (U) Command Procedures, 4–13 F\$TIME lexical function, (U) Command Procedures, B-3; (U) DCL Dictionary, DCL1-274, DCL1-373 F\$TRNLNM lexical function, (U) Command Procedures, B-3; (U) DCL Dictionary, DCL1-274, DCL1-374 to DCL1-377 translating logical names, (U) Command Procedures, 4-8 F\$TYPE lexical function, (U) DCL Concepts, 6-11; (U) Command Procedures, B-3; (U) DCL Dictionary, DCL1-378 to DCL1-379 F\$USER lexical function, (U) Command Procedures, B-3; (U) DCL Dictionary, DCL1-274, DCL1-380 F\$VERIFY lexical function, (U) Command Procedures, B-3; (U) DCL Dictionary, DCL1-274, DCL1-381 to DCL1-382 changing VERIFY state, (U) Command Procedures, 3-13 F10 key, (U) DCL Concepts, 2-8 F12 kev See also BACKSPACE on LK201 keyboard, (U) EDT Ref, EDT-22 F13 key See also Linefeed key on LK201 keyboard, (U) EDT Ref, EDT-79 F6 key, (U) DCL Concepts, 2-7 F6 through F14 keys, (U) Using VMS, 1-17 to 1-19; (U) DCL Concepts, 2-5 to 2-6 FAB\$B\_ACMODES See FAB\$V\_CHAN\_MODE option and FAB\$V\_LNM\_MODE option FAB\$B\_BID field, (P) RMS, 5-3 FAB\$B\_BKS field, (P) File Applications, 3-24, 4-28, 7-19, 7-20; (P) File Def Language, FDL-18; (P) RMS, 5-3 considerations for calculating, (P) RMS, 5-4 default logic, (P) RMS, 5-4 limitation for RMS-11, (P) RMS, 5-3 performance considerations, (P) RMS, 5-4 requirements for RMS-11 compatibility, (P) RMS, 5–5 selecting default size for indexed files, (P) RMS. 5-4variations for XABs, (P) RMS, 5-4 FAB\$B\_BLN field, (P) RMS, 5-4 FAB\$B\_BLS field, (P) File Applications, 4-28

FAB\$B\_DEQ field, (P) File Applications, 9-8

FAB\$B DNS field, (P) File Applications, 9-7; (P) File Def Language, FDL-19; (P) RMS, 5-9, specifying default file specification, (P) RMS, FAB\$B FAC field, (P) File Applications, 9–6; (P) File Def Language, FDL-2, FDL-3; (P) RMS, comparing with FAB\$B\_SHR field, (P) RMS, for specifying sharing options. (P) RMS, 4-1 interdependency with FAB\$B SHR field, (P) RMS. 5-27 list of options, (P) File Applications, 7-3; (P) RMS, 5-10use with FAB\$B SHR, (P) RMS, 5-10 FAB\$B FNS field, (P) File Applications, 6-5, 9-7; (P) File Def Language, FDL-22; (P) RMS, specifying primary file specification, (P) RMS, FAB\$B FSZ field, (P) File Applications, 4-29; (P) File Def Language, FDL-34; (P) RMS, 5-18 FAB\$B\_ORG field, (P) File Applications, 4–28; (P) File Def Language, FDL-22; (P) RMS, 5 - 23FAB\$B\_RAT field, (P) File Applications, 4–29; (P) File Def Language, FDL-33, FDL-34; (P) RMS, 5-23FAB\$B\_RFM field, (U) Files and Devices, B-13; (P) File Applications, 4–30; (P) File Def Language, FDL-35; (P) RMS, 5-25 FAB\$B\_RTV field, (P) File Applications, 9-8, 9-10; (P) File Def Language, FDL-25; (P) RMS, 5-26FAB\$B\_SHR field, (P) File Applications, 9-6; (P) File Def Language, FDL-37; (P) RMS, 5-27 comparing option names with file access option names, (P) RMS, 5-27 conflict with FAB\$B\_FAC field, (P) RMS, 5-27 default logic, (P) RMS, 5-27 FAB\$V\_MSE option, (P) File Applications, 7 - 22FAB\$V\_SHRGET option, (P) File Applications, FAB\$V\_UPI option, (P) File Applications, 7-7 for specifying sharing options, (P) RMS, 4-1 interdependency with FAB\$B\_FAC field, (P) RMS, 5-27 list of options, (P) File Applications, 7–4; (P)RMS, 5-28option naming convention, (P) RMS, 5-27 FAB\$C FIX option, (P) RMS, 5-25 FAB\$C\_STMCR option, (P) RMS, 5-25 FAB\$C\_STMLF option, (P) RMS, 5-26

FAB\$C\_STM option, (P) RMS, 5-25

FAB\$C\_UDF option, (P) RMS, 5-26

FAB\$C\_VAR option, (P) RMS, 5-26 FAB\$C\_VFC option, (P) RMS, 5-26 FAB\$L\_ALQ field, (P) File Applications, 4–30; (P) File Def Language, FDL-17; (P) RMS, 5-3 as output field, (P) RMS, 5–3 functional variations for XABs, (P) RMS, 5-3 setting at run time, (P) RMS, 3-5 use with Create service, (P) RMS, 5-3 use with Extend service, (P) RMS, 5-3 use with Open service, (P) RMS, 5-3 FAB\$L\_CTX field, (P) File Def Language, FDL-18; (P) RMS, 5-6 FAB\$L\_DEV field, (P) RMS, 5-7 bits listed, (P) RMS, 5-7 FAB\$L\_DNA field, (P) File Applications, 6-4, 9-7; (P) File Def Language, FDL-19; (P) RMS, 5-8, 5-9, B-3 components listed, (P) RMS, 5-9 specifying default file specification, (P) RMS, FAB\$L FNA field, (P) File Applications, 6-4, 6-5, 9-7; (P) File Def Language, FDL-22; (P) RMS, 5-11specifying primary file specification, (P) RMS, FAB\$L\_FOP field, (P) File Applications, 4–27; (P) File Def Language, FDL-18, FDL-19, FDL-20, FDL-21, FDL-22, FDL-23, FDL-24, FDL-25; (P) RMS, 5-12FAB\$V\_CBT option, (P) File Applications, 4-31 FAB\$V\_CTG option, (P) File Applications, 4-30 FAB\$V\_DFW option, (P) File Applications, 3-14, 3-15, 3-27, 7-19, 7-20, 9-9 FAB\$V\_MXV option, (P) File Applications, 4 - 27FAB\$V\_NAM option, (P) File Applications, 6-5 FAB\$V\_NEF option, (P) File Applications, 8-15, 8-16 FAB\$V\_OFP option, (P) File Applications, 6-9, FAB\$V\_PPF option, (P) File Applications, 6-20 FAB\$V\_RCK option, (P) File Applications, 9-11 FAB\$V\_SQO option, (P) File Applications, 9-10 FAB\$V\_TMP option, (P) File Applications, FAB\$V\_UFO option, (P) File Applications, 7-4, FAB\$V\_WCK option, (P) File Applications, 9 - 11list of options, (P) File Applications, 9-14; (P) *RMS*, 5–13 FAB\$L\_MRN field, (P) File Applications, 4-29; (P) File Def Language, FDL-20; (P) RMS, 5 - 21FAB\$L\_MRS field, (P) File Applications, 4-29 FAB\$L\_NAM field, (P) File Applications, 6-9, 9-7;

FAB\$L\_SDC field, (P) RMS, 5-27 FAB\$L\_STS field, (P) RMS, 5-29 handling for ACL error status, (P) RMS, 14-3 FAB\$L\_STV field, (P) File Applications, 9–14; (P) RMS, 5-29examples of using, (P) RMS, 3-12 for invoking SYS\$QIO, (P) RMS, 5-18 for total number of blocks allocated, (P) RMS, RMS-36 with I/O channel, (P) RMS, RMS-16 FAB\$L\_XAB field, (P) RMS, 5-29 FAB\$V\_ASY option, (P) RMS, 5-14 documentation change, V5.5 Release Notes, 4-14; V5.5 New Features, B-110 FAB\$V\_BIO option, (P) RMS, 5-10 how used to specify I/O type, (P) RMS, 4-24 FAB\$V\_BLK option, (P) RMS, 5-23 FAB\$V\_BRO option use for sharing files, (P) RMS, 5-28 FAB\$V\_CBT option, (P) RMS, 5-13 precedence over FAB\$V\_CTG option, (P) RMS, 5-14FAB\$V\_CHAN\_MODE option list of values, (P) RMS, 5-5 setting from MACRO, (P) RMS, 5-6 FAB\$V CIF option. (P) RMS, 5-15 precedence over FAB\$V\_SUP option, (P) RMS, 5 - 15FAB\$V\_CR option, (P) RMS, 5-24 restriction against use with FAB\$V\_FTN and FAB\$V\_PRN options, (P) RMS, 5-23 FAB\$V\_CTG option, (P) RMS, 5-14 FAB\$V\_DEL option, (P) RMS, 5-10 for enabling Delete service, (P) RMS, 4-20 FAB\$V\_DFW option, (P) RMS, 5-14 exception to use of global buffers, (P) RMS, 5 - 19FAB\$V\_DLT option, (P) RMS, 5-16 qualified use by Close service, (P) RMS, RMS-4 FAB\$V\_FTN option, (P) RMS, 5-24 restriction against use with FAB\$V\_CR and FAB\$V\_PRN options, (P) RMS, 5-23 FAB\$V\_GET option, (P) RMS, 5-10, 5-28 use with block I/O operations, (P) RMS, 5-10, 5-11FAB\$V\_LNM\_MODE option values listed, (P) RMS, 5-20 FAB\$V\_LNM\_MODE subfield, (P) RMS, 5-20 FAB\$V\_MSE option, (P) RMS, 5-28 enabling multiple RABs, (P) RMS, RMS-7 for overriding the FAB\$V\_UPI option, (P) RMS, 5-29requirement for read-only buffer cache, (P) RMS, 5-20, 5-28 use with other options, (P) RMS, 5-28 FAB\$V\_MXV option, (P) RMS, 5-15

(P) RMS, 5-23

| FAB\$V_NAM option, (P) RMS, 5-16                                              | FAB\$V_UPI option (cont'd)                      |
|-------------------------------------------------------------------------------|-------------------------------------------------|
| FAB\$V_NEF option, (P) RMS, 5-17                                              | requirement for block I/O, (P) RMS, 4-23        |
| FAB\$V_NFS option, (P) RMS, 5-18                                              | requirement for user file open option, (P) RMS, |
| relationship to CHAN_MODE subfield, (P)                                       | 5–18                                            |
| RMS, 5-5                                                                      | FAB\$V_WCK option, (P) RMS, 5-15                |
| FAB\$V_NIL option, (P) RMS, 5–28                                              | FAB\$W_BLS field, (P) File Def Language,        |
|                                                                               | FDL-21; (P) RMS, 5-5                            |
| effect on specifying user file open option, (P)                               | FAB\$W_DEQ field, (P) File Applications, 4–31,  |
| RMS, 5–18 requirement for block I/O, $(P)$ $RMS$ , 4–23                       | 9-9; (P) File Def Language, FDL-20; (P)         |
| FAB\$V_OFP option, (P) RMS, 5-16                                              | RMS, 5-4, 5-6                                   |
| FAB\$V_POS option, (P) RMS, 5-16 FAB\$V_POS option, (P) RMS, 5-17             | default logic, (P) RMS, 5–6                     |
|                                                                               | overriding default, (P) RMS, 5–7                |
| subordinate to FAB\$V_RWO option, (P) RMS,                                    | FAB\$W_GBC field, (P) File Applications, 7–17,  |
| 5–17, 5–18<br>FAB\$V_PRN option, (P) RMS, 5–24                                | 7–22, 9–9; (P) File Def Language, FDL–20;       |
| restriction against use with FAB\$V_FTN and                                   | (P) RMS, 5–19                                   |
|                                                                               | FAB\$W_IFI field, (P) RMS, 5–20                 |
| FAB\$V_CR options, (P) RMS, 5-23<br>FAB\$V_PUT option, (P) RMS, 5-11, 5-28    | FAB\$W_MRS field, (P) File Def Language,        |
|                                                                               | FDL-35; (P) RMS, 5-21                           |
| use with block I/O operations, (P) RMS, 5-10 FAB\$V_RCK option, (P) RMS, 5-15 | as output, (P) RMS, 5–22                        |
|                                                                               | program example, (P) RMS, 4-4                   |
| FAB\$V_RWC option, (P) RMS, 5-17<br>FAB\$V_RWO option, (P) RMS, 5-17          | summary, (P) RMS, 5-22                          |
| precedence over FAB\$V_POS option, (P) RMS,                                   | use with fixed-length records, (P) RMS, 5-21    |
| <u>-</u>                                                                      | use with variable-length records, (P) RMS,      |
| 5–17, 5–18<br>FAB\$V_SCF option, (P) RMS, 5–16                                | 5–21                                            |
| qualified use by Close service, (P) RMS,                                      | FAB (file access block), (U) Files and Devices, |
| RMS-4                                                                         | B-14; (P) Programming Resources, 1-36,          |
| FAB\$V_SHRDEL option, (P) RMS, 5–28                                           | 8–58; (P) File Applications, 1–11, 4–1; (P)     |
| FAB\$V_SHRGET option                                                          | RMS, 5-1                                        |
| requirement for read-only buffer cache, $(P)$                                 | argument categories, (P) RMS, 1-2               |
| RMS, 5–20, 5–28                                                               | description, (P) RMS, 1-2                       |
| FAB\$V_SPL option, (P) RMS, 5-16                                              | requirements for, (P) RMS, 5-2                  |
| qualified use by Close service, (P) RMS,                                      | summary of fields, (P) RMS, 5-1                 |
| RMS-4                                                                         | FAB (file attributes block), (P) System Dump    |
| FAB\$V_SQO option, (P) RMS, 5–14                                              | Analyzer, SDA-76                                |
| prohibiting random access, (P) RMS, RMS-48                                    | fab data type, (P) Routines Intro, A-5t         |
| FAB\$V_SUP option, (P) RMS, 5–16                                              | \$FABDEF, (P) File Applications, 5–10           |
| subordinate to FAB\$V_CIF option, (P) RMS,                                    | \$FAB macro, (P) RMS, B-2                       |
| 5-15                                                                          | argument categories, (P) RMS, B-3               |
| FAB\$V_SYNCSTS option, (P) RMS, 5-15                                          | \$FAB_STORE macro, (P) RMS, B-4                 |
| FAB\$V_TEF option, (P) RMS, 5-14                                              | argument categories, (P) RMS, B-5               |
| FAB\$V_TMD option, (P) RMS, 5-17                                              | FAB argument requirement, (P) RMS, B-5          |
| inhibiting automatic Create, (P) RMS, RMS-29                                  | run-time arguments, (P) RMS, B-5                |
| FAB\$V_TMP option, (P) RMS, 5–17                                              | FAC field                                       |
| inhibiting automatic Create, (P) RMS, RMS-29                                  | See FAB\$B_FAC field                            |
| FAB\$V_TRN option                                                             | Facility                                        |
| in file access field, $(P)$ RMS, 5–11                                         | creation, (P) Modular Procedures, 5–1           |
| requirement for truncate-on-put operation, (P)                                | library, (P) Modular Procedures, 3-2            |
| RMS, 7-17                                                                     | naming, (P) Modular Procedures, 5-1             |
| FAB\$V_UFO option, (P) RMS, 5-18                                              | naming conventions, (P) Modular Procedures,     |
| effect on internal structures, (P) RMS, 5–20                                  | 3–2                                             |
| relationship to CHAN_MODE subfield, (P)                                       | number, (P) Modular Procedures, 3-3             |
| RMS, 5-5                                                                      | prefix, (P) Modular Procedures, 3-2, 5-1        |
| FAB\$V_UPD option, (P) RMS, 5-11, 5-28                                        | FACILITY directive, (P) Programming Resources   |
| requirement for implementing update-if option,                                | 9–7                                             |
| (P) RMS, 7-17                                                                 | in message source file, (P) Message, MSG-18     |
| requirement for Update service, (P) RMS, 4-22                                 | qualifiers, (P) Message, MSG-18                 |
| FAB\$V_UPI option, (P) RMS, 5–28                                              | Facility name                                   |
| regirement for setting. (P) RMS, 5–29                                         | in .FACILITY directive, (P) Message, MSG-18     |

Failure (cont'd) Facility number login in .FACILITY directive, (P) Message, MSG-18 accounting, (M) Maintaining VMS, 6-2 Facility object module, (P) Message, MSG-4 minimizing, Dependability Handbook, 9-16 Facility-specific data type code, (P) Routines Intro. mounting disk, (M) Maintaining VMS, 2-5 2 - 19multiple-cause, Dependability Handbook, 9-16 Facility-specific descriptor class codes, (P) notification for MOUNT command, (M) Routines Intro, 2-43 Maintaining VMS, 2-7 FACILITY NAME keyword, (P) VAXTPU, 7-378 of a network node, Dependability Handbook, "Facility\_name" string constant parameter to 4 - 15GET\_INFO, (P) VAXTPU, 7-206 of an interconnect path, Dependability Failover Handbook, 4-14 application, Dependability Handbook, 8-51 personnel and policy impact, Dependability batch and print queue, Dependability Handbook, 3-19 Handbook, 9-23 preventing catastrophic, Dependability capturing user requests, Dependability Handbook, 9-15 Handbook, 8-55 system defined, Dependability Handbook, Glossary-2 anticipating, (M) Maintaining VMS, 6-5, dual-ported DSA disk, (M) VAXcluster, 5-5 dual-ported DSA tape, (M) VAXcluster, 5-5 using dump file to determine cause of, (M) forcing for queue manager, (M) Maintaining Maintaining VMS, 6-1 VMS, 5-63 Failure recovery of queue manager, V5.5 New Features, 5-1; defined, Dependability Handbook, 1-9, (M) VAXcluster, 6-1; (M) Maintaining Glossary-3 VMS, 5-2, 5-3 Failure recovery strategy of queues, V5.5 New Features, 5-7, 5-8; (M) applying to building blocks, Dependability Maintaining VMS, 5-5, 5-56 Handbook, 1-21 Rdb/VMS database failover in VAXclusters, automobile metaphor, Dependability Dependability Handbook, 8-28 Handbook, 1-13 terminal, Dependability Handbook, 8-48, 8-53 enhancing dependability, Dependability using shadowed disks, V5.5 New Features, Handbook, 1-16 B-106 examples, Dependability Handbook, 1-12 VMS queue manager's capabilities, Dependability Handbook, 8-19 **Failures** See Login failures Failover list FAL (file access listener), (M) Networking, 1-16, queue manager, (M) Maintaining VMS, 5-2 insufficient, (M) Maintaining VMS, 5-86 creating a default account, V5.5 New Features, specifying for an autostart queue, (M)Maintaining VMS, 5-56 default access, V5.5 New Features, D-2 specifying for queue manager, (M) Maintaining VMS, 5-55, 5-86 Fallback Failure See Terminal fallback areas where they occur. Dependability False expression Handbook, 3-1 and IF command, (U) DCL Dictionary, catastrophic, Dependability Handbook, 9-15 DCL1-237 defined, Dependability Handbook, 1-8, False failures Glossary-2 in hardware components, Dependability detecting multiple-cause, Dependability Handbook, 9-17 Handbook, 9-17 FALSE logical value, (P) File Def Language, eliminating single points, Dependability FDL-2 Handbook, 6-2 FAO argument, (P) Message, MSG-1, MSG-22, examples, Dependability Handbook, 1-11 MSG-23 factors, Dependability Handbook, 9-13 signaling, (P) Programming Resources, 9-12 false, Dependability Handbook, 9-17 FAO built-in procedure, (P) VAXTPU, 7-138 to in software applications, Dependability 7-139 Handbook, 8-1 **FAO** directives intermittent,  $Dependability\ Handbook,\ 9-15$ with MESSAGE, (P) VAXTPU, 7-267 lack of software scalability, Dependability with MESSAGE\_TEXT, (P) VAXTPU, 7-270 Handbook, 8-21

Fault prevention strategy (cont'd) FAO parameter automobile metaphor. Dependability specifying, (P) Programming Resources, 9–12 Handbook, 1-13 /FAO COUNT qualifier enhancing dependability, Dependability in message definition, (P) Message, MSG-22 Handbook, 1-16 Message Utility, (P) Programming Resources, examples, Dependability Handbook, 1-12 Fault tolerance Fast-delete option, (P) File Applications, 8–5, 9–9 business example. Dependability Handbook. See also RAB\$V FDL option Fast mutex, (P) DECthreads, 2–10, cma-35, defined, Dependability Handbook, 1-2, 1-8, pthread-76 Glossarv-3 /FAST qualifier, (M) Backup, BCK-49 examples, Dependability Handbook, 1-11 FAST\_DELETE attribute, (P) File Def Language, through volume shadowing, V5.5 New FDL-10 Features, B-106 /FAST\_LOAD option types of faults, (M) VAXcluster, 3-8 compared with /NOFAST\_LOAD option, (P) VAXft systems, Dependability Handbook, 6-10 Convert, CONV-11 FCB (file control block), (P) System Dump /FAST\_LOAD qualifier, (P) Convert, CONV-11 Analyzer, SDA-76 Fatal exception, (P) System Dump Analyzer, FCP class record, (M) Monitor, A-18 SDA-16 FDDI (fiber distributed data interface), V5.5 New FATALEXCPT bugcheck, (P) System Dump Features, A-1 Analyzer, SDA-16 adapter, (M) VAXcluster, 1-3 Fatal internal error and Ethernet, V5.5 New Features, A-53 resulting from exceeding virtual address space, business use of, Dependability Handbook, 1-2 (P) VAXTPU, 5–1 configurations, (M) VAXcluster, 2-2, 2-6, 2-10; /FATAL qualifier Dependability Handbook, 6-24 in message definition, (P) Message, MSG-23 configuring adapter, (M) VAXcluster, 7-34 Fault error code, V5.5 New Features, A-6 access control violation, (P) MACRO, E-4 error log entry, (M) VAXcluster, C-21 arithmetic. (P) MACRO, E-1 hardware address, (M) VAXcluster, 7-5 arithmetic type code, (P) MACRO, E-1 implementation options, Dependability breakpoint, (P) MACRO, E-8 Handbook, 7-10 customer reserved opcode, (P) MACRO, E-6 influence of LRPSIZE on, (M) VAXcluster, 2-14 defined, Dependability Handbook, 1-7, large packet support, (M) VAXcluster, 2-14; Glossary-3 Dependability Handbook, 7-11 examples, Dependability Handbook, 1-11 monitoring activity, (M) VAXcluster, 7–26 fix floating reserved operand, (P) RTL Library, multiple adapters, (M) VAXcluster, 2-10 LIB-165 NCP Line Counters for, V5.5 New Features, floating A-4 divide-by-zero, (P) MACRO, E-3 new and changed parameters, V5.5 New overflow, (P) MACRO, E-2, E-3 Features, A-55 underflow, (P) MACRO, E-4 new type of LAN, V5.5 New Features, A-54 instruction execution, (P) MACRO, E-6 overview of, V5.5 New Features, A-53 memory management, (P) MACRO, E-4 port, (M) VAXcluster, C-9 privileged instruction, (P) MACRO, E-6 programming interface, V5.5 New Features, reserved addressing mode, (P) MACRO, E-4 providing multiple paths to, Dependability opcode, (P) MACRO, E-6 Handbook, 7-5 trace, (P) MACRO, E-8 used in VAXclusters, Dependability Handbook, translation not valid, (P) MACRO, E-4 Fault management use of priority field, (M) VAXcluster, 2-14 defined, Dependability Handbook, 1-10, using as VAXcluster interconnect, Glossary-3 Dependability Handbook, 7–16 Fault prevention FDL\$CREATE routine, (P) Programming defined, Dependability Handbook, 1-9, Resources, 8–57; (P) Utility Routines, FDL-6; Glossarv-3 (P) File Def Language, FDL-41 Fault prevention strategy applying to building blocks, Dependability

Handbook, 1-21

FDL\$GENERATE routine, (P) Programming Resources, 8–55; (P) Utility Routines, FDL–11; (P) File Def Language, FDL-41 FDL\$PARSE routine, (P) Utility Routines, FDL-14; (P) File Applications, 9-1; (P) File Def Language, FDL-41; (P) RMS, 4-9 FDL\$RELEASE routine. (P) Utility Routines. FDL-17; (P) RMS, 4-9 FDL (File Definition Language), (P) Programming Resources, 1-39, 8-54; (P) File Applications, 1-11, 3-13, 4-2; (P) File Def Language, FDL-1, FDL-42 See also FDL file ACCESS attribute, (P) File Def Language, FDL-2 applying source, (P) Programming Resources, attributes, (P) File Applications, 4-2; (P) File Def Language, FDL-1, FDL-46 editor, (P) Programming Resources, 8-55; (P)  $File\ Def\ Language,\ FDL-42$ file type, (P) Analyze/RMS\_File, ARMS-16 generating source, (P) Programming Resources, 8-55 generation of file over the network, (M)DECnet-VAX Guide, 2-9 library routine, (P) File Def Language, FDL-41 scripts, (P) File Applications, 4-2 syntax, (P) File Applications, 4-2; (P) File Def Language, FDL-39 FDL attribute predefined using FDL\$PARSE routine, (P) File Applications, 9-1 FDL Editor, (P) File Applications, 1-14 See also Edit/FDL Utility as alternative to multiple XABs in example, (P) RMS, 4-9FDL file, (P) Programming Resources, 1–39, 8–55; (P) File Def Language, FDL-41, FDL-42, FDL-54 ANALYSIS\_OF\_AREA section, (P) File Def Language, FDL-3 ANALYZE/RMS\_FILE, (P) Analyze/RMS\_File,

examining with ANALYZE/RMS\_FILE, (P) File Applications, 10-1 generating from a data file, (P) File Applications, 10-24 using existing, (P) Programming Resources, 8 - 55with CONVERT, (P) Convert, CONV-1 with EDIT/FDL, (P) File Def Language, FDL-42, FDL-47 FDL option, (P) File Def Language, FDL-10 /FDL qualifier, (P) File Applications, 10-24 EXCHANGE/NETWORK command, V5.5 New Features, E-19 limitation, (P) Analyze/RMS\_File, ARMS-10, ARMS-13, ARMS-20 overview, (P) Analyze/RMS\_File, ARMS-14 using with /OUTPUT qualifier, (P) Analyze / RMS\_File, ARMS-16 with CONVERT, (P) Convert, CONV-1, CONV-13 FDL routine See also FDL specification creating data files, (P) File Def Language, FDL-41 examples, (P) Utility Routines, FDL-1 to FDL-5 FDL\$CREATE routine, (P) File Applications, 4-15, 4-18, 6-3 FDL\$GENERATE routine, (P) File Applications, 4–15 FDL\$PARSE routine, (P) File Applications, 4-15, 6-3, 9-1 example, (P) File Applications, 9-20 to 9 - 22FDL\$RELEASE routine, (P) File Applications, 4-15, 6-3, 9-1 example, (P) File Applications, 9-20 to 9 - 22introduction, (P) Utility Routines, FDL-1 FDL specification See also FDL routine creating, (P) Utility Routines, FDL-6 default attributes, (P) Utility Routines, FDL-15 generating, (P) Utility Routines, FDL-11 in character string, (P) Utility Routines, FDL-8 use of semicolons as delimiters, (P) Utility Routines, FDL-1 parsing, (P) Utility Routines, FDL-14 with CONV routines, (P) Utility Routines, CONV-15 FDT (function decision table), (P) Device Support (A), 1-2, 4-10 address, (P) Device Support (A), 4-8, 6-4; (P) Device Support (B), 1-30 as used by EXE\$QIO, (P) Device Support (A),

FDL file (cont'd)

4–8

ARMS-14

comment in, (P) File Def Language, FDL-40

created with ANALYZE/RMS FILE, (P) File

8-55; (P) File Applications, 4-2; (P)

creating data files, (P) File Applications, 4-17

creating with FDL\$GENERATE routine, (P)

Analyze / RMS\_File, ARMS-10, ARMS-14;

Def Language, FDL-39

File Applications, 4–15

creating, (P) Programming Resources,

(P) File Def Language, FDL-39

designing, (P) File Applications, 4-11

FDT (function decision table) (cont'd) FFx instruction (cont'd) RTL routine to access, (P) RTL Library, creating, (P) Device Support (A), 6-4 to 6-8, LIB-147 11-4; (P) Device Support (B), 2-37 to 2-38 FHM (file highwater mark), (U) DCL Dictionary, dispatching to FDT routines from, (P) Device DCL1-244 Support (A), 4-13 relocating addresses specified in, (P) Device FIB (file information block), (P) I/O User's I, 1–3 Support (A), 11–4 See also ACP function size, (P) Device Support (B), 1–31 access control, (P) I/O User's I, 1-10 specifying buffered functions in, (P) Device contents, (P) I/O User's I, 1-5 to 1-7 Support (A), 4-11 descriptor, (P) I/O User's I, 1–2, 1–3 specifying legal functions in, (P) Device directory lookup, (P) I/O User's I, 1–8 Support (A), 4–11 disk quota, (P) I/O User's I, 1-33 to 1-34 FDT routine, (P) Device Support (A), 1-3, 1-22 to extend control, (P) I/O User's I, 1-11 1-23, 2-3 to 2-4 format, (P) I/O User's I, 1-5 adjusting process quotas in, (P) Device Support IO\$ ACCESS, (P) I/O User's I, 1–26 (B), 3-12IO\$\_ACPCONTROL, (P) I/O User's I, 1-31 to allocating IRPE in, (P) Device Support (B), 1-42IO\$ CREATE, (P) I/O User's I, 1-23 IO\$\_DEACCESS, (P) I/O User's I, 1-28 allocating system buffer in, (P) Device Support (A), 7-6 to 7-7 IO\$\_DELETE, (P) I/O User's I, 1-30 calling sequence, (P) Device Support (A), 7-2 IO\$\_MODIFY, (P) I/O User's I, 1-29 completing an I/O operation in, (P) Device truncate control, (P) I/O User's I, 1-13 Support (B), 3-24 to 3-25 Fiber distributed data interface context, (P) Device Support (A), 4-13, 7-1; (P) See FDDI Device Support (B), 4–11 Fiber optics creating, (P) Device Support (A), 7-1 to 7-5 application for network security, (M) Security, dispatched to from EXE\$QIO, (P) Device Support (A), 4–12 link, (M) DECnet-VAX Guide, 1-7 ensuring an even byte count in, (P) Device FID (file identification), (M) Analyze/Disk, A-1 Support (A), 14-23 Field, (P) File Applications, 1-1; (P) MACRO, entry point, (P) Device Support (B), 4-11 2-1exit method, (P) Device Support (A), 7-2 to comment, (P) MACRO, 2-1, 2-3 7-5; (P) Device Support (B), 4-12 label, (P) MACRO, 2-1, 2-2 for buffered I/O, (P) Device Support (A), 7-6 to must be zero (MBZ), (P) MACRO, 7-1 operand, (P) MACRO, 2-3 for direct I/O, (P) Device Support (A), 7-6, 7-9; operator, (P) MACRO, 2-3 (P) Device Support (B), 3-31 to 3-33, 3-40 read as zero (RAZ), (P) MACRO, 7-2 to 3-42, 3-54 to 3-55 should be zero (SBZ), (P) MACRO, 7-2 provided by VMS, (P) Device Support (A), 7-8 variable-length bit, (P) MACRO, 8-6 FIELD account register usage, (P) Device Support (A), 5-3, initial modification, (M) Setting Up VMS, 4-5 7-1; (P) Device Support (B), 4-11 user authorization file entry, (M) Setting Up returning to the system service dispatcher, (P) VMS, 4-4Device Support (B), 3-39 Field length setting attention ASTs in, (P) Device Support identifier in symbolic name, (P) RMS, 2-3 (B), 3–6 Field of data, (M) Show Cluster, SHCL-2 specifying, (P) Device Support (B), 4-11 adding to report, (M) Show Cluster, SHCL-7 synchronization requirements, (P) Device definition of each, (M) Show Cluster, SHCL-33 Support (B), 4-11 to SHCL-43 unlocking process buffers in, (P) Device removing, (M) Show Cluster, SHCL-9, Support (B), 3-109 SHCL-68 FFC (Find First Clear) instruction, (P) MACRO, /FIELD qualifier, (U) Sort/Merge, SORT-62 FIFO ("first in, first out") scheduling, (P) F-floating conversion, (P) RTL Math, 1-5 DECthreads, 2–6 FFS (Find First Set) instruction, (P) MACRO, .FIGURE command, (U) Text Processing, 3-22, 9-40 3-23, 3-26; (U) DSR Ref, 2-36 FFx instruction

File (cont'd) .FIGURE DEFERRED command, (U) Text copying to magnetic tape, (U) Files and Processing, 3-22, 3-24, 3-26; (U) DSR Ref, Devices, 4-15 2 - 36corrupted, (P) File Applications, 10-1; (P) **Figures** Analyze/RMS\_File, ARMS-14 formatting, (U) DSR Ref. A-3 creating, V5.5 New Features, E-13; (U) VMS example, (U) DSR Ref. 2-37 Intro, 2-4; (U) Files and Devices, 1-6; File, (P) File Applications, 1-1 (U) DCL Dictionary, DCL1-74, DCL1-84, See also Command procedure, Log file, DCL1-213; (U) EVE Ref, 1-9; (P) File Def Initialization file, Source file Language, FDL-39 See also Directory file flowchart, (M) Security, 5-8 See also File characteristic with EDT editor, (U) DCL Dictionary, See also File protection DCL1-180 See also File sharing with EVE, (U) DCL Dictionary, DCL1-189. DCL1-192 See also File structure with TECO editor, (U) DCL Dictionary, access in a VAXcluster, (P) File Applications, DCL1-186 3 - 29with VAXTPU, (U) DCL Dictionary, accessing remote. (M) DECnet-VAX Guide. 2-2 access strategies, (P) Programming Resources, DCL1-189, DCL1-192 8-1 creating at a remote node. (M) DECnet-VAX adding lines to a, (P) SUMSLP, SUM-7 Guide, 2-7 creating FDL, (P) Analyze/RMS\_File, aligning, (P) File Applications, 3-13 ARMS-10 allocating headers, (U) DCL Dictionary, creating in command procedure, (U) Using DCL1-244 VMS. 6-13analysis, (P) Analyze/RMS\_File, ARMS-10 creating owner UIC, (U) DCL Dictionary, analyzing remote file structure, (M) DCL1-85 DECnet-VAX Guide, 2-9 deassigning logical name, (U) DCL Dictionary, appending to, (U) DCL Dictionary, DCL1-34 DCL1-58 attributes, (P) Programming Resources, 8-1, default access control, (M) Networking, 1-25 8-3; (P) File Def Language, FDL-1 default extension size on disk, (U) DCL backing up to remote node, (M) DECnet-VAX Dictionary, DCL1-244 Guide, 2-9 default name for journaling, (P) VAXTPU, 1-12 batch job deleting after processing, (U) DCL definition, (U) VMS Intro, 2-1; (U) Using Dictionary, DCL2-379 VMS, 2-1deleting, (U) VMS Intro, 2-4; (U) DCL carriage control in, (U) Using VMS, 2-5 characteristics argument for FAB, (P) RMS, Dictionary, DCL1-131; (M) Exchange, EXCH-23 deleting remote, (M) DECnet-VAX Guide, 2-7 closing, (U) DCL Dictionary, DCL1-58 deletion after printing or submitting, V5.5 comparing, (U) DCL Dictionary, DCL1-151 Release Notes, 1-4 comparing remote files, (M) DECnet-VAX displaying, (U) VMS Intro, 2-5 Guide, 2-8allocated blocks, (U) DCL Dictionary, compressing, (P) Programming Resources, 8-26 concatenating, (U) DCL Dictionary, DCL1-74 DCL1-164 contiguity, (P) File Applications, 3-4, 3-24 at terminal, (U) DCL Dictionary, DCL2-389 controlling access over the network, (M) backup date, (U) DCL Dictionary, DECnet-VAX Guide, 2-6 copying, V5.5 New Features, E-13: (U) VMS DCL1-161 Intro, 6-8; (U) Using VMS, 2-16; (U) DCL blocks used, (U) DCL Dictionary, Dictionary, DCL1-74, DCL1-213 DCL1-164 creation date, (U) DCL Dictionary, between nodes, (U) Using VMS, 2-16 with access control string, (U) Using VMS, DCL1-161 expiration date, (U) DCL Dictionary, copying from local to remote node, (M)DCL1-161 DECnet-VAX Guide, 3-29 files opened by the system, (U) DCL copying from magnetic tape, (U) Files and Dictionary, DCL2-266 help, (U) DCL Dictionary, DCL1-231 Devices, 5–3

copying remote, (M) DECnet-VAX Guide, 2-5

| File                                                             | File                                                                                      |
|------------------------------------------------------------------|-------------------------------------------------------------------------------------------|
| displaying (cont'd)                                              | getting information about (cont'd)                                                        |
| latest version, (U) DCL Dictionary,<br>DCL1-165                  | synchronously, (P) System Services Ref,<br>SYS-365                                        |
| modification date, (U) DCL Dictionary, DCL1-161                  | header, (P) File Applications, 3–9, 3–12, 3–15, 10–11                                     |
| names of installed files, (U) DCL Dictionary, DCL2-265, DCL2-266 | how CONVERT processes, (P) Convert,<br>CONV-11                                            |
| names of open files, (U) DCL Dictionary,                         | identifier field, (U) Files and Devices, B-10 ignoring characters in comparisons, (U) DCL |
| DCL2-265                                                         | Dictionary, DCL1-154                                                                      |
| on current output device, (U) DCL Dictionary, DCL2-389           | ignoring records in comparisons, (U) DCL                                                  |
| owner UIC, (U) DCL Dictionary,                                   | Dictionary, DCL1–154                                                                      |
| DCL1–163                                                         | ignoring strings in comparisons, (U) DCL                                                  |
| protection, (U) DCL Dictionary, DCL1-163                         | Dictionary, DCL1–154                                                                      |
| displaying contents of, (M) Exchange,<br>EXCH-41                 | including in conversation, (U) Phone,<br>PHONE-13                                         |
| displaying contents over the network, (M)  DECnet-VAX Guide, 2-6 | indexed, (U) Files and Devices, 1–6; (P) File<br>Applications, 10–28, 10–30               |
| displaying list of remote files, (M) DECnet-VAX Guide, 2-5       | initial allocation, (P) File Applications, 3–4 input                                      |
| DOS-11 format, (M) Exchange, EXCH-5                              | EVE, (U) DCL Dictionary, DCL1–189                                                         |
| dump, (M) System Generation, SGN-14                              | VAXTPU, (U) DCL Dictionary, DCL1–189                                                      |
| dumping, (U) DCL Dictionary, DCL1-174                            | input source, (P) SUMSLP, SUM-1                                                           |
| dumping remote, (M) DECnet-VAX Guide, 2-9                        | insertion of, (P) Librarian, LIB-27                                                       |
| editing, (U) EVE Ref, 1–13                                       | installed                                                                                 |
| with EDT editor, (U) DCL Dictionary,                             | displaying names of, (U) DCL Dictionary,                                                  |
| DCL1-180                                                         | DCL2-266                                                                                  |
| with EVE, (U) DCL Dictionary, DCL1–189,                          | integrity, (P) Analyze/RMS_File, ARMS-13                                                  |
| DCL1-197                                                         | internal structure, (P) File Applications, 10-1                                           |
| with SUMSLP editor, (U) DCL Dictionary,                          | (P) Analyze/RMS_File, ARMS-1                                                              |
| DCL1-185                                                         | list in directory, (U) DCL Dictionary,                                                    |
| with TECO editor, (U) DCL Dictionary,                            | DCL1-159                                                                                  |
| DCL1-186                                                         | listing, (U) VMS Intro, 2–6; (P) SUMSLP,<br>SUM–3, SUM–6                                  |
| with VAXTPU, (U) DCL Dictionary,<br>DCL1-189, DCL1-197           | locking in a VAXcluster, (P) File Applications,                                           |
| editing at a remote node, (M) DECnet-VAX                         | 3–29                                                                                      |
| Guide, 2–7                                                       | logical name in specification, (M) Networking,                                            |
| editing in command procedure, (U) Using                          | 1–27                                                                                      |
| VMS, 6-15                                                        | magnetic tape, (P) File Applications, 1-9                                                 |
| examining remote, (M) DECnet-VAX Guide,<br>2-9                   | manipulation over the network, (M)  Networking, 1-21                                      |
| exceptions, (P) Convert, CONV-3                                  | mapping, (P) Programming Resources, 8-4                                                   |
| expanding, (P) Programming Resources, 8-32                       | maximum number on disk, (U) DCL                                                           |
| expiration date, (M) Maintaining VMS, 4-3                        | $Dictionary,\mathrm{DCL1}	ext{}245$                                                       |
| extending, (U) DCL Dictionary, DCL1-36                           | merging, (U) Using VMS, 1-42; (P)                                                         |
| extension, (P) File Applications, 3–23                           | Programming Resources, 8–19                                                               |
| extension size, (P) File Applications, 3-5                       | and sequence checking, (U) Using VMS,                                                     |
| FDL, (P) File Applications, 4–2, 4–17, 10–1,                     | 1–42                                                                                      |
| 10-24; (P) File Def Language, FDL-42                             | multiple, (U) Using VMS, 1–37 remote, (M) DECnet-VAX Guide, 2–8                           |
| Files-11 format, (M) Exchange, EXCH-4                            | modifying, (P) Programming Resources, 8–58                                                |
| format, (M) Exchange, EXCH-3                                     | characteristics of, (U) DCL Dictionary,                                                   |
| formatting text                                                  | DCL2–144                                                                                  |
| See DSR                                                          | queue entry for, (U) DCL Dictionary,                                                      |
| fragmentation, (M) Setting Up VMS, 6-17                          | DCL2-136                                                                                  |
| getting information about                                        | RMS defaults for file operations, (U) DCI                                                 |
| asynchronously, (P) System Services Ref,                         | Dictionary, DCL2-214                                                                      |
| SYS-323                                                          | • ·                                                                                       |

File (cont'd) File modifying queue entry for, Obsolete Features, restricted (cont'd) 1 - 20access to, (U) DCL Dictionary, DCL2-236 name, (U) VMS Intro, 2-1 RT-11 format, (M) Exchange, EXCH-4 NETPROXY.DAT, (M) DECnet-VAX Guide, searching for character string, (U) DCL Dictionary, DCL2-81 NETSERVER.LOG, (M) DECnet-VAX Guide, searching remote, (M) DECnet-VAX Guide, 2-8 4-11, 4-15 sensitive nonstandard format, (U) Files and Devices, application of alarm, (M) Security, 4-42 4-2, 4-13 sequential, (P) Programming Resources, 8-10 on public volumes, (M) Maintaining VMS, 2-1 sharing open file quota, (U) Using VMS, 6-33 considerations for a VAXcluster, (M) opening, (U) DCL Dictionary, DCL2-5 Security, 9–2 operations over the network, (U) Using VMS, sharing and exchanging 2 - 14in network environment, (M) Security, organization, (P) Analyze/RMS File, ARMS-1: 8-18, 8-22 (P) Convert, CONV-1; (P) RMS, 1-1 sorting, (U) Using VMS, 1-37; (P) output, (U) EVE Ref, 1-14, 1-19; (P) Programming Resources, 8-15 SUMSLP, SUM-3 remote, (M) DECnet-VAX Guide, 2-8 EVE, (U) DCL Dictionary, DCL1-197, specification, (M) Networking, 1-23 DCL1-203 specification access control string, (M)VAXTPU, (U) DCL Dictionary, DCL1-197, Networking, 1–25 DCL1-203 specification argument for FAB, (P) RMS, 1-2 page, (M) System Generation, SGN-14 specification over the network, (M) Networking, printing, (U) VMS Intro, 2-7; (U) DCL Dictionary, DCL2-13 specifying one or many, (P) File Applications, printing remote, (M) DECnet-VAX Guide, 2-6 5 - 16privileges, (U) Files and Devices, 2-8 specifying remote, (M) DECnet-VAX Guide, 2-2 Prolog 3 indexed files, (P) Utility Routines, specifying remote VAXcluster, (M) DECnet-VAX CONV-1, CONV-18 Guide, 2-2 protecting, (U) VMS Intro, 2-8; (U) Mail, startup, (M) SYSMAN, SM-11, SM-80, SM-82, MAIL-12 SM-90 public, (M) System Management Intro, 4-1; STARTUP.COM, (M) SYSMAN, SM-11 (M) Maintaining VMS, 2-2 structure of, (P) Analyze/RMS\_File, ARMS-1 purging, (U) VMS Intro, 2-5; (U) Using VMS. swap, (M) System Generation, SGN-14 2-17; (U) DCL Dictionary, DCL2-24 SYSMAN.LIS, (M) SYSMAN, SM-26, SM-33, purging remote, (M) DECnet-VAX Guide, 2-7 SM-34, SM-50, SM-52, SM-53, SM-63, queueing for printing at remote node, (M) SM-90 DECnet-VAX Guide, 2-6 system, (M) Setting Up VMS, 6-16 quorum, (M) System Management Intro, 6-14 system parameter, (M) System Generation, quota, (M) SYSMAN, SM-8 SGN-44 temporary, (P) Convert, CONV-27; (P) File See also Quota file QUOTA.SYS, (M) SYSMAN, SM-9 Def Language, FDL-19 transferring, V5.5 New Features, E-13, E-15; reading from command procedure, (U) Using VMS, 6-15 (U) DCL Dictionary, DCL1-213 transferring from one volume to another, (M) reading records from, (U) DCL Dictionary, Exchange, EXCH-15 DCL2-28 transferring to and from remote node, (P) recovering in EVE, (U) Text Processing, 1-37 recovering lost, (M) Setting Up VMS, 4-24 Convert, CONV-3 renaming, (U) VMS Intro, 2-7; (U) Using transfers over the network, (M) DECnet-VAX VMS, 2-17; (U) DCL Dictionary, DCL2-34; Guide, 2-5 transfers with MAIL, (M) Security, 8-18 (M) Exchange, EXCH-38 reorganization, (P) Convert, CONV-4 type, (U) VMS Intro, 2-2 unlocking, (U) DCL Dictionary, DCL2-395 reserved list of, (U) Files and Devices, A-1 update, (P) SUMSLP, SUM-1 restoring from remote node, (M) DECnet-VAX produced by DIFFERENCES/SLP DCL command, (P) SUMSLP, SUM-3 Guide, 2-9restricted updating

| File updating (cont'd) with SUMSLP editor, (U) DCL Dictionary, DCL1-185 version, (U) VMS Intro, 2-3 version limit defining at directory creation, (U) DCL Dictionary, DCL1-90 volume configurations, (U) Files and Devices, B-3, B-4, B-5, B-7 write-only, (M) Security, 4-8 writing in command procedure, (U) Using VMS, 6-13 writing records to, (U) DCL Dictionary, DCL2-399 File access See also Access See also Access See also Access See also UIC and ownership categories, (U) Using VMS, 7-4 category summary, (P) File Applications, 4-21 controlling, (M) VAXcluster, 4-12 | File characteristic, (U) Using VMS, 2-4 to 2-5; (P) File Applications, 4-14, 4-27, 4-28 ACP-QIO attributes, (P) I/O User's I, 1-18 record, (U) Using VMS, 2-4 size, (U) Using VMS, 2-5 FILE command, (U) Using VMS, 1-33; (U) Mail, MAIL-10, MAIL-50 See also MOVE command File component descriptor address field, (P) RMS, 6-3 example, (P) RMS, 6-4 field value logic, (P) RMS, 6-3 list of, (P) RMS, 6-3 size field, (P) RMS, 6-3 size field, (P) RMS, 6-4 File control block See FCB File Definition Language See FDL File Definition Language Editor See FDL Editor |
|----------------------------------------------------------------------------------------------------|----------------------------------------------------------------------------------------------------|
| controlling through access control lists, (P) Utility Routines, ACL-1 defaults, (P) File Applications, 7-5 on disk, (U) Using VMS, 2-9; (U) Files and Devices, 4-13; (U) DCL Concepts, 3-5                                                                                                    | File Definition Language routine See FDL routine File design attributes, V5.5 Release Notes, C-1; (P) File Applications, 3-4                                                                                                    |
| on tape, (U) Using VMS, 2-9; (U) Files and Devices, 4-13; (U) DCL Concepts, 3-5 options, (P) File Applications, 4-21 over network, (M) Networking, 1-3 protection, (P) Routines Intro, A-5t remote, (M) Networking, 1-21 transparent                                                                                                    | File disposition, (P) File Applications, 9-12 File expiration date specifying retention time values, (U) DCL Dictionary, DCL2-242 File Expiration Date and Time evaluation criteria, V5.5 New Features, B-112 usage, V5.5 New Features, B-112 File extension                                                                                                    |
| providing with DFS, Dependability Handbook, 7-22 File access block, (P) Routines Intro, A-5t See FAB                                                                                                    | File extension using Extend service, (P) RMS, RMS-36 File extension size changing default, (U) DCL Dictionary,                                                                                                    |
| File access block address field See RAB\$L_FAB field File access field See FAB\$B_FAC field                                                                                                    | DCL2-240 File handling network operations, (M) DECnet-VAX Guide, 2-4                                                                                                    |
| File access listener See FAL FILE attribute, (P) File Def Language, FDL-2, FDL-16 File attribute options, (M) Exchange, EXCH-7 File attributes                                                                                                    | File header, (U) Files and Devices, 1-5; (M)  Analyze/Disk, B-2; (P) File Applications, 1-7  (P) Analyze/RMS_File, ARMS-1  description of, (U) Files and Devices, 1-6  extension, (M) Analyze/Disk, B-2  Files-11 structure, (U) Files and Devices, A-2  primary, (M) Analyze/Disk, B-2                                                                                                    |
| altering over the network, (M) DECnet-VAX Guide, 2-9 specifying, (U) Sort/Merge, SORT-43 FILE ATTRIBUTES structure, (P) File Applications, 10-12, 10-16, 10-19 File banner pages, (M) Maintaining VMS, 5-32 See also Job banner pages                                                                                                    | File header characteristic extended address block See XABFHC block File header label See Header label FILE HEADER structure, (P) File Applications, 10-12, 10-16, 10-19 File highwater mark, (U) DCL Dictionary,                                                                                                    |
| File browser, (M) Security, 3-13, 4-42, 7-3, 7-5                                                                                                    | DCL1-244                                                                                                    |

File object (cont'd) File identification analyzing global symbol directory records, (U) See FID DCL Dictionary, DCL1-27 File identification field analyzing link option specification records, (U)See NAM\$W\_FID field DCL Dictionary, DCL1-28 File image analyzing module header records, (U) DCL analyzing, (U) DCL Dictionary, DCL1-22 Dictionary, DCL1-28 fixup section analysis, (U) DCL Dictionary, analyzing module traceback records, (U) DCL DCL1-23 Dictionary, DCL1-28 File management, (P) Programming Resources, analyzing relocation records, (U) DCL 1 - 23Dictionary, DCL1-29 File name analyzing text, (U) DCL Dictionary, DCL1-29 See also File name field identifying errors, (U) DCL Dictionary, ANSI, (U) Files and Devices, 4-18 DCL1-26 changing, (U) DCL Dictionary, DCL2-34 File-opening option changing during copy operation, (M) Exchange, See also Creation-time option EXCH-5 adding records, (P) File Applications, 9–10 to definition, (U) Using VMS, 2-2 rules for entering, (U) Using VMS, 2-2; (U) data reliability, (P) File Applications, 9-11 DCL Concepts, 3–13 file access and sharing, (P) File Applications, valid characters, (U) Using VMS, 2-2; (U) 9-6 to 9-7 DCL Concepts, 3–13 VMS, (U) Files and Devices, 4-18 file disposition, (P) File Applications, 9–12 file performance, (P) File Applications, 9-7 to File name address descriptor See NAM\$L NAME descriptor file specification, (P) File Applications, 9-7 File name address field for indexed files, (P) File Applications, 9-12 to See NAM\$L\_NAME field 9 - 13File name field for magnetic tape processing, (P) File default value, (U) Using VMS, 2-12; (U) DCL Applications, 9-13 to 9-14 Concepts, 3-22 for nonstandard file processing, (P) File definition, (U) DCL Concepts, 3-1 Applications, 9–14 in full file specification, (U) Using VMS, 2-11 record access, (P) File Applications, 9-10 rules for using an asterisk (\*) wildcard, (U) File operations, network Using VMS, 2-14; (U) DCL Concepts, error messages, (M) DECnet-VAX Guide, 2-10 3-18, 3-19 File optimizations rules for using a percent sign (%) wildcard, (U) using DEC File Optimizer for VMS. Using VMS, 2-15; (U) DCL Concepts, 3-19 Dependability Handbook, 9-6 with a null value, (U) DCL Concepts, 3-16 File organization, (P) File Applications, 1–2, 2–13; File name length field (P) VAXTPU, F-1 See NAM\$B\_NAME field See also Indexed file File name size descriptor See also Relative file See NAM\$B\_NAME descriptor See also Sequential file changing over the network, (M) DECnet-VAX File name status field Guide, 2-9 See NAM\$L FNB field changing with CONV routines, (P) Utility File name string Routines, CONV-1 component parts, (P) RMS, 4-9 File name string address (FAB\$L\_FNA) field selecting, (P) File Applications, 2–1 specifying output from SORT/MERGE how used to specify file name string, (P) RMS, operation, (U) Using VMS, 1-41 File name string size (FAB\$B\_FNS) field File organization and record format field how used to specify file name size, (P) RMS, See XAB\$B\_RFO field 4-9 File organization field File object See FAB\$B\_ORG field analyzing, (U) DCL Dictionary, DCL1-26 File organization option, (P) File Applications, analyzing debugger information records, (U) 4 - 28DCL Dictionary, DCL1-27 File owner group number field See also XAB\$W\_GRP field

File owner group number field (cont'd) FILE primary attribute (cont'd) in XABPRO field, (P) RMS, 14-4 OWNER secondary attribute. (P) File Applications, 4–28 File owner member number field PRINT\_ON\_CLOSE secondary attribute, (P) See XAB\$W\_MBM field File Applications, 9–12 File ownership rules, (M) Security, 4-32 PROTECTION secondary attribute, (P) File FILE parameter Applications, 4–28 for DECnet-VAX command procedure, (M) READ\_CHECK secondary attribute, (P) File Networking, 3-79 Applications, 9–11 File positioning, (P) File Applications, 4–30 effect on shared files, (P) RMS, RMS-7 REVISION secondary attribute, (P) File Applications, 4–28 FILE primary attribute SEQUENTIAL\_ONLY secondary attribute, (P) ALLOCATION secondary attribute, (P) File File Applications, 9-10 Applications, 3-4, 3-24, 4-30 SUBMIT\_ON\_CLOSE secondary attribute, (P) BEST\_TRY\_CONTIGUOUS secondary File Applications, 9–12 attribute, (P) File Applications, 3-4, 4-31 SUPERSEDE secondary attribute, (P) File BUCKET\_SIZE secondary attribute, (P) File Applications, 4-27 Applications, 3-13, 3-24, 4-28, 7-19, 7-20TEMPORARY secondary attribute, (P) File CONTIGUOUS secondary attribute, (P) File Applications, 4-27 Applications, 3-4, 3-24, 4-30 USER\_FILE\_OPEN secondary attribute, (P) CONTROL\_FIELD\_SIZE secondary attribute, File Applications, 7-4, 9-14 (P) File Applications, 4–29 WINDOW\_SIZE secondary attribute, (P) File CREATE\_IF secondary attribute, (P) File Applications, 9-8, 9-10 Applications, 4-27 WRITE\_CHECK secondary attribute, (P) File DEFAULT\_NAME secondary attribute, (P) File Applications, 9–11 Applications, 6-4, 9-7File primitive statistics, (M) Monitor, MON-51 DEFERRED\_WRITE secondary attribute, (P) File processing, (P) SUMSLP, SUM-7 File Applications, 3–14, 3–27, 7–19, 7–20, many files, (P) File Applications, 5-15 to 5-16 nonstandard file, (P) File Applications, 9-14 DIRECTORY ENTRY secondary attribute, (P) services listed, (P) RMS, 3-3 File Applications, 4-28 single file, (P) File Applications, 5–14 to 5–15 EXTENSION secondary attribute, (P) File File-processing option Applications, 3-5, 4-31, 9-8, 9-9 as service output, (P) RMS, 5-12 GLOBAL\_BUFFER\_COUNT secondary categories listed, (P) RMS, 5-12 attribute, (P) File Applications, 3-9, 7-17, naming convention, (P) RMS, 5–12 7 - 22MAXIMIZE\_VERSION secondary attribute, (P) File-processing options field File Applications, 4–27 See FAB\$L\_FOP field MAX RECORD NUMBER secondary attribute, File protection, (U) Using VMS, 7-9; (U) Files (P) File Applications, 4-29 and Devices, 2–8; (P) File Applications, 4–28; MT\_BLOCK\_SIZE secondary attribute, (P) File (P) File Def Language, FDL-23 Applications, 4-28See also Protection MT\_CLOSE\_REWIND secondary attribute, (P) access types, (U) DCL Concepts, 8-9 File Applications, 9–14 ACL-based, (M) System Management Intro, 3-1 MT\_CURRENT\_POSITION secondary attribute, applying to public disk volumes, (M) (P) File Applications, 9–14 Maintaining VMS, 2–2 MT\_NOT\_EOF secondary attribute, (P) File changing default, (U) DCL Concepts, 8-9 Applications, 9-14 changing default for volume, (U) DCL MT\_OPEN\_REWIND secondary attribute, (P) Dictionary, DCL2-240 File Applications, 9–14 commands for setting, (U) DCL Concepts, 8-9 MT\_PROTECTION secondary attribute, (P) defining at file creation, (U) DCL Dictionary, File Applications, 4–28 DCL1-85 NAME secondary attribute, (P) File defining default, (U) DCL Dictionary, Applications, 6-4, 9-7 DCL1-244 NON\_FILE\_STRUCTURED secondary displaying default, (U) DCL Concepts, 8-9 attribute, (P) File Applications, 9-14 displaying for a specific file, (U) DCL Concepts, ORGANIZATION secondary attribute, (P) File Applications, 4–28 establishing default, (U) DCL Dictionary,

DCL2-199

File protection (cont'd) File section number field, (U) Files and Devices. EXCHANGE/NETWORK command, V5.5 New Features, E-17; (U) DCL Dictionary, File sequence number field, (U) Files and Devices, DCL1-217 B - 12how default is determined, (U) DCL Concepts, File-set identifier field, (U) Files and Devices, B-12modifying, (U) DCL Dictionary, DCL2-196 File shareable image UIC-based, (M) System Management Intro, 3-1 analyzing, (U) DCL Dictionary, DCL1-22 File protection extended address block File sharing, (P) File Applications, 3–8, 9–6 See XABPRO block compatibility with subsequent record access, (P) File Applications, 7-5 to 7-6 File protection field defaults, (P) File Applications, 7–5 See XAB\$W PRO field features, (P) RMS, 1-1 File protection option field interlocked interprocess, (P) File Applications, See XAB\$B\_PROT\_OPT field 7-2, 7-5 to 7-6File protection violations multistreaming, (P) File Applications, 7-2, 7-4 auditing, (M) Security, 7-3 no-access function, (P) File Applications, 7-4 File qualifier options, (P) File Applications, 7-4 OPTIONS, (P) Linker, 1-5 user-interlocked interprocess, (P) File Files-11 directory structure, (M) Analyze/Disk, Applications, 7-2, 7-4, 7-7 File-sharing field Files-11 disk See FAB\$B\_SHR field Exchange Utility (EXCHANGE), (U) Files and File space, (M) Monitor, MON-9 Devices, 5-3, 5-10 File specification, (U) VMS Intro, 3-1; (U) Files initializing, (U) DCL Dictionary, DCL1-240 and Devices, B-10; (M) DECnet-VAX Guide, save set, (M) Backup, BCK-12 2-12; (P) File Applications, 6-3; (P) Convert, structure, (U) Files and Devices, 1-2, A-1 CONV-5; (P) File Def Language, FDL-19 Level 1, (U) Files and Devices, 5-2 Level 2, (U) Files and Devices, 5-2 See also Default file specification reserved files, (U) Files and Devices, A-1 See also Device structure levels compared, (U) Files and See also Directory name Devices, A-3 See also File name field using Exchange Utility (EXCHANGE) to See also File type field transfer data, (M) Maintaining VMS, 2-8 See also File version number field Files-11 On-Disk Structure, (P) File Applications, See also Node field 1\_3 See also Wildcard character file headers, (P) File Applications, 1-7 alternate form for magnetic tapes, (U) DCL home block, (P) File Applications, 1-7 Concepts, 3-16 index file, (P) File Applications, 1-7 ANSI, (U) Files and Devices, 4–18 Files-11 On-Disk Structure Level 1, (U) DCL applicable services and routines, (P) File Dictionary, DCL1-240 Applications, 5-8 to 5-14 Files-11 On-Disk Structure Level 2 ACP, V5.5 as a parameter value, (U) DCL Concepts, 1-6 New Features, B-112 as a qualifier value, (U) DCL Concepts, 1-10 Files-11 structure, (M) Security, 4-9 See also Output file specifications for creating, (M) Maintaining VMS, 2-4 qualifiers shadowing support, (M) VAXcluster, 3-7 as a search list, (U) Using VMS, 4-15; (U) Files-11 volume DCL Concepts, 4-20 modifying characteristics of, (U) DCL as multiple search lists, (U) DCL Concepts, Dictionary, DCL2-240 Files-11 volume format, (M) Exchange, EXCH-2, component descriptors, (P) RMS, 6-2 EXCH-3 components, (P) File Applications, 5-1 to 5-2 devices supported, (M) Exchange, EXCH-4 specifying files, (M) Exchange, EXCH-4 default using wildcards in file specifications, (M) See Default file specification Exchange, EXCH-4 default requirements, (P) RMS, 4-9 File section default values, (U) DCL Concepts, 3-22 defining in context of multiple volumes, (P)

RMS, RMS-56

| File specification                                                        | File specification (cont'd)                                                        |
|---------------------------------------------------------------------------|------------------------------------------------------------------------------------|
| default values (cont'd)                                                   | using, (P) File Applications, 5-1                                                  |
| created by logical name translation, $(U)$                                | using logical name, (P) File Applications, 6-5                                     |
| Using VMS, 4-13; (U) DCL Concepts,                                        | to 6–7                                                                             |
| 4–13 to 4–14                                                              | using name block, (P) File Applications, 5-8                                       |
| in output file specification, (U) Using VMS,                              | using search lists, (P) File Applications, 5-8 to                                  |
| 2–13                                                                      | 5–16, 6–7 to 6–8                                                                   |
| device field in, (U) Using VMS, 2-11                                      | using SYS\$DISK, (P) File Applications, 6–2                                        |
| directory, (U) Using VMS, 2-11; (P) File                                  | using wildcard characters, (P) File                                                |
| Applications, 6–12 to 6–20                                                | Applications, 5–8 to 5–16                                                          |
| DOS-11 volume format, (M) Exchange,<br>EXCH-5                             | with CONV routines, (P) Utility Routines, CONV-12                                  |
| example, (U) Using VMS, 2-11; (U) DCL                                     | File specification address                                                         |
| Concepts, 3–1                                                             | See FAB\$L_FNA field                                                               |
| file name, (U) Using VMS, 2-11; (U) DCL                                   | File specification parsing, (P) File Applications,                                 |
| Concepts, 3–13                                                            | 5–7 to 5–8, 6–4 to 6–12                                                            |
| Files-11 volume format, (M) Exchange,                                     | conventions used by VMS RMS, (P) File                                              |
| EXCH-4                                                                    | Applications, 6–4 to 6–12                                                          |
| file type, (U) Using VMS, 2-11; (U) DCL                                   | for input file, (P) File Applications, 6–10                                        |
| Concepts, 3–14                                                            | for output file, (P) File Applications, 6–10                                       |
| file version number, (U) Using VMS, 2–11; (U)                             | for related file, (P) File Applications, 6–9                                       |
| DCL Concepts, 3–15                                                        | logical name, (P) File Applications, 6–5 to 6–7                                    |
| for a command procedure, (P) Patch, PAT-48                                | search list, (P) File Applications, 6-7 to 6-8                                     |
| foreign, (U) Using VMS, 2–12<br>for installing images, (M) Install, INS–5 | File specification size                                                            |
| format, (U) Using VMS, 2–11; (U) DCL                                      | See FAB\$B_FNS field                                                               |
| Concepts, 3-1, 3-13; (P) File Applications,                               | File specification specifier                                                       |
| 5-1 to 5-4, 6-5 to 6-7                                                    | See also SHOW FILES                                                                |
| for remote files, (M) DECnet-VAX Guide, 2-2;                              | with EXIT, (U) EDT Ref, EDT-138                                                    |
| (P) File Applications, 5–2 to 5–4, 5–8                                    | with HELP, (U) EDT Ref, EDT-179                                                    |
| how handled by Search service, (P) RMS, 4–9                               | with INCLUDE, (U) EDT Ref, EDT-147                                                 |
| in parameter list, (U) Using VMS, 2–13                                    | with PRINT, (U) EDT Ref, EDT-157                                                   |
| input, (P) File Applications, 6–10                                        | with SET COMMAND, (U) EDT Ref, EDT-173                                             |
| in VAXcluster, (M) DECnet-VAX Guide, 2-4                                  | with WRITE, (U) EDT Ref, EDT-253                                                   |
| list of included fields, (U) DCL Concepts, 3-1                            | File specification string address, (P) RMS, 4–9                                    |
| logical name in, (U) Using VMS, 4-1                                       | File specification string size, (P) RMS, 4–9                                       |
| maximum length, (P) File Applications, 5–2                                | Files required for the batch and print queuing                                     |
| node field in, (U) Using VMS, 2-11                                        | system, V5.5 Release Notes, 2–8                                                    |
| node name, (U) Using VMS, 2-11, 2-16; (U)                                 | File structure, (P) File Applications, 10–11; (P)                                  |
| DCL Concepts, 3–2                                                         | $Analyze/RMS\_File, ARMS-1$                                                        |
| output, (P) File Applications, 6–10                                       | analyzing interactively, (P) Analyze/RMS_File                                      |
| parsing, (P) RMS, RMS–66                                                  | ARMS-1                                                                             |
| parsing components of, (P) System Services Ref,                           | examining, (P) Analyze/RMS_File, ARMS-15                                           |
| SYS-236                                                                   | File structured device, (P) Device Support (B),                                    |
| partial, (P) File Def Language, FDL-19                                    | 1–74                                                                               |
| preprocessing, (P) File Applications, 5–8                                 | File system                                                                        |
| primary, (P) File Applications, 5–4, 6–1 to 6–4, 9–7                      | coordinating, (M) VAXcluster, 4-11 synchronizing access to, (P) Device Support (A) |
| process default, (P) File Applications, 5-4                               | 3–13                                                                               |
| program-supplied, (P) File Applications, 5–4,<br>6–1 to 6–4               | File system (XQP) I/O activity, (M) Performance<br>Management, 3–36                |
| related, (P) File Applications, 5-4, 6-1 to 6-4, 6-9, 9-7                 | File system ACP, (P) I/O User's I, 1-1<br>File system cache                        |
| RT-11 volume format, (M) Exchange, EXCH-4                                 | adjusting, (M) Performance Management, 5-15                                        |
| rules for entering, (U) DCL Concepts, 3–1 to                              | File system cache (ACP) SYSGEN parameters,                                         |
| 3–2                                                                       | (M) Monitor, MON-56                                                                |
| searching string for, (P) System Services Ref,<br>SYS-236                 | File system cache (ACP/XQP) parameters                                             |

File system cache (ACP/XQP) parameters (cont'd) File type field (cont'd) relationship to MONITOR FILE SYSTEM default values created by logical name CACHE statistics, (M) Performance translation, (U) Using VMS, 4-13; (U) Management, 3-36 DCL Concepts, 4-13 File system cache statistics, (M) Monitor, definition, (U) DCL Concepts, 3-1 MON-53 in full file specification, (U) Using VMS, 2-11 File system requests rules for using an asterisk (\*) wildcard, (U) responding to, (U) DCL Dictionary, DCL2-39 Using VMS, 2-14; (U) DCL Concepts, 3-18.3-19 File tag creating, V5.5 New Features, E-1 rules for using a percent sign (%) wildcard, (U) DDIF, V5.5 New Features, E-1 Using VMS, 2-15; (U) DCL Concepts, 3-19 disposition by COPY command, V5.5 New with a null value, (U) DCL Concepts, 3-16 Features, E-4 File type length field requirement for, V5.5 New Features, E-1 See NAM\$B TYPE field stored semantics file attribute, V5.5 New File type size descriptor Features, E-1 See NAM\$B\_TYPE descriptor using, V5.5 New Features, E-1 File version address descriptor File terminator, (P) Programming Resources, 7-54 See NAM\$L VER descriptor File tuning File version address field See Tuning See NAM\$L\_VER field File type. (P) Convert. CONV-5 ANL, (P) File Applications, 10-5; (P) File version length field Analyze/RMS\_File, ARMS-16 See NAM\$B VER field BIX, (U) DSR Ref, 6-6 File version limit field BRN, (U) DSR Ref, 4-14, 5-1, 5-2, 6-1, 6-6 See XAB\$W VERLIMIT field BTC, (U) DSR Ref, 5-1, 5-2 File version number changing, (U) DCL Dictionary, DCL2-34 changing, (U) DCL Dictionary, DCL2-34 DAT, (P) Analyze/RMS\_File, ARMS-10 definition, (U) Using VMS, 2-3 default, (U) Command Procedures, 1-2; (U) format in a file specification, (U) DCL DSR Ref, 4-17, 5-2 Concepts, 3–15 default for command definition file, (P) File version number field Command Def, CDU-4 default value, (U) Using VMS, 2-12; (U) DCL default for input files, (P) National Char Set, Concepts, 3-22 NCS-21 definition, (U) DCL Concepts, 3-1 definition, (U) Using VMS, 2-2; (U) DCL in full file specification, (U) Using VMS, 2-11 Concepts, 3-14 rules for using an asterisk (\*) wildcard. (U) EXC, (P) Convert, CONV-3 Using VMS, 2-14; (U) DCL Concepts, FDL, (P) Analyze/RMS\_File, ARMS-16 3-18, 3-19 list of default, (U) Using VMS, 2-2 File version size descriptor LNI, (U) DSR Ref, 4-9, B-1 See NAM\$B\_VER descriptor MEC, (U) DSR Ref, 5-3 File window mapping pointers MEX, (U) DSR Ref, 6-4, 6-6 allocating, (M) Mount, MOUNT-42 RNO, (U) DSR Ref, 5-2 File windows RNT, (U) DSR Ref, 5-2 mapping pointer allocation, (U) DCL RNX, (U) DSR Ref, 6-1, 6-6 Dictionary, DCL1-248 rules for entering, (U) Using VMS, 2-2; (U) specifying mapping pointers, (U) DCL DCL Concepts, 3-14 Dictionary, DCL2-242 used for linker input, (P) Linker, 1-4 File work area File type address descriptor See FWA See NAM\$L\_TYPE descriptor FILE\_ID option, (P) File Applications, 4–31 File type address field FILE MONITORING attribute. (P) File Def See NAM\$L\_TYPE field Language, FDL-20 File type field, (U) Files and Devices, B-10 FILE\_NAME option, (P) File Applications, 4-31 default values, (U) Using VMS, 2-12; (U) DCL /FILE\_NAME qualifier, (P) Message, MSG-10 Concepts, 3-14, 3-22 "File\_name" string constant parameter to GET\_INFO, (P) VAXTPU, 7-171, 7-177

FIND command FILE\_PARSE built-in procedure, (P) VAXTPU, line mode (cont'd) 7-140 to 7-142 See also Locating text file\_protection data type, (P) Routines Intro, A-5t specifying direction of search (EVE), (U) Text FILE\_SEARCH built-in procedure, (P) VAXTPU, Processing, 1-30 7-143 to 7-145 Find key FILE\_SYSTEM\_CACHE class record, (M) EVE editor, (U) Text Processing, 1-27 Monitor, A-20 on LK201 keyboard, (U) EDT Ref, EDT-69 FILL built-in procedure, (P) VAXTPU, 7-146 to on VT200- and VT300-series terminals, (U) 7 - 148Using VMS, 8-17 FILL command, (U) Using VMS, 8-29, 8-36, VT100 terminal equivalent of, (U) Using VMS, 8-67, 8-68; (U) EVE Ref, EVE-59 to EVE-60 See also Formatting, text FIND keypad function EVE editor, (U) Text Processing, 1-43 EDT, (U) Text Processing, 2–16 formatting text with (EVE), (U) Text FIND NEXT command, (U) EVE Ref, EVE-66 to Processing, 1-39 EVE-67 keypad mode, (U) EDT Ref, EDT-67 after a REPLACE command, (U) EVE Ref. line mode, (U) EDT Ref, EDT-141 EVE-120 nokeypad mode, (U) EDT Ref, EDT-289 after a WILDCARD FIND command, (U) EVE using with search string (EVE), (U) Text Ref, EVE-246 Processing, 1-20 EVE editor, (U) Text Processing, 1–28 with paragraph indent, (U) EVE Ref, EVE-203 finding text with (EVE), (U) Text Processing, .FILL command, (U) Text Processing, 3-14; (U) DSR Ref. 2-39 using with search string (EVE), (U) Text Fill factor, (P) File Applications, 3–26; (P) File Processing, 1-20 Def Language, FDL-5, FDL-28 FIND SELECTED command, (U) EVE Ref, FILL keypad function EVE-68 EDT, (U) Text Processing, 2-21 EVE editor, (U) Text Processing, 1-29 Fill level finding text with (EVE), (U) Text Processing, comparing primary key and alternate keys, (P) RMS, 13-10 using with search string (EVE), (U) Text FILLM (open file limit), (M) Setting Up VMS, 5-4; Processing, 1-20 (M) Networking, 5–38 Find service, (P) File Applications, 8-1, 8-2 to FILL PARAGRAPH command, (U) Using VMS, 8-3; (P) RMS, RMS-38 8-29, 8-36; (U) EVE Ref, EVE-61 and key matches, (P) File Applications, 8-10 EVE editor, (U) Text Processing, 1-44 capabilities, (P) RMS, RMS-39 formatting text with (EVE), (U) Text compared with Get service, (P) File Processing, 1–39 Applications, 8-2 FILL RANGE command, (U) Using VMS, 8-36; condition values, (P) RMS, RMS-41 (U) EVE Ref, EVE-62 control block input fields, (P) RMS, RMS-39 formatting text with (EVE), (U) Text control block output fields, (P) RMS, RMS-41 Processing, 1-40 effect on next-record position, (P) File using with search string (EVE), (U) Text Applications, 8-16 Processing, 1-20 high-level language equivalents, (P) File FILL\_BUCKETS attribute, (P) File Def Language, Applications, 8-1 FDL-10 improved performance, (P) File Applications, /FILL\_BUCKETS qualifier, (P) Convert, CONV-14; (P) File Def Language, FDL-27, requirement for end-of-file test, (P) File FDL-28 Applications, 8-3 FILSYS spin lock, (P) Device Support (A), 3-13 run-time options, (P) File Applications, 9-14 to Final handler, (P) Debugger, 9-13 9 - 17FINALLY exception, (P) DECthreads, 4-7, 4-12 "Find\_buffer" string constant parameter to FIND command, (U) Using VMS, 8-62; (U) EVE GET\_INFO, (P) VAXTPU, 7–169 Ref, EVE-63 to EVE-65 FIND\_CPU\_DATA macro, (P) Device Support (A), EVE editor, (U) Text Processing, 1-27 E-6; (P) Device Support (B), 2-31 finding text with (EVE), (U) Text Processing, example, (P) Device Support (B), 2-31 1 - 26Fine granularity, (P) RTL Parallel Processing, 5-2 keypad mode, (U) EDT Ref, EDT-69

line mode, (U) EDT Ref, EDT-143

Fix-up image section (cont'd) Fire protection, Dependability Handbook, 5-6 in relation to code reference, (P) Linker, 6-21 "first" string parameter to ADD\_KEY\_MAP, (P) purpose of, (P) Linker, 6-20, 6-21 VAXTPU, 7-17 Fixup section FIRST command, (U) Mail, MAIL-52; (P) File analyzing, (U) DCL Dictionary, DCL1-23 Applications, 10-12; (P) Analyze/RMS File, ARMS-27 First data bucket start virtual block number field See also Event flag Accept, (U) DSR Ref, 3-5 See XAB\$L\_DVB field Bold, (U) DSR Ref, 3-6 First free byte field Break, (U) DSR Ref, 3-7 See XAB\$W\_FFB field Capitalize, (U) DSR Ref. 3-8, 6-2 First in first out (FIFO) queue, (P) RTL Parallel Case control, (U) DSR Ref. 3-8 Processing, 4-16, 4-18 Comment, (U) DSR Ref, 3-9 First Order Linear Recurrence, (P) RTL Math, Control, (U) DSR Ref, 3-10 MTH-192, MTH-197, MTH-201, MTH-205 Hyphenate, (U) DSR Ref, 3-11 See also FOLR routine Index, (U) DSR Ref, 3-12 First-Order Linear Recurrence subroutines in DSR source file, (U) Using VMS, 9-1 See FOLR subroutines login, (M) Authorize, AUTH-6 "First" string constant parameter to GET\_INFO, Lowercase, (U) DSR Ref, 3-13 (P) VAXTPU, 7-166, 7-167, 7-169, 7-181, Overstrike, (U) DSR Ref, 3-14 7-183, 7-184, 7-191, 7-218 Period, (U) DSR Ref, 3-15 First-time flag restricted modifications in Authorize Utility, testing and setting, (P) Modular Procedures, V5.5 Release Notes, 2–3 3 - 14Space, (U) DSR Ref, 3-16 FIRST TITLE command, (U) Text Processing, Subindex, (U) DSR Ref, 3-17 3-42; (U) DSR Ref, 2-40 Substitute, (U) DSR Ref, 3-18 "First\_marker" string constant parameter to Underline, (U) DSR Ref, 3-19 GET\_INFO, (P) VAXTPU, 7-172 Uppercase, (U) DSR Ref, 3-20, 6-2 "First\_range" string constant parameter to Flag character GET\_INFO, (P) VAXTPU, 7-172 default, (U) DSR Ref, 3-4 Fixed control, (P) File Def Language, FDL-34, enabling, (U) DSR Ref, 3-3 FDL-35 literal translation of, (U) DSR Ref. 3-5 FIXED format, (P) File Def Language, FDL-35 pairing, (U) DSR Ref, 3-6, 3-18, 3-19, 3-20 Fixed-length cell, (P) File Applications, 3-12 redefining, (U) DSR Ref, 3-3 Fixed-length control area size field Flag page, (M) Maintaining VMS, 5-32 See FAB\$B FSZ field file, (M) Maintaining VMS, 5-34 Fixed-length control field, (P) File Applications, job, (M) Maintaining VMS, 5-32 Flag recognition, (U) DSR Ref, 3-2, A-5 size option, (P) File Applications, 4-28 enabling, (U) DSR Ref, 2-42 Fixed-length descriptor, (P) Routines Intro, 2–23 /FLAGS=CAPTIVE qualifier, (M) Security, 5-45 Fixed-length header control size field /FLAGS=DISIMAGE qualifier, (M) Security, 5-49 /FLAGS=DISMAIL qualifier, (M) Security, 5–21 See XAB\$B HSZ field /FLAGS=DISNEWMAIL qualifier, (M) Security, Fixed-length record, (U) Files and Devices, B-13; (P) Convert, CONV-18, CONV-26; (P) File /FLAGS=DISRECONNECT qualifier, (M) Def Language, FDL-35 specifying, (U) Sort/Merge, SORT-43 Security, 5-22 /FLAGS=DISREPORT qualifier, (M) Security, Fixed-length record format option See FAB\$C FIX option /FLAGS=DISUSER qualifier, (M) Security, 5–20 Fixed-length string, (P) RTL String Manipulation, /FLAGS=DISWELCOME qualifier, (M) Security, 2-1FIXED option /FLAGS=GENPWD qualifier, (M) Security, 5-17, record format, (M) Exchange, EXCH-8 /FIXED\_CONTROL qualifier, (P) Convert, /FLAGS=LOCKPWD qualifier, (M) Security, 5-19 CONV-15 /FLAGS=PWD\_EXPIRED qualifier, (M) Security, Fix-up image section 5-18

condition for insertion of, (P) Linker, 6-20

creation of, (P) Linker, 6-20

/FLAGS=RESTRICTED qualifier, (M) Security, Floating-point multiplication, (P) RTL Math, 1-8 Floating-point number, (P) MACRO, 9-101 .FLAGS ACCEPT command, (U) DSR Ref, 2-41 D\_floating complex, (P) Routines Intro, A-3t .FLAGS BOLD command, (U) DSR Ref, 2-43 D\_floating standard, (P) Routines Intro, A-6t format, (P) MACRO, 3-3 .FLAGS BREAK command, (U) DSR Ref, 2-44 .FLAGS CAPITALIZE command, (U) DSR Ref, .F\_FLOATING, (P) MACRO, 6-35 F\_floating complex, (P) Routines Intro, A-3t .FLAGS COMMENT command, (U) DSR Ref, F\_floating standard, (P) Routines Intro, A-6t .G\_FLOATING, (P) MACRO, 6-36 2 - 46G\_floating complex, (P) Routines Intro, A-4t .FLAGS CONTROL command, (U) DSR Ref, 2-47 G\_floating standard, (P) Routines Intro, A-7t .FLAGS HYPHENATE command, (U) DSR Ref, .H\_FLOATING, (P) MACRO, 6–38 .FLAGS INDEX command, (U) DSR Ref, 2-49 H floating standard, (P) Routines Intro, A-7t .FLAGS LOWERCASE command, (U) DSR Ref, in source statement, (P) MACRO, 3-3 rounding, (P) MACRO, 6-23 .FLAGS OVERSTRIKE command, (U) DSR Ref, storage, (P) MACRO, 6-20 storing, (P) MACRO, 6-35, 6-36, 6-38 .FLAGS PERIOD command, (U) DSR Ref, 2-52 truncating, (P) MACRO, 6-23 .FLAGS SPACE command, (U) DSR Ref, 2-53 Floating-point operator, (P) MACRO, 3-14 Floating-point positive difference, (P) RTL Math, .FLAGS SUBINDEX command, (U) DSR Ref, Floating-point sign function, (P) RTL Math, 1-9 FLAGS SUBSTITUTE command, (U) DSR Ref. Floating-point storage directive .D\_FLOATING, (P) MACRO, 6-20 .FLAGS UNDERLINE command, (U) DSR Ref, (.F\_FLOATING), (P) MACRO, 6-35 (.G\_FLOATING), (P) MACRO, 6-36 .FLAGS UPPERCASE command, (U) DSR Ref, Floating-point underflow, (P) RTL Library, 4–31 Floating underflow enable (FU), (P) MACRO, Flag word, (P) Routines Intro, A-10t FLG=CHG option, (P) File Def Language, FDL-26 8 - 16FLG=DUP option, (P) File Def Language, FDL-28 Floating vector space assigning to device, (P) Device Support (A), FLG=NUL option, (P) File Def Language, FDL-29 12 - 22.FLOAT directive, (P) MACRO, 6-35 current base, (P) Device Support (A), 12-22 Floating address, (M) System Generation, B-1; floating point data type, (P) Routines Intro, A-6t (P) Device Support (A), 12–14 /FLOAT qualifier, (P) Debugger, CD-59, CD-82 Floating CSR space assigning to device, (P) Device Support (A), Floppy disk See Diskette current base, (P) Device Support (A), 12–22 Flow control Floating overflow fault, (P) MACRO, 8-16 type of, (M) DTS/DTR, DTS-8 Floating-point Flush service, (P) File Applications, 7-7, 8-5; (P) accuracy, (P) MACRO, 9-103 RMS, RMS-43, RMS-44 rounding, (P) MACRO, 9-104 condition values, (P) RMS, RMS-44 zero, (P) MACRO, 9-102 See also Completion status code Floating-point constants (.D\_FLOATING), (P) control block input fields, (P) RMS, RMS-44 MACRO, 6-20control block output fields, (P) RMS, RMS-44 Floating-point conversion to nearest value, (P) /FLUSH\_INTERVAL qualifier, (M) Monitor, RTL Math, 1-8 MON-23 Floating-point data type, (P) MACRO, 8-3, 9-101 /FMASK qualifier, (P) Debugger, 11–13, CD–84 D\_floating, (P) MACRO, 8-4 FNA argument, (P) RMS, B-5 G\_floating, (P) MACRO, 8-4 FNDNXT command, (U) Using VMS, 8-63; (U) H\_floating, (P) MACRO, 8-5 EDT Ref, EDT-71 Floating-point emulation code FNDNXT keypad function base address, (P) System Dump Analyzer, EDT, (U) Text Processing, 2–16 SDA-13 FNM argument, (P) RMS, B-3 Floating-point instructions, (P) MACRO, 9-101 FNM keyword in device driver, (P) Device Support (A), 5-3 for specifying FAB\$L\_FNA and FAB\$B\_FNS vector, (P) MACRO, 10-68 fields from VAX MACRO, (P) RMS, 5-11

FNS argument, (P) RMS, B-5 Foreign command name Folder name parameters in Mail Utility, V5.5 Release Notes, 1-21 Folders, (U) Mail, MAIL-88 changing the name of, (U) Mail, MAIL-98 copying messages to, (U) Mail, MAIL-32 creating, (U) Mail, MAIL-10 default, (U) VMS Intro, 1-12; (U) Mail, MAIL-9 deleting, (U) Mail, MAIL-12 displaying, (U) Mail, MAIL-11 modifying, (U) Mail, MAIL-10 moving messages to, (U) Mail, MAIL-39 7 - 7NEWMAIL folder, (U) Mail, MAIL-69 searching for text in, (U) Mail, MAIL-75 selecting, (U) Mail, MAIL-11 using to organize messages, (U) Mail, MAIL-9 wastebasket, (U) Mail, MAIL-66, MAIL-83 FOLR (First-Order Linear Recurrence) subroutines, V5.5 New Features, B-7, B-21, FOLR routine, (P) RTL Math, MTH-192, MTH-197, MTH-201, MTH-205 definition of, (P) RTL Math, 2-7 error checking, (P) RTL Math, 2-7 naming conventions, (P) RTL Math, 2-7 FONT command, V5.5 New Features, B-41; (U) DCL Dictionary, DCL1-226 Font definitions LN01 laser printer, (U) DSR Ref. 4-10 LNI file, (U) DSR Ref, B-3 loading, (U) DSR Ref, B-4 command procedure for, (U) DSR Ref, B-4 Font kit installing, (U) DSR Ref. B-2 LN01, (U) DSR Ref, B-1 Fonts for layered products, V5.5 Release Notes, 3-14 narrow terminal, V5.5 Release Notes, 3-15 Footnote See also Text formatting creating with DSR, (U) Text Processing, 3-44 formatting with DSR, (U) Using VMS, 9-12 inserting in text, (U) DSR Ref, A-3 .FOOTNOTE command, (U) DSR Ref, 2-58 Forced exit, (P) System Services Intro, 8-15 FORCE option SET VOLUME command, V5.5 New Features, 2-4FOR command, (P) Debugger, 8-9, CD-99 Foreign command, (U) Using VMS, 5-1; (U) DCL Concepts, 5-1; (P) RTL Library, 2-3 definition, (U) Using VMS, 1–7; (U) DCL Concepts, 5-8 parsing in a command line, (U) DCL Concepts, 5-8 1-73, 2-33 to 2-34 syntax, (U) DCL Concepts, 5-8

use of dollar sign, (P) RTL Library, 2-4 Foreign device, (P) System Services Intro, 7-6 Foreign file specification on a network, (U) Using VMS, 2-12; (U) DCL Concepts, 3-3 /FOREIGN qualifier, (M) Mount, MOUNT-21 Foreign terminal definition, (P) RTL Screen Management, 5-1 input support, (P) RTL Screen Management, Foreign volume, (P) System Services Intro, 7-4, mounting, (U) Files and Devices, 3-8; (M) Exchange, EXCH-2; (M) Mount, MOUNT-21 See also MOUNT command Forgery of network information, (M) Security, 8-5 FORGET subcommand with LMCP REPAIR command, V5.5 New Features, B-90 Fork block, (P) Device Support (A), 1-5, 1-8, 3-24, 3-27, 4-16, 8-7, 10-1; (P) Device Support (B), 2-104, 3-26, 3-30, 3-104 to 3-106 dequeuing, (P) Device Support (A), 3-5 in CRB, (P) Device Support (A), 12-7; (P) Device Support (B), 1-21 in extended UCB, (P) Device Support (A), 11-6 in UCB, (P) Device Support (B), 1-72 to 1-73 Fork context, (P) Device Support (A), 1-8, 3-22 to 3-23, 4-16 Fork database, (P) Device Support (A), 3-5 accessing, (P) Device Support (B), 2-33 to 2-34 synchronizing access to, (P) Device Support (A), 3-22 to 3-25 Fork dispatcher, (P) Device Support (A), 2-6, 3-3, 3-5, 3-8, 3-24; (P) Device Support (B), 2-33 functions, (P) Device Support (A), 4-18 Forking, (P) Device Support (A), 3-16, 3-23, E-9; (P) Device Support (B), 2-32, 2-43, 3-26, 3-30 avoiding multiple, (P) Device Support (A), 11-6 from controller initialization routine, (P) Device Support (A), 11-6; (P) Device Support (B), from driver unloading routine, (P) Device Support (B), 4-10 from interrupt service routine, (P) Device Support (A), 9–5 from unit initialization routine, (P) Device Support (A), 11-6; (P) Device Support (B), in terminal port driver, (P) Device Support (A), 18–14, 18–20 Fork IPL, (P) Device Support (A), 2-4, 3-2, 3-5, 3-16, 3-22, 4-18; (P) Device Support (B),

Format (cont'd) Fork lock, (P) Device Support (A), 2-4, 3-6, 3-8, for DEFINE SYNTAX statement, (P) 3-13, 3-16, 3-22, 11-7, 14-16; (P) Device Command Def, CDU-5 Support (B), 1-21, 1-68 for DEFINE TYPE statement, (P) Command See also Spin lock Def, CDU-7 acquisition IPL, (P) Device Support (B), 3-111 for DEFINE VERB statement, (P) Command multiple acquisition of, (P) Device Support (B), Def, CDU-8 2-35, 3-116for definition path, (P) Command Def, CDU-12 obtained by fork dispatcher, (P) Device Support for DISALLOW verb clause, (P) Command Def, (A), 3–5 obtaining, (P) Device Support (A), 3-10; (P) for IDENT statement, (P) Command Def, Device Support (B), 2-33 to 2-34, 3-111 to CDU-14 3 - 112for LINK command, (P) Linker, 1-2 ownership, (P) Device Support (A), 13-30 for MODULE statement, (P) Command Def, rank, (P) Device Support (A), 3-13 to 3-14CDU-14 releasing, (P) Device Support (A), 3–10; (P) for SET COMMAND command, (P) Command Device Support (B), 2-35 to 2-36, 3-114 Def, CDU-18 restoring, (P) Device Support (B), 2-35, 3-116 of accounting reports, (M) Maintaining VMS, Fork lock index, (P) Device Support (A), 3–13 to 3-14; (P) Device Support (B), 1-73 of fixed-length record, (P) Convert, CONV-18 list, (P) Device Support (A), E-8 of hexadecimal dump, (P) Analyze/RMS\_File, placing in UCB\$B\_FLCK, (P) Device Support ARMS-25 (A), 6-2, E-8; (P) Device Support (B), 2-25 of LIBRARY command, (P) Librarian, LIB-11 FORKLOCK macro, (P) Device Support (A), 3-9, of message source file statements, (P) Message, 3-10, E-4; (P) Device Support (B), 2-33 to MSG-32-34, 3-111 FORMAT attribute, (P) File Def Language, example, (P) Device Support (B), 2-34 FDL-35 FORK macro, (P) Device Support (A), 3-12, 3-24, FORMAT command, (P) System Dump Analyzer, 14–18, 14–20; (P) Device Support (B), 2–32, SDA-26, SDA-56, SDA-64 Format for SHOW CLUSTER See also IOFORK macro initialization file, (M) Show Cluster, SHCL-4 Fork process, (P) Device Support (A), 1–8, 3–22 to specifying processor types, (M) Show Cluster, 3-25, 8-1SHCL-48 context, (P) Device Support (A), 4–15, 4–16, Format heading, (P) Routines Intro, 1-2 4-17, 8-1 to 8-2 See also System routine documentation creating, (P) Device Support (B), 2-32, 2-43, /FORMAT qualifier, (U) Sort/Merge, SORT-37, 3-26, 3-30 SORT-43; (P) National Char Set, NCS-29 creation by driver, (P) Device Support (A), 2-6, FORMAT secondary attribute, (P) File 4-17, 10-1 to 10-2 Applications, 4-30 creation by IOC\$INITIATE, (P) Device Support Formatting (A), 4-13 to 4-15, 8-1, 10-3; (P) Device See also Text formatting Support (B), 3-70 to 3-71 reactivating, (P) Device Support (A), 4-18 document, (U) DSR Ref, 1-1 figures, (U) DSR Ref, A-3 rules, (P) Device Support (A), 3-24 index, (U) DSR Ref, A-4 suspending, (P) Device Support (A), 4-16, 8-6 lists, (U) DSR Ref, A-3 to 8-7; (P) Device Support (B), 2-104, of DIFFERENCES output, (U) DCL Dictionary, 3-104 to 3-106 DCL1-155 Fork queue, (P) Device Support (A), 3-24, 4-17, text 4-18, E-14; (P) Device Support (B), 1-17, breaking terms logically, (U) DSR Ref, 3-7 1-72, 3-26, 3-30 Ctrl/F, (U) EDT Ref, EDT-67 FORKUNLOCK macro, (P) Device Support (A), example, (U) DSR Ref, 2-4 3-10, E-4; (P) Device Support (B), 2-35 to .KEEP, (U) DSR Ref, 2-73 2-36, 3-114, 3-116 LAYOUT, (U) DSR Ref, 2-75 example, (P) Device Support (B), 2-34 .NO SPACE, (U) DSR Ref, 2-84 Formal argument, (P) MACRO, 4-1 FILL, (U) EDT Ref, EDT-67, EDT-141, EDT-289 See also Volume format FILLSR., (U) EDT Ref, EDT-67 ANSI-labeled volume, (U) Files and Devices, indexing, (U) DSR Ref, 6-4

| Formatting                                      | Forms (cont'd)                                 |
|-------------------------------------------------|------------------------------------------------|
| text (cont'd)                                   | using to specify sheet feed paper, (M)         |
| RESEQUENCE, (U) EDT Ref, EDT-167                | Maintaining VMS, 5-40                          |
| /SEQUENCE qualifier, (U) EDT Ref,               | /FORM_SIZE qualifier, (U) DSR Ref, 4-13        |
| EDT-170                                         | FORTRAN                                        |
| SET TRUNCATE, (U) EDT Ref, EDT-201              |                                                |
| SET WRAP, (U) EDT Ref, EDT-204                  | See VAX FORTRAN                                |
| TAB, (U) EDT Ref, EDT-103                       | FORTRAN carriage control, (U) Using VMS, 2-5;  |
| TAB ADJUST, $(U)$ EDT Ref, EDT-249              | (P) Convert, CONV-2                            |
|                                                 | FORTRAN carriage control option                |
| table of contents, (U) DSR Ref, 5-3             | See FAB\$V_FTN option                          |
| Formatting disks, (M) Maintaining VMS, 2-3      | FORTRAN carriage control option list, (P) RMS, |
| Form feed, (U) EDT Ref, EDT-40                  | 5–24                                           |
| in DSR output, (U) Using VMS, 9-20              | FORTRAN command, (U) VMS Intro, 4-7            |
| line printer, (P) $I/O$ User's $I$ , 5–4        | FORWARD command, (U) VMS Intro, 1–12; (U)      |
| mechanical, $(P) I/O User's I, 5-4$             | Mail, MAIL-53; (U) EVE Ref, EVE-69             |
| terminal, (P) I/O User's I, 8-21                |                                                |
| Forms                                           | moving the cursor with (EVE), (U) Text         |
| See also Preprinted forms                       | Processing, 1–9                                |
| application interface, Dependability Handbook,  | Forward indexing, (P) RTL Math, 2-6            |
| 8–47                                            | FORWARDING_DELAY parameter, (M)                |
| assigning default for a queue, (M) Maintaining  | VAXcluster, 2–13                               |
| VMS, 5-43                                       | FORWARD keyword, (P) VAXTPU, 7-85, 7-379       |
| associating with jobs and queues, $(M)$         | with SEARCH, (P) VAXTPU, 7–328                 |
|                                                 | with SEARCH_QUIETLY, (P) VAXTPU, 7–333         |
| Maintaining VMS, 5–41                           | Found range                                    |
| changing, V5.5 Release Notes, 2-9               | definition (EVE), (U) Text Processing, 1-26    |
| changing DEFAULT, (M) Maintaining VMS,          | Found range selection                          |
| 5–43                                            | in EVE editor, (P) VAXTPU, 4–18                |
| commands used with, (M) Maintaining VMS,        | %FP, (P) Debugger, 4–22, D–3                   |
| 5–40                                            | FPEMUL symbol, (P) System Dump Analyzer,       |
| DECforms, Dependability Handbook, 8-48          | SDA-13                                         |
| default, (M) Maintaining VMS, 5-43              |                                                |
| DEFAULT, (M) Maintaining VMS, 5-43              | FP symbol, (P) System Dump Analyzer, SDA-13    |
| defining, (M) Maintaining VMS, 5-41, 5-55       | Frame                                          |
| deleting, (M) Maintaining VMS, 5-44             | call, (P) MACRO, 9-64                          |
| deleting default, V5.5 Release Notes, 2–8       | stack, (P) MACRO, 9-64                         |
| description, (M) Maintaining VMS, 5-40          | Frame control                                  |
| displaying, (M) Maintaining VMS, 5-42           | X.25 lines, (M) Networking, 3-62               |
| displaying assigned, (M) Maintaining VMS,       | Frame pointer, (P) System Dump Analyzer,       |
| 5–44                                            | SDA-13                                         |
|                                                 | Free bucket list, (P) Convert, CONV-4          |
| getting information about                       | Free cursor movement, (U) EVE Ref, EVE-155;    |
| asynchronously, (P) System Services Ref,        | (P) VAXTPU, 7–95, 7–96                         |
| SYS-323                                         | with EDT keypad, (U) EVE Ref, EVE-172          |
| synchronously, (P) System Services Ref,         | with the MOVE DOWN command, (U) EVE            |
| SYS-365                                         | Ref, EVE-87                                    |
| mounting, (M) Maintaining VMS, 5-43             | with the MOVE LEFT command, (U) EVE Ref,       |
| problems deleting, (M) Maintaining VMS, 5-91    | EVE-88                                         |
| procedure for using, (M) Maintaining VMS,       | with the MOVE RIGHT command, (U) EVE           |
| 5–41                                            |                                                |
| using to control line overflow, (M) Maintaining | Ref, EVE-89                                    |
| VMS, 5–40                                       | with the MOVE UP command, (U) EVE Ref,         |
| using to control page width, length, and margin | EVE-90                                         |
| size, (M) Maintaining VMS, 5-40                 | with WPS keypad, (U) EVE Ref, EVE-186          |
| using to control paper stock, (M) Maintaining   | FREEGOAL parameter, (M) System Generation,     |
| VMS, 5-40                                       | A-11                                           |
| using to format jobs, (M) Maintaining VMS,      | page faulting, (M) Performance Management,     |
| 5–40                                            | 3–25                                           |
| using to specify setup modules, $(M)$           | FREELIM parameter, (M) System Generation,      |
| Maintaining VMS, 5–40                           | A-12                                           |
| 1140100010010g v 1140, 0-40                     |                                                |

FREELIM parameter (cont'd) /FULL qualifier, (M) Install, INS-18; (M) page faulting, (M) Performance Management, Backup, BCK-20, BCK-50; (M) Error Log, 3 - 25ERR-12; (M) Audit Analysis, AUD-15; (M) Free marker, (P) VAXTPU, 2-9 to 2-10, 7-70 Accounting, ACC-13; (P) Debugger, CD-230, Free page list CD-246; (P) Librarian, LIB-23; (P) Linker, displaying, (P) System Dump Analyzer, LINK-8; (P) National Char Set, NCS-30 SDA-115 used with /LIST and /HISTORY qualifiers, (P) evaluating, (M) Performance Management, National Char Set, NCS-31 3 - 25using with /HISTORY, (P) Librarian, LIB-26 FREE qualifier, (P) System Dump Analyzer, Full-reentrancy, (P) Modular Procedures, 3-19 SDA-115, SDA-118 Full Name String identifier, V5.5 New Features, Free queue C-42FUNCTAB macro, (P) Device Support (A), 6-7; See DR32 driver, FREEQ (P) Device Support (B), 2-37 to 2-38 Free service, (P) File Applications, 8-5; (P) RMS, example, (P) Device Support (B), 2-38 **RMS-45** condition values, (P) RMS, RMS-46 **Function** definition of, (P) Routines Intro, 2-3; (P) RTL control block input and output fields, (P) RMS, Intro. 1-1 **RMS-46** Functional units, redundant, Dependability FREE CURSOR keyword Handbook, 1-16 with MARK, (P) VAXTPU, 7-261 automatic, Dependability Handbook, 1-17 FROM parameter capacity related. Dependability Handbook, COPY KNOWN NODES command, (M) 1 - 17Networking, 3-23 in computing systems, Dependability Front-end Handbook, 1-18 defined, Dependability Handbook, Glossary-3 manual, Dependability Handbook, 1-17 Front-end processor Function code, (P) System Services Intro, 7–11; failover, Dependability Handbook, 8-48, 8-53 (P) I/O User's II, A-1 to A-6 Full backup See also I/O function See Image mode IO\$ ACCESS, (P) I/O User's I, 1-26 Full callable interface IO\$\_ACPCONTROL, (P) I/O User's I, 1–30, See VAXTPU routines Full-checking synchronization image, (P) Device IO\$\_ADDSHAD, (P) I/O User's I, 10–5 Support (A), 13-28, E-17 to E-18 IO\$\_AVAILABLE, (P) I/O User's I, 3-33, 6-27, loading, (P) Device Support (A), E-2 Full-duplex device driver, (P) Device Support (A), IO $\COPYSHAD$ , (P) I/O User's I, 10-6 7-5; (P) Device Support (B), 4-2 IO\$\_CREATE, (P) I/O User's I, 1-22 I/O completion for, (P) Device Support (B), 3-5  $IO\$_CRESHAD$ , (P) I/O User's I, 10-4 Full-duplex mode, (P) I/O User's I, 8-10 IO\$ DEACCESS, (P) I/O User's I, 1-28 Full format listing, (M) Audit Analysis, AUD-3, IO\$\_DELETE, (P) I/O User's I, 1-29 AUD-15 IO\$\_DSE, (P) I/O User's I, 6-27 Full image map, (P) Linker, 1-12 IO\$\_FORMAT, (P) I/O User's I, 3-31 Full map, (P) Linker, 5-1, LINK-8 IO\$\_INITIALIZE, (P) I/O User's I, 4-9 module information in, (P) Linker, 5-2, 5-3 IO $_LOADMCODE$ , (P) I/O User's I, 4–8; (P) sections in, (P) Linker, 5-2 I/O User's II, 4-20 symbols cross-referenced in, (P) Linker, IO\$ MODIFY, (P) I/O User's I, 1-28 LINK-5 IO\$ PACKACK, (P) I/O User's I, 3-32 Full name IO\$\_READLBLK, (P) I/O User's I, 2-6, 3-29, converting to opaque, V5.5 New Features, 6-17, 7-5, 8-26; (P) I/O User's II, 1-5, C-31; (P) System Services Ref, SYS-178 2-7, 3-13, 5-5, 6-17 converting to string, V5.5 New Features, C-30; IO\$\_READPBLK, (P) I/O User's I, 2-6, 3-29, (P) System Services Ref, SYS-176 6-17, 7-5; (P) I/O User's II, 1-5, 2-7, FULL prompt, (P) File Def Language, FDL-55 3-13, 5-5, 6-17 IO\$\_READPROMPT, (P) I/O User's I, 8-26 IO\$\_READVBLK, (P) I/O User's I, 2-6, 3-29, 6-17, 7-5, 8-26; (P) I/O User's II, 1-5, 2-7, 3-13, 5-5, 6-17

IO\$\_REMSHAD, (P) I/O User's I, 10-7

Function code (cont'd) Function modifier (cont'd) IO\$ REWIND. (P) I/O User's I. 6-19 IO\$\_REWINDOFF, (P) I/O User's I, 6-21 IO\$\_SEARCH, (P) I/O User's I, 3-31 IO\$ SEEK, (P) I/O User's I, 3-33 IO\$ SENSECHAR, (P) I/O User's I, 3-31, 8-53, 10-8 IO\$\_SENSEMODE, (P) I/O User's I, 2-7, 3-31, 5-9, 6-22, 8-53; (P) I/O User's II, 2-19, 5-10, 6-37 IO\$\_SETCHAR, (P) I/O User's I, 2-10, 5-9, 6-23, 8-38; (P) I/O User's II, 1-7, 2-9, 3-13, 5-6, 6-21 IO\$\_SETCLOCK, (P) I/O User's I, 4-10 IO\$ SETMODE, (P) I/O User's I, 2-8, 5-9, 6-23, 8-38; (P) I/O User's II, 1-7, 2-9, 3-13, 5-6, 6-21 IO\$ SETPRFPTH, (P) I/O User's I, 3-34 IO\$\_SKIPFILE, (P) I/O User's I, 6-19 IO\$\_SKIPRECORD, (P) I/O User's I, 6-20 IO\$\_STARTDATA, (P) I/O User's I, 4-11; (P) I/O User's II, 4-4, 4-7, 4-20 IO\$ UNLOAD, (P) I/O User's I, 3-32, 6-22 IO\$\_WRITECHECK, (P) I/O User's I, 3-33 IO\$\_WRITELBLK, (P) I/O User's I, 3-30, 5-5, 6-18, 7-6, 8-34; (P) I/O User's II, 1-6, 2-8, 3-13, 5-5, 6-19 IO\$\_WRITEOF, (P) I/O User's I, 6-21 IO\$ WRITEPBLK, (P) I/O User's I, 3-30, 5-5. 6-18, 7-6, 8-34; (P) I/O User's II, 1-6, 2-8, 3-13, 5-5, 6-19 IO\$\_WRITEVBLK, (P) I/O User's I, 3-30, 5-5, 6-18, 7-6, 8-34; (P) I/O User's II, 1-6, 2-8, 3-13, 5-5, 6-19 list of, (P) I/O User's I, A-1 to A-9Function decision table See FDT Function key, (M) LATCP, LAT-16 Function keys, (U) VMS Intro, 1-1; (U) Using VMS, 1-17 to 1-19; (U) DCL Concepts, 2-5 to 2-6, 2-7 to 2-8 control code, (P) VAXTPU, 7-241 control sequence, (P) VAXTPU, 7-241 on LK201 keyboard, (U) EDT Ref, EDT-4, EDT-130 Function modifier, (P) System Services Intro. 7-12; (P) I/O User's II, A-1 to A-6 for DR11-W/DRV11-WA driver, (P) I/O User's II, 4-20 for DR11-W/DRV11-WA driver, (P) I/O User's II, 3-11for asynchronous DDCMP driver, (P) I/OUser's II, 5-5 for DMC11/DMR11 driver, (P) I/O User's II, 1-6for DMP11/DMF32 driver, (P) I/O User's II.

for Ethernet/802 driver, (P) I/O User's II, 6-19

IO\$M\_ACCESS, (P) I/O User's I, 1-23, 1-26, 6-13 IO\$M ATTNAST, (P) I/O User's II, 1-8, 2-19, 3-14, 5-10, 6-36 IO\$M BINARY, (P) I/O User's I, 2-6 IO\$M\_BRDCST, (P) I/O User's I, 8-46, 8-55 IO\$M\_BREAKTHRU, (P) I/O User's I, 8-10, IO\$M CANCTRLO, (P) I/O User's I, 8-5, 8-35 IO\$M\_CLR\_COUNTS, (P) I/O User's II, 2-20, IO\$M\_CREATE, (P) I/O User's I, 1-23, 1-26, IO\$M\_CTRL, (P) I/O User's II, 2-9, 2-18 to 2-20, 2-25, 5-6, 5-9 to 5-11, 6-22, 6-36, IO\$M\_CTRLCAST, (P) I/O User's I, 8-42 IO\$M\_CTRLYAST, (P) I/O User's I, 8-5, 8-42 IO\$M\_CVTLOW, (P) I/O User's I, 8-27 IO\$M\_CYCLE, (P) I/O User's II, 3-5, 3-11 IO\$M\_DATACHECK, (P) I/O User's I, 3-15, 3-29, 3-30, 6-8, 6-17, 6-18 IO\$M DATAPATH. (P) I/O User's II. 3-15 IO\$M\_DELDATA, (P) I/O User's I, 3-30 IO\$M\_DELETE, (P) I/O User's I, 1-23, 1-30 IO\$M\_DMOUNT, (P) I/O User's I, 1-31  $IO$M_DSABLMBX$ , (P) I/O User's I, 8–27; (P) I/O User's II, 1-6  $IO$M_ENABLMBX$ , (P) I/O User's I, 8–35; (P) I/O User's II, 1-6 IO\$M\_ERASE, (P) I/O User's I, 3-27, 3-31, 6 - 18IO\$M ESCAPE, (P) I/O User's I, 8-7, 8-27 IO\$M\_EXTEND, (P) I/O User's I, 8-27, 8-29 IO\$M\_HANGUP, (P) I/O User's I, 8-42 IO\$M\_INCLUDE, (P) I/O User's I, 8-43, 8-46 IO\$M INHEXTGAP, (P) I/O User's I, 6-10 IO\$M\_INHRETRY, (P) I/O User's I, 3-29, 6-9 IO\$M\_MAINT, (P) I/O User's I, 8-44, 8-45 IO\$M\_NOECHO, (P) I/O User's I, 8-10, 8-24, IO\$M\_NOFILTR, (P) I/O User's I, 8-27 IO\$M\_NOFORMAT, (P) I/O User's I, 8-11, IO\$M\_NORSWAIT, (P) I/O User's I. 7-7  $IO$M_NOW, (P) I/O User's I, 7-6, 7-7; (P)$ I/O User's II, 1-6, 2-8, 5-5, 6-19 IO\$M\_NOWAIT, (P) I/O User's I, 6-19, 6-21,  $IO$M_OUTBAND$ , (P) I/O User's I, 8–46 IO\$M\_PACKED, (P) I/O User's I, 2-6 IO\$M\_PURGE, (P) I/O User's I, 8-27 IO\$M\_RD\_COUNTS, (P) I/O User's II, 2-20, IO\$M\_RD\_MEM, (P) I/O User's II, 2-25 IO\$M RD MODEM, (P) I/O User's I. 8-54: (P) I/O User's II, 2-24

Function modifier (cont'd) Gateway node IO\$M\_READATTN, (P) I/O User's I, 7-9 See X.25 IO\$M\_REFRESH, (P) I/O User's I, 8-36 GBD (global buffer descriptor), (P) System Dump  $IO$M_RESET$ , (P) I/O User's II, 3–12 Analyzer, SDA-77 IO\$M RESPONSE, (P) I/O User's II, 6-21 GBD (global buffer descriptor) summary page, (P) IO\$M\_REVERSE, (P) I/O User's I, 6-17 System Dump Analyzer, SDA-77  $IO$M_SETEVF$ , (P) I/O User's I, 4–11; (P) GBH (global buffer header), (P) System Dump I/O User's II, 4-20, 4-22 Analyzer, SDA-77 IO\$M\_SETFNCT, (P) I/O User's II, 3-5, 3-11 GBLPAGES system parameter, (M) System IO\$M\_SETPROT, (P) I/O User's I, 7-11 Generation, A-12; (P) File Applications, 1-16 IO\$M\_SET\_MODEM, (P) I/O User's I, 8-44; GBLPAGFIL system parameter, (M) System (P) I/O User's II, 2-24 Generation, A-12; (P) File Applications, 1-16 IO\$M\_SHUTDOWN, (P) I/O User's II, 1-8, GBLSECTIONS system parameter, (M) System 2-18, 5-9, 6-36 Generation, A-13; (P) File Applications, 1-16 IO\$M\_STARTUP, (P) I/O User's II, 1-8, 2-9, GBSB (global buffer synchronization block), (P) 2-15, 5-6, 5-8, 6-22 System Dump Analyzer, SDA-77 IO\$M\_TIMED, (P) I/O User's I, 8-27; (P) I/O .GE. User's II, 3-11 in a numeric comparison, (U) DCL Concepts, IO\$M\_TRMNOECHO, (P) I/O User's I, 8–28 IO\$M TT ABORT, (P) I/O User's I, 8-46 General cancelability, (P) DECthreads, 2-19 IO\$M\_TYPEAHDCNT, (P) I/O User's I, 8-54 General identifier, (M) System Management Intro, IO\$M\_UNLOOP, (P) I/O User's I, 8-45 3-5; (M) Security, 4-19, 4-20 IO\$M\_WORD, (P) I/O User's II, 3-11 reasons for using, (M) Security, 4–28 list of, (P) I/O User's I, A-1 to A-9 General mode, (P) MACRO, 5-15 types of General-purpose registers IO\$M\_DATACHECK, (P) System Services rules for using in driver code, (P) Device Intro, 7–12 Support (A), 5–3 IO\$M\_INHERLOG, (P) System Services General register Intro, 7-7See also Register IO\$M\_INHRETRY, (P) System Services General register mode, (P) MACRO, 5-1 Intro, 7-12 summary, (P) MACRO, 8-28 Function procedures, (P) VAXTPU, 3-19 General register symbol, (P) Delta/XDelta, Function return value, (P) RTL Intro, 3-5; (P) DELTA-9, DELTA-13 RTL String Manipulation, 2–6 General user returned in output argument, (P) RTL String of network, (M) DECnet-VAX Guide, 2-1 to Manipulation, 2-6 returned in R0/R1, (P) RTL String /GENERATE qualifier, (P) Debugger, CD-67 Manipulation, 2–6 /GENERATE\_PASSWORD qualifier, (M) Security, Function value, (P) Routines Intro, 2-7 registers, (P) Routines Intro, 2-12 Generation version number, (U) Files and Devices, Function value returned B-12in registers, (P) Routines Intro, 2-7 Generic device name, (U) DCL Dictionary, function\_code data type, (P) Routines Intro, A-7t DCL1-15 FWA (file work area), (P) System Dump Analyzer, definition, (U) Using VMS, 2-10; (U) DCL SDA-77 Concepts, 3-6 F\_floating data type, (P) MACRO, 8-3, 9-102 Generic key match, (P) File Applications, 8–11 .F\_FLOATING directive, (P) MACRO, 6-35 Generic queue, (U) DCL Dictionary, DCL1-251 batch, (M) Maintaining VMS, 5-4 G recommended use, (M) Maintaining VMS, G symbol, (P) Delta/XDelta, DELTA-9; (P) 5 - 9clusterwide batch, (M) VAXcluster, 6-8 System Dump Analyzer, SDA-14 clusterwide printer, (M) VAXcluster, 6-4 ;G command, (P) Delta/XDelta, DELTA-33 creating, (M) Maintaining VMS, 5-57 Gadget, (P) VAXTPU, 2-25 definition, (U) Using VMS, 2-18 Gateway, (M) DECnet-VAX Guide, 1-5, 1-6, 1-10 description, (M) Maintaining VMS, 5-3, 5-4 DECnet/SNA, (M) DECnet-VAX Guide, 1-6, establishing, (M) VAXcluster, 6-4 1 - 10

Generic queue (cont'd) \$GET macro implementing, (M) System Management Intro, program example, (P) RMS, 4-16 GET option, (P) File Def Language, FDL-3, in a VAX cluster environment. (M) Maintaining FDL-37 VMS, 5-4See also FAB\$V GET option initializing, (U) DCL Dictionary, DCL1-257, \$GETQUI function codes, (P) System Services Ref, DCL2-350 SYS-326 output, (M) Maintaining VMS, 5-4, 5-14, 5-15 \$GETQUI system service recommended use, (M) Maintaining VMS, QUI\$\_QUEUE\_STATUS longword, V5.5 5 - 14Release Notes, 3-44 relationship to execution queue, (M) GET secondary attribute, (P) File Applications, Maintaining VMS, 5-4 7-4, 7-22 restriction, V5.5 New Features, 5-8 Get service, (P) File Applications, 8-1, 8-2; (P) specifying target execution queues, (M)RMS, RMS-47, RMS-53 Maintaining VMS, 5-57 and current record, (P) File Applications, 8-15 Generic SCSI class driver, (P) I/O User's I, 11-1 applicable access modes, (P) RMS, RMS-48 to 11-16 compared with Find service. (P) File assigning a channel to. (P) I/O User's I. 11-10 Applications, 8-2 flow of, (P) I/O User's I, 11-4 to 11-6 condition values, (P) RMS, RMS-53 I/O status block returned by, (P) I/O User's I, See also Completion status code control block input fields, (P) RMS, RMS-50 loading, (P) I/O User's I, 11-9 control block output fields, (P) RMS, RMS-53 obtaining device information from, (P) I/O effect on next-record position, (P) File User's I, 11-14 Applications, 8-16 programming example, (P) I/O User's I, 11-15 high-level language equivalents, (P) File to 11-16 Applications, 8-1 \$QIO system service format for, (P) I/O User's requirement for end-of-file test, (P) File I, 11-11 to 11-14 Applications, 8-3 security considerations, (P) I/O User's I, 11-6 requirement for user record area, (P) RMS, Generic SCSI descriptor RMS-50 format of, (P) I/O User's I, 11-12 to 11-14returning terminator character for terminal Generic VAXBI device, (P) Device Support (A), input, (P) RMS, RMS-49 11-2, 16-1 to 16-30 return status for various file access methods, See also VAXBI node (P) RMS, RMS-7 initialized by driver, (P) Device Support (A), run-time options, (P) File Applications, 9-14 to 16-11 to 16-18 9 - 17initialized by VMS, (P) Device Support (A), using input from mailbox devices, (P) RMS. 16-7 to 16-11 **RMS-50** interrupt destination, (P) Device Support (A), using stream input, (P) RMS, RMS-48 using terminal input, (P) RMS, RMS-48 Geometric model of performance, (P) RTL Parallel using the RAB\$L\_STV field for additional Processing, 5-10 to 5-13 status information, (P) RMS, RMS-50 .GES. Get sharing option in a string comparison, (U) DCL Concepts, 6-2 See FAB\$V\_GET option GET attribute, (P) File Def Language, FDL-3, \$GETSYI, V5.5 Release Notes, 3-44 to 3-46 FDL-37 Getting started, License Management, LMF-1, \$GETDVI, (P) System Services Ref, SYS-266 LMF-5 GET FILE command, (U) Using VMS, 8-9, 8-31, GET\_CLIPBOARD built-in procedure, (P) 8-34; (U) EVE Ref, EVE-70 VAXTPU, 7-149 creating a new buffer with (EVE), (U) Text example of use, (P) VAXTPU, B-11 to B-13 Processing, 1-52 GET\_DEFAULT built-in procedure, (P) VAXTPU, for buffer manipulation (EVE),  $\ (U)\ \textit{Text}$ 7 - 151Processing, 1-47 GET\_GLOBAL\_SELECT built-in procedure, (P) reading file into buffer with (EVE), (U) Text VAXTPU, 7-153 Processing, 1-54 example of use, (P) VAXTPU, B-13 to B-15 \$GETJPI

item-specific flags, (P) System Services Intro.

GET\_INFO built-in procedure GET\_INFO built-in procedure, (P) VAXTPU, string constant parameter (cont'd) 7-156 to 7-161 "create", (P) VAXTPU, 7-177 buffer variable parameter "cross\_window\_bounds", (P) VAXTPU, "read\_routine", (P) VAXTPU, 7-174, 7-201 7 - 197COMMAND\_LINE keyword parameter "current", (P) VAXTPU, 7-166, 7-167, "line", (P) VAXTPU, 7-176, 7-177 7-169, 7-184, 7-191, 7-218 key\_name parameter "current\_column", (P) VAXTPU, 7-197, "key\_modifiers", (P) VAXTPU, 7–162 7 - 222marker\_variable parameter "current\_row", (P) VAXTPU, 7-197, 7-222 "record\_number", (P) VAXTPU, 7–186 "decwindows", (P) VAXTPU, 7-197 mouse\_event\_keyword parameter "dec\_crt", (P) VAXTPU, 7-197 "mouse\_button", (P) VAXTPU, 7-188 "dec\_crt2", (P) VAXTPU, 7-197 "window", (P) VAXTPU, 7–188 "default\_directory", (P) VAXTPU, 7-206 SCREEN keyword parameter "defined", (P) VAXTPU, 7-190 "active\_area", (P) VAXTPU, 7-196 "detached\_action", (P) VAXTPU, 7-197 "decwindows", (P) VAXTPU, 7-197 "detached\_reason", (P) VAXTPU, 7-198 "event", (P) VAXTPU, 7-199 "direction", (P) VAXTPU, 7-171 "global\_select", (P) VAXTPU, 7–199 'grab\_routine", (P) VAXTPU, 7-199 "display", (P) VAXTPU, 7-177, 7-206 "display\_value", (P) VAXTPU, 7-186, "icon\_name", *(P) VAXTPU*, 7–199 "input\_focus", (P) VAXTPU, 7-199 "edit\_mode", (P) VAXTPU, 7-198 "length", (P) VAXTPU, 7-199 "eightbit", (P) VAXTPU, 7-198 "new\_length", (P) VAXTPU, 7-200 "enable\_resize", (P) VAXTPU, 7–206 "new\_width", (P) VAXTPU, 7-200 "eob\_text", (P) VAXTPU, 7-171 "old\_length", (P) VAXTPU, 7-200 "erase\_unmodifiable", (P) VAXTPU, 7-169, "old\_width", (P) VAXTPU, 7–200 7 - 171"original\_length", (P) VAXTPU, 7-200 "event", (P) VAXTPU, 7-199 "read\_routine", (P) VAXTPU, 7-201 "screen\_limits", (P) VAXTPU, 7-201 "examine", (P) VAXTPU, 7-179 "facility\_name", (P) VAXTPU, 7-206 "time", (P) VAXTPU, 7-202 "file\_name", (P) VAXTPU, 7-171, 7-177 "ungrab\_routine", (P) VAXTPU, 7–202 "find\_buffer", (P) VAXTPU, 7-169 string constant parameter "first", (P) VAXTPU, 7-166, 7-167, 7-169, "active\_area", (P) VAXTPU, 7-196 7–181, 7–183, 7–184, 7–191, 7–218 "Ansi\_crt", (P) VAXTPU, 7-196 "first\_marker", (P) VAXTPU, 7-172 "auto\_repeat", (P) VAXTPU, 7-196 "first\_range", (P) VAXTPU, 7-172 "bell", (P) VAXTPU, 7-205 "global\_select", (P) VAXTPU, 7–199 "beyond\_eob", (P) VAXTPU, 7-185 "grab\_routine", (P) VAXTPU, 7–199 "beyond\_eol", (P) VAXTPU, 7-185, 7-220 "high\_index", (P) VAXTPU, 7–167 "blink\_status", (P) VAXTPU, 7-221 "icon\_name", (P) VAXTPU, 7-199 "blink\_video", (P) VAXTPU, 7-221 "informational", (P) VAXTPU, 7-206 "bold\_status", (P) VAXTPU, 7-221 "initialization", (P) VAXTPU, 7-177 "bold\_video", (P) VAXTPU, 7-221 "initialization\_file", (P) VAXTPU, 7-177 "bottom", (P) VAXTPU, 7–222 "init\_file", (P) VAXTPU, 7-177 "bound", (P) VAXTPU, 7–171, 7–185, 7–221 "input\_focus", (P) VAXTPU, 7–199 "breakpoint", (P) VAXTPU, 7-179 "is\_managed", (P) VAXTPU, 7-214 "buffer", (P) VAXTPU, 7-185, 7-193, 7-222 "is\_subclass", (P) VAXTPU, 7-214 "callback\_parameters", (P) VAXTPU, 7-209 "journal", (P) VAXTPU, 7-177, 7-203 "callback\_routine", (P) VAXTPU, 7-214 "journaling", (P) VAXTPU, 1–12, 5–10, "character", (P) VAXTPU, 7-171 7 - 172"children", (P) VAXTPU, 7-210 "journaling\_frequency", (P) VAXTPU, "class", (P) VAXTPU, 7-214 7 - 206"client\_message", (P) VAXTPU, 7-197 "journal file", (P) VAXTPU, 1-12, 5-11, "client\_message\_routine", (P) VAXTPU, 7-172, 7-177, 7-206 7 - 197"journal\_name", (P) VAXTPU, 7–172 "column\_move\_vertical", (P) VAXTPU, "key\_map\_list", (P) VAXTPU, 7–172 "key\_map\_list", (P) VAXTPU, 7–222 7 - 206"command", (P) VAXTPU, 7-176 "key\_modifiers", (P) VAXTPU, 7-162 "command\_file", (P) VAXTPU, 7-176

GET INFO built-in procedure GET INFO built-in procedure string constant parameter (cont'd) string constant parameter (cont'd) "key\_type", (P) VAXTPU, 7-162 "pad", (P) VAXTPU, 7-223 "last", (P) VAXTPU, 7-166, 7-167, 7-169, "pad\_overstruck\_tabs", (P) VAXTPU, 7-207 7-181, 7-183, 7-184, 7-191, 7-218 "parameter", (P) VAXTPU, 7-180 "left", (P) VAXTPU, 7-222 "parent", (P) VAXTPU, 7-215 "permanent", (P) VAXTPU, 7–174 "left\_margin", (P) VAXTPU, 7-172, 7-186 "left\_margin\_action", (P) VAXTPU, 7-172 "pid", (P) VAXTPU, 7-192 "length", (P) VAXTPU, 7-199, 7-223 "post\_key\_procedure", (P) VAXTPU, 7-204 "line", (P) VAXTPU, 7-172 "previous", (P) VAXTPU, 7-166, 7-168, "line", (P) VAXTPU, 7–176, 7–177 7-169, 7-180, 7-181, 7-183, 7-184, "line\_editing", (P) VAXTPU, 7-199 7-191, 7-218, 7-223 "line\_number", (P) VAXTPU, 7-179, 7-206 "pre\_key\_procedure", (P) VAXTPU, 7-204 "local", (P) VAXTPU, 7-179 "procedure", (P) VAXTPU, 7-180 "map\_count", (P) VAXTPU, 7-173 "prompt\_length", (P) VAXTPU, 7-200 "maximum\_parameters", (P) VAXTPU, "prompt\_row", (P) VAXTPU, 7–201 7 - 190"read\_only", (P) VAXTPU, 7-178 "max\_lines", (P) VAXTPU, 7-173 "read\_routine", (P) VAXTPU, 7-174, 7-201 "menu\_position", (P) VAXTPU, 7-210 "record\_count", (P) VAXTPU, 7-175 "message\_action\_level", (P) VAXTPU, "record\_number", (P) VAXTPU, 7-175 7 - 206"record number". (P) VAXTPU, 7-186 "message\_action\_type", (P) VAXTPU, "record\_size", (P) VAXTPU, 7-175 "recover", (P) VAXTPU, 7-178 7 - 206"message\_flags", (P) VAXTPU, 7–207 "middle\_of\_tab", (P) VAXTPU, 7–223 "recover", (P) VAXTPU, 7-207 "resize\_action", (P) VAXTPU, 7-207 "minimum\_parameters", (P) VAXTPU, "resources", (P) VAXTPU, 7-215 7 - 190"reverse\_status", (P) VAXTPU, 7-224 "mode", (P) VAXTPU, 7-173 "reverse\_video", (P) VAXTPU, 7-224 "modifiable", (P) VAXTPU, 7–173 "right", (P) VAXTPU, 7-224 "modified", (P) VAXTPU, 7-173 "right\_margin", (P) VAXTPU, 7-175, 7-186 "modify", (P) VAXTPU, 7-177 "right\_margin\_action", (P) VAXTPU, 7-175 "mouse", (P) VAXTPU, 7-200 "safe\_for\_journaling", (P) VAXTPU, 7-175 "mouse\_button", (P) VAXTPU, 7-188 "screen\_limits", (P) VAXTPU, 7-201 "name", (P) VAXTPU, 7-164, 7-173, 7-182 "screen\_update", (P) VAXTPU, 7-201 "name", (P) VAXTPU, 7-215 "scroll", (P) VAXTPU, 7-201, 7-224 "new\_length", (P) VAXTPU, 7-200 "scroll\_amount", (P) VAXTPU, 7-224 "new\_width", (P) VAXTPU, 7–200 "scroll\_bar", (P) VAXTPU, 7-224 "next", (P) VAXTPU, 7-166, 7-168, 7-169, "scroll\_bar\_auto\_thumb", (P) VAXTPU, 7-180, 7-181, 7-183, 7-184, 7-191, 7 - 2247-218, 7-223 "scroll bottom", (P) VAXTPU, 7-224 "next\_marker", (P) VAXTPU, 7-173 "scroll\_top", (P) VAXTPU, 7-225 "next\_range", (P) VAXTPU, 7-173 "section", (P) VAXTPU, 7-178  $\begin{tabular}{ll} "section_file", & (P) VAXTPU, 7-178, 7-207 \\ "self_insert", & (P) VAXTPU, 7-204 \\ \end{tabular}$ "nomodify", (P) VAXTPU, 7-177 "no\_video", (P) VAXTPU, 7-223 "no\_video\_status", (P) VAXTPU, 7-223 "shift\_amount", (P) VAXTPU, 7–225 "no\_write", (P) VAXTPU, 7-174 "shift\_key", (P) VAXTPU, 7-204, 7-207 "offset", (P) VAXTPU, 7-174, 7-186 "special\_graphics\_status", (P) VAXTPU, "offset\_column", (P) VAXTPU, 7-174, 7 - 2257 - 186"start\_character", (P) VAXTPU, 7-178 "old\_length", (P) VAXTPU, 7-200 "start\_record", (P) VAXTPU, 7-178 "status\_line", (P) VAXTPU, 7-225 "old\_width", (P) VAXTPU, 7-200 "original\_bottom", (P) VAXTPU, 7-223 "status\_video", (P) VAXTPU, 7-225 "original\_length", (P) VAXTPU, 7-223 "success", (P) VAXTPU, 7-207 "original\_length", (P) VAXTPU, 7-200 "system", (P) VAXTPU, 7-175 "original\_top", (P) VAXTPU, 7-223 "tab\_stops", (P) VAXTPU, 7-175 "original\_width", (P) VAXTPU, 7-200 "text", (P) VAXTPU, 7-225 "output", (P) VAXTPU, 7-177 "text", (P) VAXTPU, 7-215 "output\_file", (P) VAXTPU, 7-174, 7-178 "time", (P) VAXTPU, 7-202

| GET_INFO built-in procedure              | GET_INFO built-in procedure                      |
|------------------------------------------|--------------------------------------------------|
| string constant parameter (cont'd)       | window_variable parameter (cont'd)               |
| "timed_message", (P) VAXTPU, 7-207       | example of use, (P) VAXTPU, B-16 to              |
| "timer", (P) VAXTPU, 7–207               | B-22                                             |
| "top", (P) VAXTPU, 7–225                 | "key_map_list", (P) VAXTPU, 7–222                |
| "traceback", (P) VAXTPU, 7–207           | Givens plane rotation                            |
| "type", (P) VAXTPU, 7–165                | applying to a vector, (P) RTL Math, MTH-173      |
| "undefined_key", (P) VAXTPU, 7–204       | generating the elements for, (P) RTL Math,       |
| "underline_status", (P) VAXTPU, 7–225    | MTH-178                                          |
| "underline_video", (P) VAXTPU, 7–225     | Global attributes                                |
| "ungrab_routine", (P) VAXTPU, 7–202      | See also Command file                            |
| "unmodifiable_records", (P) VAXTPU,      | EVE editor, (U) Text Processing, 1–71            |
| 7–175, 7–186, 7–193                      | Global buffer, (P) File Applications, 1–16, 3–8, |
| "update", (P) VAXTPU, 7–208              | 3–27; (P) File Def Language, FDL–20; (P)         |
| "version", (P) VAXTPU, 7–208             | RMS, 5–19                                        |
| "video", (P) VAXTPU, 7–187, 7–193, 7–226 | determining number of, (P) RMS, 5–20             |
| "visible", (P) VAXTPU, 7–226             | number, (P) File Applications, 7–17              |
| "visible_bottom", (P) VAXTPU, 7–226      | performance, (P) File Applications, 9–9          |
| "visible_length", (P) VAXTPU, 7–202,     | restricted use, (P) File Applications, 7–21      |
| 7–226                                    | with deferred-write option, (P) File             |
| "visible_top", (P) VAXTPU, 7–226         | Applications, 3–9                                |
| "vk100", (P) VAXTPU, 7–202               | with indexed file, (P) File Applications, 7–21   |
| "vt100", (P) VAXTPU, 7–202               | with relative file, (P) File Applications, 7–21  |
| "vt200", (P) VAXTPU, 7–202               | with shared file, (P) File Applications, 7–20 to |
| "vt300", (P) VAXTPU, 7–202               | 7–22                                             |
| "widget_id", (P) VAXTPU, 7–209           | with shared sequential file, (P) File            |
| "widget_info", (P) VAXTPU, 7–216         | Applications, 3–12                               |
| "width", (P) VAXTPU, 7–202               | Global buffer count                              |
| "width", (P) VAXTPU, 7–226               | example of run-time specification, (P) File      |
| "window", (P) VAXTPU, 7–188              | Applications, 5–10 to 5–12                       |
| "within_range", (P) VAXTPU, 7–187        | Global buffer count field                        |
| "write", (P) VAXTPU, 7–178               |                                                  |
| SYSTEM keyword parameter                 | See FAB\$W_GBC field                             |
| "enable_resize", (P) VAXTPU, 7–206       | Global buffer descriptor                         |
| "recover", (P) VAXTPU, 7–207             | See GBD                                          |
| "resize_action", (P) VAXTPU, 7–207       | Global buffer header                             |
| "timer", (P) VAXTPU, 7–207               | See GBH                                          |
| WIDGET keyword parameter                 | Global buffer synchronization block              |
| "callback_parameters", (P) VAXTPU, 4–11, | See GBSB                                         |
| 7–209                                    | GLOBAL clause                                    |
| "widget_id", (P) VAXTPU, 7–209           | for PLACEMENT clause, (P) Command Def,           |
| widget variable parameter                | CDU-25, CDU-34                                   |
| "name", (P) VAXTPU, 7–215                | .GLOBAL directive, (P) MACRO, 6-37               |
| "text", (P) VAXTPU, 7–215                | Global expression, (P) MACRO, 3-9                |
| "widget_info", (P) VAXTPU, 7-216         | Global label, (P) MACRO, 2–2                     |
| widget_variable parameter                | use with NCS routines, (P) National Char Set     |
| "callback_routine", (P) VAXTPU, 7–214    | NCS-36                                           |
| window variable parameter                | Global lock, (P) DECthreads, 3–3                 |
| "left", (P) VAXTPU, 7–222                | using to avoid nonreentrant software, (P)        |
| "length", (P) VAXTPU, 7–223              | DECthreads, 3-3                                  |
| "right", (P) VAXTPU, 7–224               | Global mutex                                     |
| "scroll_bar", (P) VAXTPU, 7–224          | locking, (P) DECthreads, cma-75, pthread-68      |
| "scroll_bar_auto_thumb", (P) VAXTPU,     | unlocking, (P) DECthreads, cma-116,              |
| 7–224                                    | pthread–104                                      |
| "top", (P) VAXTPU, 7–225                 | Global page-file section, (P) File Applications, |
| "width", (P) VAXTPU, 7–226               | 1–16                                             |
| window_variable parameter                | Global page table, (P) File Applications, 1–16   |
| "bottom", (P) VAXTPU, 7–222              |                                                  |
|                                          |                                                  |

Global page table (cont'd) Global selection (cont'd) specifying expiration period for, (P) VAXTPU, displaying, (P) System Dump Analyzer, 7 - 387SDA-111 specifying grab routine for, (P) VAXTPU, 7-382 /GLOBAL qualifier, (M) Install, INS-18; (P) System Dump Analyzer, SDA-111 specifying read routine for, (P) VAXTPU, 7-385 /GLOBALS-/NOGLOBALS qualifier specifying ungrab routine for, (P) VAXTPU, with DELETE command, (P) Patch, PAT-53 7 - 389support for, (P) VAXTPU, 4-6 to 4-8 with DEPOSIT command, (P) Patch, PAT-56 GLOBALS-NOGLOBALS mode, (P) Patch, with EXAMINE command. (P) Patch, PAT-63 with INSERT command, (P) Patch, PAT-68 PAT-17 with REPLACE command, (P) Patch, PAT-72 /GLOBALS qualifier, (P) Librarian, LIB-24 Global symbol, (U) DCL Dictionary, DCL1-1, with SET MODE command, (P) Patch, PAT-77 DCL1-5; (P) Programming Resources, 5-11; with VERIFY command, (P) Patch, PAT-91 (P) Linker, 2-8; (P) Patch, PAT-7; (P) Global section. (P) Programming Resources, 5–15: MACRO, 3-6, 6-101 (P) Routines Intro, A-12t; (P) System Services Intro, 12–10; (P) RTL Parallel Processing, See also Message symbol 3-1; (P) File Applications, 1-16 See also Symbol characteristic. (P) System Services Intro, 12-10 absolute, (P) Linker, 1-9, 3-11 controlling access through access control lists. attribute directive (.GLOBAL), (P) MACRO, (P) Utility Routines, ACL-1 6-37 creating, (P) System Services Ref, SYS-117 command levels available to, (U) Using VMS, defining, (P) System Services Intro, 12-7 5 - 3deleting, (P) System Services Ref, SYS-158 conversion of to universal, (P) Linker, 3-12 for interprocess communication, (P) System creating in command procedure, (U) Using Services Intro, 8-10 VMS, 6-11 linker-assigned name of, (P) Linker, 5-6 defining, (P) MACRO, 6-22, 6-34, 6-37 mapping, (P) System Services Intro, 12-13; (P) defining by option, (P) Linker, 1-9, 3-11 System Services Ref, SYS-117, SYS-425 defining for shareable image, (P) MACRO, multiprocessing, (P) Programming Resources, 6-96 4 - 18designation of, (P) Linker, 2-8 name, (P) System Services Intro, 12-11 resolving, (P) Programming Resources, 5-11 paging file, (P) System Services Intro, 12–14 signaling with. (P) Programming Resources. permanent, (P) Programming Resources, 5-19 9 - 11processing of by image activator, (P) Linker, strong definition of, (P) Linker, 2-10 4-12strong reference to, (P) Linker, 2-9 protection weak definition of, (P) Linker, 2-10 access types, (U) DCL Concepts, 8-10 weak reference to, (P) Linker, 2-10 how to set, (U) DCL Concepts, 8-10 Global symbol definitions temporary, (P) Programming Resources, 5-19 specifying case sensitivity, V5.5 New Features, writable, (P) Programming Resources, 4-18 19-2, 19-6 Global section watchpoint, (P) Debugger, 10-15 Global symbol directory records Global selection analyzing in object file, (U) DCL Dictionary, determining ownership of, (P) VAXTPU, 7-199 DCL1-27 fetching grab routine for, (P) VAXTPU, 7-199 Global symbol table fetching information about, (P) VAXTPU, See GST 7 - 153Global variable, (P) VAXTPU, 3-4 fetching read request for, (P) VAXTPU, 7-199 in VAXTPU procedure (EVE), (U) Text fetching read routine for, (P) VAXTPU, 7-174. Processing, 1-69 parts of (EVE), (U) Text Processing, 1-70 fetching ungrab routine for, (P) VAXTPU, /GLOBAL\_BUFFERS qualifier, (P) File 7 - 202Applications, 7-22 fetching wait time for, (P) VAXTPU, 7-202 GLOBAL\_BUFFER\_COUNT attribute, (P) File obtaining data from, (P) VAXTPU, 7-300 Def Language, FDL-20 reading information about, (P) VAXTPU, 7-299 GLOBAL\_BUFFER\_COUNT secondary attribute, requesting ownership of, (P) VAXTPU, 7-380  $(P)\ File\ Applications,\ 7-17,\ 7-22$ sending information about to an application, Go button (P) VAXTPU, 7-546 with DECwindows, (P) Debugger, 1-9

GOLD/R, (U) EDT Ref, EDT-44 GO command, (P) Debugger, 2-12, CD-100; (P) Delta/XDelta, DELTA-33 GOLD-Remove multiprocess program, (P) Debugger, 10-5 moving text with, (U) Text Processing, 1-18 with DECwindows, (P) Debugger, 1-23 GOLD-Select GOLD-↑ moving text with, (U) Text Processing, 1-18 moving the cursor with, (U) Text Processing, GOLD/T, (U) EDT Ref, EDT-45 1-8 See also Tabbing functions GOLD-1 GOLD/U, (U) EDT Ref, EDT-47 moving the cursor with, (U) Text Processing, See also Deleting text GOLD/W, (U) EDT Ref, EDT-48 GOLD-← See also Refreshing screen moving the cursor with, (U) Text Processing, GOLD/Z, (U) EDT Ref, EDT-49 1–8 G operator, (P) System Dump Analyzer, SDA-12 GOLD---GOSUB command, (U) Using VMS, 6-25; moving the cursor with, (U) Text Processing, (U) Command Procedures, 5–10; (U) DCL Dictionary, DCL1-227 to DCL1-228 GOLD/A, (U) EDT Ref, EDT-30 GO TO command, (U) Using VMS, 8-19, 8-31; See also Tabbing functions (U) EVE Ref, EVE-71 GOLD/D, (U) EDT Ref, EDT-34 EVE editor, (U) Text Processing, 1-32 See also Tabbing functions for buffer manipulation (EVE), (U) Text GOLD/E, (U) EDT Ref, EDT-35 Processing, 1-47 See also Tabbing functions using (EVE), (U) Text Processing, 1-32 GOLD-F13 GOTO command, (U) VMS Intro, 5-6; (U) Using erasing text with, (U) Text Processing, 1-15 VMS, 6-22; (U) DCL Dictionary, DCL1-229 GOLD function, (U) EDT Ref, EDT-73 to DCL1-230 GOLD-Insert Here with labels, (U) Command Procedures, 5-9 with the IF...THEN language construct, (U) erasing text with, (U) Text Processing, 1-15 GOLD key, (U) Using VMS, 8-41; (U) EVE Ref, Command Procedures, 5–10 EVE-166 Grab routine canceling, (U) EVE Ref, EVE-197 fetching event in, (P) VAXTPU, 7-199 canceling key press (EVE), (U) Text Processing, global selection fetching, (P) VAXTPU, 7-199 specifying, (P) VAXTPU, 7-382 creating your own key combinations for (EVE), input focus, (P) VAXTPU, 7-398 (U) Text Processing, 1–63 default combinations, (U) EVE Ref, EVE-166, fetching, (P) VAXTPU, 7-199 EVE-167 specifying, (P) VAXTPU, 7-400 defining (EVE), (U) Text Processing, 1-62 GRANT/IDENTIFIER command, (M) Setting Up defining in an initialization file (EVE), (U) Text VMS, 4-19; (M) Security, 5-6, 5-13; (M)Processing, 1–65 Authorize, AUTH-27 in EDT, (U) Using VMS, 8-49; (U) Text Granularity, (P) RTL Parallel Processing, 5-1 in lock, (P) System Services Intro, 13-2 Processing, 2-10, 2-18 /GRANULARITY qualifier, (P) File Def Language, in EVE, (U) Using VMS, 8-41 list of default GOLD key combinations (EVE), FDL-42, FDL-51 Graphic symbol (U) Text Processing, 1–63 restriction on defining in EVE, (P) VAXTPU, VT100 terminals, (U) Using VMS, A-5 VT200 terminals, (U) Using VMS, A-5 7 - 472VT300 terminals, (U) Using VMS, A-5 GOLD-Next Screen in window environment, (U) Text Processing, GRAPHIC\_TABS keyword, (P) VAXTPU, 7-483 Greater than operator moving the cursor with, (U) Text Processing, symbol for in expressions, (U) Command 1 - 8Procedures, 2-13 GOLD-Prev Screen Greater than or equal to operator symbol for in expressions, (U) Command in window environment, (U) Text Processing, Procedures, 2-13 Group, (M) LATCP, LAT-30, LAT-34, LAT-53 moving the cursor with, (U) Text Processing, design of, (M) Security, 5-2, 5-7 impact on user privileges, (M) Security, 5-2

Group (cont'd) GSMATCH option, (P) Programming Resources, overlapping user, (M) Security, 4-15 ownership category. (M) System Management See also Linker Utility Intro, 3–3 GSMATCH processing, (P) Linker, 3-8 **GROUP** category GST (global symbol table), (P) Librarian, LIB-2; definition, (U) DCL Concepts, 8-3 (P) Linker, 1-6, 2-7, 6-13 Group license, License Management, LMF-35 analyzing, (U) DCL Dictionary, DCL1-23 Group logical name table, (P) System Services building of in Pass 1, (P) Linker, 6–11 Intro, 6-5 creating, (P) Debugger, 5-4 canceling entries, (U) DCL Dictionary, DCL reserved symbols, (U) Using VMS, 5-4; DCL1-105 (U) DCL Concepts, 5-2 definition, (U) Using VMS, 4-7; (U) DCL definition. (U) Using VMS, 5-3: (U) DCL Concepts, 4-6 Concepts, 5-2 including logical name, (U) Using VMS, deleting symbols from, (U) DCL Dictionary, 4-7; (U) DCL Concepts, 4-6; (U) DCL DCL1-145 Dictionary, DCL1-41, DCL1-116 entering symbol in, (U) DCL Dictionary, Group name DCL1-263 in UIC, (M) Security, 4-3 in the search order, (U) DCL Concepts, 5-3 Group number, (M) SYSMAN, SM-29; (P) File limiting symbols in, (P) Linker, LINK-29 Def Language, FDL-22 search order, (U) Using VMS, 5-5 See also Security management shareable image, (P) Debugger, 5-13 displaying, (M) SYSMAN, SM-33 in UIC, (U) Using VMS, 7-2; (M) System in a numeric comparison, (U) DCL Concepts, Management Intro, 3-2; (M) Security, 4-3 6 - 7uniqueness requirement for VAXcluster, (M) .GTS. Security, 9–2 in a string comparison, (U) DCL Concepts, 6-2 Group ownership category, (U) Using VMS, 7-3 Guardsize attribute, (P) DECthreads, 2-8, **GROUP** parameter cma-19, cma-31 for X25-SERVER module, (M) Networking, Guest accounts 3 - 82as limited-access accounts, (M) Security, 5–50 GROUP privilege, (M) Setting Up VMS, 5-9, Guidelines 5–12; (*M*) Security, A–3 for system configuration, (M) Networking, 5-35 GROUP protection code, (P) File Def Language, to 5-42 FDL-23G\_floating data type, (P) MACRO, 8-4, 9-102 GROUP qualifier .G\_FLOATING directive, (P) MACRO, 6-36 for X25-PROTOCOL module, (M) Networking, /G\_FLOAT qualifier, (P) Debugger, CD-59, CD-82 use with DTE parameter, (M) Networking, Н 3 - 34H operator, (P) System Dump Analyzer, SDA-12 use with NUMBER parameter, (M) H symbol, (P) Delta/XDelta, DELTA-9; (P) Networking, 3-34 use with TYPE parameter, (M) Networking, System Dump Analyzer, SDA-14 H4000 transceiver, (M) DECnet-VAX Guide, 3-5 /GROUP qualifier, (M) Mount, MOUNT-22 Half-duplex mode, (P) I/O User's I, 8-10, 8-21 GROUP user, (M) Security, 4-4 See also Duplex mode Group\_Member identifier, V5.5 New Features, HALT (Halt) instruction, (P) MACRO, 9-74, C - 4210 - 43/GROUP SIZE qualifier, (M) Backup, BCK-52 interrupt stack not valid, (P) MACRO, E-10 GROWLIM parameter, (M) System Generation, synchronizing vector memory before, (P) A - 13MACRO, 10-43 GRPNAM privilege, (M) Setting Up VMS, 5-12; Handle, (P) DECthreads, 2-4 (M) Security, A-4 assigning to an object, (P) DECthreads, cma-63 GRPPRV privilege, (U) DCL Concepts, 8-6; (M) comparing, (P) DECthreads, cma-65 Setting Up VMS, 5-13; (M) Security, 4-6, A-4 copying, (P) DECthreads, cma-63 and user category, (M) Security, 4-4 obtaining for thread, (P) DECthreads, cma-106 effect on ownership privilege, (M) Security, Handler 4 - 31change and compatibility mode, (P) System

Services Intro, 11-5

| Handler (cont'd)                                                                          | HADDWADD ADDDDGG                                                                      |
|-------------------------------------------------------------------------------------------|---------------------------------------------------------------------------------------|
| condition, (P) Debugger, 9–13                                                             | HARDWARE ADDRESS parameter, (M)                                                       |
| declaring a condition handler, (P) DECthreads,                                            | Networking, 4–11                                                                      |
| B–1                                                                                       | Hardware-based fault tolerance<br>defined, <i>Dependability Handbook</i> , Glossary–3 |
| Hang condition                                                                            |                                                                                       |
| diagnosing, (M) VAXcluster, C-7                                                           | Hardware clock<br>See Interval clock                                                  |
| Hanging up, (U) Phone, PHONE-14                                                           |                                                                                       |
| Hang up                                                                                   | Hardware component computer interconnect (CI), (M) System                             |
| function modifier, (P) I/O User's I, 8-42                                                 | Management Intro, 6-4                                                                 |
| terminal, (P) I/O User's I, 8-18, 8-24                                                    | Ethernet, (M) System Management Intro, 6–4                                            |
| HANGUP command, (U) Phone, PHONE-3                                                        | hierarchical storage controller, (M) System                                           |
| HANGUP parameter, (M) Networking, 3-61                                                    | Management Intro, 6-4                                                                 |
| Hardcopy change mode, (U) EDT Ref, EDT-122,                                               | optional, (M) System Management Intro, 6-4                                            |
| EDT-183                                                                                   | star coupler, (M) System Management Intro,                                            |
| Hardcopy terminal, (U) EDT Ref, EDT-232                                                   | 6–4                                                                                   |
| logout considerations, (M) Security, 3–21                                                 | VAXcluster, (M) System Management Intro,                                              |
| Hardcopy terminal output, (P) File Def Language, FDL-55                                   | 6–3                                                                                   |
| Hard faults                                                                               | VAX processor, (M) System Management Intro,                                           |
| characterizing, (M) Performance Management,                                               | 6–4                                                                                   |
| 4-6                                                                                       | Hardware error, (P) File Applications, 10-1                                           |
| Hard page break                                                                           | DECnet-VAX messages, (M) DECnet-VAX                                                   |
| See INSERT PAGE BREAK command                                                             | Guide, 3-30                                                                           |
| Hard-positioning option, (P) File Applications,                                           | vector, (P) MACRO, 10–31, 10–47                                                       |
| 4–31                                                                                      | Hardware loopback device, (M) Networking, 7-6                                         |
| Hardware                                                                                  | Hardware problem                                                                      |
| analyzing options, Dependability Handbook,                                                | reporting, (M) Setting Up VMS, 3-5                                                    |
| 3–4 to 3–6                                                                                | Hashing passwords, (P) System Services Ref,                                           |
| building block, Dependability Handbook, 1–19                                              | SYS–399<br>HDR1 labels                                                                |
| applying dependability strategies,                                                        | accessing from XAB\$B_MTACC field, (P) RMS,                                           |
| Dependability Handbook, 1–21                                                              | 14–5                                                                                  |
| catastrophic failures in, Dependability                                                   | /HDR3 qualifier, (M) Mount, MOUNT-23                                                  |
| Handbook,9–15                                                                             | Head                                                                                  |
| causes of multiple failures in, Dependability                                             | See Running head                                                                      |
| Handbook,9–16                                                                             | Header                                                                                |
| connecting for communications, $(M)$                                                      | crash dump, (P) System Dump Analyzer,                                                 |
| DECnet-VAX Guide, 3–4                                                                     | SDA-106                                                                               |
| conventional VAX systems, Dependability                                                   | library, (P) Programming Resources, 8–50                                              |
| Handbook, 6–6                                                                             | library module, (P) Programming Resources,                                            |
| eliminating single points of failure,                                                     | 8–48                                                                                  |
| Dependability Handbook, 6–2                                                               | Header allocation                                                                     |
| failures in, Dependability Handbook, 9–13 false failures in, Dependability Handbook, 9–17 | on disk volumes, (U) DCL Dictionary,                                                  |
| fault tolerant VAXft systems, Dependability                                               | DCL1-244                                                                              |
| Handbook, 6–10                                                                            | Header files, (P) DECthreads, B-2                                                     |
| intermittent failures in, Dependability                                                   | Header label, (U) Files and Devices, B-3                                              |
| Handbook, 9–15                                                                            | HDR1 label, (U) Files and Devices, 2–4, B–10                                          |
| MIRA AS systems, Dependability Handbook,                                                  | accessibility field, (U) Files and Devices,                                           |
| 6–12                                                                                      | B-13                                                                                  |
| selecting new, Dependability Handbook, 3-4                                                | creation date field, $$ (U) Files and Devices, $$ B-12                                |
| VAXcluster topologies, Dependability                                                      | expiration date field, $(U)$ Files and Devices,                                       |
| Handbook, 6-15                                                                            | B-12                                                                                  |
| dependability characteristics summary,                                                    | file identifier field, (U) Files and Devices,                                         |
| $Dependability\ Handbook,\ 6-29$                                                          | B-10                                                                                  |
| when to enlarge capacity, (M) Performance                                                 | file section number field, (U) Files and                                              |
| Management, 5–14                                                                          | Devices, B-12                                                                         |
| Hardware address                                                                          | •                                                                                     |
| Ethernet, (M) Networking, 3–13                                                            |                                                                                       |

Header label Help (cont'd) HDR1 label (cont'd) for EVE keypad diagram, (U) Text Processing, file sequence number field, (U) Files and Devices, B-12 keypad mode, (U) EDT Ref, EDT-76 file-set identifier field, (U) Files and line mode, (U) EDT Ref, EDT-145 nokeypad mode, (U) EDT Ref, EDT-291 Devices, B-12 generation number field, (U) Files and online, (P) Debugger, 2-7, CD-102 Devices, B-12 for debugger messages, (P) Debugger, 2-7, generation version-number field, (U) Files CD-5 and Devices, B-12 with DECwindows, (P) Debugger, 1-18 HDR2 label, (U) Files and Devices, B-10, B-13 setting up and decompressing, V5.5 New block length field, (U) Files and Devices, Features, B-44 B-14 HELP command, (U) VMS Intro, 1-8, 1-14, buffer-offset length field, (U) Files and 1-17; (U) Using VMS, 1-7, 1-27, 1-36, 8-22, Devices, B-15 8-51; (U) Mail, MAIL-1, MAIL-55; (U) record format field, (U) Files and Devices, Phone, PHONE-15; (U) DCL Dictionary, DCL1-231 to DCL1-236; (U) EVE Ref. record length field, (U) Files and Devices, EVE-72 to EVE-74; (M) SYSMAN, SM-55; B - 15(M) Exchange, EXCH-30; (M) Install, system-dependent field, (U) Files and INS-17; (M) LATCP, LAT-4, LAT-23; (M) Devices, B-15 LADCP, LADCP-8; (M) System Generation, HDR3 label, (U) Files and Devices, B-10, B-16 SGN-19: (M) Terminal Fallback, TFU-17: RMS attributes field. (U) Files and (M) Authorize, AUTH-28; (M) Audit Analysis, Devices, B-16 AUD-32; (M) Monitor, MON-36; (M) HDR4 label, (U) Files and Devices, B-10, B-16 Show Cluster, SHCL-55; (M) DECnet-VAX information on, (U) Files and Devices, 1-7 Guide, 3-32; (M) Network Control Program, on magnetic tape, (U) Files and Devices, 4-17 NCP-55; (P) Debugger, 2-7, CD-102; (P) .HEADER LEVEL command, (U) Text Processing, Patch, PAT-67; (P) File Applications, 10-12; 3-29, 3-42; (U) DSR Ref, 2-60 (P) Analyze / RMS\_File, ARMS-28; (P) System Header levels, (U) DSR Ref, 2-60 Dump Analyzer, SDA-58; Obsolete Features, See also Section headers displaying command list (EVE), (U) Text displaying, (U) DSR Ref, 5-3 example, (U) DSR Ref, 2-61, 2-111 Processing, 1–35 displaying keypad diagram (EVE), (U) Text indentation of numbers, (U) DSR Ref, 5-4 Processing, 1-36 section numbers, (U) DSR Ref, 5-5 Edit/FDL, (P) File Def Language, FDL-62 Header page, (U) VMS Intro, 2-7 EDT editor, (U) Text Processing, 2-4 /HEADER qualifier, (P) Linker, LINK-10; EVE editor, (U) Text Processing, 1-35 (P) SUMSLP, SUM-18; (P) System Dump in LMCP Utility, V5.5 New Features, B-84 Analyzer, SDA-118 recording output, (P) System Dump Analyzer, .HEADERS LOWER command, (U) DSR Ref, SDA-71 using abbreviations with (EVE), (U) Text .HEADERS MIXED command, (U) DSR Ref. 2-65 Processing, 1-36 .HEADERS ON command, (U) Text Processing, using to get information, (U) EDT Ref, EDT-2 3-37; (U) DSR Ref, 2-63 .HEADERS UPPER command, (U) DSR Ref, 2-65 with specific command (EVE), (U) Text /HEADER\_RESIDENT qualifier, (M) Install, Processing, 1-35 Help desk INS-10 consulting service from Digital, Dependability Heap storage, (P) RTL String Manipulation, 2-3 Handbook, 10-8 HEIGHT parameter to SET built-in procedure. (P) VAXTPU, 7-391 Help display of default libraries, (U) DCL Dictionary, Hello timer, (M) Networking, 3-41 Hello World! sample application DCL1-232 Help Facility, (U) EDT Ref, EDT-2; (M) LADCP, corrections, V5.5 Release Notes, 4-6 LADCP-2; (M) ACL Editor, ACL-3; (M) HELLO INTERVAL parameter. (M) VAXcluster. Network Control Program, NCP-11 EDT, (U) Using VMS, 8-51 Help EVE, (U) Using VMS, 8-22 for a specific EVE command, (U) Text in interactive utilities, (U) Using VMS, 1-8 Processing, 1-35

| TT 1 Class                                                                                                    | (HEVADECIMAL qualifier (D) Debugger 4 11                                                                                                    |
|----------------------------------------------------------------------------------------------------|----------------------------------------------------------------------------------------------------|
| Help files                                                                                                    | /HEXADECIMAL qualifier, (P) Debugger, 4-11,                                                                                                    |
| comment lines in, (P) Librarian, LIB-6                                                                                                    | CD-77, CD-79, CD-83                                                                                                    |
| creating, (P) Librarian, LIB-4 to LIB-5                                                                                                    | Hexadecimal text                                                                                                    |
| formatting, (P) Librarian, LIB-5                                                                                                    | converting to binary, (P) RTL Library, LIB-76                                                                                                    |
| qualifier lines in, (P) Librarian, LIB-6                                                                                                    | Hexadecimal value, (U) DCL Concepts, B-1                                                                                                    |
| restrictions in, (P) Librarian, LIB-4                                                                                                    | Hexadecimal value of an expression, (P) System                                                                                                    |
| Help key                                                                                                    | Dump Analyzer, SDA–48                                                                                                    |
| on LK201 keyboard, (U) EDT Ref, EDT-76                                                                                                    | Hex password, (M) Network Control Program,                                                                                                    |
| HELP KEYPAD command                                                                                                    | NCP-9                                                                                                    |
|                                                                                                    | Hibernation, (P) System Services Intro, 8–10                                                                                                    |
| EVE editor, (U) Text Processing, 1-62                                                                                                    |                                                                                                    |
| Help library, (P) Programming Resources, 1–18;                                                                                                    | alternate method, (P) System Services Intro,                                                                                                    |
| (P) Librarian, LIB-1, LIB-4                                                                                                    | 8–12                                                                                                    |
| character case in, (P) Librarian, LIB-2                                                                                                    | and AST, (P) System Services Intro, 5-3                                                                                                    |
| creating, (U) DCL Dictionary, DCL1-231                                                                                                    | and RUN command, (U) DCL Dictionary,                                                                                                    |
| decompressing system messages, V5.5 New                                                                                                    | DCL2-55                                                                                                    |
| Features, B-44                                                                                                    | compared with suspension, (P) System Services                                                                                                    |
| displaying text, (P) Programming Resources,                                                                                                    | Intro, 8–11                                                                                                    |
| 8–52                                                                                                    | LIB\$WAIT, (P) RTL Library, LIB-465                                                                                                    |
| ~ ~ <u>~</u>                                                                                                    | HIBER system service                                                                                                    |
| index keywords in, (P) Librarian, LIB-4                                                                                                    |                                                                                                    |
| key names in, (P) Librarian, LIB-4 to LIB-5                                                                                                    | use of, (P) RTL Parallel Processing, 5-5                                                                                                    |
| user, (U) DCL Dictionary, DCL1-234                                                                                                    | /HIDE qualifier, (P) Debugger, CD-67                                                                                                    |
| HELP LIBRARY command display, (P) Librarian,                                                                                                    | Hierarchical storage controller                                                                                                    |
| LIB-8 to LIB-10                                                                                                    | See HSC                                                                                                    |
| HELP parameter                                                                                                    | Hierarchical storage controller (HSC) subsystem                                                                                                    |
| use with LOOP CIRCUIT command, (M)                                                                                                    | <del>-</del>                                                                                                    |
| Networking, 7–12                                                                                                    | See HSC subsystem                                                                                                    |
| /HELP qualifier, (P) Librarian, LIB-25                                                                                                    | Hierarchical structure, (P) Analyze/RMS_File,                                                                                                    |
| HELP subcommand                                                                                                    | ARMS-1                                                                                                    |
|                                                                                                    | Hierarchy                                                                                                    |
| with LMCP REPAIR command, V5.5 New                                                                                                    | See Directory hierarchy                                                                                                    |
| Features, B–91                                                                                                    | Higher-level language statements, $(M)$                                                                                                    |
| Help text                                                                                                    | Networking, 1–22                                                                                                    |
| example of, (P) Librarian, LIB-6 to LIB-8                                                                                                    |                                                                                                    |
| retrieving, (P) Librarian, LIB-8 to LIB-10                                                                                                    | Highest virtual block field                                                                                                    |
| HELP_TEXT built-in procedure, (P) VAXTPU,                                                                                                    | See XAB\$L_HBK field                                                                                                    |
| 7–228 to 7–229                                                                                                    | High-level language, (U) VMS Intro, 4–2                                                                                                    |
| II the man area command terminal (M)                                                                                                    |                                                                                                    |
| neterogeneous command terminal, (M)                                                                                                    |                                                                                                    |
| Heterogeneous command terminal, (M) Networking 1-3, 1-22, 8-1                                                                                                    | argument evaluation, (P) Routines Intro, 2-6                                                                                                    |
| Networking, 1-3, 1-22, 8-1                                                                                                    | argument evaluation, (P) Routines Intro, 2-6 argument transmission, (P) Routines Intro, 2-6                                                                                                    |
| Networking, 1–3, 1–22, 8–1<br>Heterogeneous network                                                                                                    | argument evaluation, (P) Routines Intro, 2-6 argument transmission, (P) Routines Intro, 2-6 call from, (P) System Services Intro, 2-15                                                                                                    |
| Networking, 1–3, 1–22, 8–1 Heterogeneous network remote file operations, (M) Networking, 9–1                                                                                                    | argument evaluation, (P) Routines Intro, 2-6 argument transmission, (P) Routines Intro, 2-6 call from, (P) System Services Intro, 2-15 mapped into argument lists, (P) Routines Intro,                                                                                                    |
| Networking, 1-3, 1-22, 8-1 Heterogeneous network remote file operations, (M) Networking, 9-1 %HEX, (P) Debugger, 4-11, D-5                                                                                                    | argument evaluation, (P) Routines Intro, 2-6<br>argument transmission, (P) Routines Intro, 2-6<br>call from, (P) System Services Intro, 2-15<br>mapped into argument lists, (P) Routines Intro,<br>2-6                                                                                                    |
| Networking, 1-3, 1-22, 8-1  Heterogeneous network remote file operations, (M) Networking, 9-1 %HEX, (P) Debugger, 4-11, D-5  Hexadecimal                                                                                                    | argument evaluation, (P) Routines Intro, 2-6 argument transmission, (P) Routines Intro, 2-6 call from, (P) System Services Intro, 2-15 mapped into argument lists, (P) Routines Intro, 2-6 Highly available computing                                                                                                    |
| Networking, 1-3, 1-22, 8-1  Heterogeneous network remote file operations, (M) Networking, 9-1 %HEX, (P) Debugger, 4-11, D-5  Hexadecimal UIC identifier, (M) Security, 4-20                                                                                                    | argument evaluation, (P) Routines Intro, 2-6 argument transmission, (P) Routines Intro, 2-6 call from, (P) System Services Intro, 2-15 mapped into argument lists, (P) Routines Intro, 2-6 Highly available computing business example, Dependability Handbook,                                                                                                    |
| Networking, 1-3, 1-22, 8-1  Heterogeneous network remote file operations, (M) Networking, 9-1 %HEX, (P) Debugger, 4-11, D-5  Hexadecimal                                                                                                    | argument evaluation, (P) Routines Intro, 2-6 argument transmission, (P) Routines Intro, 2-6 call from, (P) System Services Intro, 2-15 mapped into argument lists, (P) Routines Intro, 2-6 Highly available computing business example, Dependability Handbook, 1-3, 1-4                                                                                                    |
| Networking, 1-3, 1-22, 8-1  Heterogeneous network remote file operations, (M) Networking, 9-1 %HEX, (P) Debugger, 4-11, D-5  Hexadecimal UIC identifier, (M) Security, 4-20                                                                                                    | argument evaluation, (P) Routines Intro, 2-6 argument transmission, (P) Routines Intro, 2-6 call from, (P) System Services Intro, 2-15 mapped into argument lists, (P) Routines Intro, 2-6 Highly available computing business example, Dependability Handbook, 1-3, 1-4 defined, Dependability Handbook, 1-2                                                                                                    |
| Networking, 1-3, 1-22, 8-1  Heterogeneous network remote file operations, (M) Networking, 9-1 %HEX, (P) Debugger, 4-11, D-5  Hexadecimal UIC identifier, (M) Security, 4-20  Hexadecimal/decimal conversion, (P) MACRO,                                                                                                    | argument evaluation, (P) Routines Intro, 2-6 argument transmission, (P) Routines Intro, 2-6 call from, (P) System Services Intro, 2-15 mapped into argument lists, (P) Routines Intro, 2-6 Highly available computing business example, Dependability Handbook, 1-3, 1-4                                                                                                    |
| Networking, 1-3, 1-22, 8-1  Heterogeneous network remote file operations, (M) Networking, 9-1 %HEX, (P) Debugger, 4-11, D-5  Hexadecimal UIC identifier, (M) Security, 4-20  Hexadecimal/decimal conversion, (P) MACRO, B-1 table, (P) MACRO, B-1                                                                                                    | argument evaluation, (P) Routines Intro, 2-6 argument transmission, (P) Routines Intro, 2-6 call from, (P) System Services Intro, 2-15 mapped into argument lists, (P) Routines Intro, 2-6 Highly available computing business example, Dependability Handbook, 1-3, 1-4 defined, Dependability Handbook, 1-2                                                                                                    |
| Networking, 1-3, 1-22, 8-1  Heterogeneous network remote file operations, (M) Networking, 9-1 %HEX, (P) Debugger, 4-11, D-5  Hexadecimal UIC identifier, (M) Security, 4-20  Hexadecimal/decimal conversion, (P) MACRO, B-1 table, (P) MACRO, B-1  Hexadecimal dump, (U) DCL Dictionary,                                                                                                    | argument evaluation, (P) Routines Intro, 2-6 argument transmission, (P) Routines Intro, 2-6 call from, (P) System Services Intro, 2-15 mapped into argument lists, (P) Routines Intro, 2-6 Highly available computing business example, Dependability Handbook, 1-3, 1-4 defined, Dependability Handbook, 1-2 High-speed terminal output, (P) File Def Language, FDL-55                                                                                                    |
| Networking, 1-3, 1-22, 8-1  Heterogeneous network remote file operations, (M) Networking, 9-1 %HEX, (P) Debugger, 4-11, D-5  Hexadecimal UIC identifier, (M) Security, 4-20  Hexadecimal/decimal conversion, (P) MACRO, B-1 table, (P) MACRO, B-1  Hexadecimal dump, (U) DCL Dictionary, DCL1-176; (P) Analyze/RMS_File, ARMS-25                                                                                                    | argument evaluation, (P) Routines Intro, 2-6 argument transmission, (P) Routines Intro, 2-6 call from, (P) System Services Intro, 2-15 mapped into argument lists, (P) Routines Intro, 2-6 Highly available computing business example, Dependability Handbook, 1-3, 1-4 defined, Dependability Handbook, 1-2 High-speed terminal output, (P) File Def Language, FDL-55 High-water marking, (M) Security, 4-40, 5-43                                                                                                    |
| Networking, 1-3, 1-22, 8-1  Heterogeneous network remote file operations, (M) Networking, 9-1 %HEX, (P) Debugger, 4-11, D-5  Hexadecimal UIC identifier, (M) Security, 4-20  Hexadecimal/decimal conversion, (P) MACRO, B-1 table, (P) MACRO, B-1  Hexadecimal dump, (U) DCL Dictionary, DCL1-176; (P) Analyze/RMS_File, ARMS-25  HEXADECIMAL mode, (P) Patch, PAT-17                                                                                                    | argument evaluation, (P) Routines Intro, 2–6 argument transmission, (P) Routines Intro, 2–6 call from, (P) System Services Intro, 2–15 mapped into argument lists, (P) Routines Intro, 2–6 Highly available computing business example, Dependability Handbook, 1–3, 1–4 defined, Dependability Handbook, 1–2 High-speed terminal output, (P) File Def Language, FDL-55 High-water marking, (M) Security, 4–40, 5–43 and performance, (M) Security, 5–44                                                                                                    |
| Networking, 1-3, 1-22, 8-1  Heterogeneous network remote file operations, (M) Networking, 9-1 %HEX, (P) Debugger, 4-11, D-5  Hexadecimal UIC identifier, (M) Security, 4-20  Hexadecimal/decimal conversion, (P) MACRO, B-1 table, (P) MACRO, B-1  Hexadecimal dump, (U) DCL Dictionary, DCL1-176; (P) Analyze/RMS_File, ARMS-25  HEXADECIMAL mode, (P) Patch, PAT-17 /HEXADECIMAL qualifier                                                                                                    | argument evaluation, (P) Routines Intro, 2–6 argument transmission, (P) Routines Intro, 2–6 call from, (P) System Services Intro, 2–15 mapped into argument lists, (P) Routines Intro, 2–6 Highly available computing business example, Dependability Handbook, 1–3, 1–4 defined, Dependability Handbook, 1–2 High-speed terminal output, (P) File Def Language, FDL-55 High-water marking, (M) Security, 4–40, 5–43 and performance, (M) Security, 5–44 disabling to improve system performance,                                                                                                    |
| Networking, 1-3, 1-22, 8-1  Heterogeneous network remote file operations, (M) Networking, 9-1 %HEX, (P) Debugger, 4-11, D-5  Hexadecimal UIC identifier, (M) Security, 4-20  Hexadecimal/decimal conversion, (P) MACRO, B-1 table, (P) MACRO, B-1  Hexadecimal dump, (U) DCL Dictionary, DCL1-176; (P) Analyze/RMS_File, ARMS-25  HEXADECIMAL mode, (P) Patch, PAT-17 /HEXADECIMAL qualifier with DELETE command, (P) Patch, PAT-53                                                                                                    | argument evaluation, (P) Routines Intro, 2-6 argument transmission, (P) Routines Intro, 2-6 call from, (P) System Services Intro, 2-15 mapped into argument lists, (P) Routines Intro, 2-6 Highly available computing business example, Dependability Handbook, 1-3, 1-4 defined, Dependability Handbook, 1-2 High-speed terminal output, (P) File Def Language, FDL-55 High-water marking, (M) Security, 4-40, 5-43 and performance, (M) Security, 5-44 disabling to improve system performance, (M) System Management Intro, 5-7; (M)                                                                                                    |
| Networking, 1-3, 1-22, 8-1  Heterogeneous network remote file operations, (M) Networking, 9-1 %HEX, (P) Debugger, 4-11, D-5  Hexadecimal UIC identifier, (M) Security, 4-20  Hexadecimal/decimal conversion, (P) MACRO, B-1 table, (P) MACRO, B-1  Hexadecimal dump, (U) DCL Dictionary, DCL1-176; (P) Analyze/RMS_File, ARMS-25  HEXADECIMAL mode, (P) Patch, PAT-17 /HEXADECIMAL qualifier with DELETE command, (P) Patch, PAT-53 with DEPOSIT command, (P) Patch, PAT-56                                                                                                    | argument evaluation, (P) Routines Intro, 2–6 argument transmission, (P) Routines Intro, 2–6 call from, (P) System Services Intro, 2–15 mapped into argument lists, (P) Routines Intro, 2–6 Highly available computing business example, Dependability Handbook, 1–3, 1–4 defined, Dependability Handbook, 1–2 High-speed terminal output, (P) File Def Language, FDL-55 High-water marking, (M) Security, 4–40, 5–43 and performance, (M) Security, 5–44 disabling to improve system performance, (M) System Management Intro, 5–7; (M) Performance Management, 1–11                                                                                                    |
| Networking, 1-3, 1-22, 8-1  Heterogeneous network remote file operations, (M) Networking, 9-1 %HEX, (P) Debugger, 4-11, D-5  Hexadecimal UIC identifier, (M) Security, 4-20  Hexadecimal/decimal conversion, (P) MACRO, B-1 table, (P) MACRO, B-1  Hexadecimal dump, (U) DCL Dictionary, DCL1-176; (P) Analyze/RMS_File, ARMS-25  HEXADECIMAL mode, (P) Patch, PAT-17 /HEXADECIMAL qualifier with DELETE command, (P) Patch, PAT-53 with DEPOSIT command, (P) Patch, PAT-56 with EVALUATE command, (P) Patch, PAT-59                                                                                                    | argument evaluation, (P) Routines Intro, 2–6 argument transmission, (P) Routines Intro, 2–6 call from, (P) System Services Intro, 2–15 mapped into argument lists, (P) Routines Intro, 2–6 Highly available computing business example, Dependability Handbook, 1–3, 1–4 defined, Dependability Handbook, 1–2 High-speed terminal output, (P) File Def Language, FDL-55 High-water marking, (M) Security, 4–40, 5–43 and performance, (M) Security, 5–44 disabling to improve system performance, (M) System Management Intro, 5–7; (M) Performance Management, 1–11 "High_index" string constant parameter to                                                                                                    |
| Networking, 1-3, 1-22, 8-1  Heterogeneous network remote file operations, (M) Networking, 9-1 %HEX, (P) Debugger, 4-11, D-5  Hexadecimal UIC identifier, (M) Security, 4-20  Hexadecimal/decimal conversion, (P) MACRO, B-1 table, (P) MACRO, B-1  Hexadecimal dump, (U) DCL Dictionary, DCL1-176; (P) Analyze/RMS_File, ARMS-25  HEXADECIMAL mode, (P) Patch, PAT-17 /HEXADECIMAL qualifier with DELETE command, (P) Patch, PAT-53 with DEPOSIT command, (P) Patch, PAT-56 with EVALUATE command, (P) Patch, PAT-59 with EXAMINE command, (P) Patch, PAT-63                                                                                  | argument evaluation, (P) Routines Intro, 2-6 argument transmission, (P) Routines Intro, 2-6 call from, (P) System Services Intro, 2-15 mapped into argument lists, (P) Routines Intro, 2-6 Highly available computing business example, Dependability Handbook, 1-3, 1-4 defined, Dependability Handbook, 1-2 High-speed terminal output, (P) File Def Language, FDL-55 High-water marking, (M) Security, 4-40, 5-43 and performance, (M) Security, 5-44 disabling to improve system performance, (M) System Management Intro, 5-7; (M) Performance Management, 1-11 "High_index" string constant parameter to GET_INFO, (P) VAXTPU, 7-167                                                                                           |
| Networking, 1–3, 1–22, 8–1  Heterogeneous network remote file operations, (M) Networking, 9–1  %HEX, (P) Debugger, 4–11, D–5  Hexadecimal UIC identifier, (M) Security, 4–20  Hexadecimal/decimal conversion, (P) MACRO, B–1 table, (P) MACRO, B–1  Hexadecimal dump, (U) DCL Dictionary, DCL1–176; (P) Analyze/RMS_File, ARMS–25  HEXADECIMAL mode, (P) Patch, PAT–17  /HEXADECIMAL qualifier with DELETE command, (P) Patch, PAT–53 with DEPOSIT command, (P) Patch, PAT–56 with EVALUATE command, (P) Patch, PAT–59 with EXAMINE command, (P) Patch, PAT–63 with INSERT command, (P) Patch, PAT–63                                         | argument evaluation, (P) Routines Intro, 2–6 argument transmission, (P) Routines Intro, 2–6 call from, (P) System Services Intro, 2–15 mapped into argument lists, (P) Routines Intro, 2–6 Highly available computing business example, Dependability Handbook, 1–3, 1–4 defined, Dependability Handbook, 1–2 High-speed terminal output, (P) File Def Language, FDL-55 High-water marking, (M) Security, 4–40, 5–43 and performance, (M) Security, 5–44 disabling to improve system performance, (M) System Management Intro, 5–7; (M) Performance Management, 1–11 "High_index" string constant parameter to GET_INFO, (P) VAXTPU, 7–167 /HISTORY qualifier, (P) Librarian, LIB-26                                                 |
| Networking, 1–3, 1–22, 8–1  Heterogeneous network remote file operations, (M) Networking, 9–1  %HEX, (P) Debugger, 4–11, D–5  Hexadecimal UIC identifier, (M) Security, 4–20  Hexadecimal/decimal conversion, (P) MACRO, B–1 table, (P) MACRO, B–1  Hexadecimal dump, (U) DCL Dictionary, DCL1–176; (P) Analyze/RMS_File, ARMS–25  HEXADECIMAL mode, (P) Patch, PAT–17  /HEXADECIMAL qualifier with DELETE command, (P) Patch, PAT–53 with DEPOSIT command, (P) Patch, PAT–56 with EVALUATE command, (P) Patch, PAT–59 with EXAMINE command, (P) Patch, PAT–63 with INSERT command, (P) Patch, PAT–68 with REPLACE command, (P) Patch, PAT–68 | argument evaluation, (P) Routines Intro, 2–6 argument transmission, (P) Routines Intro, 2–6 call from, (P) System Services Intro, 2–15 mapped into argument lists, (P) Routines Intro, 2–6 Highly available computing business example, Dependability Handbook, 1–3, 1–4 defined, Dependability Handbook, 1–2 High-speed terminal output, (P) File Def Language, FDL-55 High-water marking, (M) Security, 4–40, 5–43 and performance, (M) Security, 5–44 disabling to improve system performance, (M) System Management Intro, 5–7; (M) Performance Management, 1–11 "High_index" string constant parameter to GET_INFO, (P) VAXTPU, 7–167 /HISTORY qualifier, (P) Librarian, LIB-26 used to limit listing output, (P) National Char |
| Networking, 1–3, 1–22, 8–1  Heterogeneous network remote file operations, (M) Networking, 9–1  %HEX, (P) Debugger, 4–11, D–5  Hexadecimal UIC identifier, (M) Security, 4–20  Hexadecimal/decimal conversion, (P) MACRO, B–1 table, (P) MACRO, B–1  Hexadecimal dump, (U) DCL Dictionary, DCL1–176; (P) Analyze/RMS_File, ARMS–25  HEXADECIMAL mode, (P) Patch, PAT–17  /HEXADECIMAL qualifier with DELETE command, (P) Patch, PAT–53 with DEPOSIT command, (P) Patch, PAT–56 with EVALUATE command, (P) Patch, PAT–59 with EXAMINE command, (P) Patch, PAT–63 with INSERT command, (P) Patch, PAT–63                                         | argument evaluation, (P) Routines Intro, 2–6 argument transmission, (P) Routines Intro, 2–6 call from, (P) System Services Intro, 2–15 mapped into argument lists, (P) Routines Intro, 2–6 Highly available computing business example, Dependability Handbook, 1–3, 1–4 defined, Dependability Handbook, 1–2 High-speed terminal output, (P) File Def Language, FDL-55 High-water marking, (M) Security, 4–40, 5–43 and performance, (M) Security, 5–44 disabling to improve system performance, (M) System Management Intro, 5–7; (M) Performance Management, 1–11 "High_index" string constant parameter to GET_INFO, (P) VAXTPU, 7–167 /HISTORY qualifier, (P) Librarian, LIB-26                                                 |

History records (cont'd) HSC40 disk controller, (P) I/O User's I, 3-3 commands that write, License Management, HSC50 disk controller, (P) I/O User's I, 3-3 LMF-50 HSC70 disk controller, (P) I/O User's I, 3-3 deleting, License Management, LMF-24 HSC disk. (M) System Management Intro. 6-4: in the LICENSE database, License (M) VAXcluster, 1-2, 2-4, 5-2; (P) I/O User's Management, LMF-24 I. 3-15HLD (host loader), (M) Networking, 1-16, 2-32, dual-pathed, (M) VAXcluster, 5-4, 5-9 HSC subsystem, (M) VAXcluster, 1-2 mapping table, (M) Networking, 4-22 changing allocation class values, (M) HLDTB\$, (M) Networking, 4-22 VAXcluster, 7-23 HLP\$LIBRARY logical name, V5.5 New Features, HSC tape, (M) VAXcluster, 5-2 B-44 dual-pathed, (M) VAXcluster, 5-4 HNODE\$, (M) Networking, 4-22 HTASK\$, (M) Networking, 4-22 Hold Human factor placing a call on, (U) Phone, PHONE-16 See also Personnel taking a caller off, (U) Phone, PHONE-20 minimizing errors, Dependability Handbook, HOLDBACK TIMER parameter, (M) Networking, 3 - 62Humidity, Dependability Handbook, 5-4 Holder HWCLK spin lock, (P) Device Support (A), 3-8, associating with identifier, (M) Security, 5-6 3-9, 3-14, E-13, E-15; (P) Device Support displaying records, (M) Security, 5-7 (B), 3–29, 3–48 removal of, (M) Security, 5-6 Hyperbolic arc tangent, (P) RTL Math, MTH-21, Holder record, (P) System Services Intro, 3-5 MTH-84 adding, (P) System Services Intro, 3-8 Hyperbolic cosine, (P) RTL Math, MTH-51, format of, (P) System Services Intro, 3-5 MTH-88 modifying, (P) System Services Intro, 3-12 Hyperbolic sine, (P) RTL Math, MTH-100, removing, (P) System Services Intro, 3-14 MTH-133 Holding a job, (M) Maintaining VMS, 5-79 Hyperbolic tangent, (P) RTL Math, MTH-108, Holding job state, (M) Maintaining VMS, 5-69, MTH-143 5-78, 5-88 Hyphen (-) /HOLD qualifier, (P) Debugger, 10-3, 10-6, 12-15, See also Continuation character 12-19, 12-23, CD-158, CD-179, CD-230, and command line continuation, (U) Using CD-247 VMS, 1-10; (U) DCL Concepts, 1-4 Home block, (U) Files and Devices, 1-5, A-1; (P) line-continuation character, (P) Debugger, File Applications, 1–7 CD-4Hop, (M) DECnet-VAX Guide, 1-3; (M) wildcard Networking, 2–28 in a directory name, (U) Using VMS, 2-24 Host, (P) System Services Ref, SYS-270 to 2-25; (U) DCL Concepts, 3-12 Host identification Hyphenate flag, (U) DSR Ref, 3-11 for downline task load, (M) Networking, 4-12 See also Text formatting Host loader default, (U) DSR Ref, 3-11 See HLD example, (U) DSR Ref, 3-11 Host node recognizing, (U) DSR Ref, 2-48 for X.25 connection, (M) Networking, 1-3, 3-85, Hyphenation, (U) DSR Ref, 2-30, 2-48 H\_floating data type, (P) MACRO, 8-5 Host services .H FLOATING directive. (P) MACRO, 6-38 DECnet-VAX, (M) Networking, 1-3, 1-15, 4-1 H\_floating-point storage directive (.H\_FLOATING), on Ethernet, (M) Networking, 2-3 (P) MACRO, 6-38 Hot standby /H\_FLOAT qualifier, (P) Debugger, CD-59, CD-83 defined, Dependability Handbook, Glossary-3 in disaster tolerant configurations, Dependability Handbook, 5-14 \$\$Hours, (U) DSR Ref, 3-18 I (insert) command, (U) EDT Ref, EDT-292 HRD option, (P) File Def Language, FDL-7 See also Inserting text HSC (hierarchical storage controller) I/O, (P) Modular Procedures, 2-16, A-4 revision levels required, V5.5 Release Notes, See also Input/output 2 - 27asynchronous, (P) Modular Procedures, 3-25

| I/O (cont'd) at AST level, (P) Modular Procedures, 3–25 buffered, (M) Error Log, ERR–22 direct, (M) Error Log, ERR–22 file, (P) Modular Procedures, 2–18 synchronous, (P) Modular Procedures, 3–25 I/O adapter, (P) Device Support (A), 1–6, 1–10 to 1–16, 1–22 See also MBA See also Q22-bus See also UNIBUS adapter configuration register, (P) Device Support (B), 1–6 data path register, (P) Device Support (B), 2–51 displaying nexus value, (P) Device Support (A), 12–8, 12–11 number of address bits, (P) Device Support (B), 1–8, 2–3 | I/O database, (P) Device Support (A), 1-4 to 1-7; (P) Device Support (B), 1-1, 1-2 creation, (P) Device Support (A), 6-1, 6-3, 11-4, 12-3 to 12-7, 12-14, 15-7; (P) Device Support (B), 1-33, 2-25 displaying SDA information, (P) System Dump Analyzer, SDA-98 examining with XDELTA, (P) Device Support (A), 13-10 for MASSBUS configuration, (P) Device Support (A), 15-7 to 15-8, 15-13 for two-controller configuration, (P) Device Support (A), 4-7 global symbols, (P) System Dump Analyzer, SDA-60 initializing, (P) Device Support (A), 11-4, 12-14 locating, (P) Device Support (A), 12-12 referencing fields in, (P) Device Support (A), 5-2 |
|----------------------------------------------------------------------------------------------------|----------------------------------------------------------------------------------------------------|
| on VAXBI bus, (P) Device Support (A), 16–2<br>type, (P) Device Support (A), 16–9; (P) Device<br>Support (B), 1–7, 1–33, 2–3, 2–21                                                                                                    | reinitializing, (P) Device Support (A), 11-4  I/O device getting information about                                                                                                    |
| Support (B), 1–1, 1–33, 2–3, 2–21  I/O adapter registers                                                                                                    | asynchronously, (P) System Services Ref,                                                                                                    |
| See Byte count register                                                                                                    | SYS-266                                                                                                    |
| See Data path register                                                                                                    | synchronously, (P) System Services Ref,                                                                                                    |
| See Map registers                                                                                                    | SYS–285<br>I/O driver                                                                                                    |
| See MBA                                                                                                    | ACP-QIO interface, V5.5 Release Notes, 3-22                                                                                                    |
| See Vector register                                                                                                    | card reader, (P) $I/O$ User's $I$ , 2–1                                                                                                    |
| I/O address space, (P) Device Support (A), 19–1 to 19–7                                                                                                    | device status messages, (M) Maintaining VMS<br>6-7                                                                                                    |
| access to during bus power failure, (P) Device<br>Support (A), 19-7                                                                                                    | disk, (P) I/O User's I, 3-1                                                                                                    |
| error in mapping, (P) Device Support (A), 19–7                                                                                                    | DMC11/DMR11, (P) I/O User's II, 1–1<br>DR11–W/DRV11–WA, (P) I/O User's II, 3–1                                                                                                    |
| mapping to process address space, (P) Device                                                                                                    | DR32, (P) I/O User's II, 4–1                                                                                                    |
| Support (A), 19-4, 19-5 to 19-7, 19-8                                                                                                    | Ethernet/802 drivers, (P) I/O User's II, 6-1                                                                                                    |
| of SCU/XMI bus, (P) Device Support (A), 16–5                                                                                                    | line printer, (P) I/O User's I, 5–1                                                                                                    |
| of VAXBI bus, (P) Device Support (A), 16–2 rules for referencing, (P) Device Support (A), 19–7                                                                                                    | loading, (M) System Generation, SGN-22<br>logical end-of-volume detection, V5.5 Release<br>Notes, 3-22                                                                                                    |
| I/O and performance, (P) File Applications, 3–1                                                                                                    | magnetic tape, $(P) I/O User's I$ , 6–1                                                                                                    |
| I/O buffers                                                                                                    | mailbox, $(P) I/O User's I, 7-1$                                                                                                    |
| pseudoterminal, (P) I/O User's I, 9-4<br>I/O channel, (P) System Services Intro, 7-12                                                                                                    | opening a sequential-media file, V5.5 Release Notes, 3-22                                                                                                    |
| See also Process I/O channel                                                                                                    | replacing with new version of, (M) System                                                                                                    |
| assigning, (P) System Services Ref, SYS-31 deassigning, (P) System Services Intro, 7-18;                                                                                                    | Generation, SGN-24 I/O error                                                                                                    |
| (P) System Services Ref, SYS-131                                                                                                    | in command procedures, (U) Using VMS, 6–18                                                                                                    |
| index, (P) Routines Intro, A-2t                                                                                                    | I/O function                                                                                                    |
| I/O completion                                                                                                    | See also Function code<br>See also Function modifier                                                                                                    |
| See also I/O postprocessing recommended test, (P) System Services Intro,                                                                                                    | ACP-QIO interface, (P) $I/O$ User's $I$ , 1–2                                                                                                    |
| 7–15                                                                                                    | analyzing, (P) Device Support (A), 8-2                                                                                                    |
| status, (P) System Services Intro, 7-17                                                                                                    | arguments, (P) I/O User's II, A-1 to A-6                                                                                                    |
| synchronizing, (P) System Services Intro, 7–13                                                                                                    | card reader, (P) I/O User's I, 2-5 code, (P) System Services Intro, 7-11, 7-13;                                                                                                    |
| I/O counts, (P) Convert, CONV-24                                                                                                    | (P) I/O User's I, A-1; (P) I/O User's II,<br>A-1 to A-6                                                                                                    |

I/O operation (cont'd) I/O function (cont'd) disk, (P) I/O User's I, 1-2, 3-24 quotas, privileges, and protection, (P) System for DR11-W/DRV11-WA driver, (P) I/O User's Services Intro, 7-2 summary of. (P) System Services Intro. 7-6 for asynchronous DDCMP driver, (P) I/Ovirtual, (P) System Services Intro, 7-7 User's II. 5-4 I/O postprocessing, (P) Device Support (A), 3-5, for DMC11/DMR11 driver, (P) I/O User's II, 10-1 to 10-4; (P) Device Support (B), 1-41 device-dependent, (P) Device Support (A), 2-7, for DMP11/DMF32 driver, (P) I/O User's II, 4-19 to 4-20, 7-8, 10-2 to 10-4 device-independent, (P) Device Support (A), for DR32 driver, (P) I/O User's II, 4-20 2-7, 4-20, 7-8; (P) Device Support (B), for Ethernet/802 driver, (P) I/O User's II, 6-16 3-72 to 3-73 indicating a buffered, (P) Device Support (A), for aborted I/O request, (P) Device Support (B), 4-11, 6-4 3 - 10indicating as legal to a device, (P) Device for buffered I/O, (P) Device Support (A), 7-8, Support (A), 4-11, 6-4 14 - 25line printer, (P) I/O User's I, 5-5 for DMA transfer, (P) Device Support (A), list of, (P) I/O User's I, A-1 to A-9 14-16, 14-24 to 14-26 LPA11-K device, (P) I/O User's I, 4-8 for full-duplex device driver, (P) Device Support magnetic tape, (P) I/O User's I, 1-2, 6-13(B), 3-5mailbox, (P) I/O User's I, 7-5 for I/O request involving no device activity, (P) modifier, (P) System Services Intro, 7–12; (P) Device Support (B), 3-24 to 3-25 I/O User's II, A-1 to A-6 synchronization flow, (P) Device Support (A), preprocessing, (P) Device Support (A), 4–12 terminal, (P) I/O User's I, 8-26 I/O postprocessing queue, (P) Device Support (A), I/O function code, (P) Device Support (A), 4-11; 10-3, 11-7, E-14; (P) Device Support (B), (P) Device Support (B), 1–39 1-17, 1-79, 3-5, 3-95 converting to device-specific function code, (P) I/O preprocessing Device Support (A), 8-4 See also FDT routine defined by VMS, (P) Device Support (A), 6-5 to See also SYS\$QIO completing, (P) Device Support (A), 4-13, 6-4 defining device-specific, (P) Device Support (A), device-dependent, (P) Device Support (A), 2-3 to 2-4, 4-10 to 4-13, 7-1 to 7-9 I/O function modifier, (P) Device Support (A), 4-11 device-independent, (P) Device Support (A), I/O limitation 2-3, 4-4 to 4-10 adding capacity, (M) Performance Management, IPL requirements, (P) Device Support (A), 3-4 4 - 30I/O rates compensating for, (M) Performance determining, (M) Performance Management, Management, 5-12 4-26 device I/O rate below capacity, (M) Performance I/O request Management, 4-27 aborting, (P) Device Support (A), 7-5, 10-6; direct I/O rate abnormally high, (M) (P) Device Support (B), 3-10 to 3-11 Performance Management, 4-29 as serviced by SCSI class and port drivers, (P) for disk and tape operations, (M) Performance Device Support (A), 17-22 to 17-24 Management, 4-26 canceling, (P) System Services Intro, 7-19; isolating, (M) Performance Management, 4-26 (P) Device Support (A), 11-6 to 11-9; (P) reducing demand, (M) Performance Device Support (B), 1-30, 1-78, 3-68 Management, 4-30 canceling on channel, (P) System Services Ref. I/O mode SYS-48 how to switch for sequential files, (P) RMS, completing, (P) Device Support (B), 3-94 to 3 - 95procedure for delaying decision until stream example, (P) Device Support (A), 2-1 to 2-7 connection, (P) RMS, 4-24 outstanding on channel, (P) Device Support when mode switching allowed, (P) RMS, 4-24 (B), 1–12 I/O operation queuing, (P) System Services Intro, 7-13 logical, (P) System Services Intro, 7-7 asynchronously, (P) System Services Ref, physical, (P) System Services Intro, 7–6

SYS-483

I/O request Icon (cont'd) queuing (cont'd) specifying text for, (P) VAXTPU, 7-392 synchronously, (P) System Services Ref, Icon box, V5.5 Release Notes, 1-15 ICONIFY\_PIXMAP parameter to SET built-in, SYS-488 (P) VAXTPU, 7-395 restarting after power failure, (P) Device ICON\_PIXMAP parameter to SET built-in, (P) Support (A), 8–5 VAXTPU, 7-393 retrying, (P) Device Support (A), 10-5 to 10-6 IDB\$L\_ADP, (P) Device Support (A), 4-7 returning completion status of to process, (P) IDB\$L\_CSR, (P) Device Support (A), 4-7, 15-4, Device Support (A), 2-7, 4-20, 7-4, 10-2, 15-5, 15-13, 16-9 IDB\$L\_OWNER, (P) Device Support (A), 3-26, status, (P) Device Support (B), 1-40 synchronizing simultaneous processing of 4-6, 4-7, 8-4, 8-7, 9-3, 11-2; (P) Device Support (B), 3-86, 3-100 multiple, (P) Device Support (A), 7-5 IDB\$V\_NO\_CSR, (P) Device Support (B), 1-36 validating device-dependent arguments, (P) IDB\$W\_UNITS, (P) Device Support (A), 12-6, Device Support (A), 2-3 16 - 9validating device-independent arguments, (P) Device Support (A), 2-2 to 2-3, 4-8 to 4-9 IDB (interrupt dispatch block), (P) System Dump Analyzer, SDA-99; (P) Device Support (A), with no parameters, (P) Device Support (A), 1-6, 4-7 to 4-8, 14-23; (P) Device Support 7-9; (P) Device Support (B), 3-62 (B), 1-35 to 1-37with one parameter, (P) Device Support (A), address, (P) Device Support (A), 4-6, 8-4, 7-9; (P) Device Support (B), 3-37 14-30, 14-32 I/O request packet creation, (P) Device Support (A), 12-4; (P) See IRP Device Support (B), 2-22 I/O segment, (P) Linker, 1-6, 2-11 for generic VAXBI device, (P) Device Support I/O service (A), 16–9 synchronous version, (P) System Services Intro, for MBA, (P) Device Support (A), 15-4, 15-7 to 7 - 1615-8, 15-13, 15-15 I/O space size, (P) Device Support (B), 2-22 of MASSBUS, (P) Device Support (A), 15-4 IDENT attribute, (P) File Def Language, FDL-2, of Q22-bus, (P) Device Support (A), 14-4 FDL-39 of UNIBUS, (P) Device Support (A), 14-4 .IDENT directive, (P) MACRO, 6-39 rules for referencing, (P) Device Support (A), Identification 5-3, 5-5of circuits, (M) Networking, 3-34 writing to, (P) Device Support (A), 5-4 of events, (M) Networking, 3-89 I/O space references of lines, (M) Networking, 3-52 vector, (P) MACRO, 10-29, 10-42, 10-43, of network, (M) Networking, 3-28 10 - 47of node address, (M) Networking, 2-2, 3-8 I/O statements of node name, (M) Networking, 2-2, 3-8 to access remote files, (M) DECnet-VAX Guide, of objects, (M) Networking, 3-77 2-12of X.25 connector node, (M) Networking, 3-87 to access remote task, (M) DECnet-VAX Guide, Identification directive (.IDENT), (P) MACRO, 2 - 156 - 39I/O statistics, (M) Monitor, MON-57 in message source file, (P) Message, MSG-20 I/O status block **IDENTIFICATION** parameter See IOSB for local node, (M) Networking, 3-10 I/O unit, (P) File Applications, 3-6, 3-7, 3-11 /IDENTIFICATION qualifier, (U) DSR Ref, 5-4, IAN (index bucket area number) program example, (P) RMS, 4-8 in message definition, (P) Message, MSG-22 IAS, (P) File Def Language, FDL-38 Identifier, (M) System Management Intro, 3-5; IAS node, (M) Networking, 9-2 (P) System Services Intro, 3-2; (P) VAXTPU, ICCS register displaying, (P) System Dump Analyzer, adding to rights database, (P) System Services SDA-90 Intro, 3-8 Icon alias node, (M) DECnet-VAX Guide, 3-10 fetching text of, (P) VAXTPU, 7-199 associating with holders, (M) Security, 5-6 implementing in DEC windows VAXTPU, (P) attributes, (M) Security, 4-29; (P) System VAXTPU, 7-393, 7-395 Services Intro, 3-4

Identifier (cont'd) Identifier name, (P) System Services Intro, 3-3 circuit, (M) DECnet-VAX Guide, 3-32 translating, (P) System Services Intro. 3-7 combined in one ACE /IDENTIFIER qualifier, (P) Debugger, 6-6, example, (M) Security, 5-4 CD-115 default, (M) Authorize, AUTH-14 Identifier record, (P) System Services Intro, 3-5 defining, (P) System Services Intro, 3–2 adding to rights database, (P) System Services definition, (U) Using VMS, 7-6 Intro. 3-8 description, (P) Programming Resources, 6-1 format of, (P) System Services Intro, 3-5 design considerations, (M) Security, 5-3 modifying, (P) System Services Intro, 3-12 determining holders of, (P) System Services removing from rights database, (P) System Intro, 3-9 Services Intro, 3-14 format of, (P) System Services Intro, 3-2, 3-3 Identifier value general, (M) System Management Intro, 3-5; translating, (P) System Services Intro, 3-7 (M) Security, 4-19, 4-20; (P) System Identifying Services Intro, 3-4 business requirements, Dependability global section, (P) Routines Intro, A-12t Handbook, 1-5, 4-1 granting, (M) Authorize, AUTH-27 constraints. Dependability Handbook, 1-6 line, (M) DECnet-VAX Guide, 3-32 to achieving dependable systems, node, (M) DECnet-VAX Guide, 3-32 Dependability Handbook, 4-1 removal of, (M) Security, 5-6 IDENT keyword removing from rights database, (P) System using to identify conversion function, (P) Services Intro, 3-14 National Char Set, NCS-14, NCS-16 renaming, (M) Authorize, AUTH-47 Ident produced by EVE\$BUILD, (P) VAXTPU, reserved, (M) Security, 5-4 G-2revoking, (M) Authorize, AUTH-48 /IDENT qualifier, (M) Accounting, ACC-14 rights database, (P) Routines Intro, A-12t IDENT statement, (P) Command Def, CDU-14, search string, (P) Debugger, 6-6 CDU-36; (P) VAXTPU, 3-14 to 3-15 sharing, (P) RTL Parallel Processing, 5-9 Idle queue status, (M) Maintaining VMS, 5-71 system-defined, (M) System Management Intro, IDX (index descriptor), (P) System Dump 3-5; (M) Security, 4-19, 4-20; (P) System Analyzer, SDA-77 Services Intro, 3-3 IDX\_NCMPR option, (P) File Def Language, types, (M) Security, 4-19 FDL-28 UIC, (M) System Management Intro, 3-5 IFAB (internal file access block), (P) System Dump UIC format, (P) System Services Intro, 3-3 Analyzer, SDA-77 uniqueness requirement IF command, (U) VMS Intro, 5-6; (U) Using for VAXcluster, (M) Security, 9-2 VMS, 6-21; (U) DCL Concepts, 7-1, 7-4, 7-6; user, (P) Routines Intro, A-11t, A-12t (U) DCL Dictionary, DCL1-237 to DCL1-239; IDENTIFIER access control list entry, (U) Using (P) Debugger, 8-9, CD-103 VMS, 7-8 and CONTINUE command, (U) DCL Identifier ACE, (M) Security, 4–22; (M) ACL Dictionary, DCL1-63 Editor, ACL-13; (P) System Services Intro, controlling execution flow, (U) Command Procedures, 5–6 example, (M) Security, 4-23; (M) ACL Editor, evaluating input of INQUIRE command, (U) ACL-15, ACL-16 Command Procedures, 5-8 specifying, (M) ACL Editor, ACL-13 executing a block of commands after, (U) specifying access, (M) Security, 4-24; (M) ACL Command Procedures, 5-8 Editor, ACL-15 restrictions to the IF-THEN-ELSE construct, specifying identifiers, (M) Security, 4-22 (U) Command Procedures, 5–6 specifying options, (M) Security, 4-23; (M) syntax rules for, (U) Command Procedures, 5-6 ACL Editor, ACL-14 testing severity level, (U) Command identifier data type, (P) Routines Intro, A-7t Procedures, 7-2 Identifier field with GOTO command, (U) Command file, (U) Files and Devices, 4-17, B-10 Procedures, 5–10 file-set, (U) Files and Devices, B-12 IF command, (U) DSR Ref. 2-66, A-5 implementation, (U) Files and Devices, B-9 %IFDEF lexical keyword, (P) VAXTPU, 3-36 owner, (U) Files and Devices, 3-13, B-9 .IF directive, (P) MACRO, 6-40 volume, (U) Files and Devices, 3-13, 3-17, B-9

Image (cont'd) IFI (internal file identifier), (P) System Dump Analyzer, SDA-76 for subprocess, (P) System Services Intro, 8-3 installation at startup, (M) Install, INS-1 removing, (P) System Services Intro, 6-10 length of, in map, (P) Linker, 5-8 IFL (index bucket fill size) linkable, (M) Install, INS-3 program example, (P) RMS, 4-8 linking to VMS, (P) DECthreads, B-2 %IF lexical keyword, (P) VAXTPU, 3-36 loading site-specific, (P) System Services Intro, IFNORD macro, (P) Device Support (B), 2-39 to noncommand, (U) Using VMS, 3-4 .IFNOT command, (U) DSR Ref, 2-66 privileged, (M) Install, INS-3, INS-4; (P) IFNOWRT macro, (P) Device Support (B), 2-39 to Programming Resources, 6-2 privileged, securing, (P) Debugger, 5-5 IFRD macro, (P) Device Support (B), 2-39 to 2-40 protecting installed, (M) Install, INS-4 example, (P) Device Support (B), 2-40 reasons to install, (M) Install, INS-1 If state, (P) RTL Screen Management, 3-3 resuming execution of, (U) DCL Dictionary, composed input, (P) Programming Resources, DCL1-63 7 - 28rundown activity, (P) System Services Intro, IF statement, (P) VAXTPU, 3-22 to 3-23 IF-THEN-ELSE construct (DCL) running, (U) DCL Dictionary, DCL2-51 setting \$STATUS symbol, V5.5 Release Notes, security ramifications, (M) Security, 5-33 3 - 22shareable, (M) Install, INS-3, INS-4; (P) IFWRT macro, (P) Device Support (B), 2-39 to Programming Resources, 5–3 shareable, debugging, (P) Debugger, 5-12 .IF\_FALSE directive, (P) MACRO, 6-43 with DECwindows, (P) Debugger, 1-28 /IF STATE qualifier, (P) Debugger, 8-8, CD-50; system, (U) DCL Dictionary, DCL1-389 (P) System Dump Analyzer, SDA-44 terminating with EXIT command, (U) DCL .IF\_TRUE directive, (P) MACRO, 6-43 Dictionary, DCL1-222 .IF\_TRUE\_FALSE directive, (P) MACRO, 6-43 types of, (P) Linker, 6-1 /IGNORE qualifier, (M) Backup, BCK-53; (M) Image accounting, (M) Install, INS-10 Audit Analysis, AUD-16 LABEL\_PROCESSING option, (M) Backup, Image activation, (P) Linker, 1-6, 2-11; (P) File Applications, 5-5 BCK-8 accounting, (M) Maintaining VMS, 6-2 .IIF directive, (P) MACRO, 6-46 analyzing, (M) Performance Management, 4-6 IJOBLIM parameter, (M) System Generation, reducing, (M) Performance Management, 5-2 Image activator ILLQBUSCFG bugcheck, (P) Device Support (B), description, (P) Linker, 1-6 1 - 22global symbols, (P) System Dump Analyzer, Image, (U) VMS Intro, 4-1 See also Command image GSMATCH processing, (P) Linker, 3-8, 4-12 See also Foreign command locating a shareable image, (P) Linker, 4-12 See also Known image mapping of shareable image, (P) Linker, 4-1 See also Shareable image memory allocation, (P) Linker, 6–7 See also System loadable image processing of .ADDRESS, (P) Linker, 6–20 base address of, in map, (P) Linker, 5-8 IMAGE clause for DEFINE SYNTAX statement, (P) compression of, (P) Utility Routines, DCX-1 Command Def, CDU-23 continuing execution of, (U) DCL Dictionary, for DEFINE VERB statement, (P) Command DCL1-63 defining base address, (U) DCL Dictionary, Def, CDU-31 Image data records DCL1-390 login echo problem, V5.5 Release Notes, 1-19 definition, (U) Using VMS, 3-1, 3-3 verification, V5.5 Release Notes, 1-19 executable, (M) Install, INS-3, INS-4 Image exit, (P) System Services Ref, SYS-217 execute-only, (M) Install, INS-4 executing in detached process, (U) DCL Image file Dictionary, DCL2-53 See also PATCH command executing in subprocess, (U) DCL Dictionary, analyzing, (U) DCL Dictionary, DCL1-22 DCL2-53 analyzing fixup section, (U) DCL Dictionary, exit, (P) System Services Intro, 8–13 DCL1-23

exiting, (P) Programming Resources, 9-26

Image section (cont'd) Image file (cont'd) placement of program sections in, (P) Linker, analyzing patch text records, (U) DCL Dictionary, DCL1-24 anayzing global symbol table, (U) DCL promotion of to global section, (P) Linker, 4-1 protection of, (P) Linker, 5-6 Dictionary, DCL1-23 error analysis of, (U) DCL Dictionary, relocation of, (P) Linker, 6-18 DCL1-22 type of, (P) Linker, 2–11 invoking, (U) DCL Dictionary, DCL2-11 Image section descriptor linker's writing of, (P) Linker, 6-21 See ISD Image header, (P) Linker, 2-3, 2-11, LINK-10 Image size ID field. (P) Linker, 1-8, 3-9 specifying with RUN command, (U) DCL image name field, (P) Linker, 1-8, 3-10 Dictionary, DCL2-57 Image hibernation Image specification and RUN command, (U) DCL Dictionary, effect of version number delimiter on overhead, DCL2-55 (P) File Applications, 5–5 Image I/O segment, (P) Linker, 1-8, 3-9 Image termination, (P) Device Support (A), 11-7; Image I/O structures, (P) System Dump Analyzer, (P) Device Support (B), 4-4 SDA-77 Image wakeup Image-id field and RUN command, (U) DCL Dictionary, setting, (P) Linker, 1-8, 3-9 DCL2-55 Image initialization, (P) Linker, 1-6, 2-11, 6-18 IMAGE MANAGEMENT.EXE Image-level accounting data global symbols, (P) System Dump Analyzer, collecting, (M) Performance Management, 3-3, SDA-60 3-4 IMGDEF.STB, (P) System Dump Analyzer, **IMAGELIB.OLB** SDA-60 See SYS\$LIBRARY:IMAGELIB.OLB Immediate conditional assembly block directive Image map, (P) Linker, LINK-11 (.IIF), (P) MACRO, 6-46 See also Linker Utility Immediate mode, (P) MACRO, 5-14 brief, (P) Linker, LINK-3 contrasted with literal mode, (P) MACRO, 5-15 full, (P) Linker, LINK-8 Immediate mode addressing linker's output, (P) Linker, 2-6 usage restricted in vector memory instructions, linker's writing of, (P) Linker, 6-22 (P) MACRO, 10-51, 10-53 linker output, (P) Linker, 1-5 Immediate value, (P) Routines Intro, 2-3 module information in, (P) Linker, 5-2, 5-3 Implementation table sections in, (P) Linker, 1-5, 2-6, 5-2 VAX Ada, (P) Routines Intro, A-13 specification of, (P) Linker, 1-12, 5-1 VAX APL, (P) Routines Intro, A-15 symbol cross-referenced in, (P) Linker, LINK-5 VAX BASIC, (P) Routines Intro, A-18 type of, (P) Linker, 1-12, 5-1 VAX BLISS, (P) Routines Intro, A-22 Image mode, (M) Backup, BCK-17, BCK-55 VAX C, (P) Routines Intro, A-25 Image name field VAX COBOL, (P) Routines Intro, A-28 setting, (P) Linker, 1-8, 3-10 VAX FORTRAN, (P) Routines Intro, A-31 /IMAGE qualifier, (M) Backup, BCK-55; (M) VAX MACRO, (P) Routines Intro, A-36 Accounting, ACC-15; (P) System Dump VAX Pascal, (P) Routines Intro, A-38 Analyzer, SDA-159 VAX PL/I, (P) Routines Intro, A-42 Image rundown, (P) Programming Resources, VAX RPG II, (P) Routines Intro, A-48 VAX SCAN, (P) Routines Intro, A-51 effect on logical names, (P) System Services VMS Usage, (P) Routines Intro, A-1 Intro, 6-5 INACTIVE BASE parameter, (M) Networking, forcing, (P) System Services Ref, SYS-249 Image section, (P) System Services Intro, 12-17 INACTIVE INCREMENT parameter, (M) copy-on-reference, (P) Linker, 4-3, 5-6 Networking, 3-43 demand-zero, (P) Linker, 1-8, 3-7, 5-6, 6-19 INACTIVE THRESHOLD parameter, (M) fix-up, (P) Linker, 6-20, 6-21 Networking, 3-42 generation of, (P) Linker, 6-3, 6-15 INACTIVITY TIMER parameter, (M) Networking, initialization of, (P) Linker, 6-18 length of, in map, (P) Linker, 5-5 Inbound logical link connection, (M) Networking, maximum number of, (P) Linker, 3-10 1-25order of, in cluster, (P) Linker, 6-17

INBOUND parameter, (M) Networking, 3-96 increasing tab position, (U) EDT Ref, EDT-30 for node type specification, (M) DECnet-VAX increment tab level, (U) EDT Ref, EDT-35 Guide, 3-25moving text to right, (U) EDT Ref, EDT-315 INCB (Increment Byte) instruction, (P) MACRO, repeat count, (U) EDT Ref, EDT-45 setting level, (U) EDT Ref, EDT-318 INCL (Increment Long) instruction, (P) MACRO, INDENT command, (U) Text Processing, 3–19; (U) DSR Ref, 2-69 INCLUDE command, (U) Using VMS, 8-69; (U) /INDENT qualifier, (U) DSR Ref, 5-4 EDT Ref, EDT-147 Independently recoverable system kernels, EDT editor, (U) Text Processing, 2-36, 2-51 Dependability Handbook, 4–8 INCLUDE FILE command, (U) Using VMS, 8-11, Independently recoverable units 8-34; (U) EVE Ref, EVE-75 EVE editor, (U) Text Processing, 1-12, 1-47 See IRU reading file into buffer with (EVE), (U) Text Independent processes paradigm, Dependability Processing, 1-54 Handbook, 8-7 /INCLUDE positional qualifier. (P) Linker. Index LINK-24 creating, (U) DCL Dictionary, DCL2-77; (U) /INCLUDE qualifier, (U) Sort/Merge, SORT-64; DSR Ref, 2-70 (M) Error Log, ERR-13; (P) Linker, 2-4, 2-10 creating source file with DSR, (U) DCL Error Log Utility (ERROR LOG) Dictionary, DCL2-63 device class keywords, V5.5 New Features, creating with DSR, (U) Text Processing, 3-47, entry type keywords, V5.5 New Features, designating entries, (U) DSR Ref, 2-49, 3-12 B - 62entries, (U) DSR Ref. 2-35 unknown entries, (M) Error Log, ERR-14 formatting, (U) DSR Ref, 6-6, A-4 Inclusive OR operator, (P) MACRO, 3-16 of a vector, (P) RTL Math, MTH-149 Incoming calls to a DTE, (M) Networking, 2–36 output file, (U) DSR Ref, 6-1 Incoming LAT connections, (M) LATCP, LAT-1, producing, (U) Using VMS, 9-18; (U) DSR LAT-28 Ref, 6-4 INCOMING PROXY parameter, (M) Networking, subentries, (U) DSR Ref, 2-54, 3-17 2-45, 3-96 INDEX (Compute Index) instruction, (P) MACRO, INCOMING TIMER parameter, (M) Networking, 9 - 75Index bucket 3 - 74INCONSTATE bugcheck, (P) Device Support (B), reclaiming, (P) Convert, CONV-24 3-88, 3-97 Index bucket area number Incremental mode, (M) Backup, BCK-16 See IAN restoring files, (M) Backup, BCK-57 Index bucket area number field /INCREMENTAL qualifier, (M) Backup, BCK-57 See XAB\$B IAN field Increment specifier Index bucket fill size with EXIT/SEQUENCE, (U) EDT Ref, See IFL EDT-138 Index bucket fill size field with RESEQUENCE/SEQUENCE, (U) EDT See XAB\$W\_IFL field Ref, EDT-167 Index bucket size field with /SEQUENCE qualifier, (U) EDT Ref, See XAB\$B IBS field EDT-170 INDEX BUCKET structure, (P) File Applications, with WRITE/SEQUENCE, (U) EDT Ref, EDT-253 INDEX built-in procedure, (P) VAXTPU, 7-230 to INCW (Increment Word) instruction, (P) MACRO, 9 - 21.INDEX command, (U) DSR Ref, 2-70, 4-8 Indefinite repeat argument directive (.IRP), (P) example, (U) DSR Ref, 2-70 MACRO, 6-47Index compression Indefinite repeat character directive (.IRPC), (P) prohibition against using, (P) File Applications, MACRO, 6-49 3-3, 3-16, 3-25, 4-9 Indentation, (U) EDT Ref, EDT-103, EDT-230, Index depth, (P) File Applications, A-2 EDT-249 Index descriptor decreasing level, (U) EDT Ref, EDT-320 See IDX decreasing tab level, (U) EDT Ref, EDT-34 increasing level, (U) EDT Ref, EDT-323

Indentation (cont'd)

Indexed file (cont'd) INDEXED attribute, (P) File Def Language, Prolog 1 and Prolog 2 type, (P) File FDL-22 Applications, 3–16 Indexed file, (U) Using VMS, 2-4; (P) File Prolog 3, (P) Convert, CONV-1 Applications, 2–18, 3–15 PROLOG selection. (P) RMS, RMS-19 advantages and disadvantages of using, (P) reclaiming buckets in, (P) File Applications, File Applications, 2-24 10 - 30allocating, (P) File Applications, A-1 record access, (P) File Applications, 8-9 to alternate key. (P) File Applications, 2-19 and Sort/Merge Utility, (U) Using VMS, 1-41 redesigning, (P) File Applications, 10-28 block allocation, (P) RMS, 8-3 reformatting, (P) Convert, CONV-1 bucket size, (P) File Applications, 3-6, 3-24, restriction against VFC format, (P) RMS, 5-18 7-20, A-1 restriction to changing primary key, (P) RMS, bucket size for multiple areas, (P) RMS, RMS-100 RMS-15 run-time options, (P) File Applications, 9-12 to buffering, (P) File Applications, 7–20 9 - 13composition, (P) RMS, RMS-18 separating index levels, (P) RMS, 13-11 compression, (P) File Applications, 3–16, 3–25; setting bucket size, (P) RMS, 5-4 (P) File Def Language, FDL-28 size of data bucket, (P) RMS, 13-4 creating, (P) RMS, RMS-18 specifying bucket size, (P) RMS, 8-5 creating with multiple key, (P) RMS, 4-5 specifying index area, (P) RMS, 13-10 default bucket size, (P) RMS, 5-3 specifying index bucket size, (P) RMS, 13-10 deferred-write option with, (P) File string key options, (P) RMS, 13-8 Applications, 3–8 structure, (P) Analyze/RMS File, ARMS-1 designing, (P) File Applications, 3-15 to 3-28 tuning, (P) File Applications, 3-15 to 3-28 determining keys and areas, (P) RMS, 17-1 update-if option, (P) RMS, 7-17 determining key size, (P) RMS, 7-4 use of areas in, (P) RMS, 4-8 determining kev value, (P) RMS, RMS-48 use of end-of-file option, (P) RMS, RMS-7 determining maximum record size, (P) RMS, verifying sort order, (P) RMS, RMS-7 with allocation options, (P) RMS, 5-14 determining number of buffers, (P) RMS, 7-6 with collating sequences, (P) RMS, 13-3 duplicate keys, (P) File Def Language, FDL-27 with deferred-write option, (P) RMS, RMS-12 establishing index, (P) RMS, RMS-7 with Get service, (P) RMS, RMS-48 examining, (P) File Applications, 10-19 with global buffers, (P) File Applications, 3-27 example of processing duplicate keys, (P) RMS, with XABKEY, (P) RMS, 13-1 7 - 8Indexed file compression, (P) File Applications, example of specifying, (P) RMS, 3-5 fast delete option, (P) RMS, 7-15 Indexed file organization, (P) File Applications, fill factor, (P) File Applications, 3-6 global buffers, (P) File Applications, 7-21 reorganizing, (P) File Applications, 10-31 identifying data area, (P) RMS, 13-4 /INDEXED qualifier, (P) File Applications, 7-20 inhibiting index update, (P) RMS, 13–12 Indexed sort, (U) Using VMS, 1-39 initial extent quantity, (P) RMS, 5-3 /INDEXED SEQUENTIAL qualifier, (U) inserting records with Put service, (P) RMS, Sort/Merge, SORT-45 RMS-71INDEXF.SYS reserved file, (M) Analyze/Disk, invoking Get and Find services for, (P) RMS, B-17-4Index file, (U) Files and Devices, 1-6, 3-9 key of reference, (P) RMS, 7–3 bitmap, (U) Files and Devices, A-2 key type, (P) File Applications, 2–19 description of, (U) Files and Devices, 1-5 Level 1 index, (P) File Def Language, FDL-28 INDEXF.SYS, (U) Files and Devices, A-1 loading, (P) Convert, CONV-11 placing on disk, (U) DCL Dictionary, making contiguous, (P) File Applications, DCL1-245 10-30 Index flag, (U) DSR Ref. 3-12 methods of accessing records. (P) RMS, 7-5 default, (U) DSR Ref, 3-12 optimizing performance, (P) File Applications, subindex flag, (U) DSR Ref, 3-17 3-15 to 3-28 Indexing options, (P) RMS, 7–10 backward, (P) RTL Math, 2-6 positioning area, (P) RMS, 8-7 case in entries, (U) DSR Ref, 2-130 primary key, (P) File Applications, 2-19

Indexing (cont'd) INFORMATIONAL keyword, (P) VAXTPU, 7–397 changing heading, (U) DSR Ref, 6-9 Error Log Utility (ERROR LOG), V5.5 New DSR Indexing Utility, (U) DSR Ref, 6-1 Features, B-62 emphasizing entries, (U) DSR Ref, 6-3 /INFORMATIONAL qualifier enabling operation of, (U) DSR Ref, 2-31 in message definition, (P) Message, MSG-23 entering commands, (U) DSR Ref. 6-4 "Informational" string constant parameter to example, (U) DSR Ref, 2-70, 6-4 GET\_INFO, (P) VAXTPU, 7-206 forward, (P) RTL Math, 2-6 Information exchange, (M) DECnet-VAX Guide, input files, (U) DSR Ref, 6-6 merging entries, (U) DSR Ref, 6-2 InfoServer system, (M) LADCP, LADCP-1, merging page number references, (U) DSR Ref, LADCP-5 INFO\_WINDOW identifier, (P) VAXTPU, 7-506 processing a BRN file. (U) DSR Ref. 6-6 INFO WINDOW variable, (P) VAXTPU, 4-29 processing an RNO file, (U) DSR Ref, 6-4 Inherit scheduling attribute, (P) DECthreads, producing a MEX file, (U) DSR Ref, 6-4 2-8, cma-21 producing an RNX file, (U) DSR Ref, 6-4, 6-9 obtaining, (P) DECthreads, pthread-7 punctuation, (U) DSR Ref, 6-1 usefulness, (P) DECthreads, cma-33, qualifiers, (U) DSR Ref, 6-7 pthread-15 sorting entries, (U) DSR Ref, 6-3 INI\$BRK, (P) Delta/XDelta, DELTA-7, Indexing Utility DELTA-29; (P) Device Support (A), 13-6 See also DSR Indexing Utility Initial breakpoint in XDELTA, (P) Delta/XDelta, case control, (U) DSR Ref, 6-2 DELTA-7 features, (U) DSR Ref, 6-1 Initialization, (P) Modular Procedures, 3-12, A-4 Index keywords at run time. (P) Modular Procedures, 3-17 in help libraries, (P) Librarian, LIB-4 automatic, (P) RTL Parallel Processing, 2-1 Index levels, (P) File Def Language, FDL-5 debugging session, (P) Debugger, 3-1, 9-7 comparing primary key and alternate keys, (P) with DECwindows, (P) Debugger, 1-5 RMS, 13-10 multiprocessing system, (M) Setting Up VMS, Index mode, (P) MACRO, 5-16 operand specifier format. (P) MACRO, 8-26 of DDCMP node, (M) Networking, 1-8 /INDEX qualifier, (U) DSR Ref, 6-4; (P) System of Ethernet node, (M) Networking, 1-7 Dump Analyzer, SDA-73, SDA-126 of modular procedures, (P) Modular Index records, (P) File Def Language, FDL-5 Procedures, 3-12 Index sort of Phase III node, (M) Networking, 2-39, A-15 reasons for selecting, (U) Sort/Merge, of storage, (P) Modular Procedures, 3-14 SORT-29 one-time, (P) DECthreads, cma-87, pthread-88 specifying, (U) Sort/Merge, SORT-70 tape Index structure, (P) File Applications, 3–15, 3–24 using REPLY/BLANK\_TAPE, (U) DCL Level 0, (P) File Applications, 3–17 Dictionary, DCL2-40 Level 1, (P) File Applications, 3–17 using REPLY/INITIALIZE\_TAPE, (U) DCL primary, (P) File Applications, 3-17 Dictionary, DCL2-40 INDEX\_AREA attribute, (P) File Def Language, using LIB\$INITIALIZE, (P) Modular FDL-27, FDL-28 Procedures, 3–17, A–4 INDEX\_AREA secondary attribute, (P) File volumes, (U) DCL Dictionary, DCL1-240 Applications, 3-24 Initialization code, (P) Debugger, 9–9 INDEX\_COMPRESSION attribute, (P) File Def with DECwindows, (P) Debugger, 1-5 Language, FDL-5, FDL-28 Initialization file, (U) Mail, MAIL-16 INDEX\_FILL attribute, (P) File Def Language, See also Command procedure, debugger FDL-5, FDL-28 at startup, (U) EVE Ref, 1-11, 1-32 INDEX\_SPACE\_OCCUPIED attribute, (P) File creating, (M) Show Cluster, SHCL-12 to Def Language, FDL-5 SHCL-13, SHCL-73 Indirection operator debugger, (P) Debugger, 8-4, D-1 with DECwindows, (P) Debugger, 1-28 See Contents-of operator default handling, (P) VAXTPU, 4-22 Information defining keys in EVE, (U) Using VMS, 8-39 retrieving about subordinate, (P) RTL Parallel definition, (P) VAXTPU, 1-11 Processing, 2-4 during a session, (P) VAXTPU, 4-32

Initialization file (cont'd) INITIALIZE command (cont'd) editing-environment commands in, (U) Using protection codes, (U) Files and Devices, 4-11 VMS, 8-44 /SIZE qualifier, V5.5 New Features, 2–3 effects on buffer settings, (P) VAXTPU, 4-32 using to set protection, (U) Files and Devices, EVE\$INIT.EVE file, (U) EVE Ref. 1-24, 1-32 EVE\$INIT logical name, (U) EVE Ref, 1-24, Initialize command table LPA11-K device, (P) I/O User's I, 4-9 EVE editor, (U) DCL Dictionary, DCL1-194; INITIALIZE/ERASE command, (M) Security, (U) Text Processing, 1–71, 1–78; (P) 5 - 43VAXTPU, 4-31 to 4-33 INITIALIZE/MEDIA\_ file specification, (M) SYSMAN, SM-14 FORMAT=[NO]COMPACTION command, for default settings, (U) EVE Ref, 1-31, EVE-3 V5.5 Release Notes, 4-4 invoking EVE with, (U) Using VMS, 8-44 /INITIALIZE qualifier, (M) Backup, BCK-59; (P) saving attributes in (EVE), (U) Text Processing, Patch, PAT-19 1-61, 1-71, 1-74, 1-75 with SET PATCH\_AREA command, (P) Patch, SHOW\_CLUSTER\$INIT, (M) Show Cluster, PAT-79 SHCL-12 to SHCL-13 INITIALIZE/QUEUE command, (U) DCL use with SYSMAN, (M) SYSMAN, SM-14 Concepts, 8-7; (U) DCL Dictionary, with @ command, (U) EVE Ref, EVE-2 DCL1-249 to DCL1-261; (M) Maintaining Initialization macro VMS, 5-68advantages described, (P) RMS, 3-7 /AUTOSTART\_ON qualifier, V5.5 New example, (P) RMS, 3-5 Features, 5-7, 5-8; (M) Maintaining VMS, functions, (P) RMS, 3-1 multiple bit field, (P) RMS, 3-5 /BLOCK\_LIMIT qualifier, (M) Maintaining placement guidelines, (P) RMS, 3-7 VMS, 5-30 using, (P) RMS, 3-6 /CHARACTERISTICS qualifier, (M) Initialization procedures, (M) Analyze/Disk, C-1 Maintaining VMS, 5-26 /INITIALIZATION qualifier, (U) EVE Ref, 1–11, /DEFAULT qualifier 1-33; (P) VAXTPU, 5-9 to 5-10 for banner pages, (M) Maintaining VMS, Initialization routine 5 - 32See also Controller initialization routine for controlling page overflow, (M) See also Unit initialization routine Maintaining VMS, 5-45 for forms, (M) Maintaining VMS, 5-43 one-time, (P) DECthreads, 2-17 "Initialization" string constant parameter to /FORM\_MOUNTED qualifier, (M) Maintaining GET\_INFO, (P) VAXTPU, 7-177 VMS, 5-43Initialization table, (P) Device Support (A), 6-2; GENERIC qualifier, (M) Maintaining VMS, (P) Device Support (B), 1-34, 2-25 /NOCHARACTERISTICS qualifier, (M) "Initialization file" string constant parameter to GET\_INFO, (P) VAXTPU, 7-177 Maintaining VMS, 5-26 /INITIALIZE=CONTINUATION qualifier, (M) /NORETAIN qualifier, (M) Maintaining VMS, Mount, MOUNT-24 5 - 25INITIALIZE command, (U) Files and Devices, ON qualifier, (M) Maintaining VMS, 5-57 3-3; (U) DCL Concepts, 8-7; (U) DCL /RETAIN qualifier, (M) Maintaining VMS, Dictionary, DCL1-240 to DCL1-248: (M) Exchange, EXCH-31 to EXCH-34; (M) SCHEDULE qualifier, (M) Maintaining VMS, Maintaining VMS, 2-4, 3-4; (M) Monitor, 5 - 30MON-37; (M) Show Cluster, SHCL-56; (P) /SEPARATE qualifier I/O User's I, 6-27 for banner pages, (M) Maintaining VMS, 5 - 32See also Disk commands for reset modules, (M) Maintaining VMS, See also Volume and window size, (P) File Applications, 9-8 continuation volumes, (U) Files and Devices, specifying queue options with, (M) Maintaining VMS, 5-18 3 - 17/START qualifier displaying messages using, (M) Exchange, for activating an autostart queue, (M) EXCH-2 Files-11 On-Disk Structure, (U) Files and Maintaining VMS, 5-56, 5-68 Devices, 3-4 for starting a nonautostart queue, (M)

Maintaining VMS, 5-57

magnetic tape, (U) Files and Devices, 5-2

INITIALIZE/QUEUE command (cont'd) INKEY\$ function, V5.5 Release Notes, 3-2 with /BURST qualifier, Obsolete Features, 1-29 Inner product with /PRIORITY qualifier, Obsolete Features, of a vector, (P) RTL Math, MTH-165 Input with /TERMINAL qualifier. Obsolete Features. data lines, (U) Command Procedures, 1-2, 3-5 1 - 30entering from a terminal, (U) Command with /[NO]FLAG qualifier, Obsolete Features, Procedures, 3–6 obtaining with INQUIRE command, (U) /WSEXTENT qualifier, (M) Maintaining VMS, Command Procedures, 3-4 obtaining with READ command, (U) Command Initializing Procedures, 3-4 disk volume, (U) Files and Devices, 3-4 opening a file to accept, (U) Command magnetic tape volume, (U) Files and Devices, Procedures, 6-2 passing as a parameter to a command volume, (U) Files and Devices, 3-3 procedure, (U) Command Procedures, 3-1 definition, (M) System Management Intro, to an executable image, (U) Command Procedures, 3-5 Initializing a condition variable, (P) DECthreads, to batch jobs, (U) Command Procedures, 8-4 cma-45, pthread-37 Input, debugger Initializing a disk volume, (M) Maintaining VMS, DBG\$DECW\$DISPLAY with DECwindows, (P) Debugger, 1-32, guidelines, (M) Maintaining VMS, 2-4 D-1Initializing a queue, (M) Maintaining VMS, 5-56 DBG\$INPUT, (P) Debugger, 9–5, D–1 Initializing a tape volume, (M) Maintaining VMS, with DECwindows, (P) Debugger, 1-33 Input/output Initializing a volume terminator from within a program, (P) System Services end-of-file, (P) Programming Resources, Intro, 7-24; (P) System Services Ref, Input address array, (P) System Services Intro, example, (P) System Services Intro, 7-24 12-4Initializing threads routines, (P) DECthreads, Input data register cma-67 See DR11-W/DRV11-WA driver, IDR Initializing variables, (P) VAXTPU, 2-24 Input data stream Initial specifier marking beginning of, (U) DCL Dictionary, with EXIT/SEQUENCE, (U) EDT Ref, DCL1-111 EDT-138 marking end of, (U) DCL Dictionary, with RESEQUENCE/SEQUENCE, (U) EDT DCL1-206 Ref. EDT-167 Input device, (P) Device Support (B), 1-75 with /SEQUENCE qualifier, (U) EDT Ref, Input file, (P) VAXTPU, 1-9, 5-19 EDT-170 concatenating, (P) Convert, CONV-5 with WRITE/SEQUENCE, (U) EDT Ref, default file type for, (P) National Char Set, EDT-253 NCS-21 Initiator, (P) Device Support (A), 17–2 EVE, (U) DCL Dictionary, DCL1-189, completing an operation (in AEN mode), (P) DCL1-192 Device Support (B), 2-74 qualifier, (U) Sort/Merge, SORT-37 enabling selection of, (P) Device Support (A), record size, (U) Sort/Merge, SORT-37 17-28 to 17-30; (P) Device Support (B), restriction to using shareable image, (P) 2-70, 2-73 to 2-90 Linker, 1-1 receiving data from target (in AEN mode), (P) specifying for NCS command, (P) National Device Support (B), 2-80 Char Set, NCS-21 sending bytes to target (in AEN mode), (P) temporary defaults in a parameter list, (U) Device Support (B), 2-83 DCL Concepts, 3-16 INIT processor state, (P) Device Support (B), 1-16 VAXTPU, (U) DCL Dictionary, DCL1-189, "Init\_file" string constant parameter to GET\_ DCL1-192 INFO, (P) VAXTPU, 7-177 Input file specification, (U) EVE Ref, 1-2; (P) \$INIT\_VOL, (P) System Services Intro, 7-24 Librarian, LIB-11 example, (P) System Services Intro, 7-24 default file type, (P) Librarian, LIB-12

Input focus Input request queuing and waiting for event flag, Obsolete determining ownership of, (P) VAXTPU, 7-199 fetching grab routine for, (P) VAXTPU, 7-199 Features, 2-19 fetching ungrab routine for, (P) VAXTPU, Input source file, (P) SUMSLP, SUM-1 7 - 202Input specifier, (M) Backup, BCK-2 requesting, (P) VAXTPU, 7-398 Input stream specifying grab routine for, (P) VAXTPU, 7-400 defining for created process, (U) DCL specifying ungrab routine for, (P) VAXTPU, Dictionary, DCL2-53 7 - 402definition, (U) Using VMS, 4-6; (U) DCL support for, (P) VAXTPU, 4-5 to 4-6 Concepts, 4-5 Input image file, (P) Patch, PAT-3 switching control to other processes, (U) DCL device driver image, (P) Patch, PAT-3, PAT-19 Dictionary, DCL1-49; (M) SYSMAN, executable, (P) Patch, PAT-3 SM-27shareable, (P) Patch, PAT-3 Input symbiont Input/output running interactively, (M) Maintaining VMS, See also I/O INQUIRE command, (U) VMS Intro, 5-5; (U) asynchronous, (P) Programming Resources, Using VMS, 5-5, 6-9; (U) DCL Concepts, 7 - 475-1, 5-4; (*U*) *DCL Dictionary*, DCL1-262 to channel, (P) Programming Resources, 7-45 DCL1-264 checking device type, (P) Programming converting input data with, (U) Command Resources, 7–50 Procedures, 3-4 complex, (P) Programming Resources, 7-2 evaluating input from using the IF command, device, (P) Programming Resources, 1-23 (U) Command Procedures, 5-8 echo, (P) Programming Resources, 7-40 in a batch job command procedure, (U) exit handler, (P) Programming Resources, 7-53 Command Procedures, 3-4 file, (P) Programming Resources, 1–23 obtaining input, (U) Command Procedures, 3-4 lowercase, (P) Programming Resources, 7-42 reading a single line, (P) Programming reasons to omit from captive command procedures, (M) Setting Up VMS, 4-13 Resources, 7-4 using to obtain a value for a variable, (U) reading several lines, (P) Programming Command Procedures, 5-2 Resources, 7-5 INRANGE case constant, (P) VAXTPU, 3-24 screen updates, (P) Programming Resources, INSERT command, (U) EDT Ref, EDT-148; (P) Patch, PAT-68 simple, (P) Programming Resources, 7-1 EDT editor, (U) Text Processing, 2-24 status of, (P) Programming Resources, 7-49 with /ABSOLUTE qualifier, (P) Patch, PAT-27 synchronous, (P) Programming Resources, 7–46 with /INSTRUCTION qualifier, (P) Patch, terminator, (P) Programming Resources, 7-4 PAT-69 record, (P) Programming Resources, 7-53 Inserted records, (P) VAXTPU, 6-5 timeout, (P) Programming Resources, 7-41 unsolicited input, (P) Programming Resources, Insert Here buffer EVE 7 - 36uppercase, (P) Programming Resources, 7-42 contents of, (U) Text Processing, 1-20 using SYS\$QIO, (P) Programming Resources, INSERT HERE command, (U) Using VMS, 8–15; (U) EVE Ref, EVE-76 7-45, 7-49 moving text with (EVE), (U) Text Processing, using SYS\$QIOW, (P) Programming Resources, 1 - 187-45, 7-49 Insert Here key writing simple character data, (P) Programming Resources, 7–6 See also PASTE Input/output operations moving text with (EVE), (U) Text Processing, See also I/O statements over network, (M) DECnet-VAX Guide, 2-1 on LK201 keyboard, (U) EDT Ref, EDT-84 Inserting comments, (U) DSR Ref, 2-46 remote, (M) DECnet-VAX Guide, 1-5 Inserting date, (P) VAXTPU, 7-138, 7-268, 7-271 /INPUT qualifier, (M) Monitor, MON-24; (P) Debugger, 7-19, CD-117, CD-164, CD-256; Inserting record program example, (P) RMS, 4-16 (P) System Dump Analyzer, SDA-162 Inserting text, (U) DSR Ref, 3–9 Input queue blank lines, (U) DSR Ref, 2-115 See DR32 driver, INPTQ date, (U) DSR Ref, 2-109, 3-18

| T 1' 1 ( 12)                                      | T 4 11 4' 1 ( 421)                               |
|---------------------------------------------------|--------------------------------------------------|
| Inserting text (cont'd)                           | Installation procedure (cont'd)                  |
| EVE editor, (U) Text Processing, 1–20             | verification of successful network, (M)          |
| footnotes, $(U)$ DSR Ref, A-3                     | $DECnet	ext{-VAX }Guide,3	ext{}30$               |
| line mode, (U) EDT Ref, EDT-148                   | VMS operating system, (M) System                 |
| nokeypad mode, (U) EDT Ref, EDT-292               | Management Intro, 1–5                            |
| notes, (U) DSR Ref, A-3                           | Installation routine, (U) Files and Devices, 2-4 |
| repeating characters, (U) DSR Ref, 2-102          | INSTALL command, (U) DCL Dictionary,             |
| time, (U) DSR Ref, 2-109, 3-18                    | DCL1-265; (M) System Generation, SGN-21          |
| Inserting time, (P) VAXTPU, 7–138, 7–268, 7–271   | Installed file                                   |
| Insertion of files/modules, (P) Librarian, LIB–27 | See Known image                                  |
| See also /REPLACE qualifier                       | <u> </u>                                         |
|                                                   | Installed files                                  |
| Insertion operations, (P) RTL Screen              | displaying names of, (U) DCL Dictionary,         |
| Management, 2–8                                   | DCL2-265                                         |
| INSERT keyword, (P) VAXTPU, 7–404                 | Installing products, License Management, LMF-6   |
| Insert line                                       | sequence with license registration, License      |
| with INSERT, (U) EDT Ref, EDT-148                 | Management, LMF-20                               |
| with REPLACE, (U) EDT Ref, EDT-165                | Install Utility (INSTALL), (M) Install, INS-8    |
| Insert mode                                       | alarms, (M) Security, E-3                        |
| COPY_TEXT, (P) VAXTPU, 7–53                       | benefits of using for shareable image, (P)       |
| definition, (U) DCL Concepts, 2–4                 | Linker, 1–9                                      |
| editing command line in, (U) Using VMS, 1–23      | commands, (M) Install, INS-10 to INS-26          |
| EVE editor, (U) Text Processing, 1–12             | exiting, (M) Install, INS-8                      |
| MOVE_TEXT, (P) VAXTPU, 7–280                      | invoking, (M) Install, INS-8                     |
| using EVE in, (U) Using VMS, 8-11                 | Instruction, (P) MACRO, 1-1, 9-1                 |
| INSERT MODE command, (U) EVE Ref, EVE-77          | See also Vector instruction                      |
| EVE editor, (U) Text Processing, 1–12             | address, (P) MACRO, 9–33                         |
| INSERT PAGE BREAK command, (U) Using              | arithmetic, (P) MACRO, 9–5, 9–101, 9–144         |
| VMS, 8–36; (U) EVE Ref, EVE–78                    | as operator, $(P)$ MACRO, 2–3                    |
| formatting text with (EVE), (U) Text              | character string, (P) MACRO, 9–126               |
| Processing, 1–40                                  | control, (P) MACRO, 9-42                         |
| with WPS keypad, (U) EVE Ref, EVE-186             | decimal string, (P) MACRO, 9-144                 |
| /INSERT qualifier, (U) VMS Intro, 6-15; (P)       | depositing, (P) Debugger, 4–18, 4–21             |
| Librarian, LIB-12, LIB-27; (P) National           | with DECwindows, (P) Debugger, 1–24              |
| Char Set, NCS-32                                  | display (INST), (P) Debugger, 4–18, 7–7, 10–14,  |
|                                                   |                                                  |
| Inspection                                        | C-5                                              |
| See Audit analysis inspection                     | for routine on call stack, (P) Debugger,         |
| INSQHI (Insert Entry into Queue at Head,          | 7-9, CD-166                                      |
| Interlocked) instruction, (P) MACRO, 9–89         | with DECwindows, (P) Debugger, 1–9,              |
| INSQTI (Insert Entry into Queue at Tail,          | 1–11, 1–21                                       |
| Interlocked) instruction, (P) MACRO, 9–91         | display kind, (P) Debugger, 7–16, C–1            |
| INSQUE (Insert Entry in Queue) instruction, (P)   | EXAMINE/INSTRUCTION command, (P)                 |
| MACRO, 9–93                                       | Debugger, 4–19, 7–9, C–5                         |
| INSTALL                                           | EXAMINE/OPERANDS command, (P)                    |
| See Install Utility                               | Debugger, 4–19                                   |
| Installation                                      | examining, (P) Debugger, 4-18, 4-19, 7-7         |
| of network, (M) Networking, 6-1                   | with DECwindows, (P) Debugger, 1–21,             |
| of privileged image, (P) Programming              | 1–24                                             |
| Resources, 6–2                                    | floating-point, (P) MACRO, 9–101                 |
| of shareable image, (P) Linker, 4-1, 4-12         | format, $(P)$ MACRO, 8–16                        |
| of VAX PSI, (M) Networking, 6-2                   | how to display instructions, (P) Delta/XDelta,   |
| requirement for sharing, (P) Linker, 4–2          | DELTA-20                                         |
| /SHARE, (P) Linker, 4–12                          | integer, (P) MACRO, 9–5                          |
| Installation procedure                            | interlocked, (P) Programming Resources, 4-18     |
| asynchronous connection, (M) DECnet-VAX           | logical, (P) MACRO, 9-5                          |
| Guide, 3–18                                       | operand, (P) Debugger, 4–19, CD–83, CD–150       |
| for DECnet-VAX network, (M) DECnet-VAX            | optimized code, (P) Debugger, 7-7, 9-1           |
| Guide, 3-1, 3-11                                  | with DECwindows, (P) Debugger, 1-11,             |
| Juiuc, 0-1, 0-11                                  | 1–21                                             |

Instruction (cont'd) Integer overflow, (P) RTL Library, LIB-255 packed decimal, (P) MACRO, 9-144 Integer overflow enable (IV), (P) MACRO, 8-15 procedure call, (P) MACRO, 9-63 Integer to floating-point conversion, (P) RTL queue, (P) Programming Resources, 4–19; (P) Math, 1-5 MACRO, 9-82 Integer type, (P) Debugger, 4-14, 4-23, 4-25 selecting from DECwindows window, (P) Integer variable Debugger, 1-22 in VAXTPU procedure, (U) Text Processing, set, (P) MACRO, 9-1 SET SCOPE/CURRENT command, (P) Integrated network, (M) DECnet-VAX Guide, 1-1, Debugger, 7-9, CD-166 string, (P) MACRO, 9-126, 9-144 Integrated storage elements (ISE) variable-length bit field, (P) MACRO, 9-36 See ISE vector, (P) MACRO, 10-9, 10-18, 10-21 Integration stage, (P) Modular Procedures, 5-1 window (INST), DECwindows, (P) Debugger, Integration testing, (P) Modular Procedures, 4-1, 1-11, 1-214-5 /INSTRUCTION-/NOINSTRUCTION qualifier Integrity with DELETE command, (P) Patch, PAT-53 of VAXcluster, (M) VAXcluster, 3-1 with DEPOSIT command, (P) Patch, PAT-56, Integrity of file, (P) Analyze/RMS\_File, ARMS-13 PAT-57 Interactive with EVALUATE command, (P) Patch, PAT-60 assignment of symbols, (U) DCL Dictionary, with EXAMINE command, (P) Patch, PAT-63 DCL1-262 with INSERT command, (P) Patch, PAT-68 help, (U) DCL Dictionary, DCL1-233 with REPLACE command, (P) Patch, PAT-72 Interactive command, (P) Analyze/RMS\_File, with SET MODE command, (P) Patch, PAT-76 ARMS-21 with VERIFY command, (P) Patch, PAT-91 definition, (U) DCL Concepts, 1-1 INSTRUCTION-NOINSTRUCTION mode, (P) Interactive execution of command procedure. (U) Patch, PAT-15 Command Procedures, 1–5 Instruction notation INTERACTIVE identifier, (M) Security, 4–19, 5–4 operand specifier, (P) MACRO, 9-2 Interactive jobs operation description, (P) MACRO, 9-3 accounting, (M) Maintaining VMS, 6-2 /INSTRUCTION qualifier, (P) Debugger, 7-9, Interactive login, (M) Security, 3-1 7-19, CD-17, CD-30, CD-60, CD-83, CD-118, Interactive mode, (M) Audit Analysis, AUD-7, CD-126, CD-185, CD-258; (P) System Dump AUD-27; (P) Analyze/RMS\_File, ARMS-1, Analyzer, SDA-51 ARMS-10, ARMS-15, ARMS-21 %INST\_SCOPE, (P) Debugger, 7-16, C-5 definition, (U) Using VMS, 1-6; (U) DCL Insufficient virtual memory error Concepts, 1-1 reasons for, (P) RTL Parallel Processing, Interactive mode command, (M) Audit Analysis, PPL-11 AUD-27 INSV (Insert Field) instruction, (P) MACRO, 9-41 entering, (M) Audit Analysis, AUD-7, AUD-17 Inswapping Interactive processing of selective patches, (P) reducing rate, (M) Performance Management, Patch, PAT-35 /INTERACTIVE qualifier, (M) Audit Analysis, INT2 value, (P) File Def Language, FDL-32 AUD-17; (P) File Applications, 10-11; (P) INT4 value, (P) File Def Language, FDL-32 Analyze/RMS\_File, ARMS-1, ARMS-15 INT8 value, (P) File Def Language, FDL-32 limitation, (P) Analyze/RMS\_File, ARMS-10, INT built-in procedure, (P) VAXTPU, 7-232 to ARMS-13, ARMS-14, ARMS-20 7 - 233using with /OUTPUT qualifier, (P) Integer Analyze/RMS\_File, ARMS-16 See also Number Interchange environment data type, (P) MACRO, 8-1 protection, (U) Files and Devices, 2-7 in source statement, (P) MACRO, 3-3 /INTERCHANGE qualifier, (M) Backup, BCK-60 unsigned, (P) MACRO, 8-1, 8-2 Interconnect path Integer and floating-point routine, (P) RTL failures, Dependability Handbook, 4-14 Library, 2-12 Interface Integer constants, (P) VAXTPU, 3-5 See Command interface, DECwindows interface INTEGER data type, (P) VAXTPU, 2-5 Integer instructions, (P) MACRO, 9-5

vector, (P) MACRO, 10-57

/INTERFACE qualifier, (U) EVE Ref, 1-12; (P) Interprocessor interrupt, (P) Device Support (A), VAXTPU, 5-10 3-4, 3-14; (P) Device Support (B), 1-16 Interfacing with application users, Dependability Interrecord gap Handbook, 8-47 See IRG Interlocked instructions, (P) Programming Interrupt, (P) Device Support (A), 3-3; (P) Resources, 4-18; (P) MACRO, 10-43 MACRO, 10-43; (P) DECthreads, cma-51 using in multiprocessing environment, (P) See also Device interrupt Device Support (A), E-13 to E-14 blocking, (P) Device Support (B), 2-27, 2-65 Interlocked queue debugging session, (P) Debugger, 3-4 validating, (P) System Dump Analyzer, dismissing. (P) Device Support (A), 10-1 SDA-164 execution of command, (P) Debugger, 2-7, Intermediate file CD-38with DSR, (U) Text Processing, 3-48, 3-53 with DECwindows, (P) Debugger, 1–20 /INTERMEDIATE qualifier, (U) DSR Ref, 4-14, execution of program, (P) Debugger, 2-7, 3-3, 5-2, 6-4 10-5, 10-9, 10-12, CD-36, CD-38, CD-41, Intermittent failures CD-149 in hardware components, Dependability with DECwindows, (P) Debugger, 1–20 Handbook, 9-15 interprocessor, (P) Device Support (A), 3-4, Internal buffer, (P) File Applications, 8–3 3-14; (P) Device Support (B), 1-16 Internal clock, (M) Network Control Program, reasons for DR32, (P) I/O User's II, 4–3 NCP-94 reducing, (M) Performance Management, 5-17 Internal file access block requesting an XDELTA, (P) Device Support (A), See IFAB 13-7 to 13-8 Internal file identifier requesting a software, (P) Device Support (A), See IFI 3-10; (P) Device Support (B), 2-67 Internal file identifier field request level, V5.5 New Features, A-12 See FAB\$W\_IFI field with VME devices, V5.5 New Features, A-11 Internal processor register INTERRUPT command, (M) DTS/DTR, DTS-12 See IPR Interrupt context, (P) Device Support (A), 1–8, 9–3 See Processor register symbol Interrupt dispatch block Internal record access block See IDB See IRAB Interrupt dispatcher, (P) Device Support (A), 3-6, Internal stream identifier field 14-24, 16-9, 16-11; (P) Device Support (B), See RAB\$W\_ISI field 1-7, 1-9Internal structure for MASSBUS, (P) Device Support (A), 15-8 to of file, (P) Analyze/RMS\_File, ARMS-1 15-12, 15-15 to 15-16; (P) Device Support Interpreters (B), 4-24VAX APL, (P) Programming Resources, 1-6 for Q22-bus, (P) Device Support (A), 14-26 to VAX BASIC, (P) Programming Resources, 1-6 14 - 34VAX LISP, (P) Programming Resources, 1-8 for UNIBUS, (P) Device Support (A), 14-26 to Interprocess communication, (P) Programming 14–34; (P) Device Support (B), 1–25 Resources, 3-7; (P) System Services Intro, Interrupt enable bit, (P) Device Support (A), 8-4 8-7.8-9 Interrupt expected bit using event flags for, (P) System Services Intro, See UCB\$V\_INT 8 - 10Interrupt handler using global sections for, (P) System Services inserting a queue element from, (P) Intro, 8-10 DECthreads, cmalib-27 using lock management services for, (P) System Interrupting a DCL command, (U) DCL Concepts, Services Intro, 8-10 2-1 to 2-3using logical names for, (P) System Services Interruption, (U) EDT Ref, EDT-7 Intro, 8-10 of program, (P) VAXTPU, 4-20 using mailboxes for, (P) Programming recovering from, (U) EDT Ref, EDT-169 Resources, 3-7; (P) System Services Intro, Interrupt priority level See IPL Interprocess control, (P) System Services Intro, 8 - 7

/INTERRUPT qualifier, (P) System Dump Analyzer, SDA-157 Interrupt request for XDELTA, V5.5 Release Notes, 3-54; (P) Delta/XDelta, DELTA-6 to DELTA-7 See also entries for specific processors Interrupt service routine, (P) Device Support (A), 1-3, 3-3, 3-15, 9-1 to 9-8, 14-24; (P) Device Support (B), 1-73 address, (P) Device Support (A), 6-3, 14-32, E-5; (P) Device Support (B), 1-25, 2-26, 4-13context, (P) Device Support (A), 9-3; (P) Device Support (B), 4–13 entry point, (P) Device Support (A), 4-16; (P) Device Support (B), 4-13 example, (P) Device Support (A), 9-6 to 9-8 exit method, (P) Device Support (B), 4-14 for connect to interrupt facility, (P) Device Support (A), 19-10, 19-16 to 19-18 for LP11 printer, (P) Device Support (A), 2-6 to 2-7for MASSBUS device, (P) Device Support (A), 15-12, 15-17; (P) Device Support (B), 4-13 for solicited interrupt, (P) Device Support (A), 9-3 to 9-4 for terminal port driver, (P) Device Support (A), 18–18 for unsolicited interrupt, (P) Device Support (A), 9-4 to 9-8; (P) Device Support (B), 4-24functions, (P) Device Support (A), 4–16, 9–1; (P) Device Support (B), 4–14 input, (P) Device Support (B), 4-14 of CONINTERR.EXE, (P) Device Support (A), 19 - 13of UNIBUS adapter, (P) Device Support (A), preemption of device timeout handling, (P) Device Support (A), 10-5 register usage, (P) Device Support (A), 8-7; (P) Device Support (B), 4-14 specifying more than one, (P) Device Support (B), 4-13synchronization requirements, (P) Device Support (A), 3-6, 3-22, 9-3, E-11; (P) Device Support (B), 4–13 Interrupt stack, (P) Device Support (A), 8-1 address, (P) Device Support (B), 1-16

displaying contents, (P) System Dump

excessive time, (M) Performance Management,

excessive activity, (M) Performance

Interrupt test, (M) DTS/DTR, DTS-12

types of, (M) DTS/DTR, DTS-13

Analyzer, SDA-157

Management, 4-35

Interrupt transfer routine, (P) Device Support (A), 14 - 31Interrupt transfer vector See VEC Interrupt vector, (P) Device Support (A), 12-11 See also Device interrupt vector number, (P) Device Support (A), 12-6 Intersystem communication, (P) Programming Resources, 3-26 Interval clock, (P) Device Support (A), 3-6, 3-8, interrupt service routine, (P) Device Support (A), 3–8, 3–9 role in device timeouts, (P) Device Support (A), 1-4/INTERVAL qualifier, (M) Monitor, MON-25; (M) Show Cluster, SHCL-7, SHCL-19 relationship of qualifier and event, (M) Monitor, MON-25 specifying for playback, (M) Monitor, MON-25 /INTO qualifier, (P) Debugger, CD-126, CD-185, CD-196, CD-258 Intraprocess communication, (P) Programming Resources, 3-1 common blocks, (P) Programming Resources, global symbols, (P) Programming Resources, INTSTKPAGES parameter, (M) System Generation, A-13 INT suffix on DECthreads routines. (P) DECthreads, B-1 INVALIDATE spin lock, (P) Device Support (A), INVALIDATE\_TB macro, (P) Device Support (A), E-15; (P) Device Support (B), 2-41 to 2-42 **INVALID** macro replaced by INVALIDATE\_TB macro, (P) Device Support (A), E-15 Invalid qualifiers removed from print commands, V5.5 Release Notes, 1-3Investing in system planning, Dependability Handbook, INVEXCEPTN bugcheck, (P) System Dump Analyzer, SDA-16 Invisible record, (P) VAXTPU, 7-448 INVOKE command, (P) File Applications, 4–5; (P) File Def Language, FDL-57, FDL-63 Invoking, (U) EVE Ref, 1-5; (M) Analyze/Disk, ADSK-4 See also Bootstrap procedures for XDELTA See also Interrupt request for XDELTA ANALYZE/RMS\_FILE, (P) Analyze/RMS\_File, ARMS-10 CONVERT, (P) Convert, CONV-5

Invoking (cont'd) \$IO9AQDEF macro, (P) Device Support (A), 16-17 CONVERT/RECLAIM, (P) Convert, CONV-5 \$IO9CCDEF macro, (P) Device Support (A), CREATE/FDL, (P) File Def Language, FDL-43 16-17, 19-1 debugger, (P) Debugger, 2-4, 2-6, 3-1, 10-1, IOC\$ALLOSPT 10-12, CD-41 replaced by LDR\$ALLOC\_PT, (P) Device with DECwindows, (P) Debugger, 1-2, 1-4, Support (A), E-7 1 - 31IOC\$ALOALTMAP, (P) Device Support (B), 1–10, DELTA, (P) Delta/XDelta, DELTA-1 3-63 to 3-64, 3-93 EDIT/FDL, (P) File Def Language, FDL-43 IOC\$ALOALTMAPN, (P) Device Support (A), SYSMAN, (M) SYSMAN, SM-18 14-20; (P) Device Support (B), 3-63 to 3-64 privilege requirements, (M) SYSMAN, IOC\$ALOALTMAPSP, (P) Device Support (B), SM-18 3-63 to 3-64 VAXTPU, (P) VAXTPU, 1-9, 5-1 IOC\$ALOUBAMAP, (P) Device Support (B), 3-65 from a batch job, (P) VAXTPU, 5-5 to 3-66, 3-90, 3-99 from DCL command procedure, (P) IOC\$ALOUBAMAPN, (P) Device Support (A), VAXTPU, 5-214-20; (P) Device Support (B), 3-65 to 3-66 interactively, (P) VAXTPU, 5-1 IOC\$ALOVMEMAP\_DMAN routine, V5.5 New restriction, (P) VAXTPU, 5-1 Features, A-23 XDELTA, (P) Delta/XDelta, DELTA-2 IOC\$ALOVMEMAP\_DMA routine, V5.5 New IO\$M NOW modifier Features, A-23 for Get and Put services, (P) RMS, 7-14 IOC\$ALOVMEMAP\_PIO routine, V5.5 New IO\$V\_INHERLOG, (P) Device Support (B), 3-8 Features, A-29 IO\$\_AVAILABLE function, (P) Device Support (A), IOC\$APPLYECC, (P) Device Support (B), 1-83, 3-67IO\$\_CONINTREAD function, (P) Device Support IOC\$CANCELIO, (P) Device Support (A), 11-8 to (A), 19–9, 19–10 11-9; (P) Device Support (B), 1-77, 3-68, 4-4 IO\$ CONINTWRITE function, (P) Device Support IOC\$DIAGBUFILL, (P) Device Support (B), 1-30, (A), 19–9, 19–10 1-42, 3-69 IO\$\_PACKACK function, (P) Device Support (A), IOC\$GL\_CRBTMOUT, (P) Device Support (B), IO\$\_SENSECHAR function IOC\$GL DEVLIST, (P) Device Support (A), 11-5; servicing, (P) Device Support (B), 3-49 (P) Device Support (B), 1-27 IO\$\_SENSEMODE function IOC\$GL\_DPTLIST, (P) Device Support (A), 12-3, servicing, (P) Device Support (B), 3-49 12 - 8IO\$\_SETCHAR function, (P) Device Support (A), IOC\$GL\_IRPFL replaced in VMS Version 5.0, (P) Device servicing, (P) Device Support (B), 3–50 to 3–51 Support (A), E-14 IO\$\_SETMODE function, (P) Device Support (A), IOC\$GL\_LRPFL 18 - 15replaced in VMS Version 5.0, (P) Device servicing, (P) Device Support (B), 3-50 to 3-51 Support (A), E-14 IO\$\_SETPRFPTH function IOC\$GL\_MUTEX, (P) Device Support (A), 11–12; specifying preferred path for DSA disks, V5.5 (P) Device Support (B), 4-6 New Features, B-56 IOC\$GL\_PSFL IO\$\_TTY\_PORT function, (P) Device Support (A), replaced by IOC $GQ_POSTIQ$ , (P) Device 18 - 14Support (A), E-14 IO\$\_UNLOAD function, (P) Device Support (A), IOC\$GL\_SRPFL replaced in VMS Version 5.0, (P) Device \$IO650DEF macro, (P) Device Support (A), 19-1 Support (A), E-14 \$IO730DEF macro, (P) Device Support (A), 19-1 IOC\$GQ\_IRPIQ, (P) Device Support (A), E-14 \$IO750DEF macro, (P) Device Support (A), 19-1 IOC\$GQ\_LRPIQ, (P) Device Support (A), E-14 \$IO780DEF macro, (P) Device Support (A), 19-1 IOC\$GQ\_SRPIQ, (P) Device Support (A), E-14 IO790DEF macro, (P) Device Support (A), 19-1IOC\$GW\_MAXBUF, (P) Device Support (B), 3-20, \$IO8NNDEF macro, (P) Device Support (A), 16-17, 19-1 IOC\$INITIATE, (P) Device Support (A), 3-23, \$IO8PSDEF macro, (P) Device Support (A), 16-17 4-13 to 4-15, 8-1, 10-3; (P) Device Support \$IO8SSDEF macro, (P) Device Support (A), 16-16, (B), 1-30, 1-40, 1-41, 1-77, 1-79, 3-28, 3-38, 19-13-69, 3-70 to 3-71, 3-95, 4-17

- IOC\$IOPOST, (P) Device Support (A), 3–5; (P) Device Support (B), 1–41, 1–42, 1–43, 3–72 to 3–73
  - unlocking process buffers, (P) Device Support (B), 3–109
- IOC\$LOADALTMAP, (P) Device Support (A), 14–22; (P) Device Support (B), 2–44, 3–74 to 3–75
- IOC\$LOADMBAMAP, (P) Device Support (A), 15–3 to 15–4; (P) Device Support (B), 2–45, 3–76
- IOC\$LOADUBAMAP, (P) Device Support (A), 14–21 to 14–22; (P) Device Support (B), 1–26, 2–46, 3–77 to 3–78
- IOC\$LOADUBAMAPA, (P) Device Support (A), 14–22; (P) Device Support (B), 3–77 to 3–78
- IOC\$LOADVMEMAP\_DMAN routine, V5.5 New Features, A-25
- IOC\$LOADVMEMAP\_DMA routine, V5.5 New Features, A-25
- IOC\$LOADVMEMAP\_PIO routine, V5.5 New Features, A-30
- IOC\$MNTVER, (P) Device Support (B), 1–30 IOC\$MOVFRUSER, (P) Device Support (A), 16–22; (P) Device Support (B), 2–21, 3–79
- IOC\$MOVFRUSER2, (P) Device Support (B), 3–79 IOC\$MOVTOUSER, (P) Device Support (A), 16–22; (P) Device Support (B), 2–21, 3–80 to 3–81
- IOC\$MOVTOUSER2, (P) Device Support (B), 3–80 to 3–81
- IOC\$PURGDATAP, (P) Device Support (A), 14–24 to 14–25; (P) Device Support (B), 1–26, 2–51, 3–82 to 3–83
- IOC\$RELALTMAP, (P) Device Support (A), 14–26; (P) Device Support (B), 1–10, 1–73, 2–53, 3–84 to 3–85
- IOC\$RELCHAN, (P) Device Support (A), 10–2; (P) Device Support (B), 1–21, 1–36, 1–73, 2–54, 3–86, 3–95
  - called by IOC\$WFIRLCH, (P) Device Support (B), 3–106
- IOC\$RELDATAP, (P) Device Support (A), 14–25; (P) Device Support (B), 1–7, 1–9, 1–73, 2–55, 3–87
- IOC\$RELMAPREG, (P) Device Support (A), 14–26; (P) Device Support (B), 1–8, 1–9, 1–25, 1–26, 1–73, 2–56, 3–89 to 3–90
- IOC\$RELSCHAN, (P) Device Support (B), 1–21, 1–22, 1–36, 2–57, 3–91
- IOC\$RELVMEMAP\_DMA routine, V5.5 New Features, A-27
- IOC\$RELVMEMAP\_PIO routine, V5.5 New Features, A-32
- IOC\$REQALTMAP, (P) Device Support (A), 14–19; (P) Device Support (B), 1–10, 1–73, 2–58, 3–92 to 3–93

- IOC\$REQCOM, (P) Device Support (A), 3–5, 3–23, 8–1, 10–3 to 10–4; (P) Device Support (B), 1–30, 1–38, 1–41, 1–76, 1–77, 1–79, 1–81, 2–59, 3–13, 3–94 to 3–95, 4–17
  - error logging activities, (P) Device Support (A), 11–10
- IOC\$REQDATAP, (P) Device Support (A), 14–17; (P) Device Support (B), 1–7, 1–9, 1–26, 1–73, 2–60, 3–96 to 3–97
- IOC\$REQDATAPNW, (P) Device Support (A), 14–18; (P) Device Support (B), 3–96 to 3–97
- IOC\$REQMAPREG, (P) Device Support (A), 14–19 to 14–20; (P) Device Support (B), 1–8, 1–9, 1–25, 1–26, 1–73, 2–61, 3–98 to 3–99
- $\begin{array}{ll} {\rm IOC\$REQPCHANH}, \ \ (P) \ Device \ Support \ (B), \ 1\text{--}21, \\ 1\text{--}36, \ 1\text{--}73, \ 2\text{--}62, \ 3\text{--}100 \ to \ 3\text{--}101 \end{array}$
- IOC\$REQPCHANL, (P) Device Support (A), 8–2 to 8–4; (P) Device Support (B), 1–21, 1–36, 1–73, 2–62, 3–100 to 3–101
- IOC\$REQSCHANH, (P) Device Support (B), 1–21, 1–22, 1–36, 2–63, 3–100 to 3–101
- IOC\$REQSCHANL, (P) Device Support (B), 1–21, 1–22, 1–36, 1–73, 2–63, 3–100 to 3–101
- IOC\$RETURN, (P) Device Support (A), 11–8; (P) Device Support (B), 2–13, 3–102
- IOC\$SEARCHDEV, (P) Device Support (B), 1–74 IOC\$VERIFYCHAN, (P) Device Support (B), 3–103
- IOC\$VME\_BYTE\_SWAP\_LONG routine, V5.5 New Features, A=34
- IOC\$VME\_BYTE\_SWAP\_WORD routine, V5.5 New Features, A-35
- IOC\$WFIKPCH, (P) Device Support (A), 4–16, 8–7; (P) Device Support (B), 1–73, 1–77, 1–79, 3–104 to 3–106
- IOC\$WFIRLCH, (P) Device Support (A), 4–16; (P) Device Support (B), 1–77, 1–79, 3–104 to 3–106
- \$IODEF macro, (P) Device Support (A), 6–5 IOFORK macro, (P) Device Support (A), 3–12, 3–24, 4–17, 9–4, 10–1, 14–24; (P) Device Support (B), 2–43, 3–30
- IOLOCK10 fork lock, (P) Device Support (A), 3–14
   IOLOCK11 fork lock, (P) Device Support (A), 3–14
   IOLOCK8 fork lock, (P) Device Support (A), 3–8, 3–13
- IOLOCK9 fork lock, (P) Device Support (A), 3–14
  IOSB (I/O status block), (P) Routines Intro, A–7t;
  (P) Device Support (A), 7–4, 10–2, 10–3; (P)
  Device Support (B), 1–39, 1–41, 3–5, 3–10, 3–73, 3–95
  - ACP-QIO interface, (P) I/O User's I, 1–35 asynchronous DDCMP driver, (P) I/O User's II, 5–14
  - card reader, (P) I/O User's I, 2–11 disk, (P) I/O User's I, 3–36 DMC11/DMR11 driver, (P) I/O User's II, 1–9 DMP11/DMF32 driver, (P) I/O User's II, 2–25

```
IOSB (I/O status block) (cont'd)
  DR11-WDRV11-WA driver, (P) I/O User's II,
      3 - 15
  DR32 driver, (P) I/O User's II, 4-34
  Ethernet/802 drivers, (P) I/O User's II, 6-39
  in synchronization, (P) System Services Intro,
      7 - 13
  LAT port driver, (P) I/O User's I, 8-56
  line printer, (P) I/O User's I, 5–10
  LPA11-K device, (P) I/O User's I, 4-33
  magnetic tape, (P) I/O User's I, 6-28
  mailbox, (P) I/O User's I, 7-12
  return condition value field, (P) System
      Services Intro, 7–17
  returned by generic SCSI class driver, (P) I/O
       User's I, 11-11
  terminal, (P) I/O User's I, 8-56
  validating access to, (P) Device Support (A),
IOTA (Generate Compressed Iota Vector)
    instruction, (P) MACRO, 10-86
$IOUV1DEF macro, (P) Device Support (A), 19-1
$IOUV2DEF macro, (P) Device Support (A), 19-1
IO ROUTINES.EXE
  global symbols, (P) System Dump Analyzer,
      SDA-60
io status block data type, (P) Routines Intro,
    A-7t
IPC (interprocess communication)
  files required for the queuing system, V5.5
      Release Notes, 2-8
  use with queue manager, (M) Maintaining
       VMS, 5–1
IPC (interrupt priority C)
  using to cancel mount verification, (M)
       Maintaining VMS, 3-13
IPL$ ASTDEL, (P) Device Support (A), 3-2, 3-4,
    3-19, 4-9; (P) Device Support (B), 3-10, 3-12,
    3-31, 3-34, 3-37, 3-38, 3-40, 3-43, 3-49,
    3-50, 3-56, 3-62, 3-73, 3-103, 3-114, 3-116,
    3-117, 4-6, 4-11
  PGFIPLHI bugcheck, (P) System Dump
       Analyzer, SDA-19
IPL$_EMB, (P) Device Support (B), 3-8
IPL$_FILSYS, (P) Device Support (A), 3–13
IPL$_IOLOCK8, (P) Device Support (A), 3-13
IPL$_IOPOST, (P) Device Support (A), 2-7, 3-2,
    3-5, 4-20, 10-3, 11-7; (P) Device Support (B),
    3-5, 3-10, 3-25, 3-73, 3-95
IPL$_JIB, (P) Device Support (A), 3-13
IPL$ MAILBOX, (P) Device Support (A), 3-2, 3-8,
    3-14, 9-7, 10-7; (P) Device Support (B), 3-52,
IPL$ MMG, (P) Device Support (A), 3-13
IPL$ POOL, (P) Device Support (A), 3-2; (P)
    Device Support (B), 3-14, 3-15
```

```
IPL$_POWER, (P) Device Support (A), 3-7, 8-5 to
    8-6, 11-4, 12-4; (P) Device Support (B), 4-8,
    4-10
IPL$ QUEUEAST, (P) Device Support (A), 3-2,
    3-7, 3-13, 19-15, 19-18; (P) Device Support
    (B), 3–2, 3–3
IPL$_RESCHED, (P) Device Support (A), 3-2,
    3-5, 3-7; (P) Device Support (B), 2-31, 3-111,
IPL$ SCHED, (P) Device Support (A), 3-13
IPL$_SYNCH, (P) Device Support (A), 3-2, 3-7,
IPL$_TIMER, (P) Device Support (A), 3–13; (P)
    Device Support (B), 3-29, 3-48
IPL$_TIMERFORK, (P) Device Support (A), 3-2,
    3-8, 10-4, 10-5
IPL (interrupt priority level), (P) Device Support
    (A), 1–7, 3–1 to 3–12
   See also Device IPL
   See also Fork IPL
   hardware, (P) Device Support (A), 3-1
   lowering, (P) Device Support (A), 3-9 to 3-12,
       3-23, 8-7; (P) Device Support (B), 2-97,
       3-26, 3-30
   modifying, (P) Device Support (B), 2-17 to
       2-18, 2-19 to 2-20, 2-27, 2-28, 2-33 to
       2-34, 2-35 to 2-36, 2-47 to 2-48, 2-65,
   raising, (P) Device Support (A), 3-9 to 3-12,
       3-15; (P) Device Support (B), 2-49, 2-65
   relation to spin lock, (P) Device Support (A),
       3 - 15
   saving, (P) Device Support (A), 3-10; (P)
       Device Support (B), 2-17, 2-33, 2-47, 2-64
   software, (P) Device Support (A), 3-2
IPR (internal processor register)
   definition symbols, V5.5 Release Notes, 3-27
   vector, (P) MACRO, 10-3, 10-9
IRAB (internal record access block), (P) System
    Dump Analyzer, SDA-77
IRG (interrecord gap), (P) File Applications, 1-8
IRP$B_CARCON, (P) Device Support (B), 1–41,
    3-32, 3-41, 3-55
IRP$B_PRI, (P) Device Support (B), 3–27
IRP$L_BCNT, (P) Device Support (A), 8-2; (P)
    Device Support (B), 3-32, 3-35, 3-41, 3-43,
    3-46, 3-55, 3-56, 3-59, 3-70, 3-71, 3-72
   writing, (P) Device Support (A), 7-6
IRP$L_DIAGBUF, (P) Device Support (B), 3-69,
    3-70, 3-71
IRP$L IOST2, (P) Device Support (B), 3-32, 3-41,
IRP$L_KEYDESC, (P) Device Support (B), 3-72
IRP$L_MEDIA, (P) Device Support (A), 7-4, 10-3,
    11-7; (P) Device Support (B), 1-41, 3-37,
```

3-51, 3-62

IRP\$L\_PID, (P) Device Support (A), 11-8; (P) IRPCOUNTV parameter, (M) System Generation, Device Support (B), 3-68, 4-5 IRP\$L\_SVAPTE, (P) Device Support (A), 8-2; (P) .IRP directive, (P) MACRO, 6-47 Device Support (B), 3-33, 3-35, 3-41, 3-46, IRPE (I/O request packet extension), (P) Device 3-55, 3-59, 3-70, 3-71 Support (B), 1-40, 1-42 to 1-44, 3-72 for buffered I/O, (P) Device Support (A), 7-7, address, (P) Device Support (B), 1–42 allocating, (P) Device Support (B), 1-42 IRP\$V\_BUFIO, (P) Device Support (B), 3-72 deallocating, (P) Device Support (B), 1-43, IRP\$V\_DIAGBUF, (P) Device Support (B), 3-69, 3-73, 3-109 3-70, 3-71, 3-72 unlocking buffers specified in, (P) Device IRP\$V\_EXTEND, (P) Device Support (B), 3-72 Support (B), 3-73, 3-109 IRP\$V\_FUNC, (P) Device Support (A), 7-6, 7-8, IRP lookaside list 11-7; (P) Device Support (B), 3-32, 3-35, displaying contents, (P) System Dump 3-41, 3-43, 3-46 Analyzer, SDA-118 IRP\$V\_KEY, (P) Device Support (B), 3-72 /IRP qualifier, (P) System Dump Analyzer, IRP\$V\_MBXIO, (P) Device Support (B), 3-72 SDA-118 IRP\$V\_PHYSIO, (P) Device Support (B), 3-72 **IRU** IRP\$W\_BOFF, (P) Device Support (A), 7-7, 7-8, circuit level redundancy, Dependability 8-2; (P) Device Support (B), 3-33, 3-35, 3-41, Handbook, 4-4 3-46, 3-55, 3-59, 3-70, 3-71, 3-72 hardware redundancy, Dependability IRP\$W\_CHAN, (P) Device Support (A), 11-8; (P) Handbook, 4-5 Device Support (B), 3-68, 4-5 performance characteristics, Dependability IRP\$W\_FUNC, (P) Device Support (A), 8-4 Handbook, 4-4 to 4-15 IRP\$W STS system kernel redundancy, Dependability for read function, (P) Device Support (A), 7-6, Handbook, 4-6 ISD (image section descriptor), (P) Linker, 2-11 for write function, (P) Device Support (A), 7-8 in GSMATCH processing, (P) Linker, 3-7 IRP (I/O request packet), (P) System Dump ISE (integrated storage elements), (M) Analyzer, SDA-99, SDA-118; (P) Device VAXcluster, 2-5 Support (A), 1-6 to 1-7; (P) Device Support DSSI connection, (M) VAXcluster, 5-4, 5-6 (B), 1–37 to 1–42 in DSSI-based cluster, (M) VAXcluster, 1-3 allocating, (P) Device Support (A), 4-9 use in clusters, (M) VAXcluster, 1-2 copying to UCB, (P) Device Support (A), 8-2 ISO networks, (M) Networking, 3-33 creation, (P) Device Support (A), 2-3, 4-9 ISO standard, (U) Files and Devices, B-1 current, (P) Device Support (B), 1-77 structure of magnetic tape, (U) Files and deallocation, (P) Device Support (A), 2-7; (P) Devices, 1–6 Device Support (B), 3–73 ISSUE command, License Management, LMF-72 dequeuing from UCB, (P) Device Support (B), to LMF-75 1 - 38Issuer device-independent portion of, (P) Device See PAK issuer Support (A), 4-9 to 4-10 "is\_managed" string constant parameter to insertion in pending-I/O queue. (P) Device GET\_INFO, (P) VAXTPU, 7-214 Support (A), 2-4, 4-13, 7-4, 8-1; (P) "is\_subclass" string constant parameter to Device Support (B), 3-27, 3-28 GET\_INFO, (P) VAXTPU, 7-214 insertion in postprocessing queue, (P) Device Item list, (P) RMS, 18-1 Support (A), 2–7 guidelines for supplying, (P) RMS, 18-1 removal from pending-I/O queue, (P) Device with ACL Editor routine, (P) Utility Routines, Support (A), 2-7, 4-13, 10-3 ACL-3 size, (P) Device Support (B), 1-37 with TPU routines, (P) Utility Routines, storing data in, (P) Device Support (A), 5-2, TPU-49 E - 16Item list address field unlocking buffers specified in, (P) Device See XAB\$L\_ITEMLIST field Support (B), 3-109 See XAB\$L\_ITMLST field .IRPC directive, (P) MACRO, 6-49 Item list extended address block IRPCOUNT parameter, (M) System Generation, See XABITM block A-13; (M) Networking, 5-36 Item list length field See XAB\$W\_ITMLST\_LEN field

Job (cont'd) Itemlist read operations, (P) I/O User's I, 8-29 defining default CPU time limit, (U) DCL item\_list\_2 data type, (P) Routines Intro, A-8t Dictionary, DCL1-253, DCL2-204, item\_list\_3 data type, (P) Routines Intro, A-8t DCL2-347 item list pair data type, (P) Routines Intro, A-9t defining maximum CPU time limit, (U) item quota\_list data type, (P) Routines Intro, DCL Dictionary, DCL1-253, DCL2-205, A-9t DCL2-348 Iterative substitution deleting, (M) Maintaining VMS, 5-82 definition, (U) DCL Concepts, 7-5 deleting from queue, (U) DCL Dictionary, during the three phases of command processing, DCL1-136, DCL1-143 (U) DCL Concepts, 7-4 executing in batch mode on remote nodes, (M) in an expression, (U) DCL Concepts, 7-6 DECnet-VAX Guide, 2-12 using apostrophes, (U) DCL Concepts, 7-5 getting information about using command synonyms, (U) DCL Concepts, asynchronously, (P) System Services Ref, 7 - 6SYS-286, SYS-323 Iterative translation synchronously, (P) System Services Ref. See also Logical name translation SYS-305, SYS-365 and SHOW LOGICAL command, (U) Using holding, (M) Maintaining VMS, 5-88 VMS, 4-4 holding and releasing, (M) Maintaining VMS, and SHOW TRANSLATION command, (U) 5 - 79Using VMS, 4-4 merging, (M) Maintaining VMS, 5-75 definition, (U) Using VMS, 4-4, 4-12; (U) modifying, (M) Maintaining VMS, 5-78 DCL Concepts, 4-3, 4-12 moving from one queue to another, (M)preventing, (U) Using VMS, 4-13 Maintaining VMS, 5-76 pending, (M) Maintaining VMS, 5-88 J redirecting to another queue, (U) DCL Dictionary, DCL1-46 Jacket routine, (P) RTL Library, 2-1 removing from queue compiling code with, (P) DECthreads, A-3 with ASSIGN/MERGE command, (U) DCL macro definitions file, (P) DECthreads, A-1 Dictionary, DCL1-46 Jacket routine for UNIX services, (P) DECthreads, requeuing an executing, (M) Maintaining VMS, JBCSYSQUE.DAT file, V5.5 New Features, 5-2 requeuing a pending, (M) Maintaining VMS, JFB (journaling file block), (P) System Dump 5 - 81Analyzer, SDA-77 retaining in a queue, (M) Maintaining VMS, JIB\$L BYTCNT, (P) Device Support (A), 3-13, 5 - 817-6, 7-8, E-5; (P) Device Support (B), 3-12, suspending, (M) Maintaining VMS, 5-83 3-18, 3-20, 3-22JIB\$L\_BYTLM, (P) Device Support (A), 3-13, Job attached bit E-5; (P) Device Support (B), 3-12, 3-18, See UCB\$V\_JOB 3-20, 3-22Job banner pages, (M) Maintaining VMS, 5-32 JIB\$V\_BYTCNT\_WAITERS, (P) Device Support See also File banner pages (B), 3–18 Job batch card JIB (job information block), (P) System Dump end of, (U) DCL Dictionary, DCL1-208 Analyzer, SDA-128; (P) Device Support (A), JOB card, (M) Maintaining VMS, 5-94 password, (U) DCL Dictionary, DCL2-9 JIB spin lock, (P) Device Support (A), 3–13; (P) JOB command, (U) DCL Dictionary, DCL1-266 to Device Support (B), 3-18, 3-20, 3-23 DCL1-271 JMP (Jump) instruction, (P) MACRO, 9-58 in card reader batch job, (P) I/O User's I, 2-2 Job Job controller, (M) System Management Intro, See also Batch job 6-3; (M) VAXcluster, 1-4; (P) Device Support See also Output job accounting, (M) Maintaining VMS, 6-2 affected by shift restrictions, (M) Security, 3-16 and batch jobs, (M) Maintaining VMS, 5-1 changing scheduling priority, (M) Maintaining VMS, 5-80 communication with queue manager, (M) Maintaining VMS, 5-1 controlling print position and alignment, (M) dump file, (M) Maintaining VMS, 5-66 Maintaining VMS, 5-83, 5-84 enforcing work time restrictions, (M) Security, 5 - 30

Job controller (cont'd) Job scheduling output (cont'd) function, V5.5 New Features, 5-1; (M) Maintaining VMS, 5-3; (P) Utility based on job size, (M) Maintaining VMS, Routines, PSM-4 5 - 30major interface Job scheduling priority, *V5.5 Release Notes*, 2–9: asynchronous, (P) System Services Ref. (M) Maintaining VMS, 5-6 SYS-558 Job state synchronous, (P) System Services Ref., stalled, V5.5 New Features, 3-2 SYS-614 Job states, (M) Maintaining VMS, 5-78 queue file, (M) System Management Intro, 6-15 Job status request to symbiont, (P) Utility Routines, holding, (M) Maintaining VMS, 5-88 SMB-5pending, (M) Maintaining VMS, 5-88 sending a message to. (P) Device Support (A). Job table quota 9-7 to 9-8; (P) Device Support (B), 3-53, See JTQUOTA Job termination separation from queue manager, V5.5 New imposed by shift restrictions, (M) Security, Features, 5-1; (M) VAXcluster, 6-1 3 - 16starting queue manager, V5.5 Release Notes, Job tree, (U) Using VMS, 3-5 2-10; V5.5 New Features, 5-1, 5-4 definition, (U) Using VMS, 4-5; (U) DCL Job-controller queue database file Concepts, 4-5 specifying location of, (M) VAXcluster, 6-2 JOU file type, (U) EDT Ref, EDT-7 Job information block Journal See JIB EVE, (U) DCL Dictionary, DCL1-195, Job logical name DCL1-198 definition, (U) Using VMS, 4-6; (U) DCL VAXTPU, (U) DCL Dictionary, DCL1-195, Concepts, 4-6 DCL1-198 function in a job tree, (U) Using VMS, 4-6; /JOURNAL command qualifier, (P) VAXTPU, (U) DCL Concepts, 4-6 1-11, 1-12 Job logical name table, (P) System Services Intro, Journal file, V5.5 New Features, 5-2; (U) EDT 6 - 5Ref, EDT-7, EDT-169; (U) EVE Ref, 1-12, canceling entries, (U) DCL Dictionary, 1-15; (M) Maintaining VMS, 5-3; (P) Patch, DCL1-105 PAT-6; (P) VAXTPU, 7-307 default contents, (U) DCL Concepts, 4-6 See also Queue database including logical name, (U) DCL Dictionary, changing location. (M) Maintaining VMS, 5-66 DCL1-41, DCL1-116 changing location after upgrade, V5.5 New limiting its size, (U) DCL Concepts, 4-17 Features, 5-4 list of default contents of, (U) Using VMS, 4-6 default name, (P) VAXTPU, 1-12 logical name for, (U) Using VMS, 4-6; (U) definition of, (M) Backup, BCK-22 DCL Concepts, 4-6 deleting, (U) EVE Ref, 1-23 /JOB qualifier, (M) Accounting, ACC-16 directory for, (U) EVE Ref, 1-21 Job quota, (P) Device Support (A), E-5 EDT, (U) Using VMS, 8-54; (U) Text byte count, (P) Device Support (A), 2-3, 3-13; Processing, 2-6, 2-36 (P) Device Support (B), 3-12, 3-18, 3-20 to EVE editor, (U) Using VMS, 8-23; (U) Text 3-21, 3-22 to 3-23 Processing, 1-37 byte limit, (P) Device Support (A), 3–13; (P) getting characteristics of. (P) VAXTPU. 7-203 Device Support (B), 3-12, 3-18, 3-20 to getting name of, (P) VAXTPU, 1-12, 5-11 3-21, 3-22 to 3-23 listing contents of, (M) Backup, BCK-20, Job retention BCK-22 changing for a job, (M) Maintaining VMS, 5-81 location, V5.5 New Features, 5-4; (M) specifying for a job, (M) Maintaining VMS, Maintaining VMS, 5-54, 5-66 naming, (U) EVE Ref, 1-21 specifying for a queue, (M) Maintaining VMS, recovering buffer contents, (P) VAXTPU, 7-307 5-24saving, (U) EDT Ref, EDT-138 user-specified, V5.5 New Features, 3-3 security caution, (P) VAXTPU, 1-12, 7-59, Job scheduling, (M) Maintaining VMS, 5-5 7-234, 7-235, 7-406 batch, (M) Maintaining VMS, 5-5 where location is stored, (M) Maintaining output, (M) Maintaining VMS, 5-5 VMS, 5–3

Journal file (cont'd) JOURNAL\_CLOSE built-in procedure, (P) with /SAVE qualifier, (U) EDT Ref, EDT-140, VAXTPU, 7-234 EDT-161 "Journal\_file" GET\_INFO request\_string, (P) Journaling, (U) EVE Ref, 1–12 *VAXTPU*, 7–177 buffer change, (P) VAXTPU, 1-11 "journal\_file" string constant parameter converting buffer to journal file name, (P) GET\_INFO built-in, (P) VAXTPU, 1-12, 5-11, VAXTPU, 7-172 7 - 172default file name, (P) VAXTPU, 1-12 "Journal\_file" string constant parameter to EVE GET\_INFO, (P) VAXTPU, 7-206 buffer-change, (U) Text Processing, 1-37; "journal\_name" string constant parameter  $(U)\ EVE\ Ref,\ 1-2,\ 1-12,\ 1-15$ GET\_INFO built-in, (P) VAXTPU, 7-172 keystroke, (U) Text Processing, 1-37; (U) JOURNAL\_OPEN built-in procedure, (P) EVE Ref, 1-12, 1-15 VAXTPU, 1-12, 5-11, 7-235 to 7-237 EVE default behavior, (P) VAXTPU, 1-12 controlling errors related to, (P) VAXTPU, getting file name of buffer change journal, (P) 7 - 408VAXTPU, 7-172 JSB (Jump to Subroutine) instruction, (P) getting journal file information, (P) VAXTPU, MACRO, 9-59 7 - 203JSB call format, (P) Routines Intro, 1–4 keystroke JSB entry point, (P) Modular Procedures, 2–12, enabling and disabling, (P) VAXTPU, A-2; (P) RTL Math, 1-2 /JSB qualifier, (P) Debugger, 3–12, CD–126, layered application control, (P) VAXTPU, 1-12 CD-185, CD-258 recovery of buffer contents. (P) VAXTPU. 7-307 JTQUOTA (job table quota), (M) Setting Up VMS, role of source file, (P) VAXTPU, 7-308 5-4 sensing a safe buffer, (P) VAXTPU, 7-175 .JUSTIFY command sensing the enable of buffer change journaling, example, (U) DSR Ref. 2-71 (P) VAXTPU, 1-12, 5-10 Justifying text sensing the enable of keystroke journaling, (P) See also Text formatting VAXTPU, 1-12, 5-11 example, (U) DSR Ref, 2-71 using both keystroke and buffer change using DSR, (U) Text Processing, 3-14 journaling, (P) VAXTPU, 1-12 Journaling extended address block K See XABJNL block KDA50 disk controller, (P) I/O User's I, 3-3 Journaling facility, (U) EDT Ref, EDT-7 KDB50 disk controller, (P) I/O User's I, 3-3 Journaling file block Keepalive timer, (M) LATCP, LAT-31 See JFB .KEEP command, (U) DSR Ref, 2-73 JOURNALING keyword, (P) VAXTPU, 7-405 example, (U) DSR Ref, 2-73 Journaling not supported /KEEP qualifier, (U) VMS Intro, 5-11 error message, (P) Analyze/RMS\_File, Kernel ARMS-8 security, (M) Security, 2–2 JOURNALING parameter Kernel mode SET built-in procedure, (P) VAXTPU, 7-405 See also Access mode "journaling" string constant parameter changing to, (P) System Services Ref, SYS-77 GET\_INFO built-in, (P) VAXTPU, 1-12, 5-10 excessive time, (M) Performance Management, "Journaling" string constant parameter to 4 - 33GET\_INFO, (P) VAXTPU, 7-172 Kernel-mode requirements, (P) Device Support "Journaling\_frequency" string constant parameter (A), E-1to GET\_INFO, (P) VAXTPU, 7-206 /KERNEL qualifier, (P) System Dump Analyzer, /JOURNAL qualifier, (U) EVE Ref, 1-12; (M) SDA-157 Backup, BCK-20, BCK-22, BCK-61; (M) Kernel stack, (P) Device Support (A), 8-1 ACL Editor, ACL-25; (P) Patch, PAT-29; (P) displaying contents, (P) System Dump VAXTPU, 5-10 Analyzer, SDA-157 "journal" string constant parameter Kernel stack pointer, (P) System Dump Analyzer, GET INFO built-in, (P) VAXTPU, 7-203 "Journal" string constant parameter to GET\_ Key, (P) Librarian, LIB-2, LIB-4, LIB-5 INFO, (P) VAXTPU, 7-177 See also Key definition

| Key (cont'd)                                     | Key (cont'd)                                       |
|--------------------------------------------------|----------------------------------------------------|
| See also Key map                                 | segment length, (P) File Def Language,             |
| See also Library key                             | FDL-30                                             |
| See also Sort/Merge Utility                      | selecting path, (P) RMS, 4-12                      |
| Alt combinations, (U) EVE Ref, 1–25              | shifted function, (U) EVE Ref, 1-25                |
| alternate, (P) File Def Language, FDL-5          | size, (P) File Applications, 9–13, 9–15, 9–18      |
| duplicate values, (P) File Applications,         | size restriction for string type, (P) RMS, 13-15   |
| 3–22                                             | sort, (U) Using VMS, 1-38                          |
| performance of, (P) File Applications, 3–22      | specifying, (U) Sort/Merge, SORT-1, SORT-2,        |
| auto-compose, (M) Terminal Fallback, TFU-22,     | SORT-66                                            |
| TFU-23                                           | data type, (U) Sort/Merge, SORT-26                 |
| built-in procedures for defining                 | order, (U) Sort/Merge, SORT-26                     |
| DEFINE_KEY, (P) VAXTPU, 7–100                    | position, (U) Sort/Merge, SORT-26                  |
| LAST_KEY, (P) VAXTPU, 7–242                      | size, (U) Sort/Merge, SORT-26                      |
| LOOKUP_KEY, (P) VAXTPU, 7–254                    | type, (P) File Def Language, FDL-30                |
| SET (POST_KEY_PROCEDURE), (P)                    | types of matches, (P) RMS, 7-5                     |
| VAXTPU, 7–442                                    | use of to store indexed records sequentially, (P)  |
| SET (PRE_KEY_PROCEDURE), (P)                     | File Applications, 2–5                             |
| VAXTPU, 7–444                                    | Key 0, (P) File Applications, 3–17                 |
| SET (SELF_INSERT), (P) VAXTPU, 7–470             | KEY attribute, (P) File Def Language, FDL-2,       |
| SET (UNDEFINED_KEY), (P) VAXTPU,                 | FDL-26, FDL-40                                     |
| 7–490                                            | Keyboard control character, (P) I/O User's I, 8-4  |
| UNDEFINE_KEY, (P) VAXTPU, 7–532                  | to 8-6, 8-9                                        |
| creating a name for, (P) VAXTPU, 7–332           | Keyboard keys, (U) VMS Intro, 1-1                  |
| DECnet-VAX, (M) DECnet-VAX Guide, 1-5,           | Key buffer, (P) File Applications, 8–3, 9–13, 9–18 |
| 3–11                                             | Key buffer address field                           |
| DECnet-VAX license, (M) System Management        | See RAB\$L_KBF field                               |
| Intro, 7–3; (M) Networking, 1–16, 2–24           | Key-characteristics option, (P) File Applications, |
| DECwindows-style, (U) EVE Ref, 1–27,             | 4–29                                               |
| EVE-164                                          | Key compression                                    |
| defining, (M) SYSMAN, SM-14, SM-35; (M)          | front, (P) File Applications, 3–16                 |
| LATCP, LAT-16                                    | prohibition against using, (P) File Applications,  |
| defining as simple or segmented, (P) RMS,        | 3–3, 3–16, 3–25, 4–9                               |
| 13–13                                            | rear, $(P)$ File Applications, 3–16                |
| defining for SDA, (P) System Dump Analyzer,      | Key definition, (U) EDT Ref, EDT-131               |
| SDA-43                                           | assigning, (U) Using VMS, 1–24, 1–25               |
| determining match method, (P) RMS, 7-5           | in EDT, (U) Using VMS, 8–71                        |
| displaying definition, (M) SYSMAN, SM-73         | in EVE, (U) Using VMS, 8–39                        |
| duplicate values, (P) File Applications, 2–20    | creating, (P) Debugger, 8–8, CD–49                 |
| DVNETEND, (M) DECnet-VAX Guide, 3–12             | debugger predefined, (P) Debugger, B-1             |
| DVNETRTG, (M) DECnet-VAX Guide, 3–12             | with DECwindows, (P) Debugger, 1–29                |
| equal, (U) Sort/Merge, SORT-2                    | debugger predefined, multiprocess, (P)             |
| example of finding and deleting a record, (P)    | Debugger, 10–14                                    |
| RMS, 4-20                                        | definable keys, (U) Using VMS, 1–24; (U)           |
| example of updating a record, (P) RMS, 4–21      | DCL Concepts, 2-9                                  |
| for Prolog 1 and 2 files, (P) File Applications, | deleting, (U) Using VMS, 1–26; (P) Debugger,       |
| 3–16                                             | 8–8, CD–56                                         |
| function, (U) Using VMS, 1-17 to 1-19            | description, (U) DCL Concepts, 2-9                 |
| length, (P) File Def Language, FDL-28            | displaying, (U) Using VMS, 1-26; (U) Mail,         |
| list of defined keys, (U) EVE Ref, EVE-72        | MAIL-102; (U) EDT Ref, EDT-38; (P)                 |
| multiple, (U) Sort/Merge, SORT-2                 | Debugger, 8–8, CD–218                              |
| null value, (P) File Applications, 2–20          | EDT, (U) Text Processing, 2–44, 2–48               |
| number of, (P) File Applications, 3–23           | EVE editor, (U) Text Processing, 1–60              |
| primary, (P) File Applications, 3–16, 3–22       | in an initialization file (EVE), (U) Text          |
| registering the DECnet-VAX, (M) DECnet-VAX       | Processing, 1–61                                   |
| Guide, 3–12, 3–15                                | preset, (U) EDT Ref, EDT-215                       |
| segmented, (P) File Applications, 3-16           | • , . ,,                                           |

| Key definition extended address block                    | Key of reference, (P) File Applications, 2-5; (P)                                   |
|----------------------------------------------------------|-------------------------------------------------------------------------------------|
| See XABKEY block                                         | Convert, CONV-16                                                                    |
| KEY DESCRIPTOR                                           | establishing, (P) RMS, RMS-48                                                       |
| how updated by CONVERT, (P) Convert,                     | Key of reference field                                                              |
| CONV-11                                                  | See RAB\$B_KRF field                                                                |
| KEY DESCRIPTOR structure, (P) File                       | See XAB\$_REF field                                                                 |
| Applications, 10–19                                      | Key option                                                                          |
| Key greater than                                         | comparing primary and alternate keys, (P)                                           |
| See RAB\$V_NXT option                                    | RMS, 13–8                                                                           |
| Key-greater-than option                                  | Key options flag field                                                              |
| See Next-key option                                      | See XAB\$B_FLG field                                                                |
| Key greater than or equal                                | Keypad                                                                              |
| See RAB\$V_EQNXT option                                  | ACL Editor diagram, (U) Using VMS, 7-15                                             |
| Key-greater-than-or-equal option                         | application                                                                         |
| See Equal-or-next key option                             | setting for DECterm, (U) DCL Dictionary,                                            |
| Key line                                                 | DCL1-98                                                                             |
| formatting, (P) Librarian, LIB-5                         | default definitions, (U) Mail, MAIL-15<br>default editing keys for EDT, (U) Text    |
| Key map                                                  | Processing, 2-5                                                                     |
| built-in procedures                                      | default editing keys for EVE, (U) Text                                              |
| ADD_KEY_MAP, (P) VAXTPU, 7–17                            | Processing, 1–4                                                                     |
| CREATE_KEY_MAP, (P) VAXTPU, 7–63                         | displaying EDT keypad in EVE, (U) Using                                             |
| REMOVE_KEY_MAP, (P) VAXTPU, 7–313                        | VMS, 8–23                                                                           |
| SHOW (KEY_MAP), (P) VAXTPU, 7–505                        | displaying EVE keypad, (U) Using VMS, 8-23                                          |
| SHOW (KEY_MAPS), (P) VAXTPU, 7–505                       | displaying WPS keypad in EVE, (U) Using                                             |
| Key map list                                             | VMS, 8-23                                                                           |
| See also Key                                             | EDT option, (U) Using VMS, 8-49                                                     |
| built-in procedures                                      | EVE, (U) Text Processing, 1–6                                                       |
| CREATE_KEY_MAP_LIST, (P) VAXTPU,                         | EVE                                                                                 |
| 7–65                                                     | on VT100-series terminal, (U) Using VMS,                                            |
| SET (KEY_MAP_LIST), (P) VAXTPU,                          | 8–6                                                                                 |
| 7–410<br>SHOW (KEY_MAP_LIST), <i>(P) VAXTPU</i> ,        | on VT200- and VT300-series terminals, $(U)$                                         |
| 7–505                                                    | Using VMS, 8–6 getting help for                                                     |
| SHOW (KEY_MAP_LISTS), (P) VAXTPU,                        | EVE editor, (U) Text Processing, 1–36                                               |
| 7–505                                                    | MAIL diagram, (U) Using VMS, 1–35                                                   |
| example of fetching, (P) VAXTPU, B-19 to                 | reading from, (P) Programming Resources,                                            |
| B-22                                                     | 7–25                                                                                |
| Key match                                                | WPS option (EVE), (U) Text Processing, 1-6                                          |
| approximate, (P) File Applications, 8–11                 | Keypad commands                                                                     |
| exact, (P) File Applications, 8–11                       | list of by function, (U) EDT Ref, EDT-15                                            |
| generic, (P) File Applications, 8–11                     | Keypad definition, (M) Show Cluster, SHCL-5,                                        |
| generic and approximate, (P) File Applications,          | SHCL-79                                                                             |
| 8–12                                                     | Keypad diagram, (U) EVE Ref, EVE-72                                                 |
| Key name, (U) EVE Ref, $1-25$                            | Keypad editing, (M) ACL Editor, ACL-3                                               |
| character restrictions in, (P) Librarian, LIB-4          | control key editing commands, (M) ACL Editor                                        |
| in help libraries, (P) Librarian, LIB-4 to               | ACL-11                                                                              |
| LIB-5, LIB-9<br>table, <i>(P) VAXTPU</i> , 2-6           | editing commands, (M) ACL Editor, ACL-3<br>VT200-specific editing commands, (M) ACL |
|                                                          | Editor, ACL-10                                                                      |
| Key name buffer address field                            | Keypad key numbers                                                                  |
| See XAB\$L_KNM field                                     | figure of, (U) EDT Ref, EDT-10                                                      |
| Key name specifier with DEFINE KEY, (U) EDT Ref, EDT-130 | Keypad keys                                                                         |
| KEY NULL_VALUE attribute, (P) File Def                   | See also SHOW KEY command                                                           |
| Language, FDL-29                                         | defining, (U) EDT Ref, EDT-8, EDT-9                                                 |
| Key number, (P) Librarian, LIB-5                         | figure of VT100-series terminals, (U) EDT Ref,                                      |
| See also Module                                          | EDT-3                                                                               |
| LAN HIDU HIUMMIN                                         |                                                                                     |

Keypad keys (cont'd) Key string descriptor figure of VT52-series terminals, (U) EDT Ref, program example, (P) RMS, 4-16 EDT-3 Key string length redefining, (U) EDT Ref, EDT-9 program example, (P) RMS, 4-16 Keypad mode, (U) EDT Ref, EDT-2, EDT-4; (P) Keystroke journaling, (U) EVE Ref, 1–12, 1–20, Debugger, 8-7, CD-49, CD-149, CD-218, B-1 and buffer change journaling, (P) VAXTPU, See also SHOW KEYPAD command changing to line mode, (U) EDT Ref, EDT-1 7 - 307comparative to buffer change journaling, (P) deleting text with EDT, (U) Text Processing, VAXTPU, 1-11 2 - 14editing file,  $\,$  (U) EDT Ref, EDT-1 enabling and disabling, (P) VAXTPU, 7-408 EVE editor, (U) Text Processing, 1-36 EDT, (U) Text Processing, 2-2, 2-7 finding text with EDT, (U) Text Processing, restrictions, (U) EVE Ref, 1-24 sensing the enable, (P) VAXTPU, 1-12, 5-11 2 - 16HELP key, (U) EDT Ref, EDT-2 with software performance report, (U) EVE inserting text with EDT, (U) Text Processing, Ref, 1-24 KEYSTROKE\_RECOVERY keyword, (P) moving text with EDT, (U) Text Processing, VAXTPU, 7-408 KEYSTROKE RECOVERY parameter 2 - 18SET built-in procedure, (P) VAXTPU, 7-408 moving the cursor with EDT, (U) Text Processing, 2-10 Key table replacing text with EDT, (U) Text Processing, reading from, (P) Programming Resources, 7 - 28restoring text with EDT, (U) Text Processing, Key value generating for per-thread context, (P) 2 - 14Keypad mode definitions DECthreads, cma-69, pthread-65 on LK201 keyboard, (U) EDT Ref, EDT-3 obtaining per-thread context for, (P) DECthreads, cma-71, pthread-61 Key position field setting per-thread context for, (P) DECthreads, See XAB\$W\_POS0 through XAB\$W\_POS7 field cma-73, pthread-101 KEY primary attribute, (P) File Applications, Key value clause, (P) Command Def, CDU-28 4 - 29256 keyword DATA AREA secondary attribute, (P) File for /FORMAT qualifier, (P) National Char Set, Applications, 3–24 NCS-29 DATA\_FILL secondary attribute, (P) File Keyword, (U) VMS Intro, 1-4; (P) Command Def, Applications, 3–26 CDU-2; (P) Librarian, LIB-4; (P) File Def INDEX\_AREA secondary attribute, (P) File Language, FDL-2; (P) VAXTPU, 3-12 Applications, 3-24 See also DEFINE TYPE statement INDEX\_FILL secondary attribute, (P) File abbreviating, (U) DCL Concepts, 1-12; (P) File Applications, 3–26 Def Language, FDL-40 LEVEL1 INDEX AREA secondary attribute, (P) File Applications, 3-24 ALL TYPE secondary attribute, (P) File with EXPAND\_NAME, (P) VAXTPU, Applications, 3–22 with REMOVE\_KEY\_MAP, (P) VAXTPU, KEY PROLOG attribute, (P) Convert, CONV-19; 7-313 (P) File Def Language, FDL-27, FDL-28 with SET (BELL), (P) VAXTPU, 7-355 /KEY qualifier, (U) Sort/Merge, SORT-26, with SET (DEBUG), (P) VAXTPU, 7-364 SORT-66; (P) Convert, CONV-16; (P) System with UPDATE, (P) VAXTPU, 7–538 Dump Analyzer, SDA-44 ANCHOR, (P) VAXTPU, 7-24 to 7-25 Kev size field with SEARCH, (P) VAXTPU, 7-327, 7-328 See RAB\$B\_KSZ field with SEARCH\_QUIETLY, (P) VAXTPU, See XAB\$B\_SIZ0 through XAB\$B\_SIZ7 field 7 - 332Key state, (U) Using VMS, 1-25; (P) Debugger, BELL, (P) VAXTPU, 7-355 8-8, CD-49, CD-218, B-1 with SET (MESSAGE\_ACTION\_TYPE), changing, (U) Using VMS, 1-25 (P) VAXTPU, 7-426 Key string buffer BLANK\_TABS, (P) VAXTPU, 7-483 program example, (P) RMS, 4-16 **BLINK** with SELECT, (P) VAXTPU, 7-337

| Keyword                                       | Keyword (cont'd)                       |
|-----------------------------------------------|----------------------------------------|
| BLINK (cont'd)                                | JOURNALING, (P) VAXTPU, 7–405          |
| with SET (PROMPT_AREA), (P) VAXTPU,           | key name, (P) VAXTPU, 2-6              |
| 7–446                                         | KEYSTROKE_RECOVERY, (P) VAXTPU,        |
| with SET (STATUS_LINE), (P) VAXTPU,           | 7–408                                  |
| 7–476                                         | KEYWORDS                               |
| with SET (VIDEO), (P) VAXTPU, 7-492           | with EXPAND_NAME, (P) VAXTPU,          |
| BOLD                                          | 7–135                                  |
| with SELECT, (P) VAXTPU, 7-337                | KEY_MAP                                |
| with SET (PROMPT_AREA), (P) VAXTPU,           | with LOOK_UP_KEY, (P) VAXTPU, 7-254    |
| 7–446                                         | KEY_MAP_LIST, (P) VAXTPU, 7-410        |
| with SET (STATUS_LINE), (P) VAXTPU,           | LEFT_MARGIN, (P) VAXTPU, 7–412         |
| 7–476                                         | LEFT_MARGIN_ACTION, (P) VAXTPU, 7–412  |
| with SET (VIDEO), (P) VAXTPU, 7-492           | lexical, (P) VAXTPU, 3–36              |
| BROADCAST                                     | LINE_BEGIN, (P) VAXTPU, 7-249 to 7-250 |
| with SET (BELL), (P) VAXTPU, 7-355            | with POSITION, (P) VAXTPU, 7–288       |
| BUFFER_BEGIN                                  | with SEARCH, (P) VAXTPU, 7–327         |
| with POSITION, (P) VAXTPU, 7–287              | with SEARCH_QUIETLY, (P) VAXTPU,       |
| with SEARCH, (P) VAXTPU, 7-327                | 7–332                                  |
| with SEARCH_QUIETLY, (P) VAXTPU,              | LINE_END, (P) VAXTPU, 7–251            |
| 7–332                                         | with POSITION, (P) VAXTPU, 7–288       |
| BUFFER_END                                    | with SEARCH, (P) VAXTPU, 7–327         |
| with POSITION, (P) VAXTPU, 7–287              | with SEARCH_QUIETLY, (P) VAXTPU,       |
| with SEARCH, (P) VAXTPU, 7-327                | 7–332                                  |
| with SEARCH_QUIETLY, (P) VAXTPU,              | LINE_NUMBER, (P) VAXTPU, 7–416         |
| 7–332                                         | MARGINS, (P) VAXTPU, 7-419             |
| COMMENT                                       | MAX_LINES, (P) VAXTPU, 7–421           |
| with LOOK_UP_KEY, (P) VAXTPU, 7-254           | MESSAGE_FLAGS, (P) VAXTPU, 7–427       |
| CROSS_WINDOW_BOUNDS, (P) VAXTPU,              | MODIFIABLE, (P) VAXTPU, 7–429          |
| 7–361                                         | MOUSE                                  |
| DEBUG, (P) VAXTPU, 7-362, 7-363, 7-364        | with POSITION, (P) VAXTPU, 7–288,      |
| definition, (U) Using VMS, 1-9; (U) DCL       | 7–289                                  |
| Concepts, $1-3$ ; (U) DSR Ref, $1-2$          | NAME                                   |
| DEVICE                                        | with FILE_PARSE, (P) VAXTPU, 7–141     |
| with FILE_PARSE, (P) VAXTPU, 7-140            | with FILE_SEARCH, (P) VAXTPU, 7–144    |
| with FILE_SEARCH, (P) VAXTPU, 7-143           | NODE                                   |
| DIRECTORY                                     | with FILE_PARSE, (P) VAXTPU, 7–140     |
| with FILE_PARSE, (P) VAXTPU, 7-140            | with FILE_SEARCH, (P) VAXTPU, 7–143    |
| with FILE_SEARCH, (P) VAXTPU, 7-143           | NONE                                   |
| EOB_TEXT, (P) VAXTPU, 7-374                   | with SELECT, (P) VAXTPU, 7–337         |
| EXACT                                         | with SET (MESSAGE_ACTION_TYPE),        |
| with LEARN_BEGIN, (P) VAXTPU, 7-244           | (P) VAXTPU, 7–426                      |
| with SEARCH, (P) VAXTPU, 7-328                | with SET (PROMPT_AREA), (P) VAXTPU     |
| with SEARCH_QUIETLY, (P) VAXTPU,              | 7–446                                  |
| 7–333                                         | with SET (STATUS_LINE), (P) VAXTPU,    |
| FACILITY_NAME, (P) VAXTPU, 7-378              | 7–476                                  |
| for /FORMAT qualifier, (P) National Char Set, | with SET (VIDEO), (P) VAXTPU, 7–492    |
| NCS-29                                        | NO_EXACT                               |
| FORWARD, (P) VAXTPU, 7-85, 7-379              | with LEARN_BEGIN, (P) VAXTPU, 7–244    |
| with SEARCH, (P) VAXTPU, 7-328                | with SEARCH, (P) VAXTPU, 7–328         |
| with SEARCH_QUIETLY, (P) VAXTPU,              | with SEARCH_QUIETLY, (P) VAXTPU,       |
| 7–333                                         | 7–333                                  |
| GRAPHIC_TABS, (P) VAXTPU, 7-483               | NO_TRANSLATE, (P) VAXTPU, 7–483        |
| how to define, (P) Command Def, CDU-7 to      | NO_WRITE, (P) VAXTPU, 7–434            |
| CDU-8, CDU-30                                 | occluded, (P) VAXTPU, 3–12             |
| INFORMATIONAL, (P) VAXTPU, 7–397              | OFF                                    |
| in keyword table, (P) RTL Library, LIB-261    | with CREATE_WINDOW, (P) VAXTPU,        |
| INSERT, (P) VAXTPU, 7–404                     | 7–77                                   |

| Keyword                               | Keyword                                 |
|---------------------------------------|-----------------------------------------|
| OFF (cont'd)                          | ON (cont'd)                             |
| with HELP_TEXT, (P) VAXTPU, 7-228     | with SET (NO_WRITE), (P) VAXTPU,        |
| with QUIT, (P) VAXTPU, 7–291          | 7–434                                   |
| with SET (AUTO_REPEAT), (P) VAXTPU,   | with SET (PAD), (P) VAXTPU, 7–437       |
|                                       | with SET (PAD_OVERSTRUCK_TABS),         |
| 7–353                                 |                                         |
| with SET (BELL), (P) VAXTPU, 7–355    | (P) VAXTPU, 7–439                       |
| with SET (COLUMN_MOVE_VERTICAL),      | with SET (SCREEN_UPDATE), (P)           |
| (P) VAXTPU, 7–359                     | VAXTPU, 7–460                           |
| with SET (CROSS_WINDOW_BOUNDS),       | with SET (SCROLLING), (P) VAXTPU,       |
| (P) VAXTPU, 7–361                     | 7-467                                   |
| with SET (DEBUG), (P) VAXTPU, 7–363,  | with SET (SELF_INSERT), (P) VAXTPU,     |
| 7–364                                 | 7–470                                   |
| with SET (INFORMATIONAL), (P)         | with SET (SUCCESS), (P) VAXTPU, 7-479   |
| <i>VAXTPU</i> , 7–397                 | with SET (TIMER), (P) VAXTPU, 7-486     |
| with SET (LINE_NUMBER), (P) VAXTPU,   | with SET (TRACEBACK), (P) VAXTPU,       |
| 7–416                                 | 7–488                                   |
| with SET (MODIFIABLE), (P) VAXTPU,    | with SPAWN, (P) VAXTPU, 7–515           |
| 7-429                                 | OUTPUT_FILE, (P) VAXTPU, 7-435          |
| with SET (MOUSE), (P) VAXTPU, 7–432   | OVERSTRIKE, (P) VAXTPU, 7–436           |
|                                       | PAD, (P) VAXTPU, 7–437                  |
| with SET (NO_WRITE), (P) VAXTPU,      | PAD_OVERSTRUCK_TABS, (P) VAXTPU,        |
| 7–434                                 | <del>_</del>                            |
| with SET (PAD), (P) VAXTPU, 7-437     | 7–439                                   |
| with SET (PAD_OVERSTRUCK_TABS),       | PAGE_BREAK, (P) VAXTPU, 7–286           |
| (P) VAXTPU, 7–439                     | with SEARCH, (P) VAXTPU, 7–327          |
| with SET (SCREEN_UPDATE), (P)         | with SEARCH_QUIETLY, (P) VAXTPU,        |
| $V\!AXTPU$ , 7–460                    | 7–332                                   |
| with SET (SCROLLING), (P) VAXTPU,     | PERMANENT, (P) VAXTPU, 7-441            |
| 7–467                                 | POST_KEY_PROCEDURE, (P) VAXTPU,         |
| with SET (SELF_INSERT), (P) VAXTPU,   | 7-442                                   |
| 7–470                                 | PROCEDURES                              |
| with SET (SUCCESS), (P) VAXTPU, 7–479 | with EXPAND_NAME, (P) VAXTPU,           |
| with SET (TIMER), (P) VAXTPU, 7–486   | 7–135                                   |
| with SET (TRACEBACK), (P) VAXTPU,     | PROGRAM, (P) VAXTPU, 7–362              |
| 7–488                                 | with LOOK_UP_KEY, (P) VAXTPU, 7–254     |
| with SPAWN, (P) VAXTPU, 7–515         | PROMPT_AREA, (P) VAXTPU, 7–446          |
| ON                                    | REMAIN, (P) VAXTPU, 7–312               |
|                                       | with SEARCH, (P) VAXTPU, 7–327          |
| with CREATE WINDOW, (P) VAXTPU,       |                                         |
| 7–77                                  | with SEARCH_QUIETLY, (P) VAXTPU,        |
| with CREATE_WINDOW, (P) VAXTPU,       | 7–332                                   |
| 7–77                                  | returned by CURRENT_DIRECTION, (P)      |
| with HELP_TEXT, (P) VAXTPU, 7–228     | VAXTPU, 7–85                            |
| with QUIT, (P) VAXTPU, 7–291          | returned by READ_KEY, (P) VAXTPU, 7–301 |
| with SET (AUTO_REPEAT), (P) VAXTPU,   | REVERSE, (P) VAXTPU, 7–85, 7–453        |
| 7–353                                 | with SEARCH, (P) VAXTPU, 7–328          |
| with SET (BELL), (P) VAXTPU, 7–355    | with SEARCH_QUIETLY, (P) VAXTPU,        |
| with SET (COLUMN_MOVE_VERTICAL),      | 7-333                                   |
| (P) VAXTPU, 7-359                     | with SELECT, (P) VAXTPU, 7–337          |
| with SET (CROSS_WINDOW_BOUNDS),       | with SET (MESSAGE_ACTION_TYPE),         |
| (P) VAXTPU, 7–361                     | (P) VAXTPU, 7–426                       |
| with SET (DEBUG), (P) VAXTPU, 7–363   | with SET (PROMPT_AREA), (P) VAXTPU,     |
| with SET (INFORMATIONAL), (P)         | 7–446                                   |
| VAXTPU, 7–397                         | with SET (STATUS_LINE), (P) VAXTPU,     |
| with SET (LINE_NUMBER), (P) VAXTPU,   | 7–476                                   |
|                                       |                                         |
| 7–416                                 | with SET (VIDEO), (P) VAXTPU, 7–492     |
| with SET (MODIFIABLE), (P) VAXTPU,    | RIGHT_MARGIN, (P) VAXTPU, 7–454         |
| 7–429                                 | RIGHT_MARGIN_ACTION, (P) VAXTPU,        |
| with SET (MOUSE), (P) VAXTPU, 7-432   | 7-456                                   |

| Keyword (cont'd)                                                          | KEY_GREATER_THAN attribute, (P) File Def             |
|---------------------------------------------------------------------------|------------------------------------------------------|
| SCREEN_UPDATE, (P) VAXTPU, 7-460                                          | Language, FDL-10                                     |
| SCROLLING, (P) VAXTPU, 7-467                                              | KEY_GREATER_THAN secondary attribute, (P)            |
| SELF_INSERT, (P) VAXTPU, 7-470                                            | File Applications, 8–9, 8–10                         |
| SHIFT_KEY, (P) VAXTPU, 7-472                                              | KEY_LIMIT attribute, (P) File Def Language,          |
| SPECIAL_GRAPHICS                                                          | FDL-11                                               |
| with SET (STATUS_LINE), (P) VAXTPU,                                       | KEY_MAP keyword                                      |
| 7–476                                                                     | with LOOK_UP_KEY, (P) VAXTPU, 7–254                  |
| STATUS_LINE, (P) VAXTPU, 7-476                                            | KEY_MAP_LIST keyword, (P) VAXTPU, 7–410              |
| SUCCESS, (P) VAXTPU, 7-479                                                | "Key_map_list" string constant parameter to          |
| SYSTEM, (P) VAXTPU, 7–480                                                 | GET_INFO, (P) VAXTPU, 7–172                          |
| TEXT, (P) VAXTPU, 7–483                                                   | KEY_NAME built-in procedure, (P) VAXTPU,             |
| TIMER, (P) VAXTPU, 7–486                                                  | 7–238 to 7–241                                       |
| TRACEBACK, (P) VAXTPU, 7–488                                              | KEY_NCMPR option, (P) File Def Language,             |
| TYPE                                                                      | FDL-27                                               |
| with FILE_PARSE, (P) VAXTPU, 7–141                                        | KEY_OF_REFERENCE attribute, (P) File Def             |
| with FILE_SEARCH, (P) VAXTPU, 7–144                                       | Language, FDL-11                                     |
| UNANCHOR, (P) VAXTPU, 7–530 to 7–531                                      | "Key_type" string constant parameter to              |
| with SEARCH_QUIETLY, (P) VAXTPU,                                          | GET_INFO, (P) VAXTPU, 7–162                          |
| 7–333                                                                     | KFQSA adapter, (P) I/O User's I, 3-5                 |
| UNDEFINED_KEY, (P) VAXTPU, 7–490                                          | KGE option, (P) File Def Language, FDL-10,           |
| UNDERLINE                                                                 | FDL-11                                               |
| with SELECT, (P) VAXTPU, 7–337                                            | KILL_SELECTION client message, (P) VAXTPU,           |
| with SET (PROMPT_AREA), (P) VAXTPU,                                       | 7–344                                                |
| 7–446                                                                     | KMS11-B device, (M) Networking, 2-20                 |
| with SET (STATUS_LINE), (P) VAXTPU,                                       | KMS11 device                                         |
| 7–476                                                                     | dumping microcode, (M) Networking, 7-14              |
| with SET (VIDEO), (P) VAXTPU, 7–492                                       | KMS1P device, (M) Networking, 2-20                   |
| VARIABLES                                                                 | KMS/KMV Dump Analyzer                                |
| with EXPAND_NAME, (P) VAXTPU,                                             | See PSIKDA                                           |
| 7–135<br>VERSION                                                          | KMV11 device                                         |
| with FILE_PARSE, (P) VAXTPU, 7–141                                        | dumping microcode, (M) Networking, 7-14              |
| with FILE_FARSE, (F) VAXIFU, 7–141<br>with FILE_SEARCH, (P) VAXIFU, 7–144 | KMV1A interface, (M) Networking, 2–20                |
| VIDEO, (P) VAXTPU, 7–492                                                  | KMY interface, (M) Networking, 2–20                  |
| with SET, (P) VAXTPU, 7–347 to 7–348                                      | Known file list, (M) Install, INS-1                  |
| with SHOW, (P) VAXTPU, 7–505 to 7–506                                     | image lookup, (P) File Applications, 5-5             |
| Keyword argument, (P) MACRO, 4–3                                          | startup procedure, (M) Setting Up VMS, 2–10          |
| Keyword clause                                                            | Known image, (M) Install, INS-1                      |
| types used in collating sequence expression, (P)                          | attributes of, (M) Install, INS-19                   |
| National Char Set, NCS-13                                                 | dismounting volume, (M) Install, INS-6               |
| types used in conversion function expressions,                            | evaluating merits of installing, (M) Install,        |
| (P) National Char Set, NCS-15                                             | INS-2, INS-18                                        |
| Keyword constants, (P) VAXTPU, 3–5                                        | file specification for, (M) Install, INS-5           |
| KEYWORD data type, (P) VAXTPU, 2–5 to 2–7                                 | installing, (M) Setting Up VMS, 2–10; (M)            |
| Keyword path, (P) Command Def, CDU-11                                     | $V\!AXcluster, 4-11$                                 |
| obtaining values of command string keywords,                              | privilege enhancement, (M) Install, INS-3            |
| (P) Utility Routines, CLI-10                                              | removing, (M) Install, INS-6, INS-11                 |
| referencing command string keywords, (P)                                  | site-specific startup, (M) Setting Up VMS, 2–10      |
| Utility Routines, CLI-13                                                  | updating, (M) Install, INS-25                        |
| KEYWORDS keyword                                                          | KNOWN reserved word                                  |
| with EXPAND_NAME, (P) VAXTPU, 7–135                                       | plural form of component name, (M) DECnet-           |
| KEY_GREATER_EQUAL attribute, (P) File Def                                 | $VAX\ Guide,\ 3-33,\ 4-2;\ (M)\ Networking,$         |
| $Language, 	ext{FDL-10}$                                                  | 3–99 KS (KED substitute) command (U) EDT Ref         |
| KEY_GREATER_EQUAL secondary attribute, (P)                                | KS (KED substitute) command, (U) EDT Ref,<br>EDT-294 |
| $File\ Applications,\ 8-9$                                                | See also Cursor positioning                          |
|                                                                           |                                                      |

## L

```
L command
  privileges required for, (P) Delta/XDelta,
      DELTA-14
;L command, (P) Delta/XDelta, DELTA-44
Label
  ANSI. (U) Files and Devices, B-1, B-3
  command interpreter rules for, (U) DCL
      Dictionary, DCL1-52, DCL1-227,
      DCL1-229
  created local, (P) MACRO, 4-7
  DCL syntax line, (U) DCL Concepts, 1-3
  definition, (U) Using VMS, 1-9
  disk, (M) Mount, MOUNT-2
  disk volume set, (M) Mount, MOUNT-3
  EOF (end-of-file), (U) Files and Devices, B-16
  EOV (end-of-volume), (U) Files and Devices,
      B - 16
  global, (P) MACRO, 2-2
  HDR1, (U) Files and Devices, B-10
  HDR2, (U) Files and Devices, B-13
  HDR3, (U) Files and Devices, B-16
  HDR4. (U) Files and Devices, B-16
  header, (U) Files and Devices, B-9
  in command procedure, (U) Command
      Procedures, 1–4; (U) DCL Dictionary,
      DCL1-52, DCL1-227, DCL1-229
      syntax, (U) DCL Dictionary, DCL1-227,
          DCL1-229
  in DCL command line, (U) Using VMS, 1-8
  ISO, (U) Files and Devices, B-1
  magnetic tape, (M) Mount, MOUNT-2
  magnetic tape volume set, (M) Mount,
      MOUNT-3
  specifying for volume, (U) DCL Dictionary,
      DCL2-241
  trailer, (U) Files and Devices, 1-7, B-16
  user-defined local, (P) MACRO, 3-7, 4-7
  VOL1, (U) Files and Devices, B-8
  volume header, (U) DCL Dictionary, DCL1-240
  with the GOSUB command, (U) Command
      Procedures, 5-10
  with the GOTO command, (U) Command
      Procedures, 5-9
  writing on volume, (U) DCL Dictionary,
      DCL1-240
%LABEL, (P) Debugger, 3-10, D-7
LABEL clause
  for DEFINE TYPE statement, (P) Command
      Def, CDU-28
  for PARAMETER clause, (P) Command Def.
      CDU-23, CDU-32
  for QUALIFIER clause, (P) Command Def.
      CDU-25, CDU-34
```

```
Label descriptor, (P) Routines Intro, 2-29
/LABEL qualifier, (M) Backup, BCK-64; (M)
    Mount, MOUNT-25
Label scoping in DCL, V5.5 Release Notes, 3-2
Laboratory Peripheral Accelerator
   See LPA11-K device
LAD Control Program Utility (LADCP)
  exiting, (M) LADCP, LADCP-2, LADCP-7
  HELP, (M) LADCP, LADCP-8
  Help Facility, (M) LADCP, LADCP-2
  invoking. (M) LADCP, LADCP-1, LADCP-3
  SHOW SERVICES, (M) LADCP, LADCP-9
LADCP utility
   See LAD Control Program Utility
LAD service
  bindings, V5.5 New Features, 6-1
  password protection, V5.5 New Features, 6-1
   write protection, V5.5 New Features, 6-1
LAMAPREGS parameter, (M) System Generation,
    A-14
LAN (local area network), (M) DECnet-VAX
    Guide, 1-5, 1-7
   adapter, (M) VAXcluster, 1-3
  bridge, (M) DECnet-VAX Guide, 1-7
  bridge failover, Dependability Handbook, 7-11
  configuration, (M) VAXcluster, 2-2, 2-6, 2-10;
      (M) DECnet-VAX Guide, 1-7, 1-8
  configuring adapter. (M) VAXcluster, 7-34
  error log entry, (M) VAXcluster, C-21
  Ethernet, (M) Networking, 1-5
  hardware address, (M) VAXcluster, 7-5
  lack of protection, (M) Security, 8-5
  monitoring activity. (M) VAXcluster, 7-26
  MSCP server accesses shadow sets, (M)
      VAXcluster, 3-8
  multiple adapters, (M) VAXcluster, 2-10
  port, (M) VAXcluster, C-9
  segment
      three segments in local area VAXcluster
          configuration, Dependability
          Handbook, 7-8
      two segments in local area VAXcluster
          configuration, Dependability
          Handbook, 7-7
LAN address, (M) LATCP, LAT-8
  displaying, (M) LATCP, LAT-53
LAN bridge
  failover, (M) VAXcluster, 2-13
  FORWARDING_DELAY parameter, (M)
      VAXcluster, 2–13
  HELLO_INTERVAL parameter, (M)
      VAXcluster, 2–13
  LISTEN_TIME parameter, (M) VAXcluster,
  use of FDDI priority field, (M) VAXcluster,
```

LAN controller Large packet support on FDDI, Dependability physical address Handbook, 7-11 address, (M) LATCP, LAT-53 Large request packet device name, (M) LATCP, LAT-8 See LRP LANDSCAPE option, (U) DSR Ref, 4-9 Laser printers Language LN01, (U) DSR Ref, B-1 current, (P) Debugger, 4-10, CD-141 LN01E, (U) DSR Ref, B-1 identifying, (P) Debugger, CD-220 LN03, (U) DSR Ref, B-1 multilanguage program, (P) Debugger, 9-6 "last" string parameter to ADD\_KEY\_MAP, (P) with DECwindows, (P) Debugger, 1–28 VAXTPU, 7-17 native to VMS, (P) File Def Language, FDL-41 Last-chance exception vector, (P) Programming reinstalling, V5.5 Release Notes, 3-28 Resources, 9–13 setting, (P) Debugger, 4-10, CD-141 Last-chance handler, (P) Debugger, 9–13 support by debugger, (P) Debugger, E-1 LAST command with DECwindows, (P) Debugger, 1-2 See Reading Language compilers LASTDRIVER, (M) LADCP, LADCP-1 effects of qualifiers on output files, (U) DCL Last login messages, (M) Security, 3-5 *Concepts*, 1–10 to 1–11 disabling, (M) Security, 5-21 Language expression using, (M) Security, 4-40 compared to address expression, (P) Debugger, LASTport/Disk service, (M) LADCP, LADCP-1 BIND description, (M) LADCP, LADCP-6 with DECwindows, (P) Debugger, 1-22 bindings, (M) LADCP, LADCP-1, LADCP-5 DEPOSIT command, (P) Debugger, 4-3, CD-58 ending a service binding, (M) LADCP, EVALUATE command, (P) Debugger, 4-5, LADCP-10 CD-77ESS\$DADDRIVER, (M) LADCP, LADCP-1 evaluating, (P) Debugger, 4-5 password protection, (M) LADCP, LADCP-1 with DECwindows, (P) Debugger, 1-25 write protection, (M) LADCP, LADCP-1 FOR command, (P) Debugger, 8-9, CD-99 LASTport transport, (M) LADCP, LADCP-1 IF command, (P) Debugger, 8-9, CD-103 "Last" string constant parameter to GET\_INFO, REPEAT command, (P) Debugger, 8-10, (P) VAXTPU, 7-166, 7-167, 7-169, 7-181, CD-1097-183, 7-184, 7-191, 7-218 WHEN clause, (P) Debugger, 3-13 Last-track device, (M) Bad Block, BAD-2 WHILE command, (P) Debugger, 8-10, CD-268 LAST\_KEY built-in procedure, (P) VAXTPU, Language extension, (P) Routines Intro, 2-6 7 - 242Language independence LAT testing for, (P) Modular Procedures, 4-1, 4-4 ACMS terminal failover, Dependability Language-Sensitive Editor, (P) Modular Handbook, 8-48, 8-53 Procedures, 1–12; (P) Debugger, CD–74 advantages and uses, V5.5 New Features, 9-6 Language-Sensitive Editor/Source Code Analyzer, application programs, V5.5 New Features, 9-6 Dependability Handbook, 8-57 creating a VMS service, V5.5 New Features, COHESION development tool, Dependability Handbook, 8-57 customizing, V5.5 New Features, 9-13 Language support procedure, (P) Routines Intro, enabling outgoing connections, V5.5 New 2-4Features, 9-5 LAN segment load balancing, V5.5 New Features, 9-6 three in local area VAXcluster configuration, managing the database size, V5.5 New (M) VAXcluster, 2-12 Features, 9-14 two in local area VAXcluster configuration, (M) modems, V5.5 New Features, 9-6 VAXcluster, 2-11 printers, V5.5 New Features, 9-6 LAN Traffic Monitor setting up logical ports, V5.5 New Features, See LTM LAN Traffic Monitor (LTM), (M) VAXcluster, 7-26 terminals, V5.5 New Features, 9-6 LAPBE line LAT\$CONFIG.COM procedure, V5.5 New See X.25, line Features, 9–13; (M) LATCP, LAT-2 location, (M) LATCP, A-1 LAPB line See X.25, line

LATCP (LAT Control Program) (cont'd) LAT\$STARTUP.COM procedure. V5.5 New obsolete qualifiers, V5.5 Release Notes, 2-30, Features, 9-1, 9-13; (M) LATCP, LAT-2, LAT-35 priviledges required, V5.5 Release Notes, 2-29 invoking, (M) LATCP, A-1 setting LTA MAX units, V5.5 Release Notes, location, (M) LATCP, A-1 LAT\$SYSTARTUP.COM procedure, V5.5 New starting LATACP, V5.5 Release Notes, 2-31 Features, 9-1, 9-3, 9-13; (M) LATCP, LAT-2, stopping LATACP, V5.5 Release Notes, 2-31 A-1; (M) Maintaining VMS, 5-51 stopping LTDRIVER, V5.5 Release Notes, 2-31 invoking, (M) LATCP, A-1 using FDDI Controller, V5.5 Release Notes, example, (M) LATCP, A-3 location, (M) LATCP, A-1 using SET NODE comand, V5.5 Release Notes, LAT\$SYSTARTUP.TEMPLATE, (M) LATCP, 2 - 31LAT-2 LATCP commands LAT (local area transport), V5.5 Release Notes, for setting up ports, (M) Maintaining VMS, 3-225 - 51See also Terminal server LATCP utility LAT\$SYSTARTUP.COM, V5.5 Release Notes, See LAT Control Program (LATCP) Utility LAT database LTLOAD.COM, V5.5 Release Notes, 2-29 managing size, V5.5 New Features, 9-14 protocol, (M) DECnet-VAX Guide, 1-7 LAT device unit number, (M) LATCP, LAT-34 setting up, V5.5 Release Notes, 2-29 LATIN\_1 Table, (M) Terminal Fallback, TFU-3 starting XTERMINAL software, V5.5 Release replacement key, (M) Terminal Fallback, Notes, 2-29 TFU-6 SYSTARTUP\_V5.COM, V5.5 Release Notes, LAT network 2 - 29starting in SYSTARTUP\_V5.COM, V5.5 New LATACP (LAT ancillary control process), V5.5 New Features, 9-14; (M) LATCP, LAT-2 Features, 9-1 LAT node creating process, (M) LATCP, LAT-2 customizing, V5.5 New Features, 9-3 LAT ancillary control process LAT port driver See LATACP See LTDRIVER LAT characteristics added or changed, (M) LATCP, LAT-4 LAT port driver (LTDRIVER), (P) I/O User's I, modifying in LAT\$SYSTARTUP.COM procedure, 8 - 1LAT printers (M) LATCP, LAT-2 saving, (M) LATCP, LAT-2 sample configuration, (M) Maintaining VMS, storing, (M) LATCP, LAT-4, A-1, A-3 LAT connections, (M) LATCP, LAT-33, LAT-58 setting up, (M) Maintaining VMS, 5-51 incoming, (M) LATCP, LAT-1, LAT-28 spooling, (M) Maintaining VMS, 5-6 troubleshooting, (M) Maintaining VMS, 5-87 outgoing, V5.5 New Features, 9-5, 9-7; (M) LATCP, LAT-1, LAT-28 using PRTSMB symbiont, (M) Maintaining VMS, 5-87 specifying type of, (M) LATCP, LAT-28 LAT protocol software LAT Control Program starting with LAT\$STARTUP.COM procedure, See LATCP V5.5 New Features, 9-1, 9-13; (M) LATCP, LAT Control Program (LATCP) Utility, V5.5 New LAT-2, A-1 Features, 9-7, 9-13 starting with SET NODE/STATE=ON, (M) LATCP (LAT Control Program) LATCP, LAT-33 commands replaced, V5.5 Release Notes, 2-29 stopping with SET NODE/STATE=OFF, (M) exiting, (M) LATCP, LAT-2, LAT-22 LATCP, LAT-33 help, (M) LATCP, LAT-4, LAT-23 LAT QIO interface, V5.5 Release Notes, 3-22 installing, V5.5 Release Notes, 2-29 LAT SENSEMODE \$QIO function, V5.5 New invoking, (M) LATCP, LAT-2, LAT-4 Features, 17–7 LATSYM print symbiont, V5.5 Release Notes, LAT service announcements, (M) LATCP, LAT-1 new qualifiers for SET NODE command, V5.5 creating, (M) LATCP, LAT-13 Release Notes, 2–30 database, (M) LATCP, LAT-1, LAT-31, LAT-34 obsolete command, V5.5 Release Notes, 2-31

dedicated applications, (M) LATCP, LAT-1

LAT service (cont'd) defined, V5.5 New Features, 9-5; (M) LATCP, LAT-1 deleting, (M) LATCP, LAT-21 displaying characteristics of, (M) LATCP, LAT-58 displaying counters, (M) LATCP, LAT-58 displaying information, (M) LATCP, LAT-58 identifier, (M) LATCP, LAT-13, LAT-31, LAT-41 limiting size of node database, (M) LATCP, LAT-31, LAT-34 modifying characteristics of, (M) LATCP, LAT-41 naming, (M) LATCP, LAT-13, LAT-26 rating, (M) LATCP, LAT-13, LAT-41, LAT-53, LAT-59 remote printing, (M) LATCP, LAT-1 LAT session limit, (M) LATCP, LAT-32 LAT SETMODE \$QIO function, V5.5 New Features, 17-1 LAT site-specific command procedure, (M) Maintaining VMS, 5-51 LAT symbiont, (M) Maintaining VMS, 5-4, 5-87 LATSYM symbiont, (M) Maintaining VMS, 5-4, 5 - 87LAT terminal, (M) Setting Up VMS, 6-21 debugging using two, (P) Debugger, 9-6 LAVC\$FAILURE\_ANALYSIS.MAR sample program, (M) VAXcluster, E-3; Dependability Handbook, 7-12 related subroutine package, Dependability Handbook, 7–15 usage summary, Dependability Handbook, 7 - 13LAVC\$START\_BUS.MAR sample program, (M) *VAXcluster*, E-1 LAVC\$STOP\_BUS.MAR sample program, (M) VAXcluster, E-2 %LAVC-I-ASUSPECT OPCOM message, (M) VAXcluster, E-9 %LAVC-S-WORKING OPCOM message, (M) VAXcluster, E-9 %LAVC-W-PSUSPECT OPCOM message, (M) VAXcluster, E-9 Layered products accessing fonts, V5.5 Release Notes, 3-14 upgrade caution, V5.5 Release Notes, 2-56 .LAYOUT command, (U) DSR Ref, 2-75 example, (U) DSR Ref, 2-75 LBN (logical block number), (M) Bad Block, consistency across a shadow set, (M) VAXcluster, 3-6 LBR\$CLOSE routine, (P) Programming Resources, 8–36; (P) Utility Routines, LBR-20 LBR\$DELETE DATA routine, (P) Programming Resources, 8-42; (P) Utility Routines, LBR-21 LBR\$DELETE\_KEY routine, (P) Programming Resources, 8-42; (P) Utility Routines, LBR-23 LBR\$FIND routine, (P) Utility Routines, LBR-25 LBR\$FLUSH routine, (P) Utility Routines, LBR-27 LBR\$GET\_HEADER routine, (P) Programming Resources, 8–50; (P) Utility Routines, LBR–29 LBR\$GET HELP routine, (P) Utility Routines, LBR-31 LBR\$GET\_HISTORY routine, (P) Utility Routines, LBR-34 LBR\$GET\_INDEX routine, (P) Programming Resources, 8–53; (P) Utility Routines, LBR–36 LBR\$GET RECORD routine, (P) Programming Resources, 8-43; (P) Utility Routines, LBR-38 LBR\$INI\_CONTROL routine, (P) Programming Resources, 8–36; (P) Utility Routines, LBR-40 LBR\$INSERT\_KEY routine, (P) Programming Resources, 8-40; (P) Utility Routines, LBR-42 LBR\$LOOKUP\_KEY routine, (P) Programming Resources, 8-40, 8-42, 8-43, 8-48; (P) Utility Routines, LBR-44 LBR\$OPEN routine, (P) Programming Resources, 8-36; (P) Utility Routines, LBR-46 LBR\$OUTPUT\_HELP routine, (P) Programming Resources, 8–52; (P) Utility Routines, LBR-50 LBR\$PUT\_END routine, (P) Programming Resources, 8-40; (P) Utility Routines, LBR-55 LBR\$PUT\_HISTORY routine, (P) Utility Routines, LBR-56 LBR\$PUT\_RECORD routine, (P) Programming Resources, 8–40; (P) Utility Routines, LBR-58 LBR\$REPLACE KEY routine, (P) Programming Resources, 8–40; (P) Utility Routines, LBR–60 LBR\$RET\_RMSSTV routine, (P) Utility Routines, LBR-62 LBR\$SEARCH routine, (P) Utility Routines, LBR-63 LBR\$SET\_INDEX routine, (P) Utility Routines, LBR-65 LBR\$SET\_LOCATE routine, (P) Utility Routines, LBR\$SET MODULE routine, (P) Programming Resources, 8-48; (P) Utility Routines, LBR-68 LBR\$SET\_MOVE routine, (P) Utility Routines, LBR\$\_KEYNOTFND routine, (P) Programming Resources, 8-40 LBR routines control index, (P) Utility Routines, LBR-7 current index number setting, (P) Utility Routines, LBR-65 data record reading, (P) Utility Routines, LBR-38 writing, (P) Utility Routines, LBR-58

end-of-module record

| LBR routines                                                                        | LBR routines                                                  |
|-------------------------------------------------------------------------------------|---------------------------------------------------------------|
| end-of-module record (cont'd)                                                       | module (cont'd)                                               |
| writing, (P) Utility Routines, LBR-55                                               | accessing with RFA, (P) Utility Routines,                     |
| examples, (P) Utility Routines, LBR-7 to                                            | LBR-25                                                        |
| LBR-19                                                                              | deleting data records, (P) Utility Routines,                  |
| creating a new library, (P) Utility                                                 | LBR-21                                                        |
| Routines, LBR-7 to LBR-10                                                           | deleting header, (P) Utility Routines,                        |
| deleting a module from a library, (P)                                               | LBR-21                                                        |
| Utility Routines, LBR-16 to LBR-19                                                  | module header                                                 |
| extracting a module from a library, (P)                                             | reading, (P) Utility Routines, LBR-68                         |
| Utility Routines, LBR-14 to LBR-16                                                  | setting, (P) Utility Routines, LBR-68                         |
| inserting a module into a library, (P)                                              | updating, (P) Utility Routines, LBR-68                        |
| Utility Routines, LBR-10 to LBR-14                                                  | move mode                                                     |
| header, (P) Utility Routines, LBR-2                                                 | setting record access to, (P) Utility                         |
| help text                                                                           | Routines, LBR-70                                              |
| outputting, (P) Utility Routines, LBR-50                                            | summary, (P) Utility Routines, LBR-5 to                       |
| retrieving, (P) Utility Routines, LBR-31                                            | LBR-6                                                         |
| index, (P) Utility Routines, LBR-2                                                  | update history records                                        |
| searching, (P) Utility Routines, LBR-63                                             | - *                                                           |
| introduction, (P) Utility Routines, LBR-1 to                                        | writing, (P) Utility Routines, LBR-56                         |
| LBR-19                                                                              | virtual memory                                                |
| library                                                                             | recovering, (P) Utility Routines, LBR-27 VMS RMS status value |
| closing, (P) Utility Routines, LBR-20                                               | · · · · · · · · · · · · · · · · · · ·                         |
| creating, (P) Utility Routines, LBR-46                                              | returning, (P) Utility Routines, LBR-62                       |
|                                                                                     | \$LCKPAG, (P) System Services Ref, SYS-420                    |
| opening, (P) Utility Routines, LBR-46                                               | LCN (logical channel number), (M) Networking,                 |
| shareable image, (P) Utility Routines,                                              | 3–29                                                          |
| LBR-1                                                                               | LDPCTX (Load Process Context) instruction, (P)                |
| structure, (P) Utility Routines, LBR-2 to<br>LBR-5                                  | MACRO, 9–193, 10–47                                           |
|                                                                                     | LDR\$ALLOC_PT, (P) Device Support (A), 16–18,                 |
| types, (P) Utility Routines, LBR-1                                                  | E-7; (P) Device Support (B), 3-107                            |
| user-developed, (P) Utility Routines,<br>LBR-1                                      | LDR\$DEALLOC_PT, (P) Device Support (B),                      |
|                                                                                     | 3–108                                                         |
| library file                                                                        | LDR\$GL_FREE_PT, (P) Device Support (B),                      |
| flushing, (P) Utility Routines, LBR-27                                              | 3–107, 3–108                                                  |
| library header information                                                          | LDR\$GL_SPTBASE, (P) Device Support (B),                      |
| reading, (P) Utility Routines, LBR-29                                               | 3–107, 3–108                                                  |
| retrieving, (P) Utility Routines, LBR-29                                            | .LE.                                                          |
| library index                                                                       | in a numeric comparison, (U) DCL Concepts,                    |
| getting contents, (P) Utility Routines,<br>LBR-36                                   | 6–7                                                           |
|                                                                                     | Leading separate numeric string                               |
| initializing, (P) Utility Routines, LBR-40 searching for key, (P) Utility Routines, | data type, (P) MACRO, 8–11                                    |
| LBR-36                                                                              | LEARN command, (U) EVE Ref, EVE-79 to                         |
| library key, (P) Utility Routines, LBR-2                                            | EVE-80                                                        |
| creating ASCII or binary, (P) Utility                                               | EVE editor, (U) Text Processing, 1–61                         |
| Routines, LBR-47                                                                    | LEARN data type, (P) VAXTPU, 2–7 to 2–8                       |
| deleting, (P) Utility Routines, LBR-23                                              | Learn sequence                                                |
| finding, (P) Utility Routines, LBR-25                                               | assigning to a key (EVE), (U) Text Processing,                |
| inserting, (P) Utility Routines, LBR-42                                             | 1-61                                                          |
| looking up, (P) Utility Routines, LBR-44                                            | canceling (EVE), (U) Text Processing, 1-61                    |
| replacing, (P) Utility Routines, LBR-44                                             | defining, (U) Using VMS, 8-40                                 |
|                                                                                     | definition (EVE), (U) Text Processing, 1–59                   |
| library update history record                                                       | saving (EVE), (U) Text Processing, 1–61                       |
| retrieving, (P) Utility Routines, LBR–34<br>locate mode                             | LEARN_ABORT built-in procedure, (P) VAXTPU,                   |
|                                                                                     | 7–243                                                         |
| setting record access mode to, (P) Utility Routines, LBR-67                         | LEARN_BEGIN built-in procedure, (P) VAXTPU,                   |
|                                                                                     | 7–244 to 7–246                                                |
| module, (P) Utility Routines, LBR-2                                                 |                                                               |

Lettered list LEARN\_END built-in procedure, (P) VAXTPU, See List 7-244 to 7-246 LEF (local event flag) state, (M) Networking, 8-19 Level number of, (P) File Applications, A-2 Left arrow key, (U) DCL Concepts, 2-5; (U) EDT Ref, EDT-77, EDT-295 Level 1 router, (M) System Management Intro, 7-2; (M) DECnet-VAX Guide, 1-3; (M) See also Cursor movement Networking, 1-2, 2-21, 2-23, A-1 moving cursor with, (U) Using VMS, 1-18; (U) LEVEL1\_INDEX\_AREA attribute, (P) File Def Text Processing, 1-8 Language, FDL-27, FDL-28 Left margin LEVEL1\_INDEX\_AREA secondary attribute, (P) setting records, (P) VAXTPU, 7-448 File Applications, 3-24 LEFT MARGIN command, (U) Text Processing, LEVEL1\_RECORD\_COUNT attribute, (P) File 3-12; (U) DSR Ref, 2-78 Def Language, FDL-5 /LEFT qualifier, (P) Debugger, CD-94, CD-104, Level 2 router, (M) System Management Intro, CD-112 7-2; (M) DECnet-VAX Guide, 1-3; (M) LEFT\_MARGIN keyword, (P) VAXTPU, 7-412 Networking, 1-2, 2-21, 2-23, A-1 "Left margin" string constant parameter to subnetwork, (M) Networking, A-3 GET\_INFO, (P) VAXTPU, 7-172, 7-186 Level of prompting, (P) File Def Language, LEFT\_MARGIN\_ACTION keyword, (P) VAXTPU, FDL-55 Level of root bucket field "Left\_margin\_action" string constant parameter to See XAB\$B\_LVL field GET\_INFO, (P) VAXTPU, 7-172 Levels of abstraction, (P) Modular Procedures, Legal function bit mask, (P) Device Support (A), Levels of dependability, Dependability Handbook, LENGTH attribute, (P) File Def Language, 1-2, 2-5FDL-28, FDL-29 Levels of security LENGTH built-in procedure, (P) VAXTPU, 7-247 defined, (M) Security, 1-2 to 7-248 Lexical element, (P) VAXTPU, 3-1 Length field Lexical function, (U) VMS Intro, 5-8; (U) using to indicate constant (keyword) value, (P) Command Procedures, B-1 to B-3; (U) DCL Dictionary, DCL1-273, DCL1-274 using to indicate mask or bit offset, (P) RMS, See also Built-in symbol and logical name translation, (U) Using VMS, Length modes, (P) Patch, PAT-16 See also Entry and display modes 4-4 and remote files, (M) DECnet-VAX Guide, 2-12, Length of key segment, (P) File Def Language, FDL-30 definition, (U) Using VMS, 5-9; (U) DCL %LENGTH operator, (P) MACRO, 4-8 Concepts, 5-6; (U) Command Procedures, LEQUAL keyword 2-11, 4-1 with GSMATCH option, (P) Programming evaluating, (U) Using VMS, 5-10; (U) Resources, 5-5 Command Procedures, 2-11 LES\$ACP (LES ancillary control process), (M) F\$CONTEXT, V5.5 Release Notes, 1-18; (U) Networking, 1–16 DCL Dictionary, DCL1-275 .LES. F\$CSID, (U) DCL Dictionary, DCL1-280 in a string comparison, (U) DCL Concepts, 6-2 F\$CVSI, (U) DCL Dictionary, DCL1-282 LES ancillary control process F\$CVTIME, (U) DCL Dictionary, DCL1-284 See LES\$ACP F\$CVUI, (U) DCL Dictionary, DCL1-286 Less than operator F\$DEVICE, (U) DCL Dictionary, DCL1-287 symbol for in expressions,  $\ (U)\ Command$ F\$DIRECTORY, (U) DCL Dictionary, Procedures, 2-13 DCL1-289 Less than or equal to operator F\$EDIT, (U) DCL Dictionary, DCL1-290 symbol for in expressions, (U) Command F\$ELEMENT, (U) DCL Dictionary, DCL1-292 Procedures, 2-13 F\$ENVIRONMENT, V5.5 New Features, 3-7; Letter (U) DCL Dictionary, DCL1-294 chapter number (DSR), (U) Text Processing, F\$EXTRACT, (U) DCL Dictionary, DCL1-297 F\$FAO, (U) DCL Dictionary, DCL1-299 page number (DSR), (U) Text Processing, 3-34 F\$FILE\_ATTRIBUTES, (U) DCL Dictionary, DCL1-306

Lexical function (cont'd) F\$GETDVI, (U) DCL Dictionary, DCL1-309 F\$GETJPI, (U) DCL Dictionary, DCL1-322 F\$GETQUI, V5.5 New Features, 3-8; (U) DCL Dictionary, DCL1-328 F\$GETSYI, (U) DCL Dictionary, DCL1-344 F\$IDENTIFIER, (U) DCL Dictionary, DCL1-349 F\$INTEGER, (U) DCL Dictionary, DCL1-351 F\$LENGTH, (U) VMS Intro, 5-8; (U) DCL Dictionary, DCL1-352 F\$LOCATE, (U) DCL Dictionary, DCL1-353 F\$MESSAGE, V5.5 New Features, 2-7; (U) DCL Dictionary, DCL1-355 F\$MODE, (U) DCL Dictionary, DCL1-356 F\$PARSE, (U) DCL Dictionary, DCL1-358 F\$PID, (U) DCL Dictionary, DCL1-361 F\$PRIVILEGE, (U) DCL Dictionary, DCL1-363 F\$PROCESS, (U) DCL Dictionary, DCL1-364 F\$SEARCH, (U) DCL Dictionary, DCL1-365; (P) Device Support (A), 13-24 F\$SETPRV, (U) DCL Dictionary, DCL1-368 F\$STRING, (U) DCL Dictionary, DCL1-372 F\$TIME, (U) DCL Dictionary, DCL1-373 F\$TRNLNM, (U) DCL Dictionary, DCL1-374 F\$TYPE, (U) DCL Dictionary, DCL1-378 F\$USER, (U) DCL Dictionary, DCL1-380 F\$VERIFY, (U) DCL Dictionary, DCL1-381 invoking, (U) Using VMS, 5-9 list of functions used to save and restore process characteristics, (U) Using VMS, 6-34 overview, (U) DCL Dictionary, DCL1-272 specifying arguments for, (U) Command Procedures, 2-11 summary of, (U) Command Procedures, B-1 symbol substitution in, (U) Using VMS, 5-6 syntax, (U) Using VMS, 5-9; (U) DCL Concepts, 5-6 using in command procedure, (U) Using VMS, 5-9, 6-12 vector processing support, V5.5 New Features. B-14 with WRITE command, (U) Command Procedures, 6-5 Lexical input phase See Command input scanning Lexical keywords, (P) VAXTPU, 3-36 to 3-38 LF character, (P) File Def Language, FDL-35/LGICMD qualifier and captive accounts, (M) Security, 5-46 LGI parameters, (M) Security, 5–22 LGI system parameters See System parameters

LGI\_BRK\_DISUSER parameter, (M) Security,

LGI\_BRK\_LIM parameter, (M) Security, 5-23 LGI\_BRK\_TERM parameter, (M) Security, 5-23 LGI\_BRK\_TMO parameter, (M) Security, 5-23 LGI\_HID\_TIM parameter, (M) Security, 5-24 LGI\_RETRY\_LIM parameter, (M) Security, 5-22 LGI\_RETRY TMO parameter, (M) Security, 5-22 LIB\$ADAWI, (P) RTL Library, LIB-3 LIB\$ADDX, (P) Programming Resources, 3-24; (P) RTL Library, LIB-7 LIB\$ADD\_TIME, (P) Programming Resources, 3 - 24LIB\$ADD\_TIMES, (P) RTL Library, LIB-5 LIB\$ANALYZE\_SDESC, (P) RTL Library, LIB-10; (P) RTL String Manipulation, 2-4 LIB\$ASN\_WTH\_MBX, (P) RTL Library, 2–23, LIB-12 LIB\$ASN\_WTH\_MBX library routine, (M) Networking, 8-14, 8-28 LIB\$AST\_IN\_PROG, (P) RTL Library, 2-22, LIB-15 LIB\$ATTACH, (P) RTL Library, 2-9, LIB-17 LIB\$BBCCI, (P) RTL Library, LIB-19 LIB\$BBSSI, (P) RTL Library, LIB-21 LIB\$CALLG, (P) RTL Library, 2–16, LIB–23 LIB\$CHAR, (P) RTL Library, LIB-25 LIB\$CONVERT\_DATE\_STRING, (P) RTL Library, LIB-27 LIB\$CRC, (P) RTL Library, 2-16, LIB-31 LIB\$CRC\_TABLE, (P) RTL Library, 2-16, LIB-33 LIB\$CREATE\_DIR, (P) RTL Library, 2-24, LIB-36 LIB\$CREATE\_USER\_VM\_ZONE, (P) RTL Library, 5–12, 5–17, LIB–40 LIB\$CREATE\_VM\_ZONE, (P) Programming Resources, 10-1; (P) RTL Library, 5-6, 5-16, LIB-44 LIB\$CRF\_INS\_KEY, (P) RTL Library, 8-1, LIB-50 LIB\$CRF\_INS\_REF, (P) RTL Library, 8-1, LIB-52 LIB\$CRF\_OUTPUT, (P) RTL Library, 8-1, LIB-55 LIB\$CURRENCY, (P) RTL Library, LIB-59 LIB\$CVTF\_FROM\_INTERNAL\_TIME, (P) RTL Library, LIB-70 LIB\$CVTF\_TO\_INTERNAL\_TIME, (P) RTL Library, LIB-74 LIB\$CVT\_DTB, (P) RTL Library, LIB-76 LIB\$CVT\_DX\_DX, (P) RTL Library, LIB-61 LIB\$CVT\_FROM\_INTERNAL\_TIME, (P) RTL Library, LIB-67 LIB\$CVT\_HTB, (P) RTL Library, LIB-76 LIB\$CVT\_OTB, (P) RTL Library, LIB-76 LIB\$CVT\_TO\_INTERNAL\_TIME, (P) RTL Library, LIB-72 LIB\$CVT\_VECTIM, (P) RTL Library, LIB-78

5 - 25

```
LIB$DATE_TIME, (P) Programming Resources,
    3-23; (P) RTL Library, LIB-80
LIB$DAY, (P) Programming Resources, 3-25; (P)
    RTL Library, LIB-82
LIB$DAY_OF_WEEK, (P) RTL Library, LIB-84
LIB$DECODE_FAULT, (P) RTL Library, 4-30,
    LIB-86
  use with vector processor, V5.5 Release Notes,
      3 - 29
LIB$DEC_OVER, (P) Programming Resources,
    9-26; (P) RTL Library, 4-32, LIB-104
LIB$DELETE_FILE, (P) RTL Library, LIB-106
{\tt LIB\$DELETE\_LOGICAL}, \ \ \textit{(P) RTL Library}, \ 2\text{--}8,
    LIB-114
LIB$DELETE_SYMBOL, (P) RTL Library, 2-8,
    LIB-116
LIB\$DELETE\_VM\_ZONE, \ \ (P) \ RTL \ Library, \ 5-6,
    LIB-118
LIB$DIGIT SEP, (P) RTL Library, LIB-120
LIB$DISABLE_CTRL, (P) RTL Library, 2-9,
    LIB-122
LIB$DO_COMMAND, (P) RTL Library, 2-6,
    LIB-124
LIB$EDIV, (P) RTL Library, LIB-126
LIB$EMODD, (P) RTL Library, LIB-128
LIB$EMODF, (P) RTL Library, LIB-130
LIB$EMODG, (P) RTL Library, LIB-132
LIB$EMODH, (P) RTL Library, LIB-134
LIB$EMUL, (P) RTL Library, LIB-136
LIB$ENABLE_CTRL, (P) RTL Library, 2-9,
    LIB-138
LIB$ESTABLISH, (P) RTL Library, 4-3, 4-13,
    4-20, LIB-140
LIB$EXTV, (P) RTL Library, LIB-142
LIB$EXTZV, (P) RTL Library, LIB-145
LIB$FFC, (P) RTL Library, LIB-147
LIB$FFS, (P) RTL Library, LIB-147
LIB$FID_TO_NAME, (P) RTL Library, LIB-149
LIB$FILE_SCAN, (P) RTL Library, LIB-151
LIB$FILE_SCAN_END, (P) RTL Library,
    LIB-153
LIB\$FIND\_FILE\ routine,\ \ (P)\ RTL\ Library,
    LIB-155; (P) File Applications, 5-8 to 5-12
LIB$FIND_FILE_END, (P) RTL Library,
    LIB-159
LIB$FIND_IMAGE_SYMBOL, (P) RTL Library,
    LIB-160
LIB$FIND_VM_ZONE, (P) RTL Library, 5-6,
    LIB-163
LIB$FIXUP_FLT, (P) RTL Library, 4-30,
LIB$FLT_UNDER, (P) Programming Resources,
    9-26; (P) RTL Intro, 3-7; (P) RTL Library,
    4-32, LIB-167
```

LIB\$FORMAT\_DATE\_TIME, (P) RTL Library,

LIB-169

```
Library, LIB-172
LIB$FREE_EF, (P) RTL Library, LIB-174
LIB$FREE_LUN, (P) RTL Library, LIB-175
LIB$FREE_TIMER, (P) Programming Resources,
   3-21; (P) RTL Library, LIB-176
LIB$FREE_VM, (P) RTL Library, 5-3, LIB-177
LIB\$FREE\_VM\_PAGE, \ \ (P) \ RTL \ Library, \ 5-3,
   LIB-179
LIB$GETDVI, (P) RTL Library, LIB-181
LIB$GETJPI, (P) RTL Library, LIB-186
LIB$GETQUI, V5.5 New Features, 13-1; (P)
   Programming Resources, 3-22; (P) RTL
   Library, LIB-191
LIB$GETSYI, (P) RTL Library, LIB-196
LIB$GET_COMMAND, (P) RTL Library, LIB-199
LIB$GET_COMMON, (P) RTL Library, 2-5, 2-35,
    LIB-202
LIB$GET_DATE_FORMAT, (P) RTL Library,
    LIB-204
LIB$GET_EF, (P) RTL Library, LIB-206
LIB$GET_FOREIGN, (P) RTL Library, 2-3,
    LIB-208
LIB$GET_INPUT, (P) Programming Resources,
    7-3; (P) RTL Intro, 3-3; (P) RTL Library,
    LIB-212; (P) RTL String Manipulation, 2-8
  example, (P) Programming Resources, 7-4; (P)
      RMS, 4-12
  obtaining several lines of input with, (P)
      Programming Resources, 7-5
   obtaining single line of input with, (P)
      Programming Resources, 7-4
   prompt, (P) Programming Resources, 7-4
LIB$GET_LUN, (P) Programming Resources, 7-3;
    (P) RTL Library, LIB-215
{\tt LIB\$GET\_MAXIMUM\_DATE\_LENGTH}, \ \ \textit{(P) RTL}
    Library, LIB-216
LIB$GET_SYMBOL, (P) RTL Library, 2-8,
    LIB-219
\verb|LIB\$GET_USERS_LANGUAGE|, \ (P) \ RTL \ Library,
    LIB-222
LIB$GET_VM, (P) RTL Library, 5-3, LIB-223;
    (P) RTL String Manipulation, 2-3
LIB$GET_VM_PAGE, (P) Programming
    Resources, 10-1; (P) RTL Library, 5-3,
    LIB-225
LIB$ICHAR, (P) RTL Library, LIB-227
LIB$INDEX, (P) RTL Library, LIB-229
LIB$INITIALIZE, (P) Modular Procedures, 3–17;
    (P) Debugger, 9–9; (P) RTL Library, 7–1
   See also Initialization
LIB$INIT_DATE_TIME_CONTEXT, (P) RTL
    Library, LIB-231
LIB$INIT_TIMER, (P) Programming Resources,
    3–20; (P) RTL Library, LIB–235
LIB$INSERT_KEY, (P) Programming Resources,
    8 - 45
```

LIB\$FREE\_DATE\_TIME\_CONTEXT, (P) RTL

```
LIB$INSERT TREE, (P) RTL Library, 2-31,
    LIB-237
LIB$INSQHI, (P) RTL Library, LIB-248
LIB$INSQTI, (P) RTL Library, LIB-251
LIB$INSV, (P) RTL Library, LIB-253
LIB$INT OVER, (P) Programming Resources,
    9-26; (P) RTL Library, 4-32, LIB-255
LIB$LEN, (P) RTL Library, LIB-257
LIB$LOCC, (P) RTL Library, LIB-258
LIB$LOOKUP_KEY, (P) RTL Library, LIB-261
LIB$LOOKUP_TREE, (P) RTL Library, 2-31,
    LIB-265
LIB$LP_LINES, (P) RTL Library, LIB-267
LIB$MATCHC, (P) RTL Library, LIB-270
LIB$MATCH_COND, (P) Programming Resources,
    9-16; (P) RTL Library, 4-10, 4-30, LIB-272
LIB$MOVC3, (P) RTL Library, LIB-275
LIB$MOVC5, (P) RTL Library, LIB-276
LIB$MOVTC, (P) RTL Library, LIB-278
LIB$MOVTUC, (P) RTL Library, LIB-295
LIB$MULTF_DELTA_TIME, (P) RTL Library,
    LIB-298
LIB$MULT_DELTA_TIME, (P) Programming
    Resources, 3-24; (P) RTL Library, LIB-297
LIB$PAUSE, (P) RTL Library, LIB-299
LIB$POLYD, (P) RTL Library, LIB-300
LIB$POLYF, (P) RTL Library, LIB-302
LIB$POLYG, (P) RTL Library, LIB-305
LIB$POLYH, (P) RTL Library, LIB-307
LIB$PUT_COMMON, (P) RTL Library, 2-5, 2-35,
    LIB-309
LIB$PUT_OUTPUT, (P) Programming Resources.
    7-3; (P) RTL Library, LIB-311
  example, (P) Programming Resources, 7-7; (P)
      RMS, 4-12
  writing simple output with, (P) Programming
      Resources, 7-6
LIB$RADIX_POINT, (P) RTL Library, LIB-313
LIB$REMQHI, (P) RTL Library, LIB-315
LIB$REMQTI, (P) RTL Library, LIB-317
LIB$RENAME_FILE, (P) RTL Library, LIB-319
LIB$RESERVE_EF, (P) RTL Library, LIB-327
LIB$RESET_VM_ZONE, (P) RTL Library, 5-13,
    5-14, LIB-329
LIB$REVERT, (P) RTL Library, 4-3, 4-20,
    LIB-331
LIB$RUN_PROGRAM, (P) RTL Library, 2-5,
    LIB-332
LIB$SCANC, (P) RTL Library, LIB-334
LIB$SCOPY_DXDX, (P) RTL Library, LIB-336;
    (P) RTL String Manipulation, 2-7
LIB$SCOPY_R_DX, (P) RTL Library, LIB-338
LIB$SET_INDEX, (P) Programming Resources,
LIB$SET_LOGICAL, (P) RTL Library, 2-8,
   LIB-340
```

```
LIB$SET_SYMBOL, (P) RTL Library, 2-8,
    LIB-343
LIB\$SFREE1\_DD, \ \ (P) \ RTL \ Library, \ LIB-347
LIB$SFREEN_DD, (P) RTL Library, LIB-348
LIB$SGET1_DD, (P) RTL Library, LIB-350
LIB$SHOW TIMER, (P) Programming Resources,
    3-20; (P) RTL Intro, 3-1; (P) RTL Library,
    LIB-352
LIB$SHOW_VM, (P) RTL Library, LIB-356
LIB$SHOW_VM_ZONE, (P) RTL Library, 5-6,
    LIB-359
LIB$SIGNAL, (P) RTL Intro, 3-1; (P) RTL
    Library, 4-2, 4-3, 4-7, 4-10, 4-11, 4-12, 4-14,
    4-16, 4-22, 4-23 to 4-26, 4-31, LIB-365
   invoking, (P) Programming Resources, 9-5
LIB$SIGNAL (or LIB$STOP)
   using to signal errors, (P) RMS, 2-6
   using to signal VMS RMS errors, (P) RMS, 2-6
LIB$SIG_TO_RET, (P) RTL Library, 4-29,
    LIB-369
   establishing, (P) Programming Resources, 9-6
LIB$SIG_TO_STOP, (P) RTL Library, 4-29,
    LIB-372
LIB$SIM_TRAP, (P) RTL Library, 4-21, 4-29,
    LIB-374
LIB$SKPC, (P) RTL Library, LIB-376
LIB$SPANC, (P) RTL Library, LIB-378
LIB$SPAWN, (P) RTL Library, 2-9, LIB-382
LIB$STAT_TIMER, (P) Programming Resources,
    3-21; (P) RTL Library, LIB-388
LIB$STAT_VM, (P) RTL Library, LIB-392
LIB$STOP, (P) RTL Library, 4-2, 4-3, 4-4, 4-7,
    4-10, 4-12, 4-14, 4-16, 4-21, 4-22, 4-23 to
    4-26, LIB-394
LIB$STOP routine, (P) File Applications, 5–12
LIB$SUBX, (P) Programming Resources, 3-24;
    (P) RTL Library, LIB-399
LIB$SUB_TIME, (P) Programming Resources,
LIB$SUB_TIMES, (P) RTL Library, LIB-397
LIB$SYS_ASCTIM, (P) RTL Library, LIB-401
LIB$SYS_FAO, (P) RTL Library, LIB-404
LIB$SYS_FAOL, (P) RTL Library, LIB-406
LIB$SYS_GETMSG, (P) RTL Library, LIB-408
LIB$TPARSE, (P) RTL Library, LIB-411
LIB$TRAVERSE_TREE, (P) RTL Library, 2-31,
   LIB-459
LIB$TRA_ASC_EBC, (P) RTL Library, LIB-453
LIB$TRA_EBC_ASC, (P) RTL Library, LIB-457
LIB$TRIM_FILESPEC, (P) RTL Library,
   LIB-461
LIB$VERIFY_VM_ZONE, (P) RTL Library, 5-6,
   LIB-464
LIB$WAIT, (P) RTL Library, LIB-465
LIBDECOMP.COM procedure, (M) System
   Management Intro, 5-7
LIBRARIAN
  See Librarian Utility
```

| Librarian routines                                                                          | Librarian Utility (LIBRARIAN) (cont'd)          |
|---------------------------------------------------------------------------------------------|-------------------------------------------------|
| See LBR routines                                                                            | types of libraries, (P) Librarian, LIB-1        |
| LIBRARIAN routines, (P) Librarian, LIB-10                                                   | using to set up online help, V5.5 New Features, |
| Librarian Utility (LIBRARIAN)                                                               | B-44                                            |
| See also LIBRARY command                                                                    | Library, (P) Message, MSG-5                     |
| character case of library keys, (P) Librarian,                                              | See Device control library                      |
| LIB-2                                                                                       | adding module with LBR routine, (P)             |
| command qualifiers, (P) Librarian, LIB–13 to                                                | Programming Resources, 8–40                     |
| LIB-45                                                                                      | closing with LBR\$ routine, (P) Programming     |
| creating libraries, (P) Programming Resources,                                              | Resources, 8–36                                 |
| 1–17                                                                                        | compressing, (P) Programming Resources, 8-25    |
| DCL command LIBRARY, (P) Librarian,                                                         | creating with LBR routine, (P) Programming      |
| LIB-11                                                                                      | Resources, 8–36                                 |
| DCL qualifiers, (P) Librarian, LIB-14 to                                                    | creation of, $(P)$ Linker, 1-5, 2-4             |
| LIB-45                                                                                      | default object, (P) Programming Resources, 5-1  |
| default logical names, (P) Programming                                                      | default user, (P) Linker, LINK-21               |
| Resources, 1–18                                                                             | deleting module with LBR routine, (P)           |
| directing output from, (P) Librarian, LIB-12                                                | Programming Resources, 8–42                     |
|                                                                                             | expanding, (P) Programming Resources, 8-25      |
| See also /LIST qualifier                                                                    | identification of, (P) Linker, LINK-24,         |
| See also /OUTPUT qualifier                                                                  | LINK-25                                         |
| exiting, (P) Librarian, LIB-12                                                              | initializing with LBR routine, (P) Programming  |
| format, (P) Librarian, LIB-11                                                               | Resources, 8–36                                 |
| global symbol table (GST), (P) Librarian,                                                   | input to linker, (P) Linker, 1-5, 2-3, 6-3      |
| LIB-2                                                                                       | inserting module with LBR routine, (P)          |
| help files, (P) Librarian, LIB-4 to LIB-5                                                   | Programming Resources, 8–40                     |
| help libraries, (P) Librarian, LIB-1, LIB-4 to                                              | listing index entries, (P) Programming          |
| LIB-5                                                                                       | Resources, 8-53                                 |
| HELP LIBRARY command display, (P)                                                           | macro, (P) Programming Resources, 5-3, 5-13     |
| Librarian, LIB-8 to LIB-10                                                                  | message object module, (P) Programming          |
| help text example, (P) Librarian, LIB-6 to                                                  | Resources, 9-9                                  |
| LIB-8                                                                                       | module header, (P) Programming Resources,       |
| input file specification, (P) Librarian, LIB-11 input_file_spec type, (P) Librarian, LIB-12 | 8–48                                            |
| invoking, (P) Librarian, LIB-12                                                             | multiple indexes, (P) Programming Resources,    |
| key lines in help files, (P) Librarian, LIB-5 to                                            | 8–45                                            |
| LIB-6                                                                                       | multiple keys, (P) Programming Resources,       |
| LIBRARIAN routines, (P) Librarian, LIB-10                                                   | 8–45                                            |
| library                                                                                     | object, (P) Programming Resources, 5–1, 5–12    |
| types of, (P) Programming Resources, 1–18                                                   | adding modules, (P) Programming                 |
| LIBRARY command, (P) Programming                                                            | Resources,5–2                                   |
| Resources, 1–19                                                                             | creating, (P) Programming Resources, 5-2        |
| library file specification, (P) Librarian, LIB–11                                           | deleting a module, (P) Programming              |
| library-file-spec type, (P) Librarian, LIB-11                                               | Resources, 5-2                                  |
| library header, (P) Librarian, LIB-2                                                        | extracting a module, (P) Programming            |
| library index, (P) Librarian, LIB-2                                                         | Resources, 5–2                                  |
| macro libraries, (P) Librarian, LIB-1                                                       | listing modules, (P) Programming                |
| module header, (P) Librarian, LIB-2                                                         | Resources, 5-2                                  |
| module name table (MNT), (P) Librarian,                                                     | replacing modules, (P) Programming              |
| LIB-2                                                                                       | Resources, 5–2                                  |
| object libraries, (P) Librarian, LIB-1                                                      | system default, (P) Programming                 |
| overview, (P) Librarian, LIB-10                                                             | Resources, 5–2                                  |
| restrictions, (P) Librarian, LIB-12                                                         | user default, (P) Programming Resources,        |
| retrieval of help text, (P) Librarian, LIB-8 to                                             | 5-2                                             |
| LIB-10                                                                                      | object module, (U) DCL Dictionary, DCL1-28      |
| shareable image libraries, (P) Librarian,                                                   | opening with LBR routine, (P) Programming       |
| LIB-1, LIB-3                                                                                | Resources, 8–36                                 |
| text libraries, (P) Librarian, LIB-1                                                        | processing index entries, (P) Programming       |
|                                                                                             | Resources,8–53                                  |

Library file (cont'd) Library (cont'd) processing index entry with LBR routine, (P) used as linker input, (P) Linker, 1-5 Library file specification, (P) Librarian, LIB-11 Programming Resources, 8-53 processing of default, (P) Linker, 6-14 Library header, (P) Librarian, LIB-2 reformatting, (P) Librarian, LIB-15, LIB-20 Library index, (P) Librarian, LIB-2 replacing module, (P) Programming Resources, Library key, (P) Librarian, LIB-2 Library module shareable image, (P) Programming Resources, extracting with LBR routine, (P) Programming Resources, 8-43 adding, (P) Programming Resources, 5-8 /LIBRARY positional qualifier, (P) Linker, deleting, (P) Programming Resources, 5-8 LINK-25 Library procedure, (P) Routines Intro, 2-4 listing, (P) Programming Resources, 5–8 /LIBRARY qualifier, (P) Linker, 2-4; (P) National replacing, (P) Programming Resources, 5-8 symbol table, (P) Linker, 2-10 Char Set, NCS-33 Library routine, (P) Convert, CONV-1; (P) File system default, (P) Programming Resources, Def Language, FDL-41, FDL-42 5-12; (P) Linker, 1-5, 2-4, 6-14 system default object library, (P) Linker, Library size LINK-17, LINK-18 See /COMPRESS qualifier text, (P) Programming Resources, 5-3 See /CREATE qualifier type of, (P) Librarian, LIB-1; (P) Linker, 2-3 License updating, (P) Modular Procedures, 6-5 See also DECnet-VAX license user, (P) Linker, 2-4 activating, License Management, LMF-6, user default, (P) Programming Resources, 5-12 LMF-17, LMF-81 user-default shareable image, (P) Linker, 6-14 activating all, License Management, LMF-99 LIBRARY command, (U) DCL Dictionary, activating in a VAXcluster environment, DCL1-383; (P) Programming Resources, License Management, LMF-18 1-19; (P) Librarian, LIB-11; (P) Linker, 2-3 activating with SYSMAN, (M) SYSMAN, /CREATE qualifier, (P) Programming SM-56 Resources, 5-2 amending, License Management, LMF-14 creating a new library using authorization by user, License Management, /CREATE, (P) Librarian, LIB-17 LMF-31 cross-referencing authorization time, License Management, /CROSS\_REFERENCE qualifier, (P) LMF-32 Librarian, LIB-19 automatic registration, License Management, /DELETE qualifier, (P) Programming LMF-5, LMF-23, LMF-47 Resources, 5-2 combinable, License Management, LMF-35 directing output, (P) Librarian, LIB-12 combination, License Management, LMF-30, exiting, (P) Librarian, LIB-12 LMF-33, LMF-35 EXTRACT qualifier, (P) Programming combination of dates and version numbers, Resources, 5-2 License Management, LMF-37 format of, (P) Librarian, LIB-11 combination of NO SHARE, License input file specification, (P) Librarian, LIB-11 Management, LMF-36 default file type, (P) Librarian, LIB-12 command procedure, V5.5 New Features, 10-2 invoking, (P) Librarian, LIB-12 controlling activation, License Management, library file specification, (P) Librarian, LIB-11 LMF-18, LMF-21 library-file-specification controlling user access to, License Management, default file type, (P) Librarian, LIB-11 LMF-41 /LIST qualifier, (P) Programming Resources, copying of a, V5.5 New Features, 10-1 deactivating, License Management, LMF-100 qualifiers for, (P) Librarian, LIB-13 to LIB-45 deactivating on shutdown, License /REPLACE qualifier, (P) Programming Management, LMF-39 Resources, 5-2 deactivating with SYSMAN, (M) SYSMAN, restrictions on, (P) Librarian, LIB-12 SM-57specifying time in, (P) Librarian, LIB-14 displaying active, (U) DCL Dictionary, .LIBRARY directive, (P) MACRO, 6-51 DCL2-285 Library facility, (P) Modular Procedures, 3-2 displaying an active, License Management, Library file LMF-50 processing of, (P) Linker, 6-9, 6-13

License (cont'd) License sharing activity license units (cont'd) examples of registration, License Management, LMF-6 to LMF-12, LMF-102, LMF-111 in a VAXcluster environment, License identical, License Management, LMF-23 Management, LMF-34 kinds of, License Management, LMF-28 sharing in a VAXcluster environment, License managing after registration, License Management, LMF-29, LMF-38 Management, LMF-14 single authorization number, License manipulating with SYSMAN, (M) SYSMAN, Management, LMF-23 SM-12unlimited units, License Management, LMF-27 methods for registering, License Management, when to register, License Management, LMF-2 LMF-5 with the NO\_SHARE option, *License* modifying, License Management, LMF-6, Management, LMF-6, LMF-39 LMF-85 with the RESERVE UNITS option, License modifying to include a reservation list, License Management, LMF-88 Management, LMF-41 zero units, License Management, LMF-27 modifying to include SCS node name, License LICENSE (License Management Utility), (U) Management, LMF-6, LMF-38 DCL Dictionary, DCL2-285 MOD\_UNITS option, License Management, invoking, License Management, LMF-49 LMF-27 overview, License Management, LMF-49 more than one registered, License privileges, License Management, LMF-50 Management, LMF-23 restrictions, License Management, LMF-50 moving of a, V5.5 New Features, 10-1 usage summary, License Management, LMF-49 multiples of a, License Management, LMF-23, LICENSE command, (U) DCL Dictionary, LMF-39 DCL1-384 multiples with LICENSE LOAD command, LICENSE commands, (M) SYSMAN, SM-12; License Management, LMF-83 License Management, LMF-51 multiples with the LICENSE UNLOAD See also License command, License Management, LMF-101 entering long, License Management, LMF-49, NO\_SHARE option, License Management, LMF-55, LMF-97 LMF-115 list of, License Management, LMF-51 PAKs with reservation lists, V5.5 New privileges required to use, License Features, 10-2 Management, LMF-50 providing activity use, License Management, that write history records, *License* LMF-32 Management, LMF-50 providing availability LICENSE database, License Management, LMF-6 in a VAXcluster environment, License backup of, License Management, LMF-25 Management, LMF-30 common, with multiple system disks, License providing more activity, License Management, Management, LMF-25 LMF-33 creating, License Management, LMF-63 providing more availability defining a logical name for, License in a VAXcluster environment, License Management, LMF-24 Management, LMF-31 definition, License Management, LMF-24 registering, License Management, LMF-94 deleting history records, License Management, registering a System Integrated Product, License Management, LMF-2, LMF-16 fields, License Management, LMF-24 example of, License Management, history records, License Management, LMF-24 LMF-102 location, License Management, LMF-24 registering a VMS system merging, License Management, LMF-93 example of, License Management, special location for VMS system, License LMF-111 Management, LMF-25, LMF-47, LMF-50 registration, V5.5 New Features, 10-1 versions, License Management, LMF-79 product installation and, License with multiple licenses, License Management, Management, LMF-20 LMF-23 reservation list, V5.5 New Features, 10-1 License Management Facility restricting access to, License Management, See LMF LMF-21 License Management Utility sharing activity license units See LICENSE

Limit (cont'd) License types, License Management, LMF-28 working set extent, (M) Setting Up VMS, 5-7 activity, License Management, LMF-31 working set quota, (M) Setting Up VMS, 5-7 availability, License Management, LMF-28 Limit option codes for, License Management, LMF-26 group. License Management, LMF-35 See RAB\$V LIM option reserved user. License Management, LMF-34 Limits and quotas, (M) Setting Up VMS, 5-1 to RESERVE\_UNITS option, License Management, LMF-34 Limit working set displaying, (U) DCL Dictionary, DCL2-335 License Unit Requirement Table LIM option, (P) File Def Language, FDL-11 See LURT Line, (M) System Management Intro, 7-1; (M) License units, License Management, LMF-25, DECnet-VAX Guide, 1-2; (M) Networking, 1-1 LMF-31 asynchronous DDCMP devices, (M) allocating, License Management, LMF-29 Networking, 2–14 combining, License Management, LMF-30, buffers for DDCMP line, (M) Networking, 3-58 LMF-35 buffer size, (M) Networking, 3-57 combining NO\_SHARE, License Management, CI, (M) Networking, 2–13 LMF-36 commands, (M) Networking, 3-52 CONSTANT value, License Management, connections to port, (M) DECnet-VAX Guide, LMF-26 3-4 creating a pool of, License Management, counters, (M) Networking, 3-64; (M) Network LMF-35 Control Program, A-7 modifying, License Management, LMF-41 database, (M) Networking, 3-1 providing enough, License Management, DDCMP, (M) Networking, 2–13 LMF-29, LMF-32 dedicated, (M) DECnet-VAX Guide, 1-7, 1-10 providing more, License Management, LMF-30, definition, (M) Networking, 2-12 LMF-33 device name, (M) Networking, 3-52 sharing of activity, License Management, devices, (M) Network Control Program, A-15 LMF-34 controllers, V5.5 New Features, B-105 Lifetime DEMNA controller, V5.5 New Features, definition of, (P) DECthreads, 3-4 B-105 Lifetime account, (M) Security, 3–14 Second Generation Ethernet Controller Lifetime password, (M) Security, 3–10 (SGEC). V5.5 New Features, B-105 Lights out computing, Dependability Handbook, dialup, (M) DECnet-VAX Guide, 1-7, 1-10; 3-17, 5-10 (M) Networking, 5-8 case study, Dependability Handbook, 11-1 displaying counter information with NCP, (M) CSC operations management, Dependability DECnet-VAX Guide, 4-1 Handbook, 11-15 dynamic asynchronous, (M) Networking, 1-10, environment, Dependability Handbook, 5-10 2-16.5-8Limit, (M) System Management Intro, 2-3 dynamic switching, (M) Networking, 2-16 account jobs, (M) Setting Up VMS, 5-5 Ethernet, (M) Networking, 2-13, 3-62 AST queue, (M) Setting Up VMS, 5-2 identification, (M) Networking, 3-52 CPU time, (M) Setting Up VMS, 5-3 identifier, (M) DECnet-VAX Guide, 3-32 DEFAULT account, (M) Setting Up VMS, 4-15 installing dynamic asynchronous, (M) detached process, (M) Setting Up VMS, 5-5 Networking, 5-11 direct I/O count, (M) Setting Up VMS, 5-3 installing static asynchronous, (M) Networking, enqueue quota, (M) Setting Up VMS, 5-4 5 - 9open file, (M) Setting Up VMS, 5-4 LAPB, (M) Networking, 3-54 paged pool byte count, (M) Setting Up VMS, LAPBE, (M) Networking, 3-54 multipoint, (M) Networking, 2-14 paging file, (M) Setting Up VMS, 5-5 name, (M) Networking, 2-13 process jobs, (M) Setting Up VMS, 5-5 operational state, (M) Networking, 3-57 shared file, (M) Setting Up VMS, 5-6 parameters, (M) Networking, 3-55 subprocess creation, (M) Setting Up VMS, 5-6 point-to-point, (M) DECnet-VAX Guide, 3-5; system resources, (M) Setting Up VMS, 5-1 (M) Networking, 2-14 timer queue entry, (M) Setting Up VMS, 5-6 protocol, (M) Networking, 3-53 working set default size, (M) Setting Up VMS, state, (M) Networking, 2-13; (M) Network 5-6Control Program, A-16 to A-19

Line mode (cont'd) Line (cont'd) changing to nokeypad mode, (U) EDT Ref, static asynchronous, (M) Networking, 1–10, EDT-1 2-15, 5-8synchronous DDCMP devices, (M) Networking, command with EXT (extend), (U) EDT Ref, EDT-288 2-13copying text with EDT, (U) Text Processing, terminal, (M) DECnet-VAX Guide, 1-10; (M) 2 - 30Networking, 1–10 timers, (M) Networking, 3-58 deleting text with EDT, (U) Text Processing, transitions, (M) Network Control Program, 2 - 27editing file, (U) EDT Ref, EDT-1 A-16 to A-19 EDT, (U) Text Processing, 2-2, 2-22 types, (M) Networking, 3-55 HELP, (U) EDT Ref, EDT-2 X.25, (M) Networking, 2-13 %LINE, (P) Debugger, D-7 inserting text with EDT, (U) Text Processing, EXAMINE command, (P) Debugger, 4-19 EXAMINE/SOURCE command, (P) Debugger, line numbers (EDT), (U) Text Processing, 2–22 moving text with EDT, (U) Text Processing, GO command, (P) Debugger, CD-100 qualifiers, (U) EDT Ref, EDT-6 SET BREAK command, (P) Debugger, 3–10 replacing text with EDT, (U) Text Processing, SET TRACE command, (P) Debugger, 3–10 STEP command, (P) Debugger, 3-6 2-28, 2-30specifiers, (U) EDT Ref, EDT-6 Linear recurrence definition of, (P) RTL Math, 2-7 specifying a range with EDT, (U) Text Processing, 2-25 Line break, (U) DSR Ref, 2-10 Line-mode editing, (P) VAXTPU, C-3 in data from global selection, (P) VAXTPU, example, (P) VAXTPU, A-1 7 - 300Line number LINE command, (U) Using VMS, 8-9, 8-56; (U) EDT Ref, EDT-78; (U) EVE Ref, EVE-81; See also %LINE selecting from DECwindows window, (P) (P) VAXTPU, 4-18 Debugger, 1-22 See also Cursor movement source display, (P) Debugger, 6-1, 6-3, 6-4 moving the cursor with (EVE), (U) Text with DECwindows, (P) Debugger, 1-10 Processing, 1-9 traceback information, (P) Debugger, 2-13, 5-3 Line commands treated as symbol, (P) Debugger, 5-9 list of by function, (U) EDT Ref, EDT-115 with LINE command, (U) EVE Ref, EVE-81 Line composition, (P) RTL Screen Management, Line-oriented output, (P) RTL Screen Management, 2-9 Line counter summary, (M) Network Control Line overflow Program, A-7 controlling, (M) Maintaining VMS, 5-44 Line device LINE parameter See Communication, controller device for DTE, (M) Networking, 3-29 Line editing Line printer See also Command line carriage control, (P) I/O User's I, 5-6, 5-8 See also Editing the command line character case, (P) I/O User's I, 5-4 inhibit, (P) Programming Resources, 7–42 character formatting, (P) I/O User's I, 5–2 Line feed, (P) File Def Language, FDL-33 device characteristics, (P) I/O User's I, 5–3 Linefeed key, (U) Using VMS, 1-18; (U) DCL driver, (P) I/O User's I, 5-1Concepts, 2-6; (U) EDT Ref, EDT-79 error recovery, (P) I/O User's I, 5-3 See also Deleting text form feed, (P) I/O User's I, 5–4 EDT. (U) Text Processing, 2–14 function codes, (P) I/O User's I, 5–5, A–5 LINEFEED key command, (P) Delta/XDelta, I/O functions DELTA-22 IO\$\_SENSEMODE, (P) I/O User's I, 5-9 LINEFEED key equivalent, (P) Delta/XDelta, IO\$\_SETCHAR, (P) I/O User's I, 5-9 DELTA-22 IO\$\_SETMODE, (P) I/O User's I, 5-9 LINE keypad function IO\$\_WRITELBLK, (P) I/O User's I, 5-5 EDT, (U) Text Processing, 2-11 IO\$ WRITEPBLK, (P) I/O User's I, 5-5 Line mode, (U) EDT Ref, EDT-5; (P) Debugger, IO\$\_WRITEVBLK, (P) I/O User's I, 5-5 CD-149 I/O status block, (P) I/O User's I, 5-10 changing to keypad mode, (U) EDT Ref, EDT-1 printall mode, (P) I/O User's I, 5-4

Line printer (cont'd) Link (cont'd) satellite, (M) DECnet-VAX Guide, 1-2, 1-7 programming example, (P) I/O User's I, 5-11 state, (M) LATCP, LAT-8; (M) Network sense mode function, (P) I/O User's I, 5-9 Control Program, A-19 set characteristics, (P) I/O User's I, 5-9 set mode function, (P) I/O User's I, 5-9 terminating dynamic asynchronous. (M) DECnet-VAX Guide, 3-27 status returns, (P) I/O User's I, A-5 Linkable image, (M) Install, INS-3 supported devices, (P) I/O User's I, 5-1 SYS\$GETDVI returns, (P) I/O User's I, 5-3 LINK command, (U) VMS Intro, 4-2, 4-8, 4-13; write function. (P) I/O User's I. 5-5 (U) Using VMS, 4-13; (U) DCL Concepts, carriage control, (P) I/O User's I, 5-6 4-13; (U) DCL Dictionary, DCL1-385 to /LINE qualifier, (P) Debugger, 3-12, CD-18, DCL1-391; (P) Debugger, 3-1, 5-4, 6-1 in command procedure, (P) Linker, 3-5 CD-31, CD-83, CD-127, CD-185, CD-259 Line spacing, (U) DSR Ref, 2-115, 2-116 invoking linker. (P) Linker, 1-2 qualifiers, (P) Linker, 1–3 Line speed setting, (M) DTS/DTR, DTS-5, DTS-7, incompatibility among, (P) Linker, LINK-1 DTS-10, DTS-12 shareable image, (P) Debugger, 5-12 with DECwindows, (P) Debugger, 1-3 LINE SPEED parameter, (M) Networking, 3-61 .LINK directive, (P) MACRO, 6-52 "Line" string constant parameter to GET INFO. (P) VAXTPU, 7-172 /INCLUDE qualifier. (P) MACRO, 6-52 /LINES\_PER\_PAGE=n qualifier, (U) DSR Ref, /LIBRARY qualifier. (P) MACRO, 6-52 /SELECTIVE\_SEARCH qualifier, (P) MACRO, Line terminator, (U) Using VMS, 1-19; (U) DCL 6 - 53/SHAREABLE qualifier, (P) MACRO, 6-53 Concepts, 2-1 deleting, (P) VAXTPU, 7-28 Linker combining psects, V5.5 Release Notes, 3-25 terminal, (P) I/O User's I, 8-9 image-ID field, V5.5 Release Notes, 4-12 LINE\_BEGIN keyword, (P) VAXTPU, 7-69, 7-249 to 7-250, 7-273 Linker options file with POSITION, (P) VAXTPU, 7-288 case sensitivity of keyword arguments, V5.5 with SEARCH, (P) VAXTPU, 7-327 New Features, 19-2 with SEARCH\_QUIETLY, (P) VAXTPU, 7-332 CASE\_SENSITIVE= option, V5.5 New "Line\_editing" string constant parameter to Features, 19-1 GET\_INFO, (P) VAXTPU, 7-199 Linker Utility (LINK), (P) Programming LINE\_END keyword, (P) VAXTPU, 7-69, 7-251, Resources, 1-11 to 1-13; (P) Librarian, 7 - 273LIB-1, LIB-3 with POSITION, (P) VAXTPU, 7-288 additional controls, (P) Linker, 1-12 with SEARCH, (P) VAXTPU, 7-327 /BPAGE qualifier, V5.5 New Features, B-107, with SEARCH\_QUIETLY, (P) VAXTPU, 7-332 B - 108LINE\_NUMBER keyword, (P) VAXTPU, 7-416 CASE SENSITIVE= option, V5.5 New "Line\_number" string constant parameter to Features, 19-1 GET\_INFO, (P) VAXTPU, 7-179, 7-206 CLUSTER option, (P) Programming Resources, Line\_Plot graph, (P) File Applications, 4–12, A–2 Link cluster processing order, (P) Linker, 1–13 See also Logical link command qualifier summary, (P) Programming automatic disconnection, (M) DECnet-VAX Resources, 1-13 Guide, 3-3 DCL qualifiers, (P) Linker, LINK-1 to creating, (M) LATCP, LAT-8 LINK-28 deleting, (M) LATCP, LAT-19 directing output, (U) DCL Dictionary, displaying characteristics of, (M) LATCP, DCL1-385; (P) Linker, 1-1 LAT-47 examples, (P) Linker, LINK-31 displaying counters, (M) LATCP, LAT-43 exiting, (P) Linker, 1–1 displaying information, (M) LATCP, LAT-43 GSMATCH option, (P) Programming Resources, 5-5, 5-6 fiber optic, (M) DECnet-VAX Guide, 1-7 microwave, (M) DECnet-VAX Guide, 1-2, 1-7 how to invoke, (P) Linker, 1-1 modifying characteristics of, (M) LATCP, image map, (P) Programming Resources, 1–13; LAT-26 (P) Linker, 1–12, 5–1 naming, (M) LATCP, LAT-8 input, (P) Programming Resources, 1-12 problem with dropping, V5.5 Release Notes, file types, (P) Linker, 1-4 introduction, (P) Linker, 1-1

| Linker Utility (LINK) (cont'd)                                        | List (cont'd)                                                       |
|-----------------------------------------------------------------------|---------------------------------------------------------------------|
| invoking, (U) DCL Dictionary, DCL1-385                                | formatting with DSR, (U) Text Processing, 3-6                       |
| linker operations, (P) Linker, 6-1                                    | lettered (DSR), (U) Text Processing, 3-10                           |
| linking the object module, (U) VMS Intro, 4-2                         | lettering in, $(U)$ DSR Ref, 2–20                                   |
| map                                                                   | numbering in, (U) DSR Ref, 2-20                                     |
| use in crash dump analysis, (P) System                                | numbering of, (U) DSR Ref, 2-90                                     |
| Dump Analyzer, SDA-15                                                 | of network proxy database, (M) Authorize,                           |
| memory allocation file, (U) DCL Dictionary,                           | AUTH-34                                                             |
| DCL1-386, DCL1-387                                                    | of rights database, (M) Authorize, AUTH-32,                         |
| object language, (P) Programming Resources,                           | AUTH-35                                                             |
| 1–13                                                                  | of system user authorization file (SYSUAF),                         |
| options file, (P) Programming Resources, 1–13;                        | (M) Authorize, AUTH-30                                              |
| $(P) \ Linker, \ 1-6, \ 3-1$                                          | specifying as a resource value, $(P)$ VAX $TPU$ ,                   |
| creating, (P) Modular Procedures, 5–8                                 | 4–13                                                                |
| descriptions, (P) Linker, 1–7 to 1–9                                  | LIST/IDENTIFIER command, (M) Authorize,                             |
| how to build, (P) Linker, 1–7                                         | AUTH-32                                                             |
| updating, (P) Modular Procedures, 6–6                                 | LIST/PROXY command, (M) Authorize, AUTH-34                          |
| output, (P) Programming Resources, 1-12                               | LIST/RIGHTS command, (M) Authorize,                                 |
| brief description, (P) Linker, 1-5                                    | AUTH-35                                                             |
| qualifiers used to direct, (P) Linker, 1–5                            | LIST CIRCUIT command, (M) Network Control                           |
| overview, (P) Linker, 2–1                                             | Program, NCP-136                                                    |
| parameter                                                             | LIST clause                                                         |
| for creating executable image, (P) Linker,                            | for VALUE clause, (P) Command Def, CDU-34                           |
| 1–1                                                                   | with keywords, (P) Command Def, CDU-29                              |
| primary functions, (P) Linker, 1–6                                    | with parameters, (P) Command Def, CDU-24                            |
| qualifiers for directing output, (P) Linker, 1-2                      | with qualifiers, (P) Command Def, CDU-26                            |
| searching object libraries, (P) Programming                           | LIST command, (M) Install, INS-18; (M)                              |
| Resources, 5–2                                                        | Authorize, AUTH-30; (M) Audit Analysis,                             |
| shareable image, (P) Linker, 1–9, 4–1                                 | AUD-33; (M) DECnet-VAX Guide, 4-1;                                  |
| UNIVERSAL option, (P) Programming                                     | (M) Networking, 3–98; License Management,                           |
| Resources, 5–5                                                        | LMF-76 to LMF-80 active status, <i>License Management</i> , LMF-109 |
| VAX object language, (P) Linker, 7–1                                  | difference from SHOW LICENSE command,                               |
| Linking image                                                         | License Management, LMF-108                                         |
| against system table of different VMS version,                        | displaying a license with, License Management,                      |
| V5.5 Release Notes, 3-1<br>Linking to VMS Images, (P) DECthreads, B-2 | LMF-12                                                              |
| LINK/NOTRACE command, (M) Security, 5–34                              | example, License Management, LMF-12                                 |
|                                                                       | to display network configuration database, (M)                      |
| Link options                                                          | DECnet-VAX Guide, 3–33                                              |
| See Options                                                           | LIST command, (U) Text Processing, 3-6, 3-12;                       |
| Link option specification records                                     | (U) DSR Ref, 2–79                                                   |
| analyzing in object file, (U) DCL Dictionary,                         | example, (U) DSR Ref, 2-82                                          |
| DCL1-28                                                               | .LIST directive, (P) MACRO, 6-55                                    |
| LINK/SHAREABLE command, (P) Programming                               | See also .SHOW directive                                            |
| Resources, 5–14                                                       | LIST ELEMENT command, (U) Text Processing,                          |
| LINK_CACHE_ENABLE attribute, (P) File Def                             | 3–6, 3–12; (U) DSR Ref, 2–82                                        |
| Language, FDL-32 LINK_TIMEOUT attribute, (P) File Def                 | Listener device, (M) Security, 6-10                                 |
| Language, FDL-32                                                      | example, (M) Security, 6-10                                         |
| LIS file, (P) Delta/XDelta, DELTA-10,                                 | LISTEN_TIME parameter, (M) VAXcluster, 2-13                         |
| DELTA-11, DELTA-12                                                    | LIST EXECUTOR command, (M) Network Control                          |
| LISP                                                                  | $Program, 	ext{NCP-}142$                                            |
| See VAX LISP                                                          | List files                                                          |
|                                                                       | in directory, (U) DCL Dictionary, DCL1-159                          |
| List bulleted (DSR), (U) Text Processing, 3-7                         | Listing                                                             |
| creating, (U) DSR Ref, 2–79                                           | obtaining                                                           |
| elements in, $(U)$ DSR Ref, 2-82                                      | See /LIST qualifier                                                 |
| formatting, (U) Using VMS, 9-8; (U) DSR Ref,                          | Dee / LIDT quainter                                                 |
| A-3                                                                   |                                                                     |
|                                                                       |                                                                     |

/LIST qualifier (cont'd) Listing control directive using with /FULL, (P) Librarian, LIB-23; (P) .IDENT, (P) MACRO, 6-39 National Char Set, NCS-30 .LIST, (P) MACRO, 6-55 using with /HISTORY, (P) Librarian, LIB-26; .NLIST, (P) MACRO, 6-65 (P) National Char Set, NCS-31 .NOSHOW. (P) MACRO, 6-67, 6-89 using with /NAMES, (P) Librarian, LIB-33 .PAGE, (P) MACRO, 6-75 .SHOW, (P) MACRO, 6-89 using with ONLY, (P) Librarian, LIB-35; (P) National Char Set. NCS-38 Listing directives, (P) Message, MSG-25, MSG-28 using with other qualifiers, (P) National Char Listing level count, (P) MACRO, 6-90 Set, NCS-34 Listing output using with /SINCE, (P) Librarian, LIB-42; (P) brief format, (M) Audit Analysis, AUD-2; (M) National Char Set, NCS-41 Accounting, ACC-2 .LITERAL command, (U) Text Processing, 3-12, full format, (M) Audit Analysis, AUD-3; (M) 3-22, 3-25, 3-26; (U) DSR Ref, 2-83 Accounting, ACC-2 Literal directive (.LITERAL) summary format, (M) Audit Analysis, AUD-3; in message source file, (P) Message, MSG-21 (M) Accounting, ACC-2, ACC-3 Literal mode, (P) MACRO, 5-10 /LISTING qualifier, (P) Command Def, CDU-40; contrasted with immediate mode, (P) MACRO, (P) SUMSLP, SUM-16 5 - 15Listing table of contents, (P) MACRO, 6-94 operand specifier format, (P) MACRO, 8-23 LIST LINE command, (M) Network Control Little-endian Program, NCP-145 VMEbus, V5.5 New Features, A-10 LIST LOGGING command, (M) Network Control LK201 keyboard Program, NCP-152 arrow keys, (U) EDT Ref, EDT-3 LIST MODULE CONFIGURATOR command, (M) Delete key, (U) EDT Ref, EDT-56 Network Control Program, NCP-155 LIST MODULE X25-ACCESS command, DO key, (U) EDT Ref, EDT-61 F13 key, (U) EDT Ref, EDT-79 Network Control Program, NCP-159 figure of, (U) EDT Ref, EDT-4 LIST MODULE X25-PROTOCOL command, (M) Find key, (U) EDT Ref, EDT-69 Network Control Program, NCP-161 function keys, (U) EDT Ref. EDT-3, EDT-130 LIST MODULE X25-SERVER command. (M) Network Control Program, NCP-165 Help key, (U) EDT Ref, EDT-76 Insert Here key, (U) EDT Ref, EDT-84 LIST MODULE X29-SERVER command, (M) LKB (lock block), (P) System Dump Analyzer, Network Control Program, NCP-165 SDA-108 List Names and Addresses of Loaded Executive \$LKWSET, (P) System Services Ref, SYS-422 Images command, (P) Delta/XDelta, DELTA-44 **LMCP** LIST NODE command, (M) DECnet-VAX Guide, See Log Manager Control Program Utility 3-33; (M) Network Control Program, LMF\$CONFIG NCP-167 and new VMS Licenses, License Management, LIST OBJECT command, (M) Network Control LMF-47 Program, NCP-173 and unsupported system message, License List operations, (M) Backup, BCK-19, BCK-20 Management, LMF-48 /LIST qualifier, (M) Analyze/Disk, ADSK-7; LMF\$GROUP\_TABLE.EXE (M) Backup, BCK-66; (P) Debugger, 6-1; global symbols, (P) System Dump Analyzer, (P) Librarian, LIB-12, LIB-28; (P) Message, SDA-60 MSG-11 LMF (License Management Facility), V5.5 Release default output destination, (P) National Char Notes, 2–66; (M) Setting Up VMS, 2–11; Set, NCS-34 License Management, LMF-1 for obtaining listing of NCS library, (P) LN01E laser printer National Char Set, NCS-34 See Printers information provided by, (P) National Char LN01 laser printer Set, NCS-34 See Printers LIBRARY command, (P) Programming LN03 laser printer Resources, 5-2 See Printers specifying output file, (P) National Char Set, LNI file, (U) DSR Ref, B-1 NCS-34 font definitions, (U) DSR Ref, B-3 using with /BEFORE, (P) Librarian, LIB-14:

(P) National Char Set, NCS-23

LOAD command, (M) Setting Up VMS, 6-18; LNK\$LIBRARY, (P) Programming Resources, 5-1; (P) Linker, LINK-22 (M) System Generation, SGN-22; License Management, LMF-81 to LMF-84 See also Library in a VAXcluster environment, License See also Linker Utility Management, LMF-83 LNM\$DCL\_LOGICAL, (U) DCL Concepts, 4-10 LOADER\$\_PTE\_NOT\_EMPTY status, (P) Device LNM\$DIRECTORIES, (U) DCL Concepts, 4-10 Support (B), 3–108 LNM\$FILE\_DEV, (U) DCL Concepts, 4-10 Load file identification to redefine the search order, (U) DCL Concepts, for downline load, (M) Networking, 4-13 Loading LNM\$GROUP, (U) Using VMS, 4-7; (U) DCL downline, (M) DECnet-VAX Guide, 2-27 Concepts, 4-6, 4-9, 4-10 Load leveling LNM\$JOB, (U) Using VMS, 4-6; (U) DCL dynamic, (M) Setting Up VMS, 2-19 Concepts, 4-6, 4-9, 4-10 LOADMBA macro, (P) Device Support (A), 15-3, LNM\$PERMANENT\_MAILBOX, (U) DCL 15-13, 15-14 to 15-15; (P) Device Support Concepts, 4–10 (B), 2–45, 3–76 LNM\$PROCESS, (U) Using VMS, 4-5; (U) DCL LOAD NODE command, (M) Networking, 4-2, Concepts, 4-5, 4-9 4-10; (M) Network Control Program, NCP-57 LNM\$PROCESS\_DIRECTORY, (U) Using VMS, HOST parameter, (M) Networking, 4-13 4-9; (U) DCL Concepts, 4-8, 4-9 LOAD ASSIST AGENT parameter, (M) LNM\$PROCESS\_TABLE, (U) DCL Concepts, 4-9 Networking, 4–16 LNM\$SYSTEM, (U) Using VMS, 4-7; (U) DCL LOAD ASSIST PARAMETER parameter, (M) Concepts, 4-7, 4-11 Networking, 4-16 LNM\$SYSTEM\_DIRECTORY, (U) Using VMS, MANAGEMENT FILE parameter, (M) 4-9; (U) DCL Concepts, 4-8, 4-11 Networking, 4-14 LNM\$SYSTEM\_TABLE, (U) DCL Concepts, 4-11 overriding default parameters, (M) Networking, LNM\$TEMPORARY\_MAILBOX, (U) DCL Concepts, 4–11 SECONDARY LOADER parameter, (M) LNMPHASHTBL parameter, (M) System Networking, 4–16 Generation, A-15 SERVICE DEVICE parameter, (M) LNMSHASHTBL parameter, (M) System Networking, 4–16 Generation, A-15 SERVICE PASSWORD parameter, (M) use with AUTOGEN feedback, V5.5 New Networking, 4–17 Features, B-52 SOFTWARE IDENTIFICATION parameter, LOADALT macro, (P) Device Support (A), 14–10, (M) Networking, 4–16 14-22: (P) Device Support (B), 2-44, 3-74 SOFTWARE TYPE parameter, (M) Networking, Load assist agent, (M) Networking, 4-16 LOAD ASSIST AGENT parameter, (M) TERTIARY LOADER parameter, (M) Networking, 4–16 Networking, 4-16 LOAD ASSIST PARAMETER parameter, (M) Load option Networking, 4–16 See RAB\$V\_LOA option Load balancing, V5.5 New Features, B-55; (M) LOAD TABLE command, (M) Terminal Fallback, LATCP, LAT-13, LAT-41 TFU-10, TFU-18 and CPU power, (M) LATCP, LAT-29 LOADUBA macro, (P) Device Support (A), 14-10, LAT, V5.5 New Features, 9-6 of CPU resource in a VAXcluster, (M) 14-11, 14-21; (P) Device Support (B), 2-46, Performance Management, 3-19 3 - 77of disk I/O resource, (M) Performance LOAD VIA command, (M) Networking, 4-10; (M) Network Control Program, NCP-60 Management, 3-38 LOAD ASSIST AGENT parameter, (M) of memory resource, (M) Performance Management, 3-23, 3-27, 3-29Networking, 4–16 LOAD ASSIST PARAMETER parameter, (M) using SYSGEN parameters, V5.5 New Networking, 4–16 Features, B-55 Load Base Register command, (P) Delta/XDelta, MANAGEMENT FILE parameter, (M) Networking, 4-14 DELTA-40 PHYSICAL ADDRESS parameter, (M)

Networking, 4–10, 4–17

LOAD VIA command (cont'd) Local area VAXcluster (cont'd) SERVICE DEVICE parameter. (M) LAN adapter support. Dependability Networking, 4-16 Handbook, 7-5 LOAD\_PWD\_POLICY parameter, V5.5 New LAN address for satellite, (M) VAXcluster, 7-33; Dependability Handbook, 7-12 Features, B-57 LOAD PWS POLICY parameter large packet support for FDDI, (M) VAXcluster, in System Generation Utility (SYSGEN). V5.5 2-14: Dependability Handbook, 7-11 New Features, B-57 monitoring LAN activity, (M) VAXcluster, 7-26 LOAD\_SYS\_IMAGES parameter multiadapter support, Dependability in System Generation Utility (SYSGEN), V5.5 Handbook, 7–5 New Features, B-57 network connections, (M) VAXcluster, D-1 LOA option, (P) File Def Language, FDL-10, network failure analysis, (M) VAXcluster, C-7, FDL-11 C-15, E-3; Dependability Handbook, 7-12 related subroutine package, Dependability Lobe defined, Dependability Handbook, Glossary-4 Handbook, 7-15 description, Dependability Handbook, 7-17 usage summary, Dependability Handbook, VAXcluster, (M) VAXcluster, 2-7 7 - 13Local. (M) DECnet-VAX Guide, 3-1, 3-12 OPCOM messages, (M) VAXcluster, E-9 \$LOCAL\$INI\$ buffer, (P) VAXTPU, 4-22 sample programs, (M) VAXcluster, E-1, E-2, Local area cluster E-3; Dependability Handbook, 7-12 displaying network information, (M) SYSMAN, related subroutine package, Dependability Handbook, 7-15 displaying system date and time, (M) usage summary, Dependability Handbook, SYSMAN, SM-34 7 - 13modifying security data, (M) SYSMAN, SM-29 satellite booting, (M) VAXcluster, 7-32, 7-33; security, (M) SYSMAN, SM-10 Dependability Handbook, 7-12 setting system date and time, (M) SYSMAN, starting DECnet, V5.5 Release Notes, 2-15 starting network failure analysis, (M) SM-31 Local area interconnect device VAXcluster, F-7 starting protocol on LAN adapter, (M) See DELNI Local area network *VAXcluster*, E-1, F-1 See LAN stopping network failure analysis, (M) VAXcluster, F-7 Local area system transport stopping protocol on LAN adapter, (M) See LASTport transport VAXcluster, E-2, F-3 Local area transport subroutine package, (M) VAXcluster, F-1, F-3, See LAT F-4, F-5, F-7 Local area VAXcluster, V5.5 New Features, A-2; surviving LAN bridge failover, (M) VAXcluster, (M) VAXcluster, 2-2 2-13; Dependability Handbook, 7-11 alternate adapter booting. (M) VAXcluster. SYSGEN parameter LRPSIZE. (M) VAXcluster. 7-32; Dependability Handbook, 7-12 2-14; Dependability Handbook, 7-11 configuration, (M) VAXcluster, 2-10, 2-11, SYSGEN parameter NISCS\_CONV\_BOOT, (M) 2-12; Dependability Handbook, 7-6, 7-7, VAXcluster, 7–33 Local area VAXcluster configuration creating a network component list, (M) boot server, (M) System Management Intro, 6-6 VAXcluster, F-5 creating cluster security database, (M) System creating a network component representation. Management Intro, 6-12 (M) VAXcluster, F-4 Local buffer caching creating cluster security database, (M) with lock management service, (P) System VAXcluster, 2-15 Services Intro, 13-13 debugging satellite booting, (M) VAXcluster, Local buffer pool 7-33, C-1, C-4 effect on I/O performance, V5.5 New Features, downline loading, (M) VAXcluster, 7-33, 7-34 B - 110downline load sequence originating from, (M) Local buffers Networking, 4-5 increase in limit, V5.5 New Features, B-110 FDDI adapter support, Dependability

specifying number with multibuffer count

XABITM, V5.5 New Features, B-110

Handbook, 7-6

Local symbol table (cont'd) Local circuit deleting symbols from, (U) DCL Dictionary, defining at network startup, (M) DECnet-VAX DCL1-145 Guide, 3-31 entering symbol in, (U) DCL Dictionary, LOCAL clause DCL1-263 for PLACEMENT clause, (P) Command Def, in the search order, (U) DCL Concepts, 5-3 CDU-25, CDU-34 P1 through P8, (U) Using VMS, 5-3; (U) DCL LOCAL declaration, (P) VAXTPU, 3-34 to 3-35 Concepts, 5-1 Local disk search order, (U) Using VMS, 5-5 setting up, (M) VAXcluster, 4-10 Local tape UCB extension, (P) Device Support (B), Local disk UCB extension, (P) Device Support (B), 1-69, 1-81 to 1-82 1-69, 1-82 to 1-84 required for error logging, (P) Device Support required for error logging, (P) Device Support (A), 11-9; (P) Device Support (B), 3-9 (A), 11-9; (P) Device Support (B), 3-9Local-to-local loopback test, (M) Networking, 7-5 required for IOC\$APPLYECC routine, (P) Local-to-remote loopback test, (M) Networking, Device Support (B), 3-67 Local event flag state Local variable, (P) VAXTPU, 3-4, 3-20, 3-34 See LEF state LOCAL\_PORTS class LOCAL identifier, (M) Security, 4-19, 5-4 adding, (M) Show Cluster, SHCL-45 Local label fields belonging to, (M) Show Cluster, saving, (P) MACRO, 6-87 SHCL-39 to SHCL-40 user-defined, (P) MACRO, 3-7 removing, (M) Show Cluster, SHCL-69 Local label block LOCAL PORTS window, (M) Show Cluster, ending, (P) MACRO, 6-22 SHCL-2 starting, (P) MACRO, 6-22 classes of data, (M) Show Cluster, SHCL-3 Local loopback test, (M) Networking, 7-6 Locate mode Local node. (M) SYSMAN, SM-2; (M)and record retrieval, (P) File Applications, 8-2 Networking, 1–15, 1–21, 2–2, 3–6 comparing with move mode for buffer handling, copying files from remote node to, (U) Using (P) RMS, 7-15VMS, 2-14 Locate mode option defining at network startup, (M) DECnet-VAX See RAB\$V\_LOC option Guide, 3-31 %LOCATE operator, (P) MACRO, 4-9 definition, (U) Using VMS, 1-3 LOCATE\_MODE attribute, (P) File Def Language, displaying counter with NCP, (M) DECnet-VAX FDL-11 Guide, 4-1 LOCATE\_MOUSE built-in procedure, (P) displaying name and address, (M) DECnet-VAX VAXTPU, 7-252 to 7-253 Guide, 3-2 Locating text displaying remote files from, (U) Using VMS, buffer specifier line mode, (U) EDT Ref, EDT-120 operational state, (M) Networking, 3-22 CLSS (clear search string), (U) EDT Ref, restrictions, (M) Networking, 6-3 EDT-270 setting address, (M) Networking, 3-9 FIND, (*U*) *EDT Ref*, EDT-61, EDT-69, states, (M) Networking, 6-3 EDT-143 Local processor, (P) Device Support (A), 1-7 FNDNXT, (U) EDT Ref, EDT-71 /LOCAL qualifier, (P) Debugger, 8-6, CD-47, KS (KED substitute), (U) EDT Ref, EDT-294 CD-54, CD-243 SET SEARCH, (U) EDT Ref, EDT-69, "Local" string constant parameter to GET\_INFO, EDT-192 (P) VAXTPU, 7-179 SHOW SEARCH, (U) EDT Ref, EDT-227 Local symbol, (U) Using VMS, 5-2; (U) SSEL (search and select), (U) EDT Ref, DCL Dictionary, DCL1-1, DCL1-5; (P) EDT-312 Programming Resources, 5-11; (P) Linker, string specifier 2-8; (P) Patch, PAT-8; (P) MACRO, 3-6 line mode, (U) EDT Ref, EDT-241 See also Symbol nokeypad mode, (U) EDT Ref, EDT-313 signaling with, (P) Programming Resources, Location 9 - 11examining, (P) System Dump Analyzer, Local symbol table SDA-51 definition, (U) Using VMS, 5-3; (U) DCL SDA default, (P) System Dump Analyzer, Concepts, 5-1 SDA-51

Location (cont'd) LOCKING.EXE, (P) System Dump Analyzer, translating to VAX MACRO instruction, (P) SDA-60 System Dump Analyzer, SDA-51 Locking a global mutex, (P) DECthreads, cma-75, Location control directive pthread-68 .ALIGN, (P) MACRO, 6-5 Locking a mutex, (P) DECthreads, cma-81, .BLKx, (P) MACRO, 6–12 cma-83, pthread-82, pthread-84 Location counter alignment directive Lock limit (.ODD), (P) MACRO, 6-71 specifying for detached process, (U) DCL Location counter control directive Dictionary, DCL2-57 (.EVEN), (P) MACRO, 6-33 specifying for subprocess, (U) DCL Dictionary, Location field in XABALL DCL2-57 See XAB\$L LOC field LOCK macro, (P) Device Support (A), 3-9, 3-10, Location of master file, (M) Maintaining VMS, E-4; (P) Device Support (B), 2-47 to 2-48, 5-55 3 - 111Location of queue and journal files, (M) Lock management routines Maintaining VMS, 5-3 global symbols, (P) System Dump Analyzer, LOCC (Locate Character) instruction, (P) SDA-60 MACRO, 9-130 Lock management service, (P) System Services Lock Intro, 1-2 See also Spin lock for interprocess communication, (P) System choice of mode, (P) System Services Intro, 13-3 Services Intro, 8-10 concept of, (P) System Services Intro, 13-1 LOCK management statistics, (M) Monitor, conversion, (P) System Services Intro, 13-5, MON-59 13 - 9Lock manager, V5.5 Release Notes, 3-25; (P) deadlock detection, (P) System Services Intro, Programming Resources, 4–13; (P) Modular Procedures, 3-21; (P) Routines Intro, A-9t; dequeuing, (P) System Services Intro, 13-12 (P) Device Support (B), 1–73 displaying SDA information, (P) System Dump See also Synchronization Analyzer, SDA-143 displaying SDA information, (P) System Dump getting information about Analyzer, SDA-108 asynchronously, (P) System Services Ref, distributed, (M) System Management Intro, 6-3 SYS-306 queueing a lock request, (P) Programming synchronously, (P) System Services Ref. Resources, 4-14 SYS-318 Lock manager limit, V5.5 New Features, C-1 global, (P) DECthreads, 3-3 Lock mode, (P) System Dump Analyzer, SDA-144 level, (P) System Services Intro, 13–3 LOCKPWD flag, (M) Security, 3-7 mode, (P) System Services Intro, 13-3 Lock record for read option root, (P) File Applications, 3-29 See RAB\$V\_REA option Lock block Lock record for write option See LKB See RAB\$V\_RLK option LOCK class record, (M) Monitor, A-24 Lock request Lock database dequeuing, (P) System Services Ref, SYS-149 in a VAXcluster, (P) System Services Ref, queuing, (P) System Services Intro, 13-4 asynchronously, (P) System Services Ref. LOCKDIRWT parameter, (M) System Generation, SYS-202 synchronously, (P) System Services Ref, Lockdown (poor man's), (P) Device Support (A), SYS-213 E-16 to E-17; (P) Device Support (B), 2-49 to synchronizing, (P) System Services Intro, 13-7 2-50, 2-97 /LOCKS qualifier, (P) System Dump Analyzer, Lock ID, (P) Device Support (B), 1–73 SDA-127 /LOCKID qualifier, (P) System Dump Analyzer, Lock status block, (P) System Services Intro, 13-8; SDA-143 (P) System Services Ref, SYS-204 LOCKIDTBL parameter, (M) System Generation, Lock step A-15defined, Dependability Handbook, Glossary-4 LOCKIDTBL\_MAX parameter, (M) System Lock value block, (P) System Services Ref, Generation, A-16 SYS-204 description, (P) System Services Intro, 13-11

Log file Lock value block (cont'd) operator (cont'd) using, (P) System Services Intro, 13-14 Lock values, (P) Routines Intro, A-9t security alarm messages, (M) Maintaining lock id data type, (P) Routines Intro, A-9t VMS. 6-10LOCK ON READ attribute, (P) File Def setting up, (M) Maintaining VMS, 6-11 use of, (M) Maintaining VMS, 6-7 Language, FDL-11 LOCK\_ON\_READ secondary attribute, (P) File using to troubleshoot queue manager, (M) Applications, 7-11 Maintaining VMS, 5-86 LOCK\_ON\_WRITE attribute, (P) File Def security audit, (M) Maintaining VMS, 6-1, Language, FDL-11 LOCK ON\_WRITE secondary attribute, (P) File creating, (M) Maintaining VMS, 6-14 Applications, 7-11 review policy, (M) Maintaining VMS, 6-14 /LOCK\_STATE qualifier, (P) Debugger, CD-50 status when batch job is stopped abnormally, lock\_status\_block data type, (P) Routines Intro, (U) Command Procedures, 8–8 A-9tLogging, (M) Networking, 1-20, 2-37 LOCK\_SYSTEM\_PAGES macro, (P) Device commands, (M) Networking, 3-87 Support (B), 2-49 console, (M) Networking, 2-38, 3-88 lock\_value\_block data type, (P) Routines Intro, database, (M) Networking, 3-1 file, (M) Networking, 2-38, 3-88 A-10t Logarithm monitor, (M) Networking, 2-38, 3-88, 3-92 base 2, (P) RTL Math, MTH-94, MTH-114 parameters, (M) Networking, 3-87 common, (P) RTL Math, MTH-96, MTH-116 sink, (M) Networking, 2-38, 3-88 natural, (P) RTL Math, MTH-92, MTH-112 state, (M) Networking, 3-91 natural complex, (P) RTL Math, MTH-35, Logging console default, (M) DECnet-VAX Guide, 4-4 MTH-37Log file Logging file of network events, (M) DECnet-VAX Guide, 4-4 See also Transaction log file Logging in, (U) DCL Dictionary, DCL1-392 to accounting, (M) Maintaining VMS, 6-1, 6-2 DCL1-395 closing, (M) Maintaining VMS, 6-3 See also Login error, (M) Maintaining VMS, 6-3 Logging out, (U) DCL Dictionary, DCL1-396 purging, (M) Maintaining VMS, 6-3 after remote logins, (M) Security, 3-21 as command procedure, (P) Debugger, 8–5 and device access, (U) DCL Dictionary, contents of, (U) Command Procedures, 8-5 DCL1-15 debugger, (P) Debugger, 8-5, CD-155 from disconnected processes, (M) Security, with DECwindows, (P) Debugger, 1-27 error, (M) Maintaining VMS, 6-1, 6-4 security considerations, (M) Security, 3-20, maintaining, (M) Maintaining VMS, 6-6 3 - 22printing, (M) Maintaining VMS, 6-6 Logging sink, (M) DECnet-VAX Guide, 4-4 examining during execution of batch job, (U) Command Procedures, 8-5 Logical AND operator for batch job, (U) Using VMS, 3-9 See AND operator name of, (P) Debugger, 8-5, CD-143, CD-221 Logical block number operator, (M) Maintaining VMS, 3-1, 6-1, 6-7 See LBN closing, (M) Maintaining VMS, 6-7 Logical-block-position option, (P) File creating, (M) Maintaining VMS, 6-7, 6-11 Applications, 4–31 device status message, (M) Maintaining Logical channel number VMS, 6–7 See LCN enabling and disabling classes, (M) Logical end-of-tape marker, (M) Backup, BCK-84 Maintaining VMS, 6-11 information about system parameter Logical exclusive OR operator changes, (M) Maintaining VMS, 6-10 See Exclusive OR operator initialization message, (M) Maintaining Logical functions, vector, (P) MACRO, 10-64 VMS, 6-7Logical I/O location, (M) Maintaining VMS, 6-11 operations, (P) System Services Intro, 7-7 maintaining, (M) Maintaining VMS, 6-12 privilege, (P) System Services Intro, 7-4, 7-6, printing, (M) Maintaining VMS, 6-13 7 - 7purging, (M) Maintaining VMS, 6-12

sample, (M) Maintaining VMS, 6-7

Logical name (cont'd) Logical I/O function advantages, (P) File Applications, 5-4 translation from virtual function to, (P) Device as device name, (U) Using VMS, 2-10; (M) Support (A), 2-3 Networking, 1-27 translation to physical function, (P) Device as node name, (M) Networking, 1-27 Support (B), 3-31, 3-40, 3-54 assigning, (U) Command Procedures, 2-2; (U) Logical inclusive OR operator DCL Dictionary, DCL1-39, DCL1-114 See Inclusive OR operator assigning systemwide, (M) Setting Up VMS, Logical instruction, (P) MACRO, 9-5 Logical link, (M) System Management Intro, 7-1; assigning to device, (U) DCL Dictionary, (M) DECnet-VAX Guide, 1-2; (M) Networking, DCL1-15 1-1, 1-20, 8-8, 8-11, 8-12, 8-15, 8-19 attributes, (U) Command Procedures, 2-4; (P) aborting, (M) Networking, 8-11, 8-33 System Services Intro. 6-7 access control information, (M) Networking, canceling, (U) DCL Dictionary, DCL1-104 1 - 25concealed attribute, (P) File Applications, 5-7 assigning channel for, (M) Networking, 8-19, concealed-device, (P) File Applications, 6-15 8 - 34concealed device name. (U) Using VMS, 4-13; commands, (M) Networking, 3-73 (U) DCL Concepts, 4-13 completing connection of, (M) Networking, creating, (U) DCL Concepts, 4-2; (U) 8-12, 8-19, 8-31, 8-37 Command Procedures, 2-2; (U) DCL control. (M) Networking, 2-30 Dictionary, DCL1-39, DCL1-114; (P) controlling activity, (M) Networking, 3-74 System Services Intro, 6-11: (P) System default access control information, (M) Services Ref, SYS-81; Obsolete Features, Networking, 1-26 definition, (M) Networking, 2-30 creating a table, (U) DCL Dictionary, DCL1-93 disconnecting, (M) Networking, 2-30, 3-74, deassigning using CLOSE command, (U) DCL 8-11, 8-15, 8-33, 8-40 Dictionary, DCL1-58 handshaking sequence, (M) Networking, 8-12 debugger, (P) Debugger, D-1 inactivity timer, (M) Networking, 2-31 defined as a search list, (U) Using VMS, 4-15; inbound, (M) Networking, 1-25, 3-73 (U) DCL Concepts, 4–18 incoming timer, (M) Networking, 2-31 defining, (U) Using VMS, 4-2; (M) VAXcluster, maximum number, (M) Networking, 2-30, 3-73 4-11; (P) System Services Intro, 6-2 outbound, (M) Networking, 1-25, 3-73 defining for NETPROXY.DAT, (M) VAXcluster, outgoing timer, (M) Networking, 2-31 4-13 parameters, (M) Networking, 2-30 defining for QMAN\$MASTER.DAT, (M) protocol operation, (M) Networking, 2-31 VAXcluster, 4-15, 6-2 protocol parameters, (M) Networking, 3-74 defining for RIGHTSLIST.DAT, (M) VAXcluster, rejecting a request, (M) Networking, 8-38 4 - 13requests, (M) Networking, 8-8, 8-12, 8-13, defining for SYLOGIN.COM, (M) VAXcluster, 8-19, 8-29, 8-31, 8-35 4 - 10retransmission delay, (M) Networking, 2-31 defining for SYSUAF.DAT, (M) VAXcluster, retransmission time, (M) Networking, 2-31 4-13 SYS\$NET, (M) Networking, 8-13 defining for VMSMAIL\_PROFILE.DATA, (M) terminating, (M) Networking, 8-11, 8-15, 8-21, VAXcluster, 4–14 8-25, 8-34 defining in SYLOGICALS.COM, (M) timers, (M) Networking, 3-74 Maintaining VMS, 3-1 troubleshooting problems, (M) DECnet-VAX definition, (U) Command Procedures, 2-1 Guide, 4-15 deleting, (U) Command Procedures, 2-2; (P) Logical name, V5.5 New Features, C-8; (U) VMS System Services Intro, 6–15; (P) System Intro, 3-8, 4-14; (U) Mail, MAIL-15; (P) Services Ref, SYS-139; Obsolete Features, System Services Intro, 6-34, 7-26; (P) RTL 2-10Library, LIB-340 differences from symbols, (U) Command See also Job logical name Procedures, 2-15 See also Logical name table displaying, (U) Using VMS, 4-4; (U) See also Process logical name Command Procedures, 2-4 equivalence name for, (U) DCL Dictionary, access modes, (U) Using VMS, 4-13; (U) DCL DCL2-288, DCL2-329 Concepts, 4–14; (U) Command Procedures,

2-4

Logical name Logical name displaying (cont'd) process-permanent (cont'd) translation of, (U) DCL Dictionary, defining equivalence name for detached DCL2-288, DCL2-329 process, (U) DCL Dictionary, DCL2-53 duplicating, (P) System Services Intro, 6-12 defining equivalence name for subprocess, equivalence name, (U) Using VMS, 4-1 (U) DCL Dictionary, DCL2-53 EVE\$INIT, (U) DCL Dictionary, DCL1-194; QMAN\$MASTER, V5.5 New Features, 5-4; (U)  $EVE \ Ref, 1-11, 1-24; \ (P) \ VAXTPU,$ (M) Maintaining VMS, 5-55, 5-65 requirement in a VAXcluster, V5.5 New Features, 5-5; (M) Maintaining VMS, 5-66 example program, (P) File Applications, 5-5 to rooted-device, (P) File Applications, 6-15 for a mounted disk or tape. (U) Using VMS. RTL routines, (P) RTL Library, LIB-114 4-6; (U) DCL Concepts, 4-6 rules for creating, (U) Using VMS, 4-2; (U) for a network, (U) Using VMS, 4-16 DCL Concepts, 4–2 for a node specification, (U) Using VMS, 4-16; search list, (U) Using VMS, 4-15; (U) (U) DCL Concepts, 4-21 to 4-23 Command Procedures, 2-4; (P) File for a temporary mailbox, (U) DCL Concepts, Applications, 5-7, 6-7 to 6-8 SHUTDOWN\$DISABLE\_AUTOSTART, (M) for interprocess communication, (P) System Maintaining VMS, 5-75 SHUTDOWN\$INFORM\_NODES, (M) Setting Services Intro, 8-10 format convention, (P) System Services Intro,  $Up\ VMS,\ 3-10$ supersession, (P) System Services Intro, 6-14 getting information about, (P) System Services system, (M) VAXcluster, 4-2 Ref, SYS-645 system-created, (U) Using VMS, 4-17 image rundown, (P) System Services Intro, 6-5 system default, (U) VMS Intro, 3-10 in a file specification, (U) Command system-permanent, (U) Using VMS, 4-20 Procedures, 2-2 system services, (P) System Services Intro, 6-1 in an input file list, (U) DCL Concepts, 4-13 to obtain output value, (U) Command in process logical name table, (M) Networking, Procedures, 3–12 1 - 27to refer to a device, (U) Command Procedures, in remote file specification, (M) DECnet-VAX TPU\$COMMAND, (U) DCL Dictionary, Guide, 2-4 installing images, (M) Install, INS-5 DCL1-191; (U) EVE Ref, 1-8; (P) VAXTPU, 5-6 in the device field of a file specification, (U) TPU\$DEBUG, (U) DCL Dictionary, DCL1-193; DCL Concepts, 3-6 MAIL\$EDIT, (U) EVE Ref, 1-24 (U) EVE Ref, 1–10; (P) VAXTPU, 5–8 TPU\$DISPLAY\_MANAGER, (U) DCL multivalued, (P) System Services Intro, 6-2 OPC\$LOGFILE\_CLASSES, (M) Maintaining Dictionary, DCL1-193; (U) EVE Ref, 1-10 TPU\$JOURNAL, (U) DCL Dictionary, VMS, 6-12OPC\$LOGFILE\_ENABLE, (M) Maintaining DCL1-196; (U) EVE Ref, 1-21 VMS, 6-12TPU\$SECTION, (U) DCL Dictionary, OPC\$LOGFILE\_NAME, (M) Maintaining DCL1-200; (U) EVE Ref, 1-16, 1-24; (P) VMS, 6-11, 6-12 *VAXTPU*, 5–16 OPC\$OPA0\_CLASSES, (M) Maintaining VMS, TPU\$WORK, (U) DCL Dictionary, DCL1-202; (U) EVE Ref, 1-19 translating, (P) System Services Intro, 6-16; OPC\$OPA0\_ENABLE, (M) Maintaining VMS, (P) System Services Ref. SYS-645 3-2overview, (U) Using VMS, 4-1; (U) DCL translation in file specifications. (U) Using *VMS*, 4–2; (*U*) *DCL Concepts*, 1–6 Concepts, 4-1translation of, (U) Command Procedures, parsing, (P) File Applications, 5–7 placing in a user-defined table, (U) DCL 2-1; (M) Networking, 1-27; (P) File Applications, 5–7, 6–5 to 6–7; Obsolete Concepts, 4-16 preventing definition in subprocesses, (U) Features, 2-42 types of, (P) File Applications, 5-6 to 5-7 Using VMS, 3-8 use in network application, (M) Networking, process logical names defined by AUTOGEN, V5.5 New Features, B-52 use in programming, (U) VMS Intro, 4-14 process-permanent, (U) Using VMS, 4-17

use of the colon, (U) DCL Concepts, 4-2

Logical name (cont'd) Logical name table (cont'd) definition, (U) Using VMS, 4-5; (U) DCL use with certain commands, (U) Phone, PHONE-8 Concepts, 4-1, 4-4; (U) Command using with Files-11 file specifications, (M) Procedures, 2-3 Exchange, EXCH-4 deleting, (U) Using VMS, 4-14; (U) DCL using with public directories, (M) DECnet-VAX Dictionary, DCL1-104; (P) System Services Guide, 2-5 Ref. SYS-139 with MOUNT, (M) Mount, MOUNT-3 directory, (P) System Services Intro, 6-3 with RT-11 file specifications, (M) Exchange, displaying, (U) DCL Dictionary, DCL2-288 EXCH-4 group, (U) Command Procedures, 2-3; (P) with the OPEN command, (U) Command System Services Intro, 6-5 Procedures, 6-1 including a user-defined table in the search Logical name directory table order, (U) DCL Concepts, 4-16 definition, (U) Using VMS, 4-9; (U) DCL job, (U) Command Procedures, 2-3; (P) System Concepts, 4-1, 4-8 Services Intro, 6–5 process, (U) Using VMS, 4-9; (U) DCL limiting its size, (U) DCL Concepts, 4–16 Concepts, 4-8 list of system-provided, (U) Using VMS, 4-1; system, (U) Using VMS, 4-10; (U) DCL (U) DCL Concepts, 4-1 Concepts, 4-9 predefined logical names, (P) System Services Logical name inclusion Intro, 6-2in group logical name table, (U) DCL process, (U) Command Procedures, 2-3; (P) Dictionary, DCL1-41, DCL1-116 System Services Intro, 6-4 in job logical name table, (U) DCL Dictionary, process-private, (U) Using VMS, 4-5; (U) DCL DCL1-41, DCL1-116 Concepts, 4–15; (P) System Services Intro, in process logical name table, (U) DCL Dictionary, DCL1-41, DCL1-116 quotas, (P) System Services Intro, 6-8 in system logical name table, (U) DCL rules for creating, (U) DCL Concepts, 4-15 Dictionary, DCL1-41, DCL1-116 search list, (P) System Services Intro, 6-11 Logical names modifying, (P) System Services Intro, 6-11 defining shared information, Dependability search order, (U) Using VMS, 4-5, 4-12; (U) Handbook, 8-59DCL Concepts, 4-11 Logical name system service call shareable, (U) Using VMS, 4-6; (U) DCL example of Concepts, 4-6, 4-15; (P) System Services SYS\$CRELNM, (P) System Services Intro, Intro, 6-6, 6-15 definition, (U) Using VMS, 4-5 SYS\$CRELNT, (P) System Services Intro, system, (U) Command Procedures, 2-3: (P) System Services Intro, 6-6 SYS\$DELLNM, (P) System Services Intro, types of, (P) System Services Intro, 6-2 UIC-based protection, (U) DCL Concepts, 4-18 SYS\$TRNLNM, (P) System Services Intro, user-defined, (P) System Services Intro, 6-6 6 - 16Logical name table protection Logical name table, (U) Files and Devices, 3-7 access types, (U) DCL Concepts, 8-10 how to set,  $\,$  (U) DCL Concepts, 8–10 See also Group logical name table Logical name translation See also Job logical name table and wildcards, (U) Using VMS, 4-15 See also Process logical name table default search order, (U) Using VMS, 4-11; See also System logical name table (U) DCL Concepts, 4-11 ACL-based protection, (U) DCL Concepts, 4-18 default values, (U) Using VMS, 4-13; (U) DCL controlling access through access control lists, Concepts, 4–13 (P) Utility Routines, ACL-1 in file specifications, (U) Using VMS, 4-13; creating, (U) Using VMS, 4-14; (U) Command (U) DCL Concepts, 4-13 to 4-14Procedures, 2-3; (U) DCL Dictionary, iterative, (U) Using VMS, 4-12; (U) DCL DCL1-93; (P) System Services Intro, 6-14; Concepts, 4-12 (P) System Services Ref, SYS-87 preventing iterative translation, (U) Using default, (P) System Services Intro, 6-3 VMS, 4-13; (U) DCL Concepts, 4-13 defining access mode, (U) Using VMS, 4-13; requirements for parsing, (P) RMS, 4-9 (U) DCL Concepts, 4-17 when the file specification contains a wildcard,  $(U)\ DCL\ Concepts,\ 4-19$ 

| Logical name translation access mode subfield                                      | Login (cont'd)                                  |
|------------------------------------------------------------------------------------|-------------------------------------------------|
| See FAB\$V_LNM_MODE subfield                                                       | interactive, (M) Security, 3–1                  |
| Logical NOT operator (#), (P) System Dump                                          | local, (M) Security, 3-2                        |
|                                                                                    | manual, (U) Using VMS, 1-1                      |
| Analyzer, SDA-12                                                                   | network, (U) Using VMS, 1-3; (M) Security,      |
| Logical operators, (U) Using VMS, 5–12; (P)                                        | 3–3                                             |
| System Dump Analyzer, SDA-12                                                       | noninteractive, (M) Security, 3-1               |
| AND operator, (P) VAXTPU, 3-7                                                      | permitted time periods, (M) Security, 3-16      |
| NOT operator, (P) VAXTPU, 3–7                                                      | procedure, (U) VMS Intro, 1-2                   |
| OR operator, (P) VAXTPU, 3-7                                                       | proxy, (M) Security, 3-3                        |
| XOR operator, (P) VAXTPU, 3-7                                                      | See Proxy login                                 |
| LOGICAL option, (P) File Applications, 4–31                                        | remote, (M) Security, 3-2                       |
| Logical OR operator (   ), (P) System Dump                                         | and system password, (M) Security, 5–15         |
| Analyzer, SDA-12                                                                   | restricting by function, (M) Setting Up VMS,    |
| Logical predecessor, (P) Debugger, 4–8, 4–13,                                      | 4–26                                            |
| 4–19, D–5                                                                          | restricting by time, (M) Setting Up VMS, 4-25,  |
| with DECwindows, (P) Debugger, 1–9                                                 | 4–26                                            |
| Logical queue, (U) DCL Dictionary, DCL1-252                                        | simplifying for user with ALF, (M) Security,    |
| assigning, (M) Maintaining VMS, 5–75                                               | 5–28                                            |
| deassigning, (U) DCL Dictionary, DCL1–109                                          | subprocess, (M) Security, 3-4                   |
| description, (M) Maintaining VMS, 5-5                                              | timeout, (M) Security, 3–12                     |
| recommended use, (M) Maintaining VMS, 5-5,                                         | type as system identifier, (M) Security, 4–19   |
| 5–75                                                                               | LOGIN.COM file                                  |
| Logical successor, (P) Debugger, 4–8, 4–13, 4–19,                                  | See Login command file, Login command           |
| D-5                                                                                | procedure                                       |
| with DECwindows, (P) Debugger, 1–9                                                 | Login alarms, (M) Security, E-11                |
| Logical unit number (LUN), (P) Modular                                             | Login command file, (U) VMS Intro, 5-9; (M)     |
| Procedures, 2–16; (P) Device Support (A),                                          | Authorize, AUTH-24                              |
| 17-2                                                                               | Login command procedure, (U) Files and Devices, |
| allocating, (P) RTL Library, 2–17<br>RTL routine to free, (P) RTL Library, LIB–175 | 2–8; (U) Command Procedures, 1–9                |
| Logical value, (P) File Def Language, FDL-2                                        | alternate, (M) Setting Up VMS, 3-4              |
| Logical XOR operator (\), (P) System Dump                                          | denying remote file access, (M) Security, 8–6   |
| Analyzer, SDA-13                                                                   | executing, (U) DCL Dictionary, DCL1-392         |
| logical_name data type, (P) Routines Intro, A-10t                                  | execution of for batch jobs, (U) Command        |
| LOGICAL_NAMES.EXE                                                                  | Procedures, 8–2                                 |
| global symbols, (P) System Dump Analyzer,                                          | individual, (M) Setting Up VMS, 4-9             |
| SDA-60                                                                             | location of, (U) Command Procedures, 1–11       |
| Login, (U) VMS Intro, 1-1; (M) Security, 3-1                                       | personal, (U) Using VMS, 6-4; (U) Command       |
| and default process protection, (M) Security,                                      | Procedures, 1–9                                 |
| 4–34                                                                               | defining EVE\$INIT in, (U) Using VMS,           |
| automatic, (U) Using VMS, 1-3                                                      | 8–44                                            |
| batch, (M) Security, 3-3                                                           | defining keys in, (U) Using VMS, 1-25           |
| class, (M) Security, 3-1                                                           | defining logical names in, (U) Using VMS,       |
| restrictions, (M) Security, 3–16                                                   | 4–1                                             |
| controlling, (M) VAXcluster, 4–12                                                  | defining symbols in, (U) Using VMS, 1-24        |
| detached process, (M) Security, 3–3                                                | definition, (U) Using VMS, 1-3, 6-4             |
| dial-in, (U) Using VMS, 1–4                                                        | executed as batch jobs, (U) Using VMS,          |
| dialup, (M) Security, 3–2                                                          | 3–9                                             |
| chances to supply password, (M) Security,                                          | location of, (U) Using VMS, 6-4                 |
| 3–16                                                                               | sample, (U) Using VMS, 6-4                      |
| controlling number of attempts, (M)                                                | specifying alternate file specification, (U)    |
| Security, 5–22                                                                     | Using VMS, 6-6                                  |
| disabled                                                                           | proper protection for, (M) Security, 5-41       |
| by break-in evasion, (M) Security, 3–16                                            | specifying alternate, (U) DCL Dictionary,       |
| by shift restriction, (M) Security, 3–16                                           | DCL1-393                                        |
| failure, (U) VMS Intro, 1–2                                                        | system, (U) Using VMS, 1-2                      |
| flags, (M) Security, 5–18                                                          | system-defined, (U) Command Procedures, 1-9     |
| for expired accounts, (M) Security, 3–14                                           | systemwide, (M) Setting Up VMS, 4-9             |

Login command procedure (cont'd) Logout command procedure, (M) Setting Up VMS, user account, (M) Setting Up VMS, 4-9 user-specified, (M) Setting Up VMS, 4-10 LOGOUT/FULL command, (M) Maintaining Login directory file, (U) Using VMS, 2-1, 2-6 VMS, 6-16 Login failures, (M) Security, 3-6 LOGOUT/HANGUP command, (M) Security, 3-22 accounting. (M) Maintaining VMS, 6-2 /LOG qualifier, (U) DSR Ref, 4-14, 5-4, 6-8; (M) alarms, (M) Security, E-13 Install, INS-10; (M) Backup, BCK-68; (M) and retries, (M) Security, 3-16 Bad Block, BAD-12; (M) Error Log, ERR-16; causes of, (M) Security, 3-15 (M) Accounting, ACC-17; (P) Debugger, counting for break-in detection, (M) Security, CD-50, CD-56; (P) Librarian, LIB-30 5 - 23See also /DELETE qualifier Login message, (M) Security, 3-4 See also /REPLACE qualifier controlling, (M) Security, 5-21 CREATE/FDL, (P) File Def Language, FDL-45 suppression of, (M) Security, 3-6 EXCHANGE/NETWORK command, V5.5 New LOGINOUT.EXE file Features, E-19 and detached process, (U) DCL Dictionary, for verifying NCS library operations, (P) DCL2-56 National Char Set, NCS-35 LOGINOUT image, (M) Networking, 2-40, 2-41, .LONG directive, (P) MACRO, 6-56 8-13, 8-31 Longest record length Login procedure See LRL system manager's account, (M) System Longest record length field Management Intro, 2-2; (M) Setting Up VMS, 2–2 See XAB\$W LRL field Login program LONG mode, (P) Patch, PAT-16 authentication by secure server, (M) Security, /LONG qualifier 3 - 13with ALIGN command, (P) Patch, PAT-38 Login sequence, (M) Setting Up VMS, 4-27 with DELETE command, (P) Patch, PAT-52 LOGIO privilege, (M) Setting Up VMS, 5-13; (M) with DEPOSIT command, (P) Patch, PAT-55 Security, A-4 with EVALUATE command, (P) Patch, PAT-59 Log manager, V5.5 New Features, B-38, B-66; with EXAMINE command, (P) Patch, PAT-62 Dependability Handbook, 8-17 with REPLACE command, (P) Patch, PAT-71 Log Manager Control Program Utility (LMCP), with SET MODE command, (P) Patch, PAT-76 V5.5 New Features, B-40, B-66 with VERIFY command, (P) Patch, PAT-90 command descriptions, V5.5 New Features, LONGWAIT parameter, (M) System Generation, B-76 to B-94 A-16 CONVERT command, V5.5 New Features, Longword, (P) System Services Intro, 2-4 B - 77definition, (U) Using VMS, 5-1 CREATE command, V5.5 New Features, B-78 to convert with FAO, (P) VAXTPU, 7-138 DUMP command, V5.5 New Features, B-80 to convert with MESSAGE, (P) VAXTPU, exiting, V5.5 New Features, B-75 7 - 268HELP command, V5.5 New Features, B-84 to convert with MESSAGE\_TEXT, (P) invoking, V5.5 New Features, B-75 VAXTPU, 7-271 privileges, V5.5 New Features, B-75 Longword access enable bit REPAIR command, V5.5 New Features, B-85 See VEC\$V\_LWAE subcommands, V5.5 New Features, B-86 to Longword-aligned random-access mode, (P) Device B - 93Support (A), 14-3, 14-11, 14-14 to 14-15; (P) SHOW command, V5.5 New Features, B-93 Device Support (B), 1–26 Logout, (U) VMS Intro, 1-9 Longword condition value, (P) System Services of remote session, (M) DECnet-VAX Guide, 3-3 Intro, 1-6 Logout alarms, (M) Security, E-14 Longword data type, (P) MACRO, 8-2 LOGOUT command, (U) VMS Intro, 1-9; (U) Longword dump, (U) DCL Dictionary, DCL1-176 Using VMS, 1-5, 3-6; (U) DCL Dictionary, /LONGWORD qualifier, (P) Debugger, CD-60, DCL1-396 to DCL1-397; (M) Security, 3-21 CD-83 message, (U) DCL Dictionary, DCL1-396 Longword storage directive (.LONG), (P) MACRO, multiple, (U) DCL Dictionary, DCL1-396 6 - 56network, (U) Using VMS, 1-4 longword\_signed data type, (P) Routines Intro, vector processing support, V5.5 New Features, A-10t

B - 15

| longword_unsigned data type, (P) Routines Intro, | Loop node name, (M) Networking, 7-3                                                             |
|--------------------------------------------------|-------------------------------------------------------------------------------------------------|
| A-10t                                            | LOOP statement, (P) VAXTPU, 3-21 to 3-22                                                        |
| Lookaside list                                   | Loosely coupled system kernels, Dependability                                                   |
| See also Nonpaged pool                           | Handbook, 4–7                                                                                   |
| displaying contents, (P) System Dump             | Lost file                                                                                       |
| Analyzer, SDA-118                                | recovering, (M) Setting Up VMS, 4-24;                                                           |
| LOOKUP_KEY built-in procedure, (P) VAXTPU,       | (M) Maintaining VMS, $4-4$ to $4-5$ ; (M)                                                       |
| 7–254 to 7–257                                   | $Analyze/Disk, 	ext{ADSK-2}$                                                                    |
| Loop                                             | Lost path                                                                                       |
| in a command procedure, (U) Command              | causes, (M) DECnet-VAX Guide, 3-4                                                               |
| Procedures, 5-14                                 | LOWERCASE command, (U) Using VMS, 8-30                                                          |
| Loopback                                         | EVE editor, (U) Text Processing, 1–46                                                           |
| assistance, (M) Networking, 7–12                 | Lowercase flag, (U) DSR Ref, 3–13                                                               |
| connector, (M) Networking, 7–6                   | default, (U) DSR Ref, 3–13                                                                      |
| Loopback mirror                                  | pairing, (U) DSR Ref, 3–13                                                                      |
| See MIRROR                                       | recognizing, (U) DSR Ref, 2-50                                                                  |
| Loopback mode, (P) Device Support (B), 1–91      | LOWERCASE WORD command, (U) Using VMS                                                           |
| Loopback test, (M) DECnet-VAX Guide, 4-7         | 8–36; (U) EVE Ref, EVE–82                                                                       |
| circuit, (M) Networking, 7-6                     | formatting text with (EVE), (U) Text                                                            |
| circuit-level, (M) DECnet-VAX Guide, 4-7, 4-9;   | Processing, 1–40                                                                                |
| (M) Networking, 7–1                              | using with search string (EVE), (U) Text                                                        |
| controller, (M) DECnet-VAX Guide, 4-9; (M)       | Processing, 1–20                                                                                |
| Networking, 7–6, 7–8                             | Lowest level of index area number field                                                         |
| local node, (M) Networking, 7-6                  | See XAB\$B_LAN field                                                                            |
| local-to-local, (M) DECnet-VAX Guide, 4-8;       | Low-order unit                                                                                  |
| (M) Networking, 7-5                              | definition, (U) Using VMS, 5-1                                                                  |
| local-to-remote, (M) Networking, 7-4             | "Low_index" string constant parameter to                                                        |
| node-level, (M) DECnet-VAX Guide, 4-7; (M)       | GET_INFO, (P) VAXTPU, 7–167                                                                     |
| Networking, 7-1                                  | LPA11-K device                                                                                  |
| over Ethernet circuit, (M) Networking, 7–9       | AST                                                                                             |
| software, (M) DECnet-VAX Guide, 4-9; (M)         | address, (P) I/O User's I, 4–12, 4–14                                                           |
| Networking, 7-6, 7-7                             | quota, $(P) I/O User's I$ , 4–14                                                                |
|                                                  | synchronization, (P) $I/O$ User's $I$ , 4–14                                                    |
| to a remote node, (M) Networking, 7-2            | buffer management, (P) I/O User's I, 4–16                                                       |
| using a loop node name, (M) Networking, 7-3      | buffer overrun, $(P)$ $I/O$ $User's$ $I$ , $4-12$ , $4-14$ ,                                    |
| X.25 line-level, (M) Networking, 7–13            | 4–31                                                                                            |
| LOOP CIRCUIT command, (M) Networking, 7-7;       | buffer queue control, (P) $I/O$ User's $I$ , 4–16                                               |
| (M) Network Control Program, NCP-63              | clock rate, (P) I/O User's I, 4-10                                                              |
| ASSISTANT NODE parameter, (M)                    | data buffer, (P) $I/O$ User's $I$ , 4–14                                                        |
| Networking, 7–12                                 | data sampling, $(P) I/O User$ 's $I$ , $I-I$                                                    |
| ASSISTANT PHYSICAL ADDRESS parameter,            | data transfer command table, (P) I/O User's I                                                   |
| (M) Networking, 7–12                             | 4–11                                                                                            |
| HELP parameter, (M) Networking, 7–12             | data transfer start command, $(P) I/O User$ 's $I$                                              |
| NODE parameter, (M) Networking, 7-11             | 4–12                                                                                            |
| PHYSICAL ADDRESS parameter, (M)                  | data transfer stop command, $(P) I/O User's I$ ,                                                |
| Networking, 7–10                                 | 4–14                                                                                            |
| LOOP EXECUTOR command, (M) Networking,           | data underrun/overrun, (P) I/O User's I, 4–12                                                   |
| 7-6; (M) Network Control Program, NCP-66         | device characteristics, (P) I/O User's I, 4–12 device characteristics, (P) I/O User's I, 4–5 to |
| LOOP LINE command, (M) Network Control           | 4–8                                                                                             |
| Program, NCP-68                                  | device configuration, (P) $I/O$ User's $I$ , 4–2,                                               |
| COUNT parameter, (M) Networking, 7-13            | 4–10, 4–34                                                                                      |
| LENGTH parameter, (M) Networking, 7-13           | device initialization, (P) $I/O$ User's $I$ , 4–4, 4–8                                          |
| WITH parameter, (M) Networking, 7–14             | to $4-9$ , $4-32$ , $4-34$                                                                      |
| LOOP NODE command, (M) DECnet-VAX Guide,         | driver, (P) I/O User's I, 4-1                                                                   |
| 4-7; (M) Networking, 7-2; (M) Network            | errors, (P) $I/O$ User's $I$ , $4-1$ errors, (P) $I/O$ User's $I$ , $4-2$                       |
| Control Program, NCP-70                          |                                                                                                 |
| CIRCUIT parameter, (M) Networking, 7-3           | features, (P) I/O User's I, 4-3<br>function codes, (P) I/O User's I, 4-8, A-4                   |
|                                                  | function codes, (P) I/O User's I, 4-8, A-4                                                      |
|                                                  | function modifier                                                                               |

| LPA11-K device                                               | LRP lookaside list (cont'd)                                         |
|--------------------------------------------------------------|---------------------------------------------------------------------|
| function modifier (cont'd)                                   | displaying, (P) System Dump Analyzer,                               |
| IO\$M_SETEVF, (P) I/O User's I, 4–11,                        | SDA-118                                                             |
| 4-14                                                         | /LRP qualifier, (P) System Dump Analyzer,                           |
| high-level language support routines, $(P) I/O$              | SDA-118                                                             |
| User's I, 4–15                                               | LRPSIZE parameter, (M) VAXcluster, 2-14,                            |
| I/O functions                                                | A-1; (M) System Generation, A-16; (M)                               |
| IO $_INITIALIZE$ , (P) I/O User's I, 4–9                     | Networking, 5–36                                                    |
| IO\$_LOADMCODE, (P) I/O User's I, 4–8                        | LSE/SCA                                                             |
| IO\$_SETCLOCK, (P) I/O User's I, 4-10                        | See Language-Sensitive Editor/Source Code                           |
| IO\$_STARTDATA, (P) I/O User's I, 4–11                       | Analyzer                                                            |
| IO\$_STARTMPROC, (P) I/O User's I, 4–9                       | .LT.                                                                |
| I/O status block, (P) I/O User's I, 4–33                     | in a numeric comparison, (U) DCL Concepts,                          |
| initialize command table, (P) I/O User's I, 4–9              | 6–7                                                                 |
| initialize function, (P) I/O User's I, 4–9                   | LTA device, (M) LATCP, LAT-30                                       |
| load microcode function, (P) I/O User's I, 4-8               | LTDRIVER, V5.5 Release Notes, 2-33; (M)                             |
| maintenance status register, (P) I/O User's I,               | LATCP, LAT $-2$                                                     |
| 4-10, 4-33                                                   | starting, (M) LATCP, LAT-2                                          |
| microcode loading, (P) I/O User's I, 4-4, 4-8,<br>4-32, 4-34 | turning on and off, (M) LATCP, LAT-1                                |
| modes of operation, (P) $I/O$ User's $I$ , 4–1               | LTM                                                                 |
| operator process, (P) I/O User's I, 4–35                     | planning network growth, Dependability                              |
| programming examples, (P) I/O User's I, 4–37,                | Handbook, 7–23                                                      |
| 4–39, 4–44                                                   | use at CSC lights out data center,  Dependability Handbook, 11–21   |
| RSX-11M/M-PLUS and VMS differences, (P)                      | .LTS.                                                               |
| I/O User's I, 4–35                                           | in a string comparison, (U) DCL Concepts, 6–2                       |
| set clock function, (P) I/O User's I, 4-10                   | LUN                                                                 |
| start data transfer request function, (P) I/O                | See Logical unit number                                             |
| User's I, 4–11                                               | LURT (License Unit Requirement Table), License                      |
| start microprocessor function, $(P) I/O User$ 's $I$ ,       | Management, LMF-25                                                  |
| 4–9                                                          | setting up, License Management, LMF-99                              |
| status returns, (P) I/O User's I, 4-9, 4-10,                 | LWAE (longword access enable) bit                                   |
| 4–11, 4–14, 4–33, A–5                                        | See VEC\$V_LWAE                                                     |
| stop command, $(P) I/O User's I$ , 4–14                      | See VECOV_LWAE                                                      |
| subroutines                                                  |                                                                     |
| argument usage, (P) $I/O$ User's $I$ , 4–16 to 4–19          | M                                                                   |
| list, $(P) I/O User$ 's $I$ , $4-15$                         | M command                                                           |
| supported device, (P) I/O User's I, 4–1                      | privileges required for, (P) Delta/XDelta,                          |
| supporting software, $(P) I/O User's I$ , 4–3                | DELTA-14                                                            |
| SYS\$CANCEL, (P) I/O User's I, 4-14                          | ;M command, (P) Delta/XDelta, DELTA-43                              |
| SYS\$GETDVI returns, (P) I/O User's I, 4-5                   | MA780 (multiport shared memory)                                     |
| timeout error, (P) I/O User's I, 4-2                         | configuring a dump file for, (P) System Dump                        |
| LPBEGIN phase, (M) SYSMAN, SM-88                             | Analyzer, SDA-3                                                     |
| LPBETA phase, (M) SYSMAN, SM-88                              | Machine check, (P) Device Support (A), 3–14,                        |
| LPMAIN phase, (M) SYSMAN, SM-88                              | 13–22, 19–7; (P) MACRO, 10–43, 10–47                                |
| LRL (longest record length), (U) Sort/Merge,                 | condition handler, (P) Device Support (A), 19–7  Machine check code |
| SORT-37                                                      | base address, (P) System Dump Analyzer,                             |
| LRP (large request packet), (P) System Dump                  | SDA-14                                                              |
| Analyzer, SDA-118                                            | Machine check protection block, (P) Device                          |
| LRPCOUNT parameter, (M) System Generation,                   | Support (A), 16–13, 16–14                                           |
| A-16; (M) Networking, 5-36                                   | Machine code, (U) VMS Intro, 4-2                                    |
| use with AUTOGEN feedback, V5.5 New Features, B-52           | Macro, (P) File Def Language, FDL-41; (P)                           |
| LRPCOUNTV parameter, (M) System Generation,                  | MACRO, 4-1                                                          |
| A-16                                                         | applicable VAX MACRO syntax rules, (P)                              |
| LRP lookaside list                                           | RMS, 3–5                                                            |
|                                                              |                                                                     |

| Macro (cont'd)                                                                                                    | Macro call, (P) MACRO, 4-1                                                                                                    |
|----------------------------------------------------------------------------------------------------|----------------------------------------------------------------------------------------------------|
| arguments for service completion routines, (P)                                                                                                    | as operator, (P) MACRO, 2–3                                                                                                    |
| <i>RMS</i> , 3–11                                                                                                    | listing, (P) MACRO, 6–89                                                                                                    |
| capabilities listed, (P) RMS, 4–1                                                                                                    | number of arguments, (P) MACRO, 6-63                                                                                                    |
| control block initialization, (P) RMS, 3-1                                                                                                    | Macro call directive (.MCALL), (P) MACRO, 6-60                                                                                                    |
| deleting, (U) EDT Ref, EDT-133                                                                                                    | MACRO command, (U) VMS Intro, 4-12; (U)                                                                                                    |
| EDT, (U) Text Processing, 2–49                                                                                                    | DCL Dictionary, DCL1-398 to DCL1-403                                                                                                    |
| for defining VMS RMS symbol, (P) RMS, 3-1                                                                                                    | MACRO DCL command                                                                                                    |
| for initializing VMS RMS control blocks, (P)                                                                                                    | /NAMES qualifier, V5.5 New Features, 19-2,                                                                                                    |
| RMS, 3–1                                                                                                    | 19–6                                                                                                    |
| for invoking VMS RMS at run time, (P) RMS,                                                                                                    | Macro definition, (P) MACRO, 4-1                                                                                                    |
| 3–1                                                                                                    | default value, (P) MACRO, 4-2                                                                                                    |
| format, (P) Device Support (B), 2-1                                                                                                    | end, (P) MACRO, 6–27                                                                                                    |
| for VMS RMS control block store, (P) RMS,                                                                                                    | labeling in, (P) MACRO, 4-7                                                                                                    |
| 3–1                                                                                                    | listing, (P) MACRO, 6–89                                                                                                    |
| library location, (P) RMS, 3-2                                                                                                    | Macro definition directive                                                                                                    |
| names and control blocks, (P) RMS, 3-2                                                                                                    | (.MACRO), (P) MACRO, 6–57                                                                                                    |
| naming conventions, (P) RMS, 3-2                                                                                                    | Macro deletion directive (.MDELETE), (P)                                                                                                    |
| nested, (P) MACRO, 4-4                                                                                                    | MACRO, 6–61                                                                                                    |
| passing numeric value to, (P) MACRO, 4-6                                                                                                    | .MACRO directive, (P) MACRO, 6-57                                                                                                    |
| rules applicable to programming, (P) RMS, 3-6                                                                                                    | Macro exit directive (.MEXIT), (P) MACRO, 6-62                                                                                                    |
| saving, (U) EDT Ref, EDT-133                                                                                                    | Macro expansion                                                                                                    |
| service, (P) RMS, 3-1                                                                                                    | listing, (P) MACRO, 6–89                                                                                                    |
| syntax applicable to VMS RMS, (P) RMS, 3-1                                                                                                    | printing, (P) MACRO, 4-1                                                                                                    |
| using, (P) RMS, 3-6                                                                                                    | terminating, (P) MACRO, 6-62                                                                                                    |
| VMEbus devices, V5.5 New Features, A-19                                                                                                    | Macro field                                                                                                    |
| VMS RMS types, (P) RMS, 3-1                                                                                                    | example of initializing, (P) RMS, 3-5                                                                                                    |
| with the same name as an opcode, (P) MACRO,                                                                                                    | setting at run time, (P) RMS, 3-5.                                                                                                    |
|                                                                                                    |                                                                                                    |
| 6–58<br>MACRO                                                                                                    | Macroinstruction                                                                                                    |
| MACRO                                                                                                    | See Macro                                                                                                    |
| MACRO<br>See also Instructions                                                                                                    | See Macro<br>Macro library, (P) Programming Resources, 1–18,                                                                                                    |
| MACRO See also Instructions See also VAX MACRO                                                                                                    | See Macro<br>Macro library, (P) Programming Resources, 1–18,<br>5–13; (P) Librarian, LIB-1                                                                                                    |
| MACRO See also Instructions See also VAX MACRO See also VAX MACRO instruction                                                                                                    | See Macro<br>Macro library, (P) Programming Resources, 1–18,<br>5–13; (P) Librarian, LIB-1<br>adding a name to, (P) MACRO, 6–51                                                                                                    |
| MACRO See also Instructions See also VAX MACRO See also VAX MACRO instruction CALLG (Call Procedure with General Argument                                                                                                    | See Macro Macro library, (P) Programming Resources, 1–18, 5–13; (P) Librarian, LIB-1 adding a name to, (P) MACRO, 6–51 character case in, (P) Librarian, LIB-2                                                                                                    |
| MACRO See also Instructions See also VAX MACRO See also VAX MACRO instruction CALLG (Call Procedure with General Argument List) instruction, (P) System Services Intro,                                                                                                    | See Macro Macro library, (P) Programming Resources, 1–18, 5–13; (P) Librarian, LIB-1 adding a name to, (P) MACRO, 6–51 character case in, (P) Librarian, LIB-2 Macro library directive (.LIBRARY), (P) MACRO,                                                                                                    |
| MACRO See also Instructions See also VAX MACRO See also VAX MACRO instruction CALLG (Call Procedure with General Argument List) instruction, (P) System Services Intro, 2-9                                                                                                    | See Macro Macro library, (P) Programming Resources, 1–18, 5–13; (P) Librarian, LIB-1 adding a name to, (P) MACRO, 6–51 character case in, (P) Librarian, LIB-2 Macro library directive (.LIBRARY), (P) MACRO, 6–51                                                                                                    |
| MACRO See also Instructions See also VAX MACRO See also VAX MACRO instruction CALLG (Call Procedure with General Argument List) instruction, (P) System Services Intro, 2-9 calling system services using, (P) System                                                                                                    | See Macro Macro library, (P) Programming Resources, 1–18, 5–13; (P) Librarian, LIB-1 adding a name to, (P) MACRO, 6–51 character case in, (P) Librarian, LIB-2 Macro library directive (.LIBRARY), (P) MACRO, 6–51 Macro link directive (.LINK), (P) MACRO, 6–52                                                                                                    |
| MACRO See also Instructions See also VAX MACRO See also VAX MACRO instruction CALLG (Call Procedure with General Argument List) instruction, (P) System Services Intro, 2-9 calling system services using, (P) System Services Intro, 2-8                                                                                                    | See Macro Macro library, (P) Programming Resources, 1–18, 5–13; (P) Librarian, LIB-1 adding a name to, (P) MACRO, 6–51 character case in, (P) Librarian, LIB-2 Macro library directive (.LIBRARY), (P) MACRO, 6–51 Macro link directive (.LINK), (P) MACRO, 6–52 Macro name, (P) MACRO, 3–6                                                                                                    |
| MACRO See also Instructions See also VAX MACRO See also VAX MACRO instruction CALLG (Call Procedure with General Argument List) instruction, (P) System Services Intro, 2-9 calling system services using, (P) System Services Intro, 2-8 CALLS (Call Procedure with Stack Argument                                                                                                    | See Macro Macro library, (P) Programming Resources, 1–18, 5–13; (P) Librarian, LIB-1 adding a name to, (P) MACRO, 6–51 character case in, (P) Librarian, LIB-2 Macro library directive (.LIBRARY), (P) MACRO, 6–51 Macro link directive (.LINK), (P) MACRO, 6–52 Macro name, (P) MACRO, 3–6 Macro name specifier                                                                                                    |
| MACRO See also Instructions See also VAX MACRO See also VAX MACRO instruction CALLG (Call Procedure with General Argument List) instruction, (P) System Services Intro, 2-9 calling system services using, (P) System Services Intro, 2-8                                                                                                    | See Macro Macro library, (P) Programming Resources, 1–18, 5–13; (P) Librarian, LIB-1 adding a name to, (P) MACRO, 6–51 character case in, (P) Librarian, LIB-2 Macro library directive (.LIBRARY), (P) MACRO, 6–51 Macro link directive (.LINK), (P) MACRO, 6–52 Macro name, (P) MACRO, 3–6 Macro name specifier with DEFINE MACRO, (U) EDT Ref, EDT-138                                                                                                    |
| MACRO See also Instructions See also VAX MACRO See also VAX MACRO instruction CALLG (Call Procedure with General Argument List) instruction, (P) System Services Intro, 2-9 calling system services using, (P) System Services Intro, 2-8 CALLS (Call Procedure with Stack Argument List) instruction, (P) System Services Intro, 2-9                                                                                                    | See Macro Macro library, (P) Programming Resources, 1–18, 5–13; (P) Librarian, LIB-1 adding a name to, (P) MACRO, 6–51 character case in, (P) Librarian, LIB-2 Macro library directive (.LIBRARY), (P) MACRO, 6–51 Macro link directive (.LINK), (P) MACRO, 6–52 Macro name, (P) MACRO, 3–6 Macro name specifier with DEFINE MACRO, (U) EDT Ref, EDT-133 Macro operator                                                                                                    |
| MACRO See also Instructions See also VAX MACRO See also VAX MACRO instruction CALLG (Call Procedure with General Argument List) instruction, (P) System Services Intro, 2-9 calling system services using, (P) System Services Intro, 2-8 CALLS (Call Procedure with Stack Argument List) instruction, (P) System Services Intro, 2-9 expansion, (P) System Services Intro, 2-7                                                                                                    | See Macro Macro library, (P) Programming Resources, 1–18, 5–13; (P) Librarian, LIB-1 adding a name to, (P) MACRO, 6–51 character case in, (P) Librarian, LIB-2 Macro library directive (.LIBRARY), (P) MACRO, 6–51 Macro link directive (.LINK), (P) MACRO, 6–52 Macro name, (P) MACRO, 3–6 Macro name specifier with DEFINE MACRO, (U) EDT Ref, EDT-133 Macro operator %EXTRACT, (P) MACRO, 4–10                                                                                                    |
| MACRO See also Instructions See also VAX MACRO See also VAX MACRO instruction CALLG (Call Procedure with General Argument List) instruction, (P) System Services Intro, 2-9 calling system services using, (P) System Services Intro, 2-8 CALLS (Call Procedure with Stack Argument List) instruction, (P) System Services Intro, 2-9 expansion, (P) System Services Intro, 2-7 system services, (P) System Services Intro, 2-1,                                                                                                    | See Macro Macro library, (P) Programming Resources, 1–18, 5–13; (P) Librarian, LIB-1 adding a name to, (P) MACRO, 6–51 character case in, (P) Librarian, LIB-2 Macro library directive (.LIBRARY), (P) MACRO, 6–51 Macro link directive (.LINK), (P) MACRO, 6–52 Macro name, (P) MACRO, 3–6 Macro name specifier with DEFINE MACRO, (U) EDT Ref, EDT-133 Macro operator %EXTRACT, (P) MACRO, 4–10 %LENGTH, (P) MACRO, 4–8                                                                                                    |
| MACRO See also Instructions See also VAX MACRO See also VAX MACRO instruction CALLG (Call Procedure with General Argument List) instruction, (P) System Services Intro, 2-9 calling system services using, (P) System Services Intro, 2-8 CALLS (Call Procedure with Stack Argument List) instruction, (P) System Services Intro, 2-9 expansion, (P) System Services Intro, 2-7 system services, (P) System Services Intro, 2-1, 2-5                                                                                                    | See Macro Macro library, (P) Programming Resources, 1–18, 5–13; (P) Librarian, LIB-1 adding a name to, (P) MACRO, 6–51 character case in, (P) Librarian, LIB-2 Macro library directive (.LIBRARY), (P) MACRO, 6–51 Macro link directive (.LINK), (P) MACRO, 6–52 Macro name, (P) MACRO, 3–6 Macro name specifier with DEFINE MACRO, (U) EDT Ref, EDT-133 Macro operator %EXTRACT, (P) MACRO, 4–10 %LENGTH, (P) MACRO, 4–8 %LOCATE, (P) MACRO, 4–9                                                                                                    |
| MACRO See also Instructions See also VAX MACRO See also VAX MACRO instruction CALLG (Call Procedure with General Argument List) instruction, (P) System Services Intro, 2-9 calling system services using, (P) System Services Intro, 2-8 CALLS (Call Procedure with Stack Argument List) instruction, (P) System Services Intro, 2-9 expansion, (P) System Services Intro, 2-7 system services, (P) System Services Intro, 2-1, 2-5 MACRO-32 file format, from NCS library                                                                                                    | See Macro Macro library, (P) Programming Resources, 1–18, 5–13; (P) Librarian, LIB-1 adding a name to, (P) MACRO, 6–51 character case in, (P) Librarian, LIB-2 Macro library directive (.LIBRARY), (P) MACRO, 6–51 Macro link directive (.LINK), (P) MACRO, 6–52 Macro name, (P) MACRO, 3–6 Macro name specifier with DEFINE MACRO, (U) EDT Ref, EDT-133 Macro operator %EXTRACT, (P) MACRO, 4–10 %LENGTH, (P) MACRO, 4–8 %LOCATE, (P) MACRO, 4–9 string, (P) MACRO, 4–8                                                                                                    |
| MACRO See also Instructions See also VAX MACRO See also VAX MACRO instruction CALLG (Call Procedure with General Argument List) instruction, (P) System Services Intro, 2-9 calling system services using, (P) System Services Intro, 2-8 CALLS (Call Procedure with Stack Argument List) instruction, (P) System Services Intro, 2-9 expansion, (P) System Services Intro, 2-7 system services, (P) System Services Intro, 2-1, 2-5 MACRO-32 file format, from NCS library See /FORMAT qualifier                                                                                                    | See Macro Macro library, (P) Programming Resources, 1–18, 5–13; (P) Librarian, LIB-1 adding a name to, (P) MACRO, 6–51 character case in, (P) Librarian, LIB-2 Macro library directive (.LIBRARY), (P) MACRO, 6–51 Macro link directive (.LINK), (P) MACRO, 6–52 Macro name, (P) MACRO, 3–6 Macro name specifier with DEFINE MACRO, (U) EDT Ref, EDT-133 Macro operator %EXTRACT, (P) MACRO, 4–10 %LENGTH, (P) MACRO, 4–8 %LOCATE, (P) MACRO, 4–9 string, (P) MACRO, 4–8 MACRO programs                                                                                                    |
| MACRO See also Instructions See also VAX MACRO See also VAX MACRO instruction CALLG (Call Procedure with General Argument List) instruction, (P) System Services Intro, 2-9 calling system services using, (P) System Services Intro, 2-8 CALLS (Call Procedure with Stack Argument List) instruction, (P) System Services Intro, 2-9 expansion, (P) System Services Intro, 2-7 system services, (P) System Services Intro, 2-1, 2-5 MACRO-32 file format, from NCS library See /FORMAT qualifier MACRO-32 output, from NCS library                                                                                                    | See Macro Macro library, (P) Programming Resources, 1–18, 5–13; (P) Librarian, LIB-1 adding a name to, (P) MACRO, 6–51 character case in, (P) Librarian, LIB-2 Macro library directive (.LIBRARY), (P) MACRO, 6–51 Macro link directive (.LINK), (P) MACRO, 6–52 Macro name, (P) MACRO, 3–6 Macro name specifier with DEFINE MACRO, (U) EDT Ref, EDT-133 Macro operator %EXTRACT, (P) MACRO, 4–10 %LENGTH, (P) MACRO, 4–8 %LOCATE, (P) MACRO, 4–9 string, (P) MACRO, 4–8 MACRO programs in network application, (M) Networking, 1–22                                                                                                    |
| MACRO See also Instructions See also VAX MACRO See also VAX MACRO instruction CALLG (Call Procedure with General Argument List) instruction, (P) System Services Intro, 2-9 calling system services using, (P) System Services Intro, 2-8 CALLS (Call Procedure with Stack Argument List) instruction, (P) System Services Intro, 2-9 expansion, (P) System Services Intro, 2-7 system services, (P) System Services Intro, 2-1, 2-5 MACRO-32 file format, from NCS library See /FORMAT qualifier MACRO-32 output, from NCS library See /MACRO qualifier                                                                                                    | See Macro Macro library, (P) Programming Resources, 1–18, 5–13; (P) Librarian, LIB-1 adding a name to, (P) MACRO, 6–51 character case in, (P) Librarian, LIB-2 Macro library directive (.LIBRARY), (P) MACRO, 6–51 Macro link directive (.LINK), (P) MACRO, 6–52 Macro name, (P) MACRO, 3–6 Macro name specifier with DEFINE MACRO, (U) EDT Ref, EDT-133 Macro operator %EXTRACT, (P) MACRO, 4–10 %LENGTH, (P) MACRO, 4–9 string, (P) MACRO, 4–9 string, (P) MACRO, 4–8 MACRO programs in network application, (M) Networking, 1–22 /MACRO qualifier, (P) Librarian, LIB-31; (P)                                                                                                    |
| MACRO See also Instructions See also VAX MACRO See also VAX MACRO instruction CALLG (Call Procedure with General Argument List) instruction, (P) System Services Intro, 2-9 calling system services using, (P) System Services Intro, 2-8 CALLS (Call Procedure with Stack Argument List) instruction, (P) System Services Intro, 2-9 expansion, (P) System Services Intro, 2-7 system services, (P) System Services Intro, 2-1, 2-5 MACRO-32 file format, from NCS library See /FORMAT qualifier MACRO-32 output, from NCS library See /MACRO qualifier Macro argument, (P) MACRO, 4-1                                                                                                    | See Macro Macro library, (P) Programming Resources, 1–18, 5–13; (P) Librarian, LIB-1 adding a name to, (P) MACRO, 6–51 character case in, (P) Librarian, LIB-2 Macro library directive (.LIBRARY), (P) MACRO, 6–51 Macro link directive (.LINK), (P) MACRO, 6–52 Macro name, (P) MACRO, 3–6 Macro name specifier with DEFINE MACRO, (U) EDT Ref, EDT-133 Macro operator %EXTRACT, (P) MACRO, 4–10 %LENGTH, (P) MACRO, 4–9 string, (P) MACRO, 4–9 string, (P) MACRO, 4–8 MACRO programs in network application, (M) Networking, 1–22 /MACRO qualifier, (P) Librarian, LIB-31; (P) National Char Set, NCS-36                                                                                            |
| MACRO See also Instructions See also VAX MACRO See also VAX MACRO instruction CALLG (Call Procedure with General Argument List) instruction, (P) System Services Intro, 2-9 calling system services using, (P) System Services Intro, 2-8 CALLS (Call Procedure with Stack Argument List) instruction, (P) System Services Intro, 2-9 expansion, (P) System Services Intro, 2-7 system services, (P) System Services Intro, 2-1, 2-5 MACRO-32 file format, from NCS library See /FORMAT qualifier MACRO-32 output, from NCS library See /MACRO qualifier Macro argument, (P) MACRO, 4-1 actual, (P) MACRO, 4-1                                                                                                    | See Macro Macro library, (P) Programming Resources, 1–18, 5–13; (P) Librarian, LIB-1 adding a name to, (P) MACRO, 6–51 character case in, (P) Librarian, LIB-2 Macro library directive (.LIBRARY), (P) MACRO, 6–51 Macro link directive (.LINK), (P) MACRO, 6–52 Macro name, (P) MACRO, 3–6 Macro name specifier with DEFINE MACRO, (U) EDT Ref, EDT-133 Macro operator %EXTRACT, (P) MACRO, 4–10 %LENGTH, (P) MACRO, 4–9 string, (P) MACRO, 4–9 string, (P) MACRO, 4–8 MACRO programs in network application, (M) Networking, 1–22 /MACRO qualifier, (P) Librarian, LIB-31; (P) National Char Set, NCS-36 Macro string operator                                                                      |
| MACRO See also Instructions See also VAX MACRO See also VAX MACRO instruction CALLG (Call Procedure with General Argument List) instruction, (P) System Services Intro, 2–9 calling system services using, (P) System Services Intro, 2–8 CALLS (Call Procedure with Stack Argument List) instruction, (P) System Services Intro, 2–9 expansion, (P) System Services Intro, 2–7 system services, (P) System Services Intro, 2–7 system services, (P) System Services Intro, 2–1, 2–5 MACRO-32 file format, from NCS library See /FORMAT qualifier MACRO-32 output, from NCS library See /MACRO qualifier Macro argument, (P) MACRO, 4–1 actual, (P) MACRO, 4–1 concatenated, (P) MACRO, 4–5                                | See Macro Macro library, (P) Programming Resources, 1–18, 5–13; (P) Librarian, LIB–1 adding a name to, (P) MACRO, 6–51 character case in, (P) Librarian, LIB–2 Macro library directive (.LIBRARY), (P) MACRO, 6–51 Macro link directive (.LINK), (P) MACRO, 6–52 Macro name, (P) MACRO, 3–6 Macro name specifier with DEFINE MACRO, (U) EDT Ref, EDT–133 Macro operator %EXTRACT, (P) MACRO, 4–10 %LENGTH, (P) MACRO, 4–8 %LOCATE, (P) MACRO, 4–9 string, (P) MACRO, 4–8 MACRO programs in network application, (M) Networking, 1–22 /MACRO qualifier, (P) Librarian, LIB–31; (P) National Char Set, NCS–36 Macro string operator summary, (P) MACRO, C–8                                             |
| MACRO See also Instructions See also VAX MACRO See also VAX MACRO instruction CALLG (Call Procedure with General Argument List) instruction, (P) System Services Intro, 2–9 calling system services using, (P) System Services Intro, 2–8 CALLS (Call Procedure with Stack Argument List) instruction, (P) System Services Intro, 2–9 expansion, (P) System Services Intro, 2–7 system services, (P) System Services Intro, 2–7 system services, (P) System Services Intro, 2–1, 2–5 MACRO-32 file format, from NCS library See /FORMAT qualifier MACRO-32 output, from NCS library See /MACRO qualifier Macro argument, (P) MACRO, 4–1 actual, (P) MACRO, 4–1 concatenated, (P) MACRO, 4–5 delimited, (P) MACRO, 4–3, 4–5 | See Macro Macro library, (P) Programming Resources, 1–18, 5–13; (P) Librarian, LIB–1 adding a name to, (P) MACRO, 6–51 character case in, (P) Librarian, LIB–2 Macro library directive (.LIBRARY), (P) MACRO, 6–51 Macro link directive (.LINK), (P) MACRO, 6–52 Macro name, (P) MACRO, 3–6 Macro name specifier with DEFINE MACRO, (U) EDT Ref, EDT–133 Macro operator %EXTRACT, (P) MACRO, 4–10 %LENGTH, (P) MACRO, 4–9 string, (P) MACRO, 4–9 string, (P) MACRO, 4–8 MACRO programs in network application, (M) Networking, 1–22 /MACRO qualifier, (P) Librarian, LIB–31; (P) National Char Set, NCS–36 Macro string operator summary, (P) MACRO, C–8 Magnetic tape                                |
| MACRO See also Instructions See also VAX MACRO See also VAX MACRO instruction CALLG (Call Procedure with General Argument List) instruction, (P) System Services Intro, 2–9 calling system services using, (P) System Services Intro, 2–8 CALLS (Call Procedure with Stack Argument List) instruction, (P) System Services Intro, 2–9 expansion, (P) System Services Intro, 2–7 system services, (P) System Services Intro, 2–1, 2–5 MACRO-32 file format, from NCS library See /FORMAT qualifier MACRO-32 output, from NCS library See /MACRO qualifier Macro argument, (P) MACRO, 4–1 actual, (P) MACRO, 4–1 concatenated, (P) MACRO, 4–5 delimited, (P) MACRO, 4–3, 4–5 formal, (P) MACRO, 4–1                          | See Macro Macro library, (P) Programming Resources, 1–18, 5–13; (P) Librarian, LIB–1 adding a name to, (P) MACRO, 6–51 character case in, (P) Librarian, LIB–2 Macro library directive (.LIBRARY), (P) MACRO, 6–51 Macro link directive (.LINK), (P) MACRO, 6–52 Macro name, (P) MACRO, 3–6 Macro name specifier with DEFINE MACRO, (U) EDT Ref, EDT–133 Macro operator %EXTRACT, (P) MACRO, 4–10 %LENGTH, (P) MACRO, 4–8 %LOCATE, (P) MACRO, 4–9 string, (P) MACRO, 4–8 MACRO programs in network application, (M) Networking, 1–22 /MACRO qualifier, (P) Librarian, LIB–31; (P) National Char Set, NCS–36 Macro string operator summary, (P) MACRO, C–8 Magnetic tape See also Tape volume          |
| MACRO See also Instructions See also VAX MACRO See also VAX MACRO instruction CALLG (Call Procedure with General Argument List) instruction, (P) System Services Intro, 2-9 calling system services using, (P) System Services Intro, 2-8 CALLS (Call Procedure with Stack Argument List) instruction, (P) System Services Intro, 2-9 expansion, (P) System Services Intro, 2-7 system services, (P) System Services Intro, 2-1, 2-5 MACRO-32 file format, from NCS library See /FORMAT qualifier MACRO-32 output, from NCS library See /MACRO qualifier Macro argument, (P) MACRO, 4-1 actual, (P) MACRO, 4-1 concatenated, (P) MACRO, 4-5 delimited, (P) MACRO, 4-3, 4-5 formal, (P) MACRO, 4-1 keyword, (P) MACRO, 4-3  | See Macro Macro library, (P) Programming Resources, 1–18, 5–13; (P) Librarian, LIB–1 adding a name to, (P) MACRO, 6–51 character case in, (P) Librarian, LIB–2 Macro library directive (.LIBRARY), (P) MACRO, 6–51 Macro link directive (.LINK), (P) MACRO, 6–52 Macro name, (P) MACRO, 3–6 Macro name specifier with DEFINE MACRO, (U) EDT Ref, EDT–133 Macro operator %EXTRACT, (P) MACRO, 4–10 %LENGTH, (P) MACRO, 4–9 string, (P) MACRO, 4–9 string, (P) MACRO, 4–8 MACRO programs in network application, (M) Networking, 1–22 /MACRO qualifier, (P) Librarian, LIB–31; (P) National Char Set, NCS–36 Macro string operator summary, (P) MACRO, C–8 Magnetic tape See also Tape volume accessing |
| MACRO See also Instructions See also VAX MACRO See also VAX MACRO instruction CALLG (Call Procedure with General Argument List) instruction, (P) System Services Intro, 2–9 calling system services using, (P) System Services Intro, 2–8 CALLS (Call Procedure with Stack Argument List) instruction, (P) System Services Intro, 2–9 expansion, (P) System Services Intro, 2–7 system services, (P) System Services Intro, 2–1, 2–5 MACRO-32 file format, from NCS library See /FORMAT qualifier MACRO-32 output, from NCS library See /MACRO qualifier Macro argument, (P) MACRO, 4–1 actual, (P) MACRO, 4–1 concatenated, (P) MACRO, 4–5 delimited, (P) MACRO, 4–3, 4–5 formal, (P) MACRO, 4–1                          | See Macro Macro library, (P) Programming Resources, 1–18, 5–13; (P) Librarian, LIB–1 adding a name to, (P) MACRO, 6–51 character case in, (P) Librarian, LIB–2 Macro library directive (.LIBRARY), (P) MACRO, 6–51 Macro link directive (.LINK), (P) MACRO, 6–52 Macro name, (P) MACRO, 3–6 Macro name specifier with DEFINE MACRO, (U) EDT Ref, EDT–133 Macro operator %EXTRACT, (P) MACRO, 4–10 %LENGTH, (P) MACRO, 4–8 %LOCATE, (P) MACRO, 4–9 string, (P) MACRO, 4–8 MACRO programs in network application, (M) Networking, 1–22 /MACRO qualifier, (P) Librarian, LIB–31; (P) National Char Set, NCS–36 Macro string operator summary, (P) MACRO, C–8 Magnetic tape See also Tape volume          |

function modifiers (cont'd) ACP function, (P) I/O User's I, 1-30, 6-15 IO\$M\_REVERSE, (P) I/O User's I, 6-17 allocation of, (U) Files and Devices, 3-1, 4-15 I/O functions, (P) I/O User's I, 6–13 ancillary control process, V5.5 Release Notes, 2 - 2See also ACP-QIO interface ANSI-labeled arguments, (P) I/O User's I, 6-15 mounting, (U) Files and Devices, 3-12 IO\$ ACCESS, (P) I/O User's I, 6-13 automatic loading, V5.5 Release Notes, 2-2 IO\$ ACPCONTROL, (P) I/O User's I, automatic tape loading, (M) Backup, BCK-8 1-31, 6-15 automatic tape mounting, (M) Backup, IO\$ AVAILABLE, (P) I/O User's I, 6-27 BCK-10  $IO\$\_CREATE$ , (P) I/O User's I, 6–13 available function, (P) I/O User's I, 6-27 IO\$ DEACCESS, (P) I/O User's I, 6-13 IO\$\_DSE, (P) I/O User's I, 6-13, 6-27 basic concepts of, (U) Files and Devices, 1-6 block, (U) Files and Devices, 1-7 IO\$\_FLUSH, (P) I/O User's I, 6-13 IO\$\_MODIFY, (P) I/O User's I, 6-13 BOT marker, (P) I/O User's I, 6-19, 6-20 byte count IO\$ PACKACK, (P) I/O User's I, 6-27 read, (P) I/O User's I, 6-17 IO\$\_READLBLK, (P) I/O User's I, 6-17 write, (P) I/O User's I, 6–19 IO\$\_READPBLK, (P) I/O User's I, 6-17 copying files from, (U) Files and Devices, 5-3 IO\$\_READVBLK, (P) I/O User's I, 6-17 data check, (P) I/O User's I, 6-8, 6-17, 6-18 IO\$\_REWIND, (P) I/O User's I, 6-19 data security erase function, (P) I/O User's I, IO\$ REWINDOFF, (P) I/O User's I, 6-21 6 - 27IO\$ SENSEMODE, (P) I/O User's I, 6-22 deallocating drives, (U) Files and Devices, 3-20 IO\$\_SETCHAR, (P) I/O User's I, 6-23 density, (U) Files and Devices, 1-7; (P) I/O IO\$\_SETMODE, (P) I/O User's I, 6-23 User's I, 6-26 IO\$\_SKIPFILE, (P) I/O User's I, 6-19 device characteristics, (U) DCL Dictionary, IO\$ SKIPRECORD. (P) I/O User's I. 6-20 DCL2-177; (P) I/O User's I, 6-11 to 6-12 IO\$\_UNLOAD, (P) I/O User's I, 6-22 dismounting, (U) DCL Dictionary, DCL1-170 IO\$\_WRITELBLK, (P) I/O User's I, 6-18 DOS-11, (U) Files and Devices, 5-3, 5-10 IO\$\_WRITEOF, (P) I/O User's I, 6–21 driver, (P) I/O User's I, 6–1 IO\$\_WRITEPBLK, (P) I/O User's I, 6-18 end-of-volume detection, (P) I/O User's I, 6-20 IO\$ WRITEVBLK, (P) I/O User's I, 6-18 EOF status, (P) I/O User's I, 6-17 I/O status block, (P) I/O User's I, 6-28 EOT initializing, (U) Files and Devices, 3-5; (U) marker, (P) I/O User's I, 6-20 to 6-21 DCL Dictionary, DCL1-240; (M) Backup, status, (P) I/O User's I, 6-17, 6-19, 6-21 BCK-9 error recovery, (P) I/O User's I, 6-9 initializing from within a program, (P) System EXECUTE and DELETE access, (M) Security, Services Intro, 7-24; (P) System Services Ref. SYS-407 extended characteristics, (P) I/O User's I, 6-12 example, (P) System Services Intro, 7-24 features, (P) I/O User's I, 6-6 installation routine, (U) Files and Devices, 2-4 file, (U) Files and Devices, 1-7; (P) File Def interrecord gap (IRG), (U) Files and Devices, Language, FDL-21 reading, (U) Files and Devices, 4-18 label format, (U) Files and Devices, 3-12 file attributes, (P) I/O User's I, 6-9 master adapters, (P) I/O User's I, 6-8 file expiration, (P) File Def Language, FDL-16 modifying device characteristics, (U) Files and file protection, (P) File Def Language, FDL-22 Devices, 4-10 See also Protection mounting, (U) Files and Devices, 3-11; (M) foreign access, (M) Security, 4-12 Mount, MOUNT-2 function codes, (P) I/O User's I, 6-13, A-6 See also MOUNT command function modifiers mounting ANSI-labeled, (M) Mount, IO\$M\_DATACHECK, (P) I/O User's I, 6-8, MOUNT-25 6-17, 6-18mounting multiple foreign volumes. (M) Mount, IO\$M\_ERASE, (P) I/O User's I, 6-18 MOUNT-28 IO\$M\_INHEXTGAP, (P) I/O User's I, overriding overwrite protection on, (U) DCL Dictionary, DCL1-246 IO\$M\_INHRETRY, (P) I/O User's I. 6-9 overriding protection checks, (M) Mount, IO\$M\_NOWAIT, (P) I/O User's I, 6-19, MOUNT-29 6-21, 6-22

Magnetic tape

Magnetic tape (cont'd)

Magnetic tape Magnetic tape (cont'd) volume set (cont'd) pack acknowledge function, (P) I/O User's I, See Volume set 6 - 27write end-of-file function, (P) I/O User's I, 6-21 parity, (P) I/O User's I, 6-26 write function, (P) I/O User's I, 6-18 positioning, (P) I/O User's I, 1–31 write ring, (M) System Management Intro, 4-4 programming example, (P) I/O User's I, 6-28 writing files to, (U) Files and Devices, 4-15, protection, (M) Security, 4-2, 4-12 quotas, (P) I/O User's I, 6-13 Magnetic tape accessibility field read function, (P) I/O User's I, 6-17 reading from, (U) Files and Devices, 4-19 See XAB\$B\_MTACC field read reverse function, (P) I/O User's I, 6-17, Magnetic tape ancillary control process See MTAACP record blocking, (U) Files and Devices, 1-7 Magnetic tape devices record format, (U) Files and Devices, 5-3 serving within a cluster, V5.5 New Features, retensioning, V5.5 New Features, 2-5 retrieving device information, (U) Files and Magnetic tape processing Devices, 4-6 run-time options, (P) File Applications, 9-13 to rewind function, (P) I/O User's I, 6-19 9 - 14rewind offline function, (P) I/O User's I, 6-21 Magnetic tape volume runaway stop, (U) DCL Dictionary, DCL1-241 See Tape volume save set, (M) Backup, BCK-8 sense mode function, (P) I/O User's I, 6–22 See Mail Utility set characteristics function, (P) I/O User's I, MAIL\$EDIT logical name, (U) EVE Ref, 1-24 6 - 23MAIL\$INIT file, (U) Mail, MAIL-16 set mode function, (P) I/O User's I, 6-23 MAIL\$MAILFILE\_BEGIN, (P) Utility Routines, characteristics, (P) I/O User's I, 6-25 MAIL-34 skip file function, (P) I/O User's I, 6-19 MAIL\$MAILFILE CLOSE, (P) Utility Routines, skip record function, (P) I/O User's I, 6-20 MAIL-38 slave formatter, (P) I/O User's I, 6-8 MAIL\$MAILFILE\_COMPRESS, (P) Utility specifying block size for, (U) Files and Devices, Routines, MAIL-41 3-12; (M) Mount, MOUNT-10 MAIL\$MAILFILE\_END, (P) Utility Routines, specifying density for, (M) Mount, MOUNT-19 MAIL-44 specifying record size for, (U) Files and MAIL\$MAILFILE\_INFO\_FILE, (P) Utility Devices, 3-15; (M) Mount, MOUNT-37 Routines, MAIL-46 specifying volume density, (U) DCL Dictionary, MAIL\$MAILFILE\_MODIFY, (P) Utility Routines, DCL1-242 MAIL-49 starting position, (P) File Def Language, MAIL\$MAILFILE\_OPEN, (P) Utility Routines, FDL-21 MAIL-52 status returns, (P) I/O User's I, A-7 MAIL\$MAILFILE\_PURGE\_WASTE, (P) Utility streaming tape systems, (P) I/O User's I, 6-10 Routines, MAIL-55 supported devices, (P) I/O User's I, 6-1 MAIL\$MESSAGE\_BEGIN, (P) Utility Routines, SYS\$GETDVI returns, (P) I/O User's I, 6-11 MAIL-58 tape controllers, (P) I/O User's I, 6–3 MAIL\$MESSAGE\_COPY, (P) Utility Routines, tape label processing, (M) Backup, BCK-8 MAIL-62 tape mark, (P) I/O User's I, 6-17, 6-20MAIL\$MESSAGE\_DELETE, (P) Utility Routines, thrashing, (P) I/O User's I, 6-10 TMSCP magnetic tapes, (P) I/O User's I, 6-1 MAIL\$MESSAGE\_END, (P) Utility Routines, 9-track drive, (U) Files and Devices, B-1 MAIL-69 TU58 magnetic tape MAIL\$MESSAGE\_GET, (P) Utility Routines, See Disk, TU58 MAIL-71 unload function, (P) I/O User's I, 6-22 MAIL\$MESSAGE\_INFO, (P) Utility Routines, volume, (U) Files and Devices, 5-2 MAIL-76 See also Volume MAIL\$MESSAGE MODIFY, (P) Utility Routines, protection code, (M) Security, 4-6 MAIL-80 volume protection MAIL\$MESSAGE\_SELECT, (P) Utility Routines, MAIL-83 See Protection

volume set

```
MAIL$SEND_ABORT, (P) Utility Routines,
   MAIL-87
MAIL$SEND_ADD_ADDRESS, (P) Utility
   Routines, MAIL-89
MAIL$SEND_ADD_ATTRIBUTE, (P) Utility
   Routines, MAIL-91
MAIL$SEND_ADD_BODYPART, (P) Utility
   Routines, MAIL-98
MAIL$SEND_BEGIN, (P) Utility Routines,
   MAIL-94
MAIL$SEND_END, (P) Utility Routines,
   MAIL-101
MAIL$SEND_MESSAGE, (P) Utility Routines,
   MAIL-103
MAIL$SYSTEM FLAGS logical name, (U) Mail,
   MAIL-14
MAIL$USER_BEGIN, (P) Utility Routines,
   MAIL-105
MAIL$USER_DELETE_INFO, (P) Utility
   Routines, MAIL-110
MAIL$USER_END, (P) Utility Routines,
   MAIL-112
MAIL$USER_GET_INFO, (P) Utility Routines,
   MAIL-114
MAIL$USER_SET_INFO, (P) Utility Routines.
   MAIL-118
Mail (DECwindows)
  displaying PostScript files, V5.5 New Features,
      B - 48
MAIL.MAI file, (U) Mail, MAIL-1
Mailbox, (M) Networking, 8-9, 8-27, 8-28; (P)
   Programming Resources, 3-7; (P) System
   Services Intro, 2-1, 7-30; (P) RTL Library
   2-23, LIB-12; (P) Device Support (B), 1-75,
   1-76, 1-77
  See also Terminal
  assigning channel to, (P) System Services Ref,
      SYS-93
  associated with device, (P) Device Support (B),
  buffered I/O quota for, (P) Device Support (B),
  controlling access through access control lists,
      (P) Utility Routines, ACL-1
  creating, (P) Programming Resources, 3-8;
      (P) System Services Ref, SYS-93; (P) I/O
      User's I, 7-1
  creation of using SYS$CREMBX, (M)
      Networking, 8-28
  deleting, (P) I/O User's I, 7-2
      permanent, (P) System Services Ref.
          SYS-96, SYS-142
      temporary, (P) System Services Ref.
          SYS-96
```

device characteristics, (P) I/O User's I, 7-4

driver, V5.5 New Features, 21-1; (P) I/O

disable terminal, (P) I/O User's I, 8-21

```
for interprocess communication, (P) System
    Services Intro, 8-10
function codes, (P) I/O User's I, 7-5, A-7
function modifiers
    IO$M_NORSWAIT, (P) I/O User's I, 7-7
    IO$M NOW, (P) I/O User's I, 7-2, 7-6,
        7-7, 7-9, 7-10
    IO$M_READATTN, (P) I/O User's I, 7-9
    IO$M_READERCHECK, V5.5 New
        Features, 21-2
    IOM_SETPROT, (P) I/O User's I, 7-11
    IO$M_STREAM, V5.5 New Features, 21-2
    IO$M_WRITERCHECK, V5.5 New
        Features, 21–2
I/O function, (P) Device Support (B), 1-40
    IO$_READLBLK, (P) I/O User's I, 7-5
    IO$_READPBLK, (P) I/O User's I, 7-5
    IO$_READVBLK, (P) I/O User's I, 7-5
    IO$_WRITELBLK, (P) I/O User's I, 7-6
    IO$_WRITEOF, (P) I/O User's I, 7-9
    IO$_WRITEPBLK, (P) I/O User's I, 7-6
    IO$_WRITEVBLK, (P) I/O User's I, 7-6
I/O status block, (P) I/O User's I, 7–12
input/output
    asynchronous, (P) Programming Resources,
    immediate, (P) Programming Resources,
    synchronous, (P) Programming Resources,
    using SYS$QIO, (P) Programming
        Resources, 3-9
    using SYS$QIOW, (P) Programming
        Resources, 3-9
in shared memory, (P) Device Support (B),
list of operations, (P) I/O User's I, 7–1
marked for deletion, (P) Device Support (B),
message format, (M) Networking, 8-28; (P)
    I/O User's I, 7-3; (P) I/O User's II, 1-3
    terminal, (P) I/O User's I, 8-18
message size, (P) I/O User's I, 7-2
multiport memory, (P) I/O User's I, 7-1
name, (P) System Services Intro, 7-33
of job controller, (P) Device Support (A), 9-7,
    E-7
of OPCOM process, (P) Device Support (A),
    10-7, E-7
permanent, (P) Programming Resources, 3-8;
    (P) I/O User's I, 7-2, 7-3, 7-4; (P) Device
    Support (B), 1–78
process termination, (U) DCL Dictionary,
    DCL2-58
programming example, (P) I/O User's I, 7-14
protection, (P) System Services Intro, 7-4; (P)
    I/O User's I, 7-2, 7-4, 7-11
```

Mailbox (cont'd)

User's I, 7-1

Mailbox (cont'd) MAIL object, (M) Networking, 2-4, 2-32, 2-33, read attention AST function, (P) I/O User's I, MAIL routines read function, (P) I/O User's I, 7-5 action routine, (P) Utility Routines, MAIL-8 reading data from, (P) Programming Resources, calling sequence, (P) Utility Routines, MAIL-9 sending a message to, (P) Device Support (B), folder, (P) Utility Routines, MAIL-11, 3-52 to 3-53, 3-61 MAIL-15 set attention AST function, (P) I/O User's I, mail file, (P) Utility Routines, MAIL-15 send, (P) Utility Routines, MAIL-18 set protection function, (P) I/O User's I, 7-11 address list, (P) Utility Routines, MAIL-17 status returns, (P) I/O User's I, A-7 creating, (P) Utility Routines, MAIL-17 synchronizing access to, (P) Device Support (A), username type, (P) Utility Routines, 3-8, 3-14 MAIL-17 SYS\$GETDVI returns, (P) I/O User's I, 7-4 bodypart system, (P) System Services Intro, 7-33 creating, (P) Utility Routines, MAIL-17 messages, (P) System Services Intro, 7-34 condition handling, (P) Utility Routines, system mailbox messages, (M) Networking, MAIL-6 context, (P) Utility Routines, MAIL-4 temporary, (P) Programming Resources, 3-8; initiating, (P) Utility Routines, MAIL-4 (P) I/O User's I, 7-2, 7-4mail file, (P) Utility Routines, MAIL-9 terminal/mailbox interaction, (P) I/O User's I, message, (P) Utility Routines, MAIL-12 send. (P) Utility Routines, MAIL-16 termination, (P) System Services Intro, 8-18 terminating, (P) Utility Routines, MAIL-4 volume protection, (P) I/O User's I, 7-11 user profile, (P) Utility Routines, MAIL-19 wait for writer/reader function, V5.5 New deleted bytes threshold, (P) Utility Routines, Features, 21-1 MAIL-12 write attention AST function, (P) I/O User's I, disk space reclaim, (P) Utility Routines, MAIL-12 write end-of-file message function, (P) I/O folder, (P) Utility Routines, MAIL-2 User's I, 7-9 creating, (P) Utility Routines, MAIL-15 write function, (P) I/O User's I, 7-6 deleting, (P) Utility Routines, MAIL-15 writing data to, (P) Programming Resources, folder names 3-9 displaying, (P) Utility Routines, MAIL-11 Mailbox driver, (P) Device Support (A), 12-5 introduction, (P) Utility Routines, MAIL-1 Mailbox driver error checking, V5.5 Release Notes, item code, (P) Utility Routines, MAIL-8 3 - 43Boolean, (P) Utility Routines, MAIL-8 Mailbox driver write, V5.5 Release Notes, 3-26 input. (P) Utility Routines, MAIL-8, MAILBOX spin lock, (P) Device Support (A), 3-14; MAIL-21 (P) Device Support (B), 3-52, 3-61 output, (P) Utility Routines, MAIL-8, MAIL command, (U) Using VMS, 1-27; (U) Mail, MAIL-23 MAIL-57; (U) DCL Dictionary, DCL1-404 item descriptor See also SEND command declaring, (P) Utility Routines, MAIL-8 using over the network, (M) DECnet-VAX null, (P) Utility Routines, MAIL-8 Guide, 2-10 item list, (P) Utility Routines, MAIL-6 declaring, (P) Utility Routines, MAIL-8 MAIL database terminating, (P) Utility Routines, MAIL-8 preparing common file, (M) VAXcluster, 4-14 Mail file mail file, (P) Utility Routines, MAIL-3 recommended protection for, (M) Security, 4-43 alternate, (P) Utility Routines, MAIL-10 MAIL folder closing, (P) Utility Routines, MAIL-10 compressing, (P) Utility Routines, creating, (U) Using VMS, 1-33 deleting, (U) Using VMS, 1-34 MAIL-12 displaying list of, (U) Using VMS, 1-33 creating, (P) Utility Routines, MAIL-15 MAIL, (U) Using VMS, 1-31, 1-32 default, (P) Utility Routines, MAIL-10 NEWMAIL, (U) Using VMS, 1-30, 1-32 opening, (P) Utility Routines, MAIL-10 purging, (P) Utility Routines, MAIL-12 selecting, (U) Using VMS, 1-33 specifying, (P) Utility Routines, MAIL-10 WASTEBASKET, (U) Using VMS, 1-32 to MAIL-11

MAIL routines MAIL routines mail file (cont'd) user profile entry (cont'd) wastebasket. (P) Utility Routines. adding, (P) Utility Routines, MAIL-20 MAIL-12 deleting, (P) Utility Routines, MAIL-20 mail file context modifying, (P) Utility Routines, MAIL-20 initiating, (P) Utility Routines, MAIL-9 Mail subdirectory terminating, (P) Utility Routines, MAIL-9 creating, (U) Using VMS, 1-27 message, (P) Utility Routines, MAIL-1 Mail Utility (MAIL), (U) VMS Intro, 1–10; attribute, (P) Utility Routines, MAIL-17 (U) DCL Dictionary, DCL1-404; (P) Utility copying, (P) Utility Routines, MAIL-15 Routines, MAIL-1 creating, (P) Utility Routines, MAIL-17 and system security, (M) Security, 3-20 deleting, (P) Utility Routines, MAIL-16 commands, (U) Mail, MAIL-24 to MAIL-106 displaying, (P) Utility Routines, MAIL-14 controlling, (M) VAXcluster, 4-12 marking, (P) Utility Routines, MAIL-14 creating mail files, (U) Using VMS, 1-34 modifying, (P) Utility Routines, MAIL-14 DCL commands. (U) Mail. MAIL-1 moving, (P) Utility Routines, MAIL-15 DCL qualifiers, (U) Mail, MAIL-19 to printing, (P) Utility Routines, MAIL-14 MAIL-23 reading, (P) Utility Routines, MAIL-14 default access, V5.5 New Features, D-3 selecting, (P) Utility Routines, MAIL-13 deleting a message in, (U) Using VMS, 1-32 sending, (P) Utility Routines, MAIL-17, displaying information about. (U) Mail. MAIL-18 MAIL-99 message attribute exiting, (U) Using VMS, 1-27; (U) Mail, creating, (P) Utility Routines, MAIL-17 MAIL-18, MAIL-47, MAIL-68 message context extracting a message to a file with, (U) Using initiating, (P) Utility Routines, MAIL-13 VMS, 1-31 terminating, (P) Utility Routines, MAIL-13 folder name parameter, V5.5 Release Notes, message format 1 - 21standard, (P) Utility Routines, MAIL-1 invoking, (U) Using VMS, 1-27; (U) Mail, message header MAIL-1, MAIL-18 creating, (P) Utility Routines, MAIL-17 keypad message ID commands, (U) Using VMS, 1-34 external, (P) Utility Routines, MAIL-2 diagram, (U) Using VMS, 1-35 null item list, (P) Utility Routines, MAIL-8 multiple copies of message to same recipient, programming examples, (P) Utility Routines, V5.5 Release Notes, 1-21 MAIL-25 network operations, (M) DECnet-VAX Guide, send context 2-2, 2-10, 3-9, 3-30 initiating, (P) Utility Routines, MAIL-16 notification message terminating, (P) Utility Routines, MAIL-16 controlling, (M) Security, 5-21 signaling error, (P) Utility Routines, MAIL-6 notification of, (U) Mail, MAIL-1 disabling, (P) Utility Routines, MAIL-6 preparing common database, (M) VAXcluster, thread, (P) Utility Routines, MAIL-5 to 4-14 MAIL-6 PRINT/QUEUE command changes, V5.5 user common database, (P) Utility Routines, Release Notes, 1–19 MAIL-3, MAIL-19 protecting mail files in, (U) Using VMS, 7-11 user context protection, (U) Files and Devices, 2-13 initiating, (P) Utility Routines, MAIL-19 reading a message in, (U) Using VMS, 1-30 to terminating, (P) Utility Routines, MAIL-19 1 - 31user profile sending a file from DCL level with, (U) Using flags, (P) Utility Routines, MAIL-20 VMS, 1-29 form, (P) Utility Routines, MAIL-20 sending a file in MAIL with, (U) Using VMS, forward addressing, (P) Utility Routines, 1-28, 2-16 MAIL-20 sending a message over network with, (U) personal name, (P) Utility Routines, Using VMS, 1-28 MAIL-20 sending a message to a distribution list with. queue name, (P) Utility Routines, (U) Using VMS, 1-29 MAIL-20 setting default editor in, (U) Using VMS, 1-35 user profile entry, (P) Utility Routines, specifying clusterwide node name, (M) MAIL-3, MAIL-19

DECnet-VAX Guide, 2-11

Mail Utility (MAIL) (cont'd) Manual switching of terminal line, (M)specifying mail files, (U) Mail, MAIL-11 DECnet-VAX Guide, 3-26 transferring text files, (M) Security, 8-18 Manual unlock option use of quotes in forwarding, V5.5 Release See RAB\$V ULK option Notes, 1-22 MANUAL\_UNLOCKING attribute, (P) File Def using EVE within, (U) EVE Ref, 1-24 Language, FDL-11 using text editor in, (U) Using VMS, 1-28 MANUAL\_UNLOCKING secondary attribute, (P) wastebasket folder, (U) Mail, MAIL-8 File Applications, 7–15 Main headings, (P) Routines Intro, 1-1 Manufacturer's Detected Bad Block File Maintenance See MDBBF for a dependable environment, Dependability Handbook, 5-1 network, (M) DECnet-VAX Guide, 2-27 See Image map MAP built-in procedure, (P) VAXTPU, 7-259 to preventative 7 - 260scheduling, Dependability Handbook, 9-12 MAP file, (P) Delta/XDelta, DELTA-10, Maintenance function. (P) Device Support (A), DELTA-11, DELTA-12 18 - 15Mapped file, (P) Programming Resources, 8-4 Maintenance operation module process closing, (P) Programming Resources, 8-9 See MOM process saving, (P) Programming Resources, 8-9 Maintenance operation protocol MAPPED\_WHEN\_MANAGED parameter to SET See MOP built-in procedure, (P) VAXTPU, 7-418 Maintenance operations over the network, (M) Mapping Networking, 4-1 controlling in relation to widget, (P) VAXTPU, Main window widget, (P) VAXTPU, 4-16 Major ID. (P) Linker, 3-7 Mapping options for a sample company, of shareable image in map, (P) Linker, 5-6 Dependability Handbook, 2-17 MANAGE CHILDREN routine Mapping pointer allocation, (U) DCL Dictionary, See MANAGE\_WIDGET built-in procedure DCL1-248 MANAGE CHILD routine Mapping pointers See MANAGE\_WIDGET built-in procedure resetting when mounting a disk, (M) Maintaining VMS, 2-8 Management network, (M) DECnet-VAX Guide, 2-27 /MAP qualifier, (P) Linker, 1-5, 2-6, LINK-11 Management environment Map register base register centralized, (M) SYSMAN, SM-4 See MBA\$L\_MAP clusterwide, (M) SYSMAN, SM-4 Map registers, (P) Device Support (A), 1-22, 14-3, defining, (M) SYSMAN, SM-2 to SM-4, SM-68 14-4 to 14-7, 14-15, 14-19 to 14-22; (P) individual nodes, (M) SYSMAN, SM-3 Device Support (B), 1-8, 1-25, 1-26, 2-3 local and nonlocal environments, (M) allocating, (P) Device Support (B), 3-65 to 3-66 SYSMAN, SM-3 allocating for VME DMA, V5.5 New Features, Management file, (M) Networking, 4-3 A-12 MANAGEMENT FILE parameter, (M) allocating permanent, (P) Device Support (A), Networking, 4-14 11-2, 14-20 to 14-21, E-12; (P) Device Manager, queue Support (B), 1-25 byte offset bit, (P) Device Support (B), 3-77 See Queue manager calculating the number needed, (P) Device MANAGE\_WIDGET built-in procedure, (P) VAXTPU, 7-258 Support (A), 14–19 example of use, (P) VAXTPU, B-4 to B-11 format, (P) Device Support (A), 14-6 to 14-7, 14 - 21Managing computing resources, Dependability for VME PIO, V5.5 New Features, A-14 Handbook, 9-1invalidating, (P) Device Support (A), 14-7, Managing the LAT database size, V5.5 New Features, 9-14 14–13, 14–22 loading, (P) Device Support (A), 14-21 to Managing widget controlling mapping, (P) VAXTPU, 7-418 14-22; (P) Device Support (B), 2-46, 3-77 Manual network configuration, (M) DECnet-VAX loading for VME DMA, V5.5 New Features, Guide, 3–13 A-12

Map registers (cont'd) Marker (cont'd) number of active, (P) Device Support (B), 1-9, fetching display value of record containing, (P) VAXTPU, 7-186 padding effects, (P) VAXTPU, 2-10 number of disabled. (P) Device Support (B). video attributes, (P) VAXTPU, 2-9, 7-261 1 - 10of MBA, (P) Device Support (A), 15-3; (P) Marking high-water, (M) Security, 4-40 Device Support (B), 2-45, 3-76 of Q22-bus, (P) Device Support (A), 14-6 MARK name of UBA, (P) Device Support (A), 14-6 EVE editor, (U) Text Processing, 1-32 operation, (P) Device Support (A), 14-6 to 14-7 /MARK CHANGE qualifier, (P) Debugger, CD-67 releasing, (P) Device Support (A), 10-2, 14-26; Mask (P) Device Support (B), 2-56, 3-89 to 3-90 entry, (P) MACRO, 9-63 EXAMINE/FMASK command, (P) Debugger, requesting, (P) Device Support (A), 14-19 to 14-21; (P) Device Support (B), 2-61, 3-98 11 - 13to 3-99 EXAMINE/TMASK command, (P) Debugger, Map register valid bit, (P) Device Support (A). 11 - 1314 - 21masked vector operation, (P) Debugger, 11-5, Map register wait queue, (P) Device Support (A), 11-9, 11-13 14-19, 14-26, E-14; (P) Device Support (B), register, (P) MACRO, 3-13 1-8, 3-90, 3-99 register, VMR, (P) Debugger, 11-5, 11-9, 11-13 "Map\_count" string constant parameter to register save, (P) MACRO, 6-29, 6-59 GET\_INFO, (P) VAXTPU, 7-173 .MASK directive, (P) MACRO, 6-59 Margin, (U) DSR Ref. 2-69 Masked vector operations, (P) MACRO, 10-12 default, (P) VAXTPU, 7-412, 7-419, 7-454 mask\_byte data type, (P) Routines Intro, A-10t mask\_longword data type, (P) Routines Intro, setting records, (P) VAXTPU, 7-448 A-10t positioning right, (U) DSR Ref. 2-104 mask\_quadword data type, (P) Routines Intro, right, (U) DSR Ref, 4-21 setting, (U) DSR Ref, 2-78, A-2; (P) VAXTPU, mask\_word data type, (P) Routines Intro, A-10t 7-412, 7-419, 7-454 MASSBUS configuration, (P) Device Support (A), 15-1, setting right, (U) DSR Ref, 2-105 setting with EVE, (U) Text Processing, 1-40, 15 - 5I/O address space, (P) Device Support (A), 19-1 I/O database, (P) Device Support (A), 15-4, source display, (P) Debugger, 6-8, CD-144, CD-222 15-7 to 15-8 Margin action servicing multiunit controller on, (P) Device default, (P) VAXTPU, 7-414, 7-456 Support (A), 15-2, 15-6, 15-8, 15-12, setting, (P) VAXTPU, 7-414, 7-456 15-14, 15-16 Margin adjustment servicing single-unit controller on, (P) Device DSR, (U) Using VMS, 9-5 Support (A), 15-6 to 15-8, 15-11, 15-12, Marginal vector consumer, V5.5 New Features, 15-13, 15-16 B-9 MASSBUS adapter detection of, V5.5 New Features, B-13 See MBA Margin size MASSBUS disk specifying in forms, (M) Maintaining VMS. dual-ported, (M) VAXcluster, 5-6 MASSBUS driver MARGINS keyword, (P) VAXTPU, 7-419 DPT for, (P) Device Support (A), 15-15 MARK built-in procedure, (P) VAXTPU, 7-261 to interrupt service routine, (P) Device Support 7 - 263(A), 15–17 MARK command, (U) Using VMS, 8-19; (U) start I/O routine, (P) Device Support (A), 15-13 Mail, MAIL-59; (U) EVE Ref, EVE-83 unit initialization routine, (P) Device Support EVE editor, (U) Text Processing, 1-32 (A), 15–12 using (EVE), (U) Text Processing, 1-32 unsolicited interrupt service routine, (P) Device MARK data type, (P) VAXTPU, 2-8 to 2-10 Support (A), 15–16 Marker Mass storage device deleting, (P) VAXTPU, 2-10, 7-108 definition, (U) Using VMS, 2-8; (U) DCL determining if record containing is Concepts, 3-4 unmodifiable, (P) VAXTPU, 7-186

Mass storage device (cont'd) MAXACCTJOBS (maximum account jobs limit). DSSI device naming change, V5.5 Release (M) Setting Up VMS, 5-5 Notes, 2-23 MAXBUF system parameter, (M) System Master adapter, (P) I/O User's I, 6-8 Generation, A-17 Master character conversion library, (M) Terminal limiting size of user's ACL buffer, (P) RMS, Fallback, TFU-714 - 3Master file, V5.5 New Features, 5-2; (M) MAXDETACH (maximum detached process limit). Maintaining VMS, 5-3 (M) Setting Up VMS, 5-5 See also Queue database Maximize-version option, (P) File Applications, changing location, (M) Maintaining VMS, 5-65 4 - 27changing location after upgrade, V5.5 New MAXIMIZE\_VERSION attribute, (P) File Def Features, 5-4 Language, FDL-20 how location is defined, (M) Maintaining VMS, MAXIMIZE\_VERSION secondary attribute, (P) File Applications, 4–27 information stored in, (M) Maintaining VMS, Maximum account jobs limit 5-3See MAXACCTJOBS QMAN\$MASTER logical name, (M) MAXIMUM ADDRESS parameter, (M) Maintaining VMS, 5-55 Networking, 3–9 saving, (M) Maintaining VMS, 5-64 MAXIMUM AREA parameter, (M) Networking, specifying location, (M) Maintaining VMS, 3 - 675 - 55MAXIMUM BLOCK parameter Master file directory for X.25 line, (M) Networking, 3-63 See MFD MAXIMUM BROADCAST NONROUTERS Master/slave model parameter See Boss/worker model for Ethernet circuits, (M) Networking, 3-67 Master/slave software model, (P) RTL Parallel MAXIMUM BROADCAST ROUTERS parameter Processing, 1-3 to 1-4 for Ethernet circuits, (M) Networking, 3-67 characteristics of, (P) RTL Parallel Processing, Maximum buffers for executor, (M) Networking, 3-22 queuing model, (P) RTL Parallel Processing, MAXIMUM BUFFERS parameter, (M) 1-3Networking, 3-22, 3-43 self-scheduling model, (P) RTL Parallel MAXIMUM CIRCUITS parameter Processing, 1-3, 1-4for DTE, (M) Networking, 3-30 true model, (P) RTL Parallel Processing, 1-3, for executor node, (M) Networking, 3-22 for X.25 server module, (M) Networking, 3-85 MATCH built-in procedure, (P) VAXTPU, 7-264 MAXIMUM CLEARS parameter, (M) Networking, to 7-265 MATCHC (Match Characters) instruction, (P) MAXIMUM COST parameter, (M) Networking, MACRO, 9-131 3 - 70RTL routine to access, (P) RTL Library, MAXIMUM DATA parameter LIB-270 for PVC, (M) Networking, 3-48 Matching vendor products with requirements, for X.25 lines, (M) Networking, 3-62 Dependability Handbook, 1-6 for X.25 virtual circuit, (M) Networking, 3-30 Match operations, (P) Librarian, LIB-2 Maximum detached process limit Match size See MAXDETACH specifying with DIFFERENCES command, (U) MAXIMUM HOPS parameter, (M) Networking, DCL Dictionary, DCL1-155 Mathematical functions MAXIMUM LINKS parameter, (M) Networking, using system routines, (P) Programming Resources, 1-24 Maximum number of history records Mathematics routine NCS library, specifying, (P) National Char Set, additional routines, (P) RTL Math, A-1 to NCS-24, NCS-25 MAXIMUM PATH SPLITS parameter, (M) Matrix Networking, 3-70 access, (M) Security, 4-15, 4-17 Maximum process jobs limit See MAXJOBS

MAXIMUM RECALLS parameter, (M) Networking, 3-49 Maximum record number field See FAB\$L\_MRN field Maximum record number option, (P) File Applications, 4-29 Maximum record size, (U) Sort/Merge, SORT-43 default value for remote file access, (P) RMS, indexed file, (P) File Applications, 3-22 Maximum record size field See FAB\$W MRS field Maximum record size field in XABFHC See XAB\$W MRZ field Maximum-record-size option, (P) File Applications, 4-29 MAXIMUM RESETS parameter, (M) Networking, MAXIMUM RESTARTS parameter. (M) Networking, 3-33 MAXIMUM RETRANSMITS parameter, (M) Networking, 3-62 MAXIMUM ROUTERS parameter, (M) Networking, 3-45 for an Ethernet circuit, (M) Networking, 3-67 MAXIMUM TRANSMITS parameter, (M) Networking, 3-44 Maximum value, (P) RTL Math, 1-7 Maximum version option See FAB\$V\_MXV option Maximum visits, (M) Networking, 2–29 MAXIMUM VISITS parameter. (M) Networking. 3 - 70MAXIMUM WINDOW parameter for PVC, (M) Networking, 3-48 for SVC, (M) Networking, 3-31 for X.25 line, (M) Networking, 3-63 "Maximum\_parameters" string constant parameter to GET\_INFO, (P) VAXTPU, 7-190 MAXJOBS (maximum process jobs limit), (M) Setting Up VMS, 5-5 MAXPROCESSCNT parameter, (M) System Generation, A-17 MAXQUEPRI parameter, V5.5 Release Notes, 2-9, 2-12; (M) System Generation, A-17 MAXSYSGROUP and SYSTEM category, (M) Security, 4-4 MAXSYSGROUP parameter, (M) System Generation, A-17 MAX\_LINES keyword, (P) VAXTPU, 7-421 "Max\_lines" string constant parameter to GET\_INFO, (P) VAXTPU, 7-173 MAX\_RECORD\_NUMBER attribute, (P) File Def Language, FDL-20

MAX\_RECORD\_NUMBER secondary attribute,

(P) File Applications, 4–29

MBA\$INT, (P) Device Support (A), 15–15 to 15-16; (P) Device Support (B), 4-24 MBA\$L\_AS, (P) Device Support (A), 15-5, 15-9 to 15-10, 15-11 MBA\$L\_BCR, (P) Device Support (A), 15-4, 15-5, 15-14; (P) Device Support (B), 3-76 MBA\$L\_CAR, (P) Device Support (A), 15-5 MBA\$L\_CR, (P) Device Support (A), 15-5 MBA\$L CSR, (P) Device Support (A), 15-5, 15-14 MBA\$L\_DR, (P) Device Support (A), 15-5 MBA\$L\_ERB, (P) Device Support (A), 15-5, 15-12 MBA\$L\_MAP, (P) Device Support (A), 15-5; (P) Device Support (B), 3–76 MBA\$L SMR, (P) Device Support (A), 15-5 MBA\$L\_SR, (P) Device Support (A), 15-5, 15-11, 15 - 13MBA\$L\_VAR, (P) Device Support (A), 15-4, 15-5, 15-14, 15-15; (P) Device Support (B), 3-76 MBA (MASSBUS adapter), (P) Device Support (A), 1–11 address space, (P) Device Support (A), 15-4 to 15-6data path, (P) Device Support (A), 15-3 functions, (P) Device Support (A), 15-1, 15-9 to 15 - 10nexus value of, (P) Device Support (A), 12-5 obtaining ownership, (P) Device Support (A), 15-2, 15-3, 15-6 to 15-11, 15-14 registers, (P) Device Support (A), 15-1 to 15-6 device, (P) Device Support (A), 15-5, 15-12 to 15-13 external, (P) Device Support (A), 15-2 internal, (P) Device Support (A), 15-3 map, (P) Device Support (A), 15-3 to 15-6; (P) Device Support (B), 2-45, 3-76 releasing secondary data channel, (P) Device Support (B), 3–91 subunit number, (P) Device Support (A), 15-1 unit number, (P) Device Support (A), 12-6, 15-1, 15-12 to 15-13 \$MBADEF macro, (P) Device Support (A), 15-4 to 15-6MBZ field, (P) MACRO, 7-1 .MCALL directive, (P) MACRO, 6-60 MCHECK spin lock, (P) Device Support (A), 3-14 \$MCHKDEF macro, (P) Device Support (A), 16–13, 16–14 MCHK symbol, (P) System Dump Analyzer, SDA-14 MCOMB (Move Complemented Byte) instruction, (P) MACRO, 9-22 MCOML (Move Complemented Long) instruction, (P) MACRO, 9-22 MCOMW (Move Complemented Word) instruction, (P) MACRO, 9-22 MCR command, (M) SYSMAN, SM-18, SM-52

MEMBERS class (cont'd) MCS (Multinational Character Set), (M) Terminal fields belonging to, (M) Show Cluster, Fallback, TFU-1, TFU-2 SHCL-40 to SHCL-42 MDBBF (Manufacturer's Detected Bad Block File), removing, (M) Show Cluster, SHCL-70 (M) Bad Block, BAD-2 Memo .MDELETE directive, (P) MACRO, 6-61 formatting with DSR, (U) Text Processing, 3-12 **MDF** Memory configuring a FDDI VAXcluster See also Buffer overview of product, Dependability See also Nonpaged pool Handbook, 5-15, 6-25, 7-19 Mean-time-between-failures (MTBF) See also Shared memory defined, Dependability Handbook, Glossary-4 See also Vector memory MEAN\_DATA\_LENGTH attribute, (P) File Def See also Virtual memory zone Language, FDL-5 allocating and freeing blocks of, (P) RTL MEAN\_INDEX\_LENGTH attribute, (P) File Def Library, 5-4 Language, FDL-5 allocating and freeing pages of, (P) RTL Measurement Library, 5-4 converting units of, (P) VAXTPU, 7-50 allocating strings, (P) RTL String MEC file, (U) DSR Ref, 5-3 Manipulation, STR-46 with DSR, (U) Text Processing, 3-49 allocation algorithms, (P) RTL Library, 5-7 Mechanism argument vector, (P) RTL Library, CPUs share common, Dependability Handbook, 4-7, 4-11, 4-20 4-5 Mechanism array, (P) Programming Resources, deallocating strings, (P) RTL String 9-15; (P) System Dump Analyzer, SDA-17, Manipulation, STR-45 SDA-22detecting corruption in, (P) Device Support (A), Mechanism array argument, (P) System Services 13-23 to 13-27 Intro, 11-10 detecting parity errors in, (P) Device Support Mechanism entry, (P) Routines Intro, 1-10; (P) (A), 14-25; (P) Device Support (B), 2-51 System Services Intro, 1-8 displaying Media error count for, (U) DCL Dictionary, See also Disk DCL2-279 See also Magnetic tape displaying availability and use of supported by EXCHANGE, (M) Exchange, process balance slots, (U) DCL Dictionary, EXCH-1 DCL2-292 Media errors process entry slots, (U) DCL Dictionary, analyzing, (M) Maintaining VMS, 4-5 DCL2-292 Media ID, (P) Device Support (B), 1-80 dynamic, (P) DECthreads, 3-4 Media initialization effect of debugger, (P) Debugger, 3-21 restricting with ACLs, (M) Security, 5-40 error resulting from exceeding, (P) VAXTPU, /MEDIA\_FORMAT=[NO]COMPACTION qualifier, V5.5 New Features, B-43 examining, (P) System Dump Analyzer, /MEDIA\_FORMAT qualifier, V5.5 New Features, SDA-51 B-42formatting, (P) System Dump Analyzer, for INITIALIZE command, (U) DCL Dictionary, SDA-56 DCL1-246, DCL2-177 locking page into, (P) System Services Intro, in Backup Utility (BACKUP), V5.5 New 12-7; (P) System Services Ref, SYS-420 Features, B-42 minimum recommended for DECwindows, V5.5 with BACKUP command, V5.5 New Features, Release Notes, A-1 B-41modifying, (U) DCL Dictionary, DCL1-147 with MOUNT command, V5.5 New Features, multiport, (M) System Generation, SGN-28 nonpaged system dynamic, (P) File MEGA spin lock, (P) Device Support (A), 3-14 Applications, 9-8 Member name reasons for insufficient virtual memory error, in UIC, (M) Security, 4-3 (P) RTL Parallel Processing, PPL-11 Member number releasing with the FDL\$RELEASE routine, (P) in UIC, (U) Using VMS, 7-2; (M) System File Applications, 4–15 Management Intro, 3-2; (M) Security, 4-3 replacing virtual contents, (U) DCL Dictionary, MEMBERS class DCL1-147 adding, (M) Show Cluster, SHCL-47

| Memory (cont'd)                                                                         | Memory management, V5.5 New Features, A-6;                  |
|-----------------------------------------------------------------------------------------|-------------------------------------------------------------|
| setting for a thread's stack, (P) DECthreads,                                           | (P) Programming Resources, 10–1                             |
| 2–8                                                                                     | advanced concepts, (M) Performance                          |
| stack, (P) DECthreads, 3-4                                                              | Management, 2-7                                             |
| static, (P) DECthreads, 3-4                                                             | basic concepts, (M) Performance Management,                 |
| testing accessibility of, (P) Device Support (B),                                       | 2–1                                                         |
| 2–39 to 2–40                                                                            | exception, (P) MACRO, E-4                                   |
| types of, (P) DECthreads, 3–3                                                           | fault, (P) MACRO, E-4                                       |
| unlocking page from, (P) System Services Ref,                                           | using system routines, (P) Programming                      |
| SYS-651                                                                                 | Resources, 1–23                                             |
| virtual examination of contents, (U) DCL                                                | vector, (P) MACRO, 10-47                                    |
| Dictionary, DCL1-209                                                                    | memory management disabled, (P)                             |
| Memory allocation, (P) Linker, 1-6, 2-10                                                | MACRO, 10–47                                                |
| absolute program section, (P) Linker, 6-4                                               | TB, (P) MACRO, 10-7, 10-8, 10-20, 10-32,                    |
| algorithm for, (P) Linker, 6-15                                                         | 10–34, 10–41, 10–47                                         |
| based image, (P) Linker, 1-7, 3-5                                                       | virtual memory, (P) Programming Resources,                  |
| cluster, (P) Linker, 6-17                                                               | 1–23                                                        |
| information about, in map, (P) Linker, 5–8 relocatable program section, (P) Linker, 6–4 | Memory management exceptions                                |
| shareable image, (P) Linker, 6–7                                                        | vector, (P) MACRO, 10–28                                    |
| steps in, (P) Linker, 6–15                                                              | asynchronous MME handling, (P) MACRO,                       |
| system image, (P) Linker, 6–2                                                           | 10–30                                                       |
| Memory allocation file                                                                  | fault parameter, (P) MACRO, 10-28                           |
| brief format, (U) DCL Dictionary, DCL1–386                                              | PTE bit, (P) MACRO, 10-29                                   |
| cross-reference format, (U) DCL Dictionary,                                             | VAL bit, (P) MACRO, 10–29<br>VAS bit, (P) MACRO, 10–29      |
| DCL1-386                                                                                | VIO bit, (P) MACRO, 10–29                                   |
| full format, (U) DCL Dictionary, DCL1-387                                               | fault stack frame, (P) MACRO, 10-28                         |
| Memory availability                                                                     | synchronous MME handling, (P) MACRO,                        |
| analyzing limits, (M) Performance                                                       | 10–30                                                       |
| Management, 4–24                                                                        | system control block (SCB), (P) MACRO,                      |
| competition for, (M) Performance Management,                                            | 10–28                                                       |
| 4–21                                                                                    | Memory management resources                                 |
| recognizing when demand exceeds, (M)                                                    | synchronizing access to, (P) Device Support (A),            |
| $Performance\ Management,\ 4	ext{}24$                                                   | 3–13                                                        |
| Memory cache, (P) File Applications, 3–12, 3–14                                         | Memory management services, (P) System                      |
| Memory consumption                                                                      | Services Intro, 1-2; (P) RTL Library, 5-3                   |
| by large compute-bound processes, (M)                                                   | Memory pool, (M) Networking, 5-36                           |
| Performance Management, 4-20                                                            | Memory region                                               |
| investigating, (M) Performance Management,                                              | examining, (P) System Dump Analyzer,                        |
| 4-17                                                                                    | SDA-54                                                      |
| paged system dynamic                                                                    | Memory requirements                                         |
| and ACLs, (M) Security, 5–4 Memory fragmentation, (P) RTL Library, 5–5                  | normal, (M) Networking, 5–36                                |
| Memory interconnect to VAXBI adapter, (P)                                               | worst-case, (M) Networking, 5-38                            |
| Device Support (A), 16–1, 16–7, 16–10                                                   | Memory resource                                             |
| ADP address, (P) Device Support (A), 16–10                                              | equitable sharing, (M) Performance                          |
| Memory limitation                                                                       | Management, 3–27                                            |
| compensating for, (M) Performance                                                       | evaluating responsiveness, (M) Performance Management, 3–23 |
| Management, 5-2                                                                         | function, (M) Performance Management, 3–21                  |
| disguised, (M) Performance Management, 4-37                                             | improving responsiveness, (M) Performance                   |
| isolating, (M) Performance Management, 4-4                                              | Management, 3–27                                            |
| reducing image activations, (M) Performance                                             | load balancing, (M) Performance Management,                 |
| Management, 5–2                                                                         | 3–29                                                        |
| Memory location                                                                         | offloading, (M) Performance Management, 3-29                |
| decoding, (P) System Dump Analyzer, SDA-53                                              | reducing consumption by the system, (M)                     |
| examining, (P) System Dump Analyzer,                                                    | Performance Management, 3–28                                |
| SDA-52                                                                                  | Memory sharing                                              |
|                                                                                         | overview, (M) Performance Management, 2–18                  |

| Memory synchronization                          | Message (cont'd)                              |
|-------------------------------------------------|-----------------------------------------------|
| required use of, (P) MACRO, 10–42               | last login, (M) Security, 3-5                 |
| Menu, (P) RTL Screen Management, 2-14           | leaving a, (U) Phone, PHONE-17                |
| creating, (P) RTL Screen Management, 2-14       | logging, (P) Programming Resources, 9-24      |
| creating with SMG\$ routines, (P) Programming   | login, (M) Security, 3-4                      |
| Resources, 7–22                                 | mailbox, (M) Networking, 8-9, 8-14            |
| deleting, (P) RTL Screen Management, 2-14       | network status, (M) Networking, 8-9           |
| reading, (P) Programming Resources, 7–23        | obtaining text of, (P) System Services Ref,   |
| selecting, (P) RTL Screen Management, 2–15      | SYS-319                                       |
| Menu bar widget, (P) VAXTPU, 4–16               | OPCOM                                         |
| Menu entries, (U) EVE Ref, 1–2                  | See OPCOM message                             |
| Menu position                                   | OPCOM messages, (M) VAXcluster, E-9           |
| of widget                                       | optional user data, (M) Networking, 8-8, 8-9, |
| fetching in VAXTPU, (P) VAXTPU, 7–210           | 8–12, 8–25                                    |
| setting in VAXTPU, (P) VAXTPU, 7–422            | routing over network, (M) DECnet-VAX Guide,   |
| MENU_POSITION parameter to SET built-in         | 1–2                                           |
| procedure, (P) VAXTPU, 7–422                    | sending to accounting manager, Obsolete       |
| "menu_position" string constant parameter to    | Features, 2–22                                |
| GET_INFO, (P) VAXTPU, 7–210                     | sending to error logger, (P) System Services  |
|                                                 | Ref, SYS-556                                  |
| MERGE command, (U) Using VMS, 1–37,             | sending to operator, (P) System Services Ref, |
| 1–42; (U) DCL Dictionary, DCL1–405; (P)         | SYS-615                                       |
| Programming Resources, 8–13                     | sending to terminal, (U) DCL Dictionary,      |
| See also Sort/Merge Utility                     | DCL2-38                                       |
| file interface, (P) Programming Resources, 8–19 | system, (P) System Services Intro, 2–14       |
| record interface, (P) Programming Resources,    | user                                          |
| 8–21                                            | accounting, (M) Maintaining VMS, 6-2          |
| using over the network, (M) DECnet-VAX          | welcome, (M) Security, 3-5                    |
| Guide, 2–8                                      | writing to terminal, (P) System Services Ref, |
| /MERGE qualifier, (P) Convert, CONV-1,          | SYS-39, SYS-47; Obsolete Features, 2-2        |
| CONV-17                                         | MESSAGE                                       |
| Merging                                         | See Message Utility                           |
| of DIFFERENCES, (U) DCL Dictionary,             | Message buffer, (P) VAXTPU, 4–18              |
| DCL1-155                                        | MESSAGE built-in procedure, (P) VAXTPU,       |
| of queues, (U) DCL Dictionary, DCL1-46          | 7–266 to 7–269                                |
| Message, (M) Networking, 8-8, 8-9, 8-14, 8-23,  | Message code, (P) Message, MSG-2              |
| 8–24                                            | MESSAGE command, (U) DCL Dictionary,          |
| See also Messages                               | DCL1-406; (P) Message, MSG-4, MSG-9,          |
| announcement, (M) Security, 3-4                 | MSG-15                                        |
| chaining, (P) Programming Resources, 9–23       | format of, (P) Message, MSG-8                 |
| construction of, (P) Message, MSG-2             | parameter for, (P) Message, MSG-8             |
| data, (M) Networking, 8-14                      | qualifiers, (P) Message, MSG-8 to MSG-14      |
| debugger, (P) Debugger, 2–7, CD–5               | Message count                                 |
| with DECwindows, (P) Debugger, 1–20             | correcting with READ/NEW, (U) Mail,           |
| definition of, (P) Message, MSG-22              | MAIL-15                                       |
| disabling last login, (M) Security, 5–21        | Message definition                            |
| disconnected job, (M) Security, 3–5             | in message source file, (P) Message, MSG-22   |
| displaying, (P) Programming Resources, 9-22     | qualifiers for, (P) Message, MSG-22, MSG-23   |
| error                                           | statements, (P) Message, MSG-3                |
| during remote file operations, (M)              | Message display directive                     |
| DECnet-VAX Guide, 2–10                          | (.ERROR), (P) MACRO, 6-31                     |
| network-related (explanations), (M)             | (.PRINT), (P) MACRO, 6–76                     |
| DECnet-VAX Guide, 4–10                          | Message examples, (P) Message, MSG-29         |
| example of, (P) Message, MSG-1                  | Message file                                  |
| exchanging, (M) Networking, 8-14, 8-20, 8-33    | See also Nonexecutable message file           |
| format of, (P) Message, MSG-1                   | setting format, (U) DCL Dictionary, DCL2-179  |
| formatting and outputting, (P) System Services  | Second format, (O) DOL Dictionary, DOLZ-115   |
| Ref, SYS-475                                    |                                               |
| interrupt, (M) Networking, 8-8, 8-9, 8-33       |                                               |

Message format Message source file statements. (P) Message. MSG-6, MSG-15 See Mailbox base message number directive (.BASE), (P) Message object module linking, (P) Message, MSG-4 Message, MSG-16 end directive (.END), (P) Message, MSG-17 Message pointer facility directive (.FACILITY), (P) Message, creating, (P) Message, MSG-5 MSG-18 example, (P) Message, MSG-29 identification directive (.IDENT), (P) Message, use of, (P) Message, MSG-4, MSG-5 /MESSAGE qualifier, (M) Mount, MOUNT-26 MSG-20 listing directives, (P) Message, MSG-25, Message Router MSG-28 installation restriction, V5.5 Release Notes, literal directive (.LITERAL), (P) Message, 3 - 26MSG-21 Messages, (M) Error Log, ERR-1; (P) SUMSLP, SUM-13; (P) VAXTPU, D-1 to D-10; License message definition, (P) Message, MSG-22 page directive (.PAGE), (P) Message, MSG-25 Management, A-1 to A-15 severity directive (.SEVERITY). (P) Message. See also Message MSG-26 answering, (U) Mail, MAIL-26, MAIL-73 title directive (.TITLE), (P) Message, MSG-7, converting security message from binary to MSG-28 ASCII, (P) System Services Ref, SYS-262 /MESSAGES qualifier, (U) DSR Ref. 4-16 copying to a file, (U) Mail, MAIL-32, MAIL-48 Message symbol, (P) Message, MSG-2, MSG-6, copying to another folder, (U) Mail, MAIL-32 MSG-22; (P) System Services Ref, SYS-480 creating a subdirectory for, (U) Mail, MAIL-12 Message text deleting, (U) Mail, MAIL-39, MAIL-66 specifying variables in, (P) Programming displaying, (U) Mail, MAIL-35 Resources, 9-9 editing, (U) Mail, MAIL-44 Message Utility (MESSAGE), (P) Programming EFDRIVER OPCOM messages, V5.5 Release Resources, 1-19, 9-7; (P) RTL Library, 4-26 Notes, 2-58 facilities with new or modified system messages, accessing message object module, (P) V5.5 New Features, 4-1 Programming Resources, 9–10 filtering sensitive information, (P) System command qualifiers, (P) Message, MSG-9 to Services Ref, SYS-262 MSG-28moving between folders, (U) Mail, MAIL-39 compiling message file, (P) Programming moving to a folder, (U) Mail, MAIL-50, Resources, 9-9 MAIL-60 compiling the message source file, (P) Message, new system messages, V5.5 New Features, 4-2 MSG-4 online help for, V5.5 New Features, B-44 constructing messages, (P) Message, MSG-2 organizing with folders, (U) Mail, MAIL-9 controlling output, (P) Message, MSG-9 printing, (U) Mail, MAIL-63, MAIL-91 creating a message object library, (P) reading, (U) Mail, MAIL-2, MAIL-30, Programming Resources, 9-10 MAIL-69 creating messages, (P) Programming recovering, (U) Mail, MAIL-39 Resources, 1-19 reported in a vector processing system, V5.5 definition statements, (P) Programming New Features, B-17 to B-21 Resources, 1-19 searching, (U) Mail, MAIL-75 directives, (P) Programming Resources, 1-19 selecting, (U) Mail, MAIL-76 .END, (P) Programming Resources, 9-8 sending, (U) Mail, MAIL-57, MAIL-79 examples, (P) Message, MSG-28 Messages buffer creating pointer files, (P) Message, displaying contents of (EVE), (U) Text MSG-29 Processing, 1-52 image containing message data, (P) Message source file Message, MSG-29 comments in, (P) Message, MSG-7 exiting, (P) Message, MSG-8 compiling, (P) Message, MSG-4 FACILITY, (P) Programming Resources, 9–8. elements of, (P) Message, MSG-3 facility name, (P) Programming Resources, 9-8 expressions in, (P) Message, MSG-7 facility number, (P) Programming Resources, format, (P) Message, MSG-3 sample of, (P) Message, MSG-18 FAO parameters, (P) Programming Resources, symbols in, (P) Message, MSG-7 9 - 12

| Message Utility (MESSAGE) (cont'd)                                                     | Metaphors                                                                                |
|----------------------------------------------------------------------------------------|------------------------------------------------------------------------------------------|
| /FAO_COUNT, (P) Programming Resources,                                                 | automobile (cont'd)                                                                      |
| 9–9                                                                                    | fault prevention strategy, Dependability                                                 |
| invoking, (P) Message, MSG-8                                                           | Handbook, 1-13                                                                           |
| linking the message object module, (P)                                                 | multilevel building                                                                      |
| Message, MSG-4                                                                         | dependability building blocks,                                                           |
| logging messages, (P) Programming Resources,<br>9-24                                   | Dependability Handbook, 1–18 suitcase                                                    |
| message object module, (P) Programming                                                 | apparently not broken condition,                                                         |
| Resources, 9–9                                                                         | Dependability Handbook, 1–11                                                             |
| message source file, (P) Message, MSG-3                                                | broken condition, Dependability Handbook,                                                |
| message text, (P) Programming Resources, 9-9                                           | 1–11                                                                                     |
| message text variables, (P) Programming                                                | not broken condition, Dependability                                                      |
| Resources, 9–9 modifying a message source file, (P)                                    | Handbook, 1–11 Metrics, quality, Dependability Handbook, 3–13                            |
| Programming Resources, 9–10                                                            | MEX file, (U) DSR Ref, 6-6                                                               |
| program example, (P) Message, MSG-3                                                    | generating, (U) DSR Ref, 6-6                                                             |
| SET MESSAGE command, (P) Message,                                                      | with DSR, (U) Text Processing, 3-53                                                      |
| MSG-5                                                                                  | .MEXIT directive, (P) MACRO, 6-62                                                        |
| SEVERITY, (P) Programming Resources, 9–8                                               | MFD (master file directory), (U) Using VMS,                                              |
| source file, (P) Programming Resources, 1–19 source module, (P) Programming Resources, | 2–1, 2–6; (U) Files and Devices, A–2; (M)<br>Analyze/Disk, A–1, B–3; (M) Security, 4–13; |
| 9–7                                                                                    | (P) File Applications, 6–12                                                              |
| .TITLE, (P) Programming Resources, 9-9                                                 | See also Directory structure                                                             |
| using message pointers, (P) Message, MSG-4                                             | definition, (U) DCL Concepts, 3-7                                                        |
| Message warning display directive                                                      | displaying contents of, (U) Using VMS, 2-21                                              |
| (.WARN), (P) MACRO, 6–99                                                               | MFPR (Move from Processor Register) instruction,                                         |
| Message window description of (EVE), (U) Text Processing, 1–2                          | (P) MACRO, 9–196                                                                         |
| displaying contents of Messages buffer (EVE),                                          | vector IPRs, (P) MACRO, 10–3, 10–8, 10–32<br>VPSR, (P) MACRO, 10–6, 10–31, 10–41         |
| (U) Text Processing, 1–51                                                              | MFVP (Move from Vector Processor) instruction,                                           |
| in EVE editor, (P) VAXTPU, 4–16                                                        | (P) MACRO, 10–19, 10–35                                                                  |
| MESSAGE_ACTION_LEVEL keyword, (P)                                                      | \$MGBLSC, (P) System Services Ref, SYS-425                                               |
| VAXTPU, 7–424 "Message_action_level" string constant parameter                         | Microcode, (M) Networking, 1–9                                                           |
| to GET_INFO, (P) VAXTPU, 7–206                                                         | dumping KMS11, (M) Networking, 7–14<br>dumping KMV11, (M) Networking, 7–14               |
| MESSAGE_ACTION_TYPE keyword, (P)                                                       | MICROCODE DUMP parameter, (M) Networking,                                                |
| VAXTPU, 7–426                                                                          | 7–14                                                                                     |
| MESSAGE_BUFFER identifier, (P) VAXTPU,                                                 | MicroVAX                                                                                 |
| 7–266                                                                                  | See Workstation                                                                          |
| MESSAGE_BUFFER variable, (P) VAXTPU, 4–29<br>/MESSAGE_FILE qualifier                   | MicroVAX/VAXstation 3100 computer                                                        |
| in CONVERT/DOCUMENT DCL command,                                                       | support for SCSI devices, (P) Device Support (A), 1-18                                   |
| V5.5 New Features, 2–6                                                                 | MicroVAX/VAXstation 3600-series computer                                                 |
| MESSAGE_FLAGS keyword, (P) VAXTPU, 7-427                                               | boot procedure for XDELTA, V5.5 Release                                                  |
| "Message_flags" string constant parameter to                                           | Notes, 3–49                                                                              |
| GET_INFO, (P) VAXTPU, 7–207                                                            | requesting interrupt, V5.5 Release Notes, 3-55                                           |
| MESSAGE_ROUTINES.EXE global symbols, (P) System Dump Analyzer,                         | MicroVAX 2000 computer                                                                   |
| SDA-61                                                                                 | boot procedure for XDELTA, V5.5 Release<br>Notes, 3-49                                   |
| MESSAGE_TEXT built-in procedure, (P)                                                   | bootstrap procedure for XDELTA, (P)                                                      |
| VAXTPU, 7–270 to 7–272<br>Metaphors                                                    | Delta / XDelta, DELTA-5                                                                  |
| automobile                                                                             | inducing a crash, (P) System Dump Analyzer,<br>SDA-31                                    |
| error correction strategy, Dependability                                               | requesting interrupt, V5.5 Release Notes, 3-55;                                          |
| Handbook, 1-13                                                                         | (P) Delta/XDelta, DELTA-7                                                                |
| failure recovery strategy, Dependability                                               | MicroVAX 3400-series computer                                                            |

MicroVAX 3400-series computer (cont'd) boot procedure for XDELTA. V5.5 Release Notes, 3-49 requesting interrupt, V5.5 Release Notes, 3-55 MicroVAX 3500 computer bootstrap procedure for XDELTA, (P) Delta/XDelta, DELTA-5 requesting interrupt, (P) Delta/XDelta, DELTA-7 MicroVAX 3600 computer bootstrap procedure for XDELTA, (P) Delta/XDelta, DELTA-5 inducing a crash, (P) System Dump Analyzer. SDA-31 requesting interrupt, (P) Delta/XDelta, DELTA-7 MicroVAX 3900-series computer boot procedure for XDELTA, V5.5 Release Notes, 3-49 requesting interrupt, V5.5 Release Notes, 3-55 MicroVAX I computer bootstrap procedure for XDELTA, (P) Delta/XDelta, DELTA-5 inducing a crash, (P) System Dump Analyzer, SDA-31 requesting interrupt, (P) Delta/XDelta, DELTA-7 MicroVAX II computer adapter logic, (P) Device Support (A), 14-1 boot procedure for XDELTA, V5.5 Release Notes, 3-49 bootstrap procedure for XDELTA, (P) Delta/XDelta, DELTA-5 inducing a crash, (P) System Dump Analyzer, SDA-31 minimum DEQNA revision level requirement, (M) System Management Intro, 6-7 minimum memory requirement, (M) System Management Intro, 6-7 requesting interrupt, V5.5 Release Notes, 3-55; (P) Delta/XDelta, DELTA-7 restrictions for use as boot node, (M) System Management Intro, 6-7

Microwave link, (M) DECnet-VAX Guide, 1-2, 1-7

"Minimum\_parameters" string constant parameter

of shareable image in map, (P) Linker, 5-6

to GET\_INFO, (P) VAXTPU, 7-190

"Middle\_of\_tab" string constant parameter to

Minimal interface example, (P) VAXTPU, 4-26

GET\_INFO, (P) VAXTPU, 7-223

Minimum record length field

Minor ID, (P) Linker, 3-7

\$\$Minutes, (U) DSR Ref, 3-18

See also XAB\$W\_MRL field

in XABKEY, (P) RMS, 13-12

Minimum value, (P) RTL Math, 1-7

MINWSCNT parameter, (M) System Generation, A - 17MIRA AS application switch systems, Dependability Handbook, 6-12 MIRROR (loopback mirror). (M) DECnet-VAX Guide, 4-7; (M) Networking, 1-16, 2-32, 7-2 default access for loopback testing, V5.5 New Features, D-2 Mirrored disks See Volume shadowing Miscellaneous data type, (P) Routines Intro, 2–18 Mixed I/O precautions listed, (P) RMS, 4-24 Mixed-interconnect cluster, Dependability Handbook, 6-27 See also Local area VAXcluster changing allocation class values on HSC subsystems. (M) VAXcluster, 7-23 creating cluster security database, (M) System Management Intro, 6-12; (M) VAXcluster, 2-15determining allocation class values, (M) VAXcluster, 7-4 monitoring LAN activity, (M) VAXcluster, 7-26 MSCP-served HSC disk, (M) System Management Intro, 6-10; (M) VAXcluster, MSCP server accesses shadow sets, (M) VAXcluster, 3-8 VAXcluster configuration, (M) System Management Intro, 6–10 Mixed Phase III/Phase IV network, (M) Networking, A-11 MMG\$GL\_SBICONF, (P) Device Support (A), 16 - 8MMG\$IOLOCK, (P) Device Support (B), 3-33, 3-35, 3-41, 3-46, 3-55, 3-59 MMG\$UNLOCK, (P) Device Support (B), 1-43, 3 - 109MMG spin lock, (P) Device Support (A), 3-13; (P) Device Support (B), 3-16, 3-107, 3-108, 3-109 MNEGB (Move Negated Byte) instruction, (P) MACRO, 9-23 MNEGD (Move Negated D\_floating) instruction, (P) MACRO, 9-117 MNEGF (Move Negated F floating) instruction. (P) MACRO, 9-117 MNEGG (Move Negated G\_floating) instruction, (P) MACRO, 9-117 MNEGH (Move Negated H\_floating) instruction, (P) MACRO, 9-117 MNEGL (Move Negated Long) instruction, (P) MACRO, 9-23 MNEGW (Move Negated Word) instruction, (P) MACRO, 9-23

MNT (module name table), (P) Librarian, LIB-2

Mode Mode qualifier, PATCH command, (P) Patch, PAT-15, PAT-76 CANCEL MODE command, (P) Debugger, MODES class record, (M) Monitor, A-25 interactive, (P) File Applications, 10-11 Modes of operation, (M) Analyze/Disk, ADSK-1; (M) Backup, BCK-16 locate file, (M) Backup, BCK-16 performance, (P) File Applications, 9-9 of transferring files, V5.5 New Features, E-15; image, (M) Backup, BCK-17, BCK-55 (U) DCL Dictionary, DCL1-215 incremental, (M) Backup, BCK-16 SET MODE [NO]DYNAMIC command, (P) physical, (M) Backup, BCK-17, BCK-75 Debugger, 5-7, 5-14, CD-148 selective, (M) Backup, BCK-16 SET MODE [NO]G\_FLOAT command, (P) "Mode" string constant parameter to GET\_INFO, Debugger, CD-148 (P) VAXTPU, 7-173 SET MODE [NO]INTERRUPT command, (P) Mode switching Debugger, CD-149 when permitted, (P) RMS, 4-24 SET MODE [NO]KEYPAD command, (P) Modifiability Debugger, 8-7, CD-149 setting records, (P) VAXTPU, 7-448 SET MODE [NO]LINE command, (P) MODIFIABLE keyword, (P) VAXTPU, 7–429 SET BUFFER command (EVE), (U) Text Debugger, CD-149 SET MODE [NO]OPERANDS command, (P) Processing, 1–50 Debugger, 4-19, CD-150 "Modifiable" string constant parameter to GET\_INFO, (P) VAXTPU, 7-173 SET MODE [NO]SCREEN command, (P) Debugger, 7-1, CD-150 MODIFICATIONS keyword SET MODE [NO]SCROLL command, (P) using in collating sequence expression, (P) Debugger, CD-150 National Char Set, NCS-14 SET MODE [NO]SEPARATE command, (P) using in conversion function expression, (P) Debugger, 9-5, CD-150 National Char Set, NCS-16 with DECwindows, (P) Debugger, 1-33 MODIFICATIONS keyword clause, (P) National SET MODE [NO]SYMBOLIC command, (P) Char Set, NCS-17 Debugger, 4-13, CD-151 Modified page list SHOW MODE, (P) Debugger, CD-224 displaying, (P) System Dump Analyzer, Mode card SDA-115 026 punch mode, (P) I/O User's I, 2–2 evaluating, (M) Performance Management, 029 punch mode, (P) I/O User's I, 2-2 3 - 25/MODIFIED qualifier, (M) Backup, BCK-69; (P) Mode field in XABITM System Dump Analyzer, SDA-115 See XAB\$L\_MODE field EXCHANGE/NETWORK command, V5.5 New Model type Features, E-19 message regarding unsupported, License "Modified" string constant parameter to GET\_ Management, LMF-47 INFO, (P) VAXTPU, 7-173 Modem, (U) Using VMS, 1-4; (M) DECnet-VAX MODIFY/IDENTIFIER command, (M) Authorize, Guide, 1-7, 1-10, 3-5, 3-19, 3-23; (M) AUTH-37 Networking, 5-9, 7-6 MODIFY/PROXY command, (M) Authorize, autodial, (M) DECnet-VAX Guide, 3-25 AUTH-39 null cable, (M) DECnet-VAX Guide, 3-18 MODIFY/SYSTEM\_PASSWORD command, (M) Modem signal control, V5.5 Release Notes, 3-27 Authorize, AUTH-41 Modem signals Modify access type, (P) MACRO, 8-17 input transitions of, (P) Device Support (A), MODIFY command, (M) Authorize, AUTH-36; 18 - 15(P) File Applications, 10–28; (P) File Def sending to device, (P) Device Support (A), Language, FDL-64; Obsolete Features, 4-12; 18 - 13License Management, LMF-85 to LMF-90 Mode of buffer controlling reservation list size, License See also CHANGE MODE command Management, LMF-42 commands and keys affected, (U) EVE Ref, Edit/FDL Utility, (P) File Applications, A-1 using the/ADD qualifier, License Management, Mode of execution, (M) SYSMAN, SM-12, SM-80 LMF-42 /MODE qualifier, (M) ACL Editor, ACL-26 using the /AUTHORIZATION qualifier, License Management, LMF-39

MODIFY command (cont'd) Module (cont'd) using the /EXCLUDE qualifier, License setting, (P) Debugger, 5-6, CD-152 Management, LMF-38 with DECwindows, (P) Debugger, 1-26 using the /INCLUDE qualifier, License terminating, (P) Librarian, LIB-5 Management, LMF-38, LMF-39 traceback information, (P) Debugger, 5-3 using the /RESERVE qualifier, License with DECwindows, (P) Debugger, 1-3 Management, LMF-41 X.25 access, (M) Networking, 1-20, 2-37, 3-86 using the/UNITS qualifier, License X.25 protocol, (M) Networking, 1-20, 3-28 X.25 server, (M) Networking, 1-20, 2-35, 3-81 Management, LMF-110 Modify-fault X.25 trace, (M) Networking, 1-20 vector, (P) MACRO, 10-47 X.29 server, (M) Networking, 1-20, 2-35, 3-81 Modify file function, (P) I/O User's I, 1-28 Module declaration Modify function syntax, (P) VAXTPU, 3-15 FDT routine for, (P) Device Support (A), 7-9 Module header, (P) Librarian, LIB-2 Modifying LAT characteristics Module header records in LAT\$SYSTARTUP.COM procedure, (M) analyzing in object file, (U) DCL Dictionary, LATCP, LAT-2 DCL1-28 Modifying print characteristics, V5.5 Release Module Management System Notes, 2-9 See VAX DEC/MMS Modifying print forms, V5.5 Release Notes, 2-9 Module name /MODIFY qualifier, (U) EVE Ref, 1–13; (P) made available to debugger, (P) MACRO, 6-23 Debugger, CD-127, CD-185; (P) VAXTPU, Module name table See MNT "Modify" string constant parameter to GET\_INFO, Module object (P) VAXTPU, 7-177 analyzing, (U) DCL Dictionary, DCL1-26 MODIFY/SYSTEM\_PASSWORD command, (M) end-of-file records, (U) DCL Dictionary, Security, 5-16 DCL1-27 MODIFY\_RANGE built-in procedure, (P) /MODULE qualifier, (P) Debugger, CD-28, VAXTPU, 7-273 to 7-277 CD-167, CD-172; (P) Librarian, LIB-32 MODPARAMS.DAT file using with /INSERT, (P) Librarian, LIB-32 created by CLUSTER\_CONFIG.COM, (M) MODULE statement, (P) Command Def, CDU-14, VAXcluster, 7-2 CDU-37; (P) VAXTPU, 3-14 to 3-15 specifying dump file, (M) VAXcluster, 7-37 Modules used with EVE\$BUILD, (P) VAXTPU. specifying MSCP disk-serving parameters, (M) VAXcluster, 5-3 Module traceback records specifying TMSCP tape-serving parameter, (M) analyzing in object file, (U) DCL Dictionary, VAXcluster, 5-3 DCL1-29 updating, (M) VAXcluster, 7-22 MOD\_UNITS option, License Management, Modularity LMF-41 virtual displays, (P) Programming Resources, example, License Management, LMF-110 7 - 31MOM (maintenance operation module) process, Modular programming, (P) Linker, 2–1 (M) Networking, 4-1, 4-2 Module, (M) Networking, 1-20; (P) Debugger, 2-5 **MONITOR** See also Shareable image See Monitor Utility canceling, (P) Debugger, 5-7, CD-24 MONITOR.COM procedure, (M) System creating, (P) Librarian, LIB-4 Management Intro, 5-2 database, (M) Networking, 3-1 MONITOR ALL\_CLASSES command, (M) device control Monitor, MON-38 See Device control module MONITOR CLUSTER command, (M) Monitor, Ethernet configurator, (M) Networking, 1–20, MON-40 2-11, 3-45 MONITOR command, (U) DCL Dictionary, finding a failing, (P) System Dump Analyzer, DCL1-407 SDA-24MONITOR data formatting, (P) Librarian, LIB-5 summary of most important items, (M) information about, (P) Debugger, 5-7, CD-225 Performance Management, 3-39 key number in, (P) Librarian, LIB-5 replacing in the default NCS library, (P)

National Char Set, NCS-21

MONITOR DECNET command, (M) Monitor, MON-44; (M) DECnet-VAX Guide, 4-7 MONITOR DECNET data kernel mode, (M) Performance Management, MONITOR DISK command, (M) Monitor, MON-46 MONITOR DISK data responsiveness of disk I/O subsystem, (M) Performance Management, 3-32 using to evaluate MSCP-served disk. (M) Performance Management, 3-33 MONITOR DLOCK command, (M) Monitor, MON-49 MONITOR DLOCK data interrupt stack, (M) Performance Management, MONITOR FCP command, (M) Monitor, MON-51 MONITOR FCP data file system I/O activity, (M) Performance Management, 3-36 MONITOR FILE\_SYSTEM\_CACHE command, (M) Monitor, MON-53 MONITOR FILE\_SYSTEM\_CACHE data file system I/O activity, (M) Performance Management, 3-36 relationship to ACP/XQP system parameters, (M) Performance Management, 3-36 Monitoring network operations, (M) DECnet-VAX Guide, the network, (M) DECnet-VAX Guide, 2-27, 4-1 Monitoring disk and tape operations, (M) Maintaining VMS, 6-7 Monitoring procedures, (P) Modular Procedures, 4-8, A-5 in the Run-Time Library, (P) Modular Procedures, 4-9 timer, (P) Modular Procedures, 4-8 Monitoring system activity, (M) Maintaining VMS, 6-2Monitoring user requests, (M) Maintaining VMS, 6 - 7MONITOR IO command, (M) Monitor, MON-57 MONITOR IO data kernel mode, (M) Performance Management, swapping and swapper trimming, (M) Performance Management, 3-26 MONITOR LOCK command, (M) Monitor, MON-59 MONITOR LOCK data kernel mode, (M) Performance Management, voluntary wait states, (M) Performance

Management, 3-12

MONITOR MODES command, (M) Monitor, MON-61 MONITOR MODES data compatibility mode, (M) Performance Management, 3-15CPU consumption by the system, (M)Performance Management, 3-14 CPU load balancing in a VAXcluster, (M) Performance Management, 3-19 executive mode, (M) Performance Management, 3-15, 3-18idle time, (M) Performance Management, 3-15 available CPU capacity, (M) Performance Management, 3-11 interpreting, (M) Performance Management, interrupt stack, (M) Performance Management, 3-15, 3-16 kernel mode, (M) Performance Management, 3-15, 3-17MP synchronization, (M) Performance Management, 3-15, 3-16 supervisor mode, (M) Performance Management, 3-15 user mode, (M) Performance Management, 3 - 15MONITOR MSCP\_SERVER command, (M) Monitor, MON-65 MONITOR PAGE command, (M) Monitor, MON-67 MONITOR PAGE data disk I/O consumption by the system, (M) Performance Management, 3-35 kernel mode, (M) Performance Management, 3 - 17memory consumption by the system, (M)Performance Management, 3-28 page faulting, (M) Performance Management, 3 - 24MONITOR POOL command, (M) Monitor, MON-69 MONITOR POOL data memory consumption by the system, (M)Performance Management, 3-28 MONITOR PROCESSES command, (M) Monitor, MON-71 MONITOR PROCESSES data involuntary wait states, (M) Performance Management, 3-12 MONITOR RMS command, (M) Monitor, MON-74 MONITOR SCS command, (M) Monitor, MON-78 MONITOR SCS data interrupt stack, (M) Performance Management, 3 - 16MONITOR STATES command, (M) Monitor, MON-82 MONITOR STATES data

MONITOR STATES data (cont'd) Monitor Utility (MONITOR) (cont'd) available CPU capacity, (M) Performance TRANSACTION class, V5.5 New Features, Management, 3-11 B - 95compute queue, (M) Performance Management, TRANSACTION class record, V5.5 New 3-10Features, B-99 involuntary wait states, (M) Performance use in network analysis, (M) DECnet-VAX Management, 3-12 Guide, 4-7 secondary page cache, (M) Performance VECTOR class, V5.5 New Features, B-100 Management, 3-25 VECTOR class record, V5.5 New Features, swapping and swapper trimming, (M) B - 104Performance Management, 3-26 vector processing support, V5.5 New Features, voluntary wait states, (M) Performance B - 16Management, 3-12 MONITOR VECTOR command, V5.5 New Monitor summary report Features, B-100 MONITOR\_SERVER process interpreting, (M) Performance Management, log file, (M) Monitor, MON-42 maintaining, (M) Performance Management, network startup, (M) Monitor, MON-41 purpose, (M) Monitor, MON-41 MONITOR SYSTEM command, (M) Monitor, startup time, (M) Monitor, MON-42 MON-85 MONSUM.COM procedure, (M) System Monitor Utility (MONITOR), V5.5 Release Notes, Management Intro, 5-2 2-35, 4-12; V5.5 New Features, B-95; (M) \$\$Month, (U) DSR Ref, 3-18 System Management Intro, 5-2; (M) Monitor, MOP (maintenance operation protocol), (M) MON-15; (M) Networking, 5-38 Networking, 4-1, 4-18 analyzing disk use with. (M) Maintaining error recovery, (M) Networking, 4-7 VMS, 2-2request memory dump message, (M) class-name qualifiers, (M) Monitor, MON-2 Networking, 4–18 cluster performance, V5.5 New Features, D-3 MOP server commands, (M) Monitor, MON-32 to MON-89 enabling service, (M) VAXcluster, 7-34 DCL qualifiers, (M) Monitor, MON-17 to functions, (M) VAXcluster, 2-2 MON-31 selecting, (M) VAXcluster, 7-3 DECdtm services support, V5.5 New Features, Motif Developer Kit B-95 to B-100 linker incompatibility, V5.5 Release Notes, directing output from, (M) Monitor, MON-16 2 - 57examples, (M) Monitor, MON-90 to MON-97 MOUNT exiting, (M) Monitor, MON-16 See Mount Utility invoking, (M) Monitor, MON-15 MOUNT/AUTOMATIC command, V5.5 Release MONITOR.COM, (M) System Management Notes, 2-2Intro, 5-2 MOUNT/CLUSTER command, (M) SYSMAN, MONITOR CLUSTER command. V5.5 Release SM-8Notes, 2-34 MOUNT command, (U) Using VMS, 2-10, 7-11; MONITOR TRANSACTION command, V5.5 (U) Files and Devices, 2-6, 3-6, 3-20; (U) New Features, B-95 DCL Concepts, 3-6, 8-7; (U) DCL Dictionary, MONITOR VECTOR command, V5.5 New DCL1-408; (M) Exchange, EXCH-35 to Features, B-100 EXCH-37; (M) Maintaining VMS, 2-5, 2-6, MONSUM.COM, (M) System Management 2-7; (P) I/O User's I, 6-27 Intro, 5-2See also Disk commands obtaining vector processing information with, ACCESSED qualifier, (M) Maintaining VMS, (M) Maintaining VMS, 6-17 2-6outputs, (M) Monitor, MON-4 alarms, (M) Security, E-16 recording file record formats, (M) Monitor, A-1 and DEASSIGN command, (U) DCL to A-13 Dictionary, DCL1-104 record types, (M) Monitor, A-1 and DISMOUNT command, (U) DCL SUBMON.COM, (M) System Management Dictionary, DCL1-170 Intro, 5–2 and window size, (P) File Applications, 9-8 support for DECdtm services, V5.5 New /ASSIST qualifier, (U) Files and Devices, 3–7; Features, B-40 (M) Maintaining VMS, 2-7

```
MOUNT command (cont'd)
  AUTOMATIC qualifier, (U) Files and Devices,
  /BIND qualifier, (U) Files and Devices, 3-9;
      (M) Maintaining VMS, 2-2, 2-6
  /BLOCKSIZE qualifier, (U) Files and Devices,
      3-12, 5-8, B-14
  /CACHE=TAPE_DATA qualifier, (U) Files and
      Devices, 3–14
  /CLUSTER qualifier, (M) Maintaining VMS,
      2-5, 2-6
  /COMMENT qualifier, (M) Maintaining VMS,
      example, (M) Maintaining VMS, 3-3
  displaying messages from, (M) Exchange,
      EXCH-2
  EXTENSION qualifier, (M) Maintaining VMS,
  /FOREIGN qualifier, (U) Files and Devices,
      3-13, 4-13, 5-6; (M) Bad Block, BAD-1
  foreign volume, (M) Exchange, EXCH-2
  /GROUP qualifier, (U) Files and Devices, 3-7
  /HDR3 qualifier, (U) Files and Devices, 3–15
  /INITIALIZE qualifier, (U) Files and Devices,
  magnetic tape, (U) Files and Devices, 5-2
  /MEDIA_FORMAT qualifier, V5.5 New
      Features, B-41
  /MOUNT_VERIFICATION qualifier, (M)
      Maintaining VMS, 2-7
  /NOLABEL qualifier, (U) Files and Devices,
  OVERRIDE qualifier, (U) Files and Devices,
      3-13, 4-16
  /OWNER_UIC qualifier, (U) Files and Devices,
  protection codes, (U) Files and Devices, 4–11
  PROTECTION qualifier, (U) Files and Devices,
      3 - 14
  qualifiers, (U) Files and Devices, 3-12
  /RECORDSIZE qualifier, (U) Files and Devices,
      3-15, 5-8, B-15
  /SHARE qualifier, (M) Maintaining VMS, 2-8
  specifying logical names, (U) Files and Devices,
      3-6
  specifying record size, (U) Files and Devices,
  specifying UIC, (U) Files and Devices, 3-14
  /SYSTEM qualifier, (U) Files and Devices, 3-7;
      (M) Maintaining VMS, 2-5, 2-8
  /WINDOWS qualifier, (M) Maintaining VMS,
Mounted form, (M) Maintaining VMS, 5-41
Mount error message, (M) Backup, BCK-83
```

Mount function, (P) I/O User's I, 1-30

Mounting disks, (M) VAXcluster, 5–12

Mounting a form, (M) Maintaining VMS, 5-43

```
quorum disk, (M) System Management Intro,
Mounting disk volumes, (M) Maintaining VMS,
  holding queue database files, (M) Maintaining
      VMS, 5-54
  passing information to the operator, (M)
      Maintaining VMS, 2–7
Mounting of queue file disk, V5.5 Release Notes,
   2-10; V5.5 New Features, 5-4
Mounting public volumes, (M) Maintaining VMS,
Mounting tape volumes, (M) Maintaining VMS,
  volume sets, (M) Maintaining VMS, 3-5
Mounting volumes
  and security audit, (M) Security, 4-41, 6-11
  definition, (M) System Management Intro, 4-2
  if device is unavailable, (M) Maintaining VMS,
  operator assistance, (M) System Management
      Intro, 4-2; (M) Maintaining VMS, 2-7, 3-3
  substituting, (M) Maintaining VMS, 3-3
Mounting volume sets
  with automatic volume switching, (M)
      Maintaining VMS, 3-5
  without automatic volume switching, (M)
      Maintaining VMS, 3-5
MOUNTMSG parameter, (M) System Generation,
MOUNT privilege, (M) Setting Up VMS, 5–13;
   (M) Security, A-5; (P) System Services Intro,
    7 - 4
Mount request, (U) Files and Devices, 3-7
Mount Utility (MOUNT)
  directing output from, (M) Mount, MOUNT-4
  examples, (M) Mount, MOUNT-44 to
      MOUNT-45
      allocating file window mapping pointers,
          (M) Mount, MOUNT-42
      creating a volume set, (M) Mount,
          MOUNT-9
      disabling automatic rebuild, (M) Mount,
          MOUNT-35
      making a volume public, (M) Mount,
          MOUNT-40
      mounting an ANSI-labeled magnetic tape,
          (M) Mount, MOUNT-25
      mounting a volume clusterwide, (M)
          Mount, MOUNT-14
      overriding volume protection checks, (M)
          Mount, MOUNT-30
      rebuilding a disk volume, (M) Mount,
          MOUNT-35
      requesting operator assistance, (M) Mount,
          MOUNT-7, MOUNT-44
```

Mounting disks (cont'd)

Mount Utility (MOUNT) Mouse (cont'd) examples (cont'd) to select text, (U) EVE Ref, EVE-143 specifying a protection code. (M) Mount. with status line indicators, (U) EVE Ref. MOUNT-33 EVE-25, EVE-27, EVE-92, EVE-151 Mouse button, (P) VAXTPU, 7-188 specifying a shareable volume, (M) Mount, Mouse Key Combination Change, V5.5 Release MOUNT-39 *Notes*, 1–13 specifying block size for magnetic tape, (M)MOUSE keyword, (P) VAXTPU, 7-432 Mount, MOUNT-10 with POSITION. (P) VAXTPU, 7-288, 7-289 specifying default block extent, (M) Mount, Mouse pad MOUNT-20 implementing, (P) VAXTPU, B-4 specifying magnetic tape density, (M)"Mouse" string constant parameter to GET\_INFO, Mount, MOUNT-19 (P) VAXTPU, 7-200 specifying magnetic tape record size, (M) MOVAB (Move Address Byte) instruction, (P) Mount, MOUNT-37 MACRO, 9-34 specifying number of directories, (M) Mount, MOUNT--6 MOVAD (Move Address D\_floating) instruction, exiting, (M) Mount, MOUNT-3 (P) MACRO, 9-34 invoking, (M) Mount, MOUNT-3 MOVAF (Move Address F\_floating) instruction, multiple foreign tape volumes, (M) Mount, (P) MACRO, 9-34 MOVAG (Move Address G\_floating) instruction, MOUNT-28 (P) MACRO, 9-34 overriding volume protection checks, (M) Mount, MOUNT-29 MOVAH (Move Address H\_floating) instruction, (P) MACRO, 9-34 parameters, (M) Mount, MOUNT-2 qualifiers, (M) Mount, MOUNT-5 to MOVAL (Move Address Long) instruction. (P) MACRO, 9-34 MOUNT-43 requesting an ancillary control process (ACP), MOVAO (Move Address Octa) instruction, (P) (M) Mount, MOUNT-32 MACRO, 9-34 MOVAQ (Move Address Quad) instruction, (P) restrictions, (M) Mount, MOUNT-4 MACRO, 9-34 specifying a user identification code (UIC), (M) MOVAW (Move Address Word) instruction, (P) Mount, MOUNT-31 MACRO, 9-34 Mount verification, (P) Device Support (B), 1-40, MOVB (Move Byte) instruction, (P) MACRO, 9-24 abort by dismount, (M) Maintaining VMS, MOVC3 (Move Character 3 Operand) instruction, (P) MACRO, 9-132 3 - 12RTL routine to access, (P) RTL Library, aborted OPCOM message, (M) Maintaining VMS, LIB-275 MOVC5 (Move Character 5 Operand) instruction, canceling, (M) Maintaining VMS, 3-12, 3-13 (P) MACRO, 9–132 RTL routine to access, (P) RTL Library, description, (M) Maintaining VMS, 3-9 LIB-276 device off line, (M) Maintaining VMS, 3-10 MOVD (Move D\_floating) instruction, (P) device write-lock, (M) Maintaining VMS, 3-11 MACRO, 9-118 enabling and disabling on a volume, (M)"move", (U) EDT Ref, EDT-296 Maintaining VMS, 2-7 messages, (M) Maintaining VMS, 3-10 See also Cursor movement monitoring failed devices, Dependability MOVE BY LINE command. (U) EVE Ref. EVE-84 Handbook, 9-14 moving the cursor with (EVE), (U) Text timeout, (M) Maintaining VMS, 3-12 Processing, 1–9 OPCOM message, (M) Maintaining VMS. MOVE BY PAGE command, (U) Using VMS, 8-9; (U) EVE Ref, EVE-85 Mount verification routine, (P) Device Support moving the cursor with (EVE), (U) Text (B), 1–30, 1–31 Processing, 1-9 /MOUNT\_VERIFICATION qualifier, (M) Mount, with WPS keypad, (U) EVE Ref, EVE-186 MOUNT-27 MOVE BY WORD command, (U) Using VMS, Mouse 8-9; (U) EVE Ref, EVE-86 defining buttons, (U) EVE Ref, 1–28 moving the cursor with (EVE), (U) Text determining support for, (P) VAXTPU, 7-432 Processing, 1-9 determining where drag operation originated,

(P) VAXTPU, 7-188

Moving text (cont'd) MOVE command, (U) VMS Intro, 1-12; (U) OPEN LINE, (U) EDT Ref, EDT-80 Using VMS, 1-33; (U) Mail, MAIL-10, PASTE, (U) EDT Ref, EDT-20, EDT-84, MAIL-60; (U) EDT Ref, EDT-150; (M) EDT-298 Show Cluster, SHCL-57; (P) Debugger, 7-12, SEL (select), (U) EDT Ref, EDT-307 CD-104; License Management, LMF-91 to SELECT, (U) EDT Ref, EDT-95 LMF-93 string specifier See also FILE command keypad mode, (U) EDT Ref, EDT-99 EDT editor, (U) Text Processing, 2-29 TOP, (U) EDT Ref, EDT-325 MOVE DOWN command, (U) EVE Ref, EVE-87 MOVL (Move Long) instruction, (P) MACRO, Movefile subfunction calling, V5.5 New Features, 22-1; MOVO (Move Octa) instruction, (P) MACRO, 9-24 Dependability Handbook, 9–23 MOVP (Move Packed) instruction, (P) MACRO, description, V5.5 New Features, 22-1; Dependability Handbook, 9-22 MOVPSL (Move PSL) instruction, (P) MACRO, used by DEC File Optimizer for VMS, 9 - 77Dependability Handbook, 9-22 MOVQ (Move Quad) instruction, (P) MACRO, MOVE keypad function, (M) Show Cluster, SHCL-5 MOVTC (Move Translated Characters) instruction, MOVE LEFT command, (U) EVE Ref, EVE-88 (P) MACRO, 9-134 /MOVE qualifier MOVTUC (Move Translated Until Character) in SET FILE DCL command, V5.5 New instruction, (P) MACRO, 9-136 Features, 11-2 MOVW (Move Word) instruction, (P) MACRO, MOVE RIGHT command, (U) EVE Ref, EVE-89 9 - 24MOVE UP command, (U) EVE Ref, EVE-90 MOVZBL (Move Zero-Extended Byte to Long) MOVE\_HORIZONTAL built-in procedure, (P) instruction, (P) MACRO, 9-25 *VAXTPU*, 7–278 to 7–279 MOVZBW (Move Zero-Extended Byte to Word) MOVE\_TEXT built-in procedure, (P) VAXTPU, instruction, (P) MACRO, 9-25 7-280 to 7-281 MOVZWL (Move Zero-Extended Word to Long) MOVE\_VERTICAL built-in procedure, (P) instruction, (P) MACRO, 9-25 VAXTPU, 7-282 to 7-283 MPW\_HILIMIT parameter, (M) System MOVF (Move F\_floating) instruction, (P) MACRO, Generation, A-17 MPW\_IOLIMIT parameter, (M) System MOVG (Move G\_floating) instruction, (P) Generation, A-18 MACRO, 9-118 MPW LOLIMIT parameter, (M) System MOVH (Move H\_floating) instruction, (P) Generation, A-18 MACRO, 9-118 MPW\_LOWAITLIMIT parameter, (M) System Moving jobs from one queue to another, (M)Generation, A-18 Maintaining VMS, 5-76 MPW\_THRESH parameter, (M) System Moving queue database, (M) Maintaining VMS, Generation, A-18 MPW\_WAITLIMIT parameter, (M) System master file, (M) Maintaining VMS, 5-65 Generation, A-18 queue and journal files, (M) Maintaining VMS, MPW\_WRTCLUSTER parameter, (M) System 5-66 Generation, A-19 Moving queue files MSCP command, (M) System Generation, SGN-23 after queuing system upgrade, V5.5 New MSCP-served disk, (M) Bad Block, BAD-4 Features, 5–4 using MONITOR DISK data to evaluate, (M) master file, V5.5 New Features, 5-4 Performance Management, 3-33 queue and journal files, V5.5 New Features, MSCP server, (M) System Management Intro, 6-3; 5-4(M) VAXcluster, 1-4 Moving text and cluster-accessible disk, (M) VAXcluster, APPEND, (U) EDT Ref, EDT-261 5-2buffer specifier code line mode, (U) EDT Ref, EDT-120 base address, (P) System Dump Analyzer, COPY, (U) EDT Ref, EDT-125 SDA-14 CUT, (U) EDT Ref, EDT-50, EDT-275 initializing, (M) VAXcluster, 5-3 /DUPLICATE qualifier, (U) EDT Ref, EDT-137 load balancing, V5.5 New Features, B-55 INCLUDE, (U) EDT Ref, EDT-147

MOVE, (U) EDT Ref, EDT-150

MSCP server (cont'd) loading, (M) VAXcluster, 5-3; (M) System Generation, SGN-23 load sharing, (M) VAXcluster, 5-4 served HSC disk, (M) System Management Intro, 6–10 starting, (M) System Generation, SGN-23 MSCP symbol, (P) System Dump Analyzer, SDA-14 MSCP\_BUFFER parameter, (M) System Generation, A-19 MSCP\_CREDITS parameter, (M) System Generation, A-19 MSCP\_LOAD parameter, (M) VAXcluster, 5-3, A-1; (M) System Generation, A-19 function in mixed-interconnect VAXcluster configuration, (M) System Management Intro, 6-11 using to control load balancing, V5.5 New Features, B-55 MSCP\_SERVER class record, (M) Monitor, A-27 MSCP\_SERVE\_ALL parameter, (M) VAXcluster, 5-3, A-1; (M) System Generation, A-19 function in mixed-interconnect VAXcluster configuration, (M) System Management Intro, 6-11 using to control load balancing, V5.5 New Features, B-55 MS-DOS node, (M) Networking, 9-24 MSE option, (P) File Def Language, FDL-37 MSG\$\_CRUNSOLIC, (P) Device Support (A), 9-7 MSG\$\_DEVOFFLIN, (P) Device Support (A), 10-7 MSYNC (Memory Instruction Synchronization) instruction, (P) MACRO, 10-35, 10-39, 10-42, 10-44, 10-88 MTAACP (magnetic tape ancillary control process), (U) Files and Devices, B-1 correction to I/O, V5.5 Release Notes, 2-33 MTAACP process mount request, (M) Maintaining VMS, 3-5 MTH\$ACOS, (P) RTL Math, MTH-3 MTH\$ACOSD, (P) RTL Math, MTH-6 MTH\$AIMAG, (P) RTL Math, MTH-110 MTH\$ALOG, (P) RTL Math, MTH-112 MTH\$ALOG10, (P) RTL Math, MTH-116 MTH\$ALOG2, (P) RTL Math, MTH-114 MTH\$ASIN, (P) RTL Math, MTH-9 MTH\$ASIND, (P) RTL Math, MTH-11 MTH\$ATAN, (P) RTL Math, MTH-13 MTH\$ATAN2, (P) RTL Math, MTH-17 MTH\$ATAND, (P) RTL Math, MTH-15 MTH\$ATAND2, (P) RTL Math, MTH-19 MTH\$ATANH, (P) RTL Math, MTH-21 MTH\$CABS, (P) RTL Math, MTH-23 MTH\$CCOS, (P) RTL Math, MTH-26 MTH\$CDABS, (P) RTL Math, MTH-23 MTH\$CDCOS, (P) RTL Math, MTH-28

MTH\$CDEXP, (P) RTL Math, MTH-33 MTH\$CDLOG, (P) RTL Math, MTH-37 MTH\$CDSIN, (P) RTL Math, MTH-54 MTH\$CDSQRT, (P) RTL Math, MTH-59 MTH\$CEXP, (P) RTL Math, MTH-31 MTH\$CGABS, (P) RTL Math, MTH-23 MTH\$CGCOS, (P) RTL Math, MTH-28 MTH\$CGEXP, (P) RTL Math, MTH-33 MTH\$CGLOG, (P) RTL Math, MTH-37 MTH\$CGSIN, (P) RTL Math, MTH-54 MTH\$CGSQRT, (P) RTL Math, MTH-59 MTH\$CLOG, (P) RTL Math, MTH-35 MTH\$CMPLX, (P) RTL Math, MTH-40 MTH\$CONJG, (P) RTL Math, MTH-44 MTH\$COS, (P) RTL Math, MTH-47 MTH\$COSD, (P) RTL Math, MTH-49  $MTH\$COSH, \ \ (P) \ RTL \ Math, \ MTH-51$ MTH\$CSIN, (P) RTL Math, MTH-53 MTH\$CSQRT, (P) RTL Math, MTH-57 MTH\$CVT\_DA\_GA, (P) RTL Math, MTH-63 MTH\$CVT\_D\_G, (P) RTL Math, MTH-62 MTH\$CVT\_GA\_DA, (P) RTL Math, MTH-63 MTH\$CVT\_G\_D, (P) RTL Math, MTH-62 MTH\$DACOS, (P) RTL Math, MTH-3 MTH\$DACOSD, (P) RTL Math, MTH-6 MTH\$DASIN, (P) RTL Math, MTH-9 MTH\$DASIND, (P) RTL Math, MTH-11 MTH\$DATAN, (P) RTL Math, MTH-13 MTH\$DATAN2, (P) RTL Math, MTH-17 MTH\$DATAND, (P) RTL Math, MTH-15 MTH\$DATAND2, (P) RTL Math, MTH-19  $MTH\$DATANH, \ \ (P) \ RTL \ Math, \ MTH-21$ MTH\$DCMPLX, (P) RTL Math, MTH-42 MTH\$DCONJG, (P) RTL Math, MTH-45 MTH\$DCOS, (P) RTL Math, MTH-47 MTH\$DCOSD, (P) RTL Math, MTH-49 MTH\$DCOSH, (P) RTL Math, MTH-51 MTH\$DEXP, (P) RTL Math, MTH-65 MTH\$DIMAG, (P) RTL Math, MTH-110 MTH\$DLOG, (P) RTL Math, MTH-112 MTH\$DLOG10, (P) RTL Math, MTH-116 MTH\$DLOG2, (P) RTL Math, MTH-114 MTH\$DREAL, (P) RTL Math, MTH-120 MTH\$DSIN, (P) RTL Math, MTH-122 MTH\$DSINCOS, (P) RTL Math, MTH-124  ${\tt MTH\$DSINCOSD}, \ \ (P) \ RTL \ Math, \ {\tt MTH-127}$ MTH\$DSIND, (P) RTL Math, MTH-131 MTH\$DSINH, (P) RTL Math, MTH-133 MTH\$DSQRT, (P) RTL Math, MTH-136 MTH\$DTAN, (P) RTL Math, MTH-139 MTH\$DTAND, (P) RTL Math, MTH-141 MTH\$DTANH, (P) RTL Math, MTH-143 MTH\$EXP, (P) RTL Math, MTH-65 MTH\$GACOS, (P) RTL Math, MTH-3 MTH\$GACOSD, (P) RTL Math, MTH-6 MTH\$GASIN, (P) RTL Math, MTH-9 MTH\$GASIND, (P) RTL Math, MTH-11

MTH\$GATAN, (P) RTL Math, MTH-13 MTH\$GATAN2, (P) RTL Math, MTH-17 MTH\$GATAND, (P) RTL Math, MTH-15 MTH\$GATAND2, (P) RTL Math, MTH-19  $MTH\$GATANH, \ \ \textit{(P) RTL Math}, \ MTH-21$ MTH\$GCMPLX, (P) RTL Math, MTH-42 MTH\$GCONJG, (P) RTL Math, MTH-45 MTH\$GCOS, (P) RTL Math, MTH-47 MTH\$GCOSD, (P) RTL Math, MTH-49 MTH\$GCOSH, (P) RTL Math, MTH-51 MTH\$GEXP, (P) RTL Math, MTH-65 MTH\$GIMAG, (P) RTL Math, MTH-110 MTH\$GLOG, (P) RTL Math, MTH-112 MTH\$GLOG10, (P) RTL Math, MTH-116  $MTH\$GLOG2,\ \ \textit{(P) RTL Math},\ MTH-114$ MTH\$GREAL, (P) RTL Math, MTH-120 MTH\$GSIN, (P) RTL Math, MTH-122 MTH\$GSINCOS, (P) RTL Math, MTH-124 MTH\$GSINCOSD, (P) RTL Math, MTH-127 MTH\$GSIND, (P) RTL Math, MTH-131 MTH\$GSINH, (P) RTL Math, MTH-133 MTH\$GSQRT, (P) RTL Math, MTH-136 MTH\$GTAN, (P) RTL Math, MTH-139  $MTH\$GTAND, \ \ (P) \ RTL \ Math, \ MTH-141$ MTH\$GTANH, (P) RTL Math, MTH-143 MTH\$HACOS, (P) RTL Math, MTH-68 MTH\$HACOSD, (P) RTL Math, MTH-70 MTH\$HASIN, (P) RTL Math, MTH-72 MTH\$HASIND, (P) RTL Math, MTH-74 MTH\$HATAN, (P) RTL Math, MTH-76 MTH\$HATAN2, (P) RTL Math, MTH-80 MTH\$HATAND, (P) RTL Math, MTH-78 MTH\$HATAND2, (P) RTL Math, MTH-82 MTH\$HATANH, (P) RTL Math, MTH-84 MTH\$HCOS, (P) RTL Math, MTH-86 MTH\$HCOSD, (P) RTL Math, MTH-87 MTH\$HCOSH, (P) RTL Math, MTH-88 MTH\$HEXP, (P) RTL Math, MTH-90 MTH\$HLOG, (P) RTL Math, MTH-92  $MTH\$HLOG10,\ \ (P)\ RTL\ Math,\ MTH-96$ MTH\$HLOG2, (P) RTL Math, MTH-94 MTH\$HSIN, (P) RTL Math, MTH-98 MTH\$HSINCOS, (P) RTL Math, MTH-124 MTH\$HSINCOSD, (P) RTL Math, MTH-127 MTH\$HSIND, (P) RTL Math, MTH-99 MTH\$HSINH, (P) RTL Math, MTH-100 MTH\$HSQRT, (P) RTL Math, MTH-102 MTH\$HTAN, (P) RTL Math, MTH-104 MTH\$HTAND, (P) RTL Math, MTH-106 MTH\$HTANH, (P) RTL Math, MTH-108 MTH\$RANDOM, (P) RTL Math, MTH-118 MTH\$REAL, (P) RTL Math, MTH-120 MTH\$SIN, (P) RTL Math, MTH-122 MTH\$SINCOS, (P) RTL Math, MTH-124 MTH\$SINCOSD, (P) RTL Math, MTH-127 MTH\$SIND, (P) RTL Math, MTH-131 MTH\$SINH, (P) RTL Math, MTH-133

MTH\$SIN R4, (P) RTL Intro, 3-5 MTH\$SQRT, (P) RTL Math, MTH-136 MTH\$TAN, (P) RTL Math, MTH-139 MTH\$TAND, (P) RTL Math, MTH-141 MTH\$TANH, (P) RTL Math, MTH-143  $MTH\$UMAX,\ \ (P)\ RTL\ Math,\ MTH-145$ MTH\$UMIN, (P) RTL Math, MTH-146 MTH\$VxFOLRLy\_MA\_V5, (P) RTL Math, MTH-201 MTH\$VxFOLRLy\_z\_V2, (P) RTL Math, MTH-205 MTH\$VxFOLRy\_MA\_V15, (P) RTL Math, MTH-192 MTH\$VxFOLRy\_z\_V8, (P) RTL Math, MTH-197 MTPR (Move to Processor Register) instruction, (P) MACRO, 9-195, 10-47 vector IPRs, (P) MACRO, 10-8, 10-47 MTVP (Move to Vector Processor) instruction, (P) MACRO, 10-90 MT\_BLOCK\_SIZE attribute, (P) File Def Language, FDL-21 MT\_BLOCK\_SIZE secondary attribute, (P) File Applications, 4-28 MT\_CLOSE\_REWIND attribute, (P) File Def Language, FDL-21 MT CURRENT POSITION attribute, (P) File Def Language, FDL-21 MT\_NOT\_EOF attribute, (P) File Def Language, FDL-21 MT\_OPEN\_REWIND attribute, (P) File Def Language, FDL-21 MT\_PROTECTION attribute, (P) File Def Language, FDL-22 MT\_PROTECTION secondary attribute, (P) File Applications, 4–28 MULB2 (Multiply Byte 2 Operand) instruction, (P) MACRO, 9-26 MULB3 (Multiply Byte 3 Operand) instruction, (P) MACRO, 9-26 MULD2 (Multiply D\_floating 2 Operand) instruction, (P) MACRO, 9-119 MULD3 (Multiply D\_floating 3 Operand) instruction, (P) MACRO, 9-119 MULF2 (Multiply F\_floating 2 Operand) instruction, (P) MACRO, 9-119 MULF3 (Multiply F\_floating 3 Operand) instruction, (P) MACRO, 9-119 MULG2 (Multiply G\_floating 2 Operand) instruction, (P) MACRO, 9-119 MULG3 (Multiply G\_floating 3 Operand) instruction, (P) MACRO, 9-119 MULH2 (Multiply H\_floating 2 Operand) instruction, (P) MACRO, 9-119 MULH3 (Multiply H\_floating 3 Operand) instruction, (P) MACRO, 9-119 MULL2 (Multiply Long 2 Operand) instruction,

(P) MACRO, 9-26

MULL3 (Multiply Long 3 Operand) instruction, Multilevel device interrupt dispatching, (P) Device (P) MACRO, 9-26 Support (A), 14-31, 14-33 to 14-36; (P) MULP (Multiply Packed) instruction, (P) MACRO, Device Support (B), 1-22 9-166 Multinational characters, (U) DSR Ref. 2-14 Multiaccess Multinational character set circuit, (M) Networking, 2-6 See DEC Multinational Character Set Ethernet, (M) Networking, 1-7 Multinational Character Set Multiaccess device, (M) DECnet-VAX Guide, 1-7 See MCS Multiblock, (P) File Applications, 3-11 Multinational collating sequence, (U) Using VMS, defined, (P) File Applications, 2-1, 3-6 restriction for use, (P) File Applications, 3-6 Multinetwork configuration, (M) Networking, Multiblock count field See RAB\$B\_MBC field Multiple active signal, (P) Routines Intro, 2-54 MULTIBLOCK COUNT attribute, (P) File Def Multiple area Language, FDL-12 See Area MULTIBLOCK\_COUNT secondary attribute, (P) Multiple-area network, (M) System Management File Applications, 7–18 Intro, 7-2; (M) DECnet-VAX Guide, 1-3; (M) Multibuffer count, (P) File Applications, 3-11, Networking, 1-2 3-13, 3-26, 3-27 conversion to, (M) Networking, A-8 Multibuffer count field design of, (M) Networking, A-3 See RAB\$B\_MBF field example of configuration, (M) Networking, A-4 Multibuffer count XABITM example of design, (M) Networking, A-3 for increased local buffering, V5.5 New Multiple argument Features, B-110 delimiting in control block fields, (P) RMS, 3-5, precedence over RAB\$B\_MBF field, V5.5 New Features, B-110 specifying in control block fields, (P) RMS, B-3 MULTIBUFFER\_COUNT attribute, (P) File Def Multiple buffering, (M) DTS/DTR, DTS-1 Language, FDL-12 Multiple buffers, (P) VAXTPU, 7-59 MULTIBUFFER\_COUNT secondary attribute, (P) editing with EVE, (U) Text Processing, 1-56 File Applications, 7–17, 7–19 Multiple-cause failures and record access type, (P) File Applications, in hardware components, Dependability 7 - 20Handbook, 9-16 for sequential file, (P) File Applications, 7–18 Multiple definition modules Multicast address, (M) Networking, 1-7 specifying with /DELETE qualifier, (P) broadcast, (M) Networking, 3-15 National Char Set, NCS-27, NCS-32 dump assistance, (M) Networking, 4-18 specifying with /EXTRACT qualifier, (P) Ethernet, (M) Networking, 3-15 National Char Set, NCS-28 group, (M) Networking, 3-15 specifying with /ONLY qualifier, (P) National Multicast messages, (M) LATCP, LAT-21, Char Set, NCS-38 LAT-43, LAT-44 Multiple-environment cluster, (M) VAXcluster, timer for, (M) LATCP, LAT-31 4-1, 4-11 **Multi-Datacenter Facility** Multiple exception, (P) System Services Intro, defined, Dependability Handbook, Glossary-4 11 - 15Multi-Datacenter Facility software product Multiple file specifications See MDF in a parameter list, (U) DCL Concepts, 3-16 Multiple inbound connects, (M) Networking, 8-8, Multifile/multivolume configuration, (U) Files and 8-32, 8-41 Devices, B-7 Multiple input files, (P) Convert, CONV-5 Multifile/single-volume configuration, (U) Files and Devices, B-5 specifying, (P) National Char Set, NCS-21 Multifile summaries, (M) Monitor, MON-9 Multiple-key indexed file creating, (P) RMS, 4-5 Multihost connector node Multiple keys, (P) Convert, CONV-27 See X.25 example of use with Close service. (P) RMS. Multilanguage program 4 - 12debugging, (P) Debugger, 9-6 number allowed, (U) Sort/Merge, SORT-28 with DECwindows, (P) Debugger, 1-28 performance cost of using, (P) RMS, 13-14 recommended number, (P) RMS, 13-14

Multiple keys (cont'd) Multiprocessing device driver (cont'd) rules for specifying, (U) Sort/Merge, SORT-28 using XDELTA, (P) Device Support (A), 13-7, Multiple record stream writing, (P) Device Support (A), E-8 to E-20 with block I/O, (P) RMS, 4-25 Multiprocessing environment, (P) Programming Multiple service for retrieving records, (P) File Applications, Resources, 4-18 See also Synchronization Multiple-site data center contrasted with uniprocessing environment, (P) VAXcluster systems, Dependability Handbook, Device Support (A), 3-11, E-1 5-15, 6-24, 7-16 debugging a driver designed for, (P) Device Multiple VMS versions (Rolling Upgrade), Support (A), 13-28 to 13-30 Dependability Handbook, 9-30 initial XDELTA breakpoint, (P) Delta/XDelta, Multiplexer DELTA-8 DMB32 device, (P) I/O User's I, 8-1 scheduling, (P) Programming Resources, 4–19 DMF32 device, (P) I/O User's I, 8-1 XDELTA breakpoints. (P) Delta/XDelta, DZ11 device, (P) I/O User's I, 8-1DELTA-13, DELTA-29, DELTA-35 DZ32 device, (P) I/O User's I, 8–1 XDELTA operation, (P) Delta/XDelta, Multiplication, (P) RTL Library, LIB-128, DELTA-13 LIB-130, LIB-132, LIB-134 MULTIPROCESSING parameter, (M) System decimal strings, (P) RTL String Manipulation, Generation, A-19; (P) Device Support (A), 13-28, E-2 to E-3, E-4 extended precision, (P) RTL Library, LIB-136 Multiprocessing software model of complex number, (P) RTL General Purpose, master/slave, (P) RTL Parallel Processing, 1-3 OTS-53 Multiplication operator (\*), (P) System Dump pipelining, (P) RTL Parallel Processing, 1-4 to Analyzer, SDA-12 1-5Multiplying work queue processing, (P) RTL Parallel vector, (P) RTL Math, MTH-155 Processing, 1-5 Multipoint Multiprocessor circuit, (M) Networking, 2-9 analyzing crash dumps, (P) System Dump configuration, (M) Networking, 1-5, 1-8, 5-17 Analyzer, SDA-9 control circuit, (M) Networking, 2-6 displaying synchronization structures, (P) control station, (M) Networking, 2-9 System Dump Analyzer, SDA-150 line, (M) Networking, 2-14 Multiprocessor environments, (M) System polling, (M) Networking, 2-9 Management Intro, 6-1 tributary, (M) Networking, 2-9 Multiprocessor state, (P) Device Support (B), 1–16 tributary address, (M) Networking, 2-9, 3-35 Multiprocess program tributary circuit, (M) Networking, 2-6 CALL command, (P) Debugger, CD-10 Multiport memory CONNECT command, (P) Debugger, 10-4, connecting, (M) System Generation, SGN-28 10-13, CD-36 initializing, (M) System Generation, SGN-29 controlling execution, (P) Debugger, 10-5 installing shared images, (M) Install, INS-6, DBG\$PROCESS, (P) Debugger, 10-9 INS-21 debugging, (P) Debugger, 10-1 Multiprocessing with DECwindows, (P) Debugger, 1-9, active set, (M) Setting Up VMS, 2-19 available set, (M) Setting Up VMS, 2-19 DEFINE/PROCESS\_GROUP command, (P) displaying information, (M) Setting Up VMS, Debugger, CD-52 2-20; (M) Maintaining VMS, 6-15 DO command, (P) Debugger, 10-5, CD-72 global symbols, (P) System Dump Analyzer, EXIT command, (P) Debugger, 10-8, 10-9, SDA-61 CD-90 hardware requirements, (M) Setting Up VMS, with DECwindows, (P) Debugger, 1–20 global section watchpoint, (P) Debugger, 10-15 load leveling, (M) Setting Up VMS, 2-19 GO command, (P) Debugger, 10-5, CD-100 Multiprocessing device driver QUIT command, (P) Debugger, 10-8, 10-9, analyzing crash dumps, (P) Device Support (A), CD-106 E-19 to E-20 with DECwindows, (P) Debugger, 1-20 incompatibility with uniprocessing driver, (P) screen mode features, (P) Debugger, 10-14 Device Support (A), 12–13, E–3

| Multiprocess program (cont'd)                                    | Mutex (cont'd)                                    |
|------------------------------------------------------------------|---------------------------------------------------|
| SET MODE [NO]INTERRUPT command, (P)                              | for ACL, (P) Device Support (B), 1-45             |
| Debugger, 10-6, CD-149                                           | for I/O database, (P) Device Support (B), 4-6     |
| SET PROCESS command, (P) Debugger, 10-6,                         | I/O database, (P) Device Support (A), 11–12       |
| 10-7, CD-157                                                     | locking, (P) DECthreads, cma-81, cma-83,          |
| SHOW PROCESS command, (P) Debugger,                              | pthread-82, pthread-84                            |
| 10-2, CD-229                                                     | locking before signaling condition variable, (P)  |
| specifying processes, (P) Debugger, 10–11                        | DECthreads,3–8                                    |
| STEP command, (P) Debugger, 10-5, CD-258                         | nonrecursive, (P) DECthreads, 2–10,               |
| system requirements, (P) Debugger, 10-16                         | pthread–76                                        |
| with DECwindows, (P) Debugger, 1-9, 1-29                         | obtaining kind, (P) DECthreads, cma-23            |
| Multiprogramming, (P) RTL Parallel Processing,                   | recursive, (P) DECthreads, 2-10, cma-35,          |
| 1–1                                                              | pthread-76                                        |
| timesharing, (P) RTL Parallel Processing, 1-1                    | setting kind, (P) DECthreads, cma-35              |
| Multiscreen support, V5.5 New Features, B-45                     | types of, (P) DECthreads, 2–10                    |
| Multistream access option                                        | unlocking, (P) DECthreads, cma-85,                |
| See FAB\$V_MSE option                                            | pthread-86                                        |
|                                                                  | Mutex attributes object                           |
| MULTISTREAM attribute, (P) File Def Language,                    | creating, (P) DECthreads, pthread-70              |
| FDL-37                                                           | deleting, (P) DECthreads, pthread-72              |
| Multistreamed workload, (P) Programming                          | Mutex type attribute, (P) DECthreads, 2–8         |
| Resources, 4–18                                                  | Mutual backup processing agreements,              |
| MULTISTREAM secondary attribute, (P) File                        | Dependability Handbook, 5–14                      |
| Applications, 7–4                                                | Mutual exclusion                                  |
| Multithreaded programming                                        | definition of, (P) RTL Parallel Processing, 1-2   |
| introduction, (P) DECthreads, 1-1                                | semaphore, (P) RTL Parallel Processing, 4-9       |
| potential problems, (P) DECthreads, 1-7                          | MVS node, (M) Networking, 9-30                    |
| complexity, (P) DECthreads, 1-7                                  | MVTIMEOUT parameter, (M) System Generation,       |
| deadlocks, (P) DECthreads, 3-7                                   | A-20; (M) Maintaining VMS, 3-12                   |
| nonreentrant routines, (P) DECthreads,                           | MXV option, (P) File Def Language, FDL-21         |
|                                                                  | , , ,                                             |
| priority inversion, (P) DECthreads, 3-6                          | N                                                 |
| race conditions, (P) DECthreads, 3-7                             | N .                                               |
| software models, (P) DECthreads, 1-5                             | "n" specifier                                     |
| boss/worker, (P) DECthreads, 1-5                                 | with /DUPLICATE qualifier, (U) EDT Ref,           |
| combination, (P) DECthreads, 1–7 pipelining, (P) DECthreads, 1–6 | EDT-137                                           |
|                                                                  | with SET WRAP, (U) EDT Ref, EDT-204               |
| work crew, (P) DECthreads, 1–6                                   | with TAB ADJUST, (U) EDT Ref, EDT-249             |
| Multithread program                                              | NAM\$B_BID field, (P) RMS, 6-4                    |
| debugger support, V5.5 New Features, 14-1                        | NAM\$B_BLN field, (P) RMS, 6-4                    |
| Multivolume file, (U) Files and Devices, 1–7                     | NAM\$B_DEV descriptor, (P) RMS, 6-3               |
| /MULTI_VOLUME qualifier, (M) Mount,                              | NAM\$B_DEV field, (P) RMS, 6-4                    |
| MOUNT-28 MILLW2 (Multiply Word 2 Operand) instruction            | NAM\$B_DIR descriptor, (P) RMS, 6-3               |
| MULW2 (Multiply Word 2 Operand) instruction,                     | NAM\$B_DIR field, (P) RMS, 6-5                    |
| (P) MACRO, 9–26 MILLW2 (Multiply Word 2 Opened ) instruction     | NAM\$B_ESL field, (P) RMS, 6-5                    |
| MULW3 (Multiply Word 3 Operand) instruction,                     | NAM\$B_ESS field, (P) RMS, 6-5                    |
| (P) MACRO, 9–26                                                  | NAM\$B_NAME descriptor, (P) RMS, 6-3              |
| Must Be Zero                                                     | NAM\$B_NAME field, (P) RMS, 6-7                   |
| See Field                                                        | NAM\$B_NODE descriptor, (P) RMS, 6-3              |
| See MBZ                                                          | NAM\$B_NODE field, (P) RMS, 6-7                   |
| Mutex, (P) DECthreads, 2–9                                       | NAM\$B_NOP field, (P) RMS, 6-7                    |
| comparing to condition variable, (P)                             | options listed, (P) RMS, 6-8                      |
| DECthreads, 3–6                                                  | NAM\$B_RSL field, (P) RMS, 6-9, RMS-63            |
| creating, (P) DECthreads, cma-77, pthread-80                     | NAM\$B_RSS field, (P) File Applications, 6-9; (P) |
| definition of, (P) DECthreads, pthread-80                        | <i>RMS</i> , 6–9                                  |
| deleting, (P) DECthreads, cma-79, pthread-78                     | NAM\$B_TYPE descriptor, (P) RMS, 6-3              |
| fast, (P) DECthreads, 2–10, cma–35,                              | NAM\$B_TYPE field, (P) RMS, 6-9                   |
| pthread–76                                                       |                                                   |

| NAM\$B_VER descriptor, (P) RMS, 6-3                                                                                                    | NAM\$V_WILD_MBR bit, (P) RMS, 6–7                                                                                                    |
|----------------------------------------------------------------------------------------------------|----------------------------------------------------------------------------------------------------|
| $NAM$B_VER field, (P) RMS, 6-10$                                                                                                    | NAM\$V_WILD_NAME bit, (P) RMS, 6-7                                                                                                    |
| NAM\$L_DEV descriptor, (P) RMS, 6-3                                                                                                    | NAM\$V_WILD_SFD1 bit, (P) RMS, 6-7                                                                                                    |
| NAM\$L_DEV field, (P) RMS, 6-4                                                                                                    | NAM\$V_WILD_TYPE bit, (P) RMS, 6-7                                                                                                    |
|                                                                                                    |                                                                                                    |
| NAM\$L_DIR descriptor, (P) RMS, 6-3                                                                                                    | NAM\$V_WILD_UFD bit, (P) RMS, 6–7                                                                                                    |
| NAM $L_DIR$ field, $(P)$ $RMS$ , $6-5$                                                                                                    | NAM\$V_WILD_VER bit, (P) RMS, 6–7                                                                                                    |
| NAM\$L_ESA field, (P) File Applications, 6–4; (P)                                                                                                    | NAM\$W_DID field, (P) File Applications, 6–5;                                                                                                    |
| RMS, 6–5                                                                                                    | (P) RMS, 6-4                                                                                                    |
| NAM\$L_FNB field, (P) RMS, 6-6, RMS-63,                                                                                                    | NAM\$W_FID field, (P) File Applications, 6–5; (P)                                                                                                    |
|                                                                                                    |                                                                                                    |
| RMS-87                                                                                                    | RMS, 6–6                                                                                                    |
| NAM\$L_FNB status bit                                                                                                    | NAM (name block), (P) Programming Resources,                                                                                                    |
| listing, (P) RMS, 6–6                                                                                                    | 1–36; (P) System Dump Analyzer, SDA-77                                                                                                    |
| NAM\$L_NAME descriptor, (P) RMS, 6-3                                                                                                    | address field, (P) File Applications, 5–9                                                                                                    |
| NAM\$L_NAME field, (P) RMS, 6-7                                                                                                    | and resulting file specification, (P) File                                                                                                    |
|                                                                                                    |                                                                                                    |
| NAM\$L_NODE descriptor, (P) RMS, 6–3                                                                                                    | Applications, 5–8                                                                                                    |
| NAM\$L_NODE field, (P) RMS, 6–7                                                                                                    | and Search service, (P) File Applications, 5–8                                                                                                    |
| NAM\$L_RLF field, (P) File Applications, 6-4, 6-9,                                                                                                    | presence of a search list, (P) File Applications,                                                                                                    |
| 9–7; (P) RMS, 6–8                                                                                                    | 5–9                                                                                                    |
| NAM\$L_RSA field, (P) File Applications, 6-4,                                                                                                    | presence of a wildcard character, (P) File                                                                                                    |
| 6-9; (P) RMS, 6-9, RMS-63                                                                                                    | Applications, 5–9                                                                                                    |
|                                                                                                    |                                                                                                    |
| NAM\$L_TYPE descriptor, (P) RMS, 6–3                                                                                                    | summary of fields, (P) RMS, 6-1                                                                                                    |
| NAM\$L_TYPE field, (P) RMS, 6–9                                                                                                    | support by FDL, (P) File Applications, 5–10                                                                                                    |
| NAM\$L_VER descriptor, (P) RMS, 6–3                                                                                                    | support by languages, (P) File Applications,                                                                                                    |
| NAM\$L_VER field, (P) RMS, 6-10                                                                                                    | 5–10                                                                                                    |
| NAM\$L_WCC field, (P) RMS, 6–10                                                                                                    | using, (P) File Applications, 5–12 to 5–14                                                                                                    |
| returned by Remove service, (P) RMS, RMS-82                                                                                                    | using from higher-level language, (P) RMS,                                                                                                    |
| NAM\$T_DVI field, (P) File Applications, 6–5; (P)                                                                                                    | 6–2                                                                                                    |
|                                                                                                    | using from VAX MACRO, (P) RMS, 6–2                                                                                                    |
| RMS, 6–5                                                                                                    |                                                                                                    |
| NAM\$V_CNCL_DEV bit, (P) RMS, 6-6                                                                                                    | NAM (name block) option                                                                                                    |
|                                                                                                    |                                                                                                    |
| NAM\$V_CONCEAL field, (P) RMS, RMS-26,                                                                                                    |                                                                                                    |
| NAM\$V_CONCEAL field, (P) RMS, RMS–26,<br>RMS–63                                                                                                    | See FAB\$V_NAM option                                                                                                    |
| NAM\$V_CONCEAL field, (P) RMS, RMS-26,                                                                                                    | See FAB\$V_NAM option<br>\$NAMDEF, (P) File Applications, 5-10                                                                                                    |
| NAM\$V_CONCEAL field, (P) RMS, RMS-26,<br>RMS-63<br>NAM\$V_DIR_LVLS bit, (P) RMS, 6-6                                                                                                    | See FAB\$V_NAM option<br>\$NAMDEF, (P) File Applications, 5-10<br>Name                                                                                                    |
| NAM\$V_CONCEAL field, (P) RMS, RMS-26,<br>RMS-63<br>NAM\$V_DIR_LVLS bit, (P) RMS, 6-6<br>NAM\$V_EXP_DEV bit, (P) RMS, 6-6                                                                                                    | See FAB\$V_NAM option<br>\$NAMDEF, (P) File Applications, 5–10<br>Name<br>See also Handle                                                                                                    |
| NAM\$V_CONCEAL field, (P) RMS, RMS-26,<br>RMS-63<br>NAM\$V_DIR_LVLS bit, (P) RMS, 6-6<br>NAM\$V_EXP_DEV bit, (P) RMS, 6-6<br>NAM\$V_EXP_DIR bit, (P) RMS, 6-6                                                                                                    | See FAB\$V_NAM option \$NAMDEF, (P) File Applications, 5–10 Name See also Handle See also Logical name                                                                                                    |
| NAM\$V_CONCEAL field, (P) RMS, RMS-26,<br>RMS-63<br>NAM\$V_DIR_LVLS bit, (P) RMS, 6-6<br>NAM\$V_EXP_DEV bit, (P) RMS, 6-6<br>NAM\$V_EXP_DIR bit, (P) RMS, 6-6<br>NAM\$V_EXP_NAME bit, (P) RMS, 6-6                                                                                                    | See FAB\$V_NAM option \$NAMDEF, (P) File Applications, 5–10 Name See also Handle See also Logical name detached process, (U) DCL Dictionary,                                                                                                    |
| NAM\$V_CONCEAL field, (P) RMS, RMS-26,<br>RMS-63<br>NAM\$V_DIR_LVLS bit, (P) RMS, 6-6<br>NAM\$V_EXP_DEV bit, (P) RMS, 6-6<br>NAM\$V_EXP_DIR bit, (P) RMS, 6-6<br>NAM\$V_EXP_NAME bit, (P) RMS, 6-6<br>NAM\$V_EXP_TYPE bit, (P) RMS, 6-6                                                                                                    | See FAB\$V_NAM option \$NAMDEF, (P) File Applications, 5–10 Name See also Handle See also Logical name                                                                                                    |
| NAM\$V_CONCEAL field, (P) RMS, RMS-26,<br>RMS-63<br>NAM\$V_DIR_LVLS bit, (P) RMS, 6-6<br>NAM\$V_EXP_DEV bit, (P) RMS, 6-6<br>NAM\$V_EXP_DIR bit, (P) RMS, 6-6<br>NAM\$V_EXP_NAME bit, (P) RMS, 6-6<br>NAM\$V_EXP_TYPE bit, (P) RMS, 6-6<br>NAM\$V_EXP_VER bit, (P) RMS, 6-6                                                                                                    | See FAB\$V_NAM option \$NAMDEF, (P) File Applications, 5–10 Name See also Handle See also Logical name detached process, (U) DCL Dictionary,                                                                                                    |
| NAM\$V_CONCEAL field, (P) RMS, RMS-26, RMS-63  NAM\$V_DIR_LVLS bit, (P) RMS, 6-6  NAM\$V_EXP_DEV bit, (P) RMS, 6-6  NAM\$V_EXP_DIR bit, (P) RMS, 6-6  NAM\$V_EXP_NAME bit, (P) RMS, 6-6  NAM\$V_EXP_TYPE bit, (P) RMS, 6-6  NAM\$V_EXP_VER bit, (P) RMS, 6-6  NAM\$V_EXP_WER bit, (P) RMS, 6-6  NAM\$V_GRP_MBR bit, (P) RMS, 6-6                                                                                                    | See FAB\$V_NAM option \$NAMDEF, (P) File Applications, 5–10 Name See also Handle See also Logical name detached process, (U) DCL Dictionary, DCL2–55 DNS                                                                                                    |
| NAM\$V_CONCEAL field, (P) RMS, RMS-26,<br>RMS-63<br>NAM\$V_DIR_LVLS bit, (P) RMS, 6-6<br>NAM\$V_EXP_DEV bit, (P) RMS, 6-6<br>NAM\$V_EXP_DIR bit, (P) RMS, 6-6<br>NAM\$V_EXP_NAME bit, (P) RMS, 6-6<br>NAM\$V_EXP_TYPE bit, (P) RMS, 6-6<br>NAM\$V_EXP_VER bit, (P) RMS, 6-6                                                                                                    | See FAB\$V_NAM option \$NAMDEF, (P) File Applications, 5–10 Name See also Handle See also Logical name detached process, (U) DCL Dictionary, DCL2–55 DNS See DNS name                                                                                                    |
| NAM\$V_CONCEAL field, (P) RMS, RMS-26, RMS-63  NAM\$V_DIR_LVLS bit, (P) RMS, 6-6  NAM\$V_EXP_DEV bit, (P) RMS, 6-6  NAM\$V_EXP_DIR bit, (P) RMS, 6-6  NAM\$V_EXP_NAME bit, (P) RMS, 6-6  NAM\$V_EXP_TYPE bit, (P) RMS, 6-6  NAM\$V_EXP_VER bit, (P) RMS, 6-6  NAM\$V_GRP_MBR bit, (P) RMS, 6-6  NAM\$V_HIGHVER bit, (P) RMS, 6-6                                                                                                    | See FAB\$V_NAM option \$NAMDEF, (P) File Applications, 5–10 Name See also Handle See also Logical name detached process, (U) DCL Dictionary, DCL2–55 DNS See DNS name generic device, (U) DCL Dictionary, DCL1–15                                                                                                    |
| NAM\$V_CONCEAL field, (P) RMS, RMS-26, RMS-63  NAM\$V_DIR_LVLS bit, (P) RMS, 6-6  NAM\$V_EXP_DEV bit, (P) RMS, 6-6  NAM\$V_EXP_DIR bit, (P) RMS, 6-6  NAM\$V_EXP_NAME bit, (P) RMS, 6-6  NAM\$V_EXP_TYPE bit, (P) RMS, 6-6  NAM\$V_EXP_VER bit, (P) RMS, 6-6  NAM\$V_EXP_MBR bit, (P) RMS, 6-6  NAM\$V_HIGHVER bit, (P) RMS, 6-6  NAM\$V_LOWVER bit, (P) RMS, 6-6                                                                                                    | See FAB\$V_NAM option \$NAMDEF, (P) File Applications, 5–10 Name See also Handle See also Logical name detached process, (U) DCL Dictionary, DCL2–55 DNS See DNS name generic device, (U) DCL Dictionary, DCL1–15 logical                                                                                                    |
| NAM\$V_CONCEAL field, (P) RMS, RMS-26, RMS-63  NAM\$V_DIR_LVLS bit, (P) RMS, 6-6  NAM\$V_EXP_DEV bit, (P) RMS, 6-6  NAM\$V_EXP_DIR bit, (P) RMS, 6-6  NAM\$V_EXP_NAME bit, (P) RMS, 6-6  NAM\$V_EXP_TYPE bit, (P) RMS, 6-6  NAM\$V_EXP_VER bit, (P) RMS, 6-6  NAM\$V_GRP_MBR bit, (P) RMS, 6-6  NAM\$V_HIGHVER bit, (P) RMS, 6-6  NAM\$V_LOWVER bit, (P) RMS, 6-6  NAM\$V_LOWVER bit, (P) RMS, 6-6  NAM\$V_NOCONCEAL option, (P) RMS, 6-8,                                                                                                    | See FAB\$V_NAM option \$NAMDEF, (P) File Applications, 5–10 Name See also Handle See also Logical name detached process, (U) DCL Dictionary, DCL2–55 DNS See DNS name generic device, (U) DCL Dictionary, DCL1–15 logical canceling, (U) DCL Dictionary, DCL1–104                                                                                                    |
| NAM\$V_CONCEAL field, (P) RMS, RMS-26, RMS-63  NAM\$V_DIR_LVLS bit, (P) RMS, 6-6  NAM\$V_EXP_DEV bit, (P) RMS, 6-6  NAM\$V_EXP_DIR bit, (P) RMS, 6-6  NAM\$V_EXP_NAME bit, (P) RMS, 6-6  NAM\$V_EXP_TYPE bit, (P) RMS, 6-6  NAM\$V_EXP_VER bit, (P) RMS, 6-6  NAM\$V_GRP_MBR bit, (P) RMS, 6-6  NAM\$V_HIGHVER bit, (P) RMS, 6-6  NAM\$V_LOWVER bit, (P) RMS, 6-6  NAM\$V_LOWVER bit, (P) RMS, 6-6  NAM\$V_NOCONCEAL option, (P) RMS, 6-8, RMS-16, RMS-68                                                                                                    | See FAB\$V_NAM option \$NAMDEF, (P) File Applications, 5–10 Name See also Handle See also Logical name detached process, (U) DCL Dictionary, DCL2–55 DNS See DNS name generic device, (U) DCL Dictionary, DCL1–15 logical canceling, (U) DCL Dictionary, DCL1–104 deassigning, (U) DCL Dictionary, DCL1–58                                                                                                    |
| NAM\$V_CONCEAL field, (P) RMS, RMS-26, RMS-63  NAM\$V_DIR_LVLS bit, (P) RMS, 6-6  NAM\$V_EXP_DEV bit, (P) RMS, 6-6  NAM\$V_EXP_DIR bit, (P) RMS, 6-6  NAM\$V_EXP_NAME bit, (P) RMS, 6-6  NAM\$V_EXP_TYPE bit, (P) RMS, 6-6  NAM\$V_EXP_VER bit, (P) RMS, 6-6  NAM\$V_GRP_MBR bit, (P) RMS, 6-6  NAM\$V_HIGHVER bit, (P) RMS, 6-6  NAM\$V_LOWVER bit, (P) RMS, 6-6  NAM\$V_NOCONCEAL option, (P) RMS, 6-8, RMS-16, RMS-68  NAM\$V_NODE bit, (P) RMS, 6-6                                                                                                    | See FAB\$V_NAM option \$NAMDEF, (P) File Applications, 5–10 Name See also Handle See also Logical name detached process, (U) DCL Dictionary, DCL2–55 DNS See DNS name generic device, (U) DCL Dictionary, DCL1–15 logical canceling, (U) DCL Dictionary, DCL1–104                                                                                                    |
| NAM\$V_CONCEAL field, (P) RMS, RMS-26, RMS-63  NAM\$V_DIR_LVLS bit, (P) RMS, 6-6  NAM\$V_EXP_DEV bit, (P) RMS, 6-6  NAM\$V_EXP_DIR bit, (P) RMS, 6-6  NAM\$V_EXP_NAME bit, (P) RMS, 6-6  NAM\$V_EXP_TYPE bit, (P) RMS, 6-6  NAM\$V_EXP_VER bit, (P) RMS, 6-6  NAM\$V_GRP_MBR bit, (P) RMS, 6-6  NAM\$V_HIGHVER bit, (P) RMS, 6-6  NAM\$V_LOWVER bit, (P) RMS, 6-6  NAM\$V_NOCONCEAL option, (P) RMS, 6-8, RMS-16, RMS-68  NAM\$V_NODE bit, (P) RMS, 6-6  NAM\$V_PPF bit, (P) RMS, 6-6                                                                                                    | See FAB\$V_NAM option \$NAMDEF, (P) File Applications, 5–10 Name See also Handle See also Logical name detached process, (U) DCL Dictionary, DCL2–55 DNS See DNS name generic device, (U) DCL Dictionary, DCL1–15 logical canceling, (U) DCL Dictionary, DCL1–104 deassigning, (U) DCL Dictionary, DCL1–58                                                                                                    |
| NAM\$V_CONCEAL field, (P) RMS, RMS-26, RMS-63  NAM\$V_DIR_LVLS bit, (P) RMS, 6-6  NAM\$V_EXP_DEV bit, (P) RMS, 6-6  NAM\$V_EXP_DIR bit, (P) RMS, 6-6  NAM\$V_EXP_NAME bit, (P) RMS, 6-6  NAM\$V_EXP_TYPE bit, (P) RMS, 6-6  NAM\$V_EXP_VER bit, (P) RMS, 6-6  NAM\$V_GRP_MBR bit, (P) RMS, 6-6  NAM\$V_HIGHVER bit, (P) RMS, 6-6  NAM\$V_LOWVER bit, (P) RMS, 6-6  NAM\$V_NOCONCEAL option, (P) RMS, 6-8, RMS-16, RMS-68  NAM\$V_NODE bit, (P) RMS, 6-6  NAM\$V_PPF bit, (P) RMS, 6-6  NAM\$V_PPF bit, (P) RMS, 6-6  NAM\$V_PPF bit, (P) RMS, RMS-26, RMS-63,                                                                                                    | See FAB\$V_NAM option  \$NAMDEF, (P) File Applications, 5–10  Name  See also Handle See also Logical name detached process, (U) DCL Dictionary, DCL2–55  DNS  See DNS name generic device, (U) DCL Dictionary, DCL1–15 logical canceling, (U) DCL Dictionary, DCL1–104 deassigning, (U) DCL Dictionary, DCL1–58 network component, (M) DECnet-VAX Guide, 3–33                                                                                                    |
| NAM\$V_CONCEAL field, (P) RMS, RMS-26, RMS-63  NAM\$V_DIR_LVLS bit, (P) RMS, 6-6  NAM\$V_EXP_DEV bit, (P) RMS, 6-6  NAM\$V_EXP_DIR bit, (P) RMS, 6-6  NAM\$V_EXP_NAME bit, (P) RMS, 6-6  NAM\$V_EXP_TYPE bit, (P) RMS, 6-6  NAM\$V_EXP_VER bit, (P) RMS, 6-6  NAM\$V_GRP_MBR bit, (P) RMS, 6-6  NAM\$V_HIGHVER bit, (P) RMS, 6-6  NAM\$V_LOWVER bit, (P) RMS, 6-6  NAM\$V_NOCONCEAL option, (P) RMS, 6-8, RMS-16, RMS-68  NAM\$V_PPF bit, (P) RMS, 6-6  NAM\$V_PPF bit, (P) RMS, 6-6  NAM\$V_PPF bit, (P) RMS, 6-6  NAM\$V_PWD field, (P) RMS, RMS-26, RMS-63, RMS-68                                                                                                    | See FAB\$V_NAM option  \$NAMDEF, (P) File Applications, 5–10  Name  See also Handle  See also Logical name detached process, (U) DCL Dictionary, DCL2–55  DNS  See DNS name generic device, (U) DCL Dictionary, DCL1–15 logical  canceling, (U) DCL Dictionary, DCL1–104 deassigning, (U) DCL Dictionary, DCL1–58 network component, (M) DECnet-VAX Guide, 3–33 node, (M) DECnet-VAX Guide, 3–14                                                                                                    |
| NAM\$V_CONCEAL field, (P) RMS, RMS-26, RMS-63  NAM\$V_DIR_LVLS bit, (P) RMS, 6-6  NAM\$V_EXP_DEV bit, (P) RMS, 6-6  NAM\$V_EXP_DIR bit, (P) RMS, 6-6  NAM\$V_EXP_NAME bit, (P) RMS, 6-6  NAM\$V_EXP_TYPE bit, (P) RMS, 6-6  NAM\$V_EXP_VER bit, (P) RMS, 6-6  NAM\$V_GRP_MBR bit, (P) RMS, 6-6  NAM\$V_HIGHVER bit, (P) RMS, 6-6  NAM\$V_LOWVER bit, (P) RMS, 6-6  NAM\$V_NOCONCEAL option, (P) RMS, 6-8, RMS-16, RMS-68  NAM\$V_NODE bit, (P) RMS, 6-6  NAM\$V_PPF bit, (P) RMS, 6-6  NAM\$V_PPF bit, (P) RMS, 6-6  NAM\$V_PPF bit, (P) RMS, RMS-26, RMS-63,                                                                                                    | See FAB\$V_NAM option  \$NAMDEF, (P) File Applications, 5–10  Name  See also Handle  See also Logical name detached process, (U) DCL Dictionary, DCL2–55  DNS  See DNS name generic device, (U) DCL Dictionary, DCL1–15 logical  canceling, (U) DCL Dictionary, DCL1–104 deassigning, (U) DCL Dictionary, DCL1–58 network component, (M) DECnet-VAX Guide, 3–33 node, (M) DECnet-VAX Guide, 3–14 subprocess, (U) DCL Dictionary, DCL2–55                                                                                                    |
| NAM\$V_CONCEAL field, (P) RMS, RMS-26, RMS-63  NAM\$V_DIR_LVLS bit, (P) RMS, 6-6  NAM\$V_EXP_DEV bit, (P) RMS, 6-6  NAM\$V_EXP_DIR bit, (P) RMS, 6-6  NAM\$V_EXP_NAME bit, (P) RMS, 6-6  NAM\$V_EXP_TYPE bit, (P) RMS, 6-6  NAM\$V_EXP_VER bit, (P) RMS, 6-6  NAM\$V_GRP_MBR bit, (P) RMS, 6-6  NAM\$V_HIGHVER bit, (P) RMS, 6-6  NAM\$V_LOWVER bit, (P) RMS, 6-6  NAM\$V_NOCONCEAL option, (P) RMS, 6-8, RMS-16, RMS-68  NAM\$V_PPF bit, (P) RMS, 6-6  NAM\$V_PPF bit, (P) RMS, 6-6  NAM\$V_PWD field, (P) RMS, RMS-26, RMS-63, RMS-68  NAM\$V_PWD option, (P) RMS, 6-8, RMS-16                                                                                                    | See FAB\$V_NAM option  \$NAMDEF, (P) File Applications, 5–10  Name  See also Handle See also Logical name detached process, (U) DCL Dictionary, DCL2–55  DNS  See DNS name generic device, (U) DCL Dictionary, DCL1–15 logical canceling, (U) DCL Dictionary, DCL1–104 deassigning, (U) DCL Dictionary, DCL1–58 network component, (M) DECnet-VAX Guide, 3–33 node, (M) DECnet-VAX Guide, 3–14 subprocess, (U) DCL Dictionary, DCL2–55 symbol definition, (U) DCL Dictionary,                                                                                                    |
| NAM\$V_CONCEAL field, (P) RMS, RMS-26, RMS-63  NAM\$V_DIR_LVLS bit, (P) RMS, 6-6  NAM\$V_EXP_DEV bit, (P) RMS, 6-6  NAM\$V_EXP_DIR bit, (P) RMS, 6-6  NAM\$V_EXP_NAME bit, (P) RMS, 6-6  NAM\$V_EXP_TYPE bit, (P) RMS, 6-6  NAM\$V_EXP_VER bit, (P) RMS, 6-6  NAM\$V_GRP_MBR bit, (P) RMS, 6-6  NAM\$V_HIGHVER bit, (P) RMS, 6-6  NAM\$V_LOWVER bit, (P) RMS, 6-6  NAM\$V_NOCONCEAL option, (P) RMS, 6-8, RMS-16, RMS-68  NAM\$V_PODE bit, (P) RMS, 6-6  NAM\$V_PODE bit, (P) RMS, 6-6  NAM\$V_PODE bit, (P) RMS, 6-6  NAM\$V_PODE bit, (P) RMS, 6-6  NAM\$V_PODE bit, (P) RMS, 6-6  NAM\$V_PODE bit, (P) RMS, 6-8, RMS-63, RMS-68  NAM\$V_PODE bit, (P) RMS, 6-8, RMS-16  NAM\$V_PODE bit, (P) RMS, 6-8, RMS-16  NAM\$V_PODE bit, (P) RMS, 6-8, RMS-16                                                                                                    | See FAB\$V_NAM option  \$NAMDEF, (P) File Applications, 5–10  Name  See also Handle See also Logical name detached process, (U) DCL Dictionary, DCL2–55  DNS  See DNS name generic device, (U) DCL Dictionary, DCL1–15 logical canceling, (U) DCL Dictionary, DCL1–104 deassigning, (U) DCL Dictionary, DCL1–58 network component, (M) DECnet-VAX Guide, 3–33 node, (M) DECnet-VAX Guide, 3–14 subprocess, (U) DCL Dictionary, DCL2–55 symbol definition, (U) DCL Dictionary, DCL1–1, DCL1–5                                                                                                    |
| NAM\$V_CONCEAL field, (P) RMS, RMS-26, RMS-63  NAM\$V_DIR_LVLS bit, (P) RMS, 6-6  NAM\$V_EXP_DEV bit, (P) RMS, 6-6  NAM\$V_EXP_DIR bit, (P) RMS, 6-6  NAM\$V_EXP_NAME bit, (P) RMS, 6-6  NAM\$V_EXP_TYPE bit, (P) RMS, 6-6  NAM\$V_EXP_VER bit, (P) RMS, 6-6  NAM\$V_EXP_WER bit, (P) RMS, 6-6  NAM\$V_HIGHVER bit, (P) RMS, 6-6  NAM\$V_LOWVER bit, (P) RMS, 6-6  NAM\$V_NOCONCEAL option, (P) RMS, 6-8, RMS-16, RMS-68  NAM\$V_PPF bit, (P) RMS, 6-6  NAM\$V_PWD field, (P) RMS, RMS-26, RMS-63, RMS-68  NAM\$V_PWD option, (P) RMS, 6-8, RMS-16  NAM\$V_PWD option, (P) RMS, 6-6  NAM\$V_PWD option, (P) RMS, 6-6  NAM\$V_PWD option, (P) RMS, 6-6  NAM\$V_PWD option, (P) RMS, 6-6  NAM\$V_PWD option, (P) RMS, 6-6  NAM\$V_PWD option, (P) RMS, 6-6                                                                                                    | See FAB\$V_NAM option  \$NAMDEF, (P) File Applications, 5–10  Name  See also Handle See also Logical name detached process, (U) DCL Dictionary, DCL2–55  DNS  See DNS name generic device, (U) DCL Dictionary, DCL1–15 logical canceling, (U) DCL Dictionary, DCL1–104 deassigning, (U) DCL Dictionary, DCL1–58 network component, (M) DECnet-VAX Guide, 3–33 node, (M) DECnet-VAX Guide, 3–14 subprocess, (U) DCL Dictionary, DCL2–55 symbol definition, (U) DCL Dictionary, DCL1–1, DCL1–5 widget                                                                                                    |
| NAM\$V_CONCEAL field, (P) RMS, RMS-26, RMS-63  NAM\$V_DIR_LVLS bit, (P) RMS, 6-6  NAM\$V_EXP_DEV bit, (P) RMS, 6-6  NAM\$V_EXP_DIR bit, (P) RMS, 6-6  NAM\$V_EXP_NAME bit, (P) RMS, 6-6  NAM\$V_EXP_TYPE bit, (P) RMS, 6-6  NAM\$V_EXP_VER bit, (P) RMS, 6-6  NAM\$V_EXP_WER bit, (P) RMS, 6-6  NAM\$V_HIGHVER bit, (P) RMS, 6-6  NAM\$V_LOWVER bit, (P) RMS, 6-6  NAM\$V_NOCONCEAL option, (P) RMS, 6-8, RMS-16, RMS-68  NAM\$V_NODE bit, (P) RMS, 6-6  NAM\$V_PPF bit, (P) RMS, 6-6  NAM\$V_PWD field, (P) RMS, 8-6  NAM\$V_PWD option, (P) RMS, 6-8, RMS-16  NAM\$V_QUOTED bit, (P) RMS, 6-6  NAM\$V_ROOT_DIR bit, (P) RMS, 6-7  NAM\$V_SEARCH_LIST bit, (P) RMS, 6-7                                                                                                    | See FAB\$V_NAM option  \$NAMDEF, (P) File Applications, 5–10  Name  See also Handle See also Logical name detached process, (U) DCL Dictionary, DCL2–55  DNS  See DNS name generic device, (U) DCL Dictionary, DCL1–15 logical canceling, (U) DCL Dictionary, DCL1–16 deassigning, (U) DCL Dictionary, DCL1–58 network component, (M) DECnet-VAX Guide, 3–33 node, (M) DECnet-VAX Guide, 3–14 subprocess, (U) DCL Dictionary, DCL2–55 symbol definition, (U) DCL Dictionary, DCL1–1, DCL1–5 widget case sensitivity of, (P) VAXTPU, 7–74                                                                                                    |
| NAM\$V_CONCEAL field, (P) RMS, RMS-26, RMS-63  NAM\$V_DIR_LVLS bit, (P) RMS, 6-6  NAM\$V_EXP_DEV bit, (P) RMS, 6-6  NAM\$V_EXP_DIR bit, (P) RMS, 6-6  NAM\$V_EXP_NAME bit, (P) RMS, 6-6  NAM\$V_EXP_TYPE bit, (P) RMS, 6-6  NAM\$V_EXP_VER bit, (P) RMS, 6-6  NAM\$V_EXP_WER bit, (P) RMS, 6-6  NAM\$V_HIGHVER bit, (P) RMS, 6-6  NAM\$V_LOWVER bit, (P) RMS, 6-6  NAM\$V_NOCONCEAL option, (P) RMS, 6-8, RMS-16, RMS-68  NAM\$V_NODE bit, (P) RMS, 6-6  NAM\$V_PPF bit, (P) RMS, 6-6  NAM\$V_PWD field, (P) RMS, 6-6  NAM\$V_PWD option, (P) RMS, 6-8, RMS-16  NAM\$V_QUOTED bit, (P) RMS, 6-6  NAM\$V_ROOT_DIR bit, (P) RMS, 6-7  NAM\$V_SEARCH_LIST bit, (P) RMS, 6-8                                                                                                    | See FAB\$V_NAM option  \$NAMDEF, (P) File Applications, 5–10  Name  See also Handle See also Logical name detached process, (U) DCL Dictionary, DCL2–55  DNS  See DNS name generic device, (U) DCL Dictionary, DCL1–15 logical canceling, (U) DCL Dictionary, DCL1–104 deassigning, (U) DCL Dictionary, DCL1–58 network component, (M) DECnet-VAX Guide, 3–33 node, (M) DECnet-VAX Guide, 3–14 subprocess, (U) DCL Dictionary, DCL2–55 symbol definition, (U) DCL Dictionary, DCL1–1, DCL1–5 widget                                                                                                    |
| NAM\$V_CONCEAL field, (P) RMS, RMS-26, RMS-63  NAM\$V_DIR_LVLS bit, (P) RMS, 6-6  NAM\$V_EXP_DEV bit, (P) RMS, 6-6  NAM\$V_EXP_DIR bit, (P) RMS, 6-6  NAM\$V_EXP_NAME bit, (P) RMS, 6-6  NAM\$V_EXP_TYPE bit, (P) RMS, 6-6  NAM\$V_EXP_VER bit, (P) RMS, 6-6  NAM\$V_EXP_WER bit, (P) RMS, 6-6  NAM\$V_HIGHVER bit, (P) RMS, 6-6  NAM\$V_LOWVER bit, (P) RMS, 6-6  NAM\$V_NOCONCEAL option, (P) RMS, 6-8, RMS-16, RMS-68  NAM\$V_PPF bit, (P) RMS, 6-6  NAM\$V_PPF bit, (P) RMS, 6-6  NAM\$V_PWD field, (P) RMS, RMS-26, RMS-63, RMS-68  NAM\$V_PWD option, (P) RMS, 6-8, RMS-16  NAM\$V_PWD option, (P) RMS, 6-6  NAM\$V_ROOT_DIR bit, (P) RMS, 6-7  NAM\$V_SEARCH_LIST bit, (P) RMS, 6-8  NAM\$V_SYNCHK option, (P) RMS, 6-8, RMS-68                                                                                                    | See FAB\$V_NAM option  \$NAMDEF, (P) File Applications, 5–10  Name  See also Handle See also Logical name detached process, (U) DCL Dictionary, DCL2–55  DNS  See DNS name generic device, (U) DCL Dictionary, DCL1–15 logical canceling, (U) DCL Dictionary, DCL1–16 deassigning, (U) DCL Dictionary, DCL1–58 network component, (M) DECnet-VAX Guide, 3–33 node, (M) DECnet-VAX Guide, 3–14 subprocess, (U) DCL Dictionary, DCL2–55 symbol definition, (U) DCL Dictionary, DCL1–1, DCL1–5 widget case sensitivity of, (P) VAXTPU, 7–74                                                                                                    |
| NAM\$V_CONCEAL field, (P) RMS, RMS-26, RMS-63  NAM\$V_DIR_LVLS bit, (P) RMS, 6-6  NAM\$V_EXP_DEV bit, (P) RMS, 6-6  NAM\$V_EXP_DIR bit, (P) RMS, 6-6  NAM\$V_EXP_NAME bit, (P) RMS, 6-6  NAM\$V_EXP_TYPE bit, (P) RMS, 6-6  NAM\$V_EXP_TYPE bit, (P) RMS, 6-6  NAM\$V_EXP_WER bit, (P) RMS, 6-6  NAM\$V_GRP_MBR bit, (P) RMS, 6-6  NAM\$V_HIGHVER bit, (P) RMS, 6-6  NAM\$V_LOWVER bit, (P) RMS, 6-6  NAM\$V_NOCONCEAL option, (P) RMS, 6-8, RMS-16, RMS-68  NAM\$V_NODE bit, (P) RMS, 6-6  NAM\$V_PPF bit, (P) RMS, 6-6  NAM\$V_PWD field, (P) RMS, RMS-26, RMS-63, RMS-68  NAM\$V_PWD option, (P) RMS, 6-8, RMS-16  NAM\$V_ROOT_DIR bit, (P) RMS, 6-7  NAM\$V_SEARCH_LIST bit, (P) RMS, 6-8  NAM\$V_SYNCHK option, (P) RMS, 6-8, RMS-68  use with Parse service, (P) RMS, 5-7                                                                                | See FAB\$V_NAM option  \$NAMDEF, (P) File Applications, 5–10  Name  See also Handle See also Logical name detached process, (U) DCL Dictionary, DCL2–55  DNS See DNS name generic device, (U) DCL Dictionary, DCL1–15 logical canceling, (U) DCL Dictionary, DCL1–16 deassigning, (U) DCL Dictionary, DCL1–194 deassigning, (U) DCL Dictionary, DCL1–58 network component, (M) DECnet-VAX Guide, 3–33 node, (M) DECnet-VAX Guide, 3–14 subprocess, (U) DCL Dictionary, DCL2–55 symbol definition, (U) DCL Dictionary, DCL1–1, DCL1–5 widget case sensitivity of, (P) VAXTPU, 7–74 %NAME, (P) Debugger, D–4 NAME attribute, (P) File Def Language, FDL–19,                               |
| NAM\$V_CONCEAL field, (P) RMS, RMS-26, RMS-63  NAM\$V_DIR_LVLS bit, (P) RMS, 6-6  NAM\$V_EXP_DEV bit, (P) RMS, 6-6  NAM\$V_EXP_DIR bit, (P) RMS, 6-6  NAM\$V_EXP_NAME bit, (P) RMS, 6-6  NAM\$V_EXP_TYPE bit, (P) RMS, 6-6  NAM\$V_EXP_VER bit, (P) RMS, 6-6  NAM\$V_EXP_WER bit, (P) RMS, 6-6  NAM\$V_HIGHVER bit, (P) RMS, 6-6  NAM\$V_LOWVER bit, (P) RMS, 6-6  NAM\$V_NOCONCEAL option, (P) RMS, 6-8, RMS-16, RMS-68  NAM\$V_PPF bit, (P) RMS, 6-6  NAM\$V_PPF bit, (P) RMS, 6-6  NAM\$V_PWD field, (P) RMS, RMS-26, RMS-63, RMS-68  NAM\$V_PWD option, (P) RMS, 6-8, RMS-16  NAM\$V_PWD option, (P) RMS, 6-6  NAM\$V_ROOT_DIR bit, (P) RMS, 6-7  NAM\$V_SEARCH_LIST bit, (P) RMS, 6-8  NAM\$V_SYNCHK option, (P) RMS, 6-8, RMS-68                                                                                                    | See FAB\$V_NAM option  \$NAMDEF, (P) File Applications, 5–10  Name  See also Handle See also Logical name detached process, (U) DCL Dictionary, DCL2–55  DNS See DNS name generic device, (U) DCL Dictionary, DCL1–15 logical canceling, (U) DCL Dictionary, DCL1–16 deassigning, (U) DCL Dictionary, DCL1–104 deassigning, (U) DCL Dictionary, DCL1–58 network component, (M) DECnet-VAX Guide, 3–33 node, (M) DECnet-VAX Guide, 3–14 subprocess, (U) DCL Dictionary, DCL2–55 symbol definition, (U) DCL Dictionary, DCL1–1, DCL1–5 widget case sensitivity of, (P) VAXTPU, 7–74  %NAME, (P) Debugger, D–4 NAME attribute, (P) File Def Language, FDL–19, FDL–22, FDL–29               |
| NAM\$V_CONCEAL field, (P) RMS, RMS-26, RMS-63  NAM\$V_DIR_LVLS bit, (P) RMS, 6-6  NAM\$V_EXP_DEV bit, (P) RMS, 6-6  NAM\$V_EXP_DIR bit, (P) RMS, 6-6  NAM\$V_EXP_NAME bit, (P) RMS, 6-6  NAM\$V_EXP_TYPE bit, (P) RMS, 6-6  NAM\$V_EXP_TYPE bit, (P) RMS, 6-6  NAM\$V_EXP_WER bit, (P) RMS, 6-6  NAM\$V_GRP_MBR bit, (P) RMS, 6-6  NAM\$V_HIGHVER bit, (P) RMS, 6-6  NAM\$V_LOWVER bit, (P) RMS, 6-6  NAM\$V_NOCONCEAL option, (P) RMS, 6-8, RMS-16, RMS-68  NAM\$V_NODE bit, (P) RMS, 6-6  NAM\$V_PPF bit, (P) RMS, 6-6  NAM\$V_PWD field, (P) RMS, RMS-26, RMS-63, RMS-68  NAM\$V_PWD option, (P) RMS, 6-8, RMS-16  NAM\$V_ROOT_DIR bit, (P) RMS, 6-7  NAM\$V_SEARCH_LIST bit, (P) RMS, 6-8  NAM\$V_SYNCHK option, (P) RMS, 6-8, RMS-68  use with Parse service, (P) RMS, 5-7                                                                                | See FAB\$V_NAM option \$NAMDEF, (P) File Applications, 5–10 Name See also Handle See also Logical name detached process, (U) DCL Dictionary, DCL2–55 DNS See DNS name generic device, (U) DCL Dictionary, DCL1–15 logical canceling, (U) DCL Dictionary, DCL1–16 deassigning, (U) DCL Dictionary, DCL1–18 network component, (M) DECnet-VAX Guide, 3–33 node, (M) DECnet-VAX Guide, 3–14 subprocess, (U) DCL Dictionary, DCL2–55 symbol definition, (U) DCL Dictionary, DCL1–1, DCL1–5 widget case sensitivity of, (P) VAXTPU, 7–74 %NAME, (P) Debugger, D–4 NAME attribute, (P) File Def Language, FDL–19, FDL–22, FDL–29 Name block                                                   |
| NAM\$V_CONCEAL field, (P) RMS, RMS-26, RMS-63  NAM\$V_DIR_LVLS bit, (P) RMS, 6-6  NAM\$V_EXP_DEV bit, (P) RMS, 6-6  NAM\$V_EXP_DIR bit, (P) RMS, 6-6  NAM\$V_EXP_NAME bit, (P) RMS, 6-6  NAM\$V_EXP_TYPE bit, (P) RMS, 6-6  NAM\$V_EXP_TYPE bit, (P) RMS, 6-6  NAM\$V_EXP_VER bit, (P) RMS, 6-6  NAM\$V_GRP_MBR bit, (P) RMS, 6-6  NAM\$V_HIGHVER bit, (P) RMS, 6-6  NAM\$V_LOWVER bit, (P) RMS, 6-6  NAM\$V_NOCONCEAL option, (P) RMS, 6-8, RMS-16, RMS-68  NAM\$V_PPF bit, (P) RMS, 6-6  NAM\$V_PPF bit, (P) RMS, 6-6  NAM\$V_PWD field, (P) RMS, RMS-26, RMS-63, RMS-68  NAM\$V_PWD option, (P) RMS, 6-8, RMS-16  NAM\$V_PWD option, (P) RMS, 6-6  NAM\$V_ROOT_DIR bit, (P) RMS, 6-7  NAM\$V_SEARCH_LIST bit, (P) RMS, 6-8  NAM\$V_SYNCHK option, (P) RMS, 6-8, RMS-68  use with Parse service, (P) RMS, 5-7  using for Parse service without I/O, (P) RMS, | See FAB\$V_NAM option \$NAMDEF, (P) File Applications, 5–10 Name See also Handle See also Logical name detached process, (U) DCL Dictionary, DCL2–55 DNS See DNS name generic device, (U) DCL Dictionary, DCL1–15 logical canceling, (U) DCL Dictionary, DCL1–16 deassigning, (U) DCL Dictionary, DCL1–194 deassigning, (U) DCL Dictionary, DCL1–58 network component, (M) DECnet-VAX Guide, 3–33 node, (M) DECnet-VAX Guide, 3–14 subprocess, (U) DCL Dictionary, DCL2–55 symbol definition, (U) DCL Dictionary, DCL1–1, DCL1–5 widget case sensitivity of, (P) VAXTPU, 7–74 %NAME, (P) Debugger, D–4 NAME attribute, (P) File Def Language, FDL–19, FDL–22, FDL–29 Name block See NAM |
| NAM\$V_CONCEAL field, (P) RMS, RMS-26, RMS-63  NAM\$V_DIR_LVLS bit, (P) RMS, 6-6  NAM\$V_EXP_DEV bit, (P) RMS, 6-6  NAM\$V_EXP_DIR bit, (P) RMS, 6-6  NAM\$V_EXP_NAME bit, (P) RMS, 6-6  NAM\$V_EXP_TYPE bit, (P) RMS, 6-6  NAM\$V_EXP_VER bit, (P) RMS, 6-6  NAM\$V_EXP_WER bit, (P) RMS, 6-6  NAM\$V_HIGHVER bit, (P) RMS, 6-6  NAM\$V_LOWVER bit, (P) RMS, 6-6  NAM\$V_NOCONCEAL option, (P) RMS, 6-8, RMS-16, RMS-68  NAM\$V_PPF bit, (P) RMS, 6-6  NAM\$V_PPF bit, (P) RMS, 6-6  NAM\$V_PWD field, (P) RMS, RMS-26, RMS-63, RMS-68  NAM\$V_PWD option, (P) RMS, 6-8, RMS-16  NAM\$V_PWD option, (P) RMS, 6-6  NAM\$V_PWD option, (P) RMS, 6-7  NAM\$V_SEARCH_LIST bit, (P) RMS, 6-7  NAM\$V_SEARCH_LIST bit, (P) RMS, 6-8, RMS-68  use with Parse service, (P) RMS, 5-7  using for Parse service without I/O, (P) RMS, RMS-67                             | See FAB\$V_NAM option \$NAMDEF, (P) File Applications, 5–10 Name See also Handle See also Logical name detached process, (U) DCL Dictionary, DCL2–55 DNS See DNS name generic device, (U) DCL Dictionary, DCL1–15 logical canceling, (U) DCL Dictionary, DCL1–16 deassigning, (U) DCL Dictionary, DCL1–18 network component, (M) DECnet-VAX Guide, 3–33 node, (M) DECnet-VAX Guide, 3–14 subprocess, (U) DCL Dictionary, DCL2–55 symbol definition, (U) DCL Dictionary, DCL1–1, DCL1–5 widget case sensitivity of, (P) VAXTPU, 7–74 %NAME, (P) Debugger, D–4 NAME attribute, (P) File Def Language, FDL–19, FDL–22, FDL–29 Name block                                                   |

\$NAM\_STORE macro, (P) RMS, B-7 Name block options field argument categories, (P) RMS, B-7 See NAM\$B NOP field comparing with \$NAM macro, (P) RMS, B-7 Named directory specification NAM\$T\_DVI argument, (P) RMS, B-7 definition, (U) Using VMS, 2-8; (U) DCL NAM\$W\_DID argument, (P) RMS, B-7 Concepts, 3-9 NAM\$W\_FID argument, (P) RMS, B-7 format in a file specification, (U) Using VMS, requirements, (P) RMS, B-7 2–8; *(U) DCL Concepts*, 3–9 .NARG directive, (P) MACRO, 6-63 rules for entering, (U) Using VMS, 2-8; (U) NARGS keyword, (P) System Services Intro, 2-8 DCL Concepts, 3-9 National Character Set (NCS) Routines Named user See Reserved user See NCS routines National Character Set Utility (NCS). (P) NAME keyword Programming Resources, 1–22; (P) National with FILE\_PARSE, (P) VAXTPU, 7-141 Char Set, NCS-3 with FILE\_SEARCH, (P) VAXTPU, 7-144 DCL interface NAME parameter default function, (P) National Char Set, identifying logging device, (M) Networking, NCS-3 3 - 88library functions, (P) National Char Set, SET NODE command, (M) Networking, 3-9 NCS-3 Name service directing output from, (P) National Char Set, See DNS (Distributed Name Service) NCS-21 Name services, (P) System Services Intro, 6-1 exiting, (P) National Char Set, NCS-21 Names for keys, (U) EVE Ref, 1-25 functions, (P) National Char Set, NCS-3 Namespace, V5.5 New Features, C-4 implementation, (P) National Char Set, NCS-3 changing default, V5.5 New Features, C-73 National Replacement Character Set clearinghouses in, V5.5 New Features, C-13 defined, Dependability Handbook, Glossary-4 See NRC distributing, V5.5 New Features, C-13 Native language listing information, V5.5 New Features, C-20 on VMS, (P) File Def Language, FDL-41 to C-23; (P) System Services Intro, 6-30 NBI name of, V5.5 New Features, C-7, C-42 See Memory interconnect to VAXBI adapter structure of, V5.5 New Features, C-5 NBP (next block pointer) ways of using, V5.5 New Features, C-4 default for block transfer, (P) RMS, 7-2 /NAMES qualifier, (P) Librarian, LIB-33 for block I/O, (P) RMS, 4-25 for MACRO DCL command, V5.5 New functions listed, (P) RMS, 4-25 Features, 19-2 NCB (network connect block), (M) DECnet-VAX "Name" string constant parameter to GET INFO. Guide, 2-15; (M) Networking, 3-77, 8-12, (P) VAXTPU, 7-164, 7-173, 7-182 Naming destination descriptor, (M) Networking, 8-31 application-wide, (P) RTL Parallel Processing, for incoming X.25 call, (M) Networking, 2-36 .NCHR directive, (P) MACRO, 6-64 Naming conventions, (P) Modular Procedures, NCP (Network Control Program), V5.5 Release 3-1, A-6Notes, 2-14; (M) Setting Up VMS, 4-22; (M) FOLR routines, (P) RTL Math, 2-7 Security, 8-16; (M) DECnet-VAX Guide, 2-26; for facilities, (P) Modular Procedures, 3-2 (M) Networking, 1–16 for files, (P) Modular Procedures, 3-4 See also DECnet-VAX network for modules, (P) Modular Procedures, 3-4 abbreviating commands, (M) Network Control for procedures, (P) Modular Procedures, 3-3 Program, NCP-2 for PSECTs, (P) Modular Procedures, 3-5 as a network monitoring tool, (M) DECnet-VAX for VAXTPU procedures, (P) VAXTPU, 3-16 Guide, 4-1 macros, (P) RMS, 3-2circuit, line, link, DTE, and server module services, (P) RMS, 3-3 states and transitions, (M) Network vector routines, (P) RTL Math, 2-9 Control Program, A-16 to A-22 Naming help modules, (P) Librarian, LIB-4 command functions, (M) Networking, 3-3 Naming PPL\$ components, (P) RTL Parallel command prompting, (M) Network Control Processing, 5-5 Program, NCP-4 \$NAM macro, (P) RMS, B-6 argument categories, (P) RMS, B-6

NCP (Network Control Program) (cont'd) commands, (M) Networking, 1-15; (M) Network Control Program, NCP-14 to NCP-185 command syntax, (M) Networking, 3-4; (M) Network Control Program, NCP-1 command words, (M) Networking, 3-3 component syntax rules, (M) Network Control Program, NCP-7 copying node databases, (M) VAXcluster, 4-8 counters, (M) DECnet-VAX Guide, 4-4 Data Link layer events, (M) Network Control Program, A-31 DECnet circuit and line devices, (M) Network Control Program, A-15 DEFINE LINE command, V5.5 Release Notes, defining VAXcluster alias, (M) VAXcluster, 4-8 definition, (M) Networking, 3-3 directing output from, (M) Network Control Program, NCP-12 disabling LAN adapter, (M) VAXcluster, 4-7 display types, (M) DECnet-VAX Guide, 4-2 enabling MOP service, (M) VAXcluster, 7-34, End Communications layer events, (M)Network Control Program, A-26 event class and type summary, (M) Network Control Program, A-22 to A-35 exiting, (M) Network Control Program, NCP-12 exiting the prompting sequence, (M) Network Control Program, NCP-5 Help Facility, (M) Network Control Program, NCP-11 invalid grouping error message, (M) Networking, 3-19 invoking, (M) Network Control Program, NCP-1, NCP-12 issuing commands, (M) Network Control Program, NCP-2 line and circuit support for new Ethernet/820 controllers, V5.5 New Features, B-105 line and circuit support for VAXft 3000, V5.5 New Features, B-105 LIST command, (M) Networking, 3-98 logging events, (M) VAXcluster, C-4 logging line counters, (M) VAXcluster, 7-26 network counter summary, (M) Network Control Program, A-1 to A-14 Network Management layer events, (M) Network Control Program, A-23 number of receive buffers, V5.5 Release Notes, 4 - 12parameter syntax rules, (M) Network Control Program, NCP-7 plural forms of component names, (M)

DECnet-VAX Guide, 3-33

NCP (Network Control Program) (cont'd) prompt, (M) DECnet-VAX Guide, 3-32; (M) Network Control Program, NCP-12 prompting examples, (M) Network Control Program, NCP-6 prompt syntax, (M) Network Control Program, NCP-4 Remote Buffer Errors counter, V5.5 Release Notes, 4-12 required privileges, (M) Network Control Program, NCP-12 Routing layer events, (M) Network Control Program, A-26 Session Control layer events, (M) Network Control Program, A-25 SET LINE command, V5.5 Release Notes, 4–12 SHOW CIRCUIT command, V5.5 Release Notes, 4-12 SHOW command, (M) Networking, 3-98 SHOW LINE command, V5.5 Release Notes, specifying plural components, (M) Networking, 3-4, 3-99 supplemental technical information, (M) Network Control Program, A-1 to A-35 tailoring the configuration database, (M) DECnet-VAX Guide, 3-31; (M) Networking, 5 - 7TELL prefix, (M) Networking, 3-7 usage summary, (M) Network Control Program, NCP-12 users, (M) Networking, 1-15 using commands, (M) Networking, 3-1 using to control proxy login, (M) DECnet-VAX Guide, 3-35 using to define nodes, (M) DECnet-VAX Guide, 3-17using to display network information, (M) DECnet-VAX Guide, 4-1 using to test network, (M) DECnet-VAX Guide, 4-7 VMS system-specific events, (M) Network Control Program, A-35 X.25 packet level events, (M) Network Control Program, A-33 NCP command ALL parameter with SET command, (M)DECnet-VAX Guide, 3–32 CLEAR, (M) DECnet-VAX Guide, 3-13, 3-33 DEFINE, (M) DECnet-VAX Guide, 3-13, 3-32 DEFINE LOGGING, (M) DECnet-VAX Guide, DEFINE NODE, (M) DECnet-VAX Guide, 3-17 effect of invalid parameter value, (M) DECnet-VAX Guide, 4-10 HELP, (M) DECnet-VAX Guide, 3-32 LIST. (M) DECnet-VAX Guide, 3-33, 4-1 LIST NODE, (M) DECnet-VAX Guide, 3-33

NCP command (cont'd) PURGE, (M) DECnet-VAX Guide, 3-13, 3-33 PURGE LOGGING, (M) DECnet-VAX Guide, PURGE NODE, (M) DECnet-VAX Guide, 3-33 SET. (M) DECnet-VAX Guide, 3-13, 3-32 SET EXECUTOR, (M) DECnet-VAX Guide, SET KNOWN NODES, (M) DECnet-VAX Guide, 3-17 SET LOGGING, (M) DECnet-VAX Guide, 4-5 SET MODULE CONFIGURATOR, (M) DECnet-VAX Guide, 4-6 SET OBJECT, (M) DECnet-VAX Guide, 3-35 SHOW, (M) DECnet-VAX Guide, 3-33, 4-1 SHOW MODULE CONFIGURATOR, (M) DECnet-VAX Guide, 4-6 4-3 NCP executor, V5.5 New Features, C-1 New Features, C-1 SHOW EXECUTOR CHARACTERISTICS command, V5.5 New Features, C-2 NCR 53C94 controller programming support, V5.5 New Features, NCS See National Character Set Utility NCS\$COMPARE routine, (P) Utility Routines, NCS\$CONVERT routine, (P) Utility Routines, NCS-9 NCS\$END\_CF routine, (P) Utility Routines, NCS-11 NCS\$END CS routine, (P) Utility Routines. NCS-12 NCS\$GET\_CF routine, (P) Utility Routines, NCS-13

SHOW COUNTER, (M) DECnet-VAX Guide, SHOW LOGGING, (M) DECnet-VAX Guide, SHOW NODE, (M) DECnet-VAX Guide, 3-33 to enable logging, (M) DECnet-VAX Guide, 4-5 ZERO COUNTERS, (M) DECnet-VAX Guide, SET/DEFINE EXECUTOR command, V5.5 NCR 5380 controller, (P) Device Support (A), 1–18 NCS\$GET\_CS routine, (P) Utility Routines, NCS-15 NCS\$RESTORE\_CF routine, (P) Utility Routines, NCS-17 NCS\$RESTORE\_CS routine, (P) Utility Routines, NCS-19 NCS\$SAVE\_CF routine, (P) Utility Routines, NCS-21 NCS\$SAVE\_CS routine, (P) Utility Routines, NCS-23 NCS collating sequence end routine See NCS\$END\_CS routine Index-294

NCS command, (U) DCL Dictionary, DCL2-1 specifying input files for, (P) National Char Set, NCS-21 NCS compare strings routine See NCS\$COMPARE routine NCS conversion function end routine See NCS\$END\_CF routine NCS convert string routine See NCS\$CONVERT routine NCS get collating sequence routine See NCS\$GET\_CS routine NCS get conversion function routine See NCS\$GET\_CF routine NCS keyword for /FORMAT qualifier, (P) National Char Set, NCS-29 NCS library creating, (P) National Char Set, NCS-25 See also /CREATE qualifier deleting definition modules from, (P) National Char Set, NCS-27 extracting definition modules from, (P) National Char Set, NCS-28 generating MACRO-32 output from, (P) National Char Set, NCS-36 generating NCS definition files from, (P) National Char Set, NCS-39 inserting definition modules, (P) National Char Set, NCS-32 obtaining listing of, (P) National Char Set, NCS-34 replacing definition modules, (P) National Char Set, NCS-40 specifying an alternate, (P) National Char Set, NCS-33 specifying history records, (P) National Char Set, NCS-24, NCS-25 specifying MACRO-32 output format, (P) National Char Set, NCS-29 specifying maximum length of definition module names, (P) National Char Set, NCS-24, NCS-25 specifying maximum number of modules, (P) National Char Set, NCS-24, NCS-25 specifying size, (P) National Char Set, NCS-24, NCS-25 verifying operations, (P) National Char Set, NCS-35 with data-expanded format, (P) National Char Set, NCS-26 with data-reduced format, (P) National Char

Set, NCS-26

NETCONFIG.COM (cont'd) NCS routines, (P) Utility Routines, NCS-1 using to establish default account, (M) example of use in FORTRAN program, (P) DECnet-VAX Guide, 3-9 Utility Routines, NCS-2 NETCONFIG UPDATE.COM, V5.5 Release Notes, example of use in MACRO-32 program, (P) 2-40; V5.5 New Features, D-4 Utility Routines, NCS-4 NETDEF.STB, (P) System Dump Analyzer, list of, (P) Utility Routines, NCS-1 SDA-60 typical application of, (P) Utility Routines, NETDRIVER, V5.5 Release Notes, 2–14; (M) NCS-2 Networking, 1–16, 5–39 NCS save collating sequence routine NETMBX privilege, (M) Setting Up VMS, 5-13; See NCS\$SAVE\_CS routine (M) Security, A-5; (M) Networking, 2-41, 5-2 NCS save conversion function routine for network operations, (M) DECnet-VAX See NCS\$SAVE\_CF routine Guide, 2-2, 3-2, 3-9 .NE. NETNODE\_LOCAL.DAT, (M) Networking, A-8 in a numeric comparison, (U) DCL Concepts, NETNODE REMOTE.DAT, (M) Networking, A-8 renaming to SYS\$COMMON directory, (M) NEF option, (P) File Def Language, FDL-21 VAXcluster, 4-7 **NEGATABLE** clause NETNODE\_REMOTE.DAT file for DEFINE TYPE statement, (P) Command sharing, (M) VAXcluster, 4-12 Def, CDU-28 NETNODE\_UPDATE.COM command procedure, for QUALIFIER clause, (P) Command Def, (M) VAXcluster, 7-11 CDU-25, CDU-34 NETPROXY (network proxy authorization file), Negative compression, (P) File Def Language, (*M*) Security, 3–18 creating, (M) Setting Up VMS, 4-20; (M) Negative condition code (N), (P) MACRO, 8-15 Authorize, AUTH-22 Negative operator (-), (P) System Dump displaying proxy access, (M) Authorize, Analyzer, SDA-12 AUTH-54 .NES. modifying, (M) Authorize, AUTH-1 in a string comparison, (U) DCL Concepts, 6-2 NETPROXY.DAT file, (M) Setting Up VMS, 4-20; Nested command procedure, (U) Command (M) Networking, 2-45 Procedures, 1-7 See also NETPROXY default Ctrl/Y action, (U) Command and wildcards, (M) Security, 8-19 Procedures, 7-9 creating common version, (M) VAXcluster, 4-12 NET:, (M) Networking, 8–27, 8–34 defining logical name for, (M) VAXcluster, 4–13 NETACP\$BUFFER\_LIMIT logical name, V5.5 normal protection, (M) Security, 5-20 Release Notes, 2-15 permanent proxy database, (M) DECnet-VAX NETACP (network ancillary control process), V5.5 Guide, 3-35 Release Notes, 2–15; (M) Networking, 1–16, proxy authorization file 4-2, 5-39automatic maintenance, (M) Security, 8–16 NETCONFIG.COM, (M) System Management setting up, (M) VAXcluster, 4–12 Intro, 7-4; (M) DECnet-VAX Guide, 2-27, sharing, (M) VAXcluster, 4-12 3-32; (M) Networking, 1-18, 3-2, 5-4 to 5-7 NETSERVER\$TIMEOUT, (M) Networking, 2-33, See also DECnet-VAX network 8 - 12automatic establishment of logging, (M)NETSERVER (network server process), (M) DECnet-VAX Guide, 4-5 Networking, 2-33, 8-12 creation of default nonprivileged DECnet timeouts, (M) Networking, 2-33, 8-12 account, (M) Networking, 5-1 NETSERVER.LOG, (M) DECnet-VAX Guide, 4–11; defining logging events, (M) DECnet-VAX (M) Networking, 4–23 Guide, 4-5 as troubleshooting aid, (M) DECnet-VAX Guide, dialog, (M) DECnet-VAX Guide, 3-15 4-15, 4-16 network configuration, (M) DECnet-VAX Guide, NETUAF.DAT, (M) Networking, 2-40 3-12, 3-13Network, (U) VMS Intro, 3-1; (M) DECnet-VAX security enhancements, V5.5 Release Notes, Guide, 1-1 2-40; V5.5 New Features, D-2See also DECnet-VAX network supplying node address, (M) Networking, 5-5 access, (M) DECnet-VAX Guide, 1-1, 2-2 to establish default nonprivileged DECnet access control, (M) Networking, 2-38 account and directory, (M) DECnet-VAX access levels, (M) Networking, 1–22 Guide, 3-37

Network (cont'd) Network (cont'd) and program I/O statements, (M) DECnet-VAX gateway, (M) DECnet-VAX Guide, 1-5, 1-6, Guide, 2-121 - 10application program, (M) DECnet-VAX Guide, getting started, (M) DECnet-VAX Guide, 3-1 1-5, 2-12, 2-15identification, (M) Networking, 3-28, 3-64 bridge, (M) DECnet-VAX Guide, 1-5 INBOUND parameter, (M) DECnet-VAX Guide. bringing up, (M) Networking, 6-1 bringing up nodes, (M) DECnet-VAX Guide, installation, (M) DECnet-VAX Guide, 3-1 installation procedure, (M) DECnet-VAX Guide, circuit devices, (M) Network Control Program, 3 - 11A - 15installation verification, (M) DECnet-VAX communication, (M) DECnet-VAX Guide, 1-2 Guide, 3-30 completing connection, (P) Programming integrated, (M) DECnet-VAX Guide, 1-1, 1-5, Resources, 3-27 1-7, 1-11component, (M) DECnet-VAX Guide, 3-32 interconnect products, (M) DECnet-VAX Guide, component name, (M) DECnet-VAX Guide, 1-6 ISO, (M) Networking, 3-33 concepts, (M) DECnet-VAX Guide, 1-1 large, (M) DECnet-VAX Guide, 1-3 conduit application, (M) Security, 8-5 limiting number of areas, (M) Networking, configuration, (M) DECnet-VAX Guide, 1-3, 3-672-27, 3-10, 3-12; (M) Networking, 1-5, line devices, (M) Network Control Program. 5-1A - 15connection request, (P) Programming link, (U) Using VMS, 1-4 Resources, 3-26 local area network, (M) DECnet-VAX Guide, connections, (M) DECnet-VAX Guide, 1-7, 3-5 1-5, 1-7connection verification, (M) DECnet-VAX logging in to node, (M) DECnet-VAX Guide, 3-2 Guide, 3-28, 3-29 login, (U) Using VMS, 1-3; (M) Security, 3-3 conversion to multiple-area network, (M) logout, (U) Using VMS, 1-4 Networking, A-8 maintaining, (M) DECnet-VAX Guide, 2-27 counters, (M) DECnet-VAX Guide, 4-1 managing, (M) DECnet-VAX Guide, 2-27 CPU time requirements, (M) Networking, 5-39 monitoring, (M) DECnet-VAX Guide, 2-27; (M) creating a new, (M) DECnet-VAX Guide, 2-27, Networking, 3–98 3-1monitoring and testing, (M) DECnet-VAX database, (M) DECnet-VAX Guide, 3-11, 3-17, Guide, 4-1 to 4-17 3 - 25monitoring tools, (M) DECnet-VAX Guide, 4-1, data flow, (M) DECnet-VAX Guide, 1-1 debugging over, (P) Debugger, 3-1 multinetwork, (M) Networking, 5-33 decentralized, (M) Networking, 1-2 multinode, (M) Networking, 1-2 DECnet, (M) DECnet-VAX Guide, 1-4, 1-5 multiple-area, (M) System Management Intro, DECnet-VAX, (M) DECnet-VAX Guide, 1-1 7-2; (M) DECnet-VAX Guide, 1-3; (M) deleting nodes, (M) DECnet-VAX Guide, 3-33 Networking, 1-2 determining configuration changes, (M) multiple-area configuration, (M) Networking, DECnet-VAX Guide, 4-2 displaying, (M) DECnet-VAX Guide, 4-1; (M) normal memory requirements, (M) Networking, Networking, 8-1 5-36 displaying nodes, (M) DECnet-VAX Guide, 3-33 object, (M) Networking, 3-2 emulator product, (M) DECnet-VAX Guide, 1-6 MAIL and proxy access, (M) DECnet-VAX encryption, (M) Security, 8-5 Guide, 3-35 environment, (M) DECnet-VAX Guide, 1-7 packet switching, (M) DECnet-VAX Guide, 1-5, error message explanations, (M) DECnet-VAX 1-6, 1-10 Guide, 4–10 password guidelines, (M) Security, 8-6 event logging, (M) DECnet-VAX Guide, 3-13 passwords, (M) Networking, 2-42 example, (M) Networking, 1-19 problem isolation, (M) DECnet-VAX Guide, exchanging messages, (P) Programming 4 - 12Resources, 3–28 problems and solutions, (M) DECnet-VAX executing programs across, (U) Using VMS, Guide, 4–10 to 4–17 protected communications file operations, (M) DECnet-VAX Guide, 2-4

security problem, (M) Security, 8-4

Network (cont'd) NETWORK attribute, (P) File Def Language, purging nodes, (M) DECnet-VAX Guide, 3-34 FDL-32 restarting, (M) DECnet-VAX Guide, 3-31 Network command terminal facility, (M) restrictions on mixed, (M) Networking, 2–23, DECnet-VAX Guide, 3-3 Network component routing, (M) DECnet-VAX Guide, 1-1 displaying information, (M) DECnet-VAX routing message, (M) DECnet-VAX Guide, 1-2 Guide, 4-3 security, (M) DECnet-VAX Guide, 3-20, 3-37; name, (M) DECnet-VAX Guide, 4-2 (M) Networking, 2-42 Network configuration procedure, (M) Networking, sending mail over, (U) Using VMS, 1-28 5-14 to 5-33 shutting down, (M) DECnet-VAX Guide, 3-31; Network connect block (M) Networking, 6-3 See NCB size, (M) DECnet-VAX Guide, 1-3 Network connection, (M) VAXcluster, D-1 small, (M) DECnet-VAX Guide, 1-3 permanent, (M) DECnet-VAX Guide, 3-4 starting, (M) DECnet-VAX Guide, 3-15 temporary, (M) DECnet-VAX Guide, 3-4 starting automatically from VMS system boot, Network Control Program (M) DECnet-VAX Guide, 3-31 See NCP starting manually, (M) DECnet-VAX Guide, Network counters 3 - 31resetting to zero, (M) DECnet-VAX Guide, 4-3 starting up, (M) Setting Up VMS, 2-12 Network default access startup command procedure STARTNET.COM, controlling access to your system, V5.5 Release (M) DECnet-VAX Guide, 3-31 Notes, 2–40; V5.5 New Features, D–2 startup values, (M) DECnet-VAX Guide, 4-1 for existing systems, V5.5 New Features, D-4 task-to-task applications, (M) DECnet-VAX for VAXcluster members, V5.5 New Features, Guide, 2-14 D-4terminal, (M) Networking, 3-88 Network default account terminating connection, (P) Programming and WORLD access, (M) Security, 8-4 Resources, 3-30 Network device, (P) Device Support (B), 1-74 testing, (M) DECnet-VAX Guide, 4-7; (M) Network driver Networking, 7–1 See NETDRIVER topology, (M) Networking, 1-19 Network file specification transient problems, (M) DECnet-VAX Guide, 3 - 30See also File specification conventional format, (U) DCL Concepts, 3-3 troubleshooting, (M) DECnet-VAX Guide, 2-27, 4-1 to 4-17 foreign file format, (U) DCL Concepts, 3-3 turning on, (M) DECnet-VAX Guide, 3-15 task specification string, (U) DCL Concepts, 3-3 turning on automatically, (M) DECnet-VAX Network HSC node Guide, 3-31 connecting to a remote HSC, (U) DCL turning on manually, (M) DECnet-VAX Guide, Dictionary, DCL2–173 3 - 31connecting to a storage controller, (U) DCL usage restrictions Dictionary, DCL2-171 in foreign countries, (M) Security, 8-7 user interface to, (M) Networking, 1-21 NETWORK identifier, (M) Security, 4–19, 5–4 user operations, (M) Networking, 1-21, 8-1 Network Information and Control Exchange use with, (U) Phone, PHONE-8 See NICE wide area, (M) DECnet-VAX Guide, 1-5 Networking, (U) Mail, MAIL-6; Dependability wide area network, (M) DECnet-VAX Guide, Handbook, 3-9 1-9 See also Communications worst-case memory requirements, (M) allowing for LAN bridge failover, Dependability Networking, 5-38 Handbook, 7–11 Network access control string, (M) Security, 3–13, alternate adapter booting for satellite nodes, 5 - 17Dependability Handbook, 7–12 Network accounts degrees of protection from faults, Dependability guidelines for establishment, (M) Security, 8-5 Handbook, 7-3 Network ancillary control process dependability characteristics, Dependability See NETACP Handbook, 7-1Network application example Ethernet and FDDI options, Dependability in C language, (M) DECnet-VAX Guide, 2-15 Handbook, 7-10

Network management listener large packet support on FDDI, Dependability See NML Handbook, 7-11 Network manager local area VAXcluster failure analysis program, assigning node names, (M) DECnet-VAX Guide, Dependability Handbook, 7-22 management techniques, Dependability coordinating with other networks, (M) Handbook, 9-1DECnet-VAX Guide, 3-37 node failures, Dependability Handbook, 4-15 maintaining the network, (M) DECnet-VAX performance consulting services from Digital, Guide, 2-27 Dependability Handbook, 10-9 managing the network, (M) DECnet-VAX proactive network monitoring and analysis Guide, 2-27 products, Dependability Handbook, 7–22 monitoring the network, (M) DECnet-VAX providing multiple paths to Ethernet and FDDI. Guide, 2-27Dependability Handbook, 7-5 privilege requirements, (M) DECnet-VAX providing multiple WAN connections for VAXft Guide, 3-9 systems, Dependability Handbook, 7-19 responsibilities, (M) DECnet-VAX Guide, 2-26 recommendations for local area VAXclusters, to 2-27 Dependability Handbook, 7-6 troubleshooting the network, (M) DECnet-VAX redundancy, Dependability Handbook, 4-14 Guide, 2-27 sample local area VAXcluster failure analysis Network name program, Dependability Handbook, 7-12, declaring, (M) Networking, 8-31, 8-41 7-13Network node sample multiadapter connections to LAN See also Access control string segments, Dependability Handbook, 7-7 See also Node name using DECalert, Dependability Handbook, 7-22 See also SET HOST command using DECelms, Dependability Handbook, 7-24 See also SET HOST/DUP command using DECmcc, Dependability Handbook, 7-25 See also SET HOST/HSC command using DECnet cluster alias, Dependability accessing a local node, (U) Using VMS, 2-11; Handbook, 7-19 (U) DCL Concepts, 3-2 using DECnet Monitor, Dependability accessing a remote node, (U) Using VMS, 2-11; Handbook, 7-23 (U) DCL Concepts, 3-2 using DFS, Dependability Handbook, 7-22 accessing a remote node with an access control using DNS, Dependability Handbook, 7-20 string, (U) DCL Concepts, 3-2 using ETHERnim, Dependability Handbook, and batch jobs, (U) DCL Dictionary, DCL2-382 7 - 23connecting to a remote processor, (U) DCL using FDDI as VAXcluster interconnect, Dictionary, DCL2-149 Dependability Handbook, 7–16 Network object using LAN Traffic Monitor, Dependability defining at network startup, (M) DECnet-VAX Handbook, 7–23 Guide, 3-31 using VCS, Dependability Handbook, 7-24 number, (M) DECnet-VAX Guide, 2-15 VAXcluster satellite synonym, Dependability Network operations Handbook, 7-12 bringing up a system as a new node, (M) Network interface DECnet-VAX Guide, 3-4 on VMS operating system, (M) System for the advanced user, (M) DECnet-VAX Guide, Management Intro, 7-2; (M) DECnet-VAX 2-12 to 2-26 Guide, 1-4; (M) Networking, 1-2 for the general user, (M) DECnet-VAX Guide, Network job 2-1 to 2-11 accounting, (M) Maintaining VMS, 6-2 privilege requirements, (M) DECnet-VAX Network logging activity Guide, 3-9 displaying with NCP, (M) DECnet-VAX Guide, using Mail Utility, (M) DECnet-VAX Guide, 4-6 Network management using Phone Utility, (M) DECnet-VAX Guide, functions, (M) Networking, 1-3 2-2responsibilities, (M) System Management Intro, Network operator 7-4; (M) Networking, 1-15 designated by OPCOM, (M) DECnet-VAX Network Management layer events, (M) Network

Guide, 4-4

Control Program, A-23

Networking (cont'd)

Network operator (cont'd) Next-key option, (P) File Applications, 8–9, 8–10 enabling terminal as, (M) DECnet-VAX Guide, %NEXTLOC, (P) Debugger, 4–8, 4–13, D–5 4-4 Next location Network process failures See Logical successor potential causes, (M) Networking, 2-34 Next or equal key option Network proxy authorization file See RAB\$V\_EQNXT option See NETPROXY %NEXTOUTPUT, (P) Debugger, C-6 NETWORK qualifier /NEXT qualifier, (P) Debugger, 6–6, CD–115 for X.25 access module, (M) Networking, 3-86 NEXT RECORD command, (M) Audit Analysis, Network save set, (M) Backup, BCK-12 AUD-36 Network security, (M) Security, 8-1 Next-record position, (P) File Applications, 8–16 limitations, (M) Security, 8-1 use with sequential access, (P) File user considerations for, (M) Security, 3–17 Applications, 8–16 Network server process NEXT SCREEN command, (U) EVE Ref, EVE-93 moving the cursor with (EVE), (U) Text See NETSERVER Network Services Protocol Processing, 1-9 See NSP Next Screen key Network statistics, (M) Monitor, MON-44 See also +Sect key Network task on LK201 keyboard, (U) EDT Ref, EDT-93 declaring, (M) Networking, 8-8, 8-14, 8-31 %NEXTSCROLL, (P) Debugger, C-6 Network troubleshooting %NEXTSOURCE, (P) Debugger, C-6 "Next" string constant parameter to GET\_INFO, See LAVC\$FAILURE\_ANALYSIS.MAR (P) VAXTPU, 7-166, 7-168, 7-169, 7-180, Network virtual terminal facility 7-181, 7-183, 7-184, 7-191, 7-218, 7-223 See Network command terminal facility **NEXT** subcommand Network work area with LMCP REPAIR command, V5.5 New See NWA Features, B-92 NETWORK\_BLOCK\_COUNT qualifier Next Volume service, (P) File Applications, 8–5; for specifying maximum record size, (P) RMS, (P) RMS, RMS-55 condition values, (P) RMS, RMS-57 NETWORK\_DATA\_CHECKING attribute, (P) File control block input and output fields, (P) RMS, Def Language, FDL-32 **RMS-56** NEW command, (U) EVE Ref, EVE-91 flush logic, (P) RMS, RMS-56 for buffer manipulation (EVE), (U) Text input logic sequence, (P) RMS, RMS-56 Processing, 1-48 output logic sequence, (P) RMS, RMS-56 writing buffer to a file using (EVE), (U) Text requirements for using, (P) RMS, RMS-56 Processing, 1-54 NEXT WINDOW command, (U) Using VMS, 8-9, /NEW\_VERSION qualifier, (M) Backup, BCK-70; 8–35; (U) EVE Ref, EVE–94 (P) Patch, PAT-30 EVE editor, (U) Text Processing, 1–56 START/QUEUE/MANAGER command, V5.5 in window environment (EVE), (U) Text Release Notes, 2-10; V5.5 New Features, Processing, 1-55 5-5moving the cursor with (EVE), (U) Text Next block pointer Processing, 1–9 See NBP "Next\_marker" string constant parameter to NEXT BUFFER command, (U) EVE Ref, EVE-92 GET\_INFO, (P) VAXTPU, 7-173 for buffer manipulation (EVE), (U) Text %NEXT\_PROCESS, (P) Debugger, 10-11 Processing, 1–48 "Next\_range" string constant parameter to NEXT command, (U) Mail, MAIL-62; (U) EDT GET\_INFO, (P) VAXTPU, 7-173 Ref, EDT-152; (P) File Applications, 10-12, %NEXT\_SCOPE\_ENTRY, (P) Debugger, D-10 10–16; (P) Analyze/RMS\_File, ARMS-29 %NEXT\_TASK, (P) Debugger, 12-14 See also SUBSTITUTE NEXT command Nexus, (P) Device Support (A), 12-5, 12-8, 12-9, %NEXTDISP, (P) Debugger, C-6 12-10, 12-11 NEXT FILE command, (M) Audit Analysis, Nexus ID, (P) Device Support (B), 1-6 AUD-35 Nexus numbers %NEXTINST, (P) Debugger, C-6 showing, (M) System Generation, SGN-31 NFS option, (P) File Def Language, FDL-22 Next key

See RAB\$V\_NXT option

NICE (Network Information and Control Exchange), (M) Networking, 3-3 NICONFIG (Ethernet configurator), (M) Networking, 1-16 as network monitoring tool, (M) DECnet-VAX Guide, 4-1 NIL option, (P) File Def Language, FDL-37 NISCS\_CONV\_BOOT, (M) VAXcluster, 7-31, 7-33, A-1 NISCS\_CONV\_BOOT parameter, (M) System Generation, A-20 NISCS\_LOAD\_PEA0, (M) VAXcluster, A-1, C-6 NISCS\_LOAD\_PEA0 parameter, (M) System Generation, A-20 NISCS\_PORT\_SERV parameter, (M) VAXcluster, A-2; (M) System Generation, A-20 NJOBLIM parameter, (M) System Generation, A - 20.NLIST directive, (P) MACRO, 6-65 See also .NOSHOW directive NLK option, (P) File Def Language, FDL-12 NMCC/VAX ETHERnim See ETHERnim NMCC/Ethernet Network Integrity Monitor See ETHERnim NML (network management listener), (M) Networking, 1-16, 2-32, 4-2, 6-1 access control, (M) Networking, 3-94 check for illegal address, V5.5 Release Notes, 2-15object, V5.5 Release Notes, 2-15 nnDRIVER symbol, (P) System Dump Analyzer, SDA-13 /NOAPPEND qualifier, (P) Convert, CONV-7 .NO AUTOJUSTIFY command, (U) DSR Ref, 2-3 .NO AUTOPARAGRAPH command, (U) DSR Ref. .NO AUTOSUBTITLE command, (U) Text Processing, 3-42; (U) DSR Ref, 2-6 .NO AUTOTABLE command, (U) DSR Ref, 2-7 /NOBOLD qualifier, (U) DSR Ref, 4-6 /NOCHANGE\_BARS qualifier, (U) DSR Ref. 4-7 /NOCOMMSYNC qualifier in SET TERMINAL DCL command, V5.5 New Features, 18-2 NOCONCATENATE clause for VALUE clause, (P) Command Def, CDU-24, CDU-33 /NOCONFIRM qualifier EXCHANGE/NETWORK command, V5.5 New Features, E-18 .NO CONTROL CHARACTERS command, (U) DSR Ref, 2-14 /NOCREATE qualifier, (P) Convert, CONV-8 .NOCROSS directive, (P) MACRO, 6-16, 6-66 .NO DATE command, (U) DSR Ref. 2-15

Node, (U) VMS Intro, 3-1; (M) System Management Intro, 7-1; (M) DECnet-VAX Guide, 1-2; (M) Networking, 1-1, 1-20, 3-7; (P) Device Support (A), 12-5, 12-8, 12-9, 12-10, 12-11 See also Node address See also Node name See also Node number See also VAXBI node access control, (M) DECnet-VAX Guide, 3-36 accessing remote node interactively, (M) DECnet-VAX Guide, 3-3 address, (M) DECnet-VAX Guide, 3-14; (M) Networking, 2-2, 2-25, 3-8, 3-66, A-12: (M) DTS/DTR, DTS-10, DTS-12 address conversion, (M) Networking, 3-66 addressing CI, (M) Networking, 3-36 adjacent, (M) DECnet-VAX Guide, 3-28; (M) *Networking*, 1–1, 2–22 alias node identifier See Alias node identifier area number, (M) Networking, 2-2 automatic configuration, (M) Networking, 5-4 bringing up DECnet-VAX, (M) Networking, bringing up on the network, (M) DECnet-VAX Guide, 3-1 changing local address, (M) Networking, 3-11 checking type, (M) Networking, 1-10, 2-47, clearing or purging database before copying, (M) Networking, 3-24 commands, (M) Networking, 3-6 configuring for DECnet-VAX, (M) System Management Intro, 7-4; (M) DECnet-VAX Guide, 2-26, 3-12; (M) Networking, 1-18 conversion of Phase IV address, (M) Networking, 2-25 copying database, (M) Networking, 1-18, 2-3, using DCL COPY command, (M) Networking, 3-27 counters, (M) Networking, 3-27 database, (M) LATCP, LAT-1, LAT-31. LAT-34; (M) DECnet-VAX Guide, 3-11, 3-17; (M) Networking, 3-1 DECnet-VAX, (M) DECnet-VAX Guide, 1-5, default access account, (M) Networking, 1-26 definition, (M) Networking, 2-1 determining status, (M) DECnet-VAX Guide, displaying characteristics of, (M) LATCP, LAT-52 displaying counters, (M) LATCP, LAT-49 displaying information, (M) LATCP, LAT-49

Node (cont'd) Node (cont'd) displaying name and address of local, (M) specification access control string, (M)DECnet-VAX Guide, 3-2 Networking, 1-25 displaying network, (M) Networking, 8-1 specification string for, (M) Networking, 1-25 display of type, (M) Networking, 3-66 state, (M) LATCP, LAT-33; (M) Networking, end, (M) System Management Intro, 7-2; (M) 2-3, 3-22DECnet-VAX Guide, 1-2; (M) Networking, target, (M) LATCP, LAT-57 type, (M) DECnet-VAX Guide, 3-25; (M) 1-1, 2-22Ethernet address, (M) Networking, 2-2, 3-13 Networking, 2-22, 3-65 unreachable, (M) DECnet-VAX Guide, 4-11 executor, (M) DECnet-VAX Guide, 3-12; (M) Networking, 2-2, 3-6 VMS, (M) DECnet-VAX Guide, 3-1 X.25 connector, (M) Networking, 1-3 and default access rights, (M) Security, 8-6 X.25 host, (M) Networking, 1-3 HSC, (M) System Management Intro, 6-4 Node address, (M) DECnet-VAX Guide, 1-2, 3-10, identification, (M) Networking, 2-2, 2-25, 3-8 3 - 14/NODEBUG qualifier, (U) DSR Ref, 4-8 identifier, (M) DECnet-VAX Guide, 3-32 initialization request, (M) Networking, 3-42 Node counters, (M) Network Control Program, limit, (M) LATCP, LAT-31 listing each accessible, (M) DECnet-VAX Guide, summary, (M) Network Control Program, A-1 3-3 Node database local, (M) DECnet-VAX Guide, 3-1, 3-12, 3-31; copying, (M) Networking, 1-18, 2-3, 3-27 (M) Networking, 1–15, 1–21, 2–2, 3–6 guidelines, (M) Security, 8-6 lock-mastering, (P) File Applications, 3-29 permanent, (M) DECnet-VAX Guide, 3-17 lock-requesting, (P) File Applications, 3-29 volatile, (M) DECnet-VAX Guide, 3-17 logging in to, (M) DECnet-VAX Guide, 3-2 Node field default value, (U) Using VMS, 2-12; (U) DCL logical name in file specification, (M) Networking, 1-27 Concepts, 3-22 loopback test, (M) DECnet-VAX Guide, 4-7 definition, (U) DCL Concepts, 3-1 modifying characteristics of, (M) LATCP, in full file specification, (U) Using VMS, 2-11 Node ID, (P) Device Support (A), 16-9; (P) Device LAT-28 name, (M) LATCP, LAT-28; (M) Networking, Support (B), 1–6 NODE keyword 2-2, 3-8; (M) DTS/DTR, DTS-10, DTS-12 non-Ethernet, (M) Networking, 1-8 with FILE\_PARSE, (P) VAXTPU, 7-140 nonrouting, (M) Networking, 2-22 with FILE\_SEARCH, (P) VAXTPU, 7-143 Node-level access control, (M) Networking, 2-43 number, (M) Networking, 2-2, 2-25, 3-9 Node-level loopback test, (M) Networking, 7-1 number in Ethernet address, (M) Networking, 3 - 14logical link operation, (M) Networking, 7-1 parameters, (M) Networking, 2-3, 3-16 over specific circuit, (M) Networking, 7-1 Node name, (U) Mail, MAIL-6, MAIL-7. passive, (M) System Management Intro, 6-4 MAIL-15; (M) DECnet-VAX Guide, 1-2, 3-10, phases, (M) Networking, 2-22 preparing to bring up, (M) DECnet-VAX Guide, 3-13, 3-14See also Access control string reachable, (M) Networking, 2-28 See also Node field reconfiguration, (M) DECnet-VAX Guide, 3-12, cluster alias, (M) DECnet-VAX Guide, 2-4 3 - 13cluster alias used with Mail Utility, (M) relocation, (M) DECnet-VAX Guide, 1-5 DECnet-VAX Guide, 2–11 remote, (M) DECnet-VAX Guide, 3-17; (M) clusterwide, (M) DECnet-VAX Guide, 2-4 Networking, 1-15, 1-21, 2-2, 3-6, 3-42; converting to address, V5.5 New Features, (M) DTS/DTR, DTS-10 C - 60See also Remote node definition, (U) Using VMS, 2-11 removing remote name and address, (M) displaying, (U) DCL Dictionary, DCL2-331 Networking, 3-11 format in a file specification, (U) Using VMS, router, (M) DECnet-VAX Guide, 1-2 2-11; (U) DCL Concepts, 3-2 routing, (M) System Management Intro, 7-2; revealed at logout, (M) Security, 3-21 (M) Networking, 1-1, 2-21, 2-22 rules for entering, (U) Using VMS, 2-11; (U) security, (M) DECnet-VAX Guide, 3-34 to 3-37 DCL Concepts, 3-2 shutting down DECnet-VAX, (M) Networking, using a logical name, (U) Using VMS, 4-16; 6 - 3(*U*) *DCL Concepts*, 4–21 to 4–23

Node name (cont'd) VAXcluster alias, (M) DECnet-VAX Guide, 3-10 Node name address descriptor See NAM\$L\_NODE descriptor Node name address field See NAM\$L\_NODE field Node name length field See NAM\$B\_NODE field Node name size descriptor See NAM\$B NODE descriptor Node number, (M) DECnet-VAX Guide, 3-14, 3 - 32NODE parameter, (M) Networking, 7-9 for X.25 host node, (M) Networking, 3-85 identifying X.25 connector, (M) Networking, 3 - 87Node private space, (P) Device Support (A), 16-5 /NODE qualifier, (M) Accounting, ACC-18; (M) Monitor, MON-27 Error Log Utility (ERROR LOG), V5.5 New Features, B-62 to B-64 Node space, (P) Device Support (A), 16-5 accessing BIIC registers within, (P) Device Support (A), 16-5 address, (P) Device Support (A), 16-9 mapped by VMS, (P) Device Support (A), 16-8 Node specification, (U) VMS Intro, 3-1 NODISALLOW clause for DEFINE SYNTAX statement, (P) Command Def. CDU-22 for DEFINE VERB statement, (P) Command Def, CDU-31 /NODISPLAY qualifier effect on LAST\_KEY, (P) VAXTPU, 7-242 to disable screen manager. (P) VAXTPU. 6-1 with EVE\$BUILD, (P) VAXTPU, G-10 NODRIVER, (M) Networking, 2-15, 2-16, 5-3, /NOECHO qualifier, (U) VMS Intro, 6-14 /NOEXCEPTIONS\_FILE qualifier, (P) Convert, CONV-9 /NOEXERCISE qualifier, (M) Bad Block, BAD-1 /NOEXIT qualifier, (P) Convert, CONV-10 /NOFAST\_LOAD option compared with /FAST\_LOAD option, (P) Convert, CONV-11 /NOFAST\_LOAD qualifier, (P) Convert, CONV-11 .NO FILL command, (U) Text Processing, 3-15; (U) DSR Ref, 2-39

/NOFILL\_BUCKETS qualifier, (P) Convert,

/NOFIXED\_CONTROL qualifier, (P) Convert,

.NO FLAGS ACCEPT command, (U) DSR Ref,

.NO FLAGS BOLD command, (U) DSR Ref. 2-43

.NO FLAGS BREAK command, (U) DSR Ref. .NO FLAGS CAPITALIZE command. (U) DSR Ref. 2-45 .NO FLAGS COMMENT command, (U) DSR Ref. .NO FLAGS CONTROL command, (U) DSR Ref. .NO FLAGS HYPHENATE command, (U) DSR Ref. 2-48 .NO FLAGS INDEX command, (U) DSR Ref. 2-49 .NO FLAGS LOWERCASE command, (U) DSR Ref, 2-50 .NO FLAGS OVERSTRIKE command, (U) DSR Ref, 2-51 .NO FLAGS PERIOD command. (U) DSR Ref. .NO FLAGS SPACE command, (U) DSR Ref, 2-53 .NO FLAGS SUBINDEX command, (U) DSR Ref. .NO FLAGS SUBSTITUTE command, (U) DSR Ref. 2-55 .NO FLAGS UNDERLINE command, (U) DSR Ref, 2-56 .NO FLAGS UPPERCASE command. (U) DSR Ref, 2-57 /NOHEADER qualifier, (U) Mail, MAIL-3 .NO HEADERS command, (U) DSR Ref, 2-63 /NOINTERACTIVE qualifier, (P) File Applications, 10–29; (P) File Def Language, FDL-42, FDL-52 /NOINTERMEDIATE qualifier, (U) DSR Ref. 4 - 14/NOJOURNAL command qualifier, (P) VAXTPU, 1 - 12.NO JUSTIFY command, (U) Text Processing, 3-16; (U) DSR Ref, 2-71 .NO KEEP command, (U) DSR Ref, 2-73 Nokeypad commands list of by function, (U) EDT Ref, EDT-257 Nokeypad command specifier with CHANGE, (U) EDT Ref, EDT-122 Nokeypad mode, (U) EDT Ref, EDT-6 See also SHOW KEYPAD command changing to line mode, (U) EDT Ref, EDT-1 EDT, (U) Text Processing, 2-2, 2-31 screen editor, (U) EDT Ref, EDT-6 NOLOCK attribute, (P) File Def Language, FDL-12 No lock option See RAB\$V\_NLK option NOLOCK secondary attribute, (P) File Applications, 7-11 NO logical value, (P) File Def Language, FDL-2 /NOLOGICAL\_NAMES qualifier, (P) System Dump Analyzer, SDA-162

CONV-14

CONV-15

/NOLOG qualifier, (U) DSR Ref, 4-14, 6-8 Nonpaged dynamic memory pool, (M) Terminal CREATE/FDL, (P) File Def Language, FDL-45 Fallback, TFU-6; (M) Networking, 5-36 EXCHANGE/NETWORK command, V5.5 New loading tables into, (M) Terminal Fallback, Features, E-19 "Nomodify" string constant parameter to Nonpaged dynamic storage pool GET\_INFO, (P) VAXTPU, 7-177 displaying contents, (P) System Dump /NOMOVE qualifier Analyzer, SDA-118 in SET FILE DCL command, V5.5 New Nonpaged pool Features, 11-2 allocating, (P) Device Support (B), 3-12 to Noncommand image, (U) Using VMS, 3-4 3-13, 3-14, 3-15, 3-22 to 3-23 Noncontiguous array descriptor, (P) Routines allocating in initialization routine, (P) Device Intro, 2-31 Support (A), 11-2Nondeductible resource, (M) System Management deallocating, (P) Device Support (B), 3-3, 3-19 Intro, 2-4 lookaside list, (P) Device Support (A), E-14; Nondefinable keys, (U) EVE Ref, 1-27 (P) Device Support (B), 3-13, 3-14 synchronizing access to, (P) Device Support (A), Non-Digital-supplied SCSI class driver See Third-party SCSI class driver variable region, (P) Device Support (A), E-14; Non-Digital terminal (P) Device Support (B), 3-15support for, (P) RTL Screen Management, 5-1 Nonpaged pool statistics, (M) Monitor, MON-69 Non-direct-vector interrupt, (P) Device Support /NONPAGED qualifier, (P) System Dump (A), 13–9, 14–3, 14–28, 14–29, 14–31; (P)Analyzer, SDA-118 Device Support (B), 1–7, 1–25 Nonprinting characters NONE carriage control, (P) File Def Language, inserting escape characters (EVE), (U) Text FDL-34 Processing, 1–13 NONE keyword with QUOTE command, (U) EVE Ref, with MARK, (P) VAXTPU, 7-261 EVE-107 with SELECT, (P) VAXTPU, 7-337 Nonprivileged with SET (MESSAGE\_ACTION\_TYPE), (P) DECnet-VAX default account, (M) VAXTPU, 7-426 DECnet-VAX Guide, 3-9, 3-13, 3-14, 3-36 with SET (PROMPT\_AREA), (P) VAXTPU, DECnet-VAX default directory, (M) 7 - 446DECnet-VAX Guide, 3-13 with SET (STATUS\_LINE), (P) VAXTPU, Nonprivileged access control string, (M) 7 - 476Networking, 2-40 with SET (VIDEO), (P) VAXTPU, 7-492 Nonprivileged account, (M) DTS/DTR, DTS-10 Nonexecutable message file Nonprivileged command image creating, (P) Message, MSG-4 interrupting and canceling, (U) Using VMS, Nonexistent record option 1-20 to 1-21; (U) DCL Concepts, 2-2 See RAB\$V\_NXR option Nonrecursive mutex, (P) DECthreads, 2–10, NONEXISTENT\_RECORD attribute, (P) File Def cma-35, pthread-76 Language, FDL-12 Nonreentrant code NONEXISTENT\_RECORD secondary attribute, compilers that generate, (P) DECthreads, 3-2 (P) File Applications; 7–15, 8–9 Nonreentrant library packages Nonfile device calling, (P) DECthreads, cma-75, cma-116, protection, (U) Using VMS, 7–12 pthread-68 Non-file-structured option Nonreentrant software, (P) DECthreads, 3-2 See FAB\$V\_NFS option using global lock to avoid, (P) DECthreads, 3-3 Noninteractive login, (M) Security, 3-1 using thread-specific data to avoid, (P) Noninteractive mode DECthreads, 3-3 definition, (U) DCL Concepts, 1-1 Nonrouting node NONNEGATABLE clause See End node for DEFINE TYPE statement, (P) Command Nonstandard file processing Def, CDU-28 run-time options, (P) File Applications, 9-14 for QUALIFIER clause, (P) Command Def, Nonstatic variable, (P) Debugger, 3-17, 4-1 CDU-25, CDU-34 with DECwindows, (P) Debugger, 1-24 Nonpaged dynamic memory Nonterminating signals, (P) DECthreads, A-4 displaying availability and use of, (U) DCL

Dictionary, DCL2-292

Nonthreaded software, (P) DECthreads, 3-1 /NOSCRIPT qualifier, (P) File Def Language, Nontransparent FDL-42, FDL-57 /NOSEQUENCE qualifier. (U) DSR Ref. 4-23 communication, (M) Networking, 1-23 /NOSHARE qualifier, (P) Convert, CONV-21 user network operations, (M) Networking, 1-21 Nontransparent communication No sharing option application in C language, (M) DECnet-VAX See FAB\$V\_NIL option Guide, 2-15 .NOSHOW directive, (P) MACRO, 6-67, 6-89 Nontransparent task-to-task communication, (M) /NOSIMULATE qualifier, (U) DSR Ref, 4-24 DECnet-VAX Guide, 2-14 /NOSKIP qualifier, (P) System Dump Analyzer, .NO NUMBER command, (U) Text Processing, SDA-52 3-37; (U) DSR Ref. 2-91 /NOSORT qualifier, (P) Convert, CONV-22 Non-VMS system for avoiding unnecessary sort, (P) Convert, communication with VMS systems, (M) CONV-11 DECnet-VAX Guide, 1-1 .NO SPACE command, (U) DSR Ref, 2-84, A-5 specifying remote files on, (M) DECnet-VAX /NOSTATISTICS qualifier Guide, 2-3 with CONVERT, (P) Convert, CONV-24 Nonzero object, (M) Networking, 2-32 with CONVERT/RECLAIM, (P) Convert, /NOOPTIMIZE qualifier, (P) Debugger, 2-5, 5-2, CONV-5, CONV-24 .NO SUBTITLE command, (U) DSR Ref, 2-120 with DECwindows, (P) Debugger, 1-3 /NOSUPPRESS qualifier, (P) System Dump /NOOUTPUT qualifier, (U) DSR Ref. 4-17, 6-8: Analyzer, SDA-52 (P) Analyze / RMS\_File, ARMS-16 /NOSYMBOLS qualifier, (P) System Dump NOP (No Operation) instruction, (P) Debugger, Analyzer, SDA-162 4-21; (P) MACRO, 9-78 .NOT. /NOPAD qualifier, (P) Convert, CONV-18 in a logical operation, (U) DCL Concepts, 6-8 /NOPAGE\_NUMBERS qualifier, (U) DSR Ref, 6-8 NOTANY built-in procedure, (P) VAXTPU, 7-284 .NO PAGING command, (U) DSR Ref, 2-97 to 7-285 NOPARAMETERS clause Not broken condition for DEFINE SYNTAX statement, (P) maintaining, Dependability Handbook, 1-12 Command Def, CDU-23 for DEFINE VERB statement, (P) Command creating with DSR, (U) Text Processing, 3-43 Def. CDU-32 inserting in text, (U) DSR Ref, A-3 /NOPAUSE qualifier, (U) DSR Ref, 4-19 .NOTE command. (U) DSR Ref. 2-86 .NO PERIOD command, (U) DSR Ref, 2–100 Not end-of-file option NOP field See FAB\$V\_NEF option specifying multiple values, (P) RMS, B-6 Not equal to operator NOQUALIFIERS clause symbol for in expressions, (U) Command for DEFINE SYNTAX statement, (P) Procedures, 2-13 Command Def, CDU-24 Notification for DEFINE VERB statement, (P) Command of abnormal exit, (P) RTL Parallel Processing. Def, CDU-33 /NOREAD\_CHECK qualifier, (P) Convert, of normal exit, (P) RTL Parallel Processing, CONV-20 4-9 /NOREQUIRE qualifier, (U) DSR Ref, 6-9 /NOTIFY qualifier, (P) System Dump Analyzer, /NORESERVE qualifier, (U) DSR Ref, 6-9 SDA-162 /NOREWIND qualifier NOT operator, (P) VAXTPU, 3-7 as output save-set qualifier, (M) Backup, NOT operator (#), (P) System Dump Analyzer, **BCK-82** SDA-12 /NORIGHT qualifier, (U) DSR Ref, 4-21 /NOTRUNCATE qualifier, (P) Convert, CONV-26 Norm /NOTYPE qualifier, (U) EDT Ref, EDT-153 Euclidean with SUBSTITUTE, (U) EDT Ref, EDT-243 of a vector, (P) RTL Math, MTH-170 /NOUNDERLINE qualifier, (U) DSR Ref. 4-25 Normal directory syntax, (P) File Applications, NOWAIT qualifier, (P) System Dump Analyzer, 6-12 to 6-14 SDA-162 Normal privilege, (M) Setting Up VMS, 5-9 /NOWRAP qualifier, (U) VMS Intro, 6-16 Normal termination of a thread. (P) DECthreads. cma-95, cma-101, pthread-47, pthread-54

Number (cont'd) /NOWRITE\_CHECK qualifier, (P) Convert, See also Integer, Floating-point number, and CONV-28 Packed decimal string NO\_EXACT keyword as fraction, (U) Using VMS, 5-9 with LEARN BEGIN, (P) VAXTPU, 7-244 assigning to a symbol, (U) Using VMS, 5-8 with SEARCH, (P) VAXTPU, 7-328 converting to a string value, (U) Using VMS, with SEARCH\_QUIETLY, (P) VAXTPU, 7–333 5-15; (U) DCL Concepts, 6-12 NO\_SHARE option, License Management, LMF-6, evaluation of, (U) Using VMS, 5-3 LMF-115 in an expression, (U) Using VMS, 5-13 NO\_TRANSLATE keyword, (P) VAXTPU, 7-483 in source statement, (P) MACRO, 3-2 "No video" string constant parameter to GET\_ integer values recognized by DCL, (U) Using INFO, (P) VAXTPU, 7-223 VMS, 5-8; (U) DCL Concepts, 5-5 "No\_video\_status" string constant parameter to internal storage of, (U) Using VMS, 5-9 GET\_INFO, (P) VAXTPU, 7-223 network area, (M) DECnet-VAX Guide, 3-32 "No\_write" GET\_INFO request\_string, (P) network object, (M) DECnet-VAX Guide, 2-15 VAXTPU, 7-174 node, (M) DECnet-VAX Guide, 3-14, 3-32 NO\_WRITE keyword, (P) VAXTPU, 7-434 .NUMBER APPENDIX command, (U) DSR Ref, NPAGEDYN parameter, (M) System Generation, 2 - 87A-20; (M) Networking, 5-36 NUMBER CHAPTER command, (U) DSR Ref, NPAGEVIR parameter, (M) System Generation, 2 - 88.NUMBER LEVEL command, (U) DSR Ref, 2-89 NPR (nonprocessor request) .NUMBER LIST command, (U) DSR Ref, 2-90 See DMA transfer Number of allocation areas field NRC (National Replacement Character Set), (M) See XAB\$B\_NOA field Terminal Fallback, TFU-1, TFU-2 Number of arguments directive (.NARG), (P) NSP (Network Services Protocol), (M) Networking, MACRO, 6-632-29, 2-31Number of characters directive (.NCHR), (P) message retransmission, (M) Networking, 2-31, MACRO, 6-64Number of files processed, (P) Convert, CONV-24 receive buffers, (M) Networking, 3-20 Number of key segments field .NTYPE directive, (P) MACRO, 6-68 <null>, (U) EDT Ref, EDT-154 See XAB\$B\_NSG field Number of keys field access control string, (M) DECnet-VAX Guide, See XAB\$B\_NOK field Number of modules key value, (P) File Def Language, FDL-29 in NCS library, specifying, (P) National Char modem cable. (M) DECnet-VAX Guide, 3-18 Set, NCS-24, NCS-25 string, (P) File Def Language, FDL-2 .NUMBER PAGE command, (U) DSR Ref, 2-91 Null arguments, (U) DSR Ref, 1-4; (P) System NUMBER parameter Services Intro, 1-5 for DECnet objects, (M) Networking, 3-77 Null character field for DLM circuit, (M) Networking, 3-49 See XAB\$B\_NUL field for GROUP, (M) Networking, 3-34 Null device, (P) System Services Intro, 7-28 .NUMBER RUNNING command, (U) DSR Ref, Null key for improving performance, (P) File Number sign (#) Applications, 3-19 requirement for in control store macro, (P) NULL pad character, (P) Convert, CONV-18 RMS, 3-8 Null parameters, (P) VAXTPU, 3-18 Number specifier Null value with ASC, (U) EDT Ref, EDT-262 for file name, (U) DCL Concepts, 3-16 with SET LINES, (U) EDT Ref, EDT-181 for file type, (U) DCL Concepts, 3-16 with SET TAB, (U) EDT Ref, EDT-196 null\_arg data type, (P) Routines Intro, A-10t .NUMBER SUBPAGE command, (U) DSR Ref, NULL\_KEY attribute, (P) File Def Language, 2 - 93Number value, (P) File Def Language, FDL-2 NULL\_VALUE attribute, (P) File Def Language, /NUMBER\_KEYS qualifier, (P) File Def FDL-29 Language, FDL-42, FDL-53 Number Numeric constant specifying radix of, (P) VAXTPU, 3-37

Object (cont'd) Numeric control operator, (P) MACRO, 3-14 number. (M) Networking, 8-31, 8-41 Numeric data parameters, (M) Networking, 3-76 entering, (P) Patch, PAT-22 protection, (P) Device Support (B), 1-45 Numeric expression, (P) Delta/XDelta, DELTA-9, proxy login access, (M) Networking, 2-46 DELTA-42 PSI account information, (M) Networking, 2–35 comparison operators, (U) DCL Concepts, 6-7 retrieving information about, (P) RTL Parallel definition, (U) DCL Concepts, 6-6 Processing, 4-1 examples, (U) DCL Concepts, 6-1, 6-7, 6-8role in security, (M) Security, 2-3 Numeric keyboard, (U) EDT Ref, EDT-2 TASK, (M) Networking, 2-32, 3-77 Numeric string type. (M) Networking, 2-31, 8-12 leading separate, (P) MACRO, 8-11 type number, (M) Networking, 2-32, 3-77 trailing, (P) MACRO, 8-8 user-defined, (M) Networking, 2-31 Numeric time, (P) System Services Intro, 10-7 use with alias node identifier, (M) Networking, Numeric UIC, (M) Security, 4-3 2-33, 3-78NUMERIC\_ERROR exception (VAX Ada), V5.5 VAX PSI, (M) Networking, 2-31, 2-35, 3-80 Release Notes, 3–31 zero-numbered, (M) Networking, 2-32, 3-77 /NUMERIC\_KEYPAD qualifier, (U) VMS Intro, Object code values, (M) Network Control Program, 6 - 15NCP-131 NWA (network work area), (P) System Dump Object file Analyzer, SDA-77 analyzing, (U) DCL Dictionary, DCL1-26 NXR option, (P) File Def Language, FDL-12 identifying errors, (U) DCL Dictionary, DCL1-26 input to linker, (P) Linker, 1-4, 2-2 O command, (P) Delta/XDelta, DELTA-35 processing of, (P) Linker, 6-9, 6-12 used as linker input, (P) Linker, 1-4 Object, (M) Networking, 1-20 Object language, (P) Linker, 7-1 to 7-37 See also System object See also Linker Utility See DNS object Object library, (P) Programming Resources, 1-18, access control, (M) Networking, 2-33 5-1, 5-12; (P) Librarian, LIB-1 addressing, (M) Networking, 2-32 adding a module, (P) Programming Resources, command procedure for DECnet-VAX, (M) 5-2Networking, 2-32, 3-79 character case in, (P) Librarian, LIB-2 command procedure for PSI, (M) Networking, creating, (P) Programming Resources, 5-2 2 - 35deleting a module, (P) Programming Resources, commands, (M) Networking, 3-76 database, (M) Networking, 3-2 extracting a module, (P) Programming DECnet-VAX, (M) Networking, 2-32 Resources, 5-2 definition, (M) Networking, 2-31 including message object module, (P) definition of, (P) RTL Parallel Processing, 1-2 Programming Resources, 9-9 identification, (M) Networking, 3-77, 3-80 listing modules, (P) Programming Resources, in security model, (M) Security, 2-1 modifying, (P) System Services Intro, 6-24 replacing a module, (P) Programming name, (M) Networking, 2-31, 3-77 Resources, 5-2 network, (M) DECnet-VAX Guide, 1-2; (M) Object module, (U) VMS Intro, 4-1; (P) Networking, 2-31, 3-2 *Debugger*, 5–3, 6–1 DECnet-VAX system program, (M) See also Message object module DECnet-VAX Guide, 1-2 analyzing, (U) DCL Dictionary, DCL1-26 defining at network startup, (M)end-of-file records, (U) DCL Dictionary, DECnet-VAX Guide, 3-31 DCL1-27 MAIL, (M) DECnet-VAX Guide, 1-2, 3-35 contents of, (P) Linker, 2-2 modifying proxy access, (M) DECnet-VAX for command table, (P) Command Def, CDU-4, Guide, 3-35CDU-16, CDU-41 number, (M) DECnet-VAX Guide, 2-15 how to create, (P) Command Def, CDU-46 PHONE, (M) DECnet-VAX Guide, 4-12 identifying, (P) MACRO, 6-39 user-written program, (M) DECnet-VAX input to linker, (P) Linker, 6-3 Guide, 1-2 linking, (U) VMS Intro, 4-8 nonzero, (M) Networking, 2-32, 3-77 naming, (P) MACRO, 6-95

Object module (cont'd) octaword unsigned data type, (P) Routines Intro, record contents of. (P) Linker, 6-3 statements for, (P) Command Def, CDU-14 .ODD directive, (P) MACRO, 6-71 title, (P) MACRO, 6-95 ODS-1 directory hierarchy, (M) Analyze/Disk, Object module library, (U) DCL Dictionary, DCL1-28 ODS-2 directory structure, (M) Analyze/Disk, A-1 contents of, (P) Linker, 2-3 Office environments creating, (P) Modular Procedures, 5-2 See ALL-IN-1 monitoring input to linker, (P) Linker, 2-3 OFF keyword processing of, (P) Linker, 6-13 with CREATE\_WINDOW, (P) VAXTPU, 7-77 updating. (P) Modular Procedures, 6-5 with HELP\_TEXT, (P) VAXTPU, 7-228 OBJECT parameter, (M) Networking, 3-85 with QUIT, (P) VAXTPU, 7-291 Object protection, (M) Security, 4-1, 4-2 with SET (AUTO\_REPEAT), (P) VAXTPU, and system security, (M) Security, 4-1 7 - 353changing, (M) Security, 4-13 with SET (BELL), (P) VAXTPU, 7-355 default ACL-based, (M) Security, 4-34 with SET (COLUMN MOVE VERTICAL), (P) default disk, (M) Security, 4-34 VAXTPU, 7-359 default UIC-based, (M) Security, 4-33 with SET (CROSS\_WINDOW\_BOUNDS), (P) establishing and changing, (M) Security, 4-13 VAXTPU, 7-361 of magnetic tape volumes, (M) Security, 4-12 with SET (DEBUG), (P) VAXTPU, 7-363, OBJECT qualifier. (M) ACL Editor, ACL-27; 7 - 364(P) Command Def, CDU-41; (P) Librarian, with SET (INFORMATIONAL), (P) VAXTPU, LIB-34; (P) Message, MSG-12 Obsolete command, V5.5 New Features, 5-7 with SET (LINE\_NUMBER), (P) VAXTPU, Obsolete qualifiers, V5.5 New Features, 5-7 START/QUEUE/MANAGER command, V5.5 with SET (MODIFIABLE), (P) VAXTPU, 7-429 Release Notes, 2-11 with SET (MOUSE), (P) VAXTPU, 7-432 Obsolete queue file, V5.5 New Features, 5-2 with SET (NO\_WRITE), (P) VAXTPU, 7-434 Occlusion, (P) RTL Screen Management, 2-5 with SET (PAD), (P) VAXTPU, 7-437 %OCT, (P) Debugger, 4-11, D-5 with SET (PAD OVERSTRUCK TABS), (P) .OCTA directive, (P) MACRO, 6-70 VAXTPU, 7-439 Octal dump, (U) DCL Dictionary, DCL1-176 with SET (SCREEN\_UPDATE), (P) VAXTPU, OCTAL mode, (P) Patch, PAT-17 7 - 460Octal numbers with SET (SCROLLING), (P) VAXTPU, 7-467 in a numeric UIC, (U) DCL Concepts, 8-2 with SET (SELF\_INSERT), (P) VAXTPU, in a UIC directory specification, (U) DCL 7 - 470Concepts, 3-9 with SET (SUCCESS), (P) VAXTPU, 7-479 /OCTAL qualifier with SET (TIMER), (P) VAXTPU, 7-486 with DELETE command, (P) Patch, PAT-52 with SET (TRACEBACK), (P) VAXTPU, 7-488 with DEPOSIT command, (P) Patch, PAT-55 with SPAWN, (P) VAXTPU, 7-515 with EVALUATE command, (P) Patch, PAT-59 Offloading with EXAMINE command, (P) Patch, PAT-62 of CPU resource, (M) Performance with INSERT command, (P) Patch, PAT-68 Management, 3-19with REPLACE command, (P) Patch, PAT-71 of disk I/O resource, (M) Performance with SET MODE command, (P) Patch, PAT-76 Management, 3-37 with VERIFY command, (P) Patch, PAT-90 of memory resource, (M) Performance OCTAL qualifier, (P) Debugger, 4-11, CD-77, Management, 3-29CD-79, CD-83 Offset Octal text definition, (U) Using VMS, 5-16; (U) DCL converting to binary, (P) RTL Library, LIB-76 Concepts, 6-3 Octaword data type, (P) MACRO, 8-3 "Offset" string constant parameter to GET\_INFO, /OCTAWORD qualifier, (P) Debugger, CD-60, (P) VAXTPU, 7-174, 7-186 CD - 83"Offset column" string constant parameter to Octaword storage directive (.OCTA), (P) MACRO, GET\_INFO, (P) VAXTPU, 7-174, 7-186 OFP option, (P) File Def Language, FDL-22 octaword signed data type, (P) Routines Intro, /OMIT qualifier, (U) Sort/Merge, SORT-68 A-10t

ON keyword (cont'd) ON command, (U) Using VMS, 6-30; (U) DCL with SET (TRACEBACK), (P) VAXTPU, 7-488 Dictionary, DCL2-2 to DCL2-4 with SPAWN, (P) VAXTPU, 7-515 and command procedure, (U) DCL Dictionary, Online backup DCL2-2 Rdb/VMS databases, Dependability Handbook, and CONTINUE command, (U) DCL 8-34 Dictionary, DCL1-63 Online bit and Ctrl/Y, (U) DCL Dictionary, DCL2-2 See UCB\$V\_ONLINE error in command procedure, (U) DCL Online condition Dictionary, DCL2-2 on MASSBUS, (P) Device Support (A), 15-10 for error handling, (U) Command Procedures, Online debugging 7-4interrupt of command procedure, (U) DCL See Debugging Dictionary, DCL2-2 Online help, (U) DCL Dictionary, DCL1-231; (M) specifying severity level, (U) Command Audit Analysis, AUD-8, AUD-32 Procedures, 7-4 for system messages, V5.5 New Features, B-44 with Ctrl/Y, (U) Command Procedures, 7-7 /ONLY qualifier, (P) Librarian, LIB-35; (P) with severity level, (U) Command Procedures, National Char Set, NCS-38 ON\_ERROR statement, (P) VAXTPU, 3-21, 3-25 ON CONTROL\_Y command, (U) Using VMS, to 3-31 6 - 31location, (P) VAXTPU, 3-25 One's complement OPA0: workstation operator console terminal, (M) of expression, (P) MACRO, 3-14 VAXcluster, 7-12; (M) Maintaining VMS, 3-1 One-time initialization routines, (P) DECthreads, changing default setup, (M) Maintaining VMS, 2 - 173-1ONE WINDOW command, (U) Using VMS, 8-35; default setup, (M) Maintaining VMS, 3-1 (U) EVE Ref, EVE-95 Opaque name EVE editor, (U) Text Processing, 1-56 concatenating, V5.5 New Features, C-50, C-54 in window environment (EVE), (U) Text converting to string, V5.5 New Features, C-30, Processing, 1-55 C-33, C-62; (P) System Services Ref. ON keyword SYS-176, SYS-180 with CREATE\_WINDOW, (P) VAXTPU, 7-77 converting user name, V5.5 New Features, with HELP TEXT, (P) VAXTPU, 7-228 C - 64with QUIT, (P) VAXTPU, 7-291 counting components, V5.5 New Features, C-56 with SET (AUTO\_REPEAT), (P) VAXTPU, format of, V5.5 New Features, C-5 7 - 353returning simple name, V5.5 New Features, with SET (BELL), (P) VAXTPU, 7-355 C-69, C-71 with SET (COLUMN\_MOVE\_VERTICAL), (P) OPC\$LOGFILE\_CLASSES logical name, (M) *VAXTPU*, 7–359 Maintaining VMS, 6-12 with SET (CROSS\_WINDOW\_BOUNDS), (P) OPC\$LOGFILE\_ENABLE logical name, (M) *VAXTPU*, 7–361 Maintaining VMS, 6-12 with SET (DEBUG), (P) VAXTPU, 7-363 OPC\$LOGFILE\_NAME logical name, (M) with SET (INFORMATIONAL), (P) VAXTPU, Maintaining VMS, 6–11, 6–12 7 - 397OPC\$OPA0\_CLASSES logical name, (M) with SET (LINE\_NUMBER), (P) VAXTPU, Maintaining VMS, 3-2 7 - 416OPC\$OPA0\_ENABLE logical name, (M) with SET (MODIFIABLE), (P) VAXTPU, 7-429 Maintaining VMS, 3-2 with SET (MOUSE), (P) VAXTPU, 7-432 Opcode with SET (NO\_WRITE), (P) VAXTPU, 7-434 creating, (P) MACRO, 6-72 with SET (PAD), (P) VAXTPU, 7-437 defining, (P) MACRO, 6-83 with SET (PAD\_OVERSTRUCK\_TABS), (P) format, (P) MACRO, 8-16 *VAXTPU*, 7–439 illegal vector, (P) MACRO, 10-17 with SET (SCREEN\_UPDATE), (P) VAXTPU, redefining, (P) MACRO, 6-58, 6-72 summary, (P) MACRO, D-1 with SET (SCROLLING), (P) VAXTPU, 7-467 alphabetic order, (P) MACRO, D-1 with SET (SELF\_INSERT), (P) VAXTPU, numeric order, (P) MACRO, D-12 7 - 470VAX MACRO instructions with same, (P) with SET (SUCCESS), (P) VAXTPU, 7-479 Patch, PAT-21

with SET (TIMER), (P) VAXTPU, 7-486

Opcode (cont'd) OPCOM message (cont'd) with the same name as a macro. (P) MACRO. mount verification timeout message, (M) 6 - 58Maintaining VMS, 3-12 Opcode definition directive (.OPDEF), (P) operator reply message. (M) Maintaining VMS. MACRO, 6-72 OPCOM (operator communication manager), (M) operator terminal enabled message, (M) Security, 6-6; (M) Networking, 2-38, 3-88, Maintaining VMS, 3-1 security alarm message, (M) Maintaining and security auditing, (M) Security, 6-5 VMS, 6-10 defining network operator, (M) DECnet-VAX system parameter change message, (M) Guide, 4-4 Maintaining VMS, 6-10 EFDRIVER OPCOM messages, V5.5 Release types of, (M) Maintaining VMS, 6-7 Notes, 2-58 user request message, (M) Maintaining VMS, enabling terminal to receive messages from, 3-2.6-9(U) DCL Dictionary, DCL2-40 if operator terminals are disabled. (M) log file, (M) Maintaining VMS, 6-1, 6-7 Maintaining VMS, 3-3 sample, (M) Maintaining VMS, 6-7 volume mount and dismount message, (M) use of, (M) Maintaining VMS, 6-7 Maintaining VMS, 6-9 messages, (U) DCL Dictionary, DCL2-47; (M) OPCOM messages, (M) VAXcluster, 7-12 System Management Intro. 4-3 .OPDEF directive, (P) MACRO, 6-72 continuation volume request, (U) Files and Open Devices, 5-4 displaying format, (M) DECnet-VAX Guide, 4-6 names of open files, (U) DCL Dictionary, monitoring systems and devices, Dependability DCL2-265 Handbook, 9-14 file, (U) DCL Dictionary, DCL2-5 mount verification, (M) Maintaining VMS, 3-9 Open account, (M) Security, 3-7 messages, (M) Maintaining VMS, 3-10 and captive account, (M) Security, 5-45 operator terminal, (M) System Management captive recommendation, (M) Security, 5-20 Intro, 4-3Open-bus device support process SCSI controller, V5.5 New Features, A-52 sending a message to, (P) Device Support Open-bus driver support, *V5.5 New Features*, A-2, (A), 10-7; (P) Device Support (B), Open-by-name-block option, (P) File Applications, 3-53, 3-61 recovering from BACKUP errors, (M) 5-9, 6-5 Maintaining VMS, 3-7 and performance, (P) File Applications, 6-7 relationship with BACKUP, (M) Maintaining OPEN command, V5.5 Release Notes, 1-17; (U) Using VMS, 6-13; (U) Command Procedures, VMS, 3–6 6-1; (U) DCL Dictionary, DCL2-5 to DCL2-8; request display, (M) System Management Intro, (U) EVE Ref, EVE-96 restarting, (M) Maintaining VMS, 3-2, 6-12 See also CLOSE command SECURITY class messages, V5.5 Release See also GET FILE command Notes, 2-42 See also READ command using, (M) Maintaining VMS, 3-1 See also WRITE command OPCOM message, (M) VAXcluster, E-9 appending records to an existing file, (U) appearing in operator log file, (M) Maintaining Command Procedures, 6-9 VMS, 6-7creating a new buffer with (EVE), (U) Text continuation volume request, (M) Maintaining Processing, 1-52 VMS.~3-5creating a new output file, (U) Command device status message, (M) Maintaining VMS, Procedures, 6-8 for buffer manipulation (EVE), (U) Text enabling and disabling of operator terminal, Processing, 1–47 (M) Maintaining VMS, 6-8 for remote file, (M) DECnet-VAX Guide, 2-13 initialization message, (M) Maintaining VMS, opening a file for reading, (U) Command Procedures, 6-2 mount request message, (M) Maintaining opening a file for writing, (U) Command VMS, 3–4 Procedures, 6–2 mount verification aborted message, (M) opening a shareable file, (U) Command Maintaining VMS, 3-13 Procedures, 6-3

OPEN command (cont'd) Operand (cont'd) reading file into buffer with (EVE), (U) Text determining addressing mode of, (P) MACRO, Processing, 1-54 6 - 68example, (U) DCL Concepts, 6-1 Open file limit instruction, (P) Debugger, 4-19, CD-83, See FILLM CD-150 Open files primary, (P) MACRO, 8-26 and ACL consumption of memory, (M) Security, reserved, (P) MACRO, 9-102, 9-103, 9-145 vector instruction, (P) Debugger, 11-5, 11-9 Open image, (M) Install, INS-2 Operand generation directive OPEN LINE command, (U) Using VMS, 8-56; (.REF16), (P) MACRO, 6-83 (U) EDT Ref, EDT-80 (.REF2), (P) MACRO, 6-83 See also Moving text (.REF4), (P) MACRO, 6-83 OPENLINE keypad function (.REF8), (P) MACRO, 6-83 EDT, (U) Text Processing, 2–18 Operand specifier, (P) MACRO, 8-17 Open Location and Display Contents command, access type notation, (P) MACRO, 9-2 (P) Delta/XDelta, DELTA-17 access types, (P) MACRO, 8-17 Open Location and Display Contents in Instruction base, (P) MACRO, 8-26 Mode command, (P) Delta/XDelta, DELTA-20 data type notation, (P) MACRO, 9-2 Open Location and Display Indirect Location data types, (P) MACRO, 8-17 command, (P) Delta/XDelta, DELTA-24 notation, (P) MACRO, 9-2 Open Location and Display Previous Location restrictions on usage for vector instructions, command, (P) Delta/XDelta, DELTA-23 (P) MACRO, 10-16 \$OPEN macro Operand specifier addressing mode formats, (P) expansion of, (P) RMS, 3-10 MACRO, 8-18 for invoking the Open service, (P) RMS, 4-1 autodecrement mode, (P) MACRO, 8-21 using in example, (P) RMS, 3-10, 3-11 autoincrement deferred mode, (P) MACRO, OPEN qualifier, (M) Install, INS-10 OPEN SELECTED command, (U) EVE Ref, autoincrement mode, (P) MACRO, 8-19 **EVE-97** branch mode, (P) MACRO, 8-29 creating a new buffer with (EVE), (U) Text displacement deferred mode, (P) MACRO, 8-22 Processing, 1–52 displacement mode, (P) MACRO, 8-21 for buffer manipulation (EVE), (U) Text index mode, (P) MACRO, 8-26 Processing, 1–48 literal mode, (P) MACRO, 8-23 reading file into buffer with (EVE), (U) Text register deferred mode, (P) MACRO, 8-19 Processing, 1-54 register mode, (P) MACRO, 8-19 using with search string (EVE), (U) Text /OPERANDS qualifier, (P) Debugger, 4-19, 11-9, Processing, 1-20CD-83, CD-150 Open service, (P) File Applications, 5–9; (P) Operand type directive (.NTYPE), (P) MACRO, RMS. RMS-58 6 - 68condition values, (P) RMS, RMS-64 Operating system contrasted with Parse and Search services, (P) adding to an existing system disk, (M) Setting RMS, 4-10Up VMS, 2-25 control block input fields, (P) RMS, RMS-59 building on another disk, (M) Setting Up VMS, control block output fields, (P) RMS, RMS-61 2 - 22for process-permanent files, (P) File components, (M) System Management Intro, Applications, 6–21 function, (P) RMS, 4-1 coordinating files, (M) VAXcluster, 4-11 invoking, (P) RMS, 4-4 copying files to another disk, V5.5 Release NAM input fields, (P) RMS, RMS-63 Notes, B-3; (M) Setting Up VMS, 2-24 NAM output fields, (P) RMS, RMS-63 directories, (M) System Management Intro, 1-4 program example, (P) RMS, 4-2 installing, (M) VAXcluster, 4-4 requirements for using, (P) RMS, RMS-59 upgrading, (M) VAXcluster, 4-4 Operand, (P) MACRO, 2–3 using multiple versions, Dependability See also Expression Handbook, 9-30 See also Operator Operating system performance, Dependability definition, (U) DCL Concepts, 5-7, 6-1 Handbook, 4-16

| Operating system routines                                 | Operator (cont'd)                                                             |
|-----------------------------------------------------------|-------------------------------------------------------------------------------|
| for VME drivers, V5.5 New Features, A-22                  | definition, (U) Using VMS, 5-11; (U) DCL                                      |
| Operation, (M) Backup, BCK-17                             | Concepts, 5-7, 6-1                                                            |
| compare, (M) Backup, BCK-21, BCK-39                       | disabling status, (U) DCL Dictionary, DCL2-40                                 |
| copy, (M) Backup, BCK-19                                  | enabling status, (U) DCL Dictionary, DCL2-40                                  |
| data center techniques, Dependability                     | example, (U) DCL Concepts, 6-1                                                |
| Handbook,9–1                                              | exclusive OR, (P) MACRO, 3–16                                                 |
| involving condition handler, (P) Routines Intro,          | floating-point, (P) MACRO, 3-14                                               |
| 2–46                                                      | for addressing locations, (P) Patch, PAT-24                                   |
| list, (M) Backup, BCK-20, BCK-66                          | for arithmetic expressions, (P) Patch, PAT-23                                 |
| performed by BACKUP, (M) Backup, BCK-1                    | for DISALLOW clause, (P) Command Def,                                         |
| restore, (M) Backup, BCK-18                               | CDU-13                                                                        |
| save, (M) Backup, BCK-17                                  | inclusive OR, (P) MACRO, 3–16<br>in expressions, (U) Command Procedures, 2–12 |
| Operational conditions, Dependability Handbook,           | language expression, (P) Debugger, E-1                                        |
|                                                           | log file closing, (U) DCL Dictionary, DCL2-41                                 |
| apparently not broken, Dependability                      | log file opening, (U) DCL Dictionary, DCL2-41                                 |
| Handbook, 1–11<br>broken, Dependability Handbook, 1–10    | logical, (U) Using VMS, 5-12, 5-15; (U) DCL                                   |
| not broken, Dependability Handbook, 1–10                  | Concepts, 6–8                                                                 |
| Operational controls, (P) RTL Screen                      | macro, (P) MACRO, 4-8                                                         |
| Management, 2–16                                          | macro string, (P) MACRO, C-8                                                  |
| Operational phase                                         | numeric, (U) Using VMS, 5-13; (U) DCL                                         |
| applying dependability strategies                         | Concepts, 6-7                                                                 |
| error correction, Dependability Handbook,                 | numeric comparison, (U) DCL Concepts, 6-7                                     |
| 1–21                                                      | numeric control, (P) MACRO, 3-14                                              |
| failure recovery, Dependability Handbook,                 | order of evaluation, (U) Using VMS, 5-18; (U)                                 |
| 1–21                                                      | DCL Concepts, 6–10                                                            |
| fault tolerance, Dependability Handbook,<br>1–21          | partial pattern assignment (@), (P) VAXTPU, 2–17                              |
| building dependable systems, Dependability Handbook, 1-16 | passing information to when mounting a disk, (M) Maintaining VMS, 2-7         |
| Operational procedures, Dependability Handbook,           | pattern, (P) MACRO, 9-172                                                     |
| 1–19                                                      | pattern alternation (   ), (P) VAXTPU, 2-16                                   |
| analyzing options, Dependability Handbook,                | pattern concatenation (+), (P) VAXTPU, 2-15                                   |
| 3–15 to 3–19                                              | pattern linking (&), (P) VAXTPU, 2-15                                         |
| applying dependability strategies,                        | precedence, (P) System Dump Analyzer,                                         |
| $Dependability\ Handbook,\ 1	ext{}21$                     | SDA-12, SDA-13; (P) VAXTPU, 3-7                                               |
| Operational state                                         | radix control, (P) MACRO, 3-11                                                |
| of circuit, (M) Networking, 3-40                          | reduction, (U) Using VMS, 5-12                                                |
| of lines, (M) Networking, 3-57                            | register, (P) MACRO, 3-13                                                     |
| Operational zones, Dependability Handbook, 5-9            | relational, (P) VAXTPU, 2-18 requesting assistance from, (M) Maintaining      |
| Operator, (P) Patch, PAT-23; (P) SUMSLP,                  | VMS, 3–3                                                                      |
| SUM-3; (P) System Dump Analyzer, SDA-12;                  | requesting reply from, (U) DCL Dictionary,                                    |
| (P) MACRO, 2-3; (P) VAXTPU, 3-6 to 3-8                    | DCL2–47                                                                       |
| See also Expression                                       | rules for data types, (U) Command Procedures,                                 |
| See also Operand                                          | 2–13                                                                          |
| See also REQUEST command                                  | sending message, (U) DCL Dictionary,                                          |
| address expression, (P) Debugger, D-6                     | DCL2-47; (P) System Services Ref,                                             |
| AND, (P) MACRO, 3–16                                      | SYS-615                                                                       |
| arithmetic, (P) Delta/XDelta, DELTA-10                    | sending requests to, (M) Maintaining VMS,                                     |
| arithmetic shift, (P) MACRO, 3–16                         | 3–1                                                                           |
| ASCII, (P) MACRO, 3–12<br>binary, (P) MACRO, 3–15, C–8    | string, (U) DCL Concepts, 6-1                                                 |
| character string, (U) Using VMS, 5–12                     | string comparison, (U) Using VMS, 5–11; (U)                                   |
| complement, (P) MACRO, 3–14                               | DCL Concepts, 6-2                                                             |
| concatenation, (U) Using VMS, 5–12                        | string concatenation, (U) DCL Concepts, 6-2                                   |
|                                                           | string reduction, (U) DCL Concepts, 6–2<br>summary, (P) MACRO, C–7            |
|                                                           | summary, (1) MACIO, 0-1                                                       |

| Operator (cont'd)                                     | Operator-initiated downline load, (M) Networking,   |
|-------------------------------------------------------|-----------------------------------------------------|
| terminal, (M) System Management Intro, 1-2            | 4-1, 4-7                                            |
| textual, (P) MACRO, 3-12                              | Operator log file, (M) System Management Intro,     |
| unary, (P) MACRO, 3-10, C-7                           | 4-3; (M) Maintaining VMS, 6-1, 6-7                  |
| OPERATOR.LOG file, (M) Maintaining VMS, 6-7           | See also OPCOM, OPCOM message                       |
| Operator assistance                                   | closing, (M) Maintaining VMS, 6-7                   |
| requesting, (M) Maintaining VMS, 3-2                  | creating, (M) Maintaining VMS, 6-7, 6-11            |
| with MOUNT, (M) Maintaining VMS, 2-7, 3-3             | device status message, (M) Maintaining VMS,         |
| Operator classes                                      | 6–7                                                 |
| changing default setup, (M) Maintaining VMS,          | enabling and disabling classes, (M)                 |
| 3–2                                                   | Maintaining VMS, 6–11                               |
| default setup, (M) Maintaining VMS, 3-2               | example, (M) Maintaining VMS, 6-7                   |
| enabling and disabling for log file, $(M)$            | information about system parameter changes,         |
| Maintaining VMS, 6-11                                 | (M) Maintaining VMS, 6-10                           |
| Operator commands                                     | initialization message, (M) Maintaining VMS,        |
| INITIALIZE, (M) Maintaining VMS, 3-4                  | 6–7                                                 |
| REPLY                                                 | location, (M) Maintaining VMS, 6-11                 |
| ABORT qualifier, (M) Maintaining VMS,                 | maintaining, (M) Maintaining VMS, 6-12              |
| 3–3                                                   | messages appearing in, (M) Maintaining VMS,         |
| /BLANK_TAPE qualifier, (M) Maintaining                | 6–7                                                 |
| VMS, 3-6                                              | printing, (M) Maintaining VMS, 6-13                 |
| /DISABLE qualifier, (M) Maintaining                   | purging, (M) Setting Up VMS, 2-13; (M)              |
| VMS, 3-2                                              | Maintaining VMS, 6–12                               |
| ENABLE qualifier, (M) Maintaining VMS, 3-1, 6-8       | recording messages in, (M) Maintaining VMS,         |
|                                                       | 3–1                                                 |
| /INITIALIZE_TAPE qualifier, (M)  Maintaining VMS, 3-6 | sample, (M) Maintaining VMS, 6-7                    |
| /LOG qualifier, (M) Maintaining VMS,                  | security alarm messages, (M) Maintaining            |
| 6-7, 6-11                                             | <i>VMS</i> , 6–10                                   |
| PENDING qualifier, (M) Maintaining                    | setting up, (M) Maintaining VMS, 6-11               |
| VMS, 3–3                                              | use of, (M) Maintaining VMS, 6-7                    |
| /TO qualifier, (M) Maintaining VMS, 3-3,              | using to troubleshoot queue manager, (M)            |
| 3–5, 3–8                                              | Maintaining VMS, 5–86                               |
| REQUEST                                               | Operators in condition tests, (U) Sort/Merge,       |
| REPLY qualifier, (M) Maintaining VMS,                 | SORT-57                                             |
| 3–2                                                   | Operator terminal                                   |
| /TO qualifier, (M) Maintaining VMS, 3-2               | See also OPA0:                                      |
| Operator communication manager                        | disabling, (M) Maintaining VMS, 3-2                 |
| See OPCOM                                             | enabled                                             |
| Operator Communication Manager                        | OPCOM message, (M) Maintaining VMS,                 |
| See OPCOM                                             | 3–1                                                 |
| Operator console                                      | enabling, (M) Maintaining VMS, 3-1                  |
| as OPCOM terminal, (M) DECnet-VAX Guide,              | enabling and disabling, (M) Maintaining VMS,<br>6-8 |
| 4-4                                                   | setting up, (M) System Management Intro, 4-3        |
| Operator device, (P) Device Support (B), 1–74         | user request, (M) System Management Intro,          |
| Operator function                                     | 4-3                                                 |
| assisting batch-oriented backup jobs, $(M)$           | OPER privilege, (M) Setting Up VMS, 5-14; (M)       |
| Maintaining VMS, 3-6                                  | Security, A-5; (M) Networking, 5-2                  |
| handling mount request, (M) System                    | as requirement for ZERO COUNTERS                    |
| Management Intro, 4–3                                 | command, (M) DECnet-VAX Guide, 4-3                  |
| mounting a device, (M) Maintaining VMS, 3-4           | as requirement to change volatile database,         |
| mounting and dismounting volumes, (M)                 | (M) DECnet-VAX Guide, 3-32                          |
| Maintaining VMS, 3-3                                  | for network operations, (M) DECnet-VAX              |
| mounting volume sets, (M) Maintaining VMS,            | Guide, 3–9                                          |
| 3–5                                                   | OPS5                                                |
| user request, (M) System Management Intro,            | See VAX OPS5                                        |
| 4-2; (M) Maintaining VMS, 3-1, 3-3, 3-4               |                                                     |

| Optimization                                                         | Options (cont'd)                                             |
|----------------------------------------------------------------------|--------------------------------------------------------------|
| Edit/FDL Utility, (P) File Applications, A-1                         | personnel, Dependability Handbook, 3-19 to                   |
| effect on debugging, (P) Debugger, 2-5, 5-2,                         | 3–20                                                         |
| 7–7, 9–1                                                             | software, Dependability Handbook, 3-9 to 3-15                |
| with DECwindows, (P) Debugger, 1-3,                                  | Options file, (P) Programming Resources, 5–8                 |
| 1–10, 1–11                                                           | See also Linker Utility                                      |
| of indexed file, (P) File Applications, 10–29                        | content of, $(P)$ Linker, $2-5$ , $3-1$                      |
| /OPTIMIZE qualifier, (P) Debugger, 2-5, 5-2, 9-1                     | CONVERT/DOCUMENT command, (U) DCL                            |
| with DECwindows, (P) Debugger, 1-3                                   | Dictionary, DCL1–67                                          |
| Optimize script, (P) File Def Language, FDL-39,                      | creating, (P) Programming Resources, 5–6; (P)<br>Linker, 1–7 |
| FDL-47                                                               | creation of, $(P)$ Linker, 3–4                               |
| Optimizing batch queues for SORT, (M)                                | how used with linker, (P) Linker, 1–6                        |
| Maintaining VMS, 5–30                                                | identification of, (P) Linker, LINK-26                       |
| Optimizing files                                                     | in command procedure, (P) Linker, 3–4                        |
| using DEC File Optimizer for VMS,                                    | input to linker, (P) Linker, 1–5, 2–4                        |
| Dependability Handbook, 9–6 Optimizing SORT                          | processing of, (P) Linker, 6–9                               |
| system manager options, (U) Sort/Merge,                              | rules for, (P) Linker, 1–7, 3–4                              |
| SORT-8                                                               | specification of clusters in, (P) Linker, 6–10               |
| user options, (U) Sort/Merge, SORT-7                                 | use for, (P) Linker, 2–5, 3–1                                |
| Option                                                               | /OPTIONS qualifier, (P) Debugger, 5–12; (P)                  |
| BASE=, (P) Linker, 1-7, 3-5                                          | Linker, 1–5, 2–4, LINK–26                                    |
| CLUSTER=, (P) Linker, 1–7, 3–6                                       | .OR.                                                         |
| COLLECT=, (P) Linker, 1–8, 3–6                                       | in a logical operation, (U) DCL Concepts, 6–9                |
| creating with LBR\$OPEN, (P) Programming                             | Orange Book                                                  |
| Resources, 8–36                                                      | of U.S. Department of Defense                                |
| default values, (P) Linker, 3-2                                      | C2 security, Dependability Handbook,                         |
| DZROMIN=, (P) Linker, 1-8, 3-7                                       | 8–44                                                         |
| GSMATCH=, (P) Linker, 1–8, 3–7                                       | ORB (object rights block), (P) Device Support (B),           |
| IDENTIFICATION=, (P) Linker, 1–8, 3–9                                | 1-44 to 1-46                                                 |
| IOSEGMENT=, (P) Linker, 1–6, 1–8, 2–11, 3–9                          | address, (P) Device Support (B), 1-73                        |
| ISDMAX=, (P) Linker, 1-8, 3-10                                       | cloned, (P) Device Support (A), 11-13; (P)                   |
| NAME=, (P) Linker, 1–8, 3–10                                         | Device Support (B), 4-7                                      |
| PROTECT=, (P) Linker, 1-8, 3-10                                      | Order and neatness                                           |
| PSECTATTR=, (P) Linker, 1-9, 3-11                                    | environment, Dependability Handbook, 5-8                     |
| specifying by symbolic bit offset, (P) RMS, 2-3                      | importance of around computer equipment,                     |
| STACK=, (P) Linker, 1-6, 1-9, 2-11, 3-11                             | $Dependability\ Handbook,\ 5-8$                              |
| SYMBOL=, (P) Linker, 1-9, 3-11                                       | Organization                                                 |
| UNIVERSAL=, (P) Linker, 1–9, 3–12                                    | See File organization                                        |
| Optional argument                                                    | ORGANIZATION attribute, (P) File Def                         |
| to service, (P) RMS, 3-11                                            | Language, FDL-22                                             |
| Optional keypad keys                                                 | ORGANIZATION secondary attribute, (P) File                   |
| using with search string (EVE), (U) Text                             | Applications, 4–28                                           |
| Processing, 1–20                                                     | Organizing                                                   |
| Optional user data, $(M) DTS/DTR$ , DTS-5,                           | files, (P) Convert, CONV-1                                   |
| DTS-10                                                               | See also File organization                                   |
| Options                                                              | files and modules, (P) Modular Procedures, 2-                |
| See also Backup Utility (BACKUP)                                     | procedures, (P) Modular Procedures, 2-1                      |
| See also Queue options                                               | Orientation radio box processing option, V5.5 New            |
| buffer-level, (M) DTS/DTR, DTS-1                                     | Features, B–47                                               |
| communications, Dependability Handbook, 3-6                          | "Original_bottom" string constant parameter to               |
| to 3–9                                                               | GET_INFO, (P) VAXTPU, 7–223                                  |
| environment, Dependability Handbook, 3-2 to                          | "Original_length" string constant parameter to               |
| 3-4                                                                  | GET_INFO, (P) VAXTPU, 7–223                                  |
| hardware, Dependability Handbook, 3-4 to 3-6                         | "Original_top" string constant parameter to                  |
| operational procedures, <i>Dependability Handbook</i> , 3–15 to 3–19 | GET_INFO, $(P)$ VAXTPU, 7–223                                |

- "Original\_width" string constant parameter to GET\_INFO, (P) VAXTPU, 7-200
- OR operator, (P) VAXTPU, 3-7
- OR operator ( | ), (P) System Dump Analyzer, SDA-12
- OTHER WINDOW command, (U) Using VMS, 8-35; (U) EVE Ref, EVE-98
  - See also NEXT WINDOW command
- OTS\$CNVOUT, (P) RTL General Purpose, OTS-3 OTS\$CNVOUT\_G, (P) RTL General Purpose, OTS-3
- OTS\$CNVOUT\_H, (P) RTL General Purpose, OTS-3
- OTS\$CVT\_L\_TI, (P) RTL General Purpose, OTS-7 OTS\$CVT\_L\_TL, (P) RTL General Purpose, OTS-9
- OTS\$CVT\_L\_TO, (P) RTL General Purpose, OTS-11
- OTS\$CVT\_L\_TU, (P) RTL General Purpose, OTS-13
- OTS\$CVT\_L\_TZ, (P) RTL General Purpose, OTS-15
- $\begin{array}{cccc} {\rm OTS\$CVT\_TB\_L}, & (P) \ RTL \ General \ Purpose, \\ {\rm OTS-}17 \end{array}$
- OTS\$CVT\_TI\_L, (P) RTL General Purpose, OTS-20
- OTS\$CVT\_TL\_L, (P) RTL General Purpose, OTS-22
- OTS\$CVT\_TO\_L, (P) RTL General Purpose, OTS-24
- OTS\$CVT\_TU\_L, (P) RTL General Purpose, OTS-27
- OTS\$CVT\_TZ\_L, (P) RTL General Purpose, OTS-36
- OTS\$CVT\_T\_z, (P) RTL General Purpose, OTS-29, OTS-33
- OTS\$DIVC, (P) RTL General Purpose, OTS-39 OTS\$DIVCD\_R3, (P) RTL General Purpose, OTS-39
- OTS\$DIVCG\_R3, (P) RTL General Purpose, OTS-39
- OTS\$DIV\_PK\_LONG, (P) RTL General Purpose, OTS-42
- OTS\$MOVE3, (P) RTL General Purpose, OTS-49
- OTS\$MOVE5, (P) RTL General Purpose, OTS-51 OTS\$MULCD\_R3, (P) RTL General Purpose, OTS-53
- OTS\$MULCG\_R3, (P) RTL General Purpose, OTS-53
- OTS\$POWCxCx, (P) RTL General Purpose, OTS\_55
- OTS\$POWCxJ, (P) RTL General Purpose, OTS-58

- OTS\$POWDD, (P) RTL General Purpose, OTS-61 OTS\$POWDJ, (P) RTL General Purpose, OTS-65 OTS\$POWDLU, (P) RTL General Purpose, OTS-79
- OTS\$POWDR, (P) RTL General Purpose, OTS-63 OTS\$POWGG, (P) RTL General Purpose, OTS-67 OTS\$POWGJ, (P) RTL General Purpose, OTS-70 OTS\$POWGLU, (P) RTL General Purpose, OTS-79
- OTS\$POWHH\_R3, (P) RTL General Purpose, OTS-72
- OTS\$POWHJ\_R3, (P) RTL General Purpose, OTS-74
- OTS\$POWHLU\_R3, (P) RTL General Purpose, OTS-79
- OTS\$POWII, (P) RTL General Purpose, OTS-76 OTS\$POWJJ, (P) RTL General Purpose, OTS-77 OTS\$POWLULU, (P) RTL General Purpose, OTS-78
- OTS\$POWRD, (P) RTL General Purpose, OTS-81 OTS\$POWRJ, (P) RTL General Purpose, OTS-84 OTS\$POWRLU, (P) RTL General Purpose, OTS-79
- OTS\$POWRR, (P) RTL General Purpose, OTS-86 OTS\$SCOPY\_DXDX, (P) RTL General Purpose, OTS-89; (P) RTL String Manipulation, 2-7
- OTS\$SCOPY\_R\_DX, (P) RTL General Purpose, OTS-91
- OTS\$SFREE1\_DD, (P) RTL General Purpose, OTS-94
- OTS\$SGET1\_DD, (P) RTL General Purpose, OTS-96
- Outbound logical link connection, (M) Networking, 1-25
- Outgoing call
  - from DTE, (M) Networking, 3-29
- Outgoing LAT connections, (M) LATCP, LAT-1, LAT-28
  - enabling, V5.5 New Features, 9-5, 9-7
- Outgoing port
  - displaying, (M) LATCP, LAT-55
- OUTGOING PROXY parameter, (M) Networking, 2-45, 3-96
- OUTGOING TIMER parameter, (M) Networking, 3-74
- Out-of-band AST, (P) I/O User's I, 8-13, 8-46 Output, (M) Analyze/Disk, ADSK-3, ADSK-4
  - configuration, displaying, (P) Debugger, 8–2, 8–5, CD–228
  - configuration, setting, (P) Debugger, 8–2, 8–5, CD-155
  - creating a new file, (U) Command Procedures, 6–8
  - debugger, DBG\$DECW\$DISPLAY with DECwindows, (P) Debugger, 1-32, D-1

| Output (cont'd)                                                            | Output file                                                                     |
|----------------------------------------------------------------------------|---------------------------------------------------------------------------------|
| debugger, DBG\$OUTPUT, (P) Debugger, 9-5,                                  | organization (cont'd)                                                           |
| D-1                                                                        | specifying, (U) Sort/Merge, SORT-45,                                            |
| with DECwindows, (P) Debugger, 1-33                                        | SORT-47, SORT-48                                                                |
| default for batch job command procedures, $(U)$                            | preallocation                                                                   |
| Command Procedures, 3–8                                                    | for optimization, (U) Sort/Merge, SORT-40                                       |
| default for interactive command procedures,                                | qualifiers, (U) Sort/Merge, SORT-3                                              |
| (U) Command Procedures, 3–8                                                | /ALLOCATION, (U) Sort/Merge, SORT-40                                            |
| directing, (P) Librarian, LIB-15; (P)                                      | /BUCKET_SIZE, (U) Sort/Merge,                                                   |
| Analyze/RMS_File, ARMS_10                                                  | SORT-41<br>/CONTIGUOUS, (U) Sort/Merge, SORT-42                                 |
| directing in a command procedure, $(U)$ Command Procedures, 3–7            | /FORMAT, (U) Sort/Merge, SORT-43                                                |
| display (OUT), (P) Debugger, 7-6, C-4                                      | /INDEXED_SEQUENTIAL, (U)                                                        |
| with DECwindows, (P) Debugger, 1–10                                        | Sort/Merge, SORT-45                                                             |
| display kind, (P) Debugger, 7–16, C–1                                      | OVERLAY, (U) Sort/Merge, SORT-46                                                |
| formatting character string, (P) System                                    | /RELATIVE, (U) Sort/Merge, SORT-47                                              |
| Services Ref, SYS-221                                                      | /SEQUENTIAL, (U) Sort/Merge, SORT-48                                            |
| from DELTA, (P) Delta/XDelta, DELTA-14                                     | reformatting record fields, (U) Sort/Merge,                                     |
| from XDELTA, (P) Delta/XDelta, DELTA-14                                    | SORT-61                                                                         |
| queuing and waiting for event flag, Obsolete                               | VAXTPU, (U) DCL Dictionary, DCL1–197                                            |
| Features, 2–20                                                             | with /OUTPUT qualifier, (U) EVE Ref, 1–14                                       |
| redefining for interactive command procedures, (U) Command Procedures, 3–8 | with the SAVE FILE AS command, (U) EVE<br>Ref, EVE-140                          |
| suppressing by redefining SYS\$OUTPUT, (U)                                 | with the SAVE FILE command, (U) EVE Ref,                                        |
| Command Procedures, 3–8                                                    | EVE-139                                                                         |
| to a terminal, (U) Command Procedures, 3–14                                | with WRITE FILE command, (U) EVE Ref,                                           |
| window (OUT), DECwindows, (P) Debugger,                                    | EVE-250                                                                         |
| 1–10                                                                       | Output file parse option                                                        |
| Output data register                                                       | See FAB\$V_OFP option                                                           |
| See DR11-W/DRV11-WA driver, ODR                                            | Output file specifications for qualifiers                                       |
| Output device, (P) Device Support (B), 1-75                                | /EXECUTABLE, (U) DCL Concepts, 1–10                                             |
| setting characteristics, (M) Maintaining VMS,                              | file naming conventions, (U) DCL Concepts,<br>1-10 to 1-11                      |
| 5–51 in command procedure, (M) Maintaining                                 | /LIST, (U) DCL Concepts, 1–10                                                   |
| VMS, 5-54                                                                  | /OBJECT, (U) DCL Concepts, 1–10                                                 |
| setting up, (M) Maintaining VMS, 5-50                                      | Output formatting control routine, (P) RTL                                      |
| spooled, (M) Maintaining VMS, 5-6                                          | Library, 2–20                                                                   |
| recommended use, (M) Maintaining VMS,                                      | Output image file, (P) Patch, PAT-6                                             |
| 5–6                                                                        | /OUTPUT qualifier, (P) Patch, PAT-32                                            |
| sample configuration, (M) Maintaining                                      | with UPDATE command, (P) Patch, PAT-89                                          |
| VMS, 5–16                                                                  | Output job accounting, (M) Maintaining VMS, 6–2                                 |
| Output execution queue                                                     | aligning forms, (M) Maintaining VMS, 5–84                                       |
| See also Execution queue description, (M) Maintaining VMS, 5-4             | allowing to complete before stopping a queue,                                   |
| printer, (M) Maintaining VMS, 5-4                                          | (M) Maintaining VMS, 5-75                                                       |
| server, (M) Maintaining VMS, 5-4                                           | changing scheduling priority, (M) Maintaining                                   |
| terminal, (M) Maintaining VMS, 5-4                                         | <i>VMS</i> , 5–80                                                               |
| Output file, (P) SUMSLP, SUM-3; (P) VAXTPU,                                | controlling, (M) Maintaining VMS, 5-76                                          |
| 5–12                                                                       | controlling print position and alignment, (M)                                   |
| creating, (P) Convert, CONV-1                                              | Maintaining VMS, 5–83, 5–84                                                     |
| EVE, (U) DCL Dictionary, DCL1-197                                          | deleting, (M) Maintaining VMS, 5-82 holding and releasing, (M) Maintaining VMS, |
| how effected by CONVERT, (P) Convert,                                      | 5–79                                                                            |
| CONV-3                                                                     | modifying, (M) Maintaining VMS, 5-78                                            |
| loading, (P) Convert, CONV-1<br>on exiting, (U) EVE Ref, EVE-52            | monitoring, (M) Maintaining VMS, 5-77                                           |
| organization, (U) Sort/Merge, SORT-3                                       | requeuing an executing, (M) Maintaining VMS,                                    |
| defaults, (U) Sort/Merge, SORT-45,                                         | 5–80                                                                            |
| SORT-47, SORT-48                                                           |                                                                                 |

Output job (cont'd) Output queue options (cont'd) requeuing a pending, (M) Maintaining VMS, restricting access, (M) Maintaining VMS, resuming printing, (M) Maintaining VMS, 5-83, 5-84 retaining jobs, (M) Maintaining VMS, 5-24 retaining in a queue, (M) Maintaining VMS, scheduling jobs based on size, (M)Maintaining VMS, 5-30 scheduling, (M) Maintaining VMS, 5-5 using banner pages, (M) Maintaining scheduling based on job size, (M) Maintaining VMS, 5-31using characteristics, (M) Maintaining VMS, 5-30 states, (M) Maintaining VMS, 5-78 VMS, 5-25 suspending, (M) Maintaining VMS, 5-83 using device control libraries, (M) Maintaining VMS, 5-45 Output operation batching of, (P) RTL Screen Management, 2-17 using forms, (M) Maintaining VMS, 5-40 **OUTPUT** parameter order of device control module output, (M) SET built-in procedure, (P) VAXTPU, 7-203 Maintaining VMS, 5-49 OUTPUT qualifier. (U) DSR Ref. 4-17, 5-4. pausing, (M) Maintaining VMS, 5-73, 5-83 6-8; (U) EVE Ref, 1-14; (M) Bad Block, to align position of print for preprinted BAD-13; (M) Error Log, ERR-17; (M) Audit forms, (M) Maintaining VMS, 5-83, Analysis, AUD-9, AUD-18; (M) Accounting, 5 - 84ACC-5, ACC-19; (M) Monitor, MON-28; (M) to change position of print, (M) Show Cluster, SHCL-20; (P) Debugger, 7-19, Maintaining VMS, 5-83 CD-118, CD-164, CD-256; (P) Command Def, rerouting jobs in, (M) Maintaining VMS, 5-75 CDU-42; (P) Librarian, LIB-36; (P) Patch, specifying page and margin size in forms, (M) PAT-6, PAT-32; (P) SUMSLP, SUM-17; Maintaining VMS, 5-40 (P) Analyze/RMS\_File, ARMS-16; (P) File starting, (M) Maintaining VMS, 5-56 Def Language, FDL-42; (P) National Char status, (M) Maintaining VMS, 5-71 Set, NCS-39; (P) System Dump Analyzer, stopping, (M) Maintaining VMS, 5-73, 5-74 SDA-162; (P) VAXTPU, 5-12 stopping before shutting down a node, (M) EDIT/FDL, (P) File Def Language, FDL-54 Maintaining VMS, 5-75 using with /COMPRESS, (P) Librarian, LIB-15 troubleshooting a stalled, (M) Maintaining using with /CROSS\_REFERENCE, (P) VMS, 5-90 Librarian, LIB-19 Output queuing system using with /EXTRACT, (P) Librarian, LIB-22 for LAT printers, (M) Maintaining VMS, 5-13 Output queue for mixed printers, (M) Maintaining VMS, allowing jobs to complete before stopping, (M) 5-12Maintaining VMS, 5-75 for multiple printers of the same kind, (M) assigning a default form, (M) Maintaining Maintaining VMS, 5-14 VMS, 5-43 in VAXcluster environment, (M) Maintaining canceling assigned characteristics, (M) VMS, 5-15 Maintaining VMS, 5-26 sample configurations, (M) Maintaining VMS, changing DEFAULT form, (M) Maintaining 5-11 to 5-17 VMS, 5-43 single printer, (M) Maintaining VMS, 5-11 control commands, (M) Maintaining VMS, steps for setting up, (M) Maintaining VMS, controlling line overflow in forms, (M) using spooled printers, (M) Maintaining VMS, Maintaining VMS, 5-40 5-16 creating, (M) Maintaining VMS, 5-56 Output record buffer address field defining a form, (M) Maintaining VMS, 5-41 See RAB\$L RBF field deleting, (M) Maintaining VMS, 5-76 Output reports, (M) Error Log, ERR-1 mounting a form on, (M) Maintaining VMS, Output specifier, (M) Backup, BCK-2 5 - 43Output stream options, (M) Maintaining VMS, 5-17, 5-30 defining for created process. (U) DCL controlling page and line overflow, (M) Dictionary, DCL2-53 Maintaining VMS, 5-44 definition, (U) Using VMS, 4-6; (U) DCL qualifiers for specifying, (M) Maintaining Concepts, 4-5 *VMS*, 5–18 to 5–20

| "Output" string constant parameter to GET_INFO, (P) VAXTPU, 7-177                 | OVERSTRIKE MODE command, (U) EVE Ref,<br>EVE-99                                    |
|-----------------------------------------------------------------------------------|------------------------------------------------------------------------------------|
| Output types, (M) Monitor, MON-4                                                  | EVE editor, (U) Text Processing, 1–13                                              |
| OUTPUT_FILE keyword, (P) VAXTPU, 7-435 "Output_file" string constant parameter to | OVERSTRIKE qualifier, (U) VMS Intro, 6-15<br>Overstriking, (U) DSR Ref, 2-32, 3-14 |
| GET_INFO, (P) VAXTPU, 7–174, 7–178                                                | See also Emphasizing text                                                          |
| OUTPUT_FILE_PARSE attribute, (P) File Def                                         | example, (U) DSR Ref, 3-14                                                         |
| Language, FDL-22                                                                  | Overwrite protection                                                               |
| OUTRANGE case constant, (P) VAXTPU, 3-24                                          | overriding on magnetic tape, (U) DCL                                               |
| Overall system considerations, Dependability                                      | Dictionary, DCL1-246                                                               |
| Handbook, 5–16                                                                    | Overwrite tape file, (P) File Def Language,                                        |
| Overdraft limit, (M) SYSMAN, SM-9                                                 | FDL-16                                                                             |
| Overflow controlling of page and line, (M) Maintaining                            | Owner                                                                              |
| VMS, 5-44                                                                         | ownership category, (U) Using VMS, 7-3; (M)                                        |
| line                                                                              | System Management Intro, 3–3 OWNER attribute, (P) File Def Language,               |
| using forms to control, (M) Maintaining                                           | FDL-22                                                                             |
| VMS, 5-40                                                                         | OWNER category                                                                     |
| setting devices to control, (M) Maintaining                                       | definition, (U) DCL Concepts, 8–3                                                  |
| VMS, 5-51                                                                         | OWNER EXECUTOR parameter                                                           |
| Overflow condition code (V), (P) MACRO, 8–15                                      | for DLM circuit, (M) Networking, 3-48                                              |
| Overflow detection, (P) RTL Math, 2-9                                             | Owner identifier field                                                             |
| Overlapped vector instruction execution, (P) MACRO, 10-21                         | writing characters to, (U) DCL Dictionary, DCL1-245                                |
| Overlay                                                                           | OWNER protection code, (P) File Def Language,                                      |
| in a string assignment, (U) DCL Concepts, 6-3                                     | FDL-23                                                                             |
| numeric, (U) Using VMS, 5–16, 5–17; (U)                                           | OWNER qualifier, (M) Accounting, ACC-20                                            |
| DCL Concepts, 6–9 Overloving files using the COPV command (II)                    | OWNER secondary attribute, (P) File                                                |
| Overlaying files using the COPY command, (U) DCL Dictionary, DCL1-79              | Applications, 4–28                                                                 |
| Overlaying RSX-11S tasks, (M) Networking, 4-24                                    | Ownership display, (U) Using VMS, 7-12; (U) Files and                              |
| OVERLAY qualifier, (U) Sort/Merge, SORT-46;                                       | Devices, 2–13                                                                      |
| (M) Backup, BCK-71                                                                | effects on protection checks, (M) Security, 4–28                                   |
| /OVER qualifier, (P) Debugger, CD-127, CD-186,                                    | establishing and changing, (M) Security, 4–28,                                     |
| CD-197, CD-259                                                                    | 4–32                                                                               |
| Override                                                                          | establishing directory, (M) Security, 4-31                                         |
| default command interpreter, (U) DCL                                              | global selection                                                                   |
| Dictionary, DCL1-392                                                              | determining, (P) VAXTPU, 7-199                                                     |
| magnetic tape overwrite protection, (U) DCL                                       | losing, (P) VAXTPU, 7–202                                                          |
| Dictionary, DCL1–246 owner identification field, (U) DCL Dictionary,              | requesting, (P) VAXTPU, 7–380                                                      |
| DCL1–246                                                                          | how assigned during file creation, (M) Security 5–8                                |
| /OVERRIDE=ACCESSIBILITY qualifier, (P) File                                       | input focus                                                                        |
| Def Language, FDL-22                                                              | determining, (P) VAXTPU, 7–199                                                     |
| /OVERRIDE qualifier, (M) Mount, MOUNT-29;                                         | losing, (P) VAXTPU, 7–202                                                          |
| (P) Debugger, 4-24, CD-26, CD-33, CD-164,                                         | requesting, (P) VAXTPU, 7–398                                                      |
| CD-192, CD-234, CD-252                                                            | management of defaults, (M) Security, 5-8,                                         |
| Override type, (P) Debugger, 4–24                                                 | 5–11, 5–14                                                                         |
| Overstrike flag, (U) DSR Ref, 3-14                                                | object, (U) Using VMS, 7-3                                                         |
| recognizing, (U) DSR Ref, 2–51                                                    | of an object, (M) System Management Intro,                                         |
| OVERSTRIKE keyword, (P) VAXTPU, 7-436<br>Overstrike mode                          | 3–3                                                                                |
| COPY_TEXT, (P) VAXTPU, 7–53                                                       | specifying for volume, (U) DCL Dictionary,<br>DCL1-246                             |
| definition, (U) DCL Concepts, 2-4                                                 | Ownership privileges, (M) Security, 4–30                                           |
| editing command line in, (U) Using VMS, 1–23                                      | OWNER user, (M) Security, 4-4                                                      |
| EVE editor, (U) Text Processing, 1-12                                             | OWNER user category                                                                |
| MOVE_TEXT, (P) VAXTPU, 7–280                                                      | accessing magnetic tape, (M) Security, 4-6                                         |
| using EVE in, (U) Using VMS, 8-11                                                 | · · · · · · · · · · · · · · · · · ·                                                |

/OWNER\_UIC qualifier, (M) Mount, MOUNT-31 Packed decimal string, (P) MACRO, 9-144 as input file qualifier, (M) Backup, BCK-72 as key type, (P) RMS, 13–6 as output file qualifier, (M) Backup, BCK-73 data type, (P) MACRO, 8-13 as output save-set qualifier, (M) Backup, format, (P) MACRO, 3-4 BCK-74 in source statement, (P) MACRO, 3-4 storing, (P) MACRO, 6-74 Packed decimal string directive (.PACKED), (P) MACRO. 6-74 ;P command, (P) Delta/XDelta, DELTA-32 .PACKED directive, (P) MACRO, 6-74 P0BR register /PACKED qualifier, (P) Debugger, CD-60, CD-84 displaying, (P) System Dump Analyzer, Packet assembly/disassembly facility SDA-90 See PAD P0BR symbol, (P) System Dump Analyzer, **Packets** SDA-14 monitoring for lost, (M) DECnet-VAX Guide, P0 image creating, (U) DCL Dictionary, DCL1-388 Packet size parameters, (M) Networking, 3-30 /P0IMAGE qualifier, (P) Linker, LINK-13 Packet switching data network P0LR register See PSDN displaying, (P) System Dump Analyzer, Packet switching network, (M) DECnet-VAX SDA-90 Guide, 1-5, 1-6, 1-10 Policy Policy Po PAD (packet assembly/disassembly facility), (M) SDA-14 Networking, 1-3, 3-83 P0 page table Pad character, (U) Sort/Merge, SORT-69; (P) displaying, (P) System Dump Analyzer, Convert, CONV-18 SDA-127 how to select, (P) Convert, CONV-3 /P0 qualifier, (P) System Dump Analyzer, in collating sequence, (P) National Char Set, SDA-127 NCS-10 P0 region Padding effects, (P) VAXTPU, 6-11 to 6-12 examining, (P) System Dump Analyzer, version differences, (P) VAXTPU, 7-439 SDA-52 with APPEND\_LINE, (P) VAXTPU, 7-28 used for VMS RMS buffers, (P) File with ATTACH, (P) VAXTPU, 7-35 Applications, 7–17 with COPY\_TEXT, (P) VAXTPU, 7-53 P1BR register with CURRENT\_CHARACTER, (P) VAXTPU, displaying, (P) System Dump Analyzer, 7 - 81SDA-90 with CURRENT\_LINE, (P) VAXTPU, 7-86 P1BR symbol, (P) System Dump Analyzer, with CURRENT\_OFFSET, (P) VAXTPU, 7-88 SDA-14 with ERASE\_CHARACTER, (P) VAXTPU, P1LR register 7 - 119displaying, (P) System Dump Analyzer, with ERASE\_LINE, (P) VAXTPU, 7-121 SDA-90 with MARK, (P) VAXTPU, 7-262 P1LR symbol, (P) System Dump Analyzer, with MOVE HORIZONTAL, (P) VAXTPU. SDA-14 7 - 278P1 page table with MOVE\_TEXT, (P) VAXTPU, 7-281 displaying, (P) System Dump Analyzer, with MOVE\_VERTICAL, (P) VAXTPU, 7-282 SDA-127 with READ\_FILE, (P) VAXTPU, 7-297 /P1 qualifier, (P) System Dump Analyzer, SDA-52, with SELECT, (P) VAXTPU, 7-338 SDA-127 with SELECT\_RANGE, (P) VAXTPU, 7-341 P1 region with SET (PAD), (P) VAXTPU, 7-437 examining, (P) System Dump Analyzer, with SPAWN, (P) VAXTPU, 7-516 SDA-52 with SPLIT\_LINE, (P) VAXTPU, 7-518 P1 through P8, (U) Using VMS, 5-3; (U) DCL Padding records, (P) Convert, CONV-3 Concepts, 5-1 PAD keyword, (P) VAXTPU, 7-437 PAAM (Product Authorization Amendment), PAD option License Management, LMF-15, LMF-52 specifying pad character, (M) Exchange,

EXCH-9

Packed decimal byte

structure for key type, (P) RMS, 13-6 Packed decimal instructions, (P) MACRO, 9-144 /PAD qualifier, (U) Sort/Merge, SORT-69; (P) Paged pool byte count limit Convert, CONV-3, CONV-18 See PBYTLM "Pad" string constant parameter to GET\_INFO, /PAGED qualifier, (P) System Dump Analyzer, (P) VAXTPU, 7-223 SDA-118 PAD\_OVERSTRUCK\_TABS keyword, (P) PAGEDYN parameter, (M) System Generation, VAXTPU, 7-439 A - 21"Pad\_overstruck\_tabs" string constant parameter Page ejection directive (.PAGE), (P) MACRO, 6-75 to GET\_INFO, (P) VAXTPU, 7-207 Page fault, (M) Error Log, ERR-22; (P) Page, (P) System Services Intro, 12–3 Programming Resources, 3-20; (P) Convert, copy-on-reference, (P) System Services Intro, CONV-24 illegal. (P) System Dump Analyzer, SDA-19 demand-zero, (P) System Services Intro, 12-10 taken within driver code, (P) Device Support locking into memory, (P) System Services Intro, (A), 3-512-7; (P) System Services Ref, SYS-420 Page fault cluster, (P) Linker, 3-6, 5-5 locking into working set, (P) System Services Page faulting, (M) Performance Management, Ref, SYS-422 owner, (P) System Services Intro, 12-5 acceptable hard fault rate, (M) Performance ownership and protection, (P) System Services Management, 3-24 Intro, 12-5 acceptable soft fault rate, (M) Performance removing from working set, (P) System Services Management, 3-24 Ref, SYS-473 analyzing, (M) Performance Management, 4-4 setting protection, (P) System Services Ref. function of secondary page cache, (M) SYS-529 Performance Management, 3-35 unlocking from memory, (P) System Services hard and soft, (M) Performance Management, Ref, SYS-651 3-24, 3-35unlocking from working set, (P) System Page file Services Ref, SYS-653 activating secondary, (M) System Generation, %PAGE, (P) Debugger, C-6 SGN-21 Page boundary, (P) Linker, 3-5 adding, (M) Performance Management, 5-12 Page break, (U) DSR Ref, 2-124 controlling size in AUTOGEN, V5.5 New with INSERT PAGE BREAK command, (U) Features, B-51 EVE Ref, EVE-78 creating or extending, (M) System Generation, with MOVE BY PAGE, (U) EVE Ref, EVE-85 SGN-14 with PAGINATE command, (U) EVE Ref, deinstalling, V5.5 New Features, D-1 EVE-100 Page file (PAGEFILE.SYS) with WPS keypad, (U) EVE Ref, EVE-186 created by CLUSTER\_CONFIG.COM, (M) Page cache size VAXcluster, 7–2, 7–3 adjusting related SYSGEN parameters, (M) PAGEFILE.SYS file, (M) Maintaining VMS, 6-14 Performance Management, 5-3 Page formatting, (U) DSR Ref, 2-94, 2-97 decreasing, (M) Performance Management, 5-3, commands, (U) DSR Ref, A-1 5-9 controlling lines per page, (U) DSR Ref, 4-13 increasing, (M) Performance Management, 5-3 controlling numbering, (U) DSR Ref, A-1 PAGE class record, (M) Monitor, A-29 controlling size, (U) DSR Ref, A-1 PAGE command, (U) Using VMS, 8-57; (U) EDT controlling subpaging, (U) DSR Ref, A-1 Ref, EDT-82 header, (U) DSR Ref, 5-5 inserting blank lines. (U) DSR Ref. 4-12 See also Cursor movement list of options, (U) DSR Ref, 6-8 .PAGE command, (U) DSR Ref, 2-94 number references, (U) DSR Ref, 6-8 Page count running header, (U) DSR Ref, A-1 in accounting record, V5.5 Release Notes, 1-3 size of page, (U) DSR Ref, 2-95 Paged dynamic memory displaying availability and use of, (U) DCL starting new page, (U) DSR Ref, 2-119 Dictionary, DCL2-292 Page frame section, (P) System Services Intro, 12 - 18Paged dynamic storage pool displaying contents, (P) System Dump PAGE keypad function Analyzer, SDA-118 EDT, (U) Text Processing, 2–12 Page directive (.PAGE) Page management statistics, (M) Monitor, in message source file, (P) Message, MSG-25 MON-67

Page number PAGFILCNT parameter, (M) System Generation, adjusting with DSR, (U) Using VMS, 9-13 letter (DSR), (U) Text Processing, 3-34 PAGINATE command, (U) EVE Ref, EVE-100 Roman numeral (DSR), (U) Text Processing, formatting text with (EVE), (U) Text Processing, 1-40 suspending with DSR, (U) Using VMS, 9-17 with WPS keypad, (U) EVE Ref, EVE-186 Page numbering, (U) DSR Ref, 2-24, 2-91, 2-119 Pagination keypad mode, (U) EDT Ref, EDT-40 displaying, (U) DSR Ref, 5-4 merging in index, (U) DSR Ref, 6-3 .PAGING command, (U) DSR Ref, 2-97 range of, (U) DSR Ref, 6-3 Paging file, (M) Setting Up VMS, 6-16, 6-17 running page numbers, (U) DSR Ref, 2-92 See also SYS\$SYSTEM:PAGEFILE.SYS subpage, (U) DSR Ref, 2-93, 2-119 as system dump file, (P) System Dump subpage characters, (U) DSR Ref, 2-25 Analyzer, SDA-5 Page overflow Paging file limit controlling, (M) Maintaining VMS, 5-44 See PGFLQUO /PAGE qualifier, (P) Debugger, 7-22, CD-181 Paging file section, (P) System Services Intro, ALIGN command, (P) Patch, PAT-38 12 - 14Page setup module, (M) Maintaining VMS, 5-46 global, (P) System Services Intro, 12-14 specifying forms, (M) Maintaining VMS, 5-40 Paging I/O function, (P) Device Support (B), 1–40 Page size Paging symptom specifying in link operation, V5.5 Newfor disks, (M) Performance Management, 4-30 Features, B-108 PAK (Product Authorization Key), License Page size (DSR), (U) Text Processing, 3–17 Management, LMF-5 .PAGE SIZE command, (U) Text Processing, 3–17; getting, License Management, LMF-15 (U) DSR Ref. 2–95 registering, License Management, LMF-102 /PAGES qualifier, (U) DSR Ref, 4–18 replica, License Management, LMF-72 Page table transfer methods, License Management, displaying, (P) System Dump Analyzer, LMF-16 SDA-111, SDA-127 PAK issuer, License Management, LMF-15 physical address of, (P) Device Support (A), PAMAXPORT parameter, (M) System Generation, 16 - 21A - 21Page table entry PAN command, (M) Show Cluster, SHCL-10, allocating, (P) Device Support (B), 3-107 SHCL-59 deallocating, (P) Device Support (B), 3-108 PAN keypad function, (M) Show Cluster, SHCL-5 evaluating, (P) System Dump Analyzer, PANOPOLL parameter, (M) System Generation, SDA-48 examining, (P) System Dump Analyzer, PANUMPOLL parameter, (M) System Generation, SDA-52A-21format, (P) Device Support (A), 16-20 Paper size modifying, (P) Device Support (A), E-15; (P) A4, (U) DSR Ref, 4-9 Device Support (B), 2-41 default Page width and length LN01, (U) DSR Ref. 4-9 specifying in forms, (M) Maintaining VMS, LN01E, (U) DSR Ref. 4-9 5 - 40LN03, (U) DSR Ref, 4-9 PAGE BREAK keyword, (P) VAXTPU, 7-286 European, (U) DSR Ref, 4-9 with SEARCH, (P) VAXTPU, 7-327 standard, (U) DSR Ref, 4-9 with SEARCH\_QUIETLY, (P) VAXTPU, 7-332 Paper stock PAGE\_MANAGEMENT.EXE See Stock global symbols, (P) System Dump Analyzer, PAPOLLINTERVAL parameter, (M) System SDA-61 /PAGE\_NUMBERS=option qualifier, (U) DSR Ref. Generation, A-22 PAPOOLINTERVAL parameter, (M) System Generation, A-22 /PAGE\_NUMBERS qualifier, (U) DSR Ref, 5-4 Paragraph page\_protection data type, (P) Routines Intro, formatting, (U) DSR Ref, 2-4, 2-7, 2-98, /PAGE\_TABLES qualifier, (P) System Dump 2-114, A-3 formatting with DSR, (U) Using VMS, 9-6 Analyzer, SDA-127

Paragraph (cont'd) Parameter (cont'd) with FILL commands, (U) EVE Ref, EVE-59, using a file specification as a value, (U) DCL EVE-61 Concepts, 1-6 PARAMETER clause Paragraph boundaries, (U) EVE Ref, 1-3 .PARAGRAPH command, (U) DSR Ref. 2-98 for DEFINE SYNTAX statement. (P) Command Def, CDU-23 Paragraph indent setting, (U) EVE Ref, EVE-203 for DEFINE VERB statement, (P) Command Def. CDU-32 with filling a range, (U) EVE Ref. EVE-59. EVE-62 Parameter file with WPS Ruler key, (U) EVE Ref, EVE-186 creating, (M) Setting Up VMS, 6-15 writing, (M) SYSMAN, SM-67; (M) System Parallel processing, (P) Programming Resources, 4-15; (P) RTL Parallel Processing, 1-1 Generation, SGN-44 Parameter list considerations when developing an application. defaults for multiple file specifications. (U) (P) RTL Parallel Processing, 5-1 initializing, (P) Programming Resources, 4-16 DCL Concepts, 3-16 multiple file specifications, (U) DCL Concepts, subprocess 3-16 to 3-17 creating, (P) Programming Resources, 4-16 deleting, (P) Programming Resources, 4-16 syntax, (U) Using VMS, 1-12; (U) DCL terminating, (P) Programming Resources, 4-16 Concepts, 1–6 Parameter qualifier using semaphores, (P) Programming Resources, definition, (U) Using VMS, 1-13; (U) DCL Concepts, 1-7 using spin locks, (P) Programming Resources, PARAMETERS commands, (M) SYSMAN, SM-1, SM-11 Parallel programming, (P) Programming Resources, 4-18 to 4-19 See also System parameters Parameter, (M) Mount, MOUNT-2; (P) PARAMETERS qualifier, (U) VMS Intro, 5-11 Librarian, LIB-11 "Parameter" string constant parameter to GET\_INFO, (P) VAXTPU, 7-180 See also System parameters Parameter value case value of strings, (U) Command delimiting a, (P) Patch, PAT-23 Procedures, 3-2 %PARCNT, (P) Debugger, 8-2, D-4 DCL syntax line, (U) DCL Concepts, 1-3 Parent debugger command procedure, (P) Debugger, of widget 8-2, CD-44 fetching in VAXTPU, (P) VAXTPU, 7-215 definition, (U) VMS Intro, 1-4; (U) Using ""parent"" string constant parameter to GET\_ VMS, 1-9; (U) DCL Concepts, 1-3 INFO, (P) VAXTPU, 7-215 for procedures, (P) VAXTPU, 3-16 to 3-19 **Parentheses** for VMS RMS, (P) File Def Language, FDL-2 as precedence operator, (P) System Dump how to define, (P) Command Def, CDU-23, Analyzer, SDA-13 CDU-32 in expressions, (P) VAXTPU, 3-7 in DCL command line, (U) Using VMS, 1-8 Parent lock, (P) System Services Intro, 13-11 in file specification, (U) Using VMS, 2-13 Parent process logical names in file specification values, (U) definition, (U) Using VMS, 3-1 DCL Concepts, 1-6 /PARENT qualifier, (P) System Dump Analyzer, null, (U) Command Procedures, 3-2 passing to batch job, (U) DCL Dictionary, Parity bit, (P) File Applications, 1–8 DCL2-381 Parity flag, (P) I/O User's I, 8-41 passing to command procedure, (U) Using \$PARSE macro VMS, 5-3, 6-7; (U) DCL Concepts, 5-1; for processing wildcard characters, (P) RMS, (U) Command Procedures, 3-1; (U) DCL 4-10Dictionary, DCL1-9, DCL1-52 Parser rules for entering, (U) Using VMS, 1-11 maximum stack depth of, (P) VAXTPU, 4-2 setting in AUTOGEN, V5.5 Release Notes, 2-4 Parsers with EVE\$BUILD, (P) VAXTPU, G-3 to specifying for command procedures, (U) DCL G-4Dictionary, DCL1-9 Parse service, (P) File Applications, 5–8 to 5–12; syntax, (U) Using VMS, 1-11; (U) DCL (P) RMS, RMS-66, RMS-67 Concepts, 1–6 condition values, (P) RMS, RMS-69 use of, (U) VMS Intro, 1-4 control block input fields, (P) RMS, RMS-67

Parse service (cont'd) Password (cont'd) control block output fields, (P) RMS, RMS-68 avoiding use in file specification, (M) preparing for file search. (P) RMS, 4-9 DECnet-VAX Guide, 2-3 preparing for wildcard character processing. chances to supply during dialups, (M) Security, (P) RMS, RMS-67 program example, (P) RMS, 4-9 changing, (U) Using VMS, 1-2; (U) DCL requirements for using, (P) RMS, RMS-67 Dictionary, DCL2-184; (M) Security, 3-8, 3-10, 5-18frequency guidelines, (M) Security, 3-14 See File specification parsing choosing, (M) Security, 3-8, 3-9, 3-12 Parsing file specification conditions requiring, (M) SYSMAN, SM-3 See File specification parsing creating, (U) Using VMS, 1-2 Partial pattern assignment (@), (P) VAXTPU. dual, (M) Security, 3-12, 5-14 elimination for networks, (M) Security, 8-18 Participant, (P) System Services Ref, SYS-198 encoding, (M) Security, 2-3 definition of, (P) RTL Parallel Processing, 1-2 encryption, (M) Security, 3-6 Participant in a transaction, V5.5 New Features, expiration, (M) Security, 3-10 B-36, B-39, B-74; (P) System Services Intro, how to pre-expire, (M) Security, 5-14 14-2: (P) System Services Ref, SYS-5; setting, (M) Security, 5-17 Dependability Handbook, 8-15 forced change, (M) Security, 3-11, 5-18 /PARTICPANTS qualifier for dynamic connection, (M) Networking, 2-39, in SHOW PROCESS SDA command, V5.5 New 2 - 47Features, 20-3 for local area cluster, (M) SYSMAN, SM-29 Partitioned area problem. (M) Networking, A-11 grabber, (M) Security, 3-13 example of, (M) Networking, A-11 and logouts, (M) Security, 3-21 Partitioning of cluster, (M) System Management secure server Intro, 6-13; (M) VAXcluster, 3-1, C-8 as antidote, (M) Security, 5-26 PASANITY parameter, (M) System Generation, in access control string, (U) Using VMS, 2-11 A - 22in command procedure, (U) Using VMS, 1-4 Pascal in file, (U) Using VMS, 1-4 See VAX Pascal initial, (M) Security, 5-14 PASCAL compiler keeping former, (M) Security, 3-11 generating reentrant code, (P) DECthreads, length, minimum, (M) Security, 5-19 3 - 2lifetime, (M) Security, 3–10 Passall mode, (P) I/O User's I, 5-4 locked, (M) Security, 3-7 Passing arguments, (P) System Services Intro, 1-7 advantage, (M) Security, 5-19 Passing mechanism, (P) Routines Intro, 1–10; for captive accounts, (M) Security, 5-45 (P) System Services Intro, 1–8; (P) RTL Intro, management, (M) Security, 5-14, 5-20 2 - 24minimum length, (M) Security, 3-8, 3-11 by descriptor, (P) RTL Intro, 3-7 and automatic generation, (M) Security, by reference, (P) RTL Intro, 3-7 by value, (P) RTL Intro, 3-6 modifying system, (M) Setting Up VMS, 4-5 descriptor modifying user, (M) Setting Up VMS, 4-6 code, (P) Routines Intro, 1-11 network guidelines, (M) Security, 8-6 definition of, (P) Routines Intro, 2-3 new, (M) Security, 3-8 for arrays, (P) RTL Intro, 3-9 null for scalars, (P) RTL Intro, 3-9 as choice for captive account, (M) Security, for strings, (P) RTL Intro, 3–10 5 - 45language extensions, (P) Routines Intro, 2-6 primary, (M) Security, 3-12, 5-14 reference receive, (M) DECnet-VAX Guide, 3-20, 3-24. definition of, (P) Routines Intro, 2-3 3-34; (M) Networking, 2-39, 3-93 value retries, (M) Security, 3-16 definition of, (P) Routines Intro, 2-3 return hash value, (P) System Services Ref, Password, (U) VMS Intro, 1-1; (M) SYSMAN, SYS-399 SM-5, SM-68 role in security, (M) Security, 2-3 See also Security management routing initialization, (M) Networking, 1-10, See also System password 2-23, 2-39, 3-93, A-15 automatic generation of, (M) Security, 3-9 screening, V5.5 New Features, B-64

| Password                                                  | Pasthru mode, (P) I/O User's I, 8-9, 8-11, 8-24,                                                                                                    |
|-----------------------------------------------------------|----------------------------------------------------------------------------------------------------|
| screening (cont'd)                                        | 8–27                                                                                                    |
| password history list, <i>V5.5 New Features</i> ,<br>B-64 | PASTIMOUT parameter, (M) System Generation,<br>A-22                                                                                                    |
| site-specific filter, V5.5 New Features,<br>B-65          | PAT\$A_NONPAGED, (P) Device Support (A),<br>13–20                                                                                                    |
| secondary, (M) Setting Up VMS, 4-7; (M)                   | PAT\$A_NONPGD                                                                                                    |
| Security, 3–12, 5–16                                      |                                                                                                    |
| service, V5.5 Release Notes, 2–14                         | replaced by PAT\$A_NONPAGED, (P) Device                                                                                                    |
| setting at login, (U) DCL Dictionary,                     | Support (A), 13–20 Patch                                                                                                    |
| DCL1-392                                                  |                                                                                                    |
| sharing, (M) Security, 3–14, 8–18                         | applying a, (P) Patch, PAT-2<br>sample session, (P) Patch, PAT-92                                                                                                    |
| specifying an encryption algorithm, V5.5 New              | - · · · · · · · · · · · · · · · · · · ·                                                                                                    |
| Features, B-65                                            | PATCH                                                                                                    |
| stealing programs, (M) Security, 3–13                     | See Patch Utility                                                                                                    |
| storing, (M) Security, 3–6                                | Patch area, (P) Patch, PAT-17                                                                                                    |
| system, (M) Security, 3-7                                 | allocate space, (P) Patch, PAT-38                                                                                                    |
| transmit, (M) DECnet-VAX Guide, 3-20, 3-24;               | commands that affect, (P) Patch, PAT-20                                                                                                    |
| (M) Networking, 2–39, 3–93                                | creating and accessing, (P) Patch, PAT-19                                                                                                    |
| user                                                      | default, (P) Patch, PAT-18                                                                                                    |
| defined, (M) Security, 3–6                                | depositing new data or instructions, (P) Patch,                                                                                                    |
| uniqueness on each account, (M) Security,                 | PAT-55, PAT-57                                                                                                    |
| 3–14                                                      | descriptor, (P) Patch, PAT-18, PAT-79                                                                                                    |
| using on multiple systems, (M) Security, 3-14             | displaying size and starting address, (P) Patch                                                                                                    |
| PASSWORD card, (M) Maintaining VMS, 5-94                  | PAT–87 /INITIALIZE qualifier, (P) Patch, PAT–79                                                                                                    |
| PASSWORD command, (U) DCL Dictionary,                     |                                                                                                    |
| DCL2-9 to DCL2-10                                         | inserting new instructions, (P) Patch, PAT-18, PAT-18, |
| in card reader batch job, (P) I/O User's I, 2-2           | patch area symbols, (P) Patch, PAT-18, PAT-38 resetting, (P) Patch, PAT-19, PAT-43                                                                                                    |
| Password dictionary, V5.5 Release Notes, 2-39             | SET PATCH_AREA, (P) Patch, PAT-79                                                                                                    |
| Password generator                                        | setting user-defined patch area, (P) Patch,                                                                                                    |
| obtaining initial password, (M) Security, 5-14            | PAT-79                                                                                                    |
| when to require, (M) Security, 5-19                       | starting address, (P) Patch, PAT–38                                                                                                    |
| Password protection, (M) Security, 3-13, 5-20             | terminating, (P) Patch, PAT-19                                                                                                    |
| avoiding detection, (M) Security, 3-9, 3-11,              | used with device driver images, (P) Patch,                                                                                                    |
| 5–24, 7–5                                                 | PAT-19                                                                                                    |
| dialup retries, (M) Security, 3–16                        | used with shareable images, (P) Patch, PAT-19                                                                                                    |
| /PASSWORD qualifier, (M) Security, 5–17                   | user-defined, (P) Patch, PAT-19, PAT-80                                                                                                    |
| PASTDGBUF parameter, (M) System Generation,               | Patch area symbol, (P) Patch, PAT-18                                                                                                    |
| A-22                                                      | created with ALIGN, (P) Patch, PAT-18                                                                                                    |
| Pasteboard, (P) Programming Resources, 7–8; (P)           | reserved by Digital, (P) Patch, PAT–18                                                                                                    |
| Debugger, 7-3; (P) RTL Screen Management,                 | PATCH command, (U) DCL Dictionary, DCL2-11                                                                                                    |
| 1–4                                                       | (P) Patch, PAT-25, PAT-38                                                                                                    |
| creating, (P) Programming Resources, 7–9                  | for expressing symbols and path names, (P)                                                                                                    |
| deleting, (P) Programming Resources, 7–9                  | Patch, PAT-14                                                                                                    |
| ID, (P) Programming Resources, 7–31                       | qualifiers, (P) Patch, PAT-26                                                                                                    |
| sharing, (P) Programming Resources, 7–31                  | rules of syntax for, (P) Patch, PAT-20                                                                                                    |
| PASTE buffer, (M) ACL Editor, ACL-11                      | Patch space, (P) Device Support (A), 13-20                                                                                                    |
| PASTE command, (U) Using VMS, 8-65; (U)                   | Patch text records                                                                                                    |
| EVE Ref, EVE-101                                          | analyzing, (U) DCL Dictionary, DCL1–24                                                                                                    |
| See also INSERT HERE command                              | Patch Utility (PATCH), (P) Programming                                                                                                    |
| See also Moving text                                      | Resources, 1-20                                                                                                    |
| keypad mode, (U) EDT Ref, EDT-84                          | applying patches, (P) Patch, PAT-95                                                                                                    |
| moving text with (EVE), (U) Text Processing,              | changing code in, (U) DCL Dictionary,                                                                                                    |
| 1–18                                                      | DCL2-11                                                                                                    |
| nokeypad mode, (U) EDT Ref, EDT-298                       | commands, (P) Patch, PAT-38                                                                                                    |
| PASTE key                                                 | DCL qualifiers, (P) Patch, PAT-26                                                                                                    |
| EDT, (U) Text Processing, 2–18                            | directing output from, (P) Patch, PAT-25                                                                                                    |
|                                                           | examples                                                                                                    |

| Patch Utility (PATCH)                           | PATTERN data type, (P) VAXTPU, 2-11 to 2-20                       |
|-------------------------------------------------|-------------------------------------------------------------------|
| examples (cont'd)                               | Pattern matching                                                  |
| interactive patch session, (P) Patch,           | built-in procedures                                               |
| PAT-92                                          |                                                                   |
| exiting, (P) Patch, PAT-25                      | ANCHOR, <i>(P) VAXTPU</i> , 7–24<br>ANY, <i>(P) VAXTPU</i> , 7–26 |
| input, (P) Programming Resources, 1–20          |                                                                   |
| invoking, (U) DCL Dictionary, DCL2-11; (P)      | ARB, (P) VAXTPU, 7–30                                             |
| Patch, PAT-25                                   | LINE_BEGIN, (P) VAXTPU, 7–249                                     |
| rules of syntax, (P) Patch, PAT–20              | LINE_END, (P) VAXTPU, 7–251                                       |
| support for vectorized programs, V5.5 New       | MATCH, (P) VAXTPU, 7–264                                          |
| Features, B-28                                  | NOTANY, (P) VAXTPU, 7–284                                         |
| using entry and display modes, (P) Patch,       | PAGE_BREAK, (P) VAXTPU, 7–286                                     |
| PAT-14                                          | REMAIN, (P) VAXTPU, 7-312                                         |
| using PATCH, (P) Patch, PAT-1                   | SCAN, (P) VAXTPU, 7–319                                           |
| using patch area, (P) Patch, PAT-17             | SCANL, (P) VAXTPU, 7–322                                          |
| using symbols, (P) Patch, PAT-7                 | SPAN, (P) VAXTPU, 7-510                                           |
| /PATCH_AREA qualifier, (P) Patch, PAT-18        | SPANL, (P) VAXTPU, 7-512                                          |
|                                                 | UNANCHOR, (P) VAXTPU, 7–530                                       |
| See also DEPOSIT command                        | Pattern operator, (P) MACRO, 9–170, 9–172                         |
| with DEPOSIT command, (P) Patch, PAT-56,        | Pattern test, (M) DTS/DTR, DTS-9, DTS-13                          |
| PAT-57                                          | Paused queue status, (M) Maintaining VMS, 5-71                    |
| Path, (M) Networking, 2–28                      | /PAUSE qualifier, (U) DSR Ref, 4–19; (M) Audit                    |
| lost connection, (M) DECnet-VAX Guide, 3-4,     | Analysis, AUD-19                                                  |
| 4–12                                            | Pausing an output queue, (M) Maintaining VMS,                     |
| low-cost, (M) DECnet-VAX Guide, 1–3             | 5–83                                                              |
| routing, (M) DECnet-VAX Guide, 1–2              | to align position of print for preprinted form,                   |
| Path block                                      | (M) Maintaining VMS, 5-83, 5-84                                   |
| See PB                                          | to change position of print, (M) Maintaining                      |
| Path control parameters, (M) Networking, 3-69   | VMS, 5–83                                                         |
| for areas, (M) Networking, 3–71                 | Pausing queue status, (M) Maintaining VMS,                        |
| Path name, (P) Patch, PAT-12                    | 5–71                                                              |
| abbreviating, (P) Debugger, 5–9                 | PB (path block), (P) System Dump Analyzer,                        |
| commands that affect, (P) Patch, PAT-14         | SDA-99                                                            |
| determining value of, (P) Patch, PAT-60         | PBI                                                               |
| numeric, (P) Debugger, 5–10                     | See Memory interconnect to VAXBI adapter                          |
| relation to symbol, (P) Debugger, 5-9           | PBYTLM (paged pool byte count limit), (M)                         |
| with DECwindows, (P) Debugger, 1–10             | Setting Up VMS, 5–5                                               |
| syntax, (P) Debugger, 5–9                       | %PC                                                               |
| to specify scope, (P) Debugger, 3-11, 5-8, 5-9  | See PC                                                            |
| with DECwindows, (P) Debugger, 1–26             | PC (program counter), (P) System Dump Analyzer,                   |
| PATH SPLIT POLICY parameter, (M)                | SDA-14                                                            |
| Networking,3–71                                 | built-in symbol (%PC), (P) Debugger, 4–22, D–3                    |
| Path to file                                    | content of, (P) Debugger, 2–11, 4–19                              |
| file specification string address, (P) RMS, 4–9 | EXAMINE/INSTRUCTION command, (P)                                  |
| file specification string size, (P) RMS, 4–9    | Debugger, 7-9, 7-16                                               |
| Pattern                                         | EXAMINE/OPERANDS command, (P)                                     |
| alternation (†), (P) VAXTPU, 2–16               | Debugger, 4–19, 11–9                                              |
| anchoring, (P) VAXTPU, 7–24                     | EXAMINE/SOURCE command, (P) Debugger,                             |
| built-in procedures, (P) VAXTPU, 2–13           | 6-4, 7-6, 7-18, 7-20                                              |
| compilation, (P) VAXTPU, 2–18                   | examining, (P) Debugger, 4–19, 11–9                               |
| concatenation (+), (P) VAXTPU, 2–15             | with DECwindows, (P) Debugger, 1-24                               |
| execution, (P) VAXTPU, 2–18                     | in a crash dump, (P) System Dump Analyzer,                        |
| expression, (P) VAXTPU, 3–11                    | SDA-15                                                            |
| linking (&), (P) VAXTPU, 2–15                   | scope, (P) Debugger, 5–8                                          |
| operators, (P) VAXTPU, 2–15                     | SHOW CALLS display, (P) Debugger, 2-13,                           |
| searching, (P) VAXTPU, 2–11                     | CD-209                                                            |
| Pattern assignment                              |                                                                   |
| partial (@), (P) VAXTPU, 2–17                   |                                                                   |

Pending delete (cont'd) PCA (Performance and Test Coverage Analyzer), to enable, (U) EVE Ref, EVE-205 (P) Modular Procedures, 1-12 to restore text erased with, (U) EVE Ref. performance testing, Dependability Handbook, EVE-129 with DELETE command, (U) EVE Ref. PCB\$L\_ASTQFL, (P) Device Support (A), E-14 **EVE-38** PCB\$L\_JIB, (P) Device Support (A), 7-6 Pending I/O queue, (P) Device Support (A), 3-23, PCB\$L\_PID, (P) Device Support (A), 11-8; (P) 4-13, 8-1, 11-7, E-14; (P) Device Support Device Support (B), 3-68, 4-5 (B), 1-38, 1-76, 3-27, 3-28, 3-37, 3-38, 3-73, PCB\$V\_SSRWAIT, (P) Device Support (A), 4-9; (P) Device Support (B), 3-12, 3-20, 3-22 bypassing, (P) Device Support (A), 7-5; (P) PCB\$W\_ASTCNT, (P) Device Support (B), 3-4, Device Support (B), 3-17 3-6, 3-10length, (P) Device Support (B), 1-79, 3-28 modifying with ADAWI instruction, (P) Device synchronizing with driver internal queue, (P) Support (A), E-13 Device Support (A), 7-5 PCB\$W BIOCNT, (P) Device Support (A), 2-7 Pending jobs PCB (process control block), (P) System Dump requeuing, (M) Maintaining VMS, 5-81 Analyzer, SDA-160; (P) Device Support (A), troubleshooting, (M) Maintaining VMS, 5-88 3-4, 3-5, 13-13Pending job state, (M) Maintaining VMS, 5-69, displaying, (P) System Dump Analyzer, 5-78, 5-80, 5-81, 5-82, 5-88 SDA-127 Penetration hardware, (P) System Dump Analyzer, as security problem, (M) Security, 1-2 SDA-129 People-proof covers, Dependability Handbook, 5-9 referring to current, (P) Device Support (A), Percent sign (%) wildcard, (U) Files and Devices, 4-17 synchronizing access to, (P) Device Support (A), in input file specifications, (U) DCL Concepts, 3-19 PCB address location, (P) Delta/XDelta, rules for using, (U) Using VMS, 2-15; (U) DELTA-9 DCL Concepts, 3-19 PCBB register with range specifier, (U) EDT Ref, EDT-154 displaying, (P) System Dump Analyzer, Per-CPU database SDA-90 /PCB qualifier, (P) System Dump Analyzer, See CPU PERFMON spin lock, (P) Device Support (A), 3-14 SDA-127 Performance, (P) Linker, 3-7, 4-4, 4-5, 6-8; (P) PCB vector start symbolic address, (P) File Applications, 3-1, 9-7 to 9-10 Delta/XDelta, DELTA-9 and ACL length, (M) Security, 5-4 **PCs** and asynchronous processing, (P) File See Personal computers Applications, 9-9 PC symbol. (P) System Dump Analyzer, SDA-14 and automatic password generator, (M) PDT (port descriptor table), (P) System Dump Security, 5-19 Analyzer, SDA-123; (P) Device Support (B), and extension size, (P) File Applications, 9-8 1 - 80and fast-delete option, (P) File Applications, **PEDRIVER** preferred channel, (M) VAXcluster, G-1 and global buffer count, (P) File Applications, transmit channel selection, (M) VAXcluster, and high-water marking, (M) Security, 5-44 PEDRIVER data structures, V5.5 New Features, and locate mode, (P) File Applications, 9–9 A - 63and window size, (P) File Applications, 9-8 BUS. V5.5 New Features, A-63 application software, Dependability Handbook, channel (CH), V5.5 New Features, A-63 4 - 17PORT, V5.5 New Features, A-63 buffers, (P) File Applications, 9-9 port descriptor table (PDT), V5.5 New Features, deferred-write option, (P) File Applications, 3-28, 9-9virtual circuit (VC), V5.5 New Features, A-63 disk. (M) Maintaining VMS, 2-6 Pending bad block log file, (U) Files and Devices, effect of compression, (P) File Applications, A-33 - 16Pending delete extension size, (P) File Applications, 9-9 EVE editor, (U) Text Processing, 1–25 I/O in VAXcluster, (P) File Applications, 3–29 to disable, (U) EVE Ref, EVE-200

Performance improvements (cont'd) Performance (cont'd) improving with null keys, (P) File Applications, decompressing system libraries, (M) System Management Intro, 5-7 improving with SHR argument, (P) RMS, 4-14 disabling high-water marking, (M) System in a VAXcluster, (P) File Applications, 3-28 Management Intro, 5-7 load balancing on public volumes, (M) installing frequently used images, (M) System Maintaining VMS, 2-2 Management Intro, 5-8 multiblock count, (P) File Applications, 9-9 LIBDECOMP.COM procedure, (M) System network consulting services from Digital, Management Intro, 5-7 Dependability Handbook, 10-9 reducing system disk I/O, (M) System of system and personnel, Dependability Management Intro, 5-8 Handbook, 4-17 relinking images, (M) System Management feasibility constraints, Dependability Intro, 5-7Handbook, 4–18 setting RMS file extend parameters, (M) implementation tradeoffs, Dependability System Management Intro, 5-7 Handbook, 4-18 Performance management learning curve considerations, approaching as management of resources, (M) Dependability Handbook, 4-19 Performance Management, 3-1 timing considerations, Dependability definition, (M) System Management Intro, 5-1; Handbook, 4–18 (M) Performance Management, 1-1 operating system, Dependability Handbook, Performance measurement, (P) RTL Parallel 4 - 16Processing, 5-10 read-ahead option, (P) File Applications, 9-9 geometric model, (P) RTL Parallel Processing, recommendations for a VAXcluster, (P) File 5-10 to 5-13 Applications, 3–30 Performance measurement routine. (P) RTL sequential access. (P) File Applications, 9–10 Library, 2-18 stack time, (P) Device Support (B), 1-17 Performance rating, License Management, testing for disks, (M) Maintaining VMS, 2-2 LMF-25 tradeoffs, Dependability Handbook, 4-4 Period(.) circuit level redundancy, Dependability contents-of operator, (P) Debugger, 4-6, 4-19, Handbook, 4-4 D-7loosely coupled system kernels, current entity, (P) Debugger, 4-8, 4-13, D-5 Dependability Handbook, 4-7 current location counter, (P) MACRO, 3–17 network level, Dependability Handbook, .PERIOD command, (U) DSR Ref. 2-100 Period flag, (U) DSR Ref, 3-15 with redundant hardware, Dependability default, (U) DSR Ref, 3-15 Handbook, 4-5 recognizing, (U) DSR Ref. 2-52 with redundant system kernels, Permanent buffers, (U) EVE Ref, EVE-40 Dependability Handbook, 4-6 Permanent connection using Prolog 3, (P) File Applications, 3–16 on network, (M) DECnet-VAX Guide, 3-4 window size, (P) File Applications, 9-10 Permanent database, (M) Networking, 1-16, 3-2, write-behind option, (P) File Applications, 9-10 Performance analysis, (P) Modular Procedures, considerations, (M) Networking, 5-42 4 - 8copying node entries. (M) Networking, 3-24 Performance and Test Coverage Analyzer copying using DCL COPY command, (M) See PCA Networking, 3–27 network, (M) DECnet-VAX Guide, 3-12, 3-13, Performance complaints evaluating, (M) Performance Management, 1-5 3-17, 3-32proxy, (M) DECnet-VAX Guide, 3-35 traced to hardware problems, (M) Performance PERMANENT keyword, (P) VAXTPU, 7-441 Management, 1-5 traced to MWAIT state, (M) Performance Permanent mailbox Management, 1-5 See Mailbox traced to unrealistic expectations, (M) Permanent quota, (M) SYSMAN, SM-9 Performance Management, 1-7 "Permanent" string constant parameter to Performance diagnostic strategy GET\_INFO, (P) VAXTPU, 7-174 overview, (M) Performance Management, 4-1 Permanent symbol, (P) MACRO, 3-5, 3-6 Performance improvements Permanent symbol table, (P) MACRO, D-1

Permanent virtual circuit PFCDEFAULT parameter, (M) System See PVC Generation, A-22 PFN (page frame number) database, (P) System Per-process common blocks, (P) Programming Dump Analyzer, SDA-111 Resources, 3–6 Per-process page displaying, (P) System Dump Analyzer, locking in memory, (P) Device Support (A), SDA-115 E - 16PFN (physical page number), (P) Delta/XDelta, DELTA-38 Personal computer connection to network, (M) DECnet-VAX Guide, PFN database examining with XDELTA, (P) Device Support 1-6, 3-26serving corporate data to PCs, Dependability (A), 13-13 to 13-14 Handbook, 3-7 PFN mapping, (P) Device Support (A), 19-5 to /PERSONAL\_NAME qualifier, (U) Mail, MAIL-21 19 - 7deleting a page designated for, (P) Device Personnel analyzing options, Dependability Handbook, Support (A), 19–7 3-19 to 3-20modifying a page designated for, (P) Device building block, Dependability Handbook, 1–19 Support (A), 19–5 applying dependability strategies, PFNMAP privilege, (M) Setting Up VMS, 5–14; Dependability Handbook, 1-21 (M) Security, A-6 cross training, Dependability Handbook, 1-5 PFRATH parameter, (M) System Generation, at CSC data center, Dependability Handbook, 11-7 page faulting, (M) Performance Management, cross-training, Dependability Handbook, 5-9 2-8, 3-5Digital services support packages, PFRATL parameter, (M) System Generation, A-23 Dependability Handbook, 10-1 page faulting, (M) Performance Management, environment, Dependability Handbook, 5-7 role boundaries, Dependability Handbook, 5-9 PGFIPLHI bugcheck, (P) System Dump Analyzer, sensitive treatment of, Dependability SDA-19 PGFIPLHI crash, V5.5 Release Notes, 2-52 Handbook, 3-20, 11-8, 11-12 staffing tradeoffs, Dependability Handbook, PGFLQUO (paging file limit), (M) Setting Up VMS, 5-54 - 19training and testing, Dependability Handbook, Phase III node, (M) Networking, 2–22 3 - 16in Phase IV network, (M) Networking, A-11 restrictions, (M) Networking, A-11 training programmers, Dependability Phase II node, (M) Networking, 2-22 Handbook, 3-13 Personnel productivity, Dependability Handbook, Phase IV end node, (M) Networking, 2-23 4 - 17feasibility constraints, Dependability node, (M) Networking, 2–22 node address, (M) Networking, 2-25 Handbook, 4-18 implementation tradeoffs, Dependability router, (M) Networking, 2-23 Handbook, 4-18 PHD\$L\_BIOCNT, (P) Device Support (A), 2-7 learning curve considerations, Dependability PHD (process header), (P) System Dump Analyzer, Handbook, 4-19 SDA-160 displaying, (P) System Dump Analyzer, timing considerations, Dependability Handbook, 4–18 SDA-127 /PHD qualifier, (P) System Dump Analyzer, Per-thread context, (P) DECthreads, 2–18 generating key value for, (P) DECthreads, SDA-127 **PHONE** cma-69, pthread-65 obtaining, (P) DECthreads, cma-71, See Phone Utility PHONE command, (U) DCL Dictionary, DCL2-12 pthread-61 using over the network, (M) DECnet-VAX setting, (P) DECthreads, cma-73, pthread-101 uses for, (P) DECthreads, cma-69, pthread-65 Guide, 2–10, 2–11 using to avoid nonreentrant software, (P) Phonemic text DECthreads, 3-3 defined, (P) RTL DECtalk, 1-1 speaking, (P) RTL DECtalk, DTK-35 PF1 key PHONE object, (M) DECnet-VAX Guide, 4–12; on VT100-series terminals, (U) Using VMS,

8 - 17

(M) Networking, 2-4, 2-32, 2-33, 3-78

PID (process identification) number, (P) System Phone Utility (PHONE), (U) VMS Intro, 1-15; Services Intro, 8-7, 9-2; (P) Device Support (U) Using VMS, 1-36; (U) Phone, PHONE-3 (B), 1-74commands, (U) Phone, PHONE-8 to and process context, (U) Using VMS, 3-2 PHONE-20 conference call, (U) Phone, PHONE-2 defined, (P) System Services Intro, 9-1, 9-2 control characters, (U) Phone, PHONE-2 using to reference remote processes, (P) System default access, V5.5 New Features, D-2 Services Intro, 9-1 invoking, (U) Phone, PHONE-3 "Pid" string constant parameter to GET\_INFO, network operations, (M) DECnet-VAX Guide, (P) VAXTPU, 7-192 PIO (programmed I/O) 2-2, 2-10, 2-11, 3-9, 4-12 qualifiers, (U) Phone, PHONE-4 to PHONE-7 VMEbus device, V5.5 New Features, A-13 PIO map registers terminating, (U) Phone, PHONE-12 for VME, V5.5 New Features, A-29, A-30, Physical address Ethernet, (M) Networking, 1-7, 3-13, 3-15 A - 32PIOPAGES parameter, V5.5 Release Notes, 3-43 format, (P) Device Support (A), 19-4 PIO transfer, (P) Device Support (A), 1-21 PHYSICAL ADDRESS parameter for LOOP CIRCUIT command, (M) Networking, example, (P) Device Support (A), 2-1 to 2-7 using buffered I/O in, (P) Device Support (A), for TRIGGER command, (M) Networking, 4-8 Physical device name, (P) Routines Intro, A-5t using I/O adapter resources in, (P) Device controller designation field, (U) Using VMS, Support (A), 14-2 Pipeline quota, (M) Networking, 2-30, 3-76 2-9; (U) DCL Concepts, 3-4 device code field, (U) Using VMS, 2-9; (U) PIPELINE QUOTA parameter, (M) Networking, DCL Concepts, 3-4 3-76; (M) Network Control Program, NCP-86 format in a file specification, (U) Using VMS, Pipelining model, (P) DECthreads, 1-6 Pipelining software model, (P) RTL Parallel 2-9; (U) DCL Concepts, 3-4 unit number field, (U) Using VMS, 2-9; (U) Processing, 1-4 to 1-5 DCL Concepts, 3-4 Pixmap use of to implent icon in DECwindows VAXTPU. Physical I/O access checks, (P) System Services Intro, 7-7 (P) VAXTPU, 7-393, 7-395 operations, (P) System Services Intro, 7-6 PL/I privilege, (P) System Services Intro, 7-4, 7-6, See VAX PL/I PLACEMENT clause Physical I/O function, (P) Device Support (B), for QUALIFIER clause, (P) Command Def, 1-40, 3-72 CDU-25, CDU-34 Physical memory Placing a call displaying availability and use of, (U) DCL See Dialing Dictionary, DCL2-292 Plane rotation Physical mode, (M) Backup, BCK-17, BCK-75 applying Givens plane rotation to a vector, (P) Physical name, (P) System Services Intro, 7-26 RTL Math, MTH-173 Physical page number generating the elements for a Givens plane See PFN rotation, (P) RTL Math, MTH-178 /PHYSICAL qualifier, (M) Backup, BCK-75 Planning Physical security, (M) Security, 1–3 system requirements for dependability, of networks, (M) Security, 8-5 Dependability Handbook, 2-1 PHY\_IO privilege, (M) Setting Up VMS, 5–14; Planning ahead, Dependability Handbook, 1-5 (M) Security, A-6 PMT option, (P) File Def Language, FDL-14 for shadowed disks, V5.5 Release Notes, 2-76 Pn symbol, (P) Delta/XDelta, DELTA-9 PID (process identification), (P) System Dump Analyzer, SDA-126 See also Message pointer using -1 wildcard as **pidadr** with \$GETJPI, retrieval, (P) File Applications, 9-8 (P) System Services Ref, SYS-286 structure, (P) Analyze/RMS\_File, ARMS-21 using with \$GETJPI to return information Pointer position, (P) VAXTPU, 7-252 about a process, (P) System Services Ref, Pointer type, (P) Debugger, 4–18 SYS-286 Point-to-point circuit, (M) Networking, 2-6 configuration, (M) Networking, 1-5, 1-8, 5-15

| Point-to-point (cont'd)                                                          | Port (cont'd)                                                                |
|----------------------------------------------------------------------------------|------------------------------------------------------------------------------|
| DDCMP addressing, (M) Networking, 3-35                                           | logical name of, (M) LATCP, LAT-10                                           |
| line, (M) Networking, 2–14                                                       | making connections from lines, $(M)$                                         |
| security for connection, (M) Networking, 2-47,                                   | DECnet-VAX Guide, 3-4                                                        |
| 3–93                                                                             | modifying characteristics of, (M) LATCP,                                     |
| Policies regarding system privileges,                                            | LAT-37                                                                       |
| Dependability Handbook, 3–18                                                     | name, (M) LATCP, LAT-37                                                      |
| Polling, (M) Networking, 1-8, 2-9                                                | outgoing connection, (M) LATCP, LAT-55                                       |
| POLLING STATE parameter, (M) Networking,                                         | publicly accessible, (M) Security, 5-16                                      |
| 3–43                                                                             | resetting, (P) Device Support (B), 2-82                                      |
| POLYD (Polynomial Evaluation D_floating)                                         | select button, (M) VAXcluster, 5-4                                           |
| instruction, (P) MACRO, 9-120                                                    | setting type of, (M) LATCP, LAT-10                                           |
| POLYF (Polynomial Evaluation F_floating)                                         | setting up LAT, (M) Maintaining VMS, 5-51                                    |
| instruction, (P) MACRO, 9-120                                                    | software controllable selection, (M) VAXcluster,                             |
| POLYG (Polynomial Evaluation G_floating)                                         | 5–5                                                                          |
| instruction, (P) MACRO, 9-120                                                    | target, (M) LATCP, LAT-57                                                    |
| POLYH (Polynomial Evaluation H_floating)                                         | terminal, (M) DECnet-VAX Guide, 3-25                                         |
| instruction, (P) MACRO, 9-120                                                    | Port access mode, (P) I/O User's I, 3-12                                     |
| Polynomial                                                                       | Port capabilities longword, (P) Device Support (A),                          |
| evaluating, (P) RTL Library, LIB-300,                                            | 17–13                                                                        |
| LIB-302, LIB-305, LIB-307                                                        | Port command buffer                                                          |
| Pool checking mechanism, (P) Device Support (A),                                 | allocating, (P) Device Support (A), 17–11,                                   |
| 13–23 to 13–27                                                                   | 17–27; (P) Device Support (B), 2–69                                          |
| POOLCHECK parameter, (P) Device Support (A),                                     | deallocating, (P) Device Support (A), 17-11,                                 |
| 13–23                                                                            | 17–28; (P) Device Support (B), 2–72                                          |
| POOL class record, (M) Monitor, A-31                                             | Port database                                                                |
| Pooled resource, (M) System Management Intro,                                    | See LOCAL_PORTS window                                                       |
| 2–3                                                                              | Port driver, (P) Device Support (A), 17-3                                    |
| POOL spin lock, (P) Device Support (A), 3-14; (P)                                | See also Terminal port driver                                                |
| Device Support (B), 3–14, 3–15, 3–19                                             | displaying SDA information, (P) System Dump                                  |
| Poor man's lockdown, (P) Device Support (A),                                     | Analyzer, SDA–82                                                             |
| E-16 to E-17; (P) Device Support (B), 2-49 to                                    | Port driver entry vector table, (P) Device Support                           |
| 2–50, 2–97                                                                       | (B), 1-34                                                                    |
| POPL instruction, (P) MACRO, 9–27<br>/POP qualifier, (P) Debugger, CD–67, CD–162 | Port driver vector table, (P) Device Support (A),                            |
| POPR (Pop Registers) instruction, (P) MACRO,                                     | 18-4 to 18-5; (P) Device Support (B), 1-89                                   |
| 9–79                                                                             | address, (P) Device Support (A), 18-9; (P)                                   |
| Pop-up menu                                                                      | Device Support (B), 2–8                                                      |
| with DECwindows, (P) Debugger, 1–12                                              | creating, (P) Device Support (A), 18-6; (P)                                  |
| Port, (P) Device Support (A), 17–1                                               | Device Support (B), 2–99, 2–100                                              |
| application, (M) LATCP, LAT-10, LAT-37,                                          | defining entry in, (P) Device Support (B), 2–98                              |
| LAT-38, LAT-39, LAT-55                                                           | relocating, (P) Device Support (B), 2-7                                      |
| characteristics, (M) LATCP, LAT-55                                               | Porting                                                                      |
| creating, (M) LATCP, LAT-10                                                      | VME device drivers, V5.5 New Features, A-16                                  |
| dedicated, (M) LATCP, LAT-10, LAT-37,                                            | PORTRAIT option, (U) DSR Ref, 4–10<br>Port selection, (P) I/O User's I, 3–12 |
| LAT-55                                                                           | PORT_ABORT service routine, (P) Device Support                               |
| deleting, (M) LATCP, LAT-20                                                      | (A), 18–16                                                                   |
| displaying characteristics of, (M) LATCP,                                        | PORT_CANCEL service routine, (P) Device                                      |
| LAT-55                                                                           | Support (A), 18–17                                                           |
| displaying information, (U) DCL Dictionary,                                      | PORT_DISCONNECT initiate routine, (P) Device                                 |
| DCL2–331; (M) LATCP, LAT–55                                                      | Support (A), 18–13                                                           |
| displaying SDA information, (P) System Dump                                      | PORT_DS_SET initiate routine, (P) Device                                     |
| Analyzer, SDA-123                                                                | Support (A), 18–13                                                           |
| DMA buffer, (P) Device Support (A), 17–2,                                        | PORT_FDT initiate routine, (P) Device Support                                |
| 17–16, 17–27; (P) Device Support (B), 2–77                                       | (A), 18–14                                                                   |
| to 2–79                                                                          | PORT_FORKRET initiate routine, (P) Device                                    |
| examining status of, (P) Device Support (A), 17–17 to 17–18                      | Support (A), 18–14, 18–20                                                    |

P/OS node, (M) Networking, 9-5 PORT\_MAINT initiate routine, (P) Device Support POS option, (P) File Def Language, FDL-21 (A), 18-15; (P) Device Support (B), 1-90 PORT\_RESUME service routine, (P) Device Postprocessing Support (A), 18-17 See I/O postprocessing PORT\_SET\_LINE initiate routine, (P) Device PostScript back-end converter Support (A), 18-15 processing options in, (U) DCL Dictionary, PORT\_SET\_MODEM initiate routine, (P) Device DCL1-68 Support (A), 18–15 PostScript files PORT STARTIO initiate routine, (P) Device CDA Viewer support, V5.5 New Features, B-46 Support (A), 18–16 VIEW command support, V5.5 New Features, PORT\_STOP service routine, (P) Device Support (A), 18–17 PostScript printing, (M) Maintaining VMS, 5-6 PORT\_XOFF service routine, (P) Device Support POST KEY\_PROCEDURE keyword, (P) VAXTPU, (A), 18–17 PORT XON service routine, (P) Device Support "Post\_key\_procedure" string constant parameter to (A), 18–18 GET\_INFO, (P) VAXTPU, 7-204 Positional argument, (P) MACRO, 4-3 POSITIONAL clause electrical, Dependability Handbook, 5-2 for PLACEMENT clause, (P) Command Def, sources of, Dependability Handbook, 5-2 CDU-25, CDU-34 Power bit Positional qualifier See UCB\$V\_POWER definition, (U) Using VMS, 1-12; (U) DCL Power failure, (P) MACRO, 10-43 Concepts, 1-7 blocking, (P) Device Support (A), 3-7 /INCLUDE, (P) Linker, 2-4, 2-10, LINK-24 determining the occurrence of, (P) Device incompatibility among, (P) Linker, LINK-23 Support (A), 8–5 /LIBRARY, (P) Linker, 2-4, LINK-25 occurring when device is busy, (P) Device OPTIONS, (P) Linker, 2-4, LINK-26 Support (B), 1–78 rules for entering, (U) Using VMS, 1-13 on I/O bus, (P) Device Support (A), 19-7 /SELECTIVE SEARCH, (P) Linker, LINK-27 servicing in an initialization routine, (P) Device /SHAREABLE, (P) Linker, LINK-28 Support (A), 11-1, 11-5 POSITION attribute, (P) File Applications, 4–31; servicing in port driver unit initialization (P) File Def Language, FDL-7, FDL-28, routine, (P) Device Support (A), 18-13, FDL-29 18 - 22POSITION/BUCKET command, (P) Power failure recovery procedure. (P) Device Analyze/RMS\_File, ARMS-30 Support (B), 1-25, 1-26, 1-74 POSITION built-in procedure, (P) VAXTPU, device timeout forced by, (P) Device Support 7-287 to 7-290 (A), 10–5 example of use, (P) VAXTPU, B-25 to B-27 initialization performed by, (P) Device Support POSITION command, (M) Audit Analysis, (A), 11–5 AUD-37 Power recovery Position independence, (P) Modular Procedures, setting AST for, (P) System Services Ref, 3-1, A-3 SYS-522 coding guidelines for, (P) Linker, 4-5 PPL\$ADJUST\_QUORUM, (P) RTL Parallel desirability of, (P) Linker, 4-4 Processing, 4-4, PPL-3 in shareable image, (P) Linker, 1-10, 4-4 PPL\$ADJUST\_SEMAPHORE\_MAXIMUM, (P) Position-independent code, (P) Device Support (A), RTL Parallel Processing, 4-13, PPL-5 5-1PPL\$AWAIT\_EVENT, (P) RTL Parallel Position of print Processing, 4–7, PPL–7 aligning for preprinted forms, (M) Maintaining PPL\$CREATE\_APPLICATION, (P) RTL Parallel VMS, 5-83, 5-84 Processing, 2-1, PPL-9 changing, (M) Maintaining VMS, 5-83 PPL\$CREATE\_BARRIER, (P) RTL Parallel POSITION/RECORD command, (P) Processing, 4-2, PPL-14 Analyze/RMS\_File, ARMS-32 PPL\$CREATE\_EVENT, (P) RTL Parallel Positive operator (+), (P) System Dump Analyzer, Processing, 4-5, PPL-16 SDA-12 PPL\$CREATE\_PROCESS, (P) Programming **POSIX** 

Resources, 4–16

sigwait service, (P) DECthreads, A-5

- PPL\$CREATE\_SEMAPHORE, (P) RTL Parallel Processing, 4–11, PPL–20
- PPL\$CREATE\_SHARED\_MEMORY, (P) RTL Parallel Processing, 3-1, PPL-23
- PPL\$CREATE\_SPIN\_LOCK, (P) RTL Parallel Processing, 4–14, PPL–27
- PPL\$CREATE\_VM\_ZONE, (P) RTL Parallel Processing, 3-4, PPL-29
- PPL\$CREATE\_WORK\_QUEUE, (P) RTL Parallel Processing, 4–16, PPL–34
- PPL\$DECREMENT\_SEMAPHORE, (P) RTL Parallel Processing, 4–12, PPL–36
- PPL\$DELETE\_APPLICATION, (P) RTL Parallel Processing, 2–2, PPL–38
- PPL\$DELETE\_BARRIER, (P) RTL Parallel Processing, 4–3, PPL–39
- PPL\$DELETE\_EVENT, (P) RTL Parallel Processing, 4–6, PPL–41
- PPL\$DELETE\_SEMAPHORE, (P) RTL Parallel Processing, 4–12, PPL–43
- PPL\$DELETE\_SHARED\_MEMORY, (P) RTL Parallel Processing, 3–3, PPL–45
- PPL\$DELETE\_SPIN\_LOCK, (P) RTL Parallel Processing, 4–15, PPL–47
- PPL\$DELETE\_VM\_ZONE, (P) RTL Parallel Processing, 3-4, PPL-49
- PPL\$DELETE\_WORK\_ITEM, (P) RTL Parallel Processing, 4–18, PPL–51
- PPL\$DELETE\_WORK\_QUEUE, (P) RTL Parallel Processing, 4–17, PPL–53
- PPL\$DISABLE\_EVENT, (P) RTL Parallel Processing, 4-7, PPL-55
- PPL\$ENABLE\_EVENT\_AST, (P) RTL Parallel Processing, 4–6, PPL–56
- PPL\$ENABLE\_EVENT\_SIGNAL, (P) RTL Parallel Processing, 4-7, PPL-59
- PPL\$FIND\_OBJECT\_ID, (P) RTL Parallel Processing, 4–1, PPL–63
- PPL\$FLUSH\_SHARED\_MEMORY, (P) RTL Parallel Processing, 3–3, PPL–65
- PPL\$GET\_INDEX, (P) RTL Parallel Processing, 2–4, PPL–67
- PPL\$INCREMENT\_SEMAPHORE, (P) RTL Parallel Processing, 4–13, PPL–68
- PPL\$INDEX\_TO\_PID, (P) RTL Parallel Processing, 2–4, PPL–69
- PPL\$INSERT\_WORK\_ITEM, (P) RTL Parallel Processing, 4–17, PPL–71
- PPL\$PID\_TO\_INDEX, (P) RTL Parallel Processing, 2–4, PPL–73
- PPL\$READ\_BARRIER, (P) RTL Parallel Processing, 4–3, PPL–75
- PPL\$READ\_EVENT, (P) RTL Parallel Processing, 4-8, PPL-77
- PPL\$READ\_SEMAPHORE, (P) RTL Parallel Processing, 4–13, PPL–79

- PPL\$READ\_SPIN\_LOCK, (P) RTL Parallel Processing, 4–16, PPL–81
- PPL\$READ\_WORK\_QUEUE, (P) RTL Parallel Processing, 4–17, PPL–83
- PPL\$RELEASE\_SPIN\_LOCK, (P) RTL Parallel Processing, 4–15, PPL–85
- PPL\$REMOVE\_WORK\_ITEM, (P) RTL Parallel Processing, 4–18, PPL–86
- PPL\$RESET\_EVENT, (P) RTL Parallel Processing, 4–8, PPL–88
- PPL\$ routines, (P) Programming Resources, 4–15 PPL\$SEIZE\_SPIN\_LOCK, (P) RTL Parallel Processing, 4–15, PPL–89
- PPL\$SET\_QUORUM, (P) RTL Parallel Processing, 4–4, PPL–91
- PPL\$SET\_SEMAPHORE\_MAXIMUM, (P) RTL Parallel Processing, 4–14, PPL–93
- PPL\$SPAWN, (P) RTL Parallel Processing, 2–3, PPL–95
- PPL\$STOP, (P) RTL Parallel Processing, 2–3, PPL–99
- PPL\$TERMINATE, (P) RTL Parallel Processing, 2-2, PPL-100
- PPL\$TRIGGER\_EVENT, (P) RTL Parallel Processing, 4–8, PPL–101
- memory correction, V5.5 Release Notes, 3-29 PPL\$UNIQUE\_NAME, (P) RTL Parallel
- Processing, 2–4, PPL–103
  PPL\$WAIT\_AT\_BARRIER, (P) RTL Parallel
- Processing, 4–3, PPL–105
- PPL\$\_INSVIRMEM
  - reasons for error, (P) RTL Parallel Processing, PPL-11
- PQL system parameters
  - See System parameters
- PR\$\_ASTLVL processor register, (P) Device Support (A), 3-4
- PR\$\_SID processor register, (P) Device Support (B), 1-17
- PR\$\_SIRR processor register, (P) Device Support (A), 3-9; (P) Device Support (B), 2-67
- PR\$\_TBIA processor register, (P) Device Support (A), E-15
- PR\$\_TBIS processor register, (P) Device Support (A), E-15
- PRCLM (subprocess creation limit), (M) Setting Up VMS, 5-6
- /PRCLM qualifier, (M) Security, 5-48
- Precedence of operators, (P) System Dump Analyzer, SDA-12
- Precedence operator, (P) System Dump Analyzer, SDA-13
- Predecessor
  - See Logical predecessor
- Predefined constants
  - names, (P) VAXTPU, 3-13

Predefined logical name %PREVLOC, (P) Debugger, 4-8, 4-13, D-5 LNM\$FILE\_DEV, (P) System Services Intro, Prev Screen key See also -Sect key /PREDEFINED qualifier, (P) Debugger, CD-15, on LK201 keyboard, (U) EDT Ref, EDT-93 CD-18, CD-31, CD-207, CD-250 PRE\_KEY\_PROCEDURE keyword, (P) VAXTPU, Predicate, (P) DECthreads, pthread-37 definition of, (P) DECthreads, pthread-37 "Pre key procedure" string constant parameter to Predictive sizing GET INFO, (P) VAXTPU, 7-204 services from Digital, Dependability Handbook, Primary attribute, (P) File Applications, 4–9; (P) 10 - 1File Def Language, FDL-1 Preferred access path Primary data record, (P) Analyze/RMS\_File, programming examples for, V5.5 New Features, ARMS-6 PRIMARY day Preferred channel, (M) VAXcluster, G-1 defining, (M) Setting Up VMS, 4-25 Preferred path Primary dependability strategies specification, (M) VAXcluster, 5-5 concepts, Dependability Handbook, 1-13 Preferred path support for DSA devices, V5.5 enhancing, Dependability Handbook, 1-16 Release Notes, 3-21 Primary exception vector, (P) Programming Prefetch function of UNIBUS adapter, (P) Device Resources, 9-13 Support (A), 14-3, 14-12, 14-13 Primary handler, (P) Debugger, 3-20, 9-13 /PREFIX qualifier Primary index structure, (P) Analyze/RMS File, in .FACILITY directive, (P) Message, MSG-18 ARMS-6 Preprinted forms Primary key, (P) Convert, CONV-16 See also Forms Primary loader, (M) Networking, 4-2 aligning, (M) Maintaining VMS, 5-83, 5-84 Primary operand, (P) MACRO, 8-26 Primary processor. (P) Device Support (A), E-2 Preprocessing Primary record structure, (P) File Applications, See I/O preprocessing 10 - 20Preprocessing routine /PRIMEDAYS qualifier See FDT routine example, (M) Security, 5-30 Preventative maintenance Prime number search example, (P) DECthreads, scheduling, Dependability Handbook, 9-12 Preventing autostart queues from starting, V5.5 PRIMITIVE\_IO.EXE New Features, 5-9; (M) Maintaining VMS, global symbols, (P) System Dump Analyzer, 5 - 74SDA-61 PREVIOUS BUFFER command, (U) EVE Ref, Principles of dependable systems, Dependability EVE-102 Handbook, 2-1 Previous location See also Rules to remember See Logical predecessor analyzing communications options, PREVIOUS SCREEN command, (U) EVE Ref, Dependability Handbook, 3-6 EVE-103 analyzing environmental options, moving the cursor with (EVE), (U) Text Dependability Handbook, 3-2 Processing, 1-9 analyzing hardware options, Dependability "Previous" string constant parameter to GET\_ Handbook, 3-4 INFO, (P) VAXTPU, 7-166, 7-168, 7-169, analyzing operational procedures options, 7-180, 7-181, 7-183, 7-184, 7-191, 7-218, Dependability Handbook, 3–15 7 - 223analyzing personnel options, Dependability PREVIOUS WINDOW command, (U) Using VMS, Handbook, 3-19 8-9, 8-35; (U) EVE Ref, EVE-104 analyzing software options, Dependability in window environment (EVE), (U) Text Handbook, 3-9 Processing, 1-55 continuous improvement process, moving the cursor with (EVE), (U) Text Dependability Handbook, 2-1 Processing, 1-9 determining requirements, Dependability %PREVIOUS\_PROCESS, (P) Debugger, 10-11 Handbook, 2-5 %PREVIOUS\_SCOPE\_ENTRY, (P) Debugger, Print D-10 command procedure in batch job log, (U) DCL %PREVIOUS\_TASK, (P) Debugger, 12-14

Dictionary, DCL2-237

| Print (cont'd)                                     | Printer queue (M) VA Voluctor 6, 2                                                         |
|----------------------------------------------------|--------------------------------------------------------------------------------------------|
| file, (U) DCL Dictionary, DCL2-13                  | Printer queue, (M) VAXcluster, 6-3 assigning unique name to, (M) VAXcluster, 6-4           |
| PRINT carriage control, (P) Convert, CONV-2;       | initializing, (M) VAXcluster, 6-4                                                          |
| (P) File Def Language, FDL-34                      | sample configuration, (M) VAXcluster, 6–3                                                  |
| Print characteristics                              | setting up, (M) VAXcluster, 6-3                                                            |
| changing, V5.5 Release Notes, 2–9                  | starting, (M) VAXcluster, 6-4                                                              |
| PRINT command, (U) VMS Intro, 1–14, 2–7, 6–1;      | Printers                                                                                   |
| (U) Using VMS, 2–19; (U) Mail, MAIL-63;            | LJ250, V5.5 Release Notes, 1–12                                                            |
| (U) DCL Dictionary, DCL2-13 to DCL2-22;            | LN01                                                                                       |
| (U)~EDT~Ref,~EDT–157                               | default values, (U) DSR Ref, 4-21                                                          |
| accounting record page count, V5.5 Release         | font kit, (U) DSR Ref, B-1                                                                 |
| Notes, 1–3                                         | fonts, $(U)$ DSR Ref. 4–10                                                                 |
| /BURST qualifier, (M) Maintaining VMS, 5-32        | LANDSCAPE option, (U) DSR Ref, 4-9                                                         |
| /CHARACTERISTIC qualifer, (M) Maintaining          | paper size, (U) DSR Ref, 4-9                                                               |
| VMS, 5–25                                          | PORTRAIT option, (U) DSR Ref, 4-10                                                         |
| /FEED qualifier, (M) Maintaining VMS, 5-45         | printing files, (U) DSR Ref, 4-9                                                           |
| /FLAG qualifier, (M) Maintaining VMS, 5-32         | requirements, (U) DSR Ref, B-1                                                             |
| /FORM qualifier, (M) Maintaining VMS, 5-40         | specifying page size, (U) DSR Ref, 4-13                                                    |
| for specifying setup and page setup                | underlining, (U) DSR Ref, 4–11                                                             |
| modules, (M) Maintaining VMS, 5–48                 | LN01E, (U) DSR Ref, 4-9                                                                    |
| /NOPASSALL qualifier, (M) Maintaining VMS,         | default values, (U) DSR Ref, 4–21                                                          |
| 5–45                                               | paper size, $(U)$ DSR Ref, 4-9                                                             |
| preventing users from executing, (M)               | printing files, (U) DSR Ref, 4-9                                                           |
| Maintaining VMS, 5–73                              | requirements, (U) DSR Ref, B-1                                                             |
| /PRIORITY qualifier, (M) Maintaining VMS,<br>5-6   | specifying page size, (U) DSR Ref, 4-13                                                    |
|                                                    | LN03, (U) DSR Ref, 4–9                                                                     |
| processing of, (M) Maintaining VMS, 5-1            | default values, (U) DSR Ref, 4-21                                                          |
| /RETAIN qualifier, (M) Maintaining VMS, 5-24, 5-81 | fonts, $(U)$ DSR Ref, 4–10                                                                 |
| /SETUP qualifier, (M) Maintaining VMS, 5–48        | LANDSCAPE option, (U) DSR Ref, 4-9                                                         |
| /TRAILER qualifier, (M) Maintaining VMS,           | paper size, (U) DSR Ref, 4-9                                                               |
| 5–32                                               | PORTRAIT option, (U) DSR Ref, 4–10                                                         |
| PRINT/DELETE command, V5.5 Release Notes,          | printing files, (U) DSR Ref, 4-9                                                           |
| 1–4                                                | specifying page size, (U) DSR Ref, 4–13                                                    |
| .PRINT directive, (P) MACRO, 6-76                  | underlining, (U) DSR Ref, 4–11                                                             |
| Printer                                            | Print format option                                                                        |
| configuring on a LAT, (M) LATCP, LAT-10,           | See FAB\$V_PRN option                                                                      |
| LAT-37                                             | Print format options for VFC records with 2-byte                                           |
| controlling functions, (M) Maintaining VMS,        | control area, (P) RMS, 5–25                                                                |
| 5–45                                               | Print forms                                                                                |
| LAT, (M) Maintaining VMS, 5-51                     | See also Forms                                                                             |
| setting characteristics, (M) Setting Up VMS,       | changing, V5.5 Release Notes, 2-9                                                          |
| 2-9; (M) Maintaining VMS, 5-51                     | deleting the default, V5.5 Release Notes, 2-8                                              |
| setting up, (M) Maintaining VMS, 5-50              | Printing, (M) Maintaining VMS, 5-6                                                         |
| spooled, (M) Maintaining VMS, 5-6                  | remotely, (M) Maintaining VMS, 5-7                                                         |
| recommended use, (M) Maintaining VMS,              | resuming at a specified position, (M)                                                      |
| 5–6                                                | Maintaining VMS, 5–83, 5–84                                                                |
| system                                             | Printing files, (U) DSR Ref, 4–19, 4–20, 6–6                                               |
| displaying default characteristics of, $(U)$       | accounting record page count, V5.5 Release                                                 |
| DCL Dictionary, DCL2-300                           | Notes, 1–3                                                                                 |
| troubleshooting, (M) Maintaining VMS, 5-87         | DSR output file, (U) DSR Ref, 1-5                                                          |
| Printer device width, (P) Programming Resources,   | form feed, (U) DSR Ref, 4-24<br>on LN01 device, (U) DSR Ref, 1-5                           |
| 7–6                                                | on LN01 device, (U) DSR Ref, 1–5<br>on LN01E laser printer, (U) DSR Ref, 4–9, B–1          |
| Printer driver                                     | on LN01E laser printer, (U) DSR Ref, 4–9, B–1 on LN01 laser printer, (U) DSR Ref, 4–9, B–1 |
| description, (P) Device Support (A), 2-1 to 2-7    | on LN03 laser printer, (U) $DSR Ref$ , 4–9, B–1                                            |
| Printer fonts                                      | over the network, (M) DECnet-VAX Guide, 2-6                                                |
| European, (U) DSR Ref, B-3                         | specifying output device, (U) DSR Ref, 4–9                                                 |
| standard <i>(U) DSR Ref.</i> B–3                   | specifying output device, (0) Don nel, 4-9                                                 |

Printing files (cont'd) PRINT\_ON\_CLOSE attribute, (P) File Def with the /DELETE qualifier, V5.5 Release Language, FDL-23 Notes, 1-4 Priority, (M) System Management Intro, 2-3 Printing job state, (M) Maintaining VMS, 5-78 base, (M) System Management Intro, 2-3; (M) Printing log files Setting Up VMS, 5-7 the error log file, (M) Maintaining VMS, 6-6 job scheduling, (M) Maintaining VMS, 5-6 the operator log file, (M) Maintaining VMS, modifying process, (U) DCL Dictionary, DCL2-191 Printing messages obtaining for thread, (P) DECthreads, default print form, (U) Mail, MAIL-91 cma-102, pthread-57 setting default queue, (U) Mail, MAIL-97 of task or thread, (P) Debugger, 12-15, 12-19 Printing test results, (M) DTS/DTR, DTS-5, of work queue, (P) RTL Parallel Processing, DTS-7, DTS-10, DTS-12 4 - 16Print job, (U) Using VMS, 2-18; (M) System scheduling, V5.5 Release Notes, 2-9 Management Intro, 4-5 changing for a batch or print job, (M) See also Output job Maintaining VMS, 5-80 delaying, (U) Using VMS, 2-19 setting, (P) System Services Ref. SYS-524 deleting, V5.5 Release Notes, 1-2, 1-4 setting for thread, (P) DECthreads, cma-109, list of DCL commands to use with, (U) Using cma-111, pthread-95, pthread-98 VMS, 2-19 specifying for batch job, (U) DCL Dictionary, obtaining multiple copies of, (U) Using VMS, DCL2-382 2 - 19specifying for detached process, (U) DCL priorities, (U) Using VMS, 2-18 Dictionary, DCL2-59 PRINT/PRIORITY command, V5.5 Release Notes, specifying for subprocess, (U) DCL Dictionary, DCL2-59 Print queue, (P) File Def Language, FDL-23 Priority attribute, (P) DECthreads, cma-25, See also Output queue cma-37, pthread-9, pthread-17 and print job execution, (U) Using VMS, 2-18 Priority inversion avoiding, (P) DECthreads, 3-6, cma-81 changing entry, (U) DCL Dictionary, PRIORITY parameter, (M) Networking, 3-84 DCL2-136; Obsolete Features, 1-20 controlling, (U) Using VMS, 2-19 /PRIORITY qualifier, (M) Accounting, ACC-21; creating, (U) DCL Dictionary, DCL1-249 (P) Debugger, CD-179, CD-247 definition, (U) Using VMS, 2-18 PRIORITY\_OFFSET parameter (SYSGEN), V5.5 Release Notes, 2-51 deleting, (U) DCL Dictionary, DCL1-143 Private section deleting entries, (U) DCL Dictionary, DCL1-136 defining, (P) System Services Intro, 12–7 displaying entries, (U) DCL Dictionary, Private volume DCL2-275, DCL2-309 See Volume establishing as spooled, (U) DCL Dictionary, Privilege, (M) Mount, MOUNT-4; (P) System DCL2-123 Services Intro, 6–6 generic, (U) Using VMS, 2-18 ACNT, (M) Networking, 5-2 initializing, (U) DCL Dictionary, DCL1-249 all, (M) Setting Up VMS, 5-9; (M) Security, modifying characteristics of, (U) DCL Dictionary, DCL2-187, DCL2-345 allocate terminal, (P) Debugger, 9-6 starting, (U) DCL Dictionary, DCL2-345 assigned to installed images, (M) Install, terminal, (U) Using VMS, 2-18 INS-11 PRINT/REMOTE command BYPASS, (U) Files and Devices, 2-3; (M) using for remote files, (M) DECnet-VAX Guide, Security, 4-6; (M) DECnet-VAX Guide, 3-9: (M) Networking, 5-2; (P) System Services Print Screen function (DECwindows), V5.5 Intro, 7-6 Release Notes, 1–12 changing current, (M) SYSMAN, SM-6 Print stock CMKRNL, (M) DECnet-VAX Guide, 3-10; (M) changing, V5.5 Release Notes, 2-9 Networking, 5-2 Print symbiont defined by access mode, (P) System Services Intro, 2-2 See Symbiont DELTA, (P) Delta/XDelta, DELTA-14 Print Symbiont Modification routines DETACH, (M) DECnet-VAX Guide, 3-10; (M) See PSM routines Networking, 5-2

Privilege (cont'd) Privilege (cont'd) determining own, (M) DECnet-VAX Guide, 3-2 required to analyze VAX RMS Journaling files, devour, (M) Setting Up VMS, 5-9; (M) (P) Analyze/RMS\_File, ARMS-11 Security, 5-32 required to run AUTOGEN, V5.5 Release DIAGNOSE, (M) Networking, 5-2 Notes, 2-4 displaying current, (M) SYSMAN, SM-74 requirements for DECnet-VAX operations, (M) displaying process, (U) DCL Dictionary, DECnet-VAX Guide, 3-9 DCL2-304 requirements for security administrator, (M) Security, 5-1displaying subprocess, (U) DCL Dictionary, DCL2-304 SECURITY, (M) Networking, 5-2 enhancement for installed files, (M) Install, setting for process, (P) System Services Ref, INS-3 SYS-533 file, (M) Setting Up VMS, 5-9; (M) Security, specifying for detached process, (U) DCL Dictionary, DCL2-59 for access control, (M) Networking, 2-40 specifying for subprocess, (U) DCL Dictionary, for captive account, (M) Security, 5-35 DCL2-59 for DECnet-VAX system management, (M) SS\$\_NOPRIV, (P) Programming Resources, 9–3 DECnet-VAX Guide, 3-9 summary, (M) Setting Up VMS, 5-8; (M) for LMCP commands, V5.5 New Features, B-75 Security, 5-32 for network operations, (M) DECnet-VAX SYSGBL, (P) RTL Parallel Processing, 1-6 Guide, 2-2; (M) Networking, 5-2 SYSLCK, (P) RTL Parallel Processing, 1–6 for TFU commands, (M) Terminal Fallback, SYSNAM, (U) Files and Devices, 2-6; (M) TFU-10 DECnet-VAX Guide, 3-10; (M) Networking, group, (M) Security, 5-32 group-related, (M) Security, 5-2 SYSPRV, (U) Files and Devices, 2-1, 2-6, 3-9; GRPPRV, (U) Files and Devices, 2-1 (M) DECnet-VAX Guide, 3-9, 3-32; (M) I/O operations, (P) System Services Intro, 7-2 Networking, 5-2 listed, (M) Security, A-1 system, (M) Setting Up VMS, 5-9; (M)logical I/O, (P) System Services Intro, 7-4, 7-6, Security, 5-32 policies regarding, Dependability minimum for network login, (M) DECnet-VAX Handbook, 3-18 SYSTEM, (P) System Services Intro, 7-6 Guide, 3-2modifying for environment, (M) SYSMAN, TMPMBX, (M) DECnet-VAX Guide, 2-2, 3-2, 3-9; (M) Networking, 2-41, 5-2 SM-70modifying process, (U) DCL Dictionary, to configure network, (M) Networking, 5-2 to issue CLEAR ALL or PURGE command, (M) DCL2-191 MOUNT, (P) System Services Intro, 7-4 Networking, 2-42 needed to perform BACKUP operations, (M) to issue SET ALL or DEFINE command, (M) Backup, BCK-27 Networking, 2-42 NETMBX, (M) DECnet-VAX Guide, 2-2, 3-2, to modify permanent database, (M) 3-9; (M) Networking, 2-41, 5-2 Networking, 2-42 to modify volatile database, (M) Networking, normal, (M) Security, 5–32 OPER, (M) DECnet-VAX Guide, 3-9, 3-32; 2-42(M) Networking, 5–2 to start the network, (M) Networking, 2-42 physical I/O, (P) System Services Intro, 7-4, user, (M) Security, 5-30; (P) System Services Intro, 2-2 7-6, 7-7PRMGBL, (P) RTL Parallel Processing, 1-6 using for file sharing, (M) Security, 8-18 process, (M) Setting Up VMS, 5-8 using to gain access and security audit, (M) Security, 4-41, recommendations for minimum, (M) Security, 6 - 11vector, (M) Security, 5-32 required by SYSMAN, (M) SYSMAN, SM-18 required for DELETE/QUEUE command, V5.5 VOLPRO (volume protection override), (U) Files and Devices, 2-3, 3-4, 3-8 Release Notes, 4-3 required for NCP commands, (M) Networking, XDELTA, (P) Delta/XDelta, DELTA-14 2-42; (M) Network Control Program, Privileged account, (M) Security, 5-35 NCP-12 Privileged command image, (U) Using VMS, 1-20 required for SJC\$\_DELETE\_QUEUE, V5.5 interrupting and executing, (U) DCL Concepts,

2-3

Release Notes, 4–18

Procedure (cont'd) Privileged image, (M) Install, INS-2, INS-3 entry point names, (P) Modular Procedures, installing, (P) Programming Resources, 6-2 PRIVILEGED qualifier, (M) Install, INS-11 executing, (P) VAXTPU, 4-21 Privileged shareable image, (P) System Services grouping, (P) Modular Procedures, 5-1 Intro, A-1 interface, (P) Modular Procedures, 2-3, A-2 creation of, (P) Linker, 1-11, 4-11 language support definition of, (P) Linker, 1-11, 4-11 definition of. (P) Routines Intro. 2-4 PRIVILEGES qualifier, (M) Security, 5-30 use of, (P) Routines Intro, 2-4 PRMCEB privilege, (M) Setting Up VMS, 5-15; library, (P) Modular Procedures, 5-1 (M) Security, A-6 definition of, (P) Routines Intro, 2-4 PRMGBL privilege, (M) Setting Up VMS, 5-15; use of, (P) Routines Intro, 2-4 (M) Security, A-7 name, (P) VAXTPU, 3-16 PRMMBX privilege, (M) Setting Up VMS, 5-15; operation, (P) Routines Intro, A-7t (M) Security, A-7 parameter, (P) VAXTPU, 3-16 to 3-19 Proactive memory reclamation, V5.5 New recommended naming conventions, (P) Features, A-1, A-6 VAXTPU, 4-31 Proactive network monitoring and analysis recommended size for, (P) VAXTPU, 4-2 products, Dependability Handbook, 7-22 recursive, (P) VAXTPU, 3-19 DECalert, Dependability Handbook, 7-22 returning result, (P) VAXTPU, 2-8, 3-19, DECelms, Dependability Handbook, 7-24 7 - 101DECmcc, Dependability Handbook, 7-25 samples using EVE, (P) VAXTPU, B-1 to B-33 DECnet Monitor, Dependability Handbook, using LEARN\_ABORT in, (P) VAXTPU, 7-243 Procedure call format, (P) Routines Intro, 1-3 ETHERnim, Dependability Handbook, 7-23 Procedure call instructions, (P) MACRO, 9-63 LAN Traffic Monitor, Dependability Handbook, procedure data type, (P) Routines Intro, A-11t Procedure descriptor. (P) Routines Intro. 2-29 local area VAXcluster failure analysis program, PROCEDURES keyword Dependability Handbook, 7-22 with EXPAND\_NAME, (P) VAXTPU, 7-135 VCS, Dependability Handbook, 7-24 PROCEDURE statement, (P) VAXTPU, 3-15 to Prober how to catch, (M) Security, 5–23, 7–3 "Procedure" string constant parameter to PROBER (Probe Read) instruction, (P) MACRO, GET\_INFO, (P) VAXTPU, 7-180 9 - 188Proceed from Breakpoint command, (P) PROBEW (Probe Write) instruction, (P) MACRO, Delta/XDelta, DELTA-32 9-188 Process, (U) Using VMS, 3-1 Probing See also Process quota as security problem, (M) Security, 1-1 **Problems** See also Subprocess See also Troubleshooting See also SYS\$GETJPI data link, (M) DECnet-VAX Guide, 4-13 See also SYS\$PROCESS SCAN detecting in error log file, (M) Maintaining ACMS, Dependability Handbook, 8-50 VMS. 6-4activation tracepoint, predefined, (P) Debugger, detecting in operator log file, (M) Maintaining 10 - 12VMS, 6-7, 6-10adjusting priorities, (M) Performance detecting in security audit log file, (M) Management, 5-17 Maintaining VMS, 6-13 and job tree, (U) Using VMS, 3-3, 3-5 detecting in system dump file, (M) Maintaining attaching to another, (U) Mail, MAIL-28 VMS, 6–1 blocked by higher priority process, (M) routing, (M) DECnet-VAX Guide, 4-14 Performance Management, 4-35 transient network, (M) DECnet-VAX Guide, channel, (P) System Dump Analyzer, SDA-126 3 - 30checking status with Ctrl/T, (U) VMS Intro, troubleshooting for network, (M) DECnet-VAX 1-7Guide, 4-10 to 4-17 communicating between, (P) Programming Procedural error handler, (P) VAXTPU, 3-26 to Resources, 3-7 3 - 28communicating within, (P) Programming Procedure Resources, 3-1 definition of, (P) Routines Intro, 2-3

entry mask, (P) Modular Procedures, 3-11

| Process                                                         | Process                                                         |
|-----------------------------------------------------------------|-----------------------------------------------------------------|
| communicating within (cont'd)                                   | displaying (cont'd)                                             |
| using logical names, (P) Programming Resources, 3–2             | CPU time used, (U) DCL Dictionary,<br>DCL2-319                  |
| using symbols, (P) Programming Resources, 3–5                   | current physical memory occupied, (U)  DCL Dictionary, DCL2-319 |
| communication with, (M) DECnet-VAX Guide,                       | current working set size, (U) DCL                               |
| 1-2                                                             | Dictionary, DCL2-319                                            |
| compute-bound, (M) Performance Management,                      | information on, (U) DCL Dictionary,                             |
| 5–9                                                             | DCL2-246                                                        |
| connecting debugger to, (P) Debugger, 10-4,                     | names, (U) DCL Dictionary, DCL2-331                             |
| 10–13, CD–36                                                    | open file count, (U) DCL Dictionary,                            |
| creating, (U) Using VMS, 3-1; (P)                               | DCL2-319                                                        |
| Programming Resources, 2-1; (P) System                          | page faults, (U) DCL Dictionary,                                |
| Services Intro, 8-2; (P) System Services                        | DCL2-319                                                        |
| Ref, SYS-100                                                    | status, (U) DCL Dictionary, DCL2-319                            |
| creation restriction, (P) System Services Intro,<br>8-7         | updated information about, (U) DCL Dictionary, DCL2–303         |
| current, (P) Device Support (B), 1–15                           | displaying SDA information, (P) System Dump                     |
| curtailing, (M) Performance Management, 5-9                     | Analyzer, SDA-126, SDA-159                                      |
| deadlock, (P) RTL Parallel Processing, 5-4                      | examining a hung, (P) System Dump Analyzer,                     |
| definition of, (U) Using VMS, 3-1; (P) RTL                      | SDA-8                                                           |
| Parallel Processing, 1–2                                        | execution, (P) Programming Resources, 2–14                      |
| deleting, (P) Programming Resources, 2–15;                      | for achieving dependability, Dependability                      |
| (P) System Services Intro, 8–16; (P) System                     | Handbook,2–1                                                    |
| Services Ref, SYS-144; (P) VAXTPU, 7-108                        | for continuous improvement in system                            |
| detached, (U) Using VMS, 7-3; (M) Security,                     | dependability, Dependability Handbook,                          |
| 3-3; (P) Programming Resources, 2-7; (P)                        | 2–1                                                             |
| System Services Intro, 8–2, 8–6                                 | analysis phase, Dependability Handbook,                         |
| accounting, (U) DCL Dictionary, DCL2-55                         | 2–4                                                             |
| assigning resource quota to, (U) DCL                            | integration phase, Dependability                                |
| Dictionary, DCL2–54                                             | Handbook, 2-4 operational phase, $Dependability$                |
| creating with RUN command, (U) DCL Dictionary, DCL2-53, DCL2-61 | Handbook, 2–3                                                   |
| defining attributes, $(U)$ DCL Dictionary,                      | planning phase, Dependability Handbook,                         |
| DCL2-54                                                         | 2–2                                                             |
| defining equivalence names for process-                         | getting information about                                       |
| permanent logical names, (U) DCL Dictionary, DCL2-53            | asynchronously, (P) System Services Ref,<br>SYS–286             |
| image hibernation, (U) DCL Dictionary, DCL2-55                  | synchronously, (P) System Services Ref,<br>SYS-305              |
| naming, (U) DCL Dictionary, DCL2-55                             | hibernating, (P) System Services Intro, 8–10;                   |
| scheduling wakeup, (U) DCL Dictionary,                          | (P) System Services Ref, SYS-402                                |
| DCL2-57                                                         | hibernation                                                     |
| specifying quotas, (U) DCL Dictionary,                          | with ATTACH command, (U) DCL                                    |
| DCL2-57                                                         | Dictionary, DCL1-49; (M) SYSMAN,                                |
| specifying working set, (U) DCL                                 | SM-27                                                           |
| Dictionary, DCL2-61                                             | how to set writable, (P) Delta/XDelta,                          |
| disabling swap mode, (P) System Services                        | DELTA-43                                                        |
| Intro,12-7                                                      | identification, (P) System Services Intro, 8-7                  |
| disallowing swapping, (P) System Services                       | displaying, (U) DCL Dictionary, DCL2-303                        |
| $Intro,12	ext{}7$                                               | image, (P) System Dump Analyzer, SDA-159                        |
| displaying                                                      | image wakeup, (U) DCL Dictionary, DCL2-55                       |
| buffered I/O count, (U) DCL Dictionary,                         | listening, (P) System Dump Analyzer, SDA-83                     |
| DCL2-319                                                        | locating a subset of, (P) System Services Ref,                  |
| characteristics of, (U) DCL Dictionary,                         | SYS-460                                                         |
| DCL2-302                                                        | lock, (P) System Dump Analyzer, SDA-127                         |

| Process (cont'd)                                                                  | Process                                                                           |
|-----------------------------------------------------------------------------------|-----------------------------------------------------------------------------------|
| mapping actions to dependability requirements,                                    | priority (cont'd)                                                                 |
| Dependability Handbook, 2–14 modes of execution, (P) Programming                  | for detached process, (U) DCL Dictionary, DCL2-59                                 |
| Resources, 2–1                                                                    | for subprocess, (U) DCL Dictionary,                                               |
| modifying characteristics of, (U) DCL                                             | DCL2-59                                                                           |
| Dictionary, DCL2-191                                                              | modifying, (P) Programming Resources,                                             |
| modifying name, (P) Programming Resources,                                        | 2–12                                                                              |
| 2–13                                                                              | privilege, (M) Security, 5–32, 5–35                                               |
| modifying working set default size, (U) DCL Dictionary, DCL2-244                  | displaying, (U) DCL Dictionary, DCL2–304 specifying for detached process, (U) DCL |
| multiple                                                                          | Dictionary, DCL2-59                                                               |
| built-in procedures                                                               | specifying for subprocess, (U) DCL                                                |
| ATTACH, (P) VAXTPU, 7–35                                                          | Dictionary, DCL2-59                                                               |
| CREATE_PROCESS, (P) VAXTPU,<br>7–67                                               | privilege mask, (P) Device Support (B), 1–42 privileges                           |
| RECOVER_BUFFER, (P) VAXTPU,<br>7–307                                              | setting, (P) Programming Resources, 2–12 protection, (M) Security, 4–34           |
| SEND, (P) VAXTPU, 7–342                                                           | quantum end event, (P) Device Support (A),                                        |
| SEND_EOF, (P) VAXTPU, 7–346                                                       | 3–8                                                                               |
| SPAWN, (P) VAXTPU, 7–515                                                          | quotas                                                                            |
| multiprocess debugging, (P) Debugger, 10-1                                        | displaying, (U) DCL Dictionary, DCL2-304                                          |
| with DECwindows, (P) Debugger, 1–9,                                               | reconnection, (M) Security, 3-5                                                   |
| 1–29                                                                              | reducing delay waiting for CPU, (M)                                               |
| name, (P) System Services Intro, 8-7                                              | Performance Management, 5-18                                                      |
| for detached process, (U) DCL Dictionary,                                         | remote, (M) DECnet-VAX Guide, 2-3                                                 |
| DCL2-59                                                                           | resource limits, (P) File Applications, 1–16                                      |
| for subprocess, $(U)$ DCL Dictionary, DCL2-59                                     | resuming after suspension, (P) System Services Ref, SYS-500                       |
| name within group, (P) System Services Intro,<br>8–9                              | returning control from driver to, (P) Device<br>Support (A), 4-16                 |
| obtaining information about, (P) Programming                                      | scanning across the cluster, (P) System                                           |
| Resources, 2–9; (P) System Services Intro,                                        | Services Ref, SYS-460                                                             |
| 9–1                                                                               | scheduling, (P) Programming Resources, 2–12                                       |
| example, (P) System Services Intro, 9–2 synchronously, (P) System Services Intro, | scheduling state, (P) System Dump Analyzer,<br>SDA-129, SDA-159                   |
| 9–13                                                                              | scheduling wakeup for, (P) System Services                                        |
| using LIB\$GETJPI, (P) Programming                                                | Ref, SYS $-509$                                                                   |
| Resources, 2–9                                                                    | setting default device and/or directory, $(U)$                                    |
| using SYS\$GETJPI, (P) Programming                                                | $DCL\ Dictionary,\ DCL2-121$                                                      |
| Resources, 2–9                                                                    | setting name of, (P) System Services Ref,                                         |
| using SYS\$GETJPIW, (P) Programming                                               | SYS-527                                                                           |
| Resources, 2–9                                                                    | setting priority of, (P) System Services Ref,                                     |
| obtaining information about one process, (P) System Services Intro, 9-2           | SYS-524                                                                           |
| obtaining information about processes on                                          | setting privilege, (P) System Services Ref,<br>SYS-533                            |
| specific nodes, (P) System Services Intro,                                        |                                                                                   |
| 9–11, 9–12                                                                        | setting swap mode for, (P) System Services Ref,<br>SYS-542                        |
| obtaining information about the calling process,                                  | spawning a subprocess, (P) System Dump                                            |
| (P) System Services Intro, 9-2                                                    | Analyzer, SDA-162                                                                 |
| obtaining information about using PID, (P)                                        | status                                                                            |
| System Services Intro, 9-1                                                        | displaying current, (U) DCL Dictionary,                                           |
| obtaining information about using process                                         | DCL2-319                                                                          |
| name, (P) System Services Intro, 9-1, 9-2                                         | subprocess, (P) System Services Intro, 8-2                                        |
| placing in wait state, (U) DCL Dictionary,                                        | suspending, (P) System Services Intro, 8-10,                                      |
| DCL2-397                                                                          | 8-13; (P) System Services Ref, SYS-634                                            |
| priority, (M) Performance Management, 4-35                                        | swan mode                                                                         |

**Process** Process characteristics (cont'd) swap mode (cont'd) obtained from UAF, (U) Using VMS, 1-3 Process command table, (P) Command Def, enabling or disabling, (U) DCL Dictionary, DCL2-193 adding commands to, (P) Command Def, swapping, (P) System Services Intro, 12-6 CDU-3, CDU-45 for created process, (U) DCL Dictionary, deleting commands from, (P) Command Def, DCL2-60 CDU-39 swapping by suspension, (P) System Services Process context, (U) Using VMS, 3-1; (P) Device Intro, 8-13 Support (A), 1-8, 2-4, 4-13, 7-1 switching control of input stream to, (U) DCL Dictionary, DCL1-49; (M) SYSMAN, changing, (P) System Dump Analyzer, SDA-68, SM-27SDA-73, SDA-93, SDA-126 synchronizing with batch job, (U) DCL list of characteristics, (U) Using VMS, 3-2 returning to, (P) Device Support (A), 4-20 Dictionary, DCL2-387 using with \$GETJPI, (P) System Services Intro, displaying list of processes, (U) DCL 9-1Dictionary, DCL2-322 Process control block termination mailbox, (P) System Services Intro, See PCB Process control region, (P) System Dump 7-34, 8-18 Analyzer, SDA-14 termination tracepoint, predefined, (P) Process control region operator (H), (P) System Debugger, 10-12 time-slicing, (M) Performance Management, Dump Analyzer, SDA-12 Process control services, (P) System Services Intro, 1-2transferring control from, (M) LATCP, LAT-6 types of, (U) Using VMS, 3-1 PROCESS data type, (P) VAXTPU, 2-20 to 2-21 types of resources, (P) File Applications, 1-15 Process default, (P) File Applications, 4-14; (P) asynchronous system trap limit (ASTLM), File Def Language, FDL-30 (P) File Applications, 1–17 batch queue, (P) File Def Language, FDL-24 buffered I/O limit (BIOLM), (P) File print queue, (P) File Def Language, FDL-23 Applications, 1–17 Process directory logical name table direct I/O limit (DIOLM), (P) File default contents, (U) Using VMS, 4-9; (U) Applications, 1-17 DCL Concepts, 4-8 using \$PROCESS\_SCAN item list to specify Process directory table, (P) System Services Intro, 6-3 selection criteria about processes, (P) System Services Intro, 9-6, 9-9, 9-10 Process dump analysis of, (U) DCL Dictionary, DCL1-30 using \$PROCESS SCAN item list with remote PROCESSES class record, (M) Monitor, A-33 procedures, (P) System Services Intro, 9–13 Process exclusion list, (M) Security, 6–19 using \$PROCESS\_SCAN item-specific flags to adding to list, (M) Security, 6-19 control selection information, (P) System Services Intro, 9-6 Process header using \$PROCESS\_SCAN search for, (P) System See PHD Services Intro, 9-6 Process I/O channel, (P) Device Support (A), 11-6; using wildcard search for, (P) System Services (P) Device Support (B), 1-11, 1-40 Intro, 9-4assigning, (P) Device Support (A), 4-5 waiting for entire set of event flags, (P) System assigning to template device, (P) Device Services Ref, SYS-668 Support (A), 11-12 waiting for event flag to be set, (P) System deassigning, (P) Device Support (A), 11-7, Services Ref, SYS-663 11-8, 18-13; (P) Device Support (B), 4-4 waiting for one of set of event flags, (P) System reference count, (P) Device Support (B), 1-77, Services Ref, SYS-670 1 - 78waking, (P) System Services Ref, SYS-665 validating, (P) Device Support (A), 2-3, 4-5; working set (P) Device Support (B), 3–103 displaying quota and limit, (U) DCL Process I/O segment, (P) File Applications, 1-16 Dictionary, DCL2-335 Process identification Process activity statistics, (M) Monitor, MON-71 See PID Process characteristics Process identification number lexical functions used to save and restore, (U) See PID number Using VMS, 6-34

Process index, (P) System Dump Analyzer, Process logical name table, (P) System Services SDA-126 Intro, 6-4 Process index number, (P) System Services Ref, canceling entries, (U) DCL Dictionary, SYS-298 DCL1-106 Process information services, (P) System Services default contents, (U) Using VMS, 4-6; (U) Intro, 1-2 DCL Concepts, 4-5 Processing definition, (U) Using VMS, 4-5; (U) DCL deferred-write option, (P) File Applications, Concepts, 4-5 3-15, 3-27including logical name, (U) DCL Dictionary, distribution of, (M) System Management Intro, DCL1-41, DCL1-116 6 - 15logical name for, (U) Using VMS, 4-5; (U) options for improving file performance, (P) File DCL Concepts, 4-5 Process management, (P) Programming Applications, 3–7 read-ahead option, (P) File Applications, 3–11. Resources, 2-8 3 - 12Process name, (P) System Dump Analyzer, write-behind option, (P) File Applications, SDA-126 3-11, 3-12 length of for remote processes, (P) System Processing commands Services Intro, 9-2 SET VERIFY, (U) EDT Ref, EDT-202 specifying for local processes, (P) System SHOW SUMMARY, (U) EDT Ref, EDT-229 Services Intro, 9-2 SHOW VERIFY, (U) EDT Ref, EDT-235 specifying for remote processes, (P) System Processing files, (U) DSR Ref, 6-6 Services Intro, 9-2 creating binary files, (U) DSR Ref, 4-14 specifying processes by, (P) System Services debugging, (U) DSR Ref. 4-8, 4-23 Ref. SYS-466 error messages, (U) DSR Ref. 4-16 specifying processes with node name, (P) merging, (U) DSR Ref, 2-103 System Services Ref, SYS-465 preserving format items, (U) DSR Ref. 2-106 using to obtain information about remote report, (U) DSR Ref, 5-4 processes, (P) System Services Intro, 9-1, resuming, (U) DSR Ref, 4-19 9-2, 9-10specifying output file, (U) DSR Ref, 4-17 example, (P) System Services Intro, 9-4 specifying pages for output, (U) DSR Ref, 4-18 Processor termination message, (U) DSR Ref. 4-15 causing thread to release control of. (P) Processing job state, (M) Maintaining VMS, 5-78 DECthreads, cma-118, pthread-106 Processing options synchronization, (P) Programming Resources, CDA Viewer 4 - 18orientation radio box, V5.5 New Features, Processor context changing, (P) System Dump Analyzer, SDA-68, Scale Factor, V5.5 New Features, B-47 SDA-74, SDA-89, SDA-93, SDA-126 Use Bitmap Widths toggle button, V5.5 Processor modes statistics, (M) Monitor, MON-61 New Features, B-47 /PROCESSOR qualifier, (M) Mount, MOUNT-32 Use Comments toggle button, V5.5 New Processor register symbol, (P) Delta/XDelta, Features, B-47 DELTA-9 Use Fake Trays toggle button, V5.5 New Processor-specific loadable code Features, B-48 base address, (P) System Dump Analyzer, Watch Progress toggle button, V5.5 New SDA-14 Features, B-48 Processor state in PostScript back-end converter, (U) DCL See Multiprocessor state Dictionary, DCL1-68 Processor status longword in text back-end converter, (U) DCL Dictionary, DCL1-67 Processor status longword symbol, (P) Processing text Delta/XDelta, DELTA-9, DELTA-13 RNO file, (U) DSR Ref, 5-2 See also PSL Processing time, (M) Accounting, ACC-4 Processor status word Process logical name See PSW function in a job tree, (U) Using VMS, 4-5; Processor subtype, (P) Device Support (B), 2–9 (U) DCL Concepts, 4-5 Processor type, (P) Device Support (B), 2-9

Process search (cont'd) Processor type (cont'd) using \$PROCESS SCAN item list to specify displaying, (P) System Dump Analyzer, SDA-90 selection criteria, (P) System Services Intro. 9-6 Process-permanent files, (P) File Applications, using \$PROCESS SCAN item list to specify 1-16, 6-20selection criteria about processes, (P) access to, (P) File Applications, 6-20 System Services Intro, 9-7, 9-10 changing the default value of, (U) Command using item list with remote procedures, (P) Procedures, 2-7 System Services Intro, 9-13 default logical names, (U) DCL Concepts, 4-23 using item-specific flags to control selection definition, (U) Command Procedures, 2-5 information, (P) System Services Intro, 9-6 implications for indirect access, (P) File using wildcard on local system, (P) System Applications, 6-21 Services Intro, 9-4 SYS\$COMMAND, (U) Command Procedures, Process section table SYS\$ERROR, (U) Command Procedures, 2-6 See PST SYS\$INPUT. (U) Command Procedures, 2-6 Process states statistics. (M) Monitor, MON-82 SYS\$OUTPUT, (U) Command Procedures, 2-6 Process termination VMS RMS asynchronous support, V5.5 Release accounting, (M) Maintaining VMS, 6-2 Notes, 4-14; V5.5 New Features, B-110 Process types, (M) Accounting, ACC-22 Process-permanent I/O structures, (P) System /PROCESS\_GROUP qualifier, (P) Debugger, Dump Analyzer, SDA-77 10-12, CD-52 process\_id data type, (P) Routines Intro, A-11t Process-permanent logical names list of, (U) Using VMS, 4-17 PROCESS\_MANAGEMENT.EXE Process priority, (M) Setting Up VMS, 5-7 global symbols, (P) System Dump Analyzer, Process privilege, (M) Setting Up VMS, 5-8 and file access, (U) Using VMS, 2-1 %PROCESS\_NAME, (P) Debugger, 10–11 and process context, (U) Using VMS, 3-3 process\_name data type, (P) Routines Intro, A-11t /PROCESS qualifier, (U) Sort/Merge, SORT-29, %PROCESS\_NUMBER, (P) Debugger, 10-11 SORT-70; (M) Accounting, ACC-22; (P) %PROCESS\_PID, (P) Debugger, 10-11 Debugger, 10-5, 10-14, CD-68, CD-72; (P) PROCESS\_SCAN, V5.5 Release Notes, 3-28 System Dump Analyzer, SDA-163 \$PROCESS SCAN, (P) System Services Ref, Process quota SYS-460 adjusting, (P) Device Support (A), 4-20 controlling selection information for \$GETJPI, buffered I/O, (P) Device Support (A), 2-3, 2-7, (P) System Services Ref, SYS-462 item descriptor byte count. (P) Device Support (A), 7-8 buffer length, (P) System Services Ref. charging, (P) Device Support (A), 4–9, 4–12; SYS-460 format, (P) System Services Ref, SYS-460 (P) Device Support (B), 1-41, 4-17 direct I/O, (P) Device Support (A), 4-9 using item-specific flags, (P) System Services symbolic names for (PQL\$\_xxxx), (P) System Ref, SYS-462 Services Ref, SYS-103 /PROCESS\_SECTION\_TABLE qualifier, (P) Process rights identifier System Dump Analyzer, SDA-127 and process context, (U) Using VMS, 3-3 PROCSECTCNT parameter, (M) System Process rights list, (M) Security, 4–20; (P) Generation, A-26 Programming Resources, 6-1; (P) System PRO/DECnet software, (M) DECnet-VAX Guide, Services Intro, 3–2 1-6 Process search, (P) System Services Ref, SYS-460 Producer obtaining information about one process, (P) difference between PAK issuer and, License System Services Intro, 9-2 Management, LMF-15 obtaining information about the calling process, Product (P) System Services Intro, 9–2 installing, License Management, LMF-6, searching on all nodes, (P) System Services LMF-20 matching release and license, License Intro. 9-11 searching on specific nodes, (P) System Services Management, LMF-6 Intro, 9-11, 9-12 of a vector, (P) RTL Math, MTH-165 using \$PROCESS\_SCAN item list to specify **Product Authorization Amendment** processes See PAAM example, (P) System Services Intro, 9-9

| Productivity of personnel, Dependability     | Program (cont'd)                              |
|----------------------------------------------|-----------------------------------------------|
| Handbook, 4-17                               | syntax, (P) VAXTPU, 4–3                       |
| feasibility constraints, Dependability       | example, (P) VAXTPU, 4-4                      |
| Handbook, 4–18                               | using logical names in, (U) VMS Intro, 4-14   |
| implementation tradeoffs, Dependability      | using wildcard characters, (P) RMS, 4-12      |
| Handbook, 4–18                               | writing, (P) VAXTPU, 4-1 to 4-14              |
| learning curve considerations, Dependability | Program counter                               |
| Handbook, 4–19                               |                                               |
|                                              | See PC                                        |
| timing considerations, Dependability         | Program counter mode, (P) MACRO, 5-12         |
| Handbook, 4–18                               | summary, (P) MACRO, 8–29                      |
| Professional 300-series system               | PROGRAM data type, (P) VAXTPU, 2-21           |
| in network operations, (M) DECnet-VAX Guide, | Program decomposition, (P) Programming        |
| 1-6                                          | Resources, 4-18                               |
| Profile, (U) Mail, MAIL-72; (M) SYSMAN,      | Program execution                             |
| SM-54, SM-68                                 | See also Synchronization                      |
| adjusting, (M) SYSMAN, SM-5, SM-70           | built-in procedures                           |
| changing default directory, (M) SYSMAN,      | COMPILE, (P) VAXTPU, 7-47                     |
| SM-6                                         | SAVE, (P) VAXTPU, 7–316                       |
| current privileges, (M) SYSMAN, SM-5         | continuing, (P) Delta/XDelta, DELTA-33        |
| displaying, (M) SYSMAN, SM-74                | proceeding from breakpoint, (P) Delta/XDelta, |
| Program, (U) VMS Intro, 2-1; (U) Using VMS,  |                                               |
| 3–1                                          | DELTA-32                                      |
| add to section file, (P) VAXTPU, 4-25        | specifying a time, (P) Programming Resources  |
| as batch job, (U) Using VMS, 3-8             | 4-8, 4-9                                      |
| assembling, (U) VMS Intro, 4-1               | step execution, (P) Delta/XDelta, DELTA-34    |
| calling VAXTPU from, (P) VAXTPU, 4–1, 7–41   | step over subroutine execution, (P)           |
| command image, (U) Using VMS, 3-4            | Delta / $XDelta$ , DELTA-35                   |
|                                              | timed intervals, (P) Programming Resources,   |
| compiling, (U) VMS Intro, 4-1; (P) VAXTPU,   | 4–10                                          |
| 4–18 to 4–19                                 | Program execution mode                        |
| complex, (P) VAXTPU, 4-2                     | using to call services, (P) RMS, 2-7          |
| continuing execution of, (U) DCL Dictionary, | Program execution time                        |
| DCL1-63                                      | delaying, (P) MACRO, 9-78                     |
| creating, (U) VMS Intro, 4-1; (P) Message,   | Program interface, (P) RMS, 2-1               |
| MSG-4                                        | to VMS RMS, (P) RMS, 2-1                      |
| debugging, (U) VMS Intro, 4–10, 4–14; (P)    | PROGRAM keyword, (P) VAXTPU, 7–362            |
| <i>VAXTPU</i> , 4–33 to 4–37                 | with LOOK_UP_KEY, (P) VAXTPU, 7–254           |
| definition, (U) Using VMS, 3-3               | Program load request, (M) Networking, 4-2     |
| deleting, (P) VAXTPU, 7–108                  | over Ethernet, (M) Networking, 4-3            |
| developing, (U) VMS Intro, 4-3               | — ·                                           |
| developing a BASIC, (U) VMS Intro, 4-5       | Programmed I/O                                |
| developing a FORTRAN, (U) VMS Intro, 4-6     | See PIO                                       |
| developing a MACRO, (U) VMS Intro, 4-10      | See PIO transfer                              |
| display kind, (P) Debugger, 7-18, C-1        | Programming                                   |
| executing, (U) VMS Intro, 4-3; (U) Using     | custom applications, Dependability Handbook,  |
| VMS, 3-3; (P) Message, MSG-4; (P)            | 3–10                                          |
| VAXTPU, 4–19 to 4–21                         | Digital methodology                           |
| across network, (U) Using VMS, 3-4           | services from Digital, Dependability          |
| interrupting, (P) VAXTPU, 4–20               | Handbook, 10-6                                |
| marking beginning of input stream, (U) DCL   | NCR 53C94 controller, V5.5 New Features,      |
| Dictionary, DCL1-111                         | A-52                                          |
|                                              | prototyping applications, Dependability       |
| marking end of input stream, (U) DCL         | Handbook, 8–23 to 8–24                        |
| Dictionary, DCL1-206                         | technologies                                  |
| noncommand image, (U) Using VMS, 3-4         | DECdecision, Dependability Handbook,          |
| order, (P) VAXTPU, 4-3                       |                                               |
| resuming execution of, (U) DCL Dictionary,   | 3-11                                          |
| DCL1-63                                      | VAX ACMS, Dependability Handbook,             |
| running, (U) VMS Intro, 4-9, 4-13            | 3–12                                          |
| simple (P) VAXTPII 1_2                       | VAX LISP, Dependability Handbook, 3-12        |

| Programming technologies (cont'd)                                          | Prolog, (P) File Applications, 3–12, 3–15, 3–16,                                                 |
|----------------------------------------------------------------------------|--------------------------------------------------------------------------------------------------|
| VAX OPS5, Dependability Handbook, 3–12                                     | 3–19                                                                                             |
| VAX RALLY, Dependability Handbook, 3-12                                    | Prolog 1, (P) File Applications, 3–16                                                            |
| 3–11                                                                       | Prolog 2, (P) File Applications, 3–16                                                            |
| testing applications, Dependability Handbook,                              | Prolog 3, (P) File Applications, 3–16, 10–30<br>Prolog 3 file, (P) Convert, CONV-1; (P) File Def |
| 8–25 to 8–27                                                               | Language, FDL-27                                                                                 |
| VMEbus device driver, V5.5 New Features, A-9                               | compression, (P) File Def Language, FDL-27,                                                      |
| writing predictable code, Dependability                                    | FDL-28                                                                                           |
| Handbook, 8–19 to 8–23                                                     | creating with CONV routines, (P) Utility                                                         |
| Programming examples                                                       | Routines, CONV-15                                                                                |
| interpreting, (P) System Services Intro, 2–17                              | key segment length, (P) File Def Language,                                                       |
| Programming language                                                       | FDL-30                                                                                           |
| accessing remote files, (M) DECnet-VAX Guide,                              | key segment position, (P) File Def Language,                                                     |
| 2–12                                                                       | FDL-30                                                                                           |
| in network application, (M) Networking, 1–22                               | Prolog 3 indexed files                                                                           |
| selecting for network operation, (M)                                       | reclaiming, (P) Utility Routines, CONV-18                                                        |
| Networking, 1–23                                                           | with Convert/Reclaim Utility, (P) Utility                                                        |
| using control blocks with, (P) RMS, 2–1<br>Programming rules, (P) RMS, 3–6 | Routines, CONV-1                                                                                 |
| /PROGRAM qualifier, (P) Debugger, 7–19, CD–118                             | PROLOG attribute, (P) Convert, CONV-19; (P)                                                      |
| Program region, (P) System Services Intro, 12–2,                           | File Def Language, FDL-27, FDL-28, FDL-29                                                        |
| 12–3                                                                       | Prolog field                                                                                     |
| adding page to, (P) System Services Ref,                                   | See XAB\$B_PROLOG field                                                                          |
| SYS-218                                                                    | Prolog files                                                                                     |
| base register, (P) System Dump Analyzer,                                   | with CONV routines, (P) Utility Routines,<br>CONV-15                                             |
| SDA-14                                                                     | Prolog level, (P) RMS, RMS-18                                                                    |
| deleting page from, (P) System Services Ref,                               | /PROLOG qualifier, (P) Convert, CONV-19                                                          |
| SYS-147; Obsolete Features, 2-6                                            | PROLOG structure, (P) File Applications, 10–16,                                                  |
| examining, (P) System Dump Analyzer,                                       | 10–19                                                                                            |
| SDA-52                                                                     | Prolog version number field                                                                      |
| length register, (P) System Dump Analyzer,                                 | See XAB\$W_PVN field                                                                             |
| SDA-14                                                                     | Prompt, (U) VMS Intro, 1–3                                                                       |
| Program region page table displaying, (P) System Dump Analyzer,            | COMMAND box, DECwindows, (P) Debugger,                                                           |
| SDA-127                                                                    | 1–27                                                                                             |
| Program section                                                            | debugger (DBG>), (P) Debugger, 2-6, 10-2,                                                        |
| See also PSECT                                                             | CD-161                                                                                           |
| absolute, (P) MACRO, 6–80                                                  | with DECwindows, (P) Debugger, 1–27,                                                             |
| alignment, (P) MACRO, 6-80                                                 | 1–33                                                                                             |
| attributes, (P) MACRO, 6-77, 6-80                                          | display (PROMPT), (P) Debugger, 7–7, C–4                                                         |
| defining, (P) MACRO, 6-77                                                  | displaying in command procedure, (U) DCL                                                         |
| directive                                                                  | Dictionary, DCL1-262                                                                             |
| (.PSECT), (P) MACRO, 6-77                                                  | ECO level, (P) Patch, PAT-45, PAT-47                                                             |
| (.RESTORE_PSECT), (P) MACRO, 6-86                                          | ending repetitive, (P) Patch, PAT-65 in a command line, (U) Using VMS, 1-11; (U)                 |
| (.SAVE_PSECT), (P) MACRO, 6-87                                             | DCL Concepts, 1–4                                                                                |
| name, (P) MACRO, 6-77, 6-80                                                | multiprocess program, (P) Debugger, 10–2                                                         |
| restoring context of, (P) MACRO, 6–86                                      | Prompt buffer address field                                                                      |
| saving context of, (P) MACRO, 6-87                                         | •                                                                                                |
| saving local label, (P) MACRO, 6–87                                        | See RAB\$L_PBF field                                                                             |
| unnamed, (P) MACRO, 6–80                                                   | Prompt buffer size field                                                                         |
| PROHIBIT attribute, (P) File Def Language,                                 | See RAB\$B_PSZ field                                                                             |
| FDL-37 PROHIBIT secondary attribute, (P) File                              | PROMPT clause                                                                                    |
| Applications, 7–4                                                          | for PARAMETER clause, (P) Command Def,                                                           |
| Project account, (M) Security, 5–13                                        | CDU-23, CDU-32<br>Prompt for input                                                               |
| ,    \                                                                     | with LIB\$GET_INPUT, (P) Programming                                                             |
|                                                                            | Resources, 7–4                                                                                   |

Protection (cont'd) PROMPTING qualifier, (P) File Def Language, by access mode, (P) System Services Intro, 2-2 FDL-42, FDL-55 Prompting sequence examples, (M) Network Control Program, NCP-6 exiting, (M) Network Control Program, NCP-5 Prompt option See RAB\$V\_PMT option /PROMPT qualifier, (P) Debugger, 7-20, CD-118 Prompt string setting with CLI\$DCL\_PARSE, (P) Utility Routines, CLI-8 Prompt syntax, (M) Network Control Program, NCP-4 Prompt type specifier with SET PROMPT, (U) EDT Ref, EDT-186 with SHOW PROMPT, (U) EDT Ref, EDT-223 PROMPT\_AREA video attributes, (P) VAXTPU, 7-446 PROMPT\_AREA keyword, (P) VAXTPU, 7-446 "Prompt\_length" string constant parameter to GET\_INFO, (P) VAXTPU, 7-200 "Prompt\_row" string constant parameter to GET\_INFO, (P) VAXTPU, 7-201 Propagation protection, (M) Security, 4-33, 4-35 example, (M) Security, 8-21 in directories, (M) Security, 4-21 Properties of condition handler, (P) Routines Intro, 2-49 Protected image, (M) Install, INS-2, INS-4 /PROTECTED qualifier, (M) Install, INS-11 Protected shareable image, (P) System Services Intro, A-1 Protecting against environmental factors, Dependability Handbook, 1–6 Protecting files, (U) Mail, MAIL-12 Protection, (U) Using VMS, 7-1; (M) Security, 4-2 See also ACL-based protection See also Mailbox See also Object protection See also Password protection See also UIC-based protection access category, (M) Security, 4-4; (P) File Applications, 4-21 summary of, (U) Files and Devices, 2-1 ACL-based, (U) Using VMS, 7-6; (U) Files and Devices, 2-3; (M) Setting Up VMS, 4-9, 4-19; (P) File Applications, 1-10, 4-21and MOUNT command, (M) Mount, MOUNT-33 applying to public disk volumes, (M)Maintaining VMS, 2-2 applying to queues, (M) Maintaining VMS,

bypassing checks, (M) Security, 4-6 categories of, (U) Files and Devices, 2-1 changing, (U) Files and Devices, 2-6; (M) Security, 4-13, 4-34 cluster, (P) Linker, 1-8, 3-10, LINK-14 debugging with two terminals, (P) Debugger, 9-6 default, (U) Using VMS, 7-5, 7-10; (U) Files and Devices, 2-8; (M) Security, 4-33, 4-34, changing, (U) Files and Devices, 2-10 for foreign volumes, (M) Mount, MOUNT-21 management, (M) Security, 5-8, 5-11 role of MFD for directories, (M) Security, 4 - 13default at disk initialization, (U) DCL Dictionary, DCL1-244 defining at directory creation, (U) DCL Dictionary, DCL1-90 defining at file creation, (U) DCL Dictionary, DCL1-85 device, (U) Using VMS, 7-12; (U) Files and Devices, 2-13; (P) System Services Intro, directory, (U) Using VMS, 7-11; (U) Files and Devices, 2-12 directory entry, (P) I/O User's I, 1-9 disk and tape volumes, (P) File Applications, disk volume, (U) Using VMS, 7-11; (U) Files and Devices, 2-6; (U) DCL Dictionary, DCL1-247 display, (U) Files and Devices, 2-13 displaying default, (U) DCL Dictionary, DCL2-308 displaying file, (U) Using VMS, 7-12 effect of privileges, (U) DCL Concepts, 8-6 establishing default, (U) DCL Dictionary, DCL2-199 file, (U) Using VMS, 7-5, 7-9; (U) Files and Devices, 2-1, 2-8 default, (U) Files and Devices, 2-10 directory, (U) Files and Devices, 2-8, 2-11 disk, (U) Files and Devices, 2-8, 2-9 magnetic tape, (U) Files and Devices, 2-3, 2-8, 2-12 for interchange environments, (U) Files and Devices, 2-7 format for object, (U) Using VMS, 7-4; (M) System Management Intro, 3-4 I/O operations, (P) System Services Intro. 7-2 image section, (P) Linker, 5-6 magnetic tape volumes, (U) DCL Dictionary, DCL1-247 mailbox, (P) System Services Intro, 7-4

5-21 to 5-23

| Protection (cont'd)                                                     | Protection extended address block                   |
|-------------------------------------------------------------------------|-----------------------------------------------------|
| mail file, (U) Files and Devices, 2–13                                  | See XABPRO block                                    |
| mask, (U) Files and Devices, 2–6                                        | Protection mask, (U) Using VMS, 7-4; (M)            |
| modifying, (U) DCL Dictionary, DCL2-196                                 | System Management Intro, 3–4; (P) System            |
| directory, (U) DCL Dictionary, DCL2-196                                 | Services Intro, 7–4                                 |
| file, (U) DCL Dictionary, DCL2-196                                      | /PROTECTION qualifier, (M) Backup, BCK-77;          |
| modifying for device, (U) DCL Dictionary,                               | (M) Mount, MOUNT-33                                 |
| DCL2-200                                                                | PROTECTION secondary attribute, (P) File            |
| nonfile device, (U) Using VMS, 7-12; (U) Files                          | Applications, 4–28                                  |
| and Devices, 2–14                                                       | /PROTECT qualifier, (P) Linker, LINK-14             |
| of command procedures, (M) Security, 5-41                               | Protocol, (M) Networking, 1–4                       |
| of copied files, (U) Using VMS, 7-5                                     | autodial, (M) DECnet-VAX Guide, 3-25                |
| of directories, (M) Security, 4-9                                       | communications, (M) DECnet-VAX Guide, 1–4           |
| of magnetic tape volumes, (M) Security, 4-12                            | DDCMP, (M) DECnet-VAX Guide, 1–10                   |
| of mail file, (U) Using VMS, 7-11                                       | DECnet data link, (M) DECnet-VAX Guide, 1-4         |
| of remote files, (M) DECnet-VAX Guide, 2-3,                             | DMC11/DMR11 driver, (P) I/O User's II, 1-1,         |
| 3–34                                                                    | 1–8                                                 |
| of shareable images, (U) DCL Dictionary,                                | DMP11/DMF32 driver, (P) I/O User's II, 2–1          |
| DCL1-388                                                                | DNA, (M) DECnet-VAX Guide, 1-4                      |
| of terminal, (P) Debugger, 9-6                                          | LAT, (M) DECnet-VAX Guide, 1-7                      |
| of volume, (M) Security, 4-2                                            | Protocol bit mask                                   |
| page, (P) System Services Intro, 12-5                                   | error definitions, (M) LATCP, LAT-52                |
| propagation of, (M) Security, 4-33, 4-35                                | Protocol module                                     |
| queues, (P) System Services Ref, SYS-607                                | See X.25                                            |
| setting for page, (P) System Services Ref,                              | Protocol module counters, (M) Network Control       |
| SYS-529                                                                 | Program, A-13                                       |
| shareable image, (P) Linker, LINK-14                                    | PROTOCOL parameter, (M) Networking, 3-53            |
| specification of, (M) Security, 4–6                                     | Prototyping                                         |
| system objects, (M) System Management Intro,                            | applications, Dependability Handbook, 8–23 to       |
| 3–1                                                                     | applications, Dependantly Handook, $6-25$ to $8-24$ |
| UIC-based, (U) Using VMS, 7-2; (U) Files                                | using DATATRIEVE, Dependability                     |
| and Devices, 2–1; (M) System Management                                 | Handbook, 8–24                                      |
| Intro, 3-2; (M) Setting Up VMS, 4-9; (M)                                | using DBQ, Dependability Handbook, 8-24             |
| Security, 4–2, 4–6; (P) File Applications,                              | using DECforms, Dependability Handbook              |
| 1–10, 4–21                                                              | 8–23                                                |
| user data and devices, (U) Using VMS, 7–5                               | using DEC Visual User Interface Tool,               |
| volume, (U) Files and Devices, 2–1; (P) System                          | Dependability Handbook, 8–23                        |
| Services Intro, 7–4                                                     | using RALLY, Dependability Handbook,                |
| ANSI-labeled, (U) Files and Devices, 2–4                                | 8–24                                                |
| disk, (U) Files and Devices, 2–5                                        | using RDO, Dependability Handbook, 8-24             |
| magnetic tape, (U) Files and Devices, 2-5,                              | using SQL, Dependability Handbook, 8-24             |
| 2–6                                                                     | Providing multiple paths to Ethernet and FDDI,      |
| PROTECTION attribute, (P) File Def Language,                            | Dependability Handbook, 7-5                         |
| FDL-23                                                                  | Providing multiple WAN connections for VAXft        |
| Protection checking                                                     | systems, Dependability Handbook, 7-19               |
| influenced by ownership, (M) Security, 5–8                              | Proxy                                               |
| UIC-based, (M) Security, 4-4                                            | access, (M) Networking, 2-44                        |
| Protection code, (M) Security, C-1; (P) File Def                        | See also Proxy access                               |
| Language, FDL-23                                                        | access display for executor, (M) Networking,        |
| assigning during file creation, (M) Security,                           | 3–97                                                |
| 5–8                                                                     | access display for object, (M) Networking, 3-98     |
| changing, (U) Files and Devices, 2–10                                   | access file specification, (M) Networking, 3–97     |
| definition, (U) DCL Concepts, 8-5                                       | account, (M) Networking, 2-44                       |
| for magnetic tapes, (U) Files and Devices, 3-14                         | See also Proxy account                              |
| for volumes, (U) Files and Devices, 3-14                                | adding accounts, (M) Setting Up VMS, 4–21           |
| rules for entering, (U) DCL Concepts, 8-5                               | controlling system use, (M) Setting Up VMS,         |
| specifying, (U) Files and Devices, 2–9<br>syntax. (U) DCL Concepts, 8–5 | 4–22                                                |
| SVIII.AX. (U) DUL CONCEDIS, 0-0                                         | - <del></del>                                       |

| Proxy (cont'd)                                   | PSECT (program section), (P) Modular                                            |
|--------------------------------------------------|---------------------------------------------------------------------------------|
| login, (M) Networking, 2-44                      | Procedures, 2–13, 3–5, A–3                                                      |
| See also Proxy login                             | absolute, (P) Linker, 1–12, 6–4                                                 |
| Proxy access, (M) Security, 8–17                 | alignment, (P) Linker, 1–12, 6–4                                                |
| Proxy account, (M) Security, 3–18; (M)           | in map, (P) Linker, 5-6                                                         |
| DECnet-VAX Guide, 2–3, 3–9, 3–34, 4–11           | attributes, (P) Linker, 1–9, 3–11, 4–3, 6–3, 6–4,                               |
| and VAXclusters, $(M)$ Security, 9–3             | 6-5, 6-6                                                                        |
| as captive account, (M) Security, 8–14           | ,                                                                               |
| as restricted account, (M) Security, 5–51        | base address of, in map, (P) Linker, 5-6                                        |
| changes, V5.5 Release Notes, 2-3                 | Digital-written, (P) Modular Procedures, 3–5 executable, (P) Linker, 6–5        |
| deleting, (M) Authorize, AUTH-44                 | global, (P) Linker, 6-5, 6-12                                                   |
| example, (M) Security, 8-15, 8-21                |                                                                                 |
| for multiple users, (M) Security, 3–19           | in image section generation, (P) Linker, 6–3 length of, in map, (P) Linker, 5–6 |
| for single user, (M) Security, 3–19              | LIB\$INITIALIZE, (P) Modular Procedures,                                        |
| how to add, (M) Authorize, AUTH-18               | 3–17                                                                            |
| modifying, (M) Authorize, AUTH-39                | local, (P) Linker, 6-5, 6-12                                                    |
| recommended restrictions, (M) Security, 8–14     | location controls, (P) Linker, 1–13                                             |
| Proxy login, (M) Security, 3-3; (M) Authorize,   | modification of attributes, (P) Linker, 1–13, 6–3                               |
| AUTH-18, AUTH-39                                 | module contribution to, (P) Linker, 6–4                                         |
| access control, (M) Networking, 1–26, 2–44       | module contribution to, in map, (P) Linker, 5–6                                 |
| access control commands, (M) Networking,         | name, (P) Linker, 1–12, 6–4                                                     |
| 3–96                                             | name of, in map, $(P)$ Linker, 5-6                                              |
| account, (M) Networking, 2-44                    | nonexecutable, (P) Linker, 6-5                                                  |
| and circuit verification, (M) Security, 8–6      | nonposition-independent, (P) Linker, 6–6                                        |
| and the user, (M) Security, 3–18                 | nonshareable, (P) Linker, 6–6                                                   |
| controlling, $(M)$ VAXcluster, 4–12; $(M)$       | nonwritable, (P) Linker, 6–6                                                    |
| Networking, 2–45                                 | ordering of, in image section, (P) Linker, 6–16                                 |
| enabling access, (M) Networking, 2–45            | position-independent, (P) Linker, 6-6                                           |
| establishment and management, (M) Security,      | relocatable, (P) Linker, 1–12, 6–4                                              |
| 8–13, 8–18                                       | shareable, (P) Linker, 6–6                                                      |
| INCOMING PROXY parameter, (M)                    | significant attributes of, (P) Linker, 6–15, 6–16                               |
| Networking, 2–45                                 | size, (P) Linker, 1–12, 6–4                                                     |
| key characteristic, (M) Security, 3–19           | summary, (P) Linker, 1–12                                                       |
| NETPROXY.DAT, (M) Networking, 2-45               | user-written, (P) Modular Procedures, 3–5                                       |
| OUTGOING PROXY parameter, (M)                    | writable, (P) Linker, 6-6                                                       |
| Networking, 2–45                                 | .PSECT directive, (P) MACRO, 6-77                                               |
| PROXY parameter, (M) Networking, 2-46            | Pseudoterminal                                                                  |
| records, (M) VAXcluster, 4-12                    | canceling request, (P) I/O User's I, 9-2                                        |
| Proxy login account                              | control connection routines, (P) I/O User's I,                                  |
| definition, (U) Using VMS, 2-12                  | C-1                                                                             |
| PROXY parameter                                  | creating, (P) I/O User's I, 9-1                                                 |
| for SET OBJECT command, (M) Networking,          | deleting, (P) I/O User's I, 9-2                                                 |
| 2–46, 3–97                                       | device characteristics, (P) I/O User's I, 9-3                                   |
| Proxy parameters                                 | driver, (P) I/O User's I, 9-1                                                   |
| for NCP commands, (M) DECnet-VAX Guide,          | event notification, (P) I/O User's I, 9-6                                       |
| 3–35                                             | features, $(P) I/O User's I, 9-3$                                               |
| \$PRTCTEND macro, (P) Device Support (A),        | flow control, (P) I/O User's I, 9-6                                             |
| 16–13, 16–14                                     | I/O buffers, (P) I/O User's I, 9-4                                              |
| \$PRTCTINI macro, (P) Device Support (A), 16-13, | programming example, (P) I/O User's I, 9-8                                      |
| 16–14                                            | reading data, (P) I/O User's I, 9-5                                             |
| \$PRTDEF macro, (P) Routines Intro, A-10t        | using write with echo, (P) I/O User's I, 9-5                                    |
| PRTSMB symbiont, (M) Maintaining VMS, 5-4,       | writing data, (P) I/O User's I, 9-5                                             |
| 5–87                                             | PSIKDA (KMS/KMV Dump Analyzer), (M)                                             |
| PSDN (packet switching data network), (M)        | Networking, 7–14                                                                |
| Networking, 1-1, 1-3, 1-5, 1-13, 2-5             | %PSL, (P) Debugger, 4-22, D-3                                                   |
| identification, (M) Networking, 3-86             | ·                                                                               |
| installation, (M) Networking, 6–2                |                                                                                 |

PSL (processor status longword), (P) Debugger, PTD\$READ control connection routine, (P) I/O4-22; (P) System Dump Analyzer, SDA-14; User's I, C-7 (P) MACRO, 8-14 PTD\$SET\_EVENT\_NOTIFICATION control evaluating, (P) System Dump Analyzer, connection routine, (P) I/O User's I, C-9 SDA-22, SDA-48 PTD\$WRITE control connection routine, (P) I/Oexamining, (P) System Dump Analyzer, User's I, C-12 SDA-52/PTE qualifier, (P) System Dump Analyzer, examining with XDELTA, (P) Device Support SDA-48, SDA-52 (A), 13–10 pthread.h, (P) DECthreads, B-2 symbol, (P) System Dump Analyzer, SDA-14 pthread\_exc.h, (P) DECthreads, B-2 Z condition code, (P) Device Support (B), 3-27 pthread\_once\_t data structure, (P) DECthreads, /PSL qualifier, (P) Debugger, CD-84; (P) System pthread-88 Dump Analyzer, SDA-52 **Publications** PSM\$PRINT routine, (P) Utility Routines, about system dependability PSM-23See Bibliography PSM\$READ\_ITEM\_DX routine, (P) Utility Public databases Routines, PSM-25 accessing, (M) DECnet-VAX Guide, 2-5 PSM\$REPLACE routine, (P) Utility Routines, Public directories PSM-27accessing, (M) DECnet-VAX Guide, 2-5 PSM\$REPORT routine, (P) Utility Routines, Public files and volumes, (M) Maintaining VMS, PSM-322-2PSM\$\_FUNNOTSUP, (P) Utility Routines, Public volume, (M) System Management Intro, PSM-36 **PSM** routines access to, (M) Maintaining VMS, 2-1 examples, (P) Utility Routines, PSM-18 to creating, (M) Maintaining VMS, 2-8 PSM-22creating Files-11 structure, (M) Maintaining introduction, (P) Utility Routines, PSM-1 VMS, 2-4user-written initializing, (M) Maintaining VMS, 2-4 USER-FORMAT-ROUTINE, (P) Utility guidelines, (M) Maintaining VMS, 2-4 Routines, PSM-35 load balancing, (M) Maintaining VMS, 2-2 USER-INPUT-ROUTINE, (P) Utility mounting, (M) Setting Up VMS, 2-8; (M) Routines, PSM-40 Maintaining VMS, 2-5 USER-OUTPUT-ROUTINE, (P) Utility on large configurations, (M) Maintaining VMS, Routines, PSM-46 PST (process section table) on small configurations, (M) Maintaining VMS, displaying, (P) System Dump Analyzer, SDA-127 planning, (M) Maintaining VMS, 2-1 PSW (processor status word), (P) MACRO, 8-14 testing disk performance, (M) Maintaining condition codes, (P) MACRO, 8-14 VMS, 2-2decimal overflow enable (DV), (P) MACRO, using volume sets, (M) Maintaining VMS, 2-2 8 - 16Punctuation floating underflow enable (FU), (P) MACRO, Indexing Utility, (U) DSR Ref, 6-1 period, (U) DSR Ref. 2-52, 3-15 integer overflow enable (IV), (P) MACRO, 8-15 space after, (U) DSR Ref, 2-100 trace trap enable (T), (P) MACRO, 8-15 PURDPR macro, (P) Device Support (A), 14-24; PSWAPM privilege, (M) Setting Up VMS, 5-16; (P) Device Support (B), 2–51, 3–82 (M) Security, A-7 detecting memory errors using, (P) Device /PSW qualifier, (P) Debugger, CD-84 Support (A), 14-25 PSWRAP command, V5.5 New Features, B-41; PURGE CIRCUIT command, (M) Network Control (U) DCL Dictionary, DCL2-23 Program, NCP-15 PTA option, (P) File Def Language, FDL-14 PURGE command, (U) VMS Intro, 2-5; (U) PTD\$CANCEL control connection routine, (P) Using VMS, 2-17; (U) Mail, MAIL-66; (U) I/O User's I, C-2DCL Dictionary, DCL2-24 to DCL2-27; (M) PTD\$CREATE control connection routine, (P) I/OInstall, INS-23; (M) DECnet-VAX Guide, User's I, C-33 - 13PTD\$DELETE control connection routine, (P) I/O to delete configuration database entries, (M) User's I, C-6 DECnet-VAX Guide, 3-33

PURGE command (cont'd) using over the network, (M) DECnet-VAX Guide, 2-7 PURGE/ERASE command, (M) Security, 4–40 PURGE EXECUTOR command. (M) Networking. 3-19; (M) Network Control Program, NCP-18 PURGE LINE command, (M) Network Control Program, NCP-23 PURGE LOGGING command, (M) DECnet-VAX Guide, 4-6; (M) Network Control Program, NCP-26 PURGE LOGGING EVENTS command, (M) Network Control Program, NCP-28 PURGE LOGGING NAME command, (M) Network Control Program, NCP-30 PURGE MODULE CONFIGURATOR command, (M) Network Control Program, NCP-72 PURGE MODULE X25-ACCESS command, (M) Network Control Program, NCP-31 PURGE MODULE X25-PROTOCOL command, (M) Network Control Program, NCP-33 PURGE MODULE X25-SERVER command, (M) Network Control Program, NCP-36 PURGE MODULE X29-SERVER command, (M) Network Control Program, NCP-36 PURGE NODE CIRCUIT command, (M) Network Control Program, NCP-43 PURGE NODE command, (M) DECnet-VAX Guide, 3-33; (M) Network Control Program, NCP-39 PURGE OBJECT command, (M) Network Control Program, NCP-44 /PURGE qualifier, (M) Install, INS-11 Purge type-ahead option See RAB\$V\_PTA option Purging See also Deleting files, (U) DCL Dictionary, DCL2-24 Purging the accounting log file, (M) Maintaining *VMS*. 6–3 Purging the operator log file, (M) Maintaining VMS, 6-12\$PURGWS, (P) System Services Ref, SYS-473 See also \$ADJWSL PUSHAB (Push Address Byte) instruction, (P) MACRO, 9-35 PUSHAD (Push Address D\_floating) instruction, (P) MACRO, 9-35 PUSHAF (Push Address F\_floating) instruction,

MACRO, 9-35PUSHAW (Push Address Word) instruction, (P) MACRO, 9-35 PUSHL (Push Long) instruction, (P) MACRO, 9 - 27/PUSH qualifier, (P) Debugger, CD-69 PUSHR (Push Registers) instruction, (P) MACRO, PUT attribute, (P) File Def Language, FDL-3, FDL-37\$PUT macro program example, (P) RMS, 4-16 \$PUTMSG, (P) Message, MSG-2 PUT option, (P) File Def Language, FDL-3, FDL-37 PUT secondary attribute, (P) File Applications, 7-3, 7-4Put service, (P) File Applications, 8-1, 8-3 to 8-4; (P) RMS, RMS-70 and next record, (P) File Applications, 8-16 condition values, (P) RMS, RMS-74 See also Completion status code control block input fields, (P) RMS, RMS-73 control block output fields, (P) RMS, RMS-74 effect on next-record position, (P) File Applications, 8–16 high-level language equivalents, (P) File Applications, 8–1 inserting records by sort order, (P) RMS, RMS-72 inserting records into indexed files, (P) RMS, RMS-71 inserting records into relative files, (P) RMS, RMS-71 inserting records into sequential files, (P) RMS, RMS-71 inserting records with duplicate keys, (P) RMS, RMS-72 record-locking caution, (P) RMS, RMS-72 record-processing options, (P) RMS, 7–16 requirements for using, (P) RMS, RMS-72 run-time options, (P) File Applications, 9-17 to 9 - 19update-if logic, (P) RMS, RMS-72 using RAB\$V\_TPT option, (P) RMS, RMS-71 using RAB\$V\_UIF option, (P) RMS, RMS-71 using with mailboxes, (P) RMS, RMS-71 using with stream format files, (P) RMS, RMS-71 Put service option See FAB\$V\_PUT option Put sharing option See FAB\$V PUT option Putting constraints into perspective,  $Dependability\ Handbook,\ 4-3$ 

PUSHAQ (Push Address Quad) instruction, (P)

(P) MACRO, 9-35

(P) MACRO, 9-35

(P) MACRO, 9-35

MACRO, 9-35

PUSHAG (Push Address G\_floating) instruction,

PUSHAH (Push Address H\_floating) instruction,

PUSHAL (Push Address Long) instruction, (P)

**QNA** PVC (permanent virtual circuit), (M) Networking, 1-13, 2-7, 2-12 Ethernet line device, (M) DECnet-VAX Guide, 3-33; (M) Networking, 2-20 parameters, (M) Networking, 3-47 /PWDLIFETIME qualifier, (M) Security, 5–17 Q symbol, (P) Delta/XDelta, DELTA-9 /PWDMINIMUM qualifier, (M) Security, 5–19 .QUAD directive, (P) MACRO, 6-82 /QUAD qualifier ALIGN command, (P) Patch, PAT-38 Q Quadword, (P) MACRO, 8-2 Q22-bus, (P) Device Support (A), 1-16; (P) Device /QUADWORD qualifier, (P) Debugger, 11-6, 11-7, Support (B), 2-3 CD-60, CD-84 accomplishing a DMA transfer on, (P) Device Quadword storage directive (.QUAD), (P) Support (A), 14-15 to 14-16, 14-19 to MACRO, 6-82 quadword\_signed data type, (P) Routines Intro, address size, (P) Device Support (A), 14-6 A-11tdevice interrupt dispatching, (P) Device quadword\_unsigned data type, (P) Routines Intro, Support (A), 14-33 to 14-36; (P) Device A-11t Support (B), 1–22 Qualifier, (U) EVE Ref, 1-7; (M) Error Log, example of driver designed for, (P) Device ERR-4 to ERR-24; (P) Librarian, LIB-13 to Support (A), C-1 to C-29, D-1 to D-26 LIB-45; (P) Message, MSG-9; (P) SUMSLP, I/O address space, (P) Device Support (A), SUM-15 to SUM-20; (P) Convert, CONV-5 to 19-1, 19-4, 19-7 CONV-28 I/O space, (P) Device Support (A), 14-4 See also DCL qualifiers power failure, (P) Device Support (A), 19-7 See also Mount Utility rules for configuring, (P) Device Support (A), abbreviating, (U) Using VMS, 1-12; (U) DCL 1-16, 14-34 to 14-35 Concepts, 1–12 scatter-gather map, (P) Device Support (A), /BRIEF 14-4 to 14-7 with SUBSTITUTE, (U) EDT Ref, Q22-bus interface EDT-243 functions, (P) Device Support (A), 14-1 to with TYPE, (U) EDT Ref, EDT-251 14 - 15command, (U) Using VMS, 1-12 obtaining resources of, (P) Device Support (A), commonly used, (U) DCL Concepts, 1-12 to 14 - 161 - 13Q-bus DCL syntax line, (U) DCL Concepts, 1-3 DEQTA Ethernet/802 controller support for, default values, (U) Using VMS, 1-13 V5.5 Release Notes, 2-26 definition, (U) VMS Intro, 1-4; (U) Using QBUS network adapter VMS, 1-9; (U) DCL Concepts, 1-3 /DUPLICATE, (U) EDT Ref, EDT-137 See DEQNA with COPY, (U) EDT Ref, EDT-125 QBUS\_MULT\_INTR parameter, (P) Device for DCL command, (P) Patch, PAT-26 Support (A), 14-34 format, (U) Using VMS, 1-13 QDSKINTERVAL parameter, (M) VAXcluster, for SET COMMAND command, (P) Command A-2; (M) System Generation, A-26 Def, CDU-38 to CDU-44 QDSKVOTES parameter, (M) VAXcluster, 3-2, how to define, (P) Command Def, CDU-24, A-2; (M) System Generation, A-26 CDU-33 \$QIO call requirements in DCL command line, (U) Using VMS, 1-8 setting multiscreen cursor pattern, V5.5 input file-selection, (M) Backup, BCK-2 Release Notes, 3-12 input save-set, (M) Backup, BCK-2 QMAN\$MASTER.DAT, V5.5 New Features, 5-2; invalid, V5.5 Release Notes, 1-3 (M) VAXcluster, 4-12, 6-2 mode, PATCH command, (P) Patch, PAT-15 See also Master file /NOTYPE, (U) EDT Ref, EDT-153 changing location after upgrade, V5.5 New with SUBSTITUTE, (U) EDT Ref, Features, 5-4 EDT-243 QMAN\$MASTER logical name, V5.5 New obsolete, V5.5 Release Notes, 2-11; V5.5 New Features, 5-4; (M) Maintaining VMS, 5-55, Features, 5-7 output file, (M) Backup, BCK-2 defining in a VAXcluster environment, V5.5 output save-set, (M) Backup, BCK-2 New Features, 5-4; (M) Maintaining VMS, parameter, (U) Using VMS, 1-13 5-65 positional, (U) Using VMS, 1-13

| Qualifier (cont'd)                                   | Qualifier values (cont'd)                      |
|------------------------------------------------------|------------------------------------------------|
| position-dependent, (M) Backup, BCK-2                | types, (U) DCL Concepts, 1-9                   |
| /QUERY, (U) EDT Ref, EDT-159                         | Quality metrics and mindsets, Dependability    |
| with COPY, (U) EDT Ref, EDT-125                      | Handbook, 3-13                                 |
| with DELETE, (U) EDT Ref, EDT-135                    | Quantum                                        |
| with MOVE, (U) EDT Ref, EDT-150                      | allocating to process by the system, $(M)$     |
| with SUBSTITUTE, (U) EDT Ref,                        | Performance Management, 3-10                   |
| EDT-243                                              | Quantum end event, (P) Device Support (A), 3-8 |
| requiring special privileges, (M) Mount,             | QUANTUM parameter, (M) System Generation,      |
| MOUNT-4                                              | A-26                                           |
| rules for entering, (U) Using VMS, 1-12; (U)         | increasing, (M) Performance Management,        |
| DCL Concepts, 1–7                                    | 5–18                                           |
| /SAVE, (U) EDT Ref, EDT-169                          | /QUERY qualifier, (U) EDT Ref, EDT-159         |
| with EXIT, (U) EDT Ref, EDT-138                      | with COPY, (U) EDT Ref, EDT-125                |
| with QUIT, (U) EDT Ref, EDT-161                      | with DELETE, (U) EDT Ref, EDT-135              |
| /SEQUENCE, (U) EDT Ref, EDT-170                      | with MOVE, (U) EDT Ref, EDT-150                |
| with EXIT, (U) EDT Ref, EDT-138                      | with SUBSTITUTE, (U) EDT Ref, EDT-243          |
| with RESEQUENCE, (U) EDT Ref,                        | Queue, (U) VMS Intro, 6-1; (M) System          |
| EDT-167                                              | Management Intro, 4-5; (P) RTL Library,        |
| with WRITE, (U) EDT Ref, EDT-253                     | 2–12, LIB–251; (P) MACRO, 9–82; (P)            |
| /STAY, $(U)$ EDT Ref, EDT-240                        | $DECthreads,2	ext{}16$                         |
| with TYPE, (U) EDT Ref, EDT-251                      | See also Batch queue                           |
| to LINK command, (P) Linker, 1–2                     | See also Print queue                           |
| types of, (U) Using VMS, 1-12, 1-13                  | See also Work queue                            |
| use of, (U) VMS Intro, 1-4                           | absolute, (P) MACRO, 9–82                      |
| values                                               | activating an autostart, (M) Maintaining VMS,  |
| date and time formats, (U) Using VMS,                | 5–56, 5–68                                     |
| 1–14                                                 | activating and starting an autostart, $(M)$    |
| rules for entering, (U) Using VMS, 1-14              | Maintaining VMS, 5-5                           |
| types of, (U) Using VMS, 1-14                        | allowing jobs to complete before shutdown, (M) |
| QUALIFIER clause                                     | Maintaining VMS, 5-75                          |
| for DEFINE SYNTAX statement, (P)                     | assigning a default form, (M) Maintaining      |
| Command Def, CDU–24                                  | VMS, 5–43                                      |
| for DEFINE VERB statement, (P) Command               | assigning device control libraries, $(M)$      |
| Def, CDU-33                                          | Maintaining VMS, 5-47                          |
| Qualifier format                                     | assigning logical name to, (U) DCL Dictionary, |
| for position/negative qualifiers, (U) DCL            | DCL1-47                                        |
| Concepts, 1–7                                        | assigning to devices, (U) DCL Dictionary,      |
| for qualifiers that override other qualifiers, $(U)$ | DCL1-47                                        |
| DCL Concepts, 1–8                                    | automatic failover, Dependability Handbook,    |
| for qualifiers that require values, (U) DCL          | 9–24                                           |
| Concepts, 1–8                                        | autostart                                      |
| Qualifier lines                                      | recommended use, (M) Maintaining VMS,          |
| help files, (P) Librarian, LIB-6                     | 5-11, 5-13, 5-17                               |
| Qualifier summary, (M) Authorize, AUTH-3             | availability of, V5.5 New Features, 5-7, 5-8;  |
| Qualifier types                                      | (M) Maintaining VMS, 5-5, 5-56                 |
| modifying a command, (U) DCL Concepts, 1–7           | batch, (U) VMS Intro, 6-3; (U) Using VMS,      |
| modifying a parameter, (U) DCL Concepts, 1-7         | 3–8                                            |
| positional, (U) DCL Concepts, 1–7                    | See Batch queue                                |
| Qualifier values                                     | modifying characteristics of, (U) DCL          |
| See also Output file specifications for qualifiers   | Dictionary, DCL2-345                           |
| abbreviating, (U) DCL Concepts, 1-10, 1-12           | batch and print, Dependability Handbook, 9-23  |
| date and time formats, (U) DCL Concepts, 1-13        | batch execution                                |
| default values, (U) DCL Concepts, 1-7                | See Batch queue                                |
| output file specifications, (U) DCL Concepts,        | batch job                                      |
| 1-10 mules for entering (II) DCI Concents, 1, 0      | displaying entries, (U) DCL Dictionary,        |
| rules for entering, (U) DCL Concepts, 1-9            | DCL2-275, DCL2-309                             |
| syntax, (U) DCL Concepts, 1–9                        |                                                |

Queue Queue (cont'd) batch job (cont'd) device entering command procedure in, (U) DCL displaying entries, (U) DCL Dictionary, Dictionary, DCL2-376 DCL2-275, DCL2-309 starting, (U) DCL Dictionary, DCL2-345 displaying information about, (M) Maintaining canceling characteristics VMS, 5-69 assigned to a queue, (M) Maintaining entry insertion, (P) RTL Library, LIB-248 VMS, 5-26execution, V5.5 Release Notes, 2-9; (P) Utility changing DEFAULT form, (M) Maintaining Routines, PSM-4 VMS, 5-43See also Execution queue changing entry execution (type), (U) DCL Dictionary, for batch, (U) DCL Dictionary, DCL2-136; DCL1-251 Obsolete Features, 1-20 failover of, V5.5 New Features, 5-8; (M) for printer, (U) DCL Dictionary, Maintaining VMS, 5-56 DCL2-136; Obsolete Features, 1-20 generic, V5.5 Release Notes, 2-9; (U) changing options on, (M) Maintaining VMS, Using VMS, 2-18; (U) DCL Dictionary, DCL1-251; (M) System Management Intro, closing, (M) Maintaining VMS, 5-73 6-3, 6-15; (P) Utility Routines, PSM-4 command generic batch, (M) Maintaining VMS, 5-9 See Queue command See Generic queue command procedures, (M) VAXcluster, 4-11 generic output, (M) Maintaining VMS, 5-14 common command procedure, (M) VAXcluster, See Generic queue getting information about controlling, (M) System Management Intro, asynchronously, (P) System Services Ref, 6-15; (M) VAXcluster, 1-2, 6-2SYS-323 controlling print, Obsolete Features, 2-26 synchronously, (P) System Services Ref, coordination, (M) System Management Intro, SYS-365 6 - 3header, (P) MACRO, 9-82, 9-85 creating, (M) Maintaining VMS, 5-56, 5-68; holding and releasing jobs, (M) Maintaining (P) DECthreads, cmalib-11 VMS. 5-79autostart execution, (M) Maintaining initializing, (U) DCL Dictionary, DCL1-249; VMS, 5-56(M) Setting Up VMS, 2-9; (M) Maintaining generic, (M) Maintaining VMS, 5-57 VMS, 5-68 nonautostart execution, (M) Maintaining inserting an element at the end of, (P) VMS, 5-57DECthreads, cmalib-17, cmalib-23, creating an attributes object for, (P) cmalib-27 DECthreads, cmalib-3 inserting an element at the front of, (P) creating and activating an autostart, (M) DECthreads, cmalib-19, cmalib-25 Maintaining VMS, 5-56 inserting entries, (P) MACRO, 9-82, 9-85 creating and managing job controller asynchronously, (P) System Services Ref, queue file, (M) System Management Intro, SYS-558 synchronously, (P) System Services Ref, lock management, (P) System Services Intro, SYS-614 deassigning, (U) DCL Dictionary, DCL1-109 logical, (U) DCL Dictionary, DCL1-252 defining a characteristic, (M) Maintaining looking at jobs in, (U) VMS Intro, 6-2, 6-3 VMS, 5-26 merging, (M) Maintaining VMS, 5-75 defining a form, (M) Maintaining VMS, 5-41 merging jobs, (U) DCL Dictionary, DCL1-46 deleting, (M) Maintaining VMS, 5-76; (P) modifying, (M) Maintaining VMS, 5-72 DECthreads, cmalib-13 monitoring, (M) Maintaining VMS, 5-69 deleting a job in, (M) Maintaining VMS, 5-82 mounted form, (M) Maintaining VMS, 5-41 deleting an attributes object for, (P) mounting a form on, (M) Maintaining VMS, DECthreads, cmalib-5 deleting jobs on queues set /RETAIN, V5.5 moving jobs from one queue to another, (M)Release Notes, 1–2 Maintaining VMS, 5-76 deletion of print and batch files, V5.5 Release obtaining size of, (P) DECthreads, cmalib-7 Notes, 1-4 output execution designating autostart, V5.5 New Features, 5-8

Queue Queue output execution (cont'd) stopping (cont'd) abruptly, (M) Maintaining VMS, 5-73 See Output execution queue pausing, (M) Maintaining VMS, 5-73 before shutdown, (M) Maintaining VMS, 5 - 75print, (U) VMS Intro, 6-1; (U) Using VMS, smoothly, (M) Maintaining VMS, 5-73 2-18stopping all, (M) Maintaining VMS, 5-74 printer stopping jobs in, (U) VMS Intro, 6-2, 6-4 See Printer queue stopping on a node, V5.5 New Features, 5-7 print job accounting records, V5.5 Release symbiont, (U) DCL Dictionary, DCL1-251 Notes, 1-3terminal, (U) Using VMS, 2-18 problems deleting, (M) Maintaining VMS, 5-91 types of, (U) DCL Dictionary, DCL1-251; protection, (M) Maintaining VMS, 5-21 to (M) Maintaining VMS, 5-3; (P) System 5-23; (P) System Services Ref, SYS-607 Services Ref, SYS-604 reinitializing an existing, (M) Maintaining types of output execution, (M) Maintaining VMS, 5-72VMS, 5-4removing an element from, (P) DECthreads, using characteristics, (M) Maintaining VMS, cmalib-15, cmalib-21 removing entries, (P) MACRO, 9-84, 9-87 using F\$GETQUI, (M) Maintaining VMS, 5-72 removing jobs from, (U) VMS Intro, 6-2, 6-4; using forms, (M) Maintaining VMS, 5-40 (U) DCL Dictionary, DCL1-46 validating, (P) System Dump Analyzer, requeuing an executing job, (M) Maintaining SDA-164 VMS, 5-80 Queue access routine, (P) RTL Library, 2–13 requeuing a pending job, (M) Maintaining QUEUEAST spin lock, (P) Device Support (A), VMS, 5-813-13; (P) Device Support (B), 3-7 restarting batch, Dependability Handbook, Queue characteristics 9 - 24assigning to a queue, (M) Maintaining VMS, retrieving status of, V5.5 Release Notes, 3-44 self-relative, (P) RTL Library, 2–13; (P) canceling assigned, (M) Maintaining VMS, MACRO, 9-85 5 - 26server, (U) DCL Dictionary, DCL1-251 commands used with, (M) Maintaining VMS, setting default, (U) Mail, MAIL-97 setting size of, (P) DECthreads, cmalib-9 5-25defining, (M) Maintaining VMS, 5-26, 5-55 setting up, (M) System Management Intro, deleting, (M) Maintaining VMS, 5-27 6-15; (M) VAXcluster, 4-11 description, (M) Maintaining VMS, 5-25 showing default, (U) Mail, MAIL-97 displaying, (M) Maintaining VMS, 5-26 single-computer and cluster, (M) VAXcluster, displaying assigned, (M) Maintaining VMS, 6-15 - 26single-node versus cluster, (M) System mismatch problems Management Intro, 6-15 troubleshooting, (M) Maintaining VMS, spooling output devices, (M) Maintaining VMS, 5 - 895 - 52problems deleting, (M) Maintaining VMS, 5-91 starting, (U) DCL Dictionary, DCL2-345; (M) sample use of. (M) Maintaining VMS, 5-25 Maintaining VMS, 5-56 Queue commands autostart, (M) Maintaining VMS, 5-68, ASSIGN/MERGE, (M) Maintaining VMS, 5-76 5-69 DEFINE/CHARACTERISTIC, (M) Maintaining starting an autostart in startup command VMS, 5-26procedure, (M) Maintaining VMS, 5-61 DEFINE/FORM, (M) Maintaining VMS, 5-41 starting a nonautostart, (M) Maintaining VMS, for controlling line overflow, (M) 5-57, 5-68 Maintaining VMS, 5-45 starting a nonautostart in startup command DELETE/CHARACTERISTIC, (M) procedure, (M) Maintaining VMS, 5-61 Maintaining VMS, 5-27 starting autostart, V5.5 New Features, 5-9 DELETE/ENTRY, (M) Maintaining VMS, 5-90 startup command procedure DELETE/FORM, (M) Maintaining VMS, 5-44 sample, (M) Maintaining VMS, 5-61 DELETE/QUEUE, (M) Maintaining VMS, 5-76 stepping through, (P) System Dump Analyzer, DISABLE AUTOSTART/QUEUES SDA-64 entering before shutting down a system, stopping, (U) DCL Dictionary, DCL2-345; (M) Maintaining VMS, 5-73 (M) Maintaining VMS, 5-75

| Queue commands                                                 | Queue commands                                              |
|----------------------------------------------------------------|-------------------------------------------------------------|
| DISABLE AUTOSTART/QUEUES (cont'd)                              | PRINT (cont'd)                                              |
| relationship to STOP/QUEUES/ON_NODE,                           | preventing users from executing, (M)  Maintaining VMS, 5–73 |
| (M) Maintaining VMS, 5–75 ENABLE AUTOSTART/QUEUES, (M)         | /PRIORITY qualifier, (M) Maintaining                        |
| Maintaining VMS, 5–58, 5–61, 5–68, 5–69                        | VMS, 5-6                                                    |
| in startup command procedure, $(M)$                            | /RETAIN qualifier, (M) Maintaining VMS,                     |
| Maintaining VMS, 5–58                                          | 5–24, 5–81                                                  |
| INITIALIZE/QUEUE, (M) Maintaining VMS,                         | SETUP qualifier, (M) Maintaining VMS,                       |
| 5–68                                                           | 5–48                                                        |
| /BLOCK_LIMIT qualifier, (M) Maintaining                        | /TRAILER qualifier, (M) Maintaining                         |
| VMS, 5–30                                                      | VMS, 5–32                                                   |
| /CHARACTERISTICS qualifier, (M)                                | sample setup, (M) Maintaining VMS, 5-58                     |
| Maintaining VMS, 5-26                                          | SET ENTRY, (M) Maintaining VMS, 5–78                        |
| /DEFAULT qualifier                                             | /AFTER qualifier, (M) Maintaining VMS,                      |
| for banner pages, (M) Maintaining                              | 5–80                                                        |
| VMS, 5–32                                                      | /FORM qualifier, (M) Maintaining VMS,                       |
| for controlling page overflow, $(M)$                           | 5–89                                                        |
| Maintaining VMS, 5-45                                          | /HOLD qualifier, (M) Maintaining VMS,                       |
| for forms, (M) Maintaining VMS, 5-43                           | 5–79                                                        |
| /FORM_MOUNTED qualifier, (M)                                   | PRIORITY qualifier, (M) Maintaining                         |
| Maintaining VMS, 5–43                                          | VMS, 5–80                                                   |
| /NOCHARACTERISTICS qualifier, (M)                              | /RELEASE qualifier, (M) Maintaining VMS, 5–79               |
| Maintaining VMS, 5–26 /NORETAIN qualifier, (M) Maintaining     | /REQUEUE qualifier, (M) Maintaining                         |
| VMS, 5–25                                                      | VMS, 5-81, 5-90                                             |
| /RETAIN qualifier, (M) Maintaining VMS,                        | /RETAIN qualifier, (M) Maintaining VMS,                     |
| 5-24                                                           | 5–81                                                        |
| /SCHEDULE qualifier, (M) Maintaining                           | SET QUEUE, (M) Maintaining VMS, 5-72                        |
| VMS, 5–30                                                      | /BLOCK_LIMIT qualifier, (M) Maintaining                     |
| /SEPARATE qualifier                                            | VMS, 5–30                                                   |
| for banner pages, (M) Maintaining                              | /CHARACTERISTIC qualifier, $(M)$                            |
| VMS, 5-32                                                      | Maintaining VMS, 5–90                                       |
| for reset modules, (M) Maintaining                             | /CHARACTERISTICS qualifier, (M)                             |
| VMS, 5–46                                                      | Maintaining VMS, 5–26                                       |
| specifying queue options with, $(M)$                           | /DEFAULT qualifier                                          |
| Maintaining VMS, 5-18                                          | for banner pages, (M) Maintaining                           |
| /START qualifier                                               | VMS, 5–32                                                   |
| for activating an autostart queue, $(M)$                       | for controlling page overflow, (M)                          |
| Maintaining VMS, 5–56, 5–68                                    | Maintaining VMS, 5-45 for forms, (M) Maintaining VMS, 5-43  |
| for starting a nonautostart queue, $(M)$ Maintaining VMS, 5-57 | /FORM_MOUNTED qualifier, (M)                                |
| /WSEXTENT qualifier, (M) Maintaining                           | Maintaining VMS, 5-43                                       |
| VMS, 5–30                                                      | /NOCHARACTERISTICS qualifier, $(M)$                         |
| PRINT                                                          | Maintaining VMS, 5–26                                       |
| /BURST qualifier, (M) Maintaining VMS,                         | /NORETAIN qualifier, (M) Maintaining                        |
| 5–32                                                           | VMS, 5-25                                                   |
| /CHARACTERISTIC qualifier, (M)                                 | /PROTECTION qualifier, (M) Maintaining                      |
| Maintaining VMS, 5–25                                          | <i>VMS</i> , 5–23                                           |
| /FEED qualifier, (M) Maintaining VMS,                          | /RETAIN qualifier, (M) Maintaining VMS,                     |
| 5-45                                                           | 5–24                                                        |
| /FLAG qualifier, (M) Maintaining VMS,                          | SCHEDULE qualifier, (M) Maintaining                         |
| 5–32                                                           | VMS, 5–30                                                   |
| FORM qualifier, (M) Maintaining VMS,                           | /SEPARATE qualifier                                         |
| 5–40                                                           | for banner pages, (M) Maintaining                           |
| for specifying setup and page setup                            | VMS, 5-32 for reset modules, $(M)$ Maintaining              |
| modules, (M) Maintaining VMS, 5-48                             | VMS, 5–46                                                   |

| Queue commands<br>SET QUEUE (cont'd)                        | Queue commands<br>START/QUEUE (cont'd)                          |
|-------------------------------------------------------------|-----------------------------------------------------------------|
| specifying queue options with, (M)  Maintaining VMS, 5-18   | /TOP_OF_FILE qualifier, (M) Maintaining VMS, 5-84               |
| /WSEXTENT qualifier, (M) Maintaining                        | using to resume printing of a suspended                         |
| VMS, 5–30                                                   | job, (M) Maintaining VMS, 5-83                                  |
| SHOW ENTRY, (M) Maintaining VMS, 5-77                       | /WSEXTENT qualifier, (M) Maintaining                            |
| SHOW QUEUE, (M) Maintaining VMS, 5-69                       | <i>VMS</i> , 5–30                                               |
| /CHARACTERISTIC qualifier, (M)                              | START/QUEUE/MANAGER, (M) Maintaining                            |
| Maintaining VMS, 5–26                                       | VMS, 5–54, 5–62                                                 |
| /FORM qualifier, <i>(M) Maintaining VMS</i> ,<br>5–42       | STOP/QUEUE, (M) Maintaining VMS, 5-73, 5-83                     |
| for showing defined forms, $(M)$                            | STOP/QUEUE/MANAGER/CLUSTER, (M)                                 |
| Maintaining VMS, 5-42                                       | Maintaining VMS, 5-63                                           |
| /FULL qualifier                                             | STOP/QUEUE/NEXT, (M) Maintaining VMS,                           |
| for showing assigned form, $(M)$                            | 5–68, 5–73                                                      |
| $Maintaining\ VMS,5	ext{}44$                                | STOP/QUEUE/RESET, (M) Maintaining VMS,                          |
| for showing characteristics, $(M)$                          | 5–68, 5–73                                                      |
| Maintaining VMS, 5–26                                       | STOP/QUEUES/ON_NODE, (M) Maintaining                            |
| for showing protection, $(M)$ $Maintaining VMS, 5-22, 5-23$ | VMS, 5-74 entering before shutting down a system,               |
| START/QUEUE, (M) Maintaining VMS, 5–68                      | (M) Maintaining VMS, 5-75                                       |
| /BACKWARD qualifier, (M) Maintaining                        | relationship with DISABLE AUTOSTART                             |
| VMS, 5–83                                                   | /QUEUES, (M) Maintaining VMS,                                   |
| /BLOCK_LIMIT qualifier, (M) Maintaining                     | 5–75                                                            |
| VMS, 5–30                                                   | SUBMIT                                                          |
| /CHARACTERISTICS qualifier, (M)                             | /CHARACTERISTIC qualifier, (M)                                  |
| Maintaining VMS, 5–26                                       | Maintaining VMS, 5–25                                           |
| /DEFAULT qualifier                                          | preventing users from executing, (M)                            |
| for banner pages, (M) Maintaining VMS, 5–32                 | Maintaining VMS, 5–73 /PRIORITY qualifier, (M) Maintaining      |
| for controlling page overflow, $(M)$                        | VMS, 5–6                                                        |
| Maintaining VMS, 5-45                                       | /RETAIN qualifier, (M) Maintaining VMS,                         |
| for forms, (M) Maintaining VMS, 5-43                        | 5-24, 5-81                                                      |
| for activating an autostart queue, $(M)$                    | used for device control libraries, $(M)$                        |
| Maintaining VMS, 5–68                                       | Maintaining VMS, 5–46                                           |
| FORM_MOUNTED qualifier, (M)                                 | used to manage queues, (M) Maintaining VMS,                     |
| Maintaining VMS, 5–43                                       | 5–67                                                            |
| /FORWARD qualifier, (M) Maintaining<br>VMS, 5–84            | used to modify batch and print jobs, (M)  Maintaining VMS, 5-78 |
| /NOCHARACTERISTICS qualifier, $(M)$                         | used to specify queue options, (M) Maintaining                  |
| Maintaining VMS, 5–26                                       | VMS, 5–18                                                       |
| NORETAIN qualifier, (M) Maintaining                         | used with banner pages, (M) Maintaining                         |
| VMS, 5–25                                                   | VMS, 5–32                                                       |
| /RETAIN qualifier, (M) Maintaining VMS,                     | used with characteristics, (M) Maintaining                      |
| 5–24                                                        | VMS, 5–25                                                       |
| /SCHEDULE qualifier, (M) Maintaining VMS, 5–30              | used with forms and stock, (M) Maintaining VMS, 5-40            |
| /SEARCH qualifier, (M) Maintaining VMS,                     | Queue configuration                                             |
| 5–84                                                        | sample batch queuing system, (M) Maintaining                    |
| /SEPARATE qualifier                                         | VMS, 5-7 to 5-11                                                |
| for banner pages, (M) Maintaining VMS, 5–32                 | sample commands for setting up, (M)  Maintaining VMS, 5–58      |
| for reset modules, (M) Maintaining                          | sample output queuing system, $(M)$                             |
| VMS, 5–46                                                   | Maintaining VMS, 5-11 to 5-17                                   |
| specifying queue options with, $(M)$                        | Queue database                                                  |
| Maintaining VMS, 5–18                                       | See also Journal file                                           |
|                                                             | See also Master file                                            |

Queue database (cont'd) Queue manager (cont'd) availability, V5.5 New Features, 5-1; (M) See also Queue file VAXcluster, 6-1; (M) Maintaining VMS, See also Queue files 5-55, 5-86 closing, (M) Maintaining VMS, 5-63 clusterwide, V5.5 New Features, 5-1; (M) creating, (M) Maintaining VMS, 5-54 VAXcluster, 6-1; Dependability Handbook, creating a new version, V5.5 Release Notes, 2 - 10creating a new queue database, V5.5 Release default location, (M) Maintaining VMS, 5-3 Notes, 2-10 description, (M) Maintaining VMS, 5-3 description, (M) Maintaining VMS, 5-1 determining location of master file, (M) dump file, (M) Maintaining VMS, 5-66 Maintaining VMS, 5-54 failover, V5.5 New Features, 5-1; (M) determining location of queue and journal file, VAXcluster, 6-1; (M) Maintaining VMS, (M) Maintaining VMS, 5-54 5-2, 5-3; Dependability Handbook, 9-23 function of, (M) Maintaining VMS, 5-3 forcing, (M) Maintaining VMS, 5-63 moving, (M) Maintaining VMS, 5-65 list, (M) Maintaining VMS, 5-55, 5-86 moving master file, (M) Maintaining VMS, failover of, V5.5 New Features, 5-1 5 - 65function, V5.5 New Features, 5-1; (M) moving queue and journal files, (M) VAXcluster, 6-1; (M) Maintaining VMS, Maintaining VMS, 5-66 new design, V5.5 New Features, 5-2 moving to another node in a VAXcluster, (M) restoring a damaged, (M) Maintaining VMS, Maintaining VMS, 5-63 5 - 64nodes eligible to run, (M) VAXcluster, 6-1, 6-2 saving, (M) Maintaining VMS, 5-64 restarting. (M) Maintaining VMS, 5-63, 5-65, Queue failover, V5.5 New Features, 5-7; (M) 5-66 Maintaining VMS, 5-5 restarting after moving queue files, V5.5 New Queue file, V5.5 New Features, 5-2; (M) Features, 5-4, 5-5 Maintaining VMS, 5-3 role in processing print jobs, (M) Maintaining See also Queue database VMS, 5–4 See also Queue file role in queuing process, (M) Maintaining VMS, changing location, (M) Maintaining VMS, 5-66 changing location after upgrade, V5.5 New role in starting active autostart queues, (M) Features, 5-4 Maintaining VMS, 5-5 location, V5.5 New Features, 5-4; (M) separation from job controller, V5.5 New Maintaining VMS, 5-54, 5-66 Features, 5-1; (M) VAXcluster, 6-1 mounting of disk holding, V5.5 Release Notes, starting, V5.5 New Features, 5-1; (M) 2-10; V5.5 New Features, 5-4 VAXcluster, 6-1 moving after upgrade, V5.5 New Features, 5-4 starting initially, (M) Maintaining VMS, 5-54 new, V5.5 New Features, 5-2 starting new, V5.5 New Features, 5-5 obsolete, V5.5 New Features, 5-2 stopping, V5.5 New Features, 5-7; (M) saving, (M) Maintaining VMS, 5-64 Maintaining VMS, 5-63 where location is stored, (M) Maintaining stopping before moving queue files, V5.5 New VMS, 5–3 Features, 5-4 Queue forms submitting a Software Performance Report See Forms (SPR), (M) Maintaining VMS, 5-66 Queue I/O Request system service, (P) File troubleshooting, (M) Maintaining VMS, 5-85 Applications, 7-4, 9-14 use of IPC (interprocess communication), (M) Queue I/O services Maintaining VMS, 5-1 \$QIO call, (U) Files and Devices, B-1 Queue name Queue information, obtaining, (P) Programming default for batch queue, (M) Maintaining VMS, Resources, 3-22 Queueing remote file default for print queue, (M) Maintaining VMS, for printing, (M) DECnet-VAX Guide, 2-6 Queue instructions, (P) MACRO, 9-82 defining, (M) Maintaining VMS, 5-56 Queue manager Queue operations automatic restart, (M) Maintaining VMS, 5-2, in multiprocessing environment, (P) Device 5-3, 5-55 Support (A), E-13 to E-14 autostart, V5.5 New Features, 5-6

Queue options, (M) Maintaining VMS, 5-17 Quorum, (M) System Management Intro, 6-13; controlling job performance and resources, (M) (P) System Dump Analyzer, SDA-82 Maintaining VMS, 5-27 adjusting, (P) RTL Parallel Processing, 4-4 controlling page and line overflow, (M) adjusting EXPECTED\_VOTES, (M) Maintaining VMS, 5-44 VAXcluster, 7-22 qualifiers for specifying, (M) Maintaining VMS, equation, (M) System Management Intro, 6–13; 5-18 to 5-21 (M) VAXcluster, 3-1 restricting access, (M) Maintaining VMS, 5-21 EXPECTED\_VOTES parameter, (M) retaining jobs, (M) Maintaining VMS, 5-24 VAXcluster, 3-1, 7-22, 7-27 scheduling jobs based on size, (M) Maintaining loss causes cluster hang condition, (M)VMS, 5-30VAXcluster, C-7 lowering value, (M) VAXcluster, 7-27 using banner pages, (M) Maintaining VMS, reasons for loss, (M) VAXcluster, C-7 using characteristics, (M) Maintaining VMS, restoring after unexpected computer failure, (M) VAXcluster, 7–26 using device control libraries, (M) Maintaining setting, (P) RTL Parallel Processing, 4-4 VMS, 5-45votes, (M) System Management Intro, 6-13 using forms, (M) Maintaining VMS, 5-40 VOTES parameter, (M) VAXcluster, 3-1 Queue protection voting member, (M) VAXcluster, 3-1 access types, (U) DCL Concepts, 8-7 adding, (M) VAXcluster, 7-2, 7-7, 7-22 removing, (M) VAXcluster, 7-2, 7-12, 7-22 commands for setting, (U) DCL Concepts, 8-7 /QUEUE qualifier, (M) Accounting, ACC-23 QUORUM.DAT file, (M) System Management Queue startup Intro, 6–14; (M) VAXcluster, 3–3 simplifying, (M) Maintaining VMS, 5-5 Quorum disk, (M) System Management Intro, Queue status, (M) Maintaining VMS, 5-71 6-14; (M) VAXcluster, 3-2, 3-9 change in behavior, V5.5 Release Notes, 3-44 See VAXcluster quorum disk. determining, (M) Maintaining VMS, 5-87 adding, (M) VAXcluster, 7-22 Queuing adjusting EXPECTED\_VOTES, (M) ACMS, Dependability Handbook, 8-55 VAXcluster, 7–22 Queuing process, (M) Maintaining VMS, 5-1 disabling, (M) VAXcluster, 7-2 Queuing system enabling, (M) VAXcluster, 7-2 components, (M) Maintaining VMS, 5-1 mounting, (M) VAXcluster, 3-3 required files, V5.5 Release Notes, 2-8 removing, (M) VAXcluster, 7-22 sample configurations, (M) Maintaining VMS, Quorum disk watcher, (M) VAXcluster, 3-2 5-7 to 5-17 Quorum file (QUORUM.DAT), (M) VAXcluster, steps for setting up, (M) Maintaining VMS. 3 - 3QUORUM parameter, (M) System Generation, supported versions, V5.5 Release Notes, 2-7 A - 26QUI\$\_QUEUE\_STATUS longword, V5.5 Release Quorum scheme, (M) VAXcluster, 3-1 Notes, 3-44 Quota, (P) Routines Intro, A-9t Quick copy, (U) EVE Ref, 1–3 See also Process quota, Job quota QUIT built-in procedure, (P) VAXTPU, 7-291 to assigning to created process, (U) DCL 7 - 292Dictionary, DCL2-54 QUIT command, (U) Using VMS, 8-3, 8-48; (U) AST, (P) System Services Intro, 7–3; (P) I/OMail, MAIL-68; (U) EVE Ref, EVE-105 to  $User's\ I,\ 3-24,\ 4-14,\ 6-13,\ 7-5,\ 7-9,\ 8-43$ EVE-106; (M) Terminal Fallback, TFU-19; AST limit, (U) DCL Dictionary, DCL2-55; (P) (P) Debugger, 3-4, CD-106; (P) File Def RTL Parallel Processing, 1–6 Language, FDL-65 batch job EDT, (U) Text Processing, 2-3 working set, (U) DCL Dictionary, EVE editor, (U) Text Processing, 1-3 DCL2-383 line mode, (U) EDT Ref, EDT-161 buffered I/O, (P) System Services Intro, 7-3; multiprocess program, (P) Debugger, 10-8, (P) I/O User's I, 3-24, 6-13, 7-5; (P) I/O 10 - 9User's II, 1-3, 2-3, 5-1 nokeypad mode, (U) EDT Ref, EDT-301 buffered I/O byte count, (P) System Services with DECwindows, (P) Debugger, 1–20 Intro, 7-3; (P) I/O User's II, 1-3, 1-9, 2-3, QUIT option, (M) Maintaining VMS, 3-8 BYTELIM, (P) I/O User's I, 1-11

CPU

| Quota                                                              | Quotation mark ( ) (cont d)                         |
|--------------------------------------------------------------------|-----------------------------------------------------|
| CPU (cont'd)                                                       | in remote file specifications, (M) DECnet-VAX       |
| for created process, (U) DCL Dictionary,                           | Guide, 2-3                                          |
| DCL2-60                                                            | instruction delimiter, (P) Debugger, 4-21           |
| direct I/O, (P) System Services Intro, 7-3; (P)                    | in task specification string, (M) DECnet-VAX        |
| I/O User's I, 3-24, 6-13; (P) I/O User's II,                       | Guide, 2–14                                         |
| 1–3, 2–3                                                           | Quote characters, (P) VAXTPU, 7–112, 7–113          |
| disk, (P) I/O User's I, 1–33 to 1–34                               | QUOTE command, (U) EVE Ref, EVE-107 to              |
|                                                                    | EVE-108                                             |
| See also Disk quota                                                |                                                     |
| enqueue, (P) RTL Parallel Processing, 1–6                          | EVE editor, (U) Text Processing, 1–13               |
| establishing, (P) System Services Intro, 6-8                       |                                                     |
| global section, (P) RTL Parallel Processing, 1–7                   | R                                                   |
| I/O operations, (P) System Services Intro, 7–2                     | D (                                                 |
| jobwide logical name table, (M) Setting Up                         | R (replace) command, (U) EDT Ref, EDT-302           |
| VMS, 5–4                                                           | See also Replacing text                             |
| mailbox buffer, $(P) I/O User's I, 7-2, 7-3, 7-5$                  | R0                                                  |
| of subprocesses process can create, (U) DCL<br>Dictionary, DCL2-60 | use by control block store macros, $(P)$ RMS, $3-8$ |
| pipeline, (M) Networking, 2-30, 3-76; (M)                          | use in asynchronous operations, (P) RMS, 2-5        |
| Network Control Program, NCP-86                                    | RA60 disk, $(P) I/O User$ 's $I$ , 3–5              |
| resource, (P) System Services Intro, 2-2                           | RA70 disk, (P) I/O User's I, 3–5                    |
| specifying for detached process, (U) DCL                           | RA90 disk, (P) I/O User's I, 3-5                    |
| Dictionary, DCL2-58, DCL2-59                                       | RAB\$B_BID field, $(P)$ RMS, 7–2                    |
| specifying for subprocess, (U) DCL Dictionary,                     | RAB\$B_BLN field, (P) RMS, 7-3                      |
| DCL2–58, DCL2–59                                                   | RAB\$B_KRF field, (P) File Applications, 9–13,      |
| SS\$_EXQUOTA, (P) Programming Resources,                           | 9–15; (P) File Def Language, FDL–11; (P)            |
| 9–3                                                                | RMS, 7–4                                            |
| subprocess, (P) RTL Parallel Processing, 1–6                       | for selecting key path, (P) RMS, 4-12               |
| working set                                                        | RAB\$B_KSZ field, (P) File Applications, 8–8, 8–9,  |
| for batch job, (U) DCL Dictionary,                                 | 8–12, 9–13, 9–15, 9–18; (P) RMS, 7–4                |
| DCL2–383                                                           | use with limit option, (P) RMS, 7-13                |
| modifying, (U) DCL Dictionary, DCL2–244                            | use with search key, (P) RMS, 7–12, 7–14            |
| QUOTA.SYS, (M) SYSMAN, SM-9; (M)                                   | RAB\$B_MBC field, (P) File Applications, 3–11,      |
|                                                                    | 7–18, 9–9; (P) File Def Language, FDL–12;           |
| Analyze/Disk, B-3                                                  | (P) RMS, 7–5                                        |
| QUOTA.SYS file, (M) Maintaining VMS, 4-3                           | default logic, $(P)$ $RMS$ , 7–5                    |
| Quota checking                                                     | performance benefit, (P) RMS, 7-6                   |
| controlling, (M) Mount, MOUNT-34                                   |                                                     |
| Quota file, (M) SYSMAN, SM-8                                       | use restriction, (P) RMS, 7-5, 7-6                  |
| adding an entry, (M) SYSMAN, SM-38                                 | RAB\$B_MBF field, (P) File Applications, 3–11,      |
| altering, Obsolete Features, 4–12                                  | 3–26, 7–17, 7–19, 7–20, 9–9; (P) File Def           |
| creating, (M) SYSMAN, SM-40                                        | Language, FDL-12; (P) RMS, 7-6                      |
| deleting an entry from, Obsolete Features, 4-14                    | limitation, V5.5 New Features, B-110                |
| disabling, (M) SYSMAN, SM-10, SM-43                                | use with read-ahead option, (P) RMS, 7–16           |
| displaying, (M) SYSMAN, SM-50                                      | use with write-behind option, (P) RMS, 7–16         |
| displaying an entry for, Obsolete Features,                        | RAB\$B_PSZ field, (P) RMS, 7–7                      |
| 4-15                                                               | RAB\$B_RAC field, (P) RMS, 7–7                      |
| enabling, (M) SYSMAN, SM-44                                        | RAB\$C_KEY option, (P) File Applications, 8–6       |
| modifying, (M) SYSMAN, SM-45                                       | 9-10, 9-16, 9-18                                    |
| removing an entry, (M) SYSMAN, SM-42,                              | RAB\$C_RFA option, (P) File Applications, 8–6,      |
| SM-48                                                              | 9-10, 9-16, 9-18                                    |
| updating, (M) SYSMAN, SM-10, SM-47                                 | RAB\$C_SEQ option, (P) File Applications, 8-6       |
| valid entries, (M) SYSMAN, SM-38                                   | 9–10, 9–16, 9–18                                    |
| Quota file transfer block, (P) I/O User's I, 1–33                  | RAB\$B_TMO field, (P) File Applications, 7–12,      |
| /QUOTA qualifier, (M) Mount, MOUNT-34                              | 7–13, 9–17; (P) File Def Language, FDL–13;          |
| Quotation mark (")                                                 | (P) RMS, 7-21                                       |
| ASCII string delimiter, (P) Debugger, 4–15                         | use with RAB\$V_TMO option for mailbox              |
| for access control string in equivalence name,                     | service, $(P) RMS, 7-14$                            |
| (M) DECnet-VAX Guide, 2-4                                          |                                                     |

RAB\$B TMO field (cont'd) RAB\$L\_ROP field (cont'd) use with timeout option for terminal operation, RAB\$V\_RLK option, (P) File Applications, (P) RMS, 7-19 7-12, 9-16, 9-18 RAB\$C KEY option, (P) RMS, 7-8 RAB\$V\_RRL option, (P) File Applications, RAB\$C\_RFA option, (P) RMS, 7-8 7-12, 9-16 RAB\$C\_SEQ option, (P) RMS, 7-7 RAB\$V\_TMO option, (P) File Applications, RAB\$L\_BKT field 7-12, 7-13, 9-17, 9-19 as output, (P) RMS, 7-2 RAB\$V TPT option, (P) File Applications. use with block I/O, (P) RMS, 7-2 9-11. 9-19 RAB\$L\_CKT field, (P) File Def Language, FDL-9 RAB\$V\_UIF option, (P) File Applications, 8-4, RAB\$L\_CTX field, (P) File Def Language, 8-8, 9-11, 9-19 FDL-10; (P) RMS, 7-3 RAB\$V\_ULK option, (P) File Applications, RAB\$L\_FAB field, (P) RMS, 7-3 7-15, 9-16 RAB\$L\_FOP field, (P) File Def Language, FDL-14 RAB\$V WAT option, (P) File Applications, RAB\$L KBF field, (P) File Applications, 8-8, 8-9, 7-12.9-17RAB\$V\_WBH option, (P) File Applications, 8-12, 9-13, 9-15, 9-18; (P) RMS, 7-3 use with limit option, (P) RMS, 7-13 3-12, 9-10, 9-19 use with RAB\$B\_KSZ field, (P) RMS, 7-4 specifying key match method, (P) RMS, 7-5 use with search key, (P) RMS, 7-12, 7-14 RAB\$L\_STS field, (P) RMS, 7-20 RAB\$L\_PBF field, (P) RMS, 7-7 RAB\$L\_STV0 field RAB\$L\_RBF field, (P) File Applications, 9–18, for returning terminating character, (P) RMS, 9-20; (P) RMS, 4-4, 7-8 **RMS-49** RAB\$L\_RBZ field, (P) File Applications, 9-18 RAB\$L\_STV field, (P) RMS, 7-20 RAB\$L\_RHB field, (P) File Applications, 9-17, for returning I/O status block, (P) RMS, 9-18, 9-20; (P) RMS, 7-9 RMS-49 RAB\$L ROP field, (P) File Applications, 9-7; (P) for returning I/O status block from Put service, File Def Language, FDL-9, FDL-10, FDL-11. (P) RMS, RMS-74 FDL-12, FDL-13, FDL-14, FDL-15; (P) for returning PID from Put service, (P) RMS, RMS, 7-10 RMS-71 RAB\$V\_ASY option, (P) File Applications, for returning process identification (PID), (P) 8-17, 8-18, 9-9, 9-15, 9-18, 9-19, 9-20 RMS, RMS-50 RAB\$V\_EOF option, (P) File Applications. for returning record length, (P) RMS, RMS-53 8-14, 8-16, 9-10 using with Get service, (P) RMS, RMS-50 RAB\$V\_EQNXT option, (P) File Applications, RAB\$L\_UBF field, (P) File Applications, 9–17; 9-12, 9-15(P) RMS, 7-21 RAB\$V\_FDL option, (P) File Applications, 9-9, RAB\$L\_USZ field, (P) File Applications, 9-17 9-12, 9-20 RAB\$L\_XAB field, (P) RMS, 7-22 RAB\$V\_KGE option, (P) File Applications, 8-9, requirement for using XABTRM. (P) RMS. 18-1RAB\$V\_KGT option, (P) File Applications, 8-9, RAB\$V\_ASY option, (P) RMS, 7-11, 7-14 8-10 process-permanent file support, V5.5 Release RAB\$V\_LIM option, (P) File Applications, Notes, 3-40 9-13, 9-16 use restriction, (P) RMS, 7-15 RAB\$V\_LOA option, (P) File Applications, RAB\$V\_BIO option, (P) RMS, 7-11 9-13, 9-18RAB\$V\_CCO option, (P) RMS, 7-18 RAB\$V\_LOC option, (P) File Applications, 9-9. RAB\$V\_CVT option, (P) RMS, 7-19 9 - 16RAB\$V\_EOF option, (P) RMS, 7-12 RAB\$V\_NLK option, (P) File Applications, RAB\$V\_EQNXT option, (P) RMS, 7-12 7-12, 9-15 examples, (P) RMS, 7-13 RAB\$V\_NXR option, (P) File Applications, specifying key match method, (P) RMS, 7-5 7-15, 8-9, 9-16 RAB\$V\_ETO option RAB\$V\_NXT option, (P) File Applications, requirement for using XABTRM, (P) RMS, 9-13, 9-15 RAB\$V\_RAH option, (P) File Applications, RAB\$V\_FDL option, (P) RMS, 7-15 3-12, 9-9, 9-16 RAB\$V\_KGE option RAB\$V\_REA option, (P) File Applications. See RAB\$V\_EQNXT option 7-12, 9-16

See RAB\$V\_NXT option

| DADON IIM ontion (D) DMC 7 12                                        | RAB (record access block) (cont'd)                                           |
|----------------------------------------------------------------------|------------------------------------------------------------------------------|
| RAB\$V_LIM option, (P) RMS, 7-13<br>RAB\$V_LOA option, (P) RMS, 7-13 | described in context of example, (P) RMS, 4-4                                |
| determining fill size, (P) RMS, 13-10                                | description, (P) RMS, 1-4                                                    |
| , , , ,                                                              | general description, (P) RMS, 7-1                                            |
| example of use, (P) RMS, 4–8                                         | summary of fields, (P) RMS, 7–1                                              |
| use restriction, (P) RMS, 13-4, 13-11                                | rab data type, (P) Routines Intro, A-12t                                     |
| RAB\$V_LOC option, (P) RMS, 7-15                                     | \$RABDEF, (P) File Applications, 5–10                                        |
| RAB\$V_NLK option, (P) RMS, 7-17                                     | \$RAB macro, (P) RMS, B-9                                                    |
| RAB\$V_NXR option, (P) RMS, 7-17                                     | argument categories, (P) RMS, B-10                                           |
| RAB\$V_NXT option, (P) RMS, 7-14                                     | \$RAB_STORE macro, (P) RMS, B-11                                             |
| specifying key match method, (P) RMS, 7-5                            | argument categories, (P) RMS, B-12                                           |
| RAB\$V_PMT option, (P) RMS, 7-19                                     | requirements, (P) RMS, B-12                                                  |
| RAB\$V_PTA option, (P) RMS, 7-19                                     | RFA argument, (P) RMS, B-12                                                  |
| RAB\$V_RAH option, (P) RMS, 7-12, 7-15                               | Race condition                                                               |
| default logic, (P) RMS, 7-16                                         | avoiding at AST level, (P) Modular Procedures,                               |
| use restriction, (P) RMS, 7–16                                       | 3–21                                                                         |
| RAB\$V_REA option, (P) RMS, 7-17                                     | elimination of, (P) Modular Procedures, 3–21                                 |
| use restriction, (P) RMS, 7–17                                       | how to avoid, (P) DECthreads, 3–7                                            |
| RAB\$V_RLK option, (P) RMS, 7-18                                     | Radix, (P) Message, MSG-7                                                    |
| RAB\$V_RNE option, (P) RMS, 7–19                                     | canceling, (P) Debugger, CD-26                                               |
| RAB\$V_RNF option, $(P)$ RMS, 7–19                                   | conversion, (P) Debugger, 4–10, D–5                                          |
| RAB\$V_RRL option, (P) RMS, 7–18                                     |                                                                              |
| RAB\$V_SYNCSTS option, (P) RMS, 7-16                                 | current, (P) Debugger, 4-10, CD-164                                          |
| RAB\$V_TMO                                                           | default, (P) System Dump Analyzer, SDA-12                                    |
| for immediate mailbox service, (P) RMS, 7-14                         | displaying, (P) Debugger, CD-234<br>multilanguage program, (P) Debugger, 9-8 |
| RAB\$V_TMO option, (P) RMS, 7-14, 7-18, 7-19                         | of numeric constant                                                          |
| RAB\$V_TPT option, (P) RMS, 7-16                                     |                                                                              |
| using with Put service, (P) RMS, RMS-71                              | specifying, (P) VAXTPU, 3–37                                                 |
| RAB\$V_UIF option, $(P)$ RMS, 7–17                                   | specifying, (P) Debugger, 4-10, CD-164                                       |
| using with Put service, (P) RMS, RMS-71                              | specifying in symbol assignment, (U) Using                                   |
| RAB\$V_ULK option, (P) RMS, 7-18                                     | VMS, 5-8  Podin control engactor (P) MACRO 2, 11                             |
| RAB\$V_WAT option, $(P)$ RMS, 7–18, 7–19                             | Radix control operator, (P) MACRO, 3-11                                      |
| RAB\$V_WBH option, (P) RMS, 7-12, 7-16                               | Radix modes, (P) Patch, PAT-17                                               |
| RAB\$W_ISI field, $(P)$ RMS, 7-3                                     | See also Entry and display modes                                             |
| RAB\$W_RBF, (P) File Applications, 8-3                               | Radix operator, (P) Linker, 1-7, 3-5; (P)                                    |
| RAB\$W_RFA field, (P) File Applications, 8–12,                       | Message, MSG-7; (P) Patch, PAT-17; (P)                                       |
| 8–15, 9–17; <i>(P) RMS</i> , 7–9                                     | System Dump Analyzer, SDA-12                                                 |
| as argument to \$RAB_STORE macro, (P) RMS,                           | RAH option, (P) File Def Language, FDL-13                                    |
| B-12                                                                 | Rainbow                                                                      |
| RAB\$W_RSZ field, (P) File Applications, 8-3,                        | Digital personal computer in network, (M)                                    |
| 9–20; (P) RMS, 4–4, 7–20                                             | DECnet-VAX Guide, 3-27                                                       |
| RAB\$W_STV0 offset                                                   | RAISE exception, (P) DECthreads, 4-4                                         |
| alternate access to RAB\$L_STV, (P) RMS,                             | RALLY                                                                        |
| 7–20                                                                 | See VAX RALLY                                                                |
| RAB\$W_STV2 field                                                    | Random access                                                                |
| for returning length of escape sequence, $(P)$                       | by key value, (P) File Applications, 2-5 to 2-7,                             |
| RMS, $RMS$ –49                                                       | 8–6, 8–11 to 8–12                                                            |
| RAB\$W_STV2 offset                                                   | by relative record number, (P) File                                          |
| alternate access to RAB $L_STV$ , (P) RMS,                           | Applications, 2-5 to 2-7, 8-6, 8-8, 8-9                                      |
| 7–20                                                                 | by RFA (record file address), (P) File                                       |
| RAB\$W_USZ field, $(P)$ RMS, 7-21                                    | Applications, $2-7$ , $8-6$ , $8-12$ to $8-13$                               |
| use with block I/O, (P) RMS, 7-22                                    | to indexed files, (P) File Applications, 2-6, 8-11                           |
| RAB\$_V_WAT option                                                   | to 8–13                                                                      |
| use with timeout option for record locking, (P)                      | to relative files, (P) File Applications, 2-6, 8-9,                          |
| <i>RMS</i> , 7–18                                                    | 8–12 to 8–13                                                                 |
| RAB (record access block), (P) Programming                           | to sequential files, (P) File Applications, 2-6,                             |
| Resources, 1–36, 8–58; (P) File Applications,                        | 8–8, 8–12 to 8–13                                                            |
| 1–11; (P) System Dump Analyzer, SDA-77                               | with multibuffer count, (P) File Applications,                               |
| arguments. $(P)$ RMS, 1-4                                            | 3–26                                                                         |

RCK option, (P) File Def Language, FDL-23 Random access device, (P) Device Support (B), RCW (record control word), (U) Files and Devices, Random access mode, (P) File Applications, 1-2 B-14Random number generator, (P) RTL Math, RD53 disk, (P) I/O User's I, 3-6 RD54 disk, (P) I/O User's I, 3-6 MTH-118 used as system disk for MicroVAX II or Range colon (:), (P) Debugger, 4-16, 11-4, 11-6, 11-7, VAXstation II boot node, (M) System Management Intro, 6-7 commands and keys for found range, (U) EVE Rdb/VMS Ref, EVE-64 See VAX Rdb/VMS commands and keys for select range, (U) EVE RDO prototyping tool, Dependability Handbook, Ref, EVE-18, EVE-142 8-24 converting contents of to string format using RD-series disk STR, (P) VAXTPU, 7-520 See Satellite node deleting, (P) VAXTPU, 2-22, 7-70, 7-108 RDT (response descriptor table), (P) System Dump determining if unmodifiable records are present Analyzer, SDA-148 in, (P) VAXTPU, 7-193 RDT (revision-date-time) argument, (P) RMS, erasing, (P) VAXTPU, 2-22, 7-70, 7-117 B-16 moving delimiters of, (P) VAXTPU, 7-273 Reachable node, (M) Networking, 2-28 syntax, (P) MACRO, 7-1 READ access, (M) Security, 4-5; (P) File Def video attributes, (P) VAXTPU, 2-22 Language, FDL-23 Range-1 specifier See also Access with MOVE, (U) EDT Ref, EDT-150 and directory file, (M) Security, 4-8 Range-2 specifier and disk file, (M) Security, 4-8 with MOVE, (U) EDT Ref, EDT-150 and READALL privilege, (M) Security, 4-7 Range check and volume, (M) Security, 4-10 disabling, (M) SYSMAN, SM-58; (M) System for a device, (U) DCL Concepts, 8-6 Generation, SGN-16 for a directory, (U) DCL Concepts, 8-8 enabling, (M) SYSMAN, SM-59; (M) System for a file, (U) DCL Concepts, 8-9 Generation, SGN-17 for a global section, (U) DCL Concepts, 8-10 RANGE data type, (P) VAXTPU, 2-21 to 2-22 for a logical name table, (U) DCL Concepts, Range specifier 8-10 line mode, (U) EDT Ref, EDT-162 for a queue, (U) DCL Concepts, 8-7 with <null>, (U) EDT Ref, EDT-154 for a volume, (U) DCL Concepts, 8-7 with CHANGE, (U) EDT Ref, EDT-122 Read access category, (M) System Management with DELETE, (U) EDT Ref, EDT-135 Intro, 3-3 with FILL, (U) EDT Ref, EDT-141 definition, (U) Using VMS, 7-4 with FIND, (U) EDT Ref, EDT-143 Read access type, (P) MACRO, 8-17 with INCLUDE, (U) EDT Ref, EDT-147 Read ahead option with INSERT, (U) EDT Ref, EDT-148 See RAB\$V\_RAH option with PRINT, (U) EDT Ref, EDT-157 READALL privilege, (U) DCL Concepts, 8-6; (M) with REPLACE, (U) EDT Ref, EDT-165 Setting Up VMS, 5-16; (M) Security, 4-6, A-8 with RESEQUENCE, (U) EDT Ref, EDT-167 Read As Zero with SUBSTITUTE, (U) EDT Ref, EDT-243 See RAZ field with TAB ADJUST, (U) EDT Ref, EDT-249 Read attention AST function, (P) I/O User's I, with TYPE, (U) EDT Ref, EDT-251 with WRITE, (U) EDT Ref, EDT-253 7 - 9Read check Rank enabling, (P) Device Support (B), 1-75 of spin lock, (P) Device Support (A), 3-15 with APPEND command, (U) DCL Dictionary, RA-series disk used as system disk for MicroVAX II boot node, DCL1-37 (M) System Management Intro, 6-7 with COPY command, (U) DCL Dictionary, RAZ field, (P) MACRO, 7-2 DCL1-79 with INITIALIZE command, (U) DCL RB02 disk, (P) I/O User's I, 3-6 RC25 disk, (P) I/O User's I, 3-6 Dictionary, DCL1-242 RCF (remote console facility) Read check option error messages, (M) Networking, 4-25 See FAB\$V\_RCK option invoking, (M) Networking, 4-25

READ command, (U) VMS Intro, 1-11; (U) Using VMS, 1-30 to 1-31, 5-5, 6-9, 6-15; (U) Mail, MAIL-69; (U) DCL Concepts, 5-1, 5-4; (U) Command Procedures, 6-3; (U) DCL Dictionary, DCL2-28 to DCL2-31; (P) System Dump Analyzer, SDA-59 See also OPEN command See also WRITE command case value of data obtained, (U) Command Procedures, 3-4 for remote file, (M) DECnet-VAX Guide, 2-13 SYS\$DISK, (P) System Dump Analyzer, SDA-60 using to obtain data, (U) Command Procedures, 3-4 READ/EXECUTIVE command, (P) System Dump Analyzer, SDA-16 Read function, (P) Device Support (B), 1-40, 1-41 FDT routine for, (P) Device Support (A), 7-9 postprocessing for, (P) Device Support (B), 3-72 Reading a record, (U) Command Procedures, 6-3 new messages, (U) Mail, MAIL-2 old messages, (U) Mail, MAIL-2 READ/NEW command, (U) Mail, MAIL-15, MAIL-69 Read-no-echo option See RAB\$V\_RNE option Read no filter option See RAB\$V\_RNF option Read-only memory See ROM Read operation, (U) Files and Devices, 4-14 continuation volumes, (U) Files and Devices, 5-5; (M) Maintaining VMS, 3-6 disk, (U) Files and Devices, 4-14 magnetic tape, (U) Files and Devices, 4-16, 4-19 ANSI-labeled, (U) Files and Devices, 4-17 READ/PROMPT command preferable in captive command procedures, (M) Setting Up VMS, 4-13 /READ qualifier with OPEN command, (U) Command Procedures, 6-2 Read regardless of lock option See RAB\$V\_RRL option Read request fetching, (P) VAXTPU, 7-199 Read routine fetching, (P) VAXTPU, 7-174, 7-201 specifying, (P) VAXTPU, 7-385 Read service, (P) RMS, RMS-76 condition values, (P) RMS, RMS-78

control block input fields, (P) RMS, RMS-77

control block output fields, (P) RMS, RMS-77

requirements for using, (P) RMS, RMS-77 Read/write attributes ACP-QIO interface, (P) I/O User's I, 1-14 Read/write attributes subfunction, (P) I/O User's I, 1–14 Ready access for directories on disk, (U) DCL Dictionary, DCL1-241 READ\_AHEAD attribute, (P) File Def Language, FDL-12 READ CHAR built-in procedure, (P) VAXTPU, 7-293 to 7-294 READ\_CHECK attribute, (P) File Def Language, FDL-23 /READ\_CHECK qualifier, (M) Analyze/Disk, ADSK-8; (P) Convert, CONV-20 READ CLIPBOARD built-in procedure, (P) VAXTPU, 7-295 READ\_FILE built-in procedure, (P) VAXTPU, 7-297 to 7-298 READ\_GLOBAL\_SELECT built-in procedure, (P) VAXTPU, 7-299 example of use, (P) VAXTPU, B-28 to B-31 READ\_KEY built-in procedure, (P) VAXTPU, 7-301 to 7-302 READ\_LINE built-in procedure, (P) VAXTPU, 7-303 to 7-305 /READ\_ONLY qualifier, (U) EVE Ref, 1-14; (P) *VAXTPU*, 5-13 "Read\_only" string constant parameter to GET\_INFO, (P) VAXTPU, 7-178 READ\_REGARDLESS attribute, (P) File Def Language, FDL-13 READ\_REGARDLESS secondary attribute, (P) File Applications, 7–12 READ\_SYSTIME macro, (P) Device Support (A), E-15; (P) Device Support (B), 2-52 example. (P) Device Support (B), 2-52 REALIZE\_WIDGET built-in procedure, (P) VAXTPU, 7-306 Realizing widgets in VAXTPU, (P) VAXTPU. 7-306 Real-time device, (P) Device Support (B), 1-75, 1-76 Real-time priority, (M) Setting Up VMS, 5-7 REALTIME\_SPTS parameter, (M) System Generation, A-26; (P) Device Support (A), 19-9 Real type, (P) Debugger, 4-14 REA option, (P) File Def Language, FDL-11 Rebooting a satellite with operating system installed on local disk, (M) VAXcluster, 7-29 REBUILD command, Obsolete Features, 4-13 Rebuilding a disk volume, (M) Maintaining VMS, 4-3 /REBUILD qualifier, (M) Mount, MOUNT-35

Read service (cont'd)

| Recall buffer, (U) DCL Concepts, 2-6            | Record (cont'd)                                  |
|-------------------------------------------------|--------------------------------------------------|
| RECALL command, (U) VMS Intro, 6–12; (U)        | comparing, (U) DCL Dictionary, DCL1-151          |
| Using VMS, 1–21; (U) DCL Concepts, 2–6;         | compressing, (P) Programming Resources, 8-26     |
| (U) DCL Dictionary, DCL2-32 to DCL2-33;         | contents, (P) File Applications, 2-1             |
|                                                 | deleting, (P) File Applications, 8-5, 9-20       |
| (U) EVE Ref, EVE-109; (M) LATCP, LAT-24         | deleting in command procedure, (U) Using         |
| /ALL qualifier, (U) VMS Intro, 6–13             | VMS, 6–17                                        |
| Recalling commands, (U) Using VMS, 1–21 to      |                                                  |
| 1-22; (U) DCL Concepts, $2-6$ to $2-7$ ; (M)    | determining if unmodifiable is present, (P)      |
| $Network\ Control\ Program,\ NCP-2$             | VAXTPU, 7–175, 7–186, 7–193                      |
| RECALL TIMER parameter, (M) Networking,         | displaying holder, (M) Security, 5-7             |
| 3–49                                            | duplicating, (M) Authorize, AUTH-20              |
| Receive buffers, (M) Networking, 3-20           | erasing unmodifiable                             |
| RECEIVE BUFFERS parameter                       | preventing or allowing, $(P)$ VAXTPU,            |
| for DDCMP line, (M) Networking, 3–58            | 7–375                                            |
| for X.25 line, (M) Networking, 3–64             | examining remote, (M) DECnet-VAX Guide,          |
| Receive password, (M) DECnet-VAX Guide, 3-25,   | 2–9                                              |
|                                                 | expanding, (P) Programming Resources, 8-32       |
| 3–34; (M) Networking, 2–39                      | fetching display value of, (P) VAXTPU, 7–186     |
| in network operations, (M) DECnet-VAX Guide,    |                                                  |
| 3–20                                            | fixed-length format, (P) File Applications, 1-2, |
| Receiving mail                                  | 2–8, 2–9, 3–9, 3–12; (P) Convert, CONV–18        |
| over the network, (U) Mail, MAIL-1              | format, (P) File Applications, 2-7; (P) Convert  |
| RECLAIMED_SPACE attribute, (P) File Def         | CONV-1; (P) RMS, 1-1                             |
| Language, FDL-3                                 | I/O, (P) Programming Resources, 8–10             |
| Reclaiming buckets, (P) Convert, CONV-1         | inserting, (P) File Applications, 8-3 to 8-4,    |
| Reclamation statistics, (P) Convert, CONV-24    | 9–17 to 9–19                                     |
| RECNXINTERVAL parameter, (M) VAXcluster,        | VMS RMS program example, (P) RMS,                |
|                                                 | 4–16                                             |
| 2-13, A-2; (M) System Generation, A-27          | locating, (P) File Applications, 8-2 to 8-3      |
| Recommendations for local area VAXclusters,     | maximum length, (P) Convert, CONV-26; (P)        |
| Dependability Handbook, 7–6                     |                                                  |
| Reconfiguration                                 | File Def Language, FDL-35                        |
| of node, (M) DECnet-VAX Guide, 3–12, 3–13       | maximum number, (P) File Def Language,           |
| Reconfigure                                     | FDL-20                                           |
| defined, Dependability Handbook, Glossary-4     | maximum size, (P) File Def Language, FDL-35      |
| Reconfiguring the cluster, (M) VAXcluster, 7–22 | merging, (P) Programming Resources, 8-21         |
| Reconnection                                    | modifying in command procedure, (U) Using        |
| process, $(M)$ Security, 3–5, 5–22              | <i>VMS</i> , 6–16                                |
| Record, (P) File Applications, 1-1; (P)         | number of bytes in, (U) Files and Devices, 3-15  |
| Analyze / RMS_File, ARMS-6                      | reading, (U) DCL Dictionary, DCL2-28             |
|                                                 | reading from a file, (U) Command Procedures,     |
| See also Data record                            | 6–2                                              |
| See also Security audit log file record         | requirements for reading or writing in a file,   |
| adding, (P) File Applications, 9–10 to 9–11     |                                                  |
| analyzing                                       | (P) RMS, 4–12                                    |
| debugger information, (U) DCL Dictionary,       | retrieving, (P) File Applications, 8-2 to 8-3,   |
| DCL1-27                                         | 9–14 to 9–17                                     |
| end-of-file, (U) DCL Dictionary, DCL1–27        | VMS RMS program example, (P) RMS,                |
| global symbol directory, (U) DCL                | 4–16                                             |
| Dictionary, DCL1–27                             | sensing unmodifiable erasable state, (P)         |
| link option specification, (U) DCL              | $V\!AXTPU$ , 7–169                               |
| Dictionary, DCL1-28                             | setting attribute, (P) VAXTPU, 7-448             |
| module headen (II) DCI Distinguis               | sorting, (P) Programming Resources, 8–16         |
| module header, (U) DCL Dictionary,              | source line correlation, (P) Debugger, 6-1       |
| DCL1-28                                         | stream format, (P) File Applications, 1-2, 3-9   |
| module traceback, (U) DCL Dictionary,           |                                                  |
| DCL1-28                                         | undefined format, (P) File Applications, 3–9,    |
| patch text, (U) DCL Dictionary, DCL1-24         | 3–10                                             |
| relocation, (U) DCL Dictionary, DCL1-29         | updating, (U) Command Procedures, 6-7; (P)       |
| appending to a file, (U) Command Procedures,    | File Applications, 8–4, 9–19 to 9–20             |
| 6–9                                             | variable format, (P) File Applications, 1–2      |
| blocking, (P) File Applications, 1-8            |                                                  |
|                                                 |                                                  |

Record (cont'd) Record format, (U) Using VMS, 2-4; (P) File variable-length format, (P) File Applications, Applications, 1-1, 1-2, 3-12; (P) VAXTPU, 2-9, 3-9, 3-10, 3-12F-1 variable-length with fixed-length control field BINARY option, (M) Exchange, EXCH-7 (VFC) format, (P) File Applications, 1–2, changing, (U) Sort/Merge, SORT-44 default for, (U) Sort/Merge, SORT-44 writing from command procedure, (U) Using fixed-length, (U) Files and Devices, B-13; (P) VMS, 6-17File Applications, 3-19 writing to file, (U) Command Procedures, 6-2; FIXED option, (M) Exchange, EXCH-8 (U) DCL Dictionary, DCL2-399 PAD option, (M) Exchange, EXCH-9 Record access, (P) File Applications, 9-6, 9-10 reformatting, (U) Sort/Merge, SORT-61 in stream context, (P) File Applications, 8-14 selecting, (P) File Applications, 2–1 options, (P) File Applications, 7-3 specifying, (M) Exchange, EXCH-6 Record access block, (P) Routines Intro, A-12t STREAM option, (M) Exchange, EXCH-8 See RAB variable-length, (U) Files and Devices, B-13; Record access field (P) File Applications, 3–19 See RAB\$B\_RAC field VARIABLE option, (M) Exchange, EXCH-8 Record access mode, (P) File Applications, 1-2, Record format defaults, (M) Exchange, EXCH-9 to EXCH-10 for indexed files, (P) File Applications, 8-9 to Record format field See FAB\$B\_RFM field for relative files, (P) File Applications, 8–8 to Record format option, (M) Exchange, EXCH-7; (P) File Applications, 4–30 for sequential files, (P) File Applications, 8-7 Record header buffer, (P) File Applications, 9–17, to 8-8 9-18, 9-20 sequential, (P) File Applications, 2-2, 8-6, 8-9, Record header buffer field See RAB\$L\_RHB field specifying, (P) File Applications, 8-6 to 8-7, Record I/O 9-10, 9-16, 9-18 how to execute, (P) RMS, 4-24 Record attribute, (P) VAXTPU, F-1 Recording file RECORD attribute, (P) File Def Language, class header, (M) Monitor, A-10 FDL-2, FDL-33 class prefix for component classes, (M) Monitor, Record attribute field A - 10See FAB\$B\_RAT field class records, (M) Monitor, A-8 class types, (M) Monitor, A-9 Record attributes field in XABFHC See XAB\$B ATR field data block, (M) Monitor, A-11 Record attributes option, (P) File Applications, description. (M) Monitor, A-1 Digital control records, (M) Monitor, A-3 file header record, (M) Monitor, A-3 Record attributes value, (P) I/O User's I, 1–20 function in MONITOR, (M) Monitor, MON-8 Record blocking volume mount, V5.5 New Features, B-43 I/O class record, (M) Monitor, A-22 node transition record, (M) Monitor, A-7 Record buffer, (P) File Applications, 9–18, 9–20 size, (P) File Applications, 9-18, 9-20 RMS class record, (M) Monitor, A-35 RMS file record, (M) Monitor, A-7 Record buffer field SCS class record, (M) Monitor, A-41 See RAB\$L\_RBF field system information record, (M) Monitor, A-5 Record buffering version compatibility, (M) Monitor, MON-9 See Buffering technique Record insertion, (P) VAXTPU, 6-5 Record control word Record length field, (U) Files and Devices, B-15 See RCW Record lock block RECORD CONTROL\_FIELD\_SIZE attribute, (P) See RLB File Def Language, FDL-35 Record locking, (P) File Applications, 9-6 Record deleting, (P) VAXTPU, 6-5 deadlock, (P) File Applications, 7-16 Record file address use with update operation, (P) File See RFA Applications, 8-3 Record file address field

See RAB\$W\_RFA field

Record stream (cont'd) Record locking record-processing options, (P) defined, (P) File Applications, 7-2 RMS, 7-17 in the context of a RAB, (P) RMS, 7-1 Record management, (P) Programming Resources, Record stream connection option Record Management Services See File opening option Record structure, (P) Analyze/RMS\_File, See VMS RMS ARMS-6 Record operation, (P) File Applications, 8-1 to 8-6 Record transfer mode Record-oriented device, (P) Device Support (B), locate, (P) File Applications, 7-16 definition, (U) Using VMS, 2-8; (U) DCL move, (P) File Applications, 7-16 Record type, (M) Monitor, A-1; (P) Debugger, Concepts, 3-4 used as an output file specification, (U) DCL 4 - 17RECORD\_ATTRIBUTE parameter to SET built-in Concepts, 3-5 procedure, (P) VAXTPU, 7-448 RECORD primary attribute "Record count" string constant parameter to BLOCK\_SPAN secondary attribute, (P) File GET\_INFO, (P) VAXTPU, 7-175 Applications, 3-10, 4-29 RECORD\_IO attribute, (P) File Def Language, CARRIAGE\_CONTROL secondary attribute, FDL-3 (P) File Applications, 4–29 FORMAT secondary attribute, (P) File RECORD\_IO secondary attribute, (P) File Applications, 7-3 Applications, 4-30 "Record\_number" string constant parameter to SIZE secondary attribute, (P) File Applications, GET\_INFO, (P) VAXTPU, 7-175 4 - 29"Record\_size" string constant parameter to Record processing VMS RMS services listed. (P) RMS, 3-3 GET\_INFO, (P) VAXTPU, 7-175 Record-processing macro Recover format example, (P) RMS, 3-12 for EDT, (U) DCL Dictionary, DCL1-182 Record-processing option Recoverability defined, Dependability Handbook, Glossary-4 for Connect service, (P) RMS, 7-10 RECOVER BUFFER ALL command, (U) EVE Record-processing options field Ref, 1-22, EVE-112 See RAB\$L\_ROP field EVE editor, (U) Text Processing, 1-37 Record processing run-time option RECOVER BUFFER command, (U) EVE Ref. deleting, (P) File Applications, 9-20 1-21, EVE-110 to EVE-111 inserting, (P) File Applications, 9–17 to 9–19 EVE editor, (U) Text Processing, 1-37 retrieving, (P) File Applications, 9-14 to 9-17 /RECOVER command qualifier, (P) VAXTPU, updating, (P) File Applications, 9-19 to 9-20 1-11, 7-307Record-processing services "Recover" GET\_INFO request\_string, (P) list of, (P) File Applications, 8-5 VAXTPU, 7-178 /RECORD qualifier, (M) Backup, BCK-79; (M) Recovering files Monitor, MON-29 EVE editor, (U) Text Processing, 1-37 Record reference vector with RECOVER BUFFER commands (EVE), See RRV (U) Text Processing, 1–38 Record selection with /RECOVER qualifier (EVE), (U) Text including records, (U) Sort/Merge, SORT-64 Processing, 1-38 omitting records, (U) Sort/Merge, SORT-68 Recovering lost files, (M) Analyze/Disk, ADSK-2 order of clauses, (U) Sort/Merge, SORT-64, /RECOVER qualifier, (U) Using VMS, 8-23; SORT-68  $(U)\ EDT\ Ref,\ EDT-7;\ \ (U)\ EVE\ Ref,\ 1-15;$ Record size (M) ACL Editor, ACL-28; (P) VAXTPU, 5-11. See Magnetic tape Record size field controlling errors related to, (P) VAXTPU, See RAB\$W\_RSZ field 7 - 408/RECORDSIZE qualifier, (M) Mount, MOUNT-37 EDT editor, (U) Text Processing, 2-37 Record sort, (U) Using VMS, 1-37 Recovery reasons for selecting, (U) Sort/Merge, of buffer contents, (P) VAXTPU, 1-11, 7-307 SORT-29 repairing data, (M) VAXcluster, 3-6 specifying, (U) Sort/Merge, SORT-70 role of source file, (P) VAXTPU, 7-308 Record stream using buffer change journaling, (P) VAXTPU, connecting to a file, (P) File Applications, 7–2 7 - 307

| Recovery (cont'd)                                             | Redundancy (cont'd)                                                  |
|---------------------------------------------------------------|----------------------------------------------------------------------|
| using keystroke journal file                                  | n, Dependability Handbook, 4–7                                       |
| enabling and disabling, (P) VAXTPU,                           | 2*n, Dependability Handbook, 4–5, 4–6, 4–7                           |
| 7–408                                                         | 3*n, Dependability Handbook, $4-5$                                   |
| Recovery from system failure, (U) EVE Ref, 1–12               | n+1, Dependability Handbook, 4-5, 4-7, 4-16                          |
| EVE, (U) DCL Dictionary, DCL1–198                             | network level, Dependability Handbook, 4–14                          |
| VAXTPU, (U) DCL Dictionary, DCL1–198                          | system kernel level, Dependability Handbook,                         |
| with buffer-change journaling, (U) EVE Ref,                   | 4–6                                                                  |
| 1-15                                                          | Redundant                                                            |
| with keystroke journaling, (U) EVE Ref, 1–15                  | defined, Dependability Handbook, Glossary-5                          |
| Recovery unit block                                           | Reentrancy, (P) Linker, 4-3<br>AST, (P) Modular Procedures, 3-19     |
| See RUB                                                       | full, (P) Modular Procedures, 3–19                                   |
| Recovery unit extended address block                          | Reentrant code, (P) Device Support (A), 5-1                          |
| See XABRU block                                               | See also Thread-reentrant code                                       |
| Recovery unit file block                                      | compilers that generate, (P) DECthreads, 3–2                         |
| See RUFB                                                      | necessary for multithreaded program, (P)                             |
| Recovery unit stream block                                    | DECthreads, 1–5                                                      |
| See RUSB                                                      | nonreentrant routines (avoiding), (P)                                |
| Recovery unit system services                                 | DECthreads, 1-8                                                      |
| global symbols, (P) System Dump Analyzer,                     | %REF, (P) Debugger, CD-10                                            |
| SDA-61                                                        | REF (refresh) command, (U) EDT Ref, EDT-303                          |
| Recovery unit XAB                                             | Reference monitor                                                    |
| See XABRU block                                               | applying to network, $(M)$ Security, $8-1$ , $8-3$                   |
| RECOVERY_UNIT_SERVICES.EXE                                    | concept in security, (M) Security, 2-1, 2-5                          |
| global symbols, (P) System Dump Analyzer,                     | Reference sites and support groups, Dependability                    |
| SDA-61  PECOVED PUREED built in procedure (P)                 | Handbook, 3–14                                                       |
| RECOVER_BUFFER built-in procedure, (P) VAXTPU, 7–307 to 7–309 | REFn directive, (P) MACRO, 6–83                                      |
| Recurrence                                                    | Reformatting libraries with /COMPRESS qualifier, (P) Librarian,      |
| linear                                                        | LIB-15                                                               |
| definition of, (P) RTL Math, 2-7                              | with /DATA qualifier, (P) Librarian, LIB-20                          |
| Recursive mutex, (P) DECthreads, 2–10, cma–35,                | Reformatting the output record, (U) Sort/Merge,                      |
| pthread-76                                                    | SORT-61                                                              |
| Recursive procedure, (P) VAXTPU, 3-19                         | REFRESH built-in procedure, (P) VAXTPU, 6-10,                        |
| Redefining keys, (U) EDT Ref, EDT-8                           | 7–310 to 7–311                                                       |
| with DEFINE KEY, (U) EDT Ref, EDT-10                          | compared with UPDATE (ALL), (P) VAXTPU,                              |
| Redirecting output, (U) DCL Concepts, 3-5                     | 7–538                                                                |
| DELTA, (P) Delta/XDelta, DELTA-14                             | REFRESH command, (U) EVE Ref, EVE-113;                               |
| XDELTA, (P) Delta/XDelta, DELTA-14                            | (M) LATCP, LAT-25; (M) Show Cluster,                                 |
| REDUCE keyword                                                | SHCL-60                                                              |
| for /DATA qualifier, (P) National Char Set,<br>NCS-26         | Refreshing screen keypad mode, (U) EDT Ref, EDT-44, EDT-48           |
| Reduction                                                     | line mode, (U) EDT Ref, EDT-128                                      |
| See String                                                    | nokeypad mode, (U) EDT Ref, EDT-303                                  |
| Redundancy                                                    | /REFRESH qualifier, (P) Debugger, CD-69                              |
| circuit level, Dependability Handbook, 4-4                    | Register                                                             |
| functional units, Dependability Handbook,                     | See also BIIC registers                                              |
| 1–16                                                          | See also Device registers                                            |
| automatic, Dependability Handbook, 1–17                       | See also General-purpose registers                                   |
| capacity related, Dependability Handbook,                     |                                                                      |
| 1–17                                                          | See also Map registers                                               |
| in computing systems, Dependability                           | See also Vector register                                             |
| Handbook, 1–18                                                | built-in symbol, (P) Debugger, 4-22, D-3                             |
| manual, Dependability Handbook, 1–17                          | data, (P) Routines Intro, 1–6<br>depositing into, (P) Debugger, 4–22 |
| VMS support of, Dependability Handbook,<br>8-2                | with DECwindows, (P) Debugger, 1–25                                  |
| 8-2<br>hardware, <i>Dependability Handbook</i> , 4-5          | display (REG), (P) Debugger, 7–9, C–5                                |
| natuwate, Dependuonny Handook, 4-5                            |                                                                      |

Register REGISTER command (cont'd) display (REG) (cont'd) PRODUCER qualifier, License Management, with DECwindows, (P) Debugger, 1-12 LMF-96 display contents, (P) Delta/XDelta, DELTA-17 qualifiers, License Management, LMF-94 to displaying, (P) System Dump Analyzer, LMF-97 /TERMINATION\_DATE qualifier, License SDA-89, SDA-127 display kind, (P) Debugger, 7-17, C-1 Management, LMF-88, LMF-96 examining, (P) Debugger, 4-22 /TOKEN qualifier, License Management, with DECwindows, (P) Debugger, 1-25 LMF-96 /UNITS qualifier, License Management, for returns, (P) Routines Intro, 1-5, 1-15, 2-12 general, (P) System Dump Analyzer, SDA-14 LMF-97 /VERSION qualifier, License Management, loading base, (P) Delta/XDelta, DELTA-40 LMF-97 Register conflict See PC vector, (P) MACRO, 10-23 PSL, (P) Debugger, 4-22 Register deferred mode, (P) MACRO, 5-5 saving when making call, (P) RMS, 2-4 operand specifier format, (P) MACRO, 8-19 symbol, (P) Debugger, D-3 symbol for base, (P) Delta/XDelta, DELTA-9 Register dumping routine, (P) Device Support (A), 1-4, 11-10, 11-11; (P) Device Support (B), symbol for general, (P) Delta/XDelta, DELTA-13 1-30, 1-83, 2-51, 3-9, 3-69, 3-82 address, (P) Device Support (A), 6-4; (P) symbol for processor, (P) Delta/XDelta, Device Support (B), 4-15 DELTA-9 context, (P) Device Support (B), 4-15 symbolizing, (P) Debugger, 4-13, CD-263 with DECwindows, (P) Debugger, 1-25 entry point, (P) Device Support (B), 4–15 exit method, (P) Device Support (B), 4-15 usage, (P) Routines Intro, 2-12 for generic VAXBI device, (P) Device Support variable, (P) Debugger, 3-17, 4-1 (A), 16–22 with DECwindows, (P) Debugger, 1-24 functions, (P) Device Support (B), 4–16 vector, (P) Routines Intro, 2-12; (P) MACRO, input, (P) Device Support (B), 4-15 of SCSI third-party class driver, (P) Device control registers, (P) MACRO, 10-2 Support (A), 17-21, 17-28 internal processor registers, (P) MACRO, register usage, (P) Device Support (B), 4-15 synchronization requirements, (P) Device watchpoint, (P) Debugger, 3-17 window (REG), DECwindows, (P) Debugger, Support (B), 4–15 Register mask operator, (P) MACRO, 3-13, 6-29 1 - 12Register 0 Register mode, (P) MACRO, 5-4 operand specifier format, (P) MACRO, 8-19 See R0 Register name, (P) MACRO, 3-5, 3-6 REGISTER command, License Management, Register save mask, (P) MACRO, 6-29, 6-59 LMF-6, LMF-94 to LMF-98 Register save mask directive (.MASK), (P) /ACTIVITY qualifier, License Management, MACRO, 6-59 LMF-94 /REGISTERS qualifier, (P) System Dump AUTHORIZATION qualifier. License Analyzer, SDA-127 Management, LMF-94 /REGISTER\_DUMP qualifier, (M) Error Log, /AVAILABILITY qualifier, License ERR-18 Management, LMF-95 Regression testing, (P) Modular Procedures, 6-1 /CHECKSUM qualifier, License Management, REI (Return from Exception or Interrupt) LMF-95 instruction, (P) MACRO, 9-192 /DATABASE qualifier, License Management, role in AST delivery, (P) Device Support (A), LMF-95 /DATE qualifier, License Management, LMF-96 Reinitialization table, (P) Device Support (A), 6-2, example, License Management, LMF-12 12-8; (P) Device Support (B), 1-34, 2-25 /HARDWARE\_ID qualifier, License Reinitializing Management, LMF-95 volumes, (U) Files and Devices, 3-19 /ISSUER qualifier, License Management, Reinstalling languages, V5.5 Release Notes, 3-28 LMF-95 REJECT command (PHONE), (U) VMS Intro. OPTIONS qualifier, License Management, 1 - 17LMF-95

Rejected qualifier, (M) Accounting, ACC-4 /REJECTED qualifier, (M) Error Log, ERR-19; (M) Accounting, ACC-24 Rejecting a call. (U) Phone. PHONE-19 RELALT macro, (P) Device Support (A), 14-26; (P) Device Support (B), 2-53, 3-84 Related file identification field See XAB\$W RFI field Related file identification field in XABALL See XAB\$W\_RFI field Related file NAM block address field See NAM\$L\_RLF field Related-file-position option, (P) File Applications, /RELATED qualifier, (P) Debugger, CD-24, CD-152, CD-225 Relational expression, (P) VAXTPU, 3-10 Relational operators, (P) VAXTPU, 2-18 RELATIVE attribute, (P) File Def Language, FDL-22 Relative deferred mode, (P) MACRO, 5-13 setting default displacement length, (P) MACRO, 6-19 Relative file, (U) Using VMS, 2-4; (P) File Applications, 2–16, 3–12 advantages and disadvantages of using, (P) File Applications, 2–18 allocating, (P) File Applications, A-1 bucket size, (P) File Applications, 3-6, 3-13, 7-19, A-1 buffering, (P) File Applications, 7-19 buffer requirement, (P) RMS, 7-6 deferred-write option with, (P) File Applications, 3-8 defining cell size, (P) RMS, 5–21 description of relative record number, (P) RMS, designing, (P) File Applications, 3-12 to 3-15 determining record length, (P) RMS, 5-21 establishing highest record number, (P) RMS, examining, (P) File Applications, 10-16 maximum record size, (P) File Applications, 3-12nonexistent record processing, (P) RMS, 7-17 omitting initial prezeroing, (P) RMS, 4-23 optimizing performance, (P) File Applications, 3-12 to 3-15 random access, (P) RMS, 7-3 record access, (P) File Applications, 8-8 to 8-9, 8-12 to 8-13 record size limit, (P) RMS, 5-21 RFA value, (P) RMS, 7-9 specifying bucket size, (P) RMS, 8-5 specifying cell size, (P) RMS, 10-5 structure, (P) Analyze/RMS\_File, ARMS-1, ARMS-2

Relative file (cont'd) tuning, (P) File Applications, 3-12 to 3-15 with global buffers, (P) File Applications, 3-14 Relative file field record access, (P) RMS, 7-2 Relative file organization, (P) File Applications, Relative file record limit, (P) File Def Language, FDL-20 Relative mode, (P) MACRO, 5-12 assembled as absolute mode, (P) MACRO, 6-22 setting default displacement length, (P) MACRO, 6-19 /RELATIVE qualifier, (U) Sort/Merge, SORT-47; (P) File Applications, 7–19 Relative record number, (P) File Applications, 1-2, 3-12 Relative volume number field See XAB\$W\_VOL field RELCHAN macro, (P) Device Support (A), 10-2, 15-15; (P) Device Support (B), 2-54, 3-86 RELDPR macro, (P) Device Support (A), 14-25; (P) Device Support (B), 2-55, 3-87 RELEASE qualifier, (P) System Dump Analyzer, SDA-3 Release service, (P) File Applications, 8-5; (P) RMS, RMS-79, RMS-80 condition values, (P) RMS, RMS-80 control block input and output fields, (P) RMS, **RMS-80** Releasing a job, (M) Maintaining VMS, 5-79 Reliability defined, Dependability Handbook, 1-8, Glossary-5 using error reports to analyze, (M) Maintaining VMS. 6-5RELMPR macro, (P) Device Support (A), 14–26; (P) Device Support (B), 2-56, 3-89 RELOAD command, (M) System Generation, SGN-24 Relocatable expression, (P) MACRO, 3-9 /RELOCATE qualifier, (P) System Dump Analyzer, SDA-59 Relocation records analyzing in object file, (U) DCL Dictionary, DCL1-29 RELSCHAN macro, (P) Device Support (B), 2-57, 3 - 91Remainder, (P) RTL Math, 1-7 REMAIN keyword, (P) VAXTPU, 7-312 with SEARCH, (P) VAXTPU, 7-327 with SEARCH\_QUIETLY, (P) VAXTPU, 7-332 REMEMBER command, (U) EVE Ref, EVE-114 Remote, (M) DECnet-VAX Guide, 3-1 Remote batch execution, (M) DECnet-VAX Guide, 2-12, 2-13

Remote file operations (cont'd) Remote Bridge Management Software, (M) VMS to RSX (using RMS-based FAL), (M) VAXcluster, 7–26 Networking, 9-10 Remote buffer errors, V5.5 Release Notes, 4-12 VMS to TOPS-10, (M) Networking, 9-18 Remote command execution, (M) Networking, 3-7 Remote console connection, (M) Networking, 4-24 VMS to TOPS-20, (M) Networking, 9-21 VMS to ULTRIX, (M) Networking, 9–27 Remote console facility VMS to VMS See RCF Version 5.0 to previous version, (M) Remote file Networking, 9-33 See also Remote file access REMOTE identifier, (M) Security, 4-19, 5-4 backing up, (M) DECnet-VAX Guide, 2-9 Remote login, (M) Security, 3-2 comparing, (M) DECnet-VAX Guide, 2-8 and system password, (M) Security, 5–15 copying, (M) DECnet-VAX Guide, 2-5 Remote network command terminal facility, (M) creating with VMS editor, (M) DECnet-VAX DECnet-VAX Guide, 3-3 Guide, 2-7 See also Network command terminal facility deleting, (M) DECnet-VAX Guide, 2-7 Remote network node data displaying contents, (M) DECnet-VAX Guide, controlling, (M) VAXcluster, 4-12 Remote node, (M) SYSMAN, SM-2; (M) editing, (M) DECnet-VAX Guide, 2-7 Networking, 1-15, 1-21, 2-2, 3-6 examining, (M) DECnet-VAX Guide, 2-9 accessing interactively, (M) DECnet-VAX lexical functions, (M) DECnet-VAX Guide, Guide, 3-3 2-12, 2-13address, (M) DECnet-VAX Guide, 3-11 merging, (M) DECnet-VAX Guide, 2-8 copying database, (M) DECnet-VAX Guide, printing, (M) DECnet-VAX Guide, 2-6 3-17; (M) Networking, 2-3, 3-23 purging, (M) DECnet-VAX Guide, 2-7 copying files to local node from, (U) Using restoring to local node, (M) DECnet-VAX VMS, 2-14 Guide, 2-9 definition, (U) Using VMS, 1-3 searching, (M) DECnet-VAX Guide, 2-8 displaying counter information with NCP, (M) sorting, (M) DECnet-VAX Guide, 2-8 DECnet-VAX Guide, 4-1 specifications and logical names, (M) displaying files on, (U) Using VMS, 2-11 DECnet-VAX Guide, 2-4 establishing logical link with, (P) System specifying, (M) DECnet-VAX Guide, 2-2, 2-3 Services Ref, SYS-31 specifying on non-VMS systems, (M) loopback test, (M) Networking, 7-2 DECnet-VAX Guide, 2-3 losing connection, (M) DECnet-VAX Guide, 3-3 Remote file access, (M) DECnet-VAX Guide, 2-2; name, (M) DECnet-VAX Guide, 3-11 (M) Networking, 1–21, 8–1 printing file on, (U) Using VMS, 2-19 See also File specification setting name and address, (M) Networking, 3-9 controls, (M) DECnet-VAX Guide, 2-3 terminating connection, (M) DECnet-VAX FORTRAN program example, (P) File Guide, 3-3 Applications, 5-6 Remote node databases how to deny, (M) Security, 8-6 copying, (M) VAXcluster, 4-8 through command procedures, (M) Remote printing, (M) Maintaining VMS, 5-7 DECnet-VAX Guide, 2-12 Remote process, (M) DECnet-VAX Guide, 2-3 through high-level language programs, (M) Remote queue status, (M) Maintaining VMS, DECnet-VAX Guide, 2-12 5 - 71Remote file operations Remote record error messages, (M) DECnet-VAX Guide, 2-10 examining, (M) DECnet-VAX Guide, 2-9 general DECnet-VAX restrictions, (M) Remote security archive file, (M) Security, 6-9 Networking, 9-1 Remote session heterogeneous network, (M) Networking, 9-1 terminating, (M) DECnet-VAX Guide, 3-3 VMS to RT-11, (M) Networking, 9-14 Remote sites VMS to IAS, (M) Networking, 9-2 duplicate computing facilities, Dependability VMS to MS-DOS, (M) Networking, 9-24 Handbook, 5-14 VMS to MVS, (M) Networking, 9-30 multiple-site data center VAXcluster system, VMS to P/OS, (M) Networking, 9-5 Dependability Handbook, 5–15, 6–24, 7–16 VMS to RSTS/E, (M) Networking, 9-7 mutual backup processing agreements. VMS to RSX (using FCS-based FAL), (M) Dependability Handbook, 5-14 Networking, 9–12

vendor-supplied backup sites, Dependability comparing with Erase service, (P) RMS, Handbook, 5-15 **RMS-82** Remote task, (M) DECnet-VAX Guide, 2-14 condition values, (P) RMS, RMS-84 control block input fields, (P) RMS, RMS-82 execution, (M) DECnet-VAX Guide, 2-12, 2-14 specification, (M) DECnet-VAX Guide, 2-14 control block output fields, (P) RMS, RMS-83 Remote terminal UCB extension, (P) Device improving performance, (P) RMS, RMS-82 requirements for using, (P) RMS, RMS-82 Support (B), 1-75 /REMOTE\_ID qualifier, (M) Accounting, ACC-25 use with wildcard characters and search lists, (P) RMS, RMS-82 Removal of key map REMOVE SYSTEMS command, (M) Show built-in procedures REMOVE\_KEY\_MAP, (P) VAXTPU, 7-313 Cluster, SHCL-71 REMOVE\_KEY\_MAP built-in procedure, (P) Removal of window, (P) VAXTPU, 2-28 REMOVE (Field) command, (M) Show Cluster, VAXTPU, 7-313 to 7-314 Removing a computer, (M) VAXcluster, 7-12, 7-22 SHCL-68 adjusting EXPECTED\_VOTES, (M) REMOVE/IDENTIFIER command, (M) Authorize, VAXcluster, 7–22 AUTH-43 REMOVE/PROXY command, (M) Authorize, shutting down before removing from cluster, (M) VAXcluster, 7–12 AUTH-44 Removing a satellite, (M) VAXcluster, 7-12 REMOVE CIRCUITS command, (M) Show Removing records, (U) Mail, MAIL-72 Cluster, SHCL-61 REMOVE CLUSTER command, (M) Show REMQHI (Remove Entry from Queue at Head, Interlocked) instruction, (P) MACRO, 9-95 Cluster, SHCL-62 REMQTI (Remove Entry from Queue at Tail, REMOVE command, (U) Using VMS, 8-15; (U) Mail, MAIL-72; (U) EVE Ref, EVE-115 Interlocked) instruction, (P) MACRO, 9–97 to EVE-116; (M) Install, INS-24; (M) REMQUE (Remove Entry from Queue) instruction, Authorize, AUTH-42; Obsolete Features, 4-14 (P) MACRO, 9-99 RENAME/IDENTIFIER command, (M) Authorize, for buffer manipulation (EVE), (U) Text AUTH-47 Processing, 1-48 RENAME command, (U) VMS Intro, 2-7; (U) moving text with (EVE), (U) Text Processing, Using VMS, 2–17; (U) DCL Dictionary, using with search string (EVE), (U) Text DCL2-34 to DCL2-37; (M) Exchange, Processing, 1-20 EXCH-38 to EXCH-39; (M) Authorize, REMOVE CONNECTIONS command, (M) Show AUTH-45 Rename service, (P) File Applications, 5-9; (P) Cluster, SHCL-63 RMS, RMS-85, RMS-86 REMOVE COUNTERS command, (M) Show alternative to specifying arguments to Cluster, SHCL-65 REMOVE CREDITS command, (M) Show Cluster, \$RENAME macro, (P) RMS, RMS-86 condition values, (P) RMS, RMS-88 REMOVE ERRORS command, (M) Show Cluster, control block input fields, (P) RMS, RMS-86 control block output fields, (P) RMS, RMS-87 SHCL-67 REMOVE/IDENTIFIER command, (M) Security, exception in argument list, (P) RMS, 2-5 5-6format, (P) RMS, 3-11 indicating successful completion, (P) RMS, Remove key 4-16See also CUT command program example, (P) RMS, 4–14 moving text with (EVE), (U) Text Processing, requirements for using, (P) RMS, RMS-86 Renaming files on LK201 Keyboard, (U) EDT Ref, EDT-50 with the COPY command and the asterisk (\*) REMOVE LOCAL\_PORTS command, (M) Show wildcard, (U) DCL Concepts, 3-19 Cluster, SHCL-69 Reorganizing a file, (P) Convert, CONV-4 REMOVE MEMBERS command, (M) Show REPAIR command Cluster, SHCL-70 in LMCP Utility, V5.5 New Features, B-85 REMOVE/PROXY command, (M) Security, 8-19 ABORT subcommand, V5.5 New Features, /REMOVE qualifier, (P) Debugger, CD-69; (P) Librarian, LIB-38 COMMIT subcommand, V5.5 New Remove service, (P) RMS, RMS-81, RMS-82 Features, B-88 caution against mixing with Search service, (P)

Remove service (cont'd)

Remote sites (cont'd)

RMS, RMS-82

REPAIR command Replacing text (cont'd) in LMCP Utility (cont'd) REPLACE, (U) EDT Ref, EDT-87, EDT-165 S (substitute), (U) EDT Ref, EDT-305 EXIT subcommand, V5.5 New Features, SEL (select), (U) EDT Ref, EDT-307 B - 89FORGET subcommand, V5.5 New SN (substitute next), (U) EDT Ref, EDT-311 Features, B-90 string specifier HELP subcommand, V5.5 New Features, nokeypad mode, (U) EDT Ref, EDT-313 SUBS, (U) EDT Ref, EDT-100 B-91 NEXT subcommand, V5.5 New Features, SUBSTITUTE, (U) EDT Ref, EDT-243 SUBSTITUTE NEXT, (U) EDT Ref, EDT-247 REPLY command, V5.5 Release Notes, 4-4; (U) Repairing errors, (M) Analyze/Disk, ADSK-1 VMS Intro, 1–12; (U) Mail, MAIL-73; (U) /REPAIR qualifier, (M) Analyze/Disk, ADSK-9 DCL Dictionary, DCL2-38 to DCL2-46; (M) Repeat block argument substitution, (P) MACRO, 6-47 SYSMAN, SM-19 character substitution, (P) MACRO, 6-49 See also ANSWER command end, (P) MACRO, 6-28 See also INITIALIZE command listing range definitions of, (P) MACRO, 6-89 See also MOUNT command listing range expansions of, (P) MACRO, 6-89 See also REQUEST command listing specifiers, (P) MACRO, 6–89 /ABORT qualifier, (M) Maintaining VMS, 3-3 terminating repetition, (P) MACRO, 6-62 /BLANK\_TAPE qualifier, (U) Files and Devices, Repeat block directive (.REPEAT), (P) MACRO, 5-5; (M) Maintaining VMS, 3-6 6-84 /DISABLE qualifier, (M) System Management REPEAT command, (U) Using VMS, 8-7; Intro, 4-3; (M) Maintaining VMS, 3-2 (*U*) *EVE Ref.* EVE-117 to EVE-118; (*P*) disabling operator status, (U) DCL Dictionary, Debugger, 8-10, CD-109; (P) System Dump DCL2-40 Analyzer, SDA-64 ENABLE qualifier, (M) System Management EVE editor, (U) Text Processing, 1-7 Intro, 4-3; (M) Maintaining VMS, 3-1, 6-8 .REPEAT command, (U) DSR Ref, 2-102, A-5 enabling operator status, (U) DCL Dictionary, .REPEAT directive, (P) MACRO, 6-84 DCL2-40 Repeating characters, (P) File Def Language, /INITIALIZE TAPE qualifier, (U) Files and FDL-27, FDL-28 Devices, 5-5; (M) Maintaining VMS, 3-6 in compression, (P) File Applications, 3-16 /LOG qualifier, (M) Maintaining VMS, 6-7 Repeat range end directive (.ENDR), (P) MACRO, using to create a log file, (M) Maintaining VMS, 6-11Repetitive statements, (P) VAXTPU, 3-21 to 3-22 PENDING qualifier, (M) Maintaining VMS, Repetitive substitution definition, (U) DCL Concepts, 7-5 qualifiers, (U) Mail, MAIL-19 REPLACE command, (U) Using VMS, 8-20; (U) responding to file system requests, (U) DCL EDT Ref, EDT-87, EDT-165; (U) EVE Ref, Dictionary, DCL2-39 EVE-119 to EVE-121; (*M*) Install, INS-25; responding to user requests, (U) DCL (P) Patch, PAT-71 Dictionary, DCL2-39 See also Replacing text restarting BACKUP operations with, (M) case sensitivity of (EVE), (U) Text Processing, Backup, BCK-8 1 - 34/TO qualifier, (U) Files and Devices, 5-4, 5-5; EDT editor, (U) Text Processing, 2-30 (M) Maintaining VMS, 3-3, 3-5, 3-6, 3-8 EVE editor, (U) Text Processing, 1-33 REPLY/ENABLE=NETWORK command with /INSTRUCTION qualifier, (P) Patch, to enable network operator terminal, (M) PAT-72, PAT-73 DECnet-VAX Guide, 4-4 REPLACE keypad function REPLY/ENABLE=SECURITY command, (M) EDT, (U) Text Processing, 2–21 Security, 4-42 Report from SHOW CLUSTER, (M) Show Cluster, /REPLACE qualifier, (M) Backup, BCK-80; (P) Command Def, CDU-43; (P) Librarian, SHCL-1 to SHCL-3 LIB-12, LIB-39; (P) National Char Set, adding data, (M) Show Cluster, SHCL-7 NCS-40 changing default at startup, (M) Show Cluster, LIBRARY command, (P) Programming SHCL-12 Resources, 5-2 command to modify, (M) Show Cluster, Replacing text SHCL-5 to SHCL-6

R (replace), (U) EDT Ref, EDT-302

Report from SHOW CLUSTER (cont'd) Requeuing compressing the display, (M) Show Cluster, an executing job, (M) Maintaining VMS, 5-80 SHCL-9 a pending job, (M) Maintaining VMS, 5-81 controlling the display, (M) Show Cluster, .REQUIRE command, (U) DSR Ref, 2-103, 4-8, SHCL-4 to SHCL-11 A-5controlling with command procedures, (M) REQUIRED clause Show Cluster, SHCL-13 specifying keyword in a VALUE clause, (P) default display, (M) Show Cluster, SHCL-7, Command Def, CDU-29 SHCL-56 specifying parameter in a VALUE clause, (P) formatting, (M) Show Cluster, SHCL-78 Command Def, CDU-24 organization of, (M) Show Cluster, SHCL-2 specifying qualifier in a VALUE clause, (P) panning, (M) Show Cluster, SHCL-10 Command Def, CDU-26 printing, (M) Show Cluster, SHCL-82 Required privileges, (M) Network Control scrolling, (M) Show Cluster, SHCL-10 Program, NCP-12 time period for, (M) Show Cluster, SHCL-16, Required values SHCL-18 for /DATA qualifier, (P) National Char Set, update interval, (M) Show Cluster, SHCL-7, NCS-26 SHCL-19, SHCL-80 Requirements window placement, (M) Show Cluster, SHCL-8 business, Dependability Handbook, 2–6 Reporting errors, (M) Analyze / Disk, ADSK-1 defining logical name in a VAXcluster Reporting problem, (M) Setting Up VMS, 3-5 environment, V5.5 New Features, 5-5; (M) /REPORT qualifier, (M) Accounting, ACC-26 Maintaining VMS, 5-66 Report system event location of queue and journal file, V5.5 New global symbols, (P) System Dump Analyzer, Features, 5-4; (M) Maintaining VMS, 5-66 SDA-61 user, Dependability Handbook, 2-5 REQALT macro, (P) Device Support (A), 14-10, /REQUIRE qualifier, (U) DSR Ref, 5-5, 6-9 14–19; (P) Device Support (B), 3–92 RERAISE exception, (P) DECthreads, 4-6, 4-9, REQCOM macro, (P) Device Support (A), 10-3, 17-28; (P) Device Support (B), 2-59, 3-94 RESEQUENCE command, (U) EDT Ref, EDT-167 required for error logging, (P) Device Support EDT editor, (U) Text Processing, 2-23 (A), 11–10 Reservation list, License Management, LMF-88 REQDPR macro, (P) Device Support (A), 14-11, access denied to users on, License Management, 14–17; (P) Device Support (B), 2–60, 3–96 LMF-42 REQMPR macro, (P) Device Support (A), 14-10, matching user number to combined units, 14-11, 14-19; (P) Device Support (B), 2-61, License Management, LMF-43 replacing many with one, License Management, REQPCHAN macro, (P) Device Support (A), 3-27, LMF-43 8-2 to 8-4, 15-6, 15-14; (P) Device Support used with LICENSE MODIFY command, (B), 2–62, 3–100 License Management, LMF-41 REQSCHAN macro, (P) Device Support (A), 15-6, /RESERVE=n qualifier, (U) DSR Ref, 6-9 15-14; (P) Device Support (B), 2-63, 3-100 Reserved data type code, (P) Routines Intro, 2–20 Request Reserved descriptor class code, (P) Routines Intro, for mounting volumes, (M) Maintaining VMS, 2 - 44Reserved event flag OPCOM message, (M) Maintaining VMS, 3-2 use of, (P) RMS, 2-7 if operator terminals are disabled, (M) Reserved files, (M) Analyze/Disk, B-1 Maintaining VMS, 3–3 BITMAP.SYS, (M) Analyze/Disk, B-3 REQUEST command, (U) DCL Dictionary, INDEXF.SYS, (M) Analyze / Disk, B-1 DCL2-47 to DCL2-48; (M) Maintaining master file directory, (M) Analyze/Disk, B-3 VMS, 6-9QUOTA.SYS, (M) Analyze/Disk, B-3 /REPLY qualifier, (M) System Management VOLSET.SYS, (M) Analyze/Disk, B-3 Intro, 4-3; (M) Maintaining VMS, 3-2 Reserved identifier /TO qualifier, (M) System Management Intro, See System-defined identifier 4-3; (M) Maintaining VMS, 3-2 Reserved operand, (P) MACRO, 9-102, 9-103, Request sense key, (P) Device Support (A), 17–18 9 - 145Request to unwind, (P) Routines Intro, 2-52 fix floating-point fault, (P) RTL Library, Requeue, (P) DECthreads, 2–16

LIB-165

Resource management (cont'd) Reserved user license, License Management, review of VMS mechanisms, (M) Performance LMF-34, LMF-88 Management, 2-1 Reserved word Resource manager, V5.5 New Features, B-36; (P) built-in procedures, (P) VAXTPU, 3-12 System Services Intro, 14-2; Dependability keywords, (P) VAXTPU, 3-12 Handbook, 8–14 language elements, (P) VAXTPU, 3-13 to 3-14 Resource monitoring, (M) Security, 6-1, 6-14 predefined constants, (P) VAXTPU, 3-13 action threshold, (M) Security, 6-17 RESERVE\_UNITS option, License Management, and disk space problems, (M) Security, 6-16 LMF-34, LMF-88 by disk space, (M) Security, 6-18 RESET command, (U) Using VMS, 8-65; (U) by message count, (M) Security, 6-18 EDT Ref, EDT-88; (U) EVE Ref, EVE-122 to by percentage, (M) Security, 6-18 EVE-123 by time, (M) Security, 6-18 See also Entering commands changing mode, (M) Security, 6-18 moving text with (EVE), (U) Text Processing, changing threshold values, (M) Security, 6-18 1 - 19disabling, (M) Security, 6-19 RESET keypad function overflowing the OPCOM mailbox, (M) Security, EDT, (U) Text Processing, 2-18, 2-21 6 - 15Reset modules, (M) Maintaining VMS, 5-46 resume threshold, (M) Security, 6-17 RESET TIMER parameter, (M) Networking, 3-32 returning to normal conditions, (M) Security, RESHASHTBL parameter, (M) System Generation, A-27 running out of virtual memory, (M) Security, Resizing 6 - 20of screen in VAXTPU, (P) VAXTPU, 7-391, thresholds, (M) Security, 6-16 7 - 501warning threshold, (M) Security, 6-16 Resource Resources See also Resources See also Resource controlling, (P) System Services Intro, 8-6 managing complex environments, displaying SDA information, (P) System Dump Dependability Handbook, 9-1 Analyzer, SDA-143 limit, (M) Setting Up VMS, 5-1 tracking, (M) Maintaining VMS, 6-2 lock management concept, (P) System Services Resource sharing, (M) VAXcluster, 3-1; (M) Intro. 13-1 DECnet-VAX Guide, 1-1 name, (P) System Services Intro, 13-2 "resources" string constant parameter to of widget GET\_INFO, (P) VAXTPU, 7-215 fetching class and data type of. (P) VAXTPU, 7-215 Resource wait flag quota, (P) System Services Intro, 2-2 See PCB\$V\_SSRWAIT sharing in cluster, (M) System Management Resource wait mode, (P) System Services Intro, Intro, 6-12 2-2; (P) Device Support (A), 4-9; (P) Device supported data types for, (P) VAXTPU, 4-12 Support (B), 3-12, 3-20, 3-22 Resource attribute, (M) Security, 4-29, 4-32, 5-13 setting, (P) System Services Ref. SYS-538 RESOURCE attribute, (P) System Services Intro. Resource wait queue, (P) Device Support (A), 3-25 3 - 4to 3-27, E-14 Resource block See also Alternate map register wait queue See RSB See also Data path wait queue Resource contention considerations, Dependability See also Device controller data channel wait Handbook, 8-6 queue Resource evaluation strategy, (M) Performance See also Map register wait queue Management, 3–1 Resource limitation See also Secondary data channel wait queue compensating for, (M) Performance buffered data path, (P) Device Support (B), 3-88 Management, 5-1 diagnosing, (M) Performance Management, 4-1 Response descriptor table Resource management See RDT definition, (M) Performance Management, 3-1 Response ID ground rules, (M) Performance Management, See RSPID

3-2

Restoring deleted text (cont'd) /RESPONSES qualifier, (P) File Def Language, UND C, (U) EDT Ref, EDT-52, EDT-56, FDL-42, FDL-56 Responsibilities EDT-106 UNDC (undelete character), (U) EDT Ref. of network manager, (M) DECnet-VAX Guide, EDT-326 UND L, (U) EDT Ref, EDT-54, EDT-57, of system manager, (M) System Management EDT-107 Intro, 7-4; (M) Networking, 1-15 UNDL (undelete line), (U) EDT Ref, EDT-327 of system manager of a network node, (M) UND W, (U) EDT Ref, EDT-59, EDT-109 DECnet-VAX Guide, 2-26 UNDW (undelete word), (U) EDT Ref. \$RESTART, (U) Using VMS, 5-4; (U) DCL EDT-329 Concepts, 5-2 Restoring quorum, (M) VAXcluster, 7-26 Restarting Restoring satellite configuration data, (M) batch job, (U) Command Procedures, 8-9 VAXcluster, 7-11 DECnet-VAX, (M) DECnet-VAX Guide, 3-31, Restoring terminal width example, (P) VAXTPU, A-5 Restarting OPCOM. (M) Maintaining VMS, 6-12 Restoring the queue database, (M) Maintaining Restarting the ERRFMT process, (M) Maintaining VMS, 6-5VMS, 5-64Restricted access disk. (M) VAXcluster. 5-1 Restarting the queue manager, (M) Maintaining Restricted account VMS, 5-63, 5-65 danger of process spawning, (M) Security, 5-48 after moving queue files, V5.5 New Features, for network environment, (M) Security, 8-5 5-4, 5-5RESTRICTED flag (UAF) RESTART option, (M) Maintaining VMS, 3-8 new flag, V5.5 Release Notes, 2-44 RESTART TIMER parameter, (M) Networking, Restriction, (M) Mount, MOUNT-4; (P) Librarian, LIB-11; (P) Analyze/RMS\_File, REST command, (P) File Applications, 10–12, ARMS-11; (P) Convert, CONV-5; (P) File Def 10–16; (P) Analyze/RMS\_File, ARMS-33 Language, FDL-43 RESTORE BOX SELECTION command, (U) EVE for subprocess, (P) VAXTPU, 2-20 Ref, EVE-125 to EVE-126 in help file keys, (P) Librarian, LIB-4 EVE editor, (U) Text Processing, 1-22 login class, (M) Security, 3-16 RESTORE CHARACTER command, (U) Using of SYSMAN, (M) SYSMAN, SM-18 VMS, 8-13; (U) EVE Ref, EVE-127 EVE editor, (U) Text Processing, 1-16 on command usage, (M) Security, 5-31 on mode of operation, (M) Security, 5-31 RESTORE command, (U) Using VMS, 8-13; (U) shift, (M) Security, 3-16 EVE Ref, EVE-124 to calling services, (P) RMS, 2-7 EVE editor, (U) Text Processing, 1–16 VAXTPU .RESTORE command, (U) DSR Ref. 2–106 RESTORE LINE command, (U) Using VMS, virtual address space, (P) VAXTPU, 5-1 work time, (M) Security, 5-30 8-13; (U) EVE Ref, EVE-128 Resultant string EVE editor, (U) Text Processing, 1–16 requesting, (P) RMS, 6-2 Restore operation (BACKUP), (M) Backup, BCK-18 Resultant string area address field /RESTORE qualifier, (P) Debugger, CD-179 See NAM\$L RSA field RESTORE SELECTION command, (U) EVE Ref. Resultant string area size field EVE-129 See NAM\$B\_RSS field EVE editor, (U) Text Processing, 1–16 Resultant string length field moving text with (EVE), (U) Text Processing, See NAM\$B RSL field 1 - 19Resume execution RESTORE SENTENCE command, (U) EVE Ref, of command procedure, (U) DCL Dictionary, EVE-130 DCL1-63 RESTORE WORD command, (U) Using VMS, of DCL commands, (U) DCL Dictionary, 8-13: (U) EVE Ref. EVE-131 DCL1-63 EVE editor, (U) Text Processing, 1–16 of program, (U) DCL Dictionary, DCL1-63 .RESTORE\_PSECT directive, (P) MACRO, 6-86 Resuming printing of an output job, (M) Restoring deleted text Maintaining VMS, 5-83, 5-84 Ctrl/U, (U) EDT Ref, EDT-47

LINEFEED, (U) EDT Ref, EDT-59

Resuming queue status, (M) Maintaining VMS, Returns, (P) Routines Intro, 1-14 condition value, (P) Routines Intro, 2-8 function value, (P) Routines Intro, 2-7 RET (Return from Procedure) instruction, (P) MACRO, 9-69 I/O status, (P) Routines Intro, A-7t in I/O status block, (P) Routines Intro, 1-14 Retained jobs in mailbox, (P) Routines Intro, 1-14 deleting, V5.5 Release Notes, 1-2 Retained job states, (M) Maintaining VMS, 5-24, object, (P) Routines Intro, A-7t signaled in register, (P) Routines Intro, 1-15 5-69, 5-78, 5-80, 5-81 Returns heading, (P) Routines Intro, 1-5 Retaining jobs in a queue RETURN statement, (P) VAXTPU, 3-26, 3-31 to changing retention of a job, (M) Maintaining *VMS*, 5–81 3-33, 7-315Return status, (P) Programming Resources, 9–3 Retention from signal. (P) Programming Resources, 9-6 job, (M) Maintaining VMS, 5-24 Retransmission timeout period REVERSE command, (U) EVE Ref, EVE-133 determination of, V5.5 Release Notes, 2-15 moving the cursor with (EVE), (U) Text Retransmit limit, (M) LATCP, LAT-32 Processing, 1–9 REVERSE keyword, (P) VAXTPU, 7-85, 7-453 Retransmit timer, (M) Networking, 3-59 with MARK, (P) VAXTPU, 7-261 formula for, (M) Networking, 3-59 with SEARCH, (P) VAXTPU, 7-328 Retries with SEARCH\_QUIETLY, (P) VAXTPU, 7-333 controlling number for dialups, (M) Security, with SELECT, (P) VAXTPU, 7-337 5 - 22Retrieval pointer, (P) File Applications, 9-8 with SET (MESSAGE\_ACTION\_TYPE), (P) VAXTPU, 7-426 Retrieval window size field with SET (PROMPT\_AREA), (P) VAXTPU, See FAB\$B\_RTV field Retrieving record with SET (STATUS\_LINE), (P) VAXTPU, program example, (P) RMS, 4-16 Retry count, (P) Device Support (A), 10-6 with SET (VIDEO), (P) VAXTPU, 7-492 /RETRY qualifier, (M) Bad Block, BAD-14 Reverse path caching, (M) Networking, 2-27 Return address array, (P) System Services Intro, /REVERSE\_EMPHASIS qualifier, (U) DSR Ref, 12 - 4RETURN command, (U) Using VMS, 6-25; (U) "Reverse status" string constant parameter to DCL Dictionary, DCL2-49 to DCL2-50; (U) GET\_INFO, (P) VAXTPU, 7-224 EDT Ref, EDT-42, EDT-90; (U) EVE Ref, "Reverse\_video" string constant parameter to EVE-132 GET\_INFO, (P) VAXTPU, 7-224 Return condition Revert to the caller's handling, (P) Routines Intro, special, (P) System Services Intro, 2-12 2-47Return condition value, (P) System Services Intro, REVISION attribute, (P) File Def Language, FDL-16, FDL-24 high-level language, (P) System Services Intro, Revision data, (P) File Applications, 9-10 2 - 17Revision date and time extended address block Returning condition values, (P) Modular Procedures, 2-23 See XABRDT block Returning from condition handler, (P) Routines Revision date and time field Intro, 2-52 See XAB\$Q\_RDT field Return key, (U) Using VMS, 1-17, 1-19; (U) Revision number, (P) File Def Language, FDL-24 DCL Concepts, 2-1, 2-8; (P) I/O User's I, 8-6 Revision number field interactive mode, (P) File Applications, 10–12 See XAB\$W\_RVN field logical successor, (P) Debugger, 4-8, 4-13, D-5 REVISION secondary attribute, (P) File pressing to log in, (U) DCL Dictionary, Applications, 4-28 DCL1-392 REVOKE/IDENTIFIER command, (M) Authorize, using with EVE to format text, (U) Text AUTH-48 Processing, 1-39 Rewind offline function, (P) I/O User's I, 6–21 Return key command, (P) Delta/XDelta, Rewind on close option DELTA-27 See FAB\$V\_RWC option /RETURN qualifier, (P) Debugger, CD-127, Rewind on open option CD-186, CD-259

See FAB\$V\_RWO option

Rights database (cont'd) /REWIND qualifier, (M) Backup, BCK-12 keys, (P) System Services Intro, 3-5 as input save-set qualifier, (M) Backup, modifying, (M) Authorize, AUTH-1; (P) BCK-81 System Services Intro, 3–12, 3–14 as output save-set qualifier, (M) Backup, renaming identifiers, (M) Authorize, AUTH-47 BCK-82 Rights identifier, (M) SYSMAN, SM-6, SM-38, Rewind service, (P) File Applications, 8–5; (P) SM-45; (P) Routines Intro, A-12t RMS, RMS-89, RMS-90 Rights list, (M) System Management Intro, 3-7; condition values, (P) RMS, RMS-90 (M) Security, 4-20; (P) System Services Intro, control block input fields, (P) RMS, RMS-90 control block output fields, (P) RMS, RMS-90 modifying, (U) DCL Dictionary, DCL2-212 effect on next-record position, (P) File RIGHTSLIST.DAT file Applications, 8-16 defining logical name for, (M) VAXcluster, 4-13 use restriction, (P) RMS, RMS-90 merging, (M) VAXcluster, B-2 RF30 disk, (P) I/O User's I, 3-7 preparing common version of, (M) VAXcluster, RF71 disk, (P) I/O User's I, 3-7 RFA (record file address), (P) File Applications, sharing, (M) VAXcluster, 4-12 1-2, 8-12 to 8-13, 9-17, 10-31; (P) Convert, Rights of user CONV-1, CONV-4 displaying, (M) Security, 5-7 access, (P) File Applications, 10-30; (P) rights\_holder data type, (P) Routines Intro, A-11t Convert, CONV-4 rights\_id data type, (P) Routines Intro, A-12t created by CONVERT, (P) File Applications, RIGHT\_MARGIN keyword, (P) VAXTPU, 7-454 3 - 16"Right\_margin" string constant parameter to use of table for rapid access, (P) File GET\_INFO, (P) VAXTPU, 7-175, 7-186 Applications, 8-3 RIGHT\_MARGIN\_ACTION keyword, (P) Right arrow key, (U) DCL Concepts, 2-5 VAXTPU, 7-456 See also Cursor movement "Right\_margin\_action" string constant parameter keypad mode, (U) EDT Ref, EDT-92 to GET\_INFO, (P) VAXTPU, 7-175 moving cursor with, (U) Using VMS, 1-18 RJOBLIM parameter, (M) System Generation, moving the cursor with, (U) Text Processing, A-271-8 RK06 cartridge disk, (P) I/O User's I, 3-7 nokeypad mode, (U) EDT Ref, EDT-304 RK07 cartridge disk, (P) I/O User's I, 3-7 .RIGHT command, (U) DSR Ref, 2-104 RL01 driver, (P) Device Support (A), C-1 to C-29 .RIGHT MARGIN command, (U) DSR Ref, 2-105 RL02 driver, (P) Device Support (A), C-1 to C-29 /RIGHT qualifier, (U) DSR Ref, 4-21; (P) RL11 driver, (P) Device Support (A), C-1 to C-29 Debugger, CD-94, CD-104, CD-112 RLB (record lock block), (P) System Dump Rights database, V5.5 Release Notes, 2-3; (M) Analyzer, SDA-77 System Management Intro, 3-4; (M) Security, RLK option, (P) File Def Language, FDL-11 4-4, 4-15; (P) Programming Resources, 6-1; RM03 device, (P) File Def Language, FDL-38 (P) System Services Intro, 3-2, 3-5, 3-14 RM03 disk, (P) I/O User's I, 3–7 adding identifiers to, (M) Authorize, AUTH-16 RM05 disk, (P) I/O User's I, 3-7 adding to, (P) System Services Intro, 3-8 RMS\$\_OK\_LIM success status code, (P) RMS, alarms, (M) Security, E-4 altering identifiers in, (M) Authorize, AUTH-37 RMS\$\_XAB error, V5.5 New Features, B-112 creating, (M) Authorize, AUTH-1, AUTH-23 RMS (Record Management Services) creating and maintaining, (M) Security, 5-5, See VMS RMS RMS.EXE, (P) System Dump Analyzer, SDA-61 default protection, (P) System Services Intro, RMS-11 block identifier field limitation, (P) RMS, 5-3 deleting identifiers from, (M) Authorize, stream files. (P) File Def Language, FDL-35 AUTH-43 Version 1.8, (P) File Def Language, FDL-30 display, (M) Security, 5-7 RMS calls, (M) Networking, 1-22 displaying identifiers in, (M) Authorize, RMS control blocks AUTH-52 with FDL routines, (P) Utility Routines, displaying records in, (M) Authorize, AUTH-55 FDL-14, FDL-17 elements of, (P) System Services Intro, 3-6 RMSDEF.STB, (P) System Dump Analyzer, holder record, (P) System Services Intro, 3-5 SDA-60 identifier record, (P) System Services Intro, 3-5

initializing, (P) System Services Intro, 3-6

Roman numeral (cont'd) \$RMSDEF macro chapter number (DSR), (U) Text Processing, See also VMS RMS access to symbolic offset names, (P) RMS, 2-2 page number (DSR), (U) Text Processing, 3-34 RMS image Root directory base address, (P) System Dump Analyzer, adding to an existing system disk, V5.5 Release SDA-14 Notes, B-4 RMS Journaling, V5.5 Release Notes, 3-42 Rooted-device logical name, (P) File Applications, as data integrity tool, Dependability Handbook, 6 - 15Rooted-directory logical name as resource manager with DECdtm services, for additional nesting, (P) File Applications, Dependability Handbook, 8–15 support for DECdtm services, V5.5 New Rooted-directory specification Features, B-114 to B-119 concatenated, (P) File Applications, 6-17 to synchronous recovery, V5.5 Release Notes, 3-42 /RMS qualifier, (P) System Dump Analyzer, syntax, (P) File Applications, 6–15 to 6–20 SDA-127 Root index bucket virtual block field RMS services See XAB\$L RVB field using XAB\$\_NORECORD XABITM, V5.5 New Root level, (P) File Applications, 3-17 Features, B-112 Root volume, (U) Files and Devices, 3-8 RMS statistics, (M) Monitor, MON-74 Rotation RMS structures, (P) Programming Resources, applying to a vector, (P) RTL Math, MTH-173 8 - 58Rotational latency, (P) File Applications, 1-5 RMS symbol, (P) System Dump Analyzer, SDA-14 ROTL (Rotate Long) instruction, (P) MACRO, RMS system parameters, (M) System Generation, A-27 to A-28 Router, (M) System Management Intro, 7–2; RMS utilities (M) DECnet-VAX Guide, 1-2, 3-11, 3-14; (M) See VMS RMS Networking, 1-1, 1-16, 3-44, 6-1 RMS\_DEFAULT command, (P) File Def Language, area, (M) System Management Intro, 7-2; (M) FDL-30 DECnet-VAX Guide, 1-3; (M) Networking, RMS\_DFMBC parameter, (M) System Generation, 1-2, 2-23A-27definition, (M) Networking, 2–21 RMS\_DFNBC parameter, (M) System Generation, designated, (M) Networking, 1-8, 2-22, 2-26 A - 27Ethernet, (M) Networking, 1-8, 2-26 RMS\_DFNBC system parameter level 1, (M) System Management Intro, for specifying default network block count, (P) 7-2; (M) DECnet-VAX Guide, 1-3; (M) RMS, 5–22 Networking, 1-2, 2-21, 2-23, A-1 RMS\_FILEPROT parameter, (M) Security, 4-34, level 2, (M) System Management Intro, 5-8, 5-117-2; (M) DECnet-VAX Guide, 1-3; (M) RMS\_GBLBUFQUO system parameter, (P) File Networking, 1-2, 2-21, 2-23, A-1 Applications, 1–16 on VAXcluster, (M) Networking, 1–12 RNE option, (P) File Def Language, FDL-14 Phase IV. (M) Networking, 2–23 RNF option, (P) File Def Language, FDL-14 redundant level 2 routers, (M) Networking, RNO file, (U) DSR Ref, 5-1, 5-2 Rn symbol, (P) Delta/XDelta, DELTA-9 ROUTER PRIORITY parameter, (M) Networking, RNT file, (U) DSR Ref, 5-2 producing, (U) DSR Ref, 5-3 Route-through control, (M) Networking, 3-70 with DSR, (U) Text Processing, 3-49 Routine, (P) Librarian, LIB-10 RNX file, (U) DSR Ref. 6-6 with DSR, (U) Text Processing, 3-53 See also DECtalk routine Role boundaries See also Entry point of personnel, Dependability Handbook, 5-9 See also Mathematics routine See also String manipulation routine Rolling upgrade calling, (P) Debugger, 8–10, 11–22, CD–10 See Multiple VMS versions calling from a program, (P) Convert, CONV-1 ROM (read-only memory), (M) Terminal Fallback, call stack, (P) Debugger, 2-13, 7-6, 7-9, TFU-23 CD-166, CD-209 Roman numeral

| Routine                                           | Routing (cont'd)                                 |
|---------------------------------------------------|--------------------------------------------------|
| call stack (cont'd)                               | hop, (M) Networking, 2-28                        |
| with DECwindows, (P) Debugger, 1-21,              | initialization passwords, (M) Networking, 2-23,  |
| 1–23, 1–26                                        | 2–39, 2–47, 3–93, A–15                           |
| definition of, (P) RTL Intro, 1-1                 | maximum visits, (M) Networking, 2-29             |
| displaying instructions for, on call stack, (P)   | message, (M) Networking, 2-30, 3-72              |
| Debugger, 7–9, CD–166                             | message timer, (M) Networking, 2-30              |
| with DECwindows, (P) Debugger, 1–21               | parameters, (M) Networking, 2-28                 |
| displaying source code for, on call stack, (P)    | path, (M) Networking, 2-28                       |
| Debugger, 7–6, CD–166                             | path control parameters, (M) Networking, 3-69    |
| with DECwindows, (P) Debugger, 1–21               | path cost, (M) DECnet-VAX Guide, 1-3; (M)        |
| EXAMINE/SOURCE command, (P) Debugger,             | Networking, 2–28                                 |
| 6–4                                               | path length, (M) DECnet-VAX Guide, 1-3; (M)      |
| how to call, (P) RTL Intro, 1-19, 3-1, 3-2        | Networking, 2–28                                 |
| library, (P) File Def Language, FDL-41,           | problems, (M) DECnet-VAX Guide, 4–14             |
| FDL-42                                            | reachable node, (M) Networking, 2–28             |
| multiple invocations of, (P) Debugger, 5-10,      | route-through control parameters, (M)            |
| CD-166                                            | Networking, 3–70                                 |
| with DECwindows, (P) Debugger, 1–26               | segmented message, (M) Networking, 2–30          |
| processwide resource allocation, (P) RTL          | setting configuration limits, (M) Networking,    |
| Library, 2–16, 2–17                               | 3–66                                             |
| selecting from DECwindows window, (P)             | timer, (M) Networking, 3–72                      |
| Debugger, 1–22                                    | timing of messages, (M) Networking, 2–30         |
| SET BREAK command, (P) Debugger, 3–10             | verification, (M) Networking, 3-41               |
| SET SCOPE command, (P) Debugger, CD-166           | Routing information                              |
| SET TRACE command, (P) Debugger, 3–10             | displaying with SHOW NETWORK command,            |
| SHOW CALLS command, (P) Debugger, 2–13            | (M) DECnet-VAX Guide, 3-2                        |
| traceback information, (P) Debugger, 5-3          | Routing initialization password, (M) Networking, |
| with DECwindows, (P) Debugger, 1–23               | 1–10                                             |
| variable-length bit field, (P) RTL Library, 2–10  | Routing layer events, (M) Network Control        |
| ROUTINE clause                                    | Program, A-26                                    |
| for DEFINE SYNTAX statement, (P)                  | <del>-</del>                                     |
| Command Def, CDU-26                               | Routing node                                     |
| for DEFINE VERB statement, (P) Command            | See Router                                       |
| Def, CDU-35                                       | Routing path                                     |
| Routine name                                      | tracing, (M) DECnet-VAX Guide, 4-14              |
| made available to debugger, (P) MACRO, 6-23       | Routing timer, (M) Networking, 2–30              |
| Routine name heading, (P) Routines Intro, 1–1     | RP05 disk, (P) I/O User's I, 3-7                 |
| Routine overview heading, (P) Routines Intro, 1–1 | RP06 device, (P) File Def Language, FDL-38       |
| Routing, (M) DECnet-VAX Guide, 1-2; (M)           | RP06 disk, (P) I/O User's I, 3-7                 |
| Networking, 2–21                                  | RP07 disk, (P) I/O User's I, 3–7                 |
| adaptive, (M) DECnet-VAX Guide, 1-3               | RPG II                                           |
| area, (M) System Management Intro, 7-2; (M)       | See VAX RPG II                                   |
| DECnet-VAX Guide, 1-3; (M) Networking,            | RQDX3 disk controller, (P) I/O User's I, 3–5     |
| 1–2                                               | RQUEUE, (M) DTS/DTR, DTS-1                       |
| broadcast message timer, (M) Networking,          | RR ("round robin") scheduling, (P) DECthreads,   |
| 2–30                                              | 2–6                                              |
| commands, (M) Networking, 3-65                    | RRL option, (P) File Def Language, FDL-13        |
| concepts, (M) Networking, 2-28                    | RRV (record reference vector), (P) File          |
| configuration considerations, (M) Networking,     | $Applications, 3-6, 3-22; (P) Analyze/RMS_{-}$   |
| 2–21                                              | $File, { m ARMS-6}$                              |
| control parameters, (M) Networking, 3-68          | RSB (resource block), (P) System Dump Analyzer,  |
| cost, (M) Networking, 2–28                        | SDA-109, SDA-143                                 |
| data, (M) DECnet-VAX Guide, 1-1                   | RSB (Return from Subroutine) instruction, (P)    |
| definition, (M) System Management Intro, 7–2;     | Device Support (A), 7-4; (P) MACRO, 9-60         |
| (M) Networking, 1–1                               | RSPID (response ID)                              |
| equal cost path splitting, (M) Networking,        | displaying SDA information, (P) System Dump      |
| 2–29, 3–70                                        | Analyzer, SDA–148                                |

RTL (Run-Time Library) (cont'd) RST (run-time symbol table), (P) Debugger, 5-6 PPL\$REMOVE WORK ITEM, V5.5 New and symbol search, (P) Debugger, 5-8 Features, 13-4 deleting symbol records in, (P) Debugger, 5-7, PPL\$UNIQUE\_NAME, V5.5 New Features, 13 - 3displaying modules in, (P) Debugger, 5-7, PPL\$WAIT\_AT\_BARRIER, V5.5 New Features, CD-225 displaying symbols in, (P) Debugger, 5-9, queue access, (P) RTL Library, 2-12 CD-243 vectorized MTH\$ routines, V5.5 New Features, inserting symbol records in, (P) Debugger, 5-6, B-7, B-21, B-23 CD-152RTL procedures, (P) Modular Procedures, 1-6 shareable image, (P) Debugger, 5-13 RTL routine, (P) Programming Resources, 1–24 to with DECwindows, (P) Debugger, 1-26 1 - 29RSTS/E, (P) File Def Language, FDL-38 capabilities of, (P) RTL Intro, 1-18 RSTS/E node, (M) Networking, 9-7 DECtalk, (P) RTL DECtalk, 1-1 RSX-11M, (P) File Def Language, FDL-38 defined, (P) RTL Intro, 1-1 RSX-11M/M-PLUS entry point, (P) RTL Intro, 3-3, 3-4, 3-5 differences from VMS, (P) I/O User's I, 4-35 general purpose, (P) RTL General Purpose, 1-1 RSX-11M-PLUS, (P) File Def Language, FDL-38 how to call, (P) RTL Intro, 1-19, 3-1, 3-2 RSX-11S integer and floating-point, (P) RTL Library, checkpointing tasks, (M) Networking, 4-24 2-12downline load of system, (M) Networking, 4-1 interaction with operating system, (P) RTL NETGEN procedure, (M) Networking, 4-20 Library, 2-1 overlaying tasks, (M) Networking, 4-24 jacket routine, (P) RTL Library, 2-1 task load, (M) Networking, 4-20 library, (P) RTL Library, 1-1 RSX node, (M) Networking, 9-10, 9-12 linking with, (P) RTL Intro, 1–19 RSX system output formatting control, (P) RTL Library, in network operations, (M) DECnet-VAX Guide, 2 - 20performance measurement, (P) RTL Library, RT-11, (P) File Def Language, FDL-38 2 - 18node, (M) Networking, 9-14 return status, (P) Programming Resources, 9-3 volume, (U) Files and Devices, 3-12 string manipulation, (P) RTL String block-addressable, (U) Files and Devices, Manipulation, 2-1 5-3, 5-10 system service access, (P) RTL Library, 2-1 volume format, (M) Exchange, EXCH-1, to access command language interpreter, (P) EXCH-4 RTL Library, 2-2 specifying devices, (M) Exchange, EXCH-4 to access VAX instruction set, (P) RTL Library, specifying files, (M) Exchange, EXCH-4 RT-11 volume to access VMS system components, (P) RTL block-addressable, (M) Maintaining VMS, 2-8 Library, 2-1 RTL (Run-Time Library), V5.5 Release Notes, to manipulate character string, (P) RTL 3 - 29Library, 2-14capabilities of, (P) RTL Intro, 1-1 variable-length bit field instruction, (P) RTL condition handling, (P) RTL Library, 4-1 Library, 2-10 described, (P) RTL Intro, 1-1 RTPAD, (P) I/O User's I, 8-11 DNS\$ routines, V5.5 New Features, C-49 to RUB (recovery unit block), (P) System Dump Analyzer, SDA-77 LIB\$CREATE\_VM\_ZONE routine, new flags RUFB (recovery unit file block), (P) System Dump added, V5.5 Release Notes, 3-28 Analyzer, SDA-77 LIB\$GETQUI, V5.5 New Features, 13-1 Ruler key LIB\$SYS\_TRNLOG routine, V5.5 Release Notes, 4-14 See WPS Ruler key MTH\$ routines, V5.5 New Features, B-7, B-21, Rules B - 23for FDL validity, (P) File Def Language, organization of, (P) RTL Intro, 1-19 FDL-39 Parallel Processing, V5.5 New Features, 13–3 Rules to remember PPL\$. V5.5 New Features, 13-3 complex applications require more sophisticated PPL\$DECREMENT\_SEMAPHORE, V5.5 New recovery strategies, Dependability Features, 13-4

Handbook, 8-41

| Rules to remember (cont'd)                      | D DOD                                                            |
|-------------------------------------------------|------------------------------------------------------------------|
| consider cable terminations when modifying      | Running DSR                                                      |
| DSSI configurations, Dependability              | error messages, (U) DSR Ref, 4–2<br>file types, (U) DSR Ref, 4–1 |
| Handbook, 6–20                                  | input, (U) $DSR$ $Ref$ , $4-1$                                   |
| consider memory and I/O as well as CPU          | output, (U) DSR Ref, 4-2, 4-3                                    |
| capacity, Dependability Handbook, 4–14          |                                                                  |
| continuous improvement means constant           | qualifier rules, (U) DSR Ref, 4-3                                |
| change, Dependability Handbook, 2-5             | qualifiers, (U) DSR Ref, 4-4                                     |
| disaster/risk management is for professionals,  | RUNOFF command, (U) DSR Ref, 4-1, 4-2                            |
| Dependability Handbook, 5–11                    | Running foot layout of, (U) DSR Ref, 2–75                        |
| eliminating single points of failure,           |                                                                  |
| Dependability Handbook, 6-2                     | Running head, (U) Text Processing, 3–37                          |
| environmental maintenance equipment             | adjusting with DSR, (U) Using VMS, 9-13,                         |
| covered by UPS, Dependability Handbook,         | 9–16<br>case of, <i>(U) DSR Ref</i> , 2–65                       |
| 5–5                                             | dates within, $(U)$ DSR Ref, 2-15                                |
| I/O throughput of Ethernet-only VAXcluster      | date within (DSR), (U) Text Processing, 3–38                     |
| systems, Dependability Handbook, 6–17           | layout of, (U) DSR Ref, 2-75                                     |
| include users in planning phase                 | specifying title of, $(U)$ DSR Ref, 2–125                        |
| preventing complaints in operational phase,     | subtitles within, (U) DSR Ref, 2-6, 2-120                        |
| Dependability Handbook, 2–3                     | subtitle within (DSR), (U) Text Processing,                      |
| location of journal files, Dependability        | 3–39                                                             |
| Handbook, 8–32                                  | title on first page within (DSR), (U) Text                       |
| never back up ALL-IN-1 using BACKUP             | Processing, 3-42                                                 |
| /IGNORE=INTERLOCK, Dependability                | title within (DSR), (U) Text Processing, 3–37                    |
| Handbook, B-16                                  | turning on and off, (U) DSR Ref, 2-63                            |
| personal safety is more important than system   | with no chapters, (U) DSR Ref, 2–40                              |
| safety, Dependability Handbook, 5–6             | Running system                                                   |
| severely restrict use of BYPASS privilege,      | modifying, (M) Setting Up VMS, 6-15                              |
| Dependability Handbook, 8–45                    | Running VAXTPU from subprocess                                   |
| stacking can be used to make a too              | example, (P) VAXTPU, A-5                                         |
| small computer room more orderly,               | RUNOFF                                                           |
| Dependability Handbook, 5–9                     | See also DSR                                                     |
| VAXcluster interconnect configuration rules are | definition of, $(U)$ DSR Ref, 1–1                                |
| usually stricter than network interconnect      | examples, $(U) DSR Ref, 5-6, 6-9$                                |
| configuration rules, Dependability              | qualifiers                                                       |
| Handbook,6–27                                   | defaults, $(U)$ DSR Ref. 5–3                                     |
| water in an overcooled computer room can        | list of, $(U)$ DSR Ref. 5-3                                      |
| freeze, $Dependability\ Handbook,\ 5-5$         | RUNOFF/DEVICE=LN01[E], (U) DSR Ref, 4-9,                         |
| RUN (Image) command, (U) Using VMS, 3-4;        | B-1                                                              |
| (U) DCL Dictionary, DCL2-51 to DCL2-52          | RUNOFF/DEVICE=LN03, (U) DSR Ref, 4-9                             |
| abbreviating, (U) DCL Dictionary, DCL2-51       | RUNOFF/INDEX command, (U) DSR Ref, 6-6                           |
| and debugger, (U) DCL Dictionary, DCL2-51       | RUNOFF command, (U) Using VMS, 9-17; (U)                         |
| RUN (Process) command, V5.5 Release Notes,      | DCL Dictionary, DCL2-63 to DCL2-72; (U)                          |
| 1–17, 4–4; (U) Using VMS, 3–1; (U) DCL          | Text Processing, 3-4, 3-5, 3-6                                   |
| Dictionary, DCL2-53 to DCL2-62                  | RUNOFF/CONTENTS command, (U) DCL                                 |
| See also ATTACH command                         | Dictionary, DCL2-73 to DCL2-76; (U) Text                         |
| See also SPAWN command                          | Processing, 3–49                                                 |
| creating detached process, (U) DCL Dictionary,  | RUNOFF/INDEX command, (U) DCL Dictionary,                        |
| DCL2-61                                         | DCL2-77 to DCL2-80; (U) Text Processing,                         |
| RUN/AUTHORIZE command, V5.5 Release Notes,      | 3–53                                                             |
| 1–17, 4–4                                       | RUN processor state, (P) Device Support (B), 1–16                |
| Runaway magnetic tape                           | Run-time                                                         |
| stopping, (U) DCL Dictionary, DCL1-241          | access options, (P) RMS, 1–2                                     |
| RUN command, (U) VMS Intro, 4-3, 4-9, 4-13;     | access options under VMS RMS, (P) RMS, 1–2                       |
| (P) Debugger, 3–1, 3–3, 5–4; (P) Linker, 2–5    | implementation of services, (P) RMS, 4-1                         |
| See also Execution                              | implementation of VMS RMS services, (P)                          |
| shareable image, (P) Debugger, 5-13             | RMS, $4-1$                                                       |
| with DECwindows, (P) Debugger, 1-4              | information, $(P)$ $RMS$ , $1-4$                                 |

Run-time (cont'd) Sample procedures using DECwindows VAXTPU information to VMS RMS listed, (P) RMS, 1-4 built-in procedures, (P) VAXTPU, B-1 to processing environment, (P) RMS, 2-1 B - 33Run-Time Library Sample program, (P) System Services Intro, 15–1 See RTL invoked by user-defined command, (P) Run-time option Command Def, CDU-45 to parse and execute commands, (P) Command example, (P) File Applications, 9-20 to 9-22 Def, CDU-46 specifying, (P) File Applications, 9-1 to 9-6 Sample VAXTPU procedures Run-time symbol table debugon, (P) VAXTPU, 7-365 See RST delete\_all\_definitions, (P) VAXTPU, 7-533 RUSB (recovery unit stream block), (P) System init\_help\_key\_map\_list, (P) VAXTPU, 7-66 Dump Analyzer, SDA-77 init\_sample\_key\_map, (P) VAXTPU, 7-64 /RU\_JOURNAL qualifier line\_number\_example, (P) VAXTPU, 7-417 description, (P) Analyze/RMS File, ARMS-18 mail\_sub, (P) VAXTPU, 7-343 format, (P) Analyze/RMS\_File, ARMS-18 my call user, (P) VAXTPU, 7-43 overview, (P) Analyze/RMS\_File, ARMS-18 remove\_comments, (P) VAXTPU, 7-312 using with /OUTPUT qualifier, (P) SAVE, (P) VAXTPU, 7-318 Analyze/RMS File, ARMS-16 shift\_key\_handler, (P) VAXTPU, 7-257 RWC option, (P) File Def Language, FDL-21 show\_key\_maps\_in\_list, (P) VAXTPU, 7-161 RWO option, (P) File Def Language, FDL-22 show\_key\_map\_lists, (P) VAXTPU, 7-160 RX01 console disk, (P) I/O User's I, 3-8 show\_self\_insert, (P) VAXTPU, 7-161 RX02 diskette, (P) I/O User's I, 3-8 strip\_blanks, (P) VAXTPU, 7-124, 7-126, RX23 diskette, (P) I/O User's I, 3-9 7 - 128RX33 diskette, (P) I/O User's I, 3-10 strip\_eight, (P) VAXTPU, 7-528 RX50 diskette, (P) I/O User's I, 3-10 toggle\_self\_insert, (P) VAXTPU, 7-471 RX-series, (P) I/O User's I, 3-9 traceback\_example, (P) VAXTPU, 7-489 RZ22 disk, (P) I/O User's I, 3-10 user\_change\_mode, (P) VAXTPU, 7-103 RZ23 disk, (P) I/O User's I, 3-10 user\_change\_windows, (P) VAXTPU, 7-290 RZ55 disk, (P) I/O User's I, 3-10 user\_clear\_key, (P) VAXTPU, 7-533 user\_collect\_rnos, (P) VAXTPU, 7-145 S user\_dcl\_process, (P) VAXTPU, 7-68 user\_define\_edtkey, (P) VAXTPU, 7-240 S command, (P) Delta/XDelta, DELTA-34 user\_define\_key, (P) VAXTPU, 7-103 S (substitute) command, (U) EDT Ref, EDT-305 user\_delete, (P) VAXTPU, 7-89 See also Replacing text user\_delete\_char, (P) VAXTPU, 7-29 S0 region user\_delete\_extra, (P) VAXTPU, 7-109 examining, (P) System Dump Analyzer, user\_delete\_key, (P) VAXTPU, 7-120 SDA-52user\_display\_current\_character, (P) VAXTPU, "safe\_for\_journaling" string constant parameter GET\_INFO built-in, (P) VAXTPU, 7-175 user\_display\_help, (P) VAXTPU, 7-23 Sample user\_display\_key\_map\_list, (P) VAXTPU, a company's first steps to dependability, 7 - 160Dependability Handbook, 2-14 user\_display\_position, (P) VAXTPU, 7-522 dependability requirements worksheet, user\_do, (P) VAXTPU, 7-131 Dependability Handbook, 2-11 user\_double\_parens, (P) VAXTPU, 7-265 LAVC\$FAILURE\_ANALYSIS.MAR program, user\_edit\_string, (P) VAXTPU, 7-114 Dependability Handbook, 7-12 user\_emphasize\_message, (P) VAXTPU, 7-509 related subroutine package, Dependability user\_end\_of\_line, (P) VAXTPU, 7-251 Handbook, 7–15 user\_erase\_message\_buffer, (P) VAXTPU, usage summary, Dependability Handbook, 7 - 3157-13user\_erase\_to\_eob, (P) VAXTPU, 7-71 mapping options to requirements, user\_error\_messsage, (P) VAXTPU, 7-139 Dependability Handbook, 2-17 user\_fao\_conversion, (P) VAXTPU, 7-139 multiadapter connections to LAN segments, user\_find\_chap, (P) VAXTPU, 7-330, 7-335 Dependability Handbook, 7–7 user\_find\_mark\_twain, (P) VAXTPU, 7-514 proposed dependability enhancements, user\_find\_parens, (P) VAXTPU, 7-320 Dependability Handbook, 2-16 user\_find\_procedure, (P) VAXTPU, 7-27

Sample VAXTPU procedures (cont'd) Sample VAXTPU procedures (cont'd) user\_find\_string, (P) VAXTPU, 7-315 user slow up arrow, (P) VAXTPU, 7-354 user\_free-cursor\_up, (P) VAXTPU, 7-98 user split line, (P) VAXTPU, 7-84, 7-519 user free cursor down, (P) VAXTPU, 7-98 user\_start\_journal, (P) VAXTPU, 7-142 user\_free\_cursor\_left, (P) VAXTPU, 7-95 user start select, (P) VAXTPU, 7-339 user free cursor right, (P) VAXTPU, 7-95 user\_tab, (P) VAXTPU, 7-33 user get info, (P) VAXTPU, 7-160 user\_test\_key, (P) VAXTPU, 7-34 user\_get\_key\_info, (P) VAXTPU, 7-256 user\_toggle\_direction, (P) VAXTPU, 7-80 user\_go\_down, (P) VAXTPU, 7-91 user\_top, (P) VAXTPU, 7-38 user\_go\_up, (P) VAXTPU, 7-91 user\_tpu, (P) VAXTPU, 7-132 user help, (P) VAXTPU, 7-229 user trans text, (P) VAXTPU, 7-528 user help buffer, (P) VAXTPU, 7-62 user\_two\_window, (P) VAXTPU, 7-298 user\_help\_on\_key, (P) VAXTPU, 7-302 user\_upcase\_item, (P) VAXTPU, 7-46 user\_include\_file, (P) VAXTPU, 7-38 user\_what is comment, (P) VAXTPU, 7-256 user\_initial\_cap, (P) VAXTPU, 7-524 user\_write\_file, (P) VAXTPU, 7-545 user is character, (P) VAXTPU, 7-231 Satellite user\_lowercase\_line, (P) VAXTPU, 7-46 adding, (M) VAXcluster, 7-9 user\_make\_window, (P) VAXTPU, 7-79 booting, (M) VAXcluster, 7-32 user\_mark, (P) VAXTPU, 7-248 disabling conversational bootstrap operations, user\_message\_window, (P) VAXTPU, 7-260 (M) VAXcluster, 7–31 user move 8 lines, (P) VAXTPU, 7-283 failure to boot. (M) VAXcluster, 7-33, C-4 user move by lines, (P) VAXTPU, 7-279 failure to join the cluster, (M) VAXcluster, C-6 user\_move\_text, (P) VAXTPU, 7-281 functions, (M) VAXcluster, 2-3 user\_move\_to\_mouse, (P) VAXTPU, 7-253 local disk used for paging and swapping, (M) user\_next\_page, (P) VAXTPU, 7-286 VAXcluster, 2-3 user\_next\_screen, (P) VAXTPU, 7-93 maintaining network configuration data, (M) user\_not\_quite\_working, (P) VAXTPU, 7-39 VAXcluster, 7-11 user\_one\_window\_to\_two, (P) VAXTPU, 7-537 modifying LAN hardware address, (M) user\_on\_eol, (P) VAXTPU, 7-269 VAXcluster, 7-13 user\_paste, (P) VAXTPU, 7-116, 7-263 obtaining LAN hardware address, (M) user print, (P) VAXTPU, 7-485 VAXcluster, 7-5 user\_prompt\_number, (P) VAXTPU, 7-233, rebooting if operating system installed on local 7 - 305disk, (M) VAXcluster, 7-29 user\_quick\_parse, (P) VAXTPU, 7-137 removing, (M) VAXcluster, 7-12 user\_quit, (P) VAXTPU, 7-292 restoring network configuration data, (M) user\_quote, (P) VAXTPU, 7-294 VAXcluster, 7-11 user\_remove\_blank\_lines, (P) VAXTPU, 7-514 system files created by CLUSTER\_ user\_remove\_comments, (P) VAXTPU, 7-25 CONFIG.COM, (M) VAXcluster, 7-2 user\_remove\_crlfs, (P) VAXTPU, 7-118 Satellite booting, Dependability Handbook, 7–12 Satellite link, (M) DECnet-VAX Guide, 1-2, 1-7 user\_remove\_dsrlines, (P) VAXTPU, 7-250 user\_remove\_non\_numbers, (P) VAXTPU, Satellite loader See SLD user\_remove\_numbers, (P) VAXTPU, 7-514 Satellite node user\_remove\_odd\_characters, (P) VAXTPU, functions, (M) System Management Intro, 6-7 7 - 321legal systems, (M) System Management Intro, user\_remove\_paren\_text, (P) VAXTPU, 7-531 user\_repaint, (P) VAXTPU, 7-311 RD-series disk used for local paging and user\_replace\_prefix, (P) VAXTPU, 7-31 swapping, (M) System Management Intro, user\_ring\_bell, (P) VAXTPU, 7-356 user\_runoff\_line, (P) VAXTPU, 7-87 Satellite transmission control, (M) Networking, user\_scroll\_buffer, (P) VAXTPU, 7-326 3 - 60user\_search\_for\_nonalpha, (P) VAXTPU, 7-285 SAVE ATTRIBUTES command, (U) EVE Ref, user\_search\_range, (P) VAXTPU, 7-331, 7-336 EVE-134 to EVE-135 user\_select, (P) VAXTPU, 7-341 EVE editor, (U) Text Processing, 1-60, 1-61, user\_show\_direction, (P) VAXTPU, 7-85 1-65, 1-73user\_show\_first\_line, (P) VAXTPU, 7-539 with command file, (U) EVE Ref, 1-37 user simple insert, (P) VAXTPU, 7-54 with section file, (U) EVE Ref, 1–36 user slow down arrow, (P) VAXTPU, 7-354

SAVE built-in procedure, (P) VAXTPU, 7-316 to 7 - 318SAVE command, (M) Show Cluster, SHCL-73; (P) Debugger, 7-21, CD-110 See also SAVE EXTENDED EVE command .SAVE command, (U) DSR Ref, 2-106 SAVEDUMP parameter, (M) System Generation, A-29; (P) System Dump Analyzer, SDA-3, SDA-28 SAVE EXTENDED EVE command, (U) Using VMS, 8-39, 8-43; (U) Text Processing, 1-60, 1-61, 1-65, 1-73; (U) EVE Ref, EVE-136 to EVE-137 using, (U) Text Processing, 1-60 using to save GOLD key definitions, (U) Text Processing, 1–65 SAVE EXTENDED TPU command, (U) EVE Ref. EVE-138 See also SAVE EXTENDED EVE command SAVE FILE AS command, (U) EVE Ref, EVE-140 for buffer manipulation (EVE), (U) Text Processing, 1-48 SAVE FILE command, (U) EVE Ref, EVE-139 for buffer manipulation (EVE), (U) Text Processing, 1-48 Save operation (BACKUP), (M) Backup, BCK-17 /SAVE qualifier, (U) EDT Ref, EDT-7, EDT-169 with EXIT, (U) EDT Ref, EDT-138 with QUIT, (U) EDT Ref, EDT-161 Save set (BACKUP), (M) Backup, BCK-7; (P) File Applications, 10-31 creating, (M) Backup, BCK-17 description of, (M) Backup, BCK-1 directing output to, (M) Backup, BCK-26 Files-11 disk, (M) Backup, BCK-12 in network operations, (M) DECnet-VAX Guide, 2 - 9listing contents of, (M) Backup, BCK-19 magnetic tape, (M) Backup, BCK-8 media used for storing, (M) Backup, BCK-3 multivolume, (M) Backup, BCK-14, BCK-19 network, (M) Backup, BCK-12 protection of, (M) Backup, BCK-15 Save-set specification, (M) Backup, BCK-3 SAVE SYSTEM ATTRIBUTES command, (U) EVE Ref, 1-38, EVE-141 EVE editor, (U) Text Processing, 1-72 .SAVE\_PSECT directive, (P) MACRO, 6-87 /SAVE\_SET qualifier as input save-set qualifier, (M) Backup, BCK-85 as output save-set qualifier, (M) Backup, BCK-86 /SAVE\_VECTOR\_STATE qualifier, (P) Debugger, 11–22, CD–11 Saving attributes, (U) EVE Ref, 1-2 in a command file (EVE), (U) Text Processing,

Saving attributes (cont'd) in a section file (EVE), (U) Text Processing, Saving buffer contents to file, (U) EVE Ref, EVE-250 Saving LAT characteristics, (M) LATCP, LAT-2, A-1. A-3 Saving the queue database, (M) Maintaining VMS, 5-64 SAVIPL macro, (P) Device Support (A), 3-10; (P) Device Support (B), 2-64 SB (system block), (P) System Dump Analyzer, SDA-83, SDA-99 SBI (synchronous backplane interconnect), (P) Device Support (A), 1–11 UNIBUS interlock sequence to, (P) Device Support (A), 14–10 SBICONF array, (P) Device Support (A), 16-8 SBR register displaying, (P) System Dump Analyzer, SDA-90 SBWC (Subtract with Carry) instruction, (P) MACRO, 9-29 SBZ field, (P) MACRO, 7-2 SCA (Source Code Analyzer), (P) Modular Procedures, 1-13 Scalability defined, Dependability Handbook, Glossary-5 lack of software, Dependability Handbook, predicting future software requirements, Dependability Handbook, 8-21 Scalar defined, V5.5 New Features, B-5 processor synchronization, V5.5 New Features, B-32; (P) Routines Intro, 2-13 Scalar consumer, V5.5 New Features, B-8 Scalar type, (P) Debugger, 4-14 Scalar/vector memory synchronization, (P) MACRO, 10-38 Scale Factor processing option, V5.5 New Features, B-47 Scaling vector, (P) RTL Math, MTH-183 **SCAN** See VAX SCAN SCAN built-in procedure, (P) VAXTPU, 7-319 to SCANC (Scan Characters) instruction, (P) *MACRO*, 9–138 RTL routine to access, (P) RTL Library, LIB-334 SCANL built-in procedure, (P) VAXTPU, 7-322 to Scatter-gather map, (P) Device Support (A), 14-4 See also Map registers

1 - 77

```
Scavenging
  disk, (M) Security, 4-39
SCB (storage control block), (M) Analyze/Disk,
SCB (system control block), (P) Device Support
   (A), 16-10; (P) Device Support (B), 1-7
SCBB register
  displaying, (P) System Dump Analyzer,
      SDA-90
SCB vector, (P) MACRO, 10-28
SCDRP$L ABCNT, (P) Device Support (A), 17-15
SCDRP$L BCNT, (P) Device Support (A), 17-15,
   17-19; (P) Device Support (B), 2-78, 2-85
SCDRP$L_CMD_PTR, (P) Device Support (A),
    17-11; (P) Device Support (B), 2-85
SCDRP$L_DISCON_TIMEOUT, (P) Device
    Support (A), 17-11, 17-12
SCDRP$L_DMA_TIMEOUT, (P) Device Support
    (A), 17–11, 17–12
SCDRP$L_IRP, (P) Device Support (A), 17-27
SCDRP$L MEDIA, (P) Device Support (A), 17–15
SCDRP$L_PAD_COUNT, (P) Device Support (A),
SCDRP$L_SCSI_FLAGS, (P) Device Support (A),
    17-15, 17-16, 17-27; (P) Device Support (B),
SCDRP$L_SPTE_SVAPTE, (P) Device Support
    (A), 17–16
SCDRP$L_STS_PTR, (P) Device Support (A),
    17-11, 17-18; (P) Device Support (B), 2-85,
SCDRP$L SVAPTE, (P) Device Support (A),
    17–15; (P) Device Support (B), 2–78
SCDRP$L_SVA_SPTE, (P) Device Support (B),
SCDRP$L_SVA_USER, (P) Device Support (A),
    17-15, 17-16; (P) Device Support (B), 2-78,
    2-79, 2-85
SCDRP$L_TRANS_CNT, (P) Device Support (A),
    17–19; (P) Device Support (B), 2–86
SCDRP$V_BUFFER_MAPPED, (P) Device
    Support (A), 17-16, 17-27
SCDRP$V_S0BUF, (P) Device Support (A), 17-16,
SCDRP$W_BOFF, (P) Device Support (A), 17-15;
    (P) Device Support (B), 2–78
SCDRP$W FUNC. (P) Device Support (A), 17–15;
    (P) Device Support (B), 2-85
SCDRP$W_MAPREG, (P) Device Support (A),
    17-17; (P) Device Support (B), 2-79
SCDRP$W_NUMREG, (P) Device Support (A),
    17–16; (P) Device Support (B), 2–79
SCDRP$W_PAD_BCNT, (P) Device Support (B),
    2 - 85
SCDRP$W_STS, (P) Device Support (A), 17-15,
    17–16; (P) Device Support (B), 2–78
```

```
SCDRP (SCSI class driver request packet), (P)
   Device Support (A), 17-7; (P) Device Support
    (B), 1-46 to 1-54
  allocating, (P) Device Support (A), 17-27
  deallocating, (P) Device Support (A), 17-28
  defining fields of, (P) Device Support (A), 17-24
  initializing, (P) Device Support (A), 17-15 to
      17-16, 17-27
$SCDRPDEF macro, (P) Device Support (A),
    17 - 24
SCDT (SCSI connection descriptor table), (P)
    Device Support (A), 17-7; (P) Device Support
    (B), 1-54 to 1-60
SCF option, (P) File Def Language, FDL-24
SCH$GL_CURPCB, (P) Delta/XDelta, DELTA-9
  replaced in VMS Version 5.0, (P) Device
      Support (A), E-6
SCH$GL PCBVEC, (P) Delta/XDelta, DELTA-9;
    (P) Device Support (A), 13-13
SCH$POSTEF, (P) Device Support (B), 1-39
SCH$QAST, (P) Device Support (A), 3-4
SCH$RESCHED, (P) Device Support (A), 3-7
SCHED spin lock, (P) Device Support (A), 3-4,
    3-8, 3-14; (P) Device Support (B), 3-19
Scheduler
  blocking activity of, (P) Device Support (A), 3-5
   global symbols, (P) System Dump Analyzer,
       SDA-61
   synchronization of, (P) Device Support (A), 3-7
Scheduling
   of batch jobs, (M) Maintaining VMS, 5-5
   of print jobs, (M) Maintaining VMS, 5-5
       based on job size, (M) Maintaining VMS,
   overview, (M) Performance Management, 2-22
   priority
       changing for a batch or print job, (M)
           Maintaining VMS, 5-80
   thread, (P) DECthreads, 2-20
Scheduling policy
   obtaining for thread, (P) DECthreads,
       cma-104, pthread-59
   setting for thread, (P) DECthreads, cma-111,
       pthread-98
Scheduling policy attribute, (P) DECthreads, 2-6,
    cma-39, pthread-19
   obtaining, (P) DECthreads, cma-27,
       pthread-11
Scheduling preventative maintenance,
    Dependability Handbook, 9-12
Scheduling priority attribute, (P) DECthreads,
Scheduling states, (M) Performance Management,
    3 - 11
   involuntary wait, (M) Performance
       Management, 3-12
   isolating CPU limitations, (M) Performance
```

Management, 4-34

| Scheduling states (cont'd)                                                        | Screen                                                                  |
|-----------------------------------------------------------------------------------|-------------------------------------------------------------------------|
| voluntary wait, (M) Performance Management,                                       | enabling resizing of, (P) VAXTPU, 7–372                                 |
| 3–12                                                                              | minimal update, (P) RTL Screen Management,                              |
| Scheduling timer, (M) Networking, 3–59                                            | 2–17                                                                    |
| Scope                                                                             | refreshing, (M) LATCP, LAT-25                                           |
| built-in symbol, (P) Debugger, 7–4, 7–7, 7–16,                                    | resizing, (P) VAXTPU, 7-391, 7-501                                      |
| 7–18, C–3, C–5, D–10                                                              | specifying size of, (P) VAXTPU, 7–458                                   |
| canceling, (P) Debugger, 5–11, CD–27; (P)                                         | supporting more than one, V5.5 New Features,                            |
| Patch, PAT-44 current, (P) Debugger, 5-11, CD-166                                 | B-45                                                                    |
| default, (P) Debugger, 5–11, CD–166<br>default, (P) Debugger, 5–8, CD–27, CD–167, | updating                                                                |
| CD-235                                                                            | controlling support for, (P) VAXTPU,                                    |
| with DECwindows, (P) Debugger, 1–26                                               | 7–460<br>Screen display                                                 |
| definition of, (P) DECthreads, 3-4                                                |                                                                         |
| displaying, (P) Debugger, 5-11, CD-235                                            | See Display, debugger, screen mode<br>Screen format, (M) Monitor, MON-5 |
| displaying current setting, (P) Patch, PAT-88                                     | SCREEN keyword                                                          |
| for instruction display, (P) Debugger, 7–9,                                       | using with widget-related built-in procedures,                          |
| CD-166                                                                            | (P) VAXTPU, 4–16                                                        |
| with DECwindows, (P) Debugger, 1–9,                                               | Screen layout                                                           |
| 1–21                                                                              | built-in procedures                                                     |
| for source display, (P) Debugger, 7-6, CD-166 with DECwindows, (P) Debugger, 1-9, | ADJUST_WINDOW, (P) VAXTPU, 7–19                                         |
| 1–21                                                                              | CREATE_WINDOW, (P) VAXTPU, 7–77                                         |
| for symbol search, (P) Debugger, 3–11, 5–8,                                       | MAP, (P) VAXTPU, 7–259                                                  |
| 5–11, CD–27, CD–166, CD–235                                                       | REFRESH, (P) VAXTPU, 7–310                                              |
| with DECwindows, (P) Debugger, 1–9,                                               | SHIFT, (P) VAXTPU, 7–503                                                |
| 1–26                                                                              | UNMAP, (P) VAXTPU, 7–536                                                |
| PC, (P) Debugger, 5–8                                                             | UPDATE, (P) VAXTPU, 7–538                                               |
| relation to call stack, (P) Debugger, 5–10, 5–11,                                 | controlling, (U) Phone, PHONE–5 viewports, (U) Phone, PHONE–2           |
| 7–6, 7–9, CD–166                                                                  | Screen management, (P) Programming Resources,                           |
| with DECwindows, (P) Debugger, 1-9,                                               | 7-7; (P) RTL Screen Management, 1-1                                     |
| 1–21, 1–26                                                                        | See also Key table                                                      |
| SEARCH command, (P) Debugger, 6–6,<br>CD–114                                      | See also Pasteboard                                                     |
| search list, (P) Debugger, 5–8, 5–11, CD–27,                                      | See also Video attribute                                                |
| CD-166, CD-235                                                                    | See also Viewport                                                       |
| with DECwindows, (P) Debugger, 1-9,                                               | See also Virtual display                                                |
| 1–26                                                                              | See also Virtual keyboard                                               |
| SET SCOPE command, (P) Debugger, 5-11,                                            | debugging DECwindows application, (P)                                   |
| 7–6, 7–9, CD–166                                                                  | Debugger, 1–32                                                          |
| setting, (P) Debugger, 5–11, CD–166; (P)                                          | debugging screen-oriented program, (P)                                  |
| Patch, PAT-84                                                                     | Debugger, 9–5                                                           |
| with DECwindows, (P) Debugger, 1–26 specifying with path name, (P) Debugger, 5–9  | with DECwindows, (P) Debugger, 1–33                                     |
| TYPE command, (P) Debugger, 6-4, CD-266                                           | deleting text, (P) Programming Resources, 7–21                          |
| vector register, (P) Debugger, 11–1                                               | double-width characters, (P) Programming<br>Resources, 7–19, 7–20       |
| /SCOPE-/NOSCOPE qualifier                                                         | drawing lines, (P) Programming Resources,                               |
| with DELETE command, (P) Patch, PAT-53                                            | 7–20                                                                    |
| with DEPOSIT command, (P) Patch, PAT-56                                           | inserting characters, (P) Programming                                   |
| with EXAMINE command, (P) Patch, PAT-63                                           | Resources, 7–18                                                         |
| with INSERT command, (P) Patch, PAT-69                                            | menus                                                                   |
| with REPLACE command, (P) Patch, PAT-72                                           | creating, (P) Programming Resources, 7–22                               |
| with SET MODE command, (P) Patch, PAT-77                                          | reading, (P) Programming Resources, 7-23                                |
| with VERIFY command, (P) Patch, PAT-91                                            | types of, (P) Programming Resources, 7–22                               |
| SCOPE-NOSCOPE mode, (P) Patch, PAT-17                                             | reading data, (P) Programming Resources,                                |
| Scratch file, (P) Convert, CONV-11<br>Scratchpad                                  | 7–23                                                                    |
| creating (EVE), (U) Text Processing, 1–50                                         | scrolling, (P) Programming Resources, 7–20                              |
|                                                                                   |                                                                         |

Screen management (cont'd) /SCRIPT=OPTIMIZE qualifier, (P) File setting background color, (P) Programming Applications, 10-29 Resources, 7-9 /SCRIPT qualifier, (P) File Applications, 10–28; setting screen dimensions, (P) Programming (P) File Def Language, FDL-42, FDL-57 Resources, 7–9 Scroll using system routines, (P) Programming backward, (P) Programming Resources, 7-19 Resources, 1-23 down, (P) Programming Resources, 7-19 video attributes, (P) Programming Resources, forward, (P) Programming Resources, 7-19 output, (P) Programming Resources, 7-19 viewport, (P) Programming Resources, 7-17 up, (P) Programming Resources, 7-19 Screen management resources, (P) Modular Scroll bar Procedures, 2-17 disabling, (P) VAXTPU, 7-462 Screen manager, (P) VAXTPU, 2-28, 6-1 to 6-12 enabling, (P) VAXTPU, 7-462 automatic update, (P) VAXTPU, 6-7 Scroll bar slider line changes, (P) VAXTPU, 6-6 adjusting automatically, (P) VAXTPU, 7-224 partial update, (P) VAXTPU, 6-8 Scroll bar widget specific window update, (P) VAXTPU, 6-8 example of fetching, (P) VAXTPU, B-19 to suppressing updates, (P) VAXTPU, 6-6 update all windows, (P) VAXTPU, 6-9 SCROLL built-in procedure, (P) VAXTPU, 6-10, update order, (P) VAXTPU, 6-7 7-324 to 7-326 updates, (P) VAXTPU, 6-6 SCROLL command, (M) Show Cluster, SHCL-10, update with ADJUST\_WINDOW, (P) VAXTPU, SHCL-75; (P) Debugger, 7-11, CD-112 Scrolling, (U) VMS Intro, 2-5 update with CURSOR\_HORIZONTAL, (P) effect of on cursor position, (P) VAXTPU, 7-324 VAXTPU, 7-94 effect of on editing point, (P) VAXTPU, 7-324 update with CURSOR\_VERTICAL, (P) with records deleted, (P) VAXTPU, 6-5 VAXTPU, 7-97 with records inserted, (P) VAXTPU, 6-5 Screen mode, (P) Debugger, 7-1, CD-150 SCROLLING keyword, (P) VAXTPU, 7-467 multiprocess program, (P) Debugger, 10-14 SCROLL keypad function, (M) Show Cluster, summary reference information, (P) Debugger, SHCL-5 C-1Scroll mode, (P) Debugger, CD-150 Screen object jump, (P) RTL Screen Management, SMG-347 in VAXTPU, (P) VAXTPU, 4-14 smooth, (P) RTL Screen Management, Screen-oriented editor, (U) DCL Dictionary, SMG-347 DCL1-180 /SCROLL qualifier, (P) Debugger, 7-20, CD-118 EVE, (U) DCL Dictionary, DCL1-189 "Scroll" string constant parameter to GET\_INFO, VAXTPU, (U) DCL Dictionary, DCL1-189 (P) VAXTPU, 7-201, 7-224 Screen-oriented program "Scroll amount" string constant parameter to debugging, (P) Debugger, 9-5 GET\_INFO, (P) VAXTPU, 7-224 with DECwindows, (P) Debugger, 1–32, "Scroll\_bottom" string constant parameter to GET\_INFO, (P) VAXTPU, 7-224 Screen size "Scroll\_top" string constant parameter to displaying, (P) Debugger, 7-22, CD-249 GET\_INFO, (P) VAXTPU, 7-225 %PAGE, %WIDTH symbols, (P) Debugger, C-6 SCS (system communications services), (P) Device setting, (P) Debugger, 7-22, CD-181 Support (B), 1–33 Screen update base address, (P) System Dump Analyzer, SDA-14 See Screen manager displaying SDA information, (P) System Dump /SCREEN\_LAYOUT qualifier, (P) Debugger, Analyzer, SDA-82, SDA-83, SDA-87, SDA-123, SDA-148 SCREEN UPDATE keyword, (P) VAXTPU, 7-460 global symbols, (P) System Dump Analyzer, "Screen\_update" string constant parameter to SDA-60 GET\_INFO, (P) VAXTPU, 7-201 SCSDEF.STB, (P) System Dump Analyzer, SDA-60 EDIT/FDL, (P) File Def Language, FDL-63 SCSI (Small Computer System Interface) list of, (P) File Applications, 4-4 definition, (P) Device Support (A), 17-1 optimize, (P) File Applications, 10-1 disks, (M) VAXcluster, 1-4, 3-7 touch-up, (P) File Applications, 10-28

SCSI (Small Computer System Interface) (cont'd) SCSI command byte hardware considerations. (P) Device Support buffering, (P) Device Support (A), 17-11, 17-27; (A), 1–18 (P) Device Support (B), 2-69 SCSI bus SCSI command descriptor block releasing in AEN operation, (P) Device Support creating, (P) Device Support (A), 17-11 (B), 2-81initializing pointer to, (P) Device Support (A), resetting, (P) Device Support (B), 2-82 17 - 11sensing phase of, (P) Device Support (B), 2-87 SCSI connection descriptor table setting phase of, (P) Device Support (B), 2-90 See SCDT VAX systems concepts, (P) Device Support (A), SCSI controller 17 - 1NCR 5380, (P) Device Support (A), 1-18 SCSI bus analyzer, (P) Device Support (A), 17-32 SII, (P) Device Support (A), 1-19 SCSI class driver, (P) I/O User's I, 11-2 SCSI data structures See also Class driver changes, V5.5 New Features, A-52 See also Disk class driver SCSI device See also Generic SCSI class driver connecting to, (P) Device Support (A), 17-9 See also Tape class driver SCSI device ID, (P) Device Support (A), 17-2 See also Template class driver SCSI device support NCR 53C94 controller, V5.5 New Features, See also Third-party SCSI class driver SCSI class driver request packet SCSI device UCB, (P) Device Support (A), 17-8 See SCDRP extending, (P) Device Support (A), 17-24 SCSI class/port architecture, (P) I/O User's I, SCSI disconnect feature 11-2; (P) Device Support (A), 17-2 to 17-5 enabling, (P) I/O User's I, 11-7 summary of I/O request servicing, (P) Device SCSI disk Support (A), 17-22 to 17-24 class driver, (P) I/O User's I, 3-22 SCSI command, V5.5 Release Notes, 2-36 error recovery, (P) I/O User's I, 3-17, 3-22controlling the number of retries, (P) Device SCSI disk class driver Support (A), 17-13 disabling the loading of, V5.5 New Features, determining timeout setting for, (P) Device B - 56Support (B), 2-76 SCSI ID, (P) Device Support (A), 17-2 disabling retry, (P) I/O User's I, 11-8; (P) SCSI macro Device Support (A), 17-12; (P) Device changes, V5.5 New Features, A-52 Support (B), 2-75, 2-88 SCSI notes, V5.5 Release Notes, 2-36 enabling retry, (P) I/O User's I, 11-13; (P) SCSI port descriptor table Device Support (B), 2-75 See SPDT examining status of, (P) Device Support (A), 17-17 to 17-19, 17-27 SCSI port driver, (P) I/O User's I, 11-2 padding, when required, (P) I/O User's I, See Port driver 11–14 SCSI port ID, (P) Device Support (A), 17-1 preparing to issue, (P) Device Support (A), SCSI port interface 17-10 to 17-13 See SPI sending to SCSI device, (P) Device Support SCSI port UCB, (P) Device Support (A), 17-8 (A), 17-11; (P) Device Support (B), 2-84 to SCSI status byte 2 - 86examining, (P) Device Support (A), 17-18 setting disconnect timeout for, (P) I/O User's I, initializing, (P) Device Support (A), 17-11 11-8, 11-14; (P) Device Support (A), 17-11, servicing CHECK CONDITION status, (P) 17-12; (P) Device Support (B), 2-76, 2-89 Device Support (A), 17-18 setting DMA timeout for, (P) I/O User's I, SCSI tape class driver 11-8, 11-14; (P) Device Support (A), 17-11, disabling the loading of, V5.5 New Features, 17–12; (P) Device Support (B), 2–76, 2–89 B - 56setting phase change timeout for, (P) I/OSCSI\_NOAUTO system parameter, V5.5 New User's I, 11-8, 11-14; (P) Device Support Features, B-56; (P) I/O User's I, 11-10; (P) (A), 17-11, 17-12; (P) Device Support (B), Device Support (A), 17–31 2-76, 2-89 SCSLOA symbol, (P) System Dump Analyzer, size of, (P) Device Support (A), 17-11 SDA-14 terminating, (P) Device Support (A), 17–28:

SCSNODE, (M) DECnet-VAX Guide, 3-10

(P) Device Support (B), 2-68

SCS node name used with LICENSE MODIFY command, License Management, LMF-6, LMF-38 /SCS qualifier, (P) System Dump Analyzer, SDA-82 SCS SYSGEN parameters, (M) VAXcluster, A-3 to A-5SCS SYSGEN/TIMVCFAIL parameter, V5.5 Release Notes, 2-72 SCSSYSTEMID, (M) DECnet-VAX Guide, 3-10 SCS system parameters See System parameters SCS window, (M) Show Cluster, SHCL-2 classes of data, (M) Show Cluster, SHCL-3 default display, (M) Show Cluster, SHCL-7 example of, (M) Show Cluster, SHCL-1 SCU (system control unit), (P) Device Support (A), 1 - 16SCU/XMI bus I/O address space, (P) Device Support (A), 16-5 SCU/XMI bus architecture, (P) Device Support (A), 1–16 SDA\$INIT logical name, (P) System Dump Analyzer, SDA-8 SDA (System Dump Analyzer), V5.5 Release Notes, 2-52; (M) Maintaining VMS, 6-1; (P) Programming Resources, 1–21 to 1–22; (P) Device Support (A), 13-22 analyzing dump file, (P) Programming Resources, 1-21 command format, (P) System Dump Analyzer, SDA-10 to SDA-14, SDA-32 commands, (P) System Dump Analyzer, SDA-1 to SDA-2, SDA-39 to SDA-165 context, (P) System Dump Analyzer, SDA-9 to SDA-10 current process, (P) Device Support (A), E-19 exiting, (P) System Dump Analyzer, SDA-33, SDA-55 expression, (P) System Dump Analyzer, SDA-11 to SDA-14 initialization file, (P) System Dump Analyzer, logging a session, (P) System Dump Analyzer, SDA-71 multiple screen displays, (P) System Dump

Analyzer, SDA-55

SDA-32, SDA-72

SDA-58

(A), E-19

obtaining help, (P) System Dump Analyzer,

recording output, (P) System Dump Analyzer,

SET CPU command, (P) Device Support (A),

SHOW CPU command, (P) Device Support (A),

SHOW CRASH command, (P) Device Support

SDA (System Dump Analyzer) (cont'd) SHOW SPINLOCKS command, (P) Device Support (A), E-20 site-specific startup, (M) Setting Up VMS, 2-12 specifying an alternate system symbol table, (P) System Dump Analyzer, SDA-37 usage summary, (P) System Dump Analyzer, SDA-32 using to debug device driver, (P) Device Support (A), 13-29 SDA (System Dump Analyzer) commands, V5.5 New Features, 20-1 SHOW LOGS, V5.5 New Features, 20-2 SHOW PROCESS /PARTICIPANTS qualifer, V5.5 New Features, 20-3 /TRANSACTIONS qualifer, V5.5 New Features, 20-4SHOW TRANSACTIONS, V5.5 New Features, 20 - 6SDA current CPU, (P) System Dump Analyzer, SDA-10, SDA-68, SDA-74, SDA-89, SDA-93, SDA-126, SDA-157 SDA current process, (P) System Dump Analyzer, SDA-9, SDA-10, SDA-68, SDA-73, SDA-93, SDA-126, SDA-157; (P) Device Support (A), E-19 SDA symbol table, (P) System Dump Analyzer, SDA-13 building, (P) System Dump Analyzer, SDA-7 expanding, (P) System Dump Analyzer, SDA-8 SDBBF (Software Detected Bad Block File), (M) Bad Block, BAD-1 anchored, (P) VAXTPU, 7-24 anchoring a pattern, (P) VAXTPU, 2-19 case-exact, (U) EVE Ref, 1-2 for pattern, (P) VAXTPU, 2-11 synonyms, (P) RMS, 7–12 unanchoring pattern elements, (P) VAXTPU, 2-19 to 2-20 SEARCH built-in procedure, (P) VAXTPU, 7-327 to 7-331 SEARCH command, (U) VMS Intro, 6-6;  $(U)\ Using\ VMS,\ 1-31;\ \ (U)\ Mail,\ MAIL-3,$ MAIL-75; (U) DCL Dictionary, DCL2-81 to DCL2-87; (P) Debugger, 6-6, CD-114; (P) System Dump Analyzer, SDA-66 displaying default qualifiers for, (P) Debugger, 6-7, CD-237 setting default qualifiers for, (P) Debugger, 6-7, CD-170 using over the network, (M) DECnet-VAX Guide, 2-8Searching for a string, (U) Mail, MAIL-3

SEARCH\_QUIETLY built-in procedure, (P) Search list, (U) DCL Dictionary, DCL1-39, DCL1-114; (M) VAXcluster, 4-2; (P) System VAXTPU, 7-332 to 7-336 Services Intro, 6-2 \$SECDEF macro, (P) Device Support (A), 19-6 Secondary attribute, (P) File Applications, 4–9; See also File specification (P) File Def Language, FDL-2 and multiple file locations, (P) File Secondary bootstrap program (SYSBOOT), (P) Applications, 5–7, 5–8 Device Support (A), 13-21 and the SET DEFAULT command, (U) DCL Secondary completion status value field, (P) File Concepts, 4-20 Applications, 5-12 as alternative to using wildcard characters, (P) Secondary controller data channel, (P) Device RMS, 4-10Support (A), 15–14, 15–15; (P) Device Support definition, (U) Using VMS, 4-15; (U) DCL (B), 2-57Concepts, 4-18; (U) Command Procedures, obtaining ownership of, (P) Device Support (B), 2-4; (P) File Applications, 5-7 2-63, 3-100 to 3-101 example, (U) Using VMS, 4-15; (U) DCL releasing, (P) Device Support (B), 3-91 Concepts, 4–18; (P) File Applications, 5–15 Secondary controller data channel wait queue, (P) in a file specification, (U) Using VMS, 4–15; Device Support (B), 3-91, 3-101 (U) DCL Concepts, 4-20 SECONDARY day multiple, (U) DCL Concepts, 4-21 defining, (M) Setting Up VMS, 4-25 nested, (U) DCL Concepts, 4-21 priority of installed images, (M) Install, INS-6 Secondary device characteristics field scope, (P) Debugger, 5-8, 5-11, CD-166, See FAB\$L\_SDC field CD-235Secondary exception vector, (P) Programming with DECwindows, (P) Debugger, 1-9, Resources, 9-13 Secondary index source file, (P) Debugger, 6-2, CD-2 J-172,See Alternate index CD-239 Secondary index data record translation, (U) Using VMS, 4-15; See SIDR Command Procedures, 2-4; (P) File Secondary loader, (M) Networking, 4-5, 4-12, Applications, 6-7 to 6-8 4 - 13using with Remove service, (P) RMS, RMS-82 SECONDARY LOADER parameter, (M) \$SEARCH macro Networking, 4-16 for processing wildcard characters, (P) RMS, Secondary page cache evaluating, (M) Performance Management, Search operations, (P) System Services Intro, 3-14 3-25, 3-35Search order Secondary password, (M) Security, 3–12, 5–16 for logical name translation, (U) Using VMS, Secondary processor, (M) Setting Up VMS, 2-19 4-11; (U) DCL Concepts, 4-11 showing state, (U) DCL Dictionary, DCL2-258 Search service, (P) File Applications, 5–8 to 5–12; starting, (U) DCL Dictionary, DCL2-343 (P) RMS, RMS-91, RMS-92 stopping, (U) DCL Dictionary, DCL2-361 condition values, (P) RMS, RMS-94 Secondary service control block input fields, (P) RMS, RMS-92 effect on next-record position, (P) File control block output fields, (P) RMS, RMS-93 Applications, 8-16 example of completion code handling, (P) RMS, Second Generation Ethernet Controller (SGEC), 4-12V5.5 Release Notes, 2-27 program example, (P) RMS, 4-9 circuit name, V5.5 New Features, B-105 requirement for Parse service, (P) RMS, 4-9 line name, V5.5 New Features, B-105 using with wildcard characters and search lists, \$\$Seconds, (U) DSR Ref, 3–18 (P) RMS, RMS-92 SECT command, (U) Using VMS, 8-57; (U) EDT Search string, (U) Using VMS, 8-17 Ref, EDT-93 case sensitivity of (EVE), (U) Text Processing, See also Cursor movement definition of (EVE), (U) Text Processing, 1-27 Section, (P) System Services Intro, 12-7 characteristic, (P) System Services Intro, 12-9 EDT, (U) Text Processing, 2-29 Search string translation creating, (P) System Services Intro, 12-8; (P) System Services Ref, SYS-117 requirements for parsing, (P) RMS, 4-9 defining extent, (P) System Services Intro, 12–9 deleting, (P) Programming Resources, 8-9; (P)

System Services Intro, 12–17

Section (cont'd) "Section\_file" string constant parameter to deleting global, (P) System Services Ref. GET INFO. (P) VAXTPU. 7-178. 7-207 section\_id data type, (P) Routines Intro, A-12t global, (P) Programming Resources, 5-15 section\_name data type, (P) Routines Intro, A-12t global paging file, (P) System Services Intro, /SECTION\_NUMBERS qualifier, (U) DSR Ref. image, (P) System Services Intro, 12-17 +Sect kev mapping, (P) Programming Resources, 8-4; (P) See also SECT command System Services Intro, 12–12; (P) System on LK201 keyboard, (U) EDT Ref, EDT-93 Services Ref, SYS-117 -Sect key page frame, (P) System Services Intro, 12-18 See also SECT command paging, (P) System Services Intro, 12-14, 12-15 on LK201 keyboard, (U) EDT Ref, EDT-93 private, (P) Programming Resources, 8-4 SECT keypad function releasing, (P) System Services Intro, 12-17 EDT, (U) Text Processing, 2–12 unmapping, (P) System Services Intro, 12-17 Sector, (P) File Applications, 1-5 updating, (P) Programming Resources, 8-9 Sector size, (M) Bad Block, BAD-8 using to share data, (P) System Services Intro, Sector translation, (P) I/O User's I, 3–18 12 - 16Secure server, (M) Security, 3-13, 5-26 writing back, (P) System Services Intro, 12-17 Security, (M) Maintaining VMS, 6–13; (P) writing modifications to disk, (P) System Programming Resources, 1–23 Services Ref, SYS-657, SYS-662 See also Local area cluster Section file, (U) EVE Ref, 1–16; (P) VAXTPU, See also Network security 5 - 16at the network circuit level, (M) DECnet-VAX and initialization file, (U) Using VMS, 8-44 Guide, 3-36 created with EVE editor\$BUILD, (P) VAXTPU, at the network node level, (M) DECnet-VAX G-10 to G-11 Guide, 3-36 creating, (U) EVE Ref, EVE-136; (P) at the network system level, (M) DECnet-VAX VAXTPU, 4–23 Guide, 3-36 creating (EVE), (U) Text Processing, 1-76 auditing failure mode setting, V5.5 Release debugging, (P) VAXTPU, 4-34 Notes, 2-41default, (P) VAXTPU, 4-21 audit log file, (M) Security, 6-2 default location of, (U) Using VMS, 8-43 converting message from binary to ASCII, (P) definition, (P) VAXTPU, 1-10 System Services Ref, SYS-262 EVE editor, (U) Text Processing, 1-71 enhancements to NETCONFIG.COM extending, (P) VAXTPU, 4-24 for existing systems, V5.5 New Features, processing, (P) VAXTPU, 4-24, 4-25 recommended conventions, (P) VAXTPU, 4-28 for new systems, V5.5 New Features, D-2 saving attributes in, (U) EVE Ref, 1-35 environmental, Dependability Handbook, 5-6 saving attributes in (EVE), (U) Text Processing, filtering sensitive message information, (P) 1-71, 1-73, 1-75 System Services Ref, SYS-262 saving command definitions and learn for DECnet-VAX node, (M) DECnet-VAX sequences in, (U) Using VMS, 8-43 Guide, 3-34 to 3-37 updating, (P) System Services Ref, SYS-657, for dynamic asynchronous connection, (M)SYS-662 DECnet-VAX Guide, 3-24; (M) Networking, Section headers format, (U) DSR Ref, 2-22 for point-to-point connection, (M) Networking, levels, (U) DSR Ref, 2-60, 2-111 2-47.3-93numbering sequence of, (U) DSR Ref, 2-89 for static asynchronous connection, (M)specifying format of, (U) DSR Ref, 2-117 DECnet-VAX Guide, 3-20 Section name for users, (M) Security, 3–1 made available to debugger, (P) MACRO, 6-23 for user-written system services, (P) System Section number (DSR), (U) Text Processing, 3-32 Services Intro, A-1 /SECTION qualifier, (U) EVE Ref, 1–16; (P) hashing passwords, (P) System Services Ref, VAXTPU, 4-25, 5-16 SYS-399 "Section" string constant parameter to GET\_INFO, image, (P) Debugger, 5-5 (P) VAXTPU, 7–178 in local area cluster, (M) SYSMAN, SM-10

| Security (cont'd)                                                                                 | Security auditing (cont'd)                                                             |
|---------------------------------------------------------------------------------------------------|----------------------------------------------------------------------------------------|
| locking the data center, Dependability                                                            | and OPCOM, (M) Security, 6-5                                                           |
| Handbook, 3-6                                                                                     | archive file, (M) Security, 6-4, 6-9                                                   |
| managing remote nodes, (M) SYSMAN, SM-6                                                           | audit analysis, (M) Security, 6–13                                                     |
| messages in operator log file, (M) Maintaining                                                    | audit log file, (M) Security, 6-7                                                      |
| <i>VMS</i> , 6–10                                                                                 | audit server database, (M) Security, 6-4                                               |
| monitoring tools                                                                                  | audit server process, (M) Security, 6–4                                                |
| accounting log, (M) Security, 7–3                                                                 | changing disk monitor mode, (M) Security,                                              |
| network, (M) DECnet-VAX Guide, 3–37                                                               | 6–18                                                                                   |
| object protection                                                                                 | components, (M) Security, 6-2, 6-3                                                     |
| importance, (M) Security, 4-1                                                                     | data packet format, (M) Audit Analysis, A-5                                            |
| physical (M) Samuita 8.5                                                                          | default audited events, (M) Security, 6–11                                             |
| of networks, (M) Security, 8-5                                                                    | disabling, (M) Security, 6-5                                                           |
| policies, <i>Dependability Handbook</i> , 9–25 protecting network configuration files, <i>(M)</i> | disabling events, (M) Security, 6-11 disabling resource monitoring, (M) Security,      |
| Networking, 2–42                                                                                  | 6–19                                                                                   |
| protecting public volumes, (M) Maintaining                                                        | enabling events, (M) Security, 6-10                                                    |
| VMS, 2-2                                                                                          | header packet format, (M) Audit Analysis, A-1                                          |
| protecting queues, (M) Maintaining VMS, 5-21                                                      | listener device, (M) Security, 6–10                                                    |
| to 5–23                                                                                           | mailbox, (M) Security, 6-10                                                            |
| screening new passwords, V5.5 New Features,                                                       | overview, (M) Security, 6-1                                                            |
| B-64                                                                                              | process exclusion list, (M) Security, 6-19                                             |
| password history list, V5.5 New Features,                                                         | resource monitoring, (M) Security, 6-14                                                |
| B-64                                                                                              | restarting, (M) Security, 6-5                                                          |
| site-specific filter, V5.5 New Features,                                                          | terminal session, (M) Security, 6-21                                                   |
| B-65                                                                                              | Security audit log file, (M) Maintaining VMS,                                          |
| site, Dependability Handbook, 5–6                                                                 | 6–1, 6–13                                                                              |
| site-defined password policy, V5.5 New                                                            | analyzing, (M) Audit Analysis, AUD-9                                                   |
| Features, B-64 to B-66                                                                            | audit analysis of, (M) Audit Analysis, AUD-2                                           |
| specifying an encryption algorithm, V5.5  New Features, B-65                                      | closing, (M) Maintaining VMS, 6-14                                                     |
| terminal, (P) Debugger, 9-6                                                                       | creating, (M) Maintaining VMS, 6-14 opening next, (M) Audit Analysis, AUD-35           |
| SECURITY.EXE                                                                                      | review policy, (M) Maintaining VMS, 6-14                                               |
| global symbols, (P) System Dump Analyzer,                                                         | Security audit log file record                                                         |
| SDA-61                                                                                            | criteria for selecting, (M) Audit Analysis,                                            |
| Security administrator                                                                            | AUD-20                                                                                 |
| and cluster manager, (M) Security, 9-1                                                            | directing output, (M) Audit Analysis, AUD-18                                           |
| goals of, (M) Security, 1–1                                                                       | displaying, (M) Audit Analysis, AUD-29                                                 |
| personal account, (M) Security, 5–1                                                               | displaying full content, (M) Audit Analysis,                                           |
| privilege requirements, (M) Security, 5-1                                                         | AUD-15                                                                                 |
| Security alarm                                                                                    | display time                                                                           |
| application, (M) Security, 4-41                                                                   | specifying, (M) Audit Analysis, AUD-19                                                 |
| disabling on system console, (M) Security, 6–12                                                   | excluding specific groups of, (M) Audit                                                |
| Security alarm ACE, (M) Security, 4-21, 4-26;<br>(M) ACL Editor, ACL-18                           | Analysis, AUD-16                                                                       |
| specifying access, (M) Security, 4–27; (M) ACL                                                    | moving backward, (M) Audit Analysis, AUD-37 moving forward, (M) Audit Analysis, AUD-37 |
| Editor, ACL-19                                                                                    | resuming processing, (M) Audit Analysis,                                               |
| specifying options, $(M)$ Security, 4–27; $(M)$                                                   | AUD–28                                                                                 |
| ACL Editor, ACL-18                                                                                | selecting by class, (M) Audit Analysis, AUD-14                                         |
| Security archive file                                                                             | selecting by time, (M) Audit Analysis, AUD-11,                                         |
| audit analysis of, (M) Audit Analysis, AUD-2                                                      | AUD-25                                                                                 |
| losing the remote link to, (M) Security, 6-20                                                     | summary of, (M) Audit Analysis, AUD-26                                                 |
| Security attack                                                                                   | Security audit message, (M) Audit Analysis,                                            |
| forms of, (M) Security, 7–1                                                                       | AUD-9                                                                                  |
| Security audit, (M) Security, 4-40, 7-3                                                           | format, (M) Audit Analysis, A-1                                                        |
| Security auditing, (M) Security, 6–1                                                              | Security breach                                                                        |
| alarm failure mode, (M) Security, 6-4                                                             | handling, (M) Security, 7–4                                                            |
| analyzing archive file. (M) Security, 6-10                                                        |                                                                                        |

Security problem Security considerations, (P) VAXTPU, 1-12, 7-59, automatic login accounts (cont'd) 7-234, 7-235, 7-406 how to reduce, (M) Security, 5-29 Security enhancements to NETCONFIG.COM categories of, (M) Security, 1-1 for new systems, V5.5 Release Notes, 2-40 network protected communications, (M) Security event Security, 8-4 as alarm message, (M) Security, 6-1 telephone system as, (M) Security, 7-7 as audit message, (M) Security, 6-1 Security services, (P) System Services Intro, 1–1 Security event class, (M) Audit Analysis, AUD-14 SECURITY\_AUDIT.AUDIT\$JOURNAL, (M) Security event message Security, 6–4, 6–13 determining when to ignore, (M) Audit SECURITY AUDIT.AUDIT\$JOURNAL file, (M) Analysis, AUD-5 Maintaining VMS, 6–13 extracting, (M) Audit Analysis, AUD-2 Seek operation, (P) I/O User's I, 3-16; (P) Device producing daily reports, (M) Audit Analysis, Support (A), 8–6 AUD-5 overlapping with data transfer, (P) Device Security event record Support (A), 8-2 changing selection criteria, (M) Audit Analysis, Seek time, (P) File Applications, 1-5 SEGMENT BUFFER SIZE parameter displaying next, (M) Audit Analysis, AUD-36 for executor, (M) Networking, 3-21 interrupt processing, (M) Audit Analysis, Segmented key, (P) File Def Language, FDL-30; AUD-27 (P) RMS, 13–13 resume processing, (M) Audit Analysis, restriction against overlapping, (P) RMS, AUD-27 13 - 13showing selected criteria, (M) Audit Analysis, SEGn secondary, (P) File Def Language, FDL-40 AUD-38 SEGn\_LENGTH attribute, (P) File Def Language, Security feature FDL-30 account duration, (M) Security, 3-14 SEGn\_POSITION attribute, (P) File Def auditing, (M) Security, 7-3 Language, FDL-30 break-in evasion, (M) Security, 3-17 SEL (select) command, (U) EDT Ref, EDT-307 dialup retries, (M) Security, 3-16 See also Moving text erase-on-delete, (M) Security, 5-43 erasure patterns, (M) Security, 4-39 See also Replacing text high-water marking, (M) Security, 5-43 SELECT ALL command, (U) EVE Ref, EVE-145 passwords, (M) Security, 3-6 to 3-14, 5-14 to moving text with (EVE), (U) Text Processing, 5 - 20secure server. (M) Security, 3-13 SELECT built-in procedure, (P) VAXTPU, 7-337 secure terminal server, (M) Security, 5-26 to 7-339 security alarm, (M) Security, 4-41 SELECT command, (U) VMS Intro, 1-13; (U) Using VMS, 1-33, 8-15, 8-62; (U) Mail, shift restrictions, (M) Security, 3–16 MAIL-11, MAIL-76; (U) EDT Ref, EDT-95; Security kernel defined, (M) Security, 2-2 (U) EVE Ref, EVE-142 to EVE-144; (M) Security levels, (M) Security, 1-3 Show Cluster, SHCL-10, SHCL-76; (P) Security management, (M) Setting Up VMS, 4-9 Debugger, 7-18, CD-117 controlling conversational bootstrap operations, See also Moving text (M) VAXcluster, 7–31 for buffer manipulation (EVE), (U) Text modifying cluster group number, (M) Processing, 1–48 VAXcluster, 7-30 moving text with (EVE), (U) Text Processing, modifying cluster password, (M) VAXcluster, 1 - 197 - 30Selected map register overview, (M) VAXcluster, 7-29 See MBA\$L\_SMR Security model, (M) Security, 2–1 Selecting a box of text Security operator See also BOX SELECT command terminal, (M) Security, 6-12 EVE editor, (U) Text Processing, 1-22 SECURITY privilege, (M) Setting Up VMS, 5-16; Selecting a systems integrator, Dependability (M) Security, 5–15, A–8; (M) Networking, 5–2 Handbook, 3-14 Security problem Selecting records, (M) Accounting, ACC-1 anonymity of network and dialup users, (M) Selection, (P) VAXTPU, 4-16 Security, 5-31 dynamic, (P) VAXTPU, 4-17 automatic login accounts

Selection (cont'd) Semicolon (;) (cont'd) found range, (P) VAXTPU, 4-18 as statement separator, (P) VAXTPU, 1-8, 3-4, static, (P) VAXTPU, 4-17 3-15, 3-16, 3-17, 4-3 using MODIFY\_RANGE built-in to alter, (P) command separator, (P) Debugger, CD-4 VAXTPU, 7-273 SEND built-in procedure, (P) VAXTPU, 7-342 to Selective mode, (M) Backup, BCK-16 /SELECTIVE\_SEARCH positional qualifier, (P) SEND command, (U) VMS Intro, 1-11; (U) Using Librarian, LIB-40; (P) Linker, LINK-27 VMS, 1-28; (U) Mail, MAIL-5, MAIL-79 Select key See also MAIL command See also SELECT command qualifiers, (U) Mail, MAIL-19 moving text with (EVE), (U) Text Processing, SEND/EDIT command (MAIL), (U) Using VMS, 1 - 35on LK201 keyboard, (U) EDT Ref, EDT-95 SENDING ADDRESS parameter to cancel GOLD key (EVE), (U) Text Processing, for DTE, (M) Networking, 3-82 1 - 65Sending files, (U) Mail, MAIL-4, MAIL-6 SELECT keypad function Sending messages, (U) Mail, MAIL-4, MAIL-5, EDT, (U) Text Processing, 2-18, 2-20 MAIL-57 /SELECT qualifier, (M) Backup, BCK-87; (M) canceling, (U) Mail, MAIL-5 Audit Analysis, AUD-20 over the network. (U) Mail. MAIL-1. MAIL-6 Select range to distribution lists, (U) Mail, MAIL-6 in EVE editor, (P) VAXTPU, 4-16 using DECnet-VAX, (U) Mail, MAIL-7 SELECT RANGE built-in procedure, (P) .SEND TOC command, (U) DSR Ref. 2-107, 4-8 VAXTPU, 7-340 to 7-341 example, (U) DSR Ref, 2-107 /SELF qualifier, (U) Mail, MAIL-22 SEND\_CLIENT\_MESSAGE built-in procedure. Self-relative queue, (P) MACRO, 9-85 (P) VAXTPU, 7-344 to 7-345 validating, (P) System Dump Analyzer, SEND\_EOF built-in procedure, (P) VAXTPU, SDA-164 7 - 346Self-test status, (P) Device Support (A), 16–25 Sense device characteristics function, (P) Device SELF\_INSERT keyword, (P) VAXTPU, 7-470 Support (A), 7–9 "Self\_insert" string constant parameter to Sense device mode function, (P) Device Support GET\_INFO, (P) VAXTPU, 7-204 (A), 7-9/SELF\_RELATIVE qualifier, (P) System Dump Sense tape mode function, (P) I/O User's I, 6–22 Analyzer, SDA-164 /SEPARATE\_UNDERLINE qualifier, (U) DSR Semaphore, (P) Programming Resources, 4–17; Ref, 4-22 (P) RTL Parallel Processing, 4–9 Separation of job controller and queue manager, V5.5 New Features, 5-1; (M) VAXcluster, 6-1 See also Synchronization adjusting maximum value, (P) RTL Parallel Separator Processing, 4–13 in symbolic name, (P) RMS, 2-3 semicolon used as, (P) VAXTPU, 1-8, 3-4, binary, (P) Programming Resources, 4-17; (P) 3-15, 3-16, 3-17, 4-3 RTL Parallel Processing, 4–10 Sequence checking counting, (P) Programming Resources, 4–17: (P) RTL Parallel Processing, 4-10 default, (U) Sort/Merge, SORT-12 creating, (P) RTL Parallel Processing, 4-11 specifying, (U) Sort/Merge, SORT-51 decrementing, (P) RTL Parallel Processing, SEQUENCE keyword 4 - 12description, (P) National Char Set, NCS-13 /SEQUENCE qualifier, (U) EDT Ref, EDT-170; deleting, (P) RTL Parallel Processing, 4-12 incrementing, (P) RTL Parallel Processing. (U) DSR Ref. 4–23 4 - 13EDT editor, (U) Text Processing, 2–23 with EXIT, (U) EDT Ref, EDT-138 reading, (P) RTL Parallel Processing, 4-13 setting maximum value, (P) RTL Parallel with RESEQUENCE, (U) EDT Ref, EDT-167 with WRITE, (U) EDT Ref, EDT-253 Processing, 4-14 Sequence test, (M) DTS/DTR, DTS-9, DTS-13 Semaphore synchronization advantages and disadvantages, (P) RTL Sequential access, (P) File Applications, 8–6 Parallel Processing, 5-8 mode, (P) File Applications, 1–2 PPL\$ routines for, (P) RTL Parallel Processing, to indexed files, (P) File Applications, 2–4, 4-11 to 4-14 8 - 10Semicolon (;) to relative files, (P) File Applications, 2-4, 8-9 to sequential files, (P) File Applications, 2-3

Sequential access (cont'd) Server module counters, (M) Network Control use with sequential files, (P) File Applications, Program, A-14Server queue, (U) DCL Dictionary, DCL1-251; with multibuffer count, (P) File Applications, (M) Maintaining VMS, 5-4 Server queue status, (M) Maintaining VMS, 5-71 SEQUENTIAL attribute, (P) File Def Language, Service FDL-22 allowable program execution modes, (P) RMS, Sequential disk file creating over the network, (M) DECnet-VAX announcements, (M) LATCP, LAT-1 Guide, 2-7 application, (M) LATCP, LAT-10, LAT-13, Sequential-disk save set, (M) Backup, BCK-13 LAT-14, LAT-37, LAT-41 initializing, (M) Backup, BCK-13 block I/O, (P) RMS, 3-5 mounting, (M) Backup, BCK-13 calling example, (P) RMS, 3-11 Sequential file, (U) Using VMS, 2-4; (P) File circuit identification for downline load, (M) Applications, 2-14; (P) File Def Language, Networking, 4-17 FDL-25 creating, (M) LATCP, LAT-13 advantages and disadvantages of using, (P) database, (M) LATCP, LAT-1, LAT-31, LAT-34 File Applications, 2–15 defined, V5.5 New Features, 9-5; (M) LATCP, allocating, (P) File Applications, A-1 and Sort/Merge Utility, (U) Using VMS, 1-41 deleting, (M) LATCP, LAT-21 buffering, (P) File Applications, 7-18 to 7-19 device identification for downline load, (M) creating, (P) Programming Resources, 8-10 Networking, 4–16 designing, (P) File Applications, 3–9 to 3–12 displaying characteristics of, (M) LATCP, examining. (P) File Applications, 10–12, 10–13 LAT-58 maximum record size, (P) File Applications, displaying counters, (M) LATCP, LAT-58 3 - 10displaying information, (M) LATCP, LAT-58 merging, (P) Programming Resources, 8-13, general timesharing, (M) LATCP, LAT-14 8-14 identifier, (M) LATCP, LAT-13, LAT-31, optimizing performance, (P) File Applications, LAT-41 3-9 to 3-12 invoking at run time, (P) RMS, 3-1 organization, (P) File Applications, 1–2 limiting size of node database, (M) LATCP, read-ahead and write-behind, (P) File LAT-31, LAT-34 Applications, 3–9 modifying characteristics of, (M) LATCP, record access, (P) File Applications, 8-7 to 8-8, LAT-41 8-12 to 8-13 naming, (M) LATCP, LAT-13, LAT-26 sorting, (P) Programming Resources, 8-13, naming conventions, (P) RMS, 3-3 8-14operations for circuit, (M) Networking, 3-40 structure, (P) Analyze/RMS\_File, ARMS-1 passing argument list to, (P) RMS, 3-10 tuning, (P) File Applications, 3-9 to 3-12 password for downline load, (M) Networking, updating, (P) Programming Resources, 8-11 4-17Sequential only option rating, (M) LATCP, LAT-13, LAT-41, LAT-53, LAT-59 See FAB\$V SQO option responder, (M) LATCP, LAT-32 /SEQUENTIAL qualifier, (U) Sort/Merge, restrictions to calling, (P) RMS, 2-7 SORT-48; (P) File Applications, 7-19 target, (M) LATCP, LAT-57 SEQUENTIAL\_ONLY attribute, (P) File Def Service and maintenance arrangements, Language, FDL-24 Serial line multiplexer, (P) I/O User's I, 8-1 Dependability Handbook, 3-14 Service announcements, V5.5 New Features, 9-7 Server, (P) DECthreads, 1-4 SERVICE CIRCUIT parameter, (M) Networking, defined, Dependability Handbook, Glossary-5 MSCP, (M) System Generation, SGN-23 SERVICE DEVICE parameter, (M) Networking, secure terminal, (M) Security, 3-13 4 - 16terminal, (M) DECnet-VAX Guide, 1-7 Service macro description, (P) RMS, 3-1See X25-SERVER module and X29-SERVER for creating and processing files, (P) RMS, 4-1 module format, (P) RMS, 3-10, 3-11 format rules, (P) RMS, 3-11 types, (P) RMS, 3-12

- Service node, V5.5 New Features, 9-7; (M) LATCP, LAT-1
  - controlling access to, (M) LATCP, LAT-30, LAT-34
  - defined, V5.5 New Features, 9-5, 9-7; (M) LATCP, LAT-1
  - deleting a port, (M) LATCP, LAT-20 modifying characteristics of, (M) LATCP, LAT-28, LAT-41
  - naming, (M) LATCP, LAT-38
  - service announcements, (M) LATCP, LAT-31
- Service passwords, *V5.5 Release Notes*, 2–14 Service routine
  - AST, (P) System Services Intro, 5-3
- Services
  - See Digital services
- Service timer, (M) Networking, 3-59
- Serving corporate data to local personal computers, Dependability Handbook, 3–7
- Session
- terminating, (M) Analyze/Disk, ADSK-4 Session Control layer events, (M) Network Control Program, A-25
- Session language
  - new languages, V5.5 New Features, B-45 setting another, V5.5 New Features, B-45
- Session limit, (M) LATCP, LAT-32
- Session Manager
  - setting another language, V5.5 New Features, B-45
- SET (ACTIVE\_AREA) built-in procedure, (P) VAXTPU, 7–350
- SET (AUTO\_REPEAT) built-in procedure, (P) VAXTPU, 7–353 to 7–354
- SET (BELL) built-in procedure, (P) VAXTPU, 7-355 to 7-356
- SET (CLIENT\_MESSAGE) built-in procedure, (P) VAXTPU, 7–357 to 7–358
- SET (COLUMN\_MOVE\_VERTICAL) built-in procedure, (P) VAXTPU, 7–359 to 7–360
- SET (CROSS\_WINDOW\_BOUNDS) built-in procedure, (P) VAXTPU, 7–361
- SET (DEBUG) built-in procedure, (P) VAXTPU, 7-362 to 7-365
- SET (DEFAULT\_DIRECTORY) built-in procedure, (P) VAXTPU, 7–366
- SET (DETACHED\_ACTION) built-in procedure, (P) VAXTPU, 7-367 to 7-369
- SET (DISPLAY\_VALUE) built-in procedure, (P) VAXTPU, 7–370
- SET (DRM\_HIERARCHY) built-in procedure, (P) VAXTPU, 7-371
- SET (ENABLE\_RESIZE) built-in procedure, (P) VAXTPU, 7–372
- SET (EOB\_TEXT) built-in procedure, (P) VAXTPU, 7–374

- SET (ERASE\_UNMODIFIABLE) built-in procedure, (P) VAXTPU, 7–375 to 7–377
- SET (FACILITY\_NAME) built-in procedure, (P) VAXTPU, 7-378
- SET (Field) command, (M) Show Cluster, SHCL-9, SHCL-78
- SET (FORWARD) built-in procedure, (P) VAXTPU, 7–379
- SET (GLOBAL\_SELECT) built-in procedure, (P) VAXTPU, 7–380
- SET (GLOBAL\_SELECT\_GRAB) built-in procedure, (P) VAXTPU, 7–382
- SET (GLOBAL\_SELECT\_READ) built-in procedure, (P) VAXTPU, 7–385
- SET (GLOBAL\_SELECT\_TIME) built-in procedure, (P) VAXTPU, 7–387
- SET (GLOBAL\_SELECT\_UNGRAB) built-in procedure, (P) VAXTPU, 7–389
- SET (HEIGHT) built-in procedure, (P) VAXTPU, 7-391
- SET (ICONIFY\_PIXMAP) built-in procedure, (P) VAXTPU, 7-395 to 7-396
- SET (ICON\_NAME) built-in procedure, (P) VAXTPU, 7-392
- SET (ICON\_PIXMAP) built-in procedure, (P) VAXTPU, 7-393 to 7-394
- SET (INFORMATIONAL) built-in procedure, (P) VAXTPU, 7-397
- SET (INPUT\_FOCUS) built-in procedure, (P) VAXTPU, 7–398
- SET (INPUT\_FOCUS\_GRAB) built-in procedure, (P) VAXTPU, 7-400
- SET (INPUT\_FOCUS\_UNGRAB) built-in procedure, (P) VAXTPU, 7–402
- SET (INSERT) built-in procedure, (P) VAXTPU, 7-404
- SET (JOURNALING) built-in procedure, (P) VAXTPU, 7-405 to 7-407
- SET (KEYSTROKE\_RECOVERY) built-in procedure, (P) VAXTPU, 7-408 to 7-409
- SET (KEY\_MAP\_LIST) built-in procedure, (P) VAXTPU, 7-410 to 7-411
- SET (LEFT\_MARGIN) built-in procedure, (P) VAXTPU, 7-412 to 7-413
- SET (LEFT\_MARGIN\_ACTION) built-in procedure, (P) VAXTPU, 7-414 to 7-415
- SET (LINE\_NUMBER) built-in procedure, (P) VAXTPU, 7-416 to 7-417
- SET (MAPPED\_WHEN\_MANAGED) built-in procedure, (P) VAXTPU, 7-418
- SET (MARGINS) built-in procedure, (P) VAXTPU, 7-419 to 7-420
- SET (MAX\_LINES) built-in procedure, (P) VAXTPU, 7–421
- SET (MENU\_POSITION) built-in procedure, (P) VAXTPU, 7-422 to 7-423

- SET (MESSAGE\_ACTION\_LEVEL) built-in procedure, (P) VAXTPU, 7-424 to 7-425
- SET (MESSAGE\_ACTION\_TYPE) built-in procedure, (P) VAXTPU, 7-426
- SET (MESSAGE\_FLAGS) built-in procedure, (P) VAXTPU, 7-427 to 7-428
- SET (MODIFIABLE) built-in procedure, (P) VAXTPU, 7-429 to 7-430
- SET (MODIFIED) built-in procedure, (P) VAXTPU, 7–431
- SET (MOUSE) built-in procedure, (P) VAXTPU, 7-432 to 7-433
- SET (NO\_WRITE) built-in procedure, (P) VAXTPU. 7-434
- SET (OUTPUT) built-in procedure, (P) VAXTPU, 7-203
- SET (OUTPUT\_FILE) built-in procedure, (P) VAXTPU, 7-435
- SET (OVERSTRIKE) built-in procedure, (P) VAXTPU, 7-436
- SET (PAD) built-in procedure, (P) VAXTPU, 7-437 to 7-438
- SET (PAD\_OVERSTRUCK\_TABS) built-in procedure, (P) VAXTPU, 7-439 to 7-440
- SET (PERMANENT) built-in procedure, (P) VAXTPU, 7-441
- SET (POST\_KEY\_PROCEDURE) built-in procedure, (P) VAXTPU, 7-442 to 7-443
- SET (PRE\_KEY\_PROCEDURE) built-in procedure, (P) VAXTPU, 7-444 to 7-445
- SET (PROMPT\_AREA) built-in procedure, (P) VAXTPU, 7-446 to 7-447
- SET (RECORD\_ATTRIBUTE) built-in procedure, (P) VAXTPU, 7-448 to 7-450
- SET (RESIZE\_ACTION) built-in procedure, (P) VAXTPU, 7-451
- SET (REVERSE) built-in procedure, (P) VAXTPU, 7-453
- SET (RIGHT\_MARGIN) built-in procedure, (P) VAXTPU, 7-454 to 7-455
- SET (RIGHT\_MARGIN\_ACTION) built-in procedure, (P) VAXTPU, 7–456 to 7–457
- SET (SCREEN\_LIMITS) built-in procedure, (P) VAXTPU, 7–458
- SET (SCREEN\_UPDATE) built-in procedure, (P) VAXTPU, 7-460 to 7-461
- SET (SCROLLING) built-in procedure, (P) VAXTPU, 7-467 to 7-469
- SET (SCROLL\_BAR) built-in procedure, (P) VAXTPU, 7-462
- example of use, *(P) VAXTPU*, B–22 to B–25 SET (SCROLL\_BAR\_AUTO\_THUMB) built-in
- procedure, (P) VAXTPU, 7–465 example of use, (P) VAXTPU, B–22 to B–25
- SET (SELF\_INSERT) built-in procedure, (P) VAXTPU, 7-470 to 7-471

- SET (SHIFT\_KEY) built-in procedure, (P) VAXTPU, 7-472 to 7-473
- SET (SPECIAL\_ERROR\_SYMBOL) built-in procedure, (P) VAXTPU, 7-474 to 7-475
- SET (STATUS\_LINE) built-in procedure, (P) VAXTPU, 7-476 to 7-478
- SET (SUCCESS) built-in procedure, (P) VAXTPU, 7-479
- SET (SYSTEM) built-in procedure, (P) VAXTPU, 7-480
- SET (TAB\_STOPS) built-in procedure, (P) VAXTPU, 7-481 to 7-482
- SET (TEXT) built-in procedure, (P) VAXTPU, 7-483 to 7-485
- SET (TIMER) built-in procedure, (P) VAXTPU, 7-486 to 7-487
- SET (TRACEBACK) built-in procedure, (P) VAXTPU, 7–488 to 7–489
- SET (UNDEFINED\_KEY) built-in procedure, (P) VAXTPU, 7-490 to 7-491
- SET (VIDEO) built-in procedure, (P) VAXTPU, 7-492 to 7-493
- SET (WIDGET) built-in procedure, (P) VAXTPU, 7-494
  - example of use,  $\ (P)\ VAXTPU,\ B-22$  to B-27 using to specify resource values,  $\ (P)\ VAXTPU,\ 4-12$
- SET (WIDGET\_CALLBACK) built-in procedure, (P) VAXTPU, 7-499
  - example of use, (P) VAXTPU, B-22 to B-25 using to specify callback routine, (P) VAXTPU, 4-9
- SET (WIDGET\_CALL\_DATA) built-in procedure, (P) VAXTPU, 7-496 to 7-498
- SET (WIDTH) built-in procedure, (P) VAXTPU, 7-501 to 7-502
- SET ABORT\_KEY command, (P) Debugger, 2–7, CD–121
- SET ACCOUNTING command, (U) DCL Dictionary, DCL2-91 to DCL2-92; (M) Accounting, ACC-1
  - See also ACCOUNTING command
    /NEW\_FILE qualifier, (M) Maintaining VMS,
    6-3
- SET ACL command, V5.5 New Features, B-14; (U) Using VMS, 7-13, 7-14; (U) Files and Devices, 4-9; (U) DCL Concepts, 4-18; (U) DCL Dictionary, DCL2-93 to DCL2-99; (M) Security, 4-17
  - example, (M) Security, 5–12, 8–19 with wildcards, (M) Security, 4–35
- SET ACL/LIKE command, (M) Security, 4-35
- SET ACL/OBJECT=DEVICE command, (M) Security, 5–29
- SET ACL/OBJECT\_TYPE command, V5.5 Release Notes, 4–5

Set All Processes Writable command, (P) Delta/XDelta, DELTA-43 \$SETAST, (P) System Services Ref, SYS-512 SET ATSIGN command, (P) Debugger, 8-2,

Set attention AST See Attention AST

CD-123

SET AUDIT command, (U) DCL Dictionary, DCL2-100 to DCL2-111; (M) Maintaining VMS, 6-13; (M) Security, 4-42, 6-1 alarms, (M) Security, E-17 /SERVER=NEW\_LOG qualifier, (M)

Maintaining VMS, 6-14 suggested auditing applications, (M) Security,

7–3
SET AUTOREPEAT command, (U) EDT Ref,
EDT–171

See also Terminal attributes

SET AUTO\_POSITIONING command, (M) Show Cluster, SHCL-77

SET AUTO\_PURGE command, (U) Mail, MAIL-83

SET BOX NOPAD command, (U) EVE Ref, EVE-146

EVE editor, (U) Text Processing, 1–22

SET BOX NOSELECT command,  $\,$  (U) EVE Ref, EVE-147

EVE editor, (U) Text Processing, 1-22

SET BOX PAD command, (U) EVE Ref, EVE-148 EVE editor, (U) Text Processing, 1-22

SET BOX SELECT command, (U) EVE Ref, EVE-149

EVE editor, (U) Text Processing, 1-22

SET BREAK command, (P) Debugger, 3–8, 6–7, 9–10, 11–3, 12–24, 12–27, CD–124

SET BROADCAST command, (U) DCL Dictionary, DCL2-112 to DCL2-113

SET BUFFER command, (U) EVE Ref, EVE-150 to EVE-151

changing editing status with (EVE),  $\,$  (U)  $\,$  Text  $\,$  Processing, 1–50

creating a scratchpad with (EVE), (U) Text Processing, 1–50

for buffer manipulation (EVE), (U) Text Processing, 1–48

keywords with (EVE), (U) Text Processing, 1–50

SET built-in procedure, (P) VAXTPU, 7-347 to 7-349

WIDGET, (P) VAXTPU, 4-10

SET CARD\_READER command, (U) DCL Dictionary, DCL2-114; (P) I/O User's I, 2-2

SET CASE command, (U) EDT Ref, EDT-172 SET CASE LOWER command, (I) EDT Ref

SET CASE LOWER command, (U) EDT Ref, EDT-172

SET CASE NONE command, (U) EDT Ref, EDT-172

SET CASE UPPER command, (U) EDT Ref, EDT-172

SET CC\_PROMPT command, (U) Mail, MAIL-84 Set characteristic

card reader, (P) I/O User's I, 2–7 line printer, (P) I/O User's I, 5–9

magnetic tape, (P) I/O User's I, 6–23 terminal, (P) I/O User's I, 8–38

SET CIRCUIT ALL command, (M) Network Control Program, NCP-73

SET CIRCUIT command, (M) Network Control Program, NCP-74

Program, NCP-74
CHANNEL parameter, (M) Networking, 3-47

COST parameter, (M) Networking, 3-68 COUNTER TIMER parameter, (M) Networking, 3-51

DTE parameter, (M) Networking, 3-47

MAXIMUM BUFFERS parameter, (M)
Networking, 3–43

MAXIMUM DATA parameter, (M) Networking, 3-48

MAXIMUM RECALLS parameter, (M) Networking, 3–49

MAXIMUM ROUTERS parameter, (M) Networking, 3-45, 3-67

MAXIMUM TRANSMITS parameter, (M)
Networking, 3-44

MAXIMUM WINDOW parameter, (M)
Networking, 3–48

NUMBER parameter, (M) Networking, 3–49 OWNER EXECUTOR parameter, (M) Networking, 3–48

polling control parameters, (M) Networking, 3-42

POLLING STATE parameter, (M) Networking, 3–43

RECALL TIMER parameter, (M) Networking, 3-49

ROUTER PRIORITY parameter, (M) Networking, 3–44

SERVICE parameter, (M) Networking, 3-40, 4-7, 4-19

STATE parameter, (M) Networking, 3-40, 4-19 TRIBUTARY parameter, (M) Networking, 3-36 TYPE parameter, (M) Networking, 3-47 USAGE parameter, (M) Networking, 3-47,

3-50 VERIFICATION INBOUND parameter, (M) Networking, 3-42, 3-93

VERIFICATION parameter, (M) Networking, 3-41

SET CLIPBOARD command, (U) EVE Ref, EVE-152

SET CLUSTER/EXPECTED\_VOTES command, (U) DCL Dictionary, DCL2–115 to DCL2–116; (M) VAXcluster, 7–27

- SET CLUSTER/QUORUM command, Obsolete Features, 1–2 to 1–3
- SET command, (U) DCL Dictionary, DCL2–88 to DCL2–90; (P) File Def Language, FDL–66 establishing volatile network database, (M) DECnet-VAX Guide, 3–13, 3–32
  - summary of options, (U) DCL Dictionary, DCL2-88
- SET COMMAND command, (U) DCL Dictionary, DCL2-117; (U) EDT Ref, EDT-173
  - See also Command Definition Utility delete mode, (P) Command Def, CDU-15, CDU-39
  - input for, (P) Command Def, CDU-44 object mode, (P) Command Def, CDU-16, CDU-41
  - output from, (P) Command Def, CDU-42 processing modes, (P) Command Def, CDU-14 qualifiers for, (P) Command Def, CDU-38 to CDU-44
  - replace mode, (P) Command Def, CDU-15, CDU-43
- SET commands line mode, (U) EDT Ref, EDT-171
- SET CONTROL=Y command, (U) Using VMS, 6-32
- SET CONTROL command, (U) DCL Dictionary, DCL2-118 to DCL2-119
- SET CONTROL\_Y command, (U) Command Procedures, 7-10
- SET COPY\_SELF command, (U) Mail, MAIL-86 SET CPU command, (P) System Dump Analyzer, SDA-10, SDA-68
  - analyzing a running system, (P) System Dump Analyzer, SDA-9
- SET CURSOR BOUND command, (U) Using VMS, 8-9; (U) EVE Ref, EVE-153 to EVE-154
  - moving the cursor with (EVE), (U) Text Processing, 1–10
- SET CURSOR command, (U) EDT Ref, EDT-175 See also Cursor movement
- SET CURSOR FREE command, (U) Using VMS, 8–9; (U) EVE Ref, EVE-155
  - moving the cursor with (EVE), (U) Text Processing, 1–10
- Set cursor pattern \$QIO call, V5.5 Release Notes, 3-12
- .SET DATE command, (U) DSR Ref, 2–109, A–5 SET DAY command, (U) DCL Dictionary, DCL2–120
- SET DEFAULT command, (U) VMS Intro, 3-8; (U) Using VMS, 2-22, 2-23; (U) DCL Concepts, 3-12; (U) DCL Dictionary, DCL2-121 to DCL2-122; (M) Monitor, MON-88; (P) File Applications, 6-14, 6-15

- SET DEFAULT command (cont'd)
  - and a logical name search list, (U) DCL Concepts, 4–20
  - /TRANSLATION\_ATTRIBUTES qualifier, (P) File Applications, 6–15
- SET DEFAULT COMMAND FILE command, (U) EVE Ref, 1–38, EVE–156
  - EVE editor, (U) Text Processing, 1-73
- SET DEFAULT SECTION FILE command, (U) EVE Ref, 1–36, EVE–157 to EVE–158 EVE editor, (U) Text Processing, 1–73
- SET DEFAULT\_TABLE command, (M) Terminal Fallback, TFU-10, TFU-20
- SET DEFINE command, (P) Debugger, 8–6, CD-133
- SET/DEFINE EXECUTOR command, V5.5 New Features, C-1
- SET DEVICE/ACL command, Obsolete Features, 1–4 to 1–7
- Set device characteristics function, (P) Device Support (A), 7–9; (P) Device Support (B), 1–76
- SET DEVICE command, (U) DCL Dictionary, DCL2–123 to DCL2–124
- Set device mode function, (P) Device Support (A), 7-9; (P) Device Support (B), 1-76
- SET DEVICE/SERVED command, V5.5 Release Notes, 4-5; (U) DCL Dictionary, DCL2-125
- SET DIRECTORY/ACL command, Obsolete Features, 1–8 to 1–13 example, (M) Security, 5–13
- SET DIRECTORY command, (U) Files and Devices, 4-9; (U) DCL Concepts, 3-12; (U) DCL Dictionary, DCL2-126 to DCL2-128
- SET DISPLAY command, (U) DCL Dictionary, DCL2–129 to DCL2–135
- Set Display Mode command, (P) Delta/XDelta, DELTA-16
- SET ECO command, (P) Patch, PAT-75 affect of UPDATE command, (P) Patch, PAT-89 applying patches, (P) Patch, PAT-2
- SET EDITOR command, (U) Using VMS, 1–35; (U) Mail, MAIL–85; (P) Debugger, CD–134
- SET EDITOR TPU command in MAIL, (U) EVE Ref, 1–24
- SET ENTITY command, (U) Using VMS, 8–72; (U) EDT Ref, EDT–176
- SET ENTITY PAGE command, (U) EDT Ref, EDT-176
- SET ENTITY PARAGRAPH command, (U) EDT Ref, EDT-176
- SET ENTITY SENTENCE command, (U) EDT Ref, EDT-176
- SET ENTITY WORD command, (U) EDT Ref, EDT-176
- SET ENTRY/AFTER command, V5.5 Release Notes, 4–5

- SET ENTRY command, (U) Command Procedures, 8-7; (U) DCL Dictionary, DCL2-136 to DCL2-143; (M) Maintaining VMS, 5-78 /AFTER qualifier, (M) Maintaining VMS, 5-80 /FORM qualifier, (M) Maintaining VMS, 5-89 /HOLD qualifier, (M) Maintaining VMS, 5-79 /PRIORITY qualifier, (M) Maintaining VMS, 5-80
  - /RELEASE qualifier, (M) Maintaining VMS, 5-79
  - /REQUEUE qualifier, (M) Maintaining VMS, 5-81, 5-90
  - /RETAIN qualifier, (M) Maintaining VMS, 5-81
- SET ENTRY/PRIORITY command, V5.5 Release Notes, 4–5
- SET ENVIRONMENT command, (M) SYSMAN, SM-3, SM-68
- SET EVENT\_FACILITY command, (P) Debugger, 12–28, CD–136
- SET EXECUTOR ALL command, (M) Network Control Program, NCP-80
- SET EXECUTOR command, (M) DECnet-VAX Guide, 3-36; (M) Network Control Program, NCP-81
  - ADDRESS parameter, (M) Networking, 3-9, 3-66
  - ALIAS INCOMING parameter, (M)
    Networking, 3-12
  - ALIAS MAXIMUM LINKS parameter, (M)
    Networking, 3-73
  - ALIAS NODE parameter, (M) Networking, 3-12
  - AREA MAXIMUM COST parameter, (M)
    Networking, 3-71
  - AREA MAXIMUM HOPS parameter, (M)
    Networking, 3-71
  - BROADCAST ROUTING TIMER parameter, (M) Networking, 3-72
  - BUFFER SIZE parameter, (M) Networking, 3-9, 3-20
  - COUNTER TIMER parameter, (M)
    Networking, 3-27
  - DEFAULT ACCESS parameter, (M) Networking, 2-43, 3-95
  - DELAY FACTOR parameter, (M) Networking, 3-75
  - DELAY WEIGHT parameter, (M) Networking, 3-75
  - IDENTIFICATION parameter, (M)
    Networking, 3-10
  - INACTIVITY TIMER parameter, (M)
    Networking, 3-75
  - INCOMING PROXY parameter, (M) Networking, 2-45, 3-96
  - INCOMING TIMER parameter, (M)
    Networking, 3-74
  - local node address, (M) Networking, 3-9

- SET EXECUTOR command (cont'd)
  - MAXIMUM ADDRESS parameter, (M)
    Networking, 3-9
  - MAXIMUM AREA parameter, (M) Networking, 3-67
  - MAXIMUM BROADCAST NONROUTERS parameter, (M) Networking, 3-67
  - MAXIMUM BROADCAST ROUTERS parameter, (M) Networking, 3–67
  - MAXIMUM BUFFERS parameter, (M)
    Networking, 3-22
  - MAXIMUM CIRCUITS parameter, (M)
    Networking, 3–22
  - MAXIMUM COST parameter, (M) Networking, 3-70
  - MAXIMUM HOPS parameter, (M) Networking, 3-70
  - MAXIMUM LINKS parameter, (M) Networking, 3-73
  - MAXIMUM PATH SPLITS parameter, (M)
    Networking, 3-70
  - MAXIMUM VISITS parameter, (M) Networking, 3–70
  - OUTGOING PROXY parameter, (M) Networking, 2-45, 3-96
  - OUTGOING TIMER parameter, (M)
    Networking, 3-74
  - PATH SPLIT POLICY parameter, (M) Networking, 3-71
  - PIPELINE QUOTA parameter, (M)
    Networking, 3-76
  - RETRANSMIT FACTOR parameter, (M)
    Networking, 3-75
  - ROUTING TIMER parameter, (M) Networking, 3–72
  - SEGMENT BUFFER SIZE parameter, (M) Networking, 3-21
  - STATE parameter, (M) Networking, 3-22, 6-3 SUBADDRESSES parameter, (M) Networking, 3-50
- SET EXECUTOR NODE command, (M)
  Networking, 3-7; (M) Network Control
  Program, NCP-89
  - access control information, (M) Networking, 3-95
- SET EXIT ATTRIBUTE CHECK command, (U) EVE Ref, EVE-159
  - EVE editor, (U) Text Processing, 1-73
- SET FILE/PROTECTION command, (U) VMS Intro, 2–8
- SET FILE/ACL command, Obsolete Features, 1-14 to 1-19
- SET FILE/ACL/DEFAULT command example, (M) Security, 8–19
- SET FILE/AI\_JOURNAL command
  - errors when creating duplicate journals, V5.5 Release Notes, 3-42

SET FILE/BI JOURNAL command errors when creating duplicate journals, V5.5 Release Notes, 3-42 SET FILE command, (U) Files and Devices. 4-9, 4-10; (U) Mail, MAIL-87; (U) DCL Dictionary, DCL2-144 to DCL2-148 ACL qualifier, (P) File Applications, 4-22 example, (M) Setting Up VMS, 4-19 EXTENSION qualifier, (P) File Applications, for changing global buffer count value, (P) RMS, 5-19 /GLOBAL\_BUFFERS qualifier, (P) File Applications, 3-9, 7-22 SET FILE/ERASE command. (M) Security, 4-40 SET FILE/MOVE[NOMOVE] command, V5.5 New Features, 11-2 SET FILE/OWNER\_UIC command, (M) Security, SET FILE/PROTECTION command, (M) Security, SET FIND CASE EXACT command, (U) EVE Ref, EVE-160 finding text with (EVE), (U) Text Processing, SET FIND CASE NOEXACT command, (U) EVE Ref, EVE-161 finding text with (EVE), (U) Text Processing, SET FIND command, (U) Using VMS, 8-19 SET FIND NOWHITESPACE command, (U) EVE Ref. EVE-162 EVE editor, (U) Text Processing, 1-26, 1-30 SET FIND WHITESPACE command, (U) EVE Ref, EVE-163 EVE editor, (U) Text Processing, 1-26, 1-30 SET FNF command, (U) EDT Ref, EDT-178 SET FOLDER command, (U) Mail, MAIL-88 SET FORM command, (U) Mail, MAIL-91 SET FORWARD command, (U) Mail, MAIL-92 SET FUNCTION command, (M) Show Cluster, SHCL-5, SHCL-10, SHCL-79 SET FUNCTION KEYS DECWINDOWS command, (U) EVE Ref, 1-27, EVE-164 SET FUNCTION KEYS NODECWINDOWS command, (U) EVE Ref, EVE-165 SET GOLD KEY command, (U) Using VMS, 8-41; (U) EVE Ref, EVE-166 to EVE-167 EVE editor, (U) Text Processing, 1-59, 1-62 SET HELP command, (U) EDT Ref, EDT-179 SET HOST command, (U) Using VMS, 1-3; (U) DCL Dictionary, DCL2-149 to DCL2-151; (M) Security, 5–17; (M) DECnet-VAX Guide, See also Network node and network security, (M) DECnet-VAX Guide,

3 - 34

SET HOST command (cont'd) heterogeneous command terminal. (M) *Networking*, 1–22, 8–2 to access remote node, (M) DECnet-VAX Guide, SET HOST/DTE command, (U) DCL Dictionary, DCL2-152 DTE commands, (U) DCL Dictionary, DCL2-158 CLEAR, (U) DCL Dictionary, DCL2-158 EXIT, (U) DCL Dictionary, DCL2-159 QUIT, (U) DCL Dictionary, DCL2-160 SAVE, (U) DCL Dictionary, DCL2-161 SEND BREAK, (U) DCL Dictionary, DCL2-162 SET DTE, (U) DCL Dictionary, DCL2-163 SHOW DTE, (U) DCL Dictionary, DCL2-168 SPAWN, (U) DCL Dictionary, DCL2-169 using over the network, (M) DECnet-VAX Guide, 3-25 SET HOST/DUP command, (U) DCL Dictionary, DCL2-171 to DCL2-172 See also Network node SET HOST facility, (P) I/O User's I, 8-11 SET HOST/HSC command, (U) DCL Dictionary, DCL2-173 to DCL2-174 See also Network node SET HOST/LAT command, V5.5 New Features, SET IMAGE command, (P) Debugger, 5-14, CD-138 effect on symbol definitions, (P) Debugger, CD-48 SET INTERVAL command, (M) Show Cluster, SHCL-80 SETIPL macro, (P) Device Support (A), 3-9, 3-10, E-4; (P) Device Support (B), 2-65 example, (P) Device Support (B), 2-66 replacing with spin lock synchronization macro, (P) Device Support (A), E-13 SET JOURNALING ALL command, (U) EVE Ref, 1-23, EVE-169 EVE editor, (U) Text Processing, 1-37 SET JOURNALING command, (U) EVE Ref, 1-23, EVE-168 EVE editor, (U) Text Processing, 1-37 SET KEY command, (U) DCL Dictionary, DCL2-175; (P) Debugger, 8-9, CD-140 SET KEYPAD command, (U) EDT Ref, EDT-180 EDT editor, (U) Text Processing, 2-32 SET KEYPAD EDT command, (U) EVE Ref, EVE-170 to EVE-176 SET KEYPAD NOEDT command, (U) EVE Ref, EVE-177 SET KEYPAD NOWPS command, (U) EVE Ref, EVE-178

- SET KEYPAD NUMERIC command, (U) EVE Ref, EVE-179 to EVE-180
- SET KEYPAD VT100 command, (U) EVE Ref, EVE-181 to EVE-182
- SET KEYPAD WPS command, (U) EVE Ref, EVE-183 to EVE-190
- SET KNOWN NODES command, (M) DECnet-VAX Guide, 3-17
- SET KNOWN PROXIES ALL command, (M) Networking, 2-46, 3-98; (M) Network Control Program, NCP-91
- SET LANGUAGE command, (P) Debugger, 4–10, CD–141
- SET LEFT MARGIN command, (U) Using VMS, 8–26, 8–36; (U) EVE Ref, EVE–191 to EVE–192
  - formatting text with (EVE), (U) Text Processing, 1–40
- .SET LEVEL command, (U) DSR Ref, 2–111 example, (U) DSR Ref, 2–111
- SET LIBRARY command, (M) Terminal Fallback, TFU-7, TFU-10, TFU-21
- SET LINE ALL command, (M) Network Control Program, NCP-92
- SET LINE command, V5.5 Release Notes, 4–12; (M) Network Control Program, NCP-93
  - BUFFER SIZE parameter, (M) Networking, 3-20, 3-57
  - CONTROLLER parameter, (M) Networking, 7-13
  - DUPLEX parameter, (M) Networking, 3-58 HOLDBACK TIMER parameter, (M) Networking, 3-62
  - INTERFACE parameter, (M) Networking, 3-64 MAXIMUM BLOCK parameter, (M) Networking, 3-63
  - MAXIMUM DATA parameter, (M) Networking, 3-62
  - MAXIMUM RETRANSMITS parameter, (M)
    Networking, 3–62
  - MAXIMUM WINDOW parameter, (M) Networking, 3-63
  - MICROCODE DUMP parameter, (M)
    Networking, 7–14
  - PROTOCOL parameter, (M) Networking, 3-53, 3-54
  - RECEIVE BUFFERS parameter, (M)
    Networking, 3–58
  - SERVICE TIMER parameter, (M) Networking, 4-7, 4-19
  - STATE parameter, (M) Networking, 3-57, 7-13 TRANSMIT PIPELINE parameter, (M) Networking, 3-60, 3-76
- SET LINES command, (U) Using VMS, 8–72; (U) EDT Ref, EDT–181
  - See also Displaying text EDT editor, (U) Text Processing, 2-32, 2-53

- SET LINK command, (M) LATCP, LAT-26 SET LOG command, (P) Debugger, 8-5, CD-143;
  - (P) System Dump Analyzer, SDA-71 compared with SET OUTPUT command, (P) System Dump Analyzer, SDA-71
- SET LOGGING ALL command, (M) Network Control Program, NCP-100
- SET LOGGING command, (M) Networking, 3-98 EVENTS parameter, (M) Networking, 3-89, 3-91
  - NAME parameter, (M) Networking, 3–88 STATE parameter, (M) Networking, 3–91 to set logging sink state, (M) DECnet-VAX Guide, 4–5
- SET LOGGING EVENTS command, (M)
  Networking, 3–88; (M) Network Control
  Program, NCP-101
- SET LOGGING MONITOR command SINK parameter, (M) Networking, 3–90
- SET LOGGING STATE command, (M)
  Networking, 3-88; (M) Network Control
  Program, NCP-103
- SET LOGINS command, (U) DCL Dictionary, DCL2-176
- SET LOGINS/INTERACTIVE command, (M) System Management Intro, 5-4
- SET MAGTAPE command, (U) Files and Devices, 4-9, 4-10; (U) DCL Dictionary, DCL2-177 to DCL2-178
- SET MAGTAPE/RETENSION command, V5.5 New Features, 2–5
- SET MAIL\_DIRECTORY command, (U) Mail, MAIL-94
- SET MARGINS command, (P) Debugger, 6–8, CD–144
- SET MAX\_SOURCE\_FILES command, (P) Debugger, 6–3, CD–147
- SET MESSAGE command, (U) Using VMS, 1–20; (U) DCL Dictionary, DCL2–179 to DCL2–181; (P) Message, MSG–5
- Set mode
  - card reader, (P) I/O User's I, 2-7 line printer, (P) I/O User's I, 5-9
  - magnetic tape, (P) I/O User's I, 6–23
  - mailbox, (P) I/O User's I, 7–9 terminal, (P) I/O User's I, 8–38
- SET MODE CHANGE command, (U) EDT Ref, EDT-183
- SET MODE command, (U) Using VMS, 8–73; (U) EDT Ref, EDT–183; (P) Debugger, CD–148; (P) Patch, PAT–76
- EDT editor, (U) Text Processing, 2-32, 2-53 Set mode function, (P) Device Support (B), 1-76
- SET MODE LINE command, (U) EDT Ref, EDT-183
- SET MODE [NO]DYNAMIC command, (P) Debugger, 5–7, 5–14, CD–148

| SET MODE [NO]G_FLOAT command, (P)          |
|--------------------------------------------|
| Debugger, CD-148                           |
| SET MODE [NO]INTERRUPT command, (P)        |
| Debugger, 10-5, CD-149                     |
| SET MODE [NO]KEYPAD command, (P)           |
| Debugger, 8–7, CD–149, B–1                 |
| SET MODE [NO]LINE command, (P) Debugger,   |
| CD-149                                     |
| SET MODE [NO]OPERANDS command, (P)         |
| Debugger, 4–19, CD–150                     |
| SET MODE [NO]SCREEN command, (P)           |
| Debugger, 7–1, CD–150                      |
| SET MODE [NO]SCROLL command, (P)           |
| Debugger, CD-150                           |
| SET MODE [NO]SEPARATE command, (P)         |
| Debugger, 9–5, CD–150                      |
| with DECwindows, (P) Debugger, 1-33        |
| SET MODE [NO]SYMBOLIC command, (P)         |
| Debugger, 4–13, CD–151                     |
| SET MODULE command, (P) Debugger, 5–6,     |
| 5–15, CD–152; (P) Patch, PAT–78            |
| SET MODULE CONFIGURATOR command, (M)       |
| DECnet-VAX Guide, 4-6; (M) Network Control |
| Program, NCP-105                           |
| KNOWN CIRCUITS parameter, (M)              |
| Networking,3-46                            |
| STATUS display, (M) Networking, 3-46       |
| SURVEILLANCE DISABLED parameter, (M)       |
| Networking, 3-46                           |
| SURVEILLANCE ENABLED parameter, (M)        |
| $Networking,3	ext{}45$                     |
| SET MODULE X25-ACCESS command, (M)         |
| Network Control Program, NCP-107           |
| ACCOUNT parameter, (M) Networking, 3-87    |
| NETWORK qualifier, (M) Networking, 3-86    |
| NODE parameter, (M) Networking, 3-87       |
| PASSWORD parameter, (M) Networking, 3-87   |
| USER parameter, (M) Networking, 3-87       |
| SET MODULE X25-PROTOCOL command,           |
| (M) Networking, 3-28; (M) Network Control  |
| Program, NCP-109                           |
| CALL TIMER parameter, (M) Networking,      |
| 3–31                                       |
| CLEAR TIMER parameter, (M) Networking,     |
| 3–32                                       |
| DEFAULT DATA parameter, (M) Networking,    |
| 3_30                                       |

DEFAULT WINDOW parameter, (M)

DTE qualifier, (M) Networking, 3-28

MAXIMUM CLEARS parameter, (M)

MAXIMUM RESETS parameter, (M)

GROUP qualifier, (M) Networking, 3-33

MAXIMUM DATA parameter, (M) Networking,

Networking, 3-31

Networking, 3–32

Networking, 3-32

```
SET MODULE X25-PROTOCOL command (cont'd)
  MAXIMUM RESTARTS parameter, (M)
      Networking, 3-33
  MAXIMUM WINDOW parameter, (M)
      Networking, 3-31
  RESET TIMER parameter, (M) Networking,
  RESTART TIMER parameter, (M) Networking,
      3 - 33
SET MODULE X25-SERVER command, (M)
   Network Control Program, NCP-115
  CALLED ADDRESS parameter, (M)
      Networking, 3-84
  CALLED DTE parameter, (M) Networking,
      3 - 84
  CALL MASK parameter, (M) Networking, 3-83
  CALL VALUE parameter, (M) Networking,
  DESTINATION qualifier, (M) Networking,
      3-81
  EXTENSION MASK parameter, (M)
      Networking, 3–83
  EXTENSION VALUE parameter, (M)
      Networking, 3-83
  GROUP parameter, (M) Networking, 3-82
  INCOMING ADDRESS parameter, (M)
      Networking, 3–84
  MAXIMUM CIRCUITS parameter, (M)
      Networking, 3-85
  NODE parameter, (M) Networking, 3-85
  OBJECT parameter, (M) Networking, 3-85
  PRIORITY parameter, (M) Networking, 3-84
  RECEIVING DTE parameter, (M) Networking,
      3 - 84
  REDIRECT REASON parameter, (M)
      Networking, 3-84
  SENDING ADDRESS parameter, (M)
     Networking, 3-82, 3-84
  STATE parameter, (M) Networking, 3-86
  SUBADDRESSES parameter, (M) Networking,
      3 - 82
SET MODULE X29-SERVER command, (M)
   Network Control Program, NCP-115
SET NOAUTOREPEAT command, (U) EDT Ref.
   EDT-171
SET NOAUTO_PURGE command, (U) Mail,
   MAIL-83
SET NOCC_PROMPT command, (U) Mail,
   MAIL-84
SET NOCLIPBOARD command, (U) EVE Ref.
   EVE-193
SET NOCOPY_SELF command, (U) Mail,
   MAIL-86
SET NODE ALL command, (M) Network Control
   Program, NCP-120
SET NODE CIRCUIT command, (M) Network
   Control Program, NCP-127
```

SET NODE command, (M) LATCP, LAT-28; (M) Networking, 7-3; (M) Network Control Program, NCP-121 ACCESS parameter, (M) Networking, 2-43, ADDRESS parameter, (M) Networking, 3-4, COUNTER TIMER parameter, (M) Networking, 3-27 DIAGNOSTIC FILE parameter, (M) Networking, 4-17 HARDWARE ADDRESS parameter, (M) Networking, 4-8, 4-11 INBOUND parameter, (M) Networking, 3-96 LOAD ASSIST AGENT parameter, (M) Networking, 4-16 LOAD ASSIST PARAMETER parameter, (M) Networking, 4–16 MANAGEMENT FILE parameter, (M) Networking, 4-14 NAME parameter, (M) Networking, 3-9 NONPRIVILEGED parameter, (M) Networking, 3-94 PRIVILEGED parameter, (M) Networking, 3 - 94RECEIVE PASSWORD parameter, (M) Networking, 3-93 remote node name and address, (M) Networking, 3-9 SERVICE CIRCUIT parameter, (M) Networking, 4-10 SERVICE DEVICE parameter, (M) Networking, 4-16 SERVICE PASSWORD parameter, (M) Networking, 4-17 SOFTWARE IDENTIFICATION parameter, (M) Networking, 4–16 SOFTWARE TYPE parameter, (M) Networking, TRANSMIT PASSWORD parameter, (M) Networking, 3-93 SET NODEFAULT COMMAND FILE command, (U) EVE Ref, EVE-194 EVE editor, (U) Text Processing, 1-73 SET NODEFAULT SECTION FILE command, (U) EVE Ref, 1-36, EVE-195 EVE editor, (U) Text Processing, 1-73 SET NOEXIT ATTRIBUTE CHECK command, (U) EVE Ref, 1-35, EVE-196 EVE editor, (U) Text Processing, 1-73 SET NOFNF command, (U) EDT Ref, EDT-178 SET NOFORM command, (U) Mail, MAIL-91 SET NOFORWARD command, (U) Mail, MAIL-92 SET NOGOLD KEY command, (U) Using VMS, 8-43; (U) EVE Ref, EVE-197 EVE editor, (U) Text Processing, 1-59, 1-65

SET NOJOURNALING ALL command, (U) EVE Ref, 1-22, EVE-199 EVE editor, (U) Text Processing, 1-37 SET NOJOURNALING command, (U) EVE Ref, 1-22, EVE-198 EVE editor, (U) Text Processing, 1-37 SET NOKEYPAD command, (U) EDT Ref, EDT-180 SET NOLOG command, (P) System Dump Analyzer, SDA-71 SET NOMAIL DIRECTORY command, (U) Mail, MAIL-94 SET NONUMBERS command, (U) EDT Ref. EDT-184 EDT editor, (U) Text Processing, 2-52 SET NOON command, (U) Command Procedures, SET NOPENDING DELETE command, (U) EVE Ref. EVE-200 EVE editor, (U) Text Processing, 1-19 SET NOPERSONAL\_NAME command, (U) Mail, MAIL-95 SET NOQUEUE command, (U) Mail, MAIL-97 SET NOQUIET command, (U) EDT Ref, EDT-188 SET NOREPEAT command, (U) EDT Ref, EDT-189 SET NOSECTION FILE PROMPTING command, (U) EVE Ref, 1-36, 1-38, EVE-201 EVE editor, (U) Text Processing, 1-73 SET NOSHIFT KEY command EVE editor, (U) Text Processing, 1-59 SET NOSUMMARY command, (U) EDT Ref. EDT-195 SET NOTAB command, (U) EDT Ref, EDT-196 SET NOTRUNCATE command, (U) EDT Ref, EDT-201 SET NOVERIFY command, (U) EDT Ref, EDT-202 SET NOWRAP command, (U) Using VMS, 8-36; (U) EDT Ref, EDT-204; (U) EVE Ref, EVE-202 formatting text with (EVE), (U) Text Processing, 1-41 SET NUMBERS command, (U) Using VMS, 8-62; (U) EDT Ref, EDT-184 See also Displaying text EDT editor, (U) Text Processing, 2-32 SET OBJECT ALL command, (M) Network Control Program, NCP-128 SET OBJECT command, (M) DECnet-VAX Guide, 3-35; (M) Network Control Program, NCP-129 ACCOUNT parameter, (M) Networking, 3-81 ALIAS INCOMING parameter, (M) Networking, 3-12, 3-78 ALIAS OUTGOING parameter, (M) Networking, 3-12, 3-78 FILE parameter, (M) Networking, 3-79, 3-80

- SET OBJECT command (cont'd)
  - NUMBER parameter, (M) Networking, 3–77 PASSWORD parameter, (M) Networking, 3–81, 3–95
  - PRIVILEGE parameter, (M) Networking, 3–94 PROXY parameter, (M) Networking, 2–46, 3–97
- USER parameter, (M) Networking, 3–81, 3–95 SET ON command, (U) Using VMS, 6–30, 6–31; (U) DCL Dictionary, DCL2–182
- SET OUTPUT command, (P) Debugger, CD-155; (P) System Dump Analyzer, SDA-72
  - compared with SET LOG command, (P) System Dump Analyzer, SDA-71
- SET/OUTPUT command, (M) System Generation, SGN-25
- SET OUTPUT [NO]LOG command, (P) Debugger, 8-5, CD-155
- SET OUTPUT [NO]SCREEN\_LOG command, (P) Debugger, 8–5, CD–155
- SET OUTPUT [NO]TERMINAL command, (P) Debugger, CD-155
- SET OUTPUT [NO]VERIFY command, (P) Debugger, 8–2, CD–155
- SET OUTPUT\_RATE command, (U) DCL Dictionary, DCL2–183
- SET PARAGRAPH command, (U) EDT Ref, EDT-185

See also Cursor positioning

- .SET PARAGRAPH command, (U) DSR Ref, 2-114
- SET PARAGRAPH INDENT command, (U) EVE Ref, EVE-203 to EVE-204
  - EVE editor, (U) Text Processing, 1–44 formatting text with (EVE), (U) Text Processing, 1–40
  - with filling a range, (U) EVE Ref, EVE-59, EVE-62
- SET PARAGRAPH NOWPS command, (U) EDT Ref, EDT-185
- SET PARAGRAPH WPS command, (U) EDT Ref, EDT–185

See also Cursor positioning

- SET parameter-name command, (M) System Generation, SGN-26
- SET PASSWORD command, (U) VMS Intro, 1–3; (U) Using VMS, 1–2; (U) DCL Dictionary, DCL2–184 to DCL2–186; (M) Security, 3–8
- SET PASSWORD/GENERATE command, (M) Security, 3–9, 5–19
- SET PASSWORD/SECONDARY command, (M) Security, 3–12
- SET PASSWORD/SYSTEM command, (M) Security, 5–15
- SET PASSWORD/SYSTEM/GENERATE command, (M) Security, 5–15
- SET PATCH\_AREA command, (P) Patch, PAT-79

- SET PATCH AREA command (cont'd)
  - creating and accessing patch area, (P) Patch, PAT-19
- with /INITIALIZE qualifier, (P) Patch, PAT–80 SET PENDING DELETE command, (U) EVE Ref, EVE–205
  - EVE editor, (U) Text Processing, 1-19
- SET PERSONAL\_NAME command, (U) Mail, MAIL-95
- SET PORT command, (M) LATCP, LAT-37
- $\$SETPRA, \ \ \textit{(P) System Services Ref}, \ \texttt{SYS-522}$
- SET PREFIX command, V5.5 New Features, 3-6 to 3-7
- SET PRINTER command, (U) DCL Dictionary, DCL2–187 to DCL2–190; (M) Maintaining VMS, 5–51
- SET PROCESS command, (U) VMS Intro, 6–11; (U) DCL Dictionary, DCL2–191 to DCL2–194; (P) Debugger, 10–6, 10–7, CD–157; (P) System Dump Analyzer, SDA–9, SDA–73; (P) Device Support (A), E–19
- SET PROCESS/PRIVILEGES command, (M) Security, 5–32; (M) DECnet-VAX Guide, 3–9
- SET PROFILE command, (M) SYSMAN, SM-6, SM-70
- SET PROMPT command, (U) VMS Intro, 6–10; (U) DCL Dictionary, DCL2–195; (U) EDT Ref, EDT–186; (P) Debugger, CD–161

See also Terminal attributes

- SET PROTECTION command, (U) VMS Intro, 3–7; (U) Using VMS, 7–10; (U) Files and Devices, 4–9, 4–11; (U) DCL Concepts, 8–6, 8–8, 8–9; (U) DCL Dictionary, DCL2–196 to DCL2–198; (M) Security, 4–13, 4–33, 5–12; (P) File Applications, 4–21
  - changing directory protection, (M) Security, 4-13
  - /DEFAULT qualifier,  $\,$  (U) Files and Devices,  $\,$  2–10
  - for network file security, (M) DECnet-VAX Guide, 3–34
- SET PROTECTION/DEFAULT command, (U) DCL Concepts, 8-9; (U) DCL Dictionary, DCL2-199; (M) Security, 4-34, 5-8
- SET PROTECTION/DEVICE command, (U) Using VMS, 7-3; (U) DCL Dictionary, DCL2-200 to DCL2-202; (M) Security, 5-29, 5-30
- \$SETPRT, (P) System Services Ref, SYS-529
- SETPRV privilege, (M) Setting Up VMS, 5-16; (M) Security, 5-32, A-8
- SET QUEUE command, (U) Mail, MAIL-97; (U) DCL Concepts, 8-7; (U) DCL Dictionary, DCL2-203 to DCL2-209; (M) Maintaining VMS, 5-72
  - /BLOCK\_LIMIT qualifier, (M) Maintaining VMS, 5–30
  - /CHARACTERISTICS qualifier, (M)
    Maintaining VMS, 5-26, 5-90

SET QUEUE command (cont'd) SET RMS\_DEFAULT command (cont'd) /DEFAULT qualifier /BUFFER\_COUNT qualifier, (P) File for banner pages, (M) Maintaining VMS, Applications, 3-8, 3-11, 3-13, 7-19, 7-20 /EXTEND\_QUANTITY qualifier, (P) File 5 - 32for controlling page overflow, (M) Applications, 3-5, 9-8 Maintaining VMS, 5-45 /INDEXED qualifier, (P) File Applications, for forms, (M) Maintaining VMS, 5-43 7 - 20FORM MOUNTED qualifier. (M) Maintaining /RELATIVE/BUFFER COUNT qualifier. (P) VMS. 5-43 File Applications, 3–14 /NOCHARACTERISTICS qualifier, (M) /RELATIVE qualifier, (P) File Applications, Maintaining VMS, 5-26 /SEQUENTIAL qualifier, (P) File Applications, /NORETAIN qualifier, (M) Maintaining VMS, /PROTECTION qualifier, (M) Maintaining to limit default extension quantity, (P) RMS, 5-6VMS, 5-23/RETAIN qualifier, (M) Maintaining VMS, SCHEDULE qualifier, (M) Maintaining VMS, 5 - 30/SEPARATE qualifier SHCL-81 for banner pages, (M) Maintaining VMS, See also Displaying text 5 - 32EVE-207 to EVE-208 for reset modules, (M) Maintaining VMS, specifying queue options with, (M) Maintaining Processing, 1–10 *VMS*, 5–18 /WSEXTENT qualifier, (M) Maintaining VMS, EDT-192 5 - 30SET QUEUE /DEFAULT command, V5.5 Release Ref, EDT-192 Notes, 2-12 SET QUEUE/ENTRY command, (U) Command (U) EDT Ref, EDT-192 Procedures, 8-7; Obsolete Features, 1-20 to SET QUIET command, (U) Using VMS, 8-73; 6-7, CD-170 (U) EDT Ref, EDT-188 See also Locating text See also Terminal attributes EDT editor, (U) Text Processing, 2-32, 2-52 SET QUORUM/CLUSTER command, (M) SYSMAN, SM-8 EDT-192 SET RADIX command, (P) Debugger, 4-10, 9-8, EDT-192 CD-164 SET REPEAT command, (U) EDT Ref, EDT-189 See also Terminal attributes SET RESTART\_VALUE command, (U) DCL

SET SCOPE command, (P) Debugger, 5-11, 6-4, 7-6, 7-9, CD-166; (P) Patch, PAT-84 SET SCREEN command, (U) Using VMS, 8-72; (U) EDT Ref, EDT-190; (M) Show Cluster, SET SCROLL MARGINS command, (U) EVE Ref. using with EVE to move cursor, (U) Text SET SEARCH BEGIN command, (U) EDT Ref. SET SEARCH BOUNDED command, (U) EDT SET SEARCH CASE INSENSITIVE command, SET SEARCH command, (U) Using VMS, 8-63, 8-65; (U) EDT Ref, EDT-192; (P) Debugger, SET SEARCH DIACRITICAL INSENSITIVE command, (U) EDT Ref, EDT-192 SET SEARCH END command, (U) EDT Ref. SET SEARCH EXACT command, (U) EDT Ref. EDT editor, (U) Text Processing, 2-17, 2-32, SET SEARCH GENERAL command, (U) EDT Ref, EDT-192 SET SEARCH UNBOUNDED command, (U) EDT Ref, EDT-192 SET SEARCH WPS command, (U) EDT Ref. EDT-192 SET SECTION FILE PROMPTING command, (U) EVE Ref, 1-36, EVE-209 EVE editor, (U) Text Processing, 1-73 SET SERVICE command, (M) LATCP, LAT-41 SET SHIFT KEY command EVE editor, (U) Text Processing, 1-59 SET SOURCE command, (P) Debugger, 6-2, CD-172

SDA-76

RMS, 7–6

Dictionary, DCL2-210 to DCL2-211

8-27, 8-36; (U) EVE Ref, EVE-206

EVE editor, (U) Text Processing, 1-42

formatting text with (EVE), (U) Text

Dictionary, DCL2-212 to DCL2-213

SET RMS\_DEFAULT command, (U) DCL

SET RMS command, (P) System Dump Analyzer,

Dictionary, DCL2-214 to DCL2-217; (P)

SET RIGHTS\_LIST command, (U) DCL

Processing, 1–40

SET RIGHT MARGIN command, (U) Using VMS,

SET/STARTUP command, (M) Setting Up VMS, 6-22; (M) System Generation, SGN-27 SET STEP command, (P) Debugger, 3-7, 4-18, 6-7, 11-3, CD-175 \$SETSTK, (P) System Services Ref, SYS-540 SET SUMMARY command, (U) EDT Ref, EDT-195 See also Terminal attributes SETSWM, (P) Programming Resources, 10-4 \$SETSWM, (P) System Services Ref, SYS-542 SET SYMBOL command, (U) Using VMS, 5-5; (U) Command Procedures, 2–8; (U) DCL Dictionary, DCL2-218 to DCL2-220 SET SYMBOL/SCOPE command, (U) Using VMS, 5-5; (U) DCL Concepts, 5-4 Set system failure exception mode See SYS\$SETSFM SET TAB command, (U) EDT Ref, EDT-196 See also Tabbing functions EDT editor, (U) Text Processing, 2-38 SET TABS AT command formatting text with (EVE), (U) Text Processing, 1-40 SET TABS command, (U) Using VMS, 8–36; (U) EVE Ref, EVE-210 to EVE-212 SET TABS EVERY command formatting text with (EVE), (U) Text Processing, 1-40 SET TABS INSERT command formatting text with (EVE), (U) Text Processing, 1-40 SET TABS INVISIBLE command formatting text with (EVE), (U) Text Processing, 1-41 SET TABS MOVEMENT command formatting text with (EVE), (U) Text Processing, 1-41 SET TABS SPACES command formatting text with (EVE), (U) Text Processing, 1-41 SET TABS VISIBLE command formatting text with (EVE), (U) Text Processing, 1-41 SET TASK command, (P) Debugger, 12-10, 12-22, CD-178 SET TERMINAL command, (U) VMS Intro, 6–14; (*U*) *Using VMS*, 1–23, 3–6; (*U*) *DCL Concepts*, 2-4; (U) DCL Dictionary, DCL2-221 to DCL2-233; (M) Maintaining VMS, 5-51; (M) DECnet-VAX Guide, 3-19; (P) Debugger, 7–22, CD–181;  $(P)\ I/O\ User$ 's I, 8–4, 8–19, See also SHOW TERMINAL command /APPLICATION\_KEYPAD qualifier, (U) VMS Intro, 6–15 /COMMSYNC qualifier, V5.5 New Features,

18-2

SET TERMINAL command (cont'd) /ECHO qualifier, (U) VMS Intro, 6-14 /INSERT qualifier, (U) VMS Intro, 6-15 /NOECHO qualifier, (U) VMS Intro, 6-14 /NOWRAP command, (U) VMS Intro, 6-16 /NUMERIC\_KEYPAD qualifier, (U) VMS Intro, /OVERSTRIKE qualifier, (U) VMS Intro, 6-15 using over the network, (M) DECnet-VAX Guide, 3-24/WIDTH qualifier, (U) VMS Intro, 6–16 /WRAP command, (U) VMS Intro, 6-16 SET TERMINAL/DISCONNECT command, (M) Security, 5-22 stopping password grabbers, (M) Security, 5–26 SET TERMINAL EDIT command, (U) EDT Ref, EDT-198 See also Terminal attributes command SET TERMINAL EIGHTBIT command, (U) EDT Ref, EDT-198 SET TERMINAL/FALLBACK command, (M) Terminal Fallback, TFU-10, TFU-22 SET TERMINAL/HANGUP command, (M) Security, 3–22 SET TERMINAL HCPY command, (U) EDT Ref, EDT-198 SET TERMINAL/NOAUTOBAUD, (M) Security, SET TERMINAL NOEDIT command, (U) EDT *Ref*, EDT–198 SET TERMINAL NOEIGHTBIT command, (U) EDT Ref, EDT-198 SET TERMINAL/NOMODEM/SECURE command, (M) Security, 5-26 SET TERMINAL NOSCROLL command, (U) EDT Ref. EDT-198 SET TERMINAL SCROLL command, (U) EDT *Ref*, EDT–198 SET TERMINAL/SECURE command, (M) Security, 5-26 SET TERMINAL/SYSPWD command, (M) Security, 5-15 SET TERMINAL VT100 command, (U) EDT Ref, EDT-198 SET TERMINAL VT52 command, (U) EDT Ref, EDT-198 SET TEXT END command, (U) EDT Ref, EDT-200 SET TEXT PAGE command, (U) EDT Ref, EDT-200 SET TIME command, (U) DCL Dictionary, DCL2-234 to DCL2-235 .SET TIME command, (U) DSR Ref, 2–109, A–5 SET TIMEOUT command, (M) SYSMAN, SM-4, SM-71SETTIME parameter, (M) System Generation,

A - 30

Setting SET WASTEBASKET\_NAME command, (U) date, (U) DSR Ref, 2-109 Mail, MAIL-98 time, (U) DSR Ref, 2-109 SET WATCH command, (P) Debugger, 3-15, 6-7, Setting up 11-3, CD-196 cluster queues, (M) System Management Intro, SET WIDTH command, (U) Using VMS, 8-28, 8–36; (U) EVE Ref, EVE–213 to EVE–214 disk quorum, (M) System Management Intro, in window environment (EVE), (U) Text Processing, 1-56 Setting up LAT printers, (M) Maintaining VMS. SET WILDCARD ULTRIX command, (U) EVE Ref. EVE-215 Setting up printers, (M) Maintaining VMS, 5-50 EVE editor, (U) Text Processing, 1-26 Setting up terminals and output devices, (M) SET WILDCARD VMS command, (U) EVE Ref. Maintaining VMS, 5-51 EVE-216 SET TRACE command, (P) Debugger, 3-9, 6-7, EVE editor, (U) Text Processing, 1-26 9-10, 11-3, 12-24, 12-27, CD-183 SET WINDOW command, (P) Debugger, 7-14, Set translation mode, (P) I/O User's I, 2-2 CD-202SET TRUNCATE command, (U) Using VMS, SET WORD DELIMITER command, (U) EDT Ref. 8–72; (U) EDT Ref, EDT-201 EDT-203 See also Cursor movement See also Displaying text SET WORD NODELIMITER command. (U) EDT See also Formatting, text Ref. EDT-203 SET TYPE command, (P) Debugger, 4-23, SET WORKING SET command. (U) DCL CD-191 Dictionary, DCL2-244 to DCL2-245 SET TYPE/OVERRIDE command, (P) Debugger, SET WRAP command, (U) Using VMS, 8-36, 4-24, CD-191 8-67, 8-72; (U) EDT Ref, EDT-204; (U) EVE SET UIC command, (U) Using VMS, 7-3; (U) Ref, EVE-217 DCL Dictionary, DCL2-236 See also Formatting, text See also Protection EDT editor, (U) Text Processing, 2-53 Setup module, (M) Maintaining VMS, 5-46 formatting text with (EVE), (U) Text specifying in forms, (M) Maintaining VMS, Processing, 1-41 5 - 40/SET\_STATE qualifier, (P) Debugger, 8-9, CD-50; SET VECTOR\_MODE command, (P) Debugger, (P) System Dump Analyzer, SDA-45 11-19, CD-194 /SEVERE qualifier SET VERIFY command, *V5.5 Release Notes*, 1–19: in message definition, (P) Message, MSG-23 (U) Using VMS, 6-28; (U) DCL Dictionary, \$SEVERITY, (U) DCL Concepts, 5-2; (U) DCL DCL2-237 to DCL2-239; (U) EDT Ref, Dictionary, DCL2-182 EDT-202; (P) Linker, 3-4 changing, (U) DCL Dictionary, DCL1-222, changing with F\$VERIFY lexical function, (U) DCL2-49 Command Procedures, 3–13 Severity code, (P) Routines Intro, 2-9, 2-10 debugging command procedure with, (U) handling of, (P) Routines Intro, 2-10 Command Procedures, 1–13 in completion status code field, (P) RMS, 2-6 SET VOLUME command, (U) Files and Devices, interpreting, (P) Routines Intro, 2–10 4-9; (U) DCL Concepts, 8-7; (U) DCL meanings, (P) Routines Intro, 2–10 Dictionary, DCL2-240 to DCL2-243 symbols, (P) Routines Intro, 2-10 /REBUILD=FORCE option, V5.5 New Features, .SEVERITY directive, (P) Programming 2-4Resources, 9-8 SET VOLUME/ERASE\_ON\_DELETE command, Severity directive (.SEVERITY) (M) Security, 5-43 in message source file, (P) Message, MSG-26 SET VOLUME/NOHIGHWATER command, (M) \$SEVERITY global symbol Security, 4-40 commands that do not set, (U) Command SET VOLUME/NOHIGHWATER MARKING Procedures, 7-2 command, (M) Security, 5-44 definition, (U) Command Procedures, 7-2 SET VOLUME/OWNER\_UIC command, (M) testing for successful (odd) value. (U) Security, 4-31 Command Procedures, 7-2 SET VOLUME/PROTECTION command, (M)

value with SET NOON, (U) Command

Procedures, 7-5

Security, 5-8

Shareable image (cont'd) Severity level, (P) Message, MSG-1 contents of, (P) Programming Resources, 5–3; determining, (U) Command Procedures, 7-2 (P) Linker, 1-4, 2-2 specifying error handling based upon, (U) creating, (P) Programming Resources, 5-6; (P) Command Procedures, 7-4 Modular Procedures, 5-4; (P) Linker, 1-11, testing for with IF command, (U) Command Procedures, 7–2 debugging, (P) Debugger, 5-12 use of ON command with. (U) Command with DECwindows, (P) Debugger, 1-28 Procedures, 7-2 default directory of, (P) Linker, 1-11, 4-12 \$SEVERITY symbol, (U) Using VMS, 5-4 default file type, (P) Programming Resources, S field in symbolic offset for specifying field length, (P) RMS, 2-3 default location, (P) Programming Resources, SFSB (shared file synchronization block), (P) System Dump Analyzer, SDA-77 deleting, (P) Programming Resources, 5-8 SHADBOOTFAIL bugcheck message, V5.5 file analysis, (U) DCL Dictionary, DCL1-22 Release Notes, 2-76 Shadowed disks used as linker input. (P) Linker, 1-4 See Volume shadowing for COMMON area, (P) Linker, 4-22 Shadowing See Volume shadowing major, (P) Programming Resources, 5-5 SHADOWING parameter, (M) System Generation, minor, (P) Programming Resources, 5-5 A - 30specifying major, (P) Programming /SHADOW qualifier, (M) Mount, MOUNT-38 Resources, 5-7 Shadow set specifying minor, (P) Programming components, (M) VAXcluster, 3-6 Resources, 5-7definition, (M) VAXcluster, 3-6 identification of, (P) Linker, LINK-28 displaying SDA information, (P) System Dump input to linker, (P) Linker, 1-4, 2-2, 6-3 Analyzer, SDA-99 in resource allocation, (P) Linker, 4-13 distributing, (M) VAXcluster, 3-7 installation of, (P) Linker, 4-1, 4-11 in a VAXcluster system, (M) VAXcluster, 3-7 library, (P) Programming Resources, 5-8; (P) overview, (M) VAXcluster, 3-5 Linker, 1-11, 4-11 quorum disk, (M) VAXcluster, 3-9 linking, (P) Programming Resources, 5-7, 5-8 Shadow set virtual unit driver, (P) I/O User's I, linking of multiple, (P) Linker, 4–18 10 - 1linking several, (P) Linker, 4-22 functions, (P) I/O User's I, 10-4 listing, (P) Programming Resources, 5-8 hardware configurations, (P) I/O User's I, 10-2 location of by image activator, (P) Linker, 4–12 system configuration, (P) I/O User's I, 10–2 match control for, (P) Linker, 1-8, 3-7 SHADOW MBR TMO parameter, V5.5 New memory allocation for, (P) Linker, 6-7 Features, 8-1 output of linker, (P) Linker, 1-5, 2-5 Shareable device, (P) Device Support (B), 1-75 patching, (U) DCL Dictionary, DCL2-11 Shareable files position independent, (P) Linker, 1-10, 4-4, opening, (U) Command Procedures, 6-3 6 - 7Shareable image, (M) Install, INS-2; (P) private copy of, (P) Linker, 4–12 Programming Resources, 5-3; (P) Modular privileged, (P) Linker, 1-11, 4-11 Procedures, A-6; (P) Linker, 6-2; (P) Patch, processing of, (P) Linker, 6-14 PAT-3, PAT-19; (P) RTL Intro, 1-19 program sections in, (P) Linker, 1-10, 4-3 See also Module protection of, (P) Linker, 1-8, 3-11 activating, (P) RTL Library, LIB-160 replacing, (P) Programming Resources, 5-8 adding, (P) Programming Resources, 5-8 resolving references to, (P) Linker, 6-7 as separate cluster, (P) Linker, 6-7 restriction to use as input file, (P) Linker, 1-1 based, (P) Linker, 1-11, 4-9, 6-7 rules for upward compatibility, (P) Linker, benefit of, (P) Linker, 4-1 1-11, 4-9 CANCEL IMAGE command, (P) Debugger, SET BREAK/INTO command, (P) Debugger, 5-14, CD-22 3-12, CD-128 code references to, in map, (P) Linker, 5-8 SET IMAGE command, (P) Debugger, 5-14, coding for position independence, (P) Linker, CD-138 4-5 SET STEP INTO command, (P) Debugger, 3-8, CD-176

Shareable image (cont'd) SHARE command, (M) System Generation, SET TRACE/INTO command, (P) Debugger, 3-12, CD-186 Shared access, (P) File Applications, 3-3 SET WATCH command, (P) Debugger, 3-20 requirement to specify, (P) RMS, 4-1 shareability, (P) Linker, 4-3 Shared command procedure files, (M) VAXcluster, guidelines for, (P) Linker, 1-10, 4-4 shared image, (P) Programming Resources, Shared data providing dependability, Dependability SHOW IMAGE command, (P) Debugger, 5-13, Handbook, 8-57 CD-217 Shared device specification of, (P) Linker, 1–11, 4–11 dismounting, (U) DCL Dictionary, DCL1-171 specifying alternate locations. (P) Shared disk volume, (M) VAXcluster, 5-12 Programming Resources, 5–9 mounting, (M) VAXcluster, 5-12 STEP/INTO command, (P) Debugger, CD-259 Shared files, (M) VAXcluster, 4-12; (P) symbol table of, (P) Linker, 6-2 Programming Resources, 5–19 transfer vector, (P) Programming Resources, See also File sharing 5-3, 5-6; (P) Linker, 1-10, 4-5 considerations for a VAXcluster, (M) Security, universal symbol, (P) Programming Resources, 5-5; (P) Linker, 1-11, 4-10 end-of-file positioning, (P) RMS, RMS-7 updating, (P) Modular Procedures, 6-6; (P) NETPROXY.DAT, (M) VAXcluster, 4–12 Linker, 3-8, 3-9 SYSUAF.DAT, (M) VAXcluster, 4-12 use for, (P) Linker, 1-5, 2-5 Shared files limit use of for COMMON area, (P) Linker, 4-18 See SHRFILLM use of GSMATCH, (P) Linker, 3-8, 3-9, 4-10 Shared file synchronization block writing code for, (P) Linker, 4-3 See SFSB Shareable image file Shared image, (M) Install, INS-2, INS-3 analyzing, (U) DCL Dictionary, DCL1-22 creating, (P) Programming Resources, 5–10 creating, (U) DCL Dictionary, DCL1-388 installing in MA780 multiport memory, (M) Shareable image library, (P) Programming Install, INS-6 Resources, 1–18; (P) Librarian, LIB-1, LIB-3 Shared memory, (P) RTL Parallel Processing, 3-1 See also Shareable image to 3-3 as user default library, (P) Linker, LINK-21 creating, (P) RTL Parallel Processing, 3-1 content of, (P) Linker, 1-5, 2-3 definition of, (P) RTL Parallel Processing, 1-2 creating, (P) Modular Procedures, 5-10 deleting, (P) RTL Parallel Processing, 3-3 input to linker, (P) Linker, 1-5, 2-3 error messages, V5.5 Release Notes, 3-43 processing of, (P) Linker, 6-13, 6-14 flushing to disk, (P) RTL Parallel Processing, shareable image in, (P) Librarian, LIB-3 3-3 system default, (P) Linker, LINK-18 possible error when creating, (P) RTL Parallel updating, (P) Modular Procedures, 6-7 Processing, 3-2 /SHAREABLE positional qualifier, (P) Linker, /SHARED qualifier, (M) Install, INS-11 LINK-28 in .FACILITY directive, (P) Message, MSG-18 /SHAREABLE qualifier, (P) Debugger, 5–12; (P) Shared queues, (M) System Management Intro, Linker, 1-5, 2-5, LINK-15 6-15; (M) VAXcluster, 6-1 LIBRARY command, (P) Programming Shared variables, (P) DECthreads, 3-3 Resources, 5-8 SHARE/INITIALIZE command, (M) System Shareable tables Generation, SGN-29 definition, (U) DCL Concepts, 4-6 SHARE privilege, (M) Setting Up VMS, 5–17; group logical name table, (U) Using VMS, 4-7; (M) Security, A-8 (U) DCL Concepts, 4-6 /SHARE qualifier, (M) Mount, MOUNT-39; job logical name, (U) DCL Concepts, 4-6 (P) Debugger, 3-12, 5-15, CD-128, CD-186, system logical name table, (U) Using VMS, CD-225, CD-259; (P) Librarian, LIB-41; (P) 4-7; (U) DCL Concepts, 4-7 Convert, CONV-21 user-defined, (U) DCL Concepts, 4-15 Sharing a disk volume, (M) Maintaining VMS, Shareable volume 2 - 8dismounting, (U) DCL Dictionary, DCL1-170 SHARING attribute, (P) File Def Language, initializing disk as, (U) DCL Dictionary, FDL-2, FDL-36 DCL1-247

Sharing cluster resources, (M) System Management Intro, 6-12 Sharing data VMS RMS shared files, (P) Programming Resources, 5-19 SHARING primary attribute secondary attributes, (P) File Applications, 7-4, 7-7, 7-22 SHDRIVER.EXE, (P) I/O User's I, 10-1 Sheet feed paper specifying in forms, (M) Maintaining VMS, 5-40 SHIFT built-in procedure, (P) VAXTPU, 7-503 to 7 - 504Shift instruction vector, (P) MACRO, 10-67 SHIFT key restriction on defining in EVE, (P) VAXTPU, SHIFT LEFT command, (U) Using VMS, 8-28, 8-36; (U) EVE Ref, EVE-218 in window environment (EVE), (U) Text Processing, 1-56 moving the cursor with (EVE), (U) Text Processing, 1-10 Shift operator (@), (P) System Dump Analyzer, SDA-13; (P) MACRO, 3-16 Shift restrictions, (M) Security, 3-16 SHIFT RIGHT command, (U) Using VMS, 8-28, 8-36; (U) EVE Ref, EVE-219 in window environment (EVE), (U) Text Processing, 1-56 moving the cursor with (EVE), (U) Text Processing, 1–10 "Shift\_amount" string constant parameter to GET\_INFO, (P) VAXTPU, 7-225 SHIFT\_KEY keyword, (P) VAXTPU, 7-472 "Shift\_key" string constant parameter to GET\_INFO, (P) VAXTPU, 7-204, 7-207 SHL (shift left) command, (U) EDT Ref, EDT-309 See also Displaying text SHMEM privilege, (M) Setting Up VMS, 5–17; (M) Security, A-8 Short literal mode usage restricted in vector floating-point instructions, (P) MACRO, 10-16 Should Be Zero See SBZ field SHOW (KEYWORDS) built-in procedure, (P) VAXTPU, 2–5

SHOW/IDENTIFIER command, (M) Authorize,

SHOW/PROXY command, (M) Authorize,

SHOW/RIGHTS command, (M) Authorize,

AUTH-52

AUTH-54

AUTH-55

SHOW ABORT\_KEY command, (P) Debugger, SHOW ACCOUNTING command, (U) DCL Dictionary, DCL2-248 to DCL2-249; (M) Maintaining VMS, 6-2 See also ACCOUNTING command items enabled, (U) DCL Dictionary, DCL2-248 SHOW ACL command, V5.5 New Features, B-14; (U) Using VMS, 7-12; (U) Files and Devices, 2-13, 4-2; (U) DCL Dictionary, DCL2-250; (M) Security, 4-17 SHOW/ADAPTER command, (M) System Generation, SGN-31 SHOW ALL command, (U) Mail, MAIL-99 SHOW AREA command, (M) Network Control Program, NCP-133 SHOW AST command, (P) Debugger, 9-16, CD-205SHOW ATSIGN command, (P) Debugger, 8-2, CD-206 SHOW AUDIT command, (U) DCL Dictionary, DCL2-251 to DCL2-254 SHOW AUTOREPEAT command, (U) EDT Ref, EDT-206 See also Terminal attributes SHOW AUTO\_PURGE command, (U) Mail, MAIL-83 SHOW/BI=Blindex command in System Generation Utility (SYSGEN), V5.5 New Features, B-59 SHOW BREAK command, (P) Debugger, 3-9, CD-207 SHOW BROADCAST command, (U) DCL Dictionary, DCL2-255 to DCL2-256 SHOW BUFFER command, (U) Using VMS, 8-70; (U) EDT Ref, EDT-207 EDT editor, (U) Text Processing, 2-34 SHOW BUFFERS command, (U) Using VMS, 8-31, 8-32; (U) EVE Ref, EVE-222 EVE editor, (U) Text Processing, 1-51 for buffer manipulation (EVE), (U) Text Processing, 1–48 SHOW built-in procedure, (P) VAXTPU, 7-505 to 7 - 507SHOW/BUS=busId command in System Generation Utility (SYSGEN), V5.5 New Features, B-60 SHOW CALLS command, (P) Debugger, 2-13, 3-3, 9-10, 9-16, CD-209 SHOW CALL\_FRAME command, (P) System Dump Analyzer, SDA-65, SDA-79 SHOW CASE command, (U) EDT Ref, EDT-208 SHOW CC\_PROMPT command, (U) Mail, MAIL-84 SHOW CHAR display, (M) Security, 8-16

SHOW CIRCUIT command, V5.5 Release Notes, 4–12; (M) Network Control Program, NCP–136

SHOW CLUSTER

See Show Cluster Utility

SHOW CLUSTER command, (U) DCL Dictionary, DCL2-257; (P) System Dump Analyzer, SDA-82

SHOW CLUSTER/SCS command, (P) System Dump Analyzer, SDA-123

Show Cluster Utility (SHOW CLUSTER), (M) VAXcluster, 7–26

CL\_QUORUM, (M) VAXcluster, 7–27

CL\_VOTES, (M) VAXcluster, 7–27

commands, (M) Show Cluster, SHCL-22

controlling the display, (M) Show Cluster, SHCL-4 to SHCL-11

DCL qualifiers, (M) Show Cluster, SHCL-15 to SHCL-20

directing output from, (M) Show Cluster, SHCL-14

display formatting, (M) Show Cluster, SHCL-8 to SHCL-11

exiting, (M) Show Cluster, SHCL-14 invoking, (M) Show Cluster, SHCL-14 refreshing the screen, (M) Show Cluster, SHCL-11

report, (M) Show Cluster, SHCL-1 startup initialization files, (M) Show Cluster, SHCL-12

SHOW command, (U) VMS Intro, 1-3; (U) Using VMS, 8-31; (U) Files and Devices, 4-1; (U) DCL Dictionary, DCL2-246 to DCL2-247; (U) EVE Ref, EVE-220 to EVE-221; (M) Exchange, EXCH-40; (M) Authorize, AUTH-49; (M) Audit Analysis, AUD-38; (M) DECnet-VAX Guide, 4-1; (M) Networking, 3-98; Obsolete Features, 4-15

EVE editor, (U) Text Processing, 1–49 for buffer manipulation (EVE), (U) Text Processing, 1–48

LMCP Utility, V5.5 New Features, B-93 summary of options, (U) DCL Dictionary, DCL2-246

to display network configuration database, (M) DECnet-VAX Guide, 3-33

SHOW COMMAND command, (U) EDT Ref, EDT-209

SHOW commands

line mode, (U) EDT Ref, EDT-206

SHOW/CONFIGURATION command, (M) System Generation, SGN-32

SHOW CONNECTIONS command, (P) System Dump Analyzer, SDA-87

SHOW COPY\_SELF command, (U) Mail, MAIL-86

SHOW COUNTER command, (M) DECnet-VAX Guide, 4–3

SHOW CPU command, (U) DCL Dictionary, DCL2-258 to DCL2-261; (M) Setting Up VMS, 2-20; (M) Maintaining VMS, 6-15, 6-16; (P) System Dump Analyzer, SDA-10, SDA-68, SDA-89

analyzing a running system, (P) System Dump Analyzer, SDA-9

vector processing support, V5.5 New Features, B-15

SHOW CRASH command, (P) System Dump Analyzer, SDA-10, SDA-15, SDA-16, SDA-68, SDA-93

analyzing a running system, (P) System Dump Analyzer, SDA-9

SHOW CURSOR command, (U) EDT Ref, EDT-210

See also Cursor positioning

SHOW DEFAULT command, (U) VMS Intro, 3-6; (U) Using VMS, 2-22; (U) DCL Concepts, 3-12; (U) DCL Dictionary, DCL2-262 to DCL2-263; (M) Monitor, MON-89

SHOW DEFAULTS BUFFER command, (U) EVE Ref, EVE-223 to EVE-224; (P) VAXTPU, 4-32

for buffer manipulation (EVE), (U) Text Processing, 1–49

SHOW DEFAULT\_TABLE command, (M)
Terminal Fallback, TFU-11, TFU-26

SHOW DEFINE command, (P) Debugger, 8-6, CD-211

SHOW DELETED command, (U) Mail, MAIL-101 SHOW/DEVICE=device-driver, (M) System Generation, SGN-34

SHOW DEVICE command, (P) System Dump Analyzer, SDA-15, SDA-24, SDA-98; (P) Device Support (B), 1-80

SHOW DEVICES command, (U) VMS Intro, 3-5; (U) Using VMS, 7-12; (U) Files and Devices, 2-13, 3-16, 4-2, 4-4; (U) DCL Dictionary, DCL2-264 to DCL2-268

/FILES qualifier, (M) Install, INS-6

SHOW DEVICES/FULL command, (M) Security, 4–31

SHOW DEVICES/SERVED command, (U) DCL Dictionary, DCL2-269 to DCL2-271

.SHOW directive, (P) MACRO, 6-89

SHOW DISPLAY command, (U) DCL Dictionary, DCL2-272 to DCL2-274; (P) Debugger, 7-12, CD-212

See also SET DISPLAY command SHOW/DRIVER=device-driver, (M) System Generation, SGN-35

SHOW EDITOR command, (U) Mail, MAIL-85; (P) Debugger, CD-214

SHOW ENTITY command, (U) EDT Ref, EDT-211

```
SHOW ENTITY PAGE command, (U) EDT Ref,
   EDT-211
SHOW ENTITY PARAGRAPH command, (U)
   EDT Ref, EDT-211
SHOW ENTITY SENTENCE command, (U) EDT
   Ref, EDT-211
SHOW ENTITY WORD command, (U) EDT Ref.
   EDT-211
SHOW ENTRY command, V5.5 New Features,
   3-1; (U) Using VMS, 2-18, 3-8; (U)
   Command Procedures, 8–6; (U) DCL
   Dictionary, DCL2-275 to DCL2-278; (M)
   Maintaining VMS, 5-77
  change in display, V5.5 Release Notes, 2-11
  change in format of, V5.5 New Features, 3-1
  executing, V5.5 New Features, 3-2
  jobnames parameter, V5.5 New Features, 3-1
  job state, V5.5 New Features, 3-2
SHOW entry point, (P) Modular Procedures, 4-8
SHOW ENVIRONMENT command, (M)
   SYSMAN, SM-3, SM-68, SM-72
SHOW ERROR command, (U) DCL Dictionary,
   DCL2-279
SHOW EVENT_FACILITY command, (P)
   Debugger, 3-14, 12-28, CD-215
SHOW EXECUTIVE command, (P) System Dump
   Analyzer, SDA-15, SDA-104
SHOW EXECUTOR CHARACTERISTICS
   command, V5.5 New Features, C-2
  display of proxy access, (M) Networking, 3-97
SHOW EXECUTOR command, (M) Network
   Control Program, NCP-142
  CHARACTERISTICS display, (M) Networking,
  display of Ethernet address, (M) Networking,
  display of executor type, (M) Networking, 3-66
SHOW EXIT_HANDLERS command, (P)
   Debugger, 9-16, CD-216
SHOW FILE command, (U) Mail, MAIL-87
SHOW FILES command, (U) EDT Ref, EDT-212
SHOW FNF command, (U) EDT Ref, EDT-213
SHOW FOLDER command, (U) Mail, MAIL-88
SHOW FORM command, (U) Mail, MAIL-91
SHOW FORWARD command, (U) Mail, MAIL-92
SHOW HEADER command, (P) System Dump
   Analyzer, SDA-106
SHOW HELP command, (U) EDT Ref, EDT-214
SHOW/IDENTIFIER command, (M) Security, 5-7
SHOW/IDENTIFIER/FULL command, (M)
    Security, 5-7
SHOW IMAGE command, (P) Debugger, 5-13,
    CD-217
Showing version number, (P) VAXTPU, 4-2
```

SHOW INTRUSION command, (U) DCL

Security, 5-25

Dictionary, DCL2-280 to DCL2-282; (M)

SHOW KEY command, (U) VMS Intro, 6–11; (U) Using VMS, 1-26; (U) Mail, MAIL-102; (U) DCL Dictionary, DCL2-283 to DCL2-284; (U) EDT Ref, EDT-215; (U) EVE Ref, EVE-225; (M) SYSMAN, SM-73; (P) Debugger, 8-8, CD-218SHOW KEYPAD command, (U) EDT Ref, EDT-218 SHOW LANGUAGE command, (P) Debugger, 4-10, CD-220 SHOW LIBRARY command, (M) Terminal Fallback, TFU-10, TFU-27 SHOW LICENSE command, (U) DCL Dictionary, DCL2-285; License Management, LMF-13, LMF-50 difference from LICENSE LIST command, License Management, LMF-108 examples, License Management, LMF-109 SHOW LINE command, V5.5 Release Notes, 4-12; (M) Network Control Program, NCP-145 Ethernet hardware address, (M) Networking, 3-62, 7-11SHOW LINES command, (U) EDT Ref, EDT-219 See also Displaying text EDT editor, (U) Text Processing, 2-33 SHOW LINK command, (M) LATCP, LAT-43 SHOW LINKS command, (M) Network Control Program, NCP-149 SHOW LOCK command, (P) System Dump Analyzer, SDA-108 SHOW LOG command, (P) Debugger, 8-5, CD-221 SHOW LOGGING command, (M) Network Control Program, NCP-152 to display network logging activity, (M) DECnet-VAX Guide, 4-6 SHOW LOGICAL command, (U) VMS Intro, 3-10; (U) Using VMS, 4-4; (U) Command Procedures, 2-4; (U) DCL Dictionary, DCL2-288 to DCL2-291 See also SHOW TRANSLATION command and logical name access mode, (U) Using VMS, and logical name table structure, (U) Using VMS, 4-9 default search order, (U) DCL Concepts, 4-3 displaying all logical name tables,  $\ (U)\ DCL$ Concepts, 4–3 displaying a particular logical name table, (U)DCL Concepts, 4-4 displaying name of local node, (M) DECnet-VAX Guide, 3-2 displaying the access mode of a logical name, (U) DCL Concepts, 4-14 displaying the logical name table structure, (U)

DCL Concepts, 4-8

including a wildcard, (U) DCL Concepts, 4-4

- SHOW LOGS SDA command, V5.5 New Features, 20-2
- SHOW MAGTAPE command, (U) Files and Devices, 4-2, 4-6
- SHOW MAIL\_DIRECTORY command, (U) Mail, MAIL-94
- SHOW MARGINS command, (P) Debugger, 6–8, CD–222
- SHOW MAX\_SOURCE\_FILES command, (P) Debugger, 6-3, CD-223
- SHOW MEMORY command, (U) DCL Dictionary, DCL2-292 to DCL2-299; (P) System Dump Analyzer, SDA-3
- SHOW MODE command, (U) EDT Ref, EDT-220; (P) Debugger, CD-224; (P) Patch, PAT-85
- SHOW MODULE command, (P) Debugger, 5-7, 5-15, CD-225; (P) Patch, PAT-86
- SHOW MODULE CONFIGURATOR command, (M) DECnet-VAX Guide, 4-6; (M) Networking, 3-45, 3-46; (M) Network Control Program, NCP-155
- SHOW MODULE X25-ACCESS command, (M) Network Control Program, NCP-159
- SHOW MODULE X25-PROTOCOL command, (M) Network Control Program, NCP-161
- SHOW MODULE X25-SERVER command, (M) Network Control Program, NCP-165
- SHOW MODULE X29-SERVER command, (M)
  Network Control Program, NCP-165
- SHOW NETWORK command, (M) DECnet-VAX
  Guide, 2-2, 3-4; (M) Networking, 8-1, 8-2
  display of network status, (M) Networking, 8-1
  to display name and address of local node, (M)
  DECnet-VAX Guide, 3-2
  - to display routing information, (M)

    DECnet-VAX Guide, 3-2
- SHOW NEW\_MAIL\_COUNT command, (U) Mail, MAIL-103
- SHOW NODE command, (M) LATCP, LAT-49; (M) DECnet-VAX Guide, 3-33; (M) Network Control Program, NCP-167
  - COUNTERS parameter, (M) Networking, 3-27 display of node type, (M) Networking, 3-66
- SHOW NUMBERS command, (U) EDT Ref, EDT-221
  - EDT editor, (U) Text Processing, 2-33
- SHOW OBJECT command, (M) Network Control Program, NCP-173
- SHOW OUTPUT command, (P) Debugger, 8–2, 8–5, CD–228
- SHOW PAGE\_TABLE command, (P) System Dump Analyzer, SDA-23, SDA-111
- SHOW PARAGRAPH command, (U) EDT Ref, EDT-222
- SHOW PATCH\_AREA command, (P) Patch, PAT-87

- SHOW PERSONAL\_NAME command, (U) Mail, MAIL-95
- SHOW PFN\_DATA command, (P) System Dump Analyzer, SDA-115
- SHOW POOL command, (P) System Dump Analyzer, SDA-118
- SHOW PORT command, (M) LATCP, LAT-55 SHOW PORTS command, (P) System Dump Analyzer, SDA-123
- SHOW PRINTER command, (U) DCL Dictionary, DCL2–300 to DCL2–301
- SHOW PROCESS/ALL command, (P) System Dump Analyzer, SDA-128
- SHOW PROCESS command, (U) VMS Intro, 6-11; (U) Using VMS, 3-2, 7-12; (U) Files and Devices, 2-13; (U) DCL Dictionary, DCL2-302 to DCL2-307; (M) Maintaining VMS, 6-16; (P) Debugger, 10-2, 11-2, CD-229; (P) System Dump Analyzer, SDA-74, SDA-126
  - and WORLD privilege, *(M) Security*, 5–39 vector processing support, *V5.5 New Features*, B–15
- SHOW PROCESS/IMAGES command SDA (System Dump Analyzer), V5.5 New Features, B-113
- SHOW PROCESS/LOCKS command, (P) System Dump Analyzer, SDA-108
- SHOW PROCESS/PARTICIPANTS command SDA (System Dump Analyzer), V5.5 New Features, 20-3
- SHOW PROCESS/PRIVILEGES command, (M) DECnet-VAX Guide, 3–2, 3–9
- SHOW PROCESS/RMS command, (P) System Dump Analyzer, SDA-147
  - selecting display options, (P) System Dump Analyzer, SDA-76
- SHOW PROCESS/VECTOR\_REGISTERS command
  - SDA (System Dump Analyzer), V5.5 New Features, B-113
- SHOW PROFILE command, (M) SYSMAN, SM-6, SM-74
- SHOW PROMPT command, (U) EDT Ref, EDT-223
  - See also Terminal attributes
- SHOW PROTECTION command, (U) Using VMS, 7-12; (U) Files and Devices, 2-13, 4-2, 4-7, 4-8; (U) DCL Concepts, 8-9; (U) DCL Dictionary, DCL2-308; (M) Security, 4-34
- /SHOW qualifier, (M) Bad Block, BAD-15
- SHOW QUEUE/CHARACTERISTICS command, (U) DCL Dictionary, DCL2-313 to DCL2-314
- SHOW QUEUE command, V5.5 New Features, 3-2; (U) Using VMS, 2-18; (U) Mail, MAIL-97; (U) Command Procedures, 8-6; (U) DCL Dictionary, DCL2-309 to DCL2-312

SHOW QUEUE command (cont'd) change in display, V5.5 Release Notes, 2-11; V5.5 New Features, 3-2 /CHARACTERISTIC qualifier, (M) Maintaining VMS, 5-26/FORM qualifier, (M) Maintaining VMS, 5-42 for showing defined forms, (M)Maintaining VMS, 5-42 /FULL qualifier for showing assigned form, (M) Maintaining VMS, 5-44 for showing characteristics, (M) Maintaining VMS, 5-26 for showing protection, (M) Maintaining VMS, 5-22, 5-23 with a batch queue, (U) VMS Intro, 6-3 with a print queue, (U) VMS Intro, 6-2 SHOW/QUEUE command, (M) Maintaining VMS, /ALL\_JOBS qualifier, (M) Maintaining VMS, /BATCH qualifier, (M) Maintaining VMS, 5-69 /BRIEF qualifier, (M) Maintaining VMS, 5-70 /BY\_JOB\_STATUS qualifier, (M) Maintaining VMS, 5-69/DEVICE qualifier, (M) Maintaining VMS, /FILES qualifier, (M) Maintaining VMS, 5-70 /FULL qualifier, (M) Maintaining VMS, 5-70 /GENERIC qualifier, (M) Maintaining VMS, /SUMMARY qualifier, (M) Maintaining VMS, 5 - 70SHOW QUEUE/FORM command, (U) DCL Dictionary, DCL2-315 to DCL2-316 SHOW QUIET command, (U) EDT Ref, EDT-224 See also Terminal attributes SHOW QUOTA command, (U) Files and Devices, 4-2, 4-8; (U) DCL Dictionary, DCL2-317 SHOW RADIX command, (P) Debugger, 4-10, CD-234 SHOW REPEAT command, (U) EDT Ref, EDT-225 See also Terminal attributes SHOW RESOURCE command, (P) System Dump Analyzer, SDA-108, SDA-143 SHOW/RIGHTS command, (M) Security, 5-7 SHOW RMS command, (P) System Dump Analyzer, SDA-147 SHOW RMS\_DEFAULT command, (U) DCL Dictionary, DCL2-318; (P) File Applications, 3-8, 3-14; (P) Convert, CONV-19; (P) File Def Language, FDL-30 current default extension size, (P) File Applications, 9-8 current process-default buffer count, (P) File

Applications, 7–19 to 7–20

SHOW RSPID command, (P) System Dump Analyzer, SDA-148 SHOW SCOPE command, (P) Debugger, 5-11, CD-235; (P) Patch, PAT-88 SHOW SCREEN command, (U) EDT Ref, EDT-226 SHOW SEARCH command, (U) EDT Ref, EDT-227; (P) Debugger, 6-7, CD-237 See also Locating text EDT editor, (U) Text Processing, 2-33 SHOW SELECT command, (P) Debugger, 7-20, CD-238 SHOW SERVICE command, (M) LATCP, LAT-58 SHOW SERVICES command, (M) LADCP, LADCP-9 SHOW SOURCE command, (P) Debugger, 6-2, SHOW SPINLOCKS command, (P) System Dump Analyzer, SDA-151; (P) Device Support (A), E-17SHOW STACK command, (P) Debugger, 9-12, CD-241; (P) System Dump Analyzer, SDA-21, SDA-157 SHOW/STARTUP command, (M) Setting Up VMS, 6-22; (M) System Generation, SGN-39 SHOW STATISTICS command, (M) Terminal Fallback, TFU-10, TFU-28 SHOW STATUS command, (U) DCL Dictionary, DCL2-319 SHOW STEP command, (P) Debugger, 3-7, CD-242 SHOW SUMMARY command, (U) EDT Ref, EDT-229; (U) EVE Ref, EVE-226; (P) System Dump Analyzer, SDA-126, SDA-159 See also Processing commands SHOW SYMBOL command, (U) VMS Intro, 5-2; (U) Using VMS, 5-5, 6-29; (U) DCL Concepts, 5-4; (U) DCL Dictionary, DCL2-320 to DCL2-321; (P) Debugger, 5-9, 12-26, CD-243; (P) System Dump Analyzer, SDA-161 SHOW SYMBOL/DEFINED command, (P) Debugger, 8-6 SHOW SYSTEM BUFFERS command, (U) Using VMS, 8-31; (U) EVE Ref, EVE-227 EVE editor, (U) Text Processing, 1-51 for buffer manipulation (EVE), (U) Text Processing, 1–49 SHOW SYSTEM command, (U) DCL Dictionary, DCL2-322 to DCL2-325 SHOW SYSTEM/INTERACTIVE command, V5.5 Release Notes, 4-5 SHOW TAB command, (U) EDT Ref, EDT-230 See also Tabbing functions EDT editor, (U) Text Processing, 2-43

SHOW TABLES command, (M) Terminal SHOW WORKING SET command, (U) DCL Fallback, TFU-10, TFU-11, TFU-29 Dictionary, DCL2-335 SHOW TASK command, (P) Debugger, 12-13, SHOW WRAP command, (U) EDT Ref, EDT-239 12-15, CD-246 See also Displaying text SHOW TERMINAL command, (U) VMS Intro. SHOW/XMI=Blindex command 6-13: (U) DCL Concepts, 2-4: (U) DCL in System Generation Utility (SYSGEN), V5.5 Dictionary, DCL2-326 to DCL2-327; (U) EDT New Features, B-61 Ref, EDT-232; (P) Debugger, 7-22, CD-249 SHOW ZONE command, V5.5 New Features, See also SET TERMINAL command B-41; (U) DCL Dictionary, DCL2-336 See also Terminal attributes SHOW [parameter] command, (M) System SHOW TERMINAL/FALLBACK command, (M) Generation, SGN-36 Terminal Fallback, TFU-11, TFU-30 SHOW\_BUFFER identifier, (P) VAXTPU, 7-506 SHOW TEXT command, (U) EDT Ref, EDT-233 SHOW\_BUFFER variable, (P) VAXTPU, 4-29 SHOW TEXT END command, (U) EDT Ref. SHOW\_CLUSTER\$INIT, (M) Show Cluster, EDT-233 SHCL-13, SHCL-22 SHOW TEXT PAGE command, (U) EDT Ref. SHR\$ HALTED, (P) I/O User's II, 4-32 EDT-233 SHR\$\_NOCMDMEM, (P) I/O User's II, 4-28, SHOW TIME command, (U) VMS Intro, 1-3; (U) 4-31, 4-32, 4-33 DCL Dictionary, DCL2-328 SHR\$\_QEMPTY, (P) I/O User's II, 4-32 SHOW TIMEOUT command, (M) SYSMAN, SHR (shift right) command. (U) EDT Ref. SM-75EDT-310 SHOW TRACE command, (P) Debugger, 3-9, See also Displaying text CD-250 SHR field SHOW TRANSACTIONS SDA command, V5.5 See FAB\$B\_SHR field New Features, 20-6 SHRFILLM (shared files limit), (M) Setting Up SHOW TRANSLATION command, (U) Using VMS, 5-6 VMS, 4-4; (U) DCL Concepts, 4-3; (U) DCL SHRINK WINDOW command, (U) Using VMS, Dictionary, DCL2-329 to DCL2-330 8-35; (U) EVE Ref, EVE-229 See also SHOW LOGICAL command in window environment (EVE), (U) Text SHOW TRUNCATE command, (U) EDT Ref. Processing, 1-56 EDT-234 Shutdown See also Shutting down See also Displaying text SHOW TYPE command, (P) Debugger, 4-24, allowing batch and print jobs to complete CD-252 before, (M) Maintaining VMS, 5-75 SHOW/UNIBUS command, (M) System emergency, (M) Setting Up VMS, 3-11 Generation, SGN-40 notification, (M) Setting Up VMS, 3-10 SHOW USERS command, (U) DCL Dictionary, operator-requested, (P) System Dump Analyzer, DCL2-331 to DCL2-334 SDA-5 and disconnected jobs, (M) Security, 3-21 options SHOW VECTOR\_MODE command, (P) Debugger, specifying time interval between DISABLE 11-19, CD-253 AUTOSTART/QUEUES and STOP SHOW VERIFY command, (U) EDT Ref. /QUEUES/ON\_NODE commands., (M) EDT-235 Maintaining VMS, 5-75 site-specific, (M) Setting Up VMS, 3-5 See also Processing text SHOW VERSION command, (U) EDT Ref, stopping queues before, (M) Maintaining VMS EDT-236 5 - 75SHOW WASTEBASKET\_NAME command, (U) system, (M) Setting Up VMS, 3-5 SHUTDOWN\$DISABLE\_AUTOSTART logical Mail, MAIL-98 SHOW WATCH command, (P) Debugger, 3-15, name, V5.5 Release Notes, 2-50; (M) Maintaining VMS, 5-75 SHOW WILDCARDS command, (U) EVE Ref, SHUTDOWN\$INFORM NODES logical name. EVE-228 (M) Setting Up VMS, 3-10 EVE editor, (U) Text Processing, 1-26 SHUTDOWN.COM SHOW WINDOW command, (P) Debugger, 7-14, changes, V5.5 Release Notes, 2-50 CD-255Shutdown procedure SHOW WORD command, (U) EDT Ref, EDT-238 changes, V5.5 Release Notes, 2-50 system, (M) Setting Up VMS, 3-1

Shutting down Signal handlers DECnet-VAX, (M) DECnet-VAX Guide, 3-31 installing for UNIX signals, (P) DECthreads, Shutting down queue manager A-5before moving queue files, V5.5 New Features, Signaling, (P) Programming Resources, 9-5 changing to return status, (P) Programming 5-4Shutting down the cluster, (M) VAXcluster, 7–27 Resources, 9-6 SIDR (secondary index data record), (P) File Signaling a condition, (P) Routines Intro, 2–47 Applications, 3–15, 3–19, 10–22; (P) Signaling and condition handling, (P) Modular Analyze / RMS\_File, ARMS-7; (P) File Def Procedures, 2-22 Language, FDL-5 Signaling a wake-up, (P) DECthreads, cma-49, for storing sorted pointers, (P) Convert, cma-51, pthread-40 CONV-12 Signaling error conditions, (P) Modular SID register Procedures, 2-23 Signaling errors displaying, (P) System Dump Analyzer, SDA-90 example in a VAX MACRO program, (P) File /SID\_REGISTER qualifier, (M) Error Log, Applications, 5–12 ERR-20 Signal primitive operation, (P) RTL Parallel Sign (+ | -) specifier Processing, 4-10 with APPEND, (U) EDT Ref, EDT-261 Signed byte storage directive (.SIGNED BYTE), (P) MACRO, 6-91 with CHGC (change case), (U) EDT Ref. EDT-266 Signed word storage directive (.SIGNED\_WORD), with CHGL (change case lower), (U) EDT Ref, (P) MACRO, 6-92EDT-267 .SIGNED\_BYTE directive, (P) MACRO, 6-91 with CHGU (change case upper), (U) EDT Ref, .SIGNED\_WORD directive, (P) MACRO, 6-92 EDT-268 Sign-Extended longword field, (P) RTL Library, with CUT, (U) EDT Ref, EDT-275 LIB-142 with D (delete), (U) EDT Ref, EDT-276 Significance indicator, (P) MACRO, 9-185 with FILL, (U) EDT Ref, EDT-289 Sign representation with "move", (U) EDT Ref, EDT-296 preference for key type coding, (P) RMS, 13-7 with R (replace), (U) EDT Ref, EDT-302 SII controller, (P) Device Support (A), 1-19 SII integral adapter, (P) I/O User's I, 3-4 with S (substitute), (U) EDT Ref, EDT-305 with SN (substitute next), (U) EDT Ref, /SILENT qualifier, (P) Debugger, 3-13, 12-31, CD-128, CD-187, CD-197, CD-259 EDT-311 with SSEL (search and select), (U) EDT Ref, Simple breakpoint, (P) Delta/XDelta, DELTA-28 EDT-312 Simple key, (P) RMS, 13–13 with TADJ (tab adjust), (U) EDT Ref, EDT-317 Simple name converting to opaque, V5.5 New Features, Signal alternatives to using, (P) DECthreads, A-6 C-31; (P) System Services Ref, SYS-178 arithmetic error, (P) DECthreads, A-7 Simple\_Name\_Str identifier, V5.5 New Features, C - 42asynchronous, (P) DECthreads, A-4, A-7 enabling an event, (P) RTL Parallel Processing, Simplified callable interface See VAXTPU routines illegal instruction, (P) DECthreads, A-8 /SIMULATE qualifier, (U) DSR Ref. 4-24 nonterminating, (P) DECthreads, A-4 /SINCE qualifier, (M) Backup, BCK-88; (M) reasons to avoid in a multithreaded program, Error Log, ERR-21; (M) Audit Analysis, (P) DECthreads, A-6 AUD-25; (M) Accounting, ACC-28; (P) reported as exceptions, (P) DECthreads, A-7 Librarian, LIB-42; (P) National Char Set, synchronous, (P) DECthreads, A-4 NCS-41 terminating, (P) DECthreads, A-4, A-7 EXCHANGE/NETWORK command, V5.5 New types of, (P) DECthreads, A-3 Features, E-19 Signal argument vector, (P) RTL Library, 4–7, Sine 4-9, 4-20hyperbolic, (P) RTL Math, MTH-100, Signal array, (P) Programming Resources, 9-14; MTH-133 (P) System Dump Analyzer, SDA-18 in degrees, (P) RTL Math, MTH-99, MTH-127, Signal array argument, (P) System Services Intro, MTH-131 11-10 in radians, (P) RTL Math, MTH-98, MTH-122, Signaler's registers, (P) Routines Intro, 2-53 MTH-124

of complex number, (P) RTL Math, MTH-53, V5.5 Release Notes, 3-47 MTH-54SKIP command, (U) DSR Ref, 2-115 Single-file/multivolume configuration, (U) Files Skip file function, (P) I/O User's I, 6–20 and Devices, B-5 Skip sectoring, (P) I/O User's I, 3-17 Single-file/single-volume configuration, (U) Files SKPC (Skip Character) instruction, (P) MACRO, and Devices, B-4 9 - 139Single instruction access, (P) Modular Procedures, Skulk, V5.5 New Features, C-16 3-22 Slash (/) Single points of failure division operator, (P) Debugger, D-7 defined. Dependability Handbook, Glossary-5 Slave formatter, (P) I/O User's I, 6-8 in configurations, Dependability Handbook, 6-2 Slave node, (M) Networking, 4-18 in networks, Dependability Handbook, 7-1, SLD (satellite loader), (M) Networking, 4-20 7-7, 7-14 building, (M) Networking, 4-20 Sink, (M) Networking, 2-37 SLEEP built-in procedure, (P) VAXTPU, 7-508 to logging, (M) Networking, 2-38, 3-88 7-509 name, (M) Networking, 2-38 Slider, (P) VAXTPU, 7-224 node, (M) Networking, 2-38 example of fetching, (P) VAXTPU, B-19 to related event, (M) Networking, 2-37 state, (M) Networking, 2-38 SLR register SINK parameter. (M) Networking, 3-90 displaying, (P) System Dump Analyzer, Sink test, (M) DTS/DTR, DTS-9, DTS-13 SDA-90 SIRR (software interrupt request register), (P) SLS Device Support (A), 3–9 archiving backup data, Dependability SISR register Handbook, 9-21 displaying, (P) System Dump Analyzer, use at CSC lights out data center, SDA-90 Dependability Handbook, 11-23 Site security, Dependability Handbook, 5-6 Small Computer System Interface Site-specific LAT configuration file See SCSI LAT\$SYSTARTUP.COM procedure, (M) Small request packet LATCP, LAT-2 See SRP Site-specific startup, (M) Setting Up VMS, 2-7 SMB\$CHECK\_FOR\_MESSAGE routine, (P) announcements, (M) Setting Up VMS, 2-14 Utility Routines, SMB-15 installing known images, (M) Setting Up VMS, SMB\$INITIALIZE routine, (P) Utility Routines, 2-10 SMB-16 procedure SMB\$READ\_MESSAGE routine, (P) Utility See SYS\$MANAGER:SYSTARTUP.COM Routines, SMB-18 setting up queues, (M) Setting Up VMS, 2-9 SMB\$READ MESSAGE ITEM routine, (P) setting up spooled devices, (M) Setting Up Utility Routines, SMB-21 VMS, 2–9 SMB\$SEND\_TO\_JOBCTL routine, (P) Utility Site-specific startup command file Routines, SMB-31 elements, (M) VAXcluster, 4-11 SMB routines Size See also Job Controller allocating pages for PPL\$ data structures, (P) See also Symbiont RTL Parallel Processing, PPL-11 introduction, (P) Utility Routines, SMB-1 NCS library, specifying, (P) National Char Set, SMG\$ NCS-24, NCS-25 debugging screen-oriented program, (P) scheduling jobs based on, (M) Maintaining Debugger, 9-5 VMS, 5–30 SMG\$ADD\_KEY\_DEF, (P) Programming SIZE attribute, (P) File Def Language, FDL-35 Resources, 7-28; (P) RTL Screen Size limit Management, 3-2, SMG-3 for RT-11 volumes, (M) Exchange, EXCH-1 SMG\$BEGIN\_DISPLAY\_UPDATE, (P) RTL /SIZE qualifier, (P) Debugger, CD-69 Screen Management, 2-18, SMG-7 SIZE secondary attribute, (P) File Applications, SMG\$BEGIN\_PASTEBOARD\_UPDATE, (P) RTL Screen Management, 2-18, SMG-8 SJC\$ DELETE QUEUE function code privilege or access required for, V5.5 Release

SJC\$\_START\_QUEUE\_MANAGER function code,

Notes, 4–18

Sine (cont'd)

- SMG\$CANCEL\_INPUT, (P) RTL Screen Management, 1-7, 3-1, SMG-9
- SMG\$CHANGE\_PBD\_CHARACTERISTICS, (P) RTL Screen Management, 1-5, SMG-10
- SMG\$CHANGE\_RENDITION, (P) RTL Screen Management, 2-9, SMG-13
- SMG\$CHANGE\_VIEWPORT, (P) RTL Screen Management, 2–13, SMG–16
- SMG\$CHANGE\_VIRTUAL\_DISPLAY, (P)
  Programming Resources, 7-15; (P) RTL
  Screen Management, 2-9, SMG-21
- SMG\$CHECK\_FOR\_OCCLUSION, (P)
  Programming Resources, 7–12; (P) RTL
  Screen Management, 2–5, SMG–24
- SMG\$CONTROL\_MODE, (P) RTL Screen Management, 2-16, SMG-28
- SMG\$COPY\_VIRTUAL\_DISPLAY, (P) RTL Screen Management, SMG-31
- SMG\$CREATE\_KEY\_TABLE, (P) Programming Resources, 7-28; (P) RTL Screen Management, 3-2, SMG-36
- SMG\$CREATE\_MENU, (P) RTL Screen Management, 2-14, SMG-37
- SMG\$CREATE\_PASTEBOARD, (P) Programming Resources, 7-8; (P) RTL Screen Management, 1-4, 6-2, SMG-41
- SMG\$CREATE\_SUBPROCESS, (P) Programming Resources, 7–16; (P) RTL Screen Management, SMG-45
- SMG\$CREATE\_VIEWPORT, (P) RTL Screen Management, 2-13, SMG-58
- SMG\$CREATE\_VIRTUAL\_DISPLAY, (P)
  Programming Resources, 7-8; (P) RTL Screen
  Management, 1-6, SMG-49
- SMG\$CREATE\_VIRTUAL\_KEYBOARD, (P) Programming Resources, 7-24; (P) RTL Screen Management, 1-7, 3-1, SMG-54
- SMG\$CURSOR\_COLUMN, (P) RTL Screen Management, 2-6, SMG-62
- SMG\$CURSOR\_ROW, (P) RTL Screen Management, 2-6, SMG-63
- SMG\$DEFINE\_KEY, (P) RTL Screen Management, 3-2, SMG-64
- SMG\$DELETE\_CHARS, (P) Programming Resources, 7–22; (P) RTL Screen Management, 2–7, SMG–67
- SMG\$DELETE\_KEY\_DEF, (P) RTL Screen Management, 3-2, SMG-71
- SMG\$DELETE\_LINE, (P) Programming Resources, 7–22; (P) RTL Screen Management, 2–7, SMG–73
- SMG\$DELETE\_MENU, (P) RTL Screen Management, 2-14, SMG-77
- SMG\$DELETE\_PASTEBOARD, (P) Programming Resources, 7-9; (P) RTL Screen Management, 1-4, SMG-78

- SMG\$DELETE\_SUBPROCESS, (P) Programming Resources, 7–16; (P) RTL Screen Management, SMG-80
- SMG\$DELETE\_VIEWPORT, (P) RTL Screen Management, 2-13, SMG-81
- SMG\$DELETE\_VIRTUAL\_DISPLAY, (P)
  Programming Resources, 7–14; (P) RTL
  Screen Management, 1–6, 2–4, 6–1, SMG–82
- SMG\$DELETE\_VIRTUAL\_KEYBOARD, (P) RTL Screen Management, 3–1, SMG–83
- SMG\$DEL\_TERM\_TABLE, (P) RTL Screen Management, 5-2, SMG-66
- SMG\$DISABLE\_BROADCAST\_TRAPPING, (P) RTL Screen Management, SMG-84
- SMG\$DISABLE\_UNSOLICITED\_INPUT, (P) RTL Screen Management, SMG-94
- SMG\$DRAW\_CHAR, (P) RTL Screen Management, 2-11, SMG-96
- SMG\$DRAW\_LINE, (P) Programming Resources, 7-20; (P) RTL Screen Management, 2-11, SMG-100
- SMG\$DRAW\_RECTANGLE, (P) Programming Resources, 7-20; (P) RTL Screen Management, 2-11, SMG-105
- SMG\$ENABLE\_UNSOLICITED\_INPUT, (P) RTL Screen Management, 4–2, SMG–110
- SMG\$END\_DISPLAY\_UPDATE, (P) RTL Screen Management, 2–18, SMG-113
- SMG\$END\_PASTEBOARD\_UPDATE, (P) RTL Screen Management, 2–18, SMG–114
- SMG\$ERASE\_CHARS, (P) Programming Resources, 7–21; (P) RTL Screen Management, 2–8, SMG–116
- SMG\$ERASE\_COLUMN, (P) Programming Resources, 7–22; (P) RTL Screen Management, 2–8, SMG–120
- SMG\$ERASE\_DISPLAY, (P) Programming Resources, 7-21; (P) RTL Screen Management, 2-8, SMG-122
- SMG\$ERASE\_LINE, (P) Programming Resources, 7-21; (P) RTL Screen Management, 2-8, SMG-126
- SMG\$ERASE\_PASTEBOARD, (P) Programming Resources, 7-9; (P) RTL Screen Management, 1-5, SMG-130
- SMG\$EXECUTE\_COMMAND, (P) Programming Resources, 7–16; (P) RTL Screen Management, SMG-133
- SMG\$FIND\_CURSOR\_DISPLAY, (P) RTL Screen Management, SMG-136
- SMG\$FLUSH\_BUFFER, (P) RTL Screen Management, 2-17, SMG-138
- SMG\$GET\_BROADCAST\_MESSAGE, (P) RTL Screen Management, 4–1, SMG–139
- SMG\$GET\_CHAR\_AT\_PHYSICAL\_CURSOR, (P) RTL Screen Management, SMG-141

- SMG\$GET\_DISPLAY\_ATTR, (P) RTL Screen Management, SMG-143
- SMG\$GET\_KEYBOARD\_ATTRIBUTES, (P) RTL Screen Management, 3–1, SMG–149
- SMG\$GET\_KEY\_DEF, (P) RTL Screen Management, SMG-146
- SMG\$GET\_NUMERIC\_DATA, (P) RTL Screen Management, 5-2, SMG-152
- SMG\$GET\_PASTEBOARD\_ATTRIBUTES, (P) RTL Screen Management, 1–5, SMG-154
- SMG\$GET\_PASTING\_INFO, (P) RTL Screen Management, SMG-158
- SMG\$GET\_TERM\_DATA, (P) RTL Screen Management, 5–2, SMG–160
- SMG\$GET\_VIEWPORT\_CHAR, (P) RTL Screen Management, 2–14, SMG–162
- SMG\$HOME\_CURSOR, (P) Programming Resources, 7–17; (P) RTL Screen Management, 2–7, SMG–166
- SMG\$INIT\_TERM\_TABLE, (P) RTL Screen Management, 5-2, SMG-168
- SMG\$INIT\_TERM\_TABLE\_BY\_TYPE, (P) RTL Screen Management, 5–2, SMG–170
- SMG\$INSERT\_CHARS, (P) Programming Resources, 7–18; (P) RTL Screen Management, 2–8, SMG–172
- SMG\$INSERT\_LINE, (P) Programming Resources, 7–20; (P) RTL Screen Management, 2–8, SMG–177
- SMG\$INVALIDATE\_DISPLAY, (P) RTL Screen Management, SMG-183
- SMG\$KEYCODE\_TO\_NAME, (P) RTL Screen Management, 3-4, SMG-184
- SMG\$LABEL\_BORDER, (P) Programming Resources, 7–10; (P) RTL Screen Management, SMG–186
- SMG\$LIST\_KEY\_DEFS, (P) RTL Screen Management, SMG-192
- SMG\$LIST\_PASTING\_ORDER, (P) Programming Resources, 7–14; (P) RTL Screen Management, 2–5, SMG–195
- SMG\$LOAD\_KEY\_DEFS, (P) RTL Screen Management, 3–2, SMG–197
- SMG\$LOAD\_VIRTUAL\_DISPLAY, (P) RTL Screen Management, 2–15, SMG–199
- $SMG\$MOVE\_TEXT, \ \ (P) \ RTL \ Screen \ Management, \\ 2-4, \ SMG-201$
- SMG\$MOVE\_VIRTUAL\_DISPLAY, (P) RTL Screen Management, 2–3, SMG–204
- SMG\$NAME\_TO\_KEYCODE, (P) RTL Screen Management, 3–4, SMG–207
- SMG\$PASTE\_VIRTUAL\_DISPLAY, (P) Programming Resources, 7–8; (P) RTL Screen Management, 2–1, SMG–209
- SMG\$POP\_VIRTUAL\_DISPLAY, (P)
  Programming Resources, 7–32; (P) RTL
  Screen Management, 2–4, 6–2, SMG–212

- SMG\$PRINT\_PASTEBOARD, (P) RTL Screen Management, SMG-214
- SMG\$PUT\_CHARS, (P) RTL Screen Management, 2-8, SMG-216
- SMG\$PUT\_CHARS\_HIGHWIDE, (P) Programming Resources, 7–19; (P) RTL Screen Management, 2–8, SMG–221
- SMG\$PUT\_CHARS\_MULTI, (P) RTL Screen Management, 2–8, SMG–224
- SMG\$PUT\_CHARS\_WIDE, (P) RTL Screen Management, 2-8, SMG-227
- SMG\$PUT\_HELP\_TEXT, (P) RTL Screen Management, SMG-230
- SMG\$PUT\_LINE, (P) Programming Resources, 7-19; (P) RTL Screen Management, 2-9, SMG-233
- SMG\$PUT\_LINE\_HIGHWIDE, (P) RTL Screen Management, 2–9, SMG–240
- SMG\$PUT\_LINE\_MULTI, (P) RTL Screen Management, 2–9, SMG-244
- SMG\$PUT\_LINE\_WIDE, (P) Programming Resources, 7–20; (P) RTL Screen Management, 2–9, SMG–249
- SMG\$PUT\_PASTEBOARD, (P) RTL Screen Management, SMG-254
- SMG\$PUT\_STATUS\_LINE, (P) RTL Screen Management, SMG-256
- SMG\$PUT\_WITH\_SCROLL, (P) Programming Resources, 7–19
- SMG\$READ\_COMPOSED\_LINE, (P) Programming Resources, 7–28; (P) RTL Screen Management, 1–7, 3–2, SMG–258
- SMG\$READ\_FROM\_DISPLAY, (P) Programming Resources, 7–23; (P) RTL Screen Management, 2–12, SMG–263
- SMG\$READ\_KEYSTROKE, (P) RTL Screen Management, 3–1, SMG–267
- SMG\$READ\_STRING, (P) Programming Resources, 7–24; (P) RTL Screen Management, 1–7, 3–1, SMG–275
- SMG\$READ\_VERIFY, (P) RTL Screen Management, 3-1, SMG-285
- SMG\$REMOVE\_LINE, (P) RTL Screen Management, 2–11, SMG–292
- SMG\$REPAINT\_LINE, (P) RTL Screen Management, SMG-294
- SMG\$REPAINT\_SCREEN, (P) RTL Screen Management, SMG-296
- SMG\$REPASTE\_VIRTUAL\_DISPLAY, (P) RTL Screen Management, 2–3, SMG-299
- SMG\$REPLACE\_INPUT\_LINE, (P) RTL Screen Management, SMG-304
- SMG\$RESTORE\_PHYSICAL\_SCREEN, (P) Programming Resources, 7–31; (P) RTL Screen Management, 6–3, SMG–307

- SMG\$RETURN\_CURSOR\_POS, (P) Programming Resources, 7–18; (P) RTL Screen Management, 2–6, SMG–309
- SMG\$RETURN\_INPUT\_LINE, (P) RTL Screen Management, SMG-311
- SMG\$RING\_BELL, (P) RTL Screen Management, SMG-315
- SMG\$SAVE\_PHYSICAL\_SCREEN, (P) Programming Resources, 7–31; (P) RTL Screen Management, 6–3, SMG–316
- SMG\$SAVE\_VIRTUAL\_DISPLAY, (P) RTL Screen Management, 2–15, SMG-318
- SMG\$SCROLL\_DISPLAY\_AREA, (P) Programming Resources, 7–20; (P) RTL Screen Management, SMG–320
- SMG\$SCROLL\_VIEWPORT, (P) RTL Screen Management, 2–13, SMG–323
- SMG\$SELECT\_FROM\_MENU, (P) RTL Screen Management, 2–15, SMG–328
- SMG\$SET\_BROADCAST\_TRAPPING, (P) RTL Screen Management, 4–1, SMG–343
- SMG\$SET\_CURSOR\_ABS, (P) Programming Resources, 7–17; (P) RTL Screen Management, 2–7, SMG-345
- SMG\$SET\_CURSOR\_MODE, (P) RTL Screen Management, SMG-347
- SMG\$SET\_CURSOR\_REL, (P) Programming Resources, 7–17; (P) RTL Screen Management, 2–7, SMG–349
- SMG\$SET\_DEFAULT\_STATE, (P) RTL Screen Management, SMG-351
- SMG\$SET\_DISPLAY\_SCROLLING\_REGION, (P) RTL Screen Management, SMG-353
- SMG\$SET\_DISPLAY\_SCROLL\_REGION, (P) Programming Resources, 7–20
- SMG\$SET\_KEYPAD\_MODE, (P) RTL Screen Management, 3-2, SMG-355
- SMG\$SET\_OUT\_OF\_BAND\_ASTS, (P) RTL Screen Management, 4-2, SMG-357
- SMG\$SET\_PHYSICAL\_CURSOR, (P)
  Programming Resources, 7–18; (P) RTL
  Screen Management, SMG-361
- SMG\$SET\_TERM\_CHARACTERISTICS, (P) RTL Screen Management, SMG-363
- SMG\$SNAPSHOT, (P) RTL Screen Management, SMG-367
- SMG\$UNPASTE\_VIRTUAL\_DISPLAY, (P) Programming Resources, 7–14; (P) RTL Screen Management, 2–1, 6–1, SMG–369
- SMISERVER process
  - attributes of, (M) SYSMAN, SM-5 starting, (M) SYSMAN, SM-14
- SMM (System Marketing Model), *License Management*, LMF-26
- SMP\$ACQNOIPL, (P) Device Support (A), 13–29, E–18; (P) Device Support (B), 2–17

- SMP\$ACQUIRE, (P) Device Support (A), 13–28, 13–29, E–18; (P) Device Support (B), 2–34, 2–47
- SMP\$ACQUIREL, (P) Device Support (A), 13–28, 13–29, E–18; (P) Device Support (B), 2–17
- SMP\$AR\_IPLVEC, (P) Device Support (B), 2–33, 3–26, 3–30
- SMP\$AR\_SPNLKVEC, (P) Device Support (A), 3–13; (P) Device Support (B), 1–66, 2–34, 2–47, 2–96
- SMP\$GL\_FLAGS, (P) Device Support (A), 12–13, E–3
- SMP\$RELEASE, (P) Device Support (A), 13–28, 13–29, E–18; (P) Device Support (B), 2–35, 2–96
- SMP\$RELEASEL, (P) Device Support (A), 13–28, 13–29, E–18; (P) Device Support (B), 2–19
- SMP\$RESTORE, (P) Device Support (A), 13–28, 13–29, E–18; (P) Device Support (B), 2–35, 2–96
- SMP\$RESTOREL, (P) Device Support (A), 13–28, 13–29, E–18; (P) Device Support (B), 2–19
- SMP\$V\_UNMOD\_DRIVER, (P) Device Support (A), 12–13, E–3
- SMP (symmetric multiprocessing), V5.5 Release Notes, 2–51
  - after CPU failure, Dependability Handbook, 4-16
  - defined, Dependability Handbook, Glossary-5 equivalent processing functions, Dependability Handbook, 4-5
  - features of multiple CPUs, Dependability Handbook, 5–13
- SMP\_CPUS parameter, V5.5 New Features, B-11; (M) System Generation, A-30
- SMP\_LNGSPINWAIT parameter, (M) System Generation, A-31
- SMP\_SANITY\_CNT parameter, (M) System Generation, A-31
- SMP\_SPINWAIT parameter, (M) System Generation, A-31
- SN (substitute next) command, (U) EDT Ref, EDT-311
  - See also Replacing text
- \$SNDJBC, (P) System Services Ref, SYS-558 SOBGEQ (Subtract One and Branch Greater Than or Equal) instruction, (P) MACRO, 9-61
- SOBGTR (Subtract One and Branch Greater Than) instruction, (P) MACRO, 9-62
- Soft faults
  - characterizing, (M) Performance Management, 4-6
- SOFTINT macro, (P) Device Support (A), 3–10; (P) Device Support (B), 2–67, 3–26, 3–30
- Soft link
  - DNS, V5.5 New Features, C-6 enumerating, V5.5 New Features, C-29; (P) System Services Ref, SYS-175

Soft link (cont'd) Software (cont'd) locating target, (P) System Services Ref. vulnerable to external events, Dependability SYS-180 Handbook, 8-21 locating target entry, V5.5 New Features, C-32 writing custom applications, Dependability Handbook, 3-10 Soft page break writing dependable code, Dependability See PAGINATE command Handbook, 8-19 to 8-23 Software Software-based fault tolerance analyzing options, Dependability Handbook, defined, Dependability Handbook, Glossary-5 3-9 to 3-15 Software components application software dependability features, connection manager, (M) System Management Dependability Handbook, 8-27 to 8-57 Intro, 6-2avoiding errors in specification, Dependability distributed file system, (M) System Handbook, 8-20 Management Intro, 6-2 avoiding implementation errors, Dependability distributed job controller, (M) System Handbook, 8-20 Management Intro, 6-3 building block, Dependability Handbook, 1-19 distributed lock manager, (M) System applying dependability strategies, Management Intro, 6-3 Dependability Handbook, 1-21 Software Detected Bad Block File development, Dependability Handbook, 8-57 error messages, (M) DECnet-VAX Guide, 3-30 See SDBBF evolution, Dependability Handbook, 8-22 Software errors, (P) File Applications, 10-1 reporting, (M) Maintaining VMS, 6-1 fifth generation languages (5GL), Dependability Handbook, 3-11 SOFTWARE IDENTIFICATION parameter, (M) fourth generation languages (4GL), Networking, 4–16 Software interrupts Dependability Handbook, 3-11 exceptions, (P) DECthreads, A-6 loopback test, (M) DECnet-VAX Guide, 4-9 Software life cycle, (P) Modular Procedures, 1-1 managing shared information, Dependability Software loopback test, (M) Networking, 7-6, 7-7 Handbook, 8-57 to 8-60 managing software information, Dependability Software Performance Report Handbook, 8-58 See SPR matching business needs, Dependability Software Performance Report (SPR) Handbook, 3-13 submitting, (M) Maintaining VMS, 6-1 prototyping applications, Dependability submitting for queue manager, (M) Handbook, 8-23 to 8-24 Maintaining VMS, 5-66 quality metrics and mindsets, Dependability Software problem Handbook, 3-13 reporting, (M) Setting Up VMS, 3-5 remote access with DNS, Dependability Software timer interrupt service routine, (P) Handbook, 8-60 Device Support (A), 3-8, 10-4 robust application design, Dependability Solicited interrupt Handbook, 3-10 See Device interrupt scalability, Dependability Handbook, 8-21 SOR\$\$STAT routine, (P) Utility Routines, SOR-50 system integration, Dependability Handbook, SOR\$BEGIN\_MERGE routine, (P) Programming Resources, 8–19; (P) Utility Routines, SOR–18 testing applications, Dependability Handbook, SOR\$BEGIN\_SORT routine, (P) Programming 8-25 to 8-27 Resources, 8–15; (P) Utility Routines, SOR–25 testing dependability, Dependability Handbook. SOR\$DTYPE routine, (P) Utility Routines, 3-12training programmers, Dependability SOR\$END\_SORT routine, (P) Programming Handbook, 3–13 Resources, 8–15; (P) Utility Routines, SOR–34 transaction processing, Dependability SOR\$PASS\_FILES routine, (P) Programming Handbook, 3-12 Resources, 8-15, 8-19; (P) Utility Routines, using CASE products, Dependability SOR-36 Handbook, 3-10 SOR\$RELEASE\_REC routine, (P) Programming using COHESION products, Dependability Resources, 8–16; (P) Utility Routines, SOR–41 Handbook, 3–10 SOR\$RETURN\_REC routine, (P) Programming VMS dependability features, Dependability Resources, 8–16; (P) Utility Routines, SOR-43

Handbook, 8-2 to 8-19

| SOR\$SORT_MERGE routine, (P) Programming                                                       | Sort/Merge Utility (SORT) (cont'd)                                                |
|------------------------------------------------------------------------------------------------|-----------------------------------------------------------------------------------|
| Resources, 8-15; (P) Utility Routines, SOR-45<br>SOR\$SPEC_FILE routine, (P) Utility Routines, | DCL qualifiers, (U) Sort/Merge, SORT-11 to SORT-35                                |
| SOR-48                                                                                         | directing output from, (U) Sort/Merge,                                            |
| SOR routines                                                                                   | SORT-10                                                                           |
| examples, (P) Utility Routines, SOR-4 to SOR-17                                                | entering records from terminal with, (U) Using VMS, 1-40                          |
| interface                                                                                      | example, (U) Sort/Merge, SORT-1                                                   |
| file, (P) Utility Routines, SOR-2                                                              | exiting, (U) Sort/Merge, SORT-10                                                  |
| record, (P) Utility Routines, SOR-2                                                            | file interface, (P) Programming Resources,                                        |
| introduction, (P) Utility Routines, SOR-1                                                      | 8–14, 8–15, 8–19                                                                  |
| list of, (P) Utility Routines, SOR-1                                                           | invoking, (U) Using VMS, 1–37; (U)                                                |
| reentrancy                                                                                     | Sort/Merge, SORT-10                                                               |
| using context argument, (P) Utility                                                            | keys, (P) Programming Resources, 8-14                                             |
| Routines, SOR-4                                                                                | merging files with, (U) Using VMS, 1-42 multiple sort operations, (P) Programming |
| Sort                                                                                           | Resources, 8-14                                                                   |
| batch job, (U) Using VMS, 1–41                                                                 | optimizing, (U) Sort/Merge, SORT-7                                                |
| character data, (U) Using VMS, 1–39                                                            | optimizing on batch queues, (M) Maintaining                                       |
| collating sequence, (U) Using VMS, 1–39 indexed output file, (U) Using VMS, 1–41               | VMS, 5-30                                                                         |
| key, (U) Using VMS, 1–38                                                                       | record interface, (P) Programming Resources,                                      |
| output file, (U) Using VMS, 1-41                                                               | 8–14, 8–16, 8–21                                                                  |
| single key, (U) Using VMS, 1–38                                                                | sorting noncharacter data files with, (U) Using                                   |
| suggestions for improving performance, $(P)$                                                   | VMS, 1–40                                                                         |
| Convert, CONV-22                                                                               | sorting records with, (U) Using VMS, 1-37                                         |
| terminal input, (U) Using VMS, 1-40                                                            | specification file, (U) Sort/Merge, SORT-5                                        |
| types of, $(U)$ Using VMS, 1-37 to 1-39                                                        | using over the network, (M) DECnet-VAX                                            |
| SORT                                                                                           | Guide, 2-8                                                                        |
| See Sort/Merge Utility                                                                         | Sort order                                                                        |
| SORT32                                                                                         | establishing, (P) RMS, 7–5                                                        |
| open file limitation, (P) Convert, CONV-22                                                     | specifying, (U) Sort/Merge, SORT-66                                               |
| SORT command, (U) VMS Intro, 6-4; (U) Using                                                    | /SORT qualifier, (M) Accounting, ACC-29; (P)                                      |
| VMS, 1–37, 1–38; (U) $DCL$ $Dictionary$ ,                                                      | Convert, CONV-22, CONV-27                                                         |
| DCL2-337; (P) Programming Resources, 8-13                                                      | /SOURCE, (P) Debugger, 12–26<br>SOURCE attribute, (P) File Def Language,          |
| See also Sort/Merge Utility                                                                    | FDL-38                                                                            |
| file interface, (P) Programming Resources, 8–15                                                | Source code                                                                       |
| record interface, (P) Programming Resources,                                                   | See Source display                                                                |
| 8–16                                                                                           | Source Code Analyzer                                                              |
| using over the network, (M) DECnet-VAX                                                         | -                                                                                 |
| Guide, 2–8                                                                                     | See Language-Sensitive Editor/Source Code<br>Analyzer                             |
| Sorting process, (U) Sort/Merge, SORT-3                                                        | See SCA                                                                           |
| address, (U) Sort/Merge, SORT-29                                                               | Source directory                                                                  |
| default, (U) Sort/Merge, SORT-29, SORT-70 index, (U) Sort/Merge, SORT-29                       | displaying, (P) Debugger, 6-2, CD-239                                             |
| record, (U) Sort/Merge, SORT-29                                                                | search list, (P) Debugger, 6–2, CD–235                                            |
| selecting, (U) Sort/Merge, SORT-29                                                             | Source display, (P) Debugger, 2–8, 6–1, 7–1                                       |
| specifying, (U) Sort/Merge, SORT-70                                                            | discrepancies in, (P) Debugger, 7-4, 9-1                                          |
| tag, (U) Sort/Merge, SORT-29                                                                   | with DECwindows, (P) Debugger, 1–10                                               |
| Sorting records, (M) Accounting, ACC-1                                                         | display kind, (P) Debugger, 7-17, C-1                                             |
| Sort/Merge routines                                                                            | EXAMINE/SOURCE command, (P) Debugger,                                             |
| See SOR routines                                                                               | 6-4, 7-6, 7-17, C-4                                                               |
| Sort/Merge Utility (SORT), (P) Programming                                                     | for routine on call stack, (P) Debugger, 7-6,                                     |
| Resources, 8–13                                                                                | CD-166                                                                            |
| See also Sort                                                                                  | with DECwindows, (P) Debugger, 1–9,                                               |
| collating sequence, (U) Sort/Merge, SORT-4                                                     | 1-10, 1-21                                                                        |
| ASCII, (U) Using VMS, 1–39                                                                     | line-oriented, (P) Debugger, 6–3                                                  |
| EBCDIC (II) Using VMS 1-39                                                                     | margins in, (P) Debugger, 6–8, CD–222                                             |

Source display (cont'd) Space multiprocess program, (P) Debugger, 10-14 allocating for PPL\$, (P) RTL Parallel not available, (P) Debugger, 2-10, 2-11, 6-1, Processing, PPL-11 7-4, CD-172, C-4 creating (DSR), (U) Text Processing, 3-22 with DECwindows, (P) Debugger, 1-10, Space flag, (U) DSR Ref, 3-16 1 - 21default, (U) DSR Ref, 3-16 optimized code, (P) Debugger, 2-5, 5-2, 7-7, recognizing, (U) DSR Ref, 2-53 9-1Space service, (P) RMS, RMS-95 with DECwindows, (P) Debugger, 1–10 condition values, (P) RMS, RMS-96 SEARCH command, (P) Debugger, 6-6, control block input fields, (P) RMS, RMS-96 CD-114 control block output fields, (P) RMS, RMS-96 SET BREAK command, (P) Debugger, 6-7 Spacing SET SCOPE/CURRENT command, (P) See also Text spacing Debugger, 7-6, CD-166 between lines, (U) DSR Ref, 2-116 SET STEP command, (P) Debugger, 6-7, lines, (U) DSR Ref, 2-84 CD-175 .SPACING command, (U) DSR Ref. 2–116 SET TRACE command, (P) Debugger, 6-7 SPAN built-in procedure, (P) VAXTPU, 7-510 to SET WATCH command, (P) Debugger, 6-7 7 - 511SRC, predefined, (P) Debugger, 7-4, C-3 SPANC (Span Characters) instruction, (P) with DECwindows, (P) Debugger, 1-10 MACRO, 9-140 STEP command, (P) Debugger, 6-7 SPANL built-in procedure, (P) VAXTPU, 7-512 to TYPE command, (P) Debugger, 6-3, CD-266 with DECwindows, (P) Debugger, 1-9, 1-10, SPAWN built-in procedure, (P) VAXTPU, 7-515 to 1 - 217 - 517Source file SPAWN command, V5.5 Release Notes, 2-41; See also Message source file (U) Using VMS, 1-21, 3-5, 8-46; (U) Mail, See also Source display MAIL-28, MAIL-104; (U) DCL Dictionary, correct version of, (P) Debugger, CD-172, DCL2-338 to DCL2-342; (U) EVE Ref, CD-239 EVE-230 to EVE-231; (M) SYSMAN, defined, (P) Debugger, 6-2; (P) VAXTPU, SM-76; (M) LATCP, LAT-60; (P) Debugger, 7 - 3083-4, CD-256; (P) System Dump Analyzer, EVE editor, (P) VAXTPU, 1-11 SDA-162 file specification, (P) Debugger, 6-2 and ATTACH command, (U) DCL Dictionary, location, (P) Debugger, 6-2, CD-28, CD-172, DCL1-49; (M) SYSMAN, SM-27 CD-239 EVE editor, (U) Text Processing, 1-67 maximum number, (P) Debugger, 6-3, CD-147, restriction on using (EVE), (U) Text Processing, CD-223 1 - 67not available, (P) Debugger, 6-2, CD-172 to create a subprocess, (U) DCL Concepts, 2-3 Source file statements Spawned subprocess See Message source file statements See Subprocess Source line, (P) File Def Language, FDL-40 Spawning a subordinate, (P) RTL Parallel Source line correlation, (P) Debugger, 6–1 Processing, 2-3 Source program, (U) VMS Intro, 4-1 Spawning a subprocess, (M) SYSMAN, SM-13 creating, (U) VMS Intro, 4-7, 4-10 Spawning of processes /SOURCE qualifier, (P) Debugger, 6-4, 6-7, 7-6, security implications in restricted accounts, 7-20, CD-84, CD-118, CD-128, CD-187, (M) Security, 5–48 CD-197, CD-260 SPDT (SCSI port descriptor table), (P) Device Source-related event, (M) Networking, 2-37 Support (A), 17-7; (P) Device Support (B), Source statement 1-60 to 1-66 See Statement creation of, (P) Device Support (A), 17-26 Source task, (M) Networking, 8-12 Special analysis sections, (P) Analyze/RMS\_File, Source window ARMS-14 See also Source display Special characters, (P) Librarian, LIB-5 SRC, DECwindows, (P) Debugger, 1–10, 1–21 inserting, (U) DSR Ref, 2-14 %SOURCE\_SCOPE, (P) Debugger, 7–18, C–3 Special keys %SP, (P) Debugger, 4-22, D-3 See also SHOW KEY command Backspace, (U) EDT Ref, EDT-2

| Special keys (cont'd)                         | Specifier                                                             |
|-----------------------------------------------|-----------------------------------------------------------------------|
| Delete, $(U)$ EDT Ref, EDT-2                  | entity (cont'd)                                                       |
| Linefeed, $(U)$ EDT $Ref$ , EDT-2             | See also Entity specifier                                             |
| Tab, $(U)$ EDT Ref, EDT-2                     | nokeypad mode, (U) EDT Ref, EDT-285                                   |
| user-defined keys, (U) EDT Ref, EDT-131       | file specification, (U) EDT Ref, EDT-138                              |
| SPECIAL_GRAPHICS keyword                      | See also File specification specifier                                 |
| with SET (STATUS_LINE), (P) VAXTPU,<br>7–476  | increment, (U) EDT Ref, EDT-138                                       |
| "Special_graphics_status" string constant     | See also Increment specifier                                          |
| parameter to GET_INFO, (P) VAXTPU, 7–225      | initial, $(U)$ EDT Ref, EDT-138                                       |
| Specification                                 | See also Initial specifier                                            |
| of file, (P) File Def Language, FDL-19        | input and output, (M) Backup, BCK-2<br>key name, (U) EDT Ref, EDT-130 |
| Specification file                            | See also Key name specifier                                           |
| comments, (U) Sort/Merge, SORT-5              | macro name, (U) EDT Ref, EDT-133                                      |
| converting previous versions, (U) Sort/Merge, |                                                                       |
| SORT-6                                        | See also Macro name specifier                                         |
| creating, (U) Sort/Merge, SORT-5              | "n", (U) EDT Ref, EDT-137                                             |
| example of, (U) Sort/Merge, SORT-73           | See also "n" specifier                                                |
| qualifiers, (U) Sort/Merge, SORT-49           | nokeypad mode, (U) EDT Ref, EDT-122                                   |
| /CDD_PATH_NAME, (U) Sort/Merge,               | number, $(U)$ EDT Ref, EDT-262                                        |
| SORT-50                                       | See also Number specifier                                             |
| /CHECK_SEQUENCE, (U) Sort/Merge,              | prompt type, (U) EDT Ref, EDT-223                                     |
| SORT-51                                       | See also Prompt type specifier                                        |
| /COLLATING_SEQUENCE, (U)                      | range, (U) EDT Ref, EDT-122                                           |
| Sort/Merge, SORT-52                           | See also Range specifier                                              |
| /CONDITION, (U) Sort/Merge, SORT-57           | range-1, (U) EDT Ref, EDT-125                                         |
| /DATA, (U) Sort/Merge, SORT-60                |                                                                       |
| /FIELD, (U) Sort/Merge, SORT-62               | See also Range-1 specifier                                            |
| /INCLUDE, (U) Sort/Merge, SORT-64             | range-2, (U) EDT Ref, EDT-125                                         |
| /KEY, (U) Sort/Merge, SORT-66                 | See also Range-2 specifier                                            |
| /OMIT, (U) Sort/Merge, SORT-68                | sign $(+ \mid -)$ , $(U)$ EDT Ref, EDT-261                            |
| /PAD, (U) Sort/Merge, SORT-69                 | See also Sign (+   -) specifier                                       |
| /PROCESS, (U) Sort/Merge, SORT-70             | string, $(U)$ EDT Ref, EDT-312                                        |
| /STABLE, (U) Sort/Merge, SORT-71              | See also String specifier                                             |
| /WORK_FILES, (U) Sort/Merge, SORT-72          | keypad mode, (U) EDT Ref, EDT-99                                      |
| special considerations, (U) Sort/Merge,       | line mode, (U) EDT Ref, EDT-241                                       |
| SORT-5                                        | nokeypad mode, (U) EDT Ref, EDT-313                                   |
| uses for, (U) Sort/Merge, SORT-5, SORT-31     | string-1, (U) EDT Ref, EDT-305                                        |
| /SPECIFICATION qualifier, (U) Sort/Merge,     | See also String-1 specifier                                           |
| SORT-31                                       | string-2, $(U)$ EDT Ref, EDT-305                                      |
| Specifier                                     | See also String-2 specifier                                           |
| bottom, $(U)$ EDT Ref, EDT-175                | subtopic, (U) EDT Ref, EDT-145                                        |
| See also Bottom specifier                     | - '                                                                   |
| buffer, (U) EDT Ref, EDT-261                  | See also Subtopic specifier                                           |
| See also Buffer specifier                     | top, (U) EDT Ref, EDT-175                                             |
| line mode, (U) EDT Ref, EDT-120               | See also Top specifier                                                |
| nokeypad mode, (U) EDT Ref, EDT-265           | topic, $(U)$ EDT Ref, EDT-145                                         |
| buffer-1, (U) EDT Ref, EDT-125                | See also Topic specifier                                              |
| See also Buffer-1 specifier                   | using element lists in, (M) Backup, BCK-4                             |
| buffer-2, (U) EDT Ref, EDT-125                | using wildcard characters in, (M) Backup,<br>BCK-5                    |
| See also Buffer-2 specifier                   | width, (U) EDT Ref, EDT-190                                           |
| character, (U) EDT Ref, EDT–269               | See also Width specifier                                              |
| See also Character specifier                  | SPECIFY error options, (M) Backup, BCK-25                             |
| count, $(U)$ EDT Ref, EDT-261                 | SPECINS, (U) EDT Ref, EDT-97                                          |
| See also Count specifier                      | See also DEC Multinational Character Set                              |
| nokeypad mode, (U) EDT Ref, EDT-274           | bee also DEO Multinational Character Set                              |
| entity, (U) EDT Ref, EDT-261                  |                                                                       |

SPECINS keypad function EDT, (U) Text Processing, 2-21 Speed See Performance SPELL command, (U) EVE Ref, EVE-232 SPI\$ABORT\_COMMAND macro, (P) Device Support (A), 17-6, 17-28; (P) Device Support (B), 2–68 SPI\$ALLOCATE COMMAND BUFFER macro, (P) Device Support (A), 17-6, 17-11, 17-27; (P) Device Support (B), 2-69 SPI\$CONNECT macro, (P) Device Support (A), 17-6, 17-10, 17-26, 17-29; (P) Device Support (B), 2-70 to 2-71 using byte count, V5.5 New Features, A-52 SPI\$DEALLOCATE COMMAND\_BUFFER macro, (P) Device Support (A), 17-6, 17-11, 17-28; (P) Device Support (B), 2–72 SPI\$DISCONNECT macro, (P) Device Support (A), 17-6; (P) Device Support (B), 2-73 SPI\$FINISH\_COMMAND macro, (P) Device Support (A), 17-29; (P) Device Support (B), 2 - 74SPI\$GET\_CONNECTION\_CHAR macro, (P) Device Support (A), 17-6; (P) Device Support (B), 2-75 to 2-76, 2-88 SPI\$MAP\_BUFFER macro, (P) Device Support (A), 17-6, 17-16 to 17-17, 17-27; (P) Device Support (B), 2-77 to 2-79 SPI\$RECEIVE\_BYTES macro, (P) Device Support (A), 17-29; (P) Device Support (B), 2-80 SPI\$RELEASE\_BUS macro, (P) Device Support (A), 17-29; (P) Device Support (B), 2-81SPI\$RESET macro, (P) Device Support (A), 17-6 SPI\$SEND\_BYTES macro, (P) Device Support (A), 17-29; (P) Device Support (B), 2-83 SPI\$SEND\_COMMAND macro, (P) Device Support (A), 17-6, 17-11, 17-17, 17-27; (P) Device Support (B), 2-84 to 2-86 SPI\$SENSE PHASE macro, (P) Device Support (A), 17-29; (P) Device Support (B), 2-87 SPI\$SET\_CONNECTION\_CHAR macro, (P) Device Support (A), 17-6, 17-12, 17-13, 17-14, 17-27; (P) Device Support (B), 2-88 to 2-89 SPI\$SET\_PHASE macro, (P) Device Support (A), 17-29; (P) Device Support (B), 2-90 SPI\$UNMAP\_BUFFER macro, (P) Device Support (A), 17-6, 17-17; (P) Device Support (B), 2-91 SPI (SCSI port interface), (P) Device Support (A),

17-5 to 17-6; (P) Device Support (B), 2-68 to

calling protocol for, (P) Device Support (A),

17-6; (P) Device Support (B), 2-68

extensions to, (P) Device Support (A), 17–29

to 17–30; (P) Device Support (B), 2–73 to

Spin lock, (P) Programming Resources, 4–16; (P) Device Support (A), 1-7, 3-3, 3-12 to 3-17 See also Device lock See also Fork lock See also Spin lock index See also Spin wait See also SPL See also Synchronization acquisition IPL, (P) Device Support (A), 3-11, 3-15, E-17, E-20; (P) Device Support (B), 1-67, 3-111 acquisition PC list, (P) Device Support (A), E-17; (P) Device Support (B), 1-68 address, (P) Device Support (A), E-20 creating, (P) RTL Parallel Processing, 4–14 definition of, (P) RTL Parallel Processing, 4-14 deleting, (P) RTL Parallel Processing, 4-15 displaying SDA information, (P) System Dump Analyzer, SDA-150 dynamic, (P) Device Support (A), 3-13; (P) Device Support (B), 1–68 multiple acquisition of, (P) Device Support (A), 3-15, E-20; (P) Device Support (B), 2-96, 3 - 116name, (P) Device Support (A), E-20 obtaining, (P) Device Support (A), 3–10; (P) Device Support (B), 2-47 to 2-48, 3-111 to owned, (P) System Dump Analyzer, SDA-90 ownership, (P) Device Support (A), 3-15, 13-30, E-20; (P) Device Support (B), 1-67, 1-68 rank, (P) Device Support (A), 3-13 to 3-14, 3-15, 3-17, E-17, E-20; (P) Device Support (B), 1–67 reading, (P) RTL Parallel Processing, 4-16 releasing, (P) RTL Parallel Processing, 4-15; (P) Device Support (A), 3–10; (P) Device Support (B), 2-96, 3-114 restoring, (P) Device Support (B), 2–96, 3–116 seizing, (P) RTL Parallel Processing, 4–15 static, (P) Device Support (A), 3-13; (P) Device Support (B), 1-68 status, (P) Device Support (A), E-20 system, (P) Device Support (A), 3-13; (P) Device Support (B), 1–68 Spin lock index, (P) Device Support (A), 3-13 to 3-14, E-20 Spin lock IPL vector See SMP\$AR\_SPNLKVEC Spin lock synchronization advantages and disadvantages, (P) RTL Parallel Processing, 5–8 PPL\$ routines for, (P) RTL Parallel Processing, 4-14 to 4-16 Spin lock synchronization macros, (P) Device Support (A), E-4, E-13 See also DEVICELOCK

2 - 90

```
Spin lock synchronization macros (cont'd)
  See also DEVICEUNLOCK
  See also FORKLOCK
  See also FORKUNLOCK
  See also LOCK
  See also UNLOCK
Spin wait, (P) Device Support (A), 3-15; (P)
   Device Support (B), 1-68, 3-110, 3-112, 3-113
SPL$B_IPL, (P) Device Support (A), 3-9, E-18;
   (P) Device Support (B), 1–77
SPL$B_RANK, (P) Device Support (A), E-18
SPL$L_BUSY_WAITS, (P) Device Support (A),
SPL$L_OWN_PC_VEC, (P) Device Support (A),
SPL$Q_ACQ_COUNT, (P) Device Support (A),
   E - 17
SPL (spin lock data structure), (P) Device Support
   (B), 1–66 to 1–68
SPLACQERR bugcheck, (P) Device Support (A),
   13-28, 13-30, E-18; (P) Device Support (B),
   3 - 111
$SPLCODDEF macro, (P) Device Support (A),
   E-8; (P) Device Support (B), 2-23, 2-25
SPLIPLHIGH bugcheck, (P) Device Support (A),
   13-28, E-18; (P) Device Support (B), 3-111,
   3 - 113
SPLIPLLOW bugcheck, (P) Device Support (A),
   13-28, E-18; (P) Device Support (B), 3-114,
   3-115, 3-116, 3-117
SPLIT WINDOW command, (U) Using VMS,
   8-35; (U) EVE Ref, EVE-233
  EVE editor, (U) Text Processing, 1-56
  in window environment (EVE), (U) Text
      Processing, 1-56
SPLIT_LINE built-in procedure, (P) VAXTPU,
   7-518 to 7-519
SPL option, (P) File Def Language, FDL-23
SPLRELERR bugcheck, (P) Device Support (A),
   13-29, 13-30, E-18; (P) Device Support (B),
   3-114, 3-115
SPLRSTERR bugcheck, (P) Device Support (A),
   13-29, 13-30, E-18; (P) Device Support (B),
   3-116, 3-117
Spooled device, (P) Device Support (B), 1–74
Spooled output device, (M) Maintaining VMS,
   5-6, 5-52
  despooling, (M) Maintaining VMS, 5-53
  recommended use, (M) Maintaining VMS, 5-6
  sample configuration, (M) Maintaining VMS,
      5 - 16
  testing, (M) Maintaining VMS, 5-53
Spool file option
```

See FAB\$V SPL option

Spool on close option, (P) File Applications, 9–12

```
SPR (Software Performance Report), (P) File
   Applications, 10-2; (P) System Dump
   Analyzer, SDA-2, SDA-28
SP symbol, (P) System Dump Analyzer, SDA-14
SPTREQ parameter, (M) System Generation,
    A-31; (P) Device Support (B), 3-16
SQL prototyping tool, Dependability Handbook,
SQO option, (P) File Def Language, FDL-24
Square root, (P) RTL Math, MTH-102, MTH-136
/SQUEEZE qualifier, (P) Librarian, LIB-43
SQUEUE, (M) DTS/DTR, DTS-1
  source display, screen mode, (P) Debugger, 7-4,
  source window, DECwindows, (P) Debugger,
      1-10, 1-21
SRP (small request packet), (P) System Dump
   Analyzer, SDA-119
SRPCOUNT parameter. (M) System Generation.
SRPCOUNTV parameter, (M) System Generation,
   A - 31
SRP lookaside list
  displaying contents, (P) System Dump
      Analyzer, SDA-119
/SRP qualifier, (P) System Dump Analyzer,
   SDA-119
SS$_ABORT return, (P) I/O User's I, 8-45, 8-50,
   A-2, A-3, A-5, A-7, A-9; (P) I/O User's II,
   2-15, 4-23, 6-33, A-1, A-3, A-4, A-5, A-6;
   (P) Device Support (A), 10-6
SS$_ACCONFLICT return, (P) I/O User's I, A-1
SS$_ACCVIO return, V5.5 New Features, B-28,
   B-29; (P) I/O User's I, 7-12, 8-51; (P) I/O
   User's II, A-6; (P) Device Support (B), 3-32,
   3-33, 3-35, 3-41, 3-43, 3-46, 3-50, 3-51,
   3-55, 3-56, 3-59, 3-73
SS$_ACPVAFUL return, (P) I/O User's I, A-1
SS$_BADATTRIB return, (P) I/O User's I, A-1
SS$_BADCHKSUM return, (P) I/O User's I, A-1
SS$_BADCONTEXT return, V5.5 New Features,
   B - 31
SS$_BADESCAPE return, (P) I/O User's I, 8-7,
SS$_BADFILEHDR return, (P) I/O User's I, A-1
SS$_BADFILENAME return, (P) I/O User's I,
SS$_BADFILEVER return, (P) I/O User's I, A-1
SS$_BADIRECTORY return, (P) I/O User's I,
SS$_BADPARAM return, (P) I/O User's I, 8-51,
   A-1, A-5, A-9; (P) I/O User's II, 3-11, 4-22,
   4-26, 4-27, 4-31, 6-9, 6-23, 6-35, A-1, A-3,
   A-4, A-5, A-6; (P) Device Support (B), 3-32,
```

3-35, 3-41, 3-43, 3-46, 3-55, 3-56, 3-59,

3 - 107

- SS\$\_BADQFILE return, (P) I/O User's I, A-1 SS\$\_BADQUEHDR return, (P) I/O User's II, 4-33, A-4
- SS\$\_BADQUEUEHDR return, (P) I/O User's II, 4-28, 4-31, 4-32
- SS\$\_BLOCKCNTERR return, (P) I/O User's I, A-1
- SS\$\_BUFFEROVF return, (P) I/O User's I, 7-6, A-7; (P) I/O User's II, 2-20, 5-10, 5-11, 6-38, A-3, A-5, A-6
- SS\$\_BUFNOTALIGN return, (P) I/O User's I, A–5; (P) I/O User's II, 4–23, A–4
- SS\$\_CANCEL return, (P) I/O User's I, A-3, A-5, A-7, A-9; (P) I/O User's II, 4-23, A-3, A-4, A-5; (P) Device Support (A), 11-7
- SS\$\_COMMHARD return, (P) I/O User's II, A-6 SS\$\_CONTROLC return, (P) I/O User's I, 8-46, A-9
- SS\$\_CONTROLO return, (P) I/O User's I, A=9 SS\$\_CONTROLY return, (P) I/O User's I, A=9
- SS\$\_CPUNOTACT return, V5.5 New Features, B-31
- SS\$\_CREATED return, (P) I/O User's I, A-1 SS\$\_CTRLERR return, (P) I/O User's I, A-3, A-5, A-7; (P) I/O User's II, 3-8, 4-23, 4-33, 4-36, A-3, A-4, A-6
- SS\$\_DATACHECK return, (P) I/O User's I, A-3, A-5, A-7; (P) I/O User's II, A-6
- SS\$\_DATAOVERUN return, (P) I/O User's I, 8-9, A-2, A-3, A-7, A-9; (P) I/O User's II, 1-6, 2-8, 5-5, 6-19, A-1, A-6
- SS\$\_DEBUG condition, (P) Debugger, D-1
- SS\$\_DEVACTIVE return, (P) I/O User's I, 8–50, A–5; (P) I/O User's II, 4–20, A–1, A–3, A–4, A–5, A–6
- SS\$\_DEVALLOC return, (P) I/O User's II, A-6 SS\$\_DEVCMDERR return, (P) I/O User's I, A-5
- SS\$\_DEVICEFULL return, (P) I/O User's I, A-1; (P) I/O User's II, A-3, A-5
- SS\$\_DEVINACT return, (P) I/O User's II, A-3, A-5, A-6
- SS\$\_DEVOFFLINE return, (P) I/O User's I, A-7; (P) I/O User's II, A-1, A-3, A-5, A-6
- SS\$\_DEVREQERR return, (P) I/O User's I, A-5; (P) I/O User's II, 4-23, 4-36, A-4, A-6
- SS\$ DIRFULL return, (P) I/O User's I, A-1
- SS\$\_DIRNOTEMPTY return, (P) I/O User's I, A-1
- SS\$\_DISCONNECT return, (P) I/O User's II, A-6 SS\$\_DRVERR return, (P) I/O User's I, A-3, A-7; (P) I/O User's II, 3-8, A-3
- SS\$\_DUPDSKQUOTA return, (P) I/O User's I, A-1
- SS\$\_DUPFILENAME return, (P) I/O User's I, A-1
- SS\$\_DUPUNIT return, (P) I/O User's II, A-6

- SS\$\_ENDOFFILE return, (P) I/O User's I, 6-21, 7-6, 7-9, A-1, A-2, A-7; (P) I/O User's II, 2-8, 5-5, 6-19, A-1, A-6
- SS\$\_ENDOFTAPE return, (P) I/O User's I, A-7 SS\$\_ENDOFVOLUME return, (P) I/O User's I, 6-21, A-7
- SS\$\_EXBYTLM return, (P) I/O User's I, A-1 SS\$\_EXDISKQUOTA return, (P) I/O User's I, A-1
- SS\$\_EXQUOTA return, V5.5 New Features, B-31; (P) I/O User's I, A-5; (P) I/O User's II, 4-23, A-3, A-4, A-6; (P) Device Support (A), E-6; (P) Device Support (B), 3-6, 3-20, 3-22
- SS\$\_FCPREADERR return, (P) I/O User's I, A-1
  SS\$\_FCPREWNDERR return, (P) I/O User's I,
  A-1
- SS\$\_FCPSPACERR return, (P) I/O User's I, A-1 SS\$\_FCPWRITERR return, (P) I/O User's I, A-1
- SS\$\_FILELOCKED return, (P) I/O User's I, A-1 SS\$ FILENUMCHK return, (P) I/O User's I, A-1
- SS\$ FILEPURGED return, (P) I/O User's I, A-1
- SS\$\_FILESEQCHK return, (P) I/O User's I, A-1
- SS\$\_FILESTRUCT return, (P) I/O User's I, A-1
- SS\$\_FILNOTEXP return, (P) I/O User's I, A-1
- SS\$\_FORCEDERR return, (P) I/O User's I, A-3
- SS\$\_FORMAT return, (P) I/O User's I, A-3, A-7
- SS\$\_HANGUP return, (P) I/O User's I, 8-13 SS\$ HEADERFULL return, (P) I/O User's I, A-1
- SS\$\_IBCERROR return, (P) I/O User's I, A-1
- SS\$\_IDXFILEFULL return, (P) I/O User's I, A-1 SS\$\_ILLCNTRFUNC return, (P) I/O User's I,
- SS\$\_ILLIOFUNC return, (P) I/O User's I, 8–50, A–3, A–7; (P) Device Support (B), 3–51
- SS\$\_ILLVECOP return, V5.5 New Features, B-29
- SS\$\_INCOMPAT return, (P) I/O User's I, A-9 SS\$\_INSFBUFDP return, (P) I/O User's I, A-5
- SS\$\_INSFMAPREG return, (P) I/O User's II,
- A-6; (P) Device Support (B), 3-64 SS\$\_INSFMAPREQ return, (P) I/O User's I, A-5
- SS\$\_INSFMEM return, V5.5 New Features, B-31; (P) I/O User's I, 7-12, A-5; (P) I/O User's II, 4-23, 4-28, 4-31, A-4, A-6; (P) Device Support (B), 3-6, 3-12, 3-14, 3-15, 3-16, 3-52, 3-61
- SS\$\_INSFSPTS return, (P) Device Support (B), 3-16, 3-107
- SS\$\_INSFWSL return, *V5.5 New Features*, B–31; (*P*) *Device Support* (*B*), 3–33, 3–35, 3–41, 3–46, 3–59
- SS\$\_IVADDR return, V5.5 New Features, A-6; (P) I/O User's I, A-3
- SS\$\_IVBUFLEN return, (P) I/O User's I, A-3, A-5; (P) I/O User's II, 4-23, 6-21, A-4, A-6
- SS\$\_IVCHAN return, (P) Device Support (B), 3-103
- SS\$\_IVMODE return, (P) I/O User's I, A-5

```
SS$ UNSAFE return. (P) I/O User's I. A-3, A-7
SS$ MBFULL return, (P) I/O User's I, 7-2, 7-7,
   7-12; (P) Device Support (B), 3-52, 3-61
                                                    SS$_VARITH return, V5.5 New Features, B-28,
SS$_MBTOOSML return, (P) I/O User's I, 7-12;
                                                        B - 30
                                                    SS$_VASFUL return, V5.5 New Features, B-31
   (P) Device Support (B), 3–52, 3–61
                                                    SS$_VECALIGN return, V5.5 New Features,
SS$ MCHECK return, V5.5 New Features, B-31
SS$ MCNOTVALID return, (P) I/O User's I, A-5;
                                                        B-28, B-30
   (P) I/O User's II, 4-23, A-4
                                                    SS$_VECDIS return, V5.5 New Features, B-30
                                                    SS$_VOLINV return, (P) I/O User's I, A-3, A-7
SS$ MEDOFL return, (P) I/O User's I, A-3, A-7;
                                                    SS$_WASECC return, (P) I/O User's I, A-3
   (P) I/O User's II, A-6
SS$_NODISKQUOTA return, (P) I/O User's I,
                                                    SS_WRITLCK return, (P) I/O User's I, A-2,
                                                        A-3, A-7
                                                    SS$_WRONGACP return, (P) I/O User's I, A-2
SS$ NOMOREFILES return, (P) I/O User's I,
                                                    SSEL (search and select) command, (U) EDT Ref,
SS$ NONEXDRV return, (P) I/O User's I, A-3,
                                                        EDT-312
                                                       See also Locating text
   A-7
SS$ NONSMPDRV return, (P) Device Support
                                                    SSP symbol. (P) System Dump Analyzer, SDA-14
                                                    SSRVEXCEPT bugcheck, (P) System Dump
   (A), E-4
                                                        Analyzer, SDA-16
SS$_NOPRIV return, V5.5 New Features, B-31;
                                                    /STABLE qualifier, (U) Sort/Merge, SORT-32,
   (P) I/O User's I, 7–12, 8–51, A–1; (P) I/O
   User's II, A-3, A-6; (P) Device Support (B),
                                                        SORT-71
   3-52, 3-61, 3-103
                                                    Stack, (P) DECthreads, 3-5
SS$_NOQFILE return, (P) I/O User's I, A-1
                                                       See also Call stack, Call frame, Scope
SS$ NORMAL return, (P) I/O User's I, 8-50,
                                                       changing minimum size of, (P) DECthreads,
   8-51, A-2, A-3, A-7, A-9; (P) I/O User's II,
                                                           cma-41, pthread-21
   4-23, A-1, A-3, A-4, A-5, A-6
                                                       changing minimum size of guard area, (P)
SS$ NOSUCHFILE return, (P) I/O User's I, A-1
                                                           DECthreads, cma-31
SS$_NOTAPEOP return, (P) I/O User's I, A-2
                                                       device driver use of, (P) Device Support (A),
SS$_NOTLABELMT return, (P) I/O User's I, A-2
SS$_NOTPRINTED return, (P) I/O User's I, A-2
                                                       displaying contents, (P) System Dump
SS$ NOTVOLSET return, (P) I/O User's I, A-2
                                                           Analyzer, SDA-157
SS$_OPINCOMPL return, (P) I/O User's I, A-3,
                                                       obtaining minimum size of, (P) DECthreads,
    A-7; (P) I/O User's II, 3-12, 6-33, A-3, A-6
                                                           cma-29, pthread-13
SS$ OVRDSKQUOTA return, (P) I/O User's I,
                                                       obtaining minimum size of guard area, (P)
                                                           DECthreads, cma-19
SS$ PARITY return, (P) I/O User's I, A=3, A=5,
                                                       overflow, (P) DECthreads, 3-5
   A-7, A-9; (P) I/O User's II, 4-20, 4-23, 4-36,
                                                       preventing and detecting overflow, (P)
   A-3, A-4
                                                           DECthreads, cma-19, cma-31
SS$_PARTESCAPE return, (P) I/O User's I, 8-7,
                                                       routines for, (P) DECthreads, cma-91
    8-30, A-9
                                                       sizing, (P) DECthreads, 3-5
SS$ POWERFAIL return, (P) I/O User's I, A-5;
                                                       using for temporary storage, (P) Device
    (P) I/O User's II, 4-3, 4-20, 4-23, A-4
                                                           Support (A), 5-3
SS$_QFACTIVE return, (P) I/O User's I, A-2
                                                       variable, (P) Debugger, 3-17, 4-1
SS$ QFNOTACT return, (P) I/O User's I, A-2
                                                           with DECwindows, (P) Debugger, 1–24
SS$_RCT return, (P) I/O User's I, A-3
                                                    Stack frame, (P) MACRO, 9-64
SS$ RDDELDATA return, (P) I/O User's I, A-3
                                                       displaying in SDA, (P) System Dump Analyzer,
SS$_SERIOUSEXCP return, (P) I/O User's I,
                                                           SDA-79
    A-2, A-7
                                                       following a chain, (P) System Dump Analyzer,
SS$_SSFAIL return, (P) Device Support (B), 3-64,
                                                           SDA-79
    3-75, 3-85, 3-93
                                                     Stack guard area
SS$ SUPERSEDE return, (P) I/O User's I, A-2
                                                       location of, (P) DECthreads, cma-19, cma-31
SS$ TAPEPOSLOST return. (P) I/O User's I, A-2
                                                    Stack limit
SS$_TIMEOUT return, (P) I/O User's I, 8-27,
                                                       changing size of, (P) System Services Ref,
    8-50, A-3, A-5, A-7, A-9; (P) I/O User's II,
                                                           SYS-540
    6-33, A-3, A-6
                                                       checking, (P) DECthreads, cma-91
SS$_TOOMANYVER return, (P) I/O User's I, A-2
                                                     Stack memory, (P) DECthreads, 3-4
SS$_TOOMUCHDATA return, (P) I/O User's II,
                                                     Stack pointer
```

A-6

adjusting, (P) System Services Ref, SYS-14

Stack pointer symbol, (P) Delta/XDelta, DELTA-9, DELTA-13 Stacksize attribute, (P) DECthreads, 2-8, cma-29, cma-41, pthread-21 obtaining, (P) DECthreads, pthread-13 Stack usage, (P) Routines Intro, 2-14, 2-45 Staffing tradeoffs, Dependability Handbook, 4-19 Stage checks, (M) Analyze/Disk, C-1 Stalled job state, V5.5 New Features, 3-2; (M) Maintaining VMS, 5-78 Stalled queue troubleshooting, (M) Maintaining VMS, 5-90 Stalled queue status, (M) Maintaining VMS, 5-71, 5-88, 5-90 Standalone BACKUP, V5.5 Release Notes, 2-49 building kit on a disk, (M) Backup, BCK-22 command to boot from an RL02 disk, V5.5 Release Notes, 4–19 description of, (M) Backup, BCK-1 qualifiers, (M) Backup, BCK-24 Standalone computer converting to cluster computer, (M) VAXcluster, Standard Disk Interconnect (SDI), (P) I/O User's I, 3-5Standby active system kernels, Dependability Handbook, 4-7 Star coupler, (M) System Management Intro, 6-4; (M) VAXcluster, 1-3 Star coupler expander (CISCE), (M) VAXcluster, 1 - 3STARLET.OLB, (P) Programming Resources, 5-1, See also SYS\$LIBRARY:STARLET.OLB STARLET library symbols, V5.5 Release Notes, 2 - 45START command, License Management, LMF-99 START/CPU command, V5.5 New Features, B-11; (U) DCL Dictionary, DCL2-343 to DCL2-344 Start I/O routine, (P) System Dump Analyzer, SDA-99; (P) Device Support (A), 1-3 See also Alternate start I/O routine activating, (P) Device Support (B), 3-28 address, (P) Device Support (A), 2-4, 6-4; (P) Device Support (B), 1-30, 4-17 checking for zero-length buffer, (P) Device Support (B), 3-32, 3-41, 3-55 context, (P) Device Support (A), 4-15, 8-1 to 8-2; (P) Device Support (B), 4-17entry point, (P) Device Support (B), 4-17 exit method, (P) Device Support (B), 4-18 for connect to interrupt facility, (P) Device Support (A), 19-10, 19-15 to 19-16 for MASSBUS device, (P) Device Support (A), 15 - 13functions, (P) Device Support (A), 4-15 to 4-16 input, (P) Device Support (B), 4-17

Start I/O routine (cont'd) of CONINTERR.EXE, (P) Device Support (A), 19 - 13of third-party SCSI class driver, (P) Device Support (A), 17-27 to 17-28 reactivating, (P) Device Support (A), 4-18 register usage, (P) Device Support (A), 8-1; (P) Device Support (B), 4-17 suspending, (P) Device Support (A), 4–16 synchronization requirements. (P) Device Support (A), 3-6, 3-22, 8-5, E-9 to E-11; (P) Device Support (B), 4-17 transferring control to, (P) Device Support (A), 4-13 to 4-15, 8-1, 10-3; (P) Device Support (B), 3-38, 3-70 to 3-71 writing, (P) Device Support (A), 8-1 to 8-7 Starting a transaction, (P) System Services Ref. SYS-629, SYS-631, SYS-633 Starting autostart queues, V5.5 New Features, 5-7, 5-9 Starting key position, (P) File Def Language, FDL-29 Starting logical block number field See XAB\$L\_SBN field Starting queues autostart, (M) Maintaining VMS, 5-68, 5-69 in startup command procedure, (M) Maintaining VMS, 5-61 nonautostart, (M) Maintaining VMS, 5-57, 5 - 68in startup command procedure. (M) Maintaining VMS, 5-61 relationship with activating an autostart queue, (M) Maintaining VMS, 5-5 Starting queue status, (M) Maintaining VMS, Starting the ERRFMT process, (M) Maintaining VMS, 6-4 Starting the LAT protocol software with LAT\$STARTUP.COM, V5.5 New Features, 9-1. 9-13 Starting the new queue manager, V5.5 New Features, 5–5 Starting the queue manager, (M) VAXcluster, 6-1 initially, (M) Maintaining VMS, 5-54 restarting, (M) Maintaining VMS, 5-63 STARTNET.COM command procedure, (M) DECnet-VAX Guide, 3-15, 3-21, 3-25, 3-31, 3-32; (M) Networking, 3-98, 5-4, 5-14, 6-2 START OF LINE command, (U) Using VMS, 8-9; (U) EVE Ref, EVE-234 moving the cursor with (EVE), (U) Text Processing, 1–10 Start position, (U) EVE Ref, 1-18 START/QUEUE command, (U) DCL Concepts, 8-7; (U) DCL Dictionary, DCL2-345 to DCL2-354; (M) Maintaining VMS, 5-61

START/QUEUE command (cont'd) START/QUEUE/MANAGER command, V5.5 New /AUTOSTART ON qualifier, V5.5 New Features, 5–1; (U) DCL Dictionary, DCL2–355 Features, 5-7, 5-8; (M) Maintaining VMS, to DCL2-356; (M) VAXcluster, 6-2; (M) Maintaining VMS, 5-54, 5-62 /BACKWARD qualifier, (M) Maintaining VMS, caution about /NEW\_VERSION qualifier, V5.5 New Features, 5-5 /BLOCK\_LIMIT qualifier, (M) Maintaining change in behavior of /NEW\_VERSION VMS, 5-30 qualifier, V5.5 Release Notes, 2-10 /CHARACTERISTICS qualifier, (M) /NEW\_VERSION qualifier, (M) Maintaining Maintaining VMS, 5-26 VMS, 5-54/DEFAULT qualifier obsolete qualifiers, V5.5 Release Notes, 2–11; for banner pages, (M) Maintaining VMS, V5.5 New Features, 5-7 5 - 32/ON qualifier, (M) VAXcluster, 6-1; (M) for controlling page overflow, (M) Maintaining VMS, 5-55 Maintaining VMS, 5-45 storage of, V5.5 New Features, 5-6; (M) for forms, (M) Maintaining VMS, 5-43 Maintaining VMS, 5-55 for activating an autostart queue. (M)Startup Maintaining VMS, 5-68 computer-specific function, (M) VAXcluster, /FORM\_MOUNTED qualifier, (M) Maintaining VMS, 5-43 editing command procedures, (M) LATCP, A-2 for starting a nonautostart queue, (M) location of command procedures, (M) LATCP, Maintaining VMS, 5-68 /FORWARD qualifier, (M) Maintaining VMS, mounting of queue file disk, V5.5 Release 5-84Notes, 2-10; V5.5 New Features, 5-4 /GENERIC qualifier, (M) Maintaining VMS, of queue manager, (M) Maintaining VMS, 5-54, 5-62, 5-63 /NOCHARACTERISTICS qualifier, (M) of queues, (M) Maintaining VMS, 5-5 Maintaining VMS, 5-26 See also Starting queues /NORETAIN qualifier, (M) Maintaining VMS, order of command procedures, (M) LATCP, A-1 STARTUP\$STARTUP\_LAYERED, (M) SYSMAN, /RETAIN qualifier, (M) Maintaining VMS, SM-11, SM-89 STARTUP\$STARTUP\_VMS, (M) SYSMAN, /SCHEDULE qualifier, (M) Maintaining VMS, SM-11, SM-89 STARTUP.COM procedure, (M) Setting Up VMS, SEARCH qualifier, (M) Maintaining VMS, 5 - 84operator-assisted mount, (M) Maintaining /SEPARATE qualifier VMS, 2-7for banner pages, (M) Maintaining VMS, Startup command 5 - 32example, (U) EDT Ref, EDT-134 for reset modules, (M) Maintaining VMS, Startup command file, (U) EDT Ref, EDT-183 coordinating, (M) VAXcluster, 4-9 specifying queue options with, (M) Maintaining creating, (U) EDT Ref, EDT-7 VMS, 5-18 creating common version, (M) VAXcluster, 4–10 TOP\_OF\_FILE qualifier, (M) Maintaining displaying, (U) EDT Ref, EDT-209 VMS, 5-84 processing, (U) EDT Ref, EDT-173, EDT-178, using to resume printing of a suspended job, EDT-213 (M) Maintaining VMS, 5-83 site-specific elements, (M) VAXcluster, 4-11 with /BATCH qualifier, Obsolete Features, 1-30 with DEFINE MACRO, (U) EDT Ref, EDT-133 with /PRIORITY qualifier, Obsolete Features, Startup command procedure, (M) System Management Intro, 2-1; (M) Setting Up VMS, with /TERMINAL qualifier, Obsolete Features, known file lists, (M) Setting Up VMS, 2-10 /WSEXTENT qualifier, (M) Maintaining VMS, site-independent file name, (M) System 5 - 30Generation, SGN-39 site-specific, (M) Setting Up VMS, 2-7 SYSGEN commands, (M) Setting Up VMS, 6 - 21

Startup command procedure (cont'd) Statement, (P) MACRO, 1-1 to set up output devices, (M) Maintaining character set, (P) MACRO, 3-1 VMS, 5-54 comment, (P) MACRO, 2-3 to start queues, (M) Maintaining VMS, 5-61 continuation of, (P) MACRO, 2-1 STARTUP commands, (M) SYSMAN, SM-1, for command definition file, (P) Command Def, SM-11CDU-19 to CDU-37 See also Startup database format, (P) MACRO, 2-1 Startup database label, (P) MACRO, 2-2 adding a component, (M) SYSMAN, SM-81 operand, (P) MACRO, 2-3 deleting a record, (M) SYSMAN. SM-88 operator, (P) MACRO, 2-3, C-7 disabling a component, (M) SYSMAN, SM-82 separator for, (P) VAXTPU, 4-3 displaying contents, (M) SYSMAN, SM-90 special characters, (P) MACRO, C-6 enabling a component, (M) SYSMAN, SM-84 STAT entry point, (P) Modular Procedures, 4-9 modifying records, (M) SYSMAN, SM-86 STATE parameter setting the default, (M) SYSMAN, SM-89 for circuit, (M) Networking, 3-40 Startup file, (P) VAXTPU, 1-10 to 1-11, 4-21 to for DTE, (M) Networking, 3-29 4-33 for executor node, (M) Networking, 3-22 command file, (P) VAXTPU, 1-10 for line, (M) Networking, 3-57 definition, (P) VAXTPU, 1-10 for X25-SERVER module, (M) Networking, in EDT. (U) Using VMS, 8-71: (U) Text 3 - 86Processing, 2-51, 2-52, 2-53 /STATE qualifier, (P) Debugger, 8-8, CD-57, in EVE CD-140, CD-219, CD-247 See also Command file STATES class record, (M) Monitor, A-43 See also Initialization file Static asynchronous connection, (M) Networking, See also Section file 1-5, 1-8, 1-10 customizing editing sessions with, (U) Text connection example, (M) DECnet-VAX Guide, Processing, 1-71 types of attributes for, (U) Text Processing, installing, (M) DECnet-VAX Guide, 3-18 1 - 74local intermittent, (M) DECnet-VAX Guide, initialization file, (P) VAXTPU, 1-10 3 - 21order of execution, (P) VAXTPU, 4-22 network configuration, (M) Networking, 5-19 section file, (P) VAXTPU, 1-10 procedure for establishing, (M) DECnet-VAX Startup phase, (M) SYSMAN, SM-11, SM-80 Guide, 3-18 Startup procedure reasons for failure, (M) DECnet-VAX Guide. changes, V5.5 Release Notes, 2-49 4-16; (M) Networking, 5-10 failure to complete, (M) VAXcluster, C-6 receive password, (M) DECnet-VAX Guide, system, (M) Setting Up VMS, 3-1 3-20STARTUP\_Pn parameter, (M) SYSMAN, SM-80; security, (M) DECnet-VAX Guide, 3-20 (M) System Generation, A-32 switching of terminal line, (M) DECnet-VAX START/ZONE command, V5.5 New Features, Guide, 3-21 B-41; (U) DCL Dictionary, DCL2-357 transmit password, (M) DECnet-VAX Guide, "Start\_character" string constant parameter to 3 - 20GET\_INFO, (P) VAXTPU, 7-178 turning back on, (M) DECnet-VAX Guide, 3-22 /START\_POSITION qualifier, (U) EVE Ref, 1–18; turning on and off line and circuit, (M) (P) Debugger, CD-134; (P) VAXTPU, 5-17 DECnet-VAX Guide, 3-21 "Start\_record" string constant parameter to Static asynchronous line, (M) Networking, 1–10, GET\_INFO, (P) VAXTPU, 7-178 2-15, 5-8State, (P) RTL Screen Management, 3-3 installing, (M) Networking, 5-9 logging, (M) Networking, 3-91 shutting down, (M) Networking, 5-10 of circuit, (M) Networking, 2-7 Static memory, (P) DECthreads, 3-4 of jobs, (M) Maintaining VMS, 5-78 /STATIC qualifier, (P) Debugger, CD-197 of line, (M) Networking, 2-13 Static selection, (P) VAXTPU, 4-17 of local node, (M) Networking, 2-3 Static service rating, (M) LATCP, LAT-13, of task or thread, (P) Debugger, 12-15, 12-19 LAT-41 substates, (M) Network Control Program, A-16 displaying, (M) LATCP, LAT-53, LAT-59 transitions, (M) Network Control Program, Static spin lock, (P) Device Support (A), 3-13 A-17Static variable, (P) Debugger, 3-17, 4-1

| Statistical report, (P) Analyze/RMS_File,                   | Status bits                                                                        |
|-------------------------------------------------------------|------------------------------------------------------------------------------------|
| ARMS-10                                                     | changed, V5.5 Release Notes, 3-44                                                  |
| Statistics                                                  | Status code                                                                        |
| network performance and error, (M)  DECnet-VAX Guide, 4-3   | controlling command interpreter response to,<br>(U) DCL Dictionary, DCL2–182       |
| printing, (M) DTS/DTR, DTS-7, DTS-12                        | STATUS display type, (M) Networking, 3–99                                          |
| produced by CONVERT, (P) Convert, CONV-24                   | Status line                                                                        |
| produced by CONVERT/RECLAIM, (P)                            | default information, (P) VAXTPU, 7-77                                              |
| Convert, CONV-24                                            | definition                                                                         |
| reporting, (M) DTS/DTR, DTS-5, DTS-7                        | EVE, (U) Text Processing, 1-2                                                      |
| sample display, (U) Sort/Merge, SORT-33                     | fields added with EVE\$BUILD, (P) VAXTPU,                                          |
| /STATISTICS qualifier, (U) Sort/Merge,                      | G-7 to G-8                                                                         |
| SORT-33; (M) Error Log, ERR-22; (P)                         | video attributes, (P) VAXTPU, 7-476                                                |
| Debugger, CD-247; (P) File Applications,                    | with mouse, (U) EVE Ref, EVE-25, EVE-27,                                           |
| 10–6                                                        | EVE-92, EVE-151                                                                    |
| description, (P) Analyze   RMS_File, ARMS-19                | Status messages, (U) Mail, MAIL-17                                                 |
| example of, (P) Analyze/RMS_File, ARMS-16                   | /STATUS qualifier, (M) Accounting, ACC-31                                          |
| format, $(P)$ Analyze $/$ RMS_File, ARMS-19                 | Status register                                                                    |
| limitation, (P) Analyze/RMS_File, ARMS-13,                  | See CSR                                                                            |
| ARMS-14, ARMS-19, ARMS-20                                   | See MBA\$L_SR                                                                      |
| overview, (P) Analyze/RMS_File, ARMS-19                     | \$STATUS symbol                                                                    |
| using with /OUTPUT qualifier, (P)                           | set by IF-THEN-ELSE construct, V5.5 Release                                        |
| Analyze/RMS_File, ARMS-16                                   | Notes,3-22                                                                         |
| with CONVERT/RECLAIM, (P) Convert,                          | STATUS_LINE keyword, (P) VAXTPU, 7-476                                             |
| CONV-5, CONV-24                                             | "Status_line" string constant parameter to                                         |
| with wildcard characters, (P) Analyze/RMS_<br>File, ARMS-10 | GET_INFO, (P) VAXTPU, 7–225                                                        |
| Statistics report, (P) File Applications, 10-6,             | "Status_video" string constant parameter to                                        |
| 10–11                                                       | GET_INFO, (P) VAXTPU, 7–225                                                        |
| Status                                                      | /STAY qualifier, (U) EDT Ref, EDT-240                                              |
| See also Port                                               | with TYPE, (U) EDT Ref, EDT-251                                                    |
| See also SCSI command                                       | Step button                                                                        |
| See also SCSI status byte                                   | with DECwindows, (P) Debugger, 1–9<br>STEP command, (P) Debugger, 3–6, 6–7, CD–258 |
| displaying                                                  | and instruction-level debugging, (P) Debugger,                                     |
| current process, (U) DCL Dictionary,                        | 4–18                                                                               |
| DCL2-319                                                    | displaying default qualifiers for, (P) Debugger,                                   |
| device, (U) DCL Dictionary, DCL2-246,                       | CD-242                                                                             |
| DCL2-264                                                    | multiprocess program, (P) Debugger, 10-5                                           |
| process, (U) DCL Dictionary, DCL2-246                       | setting default qualifiers for, (P) Debugger,                                      |
| system, (U) DCL Dictionary, DCL2-246                        | CD-175                                                                             |
| job, V5.5 New Features, 3–2                                 | vectorized program, (P) Debugger, 11-3                                             |
| of queues, V5.5 Release Notes, 3-44; (M)                    | with DECwindows, (P) Debugger, 1-23                                                |
| Maintaining VMS, 5–71                                       | Step Instruction command, (P) Delta/XDelta,                                        |
| \$STATUS, (U) Using VMS, 5-4; (U) DCL                       | DELTA-34                                                                           |
| Concepts, 5-2; (U) DCL Dictionary,                          | Step Instruction Over Subroutine command, (P)                                      |
| DCL2–182                                                    | Delta / $XDelta$ , DELTA-35                                                        |
| changing, (U) DCL Dictionary, DCL1-222,                     | Sticky default                                                                     |
| DCL2-49 commands that do not set, (U) Command               | defined, (P) File Applications, 6–9                                                |
| Procedures, 7–2                                             | Stock                                                                              |
| definition, (U) Command Procedures, 7-1                     | See also Forms                                                                     |
| format of, (U) Command Procedures, 7-1                      | changing, V5.5 Release Notes, 2-9                                                  |
| severity of error condition, (U) Command                    | commands used with, (M) Maintaining VMS, 5-40                                      |
| Procedures, 7–2                                             | mismatch problems, (M) Maintaining VMS,                                            |
| testing for successful (odd) value, (U)                     | 5–41                                                                               |
| Command Procedures, 7-2                                     | troubleshooting, $(M)$ Maintaining $VMS$ ,                                         |
| value with SET NOON, (U) Command                            | 5–89                                                                               |
|                                                             |                                                                                    |

Stock (cont'd) STOP/QUEUE command, (U) DCL Dictionary, specifying, (M) Maintaining VMS, 5-40 DCL2-363 to DCL2-364; (M) Maintaining STOP/QUEUE/ENTRY command VMS, 5-73, 5-83 with a batch job, (U) VMS Intro, 6-4 /ON\_NODE qualifier, V5.5 New Features, 5-7 with a print job, (U) VMS Intro, 6-2 STOP/QUEUE/ENTRY command, (U) DCL Stop button Dictionary, DCL2-367 to DCL2-368 with DECwindows, (P) Debugger, 1-9, 1-20 STOP/QUEUE/MANAGER/CLUSTER command, STOP command. (U) Using VMS, 1-21, 6-4. (M) Maintaining VMS, 5-63 6-32; (U) Command Procedures, 5-16; (U) STOP/QUEUE/MANAGER command, (U) DCL DCL Dictionary, DCL2-358 to DCL2-360; (P) Dictionary, DCL2-369 Debugger, 3-4 /CLUSTER command, V5.5 New Features, 5-7 See also Ctrl/C STOP/QUEUE/NEXT command, (U) DCL See also Ctrl/Y Dictionary, DCL2-370; (M) Maintaining See also EXIT command VMS, 5-68, 5-73 and detached process image, (U) DCL and DELETE/QUEUE command, (U) DCL Dictionary, DCL2-55 Dictionary, DCL1-143 and subprocess image, (U) DCL Dictionary, with autostart queues, V5.5 New Features, 5-9; DCL2-55 (M) Maintaining VMS, 5-74 detached process, (U) DCL Dictionary, STOP/QUEUE/REQUEUE command, (U) DCL DCL2-358 Dictionary, DCL2-371 to DCL2-373 process, (U) DCL Dictionary, DCL2-358 STOP/QUEUE/RESET command, V5.5 Release runaway magnetic tape, (U) DCL Dictionary, Notes, 2–11; (U) DCL Dictionary, DCL2–374; DCL1-241 (M) Maintaining VMS, 5-68, 5-73 subprocess, (U) DCL Dictionary, DCL2-358 with autostart queues, V5.5 New Features, 5-9; terminating command execution, (U) DCL (M) Maintaining VMS, 5-74 Concepts, 2-2, 2-3 STOP/QUEUES/ON\_NODE command STOP/CPU command, V5.5 New Features, B-11; entering before shutting down a system, (M) (U) DCL Dictionary, DCL2-361, DCL2-362 Maintaining VMS, 5-75 Stopped bit relationship with DISABLE AUTOSTART in queue status longword, V5.5 Release Notes, QUEUES, (M) Maintaining VMS, 5-75 STOP/ZONE command, V5.5 New Features, B-41; STOPPED processor state, (P) Device Support (B), (U) DCL Dictionary, DCL2-375 1 - 16Storage, (P) Modular Procedures, 2-12 Stopped queues heap, (P) Modular Procedures, 2-12 checking status of, V5.5 Release Notes, 3-44 initializing, (P) Modular Procedures, 3-14 Stopped queue status, (M) Maintaining VMS, stack, (P) Modular Procedures, 2-12 5-71, 5-88 static, (P) Modular Procedures, 2-13, A-5 Stop pending queue status, (M) Maintaining summary, (P) Modular Procedures, 2–15 VMS, 5-71 types of, (P) DECthreads, 3-3 Stopping all queues on a node, (M) Maintaining Storage bitmap file, (U) Files and Devices, A-2 VMS, 5-74 Storage control block Stopping a queue, (M) Maintaining VMS, 5-73 See SCB abruptly, (M) Maintaining VMS, 5-73 Storage management smoothly, (M) Maintaining VMS, 5-73 Rdb/VMS database failover in VAXclusters, STOPPING processor state, (P) Device Support Dependability Handbook, 8-28 (B), 1–16 minimizing impact of component failure, Stopping queues on a node, V5.5 New Features, Dependability Handbook, 8–33 placement of files, Dependability Stopping queue status, (M) Maintaining VMS, Handbook, 8-31 Rdb/VMS dependability features, Dependability Stopping the queue manager, V5.5 New Features, Handbook, 8-27 5-7; (M) Maintaining VMS, 5-63 Rdb/VMS online backups, Dependability before moving queue files, V5.5 New Features, Handbook, 8-34 redundant disk devices, Dependability STOP/QUEUE/ABORT command, (U) DCL Handbook, 4-5 Dictionary, DCL2-365 to DCL2-366 Stored semantics file attribute

See File tag

STORE TEXT command, (U) Using VMS, 8-15; (U) EVE Ref, EVE-235 moving text with (EVE), (U) Text Processing, 1 - 19using with search string (EVE), (U) Text Processing, 1-20 STR\$ADD, (P) RTL String Manipulation, STR-3 STR\$ANALYZE\_SDESC, (P) RTL String Manipulation, 2-4, STR-7 STR\$APPEND, (P) RTL String Manipulation. 2-9, STR-9 STR\$CASE\_BLIND\_COMPARE, (P) RTL String Manipulation, STR-11 STR\$COMPARE, (P) RTL String Manipulation, STR-13 STR\$COMPARE\_EQL, (P) RTL String Manipulation, STR-15 STR\$COMPARE\_MULTI, (P) RTL String Manipulation, STR-17 STR\$CONCAT, (P) RTL String Manipulation, 2-9, STR-20 STR\$COPY DX, (P) RTL String Manipulation, 2-7, 2-8, STR-23 STR\$COPY\_R, (P) RTL String Manipulation, STR-25 STR\$DIVIDE, (P) RTL String Manipulation, STR-28STR\$DUPL\_CHAR, (P) RTL String Manipulation, STR-32 STR\$ELEMENT, (P) RTL String Manipulation, STR-34 STR\$FIND\_FIRST\_IN\_SET, (P) RTL String Manipulation, STR-36 STR\$FIND FIRST\_NOT\_IN\_SET, (P) RTL String Manipulation, STR-38 STR\$FIND\_FIRST\_SUBSTRING, (P) RTL String Manipulation, STR-41 STR\$FREE1\_DX, (P) RTL String Manipulation, STR-45 STR\$GET1 DX, (P) RTL String Manipulation, STR-46 STR\$GET1\_DX routine, (P) File Applications, STR\$LEFT, (P) RTL String Manipulation, 2-9, STR-48 STR\$LEN\_EXTR, (P) RTL String Manipulation. STR-51 STR\$MATCH\_WILD, (P) RTL String Manipulation, STR-55 STR\$MUL. (P) RTL String Manipulation, STR-58 STR\$POSITION, (P) RTL String Manipulation, STR-62

STR\$POS\_EXTR, (P) RTL String Manipulation,

STR\$PREFIX, (P) RTL String Manipulation, 2-9,

2-9, STR-65

STR-68

STR\$RECIP, (P) RTL String Manipulation, STR-70 STR\$REPLACE, (P) RTL String Manipulation, STR-74 STR\$RIGHT, (P) RTL String Manipulation, 2-9, STR-77 STR\$ROUND, (P) RTL String Manipulation, STR-80 STR\$TRANSLATE, (P) RTL String Manipulation, **STR-84** STR\$TRIM, (P) RTL String Manipulation, **STR-87** STR\$UPCASE, (P) RTL String Manipulation, STR-89 Strategies enhancing dependability. Dependability Handbook, 1-16 for building dependable systems, Dependability Handbook, 1-12 error correction, Dependability Handbook, 1-12, 1-21failure recovery, Dependability Handbook, 1-12, 1-21fault prevention, Dependability Handbook, 1-12, 1-21 for dependability concepts, Dependability Handbook, 1-13 STR built-in procedure, (P) VAXTPU, 7-520 to 7 - 522STREAM carriage control, (P) Convert, CONV-2 STREAM format, (P) File Def Language, FDL-35 Streamlined synchronization image, (P) Device Support (A), 13-28 loading, (P) Device Support (A), E-2 STREAM option record format, (M) Exchange, EXCH-8 Stream record format, (P) File Applications, 2-12 Stream record format option See FAB\$C STM option Stream record format with carriage return option See FAB\$C\_STMCR option Stream record format with line feed option See FAB\$C\_STMLF option Stream record type, (U) Files and Devices, B-14 Stream timer, (M) Networking, 3-59 STREAM\_CR format, (P) File Def Language, FDL-35STREAM\_LF format, (P) File Def Language, FDL-35 Stride vector, (P) MACRO, 10-49 String, (P) Command Def, CDU-4 See also Descriptor See also String manipulation routine

allocating, (P) RTL General Purpose, OTS-96

String (cont'd) appending source string to end of destination string, (P) RTL String Manipulation, STR-9 comparing for equality, no padding, (P) RTL String Manipulation, STR-15 comparing strings using operators, (U) Command Procedures, 5-7 comparing two, (P) RTL String Manipulation, STR-13 comparing without regard to case, (P) RTL String Manipulation, STR-11 concatenating, (U) DCL Concepts, 5-5, 6-1, 6-2; (P) RTL String Manipulation, STR-20; (P) VAXTPU, 3-4 continuation over multiple lines, (U) DCL Concepts, 5-5 converting contents of buffer to using STR. (P) VAXTPU, 7-520 converting contents of range to using STR, (P) VAXTPU, 7-520 converting to an integer value, (U) DCL Concepts, 6-12 converting to uppercase, (P) RTL String Manipulation, STR-89 copying by descriptor, (P) RTL General Purpose, OTS-90; (P) RTL Library, LIB-336; (P) RTL String Manipulation, STR-23 copying by reference, (P) RTL General Purpose, OTS-92; (P) RTL Library, LIB-338; (P) RTL String Manipulation, STR-25 definition, (U) DCL Concepts, 5-5, 6-1 depositing ASCII, (P) Delta/XDelta, DELTA-37 dividing two decimal strings, (P) RTL String Manipulation, STR-28 dynamic length, (P) RTL String Manipulation. 2-2, 2-3, 2-11, 2-12 evaluation rules, (P) RTL String Manipulation, 2-1finding substring, (P) RTL String Manipulation, STR-62 fixed-length, (P) RTL String Manipulation, 2-1 formatting output, (P) System Services Ref, SYS-221 freeing, (P) RTL General Purpose, OTS-95 how denoted, (P) National Char Set, NCS-7 inserting source string at front of destination, (P) RTL String Manipulation, STR-68 limit on numeric representation, (P) National Char Set, NCS-7 maximum length of, (P) RTL String Manipulation, 2–2

multiple string values in an expression, (U)

null, (P) RTL String Manipulation, 2-11

output length argument, (P) RTL String

DCL Concepts, 6-1

Manipulation, 2-8

String (cont'd) ranges used in collating sequence, (P) National Char Set, NCS-18 reciprocal of decimal, (P) RTL String Manipulation, STR-70 reduction, (U) DCL Concepts, 6-2 removing trailing blanks and tabs, (P) RTL String Manipulation, STR-87 rounding or truncating decimal, (P) RTL String Manipulation, STR-80 rules for creating, (U) DCL Concepts, 5-5 searching for file specification in, (P) System Services Ref, SYS-236 semantics of, (P) RTL String Manipulation, 2-1, 2-4skipping characters in, (P) RTL Library, LIB-379 to insert with FAO, (P) VAXTPU, 7-138 to insert with MESSAGE, (P) VAXTPU, 7-268 to insert with MESSAGE\_TEXT, (P) VAXTPU, 7 - 271translating matched characters, (P) RTL String Manipulation, STR-84 String-1 specifier with S (substitute), (U) EDT Ref, EDT-305 with SUBSTITUTE, (U) EDT Ref, EDT-243 with SUBSTITUTE NEXT, (U) EDT Ref, EDT-247 String-2 specifier with S (substitute), (U) EDT Ref, EDT-305 with SUBSTITUTE, (U) EDT Ref, EDT-243 with SUBSTITUTE NEXT, (U) EDT Ref, EDT-247 String argument, (P) MACRO, 4-3 String arithmetic addition of decimal strings, (P) RTL String Manipulation, STR-3 division of decimal strings, (P) RTL String Manipulation, STR-28 multiplication, (P) RTL String Manipulation, STR-58 := (string assignment) command, (U) DCL Dictionary, DCL1-5 to DCL1-8 String constants, (P) VAXTPU, 3-5 String data type, (P) Routines Intro, 2–17 character, (P) MACRO, 8-7 leading separate numeric, (P) MACRO, 8-11 packed decimal, (P) MACRO, 8-13 trailing numeric, (P) MACRO, 8-8 STRING data type, (P) VAXTPU, 2-23 to 2-24 String descriptor, (P) RTL Library, LIB-10; (P) RTL String Manipulation, STR-7 String expression comparison operators, (U) DCL Concepts, 6-2 examples, (U) DCL Concepts, 6-2, 6-3 rules for creating, (U) DCL Concepts, 6-1 String instructions, (P) MACRO, 9-126, 9-144

String manipulation routine, (P) RTL String STUFF\_SELECTION client message, (P) VAXTPU, 7-344 Manipulation, 2-1 descriptor classes and string semantics, (P) STV (status value) field RTL String Manipulation, 2-4 See also Completion status value field how to select, (P) RTL String Manipulation, contents, (P) RMS, 2-6 .STYLE HEADERS command, (U) DSR Ref, list of severe errors, (P) RTL String 2 - 117Manipulation, 2-10 SUBADDRESSES parameter reading input string arguments, (P) RTL for SET EXECUTOR command, (M) String Manipulation, 2-6 Networking, 3-50 writing output string arguments, (P) RTL for X25-SERVER module, (M) Networking, String Manipulation, 2-6 String operator SUBB2 (Subtract Byte 2 Operand) instruction, (P) in macro, (P) MACRO, 4-8 MACRO, 9-30/STRING qualifier, (P) Debugger, 6-6, CD-115 SUBB3 (Subtract Byte 3 Operand) instruction, (P) String specifier MACRO, 9-30 keypad mode, (U) EDT Ref, EDT-99 Subclass line mode, (U) EDT Ref, EDT-241 finding out if a widget is a member of, (P) nokeypad mode, (U) EDT Ref, EDT-313 *VAXTPU*, 7–214 with DEFINE KEY, (U) EDT Ref, EDT-130 Subconditional assembly block directive, (P) with SET ENTITY, (U) EDT Ref, EDT-176 MACRO, 6-43 with SET PROMPT, (U) EDT Ref, EDT-186 .IF\_FALSE, (P) MACRO, 6-43 with SET TEXT, (U) EDT Ref, EDT-200 .IF TRUE, (P) MACRO, 6-43 with SSEL (search and select), (U) EDT Ref, .IF\_TRUE\_FALSE, (P) MACRO, 6-43 EDT-312 Subcontroller, (P) Device Support (B), 1–33 with XLATE, (U) EDT Ref, EDT-332 SUBD2 (Subtract D\_floating 2 Operand) String type, (P) Debugger, 4–15, 4–26 instruction, (P) MACRO, 9-123 String value, (P) File Def Language, FDL-2, SUBD3 (Subtract D\_floating 3 Operand) FDL-32 instruction, (P) MACRO, 9-123 String variable Subdirectory, (U) VMS Intro, 3-7; (U) Using in VAXTPU procedure, (U) Text Processing, VMS, 2-1creating, (U) VMS Intro, 3-8; (U) Using VMS, String with bounds descriptor, (P) Routines Intro, 2-21; (U) DCL Concepts, 3-7; (U) DCL Dictionary, DCL1-89 Strong definition, (P) Linker, 2-9, 2-10 definition, (U) Using VMS, 2-6; (U) DCL Strong reference, (P) Linker, 2-9 Concepts, 3-7 Structure setting default to another, (U) Using VMS, error, (P) Analyze/RMS\_File, ARMS-13 2 - 22examining, (P) Analyze/RMS\_File, ARMS-15 syntax, (U) Using VMS, 2-7 of file, (P) Analyze/RMS\_File, ARMS-1, Subdirectory ACL, (M) Security, 4–33 ARMS-10 SUBF2 (Subtract F\_floating 2 Operand) of indexed file, (P) Analyze/RMS\_File, instruction, (P) MACRO, 9-123 ARMS-6; (P) File Def Language, FDL-29 SUBF3 (Subtract F\_floating 3 Operand) of relative file, (P) Analyze / RMS\_File, instruction, (P) MACRO, 9-123 ARMS-2 SUBG2 (Subtract G floating 2 Operand) of sequential file, (P) Analyze/RMS\_File, instruction, (P) MACRO, 9-123 ARMS-1 SUBG3 (Subtract G\_floating 3 Operand) pointer, (P) Analyze/RMS\_File, ARMS-21 instruction, (P) MACRO, 9-123 Structure level SUBH2 (Subtract H\_floating 2 Operand) defining for disks, (U) DCL Dictionary, instruction, (P) MACRO, 9-123 DCL1-247 SUBH3 (Subtract H\_floating 3 Operand) /STRUCTURE qualifier, (M) Install, INS-18 instruction, (P) MACRO, 9-123 Subindex flag, (U) DSR Ref, 3-17 STS (status) field default, (U) DSR Ref, 3-17 See also Completion status field recognizing, (U) DSR Ref, 2-54 See also FAB\$L\_STV field /SUBJECT qualifier, (U) Mail, MAIL-4, MAIL-6, contents, (P) RMS, 2-6 MAIL-23

Subjects Subprocess, (U) Using VMS, 3-1; (P) System in security model, (M) Security, 2-1 Services Intro, 8–2; (P) System Services Ref, role in security, (M) Security, 2-2 SYS-111; (P) RTL Screen Management, 4-2; Subkeys, (P) Librarian, LIB-5, LIB-6 (P) System Dump Analyzer, SDA-162 SUBL2 (Subtract Long 2 Operand) instruction, See also SPAWN command (P) MACRO, 9–30 accounting, (U) DCL Dictionary, DCL2-55 SUBL3 (Subtract Long 3 Operand) instruction, and job tree, (U) Using VMS, 3-3, 3-5 (P) MACRO, 9-30 and process identification number, (U) Using Sublock, (P) System Services Intro, 13-11 VMS, 3-7SUBMIT command, (U) VMS Intro, 5-11, assigning resource quota to, (U) DCL 6-3; (U) Using VMS, 3-8; (U) Files and Dictionary, DCL2-54 Devices, 4-1; (U) DCL Dictionary, DCL1-269, at DCL level, (P) VAXTPU, 7-67 DCL2-376 to DCL2-385 built-in procedures /CHARACTERISTIC qualifier, (M) Maintaining ATTACH, (P) VAXTPU, 7-35 VMS, 5-25CREATE\_PROCESS, (P) VAXTPU, 7-67 /NOTE qualifier, V5.5 New Features, 3-7 RECOVER\_BUFFER, (P) VAXTPU, 7-307 preventing users from executing, (M) SEND, (P) VAXTPU, 7-342 Maintaining VMS, 5-73 SEND\_EOF, (P) VAXTPU, 7-346 /PRIORITY qualifier, (M) Maintaining VMS, built-in procedures for defining 5 - 6SPAWN, (P) VAXTPU, 7-515 processing of, (M) Maintaining VMS, 5-1 connecting to using LIB\$ATTACH, (P) RTL /RETAIN qualifier, (M) Maintaining VMS, Library, 2-9 5-24, 5-81 context, (U) Using VMS, 3-7 specifying multiple command procedures with, creating, (U) Using VMS, 3-5; (M) LATCP, (U) Command Procedures, 8-3 LAT-6; (P) RTL Screen Management, 4-2 with batch job command procedure, (U) with EVE, (U) Text Processing, 1-67 Command Procedures, 1-6, 8-1 with LIB\$SPAWN, (P) Programming Submit command file option Resources, 2-2; (P) RTL Library, 2-9 See FAB\$V\_SCF option with PPL\$CREATE\_PROCESS, (P) SUBMIT/DELETE command, V5.5 Release Notes, Programming Resources, 2-4 with PPL\$ routines, (P) Programming SUBMIT/PRIORITY command, V5.5 Release Resources, 4–16 with SMG\$ routines, (P) Programming Notes, 4-6 Resources, 7-16SUBMIT/REMOTE command with SPAWN command, (U) DCL Concepts, using over the network, (M) DECnet-VAX Guide, 2-13with SYS\$CREPRC, (P) Programming Submitting files Resources, 2–3 with the /DELETE qualifier, V5.5 Release creating with RUN command, (U) DCL Notes, 1-4 Dictionary, DCL2-53 SUBMIT\_ON\_CLOSE attribute, (P) File Def creating with SPAWN command, (U) DCL Language, FDL-24 Dictionary, DCL2-338; (M) SYSMAN, SUBMON.COM procedure, (M) System Management Intro, 5-2 SM-76Subordinate creation limit, (M) System Management Intro, creation of, (P) RTL Parallel Processing, 2-3 2-3definition of, (P) RTL Parallel Processing, 1-2 defining attributes, (U) DCL Dictionary, deletion of, (P) RTL Parallel Processing, 2-3 DCL2-54 defining equivalence names for processnotification of abnormal termination, (P) RTL permanent logical names, (U) DCL Parallel Processing, 2–3 Dictionary, DCL2-53 retrieving information about, (P) RTL Parallel definition of, (U) Using VMS, 3-5; (P) RTL Processing, 2-4 SUBP4 (Subtract Packed 4 Operand) instruction, Parallel Processing, 1-2 deleting, (U) Using VMS, 3-6; (P) RTL Screen (P) MACRO, 9-167SUBP6 (Subtract Packed 6 Operand) instruction, Management, 4-2; (P) VAXTPU, 7-67 (P) MACRO, 9-167 deleting with PPL\$ routines, (P) Programming .SUBPAGE command, (U) DSR Ref, 2-119 Resources, 4-16 disk and directory default, (P) System Services

Intro, 8-5

Subprocess (cont'd) SUBS keypad function displaying characteristics of, (U) DCL EDT, (U) Text Processing, 2-20 Dictionary, DCL2-302 SUBSTITUTE command, (U) Using VMS, 8-64; displaying quota, (U) DCL Dictionary, (*U*) *EDT Ref*, EDT–243 DCL2-304 See also Replacing text establishing values for, (M) Performance EDT editor, (U) Text Processing, 2-28 Management, 5-5 Substitute flag, (U) DSR Ref, 3-18 executing commands, (P) RTL Screen default, (U) DSR Ref, 3-18 Management, 4-3 example, (U) DSR Ref, 3-18 exiting from, (U) Using VMS, 3-6 pairing, (U) DSR Ref, 3-18 image, (P) System Services Intro, 8-3 recognizing, (U) DSR Ref, 2-55 image hibernation, (U) DCL Dictionary, SUBSTITUTE NEXT command, (U) EDT Ref, DCL2-55 EDT-247 input, output, and error device, (P) System See also Replacing text Services Intro, 8-3 EDT editor, (U) Text Processing, 2-28 leaving (EVE), (U) Text Processing, 1–67 Substituting volumes, (M) Maintaining VMS, 3-3 naming with RUN/PROCESS NAME, (U) DCL Substitution Dictionary, DCL2-55 See Symbol substitution priority Substitution operator setting, (P) Programming Resources, 2-12 ampersand (&), (U) DCL Concepts, 7-3 program debugging, (P) Programming apostrophe ('), (U) DCL Concepts, 7-2 Resources, 2-5 definition, (U) DCL Concepts, 7-2 restrictions, (P) VAXTPU, 2-20 order of evaluation, (U) DCL Concepts, 7-3, running VAXTPU from, (P) VAXTPU, A-5 scheduling wakeup, (U) DCL Dictionary, SUBSTR built-in procedure, (P) VAXTPU, 7-523 DCL2-57 to 7-525 specifying default working set, (U) DCL Substring, (P) RTL String Manipulation, 2–10 Dictionary, DCL2-61 replacing, (U) Using VMS, 5-16; (P) RTL specifying quotas, (U) DCL Dictionary, String Manipulation, STR-74 DCL2-57 Substring assignments, V5.5 Release Notes, 3-3 switching control of input stream to, (U) DCL Subsystem level redundancy, Dependability Dictionary, DCL1-49; (M) SYSMAN, Handbook, 4-5 SM-27.SUBTITLE command, (U) Text Processing, 3-38, with ATTACH command, (U) EVE Ref, EVE-4 3-39; (U) DSR Ref. 2-120 with DCL command, (U) EVE Ref, EVE-32 .SUBTITLE directive. (P) MACRO, 6-94 within VAXTPU, (P) VAXTPU, 7-67 Subtitle listing control directive with SPAWN command, (U) EVE Ref. EVE-230 (.SUBTITLE), (P) MACRO, 6-94 with SPELL command, (U) EVE Ref, EVE-232 Subtitle within running head Subprocess creation limit See Running head See PRCLM Subtopic specifier Subprocess termination with HELP, (U) EDT Ref, EDT-145 accounting, (M) Maintaining VMS, 6-2 Subtraction Subroutine quadword times, (P) RTL Library, LIB-397 definition of, (P) Routines Intro, 2-3 two's complement, (P) RTL Library, LIB-400 termination of GOSUB, (U) DCL Dictionary, Subtraction operator (-), (P) System Dump DCL2-49 Analyzer, SDA-12 SUBROUTINE command, (U) Using VMS, 6-26; SUBW2 (Subtract Word 2 Operand) instruction, (U) DCL Dictionary, DCL1-53, DCL1-54, (P) MACRO, 9-30 DCL2-386 SUBW3 (Subtract Word 3 Operand) instruction, Subroutine entry points in DCL, V5.5 Release (P) MACRO, 9-30 Notes, 3-2Success completion routine, (P) RMS, 2-5 Subroutine package SUCCESS keyword, (P) VAXTPU, 7-479 for local area VAXcluster failure analysis Successor program, Dependability Handbook, 7–15 See Logical successor SUBS command, (U) EDT Ref, EDT-100 /SUCCESS qualifier See also Replacing text in message definition, (P) Message, MSG-22

SUMSLP Utility (SUMSLP) (cont'd) "Success" string constant parameter to GET INFO, SUMSLP editing commands, specifying, (P) (P) VAXTPU, 7-207 SUMSLP, SUM-3 /SUFFIX qualifier, (P) Debugger, 10-14, CD-20, SUMSLP files, (P) SUMSLP, SUM-1 CD-69, CD-94, CD-97, CD-104, CD-110, SUMSLP messages, (P) SUMSLP, SUM-13 CD-112, CD-119, CD-161, CD-212 update file, (P) SUMSLP, SUM-1 Suitable tools, Dependability Handbook, 5-8 SUPERSEDE attribute, (P) File Def Language. Suitcases FDL-24 metaphor, Dependability Handbook, 1-11 Supersede existing file option SUMMARY display type, (M) Networking, 3-99 See FAB\$V SUP option Summary extended address block Supersede option, (P) File Applications, 4-27, 5-9 See XABSUM block SUPERSEDE secondary attribute. (P) File Summary format listing, (M) Audit Analysis, Applications, 4-27 AUD-3 Supervisor mode Summary items, (M) Accounting, ACC-32 Summary of OPCODES See Access mode alphabetic order, (P) MACRO, D-1 Supervisor-mode (PSL\$C\_SUPER) constant numeric order, (P) MACRO, D-12 for FAB\$V\_CHAN MODE, (P) RMS, 5-5 Summary output, (M) Monitor, MON-9 /SUPERVISOR qualifier, (P) System Dump /SUMMARY qualifier, (M) Install, INS-18; (M) Analyzer, SDA-157 Error Log, ERR-23; (M) Audit Analysis, Supervisor stack AUD-26; (M) Accounting, ACC-32; (M) displaying contents, (P) System Dump Monitor, MON-30; (P) System Dump Analyzer, SDA-157 Analyzer, SDA-119 Supervisor stack pointer, (P) System Dump Analyzer, SDA-14 compared with /CHECK qualifier, (P) Analyze/RMS\_File, ARMS-20 SUP option, (P) File Def Language, FDL-24 description, (P) Analyze/RMS\_File, ARMS-20 Supported terminals, (P) VAXTPU, 1-8 example of, (P) Analyze/RMS File, ARMS-20 Support services format, (P) Analyze/RMS\_File, ARMS-20 See Digital services limitation, (P) Analyze/RMS\_File, ARMS-13, Surface\_Plot graph, (P) File Applications, 4–12, ARMS-14, ARMS-20 overview, (P) Analyze/RMS File, ARMS-20 Surveillance guidelines, (M) Security, 5-51 using with /OUTPUT qualifier, (P) Suspending a job, (M) Maintaining VMS, 5-83 Analyze/RMS\_File, ARMS-16 Suspending terminal display, (U) Using VMS, with wildcard characters, (P) Analyze/RMS\_ 1-23; (U) DCL Concepts, 2-7, 2-8 File, ARMS-10 Suspension, (P) System Services Intro, 8-10, 8-13 Summary report, (M) Audit Analysis, AUD-3: compared with hibernation, (P) System Services (P) Analyze / RMS\_File, ARMS-10 Intro, 8–11 Summary XAB SVC (switched virtual circuit), (M) Networking, for key information, (P) RMS, 13-1 1-13, 2-7, 2-12 Sum of absolute values for DLM use, (M) Networking, 2-7, 2-12 of a vector, (P) RTL Math, MTH-152 for X.25 native use, (M) Networking, 2-7 **SUMSLP** SVPCTX (Save Process Context) instruction, (P) See SUMSLP Utility MACRO, 9-194 SUMSLP description, (U) DCL Dictionary, Swap file, (*M*) Setting Up VMS, 6–16, 6–18 DCL1-185 activating secondary, (M) System Generation, SUMSLP Utility (SUMSLP), (P) Programming SGN-21 Resources, 1-20 to 1-21 controlling size in AUTOGEN, V5.5 New command file, running SUMSLP from a, (P) Features, B-51 SUMSLP, SUM-12 creating or extending, (M) System Generation, directing output from, (P) SUMSLP, SUM-14 SGN-14 examples, (P) SUMSLP, SUM-21 deinstalling, V5.5 New Features, D-1 how SUMSLP processes files, (P) SUMSLP. Swap file (SWAPFILE.SYS) SUM-7 created by CLUSTER CONFIG.COM. (M) input source file, (P) SUMSLP, SUM-1 VAXcluster, 7-2, 7-3invoking, (P) SUMSLP, SUM-2, SUM-14 SWAPFILES.COM procedure, (M) Setting Up output file, (P) SUMSLP, SUM-3 VMS, 6-16 qualifiers, (P) SUMSLP, SUM-15 to SUM-20

SWAPLONG macro, V5.5 New Features, A-20 Switch-hook character, (U) VMS Intro, 1–15; Swap mode (U) Using VMS, 1-36; (U) Phone, PHONE-6, changing, (P) Programming Resources, 10-4 PHONE-8 Switching of terminal line Swapper global symbols, (P) System Dump Analyzer, automatic, (M) DECnet-VAX Guide, 3-26 SDA-61 manual, (M) DECnet-VAX Guide, 3-26 SWITCH parameter, (M) Networking, 3-61 Swapper trimming adjusting, (M) Performance Management, 5-8 SWPFILCNT parameter, (M) System Generation, alternative to swapping, (M) Performance A - 32SWPOUTPGCNT parameter, (M) System Management, 3-26 analyzing when ineffective, (M) Performance Generation, A-32 swapping and swapper trimming, (M) Management, 4-22 investigating, (M) Performance Management, Performance Management, 3-26, 3-29 SYCONFIG.COM command procedure, (M) 4 - 14Setting Up VMS, 2-6 memory reclamation, (M) Performance mounting queue file disk, V5.5 Release Notes, Management, 5-11 overview, (M) Performance Management, 2-16 SYLOGICALS.COM command procedure, (M) Swapping Setting Up VMS, 2-7; (M) Maintaining VMS, artificially induced, (M) Performance 3-1Management, 3-26 defining logical names in, (M) Maintaining by suspension, (P) System Services Intro, 8-13 VMS, 3-1converting to system that rarely swaps, (M) mounting queue file disk, V5.5 New Features, Performance Management, 5-8 effect on CPU resource, (M) Performance 5-4 use for specifying master file location, (M) Management, 3-26 effect on disk subsystem, (M) Performance Maintaining VMS, 5-55 Management, 3-26 SYLOGIN.COM command procedure, (M) Setting Up VMS, 2-18 enabling for disk ACPs, (M) Performance coordinating, (M) VAXcluster, 4-10 Management, 5-10 creating common version, (M) VAXcluster, for created process, (U) DCL Dictionary, DCL2-60 4-10, 4-11 inducing paging to reduce, (M) Performance defining logical name for, (M) VAXcluster, 4-10 Symbiont, (M) Maintaining VMS, 5-73 Management, 5-11 long-waiting processes, V5.5 New Features. See also Queue A - 7allocating memory, (P) Utility Routines, SMB-4process enabling or disabling swap mode, (U) DCL bypass formatting, (M) Maintaining VMS, Dictionary, DCL2-193 5 - 45vector, (P) RTL Math, MTH-187 carriage control Swapping bytes, V5.5 New Features, A-20, A-21 processing of, (P) Utility Routines, PSM-12 Swapping I/O activity, (M) Performance communicating with, (M) Maintaining VMS, Management, 3-35 5 - 83Swapping I/O function, (P) Device Support (B), connecting to a device, (P) Utility Routines, 1-40 SMB-4 Swapping symptom default, (M) Maintaining VMS, 5-4 determining, (M) Maintaining VMS, 5-87 analyzing, (M) Performance Management, 4-15 diagnosing, (M) Performance Management, device, (P) Utility Routines, PSM-2 4 - 16environments, (P) Utility Routines, SMB-5 for disks, (M) Performance Management, 4-30 function, (P) Utility Routines, PSM-4, SMB-2 for large waiting process, (M) Performance function of, (M) Maintaining VMS, 5-1 Management, 4-21 input, (P) Utility Routines, PSM-2, SMB-1 SWAPWORD macro, V5.5 New Features, A-21 INPSMB.EXE file, (P) Utility Routines, SWI\$GL FQFL SMB-1replaced by CPU\$Q\_SWIQFL, (P) Device input routines Support (A), E-14 demand, (P) Utility Routines, PSM-6 Switch, (P) File Def Language, FDL-2 internal logic, (P) Utility Routines, PSM-5 main format routine, (P) Utility Routines, Switched virtual circuit PSM-13See SVC

Symbiont Symbiont (cont'd) internal logic (cont'd) SYSGEN MAXBUF parameter, (P) Utility main input routine, (P) Utility Routines, Routines, PSM-7 PSM-11 type, (P) Utility Routines, SMB-1 main output routine, (P) Utility Routines, user-written, (M) Maintaining VMS, 5-4; (P) PSM-15Utility Routines, SMB-1, SMB-3 invoking VMS print symbiont, (P) Utility guidelines, (P) Utility Routines, SMB-4 Routines, PSM-23 user-written routines iob controller interfaces, (P) Utility Routines, PSM-7 communication with, (P) Utility Routines, using PRTSMB on LAT printers, (M) SMB-1 Maintaining VMS, 5-87 job controller request, (P) Utility Routines, VMS printer, (P) Utility Routines, SMB-1 SMB-5 Symbiont/Job Controller Interface routines asynchronous, (P) Utility Routines, SMB-6 See SMB routines processing, (P) Utility Routines, SMB-10 Symbiont manager reading, (P) Utility Routines, SMB-10 sending message to, Obsolete Features, 2-26 responding, (P) Utility Routines, SMB-13 Symbiont thread, (P) Utility Routines, PSM-3 synchronous, (P) Utility Routines, SMB-6 . symbol, (P) Delta/XDelta, DELTA-9 LAT, (M) Maintaining VMS, 5-4, 5-87 Symbol, (U) VMS Intro, 5-1; (P) Command Def, modifying, (P) Utility Routines, PSM-7, SMB-4 CDU-4; (P) Patch, PAT-7 to PAT-14; (P) format routine, (P) Utility Routines, System Dump Analyzer, SDA-13 to SDA-14, PSM-13 SDA-23; (P) MACRO, 3-4; (P) VAXTPU, 3-3 guidelines, (P) Utility Routines, PSM-8 to 3-4 initialization routine, (P) Utility Routines, See also DST, GST, RST, Scope PSM-16 abbreviating, (U) Using VMS, 5-4 input routine, (P) Utility Routines, ambiguity, resolving, (P) Debugger, 5-7 PSM-10 with DECwindows, (P) Debugger, 1-26 integration of routines, (P) Utility as another symbol, (U) Using VMS, 5-10 Routines, PSM-17 as foreign command, (U) Using VMS, 1-7, 5-1 output routine, (P) Utility Routines, assigning value with READ command. (U) PSM-14 DCL Dictionary, DCL2-28 restrictions, (P) Utility Routines, PSM-8 assignment, (U) Using VMS, 5-2 multistream, (P) Utility Routines, SMB-9 as variables, (U) Command Procedures, 2-7 multithreaded, (P) Utility Routines, PSM-3 binary overlay in, (U) DCL Dictionary, DCL1-1 output, (P) Utility Routines, PSM-2, SMB-1 built-in, (P) Debugger, C-5, D-2 PRTSMB.EXE file, (P) Utility Routines, character overlays in, (U) DCL Dictionary, SMB-1 DCL1-6 print symbiont character string, (U) Using VMS, 5-2 internal logic, (P) Utility Routines, PSM-5 commands that affect, (P) Patch, PAT-14 modifying, (P) Utility Routines, PSM-1 compiler generated type, (P) Debugger, 4-4 processing it performs, (P) Utility Routines, concatenation, (U) DCL Concepts, 7-2 PSM-1controlling access to, (U) Using VMS, 5-5 user-written, (P) Utility Routines, PSM-1 creating, (U) Using VMS, 5-2; (U) Command processing it performs, (P) Utility Routines, Procedures, 2-7; (P) Patch, PAT-11, PSM-5 PAT-50, PAT-51 process-permanent file, (P) Utility Routines, cross-reference listing, (P) Modular Procedures, SMB-4 purging working set, V5.5 Release Notes, 2–10 cross-referencing, (P) MACRO, 6-16, 6-66 role in processing print jobs, (M) Maintaining DCL commands to use with, (U) Using VMS, VMS, 5-4server, (P) Utility Routines, PSM-2, SMB-1 defined as a lexical function, (U) Using VMS, single stream, (P) Utility Routines, SMB-9 5-9; (U) DCL Concepts, 5-6 stream defined as an expression, (U) DCL Concepts, active, (P) Utility Routines, PSM-3 multiple streams, (P) Utility Routines. defined as another symbol, (U) DCL Concepts, PSM-3 5-7single stream, (P) Utility Routines, PSM-3 defining, (P) Programming Resources, 5-11; (P) Debugger, 8-6, CD-48

Symbol (cont'd) Symbol (cont'd) defining for SDA, (P) System Dump Analyzer, label, (P) Debugger, 3-10, 5-1 line number, (P) Debugger, 3-11, 5-1 defining in command procedure, (U) Using listing, (P) System Dump Analyzer, SDA-161 VMS, 6-9list of, (P) Delta/XDelta, DELTA-9 defining shared information, Dependability loading into the SDA symbol table, (P) System Dump Analyzer, SDA-59 Handbook, 8-59 definition, (U) Using VMS, 1-23, 5-1; local, (U) Using VMS, 5-2, 5-5; (U) DCL Concepts, 5-1; (U) Command Procedures, (U) DCL Concepts, 5-1; (U) Command Procedures, 2-7; (P) Modular Procedures, 2-7; (P) Programming Resources, 5-11; A-6; (P) Linker, 2-7(P) Debugger, 5-4; (P) Linker, 2-8; (P)deleting, (U) Using VMS, 5-5; (U) Command Patch, PAT-8; (P) MACRO, 3-6 Procedures, 2-9 logical data, (U) Using VMS, 5-10 from global symbol table, (U) DCL macro name, (P) MACRO, 3-6 Dictionary, DCL1-145 made available to debugger, (P) MACRO, 6-22 from local symbol table, (U) DCL masking, (U) DCL Dictionary, DCL2-218 masking the value of, (U) Command Dictionary, DCL1-145 determining value of, (U) Command Procedures, 2-8  $Procedures, \, 2\text{--}7; \ \ (P) \ Patch, \, PAT\text{--}60; \ \ (P)$ module name, (P) Patch, PAT-8 module setting, (P) Debugger, 5-6 MACRO, 3-6 differences from logical names, (U) Command with DECwindows, (P) Debugger, 1-26 name, (P) System Dump Analyzer, SDA-13, Procedures, 2-15 displaying, (U) Using VMS, 5-5; (U) DCL SDA-43 not in symbol table, (P) Debugger, 5-6, 5-15 Dictionary, DCL2-320; (P) Debugger, 5-9, 8-6, CD-48, CD-243; (P) System Dump with DECwindows, (P) Debugger, 1–26 Analyzer, SDA-14 not unique, (P) Debugger, 5-9 in command procedure, (U) Using VMS, with DECwindows, (P) Debugger, 1-26 6 - 12numeric overlay with, (U) Using VMS, 5-17 obtaining an output value with, (U) Command with DECwindows, (P) Debugger, 1-24 entering into symbol table, (P) Patch, PAT-78 Procedures, 3-11 overloaded, (P) Debugger, 12-26, E-4, E-17 evaluating, (P) System Dump Analyzer, SDA-161 passing, (P) Patch, PAT-7 evaluating using IF command, (U) Command passing to a command procedure, (U) Using VMS, 6-7Procedures, 5–8 patch area, (P) Patch, PAT-18, PAT-38 evaluation, (U) Using VMS, 5-3 PATCH symbol table, (P) Patch, PAT-7 external, (P) MACRO, 6-34, 6-101 path name, (P) Patch, PAT-12 forcing symbol substitution with an apostrophe, permanent, (P) MACRO, 3-5, 3-6 (U) DCL Concepts, 5-7 precedence, (U) Using VMS, 5-3 general assignment, (U) DCL Dictionary, preventing assignment in subprocesses, (U) global, (U) Using VMS, 5-3, 5-6; (U) DCL Using VMS, 3-8 Concepts, 5-1; (U) Command Procedures, program section name, (P) Patch, PAT-8 referring to, (P) Programming Resources, 5-10 2-7; (P) Programming Resources, 5-11; register name, (P) MACRO, 3-5, 3-6 (P) Debugger, 5–4, 5–10; (P) Linker, 2–8; relation to address expression, (P) Debugger, (P) Patch, PAT-7; (P) MACRO, 3-6, 6-34, 6-37, 6-96, 6-101 with DECwindows, (P) Debugger, 1-22 image setting, (P) Debugger, 5-14 indicating a numeric value, (U) Using VMS, relation to path name, (P) Debugger, 5-9 with DECwindows, (P) Debugger, 1-10 5-3, 5-8; (U) DCL Concepts, 5-3, 5-5 removing from symbol table, (P) Patch, PAT-41 information about, in map, (P) Linker, 5-7 repetitive substitution, (U) DCL Concepts, 7-5 in message source file, (P) Message, MSG-7 representing executive modules, (P) System in operand field, (P) MACRO, 3-6 Dump Analyzer, SDA-104 in operator field, (P) MACRO, 3-6 in place of numbers, (P) Modular Procedures, routine, (P) Debugger, 3-10, 5-1 routine name, (P) Patch, PAT-8 3-8, A-6rules for abbreviating, (U) DCL Concepts, 5-4 interactive assignment in command procedure, rules for creating, (U) DCL Concepts, 5-2 (U) DCL Dictionary, DCL1-262 scope, (U) Using VMS, 5-5 iterative substitution, (U) DCL Concepts, 7-5

| Symbol (cont'd)                                                                       | Symbol attribute directive                                        |
|---------------------------------------------------------------------------------------|-------------------------------------------------------------------|
| search based on call stack, (P) Debugger, 5-11,                                       | Symbol attribute directive (.WEAK), (P) MACRO, 6–101              |
| CD-166                                                                                | Symbol definition                                                 |
| with DECwindows, (P) Debugger, 1-9,                                                   | \$FABDEF                                                          |
| 1–26                                                                                  | for defining symbols to USEROPEN                                  |
| search conventions, (P) Debugger, 3-11, 5-8,                                          | routine, (P) File Applications, 5–10                              |
| CD-167                                                                                | \$NAMDEF                                                          |
| with DECwindows, (P) Debugger, 1-9,                                                   | for defining symbols to USEROPEN                                  |
| 1–26                                                                                  | routine, (P) File Applications, 5–10                              |
| search order, (U) DCL Concepts, 5-3                                                   | \$RABDEF                                                          |
| SET SCOPE command, (P) Debugger, 5–11,                                                | for defining symbols to USEROPEN                                  |
| CD-166                                                                                | routine, (P) File Applications, 5–10                              |
| shareable image, (P) Debugger, 5–13<br>with DECwindows, (P) Debugger, 1–28            | Symbol definition for shareable image, (P)                        |
| show symbol                                                                           | MACRO, 6–96                                                       |
| with DECwindows, (P) Debugger, 1–24                                                   | Symbol definition macro                                           |
| SHOW SYMBOL command, (P) Debugger, 5–9                                                | description, (P) RMS, 3-1                                         |
| storage, (P) Programming Resources, 5–10                                              | using, (P) RMS, 3–7                                               |
| string assignment, (U) DCL Dictionary,                                                | Symbol for shareable image directive (.TRANSFER), (P) MACRO, 6-96 |
| DCL1-5                                                                                | Symbolic address                                                  |
| substitution, (U) Using VMS, 5-6; (U)                                                 | use in locating start of control block, (P) RMS,                  |
| Command Procedures, 2–14                                                              | 3–7                                                               |
| automatic, (U) Using VMS, 5-6                                                         | Symbolic bit offset                                               |
| forced, (U) Using VMS, 5-6                                                            | use in specifying options, (P) RMS, 2–3                           |
| order of, (U) Using VMS, 5-6                                                          | Symbolic debugger                                                 |
| substring replacement with, (U) Using VMS,                                            | See Debugger                                                      |
| 5–16                                                                                  | Symbolic definition macro, (P) System Services                    |
| suppressing, (P) MACRO, 6–23                                                          | Intro, 2–8                                                        |
| symbolic instruction label, (P) Patch, PAT-9                                          | Symbolic instruction label                                        |
| symbolic mode, (P) Debugger, 4–13, CD–151                                             | function of, (P) Patch, PAT-9                                     |
| symbol table search order, (U) Using VMS, 5-5                                         | side effects when using patch, (P) Patch, PAT-9                   |
| traceback information, (P) Debugger, 5-3<br>transferral to VAX Symbolic Debugger, (P) | Symbolic mode, (P) Debugger, 4-13, CD-151                         |
| MACRO, 6–18                                                                           | Symbolic name                                                     |
| translating address value into, (P) Patch,                                            | assigning to starting address, (P) Patch,                         |
| PAT-13                                                                                | PAT-18, PAT-38                                                    |
| translating into address values, (P) Patch,                                           | creating, (P) Patch, PAT-50                                       |
| PAT-13, PAT-17                                                                        | defining, (U) DCL Dictionary, DCL1-1,                             |
| two ways to indicate a character string value,                                        | DCL1-5                                                            |
| (U) DCL Concepts, 5-3, 5-5                                                            | for argument lists, (P) System Services Intro,                    |
| types of, (P) Linker, 2–8                                                             | 2–7                                                               |
| undefined, (U) DCL Concepts, 7–7; (P)                                                 | Symbolic naming exception                                         |
| MACRO, 6-22                                                                           | control block, (P) RMS, 2-3<br>Symbolic offset                    |
| universal, (P) Programming Resources, 5-5;                                            | control block, (P) RMS, 2–4                                       |
| (P) Debugger, 5-4, 5-5, 5-12, 5-15; (P)                                               | format, $(P)$ RMS, 2-2                                            |
| Linker, 2–8; (P) Patch, PAT–8, PAT–9                                                  | use in locating control block fields, (P) RMS,                    |
| unresolved, (P) Programming Resources, 5–12                                           | 2–2                                                               |
| used as variable, (U) Using VMS, 5–2 used in expressions, (U) Using VMS, 5–7 to       | /SYMBOLIC qualifier, (P) Debugger, 4-13, CD-84                    |
| 5-8, 5-11 to 5-19                                                                     | Symbolize                                                         |
| user-defined, (P) System Dump Analyzer,                                               | address, (P) Debugger, 3-12, 4-13, CD-263                         |
| SDA-43; (P) MACRO, 3-5, 3-6                                                           | with DECwindows, (P) Debugger, 1-25                               |
| uses, (U) Using VMS, 5-1 to 5-2; (U) DCL                                              | register, (P) Debugger, 4-13, CD-263                              |
| Concepts, 5-1                                                                         | with DECwindows, (P) Debugger, 1–25                               |
| variable, (P) Debugger, 3-15, 4-1, 4-14, 5-1                                          | vector register, (P) Debugger, 11-1                               |
| vector register, (P) Debugger, 11-1                                                   | SYMBOLIZE command, (P) Debugger, 3–12, 4–13,                      |
| with the WRITE command, (U) Command                                                   | CD-263                                                            |
| Procedures, 6-5                                                                       |                                                                   |

Symbol list Symbol table file defining, (P) Device Support (B), 2-29 to 2-30 content of, (P) Linker, 1-5, 2-3 Symbol names input to linker, (P) Linker, 1-5, 2-3, 6-3 making assignments, V5.5 Release Notes, 1-18 output of linker, (P) Linker, 2-6, LINK-16 reading into SDA symbol table, (P) System Symbol record Dump Analyzer, SDA-59 See Symbol used as linker input, (P) Linker, 1-5 Symbol reference, (P) Linker, 2-7 /SYMBOL\_TABLE qualifier, (P) Linker, 2-6, Symbol resolution, (P) Linker, 1-6, 2-3, 2-7, LINK-16 2-10, 4-8, 6-14, LINK-19, LINK-27, Symmetric multiprocessing LINK-31 See SMP /SYMBOLS-/NOSYMBOLS qualifier Symmetric vector processing configuration, V5.5 with DELETE command, (P) Patch, PAT-53 New Features, B-5 with DEPOSIT command, (P) Patch, PAT-56 SYNC (Scalar/Vector Instruction Synchronization) with EXAMINE command, (P) Patch, PAT-63 with INSERT command, (P) Patch, PAT-68 instruction, (P) MACRO, 10-20, 10-37, 10-88 Synchronization, (P) Programming Resources, with REPLACE command, (P) Patch, PAT-72 with SET MODE command, (P) Patch, PAT-77 1-24; (P) RTL Parallel Processing, 4-1; (P) MACRO, 10-37 with VERIFY command, (P) Patch, PAT-91 barrier, (P) Programming Resources, 4-17 Symbol search mode, (P) Patch, PAT-17 binary semaphore, (P) RTL Parallel Processing, See also Entry and display modes 4 - 10Symbols for characters, (U) EDT Ref, A-1 counting semaphore, (P) RTL Parallel SYMBOLS-NOSYMBOLS mode, (P) Patch, Processing, 4-10 **PAT-16** critical section, (P) RTL Parallel Processing, /SYMBOLS qualifier, (P) Message, MSG-13 4-9 for EVALUATE, (P) System Dump Analyzer, deadlock, (P) RTL Parallel Processing, 5-4 **SDA-48** debugging vectorized program, (P) Debugger, Symbol substitution 11-19, CD-194, CD-253, CD-264 See also Iterative substitution delivery of vector exception, (P) Debugger, See also Repetitive substitution 11-19, 11-22 See also Substitution operator element, (P) RTL Parallel Processing, 4-1 automatic evaluation, (U) DCL Concepts, 7-1 exception, V5.5 New Features, B-32; (P) definition, (U) DCL Concepts, 7-1 Routines Intro, 2-13 in a command procedure, (U) DCL Concepts, memory, V5.5 New Features, B-32; (P) Routines Intro, 2-13 in a lexical function, (U) DCL Concepts, 7-1 mutex, (P) DECthreads, cma-77, pthread-80 performed by command interpreter, (U) DCL passing control to another image, (P) Concepts, 7-4 Programming Resources, 4-19 rules for, (U) DCL Concepts, 7-1 semaphore, (P) RTL Parallel Processing, 4-9 using an ampersand (&), (U) DCL Concepts, operations on, (P) RTL Parallel Processing, 4-10using an apostrophe ('), (U) DCL Concepts, 7-2 SET VECTOR\_MODE command, (P) Debugger, within a quoted character string, (U) DCL 11-19, CD-194 Concepts, 7-3, 7-4, 7-5 SHOW VECTOR MODE command, (P) Symbol table, (P) Patch, PAT-7, PAT-12 Debugger, 11-19, CD-253 See also DST, GST, RST using asynchronous system traps, (P) See also Local symbol table Programming Resources, 4–7 using detached processes, (P) Programming See also SDA symbol table Resources, 4-8 See also System symbol table using events flags, (P) Programming Resources, command interpreter, (M) System Generation, A-9 using process priority, (P) Programming of a library, (P) Linker, 6-13 Resources, 4–19 of a shareable image, (P) Linker, 1–5, 2–2 using semaphores with PPL\$ routines, (P) search order, (U) DCL Concepts, 5-3 Programming Resources, 4–17 specifying an alternate SDA, (P) System Dump using spin locks with PPL\$ routines, (P) Analyzer, SDA-37 Programming Resources, 4–16

Synchronous SCSI data transfer mode (cont'd) Synchronization (cont'd) using subprocesses, (P) Programming determining transfer period setting, (P) Device Resources, 4-8 Support (B), 2–75 Synchronization element enabling, (P) I/O User's I, 11-7, 11-13; (P) comparing use of, (P) RTL Parallel Processing, Device Support (A), 17–13; (P) Device Support (B), 2–88 definition of, (P) RTL Parallel Processing, 1-2 setting REQ-ACK offset, (P) Device Support retrieving information about, (P) RTL Parallel (A), 17-13; (P) Device Support (B), 2-88 Processing, 4-1 setting transfer period, (P) Device Support (A), Synchronization image 17-13; (P) Device Support (B), 2-88 full-checking, (P) Device Support (A), 13-28, Synchronous signals, (P) DECthreads, A-4 E-2, E-17 to E-18 Synchronous status option streamlined, (P) Device Support (A), 13-28, See FAB\$V\_SYNCSTS option See RAB\$V\_SYNCSTS option uniprocessing, (P) Device Support (A), 13-28, Synchronous system service, (P) System Services E-2Intro, 2-11 Synchronization objects SYNDROME keyword atomic queue, (P) DECthreads, 2-16 Error Log Utility (ERROR LOG), V5.5 New condition variable, (P) DECthreads, 2-12 Features, B-62 join, (P) DECthreads, 2-16 SYNONYM clause mutex, (P) DECthreads, 2-9 for DEFINE VERB statement, (P) Command Synchronization techniques, (P) Device Support Def, CDU-35 (A), 1–7, 3–1 to 3–27; Dependability Synonyms for commands, (P) VAXTPU, G-5 to Handbook, 8-10 G-7See also Fork queue Syntax, (P) VAXTPU, 4-3 See also IPL See also DEFINE SYNTAX statement See also Resource wait queue changing, (P) Command Def, CDU-5 to CDU-6 See also Spin lock cluster device specification, (U) DCL Concepts, Synchronization with parallel processing routines DCL command line, (U) DCL Concepts, 1-3 See Parallel processing device specification, (U) DCL Concepts, 3-4 SYNCHRONIZE command, V5.5 Release Notes, directory specification, (U) DCL Concepts, 3-9 1-18; (U) Command Procedures, 8-10; (U) file specification, (U) DCL Concepts, 3-1, 3-13 DCL Dictionary, DCL2-387 to DCL2-388 file specification on a tape volume, (U) DCL SYNCHRONIZE VECTOR\_MODE command, (P) Concepts, 3-16Debugger, 11-19, CD-264 for date and time values, (U) DCL Concepts, Synchronous backplane interconnect 1-14 to 1-17 See SBI foreign command, (U) DCL Concepts, 5-8 Synchronous communications device, (P) Device for event list identification, (M) Network Support (B), 1-76 Control Program, NCP-8 Synchronous connection, (M) Networking, 1–5 identifier, (M) Security, 4–20 Synchronous DDCMP lexical function, (U) DCL Concepts, 5-6 devices, (M) DECnet-VAX Guide, 3-33 logical name definition, (U) DCL Concepts, 4-2 Synchronous disconnect, (M) Networking, 8–11, node specification, (U) DCL Concepts, 3-2, 3-3 8-15, 8-33, 8-40 of BACKUP commands, (M) Backup, BCK-2 Synchronous input/output, (P) Programming of NCP commands, (M) Network Control Resources, 7-46 Program, NCP-1 Synchronous line parameter specification, (U) DCL Concepts, 1-6 for network connections, (M) DECnet-VAX protection code, (M) Security, 4-6 Guide, 3-5 qualifier value, (U) DCL Concepts, 1-9 Synchronous memory management exception rules for naming NCP components and handling, (P) MACRO, 10-30 parameters, (M) Network Control Program. Synchronous operation, (P) File Applications, NCP-7 to NCP-10 symbol definition, (U) DCL Concepts, 5-2 Synchronous SCSI data transfer mode UIC, (U) DCL Concepts, 8-1; (M) Security, determining REQ-ACK offset setting, (P) 4 - 3

Device Support (B), 2-75

SYNTAX clause for DEFINE TYPE statement, (P) Command Def, CDU-28 for QUALIFIER clause, (P) Command Def, CDU-25, CDU-34 Syntax-name verb clause, (P) Command Def, CDU-5 Syntax rules for PATCH commands delimiting parameter values, (P) Patch, PAT-23 entering ASCII data strings, (P) Patch, PAT-20 entering comments, (P) Patch, PAT-23 entering numeric data, (P) Patch, PAT-22 entering VAX MACRO instructions, (P) Patch, PAT-21 operators for addressing locations, (P) Patch, PAT-24 operators for arithmetic expressions, (P) Patch, PAT-23 VAX MACRO instructions with same opcodes, (P) Patch, PAT-21 SYPAGSWPFILES.COM procedure, (M) Setting Up VMS, 2-5 SYS\$ABORT\_TRANS, (P) System Services Intro, 14-4; (P) System Services Ref, SYS-3 SYS\$ABORT\_TRANSW, (P) System Services Ref, SYS-7 SYS\$ADD\_HOLDER, (P) System Services Intro, 3-9; (P) System Services Ref, SYS-8 SYS\$ADD\_IDENT, (P) System Services Intro, 3-8; (P) System Services Ref, SYS-11 SYS\$ADJWSL, (P) System Services Intro, 12–6 SYS\$ALLOC, (P) System Services Ref, SYS-19; (P) Device Support (B), 1-74, 1-77 example, (P) System Services Intro, 7-21 SYS\$ANNOUNCE logical name, (M) Setting Up VMS, 2-15; (M) Security, 5-21 SYS\$AR\_JOBCTLMB, (P) Device Support (A), 9-7, E-7 SYS\$AR\_OPRMBX, (P) Device Support (A), 10-7, SYS\$ASCEFC, (P) System Services Ref, SYS-22 SYS\$ASCTIM, (P) Programming Resources, 3-24; (P) System Services Ref. SYS-26 example, (P) System Services Intro, 10-2 RTL jacket routine for, (P) RTL Library, LIB-401 SYS\$ASCTOID, (P) System Services Intro, 3-7; (P) System Services Ref, SYS-29 SYS\$ASSIGN, (M) Networking, 5-2, 8-19; (P) Programming Resources, 7-45; (P) System Services Ref, SYS-31; (P) I/O User's I, 7-2, 8-17, 8-52; (P) I/O User's II, 2-9, 5-6, 6-2; (P) Device Support (A), 1-6, 2-3, 4-5, 19-9;

 $(P)\ Device\ Support\ (B),\ 1-11,\ 1-77,\ 1-78$ 

for template device, (P) Device Support (B), 4-6

example, (P) System Services Intro, 7-12

format, (M) Networking, 8-21, 8-34

SYS\$ASSIGN (cont'd) \_NET:, (M) Networking, 8-34 nontransparent use of, (M) Networking, 8-27 transparent use of, (M) Networking, 8-19 SYS\$BATCH, (U) Using VMS, 3-8 default queue name, (M) Maintaining VMS, SYS\$BINTIM, (P) Programming Resources, 3-24; (P) System Services Intro, 10-3; (P) System Services Ref, SYS-36; (P) RMS, 3-10 SYS\$BRDCST, Obsolete Features, 2–2 See also SYS\$BRKTHRU SYS\$BRKTHRU, (P) System Services Ref, SYS-39 SYS\$BRKTHRUW, (P) System Services Ref. SYS-47 SYS\$CANCEL, (M) Networking, 8-33; (P) System Services Ref, SYS-48; (P) I/O User's I, 4-14; (P) Device Support (A), 1-4, 11-6, 11-8, 18-17, 19-19; (P) Device Support (B), 1-30, 4-4example, (P) System Services Intro, 7-19 SYS\$CANEXH, (P) System Services Ref, SYS-50 SYS\$CANTIM, (P) System Services Ref, SYS-51 example, (P) System Services Intro, 10-6 SYS\$CANWAK, (P) System Services Intro, 10-7; (P) System Services Ref, SYS-53 SYS\$CHANGE\_ACL, (P) System Services Intro, 3-17, 3-23; (P) System Services Ref, SYS-56 SYS\$CHECK\_ACCESS, (P) System Services Intro, 3-30; (P) System Services Ref, SYS-62 SYS\$CHFDEF macro, (P) System Services Intro, 11 - 7SYS\$CHKPRO, (P) System Services Intro, 3–28; (P) System Services Ref, SYS-67 SYS\$CLOSE See Close service SYS\$CLREF, (P) System Services Intro, 4–4; (P) System Services Ref, SYS-74 SYS\$CLUSTER\_NODE logical, V5.5 Release Notes, 2–16 SYS\$CMEXEC, (P) System Services Ref, SYS-75 SYS\$CMKRNL, (P) System Services Ref, SYS-77 SYS\$CNTREG, Obsolete Features, 2–6 See also SYS\$DELTVA SYS\$COMMAND, (U) VMS Intro, 3-11; (U) DCL Concepts, 4-5, 4-23 redefining, (U) Using VMS, 4-19; (U) DCL Concepts, 4-26 SYS\$COMMAND process permanent file, (U) Command Procedures, 2–6 changing the default value of, (U) Command Procedures, 2-7 in batch job command procedure, (U) Command Procedures, 2-6 in interactive command procedure, (U)

Command Procedures, 2–6

SYS\$COMMAND process permanent file (cont'd) using to define SYS\$INPUT as your terminal, (U) Command Procedures, 3-6 SYS\$COMMON, (U) DCL Concepts, 4-7 SYS\$CONNECT See Connect service SYS\$CREATE, (P) Programming Resources, 8-8 See also Create service SYS\$CREATE\_RDB, (P) System Services Intro, creation of rights database, V5.5 Release Notes, SYS\$CRELNM, (P) System Services Ref, SYS-81 SYS\$CRELNT, (P) System Services Ref, SYS-87 SYS\$CRELOG, Obsolete Features, 2-8 See also SYS\$CRELNM SYS\$CREMBX, (M) Networking, 5-2, 8-28; (P) Programming Resources, 3–8; (P) System Services Ref, SYS-93; (P) I/O User's I, 7-1 SYS\$CREPRC, (M) Networking, 5-2; (P) System Services Ref, SYS-100 example, (P) System Services Intro, 8-3 SYS\$CRETVA, (P) Programming Resources, 10–3 SYS\$CRMPSC, (P) Programming Resources, 8-4, 8-5; (P) Device Support (A), 19-5 to 19-6, 19-8 SYS\$DACEFC, (P) System Services Ref, SYS-127 SYS\$DALLOC, (P) System Services Ref, SYS-129; (P) Device Support (A), 11-8, 18-17; (P) Device Support (B), 1-30, 1-77, 4-4 SYS\$DASSGN, (M) Networking, 8-15, 8-21, 8-25, 8–43; (P) Programming Resources, 8–9; (P) System Services Ref. SYS-131; (P) I/O User's I. 7-2: (P) I/O User's II. 6-2: (P) Device Support (A), 11-7, 11-8, 18-17; (P) Device Support (B), 1-30, 1-77, 4-4 example, (P) System Services Intro, 7-18 format, (M) Networking, 8-25 SYS\$DCLAST example, (P) System Services Intro, 5-5 SYS\$DCLCMH, (P) System Services Ref, SYS-135 SYS\$DCLEXH, (P) Programming Resources, 9-27; (P) System Services Ref, SYS-137 example, (P) System Services Intro, 8-15 SYS\$DECDTM INHIBIT logical name, V5.5 New Features, B-34, B-69 SYS\$DELETE See Delete service SYS\$DELLNM. (P) System Services Ref. SYS-139 SYS\$DELLOG, Obsolete Features, 2–10 See also SYS\$DELLNM SYS\$DELMBX, (P) System Services Ref, SYS-142;

SYS\$DEQ, (P) System Services Ref. SYS-149 example, (P) System Services Intro, 13-13 SYS\$DEVICE\_SCAN, (P) System Services Ref, SYS-154 SYS\$DISCONNECT See Disconnect service SYS\$DISK, (U) VMS Intro, 3-11; (U) DCL Concepts, 4-5 applied to file specification, (P) File Applications, 6-2 as SDA output, (P) System Dump Analyzer, SDA-72global read, (P) System Dump Analyzer, SDA-60 SYS\$DISMOU, (P) System Services Intro, 7-24; (P) System Services Ref. SYS-161 SYS\$DISMOUNT, (P) I/O User's I, 1–32 SYS\$DISPLAY See Display service SYS\$DLCEFC, (P) System Services Ref, SYS-165 SYS\$DNS system service See \$DNS system service SYS\$END\_TRANS, (P) System Services Intro, 14-4; (P) System Services Ref, SYS-196 SYS\$END\_TRANSW, (P) System Services Ref, SYS-201 SYS\$ENQ, (P) System Services Ref, SYS-202 example, (P) System Services Intro, 13-6, 13-9 SYS\$ENQW, (P) System Services Ref, SYS-213 SYS\$ENTER See Enter service SYS\$ERAPAT, V5.5 Release Notes, 2-39; (P) System Services Intro, 3-32; (P) System Services Ref, SYS-214 SYS\$ERASE See Erase service SYS\$ERROR, (U) VMS Intro, 3-11; (U) DCL Concepts, 4-5, 4-23; (P) Programming Resources, 9-24 redefining, (U) Using VMS, 4-19; (U) DCL Concepts, 4-25 specifying equivalence name with RUN command, (U) DCL Dictionary, DCL2-57 SYS\$ERRORLOG directory, (M) Maintaining VMS, 6–6 SYS\$ERROR process permanent file, (U)Command Procedures, 2-6 changing the default value of, (U) Command Procedures, 2–7 in batch job command procedure, (U) Command Procedures, 2-6, 8-5 in interactive command procedure, (U) Command Procedures, 2-6 SYS\$ERROR warning message, (P) Convert, CONV-3

(P) I/O User's I, 7–3

SYS\$DELPRC, (P) System Services Intro, 8–18;

SYS\$DELTVA, (P) Programming Resources, 8-9

(P) System Services Ref, SYS-144

SYS\$GETDVI (cont'd) SYS\$ERROR LOG. (U) DCL Concepts. 4-7 asynchronous DDCMP driver, (P) I/O User's SYS\$EXAMPLES, (U) DCL Concepts, 4-7 II, 5-2data center evaluation checklists, card reader, (P) I/O User's I, 2-5 Dependability Handbook, A-1 disk, (P) I/O User's I, 3-22 SYS\$EXIT, (P) System Services Intro, 8-14; (P) DMC11/DMR11 device, (P) I/O User's II, 1-3 System Services Ref. SYS-217 DMP11/DMF11 device, (P) I/O User's II, 2-3 issuing for specified process, (P) System DR11-W/DRV11-WA device, (P) I/O User's II, Services Ref, SYS-249 SYS\$EXPREG, (P) Programming Resources, 10-3 DR32 device, (P) I/O User's II, 4-3 example, (P) System Services Intro, 12-3 Ethernet/802 drivers, (P) I/O User's II, 6-14 SYS\$EXTEND line printer, (P) I/O User's I, 5-3 See Extend service LPA11-K device, (P) I/O User's I, 4-5 SYS\$FAO, (P) Programming Resources, 3–24; mailbox, (P) I/O User's I, 7-4 (P) System Services Ref, SYS-221; (P) RTL SCSI generic class driver, (P) I/O User's I, Library, 4-13, 4-16, 4-27 11 - 14directive terminal, (P) I/O User's I, 8-20 format of, (P) System Services Ref, using to obtain FREEBLOCK count, V5.5 SYS-223 Release Notes, 2-76 list of, (P) System Services Ref, SYS-224 SYS\$GETDVIW, (P) System Services Ref. example. (P) System Services Intro, 7-29; (P) SYS-285 System Services Ref, SYS-228, SYS-229 SYS\$GETJPI, V5.5 New Features, B-24; RTL jacket routine for, (P) RTL Library, (P) System Services Intro, 9–1; (P) System LIB-404 Services Ref, SYS-286 SYS\$FAOL, (P) System Services Ref, SYS-221 See also SYS\$PROCESS SCAN example, (P) System Services Ref, SYS-231 AST in target process, (P) System Services SYS\$FILESCAN, (P) System Services Ref, Intro, 9-16 SYS-236; (P) File Applications, 5-8 buffer, (P) System Services Intro, 9-14, 9-15 SYS\$FIND control flags, (P) System Services Intro, 9-16 See Find service example, (P) System Services Ref, SYS-303 SYS\$FIND\_HELD, (P) System Services Intro, 3-9, item list, (P) System Services Intro, 9-6, 9-13 3-14; (P) System Services Ref, SYS-241 specifying criteria to select processes SYS\$FIND\_HOLDER, (P) System Services Intro, example, (P) System Services Intro, 3-9, 3-14; (P) System Services Ref, SYS-244 SYS\$FINISH RDB, (P) System Services Ref. obtaining information about all processes on the SYS-247 local system, (P) System Services Intro, SYS\$FLUSH 9-2, 9-4 See Flush service obtaining information about one process, (P) SYS\$FORCEX, (P) System Services Ref, SYS-249 System Services Intro, 9-2 See also SYS\$DELPRC obtaining information with wildcard search example, (P) System Services Intro, 8-15 example, (P) System Services Intro, 9-5 SYS\$FORMAT\_ACL, (P) System Services Intro, packing information in buffers, (P) System 3-17, 3-23; (P) System Services Ref, SYS-252 Services Intro, 9-14, 9-15 SYS\$FORMAT\_AUDIT, (P) System Services Ref, searching for processes on all nodes, (P) System SYS-262 Services Intro, 9-11 SYS\$FREE searching for processes on specific nodes, (P) See Free service System Services Intro, 9–11, 9–12 SYS\$GET searching for selected processes, (P) System Services Intro, 9-6 See Get service specifying buffer size, (P) System Services SYS\$GETCHN, Obsolete Features, 2–12 Intro, 9-14, 9-15 See also SYS\$GETDVI specifying criteria to select processes SYS\$GETDEV, Obsolete Features, 2-16 example, (P) System Services Intro, 9–10 See also SYS\$GETDVI swapping processes, (P) System Services Intro, SYS\$GETDVI. (M) Networking, 8-34; (P) Programming Resources, 7–50; (P) I/O User's synchronizing calls, (P) System Services Intro, I, 6-119-11, 9-12, 9-13

## SYS\$GETJPI (cont'd)

- using \$PROCESS\_SCAN item list to specify selection criteria about processes, (P)

  System Services Intro, 9-6, 9-7, 9-9, 9-10
- using \$PROCESS\_SCAN item-specific flags to control selection information, (P) System Services Intro, 9–6
- using \$PROCESS\_SCAN search, (P) System Services Intro, 9-6
- using item list with remote procedures, (P)
  System Services Intro, 9-13
- using multiple \$PROCESS\_SCAN contexts, (P) System Services Intro, 9–13
- using synchronous calls, (P) System Services Intro. 9–13
- using wildcard
  - example, (P) System Services Intro, 9-5
- using wildcard as **pidadr**, (P) System Services Intro, 9-2, 9-4
- using wildcard search, (P) System Services Intro, 9-4
- SYS\$GETJPIW, (P) System Services Ref, SYS-305 SYS\$GETLKI, (P) System Services Ref, SYS-306 SYS\$GETLKIW, (P) System Services Ref, SYS-318
- SYS\$GETMSG, (P) System Services Ref, SYS-319; (P) RTL Library, 4-16
- SYS\$GETQUI, V5.5 New Features, 12–1; (P) Programming Resources, 3–22; (P) System Services Ref, SYS–323
- SYS\$GETQUIW, (P) System Services Ref, SYS-365
- SYS\$GETSYI, V5.5 New Features, B-24; (P) Programming Resources, 3-22; (P) System Services Ref, SYS-366
- SYS\$GETSYIW, (P) System Services Ref, SYS-381
- SYS\$GETTIM, (P) Programming Resources, 3–24; (P) System Services Intro, 10–2; (P) System Services Ref, SYS–382
- SYS\$GETUAI, (P) System Services Ref, SYS-383 SYS\$GL\_JOBCTLMB
  - replaced by SYS\$AR\_JOBCTLMB, (P) Device Support (A), E-7
- SYS\$GL\_OPRMBX
  - replaced by SYS\$AR\_OPRMBX, (P) Device Support (A), E-7
- SYS\$GRANTID, (P) System Services Ref, SYS-395
- SYS\$HASH\_PASSWORD, (P) System Services Ref, SYS-399
- SYS\$HELP, (U) DCL Concepts, 4-7
- SYS\$HIBER, (P) System Services Ref, SYS-402 example, (P) System Services Intro, 8-12 use of, (P) RTL Parallel Processing, 5-5
- SYS\$IDTOASC, (P) System Services Intro, 3–7, 3–14; (P) System Services Ref, SYS–404

- SYS\$INIT\_VOL, (P) System Services Ref, SYS-407
- SYS\$INPUT, (U) VMS Intro, 3–11; (U)
  DCL Concepts, 4–5, 4–23; (U) Command
  Procedures, 2–6; (P) Programming Resources,
  9–24; (P) Linker, 3–4; Obsolete Features,
  2–19
  - See also SYS\$QIO
  - changing the default value of, (U) Command Procedures, 2-7
  - default value of, (P) Programming Resources, 7-2
  - in batch job command procedure, (U) Command Procedures, 2-6, 8-4
  - in interactive command procedure, (U) Command Procedures, 2-6
  - redefining, (U) Using VMS, 4–18; (U)

    DCL Concepts, 4–24; (P) Programming

    Resources, 7–3
    - in command procedure, (U) Using VMS, 6-10
  - redefining as a data file, (U) Command Procedures, 3–7
  - redefining as a terminal, (U) Command Procedures, 3-6
  - redefining to allow input to an image, (U) Command Procedures, 3-5
  - specifying equivalence name with RUN command, (U) DCL Dictionary, DCL2-57
  - using with LIB\$GET\_INPUT, (P)
    Programming Resources, 7-3
  - using with LIB\$PUT\_OUTPUT, (P)
    Programming Resources, 7–3
- SYS\$INSTRUCTION, (U) DCL Concepts, 4–7 SYS\$JOURNAL logical name, V5.5 New Features, B–67, B–73
  - defining as a search list, V5.5 New Features, B-67
- SYS\$LAVC\_DEFINE\_NET\_COMPONENT, (M) VAXcluster, F-4
- SYS\$LAVC\_DEFINE\_NET\_PATH, (M) VAXcluster, F-5
- SYS\$LAVC\_DISABLE\_ANALYSIS, (M) VAXcluster, F-7
- SYS\$LAVC\_ENABLE\_ANALYSIS, (M)
  VAXcluster, F-7
- $SYS$LAVC\_START\_BUS.MAR$ , (M) VAXcluster,  $F_{-1}$
- SYS\$LAVC\_STOP\_BUS, (M) VAXcluster, F-3 SYS\$LCKPAG, (P) Programming Resources, 10-4 SYS\$LIBRARY, (U) DCL Concepts, 4-7; (P)
- Linker, 6–14
  SYS\$LIBRARY:IMAGELIB.OLB, (P)
  Programming Resources, 5–12; (P) Linker,
  1–5, 2–4, 4–11, 5–4, 6–7, 6–14, LINK–8
  searched by linker, (P) Linker, LINK–17
- SYS\$LIBRARY:STARLET.MLB as source of macros, (P) RMS, 1–1, 3–2

 ${\tt SYS\$OUTPUT}, \ \ (U) \ \textit{VMS Intro}, \ 3\text{--}11, \ 5\text{--}5; \ \ (U)$ SYS\$LIBRARY:STARLET.OLB, (P) Linker, 1–5, 2-4, 6-14, LINK-8 DCL Concepts, 4-5, 4-23; (U) Command searched by linker, (P) Linker, LINK-17 Procedures, 2-6; (P) Analyze/RMS\_File, SYS\$LKWSET, (P) Programming Resources, ARMS-16; Obsolete Features, 2-20 10-3; (P) System Services Intro, 12-6 See also SYS\$QIO SYS\$LOADABLE\_IMAGES directory, (P) Device changing the default value of. (U) Command Support (A), E-8 Procedures, 2-7 SYS\$LOGIN, (U) DCL Concepts, 4-6 default value of, (P) Programming Resources, SYS\$LOGIN:NETSERVER.LOG, (M) Networking, 2-34, 4-23 displaying file on, (U) DCL Dictionary, SYS\$LOGIN:objectname.COM, (M) Networking, DCL2-389 3 - 79for check report, (P) File Applications, 10-1 SYS\$LOGIN\_DEVICE, (U) DCL Concepts, 4-6 in batch job command procedure, (U)SYS\$MAINTENANCE, (U) DCL Concepts, 4-7 Command Procedures, 2-6, 8-5 SYS\$MANAGER, (U) DCL Concepts, 4-7 in interactive command procedure, (U) SYS\$MANAGER:ACCOUNTING.DAT, (U) DCL Command Procedures, 2-6 Dictionary, DCL2-91 redefining, (U) Using VMS, 4-18; (U) DCL SYS\$MANAGER:EVL.LOG, (M) Networking, Concepts, 4-24; (U) Command Procedures, 3–8; (P) Programming Resources, 7–3 SYS\$MANAGER:NET.LOG, (M) Networking, specifying equivalence name with RUN 3 - 100command, (U) DCL Dictionary, DCL2-58 SYS\$MANAGER:NETCONFIG.COM, (M) using with LIB\$GET\_INPUT, (P) Networking, 5-5 Programming Resources, 7-3 SYS\$MANAGER:RTTLOAD.COM, (M) using with LIB\$PUT\_OUTPUT, (P) Networking, 6-1 Programming Resources, 7-3 SYS\$MANAGER:STARTNET.COM, (M) with CONVERT, (P) Convert, CONV-9 Networking, 5-6, 5-14, 6-1 SYS\$OUTPUT\_HELP, (P) Programming SYS\$MANAGER:SYSTARTUP.COM Resources, 8–36 invoking SDA, (P) System Dump Analyzer, SYS\$PARSE SDA-5 See Parse service producing an SDA listing, (P) System Dump SYS\$PARSE\_ACL, (P) System Services Intro, Analyzer, SDA-5 3-17, 3-23; (P) System Services Ref, SYS-457 releasing page file blocks, (P) System Dump SYS\$PRINT, (U) Using VMS, 2-18 Analyzer, SDA-3 and batch job log files, (U) Using VMS, 3-9 SYS\$MANAGER:SYSTARTUP\_V5.COM, (M) default queue name, (M) Maintaining VMS, Terminal Fallback, TFU-6 SYS\$MESSAGE, (U) DCL Concepts, 4-7 SYS\$PROCESS\_SCAN, (P) System Services Intro, SYS\$MGBLSC, (P) Programming Resources, 5-15 9-1SYS\$MOD\_HOLDER, (P) System Services Intro, See also SYS\$GETJPI 3-12; (P) System Services Ref, SYS-430 obtaining information about processes on all SYS\$MOD\_IDENT, (P) System Services Intro, nodes, (P) System Services Intro, 9-11 3-12: (P) System Services Ref. SYS-433 obtaining information about processes on SYS\$MOUNT, (P) System Services Intro, 7-22; specific nodes, (P) System Services Intro, (P) System Services Ref, SYS-436 9-11, 9-12 SYS\$MTACCESS, (P) System Services Intro, searching on all nodes, (P) System Services 3-32; (P) System Services Ref, SYS-451 Intro, 9-11 SYS\$NET, (U) DCL Concepts, 4-5; (M) searching on specific nodes, (P) System Services Networking, 8-13, 8-20, 8-31 Intro, 9-11, 9-12 SYS\$NODE, (U) DCL Concepts, 4-7; (M) setting up multiple contexts, (P) System Security, 5–21 Services Intro, 9-13 SYS\$NUMTIM, (P) System Services Intro, 10–7; using item list to specify selection criteria about (P) System Services Ref, SYS-455 processes, (P) System Services Intro, 9-6, SYS\$NXTVOL See Next Volume service example, (P) System Services Intro, 9-9 SYS\$OPEN, (P) Programming Resources, 8–8 using item list with remote procedures, (P)

See also Open service

System Services Intro, 9–13

SYS\$PROCESS\_SCAN (cont'd) using item-specific flags to control selection information, (P) System Services Intro, 9-6 SYS\$PUT See Put service SYS\$PUTMSG, (P) Programming Resources, 9-15, 9-22; (P) System Services Ref, SYS-475; (P) RTL Library, 4-4, 4-13, 4-16, 4-27 SYS\$QIO, (P) Programming Resources, 7–45; (P) System Services Ref, SYS-483; (P) Device Support (A), 1-1, 2-2 to 2-4, 4-1 to 4-15; (P)Device Support (B), 1–37 device-dependent arguments of, (P) Device Support (B), 1-41 example, (P) System Services Intro, 7-13 for additional processing, (P) RMS, 5-18 for connect to interrupt facility, (P) Device Support (A), 19-9 to 19-13 format, (M) Networking, 8-35, 8-37, 8-38, 8-39, 8-40, 8-41 format for request to SCSI generic class driver, (P) I/O User's I, 11–11 IO\$\_ACCESS, (M) Networking, 8-29, 8-32, 8-35, 8-37 IO\$\_ACCESS!IO\$M\_ABORT, (M) Networking, 8-32, 8-38 IO\$\_ACPCONTROL, (M) Networking, 8-32, 8-41 IO\$ DEACCESS!IO\$M ABORT, (M) Networking, 8-33, 8-34, 8-41 IO\$\_DEACCESS!IO\$M\_SYNCH, (M) Networking, 8-40 IO\$\_READVBLK, (M) Networking, 8-39 IO\$\_WRITEVBLK, (M) Networking, 8–39 IO\$ WRITEVBLK!IO\$M INTERRUPT, (M) Networking, 8-33 IO\$\_WRITEVBLK! IO\$M\_INTERRUPT, (M) Networking, 8–39 use in I/O operation, (P) RMS, 2-7 SYS\$QIO(IO\$\_ACCESS!IO\$M\_ABORT), (M) Networking, 8-32 format, (M) Networking, 8-38 SYS\$QIO(IO\$\_ACCESS), (M) Networking, 8-29, format, (M) Networking, 8-35, 8-37 SYS\$QIO(IO\$\_ACPCONTROL), (M) Networking, 8 - 32format, (M) Networking, 8-41 SYS\$QIO(IO\$\_DEACCESS!IO\$M\_ABORT), (M) Networking, 8–33, 8–34 format, (M) Networking, 8-41 SYS\$QIO(IO\$\_DEACCESS!IO\$M\_SYNCH) format, (M) Networking, 8-40 SYS\$QIO(IO\$\_READVBLK), (M) Networking, 8–39 format, (M) Networking, 8-24

 $SYS\$QIO(IO\$\_WRITEVBLK!IO\$M\_INTERRUPT)$ 

format, (M) Networking, 8-39

SYS\$QIO(IO\$\_WRITEVBLK), (M) Networking, format, (M) Networking, 8-23 SYS\$QIOW, (P) Programming Resources, 7-45; (P) System Services Ref, SYS-488; (P) Device Support (A), 2-7; (P) Device Support (B), 1-37 SYS\$QUEUE\_MANAGER.QMAN\$JOURNAL, V5.5 New Features, 5-2; (M) VAXcluster, 4-12, 6-2 See also Journal file changing location after upgrade, V5.5 New Features, 5-4 SYS\$QUEUE\_MANAGER.QMAN\$QUEUES, V5.5 New Features, 5-2; (M) VAXcluster, 4-12, 6-2See also Queue file changing location after upgrade, V5.5 New Features, 5-4 SYS\$READ See Read service SYS\$READEF, (P) System Services Ref, SYS-489 SYS\$RELEASE See Release service SYS\$RELEASE\_VP, V5.5 New Features, B-24; (P) System Services Ref, SYS-491 SYS\$REMOVE See Remove service SYS\$REM HOLDER, (P) System Services Intro, 3–14; (P) System Services Ref, SYS–492 SYS\$REM\_ID, (U) DCL Concepts, 4-6 SYS\$REM\_IDENT, (P) System Services Intro, 3-14; (P) System Services Ref, SYS-494 SYS\$REM NODE. (U) DCL Concepts, 4-6 SYS\$RENAME See also Rename service noting format difference, (P) RMS, 3-11 SYS\$RESTORE\_VP\_EXCEPTION, V5.5 New Features, B-26; (P) System Services Ref, SYS-496 SYS\$RESTORE\_VP\_STATE, V5.5 New Features, B-26; (P) System Services Ref, SYS-498 SYS\$RESUME, (P) System Services Ref, SYS-500 SYS\$REVOKID, (P) System Services Ref. SYS-503 SYS\$REWIND See Rewind service SYS\$RMSRUNDWN, (P) System Services Ref, SYS-639 SYS\$SAVE\_VP\_EXCEPTION, V5.5 New Features, B-26; (P) System Services Ref, SYS-507 SYS\$SCHDWK, (P) System Services Ref, SYS-509 canceling, (P) System Services Intro, 10-7 converting time format for, (P) System Services Ref, SYS-36 example, (P) System Services Intro, 10-6 request, (P) System Services Intro, 10-6

SYS\$SYSROOT, (U) DCL Concepts, 4-7 SYS\$SCRATCH, (U) DCL Concepts, 4-6 SYS\$SYSTEM, (U) DCL Concepts, 4-8, 5-8 SYS\$SEARCH SYS\$SYSTEM:objectname.COM, (M) Networking, See Search service 3 - 79SYS\$SETDDIR, (P) System Services Ref, SYS\$SYSTEM:OPCCRASH.COM SYS-641; (P) File Applications, 6-14 involvement in writing crash dump, (P) System SYS\$SETDFPROT, (P) System Services Ref. Dump Analyzer, SDA-5 SYS-643 SYS\$SYSTEM:PAGEFILE.SYS, (P) System Dump SYS\$SETEF, (P) System Services Intro, 4-4; (P) Analyzer, SDA-5, SDA-28 System Services Ref, SYS-514 See also System dump file SYS\$SETEXV, (P) Programming Resources, 9-13; as dump file, (P) System Dump Analyzer, (P) System Services Ref. SYS-515 SDA-3 example, (P) System Services Intro, 11-6 releasing blocks containing a crash dump, (P) SYS\$SETIME, (P) System Services Intro, 10-8; System Dump Analyzer, SDA-36 (P) System Services Ref, SYS-517 SYS\$SYSTEM:REQSYSDEF.STB. (P) System SYS\$SETIMR, (P) System Services Intro, 10-4; Dump Analyzer, SDA-6, SDA-7 (P) System Services Ref, SYS-519 SYS\$SYSTEM:SHUTDOWN.COM converting time format for, (P) System Services involvement in writing crash dump, (P) System Ref, SYS-36 Dump Analyzer, SDA-5 example with AST, (P) System Services Intro, SYS\$SYSTEM:STARTUP.COM, (M) System Generation, C-1 SYS\$SETPRI, (P) System Services Ref, SYS-524 SYS\$SYSTEM:SYS.EXE, (P) Linker, 2-6; (P) SYS\$SETPRN, (P) System Services Ref, SYS-527 SYS\$SETPRV, (P) System Services Ref, SYS-533 System Dump Analyzer, SDA-59 contents, (P) System Dump Analyzer, SDA-60, SYS\$SETRWM, (P) System Services Intro, 7–3; SDA-104 (P) System Services Ref, SYS-538 SYS\$SYSTEM:SYS.STB, (P) Linker, LINK-27; SYS\$SETSFM (P) System Dump Analyzer, SDA-6, SDA-7, use in signaling errors, (P) RMS, 2-6 SDA-9, SDA-15 SYS\$SETSWM SYS\$SYSTEM:SYSDEF.STB, (P) System Dump example, (P) System Services Intro, 12-7 Analyzer, SDA-8 SYS\$SETUAI, (P) System Services Ref, SYS-544 SYS\$SYSTEM:SYSDUMP.DMP, (P) System Dump SYS\$SHARE, (U) DCL Concepts, 4-7; (P) Analyzer, SDA-28 Programming Resources, 5-9; (P) Linker, 4-12, 4-17, 4-22 See also System dump file SYS\$SNDACC, Obsolete Features, 2-22 protection, (P) System Dump Analyzer, SDA-5 size of, (P) System Dump Analyzer, SDA-3 See also SYS\$SNDJBC SYS\$SNDERR, (P) System Services Ref, SYS-556 SYS\$SYSTEM:SYSGEN SYS\$SNDJBC, V5.5 New Features, 12-1 See SYSGEN SYS\$TEST, (U) DCL Concepts, 4-8 SYS\$SNDJBCW, (P) System Services Ref, SYS-614 SYS\$TRNLNM, (P) System Services Ref, SYS-645 SYS\$SNDOPR, (P) System Services Ref, SYS-615 SYS\$TRNLOG, (M) Networking, 8–14; Obsolete SYS\$SNDSMB, Obsolete Features, 2–26 Features, 2-42 See also SYS\$SNDJBC See also SYS\$TRNLNM SYS\$SPACE SYS\$TRUNCATE See Space service See Truncate service SYS\$SPECIFIC, (U) DCL Concepts, 4–7 SYS\$ULKPAG, (P) Programming Resources, 10-4 SYS\$STARTUP. (M) SYSMAN, SM-11 SYS\$ULWSET, (P) Programming Resources, 10-4 SYS\$START TRANS, (P) System Services Intro, SYS\$UNWIND, (P) Programming Resources, 14-3; (P) System Services Ref, SYS-629 9-18; (P) RTL Library, 4-14, 4-21, 4-22 to SYS\$START\_TRANSW, (P) System Services Intro, 4-23, 4-29 14-3; (P) System Services Ref, SYS-633 example, (P) System Services Intro, 11-14 SYS\$SUSPND, (P) System Services Ref, SYS-634 SYS\$UPDATE, (U) DCL Concepts, 4-8 SYS\$SYLOGIN See also Update service executing, (U) DCL Dictionary, DCL1-392 SYS\$UPDSEC, (P) Programming Resources, 8-9; SYS\$SYNCH, (P) System Services Ref, SYS-637; (P) System Services Ref, SYS-657 (P) Device Support (A), 2-7 SYS\$UPDSECW, (P) System Services Ref, SYS\$SYSDEVICE, (U) DCL Concepts, 4–7 SYS-662

See Wait service SYS\$WAITFR, (P) System Services Ref, SYS-663 SYS\$WAKE, (P) System Services Ref, SYS-665 See also SYS\$HIBER example, (P) System Services Intro, 8-12 use of, (P) RTL Parallel Processing, 5-5 SYS\$WELCOME logical name, (M) Setting Up VMS, 2–15; (M) Security, 5–21 SYS\$WFLAND, (P) System Services Ref, SYS-668 SYS\$WFLOR, (P) System Services Ref, SYS-670 SYS\$WRITE See Write service SYSALF.DAT, (M) Security, 5–27 SYSAP (system application), (P) System Dump Analyzer, SDA-148 SYSBOOT.EXE image renaming before rebooting satellite, (M) VAXcluster, 7-29 SYSBOOT facility using during bootstrap operations, (M) System Generation, SGN-1 SYSBOOT program commands. (M) Setting Up VMS. 3-2 conversational boot, (M) Setting Up VMS, 3-1 SYSDEVICE.EXE global symbols, (P) System Dump Analyzer, SDA-61 SYSDUMP.DMP file, (M) Maintaining VMS, 6-14 SYSECURITY.COM, (M) Security, 6-8 SYSGBL privilege, (M) Setting Up VMS, 5–17; (M) Security, A-9 **SYSGEN** See System Generation Utility SYSGEN parameters, (M) SYSMAN, SM-11 adjusting page cache size, (M) Performance Management, 5-3 changing, (M) Performance Management, 5-1 DISK\_QUORUM, (M) System Management Intro, 6-14 EXPECTED\_VOTES, (M) System Management Intro. 6-13 VOTES, (M) System Management Intro, 6-13 SYSGETSYI.EXE global symbols, (P) System Dump Analyzer, SDA-61 SYSHUTDWN.COM procedure, (M) Setting Up VMS, 3-5 SYSLCK privilege, (M) Setting Up VMS, 5-17; (M) Security, A-9 /SYSLIB qualifier, (P) Linker, LINK-17 SYSLICENSE.EXE global symbols, (P) System Dump Analyzer, SDA-61 SYSLOA symbol, V5.5 Release Notes, 2–52; (P)

System Dump Analyzer, SDA-14

SYS\$WAIT

SYSLOST.DIR, (M) Analyze/Disk, ADSK-2 SYSLOST directory, (U) DCL Dictionary, DCL2-146 SYSMAN command, (M) SYSMAN, SM-18 SYSMANINI logical name, (M) SYSMAN, SM-14 SYSMAN Utility, (M) SYSMAN, SM-1 See also System Management Utility activating licenses in a VAXcluster environment with, License Management, LMF-19, LMF-83 command procedures, (M) SYSMAN, SM-8 commands, (M) SYSMAN, SM-15 directing output, (M) SYSMAN, SM-52 enabling VAXcluster alias operations, (M) VAXcluster, 4-9 executing SYSMAN commands, (M) SYSMAN, SM-14 exiting from, (M) SYSMAN, SM-18 invoking, (M) SYSMAN, SM-18 managing See System management modifying cluster security data, (M) VAXcluster, 7-30 privilege requirements, (M) SYSMAN, SM-18 restrictions, (M) SYSMAN, SM-18 SYSMSG.EXE global symbols, (P) System Dump Analyzer, SDA-61 SYSMWCNT parameter, (M) System Generation, adjusting to curtail page thrashing, (M) Performance Management, 3-28 SYSNAM privilege, (M) Setting Up VMS, 5-17; (M) Security, A-9; (M) Networking, 5-2, 8-32 for network operations, (M) DECnet-VAX Guide, 3-10 SYSPRV privilege, (U) DCL Concepts, 8-6; (M) Setting Up VMS, 5-18; (M) Security, 4-6, A-9; (M) Networking, 5-2, 5-5; (P) System Services Intro, 7-6 and SYSTEM category, (M) Security, 4-4 as requirement to change permanent database. (M) DECnet-VAX Guide, 3-32 effect on ownership privilege, (M) Security, 4 - 31for network operations, (M) DECnet-VAX Guide, 3-9 requirement for creating files with different UIC, (P) RMS, 14-8 /SYSSHR qualifier, (P) Linker, LINK-18 SYSTARTUP\_V5.COM command procedure, (M) Setting Up VMS, 2-7; (M) DECnet-VAX Guide, 3-19, 3-24, 3-31 and OPCOM, (M) DECnet-VAX Guide, 4-4 SYSTARTUP V5.TEMPLATE changes, V5.5 Release Notes, 2-49

System (cont'd) System kernel level redundancy, Dependability See also VMS system Handbook, 4-6 access control, (M) DECnet-VAX Guide, 3-36 libraries, decompressing, (M) System accessing, (U) DCL Dictionary, DCL1-392 Management Intro, 5-7 accounting, (M) Maintaining VMS, 6-2 library, (P) System Services Intro, 2-1, 2-5 active standby kernels, Dependability linked in a network, (M) DECnet-VAX Guide, Handbook, 4-7 analyzing a running, (P) System Dump loosely coupled kernels. Dependability Analyzer, SDA-2, SDA-8 to SDA-9, Handbook, 4-7 SDA-32mailbox, (P) System Services Intro, 7–33 bringing up as node on existing network, (M)message, (P) System Services Intro, 2-14 DECnet-VAX Guide, 3-4 MS-DOS, (M) DECnet-VAX Guide, 3-27 building blocks, Dependability Handbook, 3-1 multiple-site data center VAXcluster, changing Dependability Handbook, 5-15, 6-24, 7-16 date, (U) DCL Dictionary, DCL2-234 multiple tightly coupled kernels, Dependability password, (U) DCL Dictionary, DCL2-184 Handbook, 4–6 time, (U) DCL Dictionary, DCL2-234 network redundancy, Dependability Handbook, communication hardware connection, (M) 4-14 DECnet-VAX Guide, 3-4 non-VMS system connected asynchronously to communications options, Dependability VMS system, (M) DECnet-VAX Guide, Handbook, 3-6 to 3-9 default, (P) File Applications, 4-14 operational procedures options, Dependability directories, (M) System Management Intro, 1-4 Handbook, 3-15 to 3-19 disk fragmentation, (M) Setting Up VMS, 6-17 outages displaying surviving external failures, Dependability information on, (U) DCL Dictionary, Handbook, 8-21DCL2-246 ownership category, (M) System Management status, (U) DCL Dictionary, DCL2-246 Intro, 3-3 emergency shutdown, (M) Setting Up VMS, peer in network, (M) DECnet-VAX Guide, 1-1 performance, Dependability Handbook, 4-17 environment, Dependability Handbook, 3-2, feasibility constraints, Dependability 3-3, 5-2Handbook, 4-18 environmental considerations, Dependability implementation tradeoffs, Dependability Handbook, 5-16 Handbook, 4-18 environment options, Dependability Handbook, learning curve considerations, 3-2 to 3-4 Dependability Handbook, 4–19 exception dispatcher, (P) System Services Intro, timing considerations, Dependability 11-6Handbook, 4-18 failures, Dependability Handbook, 9-13 performance tradeoffs, Dependability files, moving to improve performance, (M) Handbook, 4-16 System Management Intro, 5-8 personnel options, Dependability Handbook, getting information about 3-19 to 3-20 asynchronously, (P) System Services Ref, principles for creating dependability, SYS-366 Dependability Handbook, 2-1 synchronously, (P) System Services Ref, privileges SYS-381 policies, Dependability Handbook, 3-18 hardware options, Dependability Handbook, Professional 300-series in network operations, 3-4 to 3-6 (M) DECnet-VAX Guide, 1-6 hot standby sites, Dependability Handbook, Rainbow in network operations, (M) DECnet-VAX Guide, 1-6, 3-27 independently recoverable, Dependability resources, (P) File Applications, 1-15 Handbook, 4-8 responsiveness dependent on resources, (M) integration of software, Dependability Performance Management, 3-8 Handbook, 8-22 robust design, Dependability Handbook, 3-10 investigating performance problems, (P) RSX in network operations, (M) DECnet-VAX System Dump Analyzer, SDA-8 Guide, 1-6 kernel capacity diagrams, Dependability shutdown, (M) Setting Up VMS, 3-1, 3-5 Handbook, 4-11

System (cont'd) System default library (cont'd) software, Dependability Handbook, 8-1 processing of, (P) Linker, 6-14 software options, Dependability Handbook, 3-9 searched by linker, (P) Linker, LINK-17 symbols in, (P) Linker, LINK-5 startup, (M) Setting Up VMS, 3-1 System default tables, (M) Terminal Fallback, ULTRIX in network operations, (M) TFU-9 DECnet-VAX Guide, 1-6 System-defined identifier, (M) System using new equipment, Dependability Management Intro, 3-5; (M) Security, 4-19. Handbook, 3-4 VAXmate in network operations, (M) System-dependent field, (U) Files and Devices, DECnet-VAX Guide, 1-6 B - 15SYSTEM account System directory, (M) VAXcluster, 4-2 initial modification, (M) Setting Up VMS, 4-5 System directory logical name table user authorization file entry, (M) Setting Up default contents, (U) DCL Concepts, 4-9 list of default contents of, (U) Using VMS, 4-10 VMS, 4-4System activity System directory table, (P) System Services Intro, monitoring, (M) Maintaining VMS, 6-2 System disk, (M) SYSMAN, SM-8 System application and volume sets, (M) Maintaining VMS, 2-3 See SYSAP building and copying, V5.5 Release Notes, B-1 SYSTEM attribute, (P) File Def Language, configuring in large cluster, (M) VAXcluster, FDL-2, FDL-38 7-34, 7-37 System block creating duplicate, (M) VAXcluster, 7-20 See SB directory structure, (M) VAXcluster, 4-2 System buffer, (U) EVE Ref, EVE-40 moving high-activity files, (M) VAXcluster, See also Buffer 7 - 37See also Nonpaged pool rebuilding, (M) VAXcluster, 5–13 SYSTEM category shadowing the, V5.5 New Features, B-106 definition, (U) DCL Concepts, 8-3 shutdown for volume shadowing, V5.5 Release SYSTEM class record, (M) Monitor, A-45 Notes, 2-76 System clock using multiple, License Management, LMF-25 setting, (P) System Services Intro, 10–8 System disk size, recommendation, V5.5 Release System command procedures Notes, 2-52coordinating, (M) VAXcluster, 4-9 System Dump Analyzer System command table, (P) Command Def, See SDA CDU-2 System Dump Analyzer (SDA) Utility, V5.5 New adding commands to, (P) Command Def. Features, A-2 CDU-3 modifications for DECdtm services, V5.5 New System communication services statistics, (M) Features, 16-2 Monitor, MON-78 PEDRIVER data structures, V5.5 New System communications services (SCS), (M) Features, A-63 *VAXcluster*, 1–4, C–9, C–10 SHOW PORTS command, V5.5 New Features, System configuration, (P) Device Support (A), A - 6312 - 11support for vectorized programs, V5.5 New guidelines, (M) Networking, 5-35 to 5-42 Features, B-27 System console terminal, (P) I/O User's I, 8–1 vector processing support, V5.5 New Features, System context, (P) Device Support (A), 1-8 System control block System dump file, (M) Maintaining VMS, 6-14; See SCB (P) System Dump Analyzer, SDA-2 to SDA-3 System control unit automatic creation of, (M) Maintaining VMS, See SCU System crash, (M) Setting Up VMS, 3-5 copying, (P) System Dump Analyzer, SDA-4 System default, (P) File Def Language, FDL-30 header, (P) System Dump Analyzer, SDA-5 System default library, (P) Linker, 1-5, 2-4, mapping physical memory to, (P) System Dump LINK-18 Analyzer, SDA-7 content of, (P) Linker, 2-4 requirements for analysis, (P) System Dump linker's search of, (P) Linker, LINK-17, Analyzer, SDA-6 LINK-31 saving, (P) System Dump Analyzer, SDA-4

System dump file (cont'd) System Generation Utility (SYSGEN) CONNECT command (cont'd) size, (M) Maintaining VMS, 6-15; (P) System Dump Analyzer, SDA-3 /MAXUNITS qualifier, (P) Device Support use of, (M) Maintaining VMS, 6-1 (A), 12–6 System failure, (P) MACRO, E-10 /NOADAPTER qualifier, (P) Device Support (A), 12-5 See /RECOVER qualifier /NUMVEC qualifier, (P) Device Support analyzing, (P) System Dump Analyzer, SDA-15 (A), 12-6, 14-31, 14-32; (P) Device to SDA-28 Support (B), 1–23 anticipating, (M) Maintaining VMS, 6-5, 6-7 /VECTOR qualifier, (P) Device Support (A), causing, (P) System Dump Analyzer, SDA-28 12 - 6to SDA-31 /VECTOR\_OFFSET qualifier, (P) Device diagnosing from PC contents, (P) System Dump Support (A), 12-6 Analyzer, SDA-15 connecting multiport memory, (M) System example, (P) System Dump Analyzer, SDA-21 Generation, SGN-28 to SDA-28 DEINSTALL command, V5.5 New Features, inducing with XDELTA, (P) Device Support (A), device table, (M) System Generation, B-1 to summary, (P) System Dump Analyzer, SDA-93 B-2; (P) Device Support (A), 12-15, 12-23 System Dump Analyzer, (M) Setting Up VMS, ERLBUFFERPAGES parameter, V5.5 New 2 - 12Features, D-2 System file, (M) VAXcluster, 4-11 exiting, (M) System Generation, SGN-3 auditing recommendations. (M) Security, 7-4 EXPECTED\_VOTES, (M) VAXcluster, 3-1, 7-2, on public volumes, (M) Maintaining VMS, 2-1 7-7, 7-22size, (M) Setting Up VMS, 6-16 increase in lock manager limit values, V5.5 System generation, (M) Setting Up VMS, 6-1 New Features, C-1 System Generation Utility (SYSGEN), V5.5 initializing multiport memory, (M) System New Features, B-11, B-13, D-1 to D-2; Generation, SGN-29 (M) Setting Up VMS, 6-1, 6-14; (M) System invoking, (M) System Generation, SGN-3 Generation, SGN-3; (P) Device Support (A), IRPCOUNT parameter, (M) Networking, 5-36 12-2 to 12-23 LOAD command, (P) Device Support (A), 11-4, AUTOCONFIGURE command, (M) Setting Up 12-2 to 12-3, E-3 VMS, 2-6; (P) Device Support (A), 11-4, loading a VAXBI device driver using, (P) Device 12-13 to 12-23; (P) Device Support (B), Support (A), 16–23 1-2, 1-34, 1-68, 2-22, 4-21 LRPCOUNT parameter, (M) Networking, 5-36 cluster parameters, (M) VAXcluster, A-1 to A-3 LRPSIZE parameter, (M) VAXcluster, 2–14; commands (M) Networking, 5-36 SHOW/BI=Blindex, V5.5 New Features, NISCS\_CONV\_BOOT parameter, (M) VAXcluster, 7-33 SHOW/BUS=busId, V5.5 New Features, NPAGEDYN parameter, (M) Networking, 5-36 operator log messages, (M) Maintaining VMS, SHOW/XMI=Blindex, V5.5 New Features, 6 - 10parameters configuring SCSI devices, (P) I/O User's I, global section, (P) RTL Parallel Processing, 11-9; (P) Device Support (A), 17-30 CONNECT command, (P) Device Support (A), LOAD\_PWD\_POLICY, V5.5 New Features, 11-4, 12-2, 12-3 to 12-7, E-3; (P) Device Support (B), 1-7, 1-26, 1-36, 1-44, 1-68, LOAD\_SYS\_IMAGES, V5.5 New Features, 2-22, 4-8, 4-22 B - 57ADAPTER qualifier, (P) Device Support SHADOW\_MBR\_TMO, V5.5 New Features, (A), 12–5 8-1 ADPUNIT qualifier, (P) Device Support TAPE\_ALLOCLASS, V5.5 New Features, (A), 12–6 /CSR qualifier, (P) Device Support (A), TMSCP LOAD. V5.5 New Features, 7-1 12 - 5PIOPAGES parameter, V5.5 Release Notes, /CSR\_OFFSET qualifier, (P) Device Support (A), 12-6 PQL\_MPRCLM parameter, V5.5 Release Notes, /DRIVERNAME qualifier, (P) Device 1-14Support (A), 12-6

System Generation Utility (SYSGEN) (cont'd) System logical name table (cont'd) PRIORITY\_OFFSET parameter, V5.5 Release including logical name, (U) DCL Dictionary, Notes, 2-51 DCL1-41, DCL1-116 RECNXINTERVAL parameter, (M) VAXcluster, list of default contents of, (U) Using VMS, 4-7 2-13logical name for, (U) Using VMS, 4-7; (U) RELOAD command, (P) Device Support (A), DCL Concepts, 4-7 11-4, 12-7 to 12-8; (P) Device Support (B), System login image and detached process, (U) DCL Dictionary, running, (M) Networking, 5-36 DCL2-56 SCS parameters, (M) VAXcluster, A-3 to A-5 System management, (U) Mail, MAIL-14; (P) secondary page or swap file, (M) System File Applications, 3-8 Generation, SGN-21 authorization checks, (M) SYSMAN, SM-6 SHOW/ADAPTER command, (P) Device backup procedures, Dependability Handbook, Support (A), 12-8 9 - 18SHOW/BI command, (P) Device Support (A), creating a crash dump file, (P) System Dump Analyzer, SDA-2 SHOW/BUS command, (P) Device Support (A), creating disk quota files. (M) SYSMAN, SM-40 12 - 10data center operations, Dependability SHOW/CONFIGURATION command. (P) Handbook, 9-10 Device Support (A), 12–11 to 12–12 DCL procedures, Dependability Handbook, SHOW/DEVICE command, (P) Device Support defining a cluster, (M) SYSMAN, SM-4 (A), 12–12 SHOW/XMI command, (P) Device Support (A), defining target system, (M) SYSMAN, SM-68 12 - 11displaying target environment, (M) SYSMAN, updating parameters for DECnet, (M) SM-72Networking, 5-36 displaying time, (M) SYSMAN, SM-34 using parameters to control load balancing, displaying user profile, (M) SYSMAN, SM-74 V5.5 New Features, B-55 displaying wait time for node response, (M) WRITE ACTIVE command, (M) Setting Up SYSMAN, SM-75 VMS, 6-16 establishing the software environment. System hang, (P) System Dump Analyzer, SDA-28 Dependability Handbook, 9-18 executing DCL commands, (M) SYSMAN, System help library, (P) Librarian, LIB-8 SM-52System help files, (U) DCL Dictionary, DCL1-231 how commands execute, (M) SYSMAN, SM-4 System image, (P) Linker, 6-2, LINK-19 image activation. (P) File Applications, 5-5 contents, (P) Linker, 6-2: (P) System Dump limiting response time, (M) SYSMAN, SM-71 Analyzer, SDA-60, SDA-104 local and nonlocal, (M) SYSMAN, SM-3 creating, (U) DCL Dictionary, DCL1-389 maintaining disk quotas memory allocation for, (P) Linker, 6-2 See Disk quota output of linker, (P) Linker, 2-6 minimizing human error, Dependability System information Handbook, 9-12 See Timer, statistics modifying user profile, (M) SYSMAN, SM-70 SYSTEM keyword, (P) VAXTPU, 7-480 parameters System-level access control, (M) Networking, 2-40 See System parameters System libraries production schedulers, Dependability decompressing, (M) Performance Management, Handbook, 9-12 1 - 11responsibilities, (M) System Management Intro, System loadable image 7-4; (M) Networking, 1-15 adding, (M) SYSMAN, SM-12, SM-92 restarting batch jobs, Dependability Handbook, removing, (M) SYSMAN, SM-12, SM-94 9-24System logical name table, (P) System Services security policies, Dependability Handbook, Intro, 6-6 canceling entries, (U) DCL Dictionary, setting system time, (M) SYSMAN, SM-31 DCL1-106 setting time, (M) SYSMAN, SM-10 default contents, (U) DCL Concepts, 4-7 setting wait time for node response. (M) definition, (U) Using VMS, 4-7; (U) DCL SYSMAN, SM-71 Concepts, 4-7 startup procedures

System page (cont'd) System management startup procedures (cont'd) locking in memory, (P) Device Support (A), See Startup database E - 16techniques. Dependability Handbook, 9-1 System page table (SPT) displaying, (P) System Dump Analyzer, VAX PSI, (M) Networking, 1-15, 5-4 SDA-23, SDA-111 System management environment in system dump file, (P) System Dump See Management environment Analyzer, SDA-2, SDA-7 System Management Utility (SYSMAN) System page-table entry See also SYSMAN Utility allocating, (P) Device Support (A), 16–18, E–7; establishing disk quotas with, (M) Maintaining (P) Device Support (B), 3-107 VMS, 4-2allocating permanent, (P) Device Support (A), used by AUTOGEN, V5.5 Release Notes, 2-4 6-2; (P) Device Support (B), 1-33, 1-79, System manager, (P) File Def Language, FDL-16 2-21, 3-79, 3-80 controlling proxy accounts at local node, (M) deallocating, (P) Device Support (B), 3-108 DECnet-VAX Guide, 3-34 System paging file coordinating with other networks, (M) as dump file, (P) System Dump Analyzer, DECnet-VAX Guide, 3-37 SDA-3 establishing DECnet-VAX configuration releasing blocks containing a crash dump, (P) database, (M) DECnet-VAX Guide, 3-12, System Dump Analyzer, SDA-36 System parameters, (P) File Applications, 1-16 establishing dynamic asynchronous connection, ACP, (M) System Generation, A-5 to A-8 (M) DECnet-VAX Guide, 3-24 ACP cache parameters, (M) Maintaining VMS, establishing static asynchronous connection, (M) DECnet-VAX Guide, 3-19 ACP\_DINDXCACHE, (M) Maintaining VMS, maintaining password security at local node, (M) DECnet-VAX Guide, 3-34 categories, (M) System Generation, A-1 network responsibilities, (M) DECnet-VAX checking, (M) SYSMAN, SM-59 Guide, 2-26 to 2-27 description, V5.5 New Features, D-2 providing network security, (M) DECnet-VAX descriptions, (M) System Generation, A-5 to Guide, 3-34 to 3-37 using NETCONFIG.COM, (M) DECnet-VAX disabling checking, (M) SYSMAN, SM-58 Guide, 3-13 displaying, (M) SYSMAN, SM-10, SM-62 System map, (P) System Dump Analyzer, SDA-15 bus adapter, V5.5 New Features, B-59, System Marketing Model B-60, B-61 See SMM DUMPBUG, (M) Maintaining VMS, 6-15 System memory dynamic, (M) Setting Up VMS, 6-15 transferring from the LICENSE database. ERRORLOGBUFFERS, (M) Maintaining VMS, License Management, LMF-19 6 - 15System message routines LGI, (M) System Generation, A-14 to A-15 global symbols, (P) System Dump Analyzer, manipulating, (M) SYSMAN, SM-10, SM-66 SDA-61 modifying, (M) Setting Up VMS, 6-14, 6-15 System messages, V5.5 New Features, 4-2 modifying dynamic, (M) SYSMAN, SM-10, accessing with online help, V5.5 New Features. SM-67MVTIMEOUT, (M) Maintaining VMS, 3–12 decompressing help library, V5.5 New Features, PQL, (M) System Generation, A-23 to A-26 SCS, (M) System Generation, A-29 to A-30 setting, (M) SYSMAN, SM-10, SM-60; (M) facilities with new or modified messages, V5.5 New Features, 4-1 System Generation, SGN-26 showing, (M) System Generation, SGN-36 System object default access for, V5.5 New Features, D-2 summary, (M) System Generation, A-1 definition. (U) DCL Concepts, 8-1 TAPE MVTIMEOUT, (M) Maintaining VMS, security for, (M) System Management Intro, 3 - 12TTY, (M) System Generation, A-33 to A-37 System overview statistics, (M) Monitor, MON-85 used at bootstrap time, (M) Setting Up VMS, System ownership category, (U) Using VMS, 7–3 VIRTUALPAGECNT, (M) Maintaining VMS, System page

5 - 30

System routine documentation System parameters (cont'd) condition values returned (cont'd) work area, (M) SYSMAN, SM-66, SM-67 writing contents of, (M) SYSMAN, SM-67 returns in I/O status block, (P) Routines System password, (M) Security, 3-7, 5-15, 5-16; Intro, 1-14 (M) Authorize, AUTH-41 returns in mailbox, (P) Routines Intro, 1 - 14as cause of login failures, (M) Security, 3–15 returns signaled, (P) Routines Intro, 1-15 disadvantages. (M) Security, 5-16 guidelines, (M) Security, 5-16 description of, (P) Routines Intro, 1-1 format heading. (P) Routines Intro, 1-2 minimum length requirement, (M) Security, explanatory text, (P) Routines Intro, 1-4 JSB call format, (P) Routines Intro, 1-4 recommended change frequency, (M) Security, procedure call format, (P) Routines Intro, 5 - 181 - 3where stored, (M) Security, 5-16 System PCB (process control block) main headings, (P) Routines Intro, 1-1 returns heading, (P) Routines Intro, 1-5 displaying, (P) System Dump Analyzer, condition values, (P) Routines Intro, 1-5 SDA-128 System performance reigister data, (P) Routines Intro, 1-6 displaying availability and use of routine name heading, (P) Routines Intro, 1-1 resources, (U) DCL Dictionary, DCL2-292 routine overview heading, (P) Routines Intro, System-permanent logical name, (U) Using VMS, System routines, (P) Programming Resources, 1-22 to 1-24 System privilege, (U) Files and Devices, 2–1 System process, (P) System Dump Analyzer, system services asynchronous, (P) Programming Resources, SDA-73 4-12 displaying list, (U) DCL Dictionary, DCL2-322 synchronous, (P) Programming Resources, System programs and ACL applications, (M) Security, 5-40 4-12System routine template, (P) Routines Intro, 1-1 SYSTEM protection code, (P) File Def Language, Systems FDL-23 communication between, (P) Programming /SYSTEM qualifier, (M) Mount, MOUNT-40; (P) Resources, 3-26 Debugger, 3-12, CD-128, CD-187, CD-260; (P) Linker, 2-6, LINK-19; (P) System SYSTEMS class Dump Analyzer, SDA-52, SDA-73, SDA-111, adding or restoring, (M) Show Cluster, SDA-115, SDA-128 SHCL-48 fields belonging to, (M) Show Cluster, in .FACILITY directive, (P) Message, MSG-18 System region SHCL-43 examining, (P) System Dump Analyzer, removing, (M) Show Cluster, SHCL-71 SDA-52Systems communications services database System resources, (P) Modular Procedures, 2–12 See SCS window See also Resources System service, V5.5 New Features, C-23; (P) accessing, (P) Device Support (B), 2-47 to 2-48 Programming Resources, 1-29; (P) Modular evaluating and improving, (M) Performance Procedures, 3-11, A-2 Management, 3-9Abort Transaction, (P) System Services Ref, networking activity, (M) DECnet-VAX Guide, 4 - 7Abort Transaction and Wait, (P) System System rights database Services Ref, SYS-7 definition, (U) DCL Concepts, 8-2 Adjust Outer Mode Stack Pointer, (P) System System routine documentation, (P) Routines Intro, Services Ref, SYS-14 Adjust Working Set Limit, (P) System Services arguments heading, (P) Routines Intro, 1-7 Ref. SYS-17 access entry, (P) Routines Intro, 1-9 checking completion status of, (P) System mechanism entry, (P) Routines Intro, 1-10 Services Ref, SYS-637 text entry, (P) Routines Intro, 1-11 Create Virtual Address Space, (P) System type entry, (P) Routines Intro, 1-8 Services Ref, SYS-114 VMS Usage entry, (P) Routines Intro, 1-7 Delete Global Section, (P) System Services Ref. condition values returned, (P) Routines Intro, SYS-158 Delete Virtual Address Space, (P) System

Services Ref, SYS-147

returns, (P) Routines Intro, 1-12, 1-14

System service (cont'd) End Transaction, (P) System Services Ref, SYS-196 End Transaction and Wait. (P) System Services Ref, SYS-201 error messages, V5.5 Release Notes, 3-43 executing asynchronously, (P) System Services Intro, synchronously, (P) System Services Intro, Expand Program/Control Region, (P) System Services Ref. SYS-218 Format Security Audit Event Message. (P) System Services Ref, SYS-262 Hash Password, (P) System Services Ref, SYS-399 Initialize Volume, (P) System Services Intro, 7-24; (P) System Services Ref, SYS-407 loading site-specific, (P) System Services Intro, Lock Pages in Memory, (P) System Services Ref. SYS-420 Lock Pages in Working Set, (P) System Services Ref, SYS-422 MACRO, (P) System Services Intro, 2-1, 2-5 Map Global Section, (P) System Services Ref, SYS-425 obtaining information about processes, (P) System Services Intro, 9-1 Purge Working Set, (P) System Services Ref, SYS-473 Release Vector Processor, (P) System Services Ref, SYS-491 Restore Vector Processor Exception State, (P) System Services Ref, SYS-496 Restore Vector State, (P) System Services Ref, SYS-498 return status, (P) Programming Resources, 9-3 Save Vector Processor Exception State, (P) System Services Ref, SYS-507 Set Process Swap Mode, (P) System Services Ref, SYS-542 Set Protection on Pages, (P) System Services Ref, SYS-529 Set Stack Limits, (P) System Services Ref, SYS-540 Start Transaction, (P) System Services Ref, SYS-629 Start Transaction and Wait. (P) System Services Ref, SYS-633 SYS\$GETQUI, V5.5 Release Notes, 3-44 SYS\$GETQUI and SYS\$SNDJBC, V5.5 New Features, 12-1

SYS\$GETSYI, V5.5 Release Notes, 3-44 to

transaction management services, V5.5 New

Features, B-39

Unlock Pages from Memory, (P) System Services Ref, SYS-651 Unlock Pages from Working Set, (P) System Services Ref, SYS-653 Unwind Call Stack, (P) System Services Ref, SYS-655 Update Section File on Disk, (P) System Services Ref. SYS-657 used to access remote files, (M) DECnet-VAX Guide, 2-12 what is available, (P) Modular Procedures, 1-8 System service access, (P) RTL Library, 2–1, 2–2 System service call, (M) Networking, 1-22, 8-15, 8-16, 8-25 summary for nontransparent use, (M)Networking, 8-26, 8-34 summary for transparent use, (M) Networking, 8-18, 8-21 System service dispatcher role in servicing I/O request, (P) Device Support (A), 4–1 System service exception, (P) RMS, 2-6 System service exception generation disabling, (P) RMS, 2-6 System shutdown changes, V5.5 Release Notes, 2-50 System space base address, (P) System Dump Analyzer, SDA-14 SET BREAK command, (P) Debugger, CD-128 SET STEP command, (P) Debugger, CD-176 SET TRACE command, (P) Debugger, CD-187 STEP command, (P) Debugger, CD-260 System space operator (G), (P) System Dump Analyzer, SDA-12 System space prefix symbol, (P) Delta/XDelta, DELTA-9 System spin lock, (P) Device Support (A), 3-13 System startup changes. V5.5 Release Notes, 2-49 mounting of queue file disk, V5.5 Release Notes, 2–10; V5.5 New Features, 5–4 "System" string constant parameter to GET\_INFO, (P) VAXTPU, 7-175 System symbol table, (P) Linker, LINK-27; (P) System Dump Analyzer, SDA-6, SDA-13 linking against, V5.5 Release Notes, 3-1 System time, (P) Programming Resources, 3–23; (P) Device Support (A), 3-8, 3-14, E-13; (P) Device Support (B), 3-69 changing, (U) DCL Dictionary, DCL2-234 displaying, (M) SYSMAN, SM-34 reading, (P) Device Support (A), E-15; (P) Device Support (B), 2–52 setting, (M) SYSMAN, SM-10, SM-31; (P) System Services Ref, SYS-517

System service (cont'd)

Tab System time quadword Ctrl/I, (P) I/O User's I, 8-6 examining, (P) System Dump Analyzer, SDA-52 establishing position of, (U) EDT Ref, EDT-30 preset setting, (U) EDT Ref, EDT-103 System timer canceling, (P) Programming Resources, 4-12 preset value, (U) EDT Ref, EDT-315 setting, (P) Programming Resources, 4-11 setting, (U) DSR Ref, 2-122 setting level count, (U) EDT Ref, EDT-34, System tuning automated technique for running AUTOGEN, EDT-35 terminal mechanical, (P) I/O User's I, 8-21 V5.5 New Features, B-52 SYSTEM user, (M) Security, 4-4 terminal tab stops, (P) I/O User's I, 8-35 TAB System user authorization file See also Formatting, text See SYSUAF.DAT keypad mode, (U) EDT Ref, EDT-103 SYSTEM user category TAB ADJUST command, (U) EDT Ref, EDT-249 accessing magnetic tape, (M) Security, 4-6 See also Tabbing functions system\_access\_id data type, (P) Routines Intro, Tabbing functions A-12t Ctrl/A, (U) EDT Ref, EDT-30 SYSTEM\_PRIMITIVES.EXE Ctrl/C, (U) EDT Ref, EDT-32 global symbols, (P) System Dump Analyzer, Ctrl/D, (U) EDT Ref, EDT-34 SDA-61 Ctrl/E, (U) EDT Ref, EDT-35 SYSTEM\_SYNCHRONIZATION.EXE Ctrl/H, (U) EDT Ref, EDT-22 global symbols, (P) System Dump Analyzer, Ctrl/I, (U) EDT Ref, EDT-103 SDA-61 Ctrl/T, (U) EDT Ref, EDT-45 SYSTEST account GOLD/A, (U) EDT Ref, EDT-30 initial modification, (M) Setting Up VMS, 4-5 GOLD/D, (U) EDT Ref, EDT-34 user authorization file entry, (M) Setting Up GOLD/E, (U) EDT Ref, EDT-35 VMS, 4-4GOLD/T, (U) EDT Ref, EDT-45 SYSUAF.DAT, (U) Using VMS, 7-1; (M) System SET TAB, (U) EDT Ref, EDT-30, EDT-196 Management Intro, 2-2 SHOW TAB, (U) EDT Ref, EDT-230 and rights database, (M) Security, 5-5 TAB, (U) EDT Ref, EDT-103, EDT-315 creating, (M) Authorize, AUTH-1 TAB ADJUST, (U) EDT Ref, EDT-249 creating common version, (M) VAXcluster, 4-12 TADJ (tab adjust), (U) EDT Ref, EDT-317 default directory entry, (M) Authorize, TC (tab compute), (U) EDT Ref, EDT-318 AUTH-14 TD (tab decrement), (U) EDT Ref, EDT-320 defining logical name for, (M) VAXcluster, 4-13 TI (tab increment), (U) EDT Ref, EDT-323 displaying records in, (M) Authorize, AUTH-49 TAB command, (U) EVE Ref, EVE-236 to effect of changes on NETPROXY.DAT, (M) EVE-237 Security, 8-16 nokeypad mode, (U) EDT Ref, EDT-315 merging, (M) VAXcluster, B-1 modifying, (M) Authorize, AUTH-1 See also Tabbing functions normal protection, (M) Security, 5-20 Tab key, (U) Using VMS, 1-18; (U) DCL printing listing of, (M) VAXcluster, B-1 Concepts, 2-5 recreating, (M) Authorize, AUTH-10 formatting text with (EVE), (U) Text renaming records, (M) Authorize, AUTH-45 Processing, 1-39 setting up, (M) VAXcluster, 4-12 Tab key command, (P) Delta/XDelta, DELTA-24 sharing, (M) VAXcluster, 4-12 TAB keypad mode SYS\_LOADABLE commands, (M) SYSMAN, See Formatting, text SM-12 Table See Command table T Table of contents creating, (U) DCL Dictionary, DCL2-73; (U) TA90E tape drive DSR Ref. 2-33 support for, V5.5 Release Notes, 2-52; (U) creating with DSR, (U) Text Processing, 3-48 DCL Dictionary, DCL1-246, DCL2-177 formatting, (U) DSR Ref, 2-107, 5-1, A-4 using BACKUP command, V5.5 Release Notes, identifying current version, (U) DSR Ref, 5-4 2 - 53producing, (U) DSR Ref, 5-1 using /MEDIA\_FORMAT qualifier, V5.5 producing with DSR, (U) Using VMS, 9-17 Release Notes, 2-52; (U) DCL Dictionary, DCL1-246, DCL2-177

| Table of Contents Utility, (U) DSR Ref, 5-1                         | Tape (cont'd)                                                                       |
|---------------------------------------------------------------------|-------------------------------------------------------------------------------------|
| features of, $(U)$ DSR Ref, 5-1                                     | establishing operational status for, (U) DCL                                        |
| qualifiers, (U) DSR Ref, 5-3                                        | Dictionary, DCL2-123                                                                |
| /TABLE qualifier, (P) Command Def, CDU-44                           | HSC, (M) VAXcluster, 5-1, 5-2                                                       |
| Tables                                                              | local, (M) VAXcluster, 5–2                                                          |
| ASCII, (M) Terminal Fallback, TFU-18                                | managing, (M) VAXcluster, 5-1                                                       |
| enabling, (M) Terminal Fallback, TFU-24                             | modifying RMS defaults for file operations, (U)                                     |
| establishing default, (M) Terminal Fallback,                        | DCL Dictionary, DCL2-214                                                            |
| TFU-20                                                              | restricted access, (M) VAXcluster, 5-1                                              |
| in SYS\$SYSTEM:TFF\$MASTER.DAT, (M)                                 | serving, (M) VAXcluster, 5-1                                                        |
| $Terminal\ Fallback,\ TFU-7$                                        | TMSCP-served, (M) VAXcluster, 5-1                                                   |
| LATIN_1, (M) Terminal Fallback, TFU-18                              | Tape class driver, (M) VAXcluster, 1-5                                              |
| producing a brief directory list of, (M) Terminal Fallback, TFU-15  | disabling the loading of, (P) I/O User's I,<br>11-10; (P) Device Support (A), 17-31 |
| setting system default, (M) Terminal Fallback,                      | Tape commands                                                                       |
| TFU-9                                                               | MOUNT, (M) Maintaining VMS, 3–3, 3–4                                                |
| Tab modes, (U) EVE Ref, EVE-210, EVE-236                            | COMMENT qualifier, (M) Maintaining                                                  |
| Tab stops, (U) EVE Ref, EVE-210                                     | VMS, 3–3                                                                            |
| in source statement, (P) MACRO, 2-1                                 | REPLY  (ABORT avalifier (M) Maintaining VMS                                         |
| .TAB STOPS command, (U) Text Processing, 3-12;                      | /ABORT qualifier, (M) Maintaining VMS,<br>3-7                                       |
| (U) DSR Ref, 2–122                                                  | /BLANK_TAPE qualifier, (M) Maintaining                                              |
| Tab value, (U) EDT Ref, EDT-230                                     | VMS, 3-6                                                                            |
| TAB_STOPS keyword                                                   | /INITIALIZE_TAPE qualifier, $(M)$                                                   |
| used with SET, (P) VAXTPU, 7–481                                    | Maintaining VMS, 3-6                                                                |
| "Tab_stops" string constant parameter to                            | /TO qualifier, (M) Maintaining VMS, 3-5,                                            |
| GET_INFO, (P) VAXTPU, 7-175 TADJ (tab adjust) command, (U) EDT Ref, | 3–6, 3–7, 3–8                                                                       |
| EDT-317                                                             | Tape driver, (P) Device Support (B), 1-74, 4-13                                     |
| See also Tabbing functions                                          | using local tape UCB extension, (P) Device                                          |
| Tag sort, (U) Using VMS, 1–39                                       | Support (B), 1-69, 1-81 to 1-82                                                     |
| reasons for selecting, (U) Sort/Merge,                              | Tape initializing                                                                   |
| SORT-29                                                             | using REPLY/BLANK_TAPE, (U) DCL                                                     |
| specifying, (U) Sort/Merge, SORT-70                                 | Dictionary, DCL2-40                                                                 |
| Tailoring the configuration database, (M)                           | using REPLY/INITIALIZE_TAPE, (U) DCL                                                |
| Networking, 5–7                                                     | Dictionary, DCL2-40                                                                 |
| Tampering with system file                                          | Tape label processing, (M) Backup, BCK-8                                            |
| how to detect, (M) Security, 7-4                                    | Tape mark, (U) Files and Devices, B-3; (P) I/O                                      |
| Tangent, (P) RTL Math, MTH-104, MTH-106,                            | User's I, 6–17, 6–20                                                                |
| MTH-139, MTH-141                                                    | Tape marker BOT, (U) Files and Devices, B-3                                         |
| hyperbolic, (P) RTL Math, MTH-108,                                  | EOT, (U) Files and Devices, B-3                                                     |
| MTH-143                                                             | Tape processing                                                                     |
| Tape                                                                | run-time options, (P) File Applications, 9–13 to                                    |
| See also Dual-pathed tape, Dual-ported tape                         | 9–14                                                                                |
| See also Magnetic tape                                              | Tape server, V5.5 New Features, 20-1                                                |
| See also Tape volume                                                | Tape support                                                                        |
| See Magnetic tape                                                   | for ANSI initialized magnetic tapes, V5.5                                           |
| allocation class, (M) VAXcluster, 5-8                               | Release Notes, 1–20                                                                 |
| cluster-accessible, V5.5 New Features, 7–1;                         | new, V5.5 New Features, A-8                                                         |
| (M) VAXcluster, 5-1                                                 | Tape volume                                                                         |
| disabling operator status, (U) DCL Dictionary,                      | See also Volume                                                                     |
| DCL2-40                                                             | accessing, (M) System Management Intro, 4-2                                         |
| DSA, (M) VAXcluster, 5-5                                            | automatic volume labeling (AVL), (M)                                                |
| DSA controller, (M) VAXcluster, 5–2                                 | Maintaining VMS, 3-5                                                                |
| DSSI, (M) VAXcluster, 5–1                                           | automatic volume recognition (AVR), (M)                                             |
| dual-pathed, (M) VAXcluster, 5-1                                    | Maintaining VMS, 3–5                                                                |
| enabling operator status, (U) DCL Dictionary,                       | end of tape (EOT) marker                                                            |
| DCL2-40                                                             | when reached, (M) Maintaining VMS, 3-5                                              |

| Tape volume (cont'd)                                                       | Task (cont'd)                                                                   |
|----------------------------------------------------------------------------|---------------------------------------------------------------------------------|
| ensuring correct volume is mounted, (M)                                    | source, (M) Networking, 8-14                                                    |
| Maintaining VMS, 3–6                                                       | specification, (M) Networking, 1–24                                             |
| file specification, (U) DCL Concepts, 3–16                                 | specification for task, (M) Networking, 1–25                                    |
| identifying in MOUNT command, (M)                                          | specification over the network, (M) Networking,                                 |
| Maintaining VMS, 3–6                                                       | 1–25                                                                            |
| identifying in REPLY command, (M)                                          | specification string, (M) Networking, 1-25, 8-9,                                |
| Maintaining VMS, 3-6                                                       | 8–17, 8–30                                                                      |
| initializing, (M) Maintaining VMS, 3–6                                     | target, (M) Networking, 8–14, 8–23                                              |
| loading, (M) Maintaining VMS, 3-4                                          | %TASK                                                                           |
| monitoring operations, (M) Maintaining VMS,                                | See Task ID                                                                     |
| 6-7 mounting, (M) Maintaining VMS, 3-4; (P)                                | Task execution                                                                  |
| System Services Intro, 7–22                                                | on remote nodes, (M) DECnet-VAX Guide, 2–12                                     |
| mounting volume sets, (M) Maintaining VMS,                                 | Task ID, (P) Debugger, 12–6, 12–12, 12–14,                                      |
| 3–5                                                                        | 12–15, 12–19<br>Tasking (multithread) program                                   |
| mounting with automatic switching, $(M)$                                   | active task, (P) Debugger, 12–10                                                |
| Maintaining VMS, 3-5                                                       | comparison of task and DECthreads                                               |
| mounting without automatic switching, (M)                                  | terminology, (P) Debugger, 12–2                                                 |
| Maintaining VMS, 3-5                                                       | controlling and monitoring execution, (P)                                       |
| unformatted                                                                | Debugger, 12–24                                                                 |
| writing to, (M) Maintaining VMS, 3-6                                       | controlling task switching, (P) Debugger, 12–23                                 |
| volume checking, (M) Maintaining VMS, 3–6                                  | deadlock condition, (P) Debugger, 12-30                                         |
| if failed, (M) Maintaining VMS, 3-6                                        | debugger support, V5.5 New Features, 14-1                                       |
| write-locking, (M) Maintaining VMS, 3-5                                    | debugging, (P) Debugger, 12-1                                                   |
| write rings, (M) Maintaining VMS, 3-5                                      | with DECwindows, (P) Debugger, 1–28                                             |
| TAPE_ALLOCLASS, V5.5 New Features, 7–1,                                    | environment task, (P) Debugger, 12–6                                            |
| 7–3; (M) VAXcluster, 5–8, A–2                                              | event facility, (P) Debugger, 12-27                                             |
| /TAPE_EXPIRATION qualifier, (M) Backup,                                    | eventpoints, (P) Debugger, 12–24                                                |
| BCK-10, BCK-89                                                             | monitoring events, (P) Debugger, 12–27                                          |
| TAPE_MVTIMEOUT parameter, (M) System  Consection A 22: (M) Maintaining VMS | null task, (P) Debugger, 12–13                                                  |
| Generation, A–32; (M) Maintaining VMS,<br>3–12                             | obtaining information about, (P) Debugger,<br>12–15                             |
| Target, (P) Device Support (A), 17-2                                       | obtaining priority of task or thread, (P)                                       |
| enabling selection from, (P) Device Support (A),                           | Debugger, 12–15, 12–19                                                          |
| 17–28 to 17–30; (P) Device Support (B),                                    | predefined breakpoint, (P) Debugger, 12–29                                      |
| 2-70, 2-73 to 2-90                                                         | sample Ada program for debugging, (P)                                           |
| TARGET attribute, (P) File Def Language,                                   | Debugger, 12-6                                                                  |
| FDL-38                                                                     | sample C program for debugging, (P) Debugger,                                   |
| Target-initiated downline load, (M) Networking,                            | 12–2                                                                            |
| 4–2                                                                        | SET EVENT_FACILITY command, (P)                                                 |
| Target mode                                                                | Debugger, 12–28, CD–136                                                         |
| See AEN                                                                    | SET TASK command, (P) Debugger, 12–22,                                          |
| Target node, (M) Networking, 4-1                                           | CD-178                                                                          |
| Target node name, (M) LATCP, LAT-57                                        | setting breakpoint, (P) Debugger, 12–24                                         |
| Target port name, (M) LATCP, LAT-57                                        | setting priority of task or thread, (P) Debugger,                               |
| Target service name, (M) LATCP, LAT-57                                     | 12–22, 12–30                                                                    |
| Target task, (M) Networking, 8–12                                          | setting time-slice value, (P) Debugger, 12–23                                   |
| Task, (P) Debugger, 12–1                                                   | setting tracepoint, (P) Debugger, 12–24 setting watchpoint, (P) Debugger, 12–24 |
| See also Tasking (multithread) program                                     | SHOW EVENT_FACILITY command, (P)                                                |
| declaring for network, (M) Networking, 8–8                                 | Debugger, 12–28, CD–215                                                         |
| definition, (M) Networking, 1-21                                           | SHOW TASK command, (P) Debugger, 12–15,                                         |
| downline load, (M) Networking, 4–20 general purpose, (M) Networking, 4–22  | CD-246                                                                          |
| identifier in specification, (M) Networking,                               | specifying task body, (P) Debugger, 12–12                                       |
| 1–25                                                                       | specifying tasks or threads, (P) Debugger,                                      |
| installation, (M) Networking, 4–22                                         | 12–10                                                                           |
| remote (M) DECnet-VAX Guide 2-14                                           | stack checking. (P) Debugger, 12-31                                             |

Tasking (multithread) program (cont'd) Telephone line (cont'd) state of task or thread, (P) Debugger, 12-15, leased, (M) DECnet-VAX Guide, 1-7 Telephone Utility substate of task or thread, (P) Debugger, See Phone Utility 12-15, 12-19 TELL command, (M) Network Control Program, task built-in symbols, (P) Debugger, 12-13 NCP-175 task event, (P) Debugger, 12-27 TELL prefix task ID, (P) Debugger, 12-6, 12-12, 12-14, description, (M) Networking, 3-7 12-15, 12-19 for NCP command SHOW, (M) DECnet-VAX task object, (P) Debugger, 12-11 Guide, 4-3 visible task, (P) Debugger, 12-10 Temperature, Dependability Handbook, 5-4 TASK object Template class driver, (P) Device Support (A), restricting default access, V5.5 New Features, 17 - 9listing of, (P) Device Support (A), B-1 to B-35 /TASK qualifier, (P) Debugger, 12–12, CD–60, Template device, (P) Device Support (A), 11-12 CD-84 Template for a device driver, (P) Device Support Task specification string, (M) DECnet-VAX Guide, (A), A-1 to A-10 Template UCB, (P) Device Support (B), 1-78 on a network, (U) DCL Concepts, 3-3 TEMPORARY attribute, (P) File Def Language, Task state, (P) Debugger, 12-15, 12-19 FDL-24 Task substate, (P) Debugger, 12-15, 12-19 Temporary connection Task switching, (P) Debugger, 12-9, 12-23, 12-26 on network, (M) DECnet-VAX Guide, 3-4 Task-to-task communication, (M) DECnet-VAX Temporary defaults in an input file list, (U) DCL Guide, 2-12; (M) Networking, 1-3, 1-21, 8-1, Concepts, 3-16 8-16, 8-25 Temporary file, (P) Convert, CONV-27; (P) File nontransparent, (M) DECnet-VAX Guide, 2-14; Def Language, FDL-19, FDL-20 (M) Networking, 8-7, 8-8, 8-25 Temporary file delete option nontransparent MACRO example, (M) See FAB\$V\_TMD option Networking, 8-49 Temporary file option transparent, (M) DECnet-VAX Guide, 2-14; See FAB\$V TMP option (M) Networking, 8-1, 8-16 Temporary mailbox, (P) I/O User's I, 7-4 transparent FORTRAN example, (M) Temporary option, (P) File Applications, 4-27 Networking, 8-44 transparent MACRO example, (M) Networking, delete option, (P) File Applications, 4-27 8-46 /TEMPORARY qualifier, (P) Debugger, CD-128, CD-187, CD-197 \$TASK\_BODY, (P) Debugger, 12-12, 12-25 TEMPORARY secondary attribute, (P) File TB (translation buffer) Applications, 4-27 invalidating, (P) Device Support (A), E-15; (P) Terminal, (P) Device Support (B), 1-74, 1-76 Device Support (B), 2-41 to 2-42 vector. (P) MACRO, 10-7, 10-8, 10-20, 10-32, See also SET TERMINAL command 10-34, 10-41, 10-47 See also SHOW TERMINAL command TBIA (TB Invalidate All) instruction, (P) MACRO, See also Terminal class driver 10 - 47See also Terminal controller TBIS (TB Invalidate Single) instruction, (P) See also Terminal port driver MACRO, 10-47 See also Terminal UCB extension TC (tab compute) command, (U) EDT Ref, ANSI CRT terminal, (P) I/O User's I, 8-22 EDT-318 autobaud detection, (P) I/O User's I, 8-19, See also Tabbing functions TCB (Trusted Computing Base), (M) Security, D-1 automatic switching of line, (M) DECnet-VAX TD (tab decrement) command, (U) EDT Ref, Guide, 3-26 EDT-320 baud rate, (P) I/O User's I, 8-19, 8-22, 8-40 See also Tabbing functions behavior, (P) VAXTPU, C-1 Teamwork, Dependability Handbook, 3-19 bell (Ctrl/G), (P) I/O User's I, 8–9 TECO description, (U) DCL Dictionary, broadcast message, (P) I/O User's I, 8-18, DCL1-186 8-21, 8-23, 8-46 TEF option, (P) File Def Language, FDL-25 carriage control, (P) I/O User's I, 8-36 Telephone line, (M) DECnet-VAX Guide, 1-2, 1-10 characteristic dialup, (M) DECnet-VAX Guide, 1-7, 3-18 See Terminal characteristic

Terminal (cont'd) Terminal (cont'd) command line editing, (P) I/O User's I, 8-3, for debugger input/output, separate, (P) Debugger, 9-5, CD-150 command recall (Ctrl/B), (P) I/O User's I, 8-3, using DECterm window, (P) Debugger, 1 - 33form feed, (P) I/O User's I, 8-21, 8-35 console, (M) System Management Intro, 1-2 control and data signals, (P) I/O User's I, 8-16 frame size, (P) I/O User's I, 8-41 control characters, (P) I/O User's I, 8-4 to 8-6. function codes, (P) I/O User's I, 8-26, A-8 8-9, 8-27 function modifiers numeric values, (P) I/O User's I, B-1 See also Terminal, item codes controlling access through system password, IO\$M\_BRDCST, (P) I/O User's I, 8-46, (M) Security, 5-15 control sequences, (P) I/O User's I, 8–8 IO\$M\_BREAKTHRU, (P) I/O User's I, cursor movement, (P) I/O User's I, 8-3, 8-5, 8-10, 8-35 8-22 IO\$M\_CANCTRLO, (P) I/O User's I, 8-5, DEC\_CRT2, (P) VAXTPU, C-3 default characteristics. (U) DCL Dictionary. IO\$M\_CTRLCAST, (P) I/O User's I, 8-42 DCL1-392  $IO$M_CTRLYAST$ , (P) I/O User's I, 8–5, See LOGIN Procedure command 8-13, 8-42 delete character, (P) I/O User's I, 8–3 IO\$M\_CVTLOW, (P) I/O User's I, 8-27 delete line (Ctrl/U), (P) I/O User's I, 8-5, 8-27 IO\$M\_DSABLMBX, (P) I/O User's I, 8-27 detached, (P) Device Support (B), 1-75 IO\$M ENABLMBX, (P) I/O User's I, 8-35 determining type, (M) Setting Up VMS, 6-21 IO\$M\_ESCAPE, (P) I/O User's I, 8-7, device characteristics, (P) I/O User's I, 8-20 categories, (P) I/O User's I, 8-25  $IO$M_EXTEND$ , (P) I/O User's I, 8–27, changing, (P) I/O User's I, 8-42 extended, (P) I/O User's I, 8-22 IO\$M\_HANGUP, (P) I/O User's I, 8-42 dial-up IO\$M\_INCLUDE, (P) I/O User's I, 8-19, characteristic, (P) I/O User's I, 8-22 8-43, 8-46 lines, (P) I/O User's I, 8-13, 8-23, 8-42 IO\$M\_LOOP, (P) I/O User's I, 8-45 support, (P) I/O User's I, 8–13 IO\$M\_LT\_CONNECT, (P) I/O User's I, Digital CRT terminal, (P) I/O User's I, 8-23 discard output (Ctrl/O), (P) I/O User's I, 8-5, IO\$M\_LT\_DISCON, (P) I/O User's I, 8-49 8-27, 8-35 IO\$M\_LT\_MAP\_PORT, (P) I/O User's I, display stopping and starting, (U) Using VMS, P1 parameters, (P) I/O User's I, 8-50 1-19, 1-23IO\$M\_LT\_RATING, (P) I/O User's I, 8-49 displaying IO\$M\_MAINT, (P) I/O User's I, 8-44, characteristics of, (U) DCL Dictionary, 8 - 45DCL2-326 IO\$M\_NOECHO, (P) I/O User's I, 8-9, file at, (U) DCL Dictionary, DCL2-389 8-10, 8-24, 8-27 driver, (P) I/O User's I, 8-1 IO\$M\_NOFILTR, (P) I/O User's I, 8-27 duplex modes, (P) I/O User's I, 8-10, 8-13 IO\$M\_NOFORMAT, (P) I/O User's I, 8-11, enable Ctrl/C AST, (P) I/O User's I, 8-42 8-35, 8-45 enable Ctrl/Y AST, (P) I/O User's I, 8-42 IO\$M\_OUTBAND, (P) I/O User's I, 8-46 escape sequences, (P) I/O User's I, 8-7, 8-57 IO\$M\_PURGE, (P) I/O User's I, 8-27 ANSI, (P) I/O User's I, B-9 IO\$M\_RD\_MODEM, (P) I/O User's I, 8-54 Digital-private, (P) I/O User's I, B-9 IO\$M\_REFRESH, (P) I/O User's I, 8-36 overflow size (item code), (P) I/O User's I, IO\$M\_SET\_MODEM, (P) I/O User's I, 8 - 30establishing as spooled, (U) DCL Dictionary, IO\$M\_TIMED, (P) I/O User's I, 8-27 DCL2-123 IO\$M\_TRMNOECHO, (P) I/O User's I, extended characteristics, (P) I/O User's I, 8-22 failover, Dependability Handbook, 8-48, 8-53 IO\$M\_TT\_ABORT, (P) I/O User's I, 8-19, fallback conversion, (P) I/O User's I, 8-11, 8-24, 8-42 IO\$M\_TYPEAHDCNT, (P) I/O User's I, features, (P) I/O User's I, 8–2 IO\$M\_UNLOOP, (P) I/O User's I, 8-45

| Terminal (cont'd)                                                          | Terminal                                                |
|----------------------------------------------------------------------------|---------------------------------------------------------|
| hang up, (P) I/O User's I, 8-13, 8-17, 8-18,                               | modem (cont'd)                                          |
| 8-23, 8-24, 8-42, 8-52                                                     | protocol, (P) I/O User's I, 8–14                        |
| hardcopy, (U) VMS Intro, 1-1                                               | sense signals, (P) I/O User's I, 8-54                   |
| logout considerations, (M) Security, 3-21                                  | signal control, (P) I/O User's I, 8-13                  |
| I/O                                                                        | modem signal control, (P) I/O User's I, 8-13            |
| in command procedure, (U) Using VMS,                                       | modifying characteristics of, (U) DCL                   |
| 6–10, 6–12                                                                 | Dictionary, DCL2-221                                    |
| I/O functions, (P) Device Support (B), 1–40                                | no type-ahead, $(P) I/O User's I$ , 8–21                |
| CTDRIVER, (P) I/O User's I, 8-35                                           | operator, (M) System Management Intro, 1-2;             |
| IO\$_READLBLK, (P) I/O User's I, 8-26                                      | (M) Maintaining VMS, 6-8; (M) Security,                 |
| IO\$_READPROMPT, $(P) I/O User$ 's $I$ ,                                   | 6–12                                                    |
| 8–26, 8–27                                                                 | out-of-band                                             |
| IO\$_READVBLK, (P) I/O User's I, 8-26                                      | See also Out-of-band AST                                |
| $IO\$\_SENSECHAR$ , (P) $I/O$ User's $I$ , 8–53                            | characters, (P) I/O User's I, 8–19                      |
| $IO\$\_SENSEMODE$ , (P) $I/O$ User's $I$ , 8–53                            | output                                                  |
| IO\$_SETCHAR, (P) I/O User's I, 8–38                                       | CTDRIVER, (P) I/O User's I, 8-11                        |
| IO\$_SETMODE, (P) I/O User's I, 8–38                                       | RTPAD, (P) I/O User's I, 8–11                           |
| IO\$_TTY_PORT, (P) I/O User's I, 8-49                                      | SET HOST, (P) I/O User's I, 8–11                        |
| IO\$_WRITELBLK, (P) I/O User's I, 8–34                                     | output formatting, (P) I/O User's I, 8–11, 8–25         |
| IO\$_WRITEPBLK, (P) I/O User's I, 8–34                                     | output processing, (P) I/O User's I, 8–10               |
| IO\$_WRITEI BLK, (P) I/O User's I, 8-34                                    | page length and width, (P) I/O User's I, 8-40,          |
| I/O status block, (P) I/O User's I, 8–56                                   | 8–53                                                    |
| initiate login, $(P)I/O$ User's $I$ , 8–9                                  | parity flag, (P) $I/O$ User's $I$ , 8–41                |
| input processing, $(P) I/O User's I$ , 8–3                                 | pasthru mode, (P) I/O User's I, 8-9, 8-11,              |
| insert/overstrike (Ctrl/A), (P) I/O User's I, 8–3,                         | 8-24, 8-27                                              |
| 8–6                                                                        | port, (M) DECnet-VAX Guide, 3-25                        |
| interrupt (Ctrl/Y), (P) I/O User's I, 8–5                                  | process preservation, (P) I/O User's I, 8–17            |
| item codes, $(P) I/O User's I$ , 8–30 to 8–33                              | programming examples, (P) I/O User's I, 8–59            |
| itemlist read, $(P) I/O User's I$ , 8-29                                   | protection, (U) Using VMS, 7–12; (U) Files              |
| example, $(P) I/O User's I$ , 8–29                                         | and Devices, 2-14                                       |
| item codes, $(P) I/O User's I$ , 8-30 to 8-33                              | protocol, $(P) I/O User's I$ , 8–14                     |
| item descriptor, $(P) I/O User's I$ , 8-30 to 8-33                         | read function, $(P) I/O User's I$ , 8–26                |
| LAT, (M) Setting Up VMS, 6-21                                              | arguments, $(P) I/O User's I$ , 8–26                    |
|                                                                            | function modifiers, (P) I/O User's I, 8–27              |
| LAT line, (P) I/O User's I, 8-1<br>LAT port driver, (P) I/O User's I, 8-48 | itemlist read, $(P) I/O User's I$ , 8–29                |
| application services creation, $(P) I/O$                                   | terminating, $(P) I/O User's I$ , 8–26                  |
| User's I, 8-51                                                             | terminators, $(P) I/O User's I$ , 8–28                  |
| example, $(P) I/O User's I, 8-74$                                          | with timeout, $(P) I/O User's I$ , 8–26, 8–27           |
| I/O functions, $(P) I/O User's I$ , 8–49                                   | read verify, (P) I/O User's I, 8-6, 8-33                |
| LAT rejection codes, (P) I/O User's I, 8–58                                | example, $(P)$ $I/O$ User's $I$ , 8–70                  |
| limiting access, (M) Security, 5–30                                        | receive speed, (P) I/O User's I, 8-40                   |
| line editing, (P) I/O User's I, 8–3, 8–23                                  | redirected, (P) Device Support (B), 1–75                |
| <del>-</del> -                                                             | redisplay data (Ctrl/R), (P) I/O User's I, 8-6,         |
| See also Terminal, item codes                                              | 8–27                                                    |
| line feed, (P) I/O User's I, 8–35                                          | ReGIS graphics, (P) I/O User's I, 8–24                  |
| line terminators, (P) I/O User's I, 8–9                                    | restart data (Ctrl/Q), $(P) I/O User's I$ , 8–6         |
| logout considerations, (M) Security, 3-20                                  | restoring width, (P) VAXTPU, A-5                        |
| mailbox, (P) I/O User's I, 8-17, 8-35                                      | sending message to, (U) DCL Dictionary,                 |
| message format, (P) I/O User's I, 8-18                                     | DCL2–38                                                 |
| message types, (P) I/O User's I, 8–18                                      | sense characteristics function, (P) $I/O$ User's $I$ ,  |
| managing terminal parameters with, (M)                                     | 8–53                                                    |
| Terminal Fallback, TFU-10                                                  | sense mode function, (P) I/O User's I, 8–53             |
| manual switching of line, (M) DECnet-VAX                                   | serial line multiplexer, (P) I/O User's I, 8–1          |
| Guide, 3-26                                                                | serial line multiplexer, (F) 1/O User's 1, 8-1 session  |
| modem                                                                      | auditing, (M) Security, 6–21                            |
| characteristic, (P) I/O User's I, 8-21                                     |                                                         |
| control signals, (P) I/O User's I, 8-16                                    | set characteristics function, (P) I/O User's I,<br>8–38 |
| data signals (P) I/O Hear's I 8-16                                         | 0-00                                                    |

| Terminal                                                                                 | Terminal (cont'd)                                                                       |
|------------------------------------------------------------------------------------------|-----------------------------------------------------------------------------------------|
| set characteristics function (cont'd)                                                    | virtual, (U) DCL Dictionary, DCL1-60,                                                   |
| arguments, $(P) I/O User's I, 8-39$                                                      | DCL1-168; (M) Security, 3-5; (M)                                                        |
| set mode function, (P) I/O User's I, 8-38                                                | DECnet-VAX Guide, 3-24                                                                  |
| arguments, $(P) I/O User's I$ , 8–39                                                     | See also Virtual terminal                                                               |
| SET TERMINAL DCL command, $(P) I/O$                                                      | width                                                                                   |
| User's $I$ , 8–4, 8–19, 8–25                                                             | restoring, (P) VAXTPU, A-5                                                              |
| setting, (M) Setting Up VMS, 2-9; (P)                                                    | write breakthrough function, (P) I/O User's I,                                          |
| VAXTPU, C-1 to C-3                                                                       | 8–36                                                                                    |
| AUTO_REPEAT, (P) VAXTPU, C-2                                                             | write function, (P) I/O User's I, 8-34                                                  |
| auxiliary keypad, (P) VAXTPU, C-2                                                        | carriage control, (P) I/O User's I, 8–36                                                |
| 132 columns, (P) VAXTPU, C-2                                                             | function modifiers, (P) I/O User's I, 8-35                                              |
| control sequence introducer, $(P)$ VAXTPU, $C-2$                                         | XON/XOFF control, (P) I/O User's I, 8-24                                                |
| CSI, (P) VAXTPU, C-2                                                                     | Terminal attributes                                                                     |
| cursor, (P) VAXTPU, C-2                                                                  | changing repeat feature, (U) EDT Ref,                                                   |
| DEC_CRT, (P) VAXTPU, C-2                                                                 | EDT-189                                                                                 |
| edit mode, (P) VAXTPU, C-2                                                               | changing terminal type, (U) EDT Ref, EDT-198 displaying, (U) EDT Ref, EDT-206, EDT-224, |
| eightbit characters, (P) VAXTPU, C-2                                                     | EDT-225                                                                                 |
| scrolling, (P) VAXTPU, C-3                                                               | displaying prompt settings, (U) EDT Ref,                                                |
| video attributes, (P) VAXTPU, C-3                                                        | EDT-223                                                                                 |
| wrap, (P) VAXTPU, C-4                                                                    | displaying terminal settings, (U) EDT Ref,                                              |
| setting default characteristics for, (M) Terminal                                        | EDT-232                                                                                 |
| $Fallback, { m TFU-}10$                                                                  | preventing keypad key repetition, (U) EDT Ref,                                          |
| site-specific startup, (M) Setting Up VMS, 2-9                                           | EDT-171                                                                                 |
| SIXEL graphics, (P) I/O User's I, 8-24                                                   | redefining prompt string, (U) EDT Ref,                                                  |
| special operating modes, (P) I/O User's I, 8–10                                          | EDT-186                                                                                 |
| specifying type, (M) Terminal Fallback, TFU-24                                           | SHOW PROMPT, (U) EDT Ref, EDT-223                                                       |
| == + ==                                                                                  | SHOW QUIET, (U) EDT Ref, EDT-224                                                        |
| status (Ctrl/T), (P) I/O User's I, 8–6<br>status returns, (P) I/O User's I, A–9          | SHOW REPEAT, (U) EDT Ref, EDT-225                                                       |
| stop data (Ctrl/S), (P) I/O User's I, 8–6                                                | SHOW TERMINAL, (U) EDT Ref, EDT-232                                                     |
| support, (P) VAXTPU, C-1                                                                 | silencing terminal bell, (U) EDT Ref, EDT-188                                           |
| supported devices, (P) I/O User's I, 8–1                                                 | suppressing summary information, (U) EDT                                                |
| support for SET and SHOW TERMINAL                                                        | Ref, EDT-195<br>Terminal baud rate                                                      |
| commands, (P) RTL Screen Management,                                                     | lowering, (M) Performance Management, 5–16                                              |
| 5–24                                                                                     | Terminal characteristic, (P) Programming                                                |
| SYS\$GETDVI returns, (P) I/O User's I, 8-20                                              | Resources, 7–51                                                                         |
| system password, $(P) I/O User's I$ , 8–24                                               | ANSI CRT, (P) I/O User's I, 8–22                                                        |
| system password requirement for, (M) Security,                                           | ASCII (8-bit) code, (P) I/O User's I, 8-21                                              |
| 3–7                                                                                      | baud rate, (P) I/O User's I, 8-22                                                       |
| tab                                                                                      | block mode, (P) I/O User's I, 8-23                                                      |
| Ctrl/I, (P) I/O User's I, 8–6                                                            | dial-up line, $(P) I/O User$ 's $I$ , 8–23                                              |
| mechanical, (P) $I/O$ User's $I$ , $8-21$ stops, (P) $I/O$ User's $I$ , $8-35$           | dial-up terminal, (P) I/O User's I, 8–22                                                |
| terminator mask, (P) I/O User's I, 8–35<br>terminator mask, (P) I/O User's I, 8–28, 8–29 | Digital CRT, (P) I/O User's I, 8–23                                                     |
| time (Ctrl/T), (P) I/O User's I, 8-6                                                     | DMA mode, (P) I/O User's I, 8–23                                                        |
| transmit speed, (P) I/O User's I, 8–40                                                   | edit, (P) I/O User's I, 8–23                                                            |
| TTY_DIALTYPE SYSGEN parameter, (P) I/O                                                   | extended characteristics, (P) I/O User's I, 8–22 local echo, (P) I/O User's I, 8–24     |
| User's I, 8–13, 8–14, 8–16                                                               | modem, (P) I/O User's I, 8-21                                                           |
| type-ahead, (P) I/O User's I, 8-8, 8-17, 8-21,                                           | modify hang up, $(P) I/O User's I$ , 8–24                                               |
| 8–54                                                                                     | no echo, (P) I/O User's I, 8-21                                                         |
| alternate buffer, (P) I/O User's I, 8-22                                                 | no type-ahead, $(P) I/O User$ 's $I$ , 8–21                                             |
| unsolicited data, (P) I/O User's I, 8-17                                                 | pasthru mode, (P) I/O User's I, 8-24                                                    |
| usage restrictions, (M) Security, 5–29                                                   | ReGIS graphics, (P) I/O User's I, 8-24                                                  |
| video display, (U) VMS Intro, 1-1                                                        | remote terminal, (P) I/O User's I, 8-22                                                 |
|                                                                                          | secure, (P) I/O User's I, 8–24                                                          |
|                                                                                          | set speed (P) I/O User's I 8_94                                                         |

Terminal characteristic (cont'd) SIXEL graphics, (P) I/O User's I, 8-24 system password, (P) I/O User's I, 8-24 XON/XOFF, (P) I/O User's I, 8-24 Terminal class driver, (P) Device Support (A), 18-1 to 18-23 See also Class driver binding to port driver, (P) Device Support (A), 18-9 to 18-10; (P) Device Support (B), 2-8 service routines, (P) Device Support (A), 18–19 to 18-23 structure, (P) Device Support (A), 18-7 Terminal concentrator effects on login, (M) Security, 3-2 Terminal connection to remote console, (M) Networking, 4-24 Terminal controller, (P) Device Support (B), 1-21 Terminal device record-processing option, (P) RMS, 7-18 Terminal device width, (P) Programming Resources, 7-6 Terminal display stopping and starting, (U) DCL Concepts, 2-7 Terminal echo, (P) Programming Resources, 7-40 disabling, (P) Programming Resources, 7-41 TERMINAL/ECHO command, (M) System Generation, SGN-42 Terminal emulator, (M) DECnet-VAX Guide, 3-25; (M) Networking, 1–10, 2–16; (P) VAXTPU, 6-4 See also Terminal creating, (U) DCL Dictionary, DCL1-97 Terminal extended address block See XABTRM block Terminal fallback purpose of, (M) Terminal Fallback, TFU-2 Terminal Fallback Facility (TFF), (M) Terminal Fallback, TFU-1 See also Terminal Fallback Utility Terminal Fallback Utility (TFU) and SYSGEN, (M) Terminal Fallback, TFU-6 and SYSTARTUP\_V5.COM, (M) Terminal Fallback, TFU-6 and system resources, (M) Terminal Fallback, TFU-8 choosing TFF tables with, (M) Terminal Fallback, TFU-8 commands, (M) Terminal Fallback, TFU-13 to TFU-32 privileges needed to use, (M) Terminal Fallback, TFU-10 exiting, (M) Terminal Fallback, TFU-12 getting information about, (M) Terminal Fallback, TFU-17 installing, (M) Terminal Fallback, TFU-6 invoking, (M) Terminal Fallback, TFU-9, TFU-12

Terminal Fallback Utility (TFU) (cont'd) loading tables with, (M) Terminal Fallback, TFU-7 managing terminal parameters with, (M)Terminal Fallback, TFU-10 master character conversion library for, (M) Terminal Fallback, TFU-7 overview, (M) Terminal Fallback, TFU-1 resuming TFF intervention, (M) Terminal Fallback, TFU-24 setting up, (M) Terminal Fallback, TFU-6, TFU-9 suspending TFF intervention, (M) Terminal Fallback, TFU-24 system default tables for, (M) Terminal Fallback, TFU-9 TFF\$STARTUP.COM, (M) Terminal Fallback, TFU-6 Terminal I/O, (P) Modular Procedures, 2–17 example, (P) System Services Intro, 7-18 reducing interrupts, (M) Performance Management, 5-15 Terminal key defining for SDA, (P) System Dump Analyzer, SDA-43 Terminal line asynchronous DECnet, (M) DECnet-VAX Guide, 3–18 conversion to DECnet line, (M) Networking, 1-10, 2-15, 5-7Terminal operation improper handling, (M) Performance Management, 4-31 in relation to CPU limitation, (M) Performance Management, 4-31 in relation to I/O limitation, (M) Performance Management, 4-31 Terminal port driver, (P) Device Support (A), 18-1 to 18–23; (P) Device Support (B), 2–7 aborting output activity in, (P) Device Support (A), 18–16 binding to class driver, (P) Device Support (A), 18-9 to 18-10; (P) Device Support (B), 2-8 canceling I/O request in, (P) Device Support (A), 18–17 control flags, (P) Device Support (B), 1-89 detecting an error on terminal line in, (P) Device Support (A), 18–22 disconnecting a process from a terminal in, (P) Device Support (A), 18-19 forking in, (P) Device Support (A), 18-14, 18 - 20implementing modem functions in, (P) Device Support (A), 18–15 initiate routines, (P) Device Support (A), 18-13 to 18-16

managing data set state transitions in, (P)

Device Support (A), 18-20

Terminal port driver (cont'd) Terminating (cont'd) obtaining characters for output in, (P) Device dynamic asynchronous link, (M) DECnet-VAX Support (A), 18–20 Guide, 3-27passing input characters to class driver from, Terminating access to PPL\$, (P) RTL Parallel (P) Device Support (A), 18-21 Processing, 2-2 resuming stopped output in, (P) Device Support /TERMINATING qualifier, (P) Debugger, 10-12, (A), 18–17 CD-18, CD-31, CD-129, CD-187 service routines, (P) Device Support (A), 18–16 Terminating signals, (P) DECthreads, A-4 to 18-18 Termination debugging session, (P) Debugger, 3-4, 10-8, starting output on an inactive line in. (P) Device Support (A), 18–16 CD-90, CD-106 startup routines, (P) Device Support (A), 18-12 with DECwindows, (P) Debugger, 1-20 to 18-13 execution of handlers at, (P) Debugger, 9-15 stopping output in, (P) Device Support (A), multiprocess program, (P) Debugger, 10-8, 18 - 1710-9, 10-12 structure, (P) Device Support (A), 18-7 of command procedure, (U) DCL Dictionary, using input flow control character in, (P) DCL1-222 Device Support (A), 18–17, 18–18 of GOSUB subroutine, (U) DCL Dictionary, /TERMINAL qualifier, (M) Accounting, ACC-34 DCL2-49 Terminal queue, (M) Maintaining VMS, 5-4 of terminal session, (U) DCL Dictionary, definition, (U) Using VMS, 2-18 DCL1-396 Terminal read operation waiting for, (P) DECthreads, cma-107, RAB\$L\_ROP field options, (P) RMS, 18-2 pthread-63 Terminal requirements, (U) Phone, PHONE-3 Termination mailbox, (P) System Services Intro, 7-34, 8-18 Terminal screen size Termination message, (U) DSR Ref, 4-15 See Screen size format, (P) System Services Ref, SYS-108 Terminal server, V5.5 New Features, 9-8; (M) Security, 5-15; (M) DECnet-VAX Guide, 1-7 Termination of a thread error, (P) DECthreads, cma-95, cma-100, defined, V5.5 New Features, 9-5 pthread-47 on Ethernet, (M) Networking, 1-12 events that cause, (P) DECthreads, cma-95, on LAT, (M) Networking, A-10 pthread-47 on VMS system, (M) LATCP, LAT-1 normal, (P) DECthreads, cma-95, cma-101, Terminal session pthread-47, pthread-54 logging in, (U) DCL Dictionary, DCL1-392 premature successful completion, (P) logging out, (U) DCL Dictionary, DCL1-396 Terminal settings DECthreads, cma-101, pthread-54 without raising an exception, (P) DECthreads, See also SHOW TERMINAL command cma-100 hardcopy, (U) EDT Ref, EDT-123, EDT-232 without returning from start routine, (P) VT100-series, (U) EDT Ref, EDT-232 DECthreads, cma-101, pthread-54 Terminal support, (P) VAXTPU, 1-8 Termination of subordinate abnormally Terminal timeout, (P) Programming Resources, notification of, (P) RTL Parallel Processing, 2-3 Terminator, (U) Text Processing, 3-3; (P) RTL Terminal UCB extension, (P) Device Support (A), Screen Management, 3-3 18-2 to 18-3; (P) Device Support (B), 1-69, See also Input/output 1-84 to 1-91 codes, (P) RTL Screen Management, 3-4 initializing, (P) Device Support (A), 18-22 remote, (P) Device Support (B), 1-75 echo, (P) Programming Resources, 7-24 /TERMINATE qualifier, (P) Debugger, 8-8, file, (P) Programming Resources, 7-54 record, (P) Programming Resources, 7-53 CD-50; (P) System Dump Analyzer, SDA-45 Terminator character bit mask, (P) I/O User's I. Terminating a remote session, (M) DECnet-VAX Guide, 3-3 Terminator variations, (P) File Applications, 3–10 a session, (M) Analyze/Disk, ADSK-4 commands, (U) DSR Ref, 1-3 Term in MACRO statement, (P) MACRO, 3-9 TERMTABLE.EXE, (P) RTL Screen Management, **DELTA** See Exiting creating, (P) RTL Screen Management, 5-22 DELTA/XDELTA commands, (P) Delta/XDelta,

DELTA-27

Text (cont'd) TERMTABLE.TXT, (P) RTL Screen Management, underlining with DSR, (U) Text Processing, 5-1.5-173 - 46Tertiary loader, (M) Networking, 4-3, 4-13 Text back-end converter Test processing options in, (U) DCL Dictionary, See also DTS test DCL1-67 circuit loopback, (M) Networking, 7-6, 7-9 Text editor controller loopback, (M) Networking, 7-8 creating command procedure with, (P) Patch, Ethernet loopback, (M) Networking, 7-9 local loopback, (M) Networking, 7-6 EVE, (U) DCL Dictionary, DCL1-189 local-to-remote, (M) Networking, 7-4 to create FDL files, (P) File Def Language. loopback, (M) DECnet-VAX Guide, 4-7 FDL-42 node-level, (M) Networking, 7-1 VAXTPU, (U) DCL Dictionary, DCL1-189 remote loopback, (M) Networking, 7-2 Text entry software loopback, (M) Networking, 7-7 X.25, (M) Networking, 7-13 See Explanatory text Test and set instructions, (P) Modular Procedures, Text file 3 - 23formatting Testing See DSR application dependability, Dependability Text formatting, (U) DSR Ref, 1-1, A-2 Handbook, 8-25 to 8-27 centering text, (U) DSR Ref, 2-11 competency of personnel, Dependability discarding blank lines, (U) DSR Ref, 2-73 Handbook, 3-16 dividing into sections, (U) DSR Ref, A-3 DECnet-VAX hardware and software with emphasizing, (U) DSR Ref, A-3 UETP. (M) DECnet-VAX Guide, 3-29 example for software dependability, Dependability .AUTOTABLE, (U) DSR Ref, 2-7 Handbook, 3-12 filling lines, (U) DSR Ref. 2-39 network, (M) Networking, 7-1 filling text, (U) DSR Ref, A-2 procedures, Dependability Handbook, 1-5 footnotes, (U) DSR Ref, 2-58 the value of an expression, (U) DCL Dictionary, hyphenation, (U) DSR Ref, 3-11 DCL1-237 indentation, (U) DSR Ref, 2-69, 5-4 Testing new procedures, (P) Modular Procedures, inserting blank lines, (U) DSR Ref, 2-9 4-1 inserting footnotes, (U) DSR Ref, A-3 black box, (P) Modular Procedures, 4-2 inserting notes, (U) DSR Ref, A-3 integration, (P) Modular Procedures, 4-1, 4-5 justifying, (U) DSR Ref, 2-3, 2-71, A-2 language independence, (P) Modular keeping blank lines, (U) DSR Ref. 2-73 Procedures, 4-1, 4-4 line breaks, (U) DSR Ref, 2-44, 3-7 modularity, (P) Modular Procedures, 4-1 lines per page, (U) DSR Ref, 6-7 reentrancy, (P) Modular Procedures, 4-6 literal output, (U) DSR Ref, 2-83 regression, (P) Modular Procedures, 6-1 option words, (U) DSR Ref, 4-9 unit, (P) Modular Procedures, 4-1 space between words, (U) DSR Ref, 3-16 white box, (P) Modular Procedures, 4-3 spaces for figures, (U) DSR Ref, 2-36 Testing spooled output devices, (M) Maintaining spacing between lines, (U) DSR Ref, 2-115, VMS, 5-53.TEST PAGE command, (U) DSR Ref, 2–124 spacing between words, (U) DSR Ref, 2-53 Text with DSR, (U) Using VMS, 9-1 analyzing wrapping lines, (U) DSR Ref, 2-84 in object file, (U) DCL Dictionary, TEXT keyword, (P) VAXTPU, 7-483 DCL1-29 Text library, (P) Programming Resources, 1–18; boldfacing with DSR, (U) Text Processing, 3-46 (P) Librarian, LIB-1 compression of, (P) Utility Routines, DCX-1 character case in, (P) Librarian, LIB-2 deleting with EDT, (U) Text Processing, 2-14 Text manipulation filling (DSR), (U) Text Processing, 3-14 built-in procedures formatting into chapters using DSR, (U) Text APPEND LINE, (P) VAXTPU, 7-28 Processing, 3–33 BEGINNING OF, (P) VAXTPU, 7-37 indenting (DSR), (U) Text Processing, 3-19 CHANGE\_CASE, (P) VAXTPU, 7-44 justifying (DSR), (U) Text Processing, 3–14 COPY\_TEXT, (P) VAXTPU, 7-53 organizing into sections using DSR, (U) Text CREATE\_BUFFER, (P) VAXTPU, 7-58 Processing, 3-29

| Text manipulation                                                            | Third-party SCSI class driver (cont'd)                                |
|------------------------------------------------------------------------------|-----------------------------------------------------------------------|
| built-in procedures (cont'd)                                                 | data definitions, (P) Device Support (A), 17-24                       |
| EDIT, (P) VAXTPU, 7-111                                                      | debugging, (P) Device Support (A), 17-31 to                           |
| END_OF, (P) VAXTPU, 7-115                                                    | 17–43                                                                 |
| ERASE, (P) VAXTPU, 7-117                                                     | driver prologue table, (P) Device Support (A),                        |
| ERASE_CHARACTER, (P) VAXTPU,                                                 | 17–25                                                                 |
| 7–119                                                                        | error logging, (P) Device Support (A), 17-20 to                       |
| ERASE_LINE, (P) VAXTPU, 7-121                                                | 17–22                                                                 |
| FILE_PARSE, (P) VAXTPU, 7–140                                                | loading, (P) Device Support (A), 17-30                                |
| FILE_SEARCH, (P) VAXTPU, 7-143                                               | maintaining local context of, (P) Device                              |
| FILL, (P) VAXTPU, 7–146                                                      | Support (A), 17–19 to 17–20                                           |
| MOVE_TEXT, (P) VAXTPU, 7–280                                                 | receiving notification of asynchronous events                         |
| READ_FILE, (P) VAXTPU, 7–297                                                 | on target, (P) Device Support (A), 17–28 to                           |
| SEARCH, (P) VAXTPU, 7-327                                                    | 17–30; (P) Device Support (B), 2–70, 2–73                             |
| SEARCH_QUIETLY, (P) VAXTPU, 7–332                                            | to 2–90                                                               |
| SELECT, (P) VAXTPU, 7–337                                                    | register dumping routine of, (P) Device Support                       |
| SELECT_RANGE, (P) VAXTPU, 7–340                                              | (A), 17–21, 17–28                                                     |
| SPLIT_LINE, (P) VAXTPU, 7–518                                                | start-I/O routine of, (P) Device Support (A),                         |
| TRANSLATE, (P) VAXTPU, 7–526                                                 | 17–27 to 17–28                                                        |
| WRITE_FILE, (P) VAXTPU, 7–543                                                | unit initialization routine of, (P) Device                            |
| Text processing, (U) DSR Ref, 1-1; (P)                                       | Support (A), 17–26 to 17–27                                           |
| Programming Resources, 1–3                                                   | writing, (P) Device Support (A), 17–1 to 17–43                        |
| EVE editor, (P) Programming Resources, 1–5                                   | THIS_CATCH exception, (P) DECthreads, 4-7                             |
| Text processing routines                                                     | Thrashing                                                             |
| See VAXTPU routines                                                          | magnetic tape, (P) $I/O$ User's $I$ , 6–10 Thread                     |
| TEXT qualifier, (P) Librarian, LIB-44; (P)                                   | See also Multithreaded programming                                    |
| Message, MSG-14                                                              |                                                                       |
| Text spacing                                                                 | See also Tasking (multithread) program alerting, (P) DECthreads, 2–19 |
| changing, (U) DSR Ref, 2–116                                                 | canceling, (P) DECthreads, 2–19, pthread–23                           |
| horizontal, (U) DSR Ref, A-2                                                 | asynchronous cancelability, (P)                                       |
| lines, (U) DSR Ref, 2–84                                                     | DECthreads, 2–20                                                      |
| vertical, (U) DSR Ref, A-2                                                   | general cancelability, (P) DECthreads,                                |
| "Text" string constant parameter to GET_INFO, (P) VAXTPU, 7–225              | 2–19                                                                  |
| Textual operator, (P) MACRO, 3–12                                            | creating, (P) DECthreads, 2-1, cma-95,                                |
| TFF                                                                          | pthread-47                                                            |
| See Terminal Fallback Facility                                               | debugger support, V5.5 New Features, 14-1                             |
| TFF\$STARTUP.COM, (M) Terminal Fallback,                                     | definition of, (P) DECthreads, 1-1                                    |
| TFU-6                                                                        | delaying execution of, (P) DECthreads, cma-61,                        |
| TFF tables, (M) Terminal Fallback, TFU-8                                     | pthread-50                                                            |
| T field in symbolic offset                                                   | deleting, (P) DECthreads, 2-3, cma-98,                                |
| for specifying varying field length, (P) RMS,                                | pthread–52                                                            |
| 2–3                                                                          | error termination, (P) DECthreads, cma-95,                            |
| TFU                                                                          | cma-100, pthread-47                                                   |
| See Terminal Fallback Utility                                                | events that cause termination, (P) DECthreads,                        |
| TGSEL (toggle select) command, (U) EDT Ref,                                  | cma-95, pthread-47                                                    |
| EDT-322                                                                      | initializing, (P) DECthreads, cma-67                                  |
| THEN keyword                                                                 | nonreentrant routines (avoiding), (P)                                 |
| and IF command, (U) DCL Dictionary,                                          | DECthreads, 1–8 normal termination, (P) DECthreads, cma–95,           |
| DCL1-237                                                                     | cma-101, pthread-47, pthread-54                                       |
| %THEN lexical keyword, (P) VAXTPU, 3–36                                      | obtaining current priority of, (P) DECthreads,                        |
| ThinWire Ethernet, (M) DECnet-VAX Guide, 1–6,                                | cma-102, pthread-57                                                   |
| 3–5 Third porty SCSI alogg driver                                            | obtaining current scheduling policy of, (P)                           |
| Third-party SCSI class driver cancel-I/O routine of, (P) Device Support (A), | DECthreads, cma-104, pthread-59                                       |
| cancel-10 routine of, $(F)$ best $E$ support $(A)$ , $17-28$                 | obtaining handle of, (P) DECthreads, cma-106                          |
| components, (P) Device Support (A), 17–24 to                                 | obtaining identifier of, (P) DECthreads,                              |
| 17–28                                                                        | pthread-90                                                            |

Thread (cont'd) Throughput (default) scheduling, (P) DECthreads, per-thread context of, (P) DECthreads, cma-69, pthread-65 TI (tab increment) command, (U) EDT Ref, reentrant code necessary, (P) DECthreads, 1-5 EDT-323 releasing processor, (P) DECthreads, cma-118, See also Tabbing functions pthread-106 Tightly coupled system kernels, Dependability scheduling, (P) DECthreads, 2-20 Handbook, 4-6 inherit scheduling attribute, (P) Time, (P) Programming Resources, 3-23 DECthreads, 2-8 See also Absolute time scheduling policy attribute, (P) See also Combination time DECthreads, 2-6 See also Current scheduling priority attribute, (P) See also Delta time DECthreads, 2-7 absolute, (P) System Services Intro, 10-2 setting current priority of, (P) DECthreads, adding interval to current time, (P) cma-109, pthread-95 DECthreads, cma-114, pthread-55 setting current scheduling policy and priority of, changing system, (U) DCL Dictionary, (P) DECthreads, cma-111, pthread-98 DCL2-234 starting, (P) DECthreads, 2-1 conversion, (P) System Services Intro, 10-1 states, (P) DECthreads, 1-4 converting ASCII to binary, (P) System terminating, (P) DECthreads, 2-1, cma-93 Services Intro, 10–3 error termination, (P) DECthreads, 2-3 converting binary to ASCII string, (P) System normal termination, (P) DECthreads, 2-2 Services Ref, SYS-26 waiting for a mutex, (P) DECthreads, cma-81, converting binary to numeric, (P) System pthread-82 Services Ref, SYS-455 waiting for another to terminate, (P) CPU quota for created process, (U) DCL DECthreads, 2-3 Dictionary, DCL2-60 waiting for the termination of, (P) DECthreads, CPU used by current process, (U) DCL cma-107, pthread-63 Dictionary, DCL2-319 waking, (P) DECthreads, cma-43, cma-49, delta, (P) System Services Intro, 10-2 cma-51, pthread-33, pthread-40 displaying, (U) DCL Dictionary, DCL2-328; yielding processor to another thread, (P) (M) SYSMAN, SM-34 DECthreads, cma-118, pthread-106 getting current system, (P) System Services Thread attributes, (P) DECthreads, 2-5 Intro, 10-2; (P) System Services Ref, Thread attributes object SYS-382 creating, (P) DECthreads, pthread-3 inserting with FAO, (P) VAXTPU, 7-138 deleting, (P) DECthreads, pthread-5 inserting with MESSAGE, (P) VAXTPU, 7-268 Thread creation inserting with MESSAGE\_TEXT, (P) VAXTPU, guardsize attribute, (P) DECthreads, cma-19, 7 - 271cma-31 internal format, (P) Programming Resources, inherit scheduling attribute, (P) DECthreads, cma-21, cma-33, pthread-7, pthread-15 numeric and ASCII, (P) System Services Intro, priority attribute, (P) DECthreads, cma-25, 10 - 7cma-37, pthread-9, pthread-17 obtaining scheduling policy attribute, (P) DECthreads, using SYS\$ASCTIM, (P) Programming cma-27, cma-39, pthread-11, pthread-19 Resources, 3–24 stacksize attribute, (P) DECthreads, cma-29, using SYS\$BINTIM, (P) Programming cma-41, pthread-13, pthread-21 Resources, 3-24 Thread-reentrant code using SYS\$FAO, (P) Programming definition of, (P) DECthreads, 3-2 Resources, 3-24 Thread-safe code using SYS\$GETTIM, (P) Programming definition of, (P) DECthreads, 3-1 Resources, 3-24Threads of execution, (P) Modular Procedures, obtaining expiration, (P) DECthreads, cma-114, pthread-55 Thread-specific data, (P) DECthreads, 2–18 reading system, (P) Device Support (B), 2-52 using to avoid nonreentrant software, (P) setting system, (M) SYSMAN, SM-10, SM-31; DECthreads, 3-3(P) System Services Intro, 10–8; (P) System Services Ref, SYS-517 defined, Dependability Handbook, Glossary-5

Time (cont'd) Timeout field specifying absolute, (U) DCL Concepts, 1-14 See RAB\$B TMO field specifying absolute and delta combinations, (U) Timeout handling routine, (P) Device Support (A), DCL Concepts, 1-16 1-4, 3-8, 9-4, 10-4 to 10-7, 11-8; (P) Device specifying absolute and delta date and time Support (B), 2-104, 4-5 combinations, (U) Using VMS, 1-16 aborting an I/O request in, (P) Device Support specifying absolute date and time, (U) Using (A), 10–6 *VMS*, 1–15 address, (P) Device Support (A), 8-7, 10-1; (P) specifying delta, (U) DCL Concepts, 1-15 Device Support (B), 4–19 specifying delta date and time, (U) Using VMS, context, (P) Device Support (A), 10-4; (P) Device Support (B), 4-19 system format, (P) System Services Intro, 10-2 entry point, (P) Device Support (B), 4-19 updating in a cluster, (M) SYSMAN, SM-32 exit method, (P) Device Support (B), 4-20 \$\$Time, (U) DSR Ref, 3-18 functions, (P) Device Support (A), 10-5; (P) TIMEDWAIT macro, (P) Device Support (B), 2-92 Device Support (B), 4-20 to 2-93 input, (P) Device Support (B), 4-20 See also TIMEWAIT macro register usage, (P) Device Support (B), 4-19 example, (P) Device Support (B), 2–93 retrying an I/O operation in, (P) Device "Timed\_message" string constant parameter to Support (A), 10-5 to 10-6 GET\_INFO, (P) VAXTPU, 7-207 synchronization requirements, (P) Device Time manipulation, (P) Programming Resources, Support (A), 3-22, E-12; (P) Device 3 - 24Support (B), 4–19 converting, (P) Programming Resources, 3-24 Timeout interval, (P) Device Support (B), 2-104 formatting, (P) Programming Resources, 3-24 specifying, (P) Device Support (A), 10-4 using LIB\$ADDX, (P) Programming Resources, Timeout option 3-24 See RAB\$V\_TMO option using LIB\$ADD\_TIME, (P) Programming Timeout period, (M) SYSMAN, SM-4 Resources, 3-24 displaying, (M) SYSMAN, SM-75 using LIB\$DAY, (P) Programming Resources, setting, (M) SYSMAN, SM-71 Timeouts using LIB\$MULT\_DELTA\_TIME, (P) count of network, (M) DECnet-VAX Guide, 4-3 Programming Resources, 3–24 TIMEOUT\_ENABLE attribute, (P) File Def using LIB\$SUBX, (P) Programming Resources, Language, FDL-13 TIMEOUT\_PERIOD attribute, (P) File Def using LIB\$SUB\_TIME, (P) Programming Language, FDL-13 Resources, 3-24 TIMEOUT\_PERIOD secondary attribute, (P) File Time-of-day restrictions Applications, 7–12 for login, (M) Security, 3–16 TIMEPROMPTWAIT parameter, (M) System Timeout, (P) Device Support (B), 1-78, 2-104 Generation, A-32 caused by power failure recovery procedure, (P) /TIME qualifier, (P) System Dump Analyzer, Device Support (A), 10-5 SDA-52 detecting, (P) Device Support (B), 1-79 Timer disabling, (P) Device Support (A), 4-17, 10-1; See also Interval clock (P) Device Support (B), 2-43, 3-30 See also Software timer due time, (P) Device Support (B), 1-79 babble, (M) Networking, 3-44 expected, (P) Device Support (B), 1-77, 3-105 broadcast routing, (M) Networking, 3-72 for SCSI device, (P) I/O User's I, 11-8, 11-14; call, (M) Networking, 3-31 (P) Device Support (A), 17-11, 17-12; (P) clear, (M) Networking, 3-32 Device Support (B), 2–89 counter, (M) Networking, 3-27 logging, (P) Device Support (A), 10-6, 11-10 dead, (M) Networking, 3-59 mount verification, (M) Maintaining VMS, deallocating, (P) Programming Resources, 3-21 3-12delay, (M) Networking, 3-59 OPCOM message, (M) Maintaining VMS, for circuits, (M) LATCP, LAT-28 hello, (M) Networking, 3-41 shadow set member (SHADOW\_MBR\_TMO), inactivity, (M) Networking, 2-31, 3-75 V5.5 New Features, 8-1 incoming, (M) Networking, 2-31, 3-74 Timeout enable bit initializing, (P) Programming Resources, 3-20 See UCB\$V\_TIM

| Timer (cont'd)                                    | TIMECEAU nonemator (M) WAYsheeter A 9                   |
|---------------------------------------------------|---------------------------------------------------------|
| keepalive, (M) LATCP, LAT-31                      | TIMVCFAIL parameter, (M) VAXcluster, A-2                |
| line, (M) Networking, 3-58                        | TITLE attribute, (P) File Def Language, FDL-2<br>FDL-39 |
| logical link, (M) Networking, 2-31                | Title bar widget, (P) VAXTPU, 4–16                      |
| multicast, (M) LATCP, LAT-31                      | TITLE command, (U) Text Processing, 3–37,               |
| obtaining statistics, (P) Programming             | 3–38, 3–42; (U) DSR Ref, 2–125                          |
| Resources, $3-20$ , $3-21$                        | TITLE directive, (P) Programming Resources,             |
| outgoing, (M) Networking, 2-31, 3-74              | 9–9; (P) MACRO, 6–95                                    |
| recall, (M) Networking, 3-49                      | Title directive (.TITLE)                                |
| reset, (M) Networking, 3–32                       | in message source file, (P) Message, MSG-7,             |
| restart, $(M)$ Networking, 3–33                   | MSG-28                                                  |
| retransmit, (M) Networking, 3–59, 3–62            | Title listing control directive                         |
| routing, (M) Networking, 2-30, 3-72               | (.TITLE), (P) MACRO, 6–95                               |
| scheduling, (M) Networking, 3-59                  | /TITLE qualifier, (M) Accounting, ACC-35                |
| service, (M) Networking, 3-59                     | TLK image, (M) Networking, 4-20                         |
| setting, (P) System Services Ref, SYS-519         | TLZ04 tape drive                                        |
| statistics                                        | performance, V5.5 Release Notes, 1-20                   |
| buffer input/output, (P) Programming              | TLZ04 tape driver, V5.5 Release Notes, 2-53             |
| Resources, 3–20                                   | /TMASK qualifier, (P) Debugger, 11–13, CD–84            |
| CPU time, (P) Programming Resources,              | TMD option, (P) File Def Language, FDL-24               |
|                                                   | TMO option, (P) File Def Language, FDL-13               |
| direct input/output, (P) Programming              | TMPMBX privilege, (M) Setting Up VMS, 5–18;             |
| Resources, 3–20                                   | (M) Security, A-10; (M) Networking, 2-41                |
| elapsed time, (P) Programming Resources,<br>3-20  | for network operations, (M) DECnet-VAX                  |
| page fault, (P) Programming Resources,            | Guide, 2–2, 3–2, 3–9                                    |
| 3–20                                              | TMP option, (P) File Def Language, FDL-20               |
| stream, (M) Networking, 3-59                      | TMSCP (tape mass storage control protocol)              |
| transmit, (M) Networking, 3-44                    | server, V5.5 New Features, 7–1                          |
| TIMER keyword, (P) VAXTPU, 7–486                  | TMSCP SDA symbol, V5.5 New Features, 20–1               |
| Timer queue, (P) Device Support (A), 3-14, E-13;  | TMSCP server, V5.5 New Features, 7-1; (M)               |
| (P) Device Support (B), 3-29, 3-48                | VAXcluster, 1–5                                         |
| Timer queue element                               | and cluster-accessible tapes, (M) VAXcluster, 5-2       |
| See TQE                                           | initializing, (M) VAXcluster, 5-3                       |
|                                                   | loading, (M) VAXcluster, 5-3                            |
| Timer queue entry limit                           | TMSCP server code                                       |
| See TQELM                                         | base address, V5.5 New Features, 20–1                   |
| Timer request, (P) System Services Intro, 10-4    | TMSCP_LOAD parameter, V5.5 New Features,                |
| canceling, (P) System Services Intro, 10-6; (P)   | 7–1; (M) VAXcluster, 5–3, A–2                           |
| System Services Ref, SYS-51                       | Tools                                                   |
| TIMER spin lock, (P) Device Support (A), 3-8,     | environment, Dependability Handbook, 5-8                |
| 3–13, E–13; (P) Device Support (B), 3–29,<br>3–48 | for network monitoring, (M) DECnet-VAX                  |
| Timeslice                                         | Guide, 4-1                                              |
| definition of, (P) DECthreads, 2–6                | Tools to aid in application development, (P)            |
| Time-slicing                                      | Modular Procedures, 1–12                                |
| between processes, (M) Performance                | TOP command, (U) Using VMS, 8-9, 8-57; (U)              |
| Management, 4–35                                  | EDT Ref, EDT-105, EDT-325; (U) EVE Ref                  |
| Time-stamps, V5.5 New Features, 3–5               | EVE $-238$ ; (P) File Applications, 10 $-12$ ; (P)      |
| TIMEWAIT macro, (P) Device Support (B), 2–94      | $Analyze / RMS\_File, ARMS\_34$                         |
| See also TIMEDWAIT macro                          | See also Cursor movement                                |
| example, (P) Device Support (B), 2–95             | See also Moving text                                    |
| time_name data type, (P) Routines Intro, A-12t    | moving the cursor with (EVE), (U) Text                  |
| /TIME_SLICE qualifier, (P) Debugger, 12–23,       | Processing, 1–10                                        |
| CD-179, CD-247                                    | Topic specifier                                         |
| TIMOUT processor state, (P) Device Support (B),   | with HELP, (U) EDT Ref, EDT-145                         |
| 1–16                                              | TOP keypad function                                     |
|                                                   | EDT, (U) Text Processing, 2-10                          |

Top-level directory See also User file directory definition, (U) DCL Concepts, 3-7 Top-level directory file, (U) Using VMS, 2-1, 2-6 Topology of a multiple-area network, (M) Networking, 1 - 19of a single-area network, (M) Networking, 1–19 /TOP qualifier. (P) Debugger, CD-113 TOPS-10 node, (M) Networking, 9-18 TOPS-20 node, (M) Networking, 9-21 Top specifier with SET CURSOR, (U) EDT Ref, EDT-175 TO qualifier for COPY KNOWN NODES command, (M) Networking, 3-24 Total buckets reclaimed, (P) Convert, CONV-24 Total buckets scanned, (P) Convert, CONV-24 Total exception records, (P) Convert, CONV-24 Total key size field See XAB\$B\_TKS field Total records processed, (P) Convert, CONV-24 Total valid records, (P) Convert, CONV-24 See Transaction-processing monitor TPT option, (P) File Def Language, FDL-13 See VAXTPU TPU\$CLEANUP routine, (P) Utility Routines, TPU-26 TPU\$CLIPARSE routine, (P) Utility Routines, TPU-29 TPU\$CLOSE\_TERMINAL routine, (P) Utility Routines, TPU-30 TPU\$COMMAND.TPU file, (U) EVE Ref, 1-8 TPU\$COMMAND logical name, (U) DCL Dictionary, DCL1-191; (U) EVE Ref, 1-8; (P) VAXTPU, 4-21, 5-6 TPU\$CONTROL routine, (P) Utility Routines, TPU-31 TPU\$DEBUG logical name, (U) DCL Dictionary, DCL1-193; (U) EVE Ref, 1-10; (P) VAXTPU, TPU\$DISPLAY\_MANAGER logical name, (U) DCL Dictionary, DCL1-193; (U) EVE Ref. TPU\$EDIT routine, (P) Utility Routines, TPU-32 TPU\$EXECUTE\_COMMAND routine, (P) Utility Routines, TPU-34 TPU\$EXECUTE INIFILE routine, (P) Utility Routines, TPU-35 TPU\$FILEIO routine, (P) Utility Routines, TPU-37 TPU\$HANDLER routine, (P) Utility Routines,

TPU\$INITIALIZE routine, (P) Utility Routines, TPU-43 TPU\$INIT\_PROCEDURE procedure, (P) VAXTPU, 4-22, 4-28 TPU\$JOURNAL logical name, (U) DCL Dictionary, DCL1-196; (U) EVE Ref, 1-21 TPU\$K\_DISJOINT constant, (P) VAXTPU, 7-198, 7 - 368TPU\$K\_INVISIBLE constant, (P) VAXTPU, 7-198, 7-368 TPU\$K\_OFF\_LEFT constant, (P) VAXTPU, 7-198, 7-368 TPU\$K\_OFF\_RIGHT constant, (P) VAXTPU, 7-198, 7-368 TPU\$K\_UNMAPPED constant, (P) VAXTPU, 7-198, 7-368 TPU\$LOCAL INIT procedure, (P) VAXTPU, 4-29 TPU\$LOCAL\_INIT\_PROCEDURE procedure, (P) VAXTPU, 4-23 TPU\$MESSAGE routine, (P) Utility Routines, TPU-48 TPU\$PARSEINFO routine, (P) Utility Routines, TPU-49 TPU\$SECTION logical name, (U) DCL Dictionary, DCL1-200; (U) EVE Ref, 1-16, 1-24; (P) VAXTPU, 4-21, 4-27, 5-16 TPU\$STACKOVER status correcting, (P) VAXTPU, 4-2 TPU\$TPU routine, (P) Utility Routines, TPU-50 TPU\$WIDGET\_INTEGER\_CALLBACK callback routine, (P) VAXTPU, 4-9, 4-10 TPU\$WIDGET STRING CALLBACK callback routine, (P) VAXTPU, 4-9, 4-10 TPU\$WORK logical name, (U) DCL Dictionary, DCL1-202; (U) EVE Ref, 1-19 TPU\$X\_MESSAGE\_BUFFER variable, (P) VAXTPU, 4–29 TPU\$X\_SHOW\_BUFFER variable, (P) VAXTPU, TPU\$X\_SHOW\_WINDOW variable, (P) VAXTPU, 4 - 29TPU\$\_UNKLEXICAL error message, (P) *VAXTPU*, 3-38 TPU command, (U) Using VMS, 8-45; (U) EVE Ref, EVE-239; (P) VAXTPU, 4-19 EVE editor, (U) Text Processing, 1-68 TPU debugger, (P) VAXTPU, 4-33 to 4-37 ATTACH command, (P) VAXTPU, 4-36 CANCEL BREAKPOINT command, (P) *VAXTPU*, 4–36 DEBUGON procedure, (P) VAXTPU, 4-35 DEPOSIT command, (P) VAXTPU, 4-36 DISPLAY SOURCE command, (P) VAXTPU, 4-36 EXAMINE command, (P) VAXTPU, 4-36 GO command, (P) VAXTPU, 4-34, 4-36 HELP command, (P) VAXTPU, 4-36

invoking, (P) VAXTPU, 4-33

TPU-41

| TPU debugger (cont'd)                                                | Tracepoint (cont'd)                                             |
|----------------------------------------------------------------------|-----------------------------------------------------------------|
| QUIT command, (P) VAXTPU, 4-36                                       | on termination (image exit), (P) Debugger,                      |
| SCROLL command, (P) VAXTPU, 4-37                                     | 10–12                                                           |
| SET BREAKPOINT command, (P) VAXTPU,                                  | on vector instruction, (P) Debugger, 11-3                       |
| 4-34, 4-37                                                           | predefined, (P) Debugger, 10–12                                 |
| SET WINDOW command, (P) VAXTPU, 4-37                                 | setting, (P) Debugger, 3-9, CD-183                              |
| SHIFT command, (P) VAXTPU, 4-37                                      | source display at, (P) Debugger, 6-7                            |
| SHOW BREAKPOINTS command, (P)                                        | WHEN clause, (P) Debugger, 3–13                                 |
| VAXTPU, 4–37                                                         | with DECwindows, (P) Debugger, 1–23                             |
| SPAWN command, (P) VAXTPU, 4–37                                      | Trace trap enable (T), (P) MACRO, 8-15                          |
| STEP command, (P) VAXTPU, 4–35, 4–37                                 | Tracing routing path                                            |
| TPU command, (P) VAXTPU, 4–37                                        | with NCP command prefix TELL, $(M)$                             |
| TPU editor                                                           | DECnet-VAX Guide, 4–14                                          |
| as default MAIL editor, (U) Using VMS, 1–35                          | Track, (P) File Applications, 1–5                               |
| TP_SERVER process                                                    | size, (P) File Applications, 3–13                               |
|                                                                      | Tradeoffs                                                       |
| disabling, V5.5 New Features, B-34, B-69                             |                                                                 |
| TQE\$B_RQTYPE, (P) Device Support (B), 3-48                          | application software performance,                               |
| TQE\$Q_TIME, (P) Device Support (B), 3–29                            | Dependability Handbook, 4–17                                    |
| TQE (timer queue element)                                            | circuit level, Dependability Handbook, 4-4                      |
| calling a driver from, (P) Device Support (A),                       | constraints to achieving dependability,                         |
| E-15                                                                 | Dependability Handbook, 4–1                                     |
| expiration time, (P) Device Support (A), 3-8;                        | cost considerations, Dependability Handbook,                    |
| (P) Device Support (B), 3–29                                         | 4–21                                                            |
| inserting in timer queue, (P) Device Support (B), 3-29               | hardware subsystem, Dependability Handbook<br>4–5               |
| removing in timer queue, (P) Device Support (B), 3-48                | implementing improvements, <i>Dependability Handbook</i> , 4–18 |
| TQELM (timer queue entry limit), (M) Setting Up                      | independently recoverable system kernels,                       |
| VMS, 5-6; (M) Networking, 5-38                                       | Dependability Handbook, 4–8                                     |
| TQELM (timer queue entry limit) quota                                | networking, Dependability Handbook, 4-14                        |
| effect of canceling timer request, (P) System                        | operating system performance, Dependability                     |
| Services Ref, SYS-52                                                 | Handbook, 4–16                                                  |
| Traceback, (P) MACRO, 6-23                                           | performance, Dependability Handbook, 4-4                        |
| as security hazard, (M) Security, 5–34                               | personnel productivity, Dependability                           |
| compiler option, (P) Debugger, 5-3                                   | Handbook, 4–17                                                  |
| link option, (P) Debugger, 5–4                                       | system kernel level, Dependability Handbook,                    |
| SHOW CALLS display, (P) Debugger, 2–13                               | 4–6                                                             |
| Traceback handler, (P) Programming Resources,                        | vendor, Dependability Handbook, 4–20                            |
| 9–5, 9–13                                                            | Traffic                                                         |
| TRACEBACK keyword, (P) VAXTPU, 7–488                                 | count of user data, (M) DECnet-VAX Guide,                       |
| /TRACEBACK qualifier, (P) Debugger, 3–3, 5–4,                        | 4–3                                                             |
| 5-5; (P) Linker, LINK-20                                             | Trailer label, (U) Files and Devices, 1–7, B–3,                 |
| shareable image, (P) Debugger, 5–13                                  | B-16                                                            |
|                                                                      | Trailer page, (M) Maintaining VMS, 5–32                         |
| "Traceback" string constant parameter to GET_INFO, (P) VAXTPU, 7–207 | file, (M) Maintaining VMS, 5–36                                 |
|                                                                      | job, (M) Maintaining VMS, 5-36                                  |
| Tracepoint                                                           |                                                                 |
| canceling, (P) Debugger, 3–15, CD–30                                 | Trailing numeric string                                         |
| defined, (P) Debugger, 3–9                                           | data type, (P) MACRO, 8–8                                       |
| delayed triggering of, (P) Debugger, 3–13,                           | Training                                                        |
| CD-184                                                               | environment for, Dependability Handbook, 5–7                    |
| displaying, (P) Debugger, CD-250                                     | lights out data center, Dependability                           |
| DO clause, (P) Debugger, 3-13                                        | Handbook, 11–7                                                  |
| exception, (P) Debugger, 9-10, CD-183                                | personnel, Dependability Handbook, 1-5, 3-16                    |
| in tasking (multithread) program, (P)                                | software programmers, Dependability                             |
| Debugger, 12–24                                                      | Handbook, 3-13                                                  |
| on activation (multiprocess program), (P)                            | Training of user                                                |
| Debugger, 10–12                                                      | importance to security, (M) Security, 5–37                      |
| on task event, (P) Debugger, 12–27                                   |                                                                 |

Transaction overview, Dependability Handbook, 8-48 aborting, V5.5 New Features, B-36, B-40; (P) productivity tools, Dependability Handbook, System Services Intro, 14-2; (P) System Services Ref, SYS-3, SYS-5, SYS-7; VAX ACMS, Dependability Handbook, 8-50 Dependability Handbook, 8-15 Transaction sequence number abort reason codes, *V5.5 New Features*, 16–1; (P) System Services Ref. SYS-4, SYS-5. See TSN SYS-197 /TRANSACTIONS qualifier atomic, V5.5 New Features, B-35; in SHOW PROCESS SDA command, V5.5 New Dependability Handbook, 8-13 Features, 20-4 committing, V5.5 New Features, B-36, B-40; Transaction states, V5.5 New Features, B-86 (P) System Services Intro. 14-2: (P) System transaction\_id data type, (P) Routines Intro, Services Ref, SYS-196, SYS-198, SYS-201; A-12t  $Dependability\ Handbook,\ 8-15$ TRANSACTION ID data type, V5.5 New completing, (P) System Services Intro, 14-4 Features, B-40 current, (P) System Services Ref, SYS-631 Transfer address. (P) Debugger, 3-1, 9-7 examples, V5.5 New Features, B-34; TRANSFER directive, (P) Linker, 4–8; (P) Dependability Handbook, 8-12 MACRO. 6-96 forgetting, V5.5 New Features, B-90 Transfer from disk volumes. (P) File Def monitoring, V5.5 New Features, B-95, B-100 Language, FDL-23 participants, V5.5 New Features, B-36, B-39, Transfer modes B-74; (P) System Services Intro. 14-2: EXCHANGE/NETWORK command. V5.5 (P) System Services Ref, SYS-5, SYS-198; New Features, E-15; (U) DCL Dictionary, Dependability Handbook, 8-15 DCL1-215 starting, (P) System Services Ref, SYS-629, Transferring SYS-631, SYS-633 files over the network, (M) DECnet-VAX Guide, states, V5.5 New Features, B-39, B-74; (P) System Services Intro, 14-2 records over the network. (M) DECnet-VAX timeouts, V5.5 New Features, 16-2 Guide, 2-9 Transaction identifier (TID), V5.5 New Features, Transfers, far-end DR device (DR32), (P) I/O B-39, B-74; (P) System Services Intro, 14-3: *User's II*, 4–3 (P) System Services Ref, SYS-4, SYS-198, Transfer vector, (P) Programming Resources, 5-3 SYS-629, SYS-630, SYS-631, SYS-633 See also Shareable image Transaction log file, V5.5 New Features, B-38, advantage of, (P) Linker, 4-6 B-66; Dependability Handbook, 8-17 changing, (P) Modular Procedures, 6-6 creating, V5.5 New Features, B-69, B-77, B-78 coded for procedure call, (P) Linker, 4-8 determining location, V5.5 New Features, B-67 coded for subroutine call, (P) Linker, 4-8 dumping, V5.5 New Features, B-80 compiling, (P) Programming Resources, 5–6 estimating file size, V5.5 New Features, B-69 creating, (P) Programming Resources, 5-6; (P) format Modular Procedures, 5-5; (P) Linker, 4-7 description. V5.5 New Features. B-73 deleting, (P) Programming Resources, 5-4 sample display, V5.5 New Features, B-74 example, (P) Linker, 1-10 placing in alternate location, V5.5 New for upward compatibility, (P) Linker, 1-11, 4-9 Features, B-73 placement of, (P) Programming Resources, 5-3 repairing, V5.5 New Features, B-85 purpose of, (P) Linker, 4-5 resizing, V5.5 New Features, B-72 reasons for using, (P) Programming Resources, showing. V5.5 New Features. B-93 Transaction management, (P) System Services recommended length of, (P) Linker, 4-7 Intro, 14-1 updating, (P) Modular Procedures, 6-3 Transaction manager, V5.5 New Features, B-36; /TRANSFER MODE qualifier (P) System Services Intro, 14-2; Dependability EXCHANGE/NETWORK command, V5.5 New Handbook, 8-15 Features, E-19 Transaction processing, V5.5 New Features, B-34; Transition time Dependability Handbook, 8–12 defined, Dependability Handbook, Glossary-5 environment, Dependability Handbook, 3-12 TRANSLATE built-in procedure, (P) VAXTPU. Transaction-processing monitor 7-526 to 7-529 assist dependability, Dependability Handbook,

Transaction-processing monitor (cont'd)

8-49

Tributary (cont'd) Translation control, (M) Networking, 3-42, 3-43 logical to physical, (P) I/O User's I, 3–18 TRIBUTARY parameter, (M) Networking, 3-35 of addresses to symbols, (P) Patch, PAT-13 TRIGGER command, (M) Networking, 4-2, 4-8 of symbols to addresses, (P) Patch, PAT-13 PHYSICAL ADDRESS parameter, (M) Translation buffer Networking, 4-8 See TB SERVICE PASSWORD parameter, (M) invalidating, (P) Device Support (A), E-15; (P) Networking, 4-9 *Device Support* (B), 2–41 to 2–42 Trigger message, (M) Networking, 4-2 Translation mode card TRIGGER NODE command, (M) Network Control 026 punch mode, (P) I/O User's I, 2-2 Program, NCP-177 029 punch mode, (P) I/O User's I, 2-2 Trigger operation Translation modes bootstrap ROM. (M) Networking, 4-5 card reader, (M) Maintaining VMS, 5-95 primary bootstrap, (M) Networking, 4-5 /TRANSLATION\_ATTRIBUTES qualifier, (P) File primary loader, (M) Networking, 4-2 Applications, 5-7, 6-15 TRIGGER command, (M) Networking, 4-8 Transmit channel TRIGGER VIA command, (M) Networking, 4–17; selection. (M) VAXcluster, G-1 (M) Network Control Program, NCP-179 Transmit password, (M) Networking, 2–39 Trimming, V5.5 New Features, A-7 in network operations, (M) DECnet-VAX Guide, TRM\$M\_TM\_ESCAPE, (P) Programming 3 - 20Resources, 7-25 TRANSMIT PIPELINE parameter, (M) TRM\$M\_TM\_NOECHO, (P) Programming Networking, 3-60 Resources, 7-25 Transmit timer, (M) Networking, 3-44 TRM\$M\_TM\_TRMNOECHO, (P) Programming Transparent Resources, 7-24 communication, (M) Networking, 1-23, 8-1 Trojan horse, (M) Security, 4-44 user network operations, (M) Networking, 1-21 precautions against, (M) Security, 5-41 Transparent failover Troubleshooting defined, Dependability Handbook, Glossary-5 See also LAVC\$FAILURE\_ANALYSIS.MAR Transparent network file access providing with DFS, Dependability Handbook, adding or deleting a device control library module, (M) Maintaining VMS, 5-92 analyzing VAXport error log entries, (M) Transparent task-to-task communication, (M) VAXcluster, C-15 DECnet-VAX Guide, 2-14 autostart queues, (M) Maintaining VMS, 5-90 Trap CLUEXIT bugcheck, (M) VAXcluster, C-8 arithmetic, (P) MACRO, E-1 error log entries for CI and LAN ports, (M) arithmetic type code, (P) MACRO, E-1 VAXcluster, C-21 change mode, (P) MACRO, E-8 failure of computer to boot, (M) VAXcluster, decimal string overflow, (P) MACRO, E-3 7-33, C-1 failure of computer to join the cluster, (M)decimal overflow, (P) MACRO, 8-16 VAXcluster, C-1, C-6 divide by zero, (P) MACRO, 8-16 failure of startup procedure to complete, (M) divide-by-zero, (P) MACRO, E-2 VAXcluster, C-6 general printer problems, (M) Maintaining overflow, (P) MACRO, E-2 underflow, (P) MACRO, E-3 VMS, 5-87 hang condition, (M) VAXcluster, C-7 holding jobs, (M) Maintaining VMS, 5-88 divide-by-zero, (P) MACRO, E-2 jobs that will not execute, (M) Maintaining overflow, (P) MACRO, E-2 VMS, 5-88 integer overflow, (P) MACRO, 8-15 jobs with characteristic mismatch, (M) subscript-range, (P) MACRO, E-3 Maintaining VMS, 5-89 trace, (P) MACRO, 8-15 local area VAXcluster network failure analysis, Tree structure, (P) File Applications, 10–11 (M) VAXcluster, C-7, E-3 of indexed file. (P) File Applications, 10–19 loss of quorum, (M) VAXcluster, C-7 of relative file, (P) File Applications, 10-16 network components, (M) VAXcluster, E-3 of sequential file, (P) File Applications, 10-12 network problems, (M) DECnet-VAX Guide, Tributary, (M) Networking, 1-8, 2-9 2-27, 4-10 to 4-17 address, (M) Networking, 2-9 OPA0 error messages, (M) VAXcluster, C-28 circuit timers, (M) Networking, 3-44

Troubleshooting (cont'd) pending jobs, (M) Maintaining VMS, 5-88 print jobs with stock mismatch, (M) Maintaining VMS, 5-89 problems deleting a queue, form, or characteristic, (M) Maintaining VMS, 5-91 queue manager, (M) Maintaining VMS, 5-85 queue problems, (M) Maintaining VMS, 5-85 repairing CI cables, (M) VAXcluster, C-14 shared resource is inaccessible, (M) VAXcluster, C-7stalled output queue, (M) Maintaining VMS, 5-90 system failure, (M) Maintaining VMS, 6-1 using dump file for, (M) Maintaining VMS, 6-1 VAXport device problem, (M) VAXcluster, C-9 verifying CI cable connections, (M) VAXcluster, C - 12verifying CI port, (M) VAXcluster, C-11 True expression and IF command, (U) DCL Dictionary, DCL1-237 TRUE logical value, (P) File Def Language, FDL-2 Truncate at end-of-file option See FAB\$V\_TEF option TRUNCATE attribute, (P) File Def Language, FDL-3 Truncate-on-put option See also RAB\$V TPT option access requirement, (P) File Applications, 7-7 Truncate option See FAB\$V\_TRN option /TRUNCATE qualifier, (M) Backup, BCK-90; (P) Convert, CONV-3, CONV-26 TRUNCATE secondary attribute, (P) File Applications, 7–3 Truncate service, (P) File Applications, 8–5; (P) RMS, RMS-97 condition values, (P) RMS, RMS-98 See also Completion status code control block input fields, (P) RMS, RMS-98 control block output fields. (P) RMS. RMS-98 effect on next-record position, (P) File Applications, 8–16 use restriction, (P) RMS, RMS-97 Truncate subfunction, (P) I/O User's I, 1-13 TRUNCATE\_ON\_CLOSE attribute, (P) File Def Language, FDL-25 TRUNCATE\_ON\_PUT attribute, (P) File Def Language, FDL-13 Truncation of floating-point value, (P) RTL Math, Truncation of records, (P) Convert, CONV-3 Trusted Computing Base See TCB

restriction, (P) DECthreads, B-1 **TSN** used by Rdb/VMS, Dependability Handbook, TSTB (Test Byte) instruction, (P) MACRO, 9-31 TSTD (Test D\_floating) instruction, (P) MACRO, TSTF (Test F\_floating) instruction, (P) MACRO, TSTG (Test G\_floating) instruction, (P) MACRO, 9 - 125TSTH (Test H\_floating) instruction, (P) MACRO, 9 - 125TSTL (Test Long) instruction, (P) MACRO, 9-31 TSTW (Test Word) instruction, (P) MACRO, 9-31 TT, (U) DCL Concepts, 4-5 TTDRIVER.EXE, (P) Device Support (A), 18-1 TTY\$V\_PC\_NOTIME, (P) Device Support (A), 18 - 16TTY\$V\_PC\_PORTFDT, (P) Device Support (A), 18 - 14TTY\$V\_TP\_ABORT, (P) Device Support (A), 18 - 18\$TTYDEFS macro, (P) Device Support (A), 18-2 \$TTYMACS macro, (P) Device Support (A), 18–12; (P) Device Support (B), 2-7, 2-8, 2-98, 2-99, 2 - 100\$TTYMDMDEF macro, (P) Device Support (A), \$TTYMODEMDEF macro, (P) Device Support (A), 18 - 13TTY system parameters See System parameters \$TTYUCBDEF macro, (P) Device Support (B), 1 - 69TTY\_DEFCHAR2 parameter disabling virtual terminals, (M) Security, 5-22 enabling system passwords for remote login, (M) Security, 5-15 TTY\_DEFPROT parameter, (M) Security, 5-29 TTY\_OWNER parameter, (M) Security, 5-29 TTY\_TIMEOUT parameter setting reconnection time, (M) Security, 5-22 TT\_CANCEL\_CONTROL\_O attribute, (P) File Def Language, FDL-14 TT\_PROMPT attribute, (P) File Def Language, FDL-14 TT\_PURGE\_TYPE\_AHEAD attribute, (P) File Def Language, FDL-14 TT\_READ\_NOECHO attribute, (P) File Def Language, FDL-14 TT\_READ\_NOFILTER attribute, (P) File Def Language, FDL-14 TT\_UPCASE\_INPUT attribute, (P) File Def Language, FDL-14

TRY/ENDTRY block

Type (cont'd) TU58 console bootstrap procedures, V5.5 Release vector register, (P) Debugger, 11-6 Notes, 3-48; (P) Delta/XDelta, DELTA-6 Type-ahead TU58 magnetic tape See Terminal, type-ahead See Disk Type-ahead buffer, (P) Programming Resources, Tuning, (P) File Applications, 3–3, 10–26 deciding when to stop, (M) Performance TYPE attribute, (P) File Def Language, FDL-28, Management, 1-10 FDL-29, FDL-30 definition, (M) System Management Intro, 5-5; TYPE clause (M) Performance Management, 1–8 definition of value types, (P) Command Def, evaluating success, (M) System Management CDU-6 Intro, 5-6; (M) Performance Management, for VALUE clause, (P) Command Def, CDU-24, CDU-26, CDU-33, CDU-34 indexed files, (P) File Applications, 3-15 with VALUE clause. (P) Command Def. predicting when required, (M) System **CDU-29** Management Intro, 5-6; (M) Performance Type code field in allocation XAB Management, 1-9 See XAB\$B COD field relative files, (P) File Applications, 3-12 sequential files, (P) File Applications, 3-9, Type code field in date and time XAB See XAB\$B COD field the network, (M) DECnet-VAX Guide, 2-27 Type code field in file header characteristics XAB VMS systems for network use. (M) See XAB\$B COD field DECnet-VAX Guide, 3-9 Type code field in item list XAB Turnkey account See XAB\$B COD field See Captive account Type code field in key XAB Two-phase commit protocol, V5.5 New Features, See XAB\$B\_COD field B-35, B-39; (P) System Services Intro, 14-4; Type code field in protection XAB Dependability Handbook, 8-11 to 8-17 **DECdtm** services See XAB\$B\_COD field use with ACMS, Dependability Handbook, Type code field in revision date and time XAB 8-49 See XAB\$B\_COD field use with Rdb/VMS, Dependability Type code field in summary XAB Handbook, 8-39 See XAB\$B COD field TWO WINDOWS command, (U) Using VMS, Type code field in terminal XAB 8-35; (U) EVE Ref, EVE-240 See XAB\$B COD field in window environment (EVE), (U) Text TYPE command, (U) VMS Intro, 2-5; (U) Using Processing, 1-56 VMS, 6-12; (U) Command Procedures, 3-15; Type (U) DCL Dictionary, DCL2-389 to DCL2-394; See also Built-in value type (U) EDT Ref, EDT-251; (M) Exchange, address expression, (P) Debugger, 4-4, 4-23 EXCH-41 to EXCH-42; (P) Debugger, 6-3, array, (P) Debugger, 4-16 7-6, CD-266 ASCII string, (P) Debugger, 4-15, 4-26 See also Displaying text compiler generated, (P) Debugger, 4-4, 4-14 and wildcard characters, (U) Using VMS, 2–15 conversion, numeric, (P) Debugger, 4-7 displaying files with, (U) Using VMS, 2-15 current, (P) Debugger, 4-23, CD-191, CD-252 EDT editor, (U) Text Processing, 2-25 displaying, (P) Debugger, CD-252 executing command procedure on remote node integer, (P) Debugger, 4-14, 4-25 with, (U) Using VMS, 6-2 override, (P) Debugger, 4-24, CD-191 foreign volumes, (U) Files and Devices, 5-10 pointer, (P) Debugger, 4-18 magnetic tape, (U) Files and Devices, 4-18 real, (P) Debugger, 4-14 using over network, (M) DECnet-VAX Guide, record, (P) Debugger, 4-17 scalar, (P) Debugger, 4-14 using to execute command procedure on remote SET TYPE command, (P) Debugger, 4-23, node, (U) Command Procedures, 1-6 CD-191 using to execute remote command procedure, symbolic address expression, (P) Debugger, 4-4 (M) DECnet-VAX Guide, 2-14 /TYPE qualifier, (P) Debugger, 4–26, CD–60, Type entry, (P) Routines Intro, 1-8 CD-85, CD-243 VAX instruction, (P) Debugger, 4–18

"Type" GET\_INFO request\_string, (P) VAXTPU, UAFALTERNATE parameter, (M) System 7 - 165Generation, A-37 TYPE keyword UAF parameter with FILE\_PARSE, (P) VAXTPU, 7-141 changes for volume shadowing Phase II, V5.5 with FILE\_SEARCH, (P) VAXTPU, 7-144 Release Notes, 2-77 Type override, (P) Debugger, 4–24, CD–33, UAF record CD-192, CD-252 creating multiple default, (M) Setting Up VMS, TYPE parameter for executor node, (M) Networking, 3-65 UAI\$V\_CAPTIVE symbol (STARLET), V5.5 for GROUP, (M) Networking, 3-34 Release Notes, 2-45 for PVC, (M) Networking, 3-47 UAI\$V\_RESTRICTED symbol (STARLET), V5.5 /TYPE qualifier, (M) Accounting, ACC-36; (P) Release Notes, 2–45 Debugger, 4–26, CD–60, CD–85, CD–243; (P) UBA (UNIBUS adapter), (P) Device Support (A), System Dump Analyzer, SDA-56, SDA-119 See also UNIBUS adapter Types of libraries, (P) Librarian, LIB-1 TYPE WHOLE command UBI (UNIBUS interface), (P) Device Support (A), EDT editor, (U) Text Processing, 2-22 1 - 11TZK10 tape cartridge drive, V5.5 New Features, See also UNIBUS adapter UBMAPEXCED bugcheck, V5.5 New Features. A-26, A-31; (P) Device Support (B), 3-74, U UCB\$B\_DEVCLASS, (P) Device Support (A), 6-3, UAF (user authorization file), (M) System 17-21, 17-25; (P) Device Support (B), 2-25, Management Intro, 2-3, 3-1; (M) SYSMAN, SM-5; (M) Networking, 8-13 UCB\$B\_DEVTYPE, (P) Device Support (A), 6-3, See also System user authorization file 17-21, 17-25; (P) Device Support (B), 2-25, and detached process, (U) DCL Dictionary, DCL2-56 UCB\$B\_DIPL, (P) Device Support (A), 3-6, 6-2, and login procedure, (U) Using VMS, 1-1 10-4; (P) Device Support (B), 2-25 and privileges, (M) Security, 5-32 UCB\$B\_ERTCNT, (P) Device Support (A), 10-3; (P) Device Support (B), 3-69, 3-94 and process characteristics, (U) Using VMS, 1-3, 7-1UCB\$B\_FIPL, (P) Device Support (B), 1-73, 2-33 and the Authorize Utility, (U) Using VMS, 7–1 UCB\$B\_FLCK, (P) Device Support (A), 3-6, 6-2, assigning UIC in, (M) System Management 10-1; (P) Device Support (B), 2-25, 2-33 Intro, 3-2initializing, (P) Device Support (A), E-8 creation of default nonprivileged DECnet UCB\$B\_SLAVE, (P) Device Support (A), 15-12 to 15 - 13account, (M) Networking, 5-1 defining access to system objects with, (M) UCB\$B\_SLAVE+1, (P) Device Support (A), 15–12 System Management Intro, 3-1 to 15-13definition, (U) Using VMS, 7-1 UCB\$B\_TP\_STAT, (P) Device Support (A), 18–18 flags, V5.5 Release Notes, 2-44 UCB\$B\_TT\_DEPARI, (P) Device Support (A), general maintenance, (M) Setting Up VMS, 4-4 18 - 22getting information about. (P) System Services UCB\$B\_TT\_DETYPE, (P) Device Support (A), Ref. SYS-383 18 - 22UCB\$B\_TT\_MAINT, (P) Device Support (A), initial contents, (M) Setting Up VMS, 4-4 initial modification, (M) Setting Up VMS, 4-5 18 - 15login check, (M) Setting Up VMS, 4-27 UCB\$B\_TT\_OUTYPE, (P) Device Support (A), modifications 18-16, 18-21, 18-22, 18-23 and security audit, (M) Security, 4-41, UCB\$B\_TT\_PARITY, (P) Device Support (A), 18-15, 18-22 modifying, (P) System Services Ref, SYS-544 UCB\$L\_AFFINITY, (P) Device Support (B), 3-71 modifying user data area, (M) Security, B-1 UCB\$L\_CRB, (P) Device Support (A), 11-5, 15-13 network proxy, (M) Setting Up VMS, 4-20 UCB\$L\_DDB, (P) Device Support (A), 4-8 UCB\$L\_DDT, (P) Device Support (A), 18-9 privileges, (M) Setting Up VMS, 5-8 resource limits, (M) Setting Up VMS, 5-1 UCB\$L\_DEVCHAR, (P) Device Support (A), 6-3, SYSUAF.DAT, (M) System Management Intro, 11-9; (P) Device Support (B), 2-25

UCB\$L\_DLCK, (P) Device Support (A), 3-22

user priorities, (M) Setting Up VMS, 5-7

```
UCB$L_DUETIM, (P) Device Support (A), 4–16, 8–7, 10–5; (P) Device Support (B), 3–104, 3–105
```

- UCB\$L\_EMB, (P) Device Support (A), 10–3; (P) Device Support (B), 3–8
- UCB\$L\_FPC, (P) Device Support (A), 4–16, 4–17, 9–4, 10–1, 10–4
- UCB\$L\_FR3, (P) Device Support (A), 4–16, 4–17, 9–4, 10–1, 10–4
- UCB\$L\_FR4, (P) Device Support (A), 4–16, 4–17, 9–4, 10–1, 10–4
- UCB\$L\_IOQFL, (P) Device Support (A), 10-3, E-14; (P) Device Support (B), 3-28
- UCB\$L\_IRP, (P) Device Support (A), 4–5, 10–3; (P) Device Support (B), 3–71
- UCB\$L\_LINK, (P) Device Support (A), 11–5 UCB\$L\_MAXBCNT, (P) Device Support (A), 17–14. 17–26
- UCB\$L\_OPCNT, (P) Device Support (B), 3–5, 3–24, 3–94
  - adjusted by IOC\$REQCOM, (P) Device Support (B), 3-95
- UCB\$L\_ORB, (P) Device Support (B), 1–44 UCB\$L\_PDT, (P) Device Support (A), 17–26 UCB\$L\_SCDT, (P) Device Support (A), 17–26 UCB\$L\_STS, (P) Device Support (A), 2–4, 8–5, 8–7
- UCB\$L\_SVAPTE, (P) Device Support (A), 4-5, 8-2, 14-22, 15-3, 15-14, 16-19; (P) Device Support (B), 1-40, 3-71, 3-79
- UCB\$L\_SVPN, (P) Device Support (B), 2–21, 3–67, 3–79
- UCB\$L\_TT\_CLASS, (P) Device Support (A), 18–9; (P) Device Support (B), 2–8
- UCB\$L\_TT\_GETNXT, (P) Device Support (A), 18–9
- UCB\$L\_TT\_LOGUCB, (P) Device Support (A), 18–22
- UCB\$L\_TT\_OUTADR, (P) Device Support (A), 18–16, 18–21, 18–22
- UCB\$L\_TT\_PORT, (P) Device Support (A), 18–9; (P) Device Support (B), 2–8
- UCB\$L\_TT\_PUTNXT, (P) Device Support (A), 18–9
- UCB\$L\_TT\_RTIMOU, (P) Device Support (A), 18–22
- UCB\$L\_TT\_WFLINK, (P) Device Support (A), 18-22
- UCB\$Q\_DEVDEPEND, (P) Device Support (A), 6-3; (P) Device Support (B), 3-49, 3-51
- UCB\$V\_BSY, (P) Device Support (A), 2-4, 4-5, 7-5, 10-4, 11-8; (P) Device Support (B), 3-28, 3-68, 4-5
- UCB\$V\_CANCEL, (P) Device Support (A), 10-6, 10-7, 11-8; (P) Device Support (B), 3-68, 3-71, 4-5
- UCB\$V\_DELMBX, (P) Device Support (A), 18-13

- UCB\$V\_ECC, (P) Device Support (B), 3–67 UCB\$V\_ERLOGIP, (P) Device Support (A), 10–3, 11–10; (P) Device Support (B), 3–8, 3–95
- UCB\$V\_INT, (P) Device Support (A), 8-7, 9-3, 9-7, 10-4, 15-10, 18-16
- UCB\$V\_JOB, (P) Device Support (A), 9-6, 9-7, 9-8
- UCB\$V\_ONLINE, (P) Device Support (A), 9–8, 11–2, 11–3, 16–13; (P) Device Support (B), 1–36
- UCB\$V\_POWER, (P) Device Support (A), 8–5, 10–5, 11–1, 17–26, 18–13
- UCB\$V\_TEMPLATE, (P) Device Support (B), 4–6 UCB\$V\_TIM, (P) Device Support (A), 8–7, 10–1, 10–4; (P) Device Support (B), 2–43, 3–30, 3–104
- UCB\$V\_TIMOUT, (P) Device Support (A), 10-4; (P) Device Support (B), 3-71, 3-104
- UCB\$V\_VALID, (P) Device Support (A), 9–8 UCB\$W\_BCNT, (P) Device Support (A), 8–2, 14–19, 14–22, 15–3, 15–4, 15–14, 16–19; (P) Device Support (B), 1–41, 1–79, 3–64, 3–66, 3–71
- UCB\$W\_BOFF, (P) Device Support (A), 8–2, 14–19, 14–21, 14–22, 14–23, 15–3, 15–4, 15–14, 16–19; (P) Device Support (B), 1–41, 1–79, 3–64, 3–66, 3–71
- UCB\$W\_BUFQUO
- in mailbox UCB, (P) Device Support (B), 3-61 UCB\$W\_DEVBUFSIZ, (P) Device Support (A), 6-3; (P) Device Support (B), 3-51
- in mailbox UCB, (P) Device Support (B), 3–61 UCB\$W\_DEVSTS, (P) Device Support (A), 10–3
- UCB\$W\_EC1, (P) Device Support (B), 3-67
- UCB\$W\_EC2, (P) Device Support (B), 3-67 UCB\$W\_ERRCNT, (P) Device Support (A), 11-10; (P) Device Support (B), 3-8
- UCB\$W\_QLEN, (P) Device Support (B), 3–28
- UCB\$W\_REFC, (P) Device Support (A), 9-6, 9-7, 11-6, 11-7; (P) Device Support (B), 4-4
- UCB\$W\_STS, (P) Device Support (A), 17–26 UCB\$W\_TT\_CURSOR, (P) Device Support (A
- UCB\$W\_TT\_CURSOR, (P) Device Support (A), 18-22
- UCB\$W\_TT\_DESPEE, (P) Device Support (A), 18–22
- $\begin{array}{ll} {\rm UCB\$W\_TT\_HOLD}, \ \ (P) \ Device \ Support \ (A), \ 18-22 \\ {\rm UCB\$W\_TT\_OUTLEN}, \ \ (P) \ Device \ Support \ (A), \\ 18-16, \ 18-21, \ 18-22 \end{array}$
- UCB\$W\_TT\_PRTCTL, (P) Device Support (A), 18–14, 18–16
- UCB\$W\_TT\_SPEED, (P) Device Support (A), 18–15, 18–22
- UCB\$W\_UNIT, (P) Device Support (A), 15–12 UCB (unit control block), (P) System Dump Analyzer, SDA-87; (P) Device Support (A), 1–5, 3–5, 4–5; (P) Device Support (B), 1–12, 1–68 to 1–91
  - See also SCSI device UCB

UCB (unit control block) (cont'd) UFD (user file directory) (cont'd) See also SCSI port UCB See also Top-level directory address. (P) Device Support (A), 8-7, 11-5 contents of, (U) Using VMS, 2-6 as fork block, (P) Device Support (A), 8-7 definition, (U) DCL Concepts, 3-7 as template, (P) Device Support (B), 1-78 location of, (U) Using VMS, 2-8 cloned, (P) Device Support (B), 1-31, 1-78 UFO (user-file open), (P) Programming Resources, creation, (P) Device Support (A), 11-4, 12-4. 12-21, 15-7; (P) Device Support (B), 1-37, UFO (user-file open) option, (P) File Def Language, FDL-25 dual-path extension, (P) Device Support (B), See also FAB\$V\_UFO option 1-69 UIC (user identification code), (U) VMS Intro, error log extension. (P) Device Support (A). 2-8: (M) SYSMAN, SM-38: (M) VAXcluster. 11-9; (P) Device Support (B), 1-69, 1-80 to B-1: (P) Routines Intro, A-11t, A-12t: 1-81 (P) File Applications, 1–10; (P) File Def extending, (P) Device Support (B), 1-69 to 1-70 Language, FDL-22 initializing, (P) Device Support (A), 11-3 alphanumeric, (U) Using VMS, 7-2; (M) local disk extension, (P) Device Support (A), System Management Intro, 3-2 11-9; (P) Device Support (B), 1-69, 1-82 to internal handling, (M) Security, 5-5 1-84, 3-9, 3-67 alphanumeric format, (U) DCL Concepts, 8-2 local tape extension, (P) Device Support (A), and process context, (U) Using VMS, 3-3 11-9; (P) Device Support (B), 1-69, 1-81 to assigning, (M) System Management Intro, 3-2 1-82.3-9changing default, (U) DCL Dictionary, logical, (P) Device Support (B), 1-87 DCL2-236 number to be created, (P) Device Support (A), components of, (M) System Management Intro, 3-2physical, (P) Device Support (B), 1-86 default protection, (U) Using VMS, 7-10; (U) reference count, (P) Device Support (B), 1-78 Files and Devices, 2-8 remote terminal extension, (P) Device Support delimiting in control block fields, (P) RMS, 3-7 (B), 1–75 examples, (U) DCL Concepts, 8-2 size, (P) Device Support (B), 1-33, 1-69 to file protection based upon, (M) System 1-70, 1-72, 2-22 Management Intro, 3-2 storing data in, (P) Device Support (A), 4-5, format, (U) Files and Devices, 2-1; (M) Security, 4-3 synchronizing access to, (P) Device Support (A), group number, (M) System Management Intro, 2-4, 3-5, 3-6, 3-16 3-2terminal extension, (P) Device Support (A), in a directory name, (U) DCL Concepts, 3-9 18-2 to 18-3; (P) Device Support (B), 1-69, member component, (U) Using VMS, 7-3 1-84 to 1-91 member number, (M) System Management \$UCBDEF macro, (P) Device Support (B), 1-69 Intro, 3-2; (M) Setting Up VMS, 4-17 UDA50 disk adapter, (P) I/O User's I, 3-3 numeric, (U) Using VMS, 7-2; (M) System UDABURSTRATE parameter, (M) System Management Intro, 3-2 Generation, A-37 numeric format, (U) DCL Concepts, 8-1 UETP (User Environment Test Package), (M) object, (U) Using VMS, 7-3 Networking, 5-6, 6-2process, (U) Using VMS, 7-3 creating command procedure to run, (M) protection, (U) Using VMS, 7-2; (M) System VAXcluster, 7-40 Management Intro, 3-2 running in large cluster, (M) VAXcluster, 7-39 relationships between process and object, (M) specifying values for LOAD phase, (M) System Management Intro, 3-3 VAXcluster, 7-40 role in security, (M) Security, 2-3 testing the DECnet connection, V5.5 New specification, (U) Files and Devices, 3-14 Features, D-2 specifying, (M) Mount, MOUNT-31 using to test DECnet-VAX hardware and specifying for directory, (U) DCL Dictionary, software, (M) DECnet-VAX Guide, 3-29 DCL1-89 UETP Load Phase Failure in Vector Processing specifying for files, (U) DCL Dictionary, Systems, V5.5 Release Notes, 2-53 DCL1-85 UFD (user file directory), (U) Using VMS, 2-1; syntax, (M) Security, 4-3 (M) Analyze/Disk, A-1 translation and storage, (M) Security, 4-4 See also Directory structure uniqueness requirement, (M) Security, 4-4

UIC (user identification code) Unaligned bit string with bounds descriptor, (P) uniqueness requirement (cont'd) Routines Intro, 2-42 for VAXcluster, (M) Security, 9-2 UNANCHOR keyword, (P) VAXTPU, 7-530 to UIC-based protection, (U) Files and Devices, 7-531 2-1, 2-12; (M) Security, 4-1; (P) File with SEARCH\_QUIETLY, (P) VAXTPU, 7-333 Applications, 4–21 Unary operator, (P) System Dump Analyzer, See also Access type SDA-12; (P) MACRO, 3-10 summary, (P) MACRO, C-7 See also Protection code Unattended system See also User category memory dump, (M) Networking, 4-17 changing, (M) Security, 4-12 default, (U) Files and Devices. 2-8 slave, (M) Networking, 4-17 UNBIND command, (M) LADCP, LADCP-10 defined, (M) Security, 2-4 Unbound code definition, (U) DCL Concepts, 8-1 use of local variables in, (P) VAXTPU, 3-34 introduction to, (M) Security, 4-1 UNDC (undelete character) command, (U) EDT to bypass, (U) Files and Devices, 2-3 Ref, EDT-326 user categories, (U) DCL Concepts, 8-3 uic data type, (P) Routines Intro, A-12t See also Restoring deleted text UIC directory specification UND C keypad function definition, (U) DCL Concepts, 3-9 EDT, (U) Using VMS, 8-59; (U) Text format in a file specification, (U) DCL Processing, 2-14; (U) EDT Ref, EDT-106 Concepts, 3-9 See also Restoring deleted text rules for entering, (U) DCL Concepts, 3-9 UNDEFINED format, (P) File Def Language, translating to named format, (U) DCL FDL-35 Concepts, 3-10 Undefined record format option wildcards, (U) DCL Concepts, 3-21 See FAB\$C\_UDF option UIC identifier, (M) Security, 4-19, 4-20 UNDEFINED results, (P) MACRO, 7-1 deleted Undefined symbol, (U) DCL Concepts, 7–7 recognizing, (M) Security, 5-7 UNDEFINED\_KEY keyword, (P) VAXTPU, 7-490 **UIC** protection "Undefined\_key" string constant parameter to of public volumes, (M) Maintaining VMS, 2-2 GET\_INFO, (P) VAXTPU, 7-204 of queues, (M) Maintaining VMS, 5-21 UNDEFINE KEY command, (U) Using VMS, /UIC qualifier, (M) Accounting, ACC-37 8-40; (U) EVE Ref, EVE-241 UIC [0,0], (M) SYSMAN, SM-9 EVE editor, (U) Text Processing, 1-61 UIF option, (P) File Def Language, FDL-14 UNDEFINE MENU ENTRY command, (U) EVE UIL compiler, V5.5 Release Notes, 3-16 Ref, EVE-242 valid tables changes, V5.5 Release Notes, 3-16 UNDEFINE\_KEY built-in procedure, (P) ULK option, (P) File Def Language, FDL-11 VAXTPU, 7-532 to 7-533 \$ULKPAG, (P) System Services Ref, SYS-651 Underflow detection, (P) RTL Math, 2-9 ULTRIX node, (M) Networking, 9-27 Underline flag **ULTRIX** system default, (U) DSR Ref, 3-19 in network operations, (M) DECnet-VAX Guide, pairing, (U) DSR Ref, 3-19 recognizing, (U) DSR Ref, 2-56 ULTRIX wildcards, (U) EVE Ref, EVE-215, with DSR, (U) Text Processing, 3-46 EVE-247, EVE-248 UNDERLINE keyword \$ULWSET, (P) System Services Ref, SYS-653 with MARK, (P) VAXTPU, 7-261 **UNA** with SELECT, (P) VAXTPU, 7-337 Ethernet circuit device, (M) Networking, 2-11 with SET (PROMPT\_AREA), (P) VAXTPU, Ethernet line device, (M) Networking, 2-20 loopback test, (M) Networking, 7-9 with SET (STATUS\_LINE), (P) VAXTPU, UNA circuit 7 - 476change in default cost, V5.5 Release Notes, with SET (VIDEO), (P) VAXTPU, 7-492 /UNDERLINE qualifier, (U) DSR Ref, 4-25, 5-6 Unaligned bit array descriptor, (P) Routines Intro, "Underline status" string constant parameter to GET INFO. (P) VAXTPU, 7-225 Unaligned bit string descriptor, (P) Routines "Underline\_video" string constant parameter to Intro, 2-37 GET\_INFO, (P) VAXTPU, 7-225

UNIBUS adapter (cont'd) Underlining, (U) DSR Ref, 2-34, 3-19 synchronizing access to, (P) Device Support (A), See also Emphasizing text 14-2example, (U) DSR Ref, 3-19 Uninterrupted service in table of contents, (U) DSR Ref. 5-6 defined, Dependability Handbook, Glossary-6 UNDL (undelete line) command, (U) EDT Ref, Uninterruptible power systems EDT-327 See also Restoring deleted text See UPS UND L keypad function Uniprocessing device driver EDT, (U) Using VMS, 8-61; (U) Text converting to multiprocessing device driver, (P) Processing, 2–14; (U) EDT Ref, EDT-107 Device Support (A), E-8 to E-20 incompatibility with multiprocessing device See also Restoring deleted text driver, (P) Device Support (A), 12-13, E-3 UNDW (undelete word) command, (U) EDT Ref. Uniprocessing environment EDT-329 contrasted with multiprocessing environment, See also Restoring deleted text (P) Device Support (A), 3-11, E-1 UND W keypad function Uniprocessing synchronization image, (P) Device EDT, (U) Using VMS, 8-60; (U) Text Support (A), 13–28 Processing, 2-14; (U) EDT Ref, EDT-109 loading, (P) Device Support (A), E-2 See also Restoring deleted text Unit Ungrab routine See License units global selection Unit control block fetching, (P) VAXTPU, 7-202 See SCSI device UCB specifying, (P) VAXTPU, 7-389 See SCSI port UCB input focus fetching, (P) VAXTPU, 7-202 See UCB specifying, (P) VAXTPU, 7-402 Unit delivery routine, (P) Device Support (B), 1-2 **UNIBUS** address, (P) Device Support (A), 6-2, 12-21; accomplishing a DMA transfer on, (P) Device (P) Device Support (B), 1-34, 2-22, 4-21 Support (A), 14-15 to 14-26 context, (P) Device Support (A), 12-21; (P) address size, (P) Device Support (A), 14-6 Device Support (B), 4–21 devices, (M) Networking, 5-40 entry point, (P) Device Support (B), 4-21 example of driver designed for, (P) Device exit method, (P) Device Support (B), 4-21 Support (A), C-1 to C-29, D-1 to D-26 functions, (P) Device Support (A), 12–21; (P) example of read operation, (P) Device Support Device Support (B), 4-21 (A), 14-12 to 14-13, 14-14 input, (P) Device Support (B), 4-21 example of write operation, (P) Device Support output, (P) Device Support (A), 12-21 (A), 14–12, 14–15 register usage, (P) Device Support (B), 4-21 I/O address space, (P) Device Support (A), synchronization requirements, (P) Device 19-1, 19-4, 19-7 Support (B), 4-21 I/O space, (P) Device Support (A), 14-4 Unit initialization routine, (P) Device Support (A), map registers, (M) Networking, 5-40 1-3, 11-1 to 11-6, 12-4 power failure, (P) Device Support (A), 19-7 address, (P) Device Support (A), 4-6, 6-3, 6-4, 11-1, 14-30; (P) Device Support (B), 1-26, UNIBUS adapter, (P) Device Support (A), 1-11, 1-30, 2-26, 4-22 error interrupt from, (P) Device Support (A), allocating controller data channel in, (P) Device 13-22, 19-7 Support (A), 8-4, 10-2 functions, (P) Device Support (A), 14-1 to allocating permanent buffered data path in, (P) Device Support (A), 14–18 interrupt service routine, (P) Device Support allocating permanent map registers in, (P) Device Support (A), 14-20 to 14-21 (A), 14–29 nexus value of, (P) Device Support (A), 12-5 context, (P) Device Support (A), 11–1, 11–3; obtaining resources of, (P) Device Support (A), (P) Device Support (B), 4–22 14 - 16entry point, (P) Device Support (B), 4-22 prefetch function, (P) Device Support (A), exit method, (P) Device Support (B), 4-23 14-12, 14-13 for connect to interrupt facility, (P) Device registers, (P) Device Support (A), 14-15 Support (A), 19-10, 19-15 scatter-gather map, (P) Device Support (A), for generic VAXBI device, (P) Device Support 14-4 to 14-7

(A), 16–12, 16–22

Unit initialization routine (cont'd) UNIX signals (cont'd) forking in, (P) Device Support (A), 3-24, 11-6 SIGSTOP, (P) DECthreads, A-5 for MASSBUS device, (P) Device Support (A), SIGTRAP, (P) DECthreads, A-5 11-5, 15-12 to 15-13; (P) Device Support SIGTSTP, (P) DECthreads, A-5 (B), 1-26 Unknown entries, (M) Error Log, ERR-2 for terminal port driver, (P) Device Support Unknown opcode error, (M) VAXcluster, C-25 (A), 18–9, 18–12 UNLOAD command. License Management. functions, (P) Device Support (A), 11-3; (P) LMF-100 to LMF-101 Device Support (B), 4-23 restricting access with, License Management, input, (P) Device Support (A), 11-3; (P) Device LMF-21 Support (B), 4-23 Unload function of CONINTERR.EXE, (P) Device Support (A), disk. (P) I/O User's I, 3-32 19 - 15magnetic tape, (P) I/O User's I, 6-22 of terminal port driver, (P) Device Support (B), Unloading device with DISMOUNT command, (U) DCL of third-party SCSI class driver, (P) Device Dictionary, DCL1-172 Support (A), 17-26 to 17-27 /UNLOAD qualifier, (M) Mount, MOUNT-41 register usage, (P) Device Support (B), 4-22 UNLOAD TABLE command. (M) Terminal synchronization requirements, (P) Device Fallback, TFU-10, TFU-32 Support (A), E-11 to E-12; (P) Device UNLOCK command, (U) DCL Dictionary, Support (B), 4-22 DCL2-395 Unit number, (U) VMS Intro, 3-4 Unlocking a global mutex, (P) DECthreads, Unit number field cma-116, pthread-104 default value, (U) Using VMS, 2-10; (U) DCL Unlocking a mutex, (P) DECthreads, cma-85, Concepts, 3-6 pthread-86 definition, (U) Using VMS, 2-9; (U) DCL Unlocking files, (U) DCL Dictionary, DCL2-395 Concepts, 3-4 UNLOCK macro, (P) Device Support (A), 3-10, Unit record device E-4; (P) Device Support (B), 2-96, 3-114, definition, (U) Using VMS, 2-8; (U) DCL 3-116 Concepts, 3-4 UNLOCK\_SYSTEM\_PAGES macro, (P) Device Unit testing, (P) Modular Procedures, 4-1 Support (B), 2-97 black box, (P) Modular Procedures, 4-2 UNMANAGE\_WIDGET built-in procedure, (P) white box, (P) Modular Procedures, 4–3 VAXTPU, 7-534 UNMAP built-in procedure, (P) VAXTPU, 7-536 UNIVERSAL option to 7-537 See Linker Utility UNMARK command, (U) Mail, MAIL-59 Universal symbol, (P) Programming Resources, UNMODIFIABLE keyword 5-5; (P) Linker, 1-5, 2-2, 2-8; (P) Patch, SET BUFFER command (EVE), (U) Text PAT-8, PAT-9 Processing, 1-50 See also Symbol Unmodifiable record, (P) VAXTPU, 7-448 declaring, (P) Patch, PAT-8 determining if present, (P) VAXTPU, 7-175, designation of, (P) Linker, 1-9, 2-8, 3-12 7–186, 7–193 in shareable image creation, (P) Linker, 1–11, preventing or allowing erasing of, (P) VAXTPU, 7 - 375reason for, (P) Linker, 2-8 sensing erasable state, (P) VAXTPU, 7-169 referencing in a shareable image, (P) Patch, "Unmodifiable\_records" string constant parameter PAT-8, PAT-9 to GET\_INFO, (P) VAXTPU, 7-175, 7-186, resolving, (P) Programming Resources, 5-5 7 - 193UNIX services UNPREDICTABLE results. (P) MACRO, 7-1 atfork(), (P) DECthreads, A-2 Unsegmented key, (P) File Def Language, FDL-28 calling. (P) DECthreads, A-1 Unsolicited interrupt fork(), (P) DECthreads, A-2 See Device interrupt jacket routines for, (P) DECthreads, A-1 Unsolicited interrupt service routine, (P) Device UNIX signals Support (A), 9-5, 15-16; (P) Device Support installing signal handlers for, (P) DECthreads, (B), 1–30 A-5address, (P) Device Support (A), 6-4; (P) SIGINT, (P) DECthreads, A-4 Device Support (B), 4-24 SIGKILL, (P) DECthreads, A-5 context, (P) Device Support (B), 4-24 SIGQUIT, (P) DECthreads, A-5

Unsolicited interrupt service routine (cont'd) Update sharing option entry point. (P) Device Support (B), 4-24 See FAB\$V\_UPD option exit method, (P) Device Support (B), 4-24 "Update" string constant parameter to GET INFO, input, (P) Device Support (B), 4-24 (P) VAXTPU, 7-208 register usage, (P) Device Support (B), 4-24 UPDATE\_IF attribute, (P) File Def Language, synchronization requirements, (P) Device FDL-14 Support (B), 4-24 UPDATE\_IF secondary attribute, (P) File UNSPECIFIED data type, (P) VAXTPU, 2-24 Applications, 8-8 Unsupported terminals, (P) VAXTPU, 2-29 Updating windows, (P) VAXTPU, 2-29 UNSUPRTCPU bugcheck, (P) Device Support (B), UPD option, (P) File Def Language, FDL-3, 2 - 10FDL-37 \$UNWIND, (P) System Services Ref, SYS-655 Upgraded systems, (M) VAXcluster, 4-4 Unwind condition handler, (P) Programming Upgrading VMS systems Resources, 9-18VAXstation 8000 unsupported, V5.5 Release Up arrow key, (U) DCL Concepts, 2-7 Notes, 2-58 keypad mode, (U) EDT Ref, EDT-111 UPI option, (P) File Def Language, FDL-37 moving cursor with, (U) Text Processing, 1-8 Upline memory dump, (M) DECnet-VAX Guide, nokeypad mode, (U) EDT Ref, EDT-331 2 - 27See also Cursor movement definition, (M) Networking, 4-17 recalling commands with, (U) Using VMS, over Ethernet, (M) Networking, 4-18 1-18, 1-21; (U) DCL Concepts, 2-6 procedures, (M) Networking, 4-17 UP command, (P) File Applications, 10–12; (P) requirements. (M) Networking, 4-19 Analyze/RMS\_File, ARMS-35 RSX-11S operating system, (M) Networking, Update 4-17 VMS operating system software, (M) System UPPERCASE command, (U) Using VMS, 8-30 Management Intro, 1-5 EVE editor, (U) Text Processing, 1-46 Update access, (U) Files and Devices, 4-19 Uppercase flag, (U) DSR Ref, 3-20 UPDATE attribute, (P) File Def Language, default, (U) DSR Ref, 3-20 FDL-3, FDL-37 pairing, (U) DSR Ref, 3-20 UPDATE built-in procedure, (P) VAXTPU, 6-9, recognizing, (U) DSR Ref, 2-57 7-538 to 7-539 UPPERCASE WORD command, (U) Using VMS, compared with REFRESH, (P) VAXTPU, 7-538 8-36; (U) EVE Ref. EVE-243 UPDATE command, (P) Patch, PAT-2, PAT-6, formatting text with (EVE), (U) Text PAT-30, PAT-89 Processing, 1-41 Update file, (P) SUMSLP, SUM-1 using with search string (EVE), (U) Text Update-if option, (P) File Applications, 8-4 Processing, 1-20 See also RAB\$V\_UIF option /UP qualifier, (P) Debugger, CD-95, CD-105, Update operation, (P) File Applications, 3-9 CD-113 /UPDATE qualifier, (P) Patch, PAT-33 to PAT-35; UPS (uninterruptable power systems) (P) SUMSLP, SUM-20 VAXft built-in use of, Dependability Handbook, UPDATE secondary attribute, (P) File Applications, 7-3, 7-4 Upward compatibility, (P) Modular Procedures, Update service, (P) File Applications, 8-1, 8-4; 6-1, A-7(P) RMS, RMS-99, RMS-100 Usage count comparing with Put service for stream format DIRECTORY/SIZE command, (M) SYSMAN, files, (P) RMS, RMS-100 condition values, (P) RMS, RMS-101 DISKQUOTA display, (M) SYSMAN, SM-9 control block input fields, (P) RMS, RMS-100 updating, (M) SYSMAN, SM-47 control block output fields, (P) RMS, RMS-101 Usage counts high-level language equivalents, (P) File reconstructing, Obsolete Features, 4-13 Applications, 8-1 USAGE parameter invoking, (P) RMS, 5–11 for DLM circuit, (M) Networking, 3-50 program example, (P) RMS, 4-20 for PVC, (M) Networking, 3-47 requirements for using, (P) RMS, RMS-100 /USAGE qualifier, (M) Analyze/Disk, ADSK-10 run-time options, (P) File Applications, 9-19 to Use Bitmap Widths toggle button, V5.5 New Features, B-47 using with indexed files, (P) RMS, RMS-100

| USE command, (M) SYSMAN, SM-8; (M) System        | User authorization file                        |
|--------------------------------------------------|------------------------------------------------|
| Generation, SGN-43; Obsolete Features, 4-16      | See UAF                                        |
| Use Comments toggle button, V5.5 New Features,   | User buffer                                    |
| B-47                                             | address, (P) File Applications, 9–17           |
| Use Fake Trays toggle button, V5.5 New Features, | size, (P) File Applications, 9–17              |
| B-48                                             | User category, $(M)$ Security, 4–4             |
| User                                             | definition, (U) DCL Concepts, 8-3              |
| analyzing dependability needs of,                | group, (U) DCL Concepts, 8–3                   |
| $Dependability\ Handbook,\ 2-1$                  | omission from protection code, (M) Security,   |
| capturing user requests in queues,               | 4–6                                            |
| $Dependability\ Handbook,\ 8	ext{}55$            | owner, (U) $DCL$ $Concepts$ , 8–3              |
| categories, (M) Security, 4–1                    | sequence in which checked, (M) Security, 4-7   |
| defining password, (M) Security, 3-6             | system, $(U)$ DCL Concepts, 8–3                |
| displaying                                       | types of access, $(U)$ Files and Devices, 2–2  |
| disk quota, (U) DCL Dictionary, DCL2–317         | world, (U) DCL Concepts, 8-3                   |
| interactive terminal name, (U) DCL               | User classification, (P) File Def Language,    |
| $Dictionary,\mathrm{DCL}2	ext{}331$              | FDL-23                                         |
| process identification code (PID), (U) DCL       | User context field                             |
| $Dictionary,  \mathrm{DCL2}	ext{}331$            | See RAB\$L_CTX field                           |
| users on system, (U) DCL Dictionary,             | USERD1 parameter, (M) System Generation,       |
| DCL2-331                                         | A-37                                           |
| granting privilege, (M) Security, 5–32           | USERD2 parameter, (M) System Generation,       |
| handling requests from, (M) Maintaining VMS,     | A-37                                           |
| 3–1                                              | User default library                           |
| interface to network, (M) Networking, 1–21       | object module, (P) Linker, 6-14                |
| interfacing through forms, Dependability         | shareable image, (P) Linker, 6–14              |
| Handbook,8–47                                    | User-defined condition code                    |
| introduction to system, (M) Security, 5-37       | signaling, (P) Programming Resources, 9-10     |
| network operations, (M) Networking, 8-1          | User-defined keys, (U) EDT Ref, EDT-131        |
| recording name on disk volume, $$ ( $U$ ) $DCL$  | User-defined local label, (P) MACRO, 3–7       |
| $Dictionary,  \mathrm{DCL2-242}$                 | range, (P) MACRO, 3-7                          |
| restricting login hours for, (M) System          | User-defined logical name tables, (P) System   |
| ${\it Management~Intro},5–5$                     | Services Intro, 6–6                            |
| restricting number of users, (M) System          | User-defined object, (M) Networking, 2–31      |
| $Management\ Intro,\ 5-4$                        | User-defined patch area                        |
| security, (M) Security, 3–1                      | accessing with SET PATCH_AREA, (P) Patch       |
| transparent network operations, $(M)$            | PAT-80                                         |
| Networking, 1–21                                 | creating and accessing, (P) Patch, PAT-19      |
| USER3 parameter, (M) System Generation, A-37     | default size, (P) Patch, PAT-81                |
| USER4 parameter, (M) System Generation, A-37     | resetting, (P) Patch, PAT-19, PAT-43           |
| User accounts, (M) Security, 5–1, 5–39           | terminating use of, (P) Patch, PAT-19          |
| altering, (M) Authorize, AUTH-36                 | when to use, (P) Patch, PAT-19                 |
| comparing, (M) VAXcluster, B-1                   | User-defined sequence                          |
| coordinating, (M) VAXcluster, 4-12, B-1          | defining, (U) Sort/Merge, SORT-53              |
| creating, (M) Authorize, AUTH-14                 | User-defined symbol, (P) Patch, PAT-5; (P)     |
| deleting, (M) Setting Up VMS, 4-23; (M)          | MACRO, 3–5, 3–6                                |
| Authorize, AUTH-42                               | User directory                                 |
| disabling, (M) Setting Up VMS, 4-25              | creating, (M) Authorize, AUTH-14               |
| group UIC, (M) VAXcluster, B-1                   | User-entered reply                             |
| in UAF, (U) Using VMS, 7-1                       | as used in example for selecting key path, (P) |
| maintaining, (M) Setting Up VMS, 4-22            | RMS, 4–12                                      |
| restricting use, (M) Setting Up VMS, 4-25        | User environment                               |
| setting up, (M) Setting Up VMS, 4-4              | common-environment cluster, (M) VAXcluster     |
| User-action routine, (P) Modular Procedures, 2-7 | 4-1                                            |
| interface, (P) Modular Procedures, 3-11          | creating common-environment cluster, (M)       |
| optional, (P) Modular Procedures, 3-11           | VAXcluster, 4–10                               |
| passing, (P) Modular Procedures, 3–11            | defining, $(M)$ VAXcluster, 4–12               |

User environment (cont'd) User probing multiple-environment cluster, (M) VAXcluster, as security problem, (M) Security, 1-1 User procedure, (P) RTL Intro, 3-1 User Environment Test Package User process interlock option See UETP See FAB\$V UPI option User EOT mode, correction, V5.5 Release Notes, User profile, (U) Mail, MAIL-14 User prompt string User file directory program example, (P) RMS, 4-16 See UFD /USER qualifier, (M) Accounting, ACC-38: (P) User-file open Debugger, CD-15, CD-18, CD-31, CD-207, See UFO CD-250; (P) System Dump Analyzer, User files SDA-157 on public volumes, (M) Maintaining VMS, 2-1 User record, (U) Mail, MAIL-72 placement, (M) Maintaining VMS, 2-2 User record buffer address field User group See RAB\$L UBF field See BCUG, CUG, and X.25 User record buffer size field User identification code See RAB\$W USZ field See UIC User request User identification code field See also Operator function See XAB\$L\_UIC field monitoring, (M) Maintaining VMS, 6-7 User interface CSR space OPCOM message, (M) Maintaining VMS, 3-2 enabling interrupts from, (P) Device Support if operator terminals are disabled, (M) (A), 16–16 Maintaining VMS, 3-3 User Interface Language Compiler responding to, (M) Maintaining VMS, 3-4 User requests See UIL compiler responding to, (U) DCL Dictionary, DCL2-39 User irresponsibility User resources, (M) Setting Up VMS, 5-1 as security problem, (M) Security, 1-1 User rights training as antidote, (M) Security, 5-37 displaying, (M) Security, 5-7 User library User-specified job retention creating, (P) Linker, 1-5 changing, (M) Maintaining VMS, 5-81 help, (U) DCL Dictionary, DCL1-234 PRINT/RETAIN command. V5.5 New Features. /USERLIBRARY qualifier, (P) Linker, 2-4, LINK-21 SET ENTRY/RETAIN command, V5.5 New User messages Features, 3-3accounting, (M) Maintaining VMS, 6-2 SUBMIT/RETAIN command, V5.5 New User mode Features, 3-3 See Access mode User stack User-mode (PSL\$C\_USER) constant displaying contents, (P) System Dump for FAB\$V\_CHAN\_MODE, (P) RMS, 5-5 Analyzer, SDA-157 User-mode assignments, (U) Command User stack pointer, (P) System Dump Analyzer, Procedures, 3-6 SDA-14 User name, (U) VMS Intro, 1-1 User training, (M) Security, 5-37 as identifier, (M) Security, 4-20 User window revealed at logout, (M) Security, 3-21 in EVE editor, (P) VAXTPU, 4-16 role in security, (M) Security, 2-3 User-written programs and procedures specifying at login, (U) DCL Dictionary, default access for, V5.5 New Features, D-2 DCL1-392 User-written system service, (P) System Services User number, (P) File Def Language, FDL-22 Intro, A-1 User-open routine, (P) Programming Resources, User-written VAXTPU routines 8 - 58See VAXTPU routines User password user\_arg data type, (P) Routines Intro, A-13t setting, (U) DCL Dictionary, DCL2-184 USER\_FILE\_OPEN attribute. (P) File Def User penetration Language, FDL-25 as security problem, (M) Security, 1-2 USER\_FILE\_OPEN secondary attribute, (P) File User privilege, (P) System Services Intro, 2-2 Applications, 7-4

| USER_INTERLOCK, (P) File Applications, 7-4,                  | Utility routines (cont'd)                                                    |
|--------------------------------------------------------------|------------------------------------------------------------------------------|
| 7–7; (P) File Def Language, FDL–37                           | defined, (P) Utility Routines, 1-1                                           |
| /USER_MODE qualifier                                         | forming the VAXTPU callable interface, (P)                                   |
| redefining SYS\$INPUT with, (U) Using VMS,<br>4–18           | $V\!AXTPU, 4-1, 7-41$                                                        |
| redefining SYS\$OUTPUT with, (U) Using VMS, 4-18             | V                                                                            |
| with DEFINE command, (U) Command Procedures, 3-6             | VADD (Vector Floating Add) instruction, (P) MACRO, 10–70                     |
| /USER_VALUE qualifier                                        | VADDL (Vector Integer Add) instruction, (P)                                  |
| in message definition, (P) Message, MSG-22                   | MACRO, 10-57                                                                 |
| /USE_CLAUSE qualifier, (P) Debugger, CD-244                  | VAER (Vector Arithmetic Exception Register), (P                              |
| Using banner pages, (M) Maintaining VMS, 5–31                | <i>MACRO</i> , 10–6                                                          |
| Using characteristics with queues, $(M)$                     | %VAL, (P) Debugger, CD-10                                                    |
| Maintaining VMS, 5–25                                        | VALIDATE QUEUE command, (P) System Dump                                      |
| Using DECnet cluster alias, Dependability                    | $Analyzer,\mathrm{SDA-164}$                                                  |
| Handbook, 7–19                                               | Validation of users, (M) SYSMAN, SM-5                                        |
| Using entry and display modes, (P) Patch, PAT-14             | Validity rules, (P) File Def Language, FDL-39,                               |
| Using FDDI as VAXcluster interconnect,                       | FDL-40                                                                       |
| Dependability Handbook, 7–16                                 | Value                                                                        |
| Using forms with queues, (M) Maintaining VMS,                | See also Built-in value type                                                 |
| 5–40                                                         | assigning to widget resources, (P) VAXTPU,                                   |
| Using patch area, (P) Patch, PAT-17                          | 4–10, 7–494                                                                  |
| Using procedure libraries, (P) Modular                       | DCL syntax line, (U) DCL Concepts, 1-3                                       |
| Procedures, 5-11                                             | definition, (U) Using VMS, 1–9; (U) DCL                                      |
| USING qualifier                                              | Concepts, 1–3                                                                |
| for COPY KNOWN NODES command, (M)                            | how to define, (P) Command Def, CDU-6 to                                     |
| $Networking,3	ext{}24$                                       | CDU-8 in DCI command line (U) Using VMS 1.8                                  |
| Using symbols, (P) Patch, PAT-7                              | in DCL command line, (U) Using VMS, 1–8 symbol for last displayed value, (P) |
| Using the Patch Utility, (P) Patch, PAT-1                    | Delta/XDelta, DELTA-9                                                        |
| USP symbol, (P) System Dump Analyzer, SDA-14                 | test in expression, (U) DCL Dictionary,                                      |
| Utility                                                      | DCL1–237                                                                     |
| See also entries for each utility                            | VALUE clause                                                                 |
| definition, (U) VMS Intro, 1–9                               | for defining parameters, qualifiers, keywords,                               |
| indexing, (U) DSR Ref, 6-1                                   | (P) Command Def, CDU-6                                                       |
| invoking, (U) VMS Intro, 1–9                                 | for PARAMETER clause, (P) Command Def,                                       |
| invoking from a program, (P) Programming                     | CDU-24, CDU-32                                                               |
| Resources, 1–24                                              | for QUALIFIER clause, (P) Command Def,                                       |
| mail, (U) VMS Intro, 1-10                                    | CDU-25, CDU-34                                                               |
| phone, $(U)$ VMS Intro, 1–15<br>prompt, $(U)$ VMS Intro, 1–9 | /VALUE qualifier, (P) Debugger, 8–6, CD–47                                   |
| system management summary, $(M)$ System                      | Variable                                                                     |
| Management Intro, 1–3                                        | as override type, (P) Debugger, 4–26                                         |
| Table of Contents, (U) DSR Ref, 5–1                          | buffer, (P) VAXTPU, 2–4                                                      |
| Utility routines, (P) Programming Resources,                 | definition, (U) Command Procedures, 2-1                                      |
| 1–34; (P) Modular Procedures, 1–10                           | depositing into, (P) Debugger, 4-3, 4-14                                     |
| See ACL Editor routine                                       | with DECwindows, (P) Debugger, 1–24                                          |
| See CLI routine                                              | examining, (P) Debugger, 4-2, 4-14                                           |
| See CONV routine                                             | with DECwindows, (P) Debugger, 1–24                                          |
| See DCX routines                                             | global, (P) VAXTPU, 3-4                                                      |
| See EDT routines                                             | global section, (P) Debugger, 10–15                                          |
| See FDL routine                                              | initialized, (P) Debugger, 4-1                                               |
| See LBR routines                                             | initializing, (P) VAXTPU, 2–24                                               |
| See PSM routines                                             | local, (P) VAXTPU, 3-4, 3-20, 3-34                                           |
| See SMB routines                                             | nonstatic, (P) Debugger, 3–17, 4–1<br>with DECwindows, (P) Debugger, 1–24    |
| See SOR routines                                             | optimized code, (P) Debugger, 9–1                                            |
| See VAXTPU routines                                          | opininged code, (1) Debugger, 5-1                                            |
|                                                              |                                                                              |

Variable (cont'd) /VARIANT qualifier, (U) DSR Ref, 2-126, 4-26 recommended naming conventions. (P) Varying character string data type, (P) Routines VAXTPU, 4-31 Intro, 2-21 register, (P) Debugger, 3-17, 4-1 Varying length string, (P) RTL String with DECwindows, (P) Debugger, 1-24 Manipulation, 2-1, 2-2, 2-3, STR-9, STR-24, selecting from DEC windows window, (P) STR-68 Debugger, 1-22 Varying string array descriptor, (P) Routines stack local, (P) Debugger, 3-17, 4-1 Intro, 2-35 with DECwindows, (P) Debugger, 1-24 Varying string descriptor, (P) Routines Intro, 2-34 static, (P) Debugger, 3-17 varying\_arg data type, (P) Routines Intro, A-13t uninitialized, (P) Debugger, 3-21 MicroVAX 3100-series computer watchpoint, (P) Debugger, 3-15, 10-15 boot procedure for XDELTA, V5.5 Release with DECwindows, (P) Debugger, 1-24 Notes, 3-54 Variable bit base address access type, (P) VAX 6000 computer MACRO, 8-17 boot procedure for XDELTA, V5.5 Release Variable buffer descriptor, (P) Routines Intro, Notes, 3-50 2 - 25requesting interrupt, V5.5 Release Notes, 3-55 .VARIABLE command, (U) DSR Ref. 2-126, A-5 VAX station 3100-series computer example, (U) DSR Ref, 2-126 boot procedure for XDELTA. V5.5 Release VARIABLE declaration, (P) VAXTPU, 3-36 Notes, 3-54 VARIABLE format, (P) File Def Language, VAX-11/730 computer FDL-35 boot procedure for XDELTA, V5.5 Release Variable-length bit field Notes, 3-48 bytes referenced, (P) MACRO, 8-7 requesting interrupt, V5.5 Release Notes, 3-55 data type, (P) MACRO, 8-6 VAX-11/750 computer Variable-length bit field instructions, (P) MACRO, boot procedure for XDELTA, V5.5 Release Notes, 3-49 Variable-length bit field routine, (P) RTL Library, boot procedure for XDELTA with TU58 console, 2 - 11V5.5 Release Notes, 3-49 Variable-length format option requesting interrupt, V5.5 Release Notes, 3-55 See FAB\$C\_VAR option VAX-11/780 computer Variable-length record, (U) Files and Devices, boot procedure for XDELTA, V5.5 Release B-14; (P) File Def Language, FDL-35 Notes, 3-50 guidelines for specifying, (P) RMS, 5-21 requesting interrupt, V5.5 Release Notes, 3-55 specifying, (U) Sort/Merge, SORT-43 VAX-11/785 computer with D format, (P) File Applications, 2-9 boot procedure for XDELTA, V5.5 Release with V format, (P) File Applications, 2-9 Notes, 3-50 Variable name requesting interrupt, V5.5 Release Notes, 3-55 address expression, (P) Debugger, 4-7 VAX-11/725 computer with DECwindows, (P) Debugger, 1-22 bootstrap procedure for XDELTA, (P) DEPOSIT command, (P) Debugger, 4-3 Delta/XDelta, DELTA-6 EXAMINE command, (P) Debugger, 4-2 inducing a crash, (P) System Dump Analyzer, language expression, (P) Debugger, 4-6 SDA-31 selecting from DECwindows window, (P) requesting interrupt, (P) Delta/XDelta, Debugger, 1-22 DELTA-7 SET WATCH command, (P) Debugger, 3-15 VAX-11/730 computer VARIABLE option bootstrap procedure for XDELTA, (P) record format, (M) Exchange, EXCH-8 Delta/XDelta, DELTA-6 VARIABLES keyword inducing a crash, (P) System Dump Analyzer, with EXPAND\_NAME, (P) VAXTPU, 7-135 SDA-31 Variable with fixed-length control field requesting interrupt, (P) Delta/XDelta, DELTA-7 See VFC VAX-11/750 computer Variable with fixed-length control records booting with XDELTA from, (P) Delta/XDelta, specifying, (U) Sort/Merge, SORT-43 Variant name DELTA-5 restrictions, (U) DSR Ref, 4-26 bootstrap procedure for XDELTA with TU58 syntax, (U) DSR Ref, 4-26 console, (P) Delta/XDelta, DELTA-6

VAX-11/750 computer (cont'd)

inducing a crash, (P) System Dump Analyzer, SDA-31

requesting interrupt, (P) Delta/XDelta, DELTA-7

VAX-11/780 computer

booting with XDELTA from, (P) Delta/XDelta, DELTA-4

inducing a crash, (P) System Dump Analyzer, SDA-30

requesting interrupt, (P) Delta/XDelta, DELTA-6

VAX-11/782 computer

tuning, (M) Performance Management, 4-25

VAX-11/785 computer

booting with XDELTA from, (P) Delta/XDelta, DELTA-4

inducing a crash, (P) System Dump Analyzer, SDA-30

requesting interrupt, (P) Delta/XDelta, DELTA-6

VAX 3100 Model 76

AUTOGEN operations, V5.5 Release Notes, 2–60

VAX 4000 Model 300 computer

boot procedure for XDELTA, V5.5 Release Notes, 3-49

requesting interrupt, V5.5 Release Notes, 3–55 VAX 6000

console tapes and tape serving devices, *V5.5 Release Notes*, 2–60

Model 500 configuration of CPUs, V5.5 Release Notes, 2-62

VAX 6200 computer

inducing a crash, (P) System Dump Analyzer, SDA-29

VAX 8000-series systems

SET TIME/CLUSTER command, V5.5 Release Notes, 2–63

SET TIME command, V5.5 Release Notes, 2–63 VAXBI restriction, V5.5 Release Notes, 2–64

VAX 8200 computer

booting with XDELTA from, (P) Delta/XDelta, DELTA-4

boot procedure for XDELTA, V5.5 Release Notes, 3-51

inducing a crash, (P) System Dump Analyzer, SDA-29

requesting interrupt, V5.5 Release Notes, 3–55; (P) Delta/XDelta, DELTA-7

VAX 8230 computer

inducing a crash, (P) System Dump Analyzer, SDA-29

VAX 8250 computer

booting with XDELTA from, (P) Delta/XDelta, DELTA-4

boot procedure for XDELTA, V5.5 Release Notes, 3-51 VAX 8250 computer (cont'd)

inducing a crash, (P) System Dump Analyzer, SDA-29

requesting interrupt, V5.5 Release Notes, 3-55; (P) Delta/XDelta, DELTA-7

VAX 8300 computer

booting with XDELTA from, (P) Delta/XDelta, DELTA-4

boot procedure for XDELTA, V5.5 Release Notes, 3-51

inducing a crash, (P) System Dump Analyzer, SDA-29

requesting interrupt, V5.5 Release Notes, 3-55; (P) Delta/XDelta, DELTA-7

VAX 8350 computer

booting with XDELTA from, (P) Delta/XDelta, DELTA-4

boot procedure for XDELTA, V5.5 Release Notes, 3-51

inducing a crash, (P) System Dump Analyzer, SDA-29

requesting interrupt, V5.5 Release Notes, 3-55; (P) Delta/XDelta, DELTA-7

VAX 8530 computer

booting with XDELTA from, (P) Delta/XDelta, DELTA-2

boot procedure for XDELTA, V5.5 Release Notes, 3-51

inducing a crash, (P) System Dump Analyzer, SDA-29

requesting interrupt, V5.5 Release Notes, 3–55; (P) Delta/XDelta, DELTA-6

VAX 8550 computer

booting with XDELTA from, (P) Delta/XDelta, DELTA-2

boot procedure for XDELTA, V5.5 Release Notes, 3-51

inducing a crash, (P) System Dump Analyzer, SDA-29

requesting interrupt, V5.5 Release Notes, 3-55; (P) Delta/XDelta, DELTA-6

VAX 8600 computer

booting with XDELTA from, (P) Delta/XDelta, DELTA-3

boot procedure for XDELTA, V5.5 Release Notes, 3-52

inducing a crash, (P) System Dump Analyzer, SDA-30

requesting interrupt, V5.5 Release Notes, 3-55; (P) Delta/XDelta, DELTA-6

VAX 8650 computer

booting with XDELTA from, (P) Delta/XDelta, DELTA-3

boot procedure for XDELTA, V5.5 Release Notes, 3–52

inducing a crash, (P) System Dump Analyzer, SDA-30

VAX 8650 computer (cont'd) requesting interrupt, V5.5 Release Notes, 3-55; (P) Delta/XDelta, DELTA-6 VAX 8700 computer See also VAX 8810 booting with XDELTA from, (P) Delta/XDelta, DELTA-2 inducing a crash, (P) System Dump Analyzer, SDA-29 requesting interrupt, (P) Delta/XDelta, DELTA-6 VAX 8800 computer See also VAX 8820-N booting with XDELTA from, (P) Delta/XDelta, DELTA-2 deadlock situation, V5.5 Release Notes, 2-63 inducing a crash, (P) System Dump Analyzer, **SDA-29** requesting interrupt, (P) Delta/XDelta, DELTA-6 VAX 8810 computer boot procedure for XDELTA, V5.5 Release

Notes, 3-51
requesting interrupt V5.5 Release Notes 3

requesting interrupt, *V5.5 Release Notes*, 3–55 VAX 8820 computer

boot procedure for XDELTA, V5.5 Release Notes, 3-51

requesting interrupt, *V5.5 Release Notes*, 3–55 VAX 8820-N computer

boot procedure for XDELTA, V5.5 Release Notes, 3-51

requesting interrupt, V5.5 Release Notes, 3–55 VAX 8830 computer

boot procedure for XDELTA, V5.5 Release Notes, 3–51

inducing a crash, (P) System Dump Analyzer, SDA-29

requesting interrupt, V5.5 Release Notes, 3–55 VAX 8840 computer

boot procedure for XDELTA, V5.5 Release Notes, 3–51

requesting interrupt,  $\ V5.5\ Release\ Notes,\ 3-55\ VAX\ 8850\ computer$ 

inducing a crash, (P) System Dump Analyzer, SDA-29

VAX 9000 computer

AUTOGEN parameter calculations for, V5.5 Release Notes, 2-64

BI device driver requirement, V5.5 Release Notes, 3–30

boot procedure for XDELTA, V5.5 Release Notes, 3-53

bus architecture, (P) Device Support (A), 1–16 hardware, (P) Device Support (A), 1–16 I/O address space, (P) Device Support (A), 16–5 requesting interrupt, V5.5 Release Notes, 3–55

VAX ACMS See ACMS VAX Ada, (P) Programming Resources, 1–5 Ada data type declaration, (P) Routines Intro, A–13

Ada implementation table, (P) Routines Intro, A-13

CLOSE procedures change, V5.5 Release Notes, 3-31

restrictions, V5.5 Release Notes, 3–32 special considerations, (P) RTL Parallel Processing, 5–6

VAX Ada Run-Time Library, V5.5 New Features, A-2, A-61

release notes for, V5.5 Release Notes, 3–30 VAX APL, (P) Programming Resources, 1–6

APL data type declaration, (P) Routines Intro, A-15

APL implementation table, (P) Routines Intro, A-15

VAX Application Control and Management System See ACMS

VAX BASIC, (P) Programming Resources, 1–6 BASIC data type declaration, (P) Routines Intro, A–18

BASIC implementation table, (P) Routines Intro, A-18

INKEY\$ function change, V5.5 Release Notes, 3-2

USEROPEN routine, (P) File Applications, 5–10, 9–5

VAXBI bus, (P) Device Support (A), 1–13 address, (P) Device Support (A), 16–2 to 16–5 arbitration mode of, (P) Device Support (A), 16–25

DEBNI Ethernet/802 controller support, V5.5 Release Notes, 2–25

displaying bus assignments, (P) Device Support (A), 12–10

displaying mapped addresses, (P) Device Support (A), 12-9

errors, (P) Device Support (A), 16–26 I/O address space, (P) Device Support (A), 16–2, 16–17, 19–1

master of, (P) Device Support (A), 16–10 memory space, (P) Device Support (A), 16–2 VAXBI node

See also Generic VAXBI device, Node ID definition, (P) Device Support (A), 16–1 determining self-test status of, (P) Device Support (A), 16–13

enabling BIIC options on, (P) Device Support (A), 16–16

enabling error interrupts from, (P) Device Support (A), 16–16

mapping window space of, (P) Device Support (A), 16–16 to 16–18; (P) Device Support (B), 3–107

setting interrupt destination of, (P) Device Support (A), 16-15

VAXBI node (cont'd) setting interrupt vector for, (P) Device Support (A), 16–15 VAXBI restriction, V5.5 Release Notes, 2–64 VAXBI-to-UNIBUS adapter See DWBUA See DWMUA VAX BLISS BLISS data type declaration, (P) Routines Intro, A-22 BLISS implementation table, (P) Routines Intro, A-22 example in, (P) RTL Parallel Processing, 6-4 using JSB entry point, (P) RTL Intro, 2-2 6 - 15VAX BLISS-32, (P) Programming Resources, 1-6; (P) System Services Intro, 2-4; (P) File Def Language, FDL-41 example in, (P) RTL Parallel Processing, 6-4 VAX BLISS compiler generating reentrant code, (P) DECthreads, 6 - 273-2VAX C, (P) Programming Resources, 1-7 C data type declaration, (P) Routines Intro, C implementation table, (P) Routines Intro, example in, (P) RTL Parallel Processing, 6-14 Run-Time Library error checking, V5.5 Release Notes, 3-32 VAXcluster, (P) File Applications, 3-28 See also Mixed-interconnect cluster alias node identifier, (M) DECnet-VAX Guide, 3 - 17alias node name, (M) DECnet-VAX Guide, 3-10 application environment topologies, Dependability Handbook, 8-5 architecture, (M) System Management Intro, 6 - 13base address of loadable code, (P) System Dump Analyzer, SDA-13 boot disk path, V5.5 Release Notes, 2-72 CI connection, (M) DECnet-VAX Guide, 1-8 clusterwide queue manager, Dependability Handbook, 8-19 common system disks, Dependability Handbook, 9-29 resource communication mechanisms, (M) System Management Intro, 6–12 computer interconnect, Dependability Handbook, 6-21 configuration, (M) Networking, 1–11 DEMNA firmware revision level for, V5.5 Release Notes, 2-73Digital Storage Systems Interconnect (DSSI), Dependability Handbook, 6–19 displaying SDA information, (P) System Dump Analyzer, SDA-82

VAXcluster (cont'd) end node, (M) Networking, 1-12, 2-27 Ethernet connection, (M) DECnet-VAX Guide. Ethernet interconnect, Dependability Handbook, 6-16 FDDI adapter support, V5.5 Release Notes, fiber distributed data interface (FDDI), Dependability Handbook, 6-24 file specifications, (M) DECnet-VAX Guide, 2-4 hardware components, (M) System Management Intro. 6-3 hardware topologies, Dependability Handbook, LAN adapter support, V5.5 Release Notes, 2-72; Dependability Handbook, 7-5 locking considerations, (P) File Applications, mixed-interconnect, Dependability Handbook, MSCP server load balancing, V5.5 New Features, B-55 multiadapter support, V5.5 Release Notes. 2-72; Dependability Handbook, 7-5 multiple-site data center, Dependability Handbook, 5-15, 6-24, 7-16 node address, (M) DECnet-VAX Guide, 3-10, node name, (M) DECnet-VAX Guide, 3-10. nodes, (M) DECnet-VAX Guide, 1-8 organization, (M) System Management Intro. overview, (M) System Management Intro, 6-1 to 6-15 partitioning, (M) System Management Intro, queue manager in, Dependability Handbook, quorum disk, Dependability Handbook, 9-28 quorum node, Dependability Handbook, 9-29 Rdb/VMS database failover in, Dependability Handbook, 8-28 reconfiguration time reduction, V5.5 Release Notes, 2-72 locking, (M) System Management Intro, synchronizing access. (M) System Management Intro, 6-3 router, (M) Networking, 1–12, 2–27 satellite synonym, Dependability Handbook, security considerations, (M) Security, 9-1 sending mail over the network, (M) DECnet-VAX Guide, 2-11 software, (M) System Management Intro, 6-1

VAXcluster VAXcluster environment (cont'd) software (cont'd) registering licenses for, License Management, connection manager, (M) System LMF-20 Management Intro, 6-2, 6-12 to 6-14 sharing activity license units in, License distributed file system, (M) System Management, LMF-34 Management Intro, 6-2 supported versions of the batch and print distributed job controller, (M) System queuing system, V5.5 Release Notes, 2-7 Management Intro, 6-3 SYSGEN parameter recommendation, V5.5 distributed lock manager, (M) System Release Notes, 2–12 Management Intro, 6-3 using autostart queues in, (M) Maintaining system communication services, (M) VMS, 5-5, 5-11 System Management Intro, 6-2 using generic batch queues in, (M) Maintaining software component, (M) System Management VMS, 5–9 Intro, 6-2using generic output queues in, (M) support, V5.5 Release Notes, 2-70 Maintaining VMS, 5–15 use of an alias node identifier, (M) Networking, VAXcluster failover, V5.5 New Features, B-67, 1-12, 2-4, 2-33, 3-11, 8-9 B - 68use of CI data link, (M) Networking, 1-11 VAXCLUSTER parameter, (M) System use of DECnet-VAX data link, (M) Networking, Generation, A-37 VAXcluster sample program, (M) VAXcluster, E-1 1 - 11using multiple CI interfaces, V5.5 New LAVC\$FAILURE\_ANALYSIS.MAR, (M) Features, B-55 VAXcluster, E-3 using multiple STAR couplers, V5.5 New LAVC\$START\_BUS.MAR, (M) VAXcluster, E-1 Features, B-55 LAVC\$STOP\_BUS.MAR, (M) VAXcluster, E-2 VMS operating system support of. VAX COBOL, (P) Programming Resources, 1-7 Dependability Handbook, 9-28 COBOL data type declaration, (P) Routines volume shadowing in, V5.5 New Features, Intro, A-28 B - 106COBOL implementation table, (P) Routines with fault tolerant system kernels, Intro, A-28 Dependability Handbook, 6-12 VAX common language environment, (P) VAXcluster alias Programming Resources, 1-5 defining, (M) VAXcluster, 4-6, 7-42 VAX compilers enabling operations, (M) VAXcluster, 4-9 See Compiler VAXcluster Console System VAX computers, VMS support for, V5.5 Release See VCS Notes, 2-64VAXcluster environment VAX condition, (P) Routines Intro, 2-44 controlling node access, License Management, VAX condition codes, (P) MACRO, 10-17 VAX Condition Handling Standard, (P) Routines defining QMAN\$MASTER in, V5.5 New Intro, 2-44 Features, 5-4; (M) Maintaining VMS, 5-65 exception, (P) Routines Intro, 2-44 deletion of print and batch files, V5.5 Release VAX C Run-Time Library, V5.5 Release Notes, Notes, 1–4 generic queues in, (M) Maintaining VMS, 5-4 VAX Data Distributor local security audit log files in, (M) See Data Distributor Maintaining VMS, 6-14 VAX DATATRIEVE managing licenses in, License Management, See DATATRIEVE VAX data type, (P) Routines Intro, 1-8 LMF-38 mounting public volumes in, (M) Maintaining VAX DBMS VMS, 2-6, 2-8 See DBMS NO\_SHARE option, License Management, VAX DEC/CMS (Code Management System), (P) LMF-6, LMF-39  $Modular\ Procedures,\ 1-12$ providing availability in, License Management, tracking source code changes, Dependability LMF-30 Handbook, 8-57 providing more availability in, License VAX DEC/MMS (Module Management System), Management, LMF-31 (P) Modular Procedures, 1–12 queue manager in, V5.5 New Features, 5-1; building systems, Dependability Handbook, (M) VAXcluster, 6-1

8 - 58

VAX DEC/Test Manager, (P) Modular Procedures, testing applications, Dependability Handbook, 8-58 VAX DIBOL, (P) Programming Resources, 1–8 VAX Distributed File Service See DFS VAX Distributed Name Service See DNS VAX Distributed Queuing System See DQS VAX FORTRAN, (P) Programming Resources, 1–8; (P) File Def Language, FDL-33 /BLAS qualifier, (P) RTL Math, 2-1 example in, (P) RTL Parallel Processing, 6-9 FORTRAN data type declaration, (P) Routines Intro, A-31 FORTRAN implementation table, (P) Routines Intro, A-31 special considerations, (P) RTL Parallel Processing, 5–6 VAX FORTRAN-HPO compiler, (P) RTL Math, 2-1, 2-10VAXft fault tolerant systems, Dependability Handbook, 6-10 meeting requirements for fault tolerance, Dependability Handbook, 1-2 providing multiple WAN connections for, Dependability Handbook, 7–19 use of built-in uninterruptible power systems, Dependability Handbook, 5–3 VAXft 3000 computer adding a zone to a running system, V5.5 New Features, B-41 boot procedure for XDELTA, V5.5 Release Notes, 3-54 device names, V5.5 New Features, B-57 device types supported by Error Log Utility, V5.5 New Features, B-62 displaying current state of system, V5.5 New Features, B-41 EFDRIVER OPCOM messages, V5.5 Release Notes, 2-58line and circuit support within NCP, V5.5 New Features, B-105 removing a zone from a running system, V5.5 New Features, B-41 requesting an interrupt for VAXft 3000, V5.5 Release Notes, 3-55 SHOW ZONE command, V5.5 New Features, START/ZONE command, V5.5 New Features, STOP/ZONE command, V5.5 New Features,

B-41

VAX instruction set accessing through Run-Time Library, (P) RTL Library, 2-9 VAX language use with control blocks, (P) RMS, 2-1 VAX language extension, (P) Routines Intro, 2–6 VAX language implementation table See Implementation table VAX LISP, (P) Programming Resources, 1-8 programming technology, Dependability Handbook, 3-12VAX MACRO, V5.5 Release Notes, 3-33; (P) Programming Resources, 1-9; (P) System Services Intro, 2–1, 2–4, 2–5; (P) File Applications, 3-12, 3-15, 3-27, 4-2See also Addressing mode See also Directive See also Macro and VMS RMS, (P) File Applications, 9-5 MACRO data type declaration, (P) Routines Intro, A-36 MACRO implementation table, (P) Routines Intro, A-36 using JSB entry point, (P) RTL Intro, 2-2 VAX MACRO instruction as used in device driver, (P) Device Support (A), 5–1 to 5–5 entering, (P) Patch, PAT-21 formatting memory with SDA, (P) System Dump Analyzer, SDA-51 INSERT command, (P) Patch, PAT-68 with same opcode, (P) Patch, PAT-21 VAX Math Run-Time Library, V5.5 Release Notes, VAX object language, (P) Linker, 7-1 to 7-37 VAX OPS5 programming technology, Dependability Handbook, 3-12 VAX Packetnet System Interface See VAX PSI VAX Pascal, (P) Programming Resources, 1–9 Pascal data type declaration, (P) Routines Intro, A-38 Pascal implementation table, (P) Routines Intro, A-38 VAX PL/I, (P) Programming Resources, 1–10 PL/I data type declaration, (P) Routines Intro, PL/I implementation table, (P) Routines Intro, A-42VAXport communication, (M) VAXcluster, C-9 VAXport driver, (M) VAXcluster, 1-4, C-9 VAX Procedure and Condition Handling Standard for calling services, (P) RMS, 3-3

VAX procedure calling conventions, (P) System

Services Intro, 2–1

VAX PSI (VAX Packetnet System Interface) (cont'd) VAX Procedure Calling Standard, (P) Routines multihost installation, (M) Networking, 6-2 Intro, 2-1multihost mode, (M) Networking, 1-3, 1-15, address, (P) Routines Intro, 2-3 argument list, (P) Routines Intro, 2-3 multinetwork configuration, (M) Networking, argument list format, (P) Routines Intro, 2-4 5 - 33calling sequence, (P) Routines Intro, 2-4 native mode, (M) Networking, 1-3, 1-15 argument list, (P) Routines Intro, 2-4 native user programs, (M) Networking, 2-7 condition value, (P) Routines Intro, 2-3 object, (M) Networking, 2-35, 3-80 severity code, (P) Routines Intro, 2-9 server module states, (M) Network Control condition value format, (P) Routines Intro, 2-8 Program, A-21 data type, (P) Routines Intro, 2-15 server module state transitions, (M) Network atomic, (P) Routines Intro, 2–15 Control Program, A-22 COBOL intermediate temporary, (P) software, (M) Networking, 1-16, 2-1 Routines Intro, 2-20 system management, (M) Networking, 1-15, miscellaneous, (P) Routines Intro, 2-18 string, (P) Routines Intro, 2-17 test facilities, (M) Networking, 7-1 descriptor, (P) Routines Intro, 2-3 users, (M) Networking, 1-15 descriptor formats, (P) Routines Intro, 2-21 VAX PSI Access software, (M) Networking, 1–13, exception condition, (P) Routines Intro, 2–3 2-1, 2-6, 2-37, 5-1, 6-2 for high-level languages, (P) Routines Intro, VAX PSI software, (M) DECnet-VAX Guide, 1-6, 1 - 10function, (P) Routines Intro, 2-3 VAX RALLY function value, (P) Routines Intro, 2-7 programming technology, Dependability goals, (P) Routines Intro, 2-2 Handbook, 3-11immediate value, (P) Routines Intro, 2-3 prototyping tool, Dependability Handbook, introduction, (P) Routines Intro, 2–1 8 - 24language support procedures, (P) Routines VAX Rdb/VMS Intro, 2-4 as resource manager with DECdtm services, library procedures, (P) Routines Intro, 2-4 Dependability Handbook, 8-15 procedure, (P) Routines Intro, 2-3 automatic cleanup of databases, Dependability reference, (P) Routines Intro, 2–3 Handbook, 8-41 registers, (P) Routines Intro, 2–12 database security, Dependability Handbook, requirements for vectorized programs, V5.5 8-44 New Features, B-31 to B-33 dependability features, Dependability stacks Handbook, 8-27 to 8-46 use of, (P) Routines Intro, 2–14 failover of databases in VAXclusters, subroutine, (P) Routines Intro, 2–3 Dependability Handbook, 8-28 VAX language extensions, (P) Routines Intro, minimizing impact of component failure, 2-6Dependability Handbook, 8-33 VAX PSI (VAX Packetnet System Interface), (M) placement of files, Dependability Networking, 1–3 Handbook, 8-31 bringing up a DTE, (M) Networking, 6-2 online backup, Dependability Handbook, 8-34 command procedure for object, (M) Networking, online restructuring of database characteristics, 2 - 35Dependability Handbook, 8-42 configuration, (M) Networking, 1-5, 1-18, 5-1, RDO utility as prototyping tool, Dependability 5-30, 5-33 Handbook, 8-24 connector node, (M) Networking, 6-2 replication in wide area networks, database, (M) Networking, 1-16, 3-3 Dependability Handbook, 3-8 DTE states and substates, (M) Network Control SQL utility as prototyping tool, Dependability Program, A-20 Handbook, 8-24 DTE state transitions, (M) Network Control use of transaction sequence numbers in online Program, A-20 backup, Dependability Handbook, 8-35 dumping KMS11 microcode, (M) Networking, use of two-phase commit protocol, 7-1, 7-14 Dependability Handbook, 8-39 dumping KMV11 microcode, (M) Networking, using DECtrace with, Dependability Handbook, 7-1, 7-14 line-level loopback test, (M) Networking, 7–1,

7 - 13

VAX Rdb/VMS (cont'd) using RdbExpert with, Dependability Handbook, 8-46 VAX RdbExpert optimizing physical Rdb/VMS design, Dependability Handbook, 8-46 VAX Remote System Manager See VAXrsm VAX RMS Journaling error caused by active recovery units, (P) Analyze/RMS File, ARMS-9 how to turn off, (P) Analyze/RMS\_File, ARMS-8 VAX RMS Journaling errors how to handle, (P) Analyze/RMS\_File, ARMS-8 VAX RMS Journaling recovery units how to turn off, (P) Analyze/RMS File. ARMS-9 VAX RPG II, (P) Programming Resources, 1–10 RPG II data type declaration, (P) Routines Intro, A-48 RPG II implementation table, (P) Routines Intro, A-48 VAXrsm use in wide area networks, Dependability Handbook, 3-8 VAX scalar See Scalar VAX SCAN, (P) Programming Resources, 1–11 SCAN data type declaration, (P) Routines Intro, A-51 SCAN implementation table, (P) Routines Intro, A-51 VAXsimPLUS minimizing failures, Dependability Handbook, 9 - 16use at CSC lights out data center, Dependability Handbook, 11–23 VAX standard data type, (P) Routines Intro, 1-8 VAXstation See Workstation VAXstation 2000 computer boot procedure for XDELTA, V5.5 Release Notes, 3-49 bootstrap procedure for XDELTA, (P) Delta/XDelta, DELTA-5 requesting interrupt, V5.5 Release Notes, 3-55; (P) Delta/XDelta, DELTA-7 VAXstation 3520 and 3540 computers Ctrl/F2 key sequence, V5.5 Release Notes, 2-65 Print Screen restriction, V5.5 Release Notes, supported software products, V5.5 Release Notes, 2-65 support for SCSI devices, (P) Device Support

(A), 1–18, 1–19

VAXstation 3520 and 3540 screen blank out, V5.5 Release Notes, 1–8 VAXstation 3520 computer boot procedure for XDELTA, V5.5 Release Notes, 3-49 requesting interrupt, V5.5 Release Notes, 3-55 VAXstation 3540 computer boot procedure for XDELTA, V5.5 Release Notes, 3-49 requesting interrupt, V5.5 Release Notes, 3-55 VAX station 4000 series computer changing font size, V5.5 Release Notes, 2-65 VAXstation 8000 computer upgrade information, V5.5 Release Notes, 2-58 VAXstation II computer inducing a crash, (P) System Dump Analyzer, SDA-31minimum DEQNA revision level requirement. (M) System Management Intro, 6-7 minimum memory requirement, (M) System Management Intro, 6-7 restrictions for use as boot node, (M) System Management Intro, 6-7 VAX Storage Library System See SLS VAX Text Processing Utility See VAXTPU VAX Text Processing Utility routines See VAXTPU routines VAXTPU (VAX Text Processing Utility), (P) Programming Resources, 1-4 batch editing, (U) DCL Dictionary, DCL1-191, DCL1-194 built-in procedures, (P) VAXTPU, 1-2 command file, (U) DCL Dictionary, DCL1-191; (U) EVE Ref, 1-8 compiling procedures, (U) EVE Ref, EVE-54, EVE-55, EVE-57 debugger, (U) DCL Dictionary, DCL1-192; (U) EVE Ref, 1-9 DECwindows, (P) VAXTPU, 1-2 DECwindows interface, (U) DCL Dictionary, DCL1-193, DCL1-195 display mangager, (U) DCL Dictionary, DCL1-193 EVE editor, (P) Programming Resources, 1-5 executing procedures, (U) EVE Ref, EVE-239 file support, (P) VAXTPU, F-1 help on built-in procedures, (U) EVE Ref, EVE-239 input file, (U) DCL Dictionary, DCL1-189, DCL1-192 invoking, (U) DCL Dictionary, DCL1-189 journaling, (U) DCL Dictionary, DCL1–195, DCL1-198 journaling methods, (P) VAXTPU, 1-11 output file, (U) DCL Dictionary, DCL1-197

VAXTPU (VAX Text Processing Utility) (cont'd) VAX vector procedures See Vector help on, (U) EVE Ref, EVE-72 VAX Vector Instruction Emulation Facility recovery from system failure, (U) DCL See VVIEF Dictionary, DCL1-198 VAXVMSSYS.PAR file relationship with DEC windows features, (P) created by CLUSTER\_CONFIG.COM, (M) VAXTPU. 1-2 VAXcluster, 7-2 running from a subprocess VBIC (Vector Bit Clear) instruction, (P) MACRO, example, (P) VAXTPU, A-5 10 - 64section file, (U) DCL Dictionary, DCL1-200 VBIS (Vector Bit Set) instruction, (P) MACRO, start position, (U) DCL Dictionary, DCL1-202 10-64used with UIL, (P) VAXTPU, 1-4 VBN (virtual block number), (P) Analyze/RMS\_ /WORK and /NOWORK qualifiers, V5.5 Release File, ARMS-6 *Notes*, 1–21 VCB (volume control block), (P) System Dump work file, (U) DCL Dictionary, DCL1-202 Analyzer, SDA-99; (P) Device Support (B), VAXTPU callable interface 1–74, 1–78 See VAXTPU routines VCMP (Vector Floating Compare) instruction, (P) VAXTPU procedure MACRO, 10-72 compiling, (U) Text Processing, 1-69 VCMPL (Vector Integer Compare) instruction, (P) executing, (U) Text Processing, 1-68 MACRO, 10-59 extending EVE with, (U) Text Processing, 1-69 %VCR rules for writing, (U) Text Processing, 1-69 See VCR using EXTEND EVE command to compile, (U) VCR (vector count register), V5.5 New Features, Text Processing, 1-70 B-5; (P) Debugger, 11-4, D-3; (P) MACRO, VAXTPU routines 10-3, 10-88, 10-90 callable VAXTPU, (P) Utility Routines, TPU-1 VCS (VAXcluster Console System) error handling, (P) Utility Routines, detecting operational failures, Dependability TPU-3 Handbook, 9-15 full interface, (P) Utility Routines, TPU-2, introduction, Dependability Handbook, 7-24 TPU-6 use at CSC lights out data center, overview, (P) Utility Routines, TPU-1 Dependability Handbook, 11–22 simplified interface, (P) Utility Routines, VDIV (Vector Floating Divide) instruction, (P) TPU-2, TPU-5 MACRO, 10-78 condition handler VEC\$B\_DATAPATH, (P) Device Support (A), condition codes, (P) Utility Routines, 14-17, 14-18, 14-21, 14-25 TPU-4 VEC\$B\_NUMREG, (P) Device Support (A), 14-20 default, (P) Utility Routines, TPU-4 VEC\$L\_IDB, (P) Device Support (A), 4-6, 15-13 return values, (P) Utility Routines, TPU-4 VEC\$L\_INITIAL, (P) Device Support (A), 4-6, universal symbols, (P) Utility Routines, 12-4; (P) Device Support (B), 4-8 TPU-4 VEC\$L\_ISR, (P) Device Support (A), 4-6, E-5; examples, (P) Utility Routines, TPU-5, TPU-8 (P) Device Support (B), 4-13 to TPU-25 VEC\$L\_RTINTD, (P) Device Support (A), 14-34, introduction, (P) Utility Routines, TPU-1 14 - 35parameter VEC\$L\_UNITINIT, (P) Device Support (A), 4-6, bound procedure value, (P) Utility 12-4; (P) Device Support (B), 4-22 Routines, TPU-4 VEC\$Q\_DISPATCH, (P) Device Support (B), 1-25 shareable image, (P) Utility Routines, TPU-1, VEC\$V\_LWAE, (P) Device Support (A), 14-15, 14-21; (P) Device Support (B), 3-78 constants, (P) Utility Routines, TPU-3 VEC\$V\_MAPLOCK, (P) Device Support (A), symbols, (P) Utility Routines, TPU-3 14-20; (P) Device Support (B), 3-90 user-written VEC\$V\_PATHLOCK, (P) Device Support (A), FILEIO, (P) Utility Routines, TPU-51 14–17, 14–18; (P) Device Support (B), 3–87 HANDLER, (P) Utility Routines, TPU-53 VEC\$W\_MAPALT, (P) Device Support (A), 14-21, INITIALIZE, (P) Utility Routines, TPU-54 requirements, (P) Utility Routines, TPU-8 VEC\$W\_MAPREG, (P) Device Support (A), 14-20, USER, (P) Utility Routines, TPU-55 14 - 22VAX unit of performance

See VUP

Vector consumer (cont'd) VEC\$W\_NUMALT, (P) Device Support (A), 14–21 marginal, V5.5 New Features, B-9, B-13 VEC (interrupt transfer vector), (P) Device obtaining information about, V5.5 New Support (A), 14-29, 14-30 to 14-33; (P) Features, B-14 to B-16, B-24; (M) Device Support (B), 1-9, 1-22 to 1-27 Maintaining VMS, 6-15 to 6-18 initializing, (P) Device Support (A), 14-31 Vector context, V5.5 New Features, B-8 multiple, (P) Device Support (B), 1–23 preserving, V5.5 New Features, B-25, B-32 \$VECEND macro, (P) Device Support (A), 18-6; Vector context switch (P) Device Support (B), 2–99 fast, V5.5 New Features, B-10 example, (P) Device Support (B), 2–100 obtaining information about, V5.5 New \$VECINI macro, (P) Device Support (A), 18-6; Features, B-14, B-24; (M) Maintaining (P) Device Support (B), 2–98, 2–100 VMS, 6-16 example, (P) Device Support (B), 2-100 slow, V5.5 New Features, B-10 \$VEC macro, (P) Device Support (A), 18-6; (P) Vector control word, (P) MACRO, 10-9, 10-13, Device Support (B), 2–98 10 - 17example, (P) Device Support (B), 2-100 EXC (Exception Enable) bit, (P) MACRO, VECTAB 10-11, 10-12, 10-13, 10-17, 10-28, 10-58, See Adapter dispatch table 10-61, 10-63, 10-68, 10-71, 10-76, 10-79, Vector, (P) MACRO, 10-28 10-81, 10-83 applying Givens plane rotation, (P) RTL Math, MI (Modify Intent) bit, (P) MACRO, 10-11, MTH-173 10-12, 10-18, 10-50, 10-53 copying, (P) RTL Math, MTH-160 MOE (Masked Operations Enable) bit, (P) defined, V5.5 New Features, B-5 MACRO, 10-11, 10-12, 10-18 fixed space, (P) Device Support (A), 12-14 MTF (Match True/False) bit, (P) MACRO, fixed-space, (M) System Generation, B-1 10-11, 10-12, 10-18 floating space, (P) Device Support (A), 12–14 register specifier fields, (P) MACRO, 10-13 floating-space, (M) System Generation, B-1 Vector count register generating the elements for a Givens plane See VCR rotation, (P) RTL Math, MTH-178 Vector CPU time multiplying, (P) RTL Math, MTH-155 definition, V5.5 New Features, B-15; (M) obtaining the Euclidean norm of, (P) RTL Maintaining VMS, 6-17 Math, MTH-170 obtaining information obtaining the index of, (P) RTL Math, about image, V5.5 New Features, B-15 MTH-149 about process, V5.5 New Features, B-14, obtaining the inner product of, (P) RTL Math, B-15, B-24 MTH-165 about processor, V5.5 New Features, B-16 obtaining the sum of the absolute values of, (P) about system, V5.5 New Features, B-16 RTL Math, MTH-152 processor synchronization, (P) Routines Intro, obtaining information regarding image, (M) Maintaining VMS, 6-17 obtaining information regarding process, (M) register usage, (P) Routines Intro, 2-12 Maintaining VMS, 6–16, 6–17 scaling, (P) RTL Math, MTH-183 obtaining information regarding processor, (M) swapping, (P) RTL Math, MTH-187 Maintaining VMS, 6–17 Vector address translation, (P) MACRO, 10-47 obtaining information regarding system, (M) Vector arithmetic exception Maintaining VMS, 6–17 debugging, V5.5 New Features, B-19, B-28 Vector exception Vector capability, V5.5 New Features, B-8 arithmetic, V5.5 New Features, B-19, B-28 determining availability within a system, V5.5 delivery of, (P) Debugger, 11-19, 11-22 New Features, B-15; (M) Maintaining memory management, V5.5 New Features, VMS, 6-16B - 28placing an ACL on, V5.5 New Features, B-13 servicing, V5.5 New Features, B-28 to B-31 to B-14 Vector exception state Vector-capable system, V5.5 New Features, B-5 preserving across procedure boundaries, V5.5 Vector code New Features, B-25 to B-26, B-32 assembling, (P) MACRO, 6-23 Vector instruction, (P) Debugger, 11–8 Vector consumer, V5.5 New Features, B-8 CANCEL BREAK/VECTOR\_INSTRUCTION determining the identity of, V5.5 New Features, command, (P) Debugger, 11-3, CD-18 B-14, B-24; (M) Maintaining VMS, 6-16

managing, V5.5 New Features, B-12 to B-14

Vectorized program (cont'd) Vector instruction (cont'd) CANCEL TRACE/VECTOR INSTRUCTION setting breakpoint, (P) Debugger, 11-3 command, (P) Debugger, 11-3, CD-31 setting tracepoint, (P) Debugger, 11-3 decoding, (P) MACRO, 10-18 setting watchpoint, (P) Debugger, 11-3 delivery of vector exception, (P) Debugger, SET VECTOR\_MODE command, (P) Debugger, 11-19, 11-22 11-19, CD-194 depositing, (P) Debugger, 11-12 SHOW PROCESS/FULL command, (P) displaying, (P) Debugger, 11-8 Debugger, 11-2 EXAMINE/OPERANDS command, (P) SHOW VECTOR MODE command, (P) Debugger, 11-9 Debugger, 11-19, CD-253 examining, (P) Debugger, 11-9 specifying vector register, (P) Debugger, 11-4 execution, (P) MACRO, 10-21 SYNCHRONIZE VECTOR\_MODE command, formats, (P) MACRO, 10-9 (P) Debugger, 11-19, CD-264 masked operation, (P) Debugger, 11-9, 11-14 synchronizing scalar and vector processors. (P) operand, (P) Debugger, 11-9 Debugger, 11-19 replacing, (P) Debugger, 11-12 V0 to V15, (P) Debugger, 11-6 SET BREAK/VECTOR\_INSTRUCTION VCR, (P) Debugger, 11-4 command, (P) Debugger, 11-3, CD-129 VLR, (P) Debugger, 11-4 SET STEP VECTOR INSTRUCTION command, VMR, (P) Debugger, 11-5, 11-9, 11-13 (P) Debugger, 11-3, CD-176 with DECwindows, (P) Debugger, 1-29 SET TRACE/VECTOR INSTRUCTION writing, V5.5 New Features, B-7, B-21 to B-33 command, (P) Debugger, 11-3, CD-187 Vectorizing compiler, V5.5 New Features, B-7, STEP/VECTOR\_INSTRUCTION command, (P) Debugger, 11-3, CD-260 Vectorizing FORTRAN compiler, (P) RTL Math, Vectorization of a loop preventing, (P) RTL Math, MTH-192, Vector jump table MTH-197, MTH-201, MTH-205 See Adapter dispatch table Vectorized program VECTOR keyword CALL/[NO]SAVE\_VECTOR\_STATE command, Error Log Utility (ERROR LOG), V5.5 New (P) Debugger, 11-22, CD-11 Features, B-16, B-62 controlling and monitoring execution, (P) Vector length register Debugger, 11-2 See VLR debugging, V5.5 New Features, B-26 to B-31; Vector Logical Functions, (P) MACRO, 10-64 (P) Debugger, 11-1 Vector mask register with DECwindows, (P) Debugger, 1-29 See VMR definition, V5.5 New Features, B-7 to B-8 Vector memory delivery of vector exception, (P) Debugger, accessing page tables, (P) MACRO, 10-47 11-19, 11-22 access mode, (P) MACRO, 10-20, 10-49 depositing into vector register, (P) Debugger, 11-4, 11-6 alignment, (P) MACRO, 10-49 HALT considerations, (P) MACRO, 10-43 depositing vector instruction, (P) Debugger, indicating intent to modify, (P) MACRO, 10-12 11 - 12instructions, (P) MACRO, 10-49 EXAMINE/FMASK command, (P) Debugger, management EXAMINE/OPERANDS command. (P) See Memory management Debugger, 11-9, CD-83 required use of synchronization instructions, EXAMINE/TMASK command, (P) Debugger, (P) MACRO, 10-42 11 - 13scalar/vector synchronization of, (P) MACRO, examining vector instruction, (P) Debugger, 10 - 38stride, (P) MACRO, 10-49 examining vector register, (P) Debugger, 11-4, Vector memory activity check register See VMAC masked operation, (P) Debugger, 11-5, 11-9, Vector mode SET VECTOR\_MODE [NO]SYNCHRONIZED obtaining information about. (P) Debugger. command, (P) Debugger, 11-19 SYNCHRONIZE VECTOR\_MODE command, requirements when written in VAX MACRO, (P) Debugger, 11–19 V5.5 New Features, B-22

Vector register (cont'd) Vector opcode, (P) MACRO, D-1 composite address expression, (P) Debugger, Vector-present processor, V5.5 New Features, B-5 11-16adding to system, V5.5 New Features, B-11 to depositing into, (P) Debugger, 11-4, 11-6 display, screen mode, (P) Debugger, 7-9, 7-15, identifying, V5.5 New Features, B-15, B-24; (M) Maintaining VMS, 6-16 examining, (P) Debugger, 11-4, 11-6 removing from system, V5.5 New Features, scope, (P) Debugger, 11-1 B-11 to B-12 V0 to V15, (P) Debugger, 11-6, D-3 when unavailable, V5.5 New Features, B-12 VCR, (P) Debugger, 11-4, D-3 Vector processing, V5.5 New Features, B-4 to VLR, (P) Debugger, 11-4, D-3 B - 34VMR, (P) Debugger, 11–5, 11–9, 11–13, D–3 benefits of, V5.5 New Features, B-7 watchpoint, (P) Debugger, 11-3 establishing batch queues for, V5.5 New Vector routines Features, B-13 table of entry points, (P) RTL Math, B-1 to integrated model, V5.5 New Features, B-5 B-4management considerations, V5.5 New Vector state Features, B-10 to B-21 definition, V5.5 New Features, B-25 resource requirements, V5.5 New Features, restoring, (P) System Services Ref, SYS-498 support within Error Log Utility, V5.5 New Vector state address register Features, B-16 See VSAR support within Monitor Utility, V5.5 New vector\_byte\_signed data type, (P) Routines Intro, Features, B-100 to B-104 A-13t support within Patch Utility, V5.5 New vector\_byte\_unsigned data type, (P) Routines Features, B-28 Intro, A-13t system descriptions, V5.5 New Features, B-5 to /VECTOR\_INSTRUCTION qualifier, (P) B-6 Debugger, 11-3, CD-18, CD-31, CD-129, system messages, V5.5 New Features, B-17 to CD-187, CD-260 B - 21vector\_longword\_signed data type, (P) Routines Vector processing support code Intro, A-13t loading, V5.5 New Features, B-8, B-11 vector\_longword\_unsigned data type, (P) Routines Vector processing system Intro, A-13t configuring, V5.5 New Features, B-11 to B-12 VECTOR\_MARGIN parameter, V5.5 New obtaining information about, V5.5 New Features, B-13 Features, B-14 to B-16, B-24; (M) VECTOR\_PROC parameter, V5.5 New Features, Maintaining VMS, 6-15 to 6-18 B-11 obtaining number of vector processors in, vector\_quadword\_signed data type, (P) Routines V5.5 New Features, B-15, B-24; (M) Intro, A-13t Maintaining VMS, 6–16 vector\_quadword\_unsigned data type, (P) performance, V5.5 New Features, B-5 Routines Intro, A-13t tuning, V5.5 New Features, B-12 to B-13 vector\_word\_signed data type, (P) Routines Intro, Vector processor disabled, (P) MACRO, 10-31, 10-32 vector\_word\_unsigned data type, (P) Routines exception handling, (P) Routines Intro, 2-51 Intro, A-13t releasing, V5.5 New Features, B-24; (P) Vendor reputation, Dependability Handbook, 3-14 System Services Ref, SYS-491 Vendor-supplied backup sites, Dependability restoring the exception state of, (P) System Handbook, 5-15 Services Ref, SYS-496 Vendor tradeoffs, Dependability Handbook, 4-20 saving the exception state of, (P) System adequate coverage, Dependability Handbook, Services Ref, SYS-507 4 - 20committed response, Dependability Handbook, Vector processor status register See VPSR flexible roles, Dependability Handbook, 4-21 Vector register, V5.5 New Features, B-5; (P) location flexibility, Dependability Handbook, MACRO, 10-1 See also Register one-stop service, Dependability Handbook, built-in symbol, (P) Debugger, 11-4, D-3 4-21

reliable products, Dependability Handbook, format. (U) Files and Devices, B-14 VFC record format option Verb See FAB\$C VFC option See also DEFINE VERB statement VGATH (Gather Memory Data into Vector how to define, (P) Command Def. CDU-8 to Register) instruction, (P) MACRO, 10-12, CDU-9 10-16, 10-44 Verification Video attribute, (P) Programming Resources, image data records, V5.5 Release Notes, 1-19 7-10, 7-16, 7-20 modifying for command procedures, (U) DCL current. (P) Programming Resources, 7-16 Dictionary, DCL2-237 default, (P) Programming Resources, 7-16 mount marker, (P) VAXTPU, 2-9, 7-261 See Mount verification PROMPT AREA, (P) VAXTPU, 7-446 of circuit, (M) Security, 8-6 range, (P) VAXTPU, 2-22 of disk volumes, (M) Analyze/Disk, ADSK-1 SET (VIDEO) built-in procedure, (P) VAXTPU, of user identity, (M) Security, 5-16 7 - 492VERIFICATION INBOUND parameter, (M) with STATUS LINE, (P) VAXTPU, 7-476 Networking, 3-42, 3-93 VIDEO keyword, (P) VAXTPU, 7-492 Verification of NCS library operations "Video" string constant parameter to GET INFO, See /LOG qualifier (P) VAXTPU, 7-187, 7-193, 7-226 VERIFICATION parameter, (M) Networking, Video terminal 3-41clearing screen, (M) Security, 3-21 Verify logout considerations, (M) Security, 3–20 SET OUTPUT VERIFY command, (P) \$VIELD macro, (P) Device Support (B), 2-102 to Debugger, CD-155 2 - 103VERIFY command, (P) Patch, PAT-90 \_VIELD macro, (P) Device Support (B), 1-70, Verifying 2-102 to 2-103 network connection, (M) DECnet-VAX Guide, example, (P) Device Support (B), 2-103 3-28, 3-29VIEW command, (U) DCL Dictionary, DCL2-396; successful network installation. (M) (P) File Def Language, FDL-67 DECnet-VAX Guide, 3-30 PostScript file support, V5.5 New Features, /VERIFY qualifier, (M) Backup, BCK-91 B-46VERSION keyword, (P) VAXTPU, 7-141 PS input format, V5.5 New Features, B-41 with FILE SEARCH, (P) VAXTPU, 7-144 viewing PostScript files, V5.5 New Features, Version limit B - 41for files in directory, (U) DCL Dictionary, /VIEWING\_TIME qualifier, (M) Monitor, DCL1-90 MON-31 setting on public volumes, (M) Maintaining Viewport, (P) Programming Resources, 7–17; (P) VMS, 2-1RTL Screen Management, 1-6, 2-12 Version number, (U) VMS Intro, 2-3; (U) See also Screen lavout Files and Devices, 4-17, B-11; (P) File Def changing characteristics, (P) RTL Screen Language, FDL-20; (P) VAXTPU, 4-2 Management, 2-14 See also File version number creating, (P) RTL Screen Management, 2-13 assigning, V5.5 New Features, E-16 deleting, (P) RTL Screen Management, 2-13 assigning to files, (U) DCL Dictionary, description, (U) Phone, PHONE-2 DCL1-216 moving, (P) RTL Screen Management, 2-13 Version number with SHOW SUMMARY pasting, (P) RTL Screen Management, 2-13 command, (U) EVE Ref, EVE-226 scrolling, (U) Phone, PHONE-5; (P) RTL "Version" string constant parameter to GET\_INFO, Screen Management, 2–13 (P) VAXTPU, 7-208 specifying size, (U) Phone, PHONE-7 VFC (variable with fixed-length control) field, (P) unpasting, (P) RTL Screen Management, 2-13 File Applications, 2–11, 3–9, 3–10 VIRTCONS spin lock, (P) Device Support (A), record, (P) File Def Language, FDL-34, FDL-35 Virtual address, (P) MACRO, 8-1 converting, (P) Convert, CONV-15 Virtual address operator (@), (P) System Dump format of, (P) File Def Language, FDL-35 Analyzer, SDA-12 record format, (P) File Applications, 1-2

VFC (variable with fixed-length control) record

Vendor tradeoffs (cont'd)

Virtual display (cont'd) Virtual address register logical cursor position, (P) Programming See MBA\$L\_VAR Resources, 7-17 Virtual address space, (P) System Services Intro, modifying, (P) Programming Resources, 7–15 12-2, 12-3 obtaining the pasting order, (P) Programming adding page to, (P) System Services Ref, Resources, 7–14 SYS-114, SYS-218 outputting through, (P) RTL Screen creating, (P) System Services Ref, SYS-114 Management, 2-5 deleting page from, (P) System Services Ref, overwriting text, (P) Programming Resources, SYS-147; Obsolete Features, 2-6 7-18, 7-20increasing and decreasing, (P) System Services pasting, (P) Programming Resources, 7-11 Intro, 12–3 physical cursor position, (P) Programming layout, (P) System Services Intro, 12–2 Resources, 7-18 mapping section of, (P) System Services Intro, popping, (P) Programming Resources, 7-15 reading data from, (P) Programming Resources, specifying array, (P) System Services Intro, 12 - 4reading from, (P) RTL Screen Management, sufficient for system dump analysis, (P) System 2 - 12Dump Analyzer, SDA-6 rearranging, (P) Programming Resources, 7-13 VAXTPU restriction concerning, (P) VAXTPU, saving, (P) RTL Screen Management, 2-15 5-1scrolling, (P) Programming Resources, 7-20 Virtual block sharing, (P) Programming Resources, 7–32 dump, (P) Analyze/RMS\_File, ARMS-25 specifying double-width characters, (P) Virtual block number Programming Resources, 7–20 See VBN specifying video attributes, (P) Programming Virtual-block-position option, (P) File Resources, 7-10 Applications, 4–31 viewport, (P) Programming Resources, 7-17 Virtual circuit, (M) VAXcluster, C-9; (M) writing double-width characters, (P) Networking, 1-7, 1-8 Programming Resources, 7–19 See also X.25, virtual circuit writing text to, (P) Programming Resources, Virtual device, (M) Exchange, EXCH-1 allocating, (M) Exchange, EXCH-31 Virtual I/O, (P) System Services Intro, 7–7 creating, (M) Exchange, EXCH-11 canceling requests for, (P) System Services Ref, definition, (M) Exchange, EXCH-11 **SYS-48** dismounting, (M) Exchange, EXCH-11 Virtual I/O function, (P) Device Support (B), 1-40, mounting, (M) Exchange, EXCH-11 Virtual display, (P) Programming Resources, translation to logical function from, (P) Device 7-10; (P) RTL Screen Management, 1-5 Support (A), 2–3 See also Viewport Virtual keyboard, (P) RTL Screen Management, changing rendition of, (P) RTL Screen Management, 2-9 definition of, (P) RTL Screen Management, 3-1 checking occlusion of, (P) Programming inputting through, (P) RTL Screen Resources, 7-12 Management, 3-1 creating, (P) Programming Resources, 7-10 obtaining data from, (P) RTL Screen creating a subprocess from, (P) Programming Management, 3-1Resources, 7–16 reading data from, (P) Programming Resources, cursor movement, (P) Programming Resources, 7-23, 7-24 Virtual keyboard characteristics deleting, (P) Programming Resources, 7-14 setting and retrieving, (P) RTL Screen deleting text, (P) Programming Resources, 7-21 Management, 3-1 drawing lines, (P) Programming Resources, Virtual memory examining contents, (U) DCL Dictionary, erasing, (P) Programming Resources, 7-14 DCL1-209 ID, (P) Programming Resources, 7–10, 7–32 replacing contents, (U) DCL Dictionary, inserting text, (P) Programming Resources, DCL1-147 7-18, 7-20 Virtual memory address list pasting order of, (P) Programming See Memory address

Resources, 7-14

Virtual memory allocation VLR (vector length register), V5.5 New Features, B-5; (P) Debugger, 11-4, D-3; (P) MACRO, See Memory allocation 10-2, 10-88, 10-90 Virtual memory zone VMAC (vector memory activity check) register. creating, (P) RTL Parallel Processing, 3-4 (P) MACRO, 10-7, 10-20, 10-40, 10-42, 10-44 deleting, (P) RTL Parallel Processing, 3-4 VMEbus VIRTUAL option, (P) File Applications, 4-31 arbitration, V5.5 New Features, A-10 VIRTUALPAGECNT parameter, (M) System hardware environment, V5.5 New Features, Generation, A-38; (P) System Dump Analyzer, A-9 SDA-6 interrupts, V5.5 New Features, A-11 use for optimizing batch queues for SORT, (M) parameter selection, V5.5 New Features, A-9 Maintaining VMS, 5-30 programming, V5.5 New Features, A-9 VIRTUALPAGECOUNT parameter protocol, V5.5 New Features, A-9 adjustment for Volume Shadowing (Phase II), request level, V5.5 New Features, A-10 V5.5 Release Notes, 2–76 timeout, V5.5 New Features, A-10 Virtual terminal. (M) Setting Up VMS, 6-19: (M) VMEbus device support, V5.5 New Features, A-9 Security, 3-5, 5-22; (M) DECnet-VAX Guide, VME code example 3-24; (M) Networking, 1-10, 2-18 DMA interface, V5.5 New Features, A-36 and logout, (M) Security, 3-22 VME device driver at logout time, (M) Security, 3-21 assembling, V5.5 New Features, A-17 connecting to, (U) DCL Dictionary, DCL1-60 coding, V5.5 New Features, A-15 disconnecting from, (U) DCL Dictionary, coding concepts, V5.5 New Features, A-16 DCL1-168 direct memory access, V5.5 New Features, enabling, (M) Networking, 5-11 A-12 documentation, V5.5 New Features, A-9 cause of disasters, Dependability Handbook, interrupt handling, V5.5 New Features, A-11 linking, V5.5 New Features, A-17 effect on site security, Dependability loading, V5.5 New Features, A-18 Handbook, 5-6 macros, V5.5 New Features, A-19 porting, V5.5 New Features, A-16 fetching display value of record or window, (P) programmed I/O, V5.5 New Features, A-13 VAXTPU, 7-186, 7-222 programming, V5.5 New Features, A-9 of record routines. V5.5 New Features. A-22 using display value to determine, (P) sample for a DR11-W Emulator, V5.5 New VAXTPU, 7-370 Features, A-36 setting record, (P) VAXTPU, 7-448 VMERGE (Vector Merge) instruction, (P) MACRO, Visible process, (P) Debugger, 10-2, 10-7 10-84 field and buttons in main window VME routines, V5.5 New Features, A-22 with DECwindows, (P) Debugger, 1-9 /VISIBLE qualifier, (P) Debugger, 12–11, CD–158, %VMR CD-179, CD-230 See VMR "Visible" string constant parameter to GET\_INFO, VMR (vector mask register), V5.5 New Features, (P) VAXTPU, 7-226 B-5; (P) Debugger, 11-4, 11-5, 11-9, 11-13, "Visible\_bottom" string constant parameter to D-3; (P) MACRO, 10-3, 10-24, 10-88, 10-90 VMR utility, (M) Networking, 4-20 GET\_INFO, (P) VAXTPU, 7-226 "Visible\_length" string constant parameter to VMS data type, (P) Routines Intro, 1–7, A–1; (P) GET\_INFO, (P) VAXTPU, 7-202, 7-226 System Services Intro, 1-6 %VISIBLE\_PROCESS, (P) Debugger, 10-11 VMS Debugger %VISIBLE\_TASK, (P) Debugger, 12-10, 12-14 See Debugger "Visible\_top" string constant parameter to VMS executive image GET\_INFO, (P) VAXTPU, 7-226 global symbols, (P) System Dump Analyzer, "Vk100" string constant parameter to GET INFO, SDA-59(P) VAXTPU, 7-202 **VMSINSTAL** VLD (Load Memory Data into Vector Register) deferred running of image, V5.5 New Features, instruction, (P) MACRO, 10-12, 10-16, 10-44, 10-50 VMSINSTAL callback RUN\_IMAGE, V5.5 New %VLR Features, A-8 See VLR

VMS operating system (cont'd) VMSKITBLD procedure, V5.5 Release Notes, B-1; failover of queue manager, Dependability (M) Setting Up VMS, 2-21, 2-22, 2-24, 2-25 Handbook, 9-23VMSLICENSE.COM, License Management, independent processes paradigm, Dependability LMF-1, LMF-6 Handbook, 8-7 batch processing with, License Management, installing license, (M) VAXcluster, 4-4 network interface, (M) System Management canceling default data with, License Intro, 7-2; (M) Networking, 1-2 Management, LMF-10, LMF-117 nonpaged dynamic memory pool, (M) creating data files for, License Management, Networking, 5–36 LMF-45 processes default value rules used in data files with, ACMS load balancing, Dependability License Management, LMF-47 Handbook, 8-50 examples, License Management, LMF-7, programmer productivity tools, Dependability LMF-104, LMF-111 Handbook, 8-57 parameters used in data files with, License queue manager failover, Dependability Management, LMF-46 Handbook, 8-19, 9-23 registering a license with, License resource contention, Dependability Handbook, Management, LMF-5, LMF-7, LMF-104, LMF-111 RMS Journaling, Dependability Handbook, registering multiple licenses with, License Management, LMF-117 support of redundant functional units, using data files with, License Management, Dependability Handbook, 8-2 LMF-44 using multiple versions, Dependability using with a PAAM, License Management, Handbook, 9-30 LMF-15VMS Volume Shadowing, Dependability VMS Linker Handbook, 8-4 See Linker Utility VMS Performance Monitor VMSMAIL\_PROFILE.DATA, (U) Mail, MAIL-14 See VPM VMSMAIL\_PROFILE.DATA file VMS print symbiont defining logical name for, (M) VAXcluster, 4-14 preparing common version of, (M) VAXcluster, See Symbiont VMS Record Management Services sharing, (M) VAXcluster, 4-12 See VMS RMS VMS multiprocessing system VMS RMS (Record Management Services), showing attached processor state, (U) DCL (*U*) *Files and Devices*, B–1, B–13, B–14; Dictionary, DCL2-258 (P) Programming Resources, 1–35 to 1–38; starting attached processor, (U) DCL (P) Modular Procedures, 1–11; (P) System Dictionary, DCL2-343 Services Intro, 7–1; (P) File Applications, stopping attached processor, (U) DCL 1-10; (P) File Def Language, FDL-42 Dictionary, DCL2-361 allocating buffers, (P) File Applications, 3–12, VMS NCS, (U) DCL Dictionary, DCL2-1 3-14VMS node, (M) Networking, 2-1 Analyze/RMS\_File Utility, (P) Programming VMS operating system, (P) File Def Language, Resources, 1–38 and remote file access, (M) DECnet-VAX Guide, application environment topologies, Dependability Handbook, 8-5 applicable macro programming rules, (P) RMS, application scaling, Dependability Handbook, 8-6 argument delimiters, (P) RMS, 3-10 client/server computing, Dependability attributes, (U) Files and Devices, B-15, B-16 Handbook, 8-9 block I/O processing services, (P) RMS, 3-5 DECdtm services, Dependability Handbook, blocking used to reduce I/O operations, (M) Performance Management, 3-9 dependability features, Dependability bucket splits, (P) File Applications, 3-23 Handbook, 8-2 to 8-19 buffer parameters, (M) Performance disk defragmentation applications, Management, 3-5 Dependability Handbook, 8-17, 9-22 calculating extension size, (P) File distributed arbitration paradigm, Applications, 3–10 Dependability Handbook, 8-8

| VMS RMS (Record Management Services) (cont'd)                             | VMS RMS (Record Management Services) (cont'd)                                             |
|---------------------------------------------------------------------------|-------------------------------------------------------------------------------------------|
| calculating file extension size, (P) File Applications, 3-5               | opening file for mapping, (P) System Services Intro, 12–8                                 |
| calling sequence, (P) RMS, 2–4                                            | option                                                                                    |
| calling services, (P) RMS, 1-1                                            | selection, (P) File Applications, 9–1                                                     |
| connect-time options, (P) File Applications, 4-2                          | overflow into P0, (P) File Applications, 7–17                                             |
| consumption of executive mode processing time,                            | passing arguments to, (P) RMS, 1-2                                                        |
| (M) Performance Management, 3–15, 3–18                                    | performance implications of file design, $(M)$                                            |
| control block, (P) File Applications, 1-11, 4-15;                         | Performance Management, 3–18                                                              |
| (P) File Def Language, FDL-2; (P) RMS,                                    | placing file information in prolog, (P) File                                              |
| 1–2                                                                       | Applications, 3–15                                                                        |
| FAB, (P) Programming Resources, 1–36                                      | program interface description, (P) RMS, 2–1                                               |
| NAM, (P) Programming Resources, 1–36                                      | Put service, (P) Convert, CONV-11                                                         |
| XAB, (P) Programming Resources, 1–36                                      | RAB\$V_ASY option, V5.5 Release Notes, 3-40                                               |
| Convert/Reclaim Utility, V5.5 Release Notes,                              | record access modes, (P) RMS, 1-1                                                         |
| 3–38; (P) Programming Resources, 1–39                                     | record formats, $(P)$ $RMS$ , $1-1$                                                       |
| Convert Utility, (P) Programming Resources,                               | role in reclaiming buckets, (P) Convert,                                                  |
| 1–39                                                                      | CONV-4                                                                                    |
| Create/FDL Utility, (P) Programming                                       | security features, (P) RMS, 1-1                                                           |
| Resources, 1–39                                                           | service                                                                                   |
| creation-time options, (P) File Applications,                             | allowable program execution modes, (P)                                                    |
| 4-2, 4-17; (P) File Def Language, FDL-41                                  | RMS, $2-7$                                                                                |
| data structures, (P) File Applications, 1–11                              | calling example, (P) RMS, 3-11                                                            |
| data structures shown by SDA, (P) System                                  | naming conventions, (P) RMS, 3-3                                                          |
| Dump Analyzer, SDA-76                                                     | optional arguments to, (P) RMS, 3-11                                                      |
| default, (P) Convert, CONV-19; (P) File Def                               | restrictions to calling, (P) RMS, 2-7                                                     |
| Language, FDL–19                                                          | statistics restrictions, V5.5 Release Notes, 3-41                                         |
| deferred-write operation, (P) File Applications,                          | supporting file operations, (P) RMS, 1-2                                                  |
| 3–15, 3–27                                                                | supporting record operations, (P) RMS, 1-2                                                |
| device support, (P) Programming Resources,<br>1–36                        | use of DEC Multinational Character Set, (P) RMS, 2–7                                      |
| displaying data structures, (P) System Dump<br>Analyzer, SDA-127, SDA-147 | use of multiblocks, (P) File Applications, 3–11 use of reserved event flags, (P) RMS, 2–7 |
| displaying default block count, (U) DCL                                   | using with languages, (P) File Applications,                                              |
| Dictionary, DCL2-318                                                      | 1–10                                                                                      |
| distributed file system, (M) System                                       | utilities                                                                                 |
| Management Intro, 6–2                                                     | ANALYZE/RMS_FILE, (P) File                                                                |
| Edit/FDL Utility, (P) Programming Resources,                              | Applications, 1–12                                                                        |
| 1–39                                                                      | CONVERT, (P) File Applications, 1–14                                                      |
| error                                                                     | CONVERT/RECLAIM, (P) File                                                                 |
| recommended method for signaling, (P)                                     | Applications, 1-14                                                                        |
| RMS, 2–6                                                                  | CREATE/FDL, (P) File Applications, 1–14                                                   |
| file organizations, $(P)$ $RMS$ , $1-1$                                   | EDIT/FDL, (P) File Applications, 1–14                                                     |
| global symbols, (P) System Dump Analyzer,                                 | with Prolog 3 files, (P) File Applications, 10-30                                         |
| SDA-60, SDA-61                                                            | XAB\$_NORECORD, V5.5 Release Notes, 3–39                                                  |
| how to use, $(P)$ RMS, 2–1                                                | VMS RMS distributed file system, (M) VAXcluster,                                          |
| image activation, (P) File Applications, 5–5                              | 1–4                                                                                       |
| improving caching, (M) Performance                                        | VMS service node, V5.5 New Features, 9–7                                                  |
| Management, 5–14                                                          | VMS Symbolic Debugger                                                                     |
| in indexed files, (P) File Applications, 3–15                             | See Debugger                                                                              |
| macro capabilities listed, (P) RMS, 4-1                                   | VMS system                                                                                |
| MACRO parameter, (P) File Applications, 3–12                              | See also VMS operating system                                                             |
| macros, (P) Programming Resources, 1–37                                   | asynchronous connection to non-VMS system,                                                |
| misuse, (M) Performance Management, 4–37                                  | (M) DECnet-VAX Guide, 3–18, 3–27                                                          |
| modifying defaults for, (U) DCL Dictionary,                               | communication with foreign vendor systems,                                                |
| DCL2-214  now local buffers default V5.5 Polegge Notes                    | (M) DECnet-VAX Guide, 1-5, 1-6                                                            |
| new local buffers default, <i>V5.5 Release Notes</i> , 3–41               | , ,                                                                                       |
| ~ <u>*</u>                                                                |                                                                                           |

VMS system (cont'd) VMS wildcards, (U) EVE Ref, EVE-216, communication with non-Digital systems, (M) EVE-246, EVE-247 DECnet-VAX Guide, 1-5, 1-11 VMUL (Vector Floating Multiply) instruction, (P) communication with non-VMS systems, (M) *MACRO*, 10–80 DECnet-VAX Guide, 1-1 VMULL (Vector Integer Multiply) instruction, (P) communication with other VMS systems, (M) MACRO, 10-61 DECnet-VAX Guide, 1-5 Voice characteristics, (P) RTL DECtalk, 1–2 networking interface, (M) DECnet-VAX Guide, comma pause, (P) RTL DECtalk, 1-2, DTK-31 1-1, 1-4 period pause, (P) RTL DECtalk, 1-2, DTK-31 preparing for network connection, (M) speech rate, (P) RTL DECtalk, 1-2, DTK-31 DECnet-VAX Guide, 3-9 Voice identifier tuning for network use, (M) DECnet-VAX See DECtalk device Guide, 3-9VOL1 label, (U) Files and Devices, 2-4 VAXcluster, (M) DECnet-VAX Guide, 1-8 See also Volume label VMS System Generation Utility Manual, V5.5 Volatile database, (M) Networking, 1–16, 3–2 Release Notes, 4–18 copying node entries, (M) Networking, 3-24 VMS system image display information, (M) Networking, 3-98 global symbols, (P) System Dump Analyzer, network, (M) DECnet-VAX Guide, 3-12, 3-17, SDA-593-25, 3-32VMS system-specific events, (M) Network Control use of, (M) Networking, 3-2 Program, A-35 VOL label VMS to RT-11 network operation, (M)See Volume label Networking, 9–14 VOLPRO privilege, (M) Setting Up VMS, 5-18; VMS to IAS network operation, (M) Networking, (M) Security, A-10 VOLSET.SYS reserved file, (U) Files and Devices, VMS to MS-DOS network operation, (M) A-3; (M) Analyze/Disk, B-3Networking, 9-24 Volume, (P) File Applications, 1-4; (P) Device VMS to MVS network operation, (M) Networking, Support (B), 1-78 See also Disk VMS to P/OS network operation, (M) Networking, See also Disk volume, Public volume, Tape 9-5volume, Volume set VMS to RSTS/E network operation, (M) Networking, 9–7 See also Magnetic tape VMS to RSX (using FCS-based FAL) network ANSI-labeled magnetic tape, (U) Files and operation. (M) Networking, 9-12 Devices, B-3 VMS to RSX (using RMS-based FAL) network copying files from, (U) Files and Devices, operation, (M) Networking, 9-10 5 - 3VMS to TOPS-10 network operation, (M) mounting, (U) Files and Devices, 3-12 Networking, 9-18 availability VMS to TOPS-20 network operation, (M)OPCOM message, (M) Maintaining VMS, Networking, 9-21 VMS to ULTRIX network operation, (M) canceling mount verification, (M) Maintaining Networking, 9-27 VMS, 3-12VMS to VMS network operation continuation, (U) Files and Devices, 3–17 Version 5.0 to previous version, (M) controlling cache size, (M) Maintaining VMS, Networking, 9-33 VMS usage, (P) System Services Intro, 1-6 definition, (U) Using VMS, 2-9; (U) DCL VMS Usage, (P) Modular Procedures, B-1; (P) Concepts, 3-5Routines Intro, 1-7, A-1; (P) RTL Intro, 2-6 deleting disk files, (U) DCL Dictionary, description of, (P) Routines Intro, A-1 DCL1-131 dismounting, (M) Exchange, EXCH-28; VMS Usage entry, (P) Routines Intro, 1-7 (M) Maintaining VMS, 3-9; (P) System VMS Usage implementation table Services Ref, SYS-161 See Implementation table message in operator log file, (M) VMS versions Maintaining VMS, 6–9 computer support, V5.5 Release Notes, 2-64 dismounting disk and magnetic tape, (U) DCL VMS Volume shadowing Dictionary, DCL1-170 See Volume shadowing

Volume (cont'd) Volume (cont'd) displaying disk quota, (U) DCL Dictionary, mounting continuation, (M) Maintaining VMS, DCL2-317 dumping, (U) DCL Dictionary, DCL1-174 mounting foreign, (M) Mount, MOUNT-21 erasures, (M) Security, 5-43 mounting public, (M) Maintaining VMS, 2-5 file configurations, (U) Files and Devices, B-3. mounting with EXCHANGE. (U) Files and B-4, B-5, B-7 Devices, 5-11; (M) Maintaining VMS, 2-9 Files-11 mounting with operator assistance, (M) Mount, MOUNT-7 modifying characteristics of, (U) DCL Dictionary, DCL2-240 mounting without HDR2 labels, (U) Files and recording name on, (U) DCL Dictionary, Devices, B-15 DCL2-242 mount verification aborted foreign, (U) Files and Devices, 3-8 OPCOM message, (M) Maintaining VMS, transferring information to and from, (M) 3-13Maintaining VMS, 2–8 mount verification timeout, (M) Maintaining getting information about VMS, 3-12 asynchronously, (P) System Services Ref, OPCOM message, (M) Maintaining VMS, SYS-266 synchronously, (P) System Services Ref. multidisk, (P) File Applications, 3-23 SYS-285 operator assistance, (U) Files and Devices, 3-7 header labels, (U) Files and Devices, 3–15 operator-assisted mount, (M) System initializing, (U) Files and Devices, 3-3, 3-4, Management Intro, 4-4 3-5; (U) DCL Dictionary, DCL1-240 owner field, (U) Files and Devices, B-9 initializing from within a program, (P) System planning public, (M) Maintaining VMS, 2-1 Services Intro, 7–24; (P) System Services positioning, (P) File Applications, 3–23 Ref, SYS-407 private, (U) Files and Devices, 3-1 example, (P) System Services Intro, 7-24 protecting, (U) DCL Dictionary, DCL1-247 label, (U) Files and Devices, B-3; (U) DCL protection, (M) Security, 4-2, 4-12 Dictionary, DCL1-240 and MOUNT command, (M) Mount, label format, (U) Files and Devices, 3-12 MOUNT-33 magnetic tape, (U) Files and Devices, 5-2 public ANSI-labeled, (U) Files and Devices, 5-3 making a volume public, (M) Mount, copying files from, (U) Files and Devices, MOUNT-40 5 - 3rebuilding, (M) Maintaining VMS, 4-3 deallocating, (U) Files and Devices, 4-16 recovering from error, (M) Maintaining VMS, dismounting, (U) Files and Devices, 4-16 initializing, (U) Files and Devices, 4-15 repairing errors on a disk volume, (M) mounting, (U) Files and Devices, 3-11 Analyze / Disk, ADSK-9 record format, (U) Files and Devices, 5-3 specifying maximum file number, (U) DCL writing files to, (U) Files and Devices, 4–15 Dictionary, DCL1-245 modifying characteristics of disk, (U) Files and specifying ownership, (U) DCL Dictionary, Devices, 4-13 DCL1-246 mounting, (U) Files and Devices, 3-6, 3-8; substituting, (M) Maintaining VMS, 3-3 (M) System Management Intro, 4-2; switching (M) Exchange, EXCH-35; (M) Mount, automatic, (M) Maintaining VMS, 3-5 MOUNT-2; (P) System Services Intro, nonautomatic, (M) Maintaining VMS, 3-5 7–22; (P) System Services Ref, SYS–436 Volume accessibility field writing characters to, (U) DCL Dictionary, See also MOUNT command DCL1-245 from a subprocess, (M) Mount, MOUNT-1 VOLUME attribute, (P) File Def Language, if device is unavailable, (M) Maintaining FDL-8 VMS. 3-3 Volume control block message in operator log file, (M)See VCB Maintaining VMS, 6-9 operator assistance, (M) Maintaining Volume format See also Format VMS, 3–3 converting, (M) Exchange, EXCH-7 operator functions, (M) Maintaining VMS, defaults, (M) Exchange, EXCH-6 3 - 3DOS-11, (M) Exchange, EXCH-2, EXCH-5

Volume format (cont'd) Volume set (cont'd) Files-11, (M) Exchange, EXCH-2, EXCH-3 initializing, (U) Files and Devices, 3-9 options, (M) Exchange, EXCH-3 list file, (U) Files and Devices, A-3 RT-11, (M) Exchange, EXCH-1, EXCH-4 loosely coupled, (U) Files and Devices, A-3 specifying, (M) Exchange, EXCH-3 magnetic tape Volume identifier field, (U) Files and Devices, automatic volume switching, (U) Files and 3-17, B-9 Devices, 3-17 Volume integrity, (M) Maintaining VMS, 3-9 continuation volumes, (U) Files and Volume label Devices, 3-17 definition, (M) Backup, BCK-9 creating, (U) Files and Devices, 3–16 EOF (end-of-file) label, (U) Files and Devices, mounting, (U) Files and Devices, 3–15 maximum number in set, (U) Files and EOV (end-of-volume) label, (U) Files and Devices, 3-11 Devices, B-3 mounting, (U) Files and Devices, 3-6, 3-8 modifying for satellite's local disk, (M) See also MOUNT command VAXcluster, 7-3 mounting with automatic switching, (M) VOL1 label, (U) Files and Devices, B-8 Maintaining VMS, 3-5 accessibility field, (U) Files and Devices, mounting without automatic switching, (M) Maintaining VMS, 3-5 volume identifier field, (U) Files and naming, (U) Files and Devices, 3-9, 3-10 Devices, B-9 privileges, (U) Files and Devices, 3-9 VOL label, (U) Files and Devices, B-3 processing continuation volumes, (U) Files and Volume-number option, (P) File Applications, 4-32 Devices, 3-15 Volume protection, (P) System Services Intro, 7-4 restriction for system disk, (M) Maintaining VMS, 2-3 See also Protection saving contents of, (M) Backup, BCK-14 access types, (U) DCL Concepts, 8-7 tape, (U) Using VMS, 2-9; (U) DCL Concepts, commands for setting, (U) DCL Concepts, 8-7 for a disk volume, (U) DCL Concepts, 8-7 end of tape (EOT) marker, (M) for a tape volume, (U) DCL Concepts, 8-7 when initializing a volume, (U) DCL Concepts, Maintaining VMS, 3-5 mounting, (M) Maintaining VMS, 3-5 8 - 7to minimize disk head competition, (P) File /VOLUME qualifier, (M) Backup, BCK-93; (P) Patch, PAT-36 Applications, 3–23 Volume shadowing, V5.5 Release Notes, 2–35; Volume quota file V5.5 New Features, B-106; Dependability See Disk quota Handbook, 8-4 Volume RT-11, (U) Files and Devices, 3-12 across clusters, (M) VAXcluster, 3-7 VOLUME secondary attribute, (P) File concepts, (M) VAXcluster, 3-5 Applications, 4–32 configurations, V5.5 New Features, B-106 Volume set, (P) File Applications, 1–5 disk repair and recovery, V5.5 New Features, adding to, (U) Files and Devices, 3-11; (M) B-106 Mount, MOUNT-9 distributing shadow sets, (M) VAXcluster, 3-7 adding volumes, (U) Files and Devices, 3-11 fault tolerance, V5.5 New Features, B-106 and MOUNT command, (M) Mount, MOUNT-3 for system disks, (M) VAXcluster, 7–35 creating, (U) Files and Devices, 3-9, 3-10; (M) in a VAXcluster, V5.5 New Features, B-106 Maintaining VMS, 2-2, 2-6; (M) Mount, in mixed-interconnect cluster, (M) VAXcluster, MOUNT-9 7 - 36defining, (U) Using VMS, 2-9; (U) Files and interprocessor communication, (M) VAXcluster, Devices, 3-10; (U) DCL Concepts, 3-5 disk, (U) Using VMS, 2-9; (U) Files and mirrored disks, Dependability Handbook, 4-5 Devices, 3-9; (U) DCL Concepts, 3-5 mixing phase I and phase II, V5.5 New add volume, (U) Files and Devices, 3–11 Features, B-106 mounting, (U) Files and Devices, 3-8 overview, V5.5 New Features, B-106; (M) dismounting, (U) DCL Dictionary, DCL1-172 VAXcluster, 3-5 for improving performance, (P) File phase I, (M) VAXcluster, 3-7 Applications, 3–6 phase II, (M) VAXcluster, 3-7 image save operation, (M) Backup, BCK-17, phase II support, V5.5 New Features, B-106 BCK-55 PHY\_IO privilege, V5.5 Release Notes, 2-76

Volume shadowing (cont'd) redundant storage devices, Dependability Handbook, 4-5 shadow sets, (M) VAXcluster, 2-7 shutdown with shadowed system disk, V5.5 Release Notes, 2-76 the system disk, V5.5 New Features, B-106 types, V5.5 New Features, B-106 virtual units, (M) VAXcluster, 3-8 Volume shadowing (Phase II) changing device names, V5.5 Release Notes, 2 - 74implications for batch and print jobs, V5.5 Release Notes, 2–74 overview, V5.5 Release Notes, 2-74 SHADBOOTFAIL bugcheck message, V5.5 Release Notes, 2-76 UAF parameter changes, V5.5 Release Notes, VIRTUALPAGECOUNT parameter adjustment, V5.5 Release Notes, 2-76 Volume specification, Obsolete Features, 4–16 Volume valid bit See UCB\$V\_VALID Voluntary decrementing disabling, (M) Performance Management, 5-7 tuning, (M) Performance Management, 5-7 turning on, (M) Performance Management, 5-7 Vote, (P) System Dump Analyzer, SDA-82 VOTES parameter, (M) System Management Intro, 6-13; (M) VAXcluster, 3-1, A-3; (M) System Generation, A-38 Voting member, (M) VAXcluster, 3-1 adding, (M) VAXcluster, 7-2, 7-7, 7-22 removing, (M) VAXcluster, 7-2, 7-12, 7-22 VPM (VMS Performance Monitor), V5.5 New Features, D-3 default access for, V5.5 New Features, D-2 VPSR (vector processor status register), (P) MACRO, 10-4, 10-5, 10-6 AEX (Arithmetic Exception) bit, (P) MACRO, 10-5, 10-31, 10-32, 10-33, 10-34 BSY (Busy) bit, (P) MACRO, 10-4, 10-5, 10-6, 10-8, 10-20, 10-21, 10-33, 10-39, 10-47, 10 - 48IMP (Implementation-Specific Hardware Error) bit, (P) MACRO, 10-5, 10-31, 10-32, 10-33, 10-34, 10-47, 10-48 IVO (Illegal Vector Opcode) bit, (P) MACRO, 10-5, 10-17, 10-31, 10-32, 10-33, 10-34 MF (Memory Fault) bit, (P) MACRO, 10-4, 10-19, 10-30, 10-34 PMF (Pending Memory Fault) bit, (P) MACRO, 10-4, 10-19, 10-30, 10-33, 10-34 RLD (State Reload) bit, (P) MACRO, 10-4, 10-5, 10-34 RST (State Reset) bit, (P) MACRO, 10-4, 10-5,

VPSR (vector processor status register) (cont'd) STS (State Store) bit, (P) MACRO, 10-5, 10-33 VEN (Enable) bit, (P) MACRO, 10-4, 10-5, 10-6, 10-18, 10-20, 10-31, 10-33, 10-34, 10-47, 10-48 VSAR (vector state address register), (P) MACRO, 10 - 7VSCAT (Scatter Vector Register Data into Memory) instruction, (P) MACRO, 10–12, 10-16, 10-44, 10-56 VSL (Vector Shift Logical) instruction, (P) MACRO, 10-67 VST (Store Vector Register Data into Memory) instruction, (P) MACRO, 10-12, 10-16, 10-44, 10-54 VSUB (Vector Floating Subtract) instruction, (P) MACRO, 10-82 VSUBL (Vector Integer Subtract) instruction, (P) MACRO, 10-63 VSYNC (Synchronize Vector Memory Access) instruction, (P) MACRO, 10-41, 10-42, 10-44, 10-91 "Vt100" string constant parameter to GET\_INFO, (P) VAXTPU, 7-202 VT200-specific editing commands, (M) ACL Editor, ACL-10 "Vt200" string constant parameter to GET INFO, (P) VAXTPU, 7-202 "Vt300" string constant parameter to GET\_INFO, (P) VAXTPU, 7-202 VTBIA (Vector TB Invalidate All) instruction, (P) MACRO, 10-7, 10-8, 10-32, 10-34, 10-41, 10 - 47**VUIT** prototyping tool, Dependability Handbook, VUP (VAX unit of performance) overview, Dependability Handbook, 4-12 VVCVT (Vector Convert) instruction, (P) MACRO, VVIEF\$DINSTAL.COM, V5.5 New Features, B-16 VVIEF\$INSTAL.COM, V5.5 New Features, B-16 VVIEF (VAX Vector Instruction Emulation Facility) determining presence of, V5.5 New Features, B-15, B-16, B-24; (M) Maintaining VMS, loading, V5.5 New Features, B-16 overview, V5.5 New Features, B-10 SHOW PROCESS/FULL command, (P) Debugger, 11-2 unloading, V5.5 New Features, B-16 VXOR (Vector Exclusive Or) instruction, (P) MACRO, 10-64

10-6, 10-8, 10-33, 10-41

| W                 |                                                                                                    |
|-------------------|----------------------------------------------------------------------------------------------------|
|                   | T command, (U) DCL Dictionary, DCL2–397 to DCL2–398                                                                                                    |
| sy                | ynchronizing command procedures, (U)  Command Procedures, 8–10                                                                                                    |
| Wait              | for interrupt macro                                                                                                    |
| S<br>Wait<br>Wait | ee WFIKPCH macro, WFIRLCH macro ting for condition variable, (P) DECthreads, cma-53, cma-56, pthread-42, pthread-45 ting job state, (M) Maintaining VMS, 5-78 UT macro |
| fo                | ormat difference, (P) RMS, 3–12                                                                                                    |
| Wait              | t option                                                                                                    |
|                   | ee RAB\$V_WAT option                                                                                                    |
| Wait              | t primitive operation, (P) RTL Parallel Processing, 4–10                                                                                                    |
| Wait              | IT qualifier, (P) Debugger, CD-256<br>t service, (P) File Applications, 8-5; (P) RMS<br>RMS-102                                                                        |
|                   | nd asynchronous operations, (P) File Applications, 8–18                                                                                                    |
| C                 | ondition values, (P) RMS, RMS-103                                                                                                    |
| C                 | ontrol block input and output fields, (P) RMS<br>RMS-102                                                                                                    |
| Wai               | t state                                                                                                    |
| d                 | elaying command processing, (U) DCL<br>Dictionary, DCL2–397                                                                                                    |
| iı                | nducing to synchronize process with batch job (U) DCL Dictionary, DCL2-387                                                                                             |
| p                 | lacing current process in, (U) DCL Dictionar<br>DCL2-397                                                                                                    |
|                   | T_FOR_RECORD attribute, (P) File Def<br>Language, FDL-15                                                                                                    |
| WA]               | IT_FOR_RECORD secondary attribute, (P) File Applications, 7–12                                                                                                    |
|                   | KE system service                                                                                                    |
| u                 | use of, (P) RTL Parallel Processing, 5-5                                                                                                    |
| Wak               | keup                                                                                                    |
|                   | anceling, (P) System Services Ref, SYS-53                                                                                                    |
| c                 | anceling request, (U) DCL Dictionary,<br>DCL1–56, DCL2–55                                                                                                    |
|                   | cheduling, (P) System Services Intro, 10-6                                                                                                    |
|                   | cheduling with RUN command, (U) DCL<br>Dictionary, DCL2–55                                                                                                    |
| Wal               | king a thread, (P) DECthreads, cma-43,                                                                                                    |
|                   | cma-49, cma-51, pthread-33, pthread-40                                                                                                    |
| WA                | N (wide area network), (M) DECnet-VAX                                                                                                    |
| c                 | Guide, 1-5 comparison with VAXclusters, Dependability                                                                                                    |
|                   | Handbook, 6–29                                                                                                    |
|                   |                                                                                                    |

configuration, (M) DECnet-VAX Guide, 1-9

providing multiple WAN connections for VAXft

systems, Dependability Handbook, 7-19

dependability constraints, Dependability

Handbook, 3-8

```
.WARN directive, (P) MACRO, 6-99
Warning message, (P) Convert, CONV-3
/WARNING qualifier
   in message definition, (P) Message, MSG-23
Wastebasket
  emptying, (U) Mail, MAIL-39, MAIL-83
  recovering messages from, (U) Mail, MAIL-39
Watchpoint
   aggregate, (P) Debugger, 3-17, 11-3
  canceling, (P) Debugger, CD-34
   defined, (P) Debugger, 3-15
   displaying, (P) Debugger, CD-254
   effect on execution speed, (P) Debugger, 3-18
   global section, (P) Debugger, 10-15
   in tasking (multithread) program, (P)
      Debugger, 12-23, 12-24
   multiprocess program, (P) Debugger, 10-15
   nonstatic (stack or register) variable, (P)
       Debugger, 3-17
   register, (P) Debugger, 3-17
   setting, (P) Debugger, 3-15, CD-196
   shareable image, (P) Debugger, 3-20
   source display at, (P) Debugger, 6-7
   static variable, (P) Debugger, 3-17
   vector register, (P) Debugger, 11-3
   with DECwindows, (P) Debugger, 1-24
Watch Progress toggle button, V5.5 New Features,
    B-48
Water supplies, Dependability Handbook, 5-5
WAT option, (P) File Def Language, FDL-15
WBH option, (P) File Def Language, FDL-15
WCB (window control block), (P) System Dump
    Analyzer, SDA-77; (P) Device Support (A),
    4-10; (P) Device Support (B), 1-12, 1-39
WCK option, (P) File Def Language, FDL-25
Weak definition, (P) Linker, 2-9, 2-10
.WEAK directive, (P) MACRO, 6-101
Weak reference, (P) Linker, 2-9, 2-10
Weekday
   restrictions for login, (M) Security, 3-16
Welcome message, (M) Security, 3-5
   security disadvantage, (M) Security, 5-21
WFIKPCH macro, (P) Device Support (A), 4-16,
    8-5, 8-6, 10-7, 15-14, E-10; (P) Device
    Support (B), 2-66, 2-104 to 2-105, 3-104,
WFIRLCH macro, (P) Device Support (A), 4-16,
    8-5, 8-6; (P) Device Support (B), 2-104 to
    2-105, 3-104, 4-19
WHAT LINE command, (U) EVE Ref, EVE-244
 WHEN clause
   example, (P) Debugger, 3-13
   format, (P) Debugger, CD-4
 WHILE command, (P) Debugger, 8-10, CD-268
 White box testing, (P) Modular Procedures, 4–3
 White space
   finding in EVE, (U) Using VMS, 8-19
```

Wide area network /WIDTH qualifier, (U) VMS Intro, 6-16; (P) See WAN Debugger, 7–22, CD-181; (P) Librarian, Widget LIB-45 callback\_parameters, (P) VAXTPU, 7-209 Width specifier case sensitivity of name, (P) VAXTPU, 7-74 with SET SCREEN, (U) EDT Ref, EDT-190 controlling mapping, (P) VAXTPU, 7-418 "Width" string constant parameter to GET INFO. creating, (P) VAXTPU, 7-72 (P) VAXTPU, 7-202 defining a class of, (P) VAXTPU, 7-105 Wildcard character, (U) VMS Intro. 2-3: (M) Backup, BCK-5; (M) Network Control deleting, (P) VAXTPU, 7-108 Program, NCP-2; (P) Librarian, LIB-5; (P) fetching callback routine for, (P) VAXTPU, 7 - 214Convert, CONV-5 fetching children of in VAXTPU, (P) VAXTPU, See also File specification 7 - 210and AUTHORIZE proxy command, (M) fetching class of in VAXTPU, (P) VAXTPU. Security, 8–19 7 - 214and multiple file locations, (P) File fetching name of, (P) VAXTPU, 7-215 Applications, 5-8 finding out if managed in VAXTPU, (P) asterisk (\*), (U) Using VMS, 2-14; (U) DCL VAXTPU, 7-214 Concepts, 3-17, 3-19 to 3-20 getting information about. (P) VAXTPU. 7-216 default pattern (EVE), (U) Text Processing, listing of, (P) VAXTPU, 4-5 1-30 main window, (P) VAXTPU, 4-16 DNS, V5.5 New Features, C-9, C-20 managing, (P) VAXTPU, 7-258 duplicating directory structure with, (U) Using membership in subclass VMS, 2-25finding out in VAXTPU, (P) VAXTPU, ellipsis (...), (U) Using VMS, 2-23 to 2-24; (U) 7 - 214DCL Concepts, 3-10 to 3-11 menu bar EXCHANGE/NETWORK command, V5.5 New in VAXTPU, (P) VAXTPU, 4-16 Features, E-16 menu position of in VAXTPU, (P) VAXTPU, for events, (M) Networking, 3-90 7 - 210for NCP component names, (M) Networking, parent of fetching in VAXTPU, (P) VAXTPU, 7-215 hyphen (-), (U) Using VMS, 2-24 to 2-25; (U) realizing in VAXTPU, (P) VAXTPU, 7-306 DCL Concepts, 3-10, 3-12 redrawing in XUI Toolkit, V5.5 Release Notes, in ACL commands, (M) Security, 4-35 3 - 19in a file specification that contains logical resource names, (U) DCL Concepts, 4-19 fetching class and data type of in VAXTPU. in DECnet event types, (M) DECnet-VAX (P) VAXTPU, 7-215 Guide, 4-5 scroll bar, (P) VAXTPU, 7-224, 7-462 in directory specifications, (U) Using VMS, 2-8 scroll bar slider, (P) VAXTPU, 7-224 in EVE file name, (U) Using VMS, 8-2 setting resource values of, (P) VAXTPU, 7-494 in file name (EVE), (U) Text Processing, 1-2 title bar, (P) VAXTPU, 4-16 in file names, (P) VAXTPU, 5-20 unmanaging, (P) VAXTPU, 7-534 in file specifications, (M) Audit Analysis, using callback data structure in VAXTPU, (P) AUD-9 VAXTPU, 7-496 in file specifications containing logical names, widget\_id, (P) VAXTPU, 7-209 (U) Using VMS, 4-15 Widget children in file specifications for network copying managing, (P) VAXTPU, 7-258 operations, (M) DECnet-VAX Guide, 2-6 unmanaging, (P) VAXTPU, 7-534 in input file specifications, (U) DCL Concepts, WIDGET data type, (P) VAXTPU, 2-24 to 2-25 3 - 17Widget resources in output directory specifications, (U) DCL data types of, (P) VAXTPU, 4-12 Concepts, 3-20, 3-21 specifying, (P) VAXTPU, 4-12 in output file specifications, (U) DCL Concepts. WIDGET\_CALL\_DATA parameter to SET built-in 3 - 19procedure, (P) VAXTPU, 7-496 in search string, (U) Using VMS, 8-18 %WIDTH, (P) Debugger, C-6 in search string (EVE), (U) Text Processing, WIDTH parameter to SET built-in procedure, (P) VAXTPU, 7-501 in SHOW/RIGHTS command, (M) Security, 5-7

Wildcard character (cont'd) Window, (M) Show Cluster, SHCL-2; (P) File in UIC format output directory specifications, Applications, 9-8 to 9-10 (U) DCL Concepts, 3-21 See also Display, debugger, screen mode matching file names with (EVE), (U) Text adding to report, (M) Show Cluster, SHCL-7 Processing, 1-52 adjusting size, (P) VAXTPU, 7-19 percent sign (%), (U) Using VMS, 2-15; (U) attribute, DECwindows, (P) Debugger, 1-10 DCL Concepts, 3–17 attributes, (P) VAXTPU, 7-78 program preprocessing, (P) File Applications, automatic (AUTO), DECwindows, (P) 5-8 to 5-14 Debugger, 1-11 rules for using with NCP, (M) Network Control bottom Program, NCP-3 example of fetching, (P) VAXTPU, B-16 to to display logical names, (U) DCL Concepts, B - 194-4 changing position, (P) VAXTPU, 7-20 used in directory specifications, (U) Files and command Devices, 4-4 in EVE editor, (P) VAXTPU, 4-16 used with file, (U) Files and Devices, 4-17 compressing or expanding, (M) Show Cluster, used with magnetic tape, (U) Files and Devices, SHCL-81 creating, (P) VAXTPU, 2-26 use in ADD/IDENTIFIER command, (M) current, (P) VAXTPU, 2-27, 7-77 Security, 5-6 default configuration, DEC windows, (P) use of, (P) National Char Set, NCS-27, Debugger, 1-4 NCS-28, NCS-38 definition, (U) Using VMS, 8-2; (P) VAXTPU, use restriction, (P) National Char Set, NCS-34, 2 - 25NCS-36 EVE, (U) Text Processing, 1-2 use with Remove service, (P) RMS, RMS-82 deleting, (U) EVE Ref, EVE-42, EVE-95; (P) use with Search service, (P) RMS, 4-10 VAXTPU, 6-4, 7-108 using with ANALYZE/RMS\_FILE, (P) designating, (M) Show Cluster, SHCL-76 Analyze/RMS\_File, ARMS-10 determining bottom of, (P) VAXTPU, 7-222 with CONV routines, (P) Utility Routines, determining boundaries and size of, (P) CONV-12 VAXTPU, 7-222 Wildcard context field determining last column of, (P) VAXTPU, See NAM\$L\_WCC field 7 - 224WILDCARD FIND command, (U) Using VMS, determining leftmost column of, (P) VAXTPU, 8-18; (U) EVE Ref, EVE-245 to EVE-249 7 - 222EVE editor, (U) Text Processing, 1-30 determining length of, (P) VAXTPU, 7-223 finding text with (EVE), (U) Text Processing, determining top of, (P) VAXTPU, 7-225 determining width of, (P) VAXTPU, 7-226 specifying direction of search (EVE), (U) Text dimensions, (P) VAXTPU, 2-25 Processing, 1-30 displaying count for open files, (U) DCL Wildcard operation Dictionary, DCL2-266 using \$GETJPI with \$PROCESS\_SCAN to displaying size for open files, (U) DCL perform wildcard searches across the Dictionary, DCL2-266 cluster, (P) System Services Ref, SYS-286 enlarging, (P) VAXTPU, 7-19 using \$GETJPI with \$PROCESS\_SCAN to EVE commands for using, (U) Using VMS, search for specific processes, (P) System 8 - 35Services Ref, SYS-286 fetching display value of, (P) VAXTPU, 7-222 using with \$GETJPI to return information for debugger command interface about processes, (P) System Services Ref, DECwindows COMMAND box, (P) SYS-286 Debugger, 1-19, 1-27 Wildcard search DECwindows DECterm window, (P) obtaining information about processes, (P) Debugger, 1–33 System Services Ref, SYS-460 VWS window, (P) Debugger, 9-5, CD-150 example, (P) System Services Intro, 9-5 function of using \$GETJPI, (P) System Services Intro, 9-4 in VAXTPU compared with DECwindows, Wildcard substitution (P) VAXTPU, 4-16 specifying NAM\$L\_RSA field, (P) RMS, 6-9 getting information, (P) VAXTPU, 2-29 instruction (INST), DECwindows, (P) Debugger, 1-11, 1-21

Window (cont'd) Window (cont'd) using multiple (EVE), (U) Text Processing, 1-55 key map list example of fetching, (P) VAXTPU, B-19 to values, (P) VAXTPU, 2-27 viewing large display, (M) Show Cluster, B-22length. (P) VAXTPU, 2-26 SHCL-59 example of fetching, (P) VAXTPU, B-16 to width. (P) VAXTPU. 2-26 B - 19example of fetching, (P) VAXTPU, B-19 to making current, (P) VAXTPU, 6-2 B - 22window width, (P) VAXTPU, 6-4 mapping, (P) VAXTPU, 2-27, 6-3 message with the DCL command, (U) EVE Ref, EVE-32 in EVE editor, (P) VAXTPU, 4-16 Window control block moving, (M) Show Cluster, SHCL-9, SHCL-77 See WCB moving between, (U) EVE Ref, EVE-94, WINDOW data type, (P) VAXTPU, 2-25 to 2-29 EVE-98, EVE-104 Windowing system output (OUT), DECwindows, (P) Debugger, using threads in, (P) DECthreads, 1-4 Window Manager predefined, DECwindows, (P) Debugger, 1-9 See DECwindows rearranging, (M) Show Cluster, SHCL-57 Window size, (P) File Applications, 10-29 reducing, (P) VAXTPU, 7-20 Window size parameter, (M) Networking, 3-31 register (REG), DECwindows, (P) Debugger, Window space, (P) Device Support (A), 16-5 1-12mapping, (P) Device Support (A), 16-16 to removing, (P) VAXTPU, 2-28 16 - 18resizing, (U) EVE Ref, EVE-46, EVE-229 starting address, (P) Device Support (A), 16-17 screen management, (P) VAXTPU, 6-2 to 6-4 /WINDOWS qualifier, (M) Mount, MOUNT-42 screen-mode, creating definition for, (P) Window systems Debugger, 7-14, CD-202 switching with AUTOGEN, V5.5 Release Notes, screen-mode, defined, (P) Debugger, 7-2 screen-mode, deleting definition of, (P) WINDOW\_SIZE attribute, (P) File Def Language, Debugger, 7-14, CD-35 FDL-25 screen-mode, identifying, (P) Debugger, 7-14, WINDOW\_SYSTEM parameter, (M) System CD-255Generation, A-38 screen-mode, predefined, (P) Debugger, "Within\_range" string constant parameter to CD-255, C-7 GET INFO, (P) VAXTPU, 7-187 screen-mode, specifying, (P) Debugger, 7-13 WITH qualifier screen updates, (P) VAXTPU, 6-7 for COPY KNOWN NODES command, (M) scroll bar in, (P) VAXTPU, 7-224, 7-462 Networking, 3-24 scroll bar slider in, (P) VAXTPU, 7-224 Word scrolling, (M) Show Cluster, SHCL-10, definition, (U) Using VMS, 5-1 SHCL-75 WORD command, (U) Using VMS, 8-55; (U) selecting address expression from. EDT Ref, EDT-112 DECwindows, (P) Debugger, 1–22 See also Cursor movement setting display value of, (P) VAXTPU, 7-370 Word count register, (P) Device Support (A), 14-23 shifting, (U) EVE Ref, EVE-218, EVE-219 Word data type, (P) MACRO, 8-2 .WORD directive, (P) MACRO, 6-102 with terminal display, (P) VAXTPU, 6-4 Word dump, (U) DCL Dictionary, DCL1-177 with terminal emulator, (P) VAXTPU, 6-4 WORD keypad function source (SRC), DECwindows, (P) Debugger, EDT, (U) Text Processing, 2–11 1-10, 1-21 WORD mode, (P) Patch, PAT-16 terminating selection, (M) Show Cluster, /WORD qualifier SHCL-53 with ALIGN command, (P) Patch, PAT-38 top with DELETE command, (P) Patch, PAT-52 example of fetching, (P) VAXTPU, B-16 to with DEPOSIT command, (P) Patch, PAT-55 B - 19with EVALUATE command, (P) Patch, PAT-59 unmapping, (P) VAXTPU, 2-28 with EXAMINE command, (P) Patch, PAT-62 unsupported terminals, (P) VAXTPU, 2-29 with REPLACE command, (P) Patch, PAT-71 updating, (P) VAXTPU, 2-29 with SET MODE command, (P) Patch, PAT-76 user with VERIFY command, (P) Patch, PAT-90 in EVE editor, (P) VAXTPU, 4-16

Working set (cont'd) /WORD qualifier, (P) Debugger, CD-60, CD-85 establishing sizes, (M) Performance Word separators, (P) VAXTPU, 7-146 Management, 2-12 Word storage directive (.WORD), (P) MACRO, locking page into, (P) Programming Resources, 6 - 10210-3; (P) System Services Intro, 12-6; (P) word\_signed data type, (P) Routines Intro, A-13t System Services Ref, SYS-422 word\_unsigned data type, (P) Routines Intro, modifying default size, (U) DCL Dictionary, A-13t DCL2-244 Work area obtaining information, (M) Performance copying to parameter file, (M) SYSMAN, Management, 3-22 SM-67paging, (P) System Services Intro, 12-6 loading parameters, (M) SYSMAN, SM-66 purging, (P) System Services Ref, SYS-473 Work crew model, (P) DECthreads, 1-6 specifying default Work file, (U) EVE Ref, 1-18 for detached process, (U) DCL Dictionary, assigning location of, (U) Sort/Merge, DCL2-61 SORT-72 for subprocess, (U) DCL Dictionary, default number, (U) Sort/Merge, SORT-35 DCL2-61 specifying number of, (U) Sort/Merge, specifying quotas, (U) DCL Dictionary, SORT-35 DCL2-58 VAXTPU, (U) DCL Dictionary, DCL1-202 specifying values, (M) Performance Working set, (P) File Applications, 1–16 Management, 4–10 adjusting, (M) Performance Management, 2-14, suggested initial limits, (M) Performance 5 - 3Management, 2-13with AUTHORIZE, (M) Performance unlocking page from, (P) System Services Ref, Management, 2-21 SYS-653 adjusting for optimal sort performance, (P) Working set extent Convert, CONV-22 See WSEXTENT adjusting limit, (P) System Services Ref, Working set limit, (P) Device Support (B), 3-35, SYS-17 3 - 41adjusting size, (P) Programming Resources, insufficient, (P) Device Support (B), 3-33 10-3; (P) System Services Intro, 12-6 Working set list analyzing problems, (M) Performance displaying, (P) System Dump Analyzer, Management, 4-8 SDA-128 automatic adjustment, (M) Performance Management, 2-7 Working set quota batch job See WSQUOTA defining default for, (U) DCL Dictionary, /WORKING\_SET qualifier, (P) System Dump DCL1-260, DCL1-269, DCL2-208, Analyzer, SDA-128 DCL2-353, DCL2-383 WORKING\_SET\_MANAGEMENT.EXE defining extent for, (U) DCL Dictionary, global symbols, (P) System Dump Analyzer, DCL1-260, DCL1-269, DCL2-208, SDA-61 DCL2-353, DCL2-383 Work item defining quota for, (U) DCL Dictionary, deleting, (P) RTL Parallel Processing, 4-18 DCL1-269, DCL2-208, DCL2-353, inserting, (P) RTL Parallel Processing, 4-17 DCL2-383 removing, (P) RTL Parallel Processing, 4-18 default size, (M) Setting Up VMS, 5-6 Workload defining quota importance of knowing, (M) System for batch job, (U) DCL Dictionary, Management Intro, 5-1; (M) Performance DCL2-61 Management, 1-1 determining when too large, (M) Performance managing, (M) System Management Intro, 5-4; Management, 4-22 (M) Performance Management, 1–3 discouraging loans when memory is scarce, (M)Workload balancing, (M) System Management Performance Management, 5-11 Intro, 6-3, 6-15; (M) VAXcluster, 1-1, 6-1 /WORK qualifier, (U) EVE Ref, 1–18 displaying limit for process, (U) DCL Dictionary, Work queue creating, (P) RTL Parallel Processing, 4-16 DCL2-335 quota for process, (U) DCL Dictionary, definition of, (P) RTL Parallel Processing, 4-16 DCL2-335 deleting, (P) RTL Parallel Processing, 4-17

| Work queue (cont'd)                                                    | Workstation                                                                |
|------------------------------------------------------------------------|----------------------------------------------------------------------------|
| deleting work item from, (P) RTL Parallel                              | debugging screen-oriented program (cont'd)                                 |
| Processing, 4–18                                                       | using separate VWS window, (P) Debugger,                                   |
| first in/first out, (P) RTL Parallel Processing,                       | 9–5, CD–150                                                                |
| 4–16, 4–18                                                             | popping debugger window (when using VWS),                                  |
| inserting an item into, (P) RTL Parallel                               | (P) Debugger, CD-162                                                       |
| Processing, 4–17                                                       | separate, for debugger DECwindows interface,                               |
| reading, (P) RTL Parallel Processing, 4-17                             | (P) Debugger, 1–32                                                         |
| removing work item from, (P) RTL Parallel Processing, 4-18             | separate debugger terminal-emulator window using DECwindows (DECterm), (P) |
| variation of boss/worker model, (P)                                    | Debugger, 1–33                                                             |
| DECthreads, 1–5                                                        | using VWS, (P) Debugger, 9–5, CD–150                                       |
| Work queue processing software model, (P) RTL                          | terminal emulator screen size, (P) Debugger,                               |
| Parallel Processing, 1–5                                               | 7–22, CD–181                                                               |
| Work queue synchronization                                             | with dual-head support, V5.5 Release Notes,                                |
| advantages and disadvantages, (P) RTL                                  | 1–15                                                                       |
| Parallel Processing, 5–9                                               | Workstation device, (P) Device Support (B), 1-76                           |
| PPL\$ routines for, (P) RTL Parallel Processing,                       | WORK_FILES qualifier, (U) Sort/Merge,                                      |
| 4–16 to 4–18                                                           | SORT-35, SORT-72; (P) Convert, CONV-12,                                    |
| Work restrictions, (M) Security, 5–30<br>WORKSET.COM command procedure | CONV-27                                                                    |
| using to obtain working set information, $(M)$                         | WORLD category, (M) System Management Intro,                               |
| Performance Management, 3–22                                           | 3–3; (M) Setting Up VMS, 5–19; (P) File Def<br>Language, FDL–23            |
| Worksheets                                                             | definition, (U) DCL Concepts, 8–3                                          |
| See also Checklists                                                    | World ownership category, (U) Using VMS, 7-4                               |
| evaluation of data centers                                             | WORLD privilege, (M) Security, A-10                                        |
| application software, Dependability                                    | impact on SHOW PROCESS command, (M)                                        |
| $Handbook, 	ext{A-18}$                                                 | Security, 5–39                                                             |
| compliance summary table, Dependability                                | WORLD user, (M) Security, 4-4                                              |
| Handbook, A–21                                                         | Worm, (M) Security, 5-41                                                   |
| environmental management, Dependability                                | WPS keypad, (U) EVE Ref, EVE-183                                           |
| Handbook, A-5                                                          | WPS keypad option                                                          |
| general planning, <i>Dependability Handbook</i> , A–3                  | EVE editor, (U) Using VMS, 8–23; (U) Text                                  |
| in SYS\$EXAMPLES, Dependability                                        | Processing, 1–6 online help for (EVE), (U) Text Processing,                |
| Handbook, A-1                                                          | 1–36                                                                       |
| organization, Dependability Handbook,                                  | WPS Ruler key, (U) EVE Ref, EVE-184                                        |
| A-8                                                                    | for paragraph indent, (U) EVE Ref, EVE-186                                 |
| security, Dependability Handbook, A-10                                 | for tab stops, (U) EVE Ref, 1-42                                           |
| service and support, Dependability                                     | /WRAP qualifier, (U) VMS Intro, 6–16                                       |
| $Handbook, 	ext{A}20$                                                  | Writable image, (M) Install, INS-2                                         |
| suggested use of, Dependability Handbook,                              | /WRITABLE qualifier, (M) Install, INS-11                                   |
| A-1                                                                    | Write                                                                      |
| sample requirements worksheet, Dependability Handbook, 2–11            | record to file, (U) DCL Dictionary, DCL2–399                               |
| with fictional requirements data, Dependability                        | WRITE access, (M) Security, 4–5; (P) File Def<br>Language, FDL-23          |
| Handbook, 2–11                                                         |                                                                            |
| Workstation                                                            | See also Access and directory file, (M) Security, 4–8                      |
| See also VAXstation 2000                                               | and disk file, (M) Security, 4–8                                           |
| debugger commands for (when using VWS), (P)                            | and volume, (M) Security, 4–3                                              |
| Debugger, CD-5                                                         | for a device, (U) DCL Concepts, 8-6                                        |
| debugger DECwindows interface for, (P)                                 | for a directory, (U) DCL Concepts, 8–8                                     |
| Debugger, 1–1                                                          | for a file, (U) DCL Concepts, 8-9                                          |
| debugging DECwindows application, (P)                                  | for a global section, (U) DCL Concepts, 8-10                               |
| Debugger, 1–32                                                         | for a logical name table, (U) DCL Concepts,                                |
| debugging screen-oriented program                                      | 8–10                                                                       |
| using separate DECterm window, (P) Debugger, 1–33                      | for a queue, (U) DCL Concepts, 8-7                                         |
| Devugger, 1-00                                                         | for a volume. (II) DCL Concents 8-7                                        |

Write access category, (M) System Management Write-lock Intro, 3-3disk volumes, (M) Maintaining VMS, 3-9 definition, (U) Using VMS, 7-4 mount verification, (M) Maintaining VMS, Write access type, (P) MACRO, 8-17 Write attention AST function, (P) I/O User's I, tape volumes, (M) Maintaining VMS, 3-5 Write-only file, (M) Security, 4–8 Write-back caching, (U) Files and Devices, 3–14 Write operation, (U) Files and Devices, 4–14 Write back section, (P) System Services Intro, continuation volumes, (U) Files and Devices, 12 - 175-5; (M) Maintaining VMS, 3-6 disk, (U) Files and Devices, 4-15 Write-behind option magnetic tape, (U) Files and Devices, 4–15, See RAB\$V\_WBH option 4-16, 4-19 Write breakthrough function, (P) I/O User's I, ANSI-labeled, (U) Files and Devices, 4-17 8 - 36Write protection Write check hardware, (P) I/O User's I, 10-4 enabling, (P) Device Support (B), 1-75 /WRITE qualifier, (U) EVE Ref, 1-19; (M) Mount, with APPEND command, (U) DCL Dictionary, MOUNT-43; (P) VAXTPU, 5-17 Write rings, (M) Maintaining VMS, 3-5 with COPY command, (U) DCL Dictionary, Write service, (P) RMS, RMS-104, RMS-105 DCL1-80 condition values, (P) RMS, RMS-106 with INITIALIZE command, (U) DCL control block input fields, (P) RMS, RMS-105 Dictionary, DCL1-242 control block output fields, (P) RMS, RMS-105 Write check option "Write" string constant parameter to GET\_INFO, See FAB\$V\_WCK option (P) VAXTPU, 7-178 WRITE command, (U) VMS Intro, 5-5; (U) WRITE\_BEHIND attribute, (P) File Def Using VMS, 6-12, 6-13, 8-69; (U) DCL Language, FDL-15 Concepts, 5-1, 7-4; (U) Command Procedures, WRITE\_CHECK attribute, (P) File Def Language, 3-14, 6-5; (U) DCL Dictionary, DCL2-399 FDL-25 to DCL2-401; (U) EDT Ref, EDT-253; /WRITE\_CHECK qualifier, (P) Convert, CONV-28  $(M)\ System\ Generation,\ SGN-44;\ \ (M)\ Show$ WRITE\_CLIPBOARD built-in procedure, (P) Cluster, SHCL-82 VAXTPU, 7-540 See also CLOSE command example of use, (P) VAXTPU, B-11 to B-13 See also Copying text WRITE\_FILE built-in procedure, (P) VAXTPU, See also OPEN command 7-543 to 7-545 See also READ command WRITE\_GLOBAL\_SELECT built-in procedure, EDT editor, (U) Text Processing, 2-36 (P) VAXTPU, 7-546 for remote file, (M) DECnet-VAX Guide, 2-13 example of use, (P) VAXTPU, B-31 to B-33 updating records, (U) Command Procedures, Writing operations, (P) RTL Screen Management, 6 - 72 - 8with symbols, (U) Command Procedures, 6-5 Writing predictable code, Dependability writing a string to a record, (U) Command Handbook, 8-19 to 8-23 Procedures, 4-11 WSDEC parameter, (M) System Generation, A-38 Write end-of-file function WSDEF (default working set size), (M) Setting Up magnetic tape, (P) I/O User's I, 6-21 VMS, 5-6message, (P) I/O User's I, 7-9 WSEXTENT (working set extent), (U) WRITE FILE command, (U) Using VMS, 8-24, Sort/Merge, SORT-7; (M) Setting Up VMS, 8-31, 8-34; (U) EVE Ref, EVE-250 to adjusting, for optimization, (U) Sort/Merge, EVE-251 for buffer manipulation (EVE), (U) Text SORT-7 Processing, 1-49 WSINC parameter, (M) System Generation, A-38 page faulting, (M) Performance Management, writing buffer to a file using (EVE), (U) Text Processing, 1-54 Write function WSMAX parameter, (M) System Generation, A-39 FDT routine for, (P) Device Support (A), 7–9 WSQUOTA (working set quota), (M) Setting Up WRITE keyword SET BUFFER command (EVE), (U) Text displaying, (U) DCL Dictionary, DCL2-335 Processing, 1-50 how to determine, (P) Convert, CONV-22

2 - 35server module commands, (M) Networking, 3 - 81X server module counters. (M) Network Control ;X command, (P) Delta/XDelta, DELTA-40 Program, A-14 server module states, (M) Network Control X.25, (M) Networking, 1-3, 2-5 Program, A-21 access module, (M) Networking, 1-20, 2-6, server module state transitions, (M) Network 2 - 37Control Program, A-22 access module commands, (M) Networking, SVC, (M) Networking, 2-7, 2-12, 3-36 3 - 86trace module, (M) Networking, 1-20 BCUG, (M) Networking, 2-6, 3-33, 3-82 user group, (M) Networking, 2-6, 3-33, 3-82 call destination, (M) Networking, 2-35 virtual circuit, (M) Networking, 1-1, 1-3, 1-13, CCITT recommendation, (M) Networking, 1-3, 2-7, 2-121 - 13X.25 packet level events, (M) Network Control circuit, (M) Networking, 2-6, 3-37 Program, A-33 circuit devices, (M) Networking, 2-12 X.25 packet switching data network, (M) circuit identification, (M) Networking, 3-36 DECnet-VAX Guide, 1-11 circuit parameters, (M) Networking, 3-47 X.29 combination node, (M) Networking, 1-3 CCITT recommendation, (M) Networking, 1-3, connector node, (M) Networking, 1-1, 1-3, 1-5, 1-13, 1-18, 2-1, 2-6, 2-35, 2-37, 3-85, incoming calls, (M) Networking, 3-83 3-86, 5-1, 6-2server module, (M) Networking, 1-20, 2-5, connector node configuration. (M) Networking. 5 - 30server module commands, (M) Networking. CUG, (M) Networking, 2-6, 3-33, 3-82 data packet control, (M) Networking, 3-30, terminal, (M) Networking, 1-13 3 - 48X25-PROTOCOL module gateway node, (M) Networking, 1-3, 5-1 commands, (M) Networking, 3-28 handling incoming calls. (M) Networking, 3-81 counters, (M) Networking, 3-34 host node, (M) Networking, 1-3, 1-13, 1-18, parameters, (M) Networking, 3-28 2-1, 2-6, 2-35, 2-37, 3-85, 3-86, 5-1 X25router, (M) DECnet-VAX Guide, 1-6 host node configuration, (M) Networking, 5-30 X25-SERVER module LAPBE line protocol, (M) Networking, 3-54 identification, (M) Networking, 3-81 LAPB line protocol, (M) Networking, 3-54 parameters, (M) Networking, 3-81 line, (M) Networking, 2-12, 2-13, 3-55 X29-SERVER module line device, (M) Networking, 2–20 line-level loopback test, (M) Networking, 7–13 See X25-SERVER module line parameters, (M) Networking, 3-62 24x365, Dependability Handbook, 1-2 line receive buffers, (M) Networking, 3-64 defined, Dependability Handbook, Glossary-1 multihost installation, (M) Networking, 6-2 X4 symbol, (P) Delta/XDelta, DELTA-9 multihost mode, (M) Networking, 1-13, 2-6, X5 symbol, (P) Delta/XDelta, DELTA-9 XAB\$B\_AID field, (P) File Applications, 4–30; (P) multihost mode network configuration, (M) File Def Language, FDL-6; (P) RMS, 8-2 Networking, 5–30 XAB\$B\_ALN field, (P) File Def Language, FDL-8; multinetwork configuration, (M) Networking, (P) RMS, 8-25 - 33options, (P) File Applications, 4-31 native mode, (M) Networking, 1-13 XAB\$B\_AOP field, (P) File Def Language, FDL-6, native-mode network configuration, (M) FDL-7; (P) RMS, 8-3 Networking, 5–28 options, (P) File Applications, 4-30; (P) RMS, protocol module, (M) Networking, 1-20, 2-1, 8-4 2-5, 3-28XAB\$B\_ATR field, (P) RMS, 10-2 protocol module counters, (M) Network Control options, (P) RMS, 10-2Program, A-13 XAB\$B\_BKZ field, (P) File Applications, 3-24, PSDN, (M) Networking, 1-1 4-28, 7-19, 7-20 PVC, (M) Networking, 2-7, 2-12, 3-36 as output, (P) RMS, 8-5

default logic, (P) RMS, 8-5

X.25 (cont'd)

server module, (M) Networking, 1-20, 2-5, 2-6,

WSQUOTA parameter

page faulting, (M) Performance Management,

XAB\$B\_BKZ field (cont'd) XAB\$B IBS field, (P) RMS, 13-10 determining bucket size, (P) RMS, 8-5 XAB\$B\_LAN field, (P) File Def Language, in allocation XAB (XABALL), (P) RMS, 8-4 FDL-28; (P) RMS, 13-11 in file header characteristics allocation XAB indicating index level, (P) RMS, 8-5 (XABFHC), (P) RMS, 10-3 relationship to XAB\$B\_AID field, (P) RMS, RMS-11 restriction, (P) RMS, 8-5 13 - 11size requirements for multiple index areas, (P) requirement for compatibility with XAB\$B\_IAN RMS, 8-5 field, (P) RMS, 13-11 XAB\$B\_BLN field use restriction, (P) RMS, 13-11 in allocation XAB (XABALL), (P) RMS, 8-5 XAB\$B\_LVL field, (P) RMS, 13-12 in date and time XAB (XABDAT), (P) RMS, XAB\$B MTACC field, (P) File Def Language, FDL-22; (P) RMS, 14-5 in file header characteristics XAB (XABALL), default logic, (P) RMS, 14-5 (P) RMS, 10-3valid character codes, (P) RMS, 14-5 in item list XAB (XABITM), (P) RMS, 11-2 XAB\$B\_NOA field, (P) RMS, 17-2 in key XAB (XABKEY), (P) RMS, 13-2 XAB\$B\_NOK field, (P) RMS, 17-2 in protection XAB (XABPRO), (P) RMS, 14-4 XAB\$B\_NSG field, (P) RMS, 13-12 in revision date and time XAB (XABRDT), (P) XAB\$B\_NUL field, (P) File Def Language, RMS, 15-2 FDL-29; (P) RMS, 13-12 in summary XAB (XABSUM), (P) RMS, 17-1 use restrictions, (P) RMS, 13–12 in terminal XAB (XABTRM), (P) RMS, 18-2 XAB\$B\_PROLOG field, (P) File Def Language, XAB\$B COD field FDL-30; (P) RMS, 13-13 See also COD field default logic, (P) RMS, 13-13 in allocation XAB (XABALL), (P) RMS, 8-5 service usage, (P) RMS, 13-13 in date and time XAB (XABDAT), (P) RMS, use restriction, (P) RMS, 13-13 XAB\$B\_PROT\_OPT field, (P) RMS, 14-7 in file header characteristics XAB (XABFHC), XAB\$B\_REF field, (P) File Def Language, FDL-26 (P) RMS, 10-3XAB $B_RFO$  field, (P) RMS, 10-5 in item list XAB (XABITM), (P) RMS, 11-2 values listed, (P) RMS, 10-6 in key XAB (XABKEY), (P) RMS, 13-2 XAB\$B\_SIZ0 field, (P) File Def Language, in protection XAB (XABPRO), (P) RMS, 14-4 FDL-28, FDL-30 in revision date and time XAB (XABRDT), (P) XAB\$B\_SIZ0 through XAB\$B\_SIZ7 field, (P) RMS, 15-2 RMS, 13-14 in summary XAB (XABSUM), (P) RMS, 17-1 default logic, (P) RMS, 13-15 in terminal XAB (XABTRM), (P) RMS, 18-2 requirement for compatibility with XAB\$W\_ XAB\$B\_DAN field, (P) File Def Language, POS0 through XAB\$W\_POS7 field, (P) FDL-27; (P) RMS, 13-4 RMS, 13-14 XAB\$B\_DBS field, (P) RMS, 13-4 with segmented key, (P) RMS, 13-14 XAB\$B\_DPT field, (P) File Def Language, FDL-32 with simple key, (P) RMS, 13-14 XAB\$B\_DTP field, (P) RMS, 13-5 XAB\$B\_TKS field, (P) RMS, 13-15 data formats, (P) RMS, 13-6 XAB\$C\_ALLEN value, (P) RMS, 8-5 data type restrictions, (P) RMS, 13-5 XAB\$C ALL value, (P) RMS, 8-6 options, (P) RMS, 13-5 XAB\$C\_DATLEN value, (P) RMS, 9-2 use with search key, (P) RMS, 7-13, 7-14 XAB\$C\_DAT value, (P) RMS, 9-3 value prefixes for sorting, (P) RMS, 13-5 XAB\$C\_FHCLEN value, (P) RMS, 10-3 XAB\$B\_FLG field, (P) File Def Language, XAB\$C\_FHC value, (P) RMS, 10-3 FDL-26, FDL-27, FDL-28, FDL-29; (P) XAB\$C ITMLEN value, (P) RMS, 11-2 RMS, 13-8, B-21 XAB\$C\_ITM value, (P) RMS, 11-2 option allowable combinations listed, (P) RMS, XAB\$C\_KEYLEN value, (P) RMS, 13-2 13 - 9XAB\$C\_KEY value, (P) RMS, 13-2 options, (P) RMS, 13-8 XAB\$C\_PROLEN value, (P) RMS, 14-4 XAB\$B\_HSZ field, (P) RMS, 10-4 XAB\$C\_PRO value, (P) RMS, 14-4 use restriction, (P) RMS, 10-4 XAB\$C\_RDTLEN value, (P) RMS, 15-2 XAB\$B\_IAN field, (P) File Def Language, XAB\$C\_RDT value, (P) RMS, 15-2 FDL-28; (P) RMS, 13-10 XAB\$C\_SUMLEN value, (P) RMS, 17-1 conditional usage, (P) RMS, 13-10 XAB\$C\_SUM value, (P) RMS, 17-2 indicating index level, (P) RMS, 8-5 XAB\$C\_TRMLEN value, (P) RMS, 18-2

XAB\$Q\_EDT field, (P) File Def Language, XAB\$C\_TRM value, (P) RMS, 18-2 XAB\$L ACLBUF field, (P) RMS, 14-2 FDL-16; (P) RMS, 9-3 XAB\$Q\_RDT field, (P) File Def Language, determining value for Create service, (P) RMS, FDL-16; (P) RMS, 9-3, 15-2 determining value for Open and Display service, XAB\$V\_BLK option, (P) RMS, 10-2 (P) RMS, 14-2XAB\$V\_CBT option, (P) RMS, 8-4 handling ACE, (P) RMS, 14-2 XAB\$V\_CHG option, (P) RMS, 13-8 XAB\$L\_ACLCTX field, (P) RMS, 14-2, 14-3 use restriction, (P) RMS, 13-8 XAB\$L\_ACLSTS field, (P) RMS, 14-3 XAB\$V\_CR option, (P) RMS, 10-2 error-handling guidelines, (P) RMS, 14-3 XAB\$V CTG option, (P) RMS, 8-4 use restriction. (P) RMS, 14-4 XAB\$V\_DAT\_NCMPR option, (P) RMS, 13-8 XAB\$L\_ALQ field, (P) File Applications, 4–30; XAB\$V\_DUP option, (P) RMS, 13-8 (P) File Def Language, FDL-6; (P) RMS, 8-3 XAB\$V FTN option, (P) RMS, 10-2 XAB\$L\_COLNAM field, (P) RMS, 13-2 XAB\$V\_HRD option, (P) RMS, 8-4 XAB\$L\_COLSIZ field, (P) RMS, 13-3 use restrictions, (P) RMS, 8-4 XAB\$L\_COLTBL field, (P) RMS, 13-3 XAB\$V\_IDX\_NCMPR option, (P) RMS, 13-8 XAB\$L\_DVB field, (P) RMS, 13-7 use in defining string keys, (P) RMS, 13-8 XAB\$L\_EBK field, (P) RMS, 10-3 use restriction, (P) RMS, 13-8 XAB\$L\_HBK field, (P) RMS, 10-4 XAB\$V KEY NCMPR option. (P) RMS, 13-8 comparing with FAB\$L\_ALQ field, (P) RMS, use in defining string keys, (P) RMS, 13-8 10 - 4use restriction, (P) RMS, 13-9 XAB\$L\_ITEMLIST field, (P) RMS, 11-2 XAB\$V\_NUL option, (P) RMS, 13-9 XAB\$L\_ITMLST field, (P) RMS, 18-2 setting for various data types, (P) RMS, 13-6 requirement for valid terminal driver, (P) use in defining string keys, (P) RMS, 13-8 RMS, 18-1 use restriction, (P) RMS, 13-9 XAB\$L\_KNM field, (P) File Def Language, with XAB\$B\_NUL field, (P) RMS, 13-9 XAB\$V\_ONC option, (P) RMS, 8-4 FDL-29; (P) RMS, 13-11 XAB\$L\_LOC field, (P) File Applications, 4-31; XAB\$V\_PRN option, (P) RMS, 10-2 (P) File Def Language, FDL-8; (P) RMS, 8-6 XAB\$V\_PROPAGATE option, (P) RMS, 14-7 determining value, (P) RMS, 8-6 XAB\$W ACLLEN field. (P) RMS, 14-3 requirement for alignment option. (P) RMS. determining value, (P) RMS, 14-3 8-6 limitation, (P) RMS, 14-3 XAB\$L\_MODE field, (P) RMS, 11-2 XAB\$W\_ACLSIZ field, (P) RMS, 14-3 limitations imposed by MAXBUF, (P) RMS, XAB\$L\_NXT field in XABALL, (P) RMS, 8-6 in XABDAT, (P) RMS, 9-3 limitations imposed by user's BYTLM quota, in XABFHC, (P) RMS, 10-5 (P) RMS, 14-3 in XABKEY, (P) RMS, 13-12 XAB\$W\_DEQ field, (P) File Applications, 4–31; in XABPRO, (P) RMS, 14-5 (P) File Def Language, FDL-7; (P) RMS, 8-6 in XABRDT, (P) RMS, 15-2 XAB\$W\_DFL field, (P) File Def Language, in XABSUM, (P) RMS, 17-2 FDL-27; (P) RMS, 13-4 in XABTRM, (P) RMS, 18-3 advantages of using, (P) RMS, 13-4 XAB\$L\_RVB field, (P) RMS, 13-14 comparing for primary and alternate keys, (P) XAB\$L\_SBN field, (P) RMS, 10-6 RMS, 13-4 XAB\$L\_UIC field, (P) RMS, 14-4, 14-8 determining value, (P) RMS, 13-4 use with RAB\$V\_LOA option, (P) RMS, 7-13 combining the XAB\$W\_GRP and XAB\$W\_MBM fields, (P) RMS, 14-8 XAB\$W\_DXQ field order of determining value, (P) RMS, 14-8 in XABFHC, (P) RMS, 10-3 setting XAB\$W\_GRP field, (P) RMS, 14-4 XAB\$W\_FFB field, (P) RMS, 10-4 setting XAB\$W\_MBM field, (P) RMS, 14-5 XAB\$W GBC field XAB\$NXT field in XABFHC, (P) RMS, 10-4 in XABITM, (P) RMS, 11-2 XAB\$W\_GRP field, (P) File Def Language, XAB\$Q\_BDT field, (P) File Def Language, FDL-23; (P) RMS, 14-4 FDL-15; (P) RMS, 9-2 XAB\$W\_IFL field, (P) File Def Language, XAB\$Q\_CDT field, (P) File Def Language, FDL-28; (P) RMS, 13-10 FDL-16; (P) RMS, 9-2 advantages of using, (P) RMS, 13-11 XAB\$W\_ITMLST\_LEN field, (P) RMS, 18-2

XAB\$W\_ITMLST\_LEN field (cont'd) XAB (extended attribute block) (cont'd) requirement for valid terminal driver, (P) date and time fields, (P) File Applications, RMS, 18-1 4 - 28XAB\$W LRL field, (P) RMS, 10-4 description, (P) RMS, 1-3 key definition fields, (P) File Applications, 4-29 use restriction. (P) RMS, 10-5 XAB\$W\_MBM field, (P) File Def Language, naming conventions for FAB, (P) RMS, 1-3 FDL-23; (P) RMS, 14-5 program example, (P) RMS, 4-8 protection fields, (P) File Applications, 4-28 XAB\$W\_MRL field, (P) RMS, 13-12 comparing primary key and alternate keys, (P) types, (P) RMS, 1–3 RMS, 13-12 types for VMS RMS file operations, (P) RMS, XAB\$W MRZ field XABALL block, (P) RMS, 1-3, 8-1 in XABFHC, (P) RMS, 10-5 XAB\$W\_MRZ field in XABFHC relationship to FAB fields, (P) RMS, 8-1 determining value, (P) RMS, 10-5 summary of fields, (P) RMS, 8-1 XAB\$W\_POS0 field, (P) File Def Language, \$XABALL macro, (P) RMS, B-13 FDL-29, FDL-30 argument categories. (P) RMS, B-13 XAB\$W\_POS0 through XAB\$W\_POS7 field, (P) \$XABALL\_STORE macro, (P) RMS, B-14 argument categories, (P) RMS, B-14 RMS, 13-12 requirement to be compatible with XAB\$B SIZ0 comparing with \$XABALL macro, (P) RMS, B - 14through XAB\$B SIZ7 field. (P) RMS. requirements, (P) RMS, B-14 13 - 13XAB\$W\_PRO field, (P) File Def Language, XAB block FDL-23; (P) RMS, 14-6 naming conventions for RAB, (P) RMS, 1-4 XABDAT block, (U) Files and Devices, B-13; (P) default logic, (P) RMS, 14-7 organization, (P) RMS, 14-6 RMS, 9-1brief description, (P) RMS, 1-3 required ordering of arguments, (P) RMS, 14-6 subfield offsets, (P) RMS, 14-6 CDT (creation date) field, (U) Files and user classes, (P) RMS, 14-7 Devices, B-13 EDT (expiration date) field, (U) Files and XAB\$W\_PVN field, (P) RMS, 17-2 XAB\$W\_RFI field, (P) File Def Language, FDL-8; Devices, B-13 summary of fields, (P) RMS, 9-1 (P) RMS, 8-7as argument to \$XABALL\_STORE macro, (P) value selection logic, (P) RMS, 9-2 RMS, B-14 \$XABDAT macro, (P) RMS, B-15 \$XABDAT\_STORE macro, (P) RMS, B-16 requirement for XAB\$C\_RFI, (P) RMS, 8-7 argument categories, (P) RMS, B-16 specifying, (P) RMS, 8-7 XAB\$W\_RVN field, (P) File Def Language, argument variations, (P) RMS, B-16 example of use, (P) RMS, 3-9 FDL-24; (P) RMS, 9-3, 15-3 requirements, (P) RMS, B-16 XAB\$W\_VERLIMIT field XABFHC block, (P) RMS, 10-1 in XABFHC, (P) RMS, 10-6 brief description, (P) RMS, 1-3 XAB\$W VOL field, (P) File Applications, 4–32; (P) File Def Language, FDL-8; (P) RMS, 8-7 summary of fields, (P) RMS, 10–1 use restriction, (P) RMS, 8-7 use exception, (P) RMS, 10-1values for shared sequential files, (P) RMS, XAB\$\_ENABLE symbol, V5.5 New Features, 10 - 1B-112XAB\$\_MULTIBUFFER\_COUNT XABITM \$XABFHC macro, (P) RMS, B-17 implementation of, V5.5 New Features, B-110 \$XABFHC\_STORE macro, (P) RMS, B-18 supporting data structure requirement, V5.5 argument categories, (P) RMS, B-18 requirements, (P) RMS, B-18 New Features, B-110 XABITM block, (P) RMS, 11-1 XAB\$\_NORECORD XABITM, V5.5 New Features, brief description, (P) RMS, 1-3 B - 112summary of fields, (P) RMS, 11-1 buffer requirement, V5.5 New Features, B-112 typical usage,  $V5.5\ New\ Features,\ B-112$ \$XABITM macro, (P) RMS, B-19 XABJNL block, (P) RMS, 12-1 XAB\$\_REF field, (P) RMS, 13-14 brief description, (P) RMS, 1-3 XAB (extended attribute block), (P) Programming XABKEY block, (P) RMS, 13-1 Resources, 1–36; (P) File Applications, 1–11, brief description, (P) RMS, 1-3 4-2; (P) System Dump Analyzer, SDA-77 data type options, (P) RMS, 13-5 See also XAB block default logic, (P) RMS, 13-9

XABKEY block (cont'd) summary of fields, (P) RMS, 13-1 XAB\$W\_MRL field, (P) RMS, 13-12 \$XABKEY macro, (P) RMS, B-20, B-21 argument categories, (P) RMS, B-21 position and size options, (P) RMS, B-21 \$XABKEY STORE macro, (P) RMS, B-22 argument categories. (P) RMS, B-23 requirements, (P) RMS, B-23 XABPRO block, (P) RMS, 14-1 brief description, (P) RMS, 1-3 summary of fields, (P) RMS, 14-1 XAB\$B BLN field, (P) RMS, 14-4 XAB\$W\_GRP field, (P) RMS, 14-4 \$XABPRO macro, (P) RMS, B-24 ASCII radix indicator requirement in MTACC argument, (P) RMS, B-24 describing UIC argument. (P) RMS, B-25 example of MTACC argument. (P) RMS. B-24 listing user classes, (P) RMS, B-25 XAB\$W\_PRO field requirements, (P) RMS, B - 24\$XABPRO STORE macro, (P) RMS, B-26 argument categories, (P) RMS, B-26 argument exceptions to general rules, (P) RMS, B - 26requirements, (P) RMS, B-26 XABRDT block, (P) RMS, 15-1 brief description, (P) RMS, 1-3 comparing with XABDAT, (P) RMS, 15-1 default logic, (P) RMS, 15-1 service use of XAB\$Q RDT and XAB\$W RVN fields, (P) RMS, 15-1 summary of fields, (P) RMS, 15-1 use restriction, (P) RMS, 15-1 \$XABRDT macro, (P) RMS, B-27 \$XABRDT\_STORE macro, (P) RMS, B-28 argument categories. (P) RMS. B-28 requirements, (P) RMS, B-28 XABRU block, (P) RMS, 16-1 brief description, (P) RMS, 1-3 XABSUM block, (P) RMS, 17-1 brief description, (P) RMS, 1-3 summary of fields, (P) RMS, 17-1 use restriction, (P) RMS, 17-1 \$XABSUM macro, (P) RMS, B-29 \$XABSUM\_STORE macro, (P) RMS, B-30 argument categories, (P) RMS, B-30 requirements, (P) RMS, B-30 XABTRM block, (P) RMS, 18-1 brief decription, (P) RMS, 1-4 requirements to use, (P) RMS, 18-1 summary of fields, (P) RMS, 18-1 \$XABTRM macro, (P) RMS, B-31 \$XABTRM\_STORE macro, (P) RMS, B-32 argument categories, (P) RMS, B-32

XADRIVER.MAR, (P) Device Support (A), D-1 to **XDELTA** See Delta/XDelta Utility XDELTA entry IPL, (P) Device Support (A), 3-9 XE base register, (P) Delta/XDelta, DELTA-9, DELTA-38 XF base register, (P) Delta/XDelta, DELTA-9, DELTA-38 XFC (Extended Function Call) instruction, (P) MACRO, 9-81 XFMAXRATE parameter, (M) System Generation, A-39; (P) I/O User's II, 4-22 %X format, (P) Analyze/RMS File, ARMS-25 XLATE command, (U) EDT Ref, EDT-332 .XLOWER command, (U) DSR Ref. 2–130, 6–2 displaying mapped addresses, (P) Device Support (A), 12–11 XMI bus DEMNA Ethernet/802 controller support, V5.5 Release Notes, 2-26 memory space, (P) Device Support (A), 16-5 XMI-to-VME routines, V5.5 New Features, A-22 Xn symbol, (P) Delta/XDelta, DELTA-9 XORB2 (Exclusive OR Byte 2 Operand) instruction, (P) MACRO, 9-32 XORB3 (Exclusive OR Byte 3 Operand) instruction, (P) MACRO, 9-32 XORL2 (Exclusive OR Long 2 Operand) instruction, (P) MACRO, 9-32 XORL3 (Exclusive OR Long 3 Operand) instruction, (P) MACRO, 9-32 XOR operator, (P) VAXTPU, 3-7 XOR operator (\), (P) System Dump Analyzer, SDA-13 XORW2 (Exclusive OR Word 2 Operand) instruction, (P) MACRO, 9-32 XORW3 (Exclusive OR Word 3 Operand) instruction, (P) MACRO, 9-32 XQP (extended QIO processor), (P) I/O User's I, 1-1; (P) System Dump Analyzer, SDA-99; (P) Device Support (B), 1–12, 1–74 default, (P) Device Support (B), 1–28 X resource fetching value of, (P) VAXTPU, 7-151 X servers interoperability with other vendors' X servers, V5.5 Release Notes, 2-17 XUI Toolkit redrawing widgets, V5.5 Release Notes, 3-19 unavailable VAX bindings for DRM routines, V5.5 Release Notes, 3-18 .XUPPER command, (U) DSR Ref, 2-130, 6-2

use of uppercase flag with, (U) DSR Ref. 6-2

requirements, (P) RMS, B-32

#### Υ

Y-connector
defined, Dependability Handbook, Glossary-6
\$\$Year, (U) DSR Ref, 3-18
YES logical value, (P) File Def Language, FDL-2
YFDRIVER terminal port driver, V5.5 Release
Notes, 2-78
Yielding to another thread, (P) DECthreads,

cma-118, pthread-106

#### Z

ZERO CIRCUITS command, (M) Networking,
3-52; (M) Network Control Program,
NCP-180

Zero condition code (Z), (P) MACRO, 8-15

ZERO COUNTERS command, (M) LATCP,
LAT-61; (M) DECnet-VAX Guide, 4-3

Zero creation date, (U) Files and Devices, B-13

ZERO EXECUTOR command, (M) Networking,
3-27; (M) Network Control Program,
NCP-181

Zeroing

line counters, (M) Networking, 3-65 node counters, (M) Networking, 3-27 ZERO LINE command, (M) Networking, 3-65; (M) Network Control Program, NCP-182 ZERO MODULE X25-PROTOCOL command, (M) Network Control Program, NCP-183 ZERO MODULE X25-SERVER command, (M) Network Control Program, NCP-184 ZERO MODULE X29-SERVER command, (M) Network Control Program, NCP-184 ZERO NODE command, (M) Networking, 3-27; (M) Network Control Program, NCP-185 Zero-numbered object, (M) Networking, 2-32 Zone, (P) RTL Library, 5–6 See also Virtual memory zone allocation algorithm, (P) RTL Library, 5–15 attribute, (P) RTL Library, 5-8 creating, (P) RTL Library, 5-6 default, (P) RTL Library, 5-12 defined, Dependability Handbook, Glossary-6 deleting, (P) RTL Library, 5-6 identifier, (P) RTL Library, 5-12 resetting, (P) RTL Library, 5-14

user-created, (P) RTL Library, 5-6

### **How to Order Additional Documentation**

### **Technical Support**

If you need help deciding which documentation best meets your needs, call 800-343-4040 before placing your electronic, telephone, or direct mail order.

#### **Electronic Orders**

To place an order at the Electronic Store, dial 800-DEC-DEMO (800-332-3366) using a 1200- or 2400-baud modem. If you need assistance using the Electronic Store, call 800-DIGITAL (800-344-4825).

## **Telephone and Direct Mail Orders**

| Your Location                         | Call         | Contact                                                                                                    |
|---------------------------------------|--------------|----------------------------------------------------------------------------------------------------|
| Continental USA,<br>Alaska, or Hawaii | 800-DIGITAL  | Digital Equipment Corporation<br>P.O. Box CS2008<br>Nashua, New Hampshire 03061                                                                    |
| Puerto Rico                           | 809-754-7575 | Local Digital subsidiary                                                                                                    |
| Canada                                | 800-267-6215 | Digital Equipment of Canada<br>Attn: DECdirect Operations KAO2/2<br>P.O. Box 13000<br>100 Herzberg Road<br>Kanata, Ontario, Canada K2K 2A6         |
| International                         |              | Local Digital subsidiary or approved distributor                                                                                                   |
| Internal <sup>1</sup>                 |              | USASSB Order Processing - WMO/E15<br>or<br>U.S. Area Software Supply Business<br>Digital Equipment Corporation<br>Westminster, Massachusetts 01473 |

 $<sup>^{1}\</sup>mathrm{For}$  internal orders, you must submit an Internal Software Order Form (EN-01740-07).

| ( ) |
|-----|
|     |
|     |
|     |
|     |
|     |

### **Reader's Comments**

**VMS Master Index** 

AA-LA01C-TE

Please use this postage-paid form to comment on this manual. If you require a written reply to a software problem and are eligible to receive one under Software Performance Report (SPR) service, submit your comments on an SPR form.

Thank you for your assistance.

| I rate this manual's:                                         | Excellent         | Good     | Fair  | Poor |
|---------------------------------------------------------------|-------------------|----------|-------|------|
| Accuracy (software works as manual says)                      |                   |          |       |      |
| Completeness (enough information)                             |                   |          |       |      |
| Clarity (easy to understand)                                  |                   |          | Ц     |      |
| Organization (structure of subject matter) Figures (useful)   |                   |          |       |      |
| Examples (useful)                                             |                   |          |       |      |
| Index (ability to find topic)                                 |                   |          |       |      |
| Page layout (easy to find information)                        |                   |          |       |      |
| I would like to see more/less                                 |                   |          |       |      |
| What I like best shout this manual is                         |                   |          |       | 210  |
| What I like best about this manual is                         |                   |          |       |      |
|                                                               |                   |          | ·     |      |
| What I like least about this manual is                        |                   | <b>≟</b> |       |      |
| ACCES 100 100 100 100 100 100 100 100 100 10                  |                   |          |       |      |
| I found the following errors in this manual: Page Description |                   |          |       |      |
|                                                               |                   |          |       |      |
|                                                               |                   |          |       |      |
|                                                               |                   |          |       |      |
| Additional comments or suggestions to improve                 | e this manual:    |          |       |      |
|                                                               |                   |          |       |      |
|                                                               |                   |          |       |      |
| I am using <b>Version</b> of the software th                  | is manual describ | es.      |       |      |
| Name/Title                                                    |                   |          | Dept  |      |
| Company                                                       |                   |          | Date  |      |
| Mailing Address                                               |                   |          |       |      |
| -                                                             |                   |          | Phone |      |

| Do Not Tear - Fold Here and Tape | Do | Not | Tear | _ | Fold | Here | and | Tape |
|----------------------------------|----|-----|------|---|------|------|-----|------|
|----------------------------------|----|-----|------|---|------|------|-----|------|

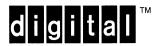

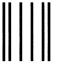

No Postage Necessary if Mailed in the United States

# **BUSINESS REPLY MAIL**

FIRST CLASS PERMIT NO. 33 MAYNARD MASS.

POSTAGE WILL BE PAID BY ADDRESSEE

DIGITAL EQUIPMENT CORPORATION Corporate User Information Products ZK01-3/J35 110 SPIT BROOK RD NASHUA, NH 03062-9987

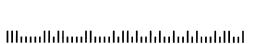

-- Do Not Tear - Fold Here -----

## **Reader's Comments**

#### **VMS Master Index**

AA-LA01C-TE

Please use this postage-paid form to comment on this manual. If you require a written reply to a software problem and are eligible to receive one under Software Performance Report (SPR) service, submit your comments on an SPR form.

Thank you for your assistance.

| Thank you for your assistance.                                                                                                    |                      |      |      |      |
|----------------------------------------------------------------------------------------------------|----------------------|------|------|------|
| I rate this manual's:                                                                                                    | Excellent            | Good | Fair | Poor |
| Accuracy (software works as manual says) Completeness (enough information) Clarity (easy to understand) Organization (structure of subject matter) Figures (useful) Examples (useful) |                      |      |      |      |
| Index (ability to find topic)                                                                                                    |                      |      |      |      |
| Page layout (easy to find information)                                                                                                    |                      |      |      |      |
| I would like to see more/less                                                                                                    |                      |      |      |      |
| What I like best about this manual is                                                                                                    |                      |      |      |      |
|                                                                                                    |                      |      |      |      |
| What I like least about this manual is                                                                                                    |                      |      |      |      |
|                                                                                                    |                      |      |      |      |
| I found the following errors in this manual:  Page Description                                                                                                    |                      |      |      |      |
| Additional comments or suggestions to improve                                                                                                    | e this manual:       |      |      |      |
|                                                                                                    | \$1654.5- EDLENI (-) |      |      |      |
|                                                                                                    |                      |      |      |      |
| I am using <b>Version</b> of the software th                                                                                                    | is manual describ    | es.  |      |      |
| Name/Title                                                                                                    |                      | D    | ept  |      |
| Company                                                                                                    |                      |      | Date |      |
| Mailing Address                                                                                                    |                      |      |      | ,    |
|                                                                                                    |                      | DI   | nono |      |

| Dο | Not | Tear | _ | Fold | Here | and | Tape |
|----|-----|------|---|------|------|-----|------|
|    |     |      |   |      |      |     |      |

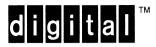

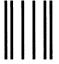

No Postage Necessary if Mailed in the United States

# **BUSINESS REPLY MAIL**

FIRST CLASS PERMIT NO. 33 MAYNARD MASS.

POSTAGE WILL BE PAID BY ADDRESSEE

DIGITAL EQUIPMENT CORPORATION Corporate User Information Products ZK01-3/J35 110 SPIT BROOK RD NASHUA, NH 03062-9987

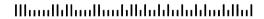

Do Not Tear - Fold Here -----